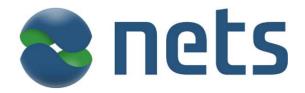

# Technical Reference Guide, Open Terminal Requirement Specification - Book 1

Functional Implementation 2013-11-15

VERSION 3.3.4

© PBS A/S 1999-2010, Nets Denmark A/S 2010-2013

This page is intentionally left blank

# **How to Contact Nets Denmark A/S**

Contact addresses are found on www.nets.eu

# **Disclaimers**

# **Copyright Information**

This document contains information proprietary to Nets Denmark A/S. The information, whether in the form of e.g. text, schematics, tables, drawings or illustrations, must not, without the prior, written consent of Nets Denmark A/S, be copied, reproduced or otherwise duplicated, disclosed outside the recipient company or organization or used by the recipient for purposes other than those explicitly agreed in writing with Nets Denmark A/S.

This limitation does not limit the recipient's right to duplicate and use information contained in the document if such information is received from another source without restriction provided such source is not in breach of an obligation of confidentiality towards Nets Denmark A/S.

### **Trademarks**

Nets and the Nets-logo are registered trademarks of Nets Denmark A/S. Dankort, VISA, Eurocard, MasterCard and Maestro names and logos are registered trademarks of Nets Denmark A/S and its international partners.

# **Limitation of Liability**

Under no circumstances shall Nets Denmark A/S be liable for any direct incidental, indirect, special or consequential damages whatsoever (including but not limited to lost profits) arising out of or relating to this document or the information contained in it, even if Nets Denmark A/S has been advised, knew or should have known of the possibility of such damages.

### **Disputes**

Any disputes arising from information contained in this document or work relating hereto will be settled in the Danish courts in accordance with Danish law.

### Certification

Any new or updated type of Terminal must be certified by Nets Denmark A/S before being installed at Merchant locations and being prepared for transmission of transactions to Nets Denmark A/S.

This page is intentionally left blank

# 1-1 Table of Contents

| Specific     | cation - Book 1i                          |        |
|--------------|-------------------------------------------|--------|
| 1-1 Table o  | f Contents                                | 1-1-1  |
| 1-2 Revisio  | n Log, Book 1                             | 1-2-1  |
| 1-3 Introdu  | ıction                                    | 1-3-1  |
| 1-3.1        | Overview                                  | 1-3-1  |
| 1-3.1.1      | Audience                                  | _      |
| 1-3.1.2      | Prerequisites                             |        |
| 1-3.1.3      | Scope                                     |        |
| 1-3.2        | Target Group                              |        |
| 1-3.3        | Objectives                                | 1-3-2  |
| 1-3.4        | Level of Detail                           | 1-3-2  |
| 1-3.5        | Document Structure                        | 1-3-3  |
| 1-4 Definiti | ions                                      | 1-4-1  |
| 1-4.1        | Introduction                              | 1-4-1  |
| 1-4.2        | Terminology                               | 1-4-1  |
| 1-4.2.1      | Abbreviations                             |        |
| 1-4.2.2      | Terms                                     | 1-4-4  |
| 1-4.2.3      | Notation                                  | 1-4-5  |
| 1-4.3        | Requirement Numbering                     | 1-4-7  |
| 1-4.4        | References                                | 1-4-8  |
| 1-4.5        | Bibliography                              | 1-4-12 |
| 1-4.6        | Related Websites                          | 1-4-13 |
| 1-5 System   | Overview                                  | 1-5-1  |
| 1-5.1        | Introduction                              | 1-5-1  |
| 1-5.2        | Standards                                 | 1-5-1  |
| 1-5.3        | Business Requirements                     | 1-5-3  |
| 1-5.3.1      | Payment Services                          | 1-5-3  |
| 1-5.3.2      | Acceptance Technologies                   | 1-5-4  |
| 1-5.3.3      | Acceptance Environments                   |        |
| 1-5.3.4      | Cardholder Verification Methods           |        |
| 1-5.3.5      | Card Authentication Methods               |        |
| 1-5.3.6      | Functions                                 |        |
| 1-5.3.7      | Terminal Types                            |        |
| 1-5.4        | Certification of Terminals                | 1-5-6  |
| 1-6 Termin   | al Types and Environments                 |        |
| 1-6.1        | Terminal Types                            |        |
| 1-6.1.1      | Terminal Environments, Debit/Credit       |        |
| 1-6.1.2      | Cardholder Verification Methods           |        |
| 1-6.2        | Cash/Quasi-Cash Terminals                 | 1-6-4  |
| 1-6.3        | POS Terminal/UPT Levels vs. Terminal Type | 1-6-5  |

| 1-7 Paymer           | nt Card Industry - Data Security Standard               | 1-7-1          |  |  |  |  |
|----------------------|---------------------------------------------------------|----------------|--|--|--|--|
| 1-7.1                | PCI - DSS                                               |                |  |  |  |  |
| 1-7.1.1              | Priority of PCI SSC Standards                           |                |  |  |  |  |
| 1-7.1.2              | Centralized log handling                                |                |  |  |  |  |
| 1-7.1.3              | Receipts and Truncation of the PAN                      |                |  |  |  |  |
| 1-7.1.4<br>1-7.1.5   | Transaction Log                                         |                |  |  |  |  |
| 1-7.1.5<br>1-7.1.6   | Tools for transaction follow-up                         | 1-7-4<br>1-7-4 |  |  |  |  |
| 1-7.1.7              | Handling of Track2 Data                                 | 1-7-5          |  |  |  |  |
| 1-7.1.8              | Handling of Key Entered card data                       |                |  |  |  |  |
| 1-7.1.9              | Use of derived identification                           |                |  |  |  |  |
| 1-7.2                | Nets PA-DSS Implementation Guide                        | 1-7-6          |  |  |  |  |
| 1-8 Basic T          | ransaction Flow                                         | 1-8-1          |  |  |  |  |
| 1-8.1                | The Four Steps                                          | 1-8-1          |  |  |  |  |
| 1-8.1.1              | Introduction                                            | 1-8-1          |  |  |  |  |
| 1-8.1.2              | The Basic Commands                                      | 1-8-1          |  |  |  |  |
| 1-9 Best Pr          | actice                                                  | 1-9-1          |  |  |  |  |
| 1-9.1                | Introduction                                            | 1-9-1          |  |  |  |  |
| 1-9.2                | Documentation                                           | 1-9-1          |  |  |  |  |
| 1-9.3                | Terminal Categories                                     | 1-9-1          |  |  |  |  |
| 1-9.4                | Choice of Business Call                                 | 1-9-2          |  |  |  |  |
| 1-9.5                | Support of Card Technologies                            | 1-9-3          |  |  |  |  |
|                      | • • • • • • • • • • • • • • • • • • • •                 | 1-9-3          |  |  |  |  |
| 1-9.6                | ICC Technology and Fallback to Magnetic Stripe          |                |  |  |  |  |
| 1-9.7                | Service Packs                                           | 1-9-3          |  |  |  |  |
| 1-9.8                | Application Selection                                   | 1-9-4          |  |  |  |  |
| 1-9.9                | Support of Cardholder Verification Methods              | 1-9-4          |  |  |  |  |
| 1-9.10               | Temporary Offline Procedure                             | 1-9-5          |  |  |  |  |
| 1-9.11               | Voice Authorization Calls                               | 1-9-6          |  |  |  |  |
| 1-9.12               | Stop List                                               | 1-9-7          |  |  |  |  |
| 1-9.13               | Optimizing the Transaction Time                         | 1-9-8          |  |  |  |  |
| 1-9.13.1             | Parallel Processing                                     |                |  |  |  |  |
| 1-9.13.2             | Start before amount is known                            |                |  |  |  |  |
| 1-9.13.3             | Data Transmission                                       |                |  |  |  |  |
| 1-9.14               | Signature Verification and Accept                       | 1-9-10         |  |  |  |  |
| 1-9.15               | Receipts                                                | 1-9-10         |  |  |  |  |
| 1-9.16               | Transaction Result                                      | 1-9-11         |  |  |  |  |
| 1-9.17               | Transaction Checks                                      | 1-9-12         |  |  |  |  |
| 1-9.18               | Cashback Amount                                         | 1-9-13         |  |  |  |  |
| 1-9.19               | Addition of Surcharges and Fees                         | 1-9-13         |  |  |  |  |
| 1-9.20               | Gratuity                                                |                |  |  |  |  |
| 1-9.21               | Dual Communication Access Points                        | 1-9-14         |  |  |  |  |
| 1-9.21               | Balancing and the Transfer of Advices                   |                |  |  |  |  |
| 1-9.22               | Log and Totals                                          |                |  |  |  |  |
| 1-9.23               | _                                                       |                |  |  |  |  |
|                      | Merchant Application Log                                |                |  |  |  |  |
| 1-9.25<br>1-9.25.1   | Guidelines for Constructing Total Reports  Introduction |                |  |  |  |  |
| 1-9.25.1<br>1-9.25.2 | General                                                 |                |  |  |  |  |
|                      |                                                         |                |  |  |  |  |

| 1-9.25.3    | Data Elements                                        |         |
|-------------|------------------------------------------------------|---------|
| 1-9.25.4    | Example                                              |         |
| 1-9.25.5    | Proposal for accumulating data for Totalling Reports |         |
| 1-9.25.6    | Total Reports and DCC                                | 1-9-25  |
| 1-9.26      |                                                      | 1-9-26  |
| 1-9.27      | Transaction State Information                        | 1-9-26  |
| 1-9.28      | Local PIN                                            | 1-9-26  |
| 1-9.29      | Placement and Installation of terminal               | 1-9-27  |
| 1-9.29.1    | Mounting of the PIN Entry Device in the terminal     | 1-9-27  |
| 1-9.29.2    | Placement of the terminal                            | 1-9-27  |
| 1-10 Functi | onalities                                            | 1-10-1  |
| 1-10.1      | Introduction                                         | 1-10-1  |
| 1-10.2      | Business Calls to the PSAM                           | 1-10-2  |
| 1-10.2.1    | Purchase                                             | _       |
| 1-10.2.2    | Original Authorization                               | 1-10-2  |
| 1-10.2.3    | Extended Authorization                               | 1-10-3  |
| 1-10.2.4    | Supplementary Authorization                          | 1-10-5  |
| 1-10.2.5    | Capture                                              |         |
| 1-10.2.6    | Refund                                               | 1-10-6  |
| 1-10.2.7    | Authorization Reversal                               | 1-10-7  |
| 1-10.2.8    | Cancellation                                         | 1-10-7  |
| 1-10.3      | Cash                                                 | 1-10-10 |
| 1-10.4      | Private Label Card Scheme Recognition                | 1-10-11 |
| 1-10.5      | Terminal Services                                    | 1-10-11 |
| 1-10.5.1    | Additional Card BIN Information                      | 1-10-11 |
| 1-10.5.2    | Additional Transaction Information                   | 1-10-12 |
| 1-10.5.3    | Account Type Selection                               | 1-10-15 |
| 1-10.5.4    | Cashback                                             | 1-10-16 |
| 1-10.5.5    | VAT                                                  | 1-10-16 |
| 1-10.5.6    | Payment Condition Code                               | 1-10-17 |
| 1-10.5.7    | Post Registration                                    | 1-10-17 |
| 1-10.5.8    | Acquirer Information                                 | 1-10-18 |
| 1-10.5.9    | Selectable Kernel Configurations                     | 1-10-19 |
| 1-10.5.10   | Preferred Offline processing                         | 1-10-21 |
| 1-10.5.11   | Forced processing                                    | 1-10-21 |
| 1-10.6      | Processing Condition Table                           | 1-10-22 |
| 1-10.6.1    | Introduction                                         | 1-10-22 |
| 1-10.6.2    | Data handling                                        |         |
| 1-10.6.3    | <del>-</del>                                         | 1-10-23 |
| 1-10.6.4    |                                                      | 1-10-25 |
| 1-10.6.5    | Data Objects                                         | 1-10-26 |
| 1-10.7      | Special Status Services                              |         |
| 1-10.7.1    | Duplicate Transaction Check by the PSAM              | 1-10-28 |
| 1-10.7.2    | Status of Previous Transaction                       | 1-10-28 |
| 1-10.7.3    | The Get Debit/Credit Properties Command              |         |
| 1-10.7.4    | Purpose of this Functionality                        |         |
| 1-10.7.5    | Limitations                                          | 1-10-31 |
| 1-10.8      | Contactless Transactions                             | 1-10-33 |
| 1-10.8.1    | Introduction                                         |         |
| 1-10.8.2    | Kernel Configuration                                 | 1-10-33 |
| 1-10.8.3    | Contactless Transactions                             |         |
| 1-10.8.4    | Transaction Flow - External Kernel                   | 1-10-34 |

| 1-10.8.5  | Rejected/Declined Transactions           | 1-10-40 |
|-----------|------------------------------------------|---------|
| 1-10.8.6  | Protection against Replay Attacks        | 1-10-42 |
| 1-10.8.7  | CVM Handling                             | 1-10-42 |
| 1-10.8.8  | Contactless Limits                       | 1-10-43 |
| 1-10.8.9  | Application Program ID                   | 1-10-44 |
| 1-10.8.10 | Restrictions for Contactless Transaction | 1-10-44 |
| 1-10.8.11 | Optional Functions                       | 1-10-45 |
| 1-10.9    | Prepaid MSC Transactions                 | 1-10-46 |
| 1-10.9.1  | Functional Requirements                  |         |
| 1-10.9.2  | Host Data Transfer                       |         |
| 1-10.9.3  | Prepaid MSC Transaction Flow             | 1-10-48 |
| 1-10.9.4  | Error Situations                         | 1-10-49 |
| 1-10.9.5  | Entry of PAN Information                 | 1-10-50 |
| 1-10.10   | Loyalty information                      | 1-10-52 |
| 1-10.10.1 | Introduction                             |         |
| 1-10.10.2 | Using MSC cards                          |         |
| 1-10.10.3 | Using ICC cards                          |         |
| 1-10.10.4 | Expiration Date                          |         |
| 1-10.10.5 | Masking of data                          |         |
| 1-10.10.6 | Dual Card Reference                      |         |
| 1-10.11   | Token transactions                       | 1-10-57 |
| 1-10.11.1 | Introduction                             | 1-10-57 |
| 1-10.11.2 | General requirements                     | 1-10-57 |
| 1-10.11.3 | Flow of information                      |         |
| 1-10.11.4 | Token based Transaction Types            |         |
| 1-10.11.5 | Token - Contents and Identification Keys | 1-10-61 |
| 1-10.11.6 | Token and Cardholder verification method | 1-10-63 |
| 1-10.11.7 | Token Management Functions               | 1-10-64 |
| 1-10.12   | Token Macro Functions                    |         |
| 1-10.12.1 | Macro MAKE PURCHASE                      |         |
| 1-10.12.2 | Macro AUTHORIZE                          |         |
| 1-10.12.3 | Macro AUTHORIZATION ADD                  |         |
| 1-10.12.4 | Macro FINALIZE                           |         |
| 1-10.12.5 | Macro RELEASE                            |         |
| 1-10.12.6 | Macro MAKE REFUND                        |         |
| 1-10.12.7 | Macro AUTHORIZE FOR TIPS                 |         |
| 1-10.12.8 | Macro FINALIZE WITH TIPS                 |         |
| 1-10.13   | Special Functions                        |         |
| 1-10.13.1 | Special Functions - Hotels               |         |
| 1-10.13.2 | Merchant Functions - Restaurant          |         |
| 1-10.13.3 | Merchant Functions - Car Rental          |         |
| 1-10.13.4 | Token and Unattended Payment Terminals   |         |
| 1-10.14   | DCC - Dynamic Currency Conversion        |         |
| 1-10.14   | Introduction                             |         |
| 1-10.14.1 | Getting the DCC pre-information          |         |
| 1-10.14.2 | DCC-Transaction-Information              |         |
| 1-10.14.3 | Transfer of DCC-TransInfo to the PSAM    |         |
| 1-10.14.4 | DCC currency conversion formulas         |         |
| 1-10.14.6 | Transaction log                          |         |
| 1-10.14.7 | DCC Selection of Currency                |         |
| 1-10.14.8 | DCC transaction types                    |         |
| 1-10.14.9 | DCC receipt types                        |         |
|           |                                          |         |

| 1-10.15              | Transactions with Tips/Gratuity                                                          | 1-10-96          |
|----------------------|------------------------------------------------------------------------------------------|------------------|
| 1-10.15.1            | Introduction                                                                             | 1-10-96          |
| 1-10.15.2            | Method 1, Tips on invoice                                                                | 1-10-97          |
| 1-10.15.3            | Method 2, Tips on pre-receipt                                                            | 1-10-97          |
| 1-10.15.4            | Method 3, Tips on display                                                                | 1-10-98          |
| 1-10.15.5            | Method 4, Tips on receipt                                                                | 1-10-102         |
| 1-10.15.6            | Method 5, Tips before the card is known                                                  | 1-10-104         |
| 1-11 Displa          | y Texts                                                                                  | 1-11-1           |
| 1-11.1               | Introduction                                                                             | 1-11-1           |
| 1-11.1.1             | Language Requirements                                                                    | 1-11-1           |
| 1-11.1.2             | Combined Approval of Amount and PIN                                                      |                  |
| 1-11.2               | Messages for Display                                                                     |                  |
|                      |                                                                                          |                  |
| 1-11.3<br>1-11.3.1   | Display flow for Transactions                                                            | 1-11-7<br>1-11-7 |
| 1-11.3.1<br>1-11.3.2 | Example 1: Display flow PIN Trans Approved                                               | 1-11-7           |
| 1-11.3.2<br>1-11.3.3 | Example 2: Display flow PIN Trans PIN Error  Example 3: Display flow PIN Trans PIN Retry | 1-11-8           |
| 1-11.3.4             | Example 4: Display flow Signature Trans Approved                                         |                  |
| 1-11.3.4             | Example 5: Display flow Signature Trans Approved                                         |                  |
|                      |                                                                                          |                  |
| 1-11.4               | Display flow for Transactions - max. 16 Char. per Line                                   |                  |
| 1-11.4.1             | Example 1: Display flow PIN Trans Approved                                               |                  |
| 1-11.4.2             | Example 2: Display flow PIN Trans PIN Error                                              |                  |
| 1-11.4.3             | Example 3: Display flow PIN Trans PIN Retry                                              |                  |
| 1-11.4.4             | Example 4: Display flow Signature Trans Approved                                         |                  |
| 1-11.4.5             | Example 5: Display flow Signature Trans Approved                                         |                  |
| 1-11.5               | PIN Entry flow                                                                           | 1-11-18          |
| 1-11.5.1             | Requirements for PIN Entry State                                                         | 1-11-18          |
| 1-11.6               | Terms - Business Calls and Admin. Functions                                              | 1-11-20          |
| 1-11.6.1             |                                                                                          |                  |
| 1-11.6.2             | Business Calls                                                                           |                  |
| 1-11.6.3             | Administrative Functions                                                                 | 1-11-22          |
| 1-12 Receip          | ots                                                                                      |                  |
| 1-12.1               | Functional requirements                                                                  | 1-12-1           |
| 1-12.1.1             | Generic                                                                                  | 1-12-1           |
| 1-12.1.2             | Special Considerations for Unattended Terminals                                          | 1-12-3           |
| 1-12.1.3             | Automated Fuel Dispensers                                                                | 1-12-4           |
| 1-12.1.4             | DCC Functional Requirement                                                               | 1-12-5           |
| 1-12.2               | Standard Receipt Layout                                                                  | 1-12-6           |
| 1-12.2.1             | Receipt Language                                                                         | 1-12-6           |
| 1-12.2.2             | Emphasizing of Text                                                                      |                  |
| 1-12.2.3             | Generic Layout                                                                           | 1-12-7           |
| 1-12.2.4             | Receipt Header                                                                           |                  |
| 1-12.2.5             | Merchant Information                                                                     | 1-12-8           |
| 1-12.2.6             | Header Information                                                                       |                  |
| 1-12.2.7             | Amount Information                                                                       |                  |
| 1-12.2.8             | Transaction Information                                                                  |                  |
| 1-12.2.9             | Signature Information                                                                    |                  |
| 1-12.2.10            | Footer Information                                                                       |                  |
| 1-12.2.11            | Prepaid Card Information                                                                 |                  |
| 1-12.2.12            | Receipt Footer                                                                           |                  |
| 1-12.2.13            | Pre - receipt                                                                            |                  |
| 1-12.3               | DCC Receipt Layout                                                                       |                  |
| 1_12 2 1             | Peceint Language                                                                         | 1-12-26          |

| 1-12.3.2    | Pre-receipt Structure                               |         |
|-------------|-----------------------------------------------------|---------|
| 1-12.3.3    | Generic DCC Receipt Structure                       |         |
| 1-12.3.4    | Compiled DCC Receipt Information                    | 1-12-36 |
| 1-12.4      | Examples of Receipts (Informative)                  | 1-12-38 |
| 1-12.4.1    | A - Full Template                                   |         |
| 1-12.4.2    | B - Basic PIN Transaction, ICC                      | 1-12-45 |
| 1-12.4.3    | C - Extended PIN (Copy of Receipt) MSC              |         |
| 1-12.4.4    | D - PIN, ICC Fallback to MSC                        |         |
| 1-12.4.5    | E - Signature, Merchant, VAT                        | 1-12-48 |
| 1-12.4.6    | F - Signature, Cardholder, VAT                      | 1-12-49 |
| 1-12.4.7    | G - Refund                                          |         |
| 1-12.4.8    | H - Cancellation                                    |         |
| 1-12.4.9    | I - Original Authorization, Key Entered             | 1-12-52 |
| 1-12.4.10   | J - Original Authoriz, ICC, PIN, Cardholder         | 1-12-53 |
| 1-12.4.11   | K - Supplementary Authorization                     |         |
| 1-12.4.12   | L - Reversal of Authorization                       | 1-12-55 |
| 1-12.4.13   | M - Capture, No CVM, Signature, Merchant            | 1-12-56 |
| 1-12.4.14   | N - Capture, PIN, Signature, Cardholder             | 1-12-57 |
| 1-12.4.15   | O - Cash, Signature                                 | 1-12-58 |
| 1-12.4.16   | P - Post Registration                               | 1-12-59 |
| 1-12.4.17   | Q - Failed Transaction                              |         |
| 1-12.4.18   | R - Interrupted Transaction                         |         |
| 1-12.4.19   | S - Declined Transaction                            | 1-12-62 |
| 1-12.4.20   | T - Signature Declined                              |         |
| 1-12.4.21   | AA - Prepaid MSC, Purch. with Cashback              | 1-12-64 |
| 1-12.4.22   | AB - Prepaid MSC, Load                              | 1-12-65 |
| 1-12.4.23   | AC - Prepaid MSC, Balance                           | 1-12-66 |
| 1-12.4.24   | AD - Prepaid MSC, Offline Purch. with Cashback      |         |
| 1-12.4.25   | BA - Pre-receipt, no Surch./Surch. and Card known.  | 1-12-68 |
| 1-12.4.26   | BB - Pre-receipt, Card unknown, Surch               |         |
| 1-12.4.27   | BC - Receipt after On-display Tips, PIN             |         |
| 1-12.4.28   | BD - Receipt, Tips after Trans, Merchant            |         |
| 1-12.4.29   | BE - Receipt, Tips after Trans, Cardholder's        |         |
| 1-12.4.30   | BF - Receipt, Tips after Trans, Cardholder's, Final |         |
| 1-12.4.31   | BG - Receipt after Pre-rec. Tips, Sign, Merchant    |         |
| 1-12.4.32   | CA - Pre-receipt, DCC Purchase                      |         |
| 1-12.4.33   | CB - Pre-receipt, DCC Authorization                 |         |
| 1-12.4.34   | CC - Pre-receipt, DCC Refund                        |         |
| 1-12.4.35   | CD - Pre-receipt, DCC Capture                       |         |
| 1-12.4.36   | CE - DCC, Authorization, Merchant                   |         |
| 1-12.4.37   | CF - DCC, Authorization, Cardholder                 |         |
| 1-12.4.38   | CG - DCC, Reversal of Authorization                 |         |
| 1-12.4.39   | CH - DCC, Capture, Merchant                         |         |
| 1-12.4.40   | CI - DCC, Capture, Cardholder                       |         |
| 1-12.4.41   | CJ - DCC, Refund, Cardholder                        |         |
| 1-12.4.42   | CK - DCC, Purchase, Merchant                        |         |
| 1-12.4.43   | CM - DCC, Purchase, Cardholder                      |         |
| 1-12.4.44   | English Receipt Texts                               | 1-12-93 |
| 1-13 Sinale | Unit Terminals                                      | 1-13-1  |
| 1-13.1      | Introduction                                        |         |
| 1-13.2      | Conditions and Requirements                         |         |
| 1-13.3      | Examples                                            |         |
|             |                                                     |         |

| 1-14 Busin | ess Requirements                                 | 1-14-1  |
|------------|--------------------------------------------------|---------|
| 1-14.1     | General Requirements                             | 1-14-1  |
| 1-14.1.1   | Business Calls and Terminal Environments         | 1-14-1  |
| 1-14.1.2   | Terminal Profiles                                | 1-14-1  |
| 1-14.2     | Application Initialization                       | 1-14-2  |
| 1-14.2.1   | Power On                                         | 1-14-2  |
| 1-14.3     | Application Selection                            | 1-14-3  |
| 1-14.3.1   | Introduction                                     | 1-14-3  |
| 1-14.3.2   | Building the MSC Selection Table                 | 1-14-3  |
| 1-14.3.3   | Building the AID Selection Table (for ICCs)      | 1-14-5  |
| 1-14.3.4   | MSC Application Selection                        | 1-14-11 |
| 1-14.3.5   | ICC Application Selection                        | 1-14-12 |
| 1-14.3.6   | Combined MSC and ICC Application Selection       | 1-14-14 |
| 1-14.4     | Addendum Records                                 | 1-14-16 |
| 1-14.4.1   | Conditions                                       | 1-14-16 |
| 1-14.5     | Terminal Handlers                                | 1-14-16 |
| 1-14.5.1   | The Router, Exception Handling                   | 1-14-16 |
| 1-14.5.2   | The MAD-Handler, Exception Handling              | 1-14-16 |
| 1-14.5.3   | The Card Handler, General Requirements           | 1-14-17 |
| 1-14.5.4   | User Interface Handler, PIN Pad                  | 1-14-18 |
| 1-14.5.5   | User Interface Handler, Cardholder Display       | 1-14-20 |
| 1-14.5.6   | Merchant App. Handler, Ifc. Term. and Merch. App | 1-14-21 |
| 1-14.5.7   | Data Store Handler, General Requirements         | 1-14-21 |
| 1-14.6     | Fallback                                         | 1-14-22 |
| 1-14.6.1   | General Requirements                             | 1-14-22 |
| 1-14.7     | Cardholder Verification                          | 1-14-22 |
| 1-14.7.1   | PIN Entry                                        | 1-14-22 |
| 1-14.7.2   | Signature                                        | 1-14-22 |
| 1-14.8     | Protected Functions                              | 1-14-23 |
| 1-14.8.1   | General Requirements                             | 1-14-23 |
| 1-14.8.2   | Protected Functions - Manuf. Specific Functions  | 1-14-23 |
| 1-14.9     | Reports                                          | 1-14-24 |
| 1-14.9.1   | General Requirements                             | 1-14-24 |
| 1-14.10    | Log                                              | 1-14-24 |
| 1-14.10.1  | Requirements                                     |         |
| 1-14.11    | Local PIN                                        | 1-14-25 |
| 1-14.11.1  | Business Requirements                            |         |
| 1-14.12    | Transaction Requirements when using a PSAM       |         |
| 1-14.12.1  | Payment, Voice Authorization and Stop List       |         |
|            | . u,, 10.00 / u 2.00                             |         |
| 1-15 Regio | nal Requirements                                 | 1-15-1  |
| 1-15.1     | Introduction                                     | 1-15-1  |
| 1-15.1.1   | Generic Requirements                             | 1-15-2  |
| 1-15.1.2   | ICC Language Selection                           | 1-15-3  |
| 1-15.2     | Denmark                                          | 1-15-4  |
| 1-15.2.1   | Danish Regulations                               | 1-15-4  |
| 1-15.2.2   | Functional Requirements                          | 1-15-5  |
| 1-15.2.3   | Issuer Information Envelope Data                 | 1-15-5  |
| 1-15.2.4   | Danish Regional Receipts Requirements            | 1-15-6  |
| 1-15.2.5   | Key Legend                                       | 1-15-7  |
| 1-15.2.6   | Display Characters                               | 1-15-8  |
| 1-15.2.7   | Display Texts                                    | 1-15-8  |
| 1-15.2.8   | Receipt Texts                                    | 1-15-13 |

| 1-15.3   | Sweden                                | 1-15-15 |
|----------|---------------------------------------|---------|
| 1-15.3.1 | Functional Requirements               | 1-15-15 |
| 1-15.3.2 | Swedish Regional Receipt Requirements | 1-15-18 |
| 1-15.3.3 | Issuer Information Envelope Data      | 1-15-19 |
| 1-15.3.4 | Display Texts                         | 1-15-21 |
| 1-15.3.5 | Receipt Texts                         | 1-15-26 |
| 1-15.4   | Norway                                | 1-15-28 |
| 1-15.4.1 | Functional Requirements               | 1-15-28 |
| 1-15.4.2 | Display Texts                         | 1-15-33 |
| 1-15.4.3 | Receipt Texts                         | 1-15-38 |
| 1-15.5   | Finland                               | 1-15-41 |
| 1-15.5.1 | Functional Requirements               | 1-15-41 |
| 1-15.5.2 | Display Texts                         | 1-15-41 |
| 1-15.5.3 | Receipt Texts                         | 1-15-47 |
| 1-15.6   | Germany                               | 1-15-49 |
| 1-15.6.1 | Functional Requirements               | 1-15-49 |
| 1-15.6.2 | Display Texts                         | 1-15-49 |
| 1-15.6.3 | Receipt Texts                         | 1-15-54 |
| 1-15.7   | Poland                                | 1-15-56 |
| 1-15.7.1 | Functional Requirements               | 1-15-56 |
| 1-15.7.2 | Display Texts                         | 1-15-56 |
| 1-15.7.3 | Receipt texts                         | 1-15-62 |
| 1-15.8   | Iceland                               | 1-15-63 |
| 1-15.8.1 | Functional Requirements               | 1-15-63 |
| 1-15.8.2 | Display Texts                         | 1-15-63 |
| 1-15.8.3 | Receipt Texts                         | 1-15-68 |

# 1-2 Revision Log, Book 1

| Version | Date       | Last Page | Affects   | Brief Description of Change                                                                                                    |
|---------|------------|-----------|-----------|----------------------------------------------------------------------------------------------------|
| 1.0     | 2000-01-17 |           | All pages | Initial production release.                                                                                                    |
| 3.0     | 2009-02-01 |           | All       | This Technical Reference Guide has been radically reworked. The original document has been split into two books. All revision descriptions for both books for this initial release of version 3.0 are contained in this chapter                                                                                                    |
|         |            |           |           | Most chapters and sections have updated and improved the descriptions contained therein, e.g. chapter 1-12 page 1-12-1, Receipts.                                                                                                    |
|         |            |           |           | Book one contains general descriptions and general requirements. Functionalities are described on an overall level together with the general matching requirements.                                                                                                    |
|         |            |           |           | Book two contains all the descriptions and requirements for using the functions described in book one together with a PBS/Nets PSAM.                                                                                                    |
|         |            |           |           | The major changes to the specification are:                                                                                                    |
|         |            |           |           | Introduction of Extended Authorization, see section 1-9.4 page 1-9-2 ,Choice of Business Call, section 1-10.2.3 page 1-10-3, Extended Authorization and all sections containing requirements and descriptions for Original Authorizations.                                                                                           |
|         |            |           |           | A total rewrite of chapter 1-12, Receipts, have been implemented. The reference language is now English. The description of the receipts is divided into different logical blocks with line numbering within the block. Receipts for all types of transactions. A collection of receipt examples is found at the end of the chapter. |
|         |            |           |           | Introduction of Processing Condition Table, see section 1-10.6 page 1-10-23, Processing Condition Table and section 2-14.5.12 page 2-14-47, Get Processing Condition Table.                                                                                                    |
|         |            |           |           | Introduction of Cancellation, see section 1-10.2.8 page 1-10-7, Cancellation, section 2-4.2.2 page 2-4-3, Cancellation, section 2-5.10 page 2-5-84, Cancellation and section 2-14.7 page 2-14.7, Cancellation                                                                                                    |
|         |            |           |           | Introduction of PCI, see chapter 1-7 page 1-7-1, Payment Card Industry - Data Security Standard.                                                                                                    |
|         |            |           |           | Chapter 1-14, Business Requirements is new. In this section business related (non-technical) requirements have been compiled.                                                                                                    |

Terminals shall now as a minimum support Service Pack 2. Terminal not supporting any Service Packs or only supporting Service Pack 1 can no longer be approved for production, see section 1-9.7 page 1-9-3, Service Packs.

A new concept for transferring advices from the terminal to the host have been introduced. Exception handling in connection with the transfer of advices have been updated, see section 2-5.15 page 2-5-101, Transferring Advices.

Chapter 1-8, Basic Transaction Flow is all new.

Chapter 1-10.9 Prepaid Card Transactions has been reworked.

In chapter 1-10.11, Token Transactions, chapter 1-10.12, Token Macro Functions and chapter 1-10.13, Merchant Functions the description of the use of Tokens have been reworked.

In chapter 1-10.14, DCC - Dynamic Currency Conversion, the description of the use of DCC have been reworked.

In chapter 1-10.15, Transactions with Tips/ Gratuity, the description of the use of tips have been reworked.

Advice Window Size can only have the value 1 or 0, see section 2-5.15.5 page 2-5-107, Advice Window Size.

The number of entries the terminal shall be able to store in the AID Selection Table and the MSC Selection Table have been extended, see section 1-14.3.2 page 1-14-3, Building the MSC Selection Table and section 1-14.3.3 page 1-14-5, Building the

AID Selection Table.

The use of tag 'C9' have changed from being an indication to the terminal to perform an Advice Transfer to being an indication to the terminal to perform a PSAM Update, see section 2-5.14.1 page 2-5-98, PSAM Update Flag.

A number of new data elements have been introduced in connection with new functionality, see chapter 2-15 page 2-15-1, Data Elements.

The default language used when defining display texts and receipts is now English.

Display messages in Danish, Swedish, Norwegian, Polish and German are now available. See section 1-15, Regional Require-

ments.

Regional/national requirements are now found in chapter 1-15, Regional Requirements

Chapter 1-5, System Overview and chapter 2-3, System Overview have been reworked.

3.1 2009-07-15 Book 1 Chapter 4

Introduce definition of PCT,

Add reference to ISO 4909, EMV Contactless Specification and Visa Transaction Acceptance Device Guide.

Add reference to Maestro Best-in-class handling of pre-authorizations.

Book 1 Chapter 5

Add function Account Type Selection

Book1 Chapter 10

Rename Prepaid Cards to MSC Prepaid Cards to distinguish it from Contactless (Prepaid) Cards.

Added notes for the handling of Cancellation w.r.t. requiring confirmation, and not displaying PAN information.

Clarified the use of Account Type Selection and storage of information in "Envelope".

Added information on handling "Acquirer Information".

For token transactions, added information on the use of Card Reference and Extended Authorization and Account Type selection. Note on the use of "Signature on File".Rename terminal macro to token macro. Update figure on Macro AUTHORIZE. Clarification on handling of valid/non-valid token. Update figure on Macro FINALIZE. Update the Macro AUTHORIZE FOR TIPS.

Adjust amount to use for Card Validation. Note on limits for final amount in captures. Note on token used for tips in restaurants.

Book 1 Chapter 11

Update display messages to limit size to 16/20 characters.

Book 1 Chapter 12

Update information on retrieving "Card Name". Inform on the printing of "Acquirer Information".

Add TCC for Contactless cards. Update on the access to "Reference STAN", available now. Remark to the use of "Clerk ID".

Specification on printing of "TSI/TVR" information.

Clarify rules for printing of DCC exchange rates.

Correct spelling rules in receipt templates.

Add notes on the origin of TCC in token transactions.

Clarify that Account Type selection may be controlled by PDOL.

Add information on "Acquirer Name" printing. Disable requirements for "Post registration".

Add information on regional conditions for non-VAT receipts. Add reference to template for Signature Information. Add regional requirement for printing of "TVR/TSI".

Add information for regional extended handling of MSC cards. Add information on regional printing of "Acquirer Name".

Add information on regional requirements for "TVR/TSI" printing.

Add information on regional requirements for <u>truncated</u> PAN printing.

Add information on regional reconciliation.

| Book 2 | Chapter 3  | Include handling of MSC track 3.                   |
|--------|------------|----------------------------------------------------|
| Book 2 | Chapter 4  | Include handling of MSC track 3.                   |
| Book 2 | Chapter 5  | Update handling of Advices from MSC prepaid cards. |
| Book2  | Chapter 12 | Limit requirement for PPP Data Link Layer to       |

switched connections.

Add new message types for Reconciliation Reports (364/374).

Change tag'C9'to PSAM update flag.

Add Field 4 in Authorization Request Response.

Add Field 36 for all MSC transactions.

Make Field 30 conditional in Authorization Request and Financial Advices.

Make Field 47 possible in Financial and Reversal Advices.

Add APACS messages for Reconciliation Reports and Messages.

Add Reconciliation information to TLV coded information.

Add Contactless as entry mode in Field 22

Add Contactless and Reconciliation Message Reasons to Field 25.

Add tags for Acquirer information in Field 44.

Add tags for handling regional requirements and 4 digit CV-2 in Field 47.

Add tag for handling of Reconciliation data in Field 63.

|     |            | Book 2 | Chapter 13 | Add Commands for Contactless transactions and Cancellation to Command overview.                                                                                                    |
|-----|------------|--------|------------|----------------------------------------------------------------------------------------------------|
|     |            |        |            | Add new Identifiers (functions; Extended AID, Reference STAN TVR/TSI/IAC, Contactless Amount, Acquirer Information and Available Funds) to Get Debit/Credit Properties command.                                 |
|     |            |        |            | Add Contactless as new Card Data Source.                                                                                                    |
|     |            |        |            | Add information on Prepaid Card data to Validate Data 2 command.                                                                                                    |
|     |            |        |            | Convert from track2 data to track 2 or track 3 data.                                                                                                    |
|     |            |        |            | Add Contactless commands, Initiate Contactless Payment, Contactless Payment and. Contactless Validate Data                                                                                                    |
|     |            |        |            | Add ASW1-ASW2s for Contactless commands and for new identifiers for the Get Debit/Credit Properties command. Add additional ASW's for declined transactions.                                                    |
|     |            | Book 2 | Chapter 14 | Add definition of Card Reference.                                                                                                    |
|     |            |        |            | Add definitions for Contactless Prepaid Card concepts.                                                                                                    |
| 3.1 | 2009-12-01 | Book 1 | Chapter 10 | Section 1-10.4 Remove redundant and contradictory requirements for VAT printing.                                                                                                    |
| 3.1 | 2009-12-01 | Book 1 | Chapter 15 | Section 1-15.3 Correct Swedish display and receipt texts.                                                                                                    |
| 3.2 | 2010-12-01 | Book 1 | General    | Change PBS to Nets Denmark A/S.                                                                                                    |
|     |            |        |            | Use underscore under words to identify small changes.                                                                                                    |
| 3.2 | 2010-06-15 | Book 1 | Chapter 4  | New abbreviations, ATM, PCT added.                                                                                                    |
|     |            |        |            | Reference to MSC track3, EMV Contactless Entry Point Specification, Visa Transaction Acceptance Device Requirements/Guide and Maestro preauthorization has been added. APACS 60 and OTTS added in bibliography. |
| 3.2 | 2010-06-15 | Book 1 | Chapter 6  | New table 1-6.2 (CVM Transaction Type and PSAM version vers. Term.Type) .                                                                                                    |
|     |            |        |            | Table 1-6.3 (Transaction Request Vs. Technology/Card) is added in order to introduce an overview of Debit/Credit as well as Prepaid transactions.                                                               |
| 3.2 | 2010-06-15 | Book 1 | Chapter 8  | Added information on validating the Business Call prior to Initiate Payment.                                                                                                    |
| 3.2 | 2010-06-15 | Book 1 | Chapter 9  | Added information in introduction, that this chapter is informative. Add info on Post Purchase and Post Refund business calls. Add info on Track 3.                                                             |

|     |            |        |            | Clarified the description of Get Amount 3.                                                                                                    |
|-----|------------|--------|------------|----------------------------------------------------------------------------------------------------|
| 3.2 | 2010-06-15 | Book 1 | Chapter 10 | Handling of Extended Authorization updated in 1-10.2.3. Cancellation clarified in 1-10.2.8                                                                                                    |
|     |            |        |            | Private Label Card Scheme handling is specified in section 1-10.4.                                                                                                    |
|     |            |        |            | Terminal Functions renamed to Terminal services in 1-10-5.                                                                                                    |
|     |            |        |            | Updated handling of Account Type Selection in section 1-10.5.3.                                                                                                    |
|     |            |        |            | Clarified the use of Cashback, section 1-10.5.4.                                                                                                    |
|     |            |        |            | Added information on POST registration, i.e. Transactions performed after the normal transaction in 1-10.5.6.                                                                                                    |
|     |            |        |            | Handling of Dual Kernel Configuration, preferred and forced processing added in 1-10.5.8 to 1-10.5.10.                                                                                                    |
|     |            |        |            | Added Prepaid ICC transactions in section 1-10.8.                                                                                                    |
|     |            |        |            | Added note on split payments and prepaid MSC transactions in section 1-10.9.1.                                                                                                    |
|     |            |        |            | Add information on "Verify token" in section 1-10.11.7. Introduce the use of "Card Reference Key" for token transactions in section 1-10.11. Add information on conditions for token and Post Registration in 1-10.10.2                              |
|     |            |        |            | Update note on amount to use in macro AUTHORIZE and update flow for macros AUTHORIZE, FINALIZE and AUTHORIZE FOR TIPS in section 1-10.12. Update Figure 1-10.8 1-10.10 and 1-10.13.                                                                  |
|     |            |        |            | Clarified content of fields used in DCC transactions in table 1-10.15. Clarified the use of services/extra on DCC transactions in section 1-10.14.                                                                                                   |
| 3.2 | 2010-06-15 | Book 1 | Chapter 11 | Prepaid ICC included where appropriate. Danish terms for Business calls moved to section 1-15.2. Add texts for Post Purchase and Post Refund in table 1-11.2                                                                                         |
| 3.2 | 2010-06-15 | Book 1 | Chapter 12 | Clarified conditions for printing receipt. Handling of "Card Name" clarified. Text for Post Registration removed in section 1-12.2.6. Handling of track3 added and update on Reference STAN added and printing of ATC clarified in section 1-12.2.9. |
|     |            |        |            | Printing of TVR and TSI added in section 1-12.2.11.                                                                                                    |

other places.

Special receipt requirements for Prepaid ICCs are added in section <deprecated> and

|       |            |               |              | Handling of Amount, Surcharge and Extra for DCC clarified in section 1-12.3.3.                                                                                                    |
|-------|------------|---------------|--------------|----------------------------------------------------------------------------------------------------|
|       |            |               |              | Examples of receipts for prepaid ICC cards added in section 1-12.4.                                                                                                    |
| 3.2   | 2010-06-15 | Book 1 Cha    | pter 14      | Added clarification on the handling of Private Label Card Schemes in 1-14.3.2. New functionality taking the requirements linked to Prepaid ICC into account is added to the section 1-14.3.3 (Building the AID Selection Table).                 |
| 3.2   | 2010-06-15 | Book 1 Cha    | pter 15      | Moved national Danish texts here from section 1-11.2. Add texts for Post Registration in Danish. Generally adjust DCC service provider to "Teller A/S".                                                                                          |
|       |            |               |              | Clarify Swedish terminal services in section 1-15.3.1. Correct spelling errors in display and receipt texts.                                                                                                    |
|       |            |               |              | Add Norwegian requirements for regional cards. Add info for AFD's. Add information on specific Norwegian receipt layout. Add requirements for Norwegian reconciliation. Correct spelling errors in display/receipt texts. All in section 1-15.4. |
|       |            |               |              | Add and Update German Display and Receipt texts in section 1-15.6.                                                                                                    |
| 3.3.0 | 2011-06-06 | Book 1 Chapt  | er 3 a.s.o.  | Rename "Local Card" to "Private Label Card Scheme".                                                                                                    |
| 3.3.0 | 2011-06-06 | Book 1 Cha    | apter 4.     | CDP has been added to Abbreviations. Add reference to IFSF. The sections References and bibliography have been brought up to date.                                                                                                    |
| 3.3.0 | 2011-07-18 | Book 1 Cha    | apter 10     | Add information on Additional Card BIN Information and Additional Transaction Information. Update handling of DCC due to PAN truncation.                                                                                                    |
| 3.3.0 | 2011-07-18 | Book 1 Cha    | pter 10      | The functionality Additional Transaction Information (Extended Issuer Envelope) is added.                                                                                                    |
| 3.3.0 | 2011-07-18 | Book 1 Chap   | ter 12, 15   | Change (Swedish) Post registration to the generic new token based version.                                                                                                    |
| 3.3.0 | 2011-07-18 | Book1 Cha     | apter 15     | Remove mandatory requirement for handling of track 3 MSC (Bax) in section 1-15.4. Make availability of reconciliation generation mandatory in attended terminals in Norway.                                                                      |
| 3.3.0 | 2011-08-18 | Book 1 Chapte | er 10 a.s.o. | Use concept of "Secure Device" instead of "Tamper Evident Device"                                                                                                    |
| 3.3.0 | 2011-08-18 | Book 1 Cha    | pter 15 .    | Clarify the requirement for printing of VAT on Swedish receipts.                                                                                                    |
| 3.3.0 | 2011-10-15 | Book 1 Ch     | apter 7      | Remove PSAM PA-DSS Implementation Guide from the chapter.                                                                                                    |
| 3.3.0 | 2011-10-15 | Book 1 Ch     | apter 8      | Emphasize that transaction flow is controlled by the PSAM only.                                                                                                    |

| 3.3.0 | 2011-10-15 | Book 1 | Chapter 9  | Update section 9.13 on Data Transmission. Note that DCC and Cashback may not be combined.                                                                                                    |
|-------|------------|--------|------------|----------------------------------------------------------------------------------------------------|
| 3.3.1 | 2012-03-10 | Book1  | Chapter 7  | Add section 7.1.2 with requirements on centralized security logging.                                                                                                    |
| 3.3.1 | 2012-03-10 | Book1  | Chapter 10 | Update section 10.5.2 with information on additional data for the Extended Issuer Envelope. Add note in section 10.5.11 on limits in the use of forced conditions for some new cards.                                                                                                    |
| 3.3.1 | 2012-03-22 | Book1  | Chapter 10 | Remove section on old prepaid ICC transactions. Allow loading of non-empty MSC cards.                                                                                                    |
| 3.3.2 | 2012-12-01 | Book1  | Chapter 4  | Add new abbreviations. Update references to most recent versions. Add references to contactless cards and transactions.                                                                                                    |
| 3.3.2 | 2012-12-01 | Book1  | Chapter 5  | Add acceptance of contactless transactions.                                                                                                    |
| 3.3.2 | 2012-12-01 | Book1  | Chapter 6  | Add handling of contactless transactions.                                                                                                    |
| 3.3.2 | 2012-12-01 | Book1  | Chapter 9  | Add acceptance of contactless transactions.                                                                                                    |
| 3.3.2 | 2012-12-01 | Book1  | Chapter 10 | Section 10.5.3, allow Account Type Selection based on BIN for ICC. Section 10.5.8 Introduce Acquirer information for all regions. Section 10.6.2. Correct size of PCT body. Section 10.8 Add information for contactless transactions.                                                     |
| 3.3.2 | 2012-12-01 | Book1  | Chapter 12 | Section 12.2.6, remove old post registration text. Section 12.2.8 add texts for contactless and Acquirer merchant information. Clarify source of Status and Auth.code. Section 12.2.11 add handling of AOSA from contactless card. Section 12.4 change reference for prepaid MSC receipts. |
| 3.3.2 | 2012-12-01 | Book1  | Chapter 15 | Section 15.3 specify exception handling for PCT. Correct error on receipt element AM6. Section 15.4 allow for extra application on BAX. Limit reconciliation. Correct text spelling error. Section 15.8 add Icelandic texts.                                                               |
| 3.3.3 | 2013-01-15 | Book1  | Chapter 10 | Section 10.10 Add handling of Loyalty Information.                                                                                                    |
| 3.3.3 | 2013-01-20 | Book1  | Multiple   | Make reference to EMV specification version independent.                                                                                                    |
| 3.3.3 | 2013-05-22 | Book1  | Chapter 15 | Section 15.3 Remove deprecated data tags. 15.4 Add handling of Bank Axept Exception Rule. Remove requirements for handling of MSC track 3. Clarify requirements for handling of card balance (fuel dispensers). Section 15.5 add Finnish requirements.                                     |
| 3.3.4 | 2013-08-20 | Book 1 | Chapter 10 | Add section 1-10.5.12 on Electronic Receipts. In 1-10.14.4, add requirement on rejecting DCC in non-DCC terminals.                                                                                                    |
| 3.3.4 | 2013-08-27 | Book 1 | Chapter 7  | Section 7.1.2 Add information on the possible use of security information.                                                                                                    |

| 3.3.4 | 2013-10-03 | Book 1 | Chapter 4  | Add terms related to key encryption.                                  |
|-------|------------|--------|------------|-----------------------------------------------------------------------|
| 3.3.4 | 2013-10-03 | Book 1 | Chapter 10 | 1-10.5 electronic Receipt handling. 1-10.14 clarify DCC requirements. |
| 3.3.4 | 2013-10-03 | Book 1 | Chapter 12 | 1-12.2 Add information on "quick" / "easy" payments.                  |
| 33.4  | 2013-10-30 | Book1  | Chapter 15 | 1-15.5 note on work-around for Online PIN.                            |

This page is intentionally left blank

# 1-3 Introduction

## 1-3.1 Overview

#### 1-3.1.1 **Audience**

This document is intended for terminal suppliers implementing payment terminals using the terminal architecture for PSAM applications, TAPA.

### 1-3.1.2 Prerequisites

It is assumed that technical readers are familiar with the EMVCo, card scheme specifications, and TAPA and that all readers have a basic understanding of the chip card technology.

### 1-3.1.3 Scope

The scope of the specification is the functions for which Nets Denmark A/S as a Terminal Operator is responsible, i.e. national and international regulations including the overall security in the terminals.

Terminals are delivered in a relationship between the terminal supplier and the merchant. If the merchant desires enhanced possibilities in the terminal, e.g. "Private Label Cards", the merchant must enter an agreement about this with the terminal supplier. The terminal architecture is defined to be open for other terminal applications and this specification does not prevent the implementation of such applications in the terminal.

The scope of this specification is to provide all functional requirements for a terminal used for card transactions. Design requirements are also stated.

Specific areas of functionality may be limited to, or only utilized by, certain kinds of services, e.g. cashback and return/refund. Some features and restrictions herein are mandated by the Danish legislation.

The terminal architecture is based on the "Terminal Architecture for PSAM Applications (TAPA)" documents see ref. 26 to ref. 28.

# 1-3.2 Target Group

This specification is for manufacturers intending to develop an OTRS Terminal for accepting debit/credit cards, and/or prepaid cards, and/or other cards. The terminal may be a stand-alone POS terminal, an integrated EFT-POS environment or a vending machine but server-based solutions are comprised by this specification as well.

# 1-3.3 Objectives

The purpose of this specification is to enable manufacturers to develop products in such a way that any debit or credit and/or prepaid card based on chip technology and magnetic stripe chip technology can be used for payment for the goods or service offered by the merchant operating the terminal.

The aim of this specification is to enable manufacturers to develop products in such a way that all types of cards can be used.

The main objectives are to read a payment card, check or authorize its validity, perform the cardholder verification and generate an Authorization Request and/or a Financial Advice to be forwarded to the acquirer. The cardholder may in some situations sign a receipt, i.e. use signature as Cardholder Verification Method (CVM) instead of PIN or at special installations like toll gates even perform a transaction without any verification, No CVM.

# 1-3.4 Level of Detail

This specification is based on a number of documents, e.g. industry specifications like EMV, TAPA, specifications from the international card schemes and PCI (Payment Card Industry, as well as number of international standards from ISO and CEN. These documents shall be read before reading this specification as in order not to have redundant information, this specification does not, as a general rule, copy information in referenced documents.

This specification is described at a level of detail sufficient to develop the entire functionality of the terminal or parts hereof.

The terminal can be developed either as a complete dedicated terminal device or as an integral set of functions in e.g. a customer operated terminal, an electronic POS cash register or a POS terminal.

It has been the aim to describe and specify the POS terminal in "building blocks" making both development and certification easier.

Interfaces are specified in detail. In this way, it is ensured that products from different vendors can interact without interaction between the vendors during the development phase.

Functions are, on the other hand, only specified on a higher level of detail in order not to impose specific implementations.

This specification is aimed for "design for testability". For this reason, each requirement is individually numbered in order to ease the test and certification of a specific function and its "building blocks".

Nets Denmark A/S acknowledges that updates of this specification will be made due to input from developers and others. Such feed-back is preferably given in a structured manner.

# 1-3.5 Document Structure

This specification is organized into two books.

Book 1 encompasses all the general information and is also oriented towards providing overall requirements and information leveled at e.g. manufacturers of cash registers etc. A general revision log for the TRG OTRS and an introduction to this specification is given. Also, a definition of the terms used and a system overview is described.

Book 2 is oriented towards providing specific information, e.g. PSAM commands and responses, leveled at the terminal manufacturers.

The books are supplied as a single electronic document to make it possible to use links between the two books.

This page is intentionally left blank

# 1-4 Definitions

#### 1-4.1 **Introduction**

For the purposes of this requirement specification, the abbreviations and specific terms below apply.

The notation used throughout this specification is explained and lists of referenced standards and specifications are given at the end of this chapter.

#### **Terminology** 1-4.2

In this specification, some terms are written with a starting capital letter, e.g. Business Call. This is in order to indicate that the term has a particular meaning in connection with this specification although it might otherwise appear quite familiar. Terms used in their traditional meaning within the payment industry are not defined and do not begin with capital letters.

Data elements and commands are also written starting with capital letters. Commands and related responses are defined in chapter 2-14 page 2-14-1, Command and Responses and data elements are defined in chapter 2-15 page 2-15-1, Data Elements.

The following two sections give the definitions and a few supplementary comments on abbreviations and specific terms used throughout this specification.

#### 1-4.2.1 Abbreviations

AID : Application IDentifier

AAC : Application Authentication Cryptogram, EMV

AAR : Application Authorization Referral, EMV

APE : Accelerated PIN Entry

**ARQC** : Authorization Request Cryptogram, EMV

ASN.1 : Abstract Syntax Notation, One : Application Selection Indicator ASI

: Application Status Word **ASW** 

ATM : Automated teller machine : Answer-to-Reset ATR

: Base Derivation Kev **BDK** : Basic Session Key BSK : Certificate Authority CA CAD : Card Accepting Device

CAM : Card Authentication Method, EMV CAT : Cardholder Activated Terminal (=UPT) CDA

: Combined DDA/Application Cryptogram Gen-

eration, EMV

: Card Data Protection CDP

**CEP**: Common Electronic Purse

**CLA** : CLAss byte

CRC : Cyclic Redundancy CheckCV-2 : Card Verification, method 2

CVM : Cardholder Verification Method, EMV
CVR : Cardholder Verification Rule, EMV
DAPE : Dankort Accelerated PIN Entry
DDA : Dynamic Data Authentication, EMV

(D)EBS : (Draft) European Banking Standard, ECBS

**DOL** Data Object List **DS** : Data Store

**ECBS**: European Committee for Banking Standards

**ECR** : Electronic Cash Register

**EFT-POS**: Electronic Funds Transfer at Point of Service

**EMV** : Europay, MasterCard and Visa

**IC**: Integrated Circuit

ICC : Integrated Circuit Card (chip card)
ICCR : Integrated Circuit Card Reader

**ICS**: Implementation Conformance Statement

**IFD**: Interface Device

**IFSF**: International Forecourt Standards Forum

**INS**: INStruction code

**ISO/IEC**: International Organization for Standardiza-

tion/ International Electrotechnical Commis-

sion

**KEK** : Key exchange key / Key Encryption Key

**KCV**: Key Check Value

LRC : Longitudinal Redundancy CheckMAC : Message Authentication CodeMAD : Multi-Application Driver (TAPA)

MCC : Merchant Category Code

**MK** : Master Key

**MSC**: Magnetic Stripe Card

**MSCR**: Magnetic Stripe Card Reader

MSD : Magnetic Stripe DataPAN : Primary Account Number

PBS : PBS A/S, predecessor to Nets Denmark A/S.

**PCI**: Payment Card Industry (PCI SSC)

PCT : Processing Condition Table
PED : PIN Entry Device (PIN pad)

**PK** : Public Key

PKI : Public Key Infrastructure
PIN : Personal Identification Number

POS : Point of Service
PPK : PIN Protection Key

**PPS**: Protocol and Parameters Selection

PPSE : Proximity Payment Systems EnvironmentPSAM : Purchase Secure Application Module

qVSDC : Quick VSDC - Visa defined contactless pay-

ments mechanism for quick transactions in

EMV chip markets

**RFU**: Reserved for Future Use

RID : Registered Application Provider Identifier

**PP** : PIN Pad

SAM : Secure Application Module
SDA : Static Data Authentication
SDK : Session Derivation Key

**SK** : Secret Key (DES) or Private Key (RSA)

**T.B.D.** : To Be Defined

TC : Transaction Certificate, EMV

**TRG**: Technical Reference Guide

**VPKI** : Public Key Index

**UPT** : Unattended Payment Terminal, PCI

Abbreviations not mentioned here are Data Elements, see

chapter 2-15, page 2-15-1.

#### 1-4.2.2 Terms

**Authorization,** the validation process which either

approves or rejects a paymenttransaction on the basis of the rules guiding the use of the payment card. These rules are set by the card issu-

er.

**Business Call,** transaction related information sent

from the Merchant Application to the

MAD-Handler.

**Cardholder Display,** the display for use by the cardholder. **Communication Session,** the communication steps from

the terminal initiates a connection, until this session is either closed intentionally or interrupted uninten-

tionally.

**Dankort,** the national debit card issued by

members of Nets Denmark A/S. Used for purchasing goods and services and for obtaining cash, for which the cardholder's bank account is debited. Visa/Dankort is an affinity card which acts as a normal Dankort when used in Denmark and as a Visa debit card

when used abroad.

**Early Amount Entry** transactions where the amount is

present at the transaction start, i.e. the amount is part of the *Initiate Pay-*

ment command.

**Kernel ID** Indicates the card's preference for

the kernel on which the contactless

application can be processed.

**Late Amount Entry** transactions where the amount is *not* 

present at the transaction start, i.e. the the PSAM will issue the *Get Amount 3* command to obtain the

amount.

**Multi-entry,** functionality in the PSAM which al-

lows several transactions (threads) to be processed "simultaneously".

**OTRS Terminal** a card payment terminal. The termi-

nal is developed according to this

specification.

**Nets PSAM,** the PSAM containing the Nets Den-

mark A/S defined functionality and encipherment functions including keys, certificates and card selection parameters as well as other data belonging to the Terminal Operator

and/or acquirer.

**Point of Service,** the merchant location from where

the card transaction originates.

**Private Label Card** A non-PCI payment card carrying the

name of a retailer but actually issued and managed by a third party pro-

cessor.

**Single Unit Terminal**, an attended terminal designed to be

operated by both the merchant and the cardholder using the same dis-

play and keyboard.

Terminal Operator, the entity responsible for the surveil-

lance of and the communication with the terminal. The Terminal Operator may also be responsible for mainte-

nance of the Terminal.

Terminal Supplier, Test House, a supplier of card payment terminals. the entity performing certification of

the terminal.

**Token,** a string of bytes created by a PSAM

as a result of an Authorization transaction. A Token is used as input to a Capture transaction, possibly per-

formed by a different PSAM.

**UPT,** Unattended Payment Terminal (UPT)

The UPT is a cardholder-operated payment terminal that reads, captures and transmits card information in conjunction with an unattended self-service device, including, but not limited to, the following:

Automated Fuel Dispenser

Ticketing Machine

· Vending Machine

**Transaction,** a complete sequence of events in-

cluded from an administrative routine or card related Business Call is initiated until the result is known. A Transaction is initiated by either merchant or cardholder. A Transaction may include one or more Com-

munication Sessions.

**Visa/Dankort,** a co-badged card which in general

act as a Dankort when used in Denmark and as a Visa card when used

abroad.

**Voice Authorization,** is the procedure used by the mer-

chant to obtain approval for an offline transaction (phone call to the Acquir-

er's help desk).

### 1-4.2.3 **Notation**

### **Binary Notation**

Whenever a value is expressed in binary form it will be preceded by the characters B and ', e.g. the decimal value 9 is expressed as B'1001.

### **Bit Numbering**

The least significant bit is numbered 0. The number of the bit is increased by one through the bits. The least significant bit is placed rightmost. The most significant bit is placed leftmost. As an example, a binary value has the following bit numbering:

Figure 1-4.1 - Bit Numbering

#### **Hexadecimal Notation**

Whenever a value is expressed in hexadecimal form it is surrounded by single quotes.

As an example, the binary value B'01001110 is expressed in hexadecimal as '4E' (78 in decimal notation), and the binary value B'0110101101110101 is expressed as hexadecimal value '6B75' (27509 in decimal notation).

### **String**

Text strings are surrounded by double quotes.

Example: "A string is indicated like this".

### **Operators**

:= Assignment (of a value to a variable).  $B_1 \mid\mid B_2$  Concatenation of bytes  $B_1$  (the most significant byte) and  $B_2$  (the least significant byte).

### **Text Written in Grey**

Text written in grey indicates that the concerned section is not applicable, e.g. the function in question is not supported yet.

### **DES and Triple DES**

DES, denoted DES()[], operates on a 64-bit input block and a 64-bit key to produce a 64-bit output block. The number of effective key bits in a DES key is only 56 as every 8th bit of the 64-bit key is a parity bit, thereby ensuring an odd number of "1"s in each key byte.

Triple DES, denoted DES3()[], is implemented using three iterations of the DES block cipher with two independent DES keys K1 and K2.

Specifically, the ciphertext Y of an 8-byte input block X is:

 $Y = DES3(K1,K2)[X] = DES(K1)[DES^{-1}(K2)[DES(K1)[X]]]$ 

Decryption is performed as:

 $X = DES3^{-1}(K1,K2)[Y] = DES^{-1}(K1)[DES(K2)[DES^{-1}(K1)[Y]]]$ 

### **Attributes for APACS 60 Messages**

The following notation is used for data elements for the APACS 60 messages defined in section 2-13:

```
= alphabetic characters, see ref. 12: "ISO/IEC
а
            8859-15"
         = binary representation of data, measured in bytes
h
         = control characters (non-printable and non-dis-
C
            playable): ['00'...'1F', '7F']
         = numeric digits: [0-9]
n
         = pad character (space)
         = special characters (printable, non-alphanumeric
s
            characters, including space):
                                                     ['20'...'2F',
            '3A'...'3F', <sup>'</sup>4B'...'4F', '5B'...<sup>'</sup>5F', <sup>'</sup>60', <sup>'</sup>7B'...'7E']
         = track 2 (and 3) code set as defined in ref. 4: "ISO/
Z
            IEC 7811-2:1995", table 7
```

MM = month (01...12)

DD = day (01...31) YY = year (00...99) hh = hour (00...23) mm = minute (00...59) ss = second (00...59)

LVAR = variable length field where the first byte indicates the length of the remaining data in the field as a binary integer

LLVAR = variable length field where the first two bytes indicate the length of the remaining data in the field as a binary integer (the leftmost byte is the most significant)

MAX = maximum integer for LLVAR fields (65536)

The attributes a, b, c, n, p and s can be combined, e.g. ans means the combination of alphabetic characters, numeric digits and special characters.

**NOTE:** All fixed length n data elements are assumed to be right justified with leading zeros.

**NOTE:** All other fixed length data elements are left justified with trailing spaces.

**NOTE:** In all b data elements, blocks of 8 bits are assumed to be left justified with trailing zeros.

**NOTE:** All data elements are counted from left to right, i.e. the leftmost position is number 1.

# 1-4.3 Requirement Numbering

All requirements in this specification are uniquely *numbered* and are *classified* as A-, B- or C-requirements. The first four digits of the number relates to the section where the requirement is stated, whereas the last part is a sequence number.

**A-requirements** shall always be fulfilled. The word "shall" is used in connection with A-requirements.

**B-requirements** can only be deviated from, when a proper, written explanation is given to (and accepted by) Nets Denmark A/S. The word "shall" is used in connection with B-requirements.

**C-requirements** are optional. If they are implemented, the implementation shall, however, follow the guidelines set up in the requirement(s) concerned. The words "may" and "should" are used in connection with C-requirements.

### Obtaining waiver(s)

It is only possible to obtain a waiver for B-requirements.

In order to request a waiver please contact Certification of Payment Solutions. Go to the PBS web page, "www.pbs.dk". Select "Products, "Certification". On the Certification web page select "Self-service" and "Waivers"

The information is available in Danish and English.

## 1-4.4 References

The following documents are referenced in the following chapters of this specification:

- 1. ISO 4217:2008

  Codes for the representation of currencies and funds.
- 2. ISO 4909:2006

  Bank cards Magnetic stripe data content for track 3
- 3. ISO/IEC 7810:2003 Identification Cards - Physical characteristics.
- 4. ISO/IEC 7811-2:2001 Identification cards - Recording technique - Part 2: Magnetic stripe.
- 5. ISO/IEC 7813:2006

  Identification cards Financial transaction cards.
- 6. ISO/IEC 7816-1:2011
  Identification cards Integrated circuit(s) cards with contacts Part 1: Physical characteristics.
- 7. ISO/IEC 7816-2:2007
  Identification cards Integrated circuit(s) cards with contacts Part 2: Dimensions and location of the contacts.
- 8. ISO/IEC 7816-3:2006
  Identification cards Integrated circuit(s) cards with contacts Part 3: Electronic signals and transmission protocols.
- 9. ISO/IEC 7816-5:2004
  Identification cards Integrated circuit(s) cards with contacts Part 5: Numbering system and Registration
- 10. ISO 8583:1987
  Financial transaction card originated messages Interchange message specifications.
- 11. ISO 8583:1993
  Financial transaction card originated messages Interchange message specifications.
- 12. ISO/IEC 8859-15:1999
  Information technology 8-bit single-byte coded graphic character sets Part 15: Latin alphabet No. 9
- 13. ISO 9564-1:2011

  Banking Personal Identification Number management and security Part 1: PIN protection principles and techniques.
- 14. ISO 9564-2:2005

  Banking Personal Identification Number management and security Part 2: Approved algorithm(s) for PIN encipherment.
- 15. ISO/IEC 9797-1:2011 Information technology - Security techniques - Message Authentication Codes (MACs) - Part 1: Mechanisms using a block cipher.
- 16. EN 726-4:1994 Identification card systems - Telecommunications inte-

- grated circuit(s) cards and terminals Part 4: Application independent card related terminal requirements.
- 17. EN 1332-3:2008 Identification card systems - Man-machine interface -Part 3:Key Pads
- 18. ENV 1375:2002

  Identification card systems Intersector integrated circuit(s) card additional formats ID-000 card size and physical characteristics.
- 19. FIPS Publ. 180-1, 1995-04-17 Secure Hash Standard. Also known as SHA-1
- 20. EMVCo: EMV Version 4.3 November 2011, Integrated Circuit Card Specification for Payment Systems:
  - Book 1: Application Independent ICC to Terminal Interface Requirements;
  - Book 2: Security and Key Management;
  - Book 3: Application Specification;
  - Book 4: Cardholder, Attendant, and Acquirer Interface Requirements

The specification and attached Bulletins can be found at the following address: www.emvco.com.

- 21. EMVCo, Contactless Specification for Payment Systems, Version 1.0 May 2008

  Entry Point Specification

  The specification and attached Bulletins can be found at the following address: www.emvco.com.
- 22. EMVCo Contactless Specifications for Payment Systems, Book B, Entry Point Specification, Version 2.1, March 2011.
- 23. EMVCo: EMVCo Type Approval Contact Terminal Level 2 Administrative Process version 2.2, November 2012.
- 24. EMVCo: EMVCo Type Approval Contactless Product Administrative Process version 2.2, November 2012.
- 25. APACS Standard 60: 2000-01-01, Version 3

  UK Specification for message interchange between Card
  Acceptor & Acquirer.
- 26. Terminal Architecture for PSAM Applications (TAPA), version 2.0, April 2000 Overview
- 27. Terminal Architecture for PSAM Applications (TAPA), version 2.1, February 2001 Application Architecture Specification
- 28. Terminal Architecture for PSAM Applications (TAPA), version 2.1, February 2001

  Application Architecture Specification

  Errata version 1.1 2004-03-12
- 29. Visa Transaction Acceptance Device Requirements, Version 2.0, March 2011 published by: Visa International
- 30. Visa Transaction Acceptance Device Guide, September 2008, section 5.14.2 Status check and Account Number Verification

published by: Visa International

31. M/Chip Functional Architecture - For Debit and Credit June 2011 published by:
MasterCard International Incorporated.

32. JCB Terminal Requirements Version 1.0, April 2008 published by: JCB Co., Ltd

33. AEIPS Terminal Specification, (AEIPS 4.1), February 2005 published by:
American Express

34. Dankort-regler, published by: Nets Denmark A/S

35. Payment Card Industry (PCI)
Data Security Standard - Requirements and Security
Assessment Procedures
Version 2.0, October 2010
Published by:
PCI Security Standards Council

36. Payment Card Industry (PCI):
PIN Transaction Security (PTS)
Device Testing and Approval Program Guide
Version 1.0, September 2010
Published by:
PCI Security Standards Council

37. Payment Card Industry (PCI)
Payment Application Data Security Standard Data Security Standard - Requirements and Security
Assessment Procedures
Version 2.0, October 2010
Published by:
PCI Security Standards Council

- 38. MasterCard, Europe Region Operations Bulletin No. 1, 2 January 2008, Maestro Best-in-Class Programme - Revised Standard for Pre-authorization Solutions for Maestro Petrol Transactions.
- 39. IFSF Standards Part 3-20, IFSF Host to Host Interface. Version 1.3, May 2006 Published by: International Forecourt Standards Forum

40. Nets Design Report:
Card Data Protection
Version 1.09, 2011-10-24
Published by:
Nets Denmark A/S

- 41. Visa Contactless Payment Specification (VCPS), Version 2.1, May 2009.
- 42. Visa Contactless Payment Specification (VCPS) 2.1 Updates List, Version 1, December 2009.
- 43. Visa Europe Contactless Terminal Requirements and Implementation Guidelines, Version 1.2, March 2010.

- 44. MasterCard International, *PayPass* M/Chip, Technical Specification, Version 2.1.
- 45. MasterCard Worldwide, *PayPass* M/Chip Reader Card Application Interface Specification, Version 3.0.1, April 2012.
- MasterCard Worldwide, PayPass M/Chip Requirements,
   December 2011.

# 1-4.5 Bibliography

The following references contain information related to the areas covered by this specification:

- 47. ISO 639-1:2002

  Codes for the representation of names of languages Part 1: Alpha-2 code.
- 48. ISO/IEC 7816-4:2005
  Identification cards Integrated circuit(s) cards with contacts Part 4: Interindustry commands for interchange.
- 49. ISO 11568-1:2005 Banking - Key management (retail) - Part 1: Principles.
- 50. ISO 11568-2:2005

  Banking Key management (retail) Part 2: Symmetric Ciphers, their key management and life cycle.
- 51. ISO 11568-4:2007

  Banking Key management (retail) Part 4: Asymmetric cryptosystems Key management and and life cycle.
- 52. ISO 13491-1:2007

  Banking Secure cryptographic devices (retail) Part 1:

  Concepts, requirements and evaluation methods.
- 53. ISO 13491-2:2005

  Banking Secure cryptographic devices (retail) Part 2:

  Security compliance checklists for devices used in financial transactions.
- 54. APACS Standard 60:2000

  UK specification for Message Interchange between Card
  Acceptor and Acquirer.
  published by:
  Association for Payment Clearing Services Ltd.
- 55. Technical Reference Guide Open Terminal Integration Test Specification, OTITS Version 1.0, 2007-03-31 published by: PBS A/S
- 56. Technical Reference Guide Open Terminal Test Specification, OTTS
  Version 3.2.0.x, 2012-01-30
  to be published by:
  Nets Denmark A/S

### 1-4.6 Related Websites

Related and most recent information may be found at the following websites:

- www.nets.eu
- www.pbs.dk
- www.dankort.dk
- www.mastercard.com
- www.visa.com
- www.emvco.com
- www.ecbs.org
- www.ecbs.com
- www.jcbinternational.com
- www.pcisecuritystandards.org
- www.americanexpress.com
- en.chinaunionpay.com

This page is intentionally left blank

# 1-5 System Overview

#### 1-5.1 Introduction

This chapter provides the basic overview and prerequisites for reading and understanding this specification. It includes the business requirements ending up as technical requirements in the subsequent chapters.

#### **Rationale for this Terminal Specification**

Nets Denmark operates, as a Terminal Operator, an open terminal environment taking the chip card technology into account.

This open environment is a consequence of Nets Denmark A/S' operating terminals handling cards under the brands of American Express, JCB, MasterCard, Visa, and China Union Pay (CUP) as well as prepaid and Private Label Card schemes. This specification obliges with the rules set by these card schemes.

This Technical Reference Guide (TRG) Open Terminal Requirement Specification (OTRS) is developed and maintained by Nets Denmark A/S.

This specification contains the requirements to fulfil when building a terminal with a given profile, e.g. a stand-alone POS terminal for debit/credit cards, or a UPT vending machine for debit/credit cards to be operated in the Nets Denmark A/S environment. This specification does not copy requirements found in e.g. card scheme specifications and standards, though.

As the chip card is the basis for debit and credit cards, the OTRS Terminal must be able to handle such cards according to the EMV specifications issued by EMVCo.

## 1-5.2 Standards

The terminal infrastructure consisting of terminals and communications network as well as acquirer and issuer host systems has been created in order to accept chip cards.

The basis for all these components are international standards as well as application-specific specifications.

#### **International Standards**

Wherever feasible, this specification is based on international standards for chip cards and for magnetic stripe cards as well as for cryptography and data communication.

#### **EMV (Debit/Credit Applications)**

The international card schemes have pushed the move to use chip cards throughout the industry.

The debit/credit cards are implemented as applications on the chip according to the EMV specifications issued by EMV-Co.

As a consequence, all terminals and related infrastructure must be enabled to accept such chip cards.

#### **Terminal Architecture for PSAM Applications (TAPA)**

This specification is an application specification based on the TAPA specification ("Terminal Architecture for PSAM Applications").

**NOTE:** A PSAM (Purchase Secure Application Module) is a security module handling at least the cryptographic functions in the terminal. The PSAM is further described in section 2-3.1 page 2-4-1.

TAPA defines the architecture of a terminal as a number of handlers which can interact. It also defines commands and responses to be supported by each handler as well as standardized response codes.

TAPA was developed jointly by MasterCard, Visa and PBS.

#### **Relationships between Involved Documents**

The main standards and specifications relevant for OTRS are shown in figure 1-5.1 where the documents named TAPA are the common documents for the open terminal architecture.

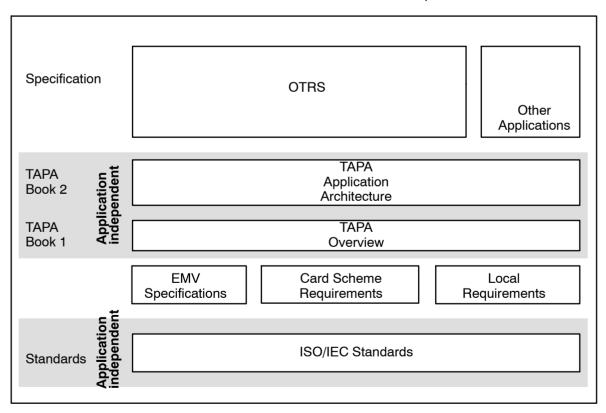

Figure 1-5.1 - Document relationships

The foundation is the international standards referenced and extended by the application specific de facto standards, such as EMV.

Local market requirements are not defined in the international standards and general specifications issued by the card schemes. Such local market requirements are included in this specification

As this specification, TRG-OTRS, is based on all the documents and requirements mentioned above, the implementer of an OTRS terminal needs the knowledge of all referenced documents in order to be able to successfully develop an OTRS terminal.

# 1-5.3 Business Requirements

The basic type of an OTRS terminal built according to this specification contains as a minimum the debit/credit application. The TAPA terminal architecture supports multiple applications in a terminal, and the terminal manufacturer may implement other applications e.g. loyalty applications according to agreement with the merchant.

The debit/credit application is specified to operate within current card scheme operational and functional requirements. As such, changes to requirements may be introduced accordingly. Also ongoing development of the Single Euro(pean) Payment Area, SEPA, has created and will create new requirements and specifications as e.g. the EPC Smart Card Framework and the SEPA Cards Standardisation Volume.

This version of the TRG - OTRS introduces definitions and terminology as defined in the SEPA Cards Standardisation Volume to some extent.

The terminal specified in this specification may be implemented in various ways, all fulfilling some or all of the business requirements particular to a given merchant.

The overall requirements for the debit/credit application are listed below in these groups:

- · Payment Services
- Acceptance Technologies
- Acceptance Environments
- Cardholder Verification Methods
- · Card Authentication Methods
- Functions

**NOTE:** Applications not covered by this specification, such as loyalty applications and payment applications for other card schemes, can co-exist with the applications defined here.

#### 1-5.3.1 Payment Services

As the basis for the OTRS terminal is the debit/credit application, the terminal shall offer one or more of the specified payment services depending on the acceptance environment and merchant/market requirements:

- Payment
  - o Payment
  - o Payment with increased amount
  - o Payment with cashback
  - o Payment with dynamic currency conversion
  - o Payment with additional card data
  - o Payment with cumulative amount
  - o Payment with deferred clearing
  - o Payment with loyalty information
- Refund
  - o Full amount
  - o Partial amount
- Cancellation
- Pre-authorization
  - o Original Authorization
  - o Supplementary Authorizations
  - o Reversal of Authorizations
- Deferred payment
- No-Show
- Instalment payment
- Recurring payment
- Quasi-cash payment

A number of additional services may be offered e.g. in banks or for pre-paid (gift) cards:

- Cash
  - o Cash advance
  - o Cash deposit
- Card inquiry
  - o Card validity check
  - o Balance inquiry
- Card electronic transfer
  - o Card funds transfer
  - o Original credit
  - o Pre-paid card loading
  - o Pre-paid card unloading
  - o (E-purse loading/unloading)

Other payment services are currently out of scope for this specification of the debit/credit application.

#### 1-5.3.2 Acceptance Technologies

The OTRS terminal is specified to use one or more of the following acceptance technologies:

- ICC (EMV) with contacts
- ICC (EMV) contactless (PayPass or payWave)
- Magnetic stripe
- Contactless MSD (PayPass)
- Manual entry
- (Proximity with mobile)

Other acceptance technologies are currently out of scope of this specification.

#### 1-5.3.3 Acceptance Environments

The OTRS terminal is specified to be operated in one of these acceptance environments:

- Attended
- Unattended

#### Semi-attended

Other environments e.g. proximity payment and remote payment (MOTO) are currently out of scope of this specification.

For descriptions of terminal types and environments, see chapter 1-6 page 1-6-1.

#### 1-5.3.4 Cardholder Verification Methods

The following cardholder verification methods, CVM, are specified to be used in the OTRS terminal depending on the acceptance environment:

- · Offline clear text PIN
- Offline enciphered PIN
- Online PIN
- Signature
- No CVM

Other cardholder verification methods e.g. biometrics are currently out of scope of this specification.

#### 1-5.3.5 Card Authentication Methods

The following card authentication methods, CAM, are specified to be used in the OTRS terminal depending on the acceptance environment:

- EMV SDA
- EMV DDA
- EMV CDA
- Online authorization
- (Remote card/token authentication)
- (Card security code)

Other card authentication methods are currently out of scope of this specification.

#### 1-5.3.6 **Functions**

A payment service is based upon the functions available in the OTRS terminal. The following functions are specified:

- Account type selection
- Application Selection
- Authorization (total and partial)
- Card authentication
- Card data retrieval
- Cardholder authentication
- Completion
- Configuration
- · Data capture
- Financial presentment
- Language selection
- Reconciliation
- Referral
- Reversal (partial and total)
- Technology selection

These functions and their functional specifications are detailed later in this specification.

#### 1-5.3.7 Terminal Types

For the debit/credit application, EMVCo has defined a range of terminal types. These are described in section 1-6 page 1-6-1.

#### 1-5.4 Certification of Terminals

An OTRS terminal developed according to this specification shall be fully tested and the payment application and PIN Entry Device, PED shall be security evaluated according to the Payment Card Industry standards before the terminal is installed for operation.

See the Nets Denmark A/S web-page regarding the certification of terminals and payment solutions:

http://www.nets.eu

See the EMV web-page regarding of the EMVCo certification of the terminal:

http://emvco.com

See the PCI Security Standards Council for the security standards and evaluation procedures:

https://www.pcisecuritystandards.org

# 1-6 Terminal Types and Environments

The OTRS terminal should be implemented according to the environment it intended to operate in.

Each environment has its own specific needs and requirements to the functions in the terminal.

This section intends to create an overview of the terminal types and their implementation profiles according to environments.

# 1-6.1 Terminal Types

The acceptance of transactions takes place in different types of terminals and environments accepting both chip cards and magnetic stripe cards.

This specification is used irrespective of the actual implementation of the terminal, e.g. the terminal may be a physical device on the merchant's desk, a vending machine, an integrated part of the software in a hotel system, or a remote device connected to a back office system.

Another main distinction between environments is whether the terminal is unattended or attended, i.e. whether the cardholder operates the terminal by himself/herself or is assisted by the merchant.

#### The Retail Environment

The retail environment is typically where a stand-alone terminal accepting debit/credit is installed and operated as an attended terminal.

The stand-alone terminal may be installed as a separate terminal at the Point of Service (POS) or as an integrated terminal as an add-on device to an electronic cash register.

#### **Unattended Payment Terminals (UPT)**

The unattended payment terminals may have different capabilities and requirements depending on the actual environment and terminal.

#### **Restaurants, Hotels and Car Rental**

The handling of card based payments in restaurants, hotels and car rentals are often different from normal retail environments. One example could be restaurants where the possibility of paying a gratuity must be included. Other examples are hotels and car rental companies, where the payment is performed at check-out without the cardholder being present. The payment is based on the card authorization done at check-in/pick-up.

#### **Fuel Dispensers**

A payment transaction at an unattended fuel dispenser consists of two phases. First, the card is pre-authorized using an

estimated transaction amount. If this completes successfully, the fuel pump is opened.

When refuelling is done, the exact transaction amount is known, and the actual payment transaction is generated based on card data stored when the authorization was performed. The physical card need not be present during this phase.

#### **Cash Advance Terminals**

Specific rules concerning floor limits, fees, cardholder verification, etc. apply to cash advance transactions. By setting parameters in the terminal and the PSAM, these rules can be obeyed in such environments, e.g. terminals installed in bank branches.

#### 1-6.1.1 Terminal Environments, Debit/Credit

#### **Participants**

The major participants involved in a debit/credit transaction are:

- The cardholder
- The merchant
- · The Terminal Operator
- · The acquirer
- · The card issuer

The roles of these participants are briefly described below.

#### Cardholder

The cardholder has made an agreement with a card issuer (typically a bank) to use a debit/credit card to access his/her account. Certain limitations may implicitly be imposed by the card scheme in question or explicitly imposed in the agreement, e.g. amount limits and allowed transaction types and locations.

#### Merchant

The merchant operates the terminal under agreement with the Terminal Operator(s) as well as one or more acquirers.

Different terminal applications may use different Terminal Operators but in this case, there may be limitations in the use of PINs as described in section 2-3.4 page 2-4-9.

#### **Terminal Operator**

The Terminal Operator controls one or more PSAMs/applications in the terminal and switches transactions from the terminal to one or more acquirers. When doing this, transaction data may be reformatted and re-enciphered depending on the formats defined by each acquirer.

The Terminal Operator updates operational data elements in the PSAMs on behalf of the acquirers.

The Terminal Operator may provide statistical data to the merchant on turnover per card type, failure rates etc. Finally, the Terminal Operator may download updated versions of the terminal software on behalf of the Terminal Supplier

#### **Acquirer**

The acquirer is responsible for obtaining the necessary transaction authorizations from the card issuers and to convey settlement information to and from the card issuers.

The acquirer is furthermore responsible for settlement with the merchant.

#### **Card Issuer**

The card issuer provides the card (or card application) to the cardholder. The card issuer also authorizes individual online transactions to limit the risk.

Funds are transferred to the acquirer, either directly or via a card scheme, such as Visa, MasterCard, JCB or China Union-Pay.

#### **Delegation**

The roles and responsibilities of the participants described above are the foundation for this specification. However, in a given implementation, specific tasks may be performed by a different entity than the one defined here for that task. This principle is known as delegation and shall be agreed upon by Nets Denmark A/S in each case.

#### **Basic Interconnections**

As depicted in figure 1-6.1, the scope for this specification and the environment in which the terminal will operate is limited to defining the requirements to be met when Nets Denmark A/S is the Terminal Operator. Depending on the card type, Nets Denmark A/S may additionally be acquirer and possibly also card issuer or act on behalf of an acquirer and/or card issuer

The terminal may connect to Terminal Operators other than Nets Denmark A/S for other applications (not involving the Nets Denmark A/S PSAM).

The physical network between the terminal and Nets Denamrk A/S as the Terminal Operator is not defined but left to the agreement between two parties; the merchant and the Terminal Operator. Record formats however are defined in detail in this specification.

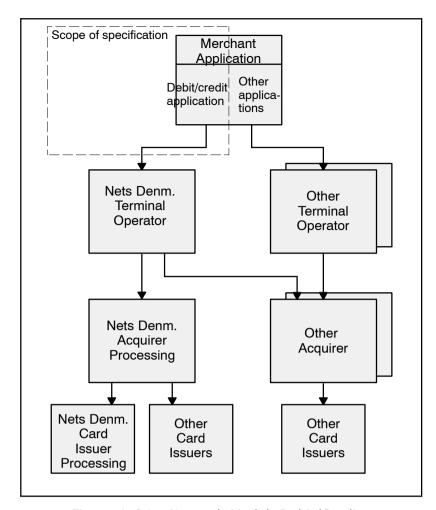

Figure 1-6.1 - Network Model, Debit/Credit

#### 1-6.1.2 Cardholder Verification Methods

The OTRS terminal may support all or some of the EMV defined cardholder verification methods. See ref. 20: "EMV ICC Specification".

# 1-6.2 Cash/Quasi-Cash Terminals

The following combinations of Terminal Types and Transaction Types are supported:

Table 1-6.1 - Cash/Quasi-Cash Terminals

| Terminal Type                    | Transaction Type | Merchant Category            |
|----------------------------------|------------------|------------------------------|
| 11 (Cash, Financial Institution) | 01 (Cash)        | Banks & savings banks (6010) |
| 21 (Quasi-Cash)                  | 11 (Quasi-Cash)  | Gambling & Casino (7995)     |
|                                  |                  | Exchange bureau (6051)       |
|                                  |                  | Post office (4829)           |

Cash Terminals have the following limitations:

- Cash transactions are always performed online
- PIN and Signature are allowed as CVM
- Refund transactions are not allowed
- Cash can *not* be combined with Goods and Services

Quasi-Cash Terminals have the following limitations:

- Quasi-Cash transactions are always performed online
- PIN and Signature are allowed as CVM
- Quasi-Cash can not be combined with Goods and Services

# 1-6.3 POS Terminal/UPT Levels vs. Terminal Type

The following two tables (1-6.2 - 1-6.3) can be used to find the outer boundaries for a specific Terminal Type regarding of-fline/online transactions, CVM, Transaction Requests and Transaction Type.

Note that terminals may be limited further due to specific restrictions (international as well as national). Therefore, it is highly recommended to contact Nets Denmark A/S before finalizing the terminal functionality design.

**NOTE:** Signature only terminals are *not* allowed if it is expected that the terminal shall process card brands from MasterCard International and Visa International.

This page is intentionally left blank

Table 1-6.2 - Terminal Types

| Trans | action Request | Т    | ransaction Type | Or         | iginal Card | d Data Sou     | rce              | Late<br>Amount | Cardho        | lder Verifica  | tion Methods | s (CVM) | Comments |
|-------|----------------|------|-----------------|------------|-------------|----------------|------------------|----------------|---------------|----------------|--------------|---------|----------|
| TRXX  |                | TTXX |                 | EMV        | MSC         | Key<br>Entered | Contact-<br>less | Entry          | Online<br>PIN | Offline<br>PIN | Signature    | No CVM  |          |
|       |                |      |                 | Attended - | Financial   | Institution    | Controlled       | (Terminal T    | ype 11 – Or   | line only)     |              |         |          |
| TR00  | Purchase       | TT01 | Cash            | V50        | V50         |                |                  | V50            | •             |                | •            |         |          |
| TR00  | Purchase       | TT09 | Cashback        |            |             |                |                  |                |               |                |              |         |          |
| TR01  | Refund         | TT20 | Returns/Refunds | V53        | V53         |                |                  | V53            |               |                | <b>2</b> )   |         |          |
| TR02  | Original Auth. | TT01 | Cash            | V50        | V50         |                |                  | V52            | •             | •              | ■ 3)         |         |          |
| TR03  | Suppl. Auth.   | TT01 | Cash            |            |             |                |                  |                |               |                |              |         |          |
| TR04  | Capture        | TT01 | Cash            | V50        | V50         |                |                  |                |               |                | •            |         |          |
| TR05  | Reversal       | TT01 | Cash            | V50        | V50         |                |                  |                |               |                |              |         |          |
| TR06  | Cancellation   | TT01 | Cash            | V60        | V60         |                |                  |                |               |                |              |         |          |
| TR07  | Extend. Auth.  | TT01 | Cash            | V60        | V60         |                |                  | V60            | •             | •              | •            |         |          |
| TR09  | Extend Auth. 2 | TT01 | Cash            | V70        | V70         |                |                  | V70            | •             |                |              |         |          |

#### Legend:

VXX: Minimum PSAM version

Cashback: Supported for PSAM V70 and higher. The PSAM will modify the Transaction Type to TT09 (Goods and services with cash disbursement)

**Cancellation:** Cancellation is applicable only for previously performed successful Purchase transactions.

TERM22 (without PIN Pad - Signature only): Accepts Dankort/VisaDankort only.

TERM25 (without PIN Pad - No CVM): Accepts Dankort/VisaDankort only.

- 1) = Consumer Device CVM/On Device Cardholder Verification is also a possibility.
- <sup>2)</sup> = Merchant signature.
- 3) = Signature is given when the Capture is performed.

| Trans | action Request | 1    | Fransaction Type | Or    | iginal Card | d Data Source   |                 | Late<br>Amount | Cardho        | lder Verifica  | tion Methods | s (CVM) | Comments |
|-------|----------------|------|------------------|-------|-------------|-----------------|-----------------|----------------|---------------|----------------|--------------|---------|----------|
| TRXX  |                | TTXX |                  | EMV   | MSC         |                 | ontact-<br>less | Entry          | Online<br>PIN | Offline<br>PIN | Signature    | No CVM  |          |
|       |                |      |                  | Atten | ded – Merc  | chant Controlle | ed (Termi       | inal Type 2    | 21 – Online o | only)          |              |         |          |
| TR00  | Purchase       | TT11 | Quasi-Cash       | V50   | V50         |                 |                 | V50            | •             | •              | •            |         |          |
| TR00  | Purchase       | TT09 | Cashback         |       |             |                 |                 |                |               |                |              |         |          |
| TR01  | Refund         | TT20 | Returns/Refunds  |       |             |                 |                 |                |               |                |              |         |          |
| TR02  | Original Auth. | TT11 | Quasi-Cash       |       |             |                 |                 |                |               |                |              |         |          |
| TR03  | Suppl. Auth.   | TT11 | Quasi-Cash       |       |             |                 |                 |                |               |                |              |         |          |
| TR04  | Capture        | TT11 | Quasi-Cash       |       |             |                 |                 |                |               |                |              |         |          |
| TR05  | Reversal       | TT11 | Quasi-Cash       |       |             |                 |                 |                |               |                |              |         |          |
| TR06  | Cancellation   | TT11 | Quasi-Cash       | V60   | V60         |                 |                 |                |               |                |              |         |          |
| TR07  | Extend. Auth.  | TT11 | Quasi-Cash       |       |             |                 |                 |                |               |                |              |         |          |
| TR09  | Extend Auth. 2 | TT11 | Quasi-Cash       |       |             |                 |                 |                |               |                |              |         |          |
| Legen | <u>d:</u>      |      |                  |       |             |                 |                 |                |               |                |              |         |          |

VXX: Minimum PSAM version

Cashback: Supported for PSAM V70 and higher. The PSAM will modify the Transaction Type to TT09 (Goods and services with cash disbursement)

**Cancellation:** Cancellation is applicable only for previously performed successful Purchase transactions.

TERM22 (without PIN Pad - Signature only): Accepts Dankort/VisaDankort only.

TERM25 (without PIN Pad - No CVM): Accepts Dankort/VisaDankort only.

- 1) = Consumer Device CVM/On Device Cardholder Verification is also a possibility.
- <sup>2)</sup> = Merchant signature.
- 3) = Signature is given when the Capture is performed.

| Transa | action Request  | 1    | ransaction Type    | Or        | iginal Card | d Data Sou     | rce              | Late<br>Amount | Cardho        | lder Verifica  | ation Methods | s (CVM) |                         |
|--------|-----------------|------|--------------------|-----------|-------------|----------------|------------------|----------------|---------------|----------------|---------------|---------|-------------------------|
| TRXX   |                 | TTXX |                    | EMV       | MSC         | Key<br>Entered | Contact-<br>less | Entry          | Online<br>PIN | Offline<br>PIN | Signature     | No CVM  |                         |
|        |                 |      | Atte               | nded – Me | rchant Co   | ntrolled (Te   | erminal Typ      | e 22 – Offlir  | ne with onli  | ne capabilit   | y)            |         |                         |
| TR00   | Purchase        | TT00 | Goods and Services | V50       | V50         | V53            |                  | V50            | -             | •              | •             | •       |                         |
| TR00   | Purchase        | TT00 | Goods and Services |           |             |                | V80              |                | <b>1</b> )    |                | •             |         | □ 8.00.03               |
| TR00   | Purchase        | TT09 | Cashback           | V70       | V70         |                |                  | V70            | •             | •              | •             | •       |                         |
| TR00   | Purchase        | TT09 | Cashback           |           |             |                | V80              |                | <b>■</b> 1)   |                | •             |         | □ 8.00.03               |
| TR01   | Refund          | TT20 | Returns/Refunds    | V50       | V50         | V53            | V80              | V53            |               |                | <b>2</b> )    |         | □ 8.00.03               |
| TR02   | Original Auth.  | TT00 | Goods and Services | V50       | V50         | V53            |                  | V52            | •             | •              | ■ 3)          | •       |                         |
| TR03   | Suppl. Auth.    | TT00 | Goods and Services | V50       | V50         | V53            |                  |                |               |                |               |         |                         |
| TR04   | Capture         | TT00 | Goods and Services | V50       | V50         | V53            |                  |                |               |                | •             |         |                         |
| TR05   | Reversal        | TT00 | Goods and Services | V50       | V50         | V53            |                  |                |               |                |               |         |                         |
| TR06   | Cancellation    | TT00 | Goods and Services | V60       | V60         | V60            | V80              |                |               |                |               |         | □ 8.00.03               |
| TR07   | Extend. Auth.   | TT00 | Goods and Services | V60       | V60         |                |                  | V60            | •             | •              | •             | •       |                         |
| TR09   | Extend. Auth. 2 | TT00 | Goods and Services | V70       | V70         |                |                  | V70            | -             | -              | •             | •       |                         |
| TR0A   | Post Purchase   | TT00 | Goods and Services | V70       | V70         | V70            |                  |                |               |                |               | •       | Key Entered (Token base |
| TR0B   | Post Refund     | TT20 | Returns/Refunds    | V70       | V70         | V70            |                  |                |               |                | <b>2</b> )    |         | Key Entered (Token base |

#### <u>Legend:</u>

VXX: Minimum PSAM version

Cashback: Supported for PSAM V70 and higher. The PSAM will modify the Transaction Type to TT09 (Goods and services with cash disbursement)

Cancellation: Cancellation is applicable only for previously performed successful Purchase transactions.

TERM22 (without PIN Pad - Signature only): Accepts Dankort/VisaDankort only.

TERM25 (without PIN Pad - No CVM): Accepts Dankort/VisaDankort only.

Grey boxes: Option not supported currently. If the grey box contains a version number, the functionality is supported by the PSAM, but not by the terminal/host.

- 1) = Consumer Device CVM/On Device Cardholder Verification is also a possibility.
- <sup>2)</sup> = Merchant signature.
- 3) = Signature is given when the Capture is performed.

© PBS A/S 1999-2010, Nets Denmark A/S 2010-2013

© PBS A/S 1999-2010, Nets Denmark A/S 2010-2013

| Trans | action Request  | Transaction Type |                    | Or         | iginal Card | l Data Sou     | rce              | Late<br>Amount | Cardho        | lder Verifica  | tion Methods | s (CVM) | Comments |
|-------|-----------------|------------------|--------------------|------------|-------------|----------------|------------------|----------------|---------------|----------------|--------------|---------|----------|
| TRXX  |                 | TTXX             |                    | EMV        | MSC         | Key<br>Entered | Contact-<br>less | Entry          | Online<br>PIN | Offline<br>PIN | Signature    | No CVM  |          |
|       |                 |                  | Attended – M       | lerchant C | ontrolled ( | Terminal Ty    | /pe 22 (witl     | hout PIN Pa    | d) – Offline  | with online    | capability)  |         |          |
| TR00  | Purchase        | TT00             | Goods and Services | V50        | V50         | V53            |                  | V50            |               |                | •            |         |          |
| TR00  | Purchase        | TT09             | Cashback           | V70        | V70         | V70            |                  | V70            |               |                | •            |         |          |
| TR01  | Refund          | TT20             | Returns/Refunds    | V53        | V53         | V53            |                  | V53            |               |                | <b>2</b> )   |         |          |
| TR02  | Original Auth.  | TT00             | Goods and Services |            |             |                |                  |                |               |                |              |         |          |
| TR03  | Suppl. Auth.    | TT00             | Goods and Services |            |             |                |                  |                |               |                |              |         |          |
| TR04  | Capture         | TT00             | Goods and Services |            |             |                |                  |                |               |                |              |         |          |
| TR05  | Reversal        | TT00             | Goods and Services |            |             |                |                  |                |               |                |              |         |          |
| TR06  | Cancellation    | TT00             | Goods and Services | V60        | V60         | V60            |                  |                |               |                |              |         |          |
| TR07  | Extended Auth.  | TT00             | Goods and Services |            |             |                |                  |                |               |                |              |         |          |
| TR08  | Top Up          | TT00             | Goods and Services |            |             |                |                  |                |               |                |              |         |          |
| TR09  | Extend. Auth. 2 | TT00             | Goods and Services |            |             |                |                  |                |               |                |              |         |          |
| Legen | d:              |                  |                    |            |             | -              |                  |                |               |                |              |         |          |

VXX: Minimum PSAM version

Cashback: Supported for PSAM V70 and higher. The PSAM will modify the Transaction Type to TT09 (Goods and services with cash disbursement)

**Cancellation:** Cancellation is applicable only for previously performed successful Purchase transactions.

TERM22 (without PIN Pad - Signature only): Accepts Dankort/VisaDankort only.

TERM25 (without PIN Pad - No CVM): Accepts Dankort/VisaDankort only.

- 1) = Consumer Device CVM/On Device Cardholder Verification is also a possibility.
- <sup>2)</sup> = Merchant signature.
- 3) = Signature is given when the Capture is performed.

| Trans | action Request |      | ransaction Type    | Or     | iginal Card | d Data Sou     | rce              | Late            | Cardho        | lder Verifica  | tion Methods | s (CVM) | Comments |
|-------|----------------|------|--------------------|--------|-------------|----------------|------------------|-----------------|---------------|----------------|--------------|---------|----------|
| TRXX  |                | TTXX |                    | EMV    | MSC         | Key<br>Entered | Contact-<br>less | Amount<br>Entry | Online<br>PIN | Offline<br>PIN | Signature    | No CVM  |          |
|       |                |      |                    | Unatte | nded – Me   | rchant Con     | trolled (Te      | minal Type      | 24 – Online   | only)          |              |         |          |
| TR00  | Purchase       | TT00 | Goods and Services | V50    | V50         |                |                  | V50             | •             |                |              |         |          |
| TR00  | Purchase       | TT09 | Cashback           |        |             |                |                  |                 |               |                |              |         |          |
| TR01  | Refund         | TT20 | Returns/Refunds    |        |             |                |                  |                 |               |                |              |         |          |
| TR02  | Original Auth. | TT00 | Goods and Services | V50    | V50         |                |                  | V52             | •             |                |              |         |          |
| TR03  | Suppl. Auth.   | TT00 | Goods and Services | V50    | V50         |                |                  |                 |               |                |              |         |          |
| TR04  | Capture        | TT00 | Goods and Services | V50    | V50         |                |                  |                 |               |                |              |         |          |
| TR05  | Reversal       | TT00 | Goods and Services | V50    | V50         |                |                  |                 |               |                |              |         |          |
| TR06  | Cancellation   | TT00 | Goods and Services | V60    | V60         |                |                  |                 |               |                |              |         |          |
| TR07  | Extend. Auth.  | TT00 | Goods and Services | V60    | V60         |                |                  | V60             | •             |                |              |         |          |
| TR08  | Top Up         | TT00 | Goods and Services |        |             |                |                  |                 |               |                |              |         |          |
| TR09  | Extend Auth. 2 | TT00 | Goods and Services | V70    | V70         |                |                  | V70             | •             |                |              |         |          |

#### Legend:

VXX: Minimum PSAM version

Cashback: Supported for PSAM V70 and higher. The PSAM will modify the Transaction Type to TT09 (Goods and services with cash disbursement)

**Cancellation:** Cancellation is applicable only for previously performed successful Purchase transactions.

TERM22 (without PIN Pad - Signature only): Accepts Dankort/VisaDankort only.

TERM25 (without PIN Pad - No CVM): Accepts Dankort/VisaDankort only.

Grey boxes: Option not supported currently. If the grey box contains a version number, the functionality is supported by the PSAM, but not by the terminal/host.

- 1) = Consumer Device CVM/On Device Cardholder Verification is also a possibility.
- <sup>2)</sup> = Merchant signature.
- 3) = Signature is given when the Capture is performed.

© PBS A/S 1999-2010, Nets Denmark A/S 2010-2013

© PBS A/S 1999–2010, Nets Denmark A/S 2010–2013

| Trans | action Request  | equest Transaction Type |                    |            | iginal Card | l Data Soul    | rce              | Late            | Cardho        | lder Verifica  | tion Methods | s (CVM) | Comments |
|-------|-----------------|-------------------------|--------------------|------------|-------------|----------------|------------------|-----------------|---------------|----------------|--------------|---------|----------|
| TRXX  |                 | TTXX                    |                    | EMV        | MSC         | Key<br>Entered | Contact-<br>less | Amount<br>Entry | Online<br>PIN | Offline<br>PIN | Signature    | No CVM  |          |
|       |                 |                         | Unati              | tended – M | erchant Co  | ontrolled (1   | Terminal Ty      | pe 25 – Offl    | line with on  | line capabili  | ty)          |         |          |
| TR00  | Purchase        | TT00                    | Goods and Services | V50        | V50         |                |                  | V50             | •             | •              |              |         |          |
| TR00  | Purchase        | TT09                    | Cashback           |            |             |                |                  |                 |               |                |              |         |          |
| TR01  | Refund          | TT20                    | Returns/Refunds    |            |             |                |                  |                 |               |                |              |         |          |
| TR02  | Original Auth.  | TT00                    | Goods and Services | V50        | V50         |                |                  | V52             | •             | •              |              |         |          |
| TR03  | Suppl. Auth.    | TT00                    | Goods and Services | V50        | V50         |                |                  |                 |               |                |              |         |          |
| TR04  | Capture         | TT00                    | Goods and Services | V50        | V50         |                |                  |                 |               |                |              |         |          |
| TR05  | Reversal        | TT00                    | Goods and Services | V50        | V50         |                |                  |                 |               |                |              |         |          |
| TR06  | Cancellation    | TT00                    | Goods and Services | V60        | V60         |                |                  |                 |               |                |              |         |          |
| TR07  | Extend. Auth.   | TT00                    | Goods and Services | V60        | V60         |                |                  | V60             |               | •              |              |         |          |
| TR08  | Top Up          | TT00                    | Goods and Services |            |             |                |                  |                 |               |                |              |         |          |
| TR09  | Extend. Auth. 2 | TT00                    | Goods and Services | V70        | V70         |                |                  | V70             | •             | •              |              |         |          |
| Legen | J.              | 1                       | 1                  |            |             |                |                  |                 |               | 1              |              |         |          |

#### Legend:

VXX: Minimum PSAM version

Cashback: Supported for PSAM V70 and higher. The PSAM will modify the Transaction Type to TT09 (Goods and services with cash disbursement)

**Cancellation:** Cancellation is applicable only for previously performed successful Purchase transactions.

TERM22 (without PIN Pad - Signature only): Accepts Dankort/VisaDankort only.

TERM25 (without PIN Pad - No CVM): Accepts Dankort/VisaDankort only.

- 1) = Consumer Device CVM/On Device Cardholder Verification is also a possibility.
- <sup>2)</sup> = Merchant signature.
- <sup>3)</sup> = Signature is given when the Capture is performed.

| _                      |  |
|------------------------|--|
|                        |  |
| IJ                     |  |
| il Reference Guide     |  |
| <u>ب</u>               |  |
| T)                     |  |
| ×                      |  |
| πi                     |  |
| ⋍                      |  |
| =                      |  |
|                        |  |
| D.                     |  |
| _                      |  |
| כב                     |  |
| =-                     |  |
| _                      |  |
| ≂.                     |  |
| _                      |  |
| D                      |  |
|                        |  |
| ı                      |  |
| _                      |  |
| _                      |  |
| ₹                      |  |
| ~                      |  |
| Đ                      |  |
| 3                      |  |
| ٣.                     |  |
| ⊣                      |  |
| ъ.                     |  |
| =                      |  |
| ⇉                      |  |
| _                      |  |
| =:                     |  |
| $\sim$                 |  |
| J)                     |  |
| _                      |  |
| _                      |  |
| IJ                     |  |
| T)                     |  |
| ~                      |  |
| =                      |  |
|                        |  |
| _                      |  |
| ij.                    |  |
| ₹.                     |  |
| Ē.                     |  |
| irem                   |  |
| ireme                  |  |
| jireme                 |  |
| <u>jiremen</u>         |  |
| <u>irement</u>         |  |
| irement ?              |  |
| irement S              |  |
| irement Sn             |  |
| irement Spe            |  |
| irement Spec           |  |
| irement Speci          |  |
| Jirement Specifi       |  |
| Jirement Specific      |  |
| Jirement Specifica     |  |
| Jirement Specificat    |  |
| Jirement Specificati   |  |
| Jirement Specification |  |
| Jirement Specification |  |
| Jirement Specification |  |
| pecification           |  |
| 1                      |  |
| 1                      |  |
| 1                      |  |
| 1                      |  |
| 1                      |  |
| 1                      |  |
| - Book                 |  |
| 1                      |  |

| Trans | action Request  | T    | ransaction Type    | Oı       | iginal Card | l Data Sou     | rce              | Late<br>Amount | Cardho        | lder Verifica  | tion Methods | (CVM)  | Comments |
|-------|-----------------|------|--------------------|----------|-------------|----------------|------------------|----------------|---------------|----------------|--------------|--------|----------|
| TRXX  |                 | TTXX |                    | EMV      | MSC         | Key<br>Entered | Contact-<br>less | Entry          | Online<br>PIN | Offline<br>PIN | Signature    | No CVM |          |
|       |                 |      | Unattended -       | Merchant | Controlled  | (Terminal      | Туре 25 (w       | ithout PIN P   | ad) – Offline | with online    | capability)  |        |          |
| TR00  | Purchase        | TT00 | Goods and Services | V50      | V50         |                |                  | V50            |               |                |              | •      |          |
| TR00  | Purchase        | TT09 | Cashback           |          |             |                |                  |                |               |                |              |        |          |
| TR01  | Refund          | TT20 | Returns/Refunds    |          |             |                |                  |                |               |                |              |        |          |
| TR02  | Original Auth.  | TT00 | Goods and Services | V50      | V50         |                |                  |                |               |                |              |        |          |
| TR03  | Suppl. Auth.    | TT00 | Goods and Services | V50      | V50         |                |                  |                |               |                |              |        |          |
| TR04  | Capture         | TT00 | Goods and Services | V50      | V50         |                |                  |                |               |                |              |        |          |
| TR05  | Reversal        | TT00 | Goods and Services | V50      | V50         |                |                  |                |               |                |              |        |          |
| TR06  | Cancellation    | TT00 | Goods and Services | V60      | V60         |                |                  |                |               |                |              |        |          |
| TR07  | Extend. Auth.   | TT00 | Goods and Services | V60      | V60         |                |                  |                |               |                |              | •      |          |
| TR08  | Top Up          | TT00 | Goods and Services |          |             |                |                  |                |               |                |              |        |          |
| TR09  | Extend. Auth. 2 | TT00 | Goods and Services | V70      | V70         |                |                  |                |               |                |              | •      |          |
| Legen | ۸.              |      | I                  |          |             |                |                  |                |               |                |              |        |          |

#### Legend:

VXX: Minimum PSAM version

Cashback: Supported for PSAM V70 and higher. The PSAM will modify the Transaction Type to TT09 (Goods and services with cash disbursement)

**Cancellation:** Cancellation is applicable only for previously performed successful Purchase transactions.

TERM22 (without PIN Pad - Signature only): Accepts Dankort/VisaDankort only.

TERM25 (without PIN Pad - No CVM): Accepts Dankort/VisaDankort only.

- 1) = Consumer Device CVM/On Device Cardholder Verification is also a possibility.
- <sup>2)</sup> = Merchant signature.
- <sup>3)</sup> = Signature is given when the Capture is performed.

© PBS A/S 1999-2010, Nets Denmark A/S 2010-2013

|                |                                                                                  | n Request Transaction Type                                                                                               |                                                                                                    | Original Card Data Source                                                                                                    |                                                                                                    |                                                                                                    |                                                                                                    | Cardholder Verification Methods (CVM)                                                                                                    |                                                                                                    |                                                                                                    |                        |                        |
|----------------|----------------------------------------------------------------------------------|----------------------------------------------------------------------------------------------------|----------------------------------------------------------------------------------------------------|----------------------------------------------------------------------------------------------------|----------------------------------------------------------------------------------------------------|----------------------------------------------------------------------------------------------------|----------------------------------------------------------------------------------------------------|----------------------------------------------------------------------------------------------------|----------------------------------------------------------------------------------------------------|----------------------------------------------------------------------------------------------------|------------------------|------------------------|
|                | TTXX                                                                             |                                                                                                    | EMV                                                                                                    | MSC                                                                                                    | Key<br>Entered                                                                                                    | Contact-<br>less                                                                                                    | Amount<br>Entry                                                                                                    | Online<br>PIN                                                                                                    | Offline<br>PIN                                                                                                    | Signature                                                                                                    | No CVM                 |                        |
|                |                                                                                  |                                                                                                    | Unatte                                                                                                    | nded – Mei                                                                                                    | rchant Con                                                                                                    | trolled (Te                                                                                                    | rminal Type                                                                                                    | 26 – Offline                                                                                                    | only)                                                                                                    |                                                                                                    |                        |                        |
| Purchase       | TT00                                                                             | Goods and Services                                                                                                    | V50                                                                                                    | V50                                                                                                    |                                                                                                    |                                                                                                    | V50                                                                                                    |                                                                                                    |                                                                                                    |                                                                                                    | •                      |                        |
| Purchase       | TT09                                                                             | Cashback                                                                                                    |                                                                                                    |                                                                                                    |                                                                                                    |                                                                                                    |                                                                                                    |                                                                                                    |                                                                                                    |                                                                                                    |                        |                        |
| Refund         | TT20                                                                             | Returns/Refunds                                                                                                    |                                                                                                    |                                                                                                    |                                                                                                    |                                                                                                    |                                                                                                    |                                                                                                    |                                                                                                    |                                                                                                    |                        |                        |
| Original Auth. | TT00                                                                             | Goods and Services                                                                                                    |                                                                                                    |                                                                                                    |                                                                                                    |                                                                                                    |                                                                                                    |                                                                                                    |                                                                                                    |                                                                                                    |                        |                        |
| Suppl. Auth.   | TT00                                                                             | Goods and Services                                                                                                    |                                                                                                    |                                                                                                    |                                                                                                    |                                                                                                    |                                                                                                    |                                                                                                    |                                                                                                    |                                                                                                    |                        |                        |
| Capture        | TT00                                                                             | Goods and Services                                                                                                    |                                                                                                    |                                                                                                    |                                                                                                    |                                                                                                    |                                                                                                    |                                                                                                    |                                                                                                    |                                                                                                    |                        |                        |
| Reversal       | TT00                                                                             | Goods and Services                                                                                                    |                                                                                                    |                                                                                                    |                                                                                                    |                                                                                                    |                                                                                                    |                                                                                                    |                                                                                                    |                                                                                                    |                        |                        |
| Cancellation   | TT00                                                                             | Goods and Services                                                                                                    | V60                                                                                                    | V60                                                                                                    |                                                                                                    |                                                                                                    |                                                                                                    |                                                                                                    |                                                                                                    |                                                                                                    |                        |                        |
| Гор Uр         | TT00                                                                             | Goods and Services                                                                                                    |                                                                                                    |                                                                                                    |                                                                                                    |                                                                                                    |                                                                                                    |                                                                                                    |                                                                                                    |                                                                                                    |                        |                        |
| Extended Auth. | TT00                                                                             | Goods and Services                                                                                                    |                                                                                                    |                                                                                                    |                                                                                                    |                                                                                                    |                                                                                                    |                                                                                                    |                                                                                                    |                                                                                                    |                        |                        |
|                | Purchase Refund Original Auth. Suppl. Auth. Capture Reversal Cancellation Top Up | Purchase TT09 Refund TT20 Original Auth. TT00 Suppl. Auth. TT00 Capture TT00 Reversal TT00 Cancellation TT00 Top Up TT00 | Purchase TT09 Cashback Refund TT20 Returns/Refunds Original Auth. TT00 Goods and Services Suppl. Auth. TT00 Goods and Services Capture TT00 Goods and Services Reversal TT00 Goods and Services Cancellation TT00 Goods and Services TT00 Goods and Services Cancellation TT00 Goods and Services TT00 Goods and Services | Purchase TT09 Cashback Refund TT20 Returns/Refunds Original Auth. TT00 Goods and Services Capture TT00 Goods and Services Reversal TT00 Goods and Services Cancellation TT00 Goods and Services Cancellation TT00 Goods and Services Cancellation TT00 Goods and Services Cop Up TT00 Goods and Services | Purchase TT09 Cashback Refund TT20 Returns/Refunds Original Auth. TT00 Goods and Services Suppl. Auth. TT00 Goods and Services Capture TT00 Goods and Services Reversal TT00 Goods and Services Cancellation TT00 Goods and Services Ocancellation TT00 Goods and Services TT00 Goods and Services Cancellation TT00 Goods and Services | Purchase TT09 Cashback Refund TT20 Returns/Refunds Original Auth. TT00 Goods and Services Suppl. Auth. TT00 Goods and Services Capture TT00 Goods and Services Reversal TT00 Goods and Services Cancellation TT00 Goods and Services Original Auth. TT00 Goods and Services Capture TT00 Goods and Services Cancellation TT00 Goods and Services TT00 Goods and Services | Purchase TT09 Cashback Refund TT20 Returns/Refunds Original Auth. TT00 Goods and Services Suppl. Auth. TT00 Goods and Services Capture TT00 Goods and Services Reversal TT00 Goods and Services Cancellation TT00 Goods and Services TT00 Goods and Services Cancellation TT00 Goods and Services TT00 Goods and Services TT00 Goods and Services | Purchase TT09 Cashback Refund TT20 Returns/Refunds Original Auth. TT00 Goods and Services Capture TT00 Goods and Services Reversal TT00 Goods and Services Cancellation TT00 Goods and Services Cancellation TT00 Goods and Services Cancellation TT00 Goods and Services Cop Up TT00 Goods and Services | Purchase TT09 Cashback Refund TT20 Returns/Refunds Original Auth. TT00 Goods and Services Capture TT00 Goods and Services Reversal TT00 Goods and Services Cancellation TT00 Goods and Services Cancellation TT00 Goods and Services Cancellation TT00 Goods and Services Cancellation TT00 Goods and Services Cancellation TT00 Goods and Services | Purchase TT09 Cashback Refund TT20 Returns/Refunds Original Auth. TT00 Goods and Services Capture TT00 Goods and Services Reversal TT00 Goods and Services Cancellation TT00 Goods and Services TT00 Goods and Services Cancellation TT00 Goods and Services Cancellation TT00 Goods and Services TT00 Goods and Services Cancellation TT00 Goods and Services | Purchase TT09 Cashback | Purchase TT09 Cashback |

#### Legend:

VXX: Minimum PSAM version

Cashback: Supported for PSAM V70 and higher. The PSAM will modify the Transaction Type to TT09 (Goods and services with cash disbursement)

**Cancellation:** Cancellation is applicable only for previously performed successful Purchase transactions.

TERM22 (without PIN Pad - Signature only): Accepts Dankort/VisaDankort only.

TERM25 (without PIN Pad - No CVM): Accepts Dankort/VisaDankort only.

- 1) = Consumer Device CVM/On Device Cardholder Verification is also a possibility.
- <sup>2)</sup> = Merchant signature.
- 3) = Signature is given when the Capture is performed.

Table 1-6.3 - Transaction Request Vs. Technology/Card

| Technology/Card            | ICC Co       | ontact  | ICC Cont       | tactless | MS           | C       | Key En       | itered  |
|----------------------------|--------------|---------|----------------|----------|--------------|---------|--------------|---------|
| Transaction Request (TR) ∂ | Debit/Credit | Prepaid | Debit/Credit   | Prepaid  | Debit/Credit | Prepaid | Debit/Credit | Prepaid |
| 00 - Purchase              | F            |         | <b>⊕1)</b>     |          | F            |         | F            |         |
| 01 – Refund                | <b>F</b>     |         | <b>⊕1)</b>     |          | <b>F</b>     |         | F            |         |
| 02 – Original Auth.        | <b>F</b>     |         |                |          | <b>F</b>     |         | F            |         |
| 03 – Suppl. Auth.          | <b>F</b>     |         |                |          | <b>F</b>     |         | F            |         |
| 04 - Capture               | F            |         |                |          | <b>**</b>    |         | <b>F</b>     |         |
| 05 - Reversal (Auth.)      | <b>F</b>     |         |                |          | <b>**</b>    |         | <b>F</b>     |         |
| 06 - Cancellation          | <b>⊕2</b> )  |         | <i></i> (€1)2) |          | ⊕2)          |         | <b>⊕2</b> )  |         |
| 07 – Extended Auth.        | <b>F</b>     |         |                |          | <b>**</b>    |         |              |         |
| 09 – Extended Auth. 2      | G.           |         |                |          | <b>©</b>     |         |              |         |
| 0A - Post Purchase         | <b>F</b>     |         |                |          | <b>P</b>     |         | F            |         |
| 0B – Post Refund           | F            |         |                |          | <b>F</b>     |         | F            |         |

#### Legend:

 $\mathscr{F}$  = Supported,  $\coprod$  = Supported by the PSAM, but not by the host/terminal.

**Grey boxes:** Option *not* supported currently.

- 1) = Does as well cover MSD (*PayPass*).
- 2) = Can be performed up to 10 minutes after a successful Purchase.

This page is intentionally left blank

# 1-7 Payment Card Industry - Data Security Standard

#### 1-7.1 PCI - DSS

The PCI Security Standards Council, PCI SSC issues and maintains standards specifying relevant security requirements for systems that store, process or transmit card data and other sensitive data e.g. PINs.

These standards include a general requirements specification ref. 35: "Payment Card Industry (PCI), Data Security Standard", PCI DSS, the related sub standard ref. 37: "Payment Card Industry (PCI), Payment Application Data Security Standard", PA-DSS, and ref. 36: "Payment Card Industry (PCI), PIN Entry Device (PED) Standard", PA-PED.

This section describes how the PCI DSS and PA-DSS requirements may influence on the actual implementation of selected functions described elsewhere in OTRS.

Also, the Nets PA-DSS Implementation Guide for the Nets PSAM can be provided by request from the Nets Denmark A/S Product Compliance department.

The requirements in the PCI documents are not tested during the Nets Denmark A/S certification. PCI assessments are performed by an PCI approved QSA/PA-QSA. Please contact the Nets Denmark A/S Product Compliance department for information on the validation requirements for terminal vendors and resellers/integrators. This assessment is the responsibility of the the terminal vendor (PA-DSS) and the merchant (DSS).

#### 1-7.1.1 Priority of PCI SSC Standards

The general guidelines stated in this section may, due to changes in PCI SSC standards e.g. the PCI DSS and PA-DSS requirements, introduce a contradiction between the requirements stated in this specification and the standards defined by PCI SSC.

The PCI SSC standards are relevant for all transactions processed by an OTRS terminal or forwarded to Nets Denmark A/S for switching or acquirer processing.

**NOTE:** In case of contradiction between PCI SSC standards and any requirements stated in the OTRS (including requirements in this section), the PCI SSC standards are first priority.

#### 1-7.1.2 Centralized log handling

The PCI PA-DSS requires the access to a centralized log service for the Merchant. This subclause specifies the requirements for log file handling.

| 1-7.1.2.1  | A | The terminal shall, whenever it performs an initialization of the PSAM, activate centralized logging from the PSAM. This is achieved by issuing a <i>Set Debit/Credit Properties</i> command with an Identifier of '8001' and setting the Terminal Setting to B'xx1x xxxx (Log information). See 2-14.5.9 for further details.                                                                                                    |
|------------|---|----------------------------------------------------------------------------------------------------|
| 1-7.1.2.2  | В | The terminal shall, whenever it performs an initialization of the PSAM, activate encryption of data from/to the Card Reader. This is achieved by issuing a <i>Set Debit/Credit Properties</i> command with an Identifier of '8001' setting the Terminal Setting to B'xxxx x10x (Card Data Protection). See 2-14.5.9 for further details.                                                                                                    |
| 1-7.1.2.3  | Α | The terminal shall, whenever it performs an initialization of the PSAM, retrieve the PSAM security configuration before starting transactions. This is achieved by issuing a <i>Get Debit/Credit Properties</i> command with an Identifier of '0016'. This shall be performed before issuing the <i>Exchange Debit / Credit Static Information</i> . The response is blocks of configuration information in plain ASCII text that shall be framed and forwarded to the centralized merchant log environment. See 2-14.5.8 and 2-15.2.113 for further details. |
|            |   | NOTE: The format of the response will be like; PSAM:nnnnnnnnn, VER:nn.nn.nn LOG:x,CDP:x,PIN:x,TA4:X,EIE:x APE:x,CSH:x,PPU:x,PRE:x,DOM:x                                                                                                    |
| 1-7.1.2.4  | С | The terminal may use the information in the security configuration for the management of the terminal set up.                                                                                                    |
| 1-7.1.2.5  | Α | The terminal shall, whenever it retrieves information for the centralized log add a time stamp to the information before adding it to the log.                                                                                                    |
| 1-7.1.2.6  | Α | The terminal shall, whenever it retrieves the MSC BIN ranges from the PSAM, as well retrieve the BIN ranges enabled for non-PCI cards. This is achieved by issuing a <i>Get MSC Table</i> command with a Start Location value of '02'. The response is a number of records with ""PAN from" and "PAN to" values as 12 digit BCD values. These values shall be converted to ASCII text, framed and forwarded to the centralized merchant log environment. See 2-14.4.3 for further details.                                                                    |
| 1-7.1.2.7  | С | The BIN data should be formatted as "BIN:nnnnnnnnnnnnnnnnnnnnnnnnnnnnnnnnnnnn                                                                                                    |
| 1-7.1.2.8  | С | The terminal may as well forward information on the PCI card bin ranges to the centralized Merchant log server.                                                                                                    |
| 1-7.1.2.9  | Α | The terminal shall, whenever it sends a <i>PSAM Update</i> command to the PSAM, be able to handle an extended response from the PSAM. The terminal shall, if more than 4 bytes are returned, retrieve the hexadecimal data, excluding the AS-W's and response code. The data shall be converted to ASCII text, framed and forwarded to the centralized merchant log server. See 2-14.5.13 for further details.                                                                                                    |
| 1-7.1.2.10 | С | The data should be formatted as; "UPD:nn,nnnn, nnnnnnnnnnnnnnnnnnn,nnnn".                                                                                                    |

- 1-7.1.2.11 A The terminal shall, whenever it receives an ASW of '6x xx' or '11 2x' from the PSAM, retrieve the value. The value shall be converted to ASCII text, framed and forwarded to the centralized Merchant log environment.
- 1-7.1.2.12 C The data should be formatted as; "ASW:nnnn".

#### 1-7.1.3 Receipts and Truncation of the PAN

The requirements for truncation of PAN when printed on cardholder receipts are stated in section 1-12.2.9. The general requirement is that the PAN shall be truncated when printed on receipts handed over to the cardholder.

However, in certain business environments, e.g. if the cardholder accepts the transaction by signature, a receipt for the merchant files may be printed including the full card number.

A receipt copy printed for the merchant files may also be used as back-up. E.g. if an offline PIN has been entered, but no online authorization has been performed, a merchant receipt showing the complete PAN may be necessary for documentation purpose.

1-7.1.3.1 C The PAN may be printed in clear text on receipts intended to be stored in the merchant files as individual paper sheets.

**NOTE:** Such receipts must be stored in accordance with PCI DSS requirements.

- 1-7.1.3.2 A If all digits of the PAN are printed as visible text on merchant receipts, the data printed shall NOT be stored electronically, unless the storage media is protected according to the PCI DSS requirements.
- 1-7.1.3.3 A If all digits of the PAN are printed visible on the merchant receipts, the receipt data shall not leave any copies of the PAN in memory after use.
- 1-7.1.3.4 A If the receipt printer is connected to the electronic cash register, the transfer of the receipt from the terminal to the printer shall not leave any unprotected copies of the PAN in the cash register system or printer.

**NOTE:** PCI DSS applies to all systems that *store*, *process*, or *transmit* card data.

#### 1-7.1.4 Transaction Log

The general requirements for the Transaction Log are stated elsewhere in the OTRS.

The Transaction Log may be generated and stored in either the terminal or a connected cash register system (Merchant Application).

1-7.1.4.1 A If the Transaction Log contains data elements covered by the PCI DSS requirements, the implementation shall meet the relevant PCI DSS and PA-DSS requirements.

- 1-7.1.4.2 C It is recommended that the information printed on cardholder receipts comprises the card and transaction information stored in the Transaction Log.
- 1-7.1.4.3 A If the full PAN is printed in clear text on the corresponding cardholder receipt, the information shall be truncated or protected by other means in the Transaction Log as per PCI DSS requirements.

#### 1-7.1.5 Tools for transaction follow-up

If the transaction flow from the terminal to the acquirer is interrupted due to any technical problems, and one or more transactions are not cleared and settled as expected, an investigation may be initiated.

All relevant parties may take an active share in the investigation, but a minimum set of data elements shall be available to complete the investigation.

If the result of the investigation indicate that a 'repeat' of the original and lost transactions shall be initiated, the PAN must be part of the data elements available.

A receipt copy printed for the merchant files may be used as back-up, e.g. if offline PIN has been entered, but no online authorization has been performed. In this situation no information from the actual card can be found in the host systems before the financial advice is transferred.

If the PAN is obtained from paper receipts, the description concerning truncation of PAN on receipts applies.

The Merchant Log is described in details in section 1-14.10 in this specification. The Merchant Log is intended to be used as a back-up of transaction advices which have financial impact. Errors may give rise to situations where the original message is not transferred correctly from the Data Store. A tool for finding and transferring such advices may be developed by the terminal vendor.

- 1-7.1.5.1 B If a service tool for finding and transferring advices from the Merchant Log is implemented, this tool shall offer a function by which only selected advices can be transferred.
- 1-7.1.5.2 B If the Merchant Log is implemented, the advices stored in this log shall be deleted from the log, when the back-up is no longer needed.
  - **NOTE:** Since the advices stored in the Merchant Log are enciphered by the PSAM, the Merchant Log may be established where applicable in the sales system.
  - **NOTE:** PCI DSS requirements apply to all systems that store, process or transmit data, even if the data is encrypted.

#### 1-7.1.6 Handling of PAN in Merchant Application

In certain environments the Merchant Application (e.g. in the cash register system) needs to identify the actual card in use before the transaction processing may continue. Example: The Merchant Application may add surcharge to the amount to pay for goods and services, before the total amount is sent to the terminal. Addition of surcharge requires that the Merchant Application is able to identify the actual card, and based on this information calculate the correct additional amount before transfer to the terminal.

Identification of the actual type of card may also be relevant for the processing and settlement in the merchants account departments.

The Merchant application may identify the actual card based on the PAN or part of the PAN.

Identification based on other data elements than the PAN is outside the scope of the OTRS.

- 1-7.1.6.1 B If the identification of the actual card is based on a limited part of the PAN (e.g. the first n digits of the PAN), the number of digits visible on a display shall meet the PCI DSS requirements concerning truncation of card data.
- 1-7.1.6.2 B If the identification is based on the complete PAN, the PAN shall NOT be stored electronically, unless the storage media is protected according to the PCI DSS and PA-DSS requirements.
- 1-7.1.6.3 B If the complete PAN is transferred to the Merchant Application, the transfer and processing shall not leave any copies of the PAN in memory after use. In addition, the merchant application must be protected in accordance with PCI DSS and PA-DSS requirements.
- 1-7.1.6.4 B If the PAN is transferred as part of the data element Track2 Data, the above requirements concerning transfer of the complete PAN apply.

#### 1-7.1.7 Handling of Track2 Data

If the transaction processing is based on reading of the magnetic stripe from the card, only the data element Track2 Data is available.

Track2 Data contains the PAN and a number of other data. Generally, the optional Expiry Date and Service Code comprise the first 7 digits after the PAN and the Separator.

- 1-7.1.7.1 B If the transaction is based on reading the magnetic stripe, the contents of Track2 Data shall be limited before the data is transferred to e.g. the Merchant Application for identification.
  - **NOTE:** Generally, only the PAN (or the prefix of the PAN) is needed to be able to identify the actual type of card.
- 1-7.1.7.2 B The complete Track2 Data shall not be used as input to any processing other than input to the PSAM. Refer to PCI DSS and PA-DSS for further information on the handling and protection of Track2 and other sensitive authentication data.

#### 1-7.1.8 Handling of Key Entered card data

If the transaction processing is based on key entering of card data, the following three data elements should comprise the data available: PAN, Expiry Date and CV-2.

Key entering of card data is normally performed on the Merchant Application.

1-7.1.8.1 B Key entry of card data, preliminary processing and transfer to the terminal for further processing in the PSAM shall meet the requirements defined in PCI DSS and PA-DSS.

#### 1-7.1.9 Use of derived identification

In certain environments the actual payment card may be used as an identification of the actual customer or the goods that is the subject of the purchase.

The following list of non-exhaustive examples identifies environments where the card may be used as identification:

- In self service petrol stations, the payment process is initiated before fuelling the car, but the receipt is not available until the fuelling is completed. The cardholder may request the receipt to be printed by inserting the card again after filling. To be able to find the receipt in the queue of receipts, a unique identification of the card is needed.
- In self service parking areas, the card is identified and controlled at the time of entry. When the cardholder exits the parking area the card is used as identification for the calculation of the parking time. The payment is then initiated.
- At the time of check-in at a hotel, a pre-authorization of the card is performed and the transaction data is saved for later completion of the payment when the amount is known. The cardholder may be identified at the time of check-out by reading the card again

The PAN including the PAN sequence number is the only unique data element in all cards. A unique identification parameter may be derived from the actual PAN and other data elements.

- 1-7.1.9.1 A If a unique identification parameter is computed, the algorithm used shall meet the PCI DSS requirements concerning protection of card data.
- 1-7.1.9.2 A If the payment sequence is based on a unique identification parameter, the computation of this parameter shall neither require that the cardholder enters the PIN, nor that the cardholder is requested to enter the PIN.
- 1-7.1.9.3 A If entry of the correct PIN is not needed for further transaction processing, the cardholder shall not be prompted to enter his PIN, i.e. no display message requesting PIN entry shall appear.

# 1-7.2 Nets PA-DSS Implementation Guide

**NOTE:** The PSAM PA-DSS Implementation Guide is a separate document available to terminal manufacturers and vendors having an active development agreement with Nets Denmark A/S.

# 1-8 Basic Transaction Flow

# 1-8.1 The Four Steps

#### 1-8.1.1 Introduction

When performing a payment transaction, e.g. a purchase, on a terminal conforming to this specification, the terminal uses the PSAM via what is basically an API.

The terminal uses four basic commands towards the PSAM to initiate and complete a transaction:

- · Initiate Payment,
- · Payment,
- · Validate Data,
- · Complete Payment.

When performing a chip card transaction, these four basic commands are called "Initiate EMV Payment", "EMV Payment". "Validate Data" and "Complete EMV Payment".

When performing a magnetic stripe based transaction, the four basic commands are called "Initiate MSC Payment", "MCS Payment". "Validate Data" and "Complete MSC Payment".

Key entered and token based transactions are also possible, while specialized transactions are available.

Two specialized transactions are possible. One is used to cancel an already completed transaction while the other is used to identify a token.

See also section 1-9, page 1-9-1, Best Practice.

Before any transaction processing can take place, application initialization have to take place. See section, 2-4.16 page 2-4-23, Terminal Initialization and section, 2-5.1 page 2-5-1, Application Initialization.

#### 1-8.1.2 The Basic Commands

The basic transaction flow is described under the assumption that an attended terminal integrated with a cash register is used together with a chip card.

A transaction using a chip card is started by either a cardholder inserting the chip card in the chip card reader or by the merchant initiating a business function on the cash register.

When the cardholder inserts the chip card, application selection is initiated. The flow during application selection is described in ref.20: "EMV ICC Specification", in section 1-14.3 page 1-14-3, Application Selection and in section 2-3.3 page 2-3-8, Application Selection.

When application selection has been completed, the terminal shall send the first of the four commands to the PSAM. The amount does not need to be available before initiating the first command.

- 1-8.1.2.1 C Before issuing any *Initiate Payment* command, the terminal may validate whether the Business Call (initiated by the merchant) is supported by the PSAM for the AID in question or not. This is done by validating the two data elements:
  - Card Product Type (Debit, Credit, Prepaid etc.)
  - Card Product Functions (Purchase, Refund etc.)

**NOTE:** Card Product Type and Card Product Functions can for PSAM based terminals be obtained by issuing a *Get D/C Properties* command to the PSAM with Identifier = '0009'.

- 1-8.1.2.2 C If the Business Call can not be processed due to limitations in the data elements listed above, the terminal may display "Invalid transaction" (Message Code = 'FF').
  - **NOTE:** The requirements 1-8.1.2.1 and 1-8.1.2.2 are applicable for ICC transactions (Debit, Credit or Prepaid) only.
- 1-8.1.2.3 A The transmission flow shall only be controlled by the ASW's returned from the PSAM. The terminal shall itself **not** change the flow due to missing host response a.s.o.

#### **Initiate Payment**

This first command from the terminal provides the PSAM with the following central data:

- · The transaction amount,
- · Which type of card data input is used,
- The date and time.
- Under which circumstances the transaction is prepared (see section 2-13.9.5 page 2-13-70, POS Entry Mode),
- Which type of transaction is called for (see EMV for Transaction Type).

If PIN is used as cardholder verification method (CVM), the PSAM itself attains the PIN from the PIN Pad in the user interface.

If the amount is present in the Initiate Payment command, Early Amount Entry is performed. If the amount is not present in this command, the PSAM will prompt for it when required. In this case, Late Amount Entry is performed.

#### **Payment**

After receiving this second command, the PSAM asks the terminal for check against possible/voluntary stop list and possible approval code attained by the merchant before the transaction was initiated. The terminal also delivers additional data to the PSAM which are to be used during reconciliation. Data like a batch number during reconciliation.

The response from the PSAM to the terminal on this second command may contain a request to be sent online.

#### **Validate Data**

This third command is used to deliver the response from the acquirer, if any, concerning the request sent in connection with the payment command to the PSAM.

The PSAM returns the action code and the system trace audit number to the terminal.

#### **Complete Payment**

In this final command, the terminal communicates the final status of the transaction, as seen by the terminal, to the PSAM. For example, if the cardholder verification method used is signature and verification of the signature is used, the terminal tells the PSAM whether the cardholder signature was accepted by the merchant.

In the response to the complete command, the PSAM communicates the final result of the transaction. If the transaction initiated was an authorization, a token may also be returned to the terminal.

#### **Transaction flow**

The general transaction flow is outlined in figure 1-8.1, Basic Transaction Flow. For details on the transaction flow, see e.g. chapter 2-5, Debit/Credit Functionality.

**NOTE:** Please notice that e.g. "Initiate X Payment" represents e.g. "Initiate EMV Payment", "Initiate Key Entered Payment" etc.

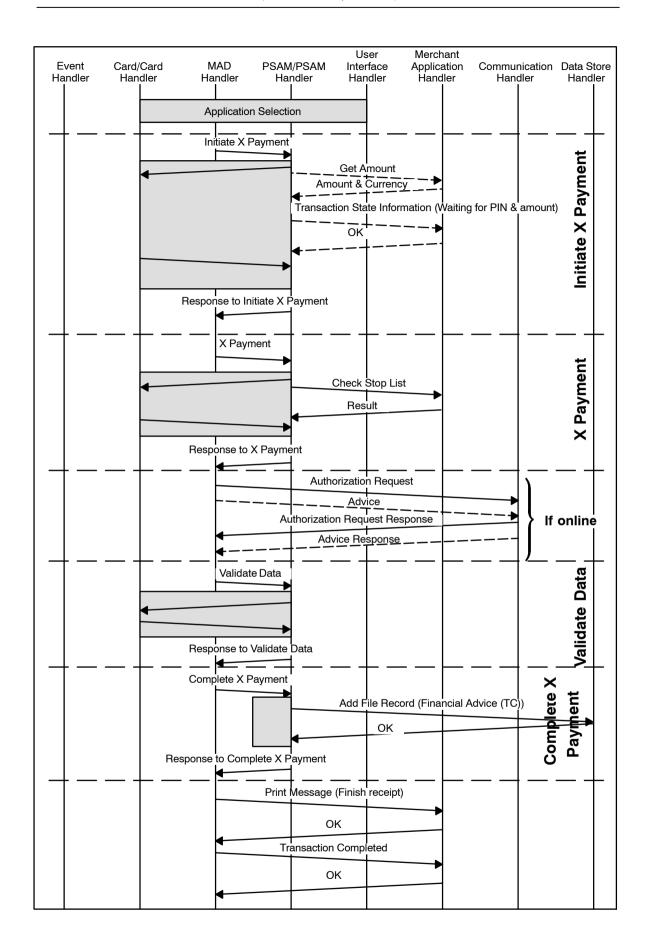

Figure 1-8.1 - Basic Transaction Flow

# 1-9 Best Practice

# 1-9.1 Introduction

The purpose of this chapter is to list a number of useful hints and guidelines for both terminal developers and developers of cash register systems interfacing PSAM based terminals.

Although this chapter is an integrated part of the "Technical Reference Guide - Open Terminal Requirement Specification", it may be seen as a separate description or summary of items worth paying special attention.

This chapter is informative. There is, in most of the sections, a reference to the other sections in the OTRS, where additional information and specific requirements can be found.

# 1-9.2 Documentation

For both stand-alone terminals and implementations where the terminal is connected to a cash register system, a user manual for the terminal shall be provided.

This manual shall contain sufficient information making the staff able to operate the system concerning card payments and settlements. For stand-alone terminals, the terminal supplier supplies the manual while the system supplier is expected to deliver the manual for terminals connected to a cash register.

The manual shall also contain relevant technical information, including guidelines for PSAM replacement.

# 1-9.3 Terminal Categories

The design of a terminal shall consider the environment in which the terminal is intended to operate. The terminal may either be designed to operate in a 'normal' attended shop-environment, or to operate in an unattended self-service environment.

A terminal must be designed to operate according to one (or more) of the following categories:

- · Attended with PIN Entry Device
- Unattended with PIN Entry Device
- Unattended without PIN Entry Device

The terminal shall be able to present parameters showing the Terminal configuration. The parameters may e.g. be presented as a Terminal Report.

# 1-9.4 Choice of Business Call

Each time a new transaction (or a sequence of transactions) is initiated, a Business Call is required.

Seven different Business Calls have been defined, and the use of these calls depends on the actual business situation.

If the final transaction amount is known when the transaction is initiated, the two Business Calls

- "Purchase"
- "Refund" (in case of credit transactions)

can be used.

Concerning surcharges, please refer to section 1-9.19 page 1-9-13, Addition of Surcharges and Fees.

If only an estimated amount is available when the transaction sequence is initiated, the Token based Business Calls can be used:

- "Original Authorization",
- "Extended Authorization",
- "Supplementary Authorization",
- "Capture" and
- "Reversal (Authorization)"
- "Post Purchase"
- "Post Refund"

Depending on the business environment, the amount to be authorized shall be agreed upon with the individual acquirers.

Support of Supplementary Authorization depends on the individual card schemes.

If a transaction needs to be cancelled, this can be done under specific conditions by using the Business Call

Cancellation

If the conditions cannot be met, a Refund may be used in order to return funds to the cardholder.

## References

Business Calls, definition: Section 1-10.2 page 1-10-2, Calls to the PSAM.

#### **Concerning Refund**

When a Refund transaction is going to be performed and the card contains several applications, the merchant shall (in a dialogue with the cardholder) decide which application to use.

Refund transactions are not applicable for unattended terminals and attended terminals performing cash transactions.

The CVM selected for Refund transactions is always Signature. Unlike normal Purchase transactions, it is the merchant who shall sign the receipt handed over to the cardholder.

Cashback is not applicable for Refund transactions.

## References

Refund: section 1-10.2.6 on page 1-10-6.

# 1-9.5 Support of Card Technologies

Four different Card Data Sources (or card technologies) have been defined:

- · ICC,
- Magnetic Stripe (Track 2 or Track 3)
- Key-Entered and
- Contactless (ICC and MSD)

A terminal able to accept Debit/Credit cards shall accept both ICC and Magnetic Stripe (including fallback from ICC) as card data source.

#### References

Card Data Source, definition: Section 2-15.2.26 on page 2-15-7.

# 1-9.6 ICC Technology and Fallback to Magnetic Stripe

When an ICC is inserted into the ICC reader, the terminal shall try to communicate with the ICC. This communication may fail, and fallback from ICC to Magnetic Stripe may be the only way to continue and complete the transaction.

If the terminal is attended and the terminal has separate ICC and Magnetic stripe readers, the merchant shall be able to testify that the ICC has been inserted correctly, before fall-back to magnetic stripe may continue.

To be able to testify correct card entry, the Merchant Interface shall include two keys/menu items ("Yes"/"No") to activate when the question "Card inserted correctly?" appears.

If the magnetic stripe is used and the magnetic stripe indicates that the card contains an IC, the terminal shall reject the attempt and request the cardholder to use the ICC reader instead.

A transaction based on Fallback may be rejected by the issuer.

#### References

Fallback, description: Section 2-4.17, Fallback from Chip (ICC) to Magnetic Stripe (MSC) on page 2-4-24.

Card inserted correctly: Section 2-4.17.2 on page 2-4-24.

# 1-9.7 Service Packs

In order to add new variants of existing commands and responses, the term Service Pack is used.

In order to be able to utilize the new variants as defined by a Service Pack, it is essential that both the terminal and the PSAM supports the Service Pack.

A function has been defined, which makes it possible for the terminal to decide the highest level of Service Packs supported by both entities.

A terminal designed according to this specification supports at least Service Pack 2.

#### References

Service Packs: Section 2-5.1.3, Restart page 2-5-6 Service Packs: Section 2-8, Service Packs page 2-8-1

# 1-9.8 Application Selection

When an ICC card is inserted in the terminal, the terminal builds the Candidate List. The Candidate List is the list of applications supported by both the actual ICC card and the terminal. The Candidate List may contain:

- No matching applications (i.e. the list is empty)
- One matching application
- More than one matching application.

If more than one matching application is found, the cardholder shall decide which application to be used. This selection shall be performed as a dialog between the cardholder and the terminal. The Merchant Interface may display to the merchant that an application selection or application acceptance is in progress and the cardholder action is awaited. The information displayed may include the application candidate(s).

If a Refund transaction is initiated, it is either the merchant or cardholder who shall decide the application to be used (if more matching applications have been identified). This may be implemented as a dialogue box (showing the Candidate List) on the Merchant Interface.

**NOTE:** Country specific requirements may exist.

#### References

Application Selection: Section 1-14.3, Application Selection on page 1-14-3.

Please take special note of section 1-14.3.4 page 1-14-11, MSC Application Selection and in particular requirement 1-14.3.4.4 page 1-14-12.

# 1-9.9 Support of Cardholder Verification Methods

The CVM (Cardholder Verification Method) to be used is decided by the PSAM. Based on the PSAM configuration, the

Terminal Capabilities and data from the actual card, the PSAM will decide the actual CVM. That means that at the time of transaction initialization, the terminal will not know whether

- PIN,
- · Signature,
- No CVM
- Combined CVM (a combination of PIN and signature)

is going to be selected.

Default transactions shall be initialized without requesting any specific CVM, thus leaving the choice to the PSAM and card.

If the terminal is "attended", the terminal (incl. Merchant Interface) shall be able to support all the possible CVMs defined:

- · PIN (online PIN or offline PIN verification),
- Signature,
- · Combined CVM (offline PIN and Signature) and
- No CVM.

If the terminal is "unattended", the use of Signature as CVM is not relevant. Whether PIN is relevant or not, depends on whether a PIN Entry Device is present or not.

Some card schemes accept that the cardholder does not remember the PIN, even though these cards are expected to generate PIN-based transactions.

To be able to support such customers, the Merchant Interface shall include a key/menu item to be activated when Signature shall be used instead of the CVM otherwise decided by the PSAM. The function to request a specific CVM is called "Forced CVM".

The Merchant Interface may also include a key/menu item to give PIN priority as CVM.

The data element Merchant Initiative (bits 1, 2 and 8) is used to convey the request for a specific CVM to be used.

Whether the request for a specific CVM will be accepted or not, depends (among others) on the PSAM parameters and the actual card.

#### References

Forced CVM: section 2-9, Merchant Initiative Bypass page 2-9-1.

Merchant Initiative, definition: Section 2-15.2.93 on page 2-15-24.

# 1-9.10 Temporary Offline Procedure

Card processing performed by the PSAM may imply that an online request shall be performed. If the terminal is not able to communicate with the host systems temporarily, e.g. due to technical problems in the communication network, the transaction (normally) fails. The ASW1-ASW2 = '1618' (No host data received), received from the PSAM indicates that no host response is received.

If the terminal is not able to communicate with the host systems, the merchant may be able to initiate a transaction using a Temporary Offline Procedure. This procedure will indicate to the PSAM that the transaction processing shall be performed offline, i.e. without initiating an online request. Whether the procedure will be completed successfully or not, depends on the configuration of both the PSAM and the actual card. The function, to request a transaction to be performed offline, is called "Forced Offline".

To be able to use the Temporary Offline Procedure the Merchant Interface shall include a key/menu item to be activated when offline processing is requested.

The Merchant Interface may also include a key/menu item to request online processing.

The data element Merchant Initiative (bits 5, 6 and 7) is used to convey the request for specific online/offline processing. Request for the Temporary Offline Procedure is indicated by the value '60' in Merchant Initiative.

When the merchant initiates the Temporary Offline Procedure the guarantee limit may differ from the general rules. The individual acquiring agreements, signed by the merchant and the acquirers, define the consequences.

If the merchant obtains an Approval Code, e.g. by making a phone call to acquirer's helpdesk, this may to some degree compensate for the reduced guarantee.

How to obtain an Approval Code in case of temporary offline is described in section 1-9.11 page 1-9-6.

#### References

Merchant Initiative, definition: Section 2-15.2.93 on page 2-15-24.

# 1-9.11 Voice Authorization Calls

If the 'Temporary Offline Procedure' has been requested by the merchant, the merchant should be requested to make a manual Voice Authorization Call.

A Voice Authorization Call may be performed by calling the card issuers helpdesk (or voice response equipment) for an Approval Code. The Approval Code consists of max. 6 alphanumeric characters.

The request for Voice Authorization Calls may be combined with or replaced by a manual look up in a Stop List (specific requirements may depend on the agreements between the merchant and the acquirer(s)).

The response to the request for a Voice Authorization Call may either be:

- · No Voice Authorization Call Performed,
- No Voice Authorization Call Performed, but the card number is found in the Stop List.
- Voice Authorization Call performed, but the authorization request has been declined,

Voice Authorization Call performed, and the authorization request has been approved.

If the manual authorization request has been approved, an Approval Code has been received over the phone.

The merchant shall be able to select the appropriate response to the request, and if approved, be able to enter the Approval Code received.

The terminal solution may give the merchant the opportunity to switch off the request for a manual procedure. Instead of asking the merchant, an automatic answer (No Voice Authorization Call Performed) may be given.

In order to obtain a Voice Authorization, the PAN must be known. The expiry date and the CVV2 may also be needed. During the transaction, the PSAM/Terminal will inform the merchant about the actual PAN (to be provided in the *Check Stop List* command). This ensures that the PAN used originates from the correct application, especially in case of multiapplication cards.

If the Voice Authorization Call is performed before the transaction is initiated, the PAN embossed on the card will be used. But in case of multi-application cards it may be impossible to visually read the PAN of the selected application.

#### References

Voice Authorization: Section 2-5.5.4 page 2-5-25, EMV Payment and section 2-5.7.4 page 2-5-47, MSC Payment.

# 1-9.12 Stop List

If the terminal supports offline transactions, a Stop List may be implemented.

Usually the Stop List will be stored on the merchant operated part of the terminal solution.

Updates to the Stop List, as well as a complete Stop List, shall be obtained directly from the acquirer by calling the dedicated platform for Stop List information.

Nets Denmark A/S does not support the use of Stop List's.

During transaction processing the PSAM will request a look up on the Stop List in the following situation:

 If the transaction is processed offline (both MSC and EMV cards), e.g. due to requesting the 'Temporary Offline Procedure'.

The response to the request for look up on the Stop List depends on whether:

- · No Stop List is available,
- Stop List is available, but the actual card number is not found in the list, or
- Stop List is available, and the actual card number is found in the list

If the actual card number is found in the Stop List, the list may indicate whether the card shall be picked-up (if possible).

#### References

Check Stop List command: Section 2-14.6.19 on page 2-14-97.

# 1-9.13 Optimizing the Transaction Time

# 1-9.13.1 Parallel Processing

In general, the overall transaction time may be reduced if more tasks are performed in parallel. As an example, printing may be started before the entire content is known and ICC data may be read by the terminal/PSAM while the merchant calculates the transaction amount.

## **Accelerated PIN Entry**

An example of parallel processing is that the cardholder may be prompted for PIN entry at an earlier point of time in the chip-based transaction when compared to a straight-forward implementation.

Two different variants of "Accelerated PIN Entry" have been implemented in the PSAM in order to speed up most transactions:

- APE, where PIN entry is requested after reading card data)
- DAPE (Dankort APE), where PIN entry is requested immediately after final application selection.

Terminals shall be able to handle the command flow depicted in table 2-5.3 page 2-5-30, which is fully in line with the TAPA architecture.

#### Release of the ICC

The terminal may release the card before the actual approval or denial of the transaction. The rules given in section 2-5.6.3 page 2-5-31, Release of the ICC shall be followed.

In this way, the cardholder can take the card in parallel with receipt printing.

## 1-9.13.2 Start before amount is known

It may, to speed up the processing, be desirable to start a transaction before the amount is known.

#### **Get Amount 3**

The terminal will in this case start the transaction with a zero amount. The *Get Amount 3* command, issued by the PSAM, will then request the amount from the Terminal/Cash Register.

The PAN may be unknown at this time (when the ICC card request the amount). The PAN will not be available in the

command, in this situation, the LEN<sub>PAN</sub> will be equal to '00' and the data element "Amount Request" will indicate "Initial Amount" It is then up to the terminal/Cash register System to return either an estimated amount or an accurate amount.

If an estimated amount is returned, the PSAM will issue a subsequent *Get Amount 3* command requesting an accurate amount.

**NOTE:** The amount returned by the terminal to the command must be a non-zero value. This is a EMV requirement.

#### References

Get Amount 3 command: Section 2-8.5.1 page 2-8-5, Get Amount 3.

## 1-9.13.3 Data Transmission

#### **Clock Frequency**

For both the ICC and PSAM interfaces, it is recommended to use the maximum allowed clock frequency of 5 MHz. Although the internal computation is normally based on a clock signal generated internally in the ICC/PSAM, using the highest possible external clock frequency will lead to the fastest possible communication rate.

# I/O Buffer Sizes for T=0 (ICC interface)

The terminal's I/O buffer should have sufficient length to avoid switching into single byte transmission (by use of procedure byte '60') when conveying large messages.

## I/O Buffer Sizes for T=1 (ICC and PSAM interfaces)

The terminal's I/O buffers should have sufficient length to avoid chaining at the T=1 level. The maximum possible length of 254 bytes is highly recommended, especially at the PSAM interface.

### **Transmission Speed (ICC interface)**

As required in ref. 20, "EMV ICC Specification" the terminal must support the values 1, 2 and 4 for the protocol parameter D (bit rate adjustment factor). In this way, the terminal will make use of the fastest possible data transmission supported by the ICC. The proposed communication parameters may be rejected by the terminal by use of a warm reset, resulting in the card returning to basic parameters supported by all terminals.

## **Transmission Speed (PSAM interface)**

Transmission of data to and from the PSAM should take place at the highest possible transmission speed as relatively much data has to be exchanged. Therefore, the terminal should use PPS to select the highest possible speed supported by the

terminal. If the PPS is unsuccessful, the terminal should continue proposing the next lower speeds until the PPS negotiation is successful.

The current PSAM platforms all support the following parameter sets:

- F = 372, D = 1
- F = 372, D = 2
- F = 372, D = 4
- F = 372, D = 12

Future PSAMs may support additional parameter sets, such as:

- F = 372, D = 20
- F = 372, D = 32

#### References

Section 2-5.6, Optimizing the Transaction Time on page 2-5-29.

# 1-9.14 Signature Verification and Accept

When signature is selected as CVM, the merchant may be requested to compare the cardholder's signature (just written on the receipt) with the reference signature on the card.

The configuration of the PSAM defines whether the question shall be asked to the merchant or not.

The terminal supplier may decide to permanently request signature verification to be performed, irrespective of the PSAM configuration.

To be able to accept or reject the cardholder's signature, the Merchant Interface shall include a pair of keys (Yes/No) to activate when the question "Signature accepted?" appears.

The CVM selected for Refund transactions is always Signature. Unlike normal Purchase transactions, it is the merchant who shall sign the receipt handed over to the cardholder.

#### References

Signature Verification: Section 2-4.4.2, Signature on page 2-4-5.

# 1-9.15 Receipts

The requirements state that the cardholder shall be able to get a receipt when that cardholder has accepted the transaction.

If the transaction is PIN based the cardholder accepts the transaction by entering the PIN and accepting the amount (by activating the Enter key).

Since the cardholder accepts the transaction before the transaction result is known, a receipt shall be issued irrespective of the transaction result.

When PIN is used as CVM, the transaction may be rejected due to wrong PIN, and the cardholder will be requested to reenter the PIN. If it is a magstripe transaction, the flow may continue after the PIN has been re-entered.

If the PIN has been online validated, a receipt shall be printed for each PIN entry.

If the PIN was offline validated and re-entered (early in the transaction sequence) the terminal must print at least one receipt (covering all PIN entry attempts).

If the transaction is signature based, the cardholder accepts the transaction by signing the receipt.

When a transaction is signature based, two receipts shall be printed. One to be signed by the cardholder and kept by the merchant, and one to be handed over to the cardholder.

If the function Signature Validation is enabled, and the merchant rejects the signature written, a receipt indicating that the transaction is rejected/cancelled due to "Signature Rejected" shall be printed and handed over to the cardholder. Consequently, the cardholder receipt can only be printed after the question "Signature accepted?" has been acted upon.

If the transaction is completed with No CVM (neither PIN nor signature), the cardholder (normally) accepts the transaction by accepting the amount. The cardholder just activates the Enter key when the amount appears in the display.

The cardholder shall get a receipt for each acceptance of the amount.

The terminal may, in an attended environment print receipts and similar informative text in case of errors, rejections, cancellation, etc., even though a receipt is not required. The printing must not interfere with the ordinary transaction processing.

#### References

Receipts: chapter 1-12 page 1-12-1, Receipts.

# 1-9.16 Transaction Result

During the processing of a transaction, the terminal shall send 4 commands to the PSAM.

The 4 commands are:

- · Initiate Payment command,
- Payment command,
- Validate Data command and
- Complete Payment command

Even though the receipt data may be available after the *Validate Data* command has been processed, the final transaction result will not be known until the response from the *Complete Payment* command is received from the PSAM.

**NOTE:** Not only the ASW1-ASW2 value '0000' returned from the PSAM indicates approved/successful. Also

ASW values in the range '10XX' indicate approved/ successful as defined in table 2-14.141 on page 2-14-131.

When a terminal is interfaced to a cash register system or a similar equipment, it is very important that the design of the communication between the individual devices (i.e. protocol, message formats etc.) consider that communication problems may occur. A mechanism shall be built-in to overcome such problems and to ensure (among others) that the final transaction result is distributed to all relevant entities.

#### References

Transaction result: Section 2-5.16.1 page 2-5-115, General Rules and section 2-14.10 page 2-14-130, ASW1-ASW2 Coding.

# 1-9.17 Transaction Checks

The PSAM offer two different features to avoid situations where a cardholder pays twice for the same goods.

### **Duplicate Transaction Check (PSAM)**

The PSAM is able to validate when a new transaction is identical to the last transaction completed successfully by the PSAM.

The PSAM will see a new transaction as identical to a previous transaction, if all the following conditions are fulfilled:

- The PAN and PAN Sequence Number are identical
- The amounts and currencies are identical
- The same type of Business Call is used (Purchase, Refund, Post Purchase, Post Refund or Capture)
- No other transaction (of type Purchase, refund or Capture) has completed successfully since the first transaction
- The time between the two transactions is less than a specified time-out value.

If the new transaction is identified as identical to the previous, the new transaction will be rejected by the PSAM (ASW1-ASW2 = '1300' (Match on previous transaction)).

The default time-out value in which the check is active is 10 minutes.

Depending on the actual terminal environment, the terminal may modify the time-out value or disable the check. In environments where the same amount (and card) typical are used in consecutive transactions (e.g. ticketing machines), the check should be disabled!

## **Status of Previous Transactions (Terminal)**

In excess of the control performed by the PSAM, the PSAM also offers a feature where the terminal and/or cash register system can request the status of a previously performed transaction having financial impact.

**NOTE:** A limited number of transactions are buffered for this check (typical 8 transactions).

#### References

Section 1-10.7 page 1-10-29, Status of Previous Transactions.

# 1-9.18 Cashback Amount

The merchant may, depending on the agreements with the acquirer, disburse a cash amount (cashback) as a supplement to the amount for goods or services.

If the cashback function is implemented, the amount for cash should be included in the transaction amount transferred to the PSAM. The amount for cash should be indicated in the data element Amount Other as a subset of the transaction amount.

A cashback shall be indicated using the same Currency Code as used for the total transaction amount.

It is not allowed to combined DCC and cashback.

When Cashback is indicated in Amount Other, the Transaction Type (TT) shall be set accordingly to '09' (Goods and services with cash disbursement).

#### References

Cashback, definition: Section 2-15.2.12 page 2-15-4, Amount, Other.

# 1-9.19 Addition of Surcharges and Fees

The merchant (or if automatically, the Cash Register) may add surcharges or other fees to the amount summed up for the goods or services.

Surcharges or fees shall be added before the transaction amount is determined and transferred to the PSAM. When the cardholder accepts a transaction, e.g. by entering the PIN or signing a receipt, the total amount shown shall include surchanges and other fees.

### References

Surcharges and Fees: Section 1-10.15 page 1-10-97, Transactions with Tips/Gratuity.

# 1-9.20 Gratuity

In certain environments the cardholder may add gratuity/ tips to the amount summed up for the goods or services. Just as for surcharges and fees, the total amount displayed during PIN entry shall include any gratuity, i.e. the gratuity amount shall be agreed before PIN entry.

If the transaction is signature based, the receipt may contain space for the cardholder to add the gratuity.

## References

Surcharges and Fees: Section 1-10.15 page 1-10-97, Transactions with Tips/Gratuity.

# 1-9.21 Dual Communication Access Points

During the processing of a transaction, the PSAM may initiate an online request to be executed, before the transaction processing is able to complete. To be able to execute the online request, the terminal shall be able to establish a connection to the host systems.

If the merchant initiates any of the administrative functions, e.g. Advice Transfer Request, a connection to the host systems shall be established too.

Irrespective of the background for establishing a connection to the host systems, the request for connection shall be performed identical.

To be able to offer the highest level of availability, Nets Denmark A/S has established two identical platforms. Each platform has its own set of communication lines to the external networks. Both platforms are active 24 hours per day.

Each platform has its own unique address. If a switched communication network is used (e.g. PSTN or ISDN), the two platforms shall be called using different numbers. The two platforms are also identified by individual IP-addresses.

To be able to utilize the high availability, utilized by the dual host platforms, the terminals shall be able to initiate a connection to the second platform, if a request for connect fails while trying to connect to the first platform.

The algorithm used to select which platform to call first, shall consider an equal load on both platforms in normal situations, and the algorithm shall also provide the necessary functionality to handle situations when one of the platforms is out of service.

#### References

Terminal Operator Communication Access Points: section 2-5.14.5 page 2-5-100 and Dual access points: Section 2-13.3 page 2-13-2, Communication Protocols.

See also chapter 2-5.14, Online Transaction and chapter 2-5.15, Transferring Advices.

# 1-9.22 Balancing and the Transfer of Advices

The transfer of advices is automatically controlled by the terminal, see chapter 2-5.15 page 2-5-101, Transferring Advices. However, just transferring advices does not in itself initiate a balancing. In order to perform balancing, an Advice Transfer must be initiated.

For attended terminals an Advice Transfer is normally initiated by the merchant or as a result of an action performed by the merchant.

An Advice Transfer shall be initiated frequently, and at least once a day. An Advice Transfer initiated by the merchant is usually followed by a PSAM Update sequence to ensure that the PSAM contains the latest configuration parameters.

Since no merchant is present at unattended terminals, the Advice Transfer and PSAM Update sequences shall be initiated automatically.

#### References

Transferring Advices: Section 2-5.15 page 2-5-101.

# 1-9.23 Log and Totals

The transaction log is not only relevant for audit purposes and technical trouble-shooting, but also for settlement purposes and for generating total reports.

Generally transaction messages may be divided into two main groups:

- Messages with no financial impact and
- Messages with financial impact.

Messages with no financial impact include (among other messages) Authorization Request messages, which may cause changes in the cardholders available amount limits, but no change on the account.

Messages with financial impact include (among other messages) Reversals, which may cause that an already registered message with financial impact shall be cancelled.

While messages with financial impact are stored locally in the terminal's Data Store, they will not be able to cause any changes on the cardholder's, nor the merchant's account. When a message with financial impact is transferred from the terminal to the acquirer, the response to the terminal will include information relevant for the total reports generated by the terminal. The response data includes the card name and card group for totals, and an indication of the actual settlement period.

Total reports shall be based on the messages with financial impact transferred from the terminal to the acquirer, but the report may also reflect messages not yet transferred.

#### References

Log: section 1-14.10 page 1-14-24, Log, and section 1-9.25.6 page 1-9-25, Total Reports and section 1-9.25 page 1-9-16, Guidelines for Construction Total Reports.

# 1-9.24 Merchant Application Log

The Data Store in a terminal is used to store messages temporarily until they can be transferred to the host systems. All messages stored in the Data Store are generated by the PSAM.

The PSAM offers a function for automatic generation of a back-up of the Data Store. This back-up is directed to the merchant's side of the terminal equipment, e.g. in the cash register system. The Data Store back-up (or Merchant Application Log) receives a copy of all messages sent to the normal Data Store.

If the Data Store becomes defective, the messages stored in the Merchant Application Log may be used as back-up messages, and these messages may be delivered instead of the messages lost in the terminal's Data Store.

The terminal defines by the data element Info Level (bit 1) whether the PSAM shall store messages in the 'normal' Data Store only, or in both the Data Store and the Merchant Application Log.

#### References

Logging: Section 2-5.1.3, Restart on page 2-5-6.

# 1-9.25 Guidelines for Constructing Total Reports

# 1-9.25.1 Introduction

During the development of terminal implementations, some guidelines or examples concerning how to design the Total Reports may be helpful.

This section explains the principles for the design of Total Reports and the principles for sorting the data presented by the Reports.

### 1-9.25.2 General

Generally the terminal shall be able to generate a Total Report. This report shall include the data necessary for the merchant to perform an appropriate balancing between the terminal and the settlement statements generated by the acquirers.

There are no standard way for construction of the total report. How and when individual transactions and/or a batch of transactions are settled is dependant upon the contracts agreed between the merchant and the acquirer(s).

The terminal operator is not involved other than 'collecting' the transactions and routing these appropriately.

The only requirement stated by the terminal operator in this connection, tells that the Total Report printed must be useful

for determining which transactions were accepted for further processing and when these were reconciled.

The report must also include information which makes the merchant able to match individual transactions and/or a 'batches' of transactions on the total report with a 'settlement' printout received from the acquirers.

## 1-9.25.3 Data Elements

In order to assist when building the Total Report a number of data elements are defined:

Table 1-9.1 - Total Reports - Related Data Elements

| Data Elements                    | APACS Field |
|----------------------------------|-------------|
| Batch Number                     | 37          |
| Card Reconciliation Counter ID   | 44          |
| Card Reconciliation Counter Name | 44          |
| Date Reconciliation              | 28          |
| Reconciliation Indicator         | 29          |
| Date, local transaction          | 12          |
| Time, local transaction          | 13          |

### **Batch Number**

The Batch Number is usually used by the acquirer to identify a batch of transactions. The data element may be included in the 'settlement' printout the acquirer periodically make available to the merchant.

The value of the data element Batch Number is assigned by the merchant and/or the terminal equipment.

#### **Card Reconciliation Counter Id- and Name**

The Card Reconciliation Counter Id and Card Reconciliation Counter Name is assigned by the terminal operator to help the merchant (and the terminal equipment) to identify which 'group' of payment cards individual transactions adheres to. The data elements may be used in the 'settlement' printout.

The value of the data elements Card Reconciliation Counter Id and Card Reconciliation Counter Name are received in the response to Financial Request- and advice messages, incl. financial reversal messages.

### **Date Reconciliation**

The Date Reconciliation is used to determine when a transaction is reconciled, i.e. recorded (not settled) at the acquirer. The data element may be used in the 'settlement' printout.

The value of the data element Date Reconciliation is received in the response to Financial Request- and advice messages, incl. financial reversal messages.

## **Reconciliation Indicator**

The Reconciliation Indicator is used to 'break down' a reconciliation period (Date Reconciliation) into several sub-peri-

ods. Acquirers may perform settlement processing several times during the day. This data element may indicate the sub-period assigned to the individual messages, and may be used by the acquirers in the 'settlement' printout.

The value of the data element Reconciliation Indicator is received in the response to Financial Request- and advice messages, incl. financial reversal messages.

## Date, local transaction and Time, local transaction

The two data elements Date, local transaction and Time, local transaction may also be used by the acquirer to identify transactions on the 'settlement' printout.

#### Reference

See section 2-4.18 page 2-4-34, Counters and Batch Numbers.

# 1-9.25.4 Example

Below is given an example of how some of the (relevant) data elements could be used to make a Total Report.

It is assumed that the merchant and the acquirers has entered into an agreement in which the following data elements/information is used in the 'settlement' statement provided by the acquirer(s):

- Batch Number,
- Card Reconciliation Counter Id and -Name,
- Reconciliation Date and,
- Reconciliation Indicator.

It is also assumed that the merchant accept:

- · Dankort,
- · MasterCard and
- · Diners.

The transactions are bundled in batches by the terminal.

Each batch created is identified by the data element Batch Number.

The Batch Number is assigned by the terminal equipment (or the merchant).

A batch must only contain transactions in one currency.

The transactions in each batch is divided into 'settlement groups' identified by the data elements: Card Reconciliation Counter Id and Card Reconciliation Counter Name.

Transactions made using e.g. a Dankort is placed under the 'Dankort' Card Reconciliation Counter Id.

It shall be noted that Financial Advices does not have a Card Reconciliation Counter Id attached before the advice has been sent to the terminal operator and the response has been received, i.e. the value is extracted from the advice response.

This means that the total report can only be made <u>after</u> all advices have been transferred (i.e. an Advice Transfer has taken place).

Table 1-9.2 - Report Segmentation (Example)

| Batch<br>Number | Card Reconciliation<br>Counter ID (and Name) | Reconciliation Date | Reconciliation<br>Indicator |
|-----------------|----------------------------------------------|---------------------|-----------------------------|
| 1               | C01                                          | 020120              | 000                         |
|                 | (DANKORT)                                    | 020121              | 000                         |
|                 | C03                                          | 020121              | 001                         |
|                 | (MASTERCARD)                                 | l t                 | 002                         |
|                 |                                              | l t                 | 003                         |
|                 |                                              | l t                 | 004                         |
|                 |                                              | 020122              | 001                         |
|                 |                                              |                     | 002                         |
|                 | C05                                          | 020122              | 001                         |
|                 | (DINERS)                                     |                     | 002                         |
| 2               | C03                                          | 020121              | 001                         |
|                 | (MASTERCARD)                                 | Ī                   | 002                         |
|                 |                                              | Ī                   | 003                         |
|                 |                                              | l t                 | 004                         |
|                 |                                              | 020122              | 001                         |
|                 | C05 (DINERS)                                 | 020122              | 002                         |

Each (financial) transaction is given a Reconciliation Date (Financial Advices when they are sent to the terminal operator).

This determines when the transaction is registered at the Acquirer, not when the transaction is settled. The actual settlement date is determined by the agreement between the merchant and the acquirers.

Each transaction has a Reconciliation Indicator attached (Financial Advices when they are sent to the terminal operator) with which the acquirers may split up the Reconciliation Date in several periods.

Each transaction can, in the Total Report, be identified and grouped together by:

- · Batch Number,
- Card Reconciliation Counter Id (and Name),
- · Reconciliation Date and
- · Reconciliation Indicator.

To enable the merchant to balance totals counted by the cash register with the Total Report generated by the terminal equipment, the Total Report may include a grand total for each batch (including all cards in the batch).

The requirements for the calculation of sub-totals in the Total Report may depend on the settlement agreements between the merchant and the acquirers.

Individual sub-totals may be calculated

· for each Card Reconciliation Counter Id,

- for each Reconciliation Date (per card type) and
- for each Reconciliation Indicator (per card type and date).

Depending on the demands defined by the merchant other sub-totals may be calculated.

# 1-9.25.5 Proposal for accumulating data for Totalling Reports

Generally a total report shall reflect the financial result of a well-defined period of time - and for the terminals such a well-defined period is identified by the Batch Number (or Batch Numbers) assigned for this period.

A total report shall be based on the transactions or Business Functions performed during the period, but not all Business Functions have financial impact.

E.g. some Business Functions generates only Authorization messages, which of course have relevance for both the Merchant and the cardholders, but no direct financial impact.

Therefore only transactions with financial impact needs to be included in totals reports.

The following table shows the connection between Business Functions (identified by the data element Transaction Request) and the impact in total reports.

Table 1-9.3 - Transaction Requests and Totals Affected

| Trai | nsaction Request (TR)       | Totals Effected |  |
|------|-----------------------------|-----------------|--|
| 00   | Purchase                    | YES             |  |
| 01   | Refund                      | YES             |  |
| 02   | Original Authorization      | NO              |  |
| 03   | Supplementary Authorization | NO              |  |
| 04   | Capture                     | YES             |  |
| 05   | Authorization, Reversal     | NO              |  |
| 06   | Cancellation                | YES             |  |
| 07   | Extended Authorization      | NO              |  |
| 09   | Extended Authorization 2    | NO              |  |
| 0A   | Post Purchase               | YES             |  |
| 0B   | Post Refund                 | YES             |  |

## **Transaction Record - a way to accumulate Totals**

To be able to generate suitable total reports the data related to all transactions with financial impact may be saved in e.g. a data structure as defined below.

The present proposal may only be seen as an example. This example has been defined with the aim of explaining the mechanisms for the accumulation of data for the total reports. In the present example the data structure is named a Transaction Record.

Depending on the specific terminal architecture, other principles or implementations may be more 'convenient'. A functionality for log- and data accumulation may be combined.

Table 1-9.4 - A Proposal for Transaction Record Layout

| Data Element                   | Value |             |                  |
|--------------------------------|-------|-------------|------------------|
| Transaction Request (TR)       |       |             |                  |
| Transaction Type (TT)          |       |             |                  |
| Amount – transaction           |       |             |                  |
| (Cashback Amount)              |       |             |                  |
| Currency Code                  |       |             |                  |
| Batch Number                   |       |             |                  |
| Transaction Result (OK/Not OK) |       |             |                  |
| Reference STAN                 |       | Recon. Date | Recon. Indicator |
| STAN 0206 Message              |       |             |                  |
| STAN 0226 Message              |       |             |                  |
| STAN 0426 Message (02x6)       |       |             |                  |
| Card Reconciliation Counter ID |       |             |                  |
| Card Reconciliation Name       |       |             |                  |
| (Card Name)                    |       |             |                  |
| (Thread ID)                    |       |             |                  |
| (Card Data Source)             |       |             |                  |
| (CVM Status)                   |       |             |                  |

From the Transaction Request is initiated until the final transaction result is known, the PSAM should have generated one or two of the following message types (with financial impact):

- Financial Request (0206 message)
- Financial Advice (0226 message)
- Reversal Advice (0426 message)

The Transaction Record includes individual data elements for the identification of these message types:

STAN 0206 Message STAN 0226 Message STAN 0426 Message (02x6)

When these data elements are filled in, the value shall be set to the 'Systems Trace Audit Number' from the actual APACS message header (tag 'C4').

Not all combinations of 'filled in' or 'empty' for these three data elements are relevant, like the legal combinations depends on whether the Transaction Result indicates 'OK' (completed successfully) or 'not OK'.

Since each message is identified by a unique value for the STAN, the notation "Reference STAN" has been introduced.

The Reference STAN is used to link all messages related to a single Transaction Request.

Advices with financial impact will include the Reference STAN as tag 'D1' in the APACS message header.

Financial Requests will include the value of the Reference STAN directly in tag 'C4'.

The identification of advices with financial impact may be filled into the Transaction Record:

- when the advices are transferred from the PSAM to the Data Store,
- after the advices are saved in Data Store, but before transfer from Data Store to host system, or
- when the advices are transferred from Data Store to the host system.

If the terminal/MAD-Handler needs an overview of the advices present in the Data Store, the terminal/MAD-Handler may at any time read all the messages in Data Store, to identify advices with financial impact.

### **Initialization**

Each time a new transaction with financial impact (Purchase, Refund or Capture) is initiated, a new Transaction Record is 'reserved' and the following data elements are filled in:

- Transaction Request TR,
- Transaction Type TT,
- Amount transaction (when available),
- Cashback Amount (if relevant and when available),
- Currency Code
- Batch Number

The following data elements may be filled in with default/initial values like:

- Card Recon. Counter ID = 999
- Card Recon. Counter Name = "BETALINGSKORT"
- Card Name = "BETALINGSKORT" (if implemented)

If the terminal is implemented as a 'multi-thread implementation', the Thread ID assigned by the Mad-Handler may be a helpful information for identifying all messages generated during a specific Business Function.

The data element Card Data Source may also be relevant when total reports shall be generated.

All the other data elements shall at the time of initialization be filled in with a value indicating 'empty'.

In the response to the *Initiate Payment* command the PSAM will indicate the value for the data element STAN. This value shall be interpreted as the Reference STAN.

The Cardholder Verification Method may also be a relevant information. The data element CVM Status is available in the response to the *Payment* command.

If neither a Financial Request (0206) nor Financial Advice (0226) has been generated during the transaction flow, the transaction will have no financial impact and the Transaction Record may be 'released' again.

### Data elements filled in during online requests

During the transaction sequence the terminal will be able to fill in data elements as these values become available.

If an online request is initiated, this request may either be an Authorization Request (0106-message) or a Financial Request (0206-message).

If a Financial Request is initiated the data element STAN 0206 Message shall be filled in (value selected from the APACS Message Header tag 'C4'), and the corresponding fields for reconciliation information may be filled in with default values like:

- Recon. Date = actual date in the format YYMMDD
- Recon. Indicator = 000

If a Financial Request response (0216-message) is received the following data elements shall be extracted from this message and filled into the Transaction Record:

- Recon. Date (for STAN 0206 Message),
- Recon. Indicator (for STAN 0206 Message),
- Card Recon. Counter ID.
- · Card Recon. Counter Name and
- Card Name (if implemented)

If no Financial Request response is received, no data elements can be extracted and filled into the Transaction Record.

## **Data Elements filled in during Transaction Completion**

During the 'completion section' of a transaction flow a Financial Advice (0226-message) or a Reversal Advice (0426-message) may be saved in the Data Store. In some error-situations both types of advices may be generated and saved.

If these advices have financial impact, the APACS header will include the Reference STAN in tag 'D1'.

If a Financial Advice (0226-message) is generated and saved in the Data Store, the data element STAN 0226 Message may be filled in (value selected from the APACS Message Header). The corresponding fields for reconciliation information should remain 'empty'.

If a Reversal Advice (0426-message) is generated and saved in the Data Store and either a Financial Request (0206-message) or a Financial Advice (0226-message) has been generated, then the data element STAN 0426 Message (02x6) may be filled in (value selected from the APACS Message Header). The corresponding fields for reconciliation information should remain 'empty'.

If a Reversal Advice (0426-message) is generated, but no Financial Request or Financial Advice have been generated in advance, the Reversal Advice will have no financial impact.

When the transaction sequence is completed, the terminal will know whether the transaction was completed successfully or not, and the last data element may be filled in:

• Transaction Result

As described in the section "Transaction Record - a way to accumulate Totals", the identification of advices with financial impact may be filled in the Transaction Record at the time when the advices are saved in Data Store or later on.

### Data elements filled in during transfer of Advices

If any advices with financial impact have been generated during the transaction sequence, the final reconciliation information will not be known until these advices have been transferred. When a positive response to an advice with financial impact is received (i.e. tag 'D1' and 'D2' were present in the APACS header of the advice), the following data elements shall be extracted from the response message and filled into the Transaction Record:

- Recon. Date (for STAN 0226 Message or STAN 0426 Message (02x6)),
- Recon. Indicator (for STAN 0226 Message or STAN 0426 Message (02x6)),
- · Card Recon. Counter ID,
- · Card Recon. Counter Name and
- Card Name (if implemented)

If a negative response to an advice is received, no data shall be extracted from the response.

#### Result - 'OK' or 'Not OK'

When the transaction sequence, including a transfer of advice(s), is completed, all information necessary for generating an adequate total report will be available.

If Transaction Result indicates 'OK' then 2 different situations may have occurred:

A1 An online Financial Request/Response sequence is completed successfully:

STAN 0206 Message is filled in STAN 0226 Message is 'empty' STAN 0426 Message (02x6) is 'empty'

A2 A Financial Advice has been generated successfully either after an offline validation or after an online Authorization Request:

STAN 0206 Message is 'empty' STAN 0226 Message is filled in STAN 0426 Message (02x6) is 'empty'

If Transaction Result indicates 'not OK' then 3 different situations may have occurred:

B1 The response to the original online Financial Request has been received, but the response indicated that the transaction was rejected:

STAN 0206 Message is filled in STAN 0226 Message is 'empty' STAN 0426 Message (02x6) is 'empty'

B2 No acceptable response to the original online Financial Request is received:

STAN 0206 Message is filled in STAN 0226 Message is 'empty' STAN 0426 Message (02x6) is filled in

B3 The transaction is not completed successfully even though a Financial Advice has been saved in Data Store (or sent to the Data Store):

STAN 0206 Message is 'empty' STAN 0226 Message is filled in STAN 0426 Message (02x6) is filled in

Until the messages identified by the data elements STAN 0226 Message and STAN 0426 Message (02x6) have been transferred successfully, the corresponding fields defining the reconciliation information must remain 'empty'.

## **Result - Irrelevant or with no Financial Impact**

The following 3 results have been included in this document for information purposes only.

C1 No messages with financial impact (0206/0226) and no corresponding reversal (0426) has been generated:

STAN 0206 Message is 'empty' STAN 0226 Message is 'empty' STAN 0426 Message (02x6) is 'empty'

C2 No messages with financial impact (0206/0226) but a corresponding reversal (0426) has been generated. This combination will have no financial impact:

STAN 0206 Message is 'empty' STAN 0226 Message is 'empty' STAN 0426 Message (02x6) is filled in

C3 Both a Financial Request/Response (0206) and a Financial Advice (0226) has been completed successfully and a corresponding reversal (0426) may or may not have been generated. This combination is not valid:

STAN 0206 Message is filled in STAN 0226 Message is filled in

STAN 0426 Message (02x6) is filled in or 'empty'

All these combinations should not occur according to the explanations stated in the previous sections.

# 1-9.25.6 Total Reports and DCC

Each transaction initiated shall belong to a Batch Number, according to this specification, see section 2-4.18 for further information.

The Batch Number is indicated to the PSAM in the *Payment* command. The terminal will therefore be aware whether the actual transaction is a DCC-transaction or a normal transaction, before the Batch Number is forwarded to the PSAM.

For DCC-transactions the settlement between the acquirer and the merchant is based on the total transaction amount in the merchants local currency (in Denmark DKK).

Since the merchant balance of DCC-transactions is based on the amount in the local currency, the total reports shall be based on these amounts too ("Amount (ME)").

Since all DCC-transactions irrespective of the cardholders billing currency are settled in the merchants local currency, all transactions may belong to a single Batch Number. Even the normal transactions performed in the merchants local currency may be included in the same Batch Number.

Whether all DCC transactions shall be seen as a single Batch Number or not, may depend on the merchant requirements and wishes.

Separating the DCC-transactions in batches depending on the cardholders billing currency may be helpful for the merchant during the balancing process.

Which additional totals and subtotals the terminal may count and show in total reports (e.g. surcharges, amount in cardholders currency, DCC commissions, Mark Up amounts, Gratuity etc.) may depend on the merchants requirements and wishes.

# 1-9.26 Host Messages

Each response from the host may contain additional information.

The Host has the possibility to request a PSAM Update (Tag 'C9').

How the terminal reacts to Tag 'C9' may depend on the actual implementation. An unattended terminal may be able to act automatically when a request for PSAM Update is received.

#### References

Section 2-13.7 page 2-13-14, Primitive Data Objects for the APACS Header.

# 1-9.27 Transaction State Information

The PSAM offers a service to keep the merchant informed of the current state during the transaction.

The terminal defines by the data element Info Level (bit 2) whether the PSAM shall send Message Codes to the Merchant Application Handler (Merchant Interface).

#### References

PSAM State Information: Section 2-5.1.3 page 2-5-6, Restart.

Transaction State Information, command: Section 2-14.6.22 page 2-14-102.

# 1-9.28 Local PIN

The PSAM offers a functionality where a reference PIN is conveyed to the PSAM (in plaintext or enciphered) and compared internally with a PIN entered on the PIN Entry Device (PED) by the cardholder. The PSAM will return the result of the comparison.

Both plaintext or enciphered reference PIN can be used. It is recommended to use the enciphered reference PIN, as this solution enhance the security by offering confidentiality and reduce the possibility for performing replays. This is accomplished by adding a validation of a transaction counter given by the Local PIN application with the transaction counter maintained by the PSAM.

#### References

Section 2-12 page 2-12-1, Local PIN.

Commands: Section 2-14.8 page 2-14-122, Local PIN Commands.

Data Elements: Section 2-15.3 page 2-15-48, Data Elements specific for the Local PIN Application.

ASW1-ASW2: Section 2-14.10.2 page 2-14-184, ASW1-ASW2 Applicable for Local PIN.

# 1-9.29 Placement and Installation of terminal

#### Introduction

How the terminal is placed in relation to the surrounding environment may influence on the risk of having the PIN code disclosed.

Also the placement of the terminal in relation to the position of the cardholder may influence on the cardholders capability to cover the PIN entry with the body and hands.

The fundamental design of the terminal shall be based on the requirements concerning the mounting of the PIN Entry Device in the terminal.

A number of additional requirements are defined for the placement and installation of the terminal.

During the design of a terminal, these requirements shall be considered and the construction of the terminal shall make it possible to comply with the requirements when the terminal is installed.

# 1-9.29.1 Mounting of the PIN Entry Device in the terminal

The mounting of the PIN Entry Device in the terminal shall guarantee a high level of comfort when the cardholder is using the terminal.

The design shall also ensure that no sensitive transaction data can be disclosed, e.g. by Shoulder Surfing.

The PIN Entry Device shall be mounted with the key-tops pointing at the cardholder.

**NOTE:** When the terminal is placed as intended, the keytops on the PIN Entry Device shall point in direction of the cardholders eyes.

The mounting of the PIN Entry Device should prevent successful installation of a Tapping Device on the top of the PIN Entry Device.

**NOTE:** The top of the PIN Entry Device visible from the outside of the terminal should prevent that a Tapping Device should be fixed or just 'clicked' to the top.

**NOTE:** To make sure that unauthorized access to the PIN Entry Device from the interior of the terminal will be detected, the screws or nuts by which the the PIN Entry Device is fixed may e.g. be sealed.

## 1-9.29.2 Placement of the terminal

When the terminal is setup in the environment where it is going to be used, the position of the terminal shall guarantee a high level of comfort for the cardholder, including the possibility to get close to the terminal.

The position of the terminal in relationship with the cardholders working position shall also ensure that no transaction data can be disclosed, e.g. by Shoulder Surfing.

The requirements defined in this section may not be possible to comply when the terminal is designed, because the level of compliance may be a result of the installation and placement of the terminal at the Merchant. But during the design and development of a terminal these requirements shall be considered.

When the terminal is installed as intended the center of the surface on the '5'-key shall not be placed below 800 millimeter, measured from the floor-level where the cardholder is standing when using the terminal, see figure 2-7.5 page 2-7-12

When the terminal is installed as intended the center of the surface on the '5'-key shall not be placed above 1250 millimeter, measured from the floor-level where the cardholder is standing when using the terminal, see figure 2-7.5 page 2-7-12

It is recommended that the Attended terminal is placed with the PIN Entry Device in a height between 900 and 1000 millimeter.

When the Attended terminal is installed as intended the PIN Entry Device shall be in an angle between Horizontal and 45 degrees to Horizontal, see figure 2-7.4 page 2-7-11

When the Unattended terminal is installed as intended the PIN Entry Device shall be in an angle between Horizontal and Vertical, see figure 2-7.4 page 2-7-11

It is recommended that the relation between the height of the PIN Entry Device and the angle to Horizontal follows the guidelines:

When the terminal is installed as intended the distance from the center of the surface on the '5'-key to the front of the terminal shall not exceed 200 millimeter, see figure 2-7.5 page 2-7-12

**NOTE:** The front of the terminal is defined as the vertical level of the terminal (or the base on which the terminal is placed), which restricts the cardholders possibility of getting close to the terminal.

The terminal shall be placed under consideration to mirrors, video cameras, staircases or other similar conditions in the environment.

**NOTE:** The terminal shall be placed like no view towards the PIN Entry Device is possible within the 'opening' angle not shielded by the privacy shield or the cardholder's body.

## Reference

See chapter 2-7 page 2-7-1, Privacy Shield on PIN Entry Devices.

# 1-10 Functionalities

# 1-10.1 Introduction

This section contains the requirements for different functionalities in an OTRS terminal. It starts with a listing of the basic calls to the PSAM. This is followed with section on additional functionalities. They are;

### Cash

There are special requirements for manual cash disbursement when not using ATM's.

#### Terminal Services

Special Terminal services may be required in certain regions and/or business environments.

## Processing Condition Table

The handling of a table that makes it possible to remotely configure some of the capabilities of the terminals.

## Special status features

The PSAM has the capability of returning a status of a previous transaction and to perform duplicate transaction check.

### Prepaid ICCs

This functionality enables the use of ICC based prepaid cards, normally issued in closed areas. The cards are not associated with a bank account.

#### Prepaid MSCs

This functionality enables the use of MSC based prepaid cards issued by groups of stores etc. and not associated with a bank account.

## Loyalty information

This functionality enables the Merchant to retrieve loyalty information. This is possible for ICC as well as for MSC cards.

#### Token based transactions

Token transactions are used when the exact amount is unknown when the payment sequence is initiated. The functionality is, for attended terminals, typically used in Hotels, Restaurants and Card Rental business. It is, for Unattended Payment Terminals, typically used for Automated Fuel Dispensers and ticket vending machines.

#### Special functions

Function related to the use of Terminals in special environments.

## Dynamic Currency Conversion (DCC)

This functionality enables the cardholder to use his own currency different from the merchants currency. This functionality is so far only specified for attended terminals and not yet for Unattended Payment Terminals.

#### Tips/Gratuity

This functionality supports the addition of an extra amount to the basic payment. This functionality is typically used in Hotels and Restaurants. Addition of Tips/Gratuity may be based on the use of tokens.

There is a subsection for each functionality. Special requirements may emerge when the above mentioned functional-

ities are combined. An example of this is an attended terminal in the hotel environment supporting tips.

Many of the requirements listed in this chapter are only mandatory for certain regions. Information on, whether or not this is the case, can be found in the different sections of Chapter 1-15 Regional requirements.

Requirements for receipts are covered in chapter 1-12 Receipts.

# 1-10.2 Business Calls to the PSAM

The sections that follows enhances the description of the different business calls given in section 1-9.4.

## 1-10.2.1 Purchase

Purchase is used when the transaction is completed as a single operation. Normally, the cardholder and card will be present during the entire transaction. The exact transaction amount must be present before the transaction can be completed.

Depending on the card type, the amount etc., the Purchase can be performed either offline or online and may result in either:

- an online Financial Request or
- generation of a Financial Advice

The Purchase may be seen as a complete transaction flow when goods or services are paid in a retail business environment or similar.

In some cases, a physical card may not be present when performing Purchase transactions. In these cases, the card number and other data is manually keyed in. This is normally only possible if allowed by the acquirer and card issuer.

### 1-10.2.2 Original Authorization

The Original Authorization transaction is used when the exact transaction amount is not known up front but authorization of the card and the estimated amount needs to be obtained before a service can be delivered. The Original Authorization will initiate the process for authorization, either online or offline, but no financial message will be generated.

Examples are hotels where the card and expected amount are authorized at check-in and the "real" transaction (called Capture) is performed at check-out when the exact amount is known. Similar examples are car rentals and self-operated petrol stations.

The output from an Authorization transaction (of either type) is called a Token.

A Token is a string of data created by the PSAM for later use as input to the Capture transaction. The Token includes the

information necessary to link the Original Authorization with the subsequent and resulting Capture.

The Capture transaction can be performed with a PSAM different from the PSAM creating the Token, e.g. if the check-in and check-out counters in a hotel have different terminals. In this case, the Token could be stored in a back office computer system and thereby be available to more terminals. Generally, the Token is stored in the Merchant Application.

The estimation of the amount may be dependent on the acquiring agreement and the card type.

- For MSC transactions the PAN/Prefix may be used to select the card type and with that estimate the amount.
- For EMV transactions the AID may be used to select the card type and with that estimate the amount.

#### 1-10.2.3 Extended Authorization

The Extended Authorization transaction offers a way to identify a specific card without revealing card sensitive data such as PAN and PAN Sequence Number. Some cards may have the same PAN and only differ in the PAN Sequence Number but not all cards contains a PAN Sequence number. A revised version of the Business Call is thus introduced to take this into account. An Extended Authorization can thus be issued in two different ways;

- As the backward compatible version, using TR = 07 only based on the PAN. This will generate a Submit Card Reference command from the PSAM with a single card reference.
- As an updated version, using TR=09, taking information of the PAN sequence number into account. This will generate a Submit Card Reference2 command from the PSAM with a Dual Card Reference.

Card Reference information (computed by use of a cryptographic algorithm) is given in the Submit Card Reference(n) command issued by the PSAM.

The Submit Card Reference(n) command is issued by the PSAM immediately after the last Read Record or Internal Authenticate command.

1-10.2.3.1 B A terminal implementing Extended Authorization shall only use a single method, i.e. either use TR=07 or use TR=09. The selection of method may be configurable. See 2-14.6.24 and 2-14.6.25 for further information.

For a terminal using the updated Extended Authorization returning Dual Card Reference, the following applies.

1-10.2.3.2 A A card reference of '00 00 00 00 00 00 00 00 'shall be interpreted as a non-existing card reference.

1-10.2.3.3 A The terminal shall, if the reference is stored, store it together with the token.

1-10.2.3.4 A The terminal shall, when searching for a card reference, if a primary value exists, start by using the primary value.

1-10.2.3.5 A The terminal shall, if a match is not found in the first search, repeat the search using the secondary value.

1-10.2.3.6 A The terminal shall, if a match on the secondary value is found on the repeated search, reject the search, if the primary value exists but does not match.

This unique Card Reference is particular useful for implementations like parking lots and gas stations, where it can be used to either identify the card at checkout (to compute the parking fee) or to identify the correct receipt.

Furthermore, the Extended Authorization transaction is also suitable for DCC transactions, as neither APE nor DAPE can be enabled and thereby interfere with the cardholder dialog.

The output from an Extended Authorization transaction is a Token (as for the Original Authorization).

For implementations which do not require the Token at the end but only the Card Reference, the transaction can be interrupted deliberately by the terminal. This is performed by returning a specific Response Code in the response to the *Submit Card Reference(n)* command.

Having obtained an unique Card Reference by interrupting the transaction, is not a guarantee that the succeeding payment transaction can be performed successfully. By completing the first transaction without interruption (and thereby creating a Token), the probability for a succeeding successful transaction will be close to 100%.

The Extended Authorization is limited to the following Card Data Sources:

- FM\/
- MSC, including fallback

### **Example of use - Parking Scenario**

Table 1-10.1 - Parking - Example - No PIN entry at Entrance

#### Parking lot (Purchase transaction) **Entrance (No PIN)** Exit (PIN) The terminal performs an automatic Application Selection The terminal performs an automatic Application Selection i.e. preferred or first application is selected. Cardholder is i.e. preferred or first application is selected, same procenot involved. dure as used at the entrance. An Extended Authorization transaction is initiated. The The cardholder will be presented with the same application amount is limited and the authorization is used to verify that as selected at the entrance. the card is valid. Cardholder accepts the application (if needed). (No CVM can be used). An Extended Authorization is initiated and a unique Card During the transaction, a unique Card Reference is deliv-Reference is obtained. ered to the terminal/System and saved along with time-The terminal interrupts the transaction after the Payment stamp etc. for calculating the price of the parking. command by responding with a specific RC when the Card The token is discarded. Reference is delivered. Note: The terminal shall continue all the way to the Payment command to ensure a graceful termination in the communication with the user card. Using the Card Reference, the terminal/system obtains the previously saved entrance time and is able to compute the exact parking fee. A PIN-based purchase transaction is initiated (using the same application as selected above), i.e. without cardholder performed Application Selection. Alternatively, the terminal can complete the Extended Authorization transaction (PIN-based), and after the exact fee is computed, initiate a Capture containing the correct amount.

Table 1-10.2 - Parking - Example - PIN entry at Entrance

|                     | Parking lot (Token Transaction)                                                                                                    |                                                                                                    |                                                                                                    |
|---------------------|----------------------------------------------------------------------------------------------------|----------------------------------------------------------------------------------------------------|----------------------------------------------------------------------------------------------------|
| Entrance (PIN) Exit |                                                                                                    | Exit (No PIN)                                                                                                    |                                                                                                    |
|                     | The terminal performs Application Selection according to the EMV rules involving the cardholder.                                                      | •                                                                                                    | The terminal performs an Application Selection choosing the first application.                                                                                            |
|                     | An PIN-based Extended Authorization transaction is initiated. The amount is typically corresponding to the fee required for a maximum parking period. | ence does not match any of the previously obtained stored values, the transaction is terminated and nex plication is selected and an Extended Authorization is ated again until a match is met.  Note: This procedure will impact the offline counters is | An Extended Authorization is initiated. If the Card Reference does not match any of the previously obtained and stored values, the transaction is terminated and next ap- |
|                     | During the transaction, a unique Card Reference is delivered to the terminal/system.                                                                  |                                                                                                    | ated again until a match is met.                                                                                                    |
|                     | A token is created. The Card Reference is typically used as                                                                                           |                                                                                                    |                                                                                                    |
|                     | a search key for the token.                                                                                                    | •                                                                                                    | When the match is met, the terminal/system obtains the previously saved entrance time and is able to compute the exact parking fee.                                       |
|                     |                                                                                                    | •                                                                                                    | A Capture transaction using the token and the computed parking fee as amount.                                                                                             |

# **Example of use - Gas Station**

Table 1-10.3 - Gas Station - Example - PIN before filling

| Gas Station                                                                                                    |                                                                                                    |  |
|----------------------------------------------------------------------------------------------------|----------------------------------------------------------------------------------------------------|--|
| Before filling (PIN)                                                                                                    | After filling – Receipt (No PIN)                                                                                                    |  |
| The terminal performs Application Selection according to<br>the EMV rules involving the cardholder.                                                                   | A: One mutual supported application: The cardholder in-<br>serts the card and an automatic Application Selection is<br>performed.                                                                                                    |  |
| <ul> <li>A PIN-based Extended Authorization transaction is initiated. The amount is typically corresponding to the value of a maximum capacity of the car.</li> </ul> | A: An Extended Authorization is initiated. If there is a match with a previously stored Card Reference and the corre-                                                                                                    |  |
| During the transaction, a unique Card Reference is delivered to the terminal/System.                                                                                  | sponding Capture is completed, a receipt is automatically printed and the transaction terminated. If the Card Reference is not matching the cardholder card, he will be asked                                                                                                    |  |
| A token is created.                                                                                                    | if he wants to fill up the tank and select the pump (see the previous column).                                                                                                    |  |
| <ul> <li>When finishing the filling up, a Capture is initiated containing the full/correct amount.</li> </ul>                                                         | B: Multiple mutual supported applications: The terminal performs an Application Selection choosing the first application.                                                                                                    |  |
|                                                                                                    | B: An Extended Authorization is initiated. If the Card Reference is not matching any of the previously obtained ones, the transaction is terminated and the next application is selected and an Extended Authorization is initiated again until a match is met. Note that this procedure will impact the offline counters in the card! |  |
|                                                                                                    | When the match is met, a receipt is printed. If the Card Reference is not matching the cardholder card, he will be asked if he wants to fill up the tank and select the pump (see the previous column).                                                                                                    |  |

**NOTE:** The scenarios given above are merely examples. There might be other (and perhaps more suitable) ways to take advantage of the opportunities, that the Extended Authorization transaction provide.

## 1-10.2.4 Supplementary Authorization

If the transaction amount exceeds the previously authorized amount(s), e.g. when a hotel guest decides to stay longer, the Token from the previous Authorization transaction is used as input to a Supplementary Authorization transaction in order to increase the previously authorized amount(s). The Additional Authorization transaction can be performed with a PSAM different from the PSAM creating the Token.

One or more Supplementary Authorizations may follow an Original Authorization and the amount specified in an Supplementary Authorization shall be the difference between the new estimated amount and the amount already authorized.

The card is not involved for the Supplementary Authorization transaction as all necessary information is stored in the Token. Hence, the Token given as output from the Original Authorization (or from preceding Supplementary Authorization(s)) shall be used as input to the Supplementary Authorization. The Token includes the necessary information concerning the card data, and therefore the card is not required/used when an Supplementary Authorization is initiated.

The Supplementary Authorization will always initiate an online Authorization Request, but no financial message will be generated. The Token will be updated accordingly and given as output, i.e. the new Token will replace the old.

### 1-10.2.5 Capture

Capture is used when the exact amount is known (Accurate Amount) after the process of paying with a card was initiated using an Original Authorization (including any potential Supplementary Authorizations).

The Token from the last performed authorization shall be used as input, and since the authorization has already been approved, the generation of a Financial Advice will be performed offline. The physical card is not involved for this transaction type as all necessary information is stored in the Token.

A given Token must never be used for more than a single Capture transaction.

### Examples:

When paying for goods from a fuel dispenser (or in other similar situations) an Original Authorization shall be completed successfully before the delivery of fuel is started and a Capture shall be initiated when the delivery is completed.

In a hotel environment (or in other similar situations) the Original Authorization call may be used at the time of check-in, while the Supplementary Authorization may be used to increment the amount authorized during the stay at the hotel. At the time of check-out a Capture shall be initiated

In a restaurant environment (or in other similar situations) where the adding of gratuity to the card transaction is possible, the Original Authorization call may be used when the cardholder asks for the bill, and the Capture call shall then be used to complete the process of paying with the card, when the cardholder has signed the bill and the value of gratuity is known.

#### 1-10.2.6 Refund

If, for some reason, the cardholder and merchant agrees that funds shall be transferred from the merchant to the cardholder, the Refund transaction is used. An example could be that the cardholder returns some goods. Even if the goods were paid for by the same debit/credit card, no previous transaction data is used for this transaction type.

The Refund call may be interpreted as a "Purchase with negative amount value" and will be used e.g. when the cardholder returns some goods for which a Purchase or Capture has been completed in another branch.

## 1-10.2.7 Authorization Reversal

If it is realized that the Token from a previous Authorization transaction will never be used or if the pre-authorized amount is much higher than the expected amount for a Capture transaction, a Reversal (Authorization) may be initiated. The purpose of this is to adjust the cardholder's spending limit in the issuer system.

The physical card is not involved for this transaction type as all necessary information is stored in the Token.

In case of technical errors, the PSAM may automatically generate Reversals for financial transactions (Purchase, Capture and Refund transactions). Such reversals cannot be initiated by the Merchant Application.

#### 1-10.2.8 Cancellation

#### Introduction

The functionality of Cancellation is typically utilized in situations where the merchant has entered an incorrect amount and performed a successful purchase transaction before the merchant/cardholder has discovered the mistake, i.e. Cancellation is mainly applicable to attended terminals.

A cancellation may as well be automatically initiated in an UPT, if the terminal detects that it cannot deliver the goods purchased, e.g. when a ticket cannot be printed.

Whenever a successful purchase transaction is performed, the PSAM stores an image (copy) of the transaction internally.

Due to this image kept inside the PSAM, a new insertion/ swiping of the card or key entering of card data is *not* required when initiating a Cancellation transaction.

#### Transaction flow

The Business Call Cancellation is divided into the same four steps/commands as the other transaction related Business Calls:

- · Initiate Cancellation Payment,
- Cancellation Payment,
- · Validate data and
- Complete Payment.

The format of the commands and responses can be found in section 2-14.7.

1-10.2.8.1 A The terminal shall, in certain regions support the Business Call Cancellation.

| 1-10.2.8.2  | Α | The Cancellation Business Call shall never be cardholder initiated.                                                                                                    |
|-------------|---|----------------------------------------------------------------------------------------------------|
| 1-10.2.8.3  | Α | The terminal shall only enable a Cancellation if the previous Business Call was a successful Purchase transaction.                                                                                                    |
| 1-10.2.8.4  | Α | The terminal shall only enable a Cancellation for a "revoke" period of 10 minutes after the Purchase.                                                                                                    |
|             |   | The period in which it will be possible to perform a Cancellation is dependant upon an agreement between the terminal supplier and the merchant. See also section 2-5.15.2, "The Transfer of Advices" page 2-5-101.                 |
| 1-10.2.8.5  | Α | The time-out value for the period in which it will be possible to initiate a Cancellation shall be configurable.                                                                                                    |
|             |   | <b>NOTE:</b> The time-out value can have a maximum value of 10 minutes                                                                                                    |
| 1-10.2.8.6  | Α | The default value for the period in which it will be possible to initiate a Cancellation shall be 10 minutes.                                                                                                    |
| 1-10.2.8.7  | С | The terminal may either inhibit the use of Cancellation or generate an error message, if an attempt is made to use the Business Call when not applicable. The error message used shall be message code 'FF', "Invalid transaction". |
| 1-10.2.8.8  | С | The terminal may, if the previous Business Call was an Authorization, guide the merchant to use the Business Call Reversal of Authorization instead of the Cancellation.                                                            |
| 1-10.2.8.9  | В | The terminal shall, prompt the merchant for a confirmation before completing the Cancellation transaction.                                                                                                    |
| 1-10.2.8.10 | С | The terminal may present information on the Amount and Date & time to the merchant to guide him/her in proceeding with the transaction.                                                                                             |
|             |   | <b>NOTE:</b> This information is provided by the PSAM in the response to the <i>Initiate Payment</i> command.                                                                                                    |
| 1-10.2.8.11 | Α | The terminal shall not display any information about the PAN.                                                                                                    |
| 1-10.2.8.12 | Α | The terminal shall allow the merchant to interrupt the Cancellation. It shall not be possible to resume an interrupted Cancellation.                                                                                                |
| 1-10.2.8.13 | Α | The terminal shall indicate this interruption by returning a Transaction Status of "Declined" in the <i>Complete Payment</i> command. See section2-14.6.4 for details.                                                              |
| 1-10.2.8.14 | В | The terminal shall, when interrupting the Cancellation skip the <i>Payment</i> and <i>Validate</i> commands.                                                                                                    |
|             |   | A Cancellation transaction is always performed offline. A successful Cancellation will delete any corresponding Financial Advice stored in the Data Store, and generate a Reversal Advice.                                          |
| 1-10.2.8.15 | Α | The terminal shall support the following TAPA commands                                                                                                    |

- · Get File Record
- · Delete File Record

**NOTE:** These commands are issued by the PSAM during the Cancellation transaction. The Get File Record command is used to check if the previously created Financial Advice still is present and valid. The Delete File Record command is used to delete the previously created Financial Advice, when all the conditions for performing a Cancellation transaction is fulfilled.

1-10.2.8.16 A The terminal shall not initiate an Advice Transfer, an Advice Enclosing or an Advice Forwarding of the most recent Financial Advice within in the time frame for Cancellation.

**NOTE:** Transferring the most recent Financial Advice will disable the possibility of a Cancellation of that transaction.

1-10.2.8.17 A The terminal shall generate a Cancellation receipt when the transaction is successful. The receipt shall contain all of the content of the original receipt. The receipt shall as well contain a "Cancellation indicator" in line TR4.

**NOTE:** The PSAM will not (cannot) return information on Surcharge, Extra and DCC information. It is thus necessary for the terminal to keep an image of the previous receipt in order to be able to generate an Cancellation receipt.

**NOTE:** It is not necessary for the terminal to store any of the data previously transferred to to the host. The PSAM will take care of this, including any additional "envelope" data.

**NOTE:** It is possible to distinguish a Reversal Advices created as part of Cancellation transaction by the value of the Message Reason Code (MRC). The value of 4005 (Original amount incorrect) indicates that a Cancellation transaction has been performed.

- 1-10.2.8.18 A The terminal shall not generate any receipt, if the Cancellation transaction fails.
- 1-10.2.8.19 A The terminal shall not generate any entry in the Terminal Report, if the original Purchase transaction generated a Financial Advice, and this Financial Advice has not yet been included in the Terminal Report.
- 1-10.2.8.20 A The terminal shall generate a corresponding entry in the Total Report, if the original Purchase transaction was an online MSC transaction, or if the corresponding Financial Advice already has generated an entry in the Total Report.
- 1-10.2.8.21 C The information should be stored in a special 'cancellation' group, and not in the 'refund' group, as the handling of a Cancellation transaction will differ from the handling of a Refund transaction. A Refund transaction may include a surcharge to be paid by the cardholder in the total amount.

1-10.2.8.22 A The terminal shall handle a purchase transaction and a corresponding Cancellation as a voided transaction in the total report.

The flow for the different elements of a Cancellation transaction is shown in section 2-5.5 through 2-5.8.

# 1-10.3 Cash

|            |   | Special requirements exists for non-ATM manual cash disbursement. These requirements are listed in this section.                                                                                                    |
|------------|---|----------------------------------------------------------------------------------------------------|
| 1-10.3.1   | Α | The terminal shall generate a receipt as specified in section 1-12. See an example of a Cash receipt in receipt "O" in section 1-12.4.15.                                                                                                    |
| 1-10.3.1.1 | Α | The merchants receipt shall, in extension to the normal information, provide fields for the following additional information;                                                                                                    |
|            |   | <ul> <li>A recording of the the four first digits of the PAN printed on the front of the card (printed below the embossing).</li> <li>The bearers name (if different from the name on the card).</li> </ul>                                                               |
|            |   | <ul> <li>Description of type of personal identification requested (like passport, drivers license etc.),</li> <li>Unique identification number (like passport/driver's license number)</li> <li>Jurisdiction of issue.</li> <li>Expiry date of identification.</li> </ul> |
| 1-10.3.1.2 | Α | The terminal shall either support the manual (key) entry of<br>the above information, or provide fields on the receipt,<br>where the information can be manually entered.                                                                                                 |
| 1-10.3.1.3 | Α | The terminal shall <b>not</b> be able retrieve the information from the magstripe or the chip data.                                                                                                    |
| 1-10.3.1.4 | Α | The terminal shall, if data is key entered, ensure, that the processing of the transaction cannot proceed before all of the above mentioned information has been entered.                                                                                                 |
| 1-10.3.1.5 | Α | The Cardholders receipt shall, for some regions, contain a "Cash fee Info" field. See section 1-12.2.9 lines SI19 - SI22                                                                                                    |
|            |   |                                                                                                    |

# 1-10.4 Private Label Card Scheme Recognition

It may be desired to detect certain Private Label Card schemes, and enable the processing by the Terminal/Cash Register. The requirements for this function are listed in this section.

1-10.4.1 A terminal shall, if it wants to evaluate if a card belongs to a valid private label card scheme, issue a *Get Debit/Credit Properties* command with an Identifier of '0012'.

The Get Debit/Credit Properties command will return the requested track(s) in clear text if the following conditions are fulfilled:

- Track2 recognized to be "non-ISO" coded
- Track2 recognized to be "ISO" coded and recognized in the PSAM MSC table to be a Private Label Card
- Track2 is not present at all (this requires that the transaction is not initiated if the Card reader detects a read error reading Track2)

The algorithm to decide if a Track2 is recognized to be "non-ISO" is as follows:

- · PAN more than 19 digits
- · PAN less than 8 digits
- More than 19 bytes

If Track2 has 2 or 3 separators it will be recognized as an "ISO" Track2 only if:

- If 2 separators, they must be placed after each other (==) or with 4 digits in between (=nnnn=)
- If 3 separators, they must be placed after each other (===).

Discretionary data will *not* be included in the Track2 "ISO" check.

- 1-10.4.1.1 A The terminal shall only allow that the information is used for further Private Label Card scheme processing in the Terminal/Cash Register, if bit 8 = "1" in the Card Service Info field in the response to Get Debit/Credit Properties command.
- 1-10.4.1.2 C A Terminal may perform normal PSAM-based transactions using cards from a Private Label Card Schemes like any other card type, provided the BIN range is allowed in the tables supplied from the PSAM.

# 1-10.5 Terminal Services

This subsection specifies terminal services that may be implemented in certain regions/business environments.

# 1-10.5.1 Additional Card BIN Information

The PSAM is able to provide the terminal with additional information on the BIN range of the card used. This is for instance used by the DCC service.

- 1-10.5.1.1 A The terminal shall use an empty Amount field when issuing the *Initiate Payment 2* command to be able to receive the data.
- 1-10.5.1.2 C The terminal may retrieve information on the BIN range from the *Get Amount 3* command that will follow from the PSAM. This will include the masked value of the PAN, See section 2-14.6.29 for further details.

# 1-10.5.2 Additional Transaction Information

The PSAM has a capability for transferring additional merchant/acquirer/issuer specific data. This includes data transfer from as well as to the terminal from the Host.

A standard use of this capability is the DCC service and Swedish regional data. Besides of that, the use of this data transfer capability is customer specific and must be agreed for each use. The use requires that special handling of the data is implemented on the host. The functionality is implemented using the *Set Debit/Credit Properties* and *Get Debit/Credit Properties* commands. The commands are specified in details in section 2-14.5.8 and 2-14.5.9.

Two variants of the functionality exist, the Issuer Envelope and the Extended Issuer Envelope.

- 1-10.5.2.1 C The terminal may use the Issuer Envelope and the Extended Issuer Envelope at the same time.
- 1-10.5.2.2 C The Issuer Envelope Data and the Extended Issuer Envelope Data may contain multiple data sets, each identified by a 2-byte tag and the corresponding length field of 2 bytes. The data sets are specified for the individual functionalities.

**NOTE:** DCC and regional Swedish terminals are examples of standard data sets.

# **Terminal Settings**

1-10.5.2.3 A When Extended Issuer Envelope is going to be utilized, the Set Debit/Credit Properties command (identifier = '8001') shall be sent prior to the Exchange Debit/Credit Static Information command, indicating in the Terminal Settings bit b8 that Extended Issuer Envelope is used.

**NOTE:** Supporting Extended Issuer Envelope may require an extended file size in *Get Debit/Credit File Characteristics* command response (up to 1024 bytes). The data element Terminal Settings can be found in section 2-15.2.150.

#### **Buffer size**

1-10.5.2.4 C The Terminal may request information about the space available for the Issuer Envelope and the Extended Issuer Envelope together using the *Get Debit/Credit Properties* command with an identifier of '0011'.

The command will return the maximum buffer sizes for the Issuer Envelope and the *total* buffer size for Issuer Envelope

and Extended Issuer Envelope. Terminals not using Issuer Envelope for e.g. DCC will therefore have more space in the Extended Issuer Envelope than a terminal also supporting DCC.

For Extended Issuer Envelope, if the data exceeds the total space available inside the PSAM, the transaction will be rejected. For Issuer Envelope, the transaction will be performed once data has been written to the buffer.

**NOTE:** The overall space available depends on space used by other elements as well.

1-10.5.2.5 A The terminal shall ensure that total of the data transferred to the two envelopes are within the space available.

# Data conveyed from the Terminal to the Acquirer/Issuer

1-10.5.2.6 A If terminal data are going to be conveyed to the acquirer/issuer using the Issuer Envelope, the terminal shall perform a Set Debit/Credit Properties command with the Identifier = '8000'.

In case of several commands, the data given in a subsequent *Set Debit/Credit Properties* ('8000') command will overwrite the data given in the previous command.

1-10.5.2.7 A If terminal data are going to be conveyed to the acquirer/ issuer using the Extended Issuer Envelope, the terminal shall perform a *Set Debit/Credit Properties* command with the Identifier = '8004'. The capability shall be activated in advance, see 1-10.5.2.3.

In case of several commands, the data given in a subsequent *Set Debit/Credit Properties* ('8004') command will be appended to any data previously written to the buffer.

In this way, it is possible for the terminal to add data for inclusion in the Authorization Request message, then clear the buffer and have nothing included in the Financial Advice later on. If the additional transaction data should be present here, obviously, the buffer should not be cleared. Finally, by using this mechanism, it is possible to include different data in the request and advice message.

**NOTE:** This deviates from the way the "old" Issuer Envelope behaves. It will overwrite any previous data.

1-10.5.2.8 A The terminal shall format data correctly, as no formatting of data will be added by the PSAM. The PSAM will not not validate format information either.

1-10.5.2.9 C The terminal may 'clear' the envelope data by writing data to the envelope with a length of '00'. All previous stored data will be cleared.

1-10.5.2.10 A The terminal shall write the data to the envelope after the *Initiate Payment* command and before the *Payment* command if they are to be a part of an Authorization/Financial Request.

**NOTE:** Data written before the *Payment* command will as well be a part of any subsequent Advice, unless the buffer has been modified or cleared.

1-10.5.2.11 A The terminal shall write the data to the envelope before the *Complete Payment* command if they are to be part of a Financial Advice.

**NOTE:** Data written after the *Payment* command will only appear in the Financial Advice, if such a message is generated.

**NOTE:** The token generated by the PSAM in an Authorisation does **not** hold any information on the Envelope(s). The terminal must itself store and retrieve any Envelope information to be used in the Capture. This could be in the plaintext part of the token.

**NOTE:** Issuer Envelope Data that are sent during an Original authorization is **not** automatically sent again by the PSAM during the Capture. The terminal may attach these data to the token in order to convey them in the Financial Advice (Capture).

# Data conveyed from the Issuer to the Terminal

1-10.5.2.12 A If acquirer/issuer data is going to be retrieved from the Extended Issuer Envelope, the terminal shall performed a *Get Debit/Credit Properties* commands with the identifier = '0010'.

**NOTE:** Currently, no mechanism is available to retrieve issuer data from the Issuer Envelope.

- 1-10.5.2.13 A It is the responsibility of the terminal to interpret the tags received with respect to the card type used for the transaction. Tags may overlap.
- 1-10.5.2.14 A The terminal shall read the data from the Extended Issuer Envelope after the *Validate* command and before the *Complete* command.

# **Specific Applications**

This section holds the specification of the specific use of the Extended Issuer Envelope. See section 2-13.9.15 for more information.

1-10.5.2.15 B A terminal shall implement the handling of the "Customer Reference Number" additional data field. The data are to be sent from the Terminal to the Host. The tag to use is "<u>4N</u>". The field is of the type "an" with a maximum size of 32 characters.

**NOTE:** This information is normally provided by the POS. The Terminal will only transfer it to the PSAM.

**NOTE:** The data transferred to the acquirer and issuer may be limited to the first 20 characters during processing.

- 1-10.5.2.16 B A terminal shall, for special applications, implement the handling of the following additional data fields.
  - "Receipt Number", tag "40" from the Terminal to the Host. <u>Type ans10</u>.

- "IFSF Field 48", tag "4P" from the Terminal to the Host.
  "IFSF Field 62", tag "4Q" from the Host to the Terminal.
  "IFSF Field 63", tag "4R" from the Terminal to the Host.
- "VAT percentage and Product type", tag "4T" from the Terminal to the Host.
- "Entry Exit station", tag "4W" from the Terminal to the
- "Supplier and Service Point info", tag "4Z" from the Terminal to the Host.

NOTE: This information is generated by/shall be provided to the POS.

# 1-10.5.3 Account Type Selection

| -10.5.3 | Account | Type | e Selection                                                                                                    |
|---------|---------|------|----------------------------------------------------------------------------------------------------|
|         |         |      | This section specifies the requirements for Account Type Selection. This is a required service for some card types in certain regions.                                                  |
| 1-10.   | 5.3.1   | В    | The terminal shall, for ICC's, support Account Type Selection, when the ICC requests data element with tag '5F57' in the PDOL.                                                          |
| 1-10.   | 5.3.2   | В    | The terminal shall, for MSC's, support Account Type Selection, if the terminal has a PCT, the PCT has a ATS data element and PCT is enabled.                                            |
| 1-10.   | 5.3.3   | С    | The terminal $\underline{\text{may}}$ shall not try to support Account Type Selection for ICC's based on the use of a PCT and BIN range from the customer part of the terminal.         |
| 1-10.   | 5.3.4   | В    | Account Type Selection (debit or credit) shall be possible on the customer part of the terminal/when the terminal is operated by the cardholder.                                        |
| 1-10.   | 5.3.5   | В    | The terminal may support, that merchant can perform the Account Type Selection.                                                                                                    |
| 1-10.   | 5.3.6   | Α    | The cardholder shall be able to select between "Debit" (code = 20) and "Credit" (code = 30). See section 2-15.2.1.                                                                      |
| 1-10.   | 5.3.7   | Α    | The enabling/disabling of Account Type Selection for MSC's shall be based on the PCT information, see section 1-10.6.4.                                                                 |
| 1-10.   | 5.3.8   | Α    | The cardholder's choice of account type shall be printed on the receipt, see requirement 1-12.2.9.11 page 1-12-16.                                                                      |
| 1-10.   | 5.3.9   | Α    | The cardholder's choice of account type shall be included in the <i>Initiate MSC/ICC/Key Entered Payment</i> command.                                                                   |
|         |         |      | <b>NOTE:</b> The information is transferred to field 3 (Processing code) position 3 and 4 of the APACS messages. See section 2-13.9.2.                                                  |
| 1-10.   | 5.3.10  | Α    | The terminal shall, for certain regions, when data are non-zero, as well store the information about the account type selected in the Issuer Information Envelope data, using tag "Z6". |
| 1-10.   | 5.3.11  | Α    | The terminal shall, in a token based payment, store the Account Type information in the business specific part of the                                                                   |

token. It shall retrieve the information at the Capture and return it in the *Initiate Token Based Payment 2* command.

#### 1-10.5.4 Cashback

|            |   | This section specifies the requirements for the use use of explicit cashback. This is a required service for some card types in certain regions.                                                                                                    |
|------------|---|----------------------------------------------------------------------------------------------------|
| 1-10.5.4.1 | Α | Entry of cashback shall either be activated as a special entry mode or as an additional step during Purchase.                                                                                                    |
| 1-10.5.4.2 | Α | The enabling/disabling of the cashback shall, if a PCT is used, be based on the PCT information, see section 1-10.6.4.                                                                                                    |
| 1-10.5.4.3 | С | A terminal may, if a PCT is not used, have a manual way of enabling and disabling cashback.                                                                                                    |
| 1-10.5.4.4 | Α | Entry of cashback amount shall be possible on the merchant part of the terminal.                                                                                                    |
| 1-10.5.4.5 | С | Entry of cashback amount may be possible on the cardholders part of the terminal.                                                                                                    |
| 1-10.5.4.6 | С | Indirect entry of cashback, as entry of the total amount, may be implemented.                                                                                                    |
| 1-10.5.4.7 | Α | If the cardholder gets back cash in connection with a purchase, the cashback amount shall be included either in the <i>Initiate Payment</i> command in the "Amount, Other" field or as "Amount, Other" in the response to the <i>Get Amount 3</i> command from the PSAM. |
| 1-10.5.4.8 | Α | The receipt shall contain the cash back amount, see requirement .1-12.2.8.15.                                                                                                    |
|            |   | The choice of cashback is included in field 3 (Processing code) position 1 and 2 of the APACS messages. See section 2-13.9.2. The cashback amount is included in field 8 (Amount Other) of the APACS message.                                                            |
| 1-10.5.4.9 | Α | Cashback shall not be enabled for DCC transactions.                                                                                                    |
|            |   | <b>NOTE:</b> This is a Card Scheme requirements.                                                                                                    |

#### 1-10.5.5 VAT

This section specifies the handling of VAT. Entry and reporting of VAT information may be required in some regions.

The VAT amount may be calculated using a default VAT percentage set in the terminal parameter table (currently 25%).

- 1-10.5.5.1 B The terminal shall be able to calculate and print a VAT amount.
- 1-10.5.5.2 B If the terminal is capable of printing the VAT amount, a merchant function for changing the VAT amount shall be available. The changed amount shall be checked for not being greater than calculated using the default VAT percentage.
  - **NOTE:** This function is used when the VAT amount for some reason is less than the automatically calculated VAT amount.
  - **NOTE:** An ECR or merchant unit may contain functions for VAT calculation using VAT percentages relevant for

the merchant. This may include functions for setting the normally used VAT percentages in the merchant unit.

**NOTE:** The VAT amount is calculated using the purchase/ refund amount, only, i.e. any extra amounts are not included in the calculation.

1-10.5.5.3 A The total VAT Amount shall be included in the additional transaction data as shown in table 1-15.8.

# 1-10.5.6 Payment Condition Code

This section specifies the handling of Payment Condition Code. A Payment Condition Code is information about the conditions of the current transaction. The information is forwarded to the card issuer. Entry and reporting of Payment Condition Code information may be required in certain regions.

If the terminal supports Payment Condition Code, then the merchant shall be able to the enter a Payment Condition

- 1-10.5.6.1 A If the terminal supports Payment Condition Code, then the merchant shall be able to the enter a Payment Condition Code.
- 1-10.5.6.2 A The entry shall, for a SUT, be activated while the terminal is operated by the merchant.
- 1-10.5.6.3 C It may be possible to enable and disable the functionality in the terminal.
- 1-10.5.6.4 A If the merchant selects a Payment Condition Code for the transaction, the resulting data element Payment Condition Code shall be included in the additional transaction data as shown in table 1-15.8 and printed on the receipt as shown in requirement 1-12.2.9.7.
- 1-10.5.6.5 A The terminal shall, in a token based payment, store the Payment Condition Code information in the business specific part of the token.
- 1-10.5.6.6 A The terminal shall retrieve the information at the Capture and return it in the Issuer Envelope Data using the *Set Debit/Credit Properties* command.

# 1-10.5.7 Post Registration

Post Registration is a way to make either a purchase or refund when the cardholder is not present anymore.

Post Registration is intended to be used if either unexpected expends arises (e.g. parking tickets) or to pay money back if expends was lesser than expected.

Post Registration requires that the original payment was made as a token based transaction. It also requires that the token is kept after the original capture. The reason for this is that the token is now used as a "container" for a secure way to keep the PAN, Expiry Date and in some cases the CV-2 value.

Post Registration is applicable for EMV tokens, MSC tokens and Key Entered tokens. Post registration is **not** applicable for Track3 based tokens.

Seen from the terminal the transaction flow is like for a Capture with the exception that an online request may be expected. The host will receive the transactions as Key Entered transactions regardless of which of the token formats was used as input for the post registrations.

For a PSAM based terminal, the conversion from a Capture to a Key Entered transaction is made by the PSAM and is "hidden" for the terminal.

Two Business calls are defined:

- · Post Purchase and
- · Post Refund.

Post Purchase and Post Refund can be enabled/disabled individually by the PSAM Administrative System.

- 1-10.5.7.1 A The terminal shall process a Post Registration as a Key Entered transaction.
- 1-10.5.7.2 A When Post registration is supported, the Token shall be kept after the Capture has been performed. When the business with customer is finished (and no more Post Registrations are expected), the Token shall be deleted.
- 1-10.5.7.3 A It shall be assured that the a token used for a Capture can not be used to perform subsequent Captures.

# 1-10.5.8 Acquirer Information

There is a requirement for additional information to the cardholder, when the merchant is able to select between different Acquirers. This information may be provided from multiple sources. The full information is named "Acquirer information". It consists of two data elements, an "Acquirer ID" and "Acquirer merchant number". The information will be available for online transactions. A complementary information to this is the "Acquirer Name" provided in the PCT, see section 1-10.6.4.

- 1-10.5.8.1 B The terminal shall, for certain regions, support "Acquirer Information". The terminal shall retrieve the information by Issuing a *Get D/C properties command* after Validate Data command, see section 2-14.5.8.
- 1-10.5.8.2 B The terminal shall, if the information is available, print it in line TR7 of the receipt, see 1-12.2.9.19.
- 1-10.5.8.3 C The terminal may print the information over two lines, if the data retrieved exceeds the line length.
- 1-10.5.8.4 A The terminal shall, in a token based payment, store the "Acquirer Information" from the Authorization in the business specific information part of the token, to be available during the Capture. See figure 1-10.10
- 1-10.5.8.5 B The terminal shall, if no "Acquirer Information" is available, and the terminal supports "Acquirer Name" in a PCT, use the "Acquirer name" instead.

**NOTE:** "Acquirer Information" takes priority over "Acquirer Name".

1-10.5.8.6 B The terminal shall, if neither "Acquirer Information" nor "Acquirer Name" is available omit line TR7 on the receipt.

# 1-10.5.9 Selectable Kernel Configurations

The PSAM will select the CVM to be used based on the Merchant Initiative and the following data elements;

- · Terminal Capabilities,
- · CVM configuration loaded in the PSAM,
- CVM list from the card.

It may, under specific conditions, be useful to change this selection.

An alternative configuration of the terminal may be selected. This could be a terminal without PIN pad while the basic configuration indicates that the PIN Pad is present.

The transaction can then be initiated using this alternative configuration. If this attempt is approved, then the transaction is completed in the normal way. If this attempt is rejected or fails, then the terminal may initiate a second attempt, using the basic configuration. If the second attempt is successful, the transaction can be completed in the normal way. If the second attempt fails, the transaction is completed unsuccessfully and the payment must be performed by other means.

The processing is from the cardholders point of view a single transaction. This requires a special set of display texts and special conditions for the number of receipts to be printed.

An alternative handling of the transaction can be achieved by use of the Selectable Kernel Configurations. The configuration is transferred from the terminal to the PSAM during the Initialization Sequence for the PSAM, see Figure 2-5.1. The alternative configuration is selected after this. Selection of configuration is performed for each transaction.

- 1-10.5.9.1 A The terminal shall, if the Selectable Kernel Configurations is supported, load the data into the PSAM using the *Set Debit/Credit Properties* command with an identifier of '8003'. See section 2-14.5.9 for further details.
- 1-10.5.9.2 A The Selectable Kernel Configurations shall be reloaded every time the PSAM has performed an Initialization Sequence.
- 1-10.5.9.3 A The command shall not be issued during the start up of the PSAM or while the PSAM is processing a transaction.
- 1-10.5.9.4 A The terminal shall set the Merchant Initiative to B'1xxx xx00 if it wants to select the Selectable Kernel Configurations. See section 2-15.2.93.
  - **NOTE:** The PSAM will return an ASW1-ASW2 = '1321' if the use of the Selectable Kernel Configurations is selected in the Merchant Initiative, MI, but is not loaded.
  - **NOTE:** Selectable Kernel Configurations can not be combined with Forced Signature or Forced PIN conditions.
  - **NOTE:** An empty command, i.e. Length<sub>INFO</sub> = 0, will select of the basic configuration, see section 2-14.5.9 for further details.

- 1-10.5.9.5 A The Selectable Kernel Configurations shall only be selected for the following business calls;
  - Purchase
  - Original Authorization
  - Extended Authorization
  - Capture

**NOTE:** A flow with signature during Authorization and NoCVM during Capture will be rejected

- 1-10.5.9.6 A The terminal shall, if an alternate kernel configuration is selected, update the POS entry mode in the *Initiate xxx Payment* command to reflect the change. See example in Table 1-10.4.
- 1-10.5.9.7 A The terminal shall, if a transaction is declined with the Selectable Kernel Configurations selected, not display the text message. '0C' "Not Accepted" or '07' "Declined". It shall instead display the message '0E' "Please Wait" on the Cardholder display while the second attempt is initiated selecting the basic terminal capability.
- 1-10.5.9.8 B The terminal shall, if a transaction is declined with the Selectable Kernel Configurations supported, but approved with basic kernel configuration capability, only generate a single approved receipt to the cardholder.
- 1-10.5.9.9 B The terminal shall, if a transaction is declined with alternative as well as basic kernel capability generate two declined receipts to the cardholder.

Table 1-10.4 - Selectable Kernel Configurations - Example

|                                  | Unattended                   |                            |  |  |
|----------------------------------|------------------------------|----------------------------|--|--|
| Data elements                    | Alternative<br>(No CVM only) | Basic<br>(Online PIN only) |  |  |
| Terminal Capabilities            | 60 08 C8                     | 60 40 C8                   |  |  |
| Additional Terminal Capabilities | 60 00 B0 50 01               | 60 00 B0 50 01             |  |  |
| Terminal Type                    | 25                           | 24                         |  |  |
| POS Capability Code              | 50X340                       | 51X34C                     |  |  |
| POS Entry Mode                   | 80X00X                       | 20X00X                     |  |  |

# 1-10.5.10 Preferred Offline processing

The preferred offline processing indicates, that it is preferred that the transaction is performed offline, but online processing is accepted, if required. The change in the transaction from offline to online is handled by the PSAM on-thefly.

1-10.5.10.1 A The terminal shall set the Merchant Initiative to B'x111 xxxx if it wants to perform a Preferred Offline transaction. See section 2-15.2.93.

**NOTE:** There is no need/purpose of a second attempt if the Preferred Offline transaction fails.

# 1-10.5.11 Forced processing

The conditions for using forced processing are listed below.

- 1-10.5.11.1 A The terminal shall, if it wants to force a PIN transaction, set the MI to B' 1xxx xx01.
- 1-10.5.11.2 A The terminal shall, if it wants to force a Signature transaction, set the MI to B' 1xxx xx10.
- 1-10.5.11.3 A The combined condition force PIN and force Signature shall not be generated.
- 1-10.5.11.4 A The terminal shall, if it wants to force a the transaction online, set the MI to B'x101 xxxx.
- 1-10.5.11.5 A The terminal shall, if it wants to force a the transaction of fline, set the MI to B'x110 xxxx.
- 1-10.5.11.6 A A transaction using a forced condition, shall be declined, if the forced condition is not accepted.

**NOTE:** The CVM list in some cards will decline the use of forced conditions.

# 1-10.5.12 Electronic Receipt Handling

Electronic Receipts makes it possible for the individual card-holder to receive receipt information as electronic information instead of as a piece of paper. The Electronic Receipt contains the information from the receipt and a unique reference to the card. The cardholder is then able to retrieve this information from an Electronic Receipt service provider. The service provider is named an Electronic Receipt Company or ERCo. Every ERCo will be identified by his own scheme ID. The Cardholder decides what ERCo's to sign up with.

The PSAM supports the use of Electronic Receipts. The PSAM is able to generate a unique reference for each PAN, a hash. The reference is generated using a one-way function. The reference is unique for each ERCo. The reference is based on the PAN and an ERCo unique salt.

The merchant may as well sign up with one or more ERCo's. The terminal may, for each transaction, generate one or more set of Electronic Receipts. Each Electronic Receipts consists of the receipt-information concatenated with the ERCo specific hash (reference). The receipts are sent to the different ERCo's.

Up to 32 different ERCo's can be defined, but the PSAM and the Host only supports up to 16 concurrent ERCo's.

The terminal may for each transaction, request a hash for one or more ERCo's based on the ERCo scheme ID's. The PSAM will return the hash for the ERCo's that are requested and identified.

1-10.5.12.1 A The Terminal may request one or more references (hash values). The Terminal shall do this by issuing a *Get Debit / Credit Properties* command with an identifier of '0019'. See table 2-14.36 for further details. The return values will be formatted as shown in table 2-14.39.

| 1-10.5.12.2 | Α | The terminal shall itself generate the Electronic Receipt(s) and send it to the individual ERCo's.                                                           |
|-------------|---|----------------------------------------------------------------------------------------------------|
| 1-10.5.12.3 | Α | The terminal may issue the request after the response to <i>Initiate XXX Payment</i> command has been received and before <i>Complete Payment</i> is issued. |
| 1-10.5.12.4 | С | A Terminal may as well, for non contactless transactions, is-                                                                                                |

**NOTE:** It is, for contactless terminals, technically <u>not</u> possible to issue the request before the amount is known as the amount must be known before the card is read.

sue the request from receiving the *Get Amount* command and before the *Complete Payment* command is issued.

1-10-22

# 1-10.6 Processing Condition Table

# 1-10.6.1 Introduction

The Processing Condition Table, PCT, has been introduced to be able to convey specific parameters to a terminal. The data are forwarded using the PSAM as the transport provider.

The task of the PSAM is to convey the Processing Condition Table in a secure way like other updates sent to the PSAM. The PSAM will as well ensure that all entries in the table are coherent with respect to version. The PSAM does not enforce the processing conditions.

The terminal can get the content of the Processing Condition Table by issuing the *Get Processing Condition Table* command (along with the existing *Get Supported AIDs, Get D/C Properties* and *Get MSC Table* commands). The exact format of the *Get Processing Condition Table* command is described in section 2-14.5.12.

The availability of new Processing Condition Table information is flagged by the PSAM in the response to the *Start-up PSAM/Exchange Debit/Credit Static information* commands. The PSAM returns the ASW1-ASW2 = '1003' (New data available) in the response whenever the Processing Condition Table has been updated.

The requirements in section 1-10.6 are only applicable to terminals in regions where the use of a Processing Condition Table is required.

# 1-10.6.2 Data handling

The Processing Condition Table consists of a header and a body. The header contains version information and a Data Object List (DOL). The DOL is TLV encoded and specifies the data are stored in the records in the body of the table. The order of the data elements in the header is specified in the response to the command, section 2-14.5.12.

The decoding of the data and the order of the data in the body is given in the DOL in the header.

Each record in the PCT specifies the processing condition for a PAN prefix range. The PCT may contain multiple entries for a specific PAN prefix range. The more narrow prefix ranges are always real sub-ranges of the wider prefix ranges. The PCT will be delivered sorted, i.e. with the most narrow PAN prefix range first. The PSAM will deliver a complete PCT to the terminal.

1-10.6.2.1 A The terminal shall, for a given PAN, select the most narrow prefix range from the PCT.

**NOTE:** This can be achieved by using the first matching entry in the table, as the PCT will be delivered sorted.

1-10.6.2.2 A The terminal shall be able to decode PCT data encoded in TLV format. The terminal shall decode the data in the body based on the Data Object List in the header.

**NOTE:** Terminals are already required to handle TLV encoded data in the response to the *Select* command.

- 1-10.6.2.3 A The terminal shall be able to process a PCT header of at least 128 bytes and holding up to 32 data elements. The terminal shall be able to store a PCT body of at least 512 records, each of up to 48 bytes.
- 1-10.6.2.4 A The terminal shall neither update nor delete the existing Processing Condition Table before all of the updates to a new table has been retrieved successfully.

**NOTE:** The existing table is to continue to be operational, if the update of the table fails.

**NOTE:** The actual updates sent to the PSAM may consist of only a subset of the records in the PCT, but the terminal will always receive a complete table.

There will be one list of applicable generic data elements and additional lists for each region including any of additional applicable data elements. These lists are found in section 1-10.6.5.

1-10.6.2.5 A The terminal shall decode any correctly TLV encoded data but discard elements not on the specified list(s)in this specification.

**NOTE:** As the PCT format is extended in the future, e.g. new data elements are added, the terminal software has to be amended accordingly, if the terminal is to take advantage of these new data elements. Old terminals may still use the old data elements without problems due to the use of the TLV format.

#### 1-10.6.3 Processing

The following requirements are only applicable for terminals in regions where the use of a Processing Condition Table is supported.

If the terminal does not issue a "Get Processing Condition Table" command during Start-up, the PSAM will not require this command in succeeding Start-ups (where the PSAM indicates "New data available") i.e. old terminals or terminals outside regions supporting PCT can use a PSAM supporting PCT. This is applicable until the next time an Installation is performed, where the "history" will be reset.

#### **Initialization**

- 1-10.6.3.1 A When ASW1-ASW2 = '1003' (New data available) is returned in the response to either the *Start-up PSAM* or *Exchange Debit/Credit Static Information* command, the terminal shall issue the following commands:
  - Get Supported AIDs
  - Get Debit/Credit Properties
  - · Get MSC Table
  - Get Processing Condition Table

See figure 2-5.1 for further details.

1-10.6.3.2 A When ASW1-ASW2 = '1000' (Configuration required) is returned in the response to either the *Start-up PSAM* or *Exchange Debit/Credit Static Information* command, the terminal shall issue the following commands:

- Get Supported AIDs
- Get Debit/Credit Properties
- · Get MSC Table
- · Get Processing Condition Table
- Get Debit/Credit File Characteristics
- Configure PSAM Application

See figure 2-5.1 for further details.

1-10.6.3.3 A The terminal shall start the *Get Processing Condition Table* command by requesting the header of the table.

**NOTE:** The information in the header is used to interpret the contents of the body.

- 1-10.6.3.4 A The terminal shall continue with the *Get Processing Condition Table* command, by requesting the body of the table, until all records has been read.
- 1-10.6.3.5 A The terminal shall stop the Get Processing Conditions Table sequence, if the ASW-ASW2 returned is '1021'(PCT not consistent).

**NOTE:** This may be the case if the update of the PCT is in progress inside the PSAM.

#### **Transactions**

It is the task of the terminal to enforce the processing conditions matching a given PAN prefix.

**NOTE:** The handling of the actual processing conditions is specified as regional requirements.

- 1-10.6.3.6 A When the PAN is available from the PSAM, the terminal shall check whether the processing conditions from the PCT have any impact on the current transaction.
- 1-10.6.3.7 A If the processing conditions indicates that the transaction in progress is not allowed, the terminal shall send a *Complete Payment* command immediately after the response to *Initiate Payment* command has been returned from the PSAM.
- 1-10.6.3.8 A If the processing conditions indicates that a specific capability shall be enabled/disabled, the transaction in progress shall be configured accordingly.
- 1-10.6.3.9 A The *Get Amount 3* command shall be supported by the terminal.
- 1-10.6.3.10 C The terminal should utilize "Late Amount Entry" when supporting the Processing Condition Table.

**NOTE:** By using "Late Amount Entry" the terminal has the opportunity to interrupt/decline the transaction when the *Get Amount 3* command is sent to the terminal.

This will prevent the cardholder from being engaged in the CVM handling (e.g. PIN entry) before declining the transaction.

**NOTE:** "Late Amount Entry" means that the *Initiate Payment* command does not contain any amount(s).

# 1-10.6.4 Processing conditions controlled by the PCT

This subsection specifies the way a terminal shall interpret the different processing conditions. As the processing condition is determined by the PAN, the processing conditions will only be known once the PAN is available.

Whether or not the functionality shall be enabled is defined in the regional requirements.

1-10.6.4.1 C The processing conditions specified below may be configurable in terminals without a PCT.

#### Cashback

- 1-10.6.4.2 A terminal shall, if the processing condition "Cashback" is enabled not limit the use of cashback in the transaction due to processing conditions.
- 1-10.6.4.3 A terminal shall, if the processing condition "Cashback" is not enabled, decline the transaction if it was attempted to use cashback.
- 1-10.6.4.4 A terminal shall by default, i.e. if the PAN is not in any of the BINs specified in the PCT, **not** enable cashback. The terminal shall generate a receipt, if the cardholder has entered a PIN.

**NOTE:** Conditions, outside the PCT may limit the use of cashback anyway. This could be conditions in the terminal, the PSAM or conditions on the Host.

# **Key Enter**

- 1-10.6.4.5 A A terminal shall, if the processing condition "Key Enter" is enabled, not limit the processing of key entered transactions.
- 1-10.6.4.6 B A terminal shall, if the processing condition "Key Enter" is not enabled, decline the transaction if it is a key entered transaction. The terminal shall not generate a receipt.
- 1-10.6.4.7 A terminal shall by default, i.e. if the PAN is not in any of the the BINs specified in the PCT, **not** enable key entered transactions.

**NOTE:** Other conditions, outside the PCT may limit the use of key entered transactions anyway. This could be conditions in the PSAM or conditions on the Host.

# **Account Type Selection**

- 1-10.6.4.8 A terminal shall, if the processing condition "Account Type Selection" is enabled, activate the possibility for cardholder to select account type as specified in 1-10.5.3, show the selection on the receipt to be printed and record the information in the data sent to the host.
- 1-10.6.4.9 A terminal shall, if the processing condition "Account Type Selection" is not enabled, not activate selection of account type, not print any information about it on the receipt, and not send any additional data on this to the host.

| 1-10.6.4.10 | Α | A terminal shall by default, i.e. if the PAN is not in the BINs specified in the PCT, <b>not</b> activate selection of account type for the transaction.                                                                  |
|-------------|---|----------------------------------------------------------------------------------------------------|
|             |   | <b>NOTE:</b> Account Type Selection, for ICC's, based on tag '5F57' in the PDOL shall not be affected by this.                                                                                                    |
| 1-10.6.4.11 | В | The cardholder shall, if the processing condition "Account Type Selection" is enabled, be able to perform "Account Type Selection" on the terminal.                                                                       |
| 1-10.6.4.12 | С | The merchant may, if the processing condition "Account Type Selection" is enabled, be able to perform "Account Type Selection" on the terminal.                                                                           |
|             |   | <b>NOTE:</b> Other conditions, outside the PCT, like the transaction type, may limit the use of "Account Type Selection".                                                                                                 |
|             |   | Acquirer Name                                                                                                    |
|             |   | The "Acquirer Name" shall be printed on the receipt in certain regions. See chapter 1-15 for further information. The information shall be printed on line TR7 of the receipt, see section 1-12.2.9 for more information. |
| 1-10.6.4.13 | Α | A terminal shall, if the data object "Acquirer Name" is present, make it available for receipt generation.                                                                                                    |
| 1-10.6.4.14 | Α | A terminal shall, if the data object "Acquirer Name" is requested, but <b>not</b> in the PCT replace it with a default value of all space characters (as the data element has a fixed length)".                           |
| 1-10.6.4.15 | Α | A terminal shall by default, i.e. if the PAN is <b>not</b> in the BINs specified in the PCT, replace the "Acquirer Name" with a default value of all space characters.                                                    |
|             |   | Bank at partner                                                                                                    |
|             |   |                                                                                                    |

Handling of the conditions "BIB" and "BIB Amount" is still under evaluation.

NOTE: "BIB" is a Swedish acronym for "Bank i Butik"

1-10.6.4.16 A A terminal shall, at the present, **not** react to the data elements "BIB" and "BIB amount".

# 1-10.6.5 Data Objects

# **Generic Requirements**

Certain data providing configuration information, is mandatory to all Processing Condition Tables. The data objects listed in table 1-10.5 and 1-10.6 will be present in the response to the *Get Processing Condition Table* command for any region.

1-10.6.5.1 A A terminal implementing a PCT shall, when receiving a header, be able to decode any correctly TLV coded element.

Table 1-10.5 - List of Primitive Data Objects for use in the response to the *Get Processing Condition Table, get header* Command

|        |                    |      | Primitive Data Objects                            |  |  |
|--------|--------------------|------|---------------------------------------------------|--|--|
| Tag    | Tag Attrib. Length |      | Comment                                           |  |  |
| '9F1A' | n3                 | 2    | Terminal Country Code                             |  |  |
| 'DF60' | b2                 | 2    | VERSION <sub>PCT</sub> . Version of the PCT       |  |  |
| 'DF61' | b1                 | 1    | SUBVERSION <sub>PCT</sub> . Subversion of the PCT |  |  |
| 'DF62' | n6                 | 3    | DATE <sub>PCT</sub> . Date of creation (YYMMDD)   |  |  |
| 'DF63' | b1                 | 1    | Length of each record                             |  |  |
| 'DF64' | b2                 | 2    | Total no. of records                              |  |  |
| 'DF65' | n12                | 6    | PCT PAN <sub>FROM</sub>                           |  |  |
| 'DF66' | 66' n12            |      | PCT PAN <sub>TO</sub>                             |  |  |
| 'DF6C' | -                  | var. | Data Object list (DOL)                            |  |  |

**NOTE:** This is a list of possible objects. The order of the data objects in the header is specified in the command, see table 2-14.50.

Table 1-10.6 - List of Constructed Data Objects for use in the response to the *Get Processing Condition Table, get body* Command

| Constructed Data Objects |             |        |         |  |  |
|--------------------------|-------------|--------|---------|--|--|
| Tag                      | Attrib.     | Length | Comment |  |  |
| 'E3'                     | 'E3' – var. |        | Header  |  |  |

NOTE: The order of the data in the body is specified in the DOL in the header.

1-10.6.5.2

A Any terminal implementing a PCT shall be able to decode and use all of the data object in table 1-10.5.

A Any terminal implementing a PCT shall, once the DOL is available, be able to decode all of the data objects in table 1-10.6.

A Any terminal implementing a PCT shall, for maintenance and diagnostics purpose, be able to present the;

- · Terminal Country Code,
- Version,
- Subversion,
- Date and
- · No. of Records from the PCT.

# **Regional requirements**

Further information on regional specific data element are found in section 1-15.

# 1-10.7 Special Status Services

# Introduction

The PSAM offers two special services. The one is a check for duplicate transactions, the other is to provide the status of a previously performed transaction having financial impact.

These services are described in this section.

# 1-10.7.1 Duplicate Transaction Check by the PSAM

The PSAM includes a service for automatic control of identical/duplicate transactions.

How this check is performed is described in section 1-9.17 "Transaction Checks".

The number of minutes in which the duplicate transaction check is active may be modified utilizing the *Set Debit/Credit Properties* command, using Identifier '8002'.

The check may as well be disabled utilizing the same command.

The Set Debit/Credit Properties command is defined in section 2-14.5.9.

# 1-10.7.2 Status of Previous Transaction

# **Data being logged**

Just before the PSAM returns the response to the *Complete Payment* command, the PSAM saves the following information concerning the current transaction if the ASW1-ASW2 indicates approved/successful:

- Reference STAN
- Amount
- Currency
- · Currency Exponent
- Date/Time
- PAN

# **Search Keys**

Two search keys exist in order to find transaction data for a particular transaction:

- Reference STAN
- PAN

**NOTE:** Both Reference STAN and PAN are returned in the response to the *Initiate Payment* command.

#### Data to be retrieved

The status of a previous successful transaction is obtained by issuing a *Get Debit/Credit Properties* command as described in the next section. The PSAM will return the following information:

- · Reference STAN
- Amount
- Currency
- · Currency Exponent
- · Date/Time

**NOTE:** The response from the PSAM does *not* include the PAN.

# 1-10.7.3 The Get Debit/Credit Properties Command

The Get Debit/Credit Properties command is among other things utilized to retrieve transaction status of previously performed transactions . The value of the "Identifier", which is part of the input parameters for this command, determines the search key:

- Identifier = '04' defines the search key is the Reference STAN
- Identifier = '05' defines the search key is the PAN.

Note that exact match of the PAN is a prerequisite for returning transaction data when using the "Identifier" equal to '05'.

When a match is found, the following data elements are returned:

- Reference STAN
- Amount
- CURRC
- CURRE
- DTHR

The format of the *Get Debit/Credit Properties* command/response is given in section 2-14.5.8 on page 2-14-29.

**NOTE:** Please note the limitations in usage given in section 1-10.7.5, "Limitations".

# 1-10.7.4 Purpose of this Functionality

#### Introduction

The status of previous transactions may be used in situations where the cash register system is inconclusive whether the current transaction is approved/successful or declined.

Each search key (Reference STAN or PAN) may facilitate different interfaces as well as different Transactions Requests (Purchase, Refund or Capture).

It is not recommended to use this feature every time a transaction is performed, as it will prolong the transaction time.

#### **Reference STAN**

When performing either a Purchase, Refund or Capture transaction, the STAN (=Reference STAN) is returned in the response to the *Initiate Payment* command.

If this Reference STAN is conveyed from the terminal to the cash register system at this point, the cash register system

have the opportunity to issue a *Get Debit/Credit Properties* command immediately after the final communication with the terminal if the *final* result of the transaction is inconclusive. See figure 1-10.1.

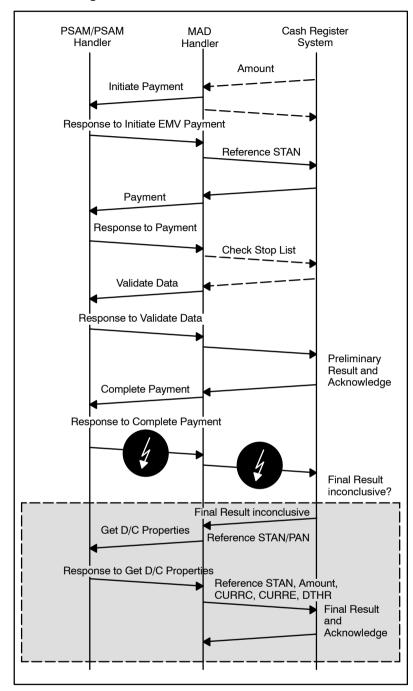

Figure 1-10.1 - Example of Command/Data Flow (Reference STAN)

# **PAN**

If the Reference STAN is *not* known, the PAN may be used as search key instead.

**NOTE:** The use of the PAN as a search key is constrained by the PCI Security Requirements on the system.

At least two methods of using the PAN as search key are recognized:

- 1. The *Get Debit/Credit Properties* command may be issued, either based on the PAN stored earlier during the transaction, or based on key-entry of the PAN.
- A new transaction may be initiated, not knowing if the new transaction shall be cancelled or continued. When the response to *Initiate Payment* command is available, the *Get Debit/Credit Properties* command is issued. Based on the response from this command, the terminal or cash register system (or the Merchant) shall decide whether the new transaction shall be cancelled or continued.

**NOTE:** Irrespective of the method used, the data returned from the PSAM shall be evaluated to ensure that the match is not an 'older transaction'.

#### 1-10.7.5 Limitations

It is important to have the limitations described below in mind when designing systems using the status of the previous transactions.

#### **Terminal Environments**

The use of duplicate transaction check may not be suitable for certain unattended terminals, e.g. petrol stations and ticket vending machines. In these environments, the flow of a transaction may be as follows:

- A Preauthorization on a default amount is performed
- The goods are delivered
- · A Capture is performed on the actual amount

As the default amount will be the same, duplicate transaction check is not to be performed on the authorization as this would inhibit the cardholder buying goods twice. Duplicate transaction check is for the same reason not activated on authorizations.

Duplicate transaction check on the Capture will generate an error if the customer makes a second purchase resulting in the same transaction amount. The authorization is completed with no check and the goods are handed over to the customer. However, the subsequent capture is declined, i.e. the customer gets the goods twice but only pays once.

Duplicate transaction check should be disabled in these environments. This is achieved by setting the time-out for the check to '0'. This is a local setting in the individual terminal.

#### **Availability**

The status of previous transactions is available when the terminal is either idle or between two command/response pairs e.g. after the response to the *Initiate Payment* command and before the *Payment* command.

#### **Transaction Types**

Only transactions with financial impact are logged. Data are logged only when one of the following Transaction Requests (TR) is indicated in the *Initiate Payment* command:

- Purchase (TR = '00')
- Refund (TR = '01')
- Capture (TR = '04')
- Post Purchase (TR = '0A')
- Post Refund (TR = '0B')

# **Approved/Successful Transactions**

Only previous transactions which are considered as approved/successful by the PSAM (ASW1-ASW2 < '1100') will be logged by the PSAM.

Searching for a declined transaction in the *Get Debit/Credit Properties* command will result in a short response with an ASW1-ASW2 = '10 33' (Requested transaction not found).

#### **Number of Entries**

Currently, the number of entries in the PSAM log is limited to 8. It means that an approved transaction (number 9) will overwrite the oldest entry in the log.

**NOTE:** The actual number of entries may be changed without further notice.

**NOTE:** The value '00 00 00' is not a legal value for the Reference STAN.

#### **PAN**

Even though the PAN is logged and can be used as a search key, the PAN will *never* be revealed.

When the PAN is used as search key, the format i.e. the number of padding characters ('F') must be the same as indicated in the response to the *Initiate Payment* command.

When the PAN is used as search key, and the PSAM detects match for more than one transaction, only the result of the latest of these transactions is returned from the PSAM, i.e. the transaction with the highest STAN.

# 1-10.8 Contactless Transactions

#### 1-10.8.1 Introduction

Contactless transactions are offered for the following card products:

# PayPass (MasterCard)

The following AIDs are reserved for PayPass:

- MasterCard: 'A0 00 00 00 04 10 10'
- Maestro: 'A0 00 00 00 04 30 60'

PayPass supports two modes of operation:

- · PayPass Mag Stripe mode
- PayPass M/Chip mode

# PayWave - qVSDC (Visa)

The following AIDs are reserved for payWave:

- Visa Debit and Visa Credit: 'A0 00 00 00 03 10 10'
- Visa Electron: 'A0 00 00 00 03 20 10'

payWave supports one mode of operation:

• qVSDC - Quick Visa Smart Debit/Credit (ICC)

The terminal requirements for *PayPass* and payWave respectively are generally not identical. Furthermore, these card scheme specifications are updated independently of each other.

1-10.8.1.1

The terminal vendor is responsible to keep updated with the requirements stated in the latest version of the MasterCard and Visa specifications for contactless transactions..

# 1-10.8.2 Kernel Configuration

Two distinct types of kernel configuration are defined:

- · Internal kernel
- External kernel

#### **Internal Kernel**

The kernel is implemented in the PSAM. Internal kernel is currently not an available option!

#### **External Kernel**

For an external kernel solution, the terminal vendors is using approved kernels to interface to the PSAM.

The external kernel covers the solution where the terminal is conducting the transaction from:

- Pre-processing
- Contactless interface activation

- PPSE Selection
- Kernel processing (including CVM determination)
- Contactless interface deactivation

While the PSAM is responsible for CVM Processing, generating and storing the APACS messages.

1-10.8.2.1 A It is the task of the terminal vendor to comply with the requirements for a contactless terminal given by Visa and MasterCard. These requirements are not listed in this specification.

# 1-10.8.3 Contactless Transactions

The following transactions are applicable for contactless transactions:

- Purchase
- Refund
- Cashback
- Cancellation

#### **Purchase**

1-10.8.3.1 A Purchase (online/offline) is mandatory.

#### Refund

1-10.8.3.2 A In general, all attended POS terminals shall support contactless Refund transactions.

**NOTE:** Specific requirements may exist for *PayPass* and/or payWave.

#### Cashback

| 1-10.8.3.3 | Α | Terminal supporting Purchase with Cashback shall provide |  |
|------------|---|----------------------------------------------------------|--|
|            |   | a means by which this feature can be disabled.           |  |

- 1-10.8.3.4 A Cardholder verification (and online authorization) shall be performed for Purchase with Cashback transactions.
- 1-10.8.3.5 A Purchase with Cashback shall not be performed for Maestro *PayPass*.

**NOTE:** Specific requirements may exist for *PayPass* and/or payWave.

#### Cancellation

1-10.8.3.6 A All attended POS terminals shall support Cancellation of contactless Purchase transactions.

**NOTE:** The special requirements for contactless transactions are handled by the PSAM in the background.

#### 1-10.8.4 Transaction Flow - External Kernel

Six commands are defined between the terminal and PSAM:

# **During start-up:**

These commands are issued during the start-up process and do therefore not influence the transaction time.

- **Get CA Public Key Information.** This command is used to convey required key information from the PSAM to the terminal in the response.
- **Get Contactless AID related Information.** This command is used to convey required information concerning limits, Application Program ID etc. from the PSAM to the terminal in the response.
- Get Tag List for External Kernel. This command is used to convey requested data elements required by the PSAM to generate the messages to the host. The PSAM will return a tag list. This tag list is generic for all transaction types.

The already defined commands used during start-up such as e.g. *Start-up PSAM*, *Get Debit/Credit File Characteristics* and *Configure PSAM Application* are still applicable. See figure 1-10.2 below.

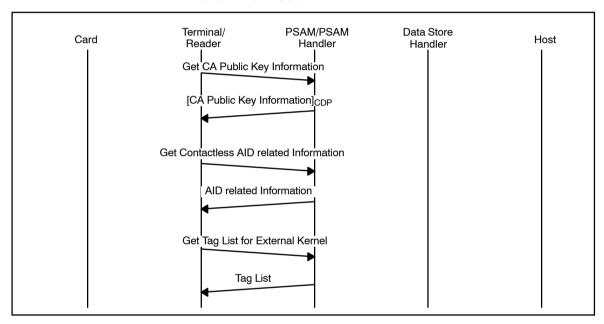

Figure 1-10.2 - Contactless Transaction (Start-up)

# **During the transaction:**

- Initiate Contactless Payment. This command is issued upon completion of the kernel processing and initiates the CVM handling (if required) and the subsequent generation of an APACS60 message (either an Authorization Request or a Financial Advice). All the data elements required for the receipt will be returned in case of an offline transaction. For an online transaction, some of the data elements required for the receipt will be returned.
- Validate Contactless Payment. This command is used to convey the host response to the PSAM. Remaining data elements required for the receipt printing will be returned.
- Complete Contactless Payment The terminal will indicate in this command whether the transaction is to be considered successful or not. The Advice will be saved in Data Store.

1-10.8.4.1 A The Transaction Sequence Counter is not provided by the PSAM before the transaction. If the card requests the Transaction Sequence Counter (tag '9F41') the terminal shall be able to generate it. The Transaction Sequence Counter will be conveyed in field 55 to the host.

**NOTE:** The PSAM will return the STAN to be printed on the receipt.

# **Offline Transactions**

- 1-10.8.4.2 A For offline contactless transactions, only the following commands shall be issued:
  - · Initiate Contactless Payment
  - Complete Contactless Payment

The response of the Initiate Contactless Payment command will return the necessary for the terminal to act on (receipt etc.)

#### **Online Transactions**

- 1-10.8.4.3 A For online contactless transactions, the following commands shall be issued:
  - Initiate Contactless Payment
  - Validate Contactless Payment
  - · Complete Contactless Payment

**NOTE:** The contactless commands are defined in section 2-14, "Commands and Responses".

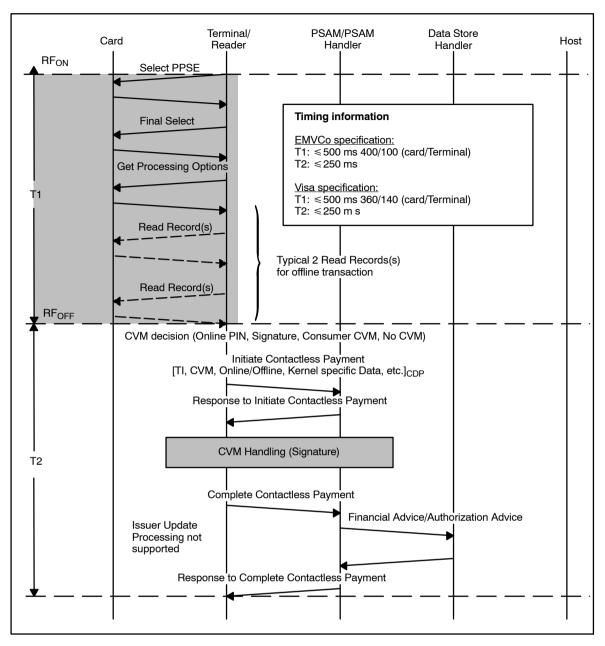

Figure 1-10.3 - Visa payWave (qVSDC) - Offline

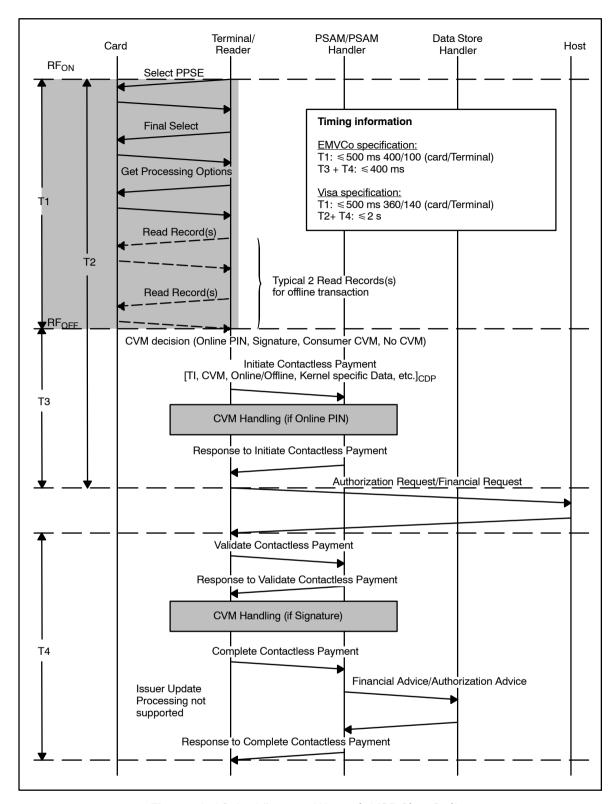

Figure 1-10.4 - Visa payWave (qVSDC) - Online

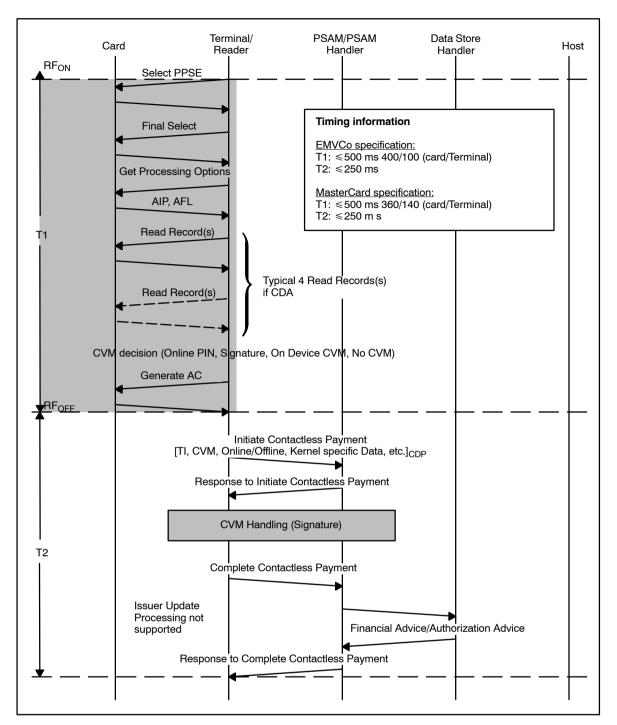

Figure 1-10.5 - MasterCard PayPass - Offline

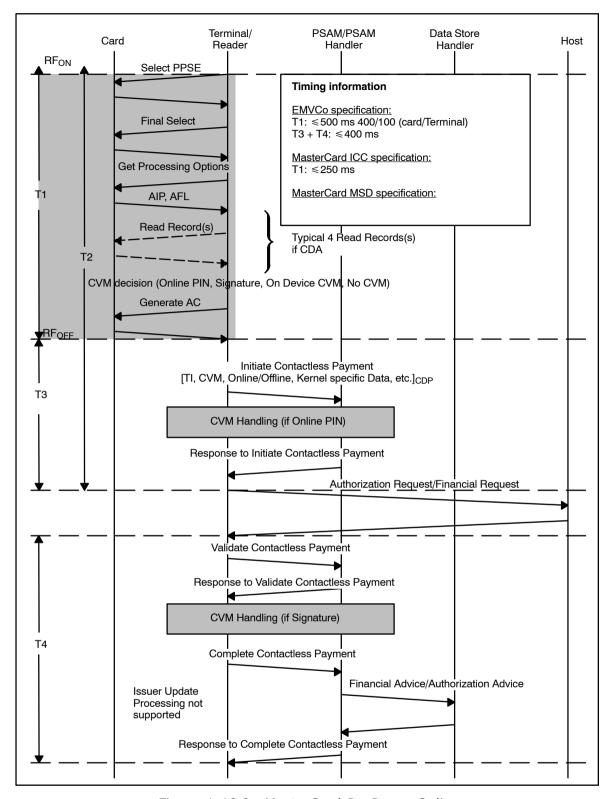

Figure 1-10.6 - MasterCard PayPass - Online

# 1-10.8.5 Rejected/Declined Transactions

# **Terminal - PSAM interface signalling**

The external kernel may decide that the transaction should be either rejected or declined while the kernel is in charge. In this case the kernel will deliver specific "error codes" explaining the reason for rejection or declining. It is important that these error codes are forwarded to the host, where they can be used for diagnostic or statistic purposes.

1-10.8.5.1 A A general rule is, when the external kernel has been initiated, the PSAM shall generate an APACS message.

**NOTE:** If the transaction fails before an AID or Kernel ID is obtained, there is no reason for initiating the PSAM.

So despite the outcome of the kernel processing (successful, declined, use another interface etc.), the PSAM shall be initiated.

# Fallback to other technology

1-10.8.5.2 A If a contactless transaction does not successfully complete for any reason other than a communication error, and then the terminal should prompt for a contact transaction to be performed. It should not be assumed that the same card will be declined when used in contact profile.

#### Preferences:

- Contact EMV
- Magnetic stripe (swipe)
- 1-10.8.5.3 A payWave rules for fallback to other technology shall be in accordance with ref. 41: "Visa Contactless Payment Specification (VCPS), Version 2.1, May 2009" (and updates), section 5.13.

Table 1-10.7 - PayPass Fallback Rules

| Terminal – Action Indicator                      | PSAM     | Host     | ASW1-ASW2  |
|--------------------------------------------------|----------|----------|------------|
| Approved                                         | Approved | Approved | '0000'     |
| Approved                                         | Approved | Declined | '10FC'     |
| Approved (On Device Cardholder Verification)     | Approved | Declined | Non '10FC' |
| Approved (Not On Device Cardholder Verification) | Rejected | _        | '10FC'     |
| Approved (On Device Cardholder Verification)     | Rejected | -        | Non '10FC' |
| Declined, unconditional                          | Declined | -        | Non '10FC' |
| Declined, new technology recommended             | Declined | -        | '10FC'     |

Table 1-10.8 - payWave Fallback Rules

| Terminal – Action Indicator          | PSAM     | Host     | ASW1-ASW2  |
|--------------------------------------|----------|----------|------------|
| Approved                             | Approved | Approved | '0000'     |
| Approved                             | Approved | Declined | Non '10FC' |
| Approved (Not Consumer Device CVM)   | Rejected | -        | '10FC'     |
| Approved (Consumer Device CVM)       | Rejected | -        | Non '10FC' |
| Declined, unconditional              | Declined | -        | Non '10FC' |
| Declined, new technology recommended | Declined | -        | '10FC'     |

#### **Error Codes**

1-10.8.5.4 A Whenever the terminal/External Kernel encounter an error, the terminal map this incident to an Error Code value.

Applicable Error Code values can be found in section 2-15.2.56.

# 1-10.8.6 Protection against Replay Attacks

The response to the *Complete Contactless Payment* command is protected against replay attack. This is accomplished by using the session key KSES<sub>CDP</sub> the following way:

- The "seed" (4 bytes) is generated,
- Random data, 4 bytes, is concatenated leading the input data of the *Initiate Contactless Payment* command,
- The concatenated data are "padded" the ISO way, i.e. always padding with a 1 bit and a number of 0 bits until a 8 byte boundaries,
- KSES<sub>CDP</sub> is generated,
- Random, Data and Padding is encrypted using 3DES and CBC,
- The seed is inserted in front of the encrypted data,
- The length is calculated over the full size of data.

For the *Initiate Contactless Payment* command, an additional random number (Transaction Identifier) is generated by the terminal.

1-10.8.6.1 A

The terminal shall never generate a Transaction Identifier where all the bits are set to zeroes in the *Initiate Contactless Payment* command.

This random number is part of the enciphered data sent to the PSAM and is returned (enciphered) in the final response to the terminal (which response is depending on whether the transaction has been performed on or offline).

The PSAM will then check the Transaction Identifier (in clear text) conveyed in the *Complete Contactless Payment* command. If identical with the previously given value, the transaction will continue.

The PSAM will detect (using Transaction Identifier and DTHR) that the same commands are not replayed.

# 1-10.8.7 CVM Handling

# **General considerations**

It is the external kernel that makes the decision of which CVM has to be performed. This decision is forwarded to the PSAM using the data element "Action Indicator" in the *Initiate Contactless Payment* command. The security zone established between the terminal and PIN Pad is used if the decision requires online PIN. If signature is the final decision, the signing takes place just before the *Complete Contactless Payment* command where the receipt is available. It is possible for the merchant to reject the transaction if e.g. the signature cannot be approved by setting parameters in the *Complete Contactless Payment* command.

The following CVMs are supported/accepted (Visa/Master-Card):

- Online PIN
- Consumer Device CVM/On Device Cardholder Verification

# • Signature

# **Consumer Device CVM/On Device Cardholder Verification**

The terminal shall support Consumer device CVM (Visa term)/ On Device Cardholder Verification (MasterCard term).

# Consumer device CVM

# 1-10.8.7.1

- When a consumer device indicates to the reader that consumer interaction is required in order to allow the transaction to progress, the reader shall:
  - · Power down the contactless interface
  - Indicate to the cardholder to refer to their device for further instructions. E.g. "See phone for instructions"
  - Extinguish the status indicators
  - · Sound the alert tone

**NOTE:** The consumer's device indicates that consumer interaction is required by responding to *GET PRO-CESSING OPTIONS* with SW1 SW2 = `6986'.

#### 1-10.8.7.2

Α

For Contactless mobile payment, the data element Merchant Name and Location (tag '9F4E') shall contain the merchant's name as known to the general public and a location that is meaningful to the cardholder. The terminal shall return the value of the Merchant Name and Location when requested by the card in a Data Object List. A consumer device will typically only request the first 20 characters of this data.

Contactless mobile payment retrieve this data element and record it as part of the transaction data displayed to the cardholder on the handset.

**NOTE:** The information can be obtained from the *Merchant Static Data Information* (Update tag '0014'). ME<sub>NAME</sub> (18 bytes) and ME<sub>ADDRESS</sub> (24 bytes). The terminal strips of any spaces.

#### On Device Cardholder Verification

# 1-10.8.7.3

A When the On Device Cardholder Verification is recognized, the transaction shall be terminated and a new transaction is initiated after the secret code has been entered on the device.

#### **PIN-retry**

PIN-retry is not supported for contactless transactions.

# 1-10.8.8 Contactless Limits

For contactless transactions the following limits are defined:

- **Reader Contactless Floor Limit**. Indicates the floor limit in the terminal.
- Reader CVM Required Limit. Indicates the CVM limit
  of the reader for an application. If the transaction
  amount is greater than or equal to the Reader CVM Required Limit, then the reader requires a CVM for the
  transaction.

• Reader Contactless Transaction Limit. Indicates the contactless transaction limit of the reader for an application. If the transaction amount is greater than or equal to the Reader Contactless Transaction Limit, then a contactless transaction is not permitted. Switching the transaction over to another interface is permitted.

**NOTE:** payWave allows contactless transactions below the Reader Contactless Transaction Limit regardless of the CVM. Contactless transactions are still allowed above this limit, but only if a CVM is used (that is, the cardholder is verified). Default requirements for contactless limits: Reader CVM Required Limit = Reader Contactless Floor Limit. Reader Contactless Transaction Limit is not used.

PayPass operates with two additional limits:

- **Soft limit**—refers to implementations where transactions over a given value require cardholder verification.
- Hard limit—refers to implementations where a maximum transaction amount is set and cardholder verification is never required below this limit.

**NOTE:** Note that contactless transactions for a given AID are always performed in the currency returned in the response to the *Get AID related Information* command for this AID and all limits refer to this currency. It is the task of the terminal to limit the number of currencies.

The card may internally convert this transaction currency to the card domestic application currency, if supported.

The configuration of *PayPass* - M/Chip limits results in one of these implementation types within a region or market.

# 1-10.8.9 Application Program ID

Contactless Reader Limits allow the reader to support multiple sets of reader risk parameters. For payWave the reader determines which limits apply to a particular transaction by examining the Application Program ID (tag '9F5A'), provided to the reader in the Issuer Discretionary Data (tag 'BF0C') of the application's SELECT response. The limits will be defined with the merchant and the issuer carrying the specific Application Program ID.

Contactless Reader Limits can be merchant specific. It is essential that the number of Contactless Reader Limits are flexible i.e. easy to add or delete rows.

1-10.8.9.1 A The terminal shall be able to hold at least 4 (additional) Reader Limit Sets (each set consists of up to 32 bytes)

- LEN<sub>RAPI</sub> (1 byte)
- RAPI (1 16 bytes)
- Currency (3 bytes)
- Reader Limit Set (12 bytes)

#### 1-10.8.10 Restrictions for Contactless Transaction

# **Dynamic Currency Conversion (DCC)**

Dynamic Currency Conversion (DCC) is not available for contactless transactions as the final amount shall be present at the beginning.

#### **Token based Transactions**

Token based transactions are not supported for contactless transactions.

# Surcharge/Gratuity

Surcharge is not possible as the PAN is not available when the final amount is to be calculated.

If gratuities are to be included in the contactless transaction then the cardholder should be offered the opportunity to add the gratuity amount before the contactless transaction commences.

# 1-10.8.11 Optional Functions

# **Issuer Envelope Data/Extended Issuer Envelope Data**

Issuer Envelope Data and Extended Issuer Envelope Data are applicable when performing contactless transactions if the following rules are fulfilled:

- Data to be conveyed in the Authorization Request/Financial Request (online) shall be presented (using a *Set Debit/Credit Properties* command) before the *Initiate Contactless Payment* command.
- Data to be conveyed in the Financial Advice shall be presented (using a Set Debit/Credit Properties command) before the Complete Contactless Payment command.

# Loyalty

In the response to *Select* command, a Nets Proprietary Data Element has been defined inside the FCI Issuer Discretionary Data. The tag and value are yet to be defined, but it will be in the range 'DFxx'. It will be the task of the terminal to recognise this tag.

# 1-10.9 Prepaid MSC Transactions

# 1-10.9.1 Functional Requirements

| 1-10.9.1.1  | В | A terminal supporting Prepaid MSC functionality shall implement 'Pay with a Prepaid MSC'.                                                                                                    |
|-------------|---|----------------------------------------------------------------------------------------------------|
| 1-10.9.1.2  | В | A terminal supporting 'Pay with a Prepaid MSC' shall implement 'Balance Inquiry on a Prepaid MSC'.                                                                                                    |
| 1-10.9.1.3  | С | A terminal supporting Prepaid MSC functionality may implement 'Load a Prepaid MSC'.                                                                                                    |
| 1-10.9.1.4  | С | A terminal may support 'Offline Pay with a Prepaid MSC' and 'Offline Load of a Prepaid MSC'.                                                                                                    |
| 1-10.9.1.5  | Α | A 'Balance Inquiry on a Prepaid MSC' shall generate an Authorization Request with an amount of 0,00 in the merchants local currency. The Prepaid MSC account balance and expiration date is returned in the Authorization Request Response.                                                                                              |
| 1-10.9.1.6  | Α | The Token returned to the terminal shall be discarded by the terminal or the cash register, since the Token is not used in a succeeding 'Pay with a Prepaid MSC'.                                                                                                    |
| 1-10.9.1.7  | С | The process of paying with a Prepaid MSC should consist of two parts, a 'Balance Inquiry on a Prepaid MSC followed by a 'Pay with a Prepaid MSC'. The terminal may combine the two parts of the payment process into a single operation.                                                                                                 |
|             |   | <b>NOTE:</b> A 'Pay with a Prepaid MSC' should only be initiated (by the merchant) if sufficient funds are available for performing the purchase.                                                                                                    |
|             |   | <b>NOTE:</b> The handling of split payment, i.e. partial payment with the prepaid MSC is expected to be handled by the Cash Register and is outside the scope of the terminal. The terminal will only see the individual card transactions.                                                                                              |
| 1-10.9.1.8  | Α | The 'Pay with a Prepaid MSC' shall generate a Purchase business call (a standard Financial Request). The Prepaid MSC account balance and expiration date is returned in the Financial Request Response.                                                                                                    |
| 1-10.9.1.9  | С | The process of loading a Prepaid MSC should consist of two parts, a 'Balance Inquiry on a Prepaid MSC followed by a 'Load a Prepaid MSC. The terminal may combine the two parts of the loading process function into a single operation.                                                                                                 |
| 1-10.9.1.10 | В | A 'Load of a Prepaid MSC' shall generate a Refund business call (a standard Financial Request) to transfer the funds to the card. The Prepaid MSC account balance and expiration date is returned in the Financial Request Response. The funds transfer shall be performed online to enable the card-holder to use the card immediately. |
| 1-10.9.1.11 | A | The 'Offline Pay with a Prepaid MSC' function is performed when a online connection is not possible. It shall consist of an offline Purchase business call. The Financial Advice generated will be stored in the terminal Data Store for later transfer to the Host.                                                                     |
|             |   | <b>NOTE:</b> The procedure is that the merchant should retain the card after an 'Offline Pay with a Prepaid MSC'                                                                                                    |

has been performed, i.e. a transaction is performed on the supposed remaining balance. It is the responsibility of the merchant to ensure that the card is retained after an 'Offline Pay with a Prepaid MSC' has been performed.

1-10.9.1.12 A The 'Offline Load of a Prepaid MSC' is performed when an online connection is not possible. It shall consist of a Refund business call performed offline. The Financial Advice generated will be stored in the terminal Data Store for later transfer to the Host.

**NOTE:** The consequence is that the cardholder cannot use the card immediately. It is the responsibility of the merchant to inform the cardholder that the card cannot be used before the following day, at the earliest.

**NOTE:** 'Offline Load of a Prepaid MSC' should not be performed for non-empty cards.

It is the responsibility of the merchant to observe the current regulations with regards to any Prepaid MSC balance.

It is always the cash register that determines the Amount and the Track2 Data to be used with any Business Call initiated from the cash register.

1-10.9.1.13 A When a business call is initiated, the cash register shall include an Amount and Track2 Data in the call to the terminal.

#### 1-10.9.2 Host Data Transfer

A terminal used only for Prepaid MSCs need not support any specific service packs in order to handle Prepaid Cards. Accelerated PIN Entry (APE) and Dankort Accelerated PIN Entry (DAPE) may or may not be supported by the terminal.

It is not necessary to send any specific Prepaid MSC information to the Host.

1-10.9.2.1 A The terminal shall, when performing Prepaid MSC transactions, analyze the host response in order to extract Prepaid MSC specific information. The necessary Prepaid MSC information is conveyed to the terminal in the Host responses, i.e. in the Authorization Request Responses and Financial Request Responses.

The general description of the response from the Host is found in section 2-13, "Host Communication for the Debit/ Credit Application - Protocols and Formats".

1-10.9.2.2 A The terminal shall, when Prepaid MSC information is returned in the response from the Host, retrieve the information from field 44. The Issuer Envelope Response Data, tag TY holds the information.

Under tag TY two tags are defined:

- Tag E6 Balance/Available funds
- Tag M4 Expiration date for the available funds

The format of the tags is specified in table 1-10.9.

Table 1-10.9 - Format of Tag E6 and M4

| Tag | Item                                    | Size    | Attributes |
|-----|-----------------------------------------|---------|------------|
| E6  | Balance/available funds                 | 6 bytes | n12        |
| M4  | Expiration date for the available funds | 2 bytes | n4         |

Tag E6 holds the balance/available funds in the minor unit of the currency.

Tag M4 holds the expiration date in the format YYMM

Example: A balance of 1234,56 with an expiration date

of 2009 January is coded as;

54 59 00 10 45 36 00 06 00 00 00 12 34 56 4D

34 00 02 09 01

1-10.9.2.3 A The terminal shall, when performing an offline Business Call substitute the response from the Host with blank data.

The requirements for receipts from a Prepaid MSC transaction can be found in section 1-12.

# 1-10.9.3 Prepaid MSC Transaction Flow

The section below details the overall flow of the different Prepaid MSC functions

#### **Balance Inquiry**

The flow of 'Balance Inquiry on a Prepaid MSC'

- The merchant swipes or scans the Prepaid MSC
- Balance Inquiry is initiated in the cash register
- The terminal initiates an Original/Extended Authorization
- The balance returned indicates the funds available on the Prepaid MSC.
- The terminal or the cash register discards the Token issued.
- A Receipt with the balance is printed.

#### Paying with a Prepaid MSC

The flow of 'Pay with a Prepaid MSC'

- The merchant initiates and completes a Balance Inquiry
- If the balance returned indicates that sufficient funds are available on the Prepaid MSC, a Purchase is initiated
- The terminal initiates a Purchase with the Amount and Track2 Data from the cash register.
- Purchase completed OK.
- A Receipt with actual balance is printed.

#### **Loading a Prepaid MSC**

The flow of 'Load a Prepaid MSC'

- The merchant initiates and completes a Balance Inquiry
- If the balance returned indicates that the card account is 'empty', the merchant initiates a Load a Prepaid MSC in the cash register.

**NOTE:** It is no longer necessary that the 'account' is empty before loading.

- The terminal initiates a Refund with the Amount to be loaded onto the Prepaid MSC using Track2data from the cash register.
- The balance returned indicates the funds available on the Prepaid MSC.
- · Load completed OK
- · A receipt with actual balance printed.

#### Paying with a Prepaid MSC, Offline

The flow of 'Offline Pay with a Prepaid MSC'

- The merchant initiates a Balance Inquiry.
- If no response is received, the Merchant may decide to initiate and complete a 'Offline Pay with a Prepaid MSC in the cash register.
- The cardholder states an expected balance. The attendant can then choose to trust the cardholder. The attendant will however usually perform an Offline Purchase on the full expected balance, and retains the Prepaid MSC after the transaction has taken place.
- Terminal initiates an Offline Purchase with the Amount and Track2Data received from the cash register.
- · Purchase completed OK.
- · A Receipt where a blank balance is printed.
- The Financial Advice is sent to Nets Denmark A/S when possible.

# Loading a Prepaid MSC, Offline

The flow of 'Offline Load a Prepaid MSC'

- · The merchant initiates a Balance Inquiry
- If no response is received, the Merchant may decide to initiate and complete a 'Offline Load a Prepaid MSC' in the cash register.
- It is the responsibility of the merchant to inform the cardholder that the card, at the earliest, may be used the following day.
- The terminal initiates an Offline Refund with the Amount to be loaded onto the Prepaid MSC using Track2data from the cash register.
- Load completed OK
- A Receipt where a blank balance is printed.
- The Financial Advice is sent to Nets Denmark A/S when possible.

# 1-10.9.4 Error Situations

For specific handling of advices, see section 2-5.15

#### **Declined Transactions**

1-10.9.4.1 A The terminal shall print the Balance and Expiry Date on the receipt if the information has been provided in the response from the Host, otherwise these fields shall be blank.

1-10.9.4.2 C The terminal may, for a declined operation, append supplementary information to the receipt.

# 1-10.9.5 Entry of PAN Information

This section handles the entry of PAN information using the magnetic stripe or the optional bar code on the card.

#### Using magnetic stripe

When the magnetic stripe is used, the procedure is as follows.

1-10.9.5.1 A When the magnetic stripe is swiped in a separate magnetic stripe card reader on the cash register, the cash register shall forward the Track2 Data to the terminal. The terminal shall then proces the transaction as any other transaction with the exception of printing the additional Prepaid MSC information on the receipts.

1-10.9.5.2 A If the magnetic stripe card reader on the terminal is used, the terminal shall process the transaction as any other transaction with the exception of printing the additional Prepaid MSC information on the receipt.

A specification of the format of Prepaid MSC PAN is given in table 1-10.10.

Table 1-10.10 - Primary Account Number

| Position | Description                          | Value    |
|----------|--------------------------------------|----------|
| 1        | National use                         | 9        |
| 2 – 4    | Country code (see NOTE)              | 208      |
| 5        | Type – financial application         | 6        |
| 6 – 8    | Nets id (See NOTE)                   | 075      |
| 9 – 11   | Customer number                      | 1–999    |
| 12 – 18  | Serial number                        | 1-999999 |
| 19       | Check digit modulus 10, Luhn formula | 0–9      |

**NOTE:** The country code and institution ID listed is for Nets in Denmark. Country codes are specified in ref. 1: "ISO 4217". Institution ID is allocated nationally.

An example of a Prepaid MSC PAN is;

9 208 6 075 100 0000001 1

#### **Using Bar Code**

This section describes the construction of the PAN, when data is gathered by scanning the bar code on the Prepaid MSC.

1-10.9.5.3 A When the bar code on the Prepaid MSC is scanned, special functionality on the cash register or in the terminal shall use the information gathered to construct Track2 Data that can be used to perform the actual transaction.

The format of data received from the scanned bar code on a Prepaid MSC is given in table 1-10.11.

Table 1-10.11 - Scanned Bar Code Data

| Position | Description                                   | Value            |
|----------|-----------------------------------------------|------------------|
| 1 – 15   | Digits 5–19 of the Primary Account Number     | 1-99999999999999 |
| 16 – 19  | To be used in the constructed magnetic stripe | 1–9999           |

An example of data gathered from the scanning of a bar code of a Prepaid MSC is;

6 075 100 0000001 1 4711

#### 1-10.9.5.4

- When Track2 Data shall be constructed from data received from the scanning of a Prepaid MSC, the following shall apply;
  - 1. The 4 right hand digits of the data obtained from the scanning of the bar code of a Prepaid MSC shall be removed and stored for later use in step 6,
  - The digits 9xxx shall be added as the 4 left hand digits, where xxx is country code according to ref: 1 "ISO 4217".
  - The constructed Primary Account Number is now available,
  - 4. On the right hand side of the constructed Primary Account Number a Separator shall be added,
  - 5. The digits 4912702000000 shall be added to the right of the Separator,
  - 6. The 4 stored digits shall be added as the final right hand digits,
  - 7. The constructed Track2 Data is now ready to be used,

# Example:

- 1. 6075100000000114711 8 60751000000011
- 2. 607510000000011 8 920860751000000011
- 3. 9208607510000000011
- 4. 9208607510000000011 8 9208607510000000011D
- 5. 9208607510000000011D 8 9208607510000000011D4912702000000
- 6. 9208607510000000011D4912702000000 8 9208607510000000011D49127020000004711
- 7. 9208607510000000011D49127020000004711

As the terminal shall strip the Start Sentinel, the LRC and the End Sentinel from any magnetic stripe sent to the PSAM, this shall not be included in the construction of Track2 Data.

The coding of Track2 Data is defined in section 2-15.2.154.

# 1-10.10 Loyalty information

# 1-10.10.1 Introduction

Certain issuers include loyalty information in their card data. This is the case for MSC as well as ICC. The PSAM is enhanced to be able to provide such data to the terminal. This can be performed after the card has been read and before the transaction is initiated. The PSAM ensures that no PCI sensitive information is revealed.

1-10.10.1.1 A The terminal shall implement and use Cardholder Data Protection (CDP) to be able to use the commands. The following commands are introduced:

- Retrieve Card Data (with MSC data)
- Retrieve Card Data (with ICC data)

An overview of the command is given below.

**NOTE:** A terminal without CDP will be able to access the information directly.

# 1-10.10.2 **Using MSC cards**

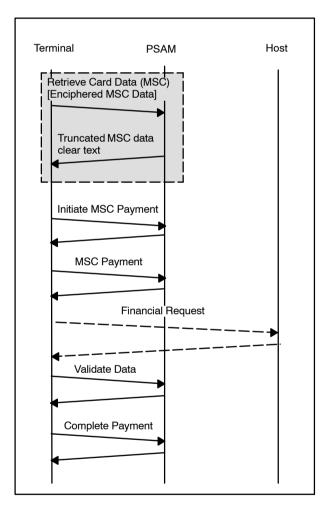

Figure 1-10.7 - Example of Retrieve Card Data (MSC)

The flow of the command for MSC is as shown in Figure 1-10.7 above. The detailed information on the command is given in section 2-14.6.26. The command uses a seed and the enciphered track data as input. The CDP enciphered data for all three tracks may be provided. The seed is included to protect against man-in-the-middle attacks. The output depends on whether or not the card is a Private Label card. The PSAM will for Private Label cards return the track information in plain text. It will for non-Private Label cards return the track data in masked format.

# 1-10.10.3 Using ICC cards

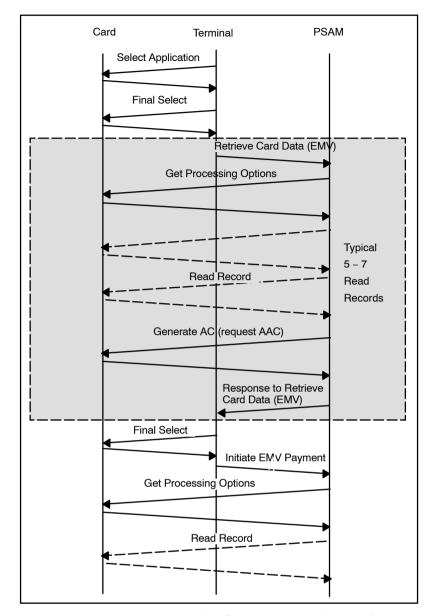

Figure 1-10.8 - Example of Retrieve Card Data (ICC)

The flow of the command for ICC is as shown in Figure 1-10.8 above. The detailed information on the command is given in section 2-14.6.27. The commands uses a request with a Tag List. The command shall as well include an amount and a currency to take into account that the card may request these data in PDOL.

The command will return the requested data in TLV format. The PSAM will, based on the Application PAN in the card, check if the card is a Private Label card. The PSAM will return unmasked data if this is the case. The PSAM will, if the card is a non-Private Label card i.e. a PCI card, mask the data, as specified in 1-10.10.5 .

## 1-10.10.4 Expiration Date

There is a special issue with respect to Expiration Date handling. Expiration Date is in PCI scope. The check is thus

for PCI cards performed internally by the PSAM and only the result of the check is revealed.

The PSAM will for an ICC, if the card is in PCI scope, return an ASW1-ASW2 of '1095' if the card is expired. This is independent of whether or not tag '5F24' was requested.

The PSAM will, for a MSC card, return a Card Service Info indicating whether or not the card is expired. The format of the Card Service info is found in 2-15.2.31.

The PSAM will not perform any Expiration Date check for Private Label cards as the terminal has access to the data in clear text.

# 1-10.10.5 Masking of data

Data will be masked if the card is a valid PCI card and the data is within PCI scope. The rules for the different data elements follows below.

#### Track1

Track1 data is recognized to be in accordance with ISO/IEC 7813 if:

- There are up to 79 alphanumeric characters (76 in command),
- The Format code is "B", '22',
- There are no illegal character(s) in the PAN,
- The PAN is in the range 8 19 digits.

Track 1 will be left unmasked if;

- The track1 data are not recognized to be in accordance with ISO/IEC 7813, or
- The track1 data are recognized to be in accordance with ISO/IEC 7813 and it is indicated as Private Label Card.

Track 1 will be masked as;

- Cardholder Name will be masked to "<spaces>/ <spaces>",
- PAN will be masked with "A", i.e. '21' for raw data format and '41' for full ASCII format. The masking is according to PCI rules (6 + 4 digits unmasked). See Table 1-12.4,
- Service code will be masked with "AAA".
- Expiration Date will be masked with "AAAA"
- PIN Verification Data will be masked with "AAAAA".

#### Track 2

Track2 data is recognized to be in accordance with ISO/IEC 7813 if:

- There are up to 40 decimal digits / separators (37 in the command),
- The PAN is in the range 8 19 digits, with no illegal characters,
- If there are 2 separators in the string, then they must be placed next to each other "==", or they must be placed with 4 digits in between "=nnnn=",
- If there are 3 separators in the string, then they must be placed next to each other. "===".

Track 2 will be left unmasked if;

- The track2 data are not recognized to be in accordance with ISO/IEC 7813, or
- The track2 data are recognized to be in accordance with ISO/IEC 7813 and it is indicated as Private Label Card.

Track 2 will be masked as:

- PAN will be masked with 'A' according to PCI rules (6 + 4 digits unmasked). See Table 1-12.4,
- Service code will, if present, be masked with 'AAA',
- Expiration Date will, if present, be masked with 'AAAA',
- · PIN Verification Data will, if present, be masked with 'AAAAA'.

#### Track 3

Track 3 will be left unmasked if;

- The track3 data is less than 8 characters
- The track3 data are recognized to be in accordance with ISO/IEC 7813 and it is indicated as Private Label Card.

Track 3 will be masked as:

All characters will be masked with 'A',

#### **ICC** data

ICC data will be left unmasked if;

• Track2 Equivalent Data, Tag '57' and PAN Tag '5A' both indicate the card as a Private Label Card.

ICC data, if present, will be masked in the following way;

- Tag '57', Track 2 Equivalent Data, PAN masked with 'A' according to PCI rules (6 + 4 digits unmasked), see Table 1-12.4. Expiry Date, Service code and PVKI/PVV all masked with 'A'.
- Tag '5A' PAN masked with 'A' according to PCI rules (6 + 4 digits unmasked). See Table 1-12.4,
- Tag '5F 20' Cardholder Name masked with <space> except for "/"
- Tag '5F24', Application Expiry Date masked with 'AAAAAA'
- Tag '5F30', Service Code masked with '0AAA',
- Tag '5F34' Pan Sequence Number masked with 'AA',
- Tag '9F0B' Cardholder Name Extended masked with <space> except for "/"
- Tag '9F1F' Track 1 Discretionary Data masked with first 5 bytes with "A", Tag '9F20' Track 2 Discretionary Data masked with first
- 5 bytes with 'A'.

# **Example**

A set of card data will be masked as shown below;

Table 1-10.12 - Examples of masking of PCI related data elements

| Tag                                                                     | Name                                                         | Base  | Plain text       | Masked text      |
|-------------------------------------------------------------------------|--------------------------------------------------------------|-------|------------------|------------------|
| '5A'                                                                    | Application PAN                                              | Hex   | 1234567890123456 | 123456AAAAAA3456 |
| '5F20'                                                                  | Cardholder Name                                              | ASCII | DOE/JOHN         | 000/0000         |
| '5F24'                                                                  | Application Expiration Date                                  | Hex   | 130127           | AAAAA            |
| '5F30'                                                                  | Service Code                                                 | Hex   | 0103             | 0AAA             |
| '5F34'                                                                  | Application PAN Seq. Num.                                    | Hex   | 01               | AA               |
| '9F0B'                                                                  | Cardholder Name Extended                                     | ASCII | DOE/JOHN         | 000/0000         |
| '9F1F'                                                                  | Track 1 Discretionary Data                                   | ASCII | 14367834562199   | AAAAA834562199   |
| '9F20'                                                                  | Track 2 Discretionary Data Hex 14367834562199 AAAAA834562199 |       |                  |                  |
| Legend: The character ☐ designates an ASCII <space>, i.e. '20'.</space> |                                                              |       |                  |                  |

# 1-10.10.6 Dual Card Reference

The Retrieve Card Data command may return a Dual Card Reference as part of the response data. This makes it possible to use this command to retrieve a card reference without starting a transaction.

The Dual Card Reference obtained by use of the *Retrieve Card Data* command and the Dual Card Reference returned in the *Submit Card Reference 2* command is identical for the same card.

#### **Retrieve Card Data (MSC)**

A Dual Card Reference is always returned as part of the response, independently of whether the card is a Private Label card or not.

#### **Retrieve Card Data (EMV)**

If tag 'D4' is part of the Tag List given in the *Retrieve Card Data* command, a Dual Card Reference will always be part of the response, independently of whether the card is a Private Label card or not.

# 1-10.11 Token transactions

# 1-10.11.1 Introduction

Token based transactions are implemented in order to allow payment situations where the transaction amount is *not* known when the transaction is initialized.

A Token is used to temporarily store transaction data in a secure manner when a transaction cannot be completed immediately.

#### **Example**

As an example, a cardholder checks in at a hotel and expects to stay there for one week. An authorization is performed with an *estimated amount* for the entire stay. This will reserve the amount on the cardholders account.

After two nights the cardholder goes to the reception and wants to extend the stay for another week. A supplementing authorization is performed using an *additional estimated amount* to increase the amount authorized. The additional amount is reserved on the cardholders account as well.

When the cardholder checks out, the information related to the previous authorization is used to perform a transaction when the *exact amount* is known. The amount is now charged on the cardholders account, and the reservations are removed.

# 1-10.11.2 General requirements

- 1-10.11.2.1 A Token shall only be used for a single transaction. For example, a Token used as input to a Supplementary Authorization shall not be used as input to a Capture transaction.
- 1-10.11.2.2 A A Token shall only be utilized in terminals belonging to the same chain of shops as the terminal creating the Token. The Merchant Number returned in the response to the *Initiate Token Based Payment* command can be used to identify the shop.

**NOTE:** The Merchant Number is also available from the Info field of the Token.

- 1-10.11.2.3 A A Token shall only be utilized in a terminal belonging to the same terminal environment as the terminal creating the Token. Therefore, position 1 and 2 of the POS Entry Mode shall be identical. See table 2-13.93 on page 2-13-72 for further details.
- 1-10.11.2.4 B The maximum number of outstanding Tokens handled by the Merchant Application shall match the actual environment.

**NOTE:** Example: At a gas station, the Merchant Application shall at least be able to handle as many Tokens at a time as the number of petrol pumps serviced.

| 1-10.11.2.5 A Cashback shall not be allowed for Token bas |
|-----------------------------------------------------------|
|-----------------------------------------------------------|

# 1-10.11.2.6 A It shall not be possible to utilize Merchant Initiative in a transaction that is based on an existing Token.

When performing a Reversal (Authorization), no amount can be indicated.

The retrieval of the Token from the Merchant Application is business dependent. For example, for payment of a rental car, the Token may be linked to the reference number of the rental contract.

# 1-10.11.2.7 A The terminal shall manage the maintenance of Tokens stored at the Merchant Application. When a Capture has been performed, the Token used as input shall, except for terminals supporting Post Registration, be deleted.

1-10.11.2.8 A Likewise, when a new Token has been created due to a Supplementary Authorization, the old Token shall be deleted.

## Storage of the Token

1-10.11.2.9 A The MAD-Handler shall convey the Token to the Merchant Application by utilizing a *Write Handler String* command to Merchant Application Handler in case of an Original/Extended/Supplementary Authorization transaction.

#### 1-10.11.3 Flow of information

This section describes the flow of information for a Token transaction.

The Business Calls;

- Original Authorization,
- Extended Authorization
- Supplementary Authorization,
- Capture, and
- Reversal (Authorization)

are covered by this section.

Based on the above mentioned Business Calls, a number of Token Macro Functions are defined. These Token Macro Functions are then used as building blocks for Special Functions. The Special Functions may be specific to different environments.

Figure 1-10.9 below depict the general flow of information in token based transactions.

The flow will start by the merchant requesting an Original/ Extended Authorization. The result of this, including information on account number and amount, is stored in the Token. The authorization will generate a reservation on the cardholders account but not deduct funds from the account.

The merchant can, if there is a need for additional funding, perform a Supplementary Authorization. After this transaction, an additional amount is reserved on the account and the total amount is stored in a new Token.

The merchant will, once the precise amount is known, perform a Capture based on the Token. The transaction from

the Capture is sent to the Data Store, and further on to the host. This will deduct the specified amount on the account.

The merchant can, if the transaction is to be cancelled, perform a Reversal of the Authorization. This will release the reservation from the cardholders account.

Related to the hotel example in section 1-10.11.1 above;

- The initial reservation initiating an Original/Extended Authorization. A Token is generated by the PSAM and stored in the back office computer in the hotel.
- The subsequent reservation initiating a Supplementary Authorization. The original Token is sent to the PSAM along with other transaction data and a new Token is then returned. This Token is stored in the hotel back office for later use.
- When the cardholder checks out, the corresponding Token is used to perform a Capture. The output from the Capture transaction is a Financial Advice which is stored in the Data Store for transmission to the acquirer.

See for figure 1-10.9 for a graphical description of the flow.

# 1-10.11.4 Token based Transaction Types

Table 1-10.13 shows the seven types of Token based transactions.

Table 1-10.13 - Transaction Request Vs. Transaction Data

| Transaction Request                         | Transaction Data                         |                                    |  |  |
|---------------------------------------------|------------------------------------------|------------------------------------|--|--|
|                                             | Input                                    | Output                             |  |  |
| Original Authorization                      | Card read <sup>1)</sup> /<br>Key entered | Token                              |  |  |
| Extended Authorization                      | Card read <sup>1)</sup>                  | Token                              |  |  |
| Supplementary Authorization                 | Token                                    | Token                              |  |  |
| Capture                                     | Token                                    | Financial Advice                   |  |  |
| Reversal (Authorization)                    | Token                                    | Reversal Advice                    |  |  |
| Post Purchase                               | Token                                    | Financial Request/Financial Advice |  |  |
| Post Refund                                 | Token                                    | Financial Request/Financial Advice |  |  |
| Legend: 1) Card read covers both EMV & MSC. |                                          |                                    |  |  |

**NOTE:** Extended Authorization extends the Original Authorization by returning a "Card Reference" as well. This reference identifies the card in a uniquely way.

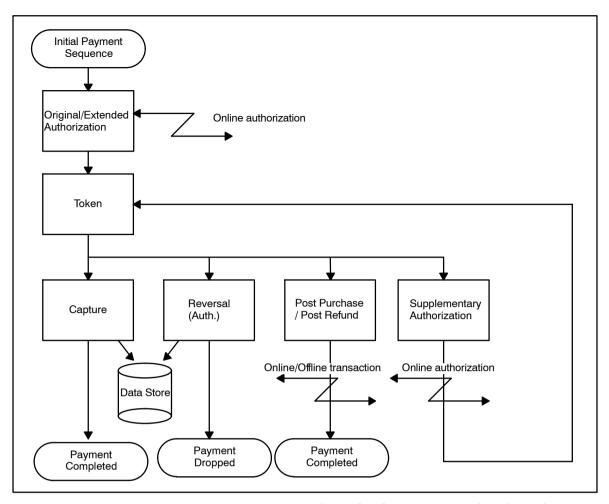

Figure 1-10.9 - Flow of Information - Token based Transactions

Token based transactions are intended to handle the following payment situations (examples):

- Fuel dispensers where an Original/Extended Authorization is performed before refueling may begin. A Capture will (automatically) be performed when refueling is finished and the exact amount is known.
- Ticket vending machines where an Original/Extended Authorization is performed before the ticket is generated. Once the ticket has been printed the Capture is (automatically) generated.
- Restaurants and similar environments where the cardholder chooses to pay an extra amount, typically gratuity. When the transaction is initiated, an Original/Extended Authorization is performed, after which the cardholder may add the gratuity. When this gratuity is known (or when the cardholder decides not to add any gratuity), then a Capture will be performed with the exact amount.
- Hotel and Car-rental, where the merchant initiates an Original/Extended Authorization during the check-in or the start of the lease. If it is recognized, during the stay or lease, that actual cost will overrun the original amount authorized, then one (or several) Supplementary Authorizations may be performed. Each Supplementary Authorization completed successfully will augments the total amount authorized. When the final payment is to be performed, typically at check-out or

- when ending the lease, a Capture with the exact amount will be performed.
- Independently of the payment situation (but typically for fuel dispensers and hotels), it may happen that an authorization is not utilized subsequently. The cardholder did not start to fill up the tank with petrol during the assigned time slot at an Automated Fuel Dispenser, or the cardholder decides to pay with another card during check-out at a hotel. In a situation like this a Reversal (Authorization) is initiated in order to release the amount reserved on the cardholders account.
- The Business Calls Post Purchase and Post Refund are typically used <u>after</u> a Capture has been performed, if either unexpected expenses arise later or funds are to be returned due to lesser expenses than expected.

# 1-10.11.5 Token - Contents and Identification Keys

The basic information of a Token is defined in table 1-10.14 and figure 1-10.10 below, but a Token may as well contain certain business specific information.

When a Token is handed over from the PSAM to the terminal (and possible further on to the cash register system), only the basic information defined in the figure 1-10.10 is included.

Similar, when a Token is transferred to the PSAM, only the basic information is to be conveyed.

The basic information may not be sufficient, when a Token is stored by the terminal. Further information may be needed to be able to find the Token again, even though a small part of the Token is in plaintext.

The additional data elements needed to identify a Token may depend on the actual business environment. Different data elements may be used as the key to find the Token again. From a general point of view, the following 4 types of data keys given in table 1-10.14 should cover the needs in all business environments (even though not all identification keys are relevant in all environments). It may as well be necessary to store some additional data in the token for some transactions.

Table 1-10.14 - Token Identification Key

| Token Identification Key    | Description                                                                                                    |
|-----------------------------|----------------------------------------------------------------------------------------------------|
| "Terminal Key"              | A unique key assigned by the terminal, when the initial Token is received from the PSAM.                                                       |
|                             | The unique Terminal Key may also be used to identify derived Tokens after Supplementary Authorizations has been performed.                     |
|                             | Example: The following data elements may form part of a Terminal Key:                                                                          |
|                             | part of the PSAM ID, e.g. the last 6 digits,                                                                                                   |
|                             | the STAN (6 digits)                                                                                                    |
|                             | one or more check digits or a random number.                                                                                                   |
| "Card Reference Key"        | A key derived from the PAN of the actual card in use. Other data elements, e.g. the PAN Sequence Number may also form part of the computation. |
|                             | The Card Reference Key shall not disclose the PAN or part of the PAN.                                                                          |
|                             | Example: The result (or part of the result) from a secure hash computation may be used as Card Reference Key.                                  |
|                             | The "Card Reference" from the "Extended Authorization" business call is such a key.                                                            |
| "Text Key"                  | In some business environments it may be relevant to attach a specific business information.                                                    |
|                             | Examples: The room number may be a relevant key in the hotel environment, and for car rental the number on the agreement may be relevant.      |
|                             | To be able to support different formats, a 'free field' Text Key should be available.                                                          |
| "Token Date"                | The Token Date is not a key like the three other keys. The Token Date should be used to control and verify the life of the Token.              |
|                             | The Token Date should indicate the date when the initial Token was generated.                                                                  |
| NOTE: The number of bytes a | ssigned for each key may depend on the level of uniqueness given                                                                               |

**NOTE:** The number of bytes assigned for each key may depend on the level of uniqueness given for the different keys.

When a Token is stored in the Merchant Interface part of the payment system, including search and identification keys, the total block of data may look like this:

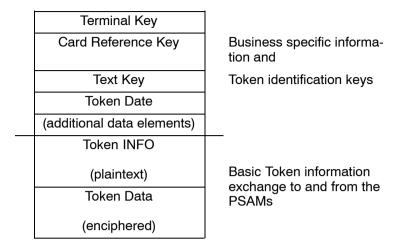

Figure 1-10.10 - Token - Merchant Interface

The number of business specific data elements shown on the figure above shall only be seen as guidelines, since implementation in specific environments may require that further information shall be assigned to the Token.

Examples: The following list shows a number of additional data elements, which may be relevant and attached, when a Token is stored:

- In case of a DCC transaction: The amount authorized indicated in the merchants local currency may be relevant. The amount indicated in the cardholders billing currency appears in the Token INFO field.
- If surcharge is relevant, information about calculation formula used may be needed in later steps of the transaction sequence.
- For certain regional solutions, information on Account Type selection, and Payment Condition Code may be relevant.
- In case of a transaction with Account Type Selection performed, the account type selected. This is not stored in the Token INFO field.
- For certain regional solutions Acquirer Information to be used during Capture, as this information is not stored in the Token INFO field.
- Information from the Extended Issuer Envelope generated during the Authorization and needed during the Capture, see section 1-10.5.2. This information is not stored in the Token INFO field.

#### 1-10.11.6 Token and Cardholder verification method

The "Cardholder Verification Method" (CVM) to be used for the particular transaction (e.g. PIN, Signature or No CVM) is determined when performing the Original/Extended Authorization.

1-10.11.6.1 A If PIN is selected, the PIN shall be entered and be verified when performing the Original/Extended Authorization (e.g. for a fuel dispenser).

| 1-10.11.6.2 | Α | As the exact amount is not known when performing the Original/Extended Authorization, PIN entry shall not be combined with confirmation of the amount as for a "normal" Purchase. |
|-------------|---|----------------------------------------------------------------------------------------------------|
|             |   | ruicilase.                                                                                                    |

1-10.11.6.3 A If signature is selected, the cardholder shall not sign the receipt until the Capture, where the exact amount is present (e.g. during check-out in a hotel).

**NOTE:** The signature may be available as a "Signature on File" to allow for express checkout.

If the total amount authorized exceeds the exact transaction amount defined in the Capture, a partial reversal may automatically be initiated by the host, in order to "release" the difference.

1-10.11.6.4 A The terminal (PSAM) shall not initiate Partial Reversals.

1-10.11.6.5 C Authorizations and Captures may be geographically, PSAM and/or time separated.

# 1-10.11.7 Token Management Functions

# **General Requirements**

| 1-10.11.7.1 | Α | Each time a Token is forwarded from the PSAM to the termi-     |
|-------------|---|----------------------------------------------------------------|
|             |   | nal, the terminal shall ensure that the Token is stored satis- |
|             |   | factorily.                                                     |

- 1-10.11.7.2 A When the PSAM requests a Token, the terminal shall be able to retrieve the Token.
- 1-10.11.7.3 C The terminal may also be able to verify that a Token coming from the "Token Store" is the 'correct' Token to be used in the present transaction.

To be able to handle the Tokens correctly a number of different functions are needed by the terminal. A basic set of functions is described below. The description is based on the assumption that all 4 identification keys from table 1-10.14 are used, as explained in the table.

## Save Token

| 1-10.11.7.4 | Α | Each time a Token based payment sequence is initiated the |  |
|-------------|---|-----------------------------------------------------------|--|
|             |   | original Token shall be stored temporary for later use.   |  |

- 1-10.11.7.5 A The terminal shall be able to attach the additional data elements required for identification of the Token.
- 1-10.11.7.6 A If the amount authorized has been increased by performing a Supplementary Authorization, the original Token shall be replaced by the new Token received from the PSAM. The terminal shall be able to maintain the identification data attached to the Token.

#### **Find Token**

1-10.11.7.7 A When a previously stored Token shall be retrieved again, the terminal shall be able to obtain the relevant identification data.

**NOTE:** The "Card Reference" from the Business Call "Extended Authorization" could be used to identify transactions performed with the same card.

1-10.11.7.8 A Only one Token should match the search key used, but if more than one match is identified, the terminal shall be able to handle this condition as well.

1-10.11.7.9 C When a Token is retrieved, the Token may be too old. The terminal should validate the Token Date and reject the Token if the time-limit has expired. A reversal of the token shall be generated if the time limit of the token has expired. Alternatively, the terminal should notice the operator, and let him/her decide the next step.

**NOTE:** The actual time-limit for the validity of the authorization obtained is dependent on e.g. the card product used to obtain the authorization and the business segment for which the business is registered.

#### **Verify Token**

1-10.11.7.10 C If one of the identification keys is used to find the Token, another key may be used to verify that the Token found corresponds to the actual business situation and the actual customer card.

#### **Example:**

A hotel uses the Text Key as the primary key to identify and find Tokens. The Text Key contains the room number.

When the cardholder checks out from the hotel, the Token is found before the final Capture is initiated. The search for the Token is based on the room number.

To be sure that the Token is built upon the actual customers card data, the card may be read again, and the Card Reference may be computed again.

If the Card Reference stored together with the Token is identical to the value computed from the card, there should be no risk of mix up between the Tokens.

# **Search for specific Tokens**

If Tokens have been saved, but never retrieved again, the storage may after a period contain a number of expired and unusable Tokens.

1-10.11.7.11 A To be able to identify such unusable Tokens, the terminal shall include a function to setup relevant search criteria. When Tokens are retrieved, and it has been verified that they are no longer valid, these Tokens shall be deleted from the storage. A reversal for these tokens shall be generated as well.

# 1-10.12 Token Macro Functions

Some business environments have specific requirements concerning the functions supported.

To be able to support such different requirements, a number of different Business Calls are defined and supported by the PSAM.

Based on the Business Calls and the business requirements concerning specific functions, a number of general Token Macro Functions have been defined.

This section defines and describes the most common Token Macro Functions. These Token Macro Functions should make it possible to cover most business requirements.

The names of the Token Macro Functions have been selected to avoid duplicates of the Business Call's. The names are:

- MAKE PURCHASE
- AUTHORIZE
- AUTHORIZATION ADD
- FINALIZE
- RELEASE
- MAKE REFUND
- AUTHORIZE WITH TIPS
- FINALIZE WITH TIPS

Depending on the actual business environments, other names may be more descriptive. The Token Macro Functions include the handling of DCC in the flow.

# 1-10.12.1 Macro MAKE PURCHASE

The macro MAKE PURCHASE is used if the exact amount to pay for goods and services are known, when the payment sequence is initiated.

Tips/gratuity may be added if relevant.

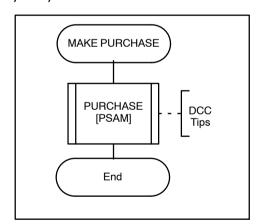

Figure 1-10.11 - The Macro MAKE PURCHASE

#### 1-10.12.2 Macro AUTHORIZE

The Macro AUTHORIZE is used if the exact amount to pay for goods and services is not known when the payment card is presented to the merchant, i.e. at check-in at a hotel.

If an Authorization (Token) already exists, this previous Authorization (Token) may be replaced or just used instead.

1-10.12.2.1 A If validation of the card is the only purpose of the AUTHORIZE macro, the amount used shall be configurable.

1-10.12.2.2 C If validation of the card is the only purpose of the AU-THORIZE macro, the same amount value may used for all card schemes.

**NOTE:** The amount value depends on the merchant category. A value of 1,00 or the maximum amount are used for authorization at Automated Fuel dispensers. See ref. 38: "MasterCard, Europe Region Operations Bulletin No. 1"

1-10.12.2.3 A If DCC is an option for the actual card, the decision about the Cardholder currency to use shall be taken during AUTHORIZE.

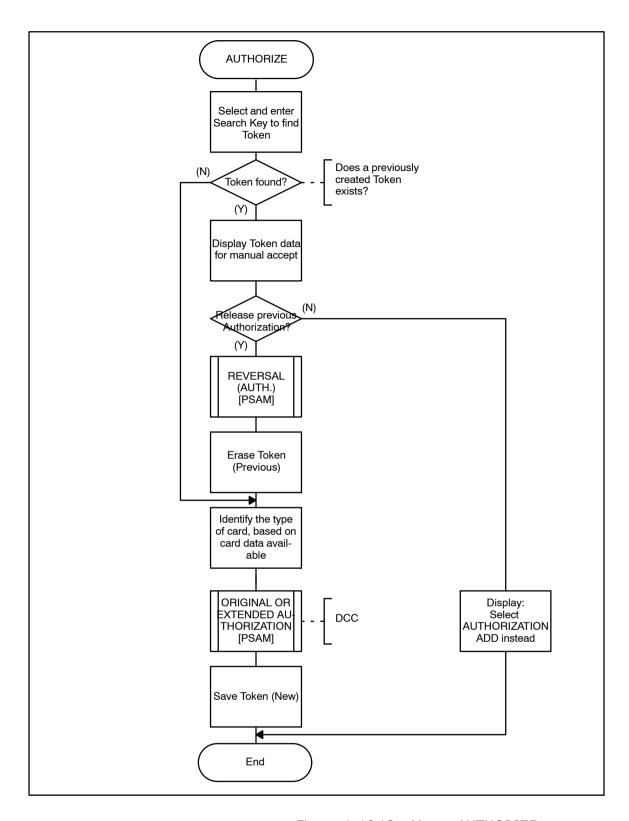

Figure 1-10.12 - Macro AUTHORIZE

#### 1-10.12.3 Macro AUTHORIZATION ADD

The macro AUTHORIZATION ADD is used when an Authorization has been completed previously, but the amount authorized shall be increased. The card is not used when performing this macro.

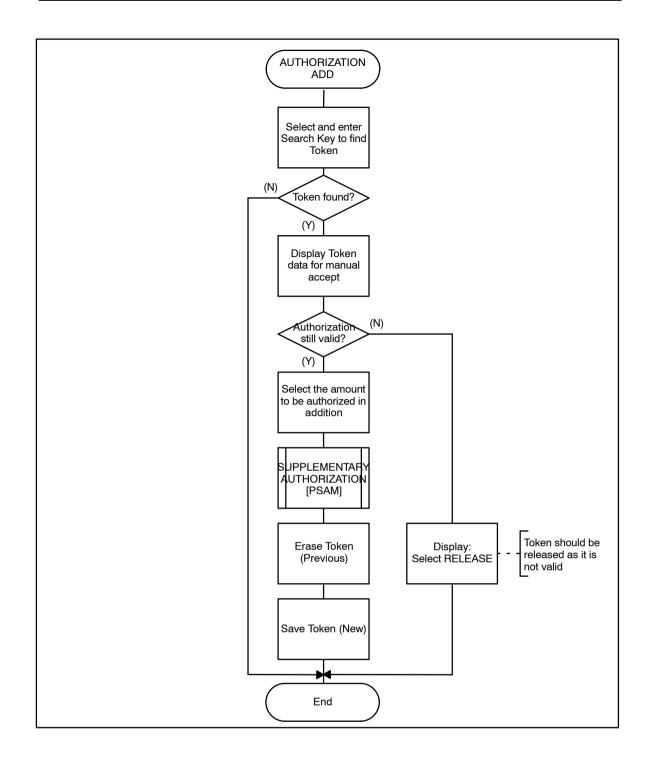

Figure 1-10.13 - Macro AUTHORIZATION ADD

# 1-10.12.4 Macro FINALIZE

The macro FINALIZE is used when the exact amount to pay for goods and services is known, after an AUTHORIZE and maybe one or more AUTHORIZATION ADDs has previously been performed.

Tips/gratuity may be added if relevant.

1-10.12.4.1 A Irrespective of the cardholder verification method used during the previous Token Macro Functions, a receipt for the cardholders signature shall be printed. The cardholder always accepts the final amount including any surcharge and tips/gratuity by signing the final receipt.

**NOTE:** The cardholder signature may be available as a "Signature on file".

1-10.12.4.2 A If DCC has been selected during the initial Authorization, a pre-receipt showing the amount to pay in the cardholder's billing currency shall be printed. This receipt may also include a field for adding tips/gratuity.

1-10.12.4.3 A If DCC has been selected previously, but the cardholder reconsider and decides not to complete the payment in his/her billing currency, a RELEASE shall be initiated instead, followed by a Purchase in the merchant local currency.

The flow of FINALIZE is shown in figure 1-10.14, but this figure does not include the handling of DCC.

Decision to be taken during transactions concerning e.g. whether a Token is still valid or an amount is sufficient may be taken automatically by the terminal or manually by merchant.

1-10.12.4.4 A If the decision is taken automatically, the size of the deviation accepted shall be configurable.

**NOTE:** The general rule is that the amount captured may exceed the amount authorized with up to 15% without initiating an additional authorization. But this rule may be overruled by merchant specific acquirer agreements.

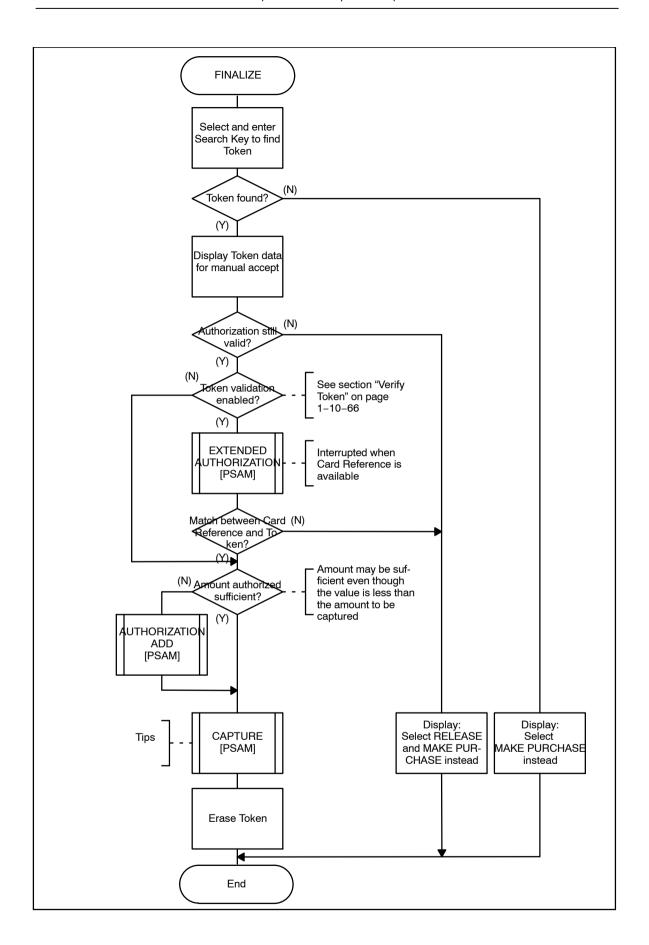

Figure 1-10.14 - Macro FINALIZE

#### 1-10.12.5 Macro RELEASE

The macro RELEASE is used when an Authorization and maybe one or more Additional Authorizations have been performed, but the FINALIZE is not going to be performed.

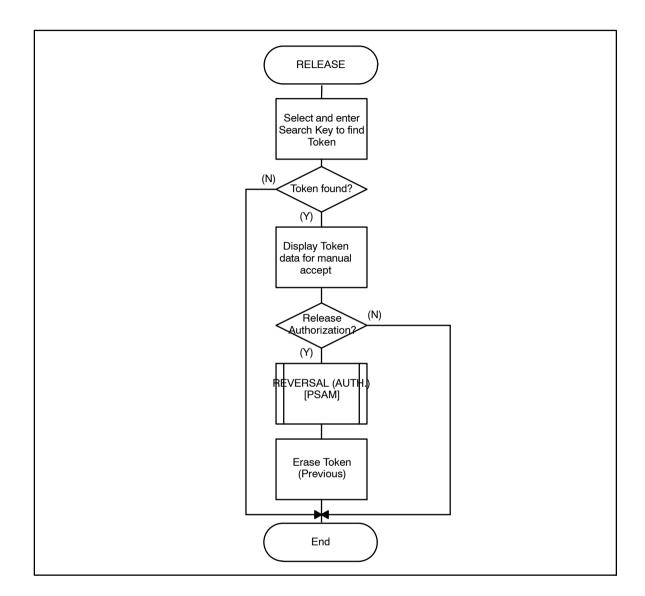

Figure 1-10.15 - Macro RELEASE

# 1-10.12.6 Macro MAKE REFUND

The macro MAKE REFUND is used when the cardholder returns any goods, and the cardholder is going to be credited the original transaction amount - either completely or partly.

If tips/gratuity formed a part of the original transaction, tips/gratuity may also be specified in the Refund.

The flow of the macro MAKE REFUND is shown below.

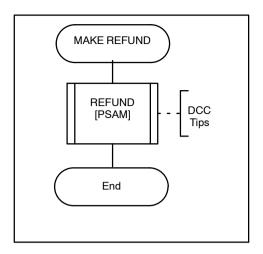

Figure 1-10.16 - Macro MAKE REFUND

# 1-10.12.7 Macro AUTHORIZE FOR TIPS

This macro is intended to be used in environments where tips is an option and signature is the preferred cardholder verification method.

The flow diagram shown in figure 1-10.17 and the following description explains the flow during this Token Macro Function.

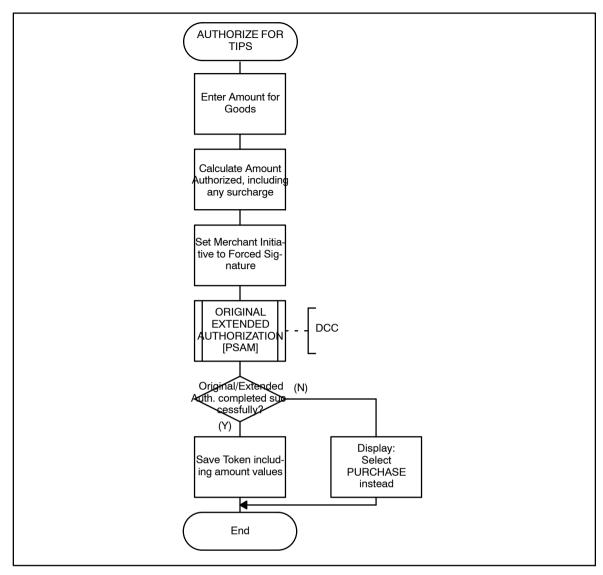

Figure 1-10.17 - Macro AUTHORIZE FOR TIPS

# **Description:**

- 1. The amount to pay for goods and services is entered and the card is swiped/inserted in the terminal.
- 2. Based on the amount and the actual card, the terminal computes the value for Surcharge (if any).
- The standard Business Call ORIGINAL/EXTENDED AU-THORIZATION is initiated based on

Amount = Amount to pay for Goods and Services + Surcharge.

Merchant Initiative = Forced Signature.

- 4. If DCC is an option for the actual card, the cardholder may be offered the option of paying in the cardholders billing currency. The pre-receipt printed for the DCC decision may or may not include free space for addition of tips/gratuity. If space for tips/gratuity is included, the similar field shall be omitted on the transaction receipt signed by the cardholder.
- 5. If the ORIGINAL/EXTENDED AUTHORIZATION is NOT completed successfully, the transaction must be com-

pleted as a standard PURCHASE Business Call instead. The standard call of PURCHASE shall be initiated without any force-indicators. Therefore the corresponding PIN code may be required during the PURCHASE. Tips/gratuity is not an option during PURCHASE, unless the tips/gratuity amount is included in the amount authorized online.

- 6. If the ORIGINAL/EXTENDED AUTHORIZATION is completed successfully the Token received as output from the ORIGINAL/EXTENDED AUTHORIZATION shall be stored by the terminal together with the corresponding amount values (Amount to pay for goods and services and the Surcharge amount, if added). The data elements needed to print the receipt again, but with tips/gratuity included shall be stored together with the Token. The search keys needed to find the Token again shall also be included in the data package saved.
- 7. A corresponding pair of receipts (the merchants original and the cardholders copy) shall be printed. These receipts shall show the amount to pay for goods and services, and any surcharge added. The receipts may include free space for adding tips/gratuity and the cardholders signature.

#### 1-10.12.8 Macro FINALIZE WITH TIPS

This macro shall be used to complete the payment sequence initiated by the macro AUTHORIZE FOR TIPS.

The flow diagram shown in figure 1-10.18 and the following description explains the flow during this Token Macro Function.

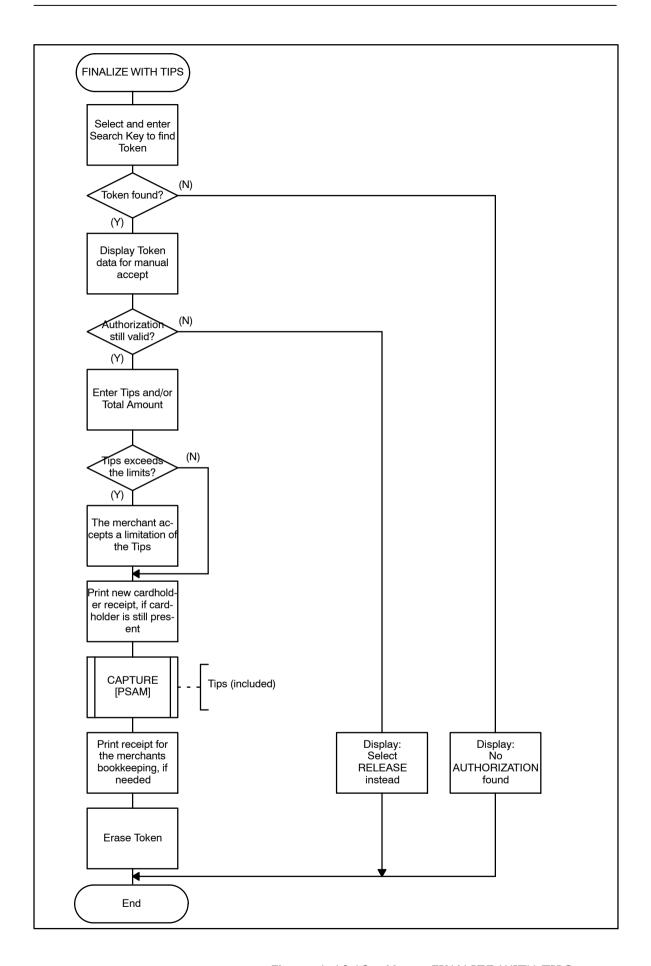

Figure 1-10.18 - Macro FINALIZE WITH TIPS

The sequence of the following requirements (1-10.12.8.1 - 1-10.12.8.11) describe the normal procedure for FINALIZE WITH TIPS:

|              |   | <b>NOTE:</b> Debit cards may decline this type of transactions.                                                                                                    |
|--------------|---|----------------------------------------------------------------------------------------------------|
| 1-10.12.8.1  | Α | When the cardholder has signed the receipt and added any tips/gratuity, the merchant shall immediately complete the payment sequence by initiating the Token Macro Function FINALIZE WITH TIPS.                                                                                                    |
| 1-10.12.8.2  | Α | Based on the search key(s) used, the Token shall be found.                                                                                                    |
| 1-10.12.8.3  | Α | If no Token is matching the search key(s) entered, the merchant shall be informed about the result.                                                                                                    |
| 1-10.12.8.4  | Α | If a corresponding Token is found, the relevant transaction data shall be displayed to the merchant. The transaction data display shall enable the merchant to decide whether the correct Token is found or not, and whether the Token is still valid.                                                                                                    |
| 1-10.12.8.5  | Α | If the merchant does not accept the Token found, the terminal shall suggest that the Token is released, using the Token Macro Function RELEASE.                                                                                                    |
|              |   | The merchant enters the tips/gratuity added by the card-holder and/or the new transaction amount.                                                                                                    |
| 1-10.12.8.6  | A | The merchant shall not be able to add an extra amount that exceeds the limits defined by local legislation (in Denmark 15% and 1000 DKK). If the tips/gratuity added by the cardholder cause that the total amount exceeds the limits, the merchant may instead accept the maximum value.                                                                                        |
| 1-10.12.8.7  | Α | If the cardholder is still present and waiting for a receipt including the tips/gratuity too, this receipt shall be printed.                                                                                                    |
| 1-10.12.8.8  | Α | The additional receipt printed for the cardholder shall be based on the same data elements as the receipt signed by the cardholder. That means that the additional receipt shall also be based on the data elements received during the ORIGINAL/EXTENDED AUTHORIZATION.                                                                                                    |
| 1-10.12.8.9  | Α | The standard Business Call CAPTURE is initiated. If the CAPTURE is initiated long time after the cardholder was present, the final transactions details, especially the date and time information, will be misleading. Therefore the Token Macro Function FINALIZE WITH TIPS and with that the CAPTURE shall be initiated in continuation of the cardholder signing the receipt. |
| 1-10.12.8.10 | С | If the merchant needs transaction documentation, the merchant may print a receipt based on the data element from the CAPTURE. This receipt is for internal use by the merchant and shall not be handed over to the cardholder.                                                                                                    |
| 1-10.12.8.11 | Α | The Token used to complete the CAPTURE shall be destroyed                                                                                                    |

stroyed.

# 1-10.13 Special Functions

#### 1-10.13.1 Special Functions - Hotels

In the hotel environment a number of specific functions are required. The main functions are listed and explained in this section.

The short description of each Merchant Function also includes a reference to the Token Macro Functions behind and how to use these functions. The Macro Functions are shown capitalized, as in their definition, like AUTHORIZE.

# Card Validation (Booking)

- 1-10.13.1.1 C When a booking or reservation is initiated, the hotel may validate the authenticity of the card data received from the customer.
- 1-10.13.1.2 A To validate the card data received, the hotel shall perform an AUTHORIZE with an amount of 1 major unit of the local currency (like 1,00 DKK). The card data is key entered.

**NOTE:** The value for the terminal is specified as a single currency unit. The requirements may vary for the different card schemes. This is handled by the Host.

1-10.13.1.3 A The result of the AUTHORIZE (i.e. the Token received from the PSAM) shall not be stored. How to skip the storage may depend on the actual implementation.

#### **Guaranteed Reservation**

Before the customer arrives, the hotel may want to be sure that they get paid.

1-10.13.1.4 A To obtain a guarantee the hotel shall perform an AU-THORIZE with an estimated amount. The card data is key entered. The Token shall be stored.

The Authorization may later on be used as guarantee for a 'no show payment'.

The Authorization may also be used as first step in the payment sequence, in situations where the card used does not belong to the hotel guest, i.e. the reservation and the payment is done by another person/company not present.

#### Check-In - Card present

When the hotel guest arrives, he/she will normally bring the card to be used for the payment.

Based on the physical card available the hotel performs an AUTHORIZE.

1-10.13.1.5 A If any Authorization has been completed before the guest arrives, this Authorization shall be released, either automatically as part of the AUTHORIZE flow or by selecting RE-LEASE.

#### Check-In - Card not present

If the card used for the payment is not present when the quest arrives, only key entering is possible.

- 1-10.13.1.6 B The hotel shall performs an AUTHORIZE based on the key entered card data if the card is not present.
- 1-10.13.1.7 C If any Authorization has been completed before the guest arrives, this Authorization may still be valid. The sales assistant should be guided to perform an ADD AUTHORIZATION instead, if the Authorization is still valid, but the amount shall be increased.
- 1-10.13.1.8 A If an invalid Authorization already exists, this Authorization shall be released, either automatically as part of the AUTHORIZE flow or by selecting RELEASE.

#### **Additional Authorization**

1-10.13.1.9 A If the guest's consumption exceeds the estimated amount, and the hotel want to increase the amount authorized, an ADD AUTHORIZATION shall be performed.

If the exiting Authorization is no longer valid, the sales assistant shall be guided to release the Authorization by performing a RELEASE. The Guest should be called to the reception desk, and a new AUTHORIZE should be performed.

#### **Cancel Authorization**

1-10.13.1.10 A If an Authorization has been completed, but it appears that other means of payment is going to be used, the hotel shall release the Authorization by performing a RELEASE.

#### **Check-Out - Cardholder present**

The FINALIZE function is used during check-out, if any Authorization is available.

- 1-10.13.1.11 B If a valid Authorization is available, this Authorization shall be used as input during FINALIZE.
- 1-10.13.1.12 A If an invalid Authorization is available, the sales assistant shall instead be guided to perform a RELEASE followed by a MAKE PURCHASE.
- 1-10.13.1.13 C If the amount covered by the Authorization is not sufficient compared to the invoice amount, an ADD AUTHORIZATION may automatically or manually be initiated as part of the FINALIZE function.

**NOTE:** The amount authorized may be sufficient even though the final amount is slightly higher. The rules may depend on the individual card schemes.

1-10.13.1.14 C If no Authorization is available, the sales assistant should be guided to perform a MAKE PURCHASE.

Alternatively a MAKE REFUND may be needed if a deposit has been paid, and the deposit amount exceeds the invoice amount.

### **Check-Out - Cardholder not present**

There may be different reasons why the cardholder is not present at the time of Check-Out.

The guest has never arrived ('no show'), the card used does not belong to the guest or the guest has already left the hotel ('express check-out').

The functions to follow are the same as if the cardholder was present - as explained above and irrespective of the reason why the cardholder is not present.

### 1-10.13.2 Merchant Functions - Restaurant

When the payment sequence is initiated in the restaurant environment, the amount to pay will be known. The bill handed over to the cardholder shows the total amount.

Only surcharge (depending on the means of payment) and tips/gratuity may still be unknown.

Therefore the only Token Macro Function to be used in the restaurant environment is MAKE PURCHASE (except if a Refund is needed to credit a previous payment).

If the cardholder is not able to be face-to-face with the terminal during transaction processing, the Token Macro Function AUTHORIZE FOR TIPS may be an alternative if accepted by the acquirers.

### 1-10.13.3 Merchant Functions - Car Rental

When a cardholder makes a reservation for a car, the procedure is similar to the procedure used, when a reservation for a hotel room is received.

When the car is collected, the procedure is similar to the procedure used, when a guest checks in at a hotel.

When the car is returned, the procedure is similar to the procedure used, when a hotel guest checks out.

Therefore, the description of Merchant Functions for the hotel environment is expected to cover the car rental business too.

### 1-10.13.4 Token and Unattended Payment Terminals

There is in certain business environments a need of relating a previous authorization or transaction to a specific PAN, without revealing information about the PAN. This can be achieved by using the Card Reference from the Business Call Extended Authorization.

The following scenarios are foreseen;

For an Automated Fuel Dispenser, it should be possible for the cardholder to get only the correct receipt, after the transaction is over. This could be achieved in the following way;

The (original) transaction is initiated using the Extended Authorization and the cardholder is asked if a receipt is re-

quested. The Card Reference is stored together with the receipt information. The terminal will, when the card is inserted (again after the transaction) start an Extended Authorization again. It will compare the Card Reference generated with the values stored together with the receipts. If a match is found, it will print the corresponding receipt, and terminate the transaction. If no match is found, the transaction continues.

For a Parking solution, it should be possible to link the information retrieved when the parking area is entered, with the card used, when leaving the parking area. This could be achieved in the following way;

A transaction using the Extended Authorization is initiated when the parking area is entered. The Card Reference is stored together with the information on entry time and so on. The terminal will, when the card is inserted at exit start an Extended Authorization. It will compare the Card Reference generated with the values stored together with the entry information. If a match is found, it retrieves the entry information, terminates the transaction, calculates the fee and perform the financial transaction.

## 1-10.14 DCC - Dynamic Currency Conversion

### 1-10.14.1 Introduction

The basic element for DCC is the possibility of offering the cardholder to carry out a card transaction in the cardholders billing currency, instead of the merchants local currency.

If a terminal offers DCC, it is the cardholders choice to decide whether DCC shall be accepted or not.

Even though a DCC transaction is completed in the cardholders billing currency, the merchant is settled in his local currency.

To be able to convey transaction amounts in two currencies, the implementation of DCC imply a number of additional data elements to be included in a DCC transaction.

In this section, the name DCC-Transaction-Information is used for the additional DCC information to be transferred.

This section defines the technical requirements for implementing the DCC-Transaction-Information in attended terminals.

#### **Conditions for DCC**

The international card schemes have specified the rules for the DCC functions. The requirements defined by Master-Card, Visa or other card schemes for terminals supporting DCC are not listed in this document.

The use of DCC for UPT's are under consideration.

When DCC is implemented, a table of relevant prefix ranges and corresponding currency codes and exchange rates must be available to the terminal. The table should also include information of the period in which it is applicable.

1-10.14.1.1 A The terminal shall ensure that DCC is not offered if the if the table is outdated.

How this currency table is made available to terminals and how this table is validated , is outside the scope of this document.

Agreements between the merchant and the acquirer concerning the use of DCC terminals are outside the scope of this document.

**NOTE:** The setup of the DCC tables should ensure that DCC is not offered for national cards.

- 1-10.14.1.2 A The selection of procedures for Dynamic Currency Conversion (i.e. cardholder decision of paying in his/her billing currency instead of the merchants local currency) shall only be an option for the following Business Calls:
  - · Purchase,
  - · Original/Extended Authorization and
  - Refund

The decision about the transaction currency to be used is taken when the transaction sequence is initiated. A dialogue with the cardholder is possible when the card is presented to the sales assistant.

The actual selection may be performed either by the merchant based on the response from the cardholder or by the cardholder based on information presented on the terminal.

- **NOTE:** The information to the cardholder may either be available in a pre-receipt, or on the terminal display combined with a leaflet.
- 1-10.14.1.3 A Since the PAN controls whether DCC is an option or not, the DCC decision shall be taken after the card has been inserted/swiped in the terminal and before the cardholder accepts any amounts.
- 1-10.14.1.4 A If DCC is selected for a Token based transaction sequence, the currency selected during the Original/Extended Authorization shall be the currency to be used through the complete sequence, including the Capture. If the cardholder changes his mind at a later stage, then the current transaction has to be cancelled, and a new initiated.

The exchange rate to be used is the exchange rate valid at the time when the transaction is performed. That is, the exchange rate may change from an Original/Extended Authorization is initiated and until the corresponding Capture is completed.

The cardholders decision about the currency to be used is either to be based on a printed pre-receipt showing the amount to pay (or the estimated amount in case of a Token based sequence) or on a cardholder performed selection dialogue. The cardholder performed selection dialogue is based on a preprinted information on a flyer or on the terminal and dynamic information displayed on the terminal.

1-10.14.1.5 A A pre-receipt shall show the amount in both the merchants local currency and the cardholders billing currency, together with information about the exchange rate.

1-10.14.1.6 A It shall not be possible to combine DCC and cashback.

**NOTE:** This is a card scheme requirement.

### 1-10.14.2 Getting the DCC pre-information

The BIN is used by the terminal to determine whether or not DCC can be performed, and the currency to offer.

The figures below (1-10.19 - 1-10.22) shows how retreiving the DCC pre-information may fit into the general transaction flow.

Two flows are necessary to describe the handling of EMV and MSC cards. The first figure, 1-10.19, describes the handling if a MSC is used of if an EMV card is used and no preliminary information about the amount is requested by the card. The second figure, 1-10.20, describes the handling if an EMV card *requires* amount related information to be present early in the card payment sequence - i.e. before the BIN is known to the terminal.

**NOTE:** This latter flow will generate an additional (prematurely terminated) transaction.

As the selection is to be completed before any PIN entry is initiated, the transaction flow for magnetic stripe transactions (MSC) may differ somewhat from the flow for EMV cards (ICC), but seen from the cardholders as well as the merchants point of view, there will be no difference.

Requirements for Card Data Protection makes track 2 data unavailable outside a secure environment, unless the BIN-range has been specifically marked as allowed to be published.

- 1-10.14.2.1 B When an MSC transaction is initiated, the terminal shall issue an *Initiate Payment* Command without amounts and use the BIN from the truncated PAN in the *Get Amount 3* command to determine if DCC can be used.
- 1-10.14.2.2 C A terminal, where the MSC reader and the MAD handler resides inside the same Secure Device, may extract the BIN from the Track 2 Data. Based on the BIN extracted, the terminal may complete the dialogue concerning DCC, before the *Initiate Payment* command is issued. This flow is shown in figure 1-10.21. This flow may as well be used for Key Entered payments.
- 1-10.14.2.3 A In order to get the BIN for the selected EMV application before the amount is released, the terminal shall use an *Initiate Payment* command without amounts in order to receive a Get Amount 3 command. It can retrieve the BIN from the truncated PAN of the actual transaction.
- 1-10.14.2.4 A In order to avoid collision between the dialogue concerning DCC and any PIN entry during EMV <u>and MSC</u> transactions, the Accelerated PIN Entry (APE) function shall be disabled. This allows the terminal to handle a DCC dialog before responding the *Get Amount 3* command.

### **DCC** transaction flow

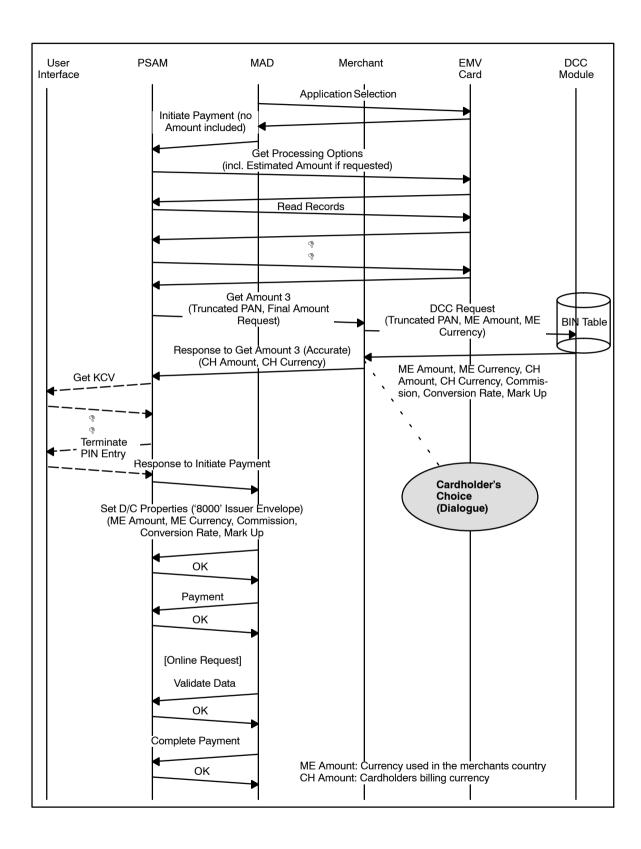

Figure 1-10.19 - DCC flow (APE and DAPE disabled, normal MSC card and EMV card that do not ask for Amount in PDOL)

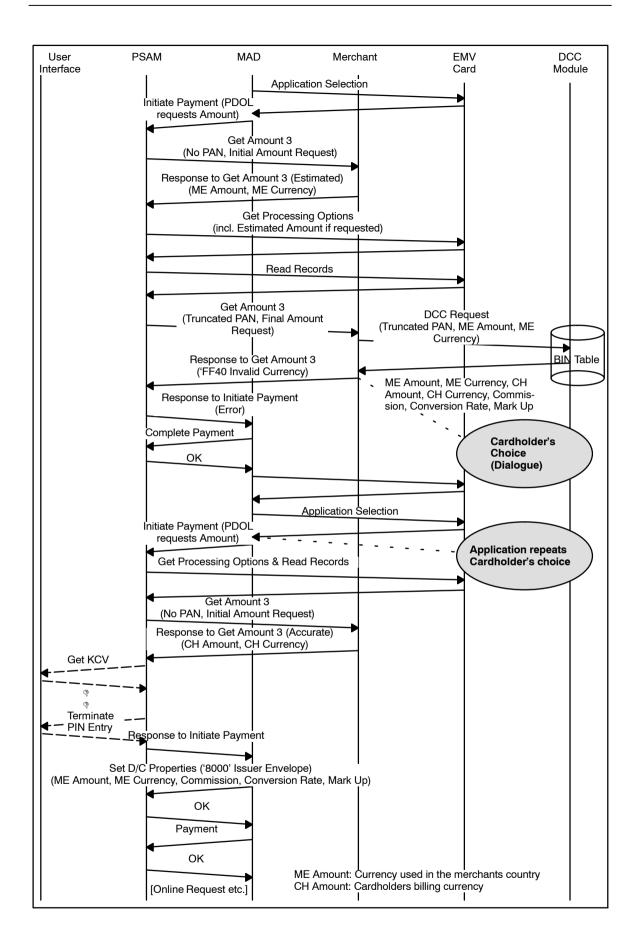

Figure 1-10.20 - DCC flow (APE and DAPE disabled, EMV card that do ask for Amount in PDOL)

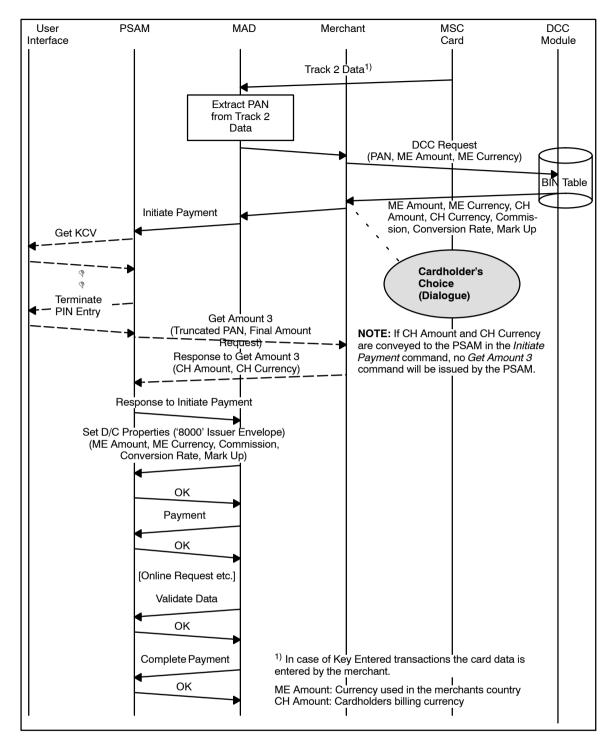

Figure 1-10.21 - DCC flow (MSC/Key Entered, including Fallback from ICC)

**NOTE:** Figure 1-10.21 is only applicable for Terminals where the BIN is available inside the Secure Device.

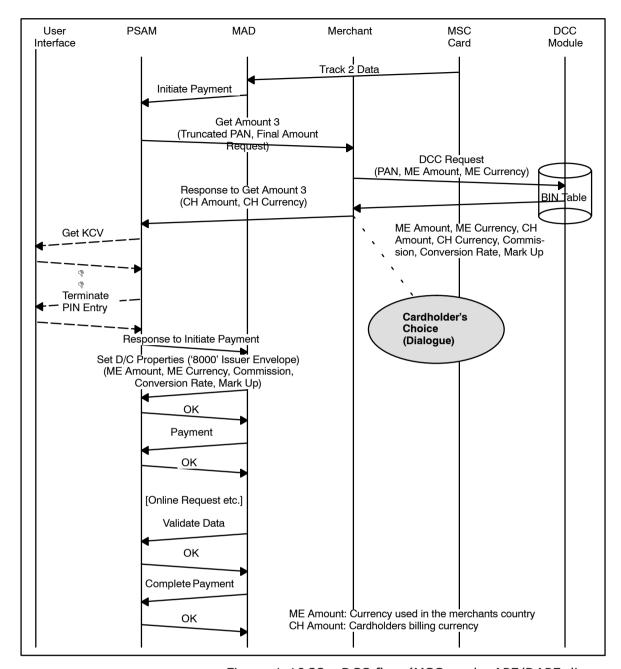

Figure 1-10.22 - DCC flow (MSC card - APE/DAPE disabled, including Fallback)

**NOTE:** Note that figure 1-10.22 is only applicable for PSAMs supporting disabling of magstripe APE/DAPE.

### 1-10.14.3 DCC-Transaction-Information

When a DCC is processed, the terminal has to include a number of additional data elements (DCC-Transaction-Information) in the transaction. The additional data makes it possible to differentiate between the currency paid by the cardholder (cardholders billing currency) and the currency posted at the merchant (merchants local currency).

The general transaction data comprises:

 Amount and currency code for the transaction (in case of DCC in the cardholders billing currency) The additional DCC-Transaction-Information is:

- Amount and currency code in the original currency (merchants local currency)
- Currency conversion rate and Mark Up

This information is handled by the terminal in conjunction with the DCC-application.

1-10.14.3.1 A If DCC is chosen, the DCC-Transaction-Information shall be sent in field 47 of the APACS request. If DCC is not chosen, no DCC data shall be sent in field 47.

The PSAM will include the DCC-Transaction-Information in field 47, if any data is received from the terminal by the *Set Debit/Credit Information* command. The detailed requirements are specified in the following sections.

### 1-10.14.4 Transfer of DCC-Transaction-Information to the PSAM

| 10.14.4 | Transfer | of | DCC-Transaction-Information to the PSAM                                                                                                    |
|---------|----------|----|----------------------------------------------------------------------------------------------------|
| 1-10.14 | .4.1     | Α  | The Set Debit/Credit Properties command shall be used to convey the DCC-Transaction-Information from the terminal application to the PSAM in the Issuer Envelope data. The PSAM will then include the information in the message(s) conveyed to the acquirer. |
| 1-10.14 | 1.4.2    | A  | The terminal shall ensure, that <b>all</b> Issuer Envelope Data, DCC as well as any non-DCC data, are transferred to the PSAM in one call. See section1-10.5.1 and section 2-8.5.3 on the use of Issuer Envelope Data.                                        |
|         |          |    | The format of the Set Debit/Credit Properties command and the corresponding response is defined in section 2-14.5.9.                                                                                                    |
| 1-10.14 | 1.4.3    |    | A Terminal shall ensure that it supports DCC, and that it has a valid exchange rate loaded before it tries to perform a DCC transaction and writes data to the Issuer Envelope. This shall be independent of whether or not a token contains DCC data.        |
|         |          |    | This shall make a terminal not supporting DCC reject a token with DCC data as input.                                                                                                    |
| 1-10.14 | 1.4.4    |    | For the transfer of DCC-Transaction-Information, the DCC related information shall be:                                                                                                    |
|         |          |    | <ul> <li>The contents of the data element defined in table<br/>1-10.15.</li> </ul>                                                                                                    |
| 1-10.14 | 1.4.5    |    | The total set of Issuer Envelope Data, shall have a header of;                                                                                                    |
|         |          |    | <ul> <li>Identifier = '8000', indicating Issuer Envelope and,</li> <li>LEN<sub>INFO</sub> = 'nn', indicating the total length of <b>all</b> Issuer Envelope Data. (For an envelope only holding DCC information this will be '2A', i.e.42 bytes)</li> </ul>   |
| 1-10.14 | l.4.6    |    | If the response to the <i>Set Debit/Credit Properties</i> command is unsuccessful (ASW1-ASW2 is different from '0000'), the transaction shall be rejected.                                                                                                    |
| 1-10.14 | 1.4.7    | Α  | The value of the "DCC indicator" shall be configurable in the                                                                                                    |

terminal. The default value shall be "1".

Table 1-10.15 - DCC data element in DCC-Transaction-Information

| Field                               | Contents                                                                                                    | Format | Size<br>(bytes) | Actual<br>Value |
|-------------------------------------|----------------------------------------------------------------------------------------------------|--------|-----------------|-----------------|
| TAG <sub>AdditionalInfo</sub>       | Type of Additional Information "ZW"                                                                                                    | a2     | 2               | '5A57'          |
| LEN <sub>AdditionalInfo</sub>       | Length of following value fields                                                                                                    | b2     | 2               | '0026'          |
| DCC Indicator                       | DCC algorithm and protocol indicator (value defined by Nets)                                                                                                    | n4     | 2               | Note 1          |
| DCC Amount Total (ME)               | Total Transaction Amount in mer-<br>chants local currency, incl. Service,<br>Surcharge and Extra (added by the<br>Cardholder at the time of the trans-<br>action) | b4     | 4               |                 |
| DCC Amount Goods &<br>Services (ME) | Transaction Amount in merchants local currency, inclusive Services and Surcharges, but exclusive Extra (added by the Cardholder at the time of the transaction)   | b4     | 4               | Note 5          |
| DCC Commission (ME)                 | Additional commission amount in merchants local currency                                                                                                    | b4     | 4               | Note 2          |
| DCC CURR (ME)                       | Currency Code and Exponent of merchants local currency                                                                                                    | n6     | 3               |                 |
| DCC Reference<br>Exchange Rate      | Reference currency exchange rate between merchants local currency and cardholders billing currency                                                                | n8     | 4               |                 |
| DCC Mark Up<br>Exchange Rate        | Mark Up on currency reference exchange rate between merchants local currency and cardholders billing currency                                                     | n8     | 4               |                 |
| DCC Reference Date                  | The date related to the reference exchange rate                                                                                                    | n8     | 4               |                 |
| DCC Commission (CH)                 | Additional commission amount in cardholders billing currency                                                                                                    | b4     | 4               | Note 3          |
| DCC Amount Extra (CH)               | Additional amount added by the cardholder in the cardholders billing currency at the time of the transaction, e.g. gratuity                                       | b4     | 4               | Note 4          |
| DCC Waiter ID                       | ID of the waiter who serviced the cardholder                                                                                                    | b1     | 1               |                 |
| Total number of bytes (i.e          | . LEN <sub>IED</sub> = '2A')                                                                                                    |        | 42              |                 |

The individual data elements are defined in details in section 2-15.2, "Data Elements for the Debit/Credit Application".

NOTE 1: The data element "DCC Indicator" is used to identify the actual DCC implementation and by this the actual DCC algorithm. The value for "DCC Indicator" is defined by Nets Denmark A/S.

**NOTE 2:** The use of a fixed DCC commission in the merchants local currency may depend on the business agreements.

- **NOTE 3:** The use of a fixed DCC commission in the cardholders billing currency may depend on the business agreements.
- NOTE 4: If DCC is not chosen by the cardholder, the cardholder may add an extra amount in the merchants local currency. In this case the data handling and processing is outside the scope of the present document, since DCC is not involved. No mark up and no commissions shall be included in the calculation of the corresponding extra amount in the merchant local currency. See requirement 1-10.14.5.2 for more information.
- NOTE 5: The cardholder may have opted in for Services (e.g. Gratuity) in the merchants currency at a time prior to the transaction. This is documented on the invoice and maybe on the receipt. The amount is part of the DCC Amount for Goods & Services (ME).
- **NOTE:** The "DCC" in front of the DCC relevant data elements will be omitted in the remaining part of this section in order to simply formulas.

### 1-10.14.5 DCC currency conversion formulas

1-10.14.5.1 A The general formula used for computing total transaction amount in the cardholders billing currency shall be as defined below:

```
Amount Total (CH) =
[ [ Amount Goods & Services (ME) + Commission(ME) ] *
[Reference Exchange Rate + Mark Up Exchange Rate] ] +
Commission (CH) + Amount Extra (CH)
```

Amount Total (CH) is the total transaction amount in the cardholders billing currency, i.e. the total amount (and currency code) used the transaction according to this specifications.

1-10.14.5.2 A Based on the assumption that no Mark Up shall be included, if the cardholders adds an Amount Extra in his/her billing currency, at the time of the transaction, the following formula shall apply for computing the resulting total amount in the merchants local currency (Amount Total (ME)):

```
Amount Total (ME) =
Amount Goods & Services (ME) +
[ Amount Extra (CH) / Reference Exchange Rate ]
```

Based on the above specified formulas, examples of calculation of amounts and generation of data elements, is shown

in the tables below. There is one calculation, table 1-10.16, for a transaction without gratuity, and one calculation, table 1-10.17 for a transaction with gratuity.

### DCC transaction without gratuity (example)

Table 1-10.16 - DCC transaction without gratuity (no Commissions added)

| DCC Indicator defined for the actual merchant:                                                                                                    | 1                          |
|----------------------------------------------------------------------------------------------------|----------------------------|
| DCC Indicator:                                                                                                    | '0001'                     |
| Merchants local currency:                                                                                                    | DKK                        |
| DCC CURR (ME):                                                                                                    | '020802'                   |
| Cardholders billing currency:                                                                                                    | EUR                        |
| DCC CURR (CH):                                                                                                    | '097802'                   |
| Amount for goods and services to be paid:                                                                                                    | 12345,00 DKK               |
| + Surcharge amount (2%):                                                                                                    | 246,90 DKK                 |
| Transaction amount in merchants local currency (exclusive Extra):                                                                                                    | 12591,90 DKK               |
| DCC Amount Goods & Services (ME):                                                                                                    | '001336B6'                 |
| Commission added in merchant local currency (before exchange):                                                                                                    | 0,00 DKK                   |
| DCC Commission (ME):                                                                                                    | '00000000'                 |
| Exchange rate from DKK to EUR (100,00 EUR = 755,00 DKK):                                                                                                    | 0,1324503                  |
| DCC Reference Exchange Rate:                                                                                                    | '71324503'                 |
| Mark Up on exchange rate                                                                                                    | 3%                         |
| 3% of Exchange rate = 0,03 * 0,1324503                                                                                                    | 0,003973509                |
| DCC Mark Up Exchange Rate:                                                                                                    | '93973509'                 |
| The date related to the reference exchange rate:                                                                                                    | the 20th of April 2006     |
| DCC Reference Date:                                                                                                    | '20060420'                 |
| Commission added in cardholders billing currency:                                                                                                    | 0,00 EUR                   |
| DCC Commission (CH):                                                                                                    | '00000000'                 |
| Based on the values in this example the total transaction amount in the cardholders billing currency, before adding Gratuity should be calculated according to the formula: |                            |
| [ [ Amount Goods & Services (ME) + Commission (ME) ] * [Reference Exchange Rate + Mark Up Exchange Rate] ] + Commission (CH)                                                |                            |
| = [ [12591,90 + 0,00] * [0,1324503 + 0,003973509] ] + 0,00 =                                                                                                    | 1717 00 EUD                |
| Contains and added by the anaded and                                                                                                    | 1717,83 EUR                |
| Gratuity not added by the cardholder:                                                                                                    | <not entered=""></not>     |
| Total transaction amount in cardholders billing currency:  DCC Amount Extra (CH):                                                                                           | 1717,83 EUR<br>'00000000'  |
| Waiter number:                                                                                                    |                            |
| DCC Waiter ID:                                                                                                    | <not entered=""></not>     |
| 2 - 3 - 1 - 1 - 1 - 1 - 1 - 1 - 1 - 1 - 1                                                                                                    | 12591,90 DKK               |
| Transaction amount in merchants local currency (as no extra has been added Extra):  DCC Amount Total (ME):                                                                  | 12591,90 DKK<br>'001336B6' |
| Legend: Text in <i>italic</i> shows the representation of the data elements. An explanation of the format                                                                   |                            |
| Exchange Rate can be found in section 1–10.14.4.                                                                                                    | of the DOC Mark Op         |

### DCC transaction with gratuity (example)

Table 1-10.17 - DCC transaction with gratuity (no Commissions and no Mark Up for Extra)

| DCC Indicator defined for the actual merchant:                                                                                                    | 1                      |
|----------------------------------------------------------------------------------------------------|------------------------|
| DCC Indicator:                                                                                                    | '0001'                 |
| Merchants local currency:                                                                                                    | DKK                    |
| DCC CURR (ME):                                                                                                    | '020802'               |
| Cardholders billing currency:                                                                                                    | EUR                    |
| DCC CURR (CH):                                                                                                    | '097802'               |
| Amount for goods and services to be paid:                                                                                                    | 12345,00 DKK           |
| + Surcharge amount (2%):                                                                                                    | 246,90 DKK             |
| Transaction amount in merchants local currency (exclusive Extra):                                                                                                    | 12591,90 DKK           |
| DCC Amount Goods & Services (ME):                                                                                                    | '001336B6'             |
| Commission added in merchant local currency (before exchange):                                                                                                    | 0,00 DKK               |
| DCC Commission (ME):                                                                                                    | '00000000'             |
| Exchange rate from DKK to EUR (100,00 EUR = 755,00 DKK):                                                                                                    | 0,1324503              |
| DCC Reference Exchange Rate:                                                                                                    | '71324503'             |
| Mark Up on exchange rate                                                                                                    | 3%                     |
| 3% of Exchange rate = 0,03 * 0,1324503                                                                                                    | 0,003973509            |
| DCC Mark Up Exchange Rate:                                                                                                    | '93973509'             |
| The date related to the reference exchange rate:                                                                                                    | the 20th of April 2006 |
| DCC Reference Date:                                                                                                    | '20060420'             |
| Commission added in cardholders billing currency:                                                                                                    | 0,00 EUR               |
| DCC Commission (CH):                                                                                                    | '00000000'             |
| Based on the values in this example the transaction amount in the cardholders billing currency <u>before</u> adding Gratuity should be calculated according to the this formula: |                        |
| [ [ Amount Goods & Services (ME) + Commission (ME) ] * [Reference Exchange Rate + Mark Up Exchange Rate] ] + Commission (CH)                                                     |                        |
| = [ [12591,90 + 0,00] * [0,1324503 + 0,003973509] ] + 0,00 =                                                                                                    | 1717,83 EUR            |
| Gratuity added by the cardholder:                                                                                                    | 25,00 EUR              |
| Total transaction amount in cardholders billing currency:                                                                                                    | 1742,83 EUR            |
| DCC Amount Extra (CH):                                                                                                    | '000009C4'             |
| Waiter number:                                                                                                    | 18                     |
| DCC Waiter ID:                                                                                                    | '12'                   |
| Transaction amount in merchants currency exclusive Extra/Gratuity:                                                                                                    | 12591,90 DKK           |
| DCC Amount Goods & Services (ME):                                                                                                    | '001336B6'             |
| Extra/Gratuity amount in the merchants local currency: Notice: The Reference Exchange Rate is used without Mark Up for the exchange of Extra/Gratuity amounts                    |                        |
| Amount Extra (CH) / Reference Exchange Rate = 25,00 / 0,1324503 =                                                                                                    | 188,75 DKK             |
| Transaction amount in merchants currency including Extra/Gratuity:                                                                                                    | 12780,65 DKK           |
| DCC Amount Total (ME):                                                                                                    | '00138071'             |
| <b>Legend:</b> Text in <i>italic</i> shows the representation of the data elements. An explanation of the format Exchange Rate can be found in section 1–10.14.4.                | t of the DCC Mark Up   |

## 1-10.14.6 Transaction log

See section 1-9.25.6 page 1-9-25, Total Reports and DCC

## 1-10.14.7 DCC Selection of Currency

### **General Requirements**

| 1-10.14.7.1  | Α | If Dynamic Currency Conversion is relevant for the actual transaction, it shall be decided whether the merchants local currency or the cardholders billing currency is going to be used.                                                                        |
|--------------|---|----------------------------------------------------------------------------------------------------|
|              |   | The way on deciding on the currency to use depends on the type of transaction to be performed.                                                                                                    |
| 1-10.14.7.2  | Α | For a Purchase or an Original Authorization, the cardholder shall decide whether or not DCC shall be used. The decision shall be based on a dialogue with the cardholder.                                                                                       |
|              |   | <b>NOTE:</b> The dialogue may be paper based or display based or a combination.                                                                                                    |
| 1-10.14.7.3  | Α | The cardholder dialogue shall comply with the requirements defined by MasterCard and Visa for Dynamic Currency Conversion. These requirements do ensure that the cardholder is aware of the conditions before the cardholder makes his/her choice of currency.  |
| 1-10.14.7.4  | С | While the cardholder decides whether the transaction shall<br>be a DCC-transaction or normal transaction, the cardholder<br>may have the possibility for adding a gratuity amount.                                                                              |
| 1-10.14.7.5  | Α | If a gratuity amount is added at this step of the transaction processing, the total amount shown to the cardholder during PIN entry and printed on the receipts (including any receipt signed by the cardholder) shall include all relevant additional amounts. |
|              |   | Gratuity is specified more in detail in section 1-10.15, "Tips".                                                                                                    |
| 1-10.14.7.6  | Α | For a Supplementary Authorization, the currency shall be the same as used during the Original/Extended Authorization.                                                                                                    |
| 1-10.14.7.7  | Α | For a Capture, a Cancellation, or a Reversal Authorization the currency to be used shall be the same as in the original transaction.                                                                                                    |
| 1-10.14.7.8  | С | For a Refund transaction the currency shall, whenever possible, be the currency of the original transaction. If the original currency cannot be determined, then DCC should not be selected.                                                                    |
|              |   | DCC selection using pre-receipt                                                                                                    |
| 1-10.14.7.9  | С | If the dialogue is paper based, a "pre-receipt" for making the decision about DCC may be presented to the cardholder.                                                                                                    |
|              |   | Since the card must be identified by the terminal before the decision about DCC can be taken, any surcharges will be known too.                                                                                                    |
| 1-10.14.7.10 | С | This pre-receipt shall include the amount for goods/service, surcharge (if any) and a total amount.                                                                                                    |
|              |   |                                                                                                    |

| 1-10.14.7.11                 | С      | The pre-receipt may include free space, making it possible for the cardholder to add gratuity in the currency decided.                                                                                                    |
|------------------------------|--------|----------------------------------------------------------------------------------------------------|
| 1-10.14.7.12                 | С      | The actual selection may be performed either by the merchant based on the response from the cardholder or by the cardholder based on information presented on the terminal. It shall not be possible to perform the selection process before the pre-receipt has been printed.                                                                                                    |
| 1-10.14.7.13                 | Α      | For Refund transactions, the merchant decides the currency to use. No pre-receipt shall be generated and presented to the cardholder.                                                                                                    |
| 1-10.14.7.14                 | С      | A pre-receipt for the merchant may be generated for documentation purpose.                                                                                                    |
|                              |        | An example of the pre-receipt formats, Receipt CA - CD, can be found in section 1-12.4.32.                                                                                                    |
|                              |        | DCC selection based on display information                                                                                                    |
|                              |        | The requirements with respect to cardholder actions during the selection process are;                                                                                                    |
|                              |        | <ul> <li>The default transaction currency must be the merchant's Pricing Currency</li> <li>The cardholder must opt in to the DCC service (DCC</li> </ul>                                                                                                    |
|                              |        | must not be the default).  Based on this;                                                                                                    |
| 1-10.14.7.15                 | Α      | must not be the default).                                                                                                    |
| 1-10.14.7.15<br>1-10.14.7.16 | A<br>A | must not be the default).  Based on this;  There shall be a menu where the cardholder can select whether or not to select DCC. The default condition when the                                                                                                    |
|                              |        | must not be the default).  Based on this;  There shall be a menu where the cardholder can select whether or not to select DCC. The default condition when the menu is displayed shall be that DCC is not selected.  The customer shall be able to choose between the options and DCC shall not be selected if the cardholder cancels or                                                                                               |
| 1-10.14.7.16                 | Α      | must not be the default).  Based on this;  There shall be a menu where the cardholder can select whether or not to select DCC. The default condition when the menu is displayed shall be that DCC is not selected.  The customer shall be able to choose between the options and DCC shall not be selected if the cardholder cancels or confirms without further activity.  The terminal may use the the Cancel and Enter keys in the |

1-10.14.7.19 A The display on the terminal shall show;

- The amount in the merchant's pricing currency.
- The amount in the cardholders billing currency.
- The Reference Exchange Rate used.

**NOTE:** A possible layout could be something like the figure below.

### 12345678901234567890

```
Line 1: SELECT CURRENCY $\&\circ$?
Line 2: AMOUNT: 19160,00 DKK*
Line 3: AMOUNT: 2568,36 EUR
Line 4: 1 DKK = 0,1340 EUR
```

Figure 1-10.23 - Menu for selecting DCC currency

The arrow keys may be used for selecting the currency. The selected line could be emphasized with a "\*" as above, with

inverse text or with text in bold. Activating the green (Enter) key will select the emphasized possibility. Activating the red (Cancel) key will select not to use DCC.

### 1-10.14.8 DCC transaction types

Information on general receipt formats can be found in section 1-12.1. and information on DCC specific receipt formats can be found in section 1-12.3.3.

### DCC receipts and amount values - Purchase

If a pre-receipt has been shown to the cardholder during the dialogue for currency selection, an extra amount may have been added by the cardholder.

Any surcharge added by the merchant may already be part of the transaction amount too.

Therefore the total transaction amount may be divided into the following three sub-amounts:

- Amount for goods and services ("AMOUNT")
- Additional amount added by the merchant ("SUR-CHARGE")
- Extra amount added by the cardholder, e.g. gratuity ("EXTRA")

Since all relevant amounts will be known before the cardholder approves the transaction by either PIN entry or by signing a receipt, the total transaction amount presented to the cardholder for acceptance can include all additional and extra amounts.

### Receipts and amount values - Refund

When a Refund transaction is initiated (as a full or partial reversal of an already performed purchase transaction), the currency selected should be the same as the currency used for the original purchase transaction.

- 1-10.14.8.1 A If the original purchase transaction was a DCC transaction, the Refund shall be initiated as a DCC transaction too, i.e. the DCC-Transaction-Information shall be filled in for the Refund transaction too.
- 1-10.14.8.2 A If DCC is an option for the actual card, the terminal shall ask the merchant whether DCC shall be selected or not.

The following situations may be relevant when Refund transactions are initiated:

- 1. DCC is not relevant for the actual card, for which reason the merchant shall enter the amount using the same currency as the currency used in the original transaction, usually the merchants local currency.
- DCC is an option for the actual card, for which reason the merchant shall decide whether DCC shall be selected or not. This decision depends on information from the original transaction. Only if the original transaction was a DCC transaction, shall the refund be performed as DCC transaction.

- 1. If DCC is not selected, the amount shall be entered using the merchants local currency.
- If DCC is selected, the amount may be entered using either the merchants local currency or the card-holders billing currency. Depending on the currency used, the corresponding amount value in the opposite currency must be computed by the terminal.

An example of the pre-receipt formats for Refund, can be found in section 1-12.4.34.

### 1-10.14.9 DCC receipt types

Detailed information about the structure of DCC receipts, and examples of DC receipt types can be found in section 1-12.3 "DCC receipt layout".

## 1-10.15 Transactions with Tips/Gratuity

### 1-10.15.1 Introduction

- 1-10.15.1.1 A Addition of Tips/Gratuity (i.e. a cardholder decided extra amount) shall only be an option for the following Business Calls:
  - · Purchase,
  - · Capture.
- 1-10.15.1.2 A The Business Call Capture shall be used only, when the exact amount to pay for goods and services is not known, when the payment sequence is initiated, e.g. at hotels and restaurants (where it shall be possible for the cardholder to add gratuity). If the exact amount is known when the card is presented, Purchase shall be used.
- 1-10.15.1.3 A Tips/gratuity shall not be an option, if the card data has been key entered.
- 1-10.15.1.4 C If tips/gratuity is supported by the terminal, the request for any tips/gratuity may be asked by one of the following methods:
  - Method 1, adding extra on the invoice.
  - Method 2, adding extra on a pre-receipt
  - Method 3, using on-display user dialogue
  - Method 4, adding extra on the receipt
  - Method 5, using request for tips note

**NOTE:** Regional requirements/constraints may limit the number of methods applicable.

**NOTE:** The use of method 4 is discouraged as it will be rejected by a large number of new ICC's.

### **Addition of surcharges**

1-10.15.1.5 A Irrespective of the methods used for tips/gratuity, the final amount accepted by the cardholder - either by PIN or signature - shall include any surcharge and tips/gratuity added. No amount shall be added after the cardholder's acceptance.

This gives the following requirements with respect to adding surcharge when tips/gratuity is added.

For method 1, the invoice showing the total for goods and services may include a free field, in which the cardholder is able to add any tips/gratuity, or alternatively write an increased total amount. The tips/gratuity is added on the invoice. Since the means of payment to be used is not known, when tips/gratuity is decided, surcharges shall not be added subsequently.

1-10.15.1.6 A If method 1 is used for adding tips/gratuity, surcharges shall not be added.

For method 2, a pre-receipt is printed by the terminal immediately after the card is inserted in the terminal and before the cardholder accepts any amounts. This pre-receipt shows the total amount to pay including any surcharges added. The pre-receipt may include a free field, in which the cardholder is able to add any tips/gratuity, or alternatively write an increased total amount. The pre-receipt may be a combined DCC and tips/gratuity pre-receipt, if both functions are relevant for the actual transaction. After the cardholder has accepted the pre-receipt and maybe added tips/gratuity, the transaction sequence continues.

For method 3, a dialogue between the cardholder and the terminal is initiated immediately after the card is inserted in the terminal, and before the cardholder accepts any amounts. The cardholder is guided through a sequence of questions for the decision about any tips/gratuity. The amount including surcharges is known. After the dialogue is completed, the amount for tips/gratuity will be known, and the transaction sequence may continue.

Method 4 is similar to the 'old' signature and magnetic stripe transactions. These are signature based transactions, where any surcharges is know in advance.

1-10.15.1.7 C If method 2, 3 or 4 is used for adding tips/gratuity, any surcharges based on the actual means of payment is known in advance and will be presented to the cardholder, before the cardholder decides any tips/gratuity. Surcharges may be added for these methods.

If method 5 is used for adding tips/gratuity, the cardholder shall be advised that surcharges may be added, when the cardholder decides the value for tips/gratuity. The exact surcharge amount will not be known, but the relevant rates shall be presented to the cardholder.

1-10.15.1.8 A If method 5 is used, surcharges shall only be added to the amount covering goods and services. Surcharges shall not be added to the tips amount specified by the cardholder.

### 1-10.15.2 Method 1, Tips on invoice

As the tips are added before the terminal is activated, the requirement for this is outside the scope of the current document.

### 1-10.15.3 Method 2, Tips on pre-receipt

1-10.15.3.1 C The terminal may be able to generate a pre-receipt. The pre-receipt may combine addition of tips/gratuity and the selection of DCC.

1-10.15.3.2 A The structure of a pre-receipt shall be as specified in section 1-12.3.2 figure 1-12.12.

### 1-10.15.4 Method 3, Tips on display

It is possible to handle the entry of tips directly on the terminal, using the display and the keyboard. This is possible on a terminal with a separate cardholder display and as well as on a terminal with a combined display.

### **Transaction flow**

On-terminal entry of tips is inserted in the flow between the state where the cardholder inserts the card into the terminal, and the state where the card validation is performed, e.g. while the PSAM awaits the amount. The flow of the transaction could consist of the following steps;

- 1. The Merchant selects the type of transaction to perform (Purchase) and the amount.
- 2. The card is inserted into the terminal.
- 3. If the terminal is a Single Unit Terminal, SUT, the terminal should prompt the Merchant to hand over the terminal to the cardholder.
- 4. The terminal request whether or not the cardholder wants to add tips to the amount, see figure 1-10.24. If the cardholder confirms then continue with the next step, else skip to step 8 of this flow.
- 5. The Purchase amount including any fees/surcharges, is displayed on the terminal, see figure 1-10.25. The cardholder is requested to enter the total amount, i.e. the sum of the purchase amount and any extras/tips. If the cardholder just confirms the amount without entering any new total, then the terminal continues to step 8 in this flow, indicating that no tips entered.
- 6. The terminal verifies that the total amount is as least the purchase amount including any fees/surcharges. If the total amount is too small, the terminal displays an error message as shown on figure 1-10.26. The error message is displayed for at least 6 seconds and the terminal returns to step 8 of this flow. The terminal continues with the next step if the total amount is large enough.
- 7. The terminal calculates the extra/tips amount. The terminal displays the following three amounts; the purchase amount, the extras/tips and the total amount as shown on figure 1-10.27. The cardholder is requested to confirm the amount. If the cardholder declines, then return to step 4 of this flow else continue.
- 8. The terminal continues with the normal card validation flow.

### **Examples of display texts**

The structure of the different display texts is shown below.

### Select addition of tips - step4

```
12345678901234567890

Line 1:
Line 2:
Line 3:
Line 4:

YES=GREEN / NO=RED
```

Figure 1-10.24 - Menu for selecting to add gratuity/tips

**NOTE:** The method shown for selection between to confirm and to decline an action is but one possibility. The actual method used may be terminal implementation dependent.

### Entry of total amount - step 5

```
12345678901234567890

Line 1: SPECIFY TOTAL AMOUNT
Line 2: Line 3: AMOUNT:123456,78 EUR
Line 4: TOTAL: EUR
```

```
12345678901234567890

Line 1: INDTAST TOTALBELØB

Line 2: Line 3: AMOUNT:123456,78 DKK

Line 4: DKK
```

Figure 1-10.25 - Menu for entering total amount

**NOTE:** The default behavior, i.e. just confirming without entering any amount, is that no tips are added.

### Detecting amount too small - step 6

```
12345678901234567890

Line 1: TOTAL LESS THAN
Line 2: PURCHASE AMOUNT.
Line 3: REENTER TOTAL AMOUNT
```

```
12345678901234567890

Line 1: TOTALBELØB MINDRE

Line 2: END KØB.

Line 3: GENDINDTAST TOTAL-

Line 4: BELØB
```

Figure 1-10.26 - Message at a too small total amount

### Confirming total amount - step 7

```
12345678901234567890

Line 1: AMOUNT:123456,78 EUR

Line 2: EXTRA: 543,22 EUR

Line 3: TOTAL: 124000,00 EUR

Line 4: YES=GREEN / NO=RED
```

```
12345678901234567890

Line 1: BELØB: 123506,78 DKK

Line 2: EXTRA: 493,22 DKK

Line 3: TOTAL: 124000,00 DKK

Line 4: JA=GRØN / NEJ=RØD
```

Figure 1-10.27 - Menu for confirming gratuity/tips

### Requirements

The flow as described above causes the following requirements.

- 1-10.15.4.1 C The terminal may have capabilities for on-terminal handling of the entry of gratuity/tips using the display and keypad on the terminal.
- 1-10.15.4.2 A The on-terminal entry of tips shall, if the terminal does not support DCC, start after the card has been swiped/inserted into the terminal.

**NOTE:** The entry of cardholder information on the Cardholder keyboard at this stage of the transaction inhibits the use of APE/DAPE on the terminal.

1-10.15.4.3 A The on-terminal entry of tips shall, if the terminal supports DCC, start after the cardholders selection of currency.

| 1-10.15.4.4  | В | The terminal should, if the terminal is a Single Unit Terminal, prompt the Merchant to hand over the terminal to the cardholder for entry of tips at this stage of the transaction.                                                                                                    |
|--------------|---|----------------------------------------------------------------------------------------------------|
|              |   | <b>NOTE:</b> More information about requirements for Single Unit Terminals, can be found in section 1-13 of this document.                                                                                                    |
| 1-10.15.4.5  | Α | The on-terminal entry of tips shall be completed before the card validation starts and PIN entry is enabled (in case of PIN being selected as CVM).                                                                                                    |
| 1-10.15.4.6  | С | The terminal may use the the Cancel and Enter keys in the selection of adding tips.                                                                                                    |
| 1-10.15.4.7  | Α | If the Cancel key is activated, once the tips selection is over, the transaction shall be declined.                                                                                                    |
| 1-10.15.4.8  | Α | The terminal shall not support addition of tips after the card validation, if on-terminal entry of tips has been used.                                                                                                    |
| 1-10.15.4.9  | Α | The terminal shall start the on-terminal entry of tips by asking whether or not the cardholder wants to add tips.                                                                                                    |
| 1-10.15.4.10 | Α | The terminal shall terminate the entry of tips, if the card-holder declines to add tips.                                                                                                    |
| 1-10.15.4.11 | С | Adding tips may be performed either by entering the tips amount, or by entering the total amount.                                                                                                    |
| 1-10.15.4.12 | С | Selection between entry of tips and entry of total amount may be a configuration parameter for the terminal                                                                                                    |
| 1-10.15.4.13 | A | If the entry of the total amount is used the terminal shall present a display requesting the cardholder to enter a total amount. The display shall as well show the purchase amount including any fees/surcharges. The cardholder shall be able to enter a total amount on this display.            |
| 1-10.15.4.14 | A | If the entry of the tips amount is used the terminal shall present a display requesting the cardholder to enter a tip amount. The display shall as well display the purchase amount including any fees/surcharges. The cardholder shall be able to enter a tip amount on this display.              |
| 1-10.15.4.15 | Α | The terminal shall, if the cardholder does not enter a new total or tip but just confirms by pressing the 'Enter' button, continue as if no tip/extra is added.                                                                                                    |
| 1-10.15.4.16 | Α | The cardholder shall at this stage be able to decline the entry of tips by using the 'Cancel' button. This shall cause the terminal to revert to the state asking the cardholder if he want to add tips.                                                                                            |
| 1-10.15.4.17 | A | The terminal shall, if a total amount is entered, verify that the total amount entered is at least as large as the purchase amount including any fees. The terminal shall, if the amount is too low, display a correction message to the cardholder and request that a new total amount is entered. |
| 1-10.15.4.18 | Α | The correction message shall stay on the display for at least 6 second or until the cardholder confirms the message. The terminal shall then revert to the display requesting the (re)entry of the total amount.                                                                                    |

the action.

# 1-10.15.4.19 A The terminal shall, when a valid total or tips amount has been entered, display the purchase amount, the extras and the total amount and ask the cardholder to confirm the amount. The terminal shall revert to the state of entering tips, if the cardholder declines the action. The terminal shall continue with the card verification if the cardholder confirms

1-10.15.4.20 C The terminal should, if it is a Single Unit Terminal and Signature is used as CVM, prompt the cardholder to return the terminal to the Merchant before continuing with the card verification.

### 1-10.15.5 Method 4, Tips on receipt

Method 4 covers the use of tips in restaurants where a tips amount may be added after the cardholder has approved the transaction. The basic market segment for this method is the restaurant environment.

Since this method is based on signature based transactions only, the default principles for CVM selection is overruled by forcing signature. Since the terminal is PIN capable, but the default use of PIN has been overruled, the ICC or the issuer may reject the transaction. In case of any subsequent complaints from the issuer, the transaction may be nullified (charge back), due to the overruling of the preferred CVM.

**NOTE:** The use of this method is discouraged. A large number of the cards being issued now will reject the use of this transaction type based on forced signature.

### Transaction flow

The flow described in this section is based on the assumption that the amount to pay for goods and services is known, when the payment process is initiated. During the payment process, any surcharge (depending on the actual card) may be added, like the cardholder may be able to add any tips/gratuity.

The basic market segment for such a terminal is the restaurant environment. Therefore this segment is used as an example in this document, but the implementation may also be relevant for other environments with similar demands.

The following steps describes the general transaction sequence:

- 1. A (pre-)authorization is initiated, based on the amount to pay for goods and services and the cardholders card.
- 2. The Token received as output from the (pre-)authorization is stored by the terminal.
- 3. A receipt is printed. The cardholder may be able to add tips/gratuity on the receipt. The receipt shall be signed by the cardholder.
- 4. When the cardholder has signed the receipt, the merchant completes the payment sequence by initiating a capture on the terminal.
- 5. The Token from the (pre-)authorization together with the final transaction amount (including any tips/gratuity) is used as input to the capture.

### Requirements

- 1-10.15.5.1 A Due to the preferred transaction flow, signature has to be used as the primary Cardholder Verification Method (CVM). To be able to select signature as the primary CVM, the transaction shall be initiated as "Forced Signature Transactions".
- 1-10.15.5.2 A When the cardholder has confirmed the amount in connection with PIN entry, no subsequent additions shall be possible. Therefore PIN shall not be an option in combination with 'late addition' of tips/gratuity.

**NOTE:** Since the transaction flow described does not correspond to the "Chip and PIN" business procedures recommended by the card schemes, the method described in this document may only be acceptable for a limited period of time.

The individual card issuers may configure their cards differently. The parameters defined in the cards may not accept the use of "forced signature", when the card is used in a terminal with PIN capability. The card schemes recommend different parameter combinations depending on the actual card brand. It is expected that more and more chip cards will reject technically, when a "forced signature" transaction is initiated.

1-10.15.5.3 A Due to both the business and technical issues when "forced signature" is used, any terminals supporting the functions described in this document shall as well support at least one of the three methods for requesting tips/gratuity before the online authorization is initiated.

To be able to implement method 4, a payment sequence based on a flow similar to the flow used in previous generations of terminals, the transaction flow in the Chip Terminal must be based on Tokens.

- 1-10.15.5.4 A Token Macro Function "AUTHORIZE FOR TIPS" specified in section 1-10.12.7 shall be initiated when both the amount to pay for goods and services, and the actual payment card are available.
- 1-10.15.5.5 A When the cardholder has signed the receipt, and maybe added any tips/gratuity, the merchant shall complete the payment sequence by the Token Macro Function "FINALIZE WITH TIPS" specified in section 1-10.12.7. The merchant shall initiate the function irrespective of the tips/gratuity amount. If the merchant does not complete this step, the merchant will not receive any money.
- 1-10.15.5.6 A To be sure that the financial transaction generated during the Token Macro Function "FINALIZE WITH TIPS" is build on the correct date and time information etc., this function shall be initiated in continuation of the cardholder signing the receipt.

### 1-10.15.6 Method 5, Tips before the card is known

Method 5 covers entry of tips before the card is known. When the merchant hands over the invoice, a request-for-tips-note may be attached. The request-for-tips-note may be printed by the card terminal. The request-for-tips-note will not show any card details (the card has not been presented yet), but the total amount shall appear. The request-for-tips-note will include a field, in which the cardholder is able to add any tips/gratuity, and the actual surcharge rates may be also be included on the note. The cardholder will not know the exact value added as surcharge, when tips is added, but a note will inform the cardholder that surcharge will be added. This makes it acceptable to add surcharge after the cardholder has added any tips/gratuity.

### **Transaction flow**

The flow described is intended for use in restaurants or similar environments where tips is an option.

- 1. When the invoice is added up, the waiter hands over the invoice to the customer. When the invoice is handed over, the means of payment is not known.
- 2. Together with the invoice a request-for-tips note may be enclosed. The note is intended to request for tips/ gratuity.
- If the customer decides to pay by card, the customer may add an extra amount on the request-for-tips-note and hand over the note together with the payment card.
- 4. The request-for-tips-note states that surcharge may be added. The actual surcharge rates appears on the note too.
- 5. The waiter will initiate a Purchase procedure based on the actual amount and the actual card.
- 6. During the Purchase procedure the type of payment card will be identified by the terminal, and the actual surcharge will be calculated and added before the cardholder accepts the final amount.

### Requirements

| 1-10.15.6.1 | С | The terminal may be able to generate a request-for-tips note.                                                                                                    |
|-------------|---|----------------------------------------------------------------------------------------------------|
| 1-10.15.6.2 | С | The invoice showing the total for goods and service, and the request-for-tips-note may be combined as one single document.                                                                           |
| 1-10.15.6.3 | С | The request-for-tips-note shall show the total amount for goods and services.                                                                                                    |
| 1-10.15.6.4 | Α | The request-for-tips note shall follow the structure of a pre-<br>receipt as specified in section 1-12.2.14 "Pre-receipt".                                                                           |
| 1-10.15.6.5 | Α | The request-for-tips-note shall include information on surcharges as stated in section 1-12.2.10. This includes requirement 1-12.2.10.13 - 1-12.2.10.15 for pre-receipt where the card is not known. |

| 1-10.15.6.6  | Α | The request-for-tips-note shall show the rates for the actual merchant, and all rates shall appear together with the corresponding card scheme names. |
|--------------|---|----------------------------------------------------------------------------------------------------|
| 1-10.15.6.7  | Α | When the payment card is presented to the merchant, the transaction processing shall be based on the Purchase function.                               |
| 1-10.15.6.8  | Α | Surcharge shall only be added to the amount covering goods and services.                                                                              |
| 1-10.15.6.9  | Α | Surcharge shall not be added to the tips amount specified by the cardholder.                                                                          |
| 1-10.15.6.10 | Α | Any tips/gratuity added shall be included when the card-holder accepts the final amount.                                                              |
| 1-10.15.6.11 | Α | The cardholder shall accept the the final amount by either PIN or signature.                                                                          |

## 1-11 Display Texts

### 1-11.1 Introduction

This section defines the texts to be displayed if the terminal supports 20 characters per line and as well as the texts if the terminal only is capable of displaying 16 characters per line.

In the initial sections, messages are defined for the default languages, English and Danish.

The text to be used in other languages are to be found in section 1-15 page 1-15-1, Regional Requirements and following, different regional requirements.

The table of message text id is followed by a number of examples on how the message flow on the User Interface Display shall be implemented.

At the end of the section is an overview of recommended texts to use for business calls and administrative functions.

### 1-11.1.1 Language Requirements

In the local markets, the cardholder expects to see local language used in the display and receipt texts.

1-11.1.1.1 A The terminal shall at least be able to use the local language for display and receipt texts.

**NOTE:** This is a requirement in ref. 20: "EMV ICC Specification", Book 4, section 11.1.

1-11.1.1.2 B The terminal shall support the ISO 8859 character set, see ref. 12: "ISO/IEC 8859-15", needed for displaying the texts in the local language.

**NOTE:** In some countries, the character set may be simplified according to normal practise in each country.

### 1-11.1.2 Combined Approval of Amount and PIN

On terminals developed according to this specification, the cardholder presses the Enter button only once for approval of both the amount and the PIN.

**NOTE:** Separate approval of amount and PIN is not possible on terminals complying with this specification.

**NOTE:** Accelerated PIN Entry, APE, may, in some environments, be used in order to facilitate parallel processing and thereby speeding up the overall payment process. See section 1-9.13.1.

## 1-11.2 Messages for Display

In this section, Messages for Display are defined. The section contains the EMV and TAPA defined Message identifiers as well as the text in English.

**NOTE:** The Danish version of this table is now moved to the Regional Requirements, section 1-15.2.

The texts in table 1-11.1 are designed for a display capable of displaying at least 20 characters per line and 16 characters per line, respectively.

Table 1-11.1 - Messages for Display

| Message<br>Code | 20 Characte      | rs Display | 16 Characters Display |          |
|-----------------|------------------|------------|-----------------------|----------|
|                 | English          | National   | English               | National |
| '01'            | (Amount)         |            | (Amount)              |          |
| '02'            | (Amount) OK?     |            | (Amount) OK?          |          |
| '03'            | Approved         |            | Approved              |          |
| '04'            | Call Your Bank   |            | Call Your Bank        |          |
| '05'            | Cancel or Enter  |            | Cancel or Enter       |          |
| '06'            | Card Error       |            | Card Error            |          |
| '07'            | Declined         |            | Declined              |          |
| '08'            | Enter Amount     |            | Enter Amount          |          |
| '09'            | Enter PIN        |            | Enter PIN             |          |
| '0A'            | Incorrect PIN    |            | Incorrect PIN         |          |
| '0B'            | Insert Card      |            | Insert Card           |          |
| '0C'            | Not Accepted     |            | Not Accepted          |          |
| '0D'            | PIN OK           |            | PIN OK                |          |
| '0E'            | Please Wait      |            | Please Wait           |          |
| '0F'            | Processing Error |            | Processing Error      |          |
| '10'            | Remove Card      |            | Remove Card           |          |

Table 1-11.1 - Messages for Display (continued)

| Message     | 20 Characte                         | ers Display | 16 Characters Display       |        |  |
|-------------|-------------------------------------|-------------|-----------------------------|--------|--|
| Code        | English                             | Danish      | English                     | Danish |  |
| '11'        | Use Chip Reader                     |             | Use Chip Reader             |        |  |
| '12'        | Use MAG Stripe                      |             | Use MAG Stripe              |        |  |
| '13'        | Try Again                           |             | Try Again                   |        |  |
| '14'        | Welcome                             |             | Welcome                     |        |  |
| '15'        | Present Card                        |             | Present Card                |        |  |
| '16'        | Processing                          |             | Processing                  |        |  |
| '17'        | Card read OK.<br>Please remove card |             | Card read OK<br>Remove card |        |  |
| '18'        | Insert or swipe card                |             | Insert/swipe crd            |        |  |
| '19'        | Use one card only                   |             | One card only               |        |  |
| '1A' – '3F' | RFU for assignment b                | y EMV       |                             |        |  |
| '40'        | System Error, retry                 |             | System Error                |        |  |
| '41'        | Invalid Card                        |             | Invalid Card                |        |  |
| '42'        | Card out-of-order                   |             | Error in card               |        |  |
| '43'        | Expired Card                        |             | Expired Card                |        |  |
| '44'        | Insufficient value                  |             | Too low value               |        |  |
| '45'        | Card not present                    |             | Card missing                |        |  |
| '46'        | Data Store full                     |             | Data Store full             |        |  |
| '47'        | Timed out                           |             | Timed out                   |        |  |
| '48'        | Thank You                           |             | Thank You                   |        |  |
| '49'        | Not available                       |             | Not available               |        |  |
| '4A'        | Print receipt?                      |             | Print receipt?              |        |  |
| '4B'        | Cancel                              |             | Cancel                      |        |  |
| '4C'        | Make Selection                      |             | Make Selection              |        |  |
| '4D'        | Incorrect Amount                    |             | Wrong Amount                |        |  |
| '4E'        | Welcome                             |             | Welcome                     |        |  |
| '4F'        | Signature                           |             | Signature                   |        |  |
| '50'        | Application Menu                    |             | Menu                        |        |  |
| '51'        | Transaction Menu                    |             | Menu                        |        |  |
| '52'        | Purchase                            |             | Purchase                    |        |  |
| '53'        | Page                                |             | Page                        |        |  |
| '54'        | PIN Blocked                         |             | PIN Blocked                 |        |  |
| '55'        | Enter New PIN                       |             | Enter New PIN               |        |  |
| '56'        | PIN Changed                         |             | PIN Changed                 |        |  |
| '57'        | PIN Unchanged                       |             | PIN Unchanged               |        |  |
| '58'        | 2 PINs not same                     |             | 2 PINs not same             |        |  |
| '59'        | Confirm new PIN                     |             | Confirm new PIN             |        |  |

Table 1-11.1 - Messages for Display (continued)

| Message | 20 Character       | rs Display | 16 Character     | 16 Characters Display |  |  |
|---------|--------------------|------------|------------------|-----------------------|--|--|
| Code    | English            | Danish     | English          | Danish                |  |  |
| '5A'    | Change PIN         |            | Change PIN       |                       |  |  |
| '5B'    | Unblock PIN        |            | Unblock PIN      |                       |  |  |
| '5C'    | PIN not blocked    |            | PIN not blocked  |                       |  |  |
| '5D'    | PIN Unblocked      |            | PIN Unblocked    |                       |  |  |
| '5E'    | Calling            |            | Calling          |                       |  |  |
| '5F'    | Transmitting       |            | Transmitting     |                       |  |  |
| '60'    | Receiving          |            | Receiving        |                       |  |  |
| '61'    | Comms Error        |            | Comms Error      |                       |  |  |
| '62'    | Disconnecting      |            | Disconnecting    |                       |  |  |
| '63'    | Trans Log Upload   |            | Trans Log Upload |                       |  |  |
| '64'    | Retrying           |            | Retrying         |                       |  |  |
| '65'    | Upload Done        |            | Upload Done      |                       |  |  |
| '66'    | Upload Failed      |            | Upload Failed    |                       |  |  |
| '67'    | No Records         |            | No Records       |                       |  |  |
| '68'    | Debit:             |            | Debit:           |                       |  |  |
| '69'    | Credit:            |            | Credit:          |                       |  |  |
| '6A'    | Credit Reversal    |            | Credit Reversal  |                       |  |  |
| '6B'    | Cash Load          |            | Cash Load        |                       |  |  |
| '6C'    | Balance:           |            | Balance:         |                       |  |  |
| '6D'    | New Balance        |            | New Balance      |                       |  |  |
| '6E'    | Specify Amount     |            | Specify Amount   |                       |  |  |
| '6F'    | Recovery Needed    |            | Recovery Needed  |                       |  |  |
| '70'    | Insufficient Funds |            | Value too high   |                       |  |  |
| '71'    | Recovery Failed    |            | Recovery Failed  |                       |  |  |
| '72'    | Recovery Done      |            | Recovery Done    |                       |  |  |
| '73'    | Money Taken        |            | Money Taken      |                       |  |  |
| '74'    | Show Balance       |            | Show Balance     |                       |  |  |
| '75'    | Statement Review   |            | Statement Review |                       |  |  |
| '76'    | by issuer          |            | by issuer        |                       |  |  |
| '77'    | Upload Time        |            | Upload Time      |                       |  |  |
| '78'    | Start (HH:MM)      |            | Start (HH:MM)    |                       |  |  |
| '79'    | End (HH:MM)        |            | End (HH:MM)      |                       |  |  |
| '7A'    | Prefix Nr          |            | Prefix Nr        |                       |  |  |
| '7B'    | Totals             |            | Totals           |                       |  |  |
| '7C'    | Auth X25 No        |            | Auth X25 No      |                       |  |  |
| '7D'    | Upload X25 No      |            | Upload X25 No    |                       |  |  |
| '7E'    | No Trials:         |            | No Trials:       |                       |  |  |
| '7F'    | Delay:             |            | Delay:           |                       |  |  |
| '80'    | Onl Auth. Data     |            | Onl Auth. Data   |                       |  |  |

Table 1-11.1 - Messages for Display (continued)

| Message<br>Code | 20 Characters Display   |        | 16 Characters Display |        |
|-----------------|-------------------------|--------|-----------------------|--------|
|                 | English                 | Danish | English               | Danish |
| '81'            | Onl Upload Data         |        | Onl Upload Data       |        |
| '82'            | Get Cash                |        | Get Cash              |        |
| '83'            | Unblock Appli.          |        | Unblock Appli.        |        |
| '84'            | Pre-Autho.              |        | Pre-Autho.            |        |
| '85'            | Pre Completion          |        | Pre Completion        |        |
| '86'            | Refund:                 |        | Refund:               |        |
| '87'            | Cancellation            |        | Cancellation          |        |
| '88'            | D/C Menu                |        | D/C Menu              |        |
| '89'            | Precomp. Number         |        | Precomp. Number       |        |
| '8A'            | Get Merchant PIN        |        | Get Merchant PIN      |        |
| '8B'            | Data required in the DB |        | Need data in DB       |        |
| '8C'            | Interval (MM)           |        | Interval (MM)         |        |
| '8D'            | Number Attempts         |        | Number Attempts       |        |
| '8E'            | Load Stop List          |        | Load Stop List        |        |
| '8F'            | Pick up Card            |        | Pick up Card          |        |
| '90'            | Denied:                 |        | Denied:               |        |
| '91'            | View Balance?           |        | View Balance?         |        |
| '92'            | Do not honor            |        | Do not honor          |        |
| '93'            | Expired Card            |        | Expired Card          |        |
| '94'            | Suspected fraud         |        | Suspected fraud       |        |
| '95'            | PIN exceeded            |        | PIN exceeded          |        |
| '96'            | Refer Issuer            |        | Refer Issuer          |        |
| '97'            | No card number          |        | No card number        |        |
| '98'            | Excessive Amount        |        | Excessive Amount      |        |
| '99'            | Counterfeit Card        |        | Counterfeit Card      |        |
| '9A'            | Format Error            |        | Format Error          |        |
| '9B'            | Card issuer or          |        | Card issuer or        |        |
| '9C'            | Switch inop.            |        | Switch inop.          |        |
| '9D'            | Bad Routing             |        | Bad Routing           |        |
| '9E'            | Sys malfunction         |        | Sys malfunction       |        |
| '9F'            | Yes                     |        | Yes                   |        |
| 'A0'            | No                      |        | No                    |        |
| 'A1'            | Capture Card            |        | Capture Card          |        |
| 'A2'            | Money not taken         |        | Money not taken       |        |
| 'A3'            | Exp. date (YYMM)        |        | Exp. date (YYMM)      |        |
| 'A4'            | Enter PAN               |        | Enter PAN             |        |
| 'A5'            | Enter Term ID           |        | Enter Term ID         |        |

Table 1-11.1 - Messages for Display (continued)

| Message<br>Code    | 20 Characters Display |        | 16 Characters Display |        |
|--------------------|-----------------------|--------|-----------------------|--------|
|                    | English               | Danish | English               | Danish |
| 'A6'               | Params Required       |        | Params Required       |        |
| 'A7'               | Forced online         |        | Forced online         |        |
| 'A8'               | Sale:                 |        | Sale:                 |        |
| 'A9'               | Refund:               |        | Refund:               |        |
| 'AA'               | Purse empty           |        | Purse empty           |        |
| 'AB'               | Set currency          |        | Set currency          |        |
| 'AC'               | Currency changed      |        | Currency changed      |        |
| 'AD'               | Terminal ID           |        | Terminal ID           |        |
| 'AE'               | Exceeds limit         |        | Exceeds limit         |        |
| 'AF'               | Invalid currency      |        | Invalid currency      |        |
| 'B0' – 'DF'        | RFU for assignment b  | у ТАРА |                       |        |
| 'E0'               | Terminal ready        |        | Terminal ready        |        |
| 'E1' <sup>1)</sup> | No receipt            |        | No receipt            |        |
| 'E2'               |                       |        |                       |        |
| 'E3'               | Error reading card    |        | Card read error       |        |
| 'E4'               | Card validated        |        | Card validated        |        |
| 'E5'               | Receipt wanted?       |        | Receipt wanted?       |        |
| 'E6'               | Printing receipt      |        | Printing receipt      |        |
| 'E7'               | Purchase interrupted  |        | Purchase stopped      |        |
| 'E8'               | Terminal failure      |        | Terminal failure      |        |
| 'E9'               | Terminal busy         |        | Terminal busy         |        |
| 'EA'               | Out of order          |        | Out of order          |        |
| 'EB'               | Push                  |        | Push                  |        |
| 'EC'               | Enter PIN and Accept  |        | Enter PIN/Accept      |        |
| 'ED'               | Swipe card            |        | Swipe card            |        |
| 'EE'               | Insert card again     |        | Insert card           |        |
| 'EF'               | PIN:                  |        | PIN:                  |        |
| 'F0'               | Buy:                  |        | Buy:                  |        |
| 'F1'               | Accept?               |        | Accept?               |        |
| 'F2'               | Bonus added           |        | Bonus added           |        |
| 'F3'               | Technical failure     |        | Tech. failure         |        |
| 'F4'               | Try again later       |        | Try again later       |        |
| 'F5'               | Limit reached         |        | Limit reached         |        |
| 'F6'               | Card is blocked       |        | Card is blocked       |        |
| 'F7'               | Refer Acquirer        |        | Refer Acquirer        |        |
| 'F8'               | (X) PIN tries left    |        | (X) PIN tries left    |        |
| 'F9'               | Invalid merchant      |        | Invalid merchant      |        |
| 'FA'               | Card unknown          |        | Card unknown          |        |

Table 1-11.1 - Messages for Display (concluded)

| Message<br>Code | 20 Characters Display     |        | 16 Characters Display |        |
|-----------------|---------------------------|--------|-----------------------|--------|
|                 | English                   | Danish | English               | Danish |
| 'FB'            | Split payment?            |        | Split payment?        |        |
| 'FC'            | Card/amount re-<br>corded |        | Data recorded         |        |
| 'FD'            | Identical purchase        |        | Identical trans.      |        |
| 'FE'            | (Action Code)             |        | (Action Code)         |        |
| 'FF'            | Invalid transaction       |        | Invalid trans.        |        |

**Legend:** 1) The message may flash on the display to attract the cardholder's attention.

Generally, when "("and") are used, the actual value of whatever is inside the brackets is indicated. (X) indicates actual value.

Message Codes 'EC' and 'F1' are proposed text

## 1-11.3 Display flow for Transactions

Section 2-6.2.5 page 2-6-4 defines the requirements to the User Interface Display.

In the current section, a number of transaction examples are used to define the use of the User Interface Display using the English texts. The corresponding Message Code, MC, is shown next to the display line. Translation to other languages ca be obtained by looking up the MC for the corresponding language.

It is assumed that the User Interface Display used, is able to display at least 4 lines of each 20 characters. It is also assumed that requirement 2-4.8.1.11 page 2-4-13 is not implemented.

The user interface for contactless transactions is described in ref.22: "EMVCo Contactless Specifications for Payment Systems, Book B, Entry Point Specification".

### 1-11.3.1 Example 1: Display flow PIN Trans. - Approved

This example is based on 'Combined PIN Entry and Amount Confirmation'.

### Step 1 - PIN Entry enabled but Amount not available yet

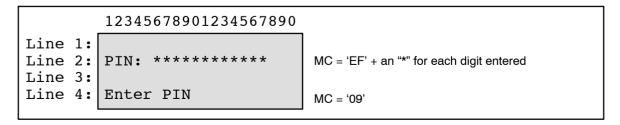

Figure 1-11.1 - PIN entry enabled but Amount not available yet

<sup>2)</sup> A "-" or a "+" may be used instead of the "/".

### Step 2 - PIN Entry enabled and Amount available

```
12345678901234567890

Line 1:
BUY: 123456,78 EUR
Line 2:
Line 3:
Line 4:
Enter PIN and Accept

MC = 'F0' + the Amount + Currency Code (in alpha)
MC = 'EF' + an "*" for each digit entered

MC = 'EC'
```

Figure 1-11.2 - PIN entry enabled and amount available

### Step 3 - PIN Entry completed and Amount accepted, waiting for Validation

```
12345678901234567890

Line 1: BUY: 123456,78 EUR
Line 2: PIN: *********

Line 4: Please Wait

MC = 'F0' + the Amount + Currency Code (in alpha)

MC = 'EF' + an "*" for each digit entered

MC = '0E'
```

Figure 1-11.3 - PIN entry completed and Amount accepted, waiting for Validation

### Step 4 - Validation completed, Transaction approved

```
12345678901234567890

Line 1:

BUY: 123456,78 EUR

Line 2:

Line 3:

Line 3:

Approved

MC = 'F0' + the Amount + Currency Code (in alpha)

MC = 'EF' + an "*" for each digit entered

MC = '03'
```

Figure 1-11.4 - Validation completed, Transaction approved

### 1-11.3.2 Example 2: Display flow PIN Trans. - PIN Error

This example is based on 'Combined PIN Entry and Amount Confirmation'.

### **Step 1 - PIN Entry enabled but Amount not available yet**

```
12345678901234567890

Line 1:
Line 2:
Line 3:
Line 4:
Enter PIN

MC = 'EF' + an "*" for each digit entered

MC = '09'
```

Figure 1-11.5 - PIN entry enabled but Amount not available yet

### Step 2 - PIN Entry enabled and Amount available

```
12345678901234567890

Line 1:
BUY: 123456,78 EUR
Line 2:
Line 3:
Line 4:
Enter PIN and Accept

MC = 'F0' + the Amount + Currency Code (in alpha)

MC = 'EF' + an "*" for each digit entered

MC = 'EC'
```

Figure 1-11.6 - PIN Entry enabled and Amount available

### Step 3 - PIN Entry completed and Amount accepted, waiting for Validation

```
12345678901234567890

Line 1: BUY: 123456,78 EUR
Line 2: PIN: *********

Line 3: Line 4: Please Wait

MC = 'F0' + the Amount + Currency Code (in alpha)

MC = 'EF' + an "*" for each digit entered

MC = '0E'
```

Figure 1-11.7 - PIN Entry completed and Amount accepted, waiting for Validation

### Step 4 - Validation completed, Transaction rejected - PIN Error

```
12345678901234567890

Line 1: BUY: 123456,78 EUR
Line 2: PIN: *********

Line 3: Declined
Line 4: Incorrect PIN

MC = 'F0' + the Amount + Currency Code (in alpha)
MC = 'EF' + an "*" for each digit entered
MC = '07'
MC = '0A'
```

Figure 1-11.8 - Validation completed, Transaction rejected - PIN Error

### 1-11.3.3 Example 3: Display flow PIN Trans. - PIN Retry

This example is based on 'Combined PIN Entry and Amount Confirmation'.

### Step 1 - PIN Entry Enabled but Amount not available yet

```
12345678901234567890

Line 1:
Line 2:
Line 3:
Line 4:
Enter PIN

MC = 'EF' + an "*" for each digit entered

MC = '09'
```

Figure 1-11.9 - PIN entry enabled but Amount not available yet

### Step 2 - PIN Entry Enabled and Amount available

```
12345678901234567890

Line 1:
Line 2:
Line 3:
Line 4:

Enter PIN and Accept

1234567890

MC = 'F0' + the Amount + Currency Code (in alpha)

MC = 'F0' + the Amount + Currency Code (in alpha)

MC = 'EF' + an "*" for each digit entered

MC = 'EC'
```

Figure 1-11.10 - PIN entry enabled and Amount available

### Step 3 - PIN Entry completed and Amount accepted, waiting for Validation

```
12345678901234567890

Line 1: BUY: 123456,78 EUR
Line 2: PIN: *********

Line 4: Please Wait

MC = 'F0' + the Amount + Currency Code (in alpha)

MC = 'EF' + an "*" for each digit entered

MC = '0E'
```

Figure 1-11.11 - PIN entry completed and Amount accepted, waiting for Validation

# **Step 4 - Validation completed, Transaction rejected - PIN Error (Texts are displayed for 6 seconds)**

**NOTE:** This step may be skipped.

```
12345678901234567890

Line 1:
Line 2:
Line 3:
Line 4:

MC = 'F0' + the Amount + Currency Code (in alpha)

MC = 'EF' + an "*" for each digit entered

MC = '07'

MC = '0A'
```

Figure 1-11.12 - Validation completed, Transaction rejected - PIN Error

# Step 5 - Validation completed, Transaction rejected - PIN Error - (Remaining PIN attempts available - PIN Retry)

**NOTE:** If the number of PIN tries left is not displayed, line 3 may remain blank or the remaining information may be rearranged.

```
Line 1:

BUY: 123456,78 EUR

Line 2:
Line 3:
Line 4a:
Line 4b:
Line 4b:
Line 4b:

BUY: 123456,78 EUR

MC = 'F0' + the Amount + Currency Code (in alpha)

MC = 'F0' + the Amount + Currency Code (in alpha)

MC = 'F8' + an "*" for each digit entered

MC = 'F8', (X) indicates the number of PIN tries left

MC = '0A', alternating between line 4a and 4b

MC = 'EC', alternating between line 4a and 4b
```

Figure 1-11.13 - Validation completed, Transaction rejected - PIN Error - (Remaining PIN attempts available - PIN Retry)

#### Step 6 - When Cardholder enters the first Digit

```
Line 1:
Line 2:
Line 3:
Line 4:

12345678901234567890

MC = 'F0' + the Amount + Currency Code (in alpha)

MC = 'FF' + an "*" for each digit entered

MC = 'FF', (X) indicates the number of PIN tries left

MC = 'EC'
```

Figure 1-11.14 - When the cardholder enters the first PIN Digit

### Step 7 - PIN Entry completed and Amount accepted, waiting for Validation

Figure 1-11.15 - PIN Entry Completed and Amount accepted, waiting for Validation

### 1-11.3.4 Example 4: Display flow Signature Trans. - Approved

This example is based on 'No Amount Acceptance'.

### Step 1 - Amount available, waiting for Validation

```
12345678901234567890

Line 1:
Line 2:
Line 3:
Line 4:
Please Wait

MC = 'FO' + the Amount + Currency Code (in alpha)

MC = 'OE'
```

Figure 1-11.16 - Amount available, waiting for Validation

### Step 2 - Validation completed, Transaction approved

```
12345678901234567890

Line 1:
Line 2:
Line 3:
Line 4:

MC = 'F0' + the Amount + Currency Code (in alpha)

MC = '03'
```

Figure 1-11.17 - Validation completed, Transaction approved

### 1-11.3.5 Example 5: Display flow Signature Trans. - Approved

This example is based on 'Amount Acceptance'.

### **Step 1 - Amount available, waiting for Cardholder Acceptance**

```
12345678901234567890

Line 1:
BUY: 123456,78 EUR

MC = 'F0' + the Amount + Currency Code (in alpha)

Line 2:
Line 3:
Line 4: Accept?

MC = 'F1'
```

Figure 1-11.18 - Amount available, waiting for cardholder Acceptance

### Step 2 - Waiting for Validation

```
12345678901234567890

Line 1:
Line 2:
Line 3:
Line 4:
Please Wait

MC = 'FO' + the Amount + Currency Code (in alpha)

MC = 'OE'
```

Figure 1-11.19 - Waiting for Validation

### Step 3 - Validation completed, Transaction approved

```
12345678901234567890

Line 1:

BUY: 123456,78 EUR

Line 2:

Line 3:

Approved

MC = 'F0' + the Amount + Currency Code (in alpha)

MC = '03'
```

Figure 1-11.20 - Validation completed, Transaction approved

# 1-11.4 Display flow for Transactions - max. 16 Characters per Line

This section shows how the guiding text messages may be set up on the User Interface Display.

The use of the User Interface Display is shown by means of a number of transaction examples.

It is assumed that the User Interface Display used, is able to display at least 4 lines of each 16 characters only.

### 1-11.4.1 Example 1: Display flow PIN Trans. - Approved

This example is based on 'Combined PIN Entry and Amount Confirmation'.

### Step 1 - PIN Entry Enabled but Amount not available yet

```
1234567890123456

Line 1:
Line 2:
Line 3:
PIN *********

MC = 'EF' + an "*" for each digit entered
MC = '09'
```

Figure 1-11.21 - PIN entry enabled but Amount not available yet

### Step 2 - PIN Entry Enabled and Amount available

```
1234567890123456

Line 1: BUY: EUR
Line 2: 123456,78
Line 3: PIN *********
Line 4: Enter PIN/Accept

MC = 'F0' + Currency Code (in alpha)
The Amount
MC = 'EF' + an "*" for each digit entered
MC = 'EC'
```

Figure 1-11.22 - PIN entry enabled and amount available

#### Step 3 - PIN Entry completed and Amount accepted, waiting for Validation

```
1234567890123456

Line 1: BUY: EUR
Line 2: 123456,78
Line 3: Line 4: Please Wait

MC = 'F0' + the Amount + Currency Code (in alpha)
The Amount

MC = '0E'
```

Figure 1-11.23 - PIN entry completed and Amount accepted, waiting for Validation

### Step 4 - Validation completed, Transaction approved

|              | 1234567890123456   |                                                 |
|--------------|--------------------|-------------------------------------------------|
| Line<br>Line | BUY: EUR 123456,78 | MC = 'F0' + Currency Code (in alpha) The Amount |
| Line<br>Line | Approved           | MC = '03'                                       |

Figure 1-11.24 - Validation completed, Transaction approved

### 1-11.4.2 Example 2: Display flow PIN Trans. - PIN Error

This example is based on 'Combined PIN Entry and Amount Confirmation'.

### Step 1 - PIN Entry Enabled but Amount not available yet

```
1234567890123456

Line 1:
Line 2:
Line 3:
Line 4:
PIN: ********

MC = 'EF' + an "*" for each digit entered
MC = '09'
```

Figure 1-11.25 - PIN entry enabled but Amount not available yet

### Step 2 - PIN Entry Enabled and Amount available

```
1234567890123456

Line 1: BUY: EUR

Line 2: 123456,78

Line 3: PIN *********

Line 4: Enter PIN/Accept

MC = 'F0' + Currency Code (in alpha)

The Amount

MC = 'EF' + an "*" for each digit entered

MC = 'EC'
```

Figure 1-11.26 - PIN entry enabled and amount available

### **Step 3 - PIN Entry Completed and Amount Accepted, Waiting for Validation**

```
1234567890123456

Line 1:
Line 2:
Line 3:
Line 4:

Description:

1234567890123456

MC = 'F0' + Currency Code (in alpha)

The Amount

MC = 'EF' + an "*" for each digit entered

MC = '0E'
```

Figure 1-11.27 - PIN entry completed and Amount accepted, waiting for Validation

### Step 4 - Validation completed, Transaction rejected - PIN Error

```
1234567890123456

Line 1: BUY: EUR
Line 2: 123456,78
Line 3: Declined
Line 4: Incorrect PIN

MC = 'F0' + Currency Code (in alpha)
The Amount
MC = '07'
MC = '0A'
```

Figure 1-11.28 - Validation completed, Transaction rejected - PIN Error

### 1-11.4.3 Example 3: Display flow PIN Trans. - PIN Retry

This example is based on 'Combined PIN Entry and Amount Confirmation'.

### Step 1 - PIN Entry Enabled but Amount not available yet

```
1234567890123456

Line 1:
Line 2:
Line 3:
PIN *********

MC = 'EF' + an "*" for each digit entered
MC = '09'
```

Figure 1-11.29 - PIN entry enabled but Amount not available yet

### Step 2 - PIN Entry Enabled and Amount available

```
1234567890123456

Line 1: BUY: EUR

Line 2: 123456,78

Line 3: PIN **********

Line 4: Enter PIN/Accept

MC = 'F0' + Currency Code (in alpha)

The Amount

MC = 'EF' + an "*" for each digit entered

MC = 'EC'
```

Figure 1-11.30 - PIN entry enabled and Amount available

### Step 3 - PIN Entry completed and Amount accepted, waiting for Validation

```
1234567890123456

Line 1:
Line 2:
Line 3:
Line 4:

Description:

1234567890123456

MC = 'F0' + Currency Code (in alpha)

The Amount

MC = 'EF' + an "*" for each digit entered

MC = '0E'
```

Figure 1-11.31 - PIN entry completed and Amount accepted, waiting for Validation

# Step 4 - Validation completed, Transaction rejected - PIN Error (Texts are displayed for 6 seconds)

**NOTE:** This step may be skipped.

Figure 1-11.32 - Validation completed, Transaction rejected - PIN Error

## Step 5 - Validation completed, Transaction rejected - PIN Error - (Remaining PIN attempts available - PIN Retry)

**NOTE:** If the number of PIN tries left is not displayed, line 3 may remain blank or the remaining information may be rearranged.

```
Line 1:

Line 2:

Line 3:

X PIN tries left
Line 4a Incorrect PIN
Line 4b Enter PIN/Accept

MC = 'F0' + Currency Code (in alpha)

The Amount

MC = 'F8', (X) indicates the number of PIN tries left

MC = '0A', alternating between line 4a and 4b

MC = 'EC', alternating between line 4a and 4b
```

Figure 1-11.33 - Validation completed, Transaction rejected - PIN Error - (Remaining PIN attempts available - PIN Retry)

### Step 6 - When the Cardholder enters the first PIN Digit

```
1234567890123456

Line 1:
Line 2:
Line 3:
Line 4:

BUY:
EUR
123456,78

The Amount
MC = 'FO' + Currency Code (in alpha)
The Amount
MC = 'EF' + an "*" for each digit entered
MC = 'EC'
```

Figure 1-11.34 - When the cardholder enters the first PIN Digit

### **Step 7 - PIN Entry completed and Amount accepted, waiting for Validation**

```
1234567890123456

Line 1: BUY: EUR
Line 2: 123456,78
Line 3: PIN **********
Line 4: Please Wait

MC = 'F0' + Currency Code (in alpha)
The Amount
MC = 'EF' + an "*" for each digit entered
MC = '0E'
```

Figure 1-11.35 - PIN Entry completed and Amount accepted, waiting for Validation

and so on.....

### 1-11.4.4 Example 4: Display flow Signature Trans. - Approved

This example is based on 'No Amount Acceptance'.

### Step 1 - Amount available, waiting for Validation

```
1234567890123456

Line 1: BUY: EUR
Line 2: 123456,78

Line 3: Line 4: Please Wait MC = 'FO' + Currency Code (in alpha)

The Amount

MC = 'OE'
```

Figure 1-11.36 - Amount available, waiting for Validation

### Step 2 - Validation completed, Transaction approved

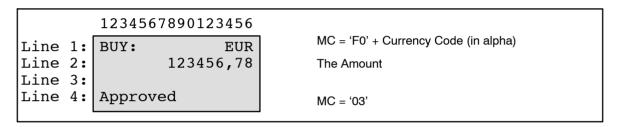

Figure 1-11.37 - Validation completed, Transaction approved

### 1-11.4.5 Example 5: Display flow Signature Trans. - Approved

This example is based on 'Amount Acceptance'.

### Step 1 - Amount available, waiting for Cardholder acceptance

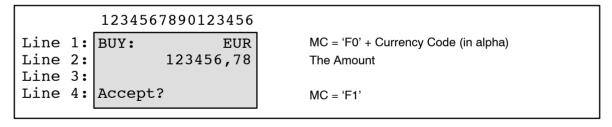

Figure 1-11.38 - Amount available, waiting for cardholder acceptance

### Step 2 - Waiting for Validation

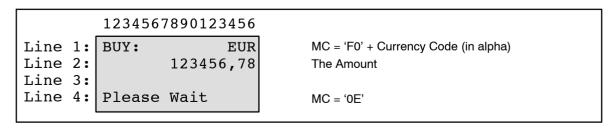

Figure 1-11.39 - Waiting for Validation

### Step 3 - Validation completed, Transaction approved

|                               | 1234567890123456 |                                                              |
|-------------------------------|------------------|--------------------------------------------------------------|
| Line 1:<br>Line 2:<br>Line 3: | 123456,78        | MC = 'F0' + the Amount + Currency Code (in alpha) The Amount |
|                               | Approved         | MC = '03'                                                    |

Figure 1-11.40 - Validation completed, Transaction approved

### 1-11.5 PIN Entry flow

### 1-11.5.1 Requirements for PIN Entry State

PIN entry shall only be possible when the Secure Device (SD), which includes the PIN Pad, is in the PIN Entry State.

The PIN Entry State is initiated when the Secure Device receives an *Initiate PIN Entry* command.

The *Initiate PIN Entry* command is defined in ref. 27: "TAPA, Application Architecture Specification".

The font and position of the messages shown in the figures below are only to be seen as examples.

1-11.5.1.1 A If the data element 'Number of PIN entries left' (defined in the *Initiate PIN Entry* command) indicates the number of tries left, then the Message Code 'F8' ("(x) PIN tries left") shall be displayed while PIN entry is enabled.

**NOTE:** (x) indicates the number PIN tries left. The examples given are in English and the Business Call 'Purchase' is used as default.

(X) PIN tries left

1-11.5.1.2 A If the most significant bit in the data element 'Number of PIN entries left' is set to 1, the Message Code '0A' ("Incorrect PIN") shall be displayed until the cardholder enters the first digit.

**NOTE:** If the most significant bit is set to 0, the Message Code '0A' shall *not* be displayed.

(X) PIN tries left Incorrect PIN

1-11.5.1.3 A When PIN entry state is initiated by the *Initiate PIN Entry* command the Message Code '09' ("Enter PIN"), Message Code 'EF' ("PIN:") and an "\*" for each PIN digit entered shall be displayed on the Cardholder Display.

PIN:
(X) PIN tries left
Incorrect PIN
Enter PIN

- 1-11.5.1.4 A When the PIN Entry State is initiated by the *Initiate PIN Entry* command, the Accept key shall remain inactive until either the *Get PIN* or the *Confirm Amount* command is received.
- 1-11.5.1.5 A When the Confirm Amount commands is received a corresponding text derived from the Business Call ("Buy"), the Amount and the Currency Code (in alpha-characters) shall be displayed on the Cardholder Display.

BUY: 123456,78 EUR PIN: \*\* (X) PIN tries left Enter PIN

When either the Get PIN or the Confirm Amount command 1-11.5.1.6 Α is received and the number of PIN digits match the Minimum PIN digits defined in the *Initiate PIN Entry* command, the Message Code '09' ("Enter PIN") shall be replaced by Message Code 'EC' ("Enter PIN and Accept").

> 123456,78 EUR BUY: PIN: \*\*\*\* (X) PIN tries left Enter PIN and Accept

**NOTE:** The order of events (command received vs. match of PIN digits) is not significant, but both conditions shall be fulfilled before the text is replaced.

1-11.5.1.7 Α When the Terminate PIN Entry command is received the Message Code 'EC' ("Enter PIN and Accept") shall be replaced by Message Code 'OE' ("Please Wait").

> 123456,78 DKK BUY: PIN: \*\*\*\* Please Wait

1-11.5.1.8 If the Cardholder Display is not able to display all the Message Codes simultaneously: sage Coues simultaneously:
'F0' ("Buy:") with Amount and Currency Code
'F8' ("(x) PIN tries left"),
'OA' ("Incorrect PIN"),
'EF' ("PIN:") and
'09' ("Enter PIN")

the Message Codes '0A' and '09' may alternate until the first PIN digit has been entered.

### 1-11.6 Terms - Business Calls and Admin. Functions

### 1-11.6.1 Introduction

This section provides a translation of the Business Calls and Administrative Functions from English into Danish terms.

### 1-11.6.2 Business Calls

The following Business Calls are defined in the OTRS specification:

- Purchase
- Refund
- Original Authorization
- Supplementary Authorization
- Reversal (Authorization)
- Capture
- Cancellation
- Extended Authorization
- Top Up
- Post Purchase
- Post Refund

In addition, the following 'service functions' are defined:

- · Gratuity or Extra
- Cashback

Based on the names used for similar functions on previous terminal implementations table 1-11.2 defines the names in English. Names in other languages can be found in the Regional Requirements, chapter 1-15.

Table 1-11.2 - Business Calls and Service Functions, texts

| Function or Buss. Call                              | English (20 characters) | English (16 characters) |  |
|-----------------------------------------------------|-------------------------|-------------------------|--|
| Purchase                                            | Purchase or Buy *       | Purchase or Buy*        |  |
| Refund                                              | Refund                  | Refund                  |  |
| Original/Extended<br>Authorization                  | Authorization           | Authorization           |  |
| Supplementary<br>Authorization                      | Suppl. Authorization    | Suppl. Author.          |  |
| Reversal (Authorization)                            | Reverse Authoriz.       | Reverse Author.         |  |
| Capture                                             | Capture                 | Capture                 |  |
| Cancellation                                        | Cancellation            | Cancellation            |  |
| Top Up                                              | Top Up                  | Тор Uр                  |  |
| Gratuity or Extra                                   | Extra                   | Extra                   |  |
| Cashback                                            | Cashback                | Cashback                |  |
| Post Purchase                                       | Post Purchase           | Post Purchase           |  |
| Post Refund                                         | Post Refund             | Post Refund             |  |
| Legend: * = The most suitable name may be selected. |                         |                         |  |

### 1-11.6.3 Administrative Functions

According to the OTRS specifications, the terminal must support a number of Administrative Functions:

- Installation
- Advice Transfer
- Clock Synchronization
- PSAM Update Transfer
- PSAM Deactivate

Based on the names used for similar functions on previous terminal implementations table 1-11.3 defines the names in English.

Table 1-11.3 - Administrative Functions, text

| Administrative Function                             | English          |  |
|-----------------------------------------------------|------------------|--|
| Installation                                        | Installation     |  |
| Advice Transfer                                     | Advice Transfer  |  |
| Clock Synchronization                               | Clock Synchron.  |  |
| PSAM Update Transfer                                | PSAM Upd. Trans. |  |
| PSAM Deactivate                                     | PSAM Deactivate  |  |
| Legend: * = The most suitable name may be selected. |                  |  |

## 1-12 Receipts

This section defines how and when receipts are to be printed.

The requirements are initially divided between the functional requirements for the generation of receipts and the requirements for the layout of the receipts.

The functional requirements starts with the generic requirements followed by the requirements for special environments like Unattended Payment Terminals.

The layout of the receipts is initially specified in a generic way, using English as default language, followed by a section with the additional requirements for DCC receipts. Information on the regional receipt requirements can be found in chapter 1-15 page 1-15-1, Regional Requirements.

The chapter holds generic as well as optional requirements. Whether or not the optional requirements shall be fulfilled depends on the application and the region of use. The regional requirements are specified in the individual sections in chapter 1-15.

### 1-12.1 Functional requirements

#### 1-12.1.1 Generic

- 1-12.1.1.1 A A cardholder receipt shall as minimum be printed in the following cases:
  - · The transaction is successful,
  - · A receipt is to be signed by the cardholder,
  - The cardholder has pressed the Enter button,
  - The terminal cannot determine, whether or not the cardholder has pressed the Enter button.

**NOTE:** For an OTRS terminal, this presuppose that the *Initiate Payment* command has been issued.

- 1-12.1.1.2 A Requirement 1-12.1.1.1 does not apply, i.e. a receipt shall not be printed, if one of the following conditions are met:
  - The cardholder has chosen not to have a receipt,
  - There is a printing error during the transaction, the cardholder is informed about this, and decides to proceed without receipt printing,
  - The transaction is terminated due to fallback from ICC to MSC. For an OTRS terminal this is shown by an ASW1-ASW2 returned in the response to *Initiate Pay*ment command of the value '1222' or '1400'.

**NOTE:** It is allowed to start a transaction where a receipt cannot be printed, if the cardholder has been informed about this in advance, and has decided to proceed anyway.

| 1-12.1.1.3 A Requirement 1-12.1.1.1 may not apply, i.e. a receipt need not to be printed if the transaction meets the criteria for the "easy" or "quick" payment services from the card schemes.  NOTE: See information from the different card schemes regarding meeting the specific criteria.  1-12.1.1.4 A A "easy" or "quick" service terminal shall still be able to provide a receipt if the cardholder requests one.  1-12.1.1.5 A If the terminal is attended, the merchant shall be able to request a copy of the receipt from the previous transaction. If the previous transaction generated both a cardholder and a merchant receipt, both copies shall be printed.  1-12.1.1.6 A If signature forms part of the CVM selected, the receipt to be signed by the cardholder shall be printed after the card has been validated.  This is, for an OTRS terminal, after the response to Validate Data command is known, but before the Complete Payment command is issued to the PSAM.  1-12.1.1.7 A The results from the signature validation shall be included in the processing, before the cardholder's receipt is printed. In this way, the merchant can stop/cancel the transaction.  NOTE: Some system may have the capability to be set to unconditionally accept the signature.  1-12.1.1.8 A For an OTRS terminal, the result from signature validation shall be included in the Complete Payment command.  Technical problems during processing of the Complete Payment command may also cause the transaction to fail. Consequently, the final transaction result is not known until the response to Complete Payment has been received by the terminal.  1-12.1.1.1.9 A For an OTRS terminal, the cardholder's receipt indicating a not successful result shall not be printed until the response to the Complete Payment command has been received by the terminal.  1-12.1.1.10 A For an OTRS terminal, the cardholder's receipt indicating a not successful transaction shall be based on the first response from the PSAM indicating a non-approved result.  1-12.1.1.1.1 A An attended terminal sha |             |   |                                                                                                    |
|----------------------------------------------------------------------------------------------------|-------------|---|----------------------------------------------------------------------------------------------------|
| 1-12.1.1.4 A A "easy" or "quick" service terminal shall still be able to provide a receipt if the cardholder requests one.  1-12.1.1.5 A If the terminal is attended, the merchant shall be able to request a copy of the receipt from the previous transaction. If the previous transaction generated both a cardholder and a merchant receipt, both copies shall be printed.  1-12.1.1.6 A If signature forms part of the CVM selected, the receipt to be signed by the cardholder shall be printed after the card has been validated.  This is, for an OTRS terminal, after the response to Validate Data command is known, but before the Complete Payment command is sissued to the PSAM.  1-12.1.1.7 A The results from the signature validation shall be included in the processing, before the cardholder's receipt is printed. In this way, the merchant can stop/cancel the transaction.  NOTE: Some system may have the capability to be set to unconditionally accept the signature.  1-12.1.1.8 A For an OTRS terminal, the result from signature validation shall be included in the Complete Payment command.  Technical problems during processing of the Complete Payment command may also cause the transaction to fail. Consequently, the final transaction result is not known until the response to Complete Payment has been received by the terminal.  1-12.1.1.9 A For an OTRS terminal, the cardholder's receipt indicating a successful result shall not be printed until the response to the Complete Payment command has been received from the PSAM.  1-12.1.1.10 A For an OTRS terminal, the cardholder's receipt indicating a not successful transaction shall be based on the first response from the PSAM indicating a non-approved result.  1-12.1.1.11 A nattended terminal shall be able to generate a merchant's receipt if it performs a offline transaction.  1-12.1.2.1.2.1 A nattended terminal shall be able to generate a merchant's receipt if it performs a offline transaction in progress before the cardholder has accepted the transaction by entering the PIN, the transacti | 1-12.1.1.3  | Α | not to be printed if the transaction meets the criteria for the                                                                                                    |
| 1-12.1.1.5  A If the terminal is attended, the merchant shall be able to request a copy of the receipt from the previous transaction. If the previous transaction generated both a cardholder and a merchant receipt, both copies shall be printed.  1-12.1.1.6  A If signature forms part of the CVM selected, the receipt to be signed by the cardholder shall be printed after the card has been validated.  This is, for an OTRS terminal, after the response to Validate Data command is known, but before the Complete Payment command is issued to the PSAM.  1-12.1.1.7  A The results from the signature validation shall be included in the processing, before the cardholder's receipt is printed. In this way, the merchant can stop/cancel the transaction.  NOTE: Some system may have the capability to be set to unconditionally accept the signature.  1-12.1.1.8  A For an OTRS terminal, the result from signature validation shall be included in the Complete Payment command.  Technical problems during processing of the Complete Payment command may also cause the transaction to fail. Consequently, the final transaction result is not known until the response to Complete Payment has been received by the terminal.  1-12.1.1.9  A For an OTRS terminal, the cardholder's receipt indicating a successful result shall not be printed until the response to the Complete Payment command has been received from the PSAM.  1-12.1.1.10  A For an OTRS terminal, the cardholder's receipt indicating a not successful transaction shall be based on the first response from the PSAM indicating a non-approved result.  1-12.1.1.11  A An attended terminal shall be able to generate a merchant's receipt if it performs a offline transaction.  1-12.1.1.12  C It may be possible to enable and disable the generation of offline merchant receipts.  A If the merchant or the cardholder stops a transaction in progress before the cardholder has accepted the transaction be entering the PIN, the transaction shall be stopped/cancelled and the Transaction Information block per figure |             |   |                                                                                                    |
| quest a copy of the receipt from the previous transaction. If the previous transaction generated both a cardholder and a merchant receipt, both copies shall be printed.  1-12.1.1.6 A If signature forms part of the CVM selected, the receipt to be signed by the cardholder shall be printed after the card has been validated.  This is, for an OTRS terminal, after the response to Validate Data command is known, but before the Complete Payment command is issued to the PSAM.  1-12.1.1.7 A The results from the signature validation shall be included in the processing, before the cardholder's receipt is printed. In this way, the merchant can stop/cancel the transaction.  NOTE: Some system may have the capability to be set to unconditionally accept the signature.  1-12.1.1.8 A For an OTRS terminal, the result from signature validation shall be included in the Complete Payment command.  Technical problems during processing of the Complete Payment command may also cause the transaction to fail. Consequently, the final transaction result is not known until the response to Complete Payment has been received by the terminal.  1-12.1.1.1.9 A For an OTRS terminal, the cardholder's receipt indicating a successful result shall not be printed until the response to the Complete Payment command has been received from the PSAM.  1-12.1.1.10 A For an OTRS terminal, the cardholder's receipt indicating a not successful transaction shall be based on the first response from the PSAM indicating a non-approved result.  1-12.1.1.11 A An attended terminal shall be able to generate a merchant's receipt if it performs a offline transaction.  1-12.1.1.1.1 A If the merchant or the cardholder stops a transaction in progress before the cardholder has accepted the transaction by entering the PIN, the transaction shall be stopped/cancelled and the Transaction Information block part B, see figure 1-12.7 page 1-12-14, shall be omitted from the receipt and a Footer Information block, see figure 1-12.10 page 1-12-24,                                         | 1-12.1.1.4  | Α |                                                                                                    |
| signed by the cardholder shall be printed after the card has been validated.  This is, for an OTRS terminal, after the response to Validate Data command is known, but before the Complete Payment command is issued to the PSAM.  1-12.1.1.7 A The results from the signature validation shall be included in the processing, before the cardholder's receipt is printed. In this way, the merchant can stop/cancel the transaction.  NOTE: Some system may have the capability to be set to unconditionally accept the signature.  1-12.1.1.8 A For an OTRS terminal, the result from signature validation shall be included in the Complete Payment command.  Technical problems during processing of the Complete Payment command may also cause the transaction to fail. Consequently, the final transaction result is not known until the response to Complete Payment has been received by the terminal.  1-12.1.1.9 A For an OTRS terminal, the cardholder's receipt indicating a successful result shall not be printed until the response to the Complete Payment command has been received from the PSAM.  1-12.1.1.10 A For an OTRS terminal, the cardholder's receipt indicating a not successful transaction shall be based on the first response from the PSAM indicating a non-approved result.  1-12.1.1.11 A An attended terminal shall be able to generate a merchant's receipt if it performs a offline transaction.  1-12.1.1.12 C It may be possible to enable and disable the generation of offline merchant receipts.  1-12.1.1.13 A If the merchant or the cardholder stops a transaction in progress before the cardholder has accepted the transaction by entering the PIN, the transaction shall be stopped/cancelled and the Transaction Information block part B, see figure 1-12.7 page 1-12-14, shall be omitted from the receipt and a Footer Information block, see figure 1-12.10 page 1-12-24,                                                                                                    | 1-12.1.1.5  | Α | quest a copy of the receipt from the previous transaction. If<br>the previous transaction generated both a cardholder and a                                                                                                    |
| Data command is known, but before the Complete Payment command is issued to the PSAM.  1-12.1.1.7 A The results from the signature validation shall be included in the processing, before the cardholder's receipt is printed. In this way, the merchant can stop/cancel the transaction.  NOTE: Some system may have the capability to be set to unconditionally accept the signature validation shall be included in the Complete Payment command.  Technical problems during processing of the Complete Payment command may also cause the transaction to fail. Consequently, the final transaction result is not known until the response to Complete Payment has been received by the terminal.  1-12.1.1.9 A For an OTRS terminal, the cardholder's receipt indicating a successful result shall not be printed until the response to the Complete Payment command has been received from the PSAM.  1-12.1.1.10 A For an OTRS terminal, the cardholder's receipt indicating a not successful transaction shall be based on the first response from the PSAM indicating a non-approved result.  1-12.1.1.11 A An attended terminal shall be able to generate a merchant's receipt if it performs a offline transaction.  1-12.1.1.12 C It may be possible to enable and disable the generation of offline merchant receipts.  1-12.1.1.13 A If the merchant or the cardholder stops a transaction in progress before the cardholder has accepted the transaction by entering the PIN, the transaction shall be stopped/cancelled and the Transaction Information block part B, see figure 1-12.7 page 1-12-14, shall be omitted from the receipt and a Footer Information block, see figure 1-12.10 page 1-12-24.                                                                                                    | 1-12.1.1.6  | Α | signed by the cardholder shall be printed after the card has                                                                                                    |
| the processing, before the cardholder's receipt is printed. In this way, the merchant can stop/cancel the transaction.  NOTE: Some system may have the capability to be set to unconditionally accept the signature.  1-12.1.1.8 A For an OTRS terminal, the result from signature validation shall be included in the Complete Payment command.  Technical problems during processing of the Complete Payment command may also cause the transaction to fail. Consequently, the final transaction result is not known until the response to Complete Payment has been received by the terminal.  1-12.1.1.9 A For an OTRS terminal, the cardholder's receipt indicating a successful result shall not be printed until the response to the Complete Payment command has been received from the PSAM.  1-12.1.1.10 A For an OTRS terminal, the cardholder's receipt indicating a not successful transaction shall be based on the first response from the PSAM indicating a non-approved result.  1-12.1.1.11 A An attended terminal shall be able to generate a merchant's receipt if it performs a offline transaction.  1-12.1.1.12 C It may be possible to enable and disable the generation of offline merchant receipts.  1-12.1.1.13 A If the merchant or the cardholder stops a transaction in progress before the cardholder has accepted the transaction by entering the PIN, the transaction shall be stopped/cancelled and the Transaction Information block part B, see figure 1-12.7 page 1-12-14, shall be omitted from the receipt and a Footer Information block, see figure 1-12.10 page 1-12-24,                                                                                                    |             |   | Data command is known, but before the Complete Payment                                                                                                    |
| unconditionally accept the signature.  1-12.1.1.8 A For an OTRS terminal, the result from signature validation shall be included in the Complete Payment command.  Technical problems during processing of the Complete Payment command may also cause the transaction to fail. Consequently, the final transaction result is not known until the response to Complete Payment has been received by the terminal.  1-12.1.1.9 A For an OTRS terminal, the cardholder's receipt indicating a successful result shall not be printed until the response to the Complete Payment command has been received from the PSAM.  1-12.1.1.10 A For an OTRS terminal, the cardholder's receipt indicating a not successful transaction shall be based on the first response from the PSAM indicating a non-approved result.  1-12.1.1.11 A An attended terminal shall be able to generate a merchant's receipt if it performs a offline transaction.  1-12.1.1.12 C It may be possible to enable and disable the generation of offline merchant receipts.  1-12.1.1.13 A If the merchant or the cardholder stops a transaction in progress before the cardholder has accepted the transaction by entering the PIN, the transaction shall be stopped/cancelled and the Transaction Information block part B, see figure 1-12.7 page 1-12-14, shall be omitted from the receipt and a Footer Information block, see figure 1-12.10 page 1-12-24,                                                                                                    | 1-12.1.1.7  | Α | the processing, before the cardholder's receipt is printed. In                                                                                                    |
| shall be included in the Complete Payment command.  Technical problems during processing of the Complete Payment command may also cause the transaction to fail. Consequently, the final transaction result is not known until the response to Complete Payment has been received by the terminal.  1-12.1.1.9  A For an OTRS terminal, the cardholder's receipt indicating a successful result shall not be printed until the response to the Complete Payment command has been received from the PSAM.  1-12.1.1.10  A For an OTRS terminal, the cardholder's receipt indicating a not successful transaction shall be based on the first response from the PSAM indicating a non-approved result.  1-12.1.1.11  A An attended terminal shall be able to generate a merchant's receipt if it performs a offline transaction.  1-12.1.1.12  C It may be possible to enable and disable the generation of offline merchant receipts.  A If the merchant or the cardholder stops a transaction in progress before the cardholder has accepted the transaction by entering the PIN, the transaction shall be stopped/cancelled and the Transaction Information block part B, see figure 1-12.7 page 1-12-14, shall be omitted from the receipt and a Footer Information block, see figure 1-12.10 page 1-12-24,                                                                                                    |             |   |                                                                                                    |
| ment command may also cause the transaction to fail. Consequently, the final transaction result is not known until the response to Complete Payment has been received by the terminal.  1-12.1.1.9 A For an OTRS terminal, the cardholder's receipt indicating a successful result shall not be printed until the response to the Complete Payment command has been received from the PSAM.  1-12.1.1.10 A For an OTRS terminal, the cardholder's receipt indicating a not successful transaction shall be based on the first response from the PSAM indicating a non-approved result.  1-12.1.1.11 A An attended terminal shall be able to generate a merchant's receipt if it performs a offline transaction.  1-12.1.1.12 C It may be possible to enable and disable the generation of offline merchant receipts.  1-12.1.1.13 A If the merchant or the cardholder stops a transaction in progress before the cardholder has accepted the transaction by entering the PIN, the transaction shall be stopped/cancelled and the Transaction Information block part B, see figure 1-12.7 page 1-12-14, shall be omitted from the receipt and a Footer Information block, see figure 1-12.10 page 1-12-24,                                                                                                    | 1-12.1.1.8  | Α |                                                                                                    |
| successful result shall not be printed until the response to the Complete Payment command has been received from the PSAM.  1-12.1.1.10 A For an OTRS terminal, the cardholder's receipt indicating a not successful transaction shall be based on the first response from the PSAM indicating a non-approved result.  1-12.1.1.11 A An attended terminal shall be able to generate a merchant's receipt if it performs a offline transaction.  1-12.1.1.12 C It may be possible to enable and disable the generation of offline merchant receipts.  1-12.1.1.13 A If the merchant or the cardholder stops a transaction in progress before the cardholder has accepted the transaction by entering the PIN, the transaction shall be stopped/cancelled and the Transaction Information block part B, see figure 1-12.7 page 1-12-14, shall be omitted from the receipt and a Footer Information block, see figure 1-12.10 page 1-12-24,                                                                                                    |             |   | ment command may also cause the transaction to fail. Consequently, the final transaction result is not known until the response to Complete Payment has been received by the ter-                                                                                                    |
| not successful transaction shall be based on the first response from the PSAM indicating a non-approved result.  1-12.1.1.11  A An attended terminal shall be able to generate a merchant's receipt if it performs a offline transaction.  1-12.1.1.12  C It may be possible to enable and disable the generation of offline merchant receipts.  1-12.1.1.13  A If the merchant or the cardholder stops a transaction in progress before the cardholder has accepted the transaction by entering the PIN, the transaction shall be stopped/cancelled and the Transaction Information block part B, see figure 1-12.7 page 1-12-14, shall be omitted from the receipt and a Footer Information block, see figure 1-12.10 page 1-12-24,                                                                                                    | 1-12.1.1.9  | Α | successful result shall not be printed until the response to the<br>Complete Payment command has been received from the                                                                                                    |
| receipt if it performs a offline transaction.  1-12.1.1.12 C It may be possible to enable and disable the generation of offline merchant receipts.  1-12.1.1.13 A If the merchant or the cardholder stops a transaction in progress before the cardholder has accepted the transaction by entering the PIN, the transaction shall be stopped/cancelled and the Transaction Information block part B, see figure 1-12.7 page 1-12-14, shall be omitted from the receipt and a Footer Information block, see figure 1-12.10 page 1-12-24,                                                                                                    | 1-12.1.1.10 | Α | not successful transaction shall be based on the first re-                                                                                                    |
| offline merchant receipts.  1-12.1.1.13  A If the merchant or the cardholder stops a transaction in progress before the cardholder has accepted the transaction by entering the PIN, the transaction shall be stopped/cancelled and the Transaction Information block part B, see figure 1-12.7 page 1-12-14, shall be omitted from the receipt and a Footer Information block, see figure 1-12.10 page 1-12-24,                                                                                                    | 1-12.1.1.11 | Α |                                                                                                    |
| ress before the cardholder has accepted the transaction by entering the PIN, the transaction shall be stopped/cancelled and the Transaction Information block part B, see figure 1-12.7 page 1-12-14, shall be omitted from the receipt and a Footer Information block, see figure 1-12.10 page 1-12-24,                                                                                                    | 1-12.1.1.12 | С |                                                                                                    |
|                                                                                                    | 1-12.1.1.13 | A | ress before the cardholder has accepted the transaction by entering the PIN, the transaction shall be stopped/cancelled and the Transaction Information block part B, see figure 1-12.7 page 1-12-14, shall be omitted from the receipt and a Footer Information block, see figure 1-12.10 page 1-12-24, |

| 1-12.1.1.14 | Α | If the merchant or cardholder is able to stop a transaction in progress <i>after</i> the cardholder accepted the transaction by entering the PIN, the transaction shall be stopped/cancelled and the Transaction Information block part B, see figure 1-12.7 page 1-12-14, shall be omitted from the receipt and a Footer Information block, see figure 1-12.10 page 1-12-24, shall be added to the receipt. |
|-------------|---|----------------------------------------------------------------------------------------------------|
| 1-12.1.1.15 | Α | If a transaction is declined, either by the host as response to an online request, locally by the ICC or after local validation (e.g. Stop List check) then a Footer Information block, see figure 1-12.10 page 1-12-24 shall be added to the receipt.                                                                                                    |
| 1-12.1.1.16 | Α | If the signature is not accepted by the Attendant, then a Footer Information block shall be added to the cardholder's receipt indicating that the signature was rejected.                                                                                                    |
| 1-12.1.1.17 | С | For a signature transaction, if the cardholder is no longer present, when the final receipt adding gratuity is to be printed, the printing may be omitted.                                                                                                    |
| 1-12.1.1.18 | Α | To be able to omit printing, the merchant shall, actively choose to skip the printing, for each individual transaction.                                                                                                    |
|             |   | <b>NOTE:</b> Skipping the printing of a receipt shall not affect the capability of logging transaction data.                                                                                                    |
| 1-12.1.1.19 | Α | If a transactions fails, either due to communication errors on<br>the host link, or due to technical problems internally in the<br>terminal (e.g. communication between the ICC and the Card<br>Reader) then a Footer Information block shall be added to the<br>receipt.                                                                                                    |
| 1-12.1.1.20 | Α | In case of print failure e.g. paper jam, it shall be possible to get/print a copy of the receipt in an attended terminal irrespective of the transaction result.                                                                                                    |
| 1-12.1.1.21 | С | When generating a copy of the merchants receipt, the terminal may truncate the PAN to avoid that additional PCI-DSS requirements are inflicted on the solution. See section 1-7.1.3.                                                                                                    |
| 1-12.1.1.22 | В | The terminal/printer shall support the characters defined in ref. 12: "ISO/IEC 8859-15".                                                                                                    |

### 1-12.1.2 Special Considerations for Unattended Terminals

The fact, that no merchant is able to supervise the printing of receipts, introduces some specific requirements to unattended terminals (Unattended Payment Terminals). These requirements are changes or extensions to the generic requirements.

1-12.1.2.1 A For an unattended terminal, the cardholder shall be able to select whether or not a receipt is to be printed.

**NOTE:** Depending on the environment, the cardholder may be asked during the dialogue.

1-12.1.2.2 A For an unattended terminal the default shall be *not* to print a receipt.

**NOTE:** For some terminals, like ticket vending machines, the receipt may be the actual goods delivered. For these terminals the receipt is mandatory.

| 1-12.1.2.3 | С | For an unattended terminal, it may, for a limited time, be possible to get a copy of a previously printed receipt.                                                                                                    |
|------------|---|----------------------------------------------------------------------------------------------------|
| 1-12.1.2.4 | Α | For an unattended terminal, the cardholder shall, prior to starting a transaction, be informed if no receipt can be printed.                                                                                                    |
| 1-12.1.2.5 | Α | For an unattended terminal, where a receipt cannot be printed, the cardholder shall be given the opportunity to proceed, knowing that no receipt can be printed.                                                                                                    |
| 1-12.1.2.6 | В | For an unattended terminal, the cardholder should be able to request a receipt if the transaction is declined, independent of his choice earlier in the transaction.                                                                                                    |
|            |   | An unattended terminal, where the payment sequence is To-<br>ken based has special requirements with respect to receipt<br>printing.                                                                                                    |
|            |   | If the exact amount is not known at the time of authorization e.g. self service petrol terminals, the Business Call Original/ Extended Authorization may be used to initiate a payment sequence.                                                                                                    |
|            |   | Even if the exact amount is known at the time of authorization, the Business Call Original/Extended Authorization may be used to initiate a payment sequence. In this case the amount is shown to the cardholder for acceptance during the Original/Extended Authorization. If the delivery of the selected goods is awaiting the result of the Original/Extended Authorization, the Capture may be initiated after a successful delivery of goods. This procedure may be relevant for e.g. ticket vending machines. |
|            |   | For an unattended terminal, where the payment sequence is Token based, the following applies;                                                                                                    |
| 1-12.1.2.7 | Α | If the transaction sequence is interrupted/cancelled before<br>the Capture is completed, then the printout of receipt(s) shall<br>include a receipt for the Reversal (Authorization) performed,<br>and for all rejected or failed authorization attempts, related<br>to the actual sales flow.                                                                                                    |
| 1-12.1.2.8 | Α | If the amount is <i>not</i> shown to the cardholder and the Capture is completed before printout of a receipt is requested/initiated then only the receipts derived from the Capture(s) shall                                                                                                    |

# completed before printout of a receipt is requested/initiated, then receipts from any un-successful Original/Extended Authorizations as well as from the Capture(s) shall be printed

be printed.

### 1-12.1.3 Automated Fuel Dispensers

1-12.1.2.9

The procedure to get a receipt in an unattended terminal depends on the actual implementation and the environment in which the terminal is installed.

If the amount is shown to the cardholder and the Capture is

In certain environments, e.g. automated fuel dispensers, the transaction processing is split into four steps :

• Pre-Authorization using the physical card and a default or pre-specified transaction amount,

- · Delivery of goods and services, e.g. petrol,
- Capture performed automatically by the terminal when the final transaction amount is known,
- Receipt printing.
- 1-12.1.3.1 A Single-user terminals shall fulfil requirement 1-12.1.3.2, whereas multi-user terminals shall fulfil requirements 1-12.1.3.3 to 1-12.1.3.5.

### **Single-user Automated Fuel Dispenser**

1-12.1.3.2 A If access to the user interface is dedicated to a single card-holder throughout the entire transaction, the decision whether a receipt shall be printed or not shall be taken via cardholder dialogue.

### **Multi-user Automated Fuel Dispenser**

- 1-12.1.3.3 C If access to the user interface is shared with other cardholders throughout the entire transaction, the decision on whether or not a receipt shall be printed, should be taken via a cardholder dialogue during the pre-Authorization part of the transaction.
- 1-12.1.3.4 A If the cardholder returns to the terminal after delivery of goods and services, the cardholder shall be able to select printout of the receipt.
- 1-12.1.3.5 C If the user interface is shared with other cardholders, the receipt may be selected by a payment reference based on the PAN of the card, i.e. by the user re-inserting the card.

### **All Automated Fuel Dispenser**

- 1-12.1.3.6 A If the selection of the receipt is based on information including the PAN, the implementation shall fulfil the PCI-DSS requirements with respect to storage of PAN and derived information.
- 1-12.1.3.7 A If the selection of receipt is based on re-inserting the card into the terminal, the design shall ensure, that the cardholder doesn't enter his PIN unintentionally.
  - **NOTE:** The terminal could for instance check that no receipts related to a specific PAN, are stored in the terminals, before a transaction is started.
- 1-12.1.3.8 B It shall *not* be possible for a cardholder to print out the receipt from a preceding cardholder.
  - **NOTE:** If the preceding cardholder has decided to get a receipt but did not return to have it printed, it may be possible for anybody to have it printed, e.g. for a limited period.

### 1-12.1.4 DCC Functional Requirement

- 1-12.1.4.1 A A terminal supporting DCC, and not performing on-display currency selection, shall be able to print a pre-receipt.
- 1-12.1.4.2 A It shall not be possible to select DCC, if the terminal don't support on-display currency selection and a pre-receipt cannot be printed.

### 1-12.2 Standard Receipt Layout

This section defines the layout of receipts. The layout is defined in two steps. There is initially a definition of a generic receipt layout. This is followed by sections specifying definitions for special receipt types/environments; this is e.g. the case with receipts for Dynamic Currency Conversion transactions. All layouts shown in this section are based on a receipt printer able to print 24 characters per line.

### 1-12.2.1 Receipt Language

| •          | _ | _                                                                                                    |
|------------|---|----------------------------------------------------------------------------------------------------|
|            |   | The reference language used is English. Information on the layout to use for other languages, including Danish, can be found in section 1-15.2 and forward. With respect to selecting receipt print languages the following generic rules apply; |
| 1-12.2.1.1 | Α | The default language to use shall be the (merchant) local language.                                                                                                    |
| 1-12.2.1.2 | Α | The terminal shall as well be able to use English as the receipt language.                                                                                                    |
| 1-12.2.1.3 | Α | The terminal shall support language selection according to reference 20 "EMV ICC Specification", chapter 11.                                                                                                    |
| 1-12.2.1.4 | Α | If the card is an ICC and the card has a preferred language and the terminal supports this language, then the terminal shall initially select this language as the preferred language to be used on the receipt.                                 |
|            |   | <b>NOTE:</b> Support of a language shall be interpreted as being able to use the texts as defined in section 1-15, i.e. languages not listed in this section shall be interpreted as not supported.                                              |
| 1-12.2.1.5 | С | The terminal may have a capability for manually selecting the language to be used on the receipt.                                                                                                    |
| 1-12.2.1.6 | С | If another language than the local language has been chosen for the Cardholders display on terminal, then this language should be used for the Cardholders receipts as well.                                                                     |
| 1-12.2.1.7 | С | If the language on the Cardholders display is changed, then the language on the Cardholders receipt may follow.                                                                                                    |
| 1-12.2.1.8 | Α | Localization of the receipt texts shall be implemented using the text definitions in section 1-15.                                                                                                    |
| 1-12.2.1.9 | В | The terminal/printer shall support the character set defined in ref. 12: "ISO/IEC 8859-15".                                                                                                    |
|            |   | Specific requirements for DCC are listed in section 1-12.3                                                                                                    |

### 1-12.2.2 Emphasizing of Text

Parts of the text on the receipts are emphasized to make it stand out. This is the case for header information, footer information and the total amount.

page 1-12-27, DCC Receipt Layout.

The default way of emphasizing header and footer information is by enclosing the information within lines of 'stars', "\*\*\*\*". Examples of this are the lines HI1, HI6 and FI3 in the receipt layout.

1-12.2.2.1 C The header information and the footer information may be emphasized in one or more of the following ways (may be combined).

Using a bold font, where the stroke is at least 30% heavier than the stroke of the surrounding text.

Using a larger font, where the size of the font is at least 25% larger that the font of the surrounding text.

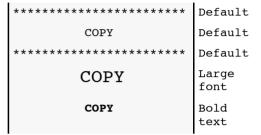

Figure 1-12.1 - Header empathizing

The default way of emphasizing the amount is by enclosing the line with lines of 'dashes' - "----".

- 1-12.2.2.2 C The total amount information may as well be emphasized in the following way;
  - Using a bold font and at the same time underlining the amount.
  - Using a large font and at the same time underlining the amount.

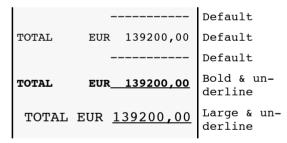

Figure 1-12.2 - Amount empathizing

### 1-12.2.3 Generic Layout

The specification of the layout divides the generic structure of a receipt into a number of blocks. Not all of these blocks are mandatory for all receipts. The blocks are;

- · Receipt Header
- Merchant Information
- Header Information
- · Amount Information
- Transaction Information
- Signature Information
- Footer Information
- · Prepaid Card Information
- Receipt Footer

The lines within a block are numbered for reference. Not all lines within a block are mandatory, and some lines may be

mutually exclusive. Each line may sometimes be split into two or more fields holding different information.

The blocks are defined in the following sections. There is for each block, a figure showing the possible lines within the block.

- 1-12.2.3.1 A A receipt shall at least consist of the following blocks;
  - Merchant Information
  - Header Information
  - Amount Information
  - Transaction Information
- 1-12.2.3.2 A A pre-receipt shall at least consist of the following blocks.
  - Merchant Information
  - Information Header
  - Amount Information
- 1-12.2.3.3 A If a receipt is to be printed and not all of the information is available yet, then the field(s) not available shall as default be filled with space(s).

A generic receipt, with all of the lines for the information blocks is shown in figure 1-12.4.1 page 1-12-44.

### 1-12.2.4 Quick Receipt

- 1-12.2.4.1 C Transactions meeting the criteria for "quick" or "easy" transaction services from the card schemes may qualify for a reduced receipt format.
- 1-12.2.4.2 A The reduced receipt format requires the following information on the receipt;
  - · The merchants name,
  - The total transaction amount,
  - The transaction date.
  - The truncated account number **or** confirmation that the cardholder paid using the <Card Product name>.

**NOTE:** There is no detailed specifications for the format of the receipt data.

### 1-12.2.5 Receipt Header

1-12.2.5.1 C A receipt and a pre-receipt may contain a Receipt Header block. The receipt header may contain information such as merchant logo, clerk identification, checkout identification and specification of services. The structure of this block is outside the scope of this document.

#### 1-12.2.6 Merchant Information

- 1-12.2.6.1 A The format of the Merchant Information block shall be as shown in figure 1-12.3 page 1-12-10.
- 1-12.2.6.2 A For an OTRS terminal, the variable information printed shall be retrieved from the *Exchange Debit/Credit Static Information* command.

| NETS - TESTSHOP          | MI1 |
|--------------------------|-----|
| Lautrupbjerg 10          | MI2 |
| 2750 Ballerup            | MI3 |
| Phone: (+45) 44 68 44 68 | MI4 |
| Bus.Reg.No: 1234567890   | MI5 |

Figure 1-12.3 - Merchant Information block

1-12.2.6.3 A A receipt shall, if the information is not preprinted on the receipt, have a line MI1 holding the name of the merchant.

This information is, for an OTRS terminal, available in the data element " $ME_{N\Delta MF}$ ".

1-12.2.6.4 A receipt shall, if the information is not preprinted on the receipt, have a line MI2 holding the address of the merchant.

This information is, for an OTRS terminal, available in the data element  ${\rm ME}_{\rm ADDRESS}$ ".

1-12.2.6.5 A A receipt shall, if the information is not preprinted on the receipt, have a line MI3 holding the zip-code and the city name of the merchant.

This information is, for an OTRS terminal, available in the data elements  $ME_{ZIP}$  and  $ME_{CITY}$ .

1-12.2.6.6 C A receipt should, if the information is not preprinted on the receipt , have a line MI4 holding the "Phone number". The line shall, if present, contain a header of "Phone:" followed by the data element "Merchant Phone".

This information is, in an OTRS terminal available in the data element " $ME_{PHONE}$ ". The header shall be printed in the chosen language.

1-12.2.6.7 A receipt shall, if the information is not preprinted on the receipt , have a MI5 line holding the "Bus. reg. number". The line shall have a header of "BUS.REG.NO:" followed by the data element "Business Registration Number".

This information is, for an OTRS terminal, available in the data element " $ME_{BRN}$ ". The header shall be printed in the chosen language.

### 1-12.2.7 Header Information

1-12.2.7.1 A The format of the Header Information block shall be as shown in figure 1-12.4.

| *******               | HI1  |
|-----------------------|------|
| СОРУ                  | HI2  |
| ******                | HI3  |
| PRELIMINARY           | HI4  |
| THIS IS NOT A RECEIPT | HI5  |
| ******                | HI6  |
| AUTHORIZATION ONLY    | HI7  |
| ******                | HI8  |
|                       | HI9  |
| 2008-04-23 13:04      | HI10 |

Figure 1-12.4 - Header Information Block

| 1-12.2.7.2 | Α | A receipt shall, if it is a copy of a previously printed receipt, have the lines HI1, HI2 and HI3. Line HI2, "Copy indicator"                                                                                                    |  |
|------------|---|----------------------------------------------------------------------------------------------------|--|
|            |   | shall be translated to the chosen language.                                                                                                    |  |
|            |   | <b>NOTE:</b> The emphasizing of the text may be achieved in other ways, see section 1-12.2.2 page 1-12-7, Emphasizing of text.                                                                                                    |  |
| 1-12.2.7.3 | Α | A receipt shall, if it has line H4 or HI5, have line HI3 and HI6 as well. Line HI4, "Prelim/post indicator" and line HI5 "Non-financial indicator" shall be translated to the chosen language.                                                                                                    |  |
| 1-12.2.7.4 | Α | Line HI4 "Prelim/post indicator" shall be present if it is a pre-<br>receipt. The text shall be "PRELIMINARY". The text shall be<br>translated to the chosen language.                                                                                                    |  |
| 1-12.2.7.5 | Α | Line HI 4 "Prelim/post indicator" shall be present if the receipt is the documentation of a manual key entry of a previous non-electronic transaction (post registration). The text shall be "POST REGISTRATION". The text shall be translated to the chosen language.                                                                               |  |
|            |   | <b>NOTE:</b> Such a transaction may be necessary if there has been a breakdown of the terminal or the network.                                                                                                    |  |
| 1-12.2.7.6 | Α | A receipt shall, if it is the documentation of a cancellation have line HI4 "Cancellation indicator" with the text "CANCELLATION".                                                                                                    |  |
| 1-12.2.7.7 | Α | Line HI5 "Non-financial indicator" shall be present if it is a pre-receipt, or if the transaction documented by the receipt is an Authorization or the Reversal of an Authorization.                                                                                                    |  |
| 1-12.2.7.8 | Α | A receipt shall, if it isn't the documentation of a purchase of goods and services, have the lines HI6, HI7, and HI8. The content of line HI7, "Trans. indicator" shall be according to table 1-12.1. The line shall be translated for terminals using other languages. See note at requirement 1-12.2.7.2 page 1-12-11 with respect to emphasizing. |  |

Table 1-12.1 - Transaction and related Header Text

| Transaction               | Header text                           |
|---------------------------|---------------------------------------|
| Purchase                  | No header text                        |
| Manual Cash Disbursement  | CASH                                  |
| Authorization             | AUTHORIZATION ONLY                    |
| Refund                    | REFUND                                |
| Cancellation              | <as cancelled="" transaction=""></as> |
| Reversal of Authorization | REVERSAL (AUTH.)                      |

| 1-12.2.7.9  | В | A receipt should, for formattir                                                                           | ng purposes, have a HI9 line. |
|-------------|---|----------------------------------------------------------------------------------------------------|-------------------------------|
| 1-12.2.7.10 | Α | A receipt shall have line HI10 I<br>date shall be left-justified and<br>The time shall be right-justified | have the format YYYY-MM-DD.   |
| 1-12.2.7.11 | Α | The data and time printed on                                                                              | the receipt shall be the same |

**NOTE:** The date and time for a capture, shall be the time of the capture and not the time of the Authorization.

as the date and time for the corresponding transaction.

- 1-12.2.7.12 A If a copy of a previous receipt is printed, the date and time shall be the same as on the original receipt.
- 1-12.2.7.13 C A receipt may use an extended time format of hh:mm:ss.

#### 1-12.2.8 Amount Information

- 1-12.2.8.1 A The format of the Amount Information block shall be as shown in figure 1-12.5 page 1-12-12.
- 1-12.2.8.2 C Certain special setups, like the use of DCC, may have two Amount Information blocks on a single receipt.

|           |     |           | AM1  |
|-----------|-----|-----------|------|
| AMOUNT    | EUR | 123456,78 | AM2  |
|           | -   |           | AM3  |
| VAT INCL. | EUR | 12345,67  | AM4  |
| SURCHARGE | EUR | 2345,67   | AM5  |
| CASHBACK  | EUR | 1000,00   | AM6  |
| EXTRA     | EUR | 51,88     | AM7  |
|           | -   |           | AM8  |
| TOTAL     | EUR | 139200,00 | AM9  |
|           | -   |           | AM10 |
| EXTRA     | EUR |           | AM11 |
|           | -   |           | AM12 |
| TOTAL     | EUR |           | AM13 |
|           | -   |           | AM14 |
|           |     |           | AM15 |
|           |     |           |      |

Figure 1-12.5 - Amount Information block

- 1-12.2.8.3 C A receipt should, for formatting purposes, have a AM1 line.
- 1-12.2.8.4 A receipt shall have a line AM2, "Amount type". The header text, in the example "AMOUNT" shall be according to table 1-12.2. The header text shall be translated to the chosen language.

Table 1-12.2 - Business Calls and related Header Text

| Business Call                        | Header text |
|--------------------------------------|-------------|
| Purchase                             | PURCHASE    |
| Refund                               | RETURN      |
| Cash                                 | CASH        |
| Others (Capture, Authorization etc.) | AMOUNT      |

- 1-12.2.8.5 A The Alphabetic Currency Code (e.g. "EUR") shall for lines AM2 through AM9 and AM11 be as follows;
  - for non-DCC transactions it shall be the currency code for the currency selected for the transaction.
  - for DCC transactions it shall be the merchant's (local) currency code in the first block and the cardholder's billing currency code in the second block.

**NOTE:** The currency code is, for an OTRS terminal, available in the data element "CURRC". The default cur-

rency code is the merchants local currency, but the terminal may support multiple currencies.

|             |   | terminal may support multiple currencies.                                                                                                    |
|-------------|---|----------------------------------------------------------------------------------------------------|
| 1-12.2.8.6  | Α | The amount shall, for a Purchase or Capture transaction be<br>the final amount i.e. the amount that will be transferred to<br>the merchant's account. For a Purchase with gratuity it shall<br>be the amount for goods and services before gratuity is add-<br>ed. |
| 1-12.2.8.7  | Α | The amount shall, for a Refund transaction be the final amount i.e. the amount that will be transferred to the cardholder's account.                                                                                                    |
| 1-12.2.8.8  | Α | The amount shall, for an Authorization, be the amount authorized.                                                                                                    |
| 1-12.2.8.9  | В | The amount shall, for an Authorization, be omitted if the value is not relevant to the cardholder.                                                                                                    |
|             |   | <b>NOTE:</b> In some environments, e.g. self service petrol terminals, the amount authorized may have no importance and may even be confusing to the cardholder. This is as well the case for the balance inquiry on a Prepaid MSC.                                |
| 1-12.2.8.10 | Α | A receipt shall, if Value Added Tax, VAT, line AM4 is to be printed, but no total is printed, have a line AM3 to emphasize the amount.                                                                                                    |
| 1-12.2.8.11 | С | The emphasizing may as well be achieved in other ways, see section 1-12.2.2.                                                                                                    |
| 1-12.2.8.12 | В | A receipt shall have the line AM4, if VAT is to be printed on<br>the receipt. The header text for line AM4 shall be "VAT.INCL".<br>The header text shall be translated to the chosen language.                                                                     |
| 1-12.2.8.13 | В | A receipt shall, if surcharge is to be paid by the cardholder, and surcharge is to be printed, have a line AM5. The header text shall be "SURCHARGE". The header text shall be translated to the chosen language.                                                  |
| 1-12.2.8.14 | В | A receipt shall, if surcharge is to be paid by the cardholder<br>and surcharge is not stated explicit, have a line AM5. The text<br>shall be "INCLUDING SURCHARGE". The header text shall be<br>translated to the chosen language.                                 |
| 1-12.2.8.15 | Α | A receipt shall, if "Amount Other" information is transferred to the host, have the line AM6. The header text shall be "CASHBACK". The header text shall be translated to the chosen language.                                                                     |
| 1-12.2.8.16 | Α | A receipt shall, if tips or gratuity has been added to the amount for goods and services, have a line AM7. The header text shall be "EXTRA". The header text shall be translated to the chosen language.                                                           |
| 1-12.2.8.17 | Α | A receipt shall have the line AM9, if any of the lines AM5 through AM7 are present. The header text shall be "TOTAL". The header text shall be translated to the chosen language. The amount shall be the sum of the amounts in lines AM2, AM5, AM6 and AM7.       |

| 1-12.2.8.18 | Α |                     | ot shall, if line AM9 is present, have lines AM8 and or formatting purpose.                                                                                                    |
|-------------|---|---------------------|----------------------------------------------------------------------------------------------------|
|             |   | NOTE:               | The emphasizing of the text may be achieved in other ways, see 1-12.2.2 page 1-12-7, Emphasizing of text.                                                                                                 |
| 1-12.2.8.19 | Α | A receip<br>been pr | ot shall not have a line AM11, if a line AM7 has already inted.                                                                                                    |
|             |   | NOTE:               | Tips or gratuity must only be added to the amount once.                                                                                                    |
| 1-12.2.8.20 | Α | ed to the been pr   | ot shall have a line AM11, if tips or gratuity can be addne amount by the cardholder, after the receipt has inted. The header text shall be "EXTRA". The header all be translated to the chosen language. |
| 1-12.2.8.21 | Α | AM11.               | ot shall have lines AM12 and AM13, if it has a line<br>The header text shall be "TOTAL". The header text<br>translated to the chosen language.                                                            |
| 1-12.2.8.22 | Α | amount              | pt shall have a line AM14. If there is but a single t, then the line may be emphasized in other ways, see 1-12.2.2 page 1-12-7, Emphasizing of text.                                                      |
| 1-12.2.8.23 | С | A recei             | ot should, if the Amount block consists of AM2 and                                                                                                    |

### 1-12.2.9 Transaction Information

1-12.2.9.1 A The Transaction Information block shall consist of two parts, part A and part B as shown in figure 1-12.6 and 1-12.7.

AM3, have a line AM15 for formatting purposes.

The Transaction Information block will be divided by the Signature Information block if a signature based transaction is performed.

| PIN USED                 | TR1  |
|--------------------------|------|
| MASTERCARD GOLD PSN:00   | TR2  |
| CONTACTLESS              | TR3  |
| DEBIT TRANSACTION        | TR4  |
| XXXX XXXX XXXX XXX5 678  | TR5  |
| TERM: 1F2G3H4I-123456    | TR6  |
| ACQUIRER NAME            | TR7  |
| ACQUIRER MERCHANT NUMBER | TR7a |
| IB1 ME.NO: 1234567890    | TR8  |

Figure 1-12.6 - Transaction Information block, part A

| ATC: 12 | 2345   | AED:   | 061224  | TR9  |
|---------|--------|--------|---------|------|
| AID:    | 1234   | 567890 | DABCDEF | TR10 |
| PSAM:   | 123456 | 7-123  | 4567890 | TR11 |
| ARC: Al | 3      | STATU  | JS:1234 | TR12 |
| AUT CO  | DDE:   |        | 1A2B3C  | TR13 |
| REF: 12 | 23456  | AUTI   | HORISED | TR14 |

Figure 1-12.7 - Transaction Information block, part B

| 1-12.2.9.2 | С | A receipt may, in certain regions, have line TR1 if the transaction is a PIN transaction. The text "PIN USED" shall be left justified. The header text shall be translated to the chosen language.                                                                                                    |
|------------|---|----------------------------------------------------------------------------------------------------|
|            |   | <b>NOTE:</b> The same information can be obtained from the second character of the TCC in line TR8.                                                                                                    |
| 1-12.2.9.3 | Α | Line TR1 shall be omitted if the transaction is not a PIN transaction.                                                                                                    |
| 1-12.2.9.4 | Α | A receipt shall have a line TR2. The content of the line is the "Card Name" and optionally a "PAN Sequence Number".                                                                                                    |
| 1-12.2.9.5 | Α | The "Card Name" shall always be printed. The source of the Card Name shall be (prioritized list);                                                                                                    |
|            |   | <ol> <li>The Application Label (Tag '50') from the ICC (if present).</li> </ol>                                                                                                    |
|            |   | <ol><li>Data received in the response from the host (if a re-<br/>sponse is received).</li></ol>                                                                                                    |
|            |   | 3. Response to the <i>Initiate Payment</i> command.                                                                                                    |
|            |   | 4. Tables stored locally in the terminal. Can be obtained by the <i>Get Debit/Credit Properties</i> command (with Identifier = '0001'/'0009'/'0012').                                                                                                    |
|            |   | <b>NOTE:</b> In an OTRS terminal, the data from host can be retrieved in the response to either an Authorization Request or a Financial Request.                                                                                                    |
|            |   | <b>NOTE:</b> In an OTRS terminal the locally stored data can be retrieved in the response to the <i>Initiate EMV Payment</i> , the <i>Initiate MSC Payment</i> or the <i>Initiate Key Entered Payment</i> .                                                                                                    |
| 1-12.2.9.6 | В | For the "PAN Sequence Number" the header shall be "PSN:". The header and the PAN Sequence Number shall only be printed if it is an ICC transaction and a valid Pan Sequence Number is available from the ICC (Tag '5F34') or it is a MSC track3 transaction where the PSN is available from the magstripe. A valid value is a 2 digit decimal number.                                                                                                    |
|            |   | <b>NOTE:</b> In an OTRS terminal, the information can be retrieved in the response to the <i>Initiate EMV Payment</i> , the <i>Initiate MSC Payment2</i> or <i>Initiate Token Based Payment</i> .                                                                                                    |
| 1-12.2.9.7 | С | A receipt may, in certain regions, have a line TR3 if the processing conditions for transaction has generated a Payment Condition. The text "PAYM.CODE:" shall be left justified. The header text shall be translated for terminals using other languages. The actual Payment condition shall be a 6 character alphanumerical field directly following the header text. The content of the field shall be internally right justified and padded with leading spaces. |
| 1-12.2.9.8 | Α | It is, for contactless transactions, required that this is clearly indicated on the receipt. Line TR3 shall for a contactless transaction, contain the text "Contactless" or " <card< td=""></card<>                                                                                                    |

can be derived from the AID of the card.

transaction contain the text "Contactless" or "<card scheme> Contactless". Information about the card scheme

| 1-12.2.9.9  | Α | Line TR3 shall be omitted if the <u>transaction is not a contact-less transaction or the processing conditions for the transaction does not generate a Payment Condition.</u>                                                                                                    |
|-------------|---|----------------------------------------------------------------------------------------------------|
| 1-12.2.9.10 | Α | Line TR4 shall be omitted if the transaction does not contain an Account Type Selection or the Account Type code is '00'.                                                                                                    |
| 1-12.2.9.11 | С | A receipt may, in certain regions, have a line TR4 if the card used supports Account Type Selection. The header text, "DEBIT TRANSACTION" in the example, shall be according to table 1-12.3. The text shall be left justified. The text shall be printed in the chosen language. |

1-12.2.9.13

1-12.2.9.15

1-12.2.9.16

Table 1-12.3 - Account Type and Related Text

| Account type code | Text                |
|-------------------|---------------------|
| 10                | SAVINGS TRANSACTION |
| 20                | DEBIT TRANSACTION   |
| 30                | CREDIT TRANSACTION  |

1-12.2.9.12 A A receipt shall have a line TR5. The content of the line is the PAN.

A The PAN shall be truncated too all but the last four digits, see table 1-12.4. The character capital "X" shall be printed as masking character. Truncation shall be made for all cards. The truncated PAN shall be left justified and printed in blocks of four digits.

Table 1-12.4 - Truncation vs. Number of Digits in the PAN

| Number of digits | PAN                     | Truncated PAN           |
|------------------|-------------------------|-------------------------|
| 10               | 1234 5678 90            | XXXX XX78 90            |
| 11               | 1234 5678 901           | XXXX XXX8 901           |
| 12               | 1234 5678 9012          | XXXX XXXX 9012          |
| 13               | 1234 5678 9012 3        | XXXX XXXX X012 3        |
| 14               | 1234 5678 9012 34       | XXXX XXXX XX12 34       |
| 15               | 1234 5678 9012 345      | XXXX XXXX XXX2 345      |
| 16               | 1234 5678 9012 3456     | XXXX XXXX XXXX 3456     |
| 17               | 1234 5678 9012 3456 7   | XXXX XXXX XXXX X456 7   |
| 18               | 1234 5678 9012 3456 78  | XXXX XXXX XXXX XX56 78  |
| 19               | 1234 5678 9012 3456 789 | XXXX XXXX XXXX XXX6 789 |

1-12.2.9.14 A Truncation shall be made on all receipts and receipt copies handed over to the cardholder.

C Receipts kept by the merchant, e.g. receipts signed by the cardholder may be without truncation.

B A receipt with an non truncated PAN shall *not* be stored electronically as clear text.

**NOTE:** Storage of a merchants receipt with un-truncated PAN,in order to be able to generate a copy, will enforce PCI security requirements on the system.

**NOTE:** The storage of a paper receipt by the merchant may serve as a transaction backup in offline conditions, for PIN as well as Signature transactions.

1-12.2.9.17 A A receipt shall have a line TR6. The content of the line is a transaction identification. It consists of a fixed header text of "TERM:" followed by a "Terminal Identification" and the STAN.

**NOTE:** For an OTRS terminal, the STAN will normally be returned in the response to the *Initiate Payment* command.

**NOTE:** For an OTRS terminal, the STAN will as well be returned in the response to the Validate2 command in case of PIN retry when using a MSC.

| 1-12.2.9.18 | Α | The "Terminal Identification" shall be printed as 8 alphanumerical characters. The STAN shall be printed as 6 numerical characters with leading zeroes. The two fields shall be separated by a '-'.                    |
|-------------|---|----------------------------------------------------------------------------------------------------|
| 1-12.2.9.19 | В | A receipt shall have two lines TR7 and TR7a. The contents of the lines shall be "Acquirer information" and "Acquirer Merchant Number". The text shall be left justified. See section 1-10.5.8 for further information. |
| 1-12.2.9.20 | Α | A receipt shall have a line TR8. The content of the line shall be the "Transaction Condition Code", TCC, and a "Merchant Number".                                                                                      |
| 1-12.2.9.21 | Α | The Transaction Condition Code shall consist of three characters indicating Card Data Entry, CVM and Authorization respectively, as specified in table 1-12.5 page 1-12-18.                                            |
| 1-12.2.9.22 | С | The TCC may be blank or partially blank if the transaction is not successful.                                                                                                    |

Table 1-12.5 - Transaction Condition Codes

| Card Data Entry |                                               | CVM  |                                     | Authorization |                                                                                        |
|-----------------|-----------------------------------------------|------|-------------------------------------|---------------|----------------------------------------------------------------------------------------|
| Code            | Description                                   | Code | Description                         | Code          | Description                                                                            |
| D               | Magnetic stripe Track2                        | @    | Signature based                     | 1             | Online authorization                                                                   |
| E               | Magnetic stripe Track2<br>as fallback for ICC | А    | Online PIN                          | 3             | Offline, amount < floor limit <sup>1)</sup>                                            |
| I               | ICC Contact                                   | В    | Offline PIN                         | 4             | (Referral)                                                                             |
| К               | ICC Contactless                               | С    | No CVM                              | 5             | Refund (online/offline)<br>or forced offline for<br>other Business Calls <sup>1)</sup> |
| L               | MSD Contactless                               | М    | Mail order                          |               |                                                                                        |
| Т               | Key entered                                   | Р    | Phone order                         |               |                                                                                        |
|                 |                                               | V    | (Online PIN and signature based)    |               |                                                                                        |
|                 |                                               | W    | Offline PIN and signature based     |               |                                                                                        |
|                 |                                               | F    | On Device CVM / Consumer Device CVM |               |                                                                                        |

### Legend:

The code indicating Card Data Entry may, for an OTRS terminal, be based upon the following data:

- the type of card technology (ICC, MSC and Key Entered)
- POS Entry Mode or CVM Status

The code indicating CVM may be based upon the following data:

CVM Status

The code indicating Authorization may, for an OTRS terminal, be based upon the following data:

<sup>1)</sup> For an OTRS-terminal the code '3' shall be used if the transaction is performed offline and the Merchant Initiative does not indicate forced offline (i.e. B' X10X XXXX) Code '5' shall be used if the transaction is performed offline and the Merchant Initiative indicates forced offline (i.e. B' X11X XXXX).

- CVM Status (from *Validate Data 2* response)
- Business Call
- Merchant Initiative

1-12.2.9.23 A The "Merchant number" shall consist of a header text of "ME.NO." followed by a number. The number shall be a string of 10 decimal digits padded with leading zeroes. The header text shall be printed in the chosen language.

This information is, for an OTRS terminal, available in the data element " $ME_{NUMBER}$ ".

- 1-12.2.9.24 A Lines TR8 and TR9 shall be separated by the Signature Information block, if the transaction is a signature transaction.
- 1-12.2.9.25 A A receipt shall have a line TR9 only if the transaction is an ICC transaction or the Capture of an earlier ICC authorization. The content of the line is the "Application Transaction Counter" and the "Application Effective Date".
- 1-12.2.9.26 A The "Application Transaction Counter", ATC, shall consist of a header text of "ATC:" followed by a number. The number is available from the ICC (Tag '5F34') and shall be a string of 5 numerical characters padded with leading zeroes.

**NOTE:** The information is, for an OTRS terminal, returned in the response to the *EMV Payment* or optionally in the response to the *Token Based Payment* command. An ATC value of '0000' indicates that "ATC: and the corresponding value should be omitted.

1-12.2.9.27 A The "Application Effective Date", AED, shall consist of a header text of "AED:" optionally followed by a number. The number is optionally available from the ICC (Tag '5F25'). The number shall, if it is a numeric value different from '000000' be printed as a string of 6 numerical characters.

**NOTE:** The information is, for a OTRS terminal, returned in the response to the *Initiate EMV Payment* or optionally in the response to the *Initiate Token Based Payment* command.

- 1-12.2.9.28

  A receipt shall have a line TR10 only if the transaction is an ICC transaction or the Capture of an earlier ICC authorization. The content of the line is the "Application Identifier", AID. It shall consist of a header text of "AID:" followed by a hexadecimal number. The number is available from the ICC (Tag '4F') and shall be a right justified string of up to 20 characters of hexadecimal information.
- 1-12.2.9.29 C A terminal may, if the AID exceeds 20 hexadecimal characters, print the information over two lines. Both strings shall be right justified.
- 1-12.2.9.30 A If the terminal is an OTRS terminal, a receipt shall have a line TR11.The text "PSAM:" shall be fixed. The seven least significant decimal digits of the data element " $\mathrm{ID}_{\mathrm{PSAMCREATOR}}$ " concatenated with the data element " $\mathrm{ID}_{\mathrm{PSAM}}$ " shall be printed as 7 + 10 decimal digits.

**NOTE:** Example:

 $RID_{PSAM} = 'A0 00 00 01 20'$  (not part of print)  $ID_{PSAMCREATOR} = '81 11 00 02'$  (2165374978)

 $ID_{PSAM} = '00\ 00\ 02\ 1C'\ (540)$ 

Line TR11 = "PSAM: 5374978-000000540"

**NOTE:** The information is returned in the response to the *Start-up PSAM* command.

1-12.2.9.31 A A receipt shall have a line TR12. The content of the line is the "Authorization Response Code" and the "ActionCode".

1-12.2.9.32 A The "Authorization Response Code" shall only be present, if it is an ICC transaction. It shall consist of a header text of "ARC:" optionally followed by 2 alphanumerical characters. The characters shall be printed, if the response received is different from hexadecimal '0000'.

**NOTE:** The information is, for an OTRS terminal, returned in the response to the *Validate Data 2* command.

1-12.2.9.33 A The "Action Code" shall consist of a header text of "STATUS:" optionally followed by 4 alphanumerical characters. The header text shall be translated to the chosen language. The four characters shall be printed, if the transaction is an online transaction. The data shall be fetched from the response to the *Validate Data 2* command.

**NOTE:** The information is as well, returned in Field 39/Data Element 39 in the response from the host. Data should not be retrieved here.

1-12.2.9.34 A receipt shall have a line TR13. The content of the line is the "Approval Code". The line shall shall consist of a header text of "AUTH CODE:" optionally followed by six alphanumerical characters, right justified. The header text shall be translated to the chosen language. The information from the Host is returned in the response to the *Validate Data 2* command. Manually entered data are returned in the response to the *Check Stop List* command. The field shall be blank if no data is available.

**NOTE:** The information is as well, returned in Field 39/Data Element 39 in the response from the host. Data should not be retrieved here.

1-12.2.9.35 A A receipt shall have a line TR14. The content of the line is the "Reference No." and the "Authorization Result".

1-12.2.9.36

A The "Reference No." shall consist of a header text of "REF:" followed by a Reference STAN. The header text shall be translated to the chosen language. The Reference STAN shall, for a token based transactions, be the STAN used during the authorization. It can be retrieved by calling Get D/C Properties with an Index of '000A' after the Validate Data command. A token based transaction can be identified by a Card Data Source of "Token" during the Initiate Token Payment command. The reference STAN shall, for all non-token transactions be the STAN returned in the response to Initiate Payment command. The STAN shall be printed as 6 numerical characters padded with leading zeroes.

1-12.2.9.37 A The "Authorization Result" consists of a right justified text string, up to 14 characters long. The text string shall be "AUTHORIZED", if the transaction is completed successfully, else the text string shall be blank. The text string shall printed in the chosen language.

### 1-12.2.10 Signature Information

1-12.2.10.1 A receipt shall contain a Signature Information block if the cardholder (Signature purchase) or the Merchant (Refund) has to sign a receipt. A pre-receipt shall contain a Signature Information block (surcharge information) if the pre-receipt is generated before the payment card is known. The format of the Signature Information block shall be as shown in figure 1-12.8 page 1-12-21.

|                         | SI1  |
|-------------------------|------|
| ** VID EKSTRA **        | SI2  |
| KOM IHÅG NYT KVITTO     | SI3  |
| ** WHEN TIPPING **      | SI4  |
| ASK FOR NEW RECEIPT     | SI5  |
| APPROVED FOR CREDITING  | SI6  |
| OF ACCOUNT              | SI7  |
| PRINTED DIGITS:         | SI8  |
| IDENTIFICATION:         | SI9  |
| (PASSPORT ETC:)         | SI10 |
|                         | SI11 |
|                         | SI12 |
| JURISDICTION OF ISSUE:  | SI13 |
|                         | SI14 |
|                         | SI15 |
| ID EXPIRY DATE:         | SI16 |
|                         | SI17 |
| CLERK ID:               | SI18 |
| A FEE OR A SETUP CHARGE | SI19 |
| MAY BE ADDED TO THE     | SI20 |
| CARDHOLDER'S ACCOUNT BY | SI21 |
| THE ISSUER              | SI22 |
|                         | SI23 |
|                         | SI24 |
|                         | SI25 |
| CARDHOLDER'S SIGNATURE: | SI26 |
|                         | SI27 |
|                         | SI28 |

Figure 1-12.8 - Signature Information block

1-12.2.10.2 B A signature receipt should, for formatting purposes, have a SI1 line.

| 1-12.2.10.3 | Α | A signature receipt shall, for receipts where fields AM9    |
|-------------|---|-------------------------------------------------------------|
|             |   | through AM11 are present, have a "Tips Informative Mes-     |
|             |   | sage" in lines SI2 through SI3. The message shall be in the |
|             |   | chosen language.                                            |

**NOTE:** This type of receipt is generated when gratuity/tips can be added by the cardholder after the receipt has been printed.

- 1-12.2.10.4 C A signature receipt may, for certain regions, have the "Tips Informative Message in English as well as in lines SI4 through SI5.
- 1-12.2.10.5 C A signature receipt, may for some regional versions have a "Approval message" in lines SI6 and SI7. The text shall be according to table 1-12.6. The text shall be translated to the chosen language.

Table 1-12.6 - Business Call and related Approval Text

| Business Call | Text                              |
|---------------|-----------------------------------|
| Refund        | APPROVED FOR CREDITING OF ACCOUNT |
| Other         | APPROVED FOR DEBITING OF ACCOUNT  |

- 1-12.2.10.6 A A signature receipt, from a manual cash disbursement terminal, shall have lines SI8 through SI18.
- 1-12.2.10.7 C A signature receipt, may for some regional versions, contain "ID source", lines SI9 through SI12, or parts thereof. The text shall be translated to the chosen language.
- 1-12.2.10.8 A signature receipt shall, for a manual cash disbursement, contain a "Jurisdiction of issue", lines SI13 SI15. The text shall be translated to the chosen language.
- 1-12.2.10.9 A A signature receipt shall, for a manual cash disbursement, contain a "ID expiry date", line SI16. The text shall be translated to the chosen language.
- 1-12.2.10.10 A A signature receipt shall, for a manual cash disbursement, contain a "Clerk ID", lines SI17 through SI18.
- 1-12.2.10.11 C A signature receipt may, for some regional versions of a refund transactions, contain a "Clerk ID", lines SI17 through SI18. The text shall be translated to the chosen language. These may as well, for certain regions, be used for offline Signature transaction.
- 1-12.2.10.12 A Signature receipt or a pre-receipt shall, for some special receipts have a "Signature Informative message" in lines SI15 through SI25, or a sub-range thereof.
- 1-12.2.10.13 C On a manual cash disbursement transaction receipt, a "Cash fee info" message lines SI19 SI22 may be added. The text shall be "A fee or setup charge may be added to the cardholder's account by the issuer".

1-12.2.10.14 A pre-receipt issued before the card is known shall, if surcharges are charged on the cardholder, have a "Signature Informative message". It shall consist of lines SI15 through SI25 or a sub-range thereof. It shall have a message header followed by a table of fee entries. The message header shall read "\*\*\*\* Please notice \*\*\*\*" \ "Surcharge will be added if paying by card".

**NOTE:** The '\' in the text above indicates that the information shall continue on a new line.

**NOTE:** The lines SI15 through SI25 are used for other information in other receipt types.

| **** PLEASE NOTICE ****  | SI15 |
|--------------------------|------|
| SURCHARGE WILL BE ADDED  | SI16 |
| IF PAYING BY CARD        | SI17 |
| AMERICAN EXPRESS: +4,56% | SI18 |
| DINERS: +3,45%           | SI19 |
| JCB: +2,34%              | SI20 |
| MAESTRO: +1,23%          | SI21 |
| MASTERCARD: +2,34%       | SI22 |
| VISA: +2,34%             | SI23 |
| VISA ELECTRON: +2,34%    | SI24 |
|                          | SI25 |

Figure 1-12.9 - Signature informative message, pre-receipt.

**NOTE:** The "Signature Informative message" will never be applicable to DCC (pre)-receipts, as a DCC pre-receipt cannot be issued before the PAN is known.

1-12.2.10.15 A The fee entries shall read "<Card scheme>: <fee percentage>". All supported card schemes and corresponding surcharge rates shall be printed. Card schemes not supported by the actual merchant shall not be printed. Surcharge rates printed shall be the rates actually paid by the merchant. An example is shown in figure 1-12.9 page 1-12-23.

1-12.2.10.16 A A signature receipt shall have the lines SI26 through SI28. The text in line SI26, "Signatory identifier" shall be according to table 1-12.7. The text shall be translated to the chosen language.

Table 1-12.7 - Business Call and related Signatory Text

| Business Call, etc. | Signatory text         |
|---------------------|------------------------|
| Refund              | MERCHANT'S SIGNATURE   |
| Other               | CARDHOLDER'S SIGNATURE |

#### 1-12.2.11 Footer Information

- 1-12.2.11.1 A The format of the Footer Information block shall be as shown in figure 1-12.10.
- 1-12.2.11.2 A A receipt shall, if the transactions was not completed successfully, have a Footer Information block.

1-12.2.11.3 A A receipt shall, if a merchant as well as a cardholder receipt is printed, have a Footer Information block.

| ******                  | FI1 |
|-------------------------|-----|
| INTERRUPTED - ERROR     | FI2 |
| ******                  | FI3 |
| NO HOST RESPONSE RECVD. | FI4 |
| ASW1 - ASW2: 1618       | FI5 |
| TVR:8008049040 TSI:3800 | FI6 |
| KEEP RECEIPT            | FI7 |
| CARDHOLDER'S RECEIPT    | FI8 |

Figure 1-12.10 - Footer Information Block

1-12.2.11.4 A A transaction that is not completed successfully shall have the lines FI1 - FI3. The content of line FI2 "Information footer text" shall be according to table 1-12.8 page 1-12-24. The information footer text shall be translated to the chosen language.

**NOTE:** The emphasizing of the text may be achieved in other ways, see section 1-12.2.2 page 1-12-7.

Table 1-12.8 - Termination cause and related Footer Text

| Reason for termination                                  | Information footer text |
|---------------------------------------------------------|-------------------------|
| Transaction stopped/cancelled by cardholder or merchant | INTERRUPTED - CANCEL    |
| Transaction declined by host, terminal or card.         | DECLINED                |
| Signature rejected by merchant.                         | SIGNATURE DECLINED      |
| Failure of transaction/transmission                     | INTERRUPTED – ERROR     |

- 1-12.2.11.5 A If the merchant or the cardholder stops a transaction in progress before the cardholder has accepted the transaction by entering the PIN, the transaction shall be stopped/cancelled and the cardholder receipt shall indicate this.
- 1-12.2.11.6 A If the merchant or cardholder is able to stop a transaction in progress *after* the cardholder accepted the transaction by entering the PIN, the transaction shall be stopped/cancelled and the cardholder receipt shall indicate this.
- 1-12.2.11.7 B If a transaction is declined, either by the host as response to an online request or locally by the ICC or after local validation (e.g. Stop List check) then the cardholder receipt shall indicate this.
- 1-12.2.11.8 A If the signature was not accepted by the merchant, the card-holder receipt shall indicate that the signature was rejected.
- 1-12.2.11.9 A If a transactions fails, either due to communication errors on the host link, or due to technical problems internally in the terminal (e.g. communication between the ICC and the Card Reader), the receipt shall indicate this.

1-12.2.11.10 A If the terminal is an OTRS terminal, the evaluation of the transaction result shall be based on the ASW according to table 1-12.9.

Table 1-12.9 - Guideline for the Transaction Result

| ASW1-ASW2 Range | Transaction Result |
|-----------------|--------------------|
| '0000' – '0000' | Approved           |
| '0001' – '0FFF' | Failed             |
| '1000' – '10FF' | Approved           |
| '1100' – '11FF' | Failed             |
| '1200' – '1274' | Declined           |
| '1275' – '127F' | Stopped/Cancelled  |
| '1280' – '15FF' | Declined           |
| '1600' – '1702' | Failed             |
| '1703' – '1703' | Stopped/Cancelled  |
| '1704' – '1704' | Rejected Signature |
| '1705' – '1B85' | Failed             |
| '1B86' – '1B86' | Stopped/Cancelled  |
| '1B87' – '1BF1' | Failed             |
| '1BF2' – '1BF2' | Stopped/Cancelled  |
| '1BF3' – '1C4F' | Failed             |
| '1C50' – '1CF2' | Stopped/Cancelled  |
| '1CF3' – 'FFFF' | Failed             |

1-12.2.11.11

B A transaction that is not completed successfully shall have the line FI4. The content of the line shall be extended information on why the transaction was not completed successfully. Table 2-14.142 page 2-14-133, ASW1-ASW2 Converted to Message Codes, contains a list of possible texts. The line shall not disclose any information about suspected fraud etc.

**NOTE:** Information such as 'Suspected fraud', 'Card PIN blocked', 'Pick up card', 'Refer acquirer' alerting a possible fraudulent action is to be replaced with an neutral message such as 'Declined'.

- 1-12.2.11.12 A In an OTRS terminal, a transaction that is not completed successfully shall have the line FI5. The value printed shall be the first non-approved ASW returned from the PSAM.
- 1-12.2.11.13

  A receipt shall, for some regions, have a line FI6, "TVR/TSI". The line shall be printed, if it is a ICC transaction and the transaction is not completed successfully. The "TVR" shall have the header "TVR:" followed by the TVR in hexadecimal notation (10 digits). The "TSI" shall have a header of "TSI: " followed by the TSI in hexadecimal notation (4 digits). The TVR and TSI can, for an OTRS terminal be retrieved by issuing the Get D/C properties command with an indentifier of '000B. See table 2-14.36. The call shall only be issued after the response to the Complete command has been received, and before the next command is initiated.

**NOTE:** There is no need for a delay after the *Complete* command if the transaction was failed or declined.

- 1-12.2.11.14 A A receipt shall for some regional versions have a line FI7, "Keep receipt". The text shall be printed in the chosen language.
- 1-12.2.11.15 A If the receipt is a part of a receipt pair, i.e. when a cardholder receipt as well as a merchant receipt is printed, then the receipt shall contain a "Recipient indicator" in line FI8. The content of the "Recipient indicator" shall be according to table 1-12.10. The text shall printed in the chosen language.

Table 1-12.10 - Recipient and related Indicator Text

| Recepient  | Recipient indicator  |
|------------|----------------------|
| Cardholder | CARDHOLDER'S RECEIPT |
| Merchant   | MERCHANT'S RECEIPT   |

## 1-12.2.12 Prepaid Card Information

- 1-12.2.12.1 A A receipt shall, if the transactions is a Prepaid MSC transaction contain a Prepaid Card Information block. The format of the Prepaid Card Information block shall be as shown in figure 1-12.11.
- 1-12.2.12.2 A A receipt shall, if it is a contactless transaction, and the card has an "Available Offline Spending Amount" (AOSA) contain a Prepaid Card Information block. The format of the Prepaid Card Information block shall be as shown in figure 1-12.11.

|          |     |         | PC1 |
|----------|-----|---------|-----|
|          |     |         | PC2 |
| BALANCE  | EUR | 200,00  | PC3 |
| EXP.DATE |     | 2012-04 | PC4 |

Figure 1-12.11 - Prepaid Card Information Block

- 1-12.2.12.3 C A Prepaid <u>Card</u> receipt should, for formatting purposes, have lines PC1 and PC2.
- 1-12.2.12.4 A A Prepaid MSC receipt shall have the lines PC3 and PC4.

**NOTE:** This is the way to provide the cardholder with the balance information.

- 1-12.2.12.5

  A Line PC3 shall hold the "Balance amount" information. It shall have a header text, a currency code and a balance. The header text shall be "BALANCE". The header text shall be translated to the chosen language. The currency code shall be the Alphabetic Currency Code of the merchant's local currency. The balance shall be the balance amount returned by the host. The balance shall be replaced by "blanks" if no amount information is returned from the host.
- 1-12.2.12.6 A Line PC4 shall hold the "Expiry Date" information. It shall have a header text and a expiry date. The header text shall be "EXP.DATE". The header text shall be printed in the chosen language. The expiry date shall be the expiry date returned by the host. The expiry date shall be replaced by "blanks" if no information is returned from the host.

**NOTE:** The "Expiry Date" is the expiry date of the balance on the card and not the expiry date of the physical card.

| 1-12.2.12.7 | Α | A Prepaid ICC transaction here the card returns AOSA shall |
|-------------|---|------------------------------------------------------------|
|             |   | have the line PC3.                                         |

# 1-12.2.12.8 A Line PC3 shall hold the "available amount" information. It shall have a header text, a currency code and a spending amount. The header text shall be "BALANCE" or "AVAIL-ABLE". The header text shall be translated to the chosen language. The currency code shall be the Alphabetic Currency Code of the merchant's local currency. The balance shall be the balance amount returned by the card.

#### 1-12.2.13 Receipt Footer

| 1-12.2.13.1 | С | A receipt may contain a Receipt Footer block. The receipt footer may contain information such as merchant logo, clerk identification, customer identification and specification of services. The structure of this block is outside the scope of |
|-------------|---|----------------------------------------------------------------------------------------------------|
|             |   | this document.                                                                                                    |

1-12.2.13.2 C For receipts documenting the authorization of an amount that will cause a transaction at a later stage, the merchant's receipt should contain data elements in the receipt footer that makes it possible to identify the authorization.

**NOTE:** Car rental and hotels are examples of such transactions. They are, for OTRS terminals characterized as token based transactions.

#### 1-12.2.14 Pre - receipt

Pre-receipts can be used for letting the cardholder make a number of decisions prior to generation of the actual receipt. Pre-receipts are used in DCC transactions to make the cardholder select the currency wanted. A pre-receipt can in a restaurant environment be used to have the cardholder specify the tips, even in non-DCC transactions.

- 1-12.2.14.1 C A pre-receipt for a non-DCC transaction shall contain;
  - Merchant information
  - Header information
  - Amount information
- 1-12.2.14.2 A A pre-receipt shall, if it is generated before the Card scheme (PAN) is known, contain a Signature Informative block.
- 1-12.2.14.3 A pre-receipt may require access to card information. A pre-receipt shall not cause the generation of a transaction.

# 1-12.3 DCC Receipt Layout

This section defines the layout of pre-receipts and receipts used at Dynamic Currency Conversion, DCC, transactions. A DCC transaction requires a pre-receipt as well as a receipt with special additional information. The requirements stated

in this section is an extension to requirements stated for non-DCC transactions in the previous part of this chapter.

# 1-12.3.1 Receipt Language

Receipts for DCC transactions will switch between the local language and English dependent on whether or not, the cardholder opts in for DCC.

- 1-12.3.1.1 A The terminal shall use English as the default language when generating Dynamic Currency Conversion, DCC, pre-receipts and receipts.
- 1-12.3.1.2 A The terminal shall *not* select a language based on the proposed DCC currency.
- 1-12.3.1.3 A Terminal shall, if the cardholder opts out of the DCC option, use the DCC receipt language rules for the remainder of the transaction.

**NOTE:** The fact that it has been detected that the card supports DCC may make it advantageous to the cardholder that English is used on the receipt.

## 1-12.3.2 Pre-receipt Structure

A generic example of a DCC pre-receipt is shown in figure 1-12.12 page 1-12-30. The pre-receipt shown contains all of the fields specific to a DCC-pre-receipt, but not all of the possible normal fields.

- 1-12.3.2.1 A A DCC pre-receipt shall have the following blocks.
  - Merchant Information
  - Header Information
  - Amount Information

The use of the different fields within a block is specified later in the sections.

- 1-12.3.2.2 C A DCC pre-receipt may have the following blocks.
  - · Receipt Header
  - Receipt Footer
- 1-12.3.2.3 A A DCC pre-receipt shall contain the same information in the Merchant Information block as a non-DCC receipt.
- 1-12.3.2.4 A DCC pre-receipt shall not contain fields HI1 HI2 of the information Header. A DCC pre-receipt shall contain lines HI3, HI4, HI5 and HI6. A DCC pre-receipt shall contain the lines HI7 HI10 just as a non-DCC receipt.
- 1-12.3.2.5 A A DCC pre-receipt shall,after the Header Information block, contain a text (lines DC1 DC3);
- 1-12.3.2.6 A The text shall for a Purchase, Authorization and capture transaction read;

"You have the choice of paying your bill in either <local currency> or <cardholder's billing currency>"

1-12.3.2.7 A The text shall for a refund transaction read;

"Use the same currency as in the original transaction" 1-12.3.2.8 The <local currency> shall be the alphabetic currency code Α of the merchant's pricing currency and <cardholder's billing currency> shall be the alphabetic version of the currency code returned by the DCC application. A DCC pre-receipt shall contain two amount information 1-12.3.2.9 Α blocks. The elements in the two blocks shall be the same. The first block shall state the amounts in the merchant's pricing currency (the local currency). The second block shall state the amounts in the cardholder's billing currency. The requirements for the generic Amount Information block shall apply. **NOTE:** A DCC pre-receipt may include the fields for adding tips, lines AM11 - AM14 and thus at the same time being a tips pre-receipt. 1-12.3.2.10 C The lines DCC13 and DCC16 should be there for formatting purpose. 1-12.3.2.11 There shall be the text "OR" between the two amount blocks, line DC15. 1-12.3.2.12 Α There shall, after the second amount block, be a sentence on selection of currency, lines DC17 - D21, and a sentence on exchange rate, lines DC22 - DC25. 1-12.3.2.13 Α The text on selection of currency shall for a cardholder's prereceipt read; "Notify the staff of your choice of billing currency. The choice is final" 1-12.3.2.14 The text on selection of currency shall for a merchant's refund pre-receipt read; "Notify the Cardholder of the amount and currency" The text on exchange rate shall read "The <rate type> ex-1-12.3.2.15 Α change rate is based on <rate provider> rate, inclusive mark up <actual rate>". The <rate type> shall be according to table 1-12.11. The <rate provider> shall be the source of the exchange rate, i.e. "Reuters wholesale rate". The <actual rate> shall be the exchange rate provided from the <rate provider>. 1-12.3.2.16 The printing of the exchange rate shall reflect, the precision В

Table 1-12.11 - Transaction Type and Exchange Rate Type

of conversion rate from the service provider, limited to four

| Transaction Type, etc. | Related Exchange Rate Type |
|------------------------|----------------------------|
| Authorization          | REFERENCE                  |
| Other                  | GUARANTEED                 |

**NOTE:** The selection between the two exchange rate types depends on whether or not the financial transaction is performed while the stated exchange rate is still valid.

digits after the decimal indicator ",".

| NETS - TESTSHOP                                                                       | MI1                                            |
|---------------------------------------------------------------------------------------|------------------------------------------------|
| Lautrupbjerg 10                                                                       | MI2                                            |
| 2750 Ballerup                                                                         | MI3                                            |
| Phone: (+45) 44 68 44 68                                                              | MI4                                            |
| Bus.Reg.No: 1234567890                                                                | MI5                                            |
| ******                                                                                | HI3                                            |
| PRELIMINARY                                                                           | HI4                                            |
| THIS IS NOT A RECEIPT                                                                 | HI5                                            |
| ******                                                                                | HI6                                            |
| AUTHORISATION ONLY                                                                    | HI7                                            |
| ******                                                                                | HI8                                            |
|                                                                                       |                                                |
|                                                                                       | HI9                                            |
| 2008-04-23 13:04                                                                      | НІ9<br>НІ10                                    |
| 2008-04-23 13:04<br>YOU HAVE THE CHOICE OF                                            |                                                |
|                                                                                       | HI10                                           |
| YOU HAVE THE CHOICE OF                                                                | HI10<br>DC1                                    |
| YOU HAVE THE CHOICE OF PAYING YOUR BILL IN                                            | HI10<br>DC1<br>DC2                             |
| YOU HAVE THE CHOICE OF PAYING YOUR BILL IN                                            | HI10<br>DC1<br>DC2<br>DC3                      |
| YOU HAVE THE CHOICE OF PAYING YOUR BILL IN EITHER 'DKK' OR 'EUR'                      | HI10<br>DC1<br>DC2<br>DC3<br>AM1               |
| YOU HAVE THE CHOICE OF PAYING YOUR BILL IN EITHER 'DKK' OR 'EUR' AMOUNT DKK 123456,78 | HI10<br>DC1<br>DC2<br>DC3<br>AM1<br>AM2        |
| YOU HAVE THE CHOICE OF PAYING YOUR BILL IN EITHER 'DKK' OR 'EUR' AMOUNT DKK 123456,78 | HI10<br>DC1<br>DC2<br>DC3<br>AM1<br>AM2<br>AM5 |

Figure 1-12.12 - Generic DCC Pre-receipt

| EXTRA DKK                |        |
|--------------------------|--------|
|                          | AM11   |
|                          | - AM12 |
| TOTAL DKK                | AM13   |
|                          | - AM14 |
|                          | DC13   |
| OR                       | DC15   |
|                          | DC16   |
| AMOUNT EUR 16552,94      | AM2    |
| SURCHARGE EUR 6,70       | AM5    |
|                          | - AM8  |
| TOTAL EUR 16552,94       | AM9    |
|                          | - AM10 |
| EXTRA EUR                | AM11   |
|                          | - AM12 |
| TOTAL EUR                | AM13   |
|                          | - AM14 |
| NOTIFY THE STAFF OF YOUR | R DC17 |
| CHOICE OF BILLING        | DC18   |
| CURRENCY.                | DC19   |
| THE CHOICE IS FINAL.     | DC20   |
|                          | DC21   |
| THE GUARANTEED EXCHANGE  | DC22   |
| RATE IS BASED ON REUTERS | DC23   |
| WHOLESALE RATE, INCLU-   | DC24   |
| SIVE MARK UP: 0,134078   | B DC25 |

Figure 1-12.12 - Generic DCC Pre-receipt (concluded)

#### 1-12.3.3 Generic DCC Receipt Structure

An example of a DCC receipt is shown in figure 1-12.13 page 1-12-34 and figure 1-12.14 page 1-12-37. The receipt contains all of the fields specific to a DCC-receipt, but not all of the possible normal fields.

- 1-12.3.3.1 A A DCC receipt shall have the following blocks.
  - Merchant Information
  - Header Information
  - Amount Information
  - Transaction Information
  - Signature Information
  - Footer Information

The use of the different fields within a block is specified in the subsequent sections.

- 1-12.3.3.2 C A DCC receipt may have the following blocks.
  - · Receipt Header
  - Receipt Footer

#### **Merchant Information**

1-12.3.3.3 A A DCC receipt shall contain the same information in the Merchant Information block as a non-DCC receipt.

#### **Header Information**

1-12.3.3.4 A DCC receipt shall contain the same information in the Header Information block as a non-DCC receipt.

The structure of the Amount Information block in a DCC receipt depend on whether the transaction is an authorization or financial transaction.

#### **Amount Information, General**

1-12.3.3.5 A DCC receipt shall have up to two amount blocks. The first amount block, if present, shall be in the local currency. The second amount block shall be in the currency returned by the DCC application.

**NOTE:** The local currency is for DCC also known as the Merchant's Pricing currency. The currency returned by the DCC application is also known as Cardholder's Billing currency.

- 1-12.3.3.6 A For the first amount block, one of the following four, in requirement 1-12.3.3.7 to 1-12.3.3.10 mentioned, alternatives for indicating the amount(s) shall be used.
- 1-12.3.3.7 A If no surcharge is added, then only the line AMOUNT shall be printed.
- 1-12.3.3.8 C If surcharge is added, then the AMOUNT including surcharge may be printed, as the only value.
- 1-12.3.3.9 C If surcharge is added, then the AMOUNT including surcharge may be printed, as the only value. As a supplement a line with the text message 'INCLUDING SURCHARGE' may be added just below the amount value.
- 1-12.3.3.10 C If surcharge is added, then the AMOUNT (exclusive surcharge), the actual SURCHARGE and the TOTAL (in the local currency) may be printed on separate lines.
- 1-12.3.3.11 A For the first block, the amount shall include any services in the Merchants Pricing currency, that the cardholder has opted in for prior to the time of the transaction.
- 1-12.3.3.12 A For the second block, the SURCHARGE amount shall *not* be indicated in a separate line in the receipt. Only the amount, including any surcharge, shall be printed.
- 1-12.3.3.13 A For the second block, if the transaction is not a refund transaction, any EXTRA amount added by the cardholder, at the time of the transaction, shall be printed on the receipt in a separate line.

**NOTE:** After the exact amount in the Cardholders Billing currency has been presented to the cardholder, the cardholder may add an EXTRA amount.

1-12.3.3.14 A For the second block, if the transaction is a refund transaction and the receipt is to be handed over to the cardholder, only the total amount shall be printed.

**NOTE:** Even though the sub-amount shall not be printed on the receipt, these values may be entered by the

merchant or calculated automatically (Surcharge) based on the card data. The sub-amounts may e.g. be relevant for total reports or similar generated by the terminal

#### **Amount Information, Authorization**

1-12.3.3.15 A DCC authorization receipt shall have up to two amount blocks. The content shall be according to table 1-12.12 page 1-12-33. The amount block(s) shall contain lines AM1, AM2 and AM14. The generic format of the amount information for an authorization receipt shall be as shown in figure 1-12.13 page 1-12-34 below.

Table 1-12.12 - Transaction Type and Amount Elements

| Transaction Type             | First amount block | Second amount block | Exchange rate |
|------------------------------|--------------------|---------------------|---------------|
| Authorization (merch. recpt) | Present            | Present             | Present       |
| Authorization (cardh. recpt) | Absent             | Present             | Absent        |
| Cancellation (auth)          | Absent             | Present             | Absent        |

- 1-12.3.3.16 A The first amount block shall be in the local currency and the second amount block shall be in the currency returned by the DCC application.
- 1-12.3.3.17 A The exchange rate, lines DC21 DC25 shall be a reference exchange rate. The information shall follow the same requirements as for a pre-receipt.

**NOTE:** Surcharge and corresponding total is not applicable in an Authorization.

| NETS - TESTSHOP          | MI1  |
|--------------------------|------|
| Lautrupbjerg 10          | MI2  |
| 2750 Ballerup            | MI3  |
| Phone: (+45) 44 68 44 68 | MI4  |
| Bus.Reg.No: 1234567890   | MI5  |
| ******                   | HI6  |
| AUTHORIZATION ONLY       | HI7  |
| ******                   | HI8  |
|                          | HI9  |
| 2008-04-23 13:04         | HI10 |
|                          | AM1  |
| AMOUNT DKK 123456,78     | AM2  |
|                          | AM14 |
|                          | DC13 |
| OR                       | DC15 |
|                          | DC16 |
| AMOUNT EUR 16552,94      | AM2  |
|                          | AM14 |
|                          | DC21 |
| THE REFERENCE EXCHANGE   | DC22 |
| RATE IS BASED ON REUTERS | DC23 |
| WHOLESALE RATE, INCLU-   | DC24 |
| SIVE MARK UP: 0,134078   | DC25 |
|                          | TR1  |
| MASTERCARD GOLD PSN:00   | TR2  |
| XXXX XXXX XXXX 678       | TR5  |
| TERM: 1F2G3H4I-123456    | TR6  |
| ACQUIRER NAME            | TR7  |
| I@1 ME.NO: 1234567890    | TR8  |
| ATC:12345 AED: 061224    | TR9  |
| AID: 1234567890ABCDEF    | TR10 |
| PSAM: 1234567-1234567890 | TR11 |
| ARC:AB STATUS:1234       | TR12 |
| AUT CODE: 1A2B3C         | TR13 |
| REF:123456 AUTHORIZED    | TR14 |
| MERCHANT'S RECEIPT       | FI8  |

Figure 1-12.13 - Generic DCC Authorization Receipt

## **Amount Information, Financial**

The general definition of amount lines in the receipts may be found in figure 1-12.5 page 1-12-12.

The generic format, of the amount information in a DCC financial transaction, is shown in figure 1-12.14 page 1-12-37.

1-12.3.3.18 A The receipt for a DCC financial transaction receipt shall have two amount blocks.

| 1-12.3.3.19 | Α | The first amount block shall be in the local currency, the Merchant's Pricing currency.                                                                                                    |
|-------------|---|----------------------------------------------------------------------------------------------------|
| 1-12.3.3.20 | Α | The second amount block shall be in the currency returned by the DCC application, the Cardholder's Billing currency.                                                                                                    |
| 1-12.3.3.21 | Α | The first amount block shall contain lines AM1, AM2 and AM14.                                                                                                    |
| 1-12.3.3.22 | С | The first amount block may contain lines AM4, AM5 and AM7, if VAT, surcharge or extra amount is relevant.                                                                                                    |
| 1-12.3.3.23 | Α | If the first amount block contains either line AM5 or AM7 or both, the first block shall also contain total value in lines AM8 and AM9.                                                                                                   |
|             |   | Depending on the actual business environment, the card-<br>holder may opt in for an extra amount (e.g. gratuity or a spe-<br>cific service fee) before the transaction total is added up and<br>the currency conversion is computed.      |
|             |   | The cardholder may also add an extra amount (in the Cardholder's Billing currency) after currency conversion of the total amount is computed and presented to the cardholder.                                                             |
|             |   | Addition of extra amounts may be possible in both situations.                                                                                                    |
|             |   | Surcharge and extra amounts may be contained in separate lines, AM5 and AM7, in both the first and the second amount block. The the amount values shall correspond, as defined in the following requirements.                             |
| 1-12.3.3.24 | Α | If line AM5 is contained in both the first and the second amount block, the amount values shall match according to the rules defined for currency conversion.                                                                             |
| 1-12.3.3.25 | Α | If line AM7 is contained in both the first and the second amount block, the amount values shall match according to the rules defined for currency conversion.                                                                             |
|             |   | <b>NOTE:</b> Only extra amounts added prior to the time of transaction may appear in line AM7 in both amount blocks.                                                                                                    |
| 1-12.3.3.26 | Α | If an extra amount has been added in the Merchant's Pricing currency, but no extra amount has been added in the Cardholder's Billing currency, the extra amount shall appear on the receipts according to one of the following scenarios: |
|             |   | <ul> <li>The extra amount is part of the amount in line AM2 of both blocks.</li> <li>The extra amount is specified in line AM7 of the first block, but is part of the amount in line AM2 of the second block.</li> </ul>                  |
|             |   | <ul> <li>The extra amount is specified in line AM7 of both blocks.</li> </ul>                                                                                                    |
| 1-12.3.3.27 | Α | If no extra amount has been added in the Merchant's Pricing currency, but an extra amount has been added in the Cardholder's Billing currency, the extra amount shall appear on the receipts according to the following scenario:         |
|             |   | <ul> <li>The extra amount is not contained in the first block, but<br/>the extra amount is specified in line AM7 of the second<br/>block.</li> </ul>                                                                                      |
| 1-12.3.3.28 | Α | If extra amounts has been added in both the Merchant's Pricing currency and the Cardholder's Billing currency, the extra amounts shall appear on the receipts according to both of the following requirements:                            |

- The extra amount added in the Merchant's Pricing currency shall be part of the amount in line AM2 of both blocks.
- The extra amount added in the Cardholder's Billing currency shall not be contained in the first block, but the extra amount shall be specified in line AM7 of the second block.

**NOTE:** This imply that line AM7 will not appear in the first amount block, if extra amounts have been added both before and after currency conversion.

- 1-12.3.3.29 A The first amount block shall be followed by extended exchange rate information lines DC4 DC9.
- 1-12.3.3.30 A The sentences on extended exchange rate information shall read "Exchange rate is based on <rate provider> wholesale rate at <yy-mm-dd>: Exchange rate <actual rate> Mark up on exchange rate <mark up on actual rate>". The <rate provider> shall be the source of the exchange rate, i.e. "Reuters wholesale rate". The <actual rate> shall be the exchange rate provided from the <rate provider>. The precision shall reflect the requirements in 1-12.3.2.16.
- 1-12.3.3.31 A The extended exchange rate shall be followed by the service provider information, lines DC10 DC13. The service provider information shall read "This currency conversion service is provided by <conversion provider>". The <conversion provider> is defined in the regional requirements.
- 1-12.3.3.32 A The second amount block shall be prefixed by the text, line DC14, "Transaction currency".
- 1-12.3.3.33 A The second block shall contain all the relevant elements from a normal amount information block.

**NOTE:** There is no needs for lines AM9 - AM11 as this information could have been provided on the pre-receipt.

#### **Transaction Information**

- 1-12.3.3.34 A DCC receipt shall contain the same information in part A of the Transaction Information block as a non-DCC receipt. See figure 1-12.6 page 1-12-14 for reference.
- 1-12.3.3.35 A A DCC receipt shall contain the same information in part B of the Transaction Information block as a non-DCC receipt. See figure 1-12.7 page 1-12-14 for reference

## **Signature Information**

1-12.3.3.36

A DCC authorization and purchase receipt shall contain a Signature Information block. The block shall be prefixed by the DCC acceptance statement. The statement shall read "I accept that <merchant> has offered me a choice of currencies for payment & this choice is final. I accept the conversion rate & final amount in <DCC currency>". The <merchant> shall be the same as stated in line MI1 or preprinted on the receipt. The <DCC currency> shall be the alphabetic version of the currency code returned by the DCC application.

1-12.3.3.37 A The Signature Information block shall contain the same information as a non-DCC signature transaction.

**NOTE:** A DCC receipt will not contain a Prepaid MSC Information block, as DCC is not applicable to prepaid cards.

#### **Footer Information**

1-12.3.3.38 A DCC receipt shall contain the same information in the Footer Information block as a non-DCC receipt.

| NETS - TESTSHOP          | MI1  |
|--------------------------|------|
| Lautrupbjerg 10          | MI2  |
| 2750 Ballerup            | MI3  |
| Phone: (+45) 44 68 44 68 | MI4  |
| Bus.Reg.No: 1234567890   | MI5  |
|                          | HI9  |
| 2008-04-23 13:04         | HI10 |
|                          | AM1  |
| AMOUNT DKK 123456,78     | AM2  |
| SURCHARGE DKK 50,00      | AM5  |
|                          | AM8  |
| TOTAL DKK 123506,78      | AM9  |
|                          | AM14 |
| EXCHANGE RATE BASED ON   | DC4  |
| REUTERS WHOLESALE RATE   | DC5  |
| AT 2008-06-06:           | DC6  |
| EXCHANGE RATE: 0,123456  | DC7  |
| MARK UP ON               | DC8  |
| EXCHANGE RATE: 0,003704  | DC9  |
| THIS CURRENCY CONVERSION | DC10 |
| SERVICE IS PROVIDED BY   | DC11 |
| TELLER A/S               | DC12 |
|                          | DC13 |
| TRANSACTION CURRENCY     | DC14 |
| AMOUNT EUR 16552,94      | AM2  |
| SURCHARGE 6,70           | AM5  |
| EXTRA EUR 40,36          | AM7  |
|                          | AM8  |
| TOTAL EUR 16600,00       | AM9  |
|                          | AM14 |
|                          | TR1  |
| MASTERCARD GOLD PSN:00   | TR2  |
| XXXX XXXX XXXX XXX5 678  | TR5  |
| TERM: 1F2G3H4I-123456    | TR6  |
| ACQUIRER NAME            | TR7  |
|                          | ı    |

Figure 1-12.14 - Generic DCC Financial Receipt

| I@1 ME.NO: 1234567890    | TR8  |
|--------------------------|------|
| I ACCEPT THAT            | DC26 |
| NETS - TESTSHOP          | DC27 |
| HAS OFFERED ME A CHOICE  | DC28 |
| OF CURRENCIES FOR        | DC29 |
| PAYMENT & THIS CHOICE IS | DC30 |
| FINAL.                   | DC31 |
| I ACCEPT THE CONVERSION  | DC32 |
| RATE & FINAL AMOUNT.     | DC33 |
| IN 'EUR'                 | DC34 |
|                          | SI25 |
| CARDHOLDER'S SIGNATURE:  | SI26 |
|                          | SI27 |
|                          | SI28 |
| ATC:12345 AED: 061224    | TR9  |
| AID: 1234567890ABCDEF    | TR10 |
| PSAM: 1234567-1234567890 | TR11 |
| ARC:AB STATUS:1234       | TR12 |
| AUT CODE: 1A2B3C         | TR13 |
| REF:123456 AUTHORIZED    | TR14 |
| MERCHANT'S RECEIPT       | FI8  |
|                          | •    |

Figure 1-12.14 - Generic DCC Financial Receipt (concluded)

# 1-12.3.4 Compiled DCC Receipt Information

Figure 1-12.15 is a compiled list of all of the lines that may occur as DCC-related information in receipts and pre-receipts.

| YOU HAVE THE CHOICE OF   | DC1  |
|--------------------------|------|
| PAYING YOUR BILL IN      | DC2  |
| EITHER 'DKK' OR 'EUR'    | DC3  |
| EXCHANGE RATE BASED ON   | DC4  |
| REUTERS WHOLESALE RATE   | DC5  |
| AT 2008-06-06:           | DC6  |
| EXCHANGE RATE: 0,123456  | DC7  |
| MARK UP ON               | DC8  |
| EXCHANGE RATE: 0,003704  | DC9  |
| THIS CURRENCY CONVERSION | DC10 |
| SERVICE IS PROVIDED BY   | DC11 |
| TELLER A/S               | DC12 |
|                          | DC13 |
| TRANSACTION CURRENCY     | DC14 |
| OR                       | DC15 |
|                          | DC16 |
| NOTIFY THE STAFF OF YOUR | DC17 |
| CHOICE OF BILLING        | DC18 |
| CURRENCY.                | DC19 |
| THE CHOICE IS FINAL.     | DC20 |
|                          | DC21 |
| THE GUARANTEED EXCHANGE  | DC22 |
| RATE IS BASED ON REUTERS | DC23 |
| WHOLESALE RATE, INCLU-   | DC24 |
| SIVE MARK UP: 0,127160   | DC25 |
| I ACCEPT THAT            | DC26 |
| NETS - TESTSHOP          | DC27 |
|                          |      |
| HAS OFFERED ME A CHOICE  | DC28 |
| OF CURRENCIES FOR        | DC29 |
| PAYMENT & THIS CHOICE IS | DC30 |
| FINAL.                   | DC31 |
| I ACCEPT THE CONVERSION  | DC32 |
| RATE & FINAL AMOUNT.     | DC33 |
| IN 'EUR'                 | DC34 |

Figure 1-12.15 - Compiled DCC Receipt Information

# 1-12.4 Examples of Receipts (Informative)

This section contains a series of examples of standard receipts. It has been included for information. For examples of receipts with regional texts, see the sections on regional requirements. Be aware that this is informative information only. The actual requirements are to be found in the preceding part of this section.

Table 1-12.13 - Examples of Receipts - Overview

| Figure | Description                                    |
|--------|------------------------------------------------|
|        | Receipt Type – Generic                         |
| Α      | Purchase, full generic, all normal fields      |
| В      | Purchase, PIN, ICC, basic                      |
| С      | Purchase, PIN, MSC, Copy, extended             |
| D      | Purchase, PIN, Fallback                        |
| E      | Purchase, Signature, ICC, merchant             |
| F      | Purchase, Signature, ICC, cardholder           |
| G      | Refund, Cardholder's receipt                   |
| Н      | Cancellation of Purchase, PIN, ICC, cardholder |
| I      | Original Authorization, Key Entered            |
| J      | Original Authorization, ICC, PIN, cardholder   |
| K      | Supplementary Authorization                    |
| L      | Reversal of Authorization                      |
| М      | Capture, No CVM, Signature, merchant           |
| N      | Capture, PIN, Signature, cardholder            |
| 0      | Cash, ICC, Signature, merchant                 |
| Р      | Post registration, Purchase                    |
|        | Receipt - Unsuccessful                         |
| Q      | Failed transaction, error                      |
| R      | Interrupted transaction, cancelled             |
| S      | Declined transaction, declined by host         |
| Т      | Signature declined, declined by merchant       |
|        | Prepaid MSC                                    |
| AA     | Prepaid MSC, purchase w. cashback              |
| AB     | Prepaid MSC, load of card                      |
| AC     | Prepaid MSC, balance only                      |
| AD     | Prepaid MSC, offline purchase                  |

Table 1-12.13 - Examples of Receipts - Overview (concluded)

| Figure | Description                                                                       |
|--------|-----------------------------------------------------------------------------------|
|        | Pre-receipt and Receipt with Tips                                                 |
| BA     | Pre-receipt, card known (2) <b>or</b> pre-receipt, card unknown, no surcharge (1) |
| BB     | Pre-receipt, card unknown, surcharge possible (5)                                 |
| BC     | Receipt with on-display tips (3), PIN                                             |
| BD     | Receipt, adding tips after transaction (4), merchant                              |
| BE     | Receipt, adding tips after transaction (4), cardholder                            |
| BF     | Receipt, tips after transaction (4), final cardholder                             |
| BG     | Receipt, after pre-receipt tips (2), cardholder                                   |
|        | DCC                                                                               |
| CA     | Pre-receipt, DCC, purchase                                                        |
| СВ     | Pre-receipt, DCC, authorization                                                   |
| CC     | Pre-receipt, DCC, refund                                                          |
| CD     | Pre-receipt, DCC, capture (finalize)                                              |
| CE     | Receipt, DCC, authorization, merchant                                             |
| CF     | Receipt, DCC, authorization, cardholder                                           |
| CG     | Receipt, DCC, Reversal of authorization, cardholder                               |
| CH     | Receipt, DCC, capture (finalize), merchant                                        |
| CI     | Receipt, DCC, capture (finalize), cardholder                                      |
| CJ     | Receipt, DCC, purchase, PIN, merchant                                             |
| CK     | Receipt, DCC, purchase, PIN, cardholder                                           |

A cross reference between a subset of document types, terminal services, and recipients can be found in table 1-12.14.

Table 1-12.14 - Receipt Layouts

| Type of docu                    | ment                  | Recipi- | Terminal Services |                   |                 |                 |                          |          |                        |        |
|---------------------------------|-----------------------|---------|-------------------|-------------------|-----------------|-----------------|--------------------------|----------|------------------------|--------|
|                                 |                       | ent     | Pur-<br>chase     | Original<br>Auth. | Suppl.<br>Auth. | Rever.<br>Auth. | Finalize<br>Pay-<br>ment | Refund   | Can-<br>cella-<br>tion | Cash   |
| Pre-receipt f                   | or TIPS               | CH      | BA                |                   |                 |                 | BA                       |          |                        |        |
| decision                        |                       | ME      |                   |                   |                 |                 |                          |          |                        |        |
|                                 | e-receipt for TIPS    |         | BB                |                   |                 |                 |                          |          |                        |        |
| decision (with<br>charge rates) |                       | ME      |                   |                   |                 |                 |                          |          |                        |        |
| Document                        | PIN                   | СН      |                   | J                 |                 | L               |                          |          |                        |        |
| for information                 | PIN                   | ME      |                   | (J)               | (K)             | (L)             |                          |          |                        |        |
| only (Au-                       | Signature             | CH      |                   | {J}               |                 | (L)             |                          |          |                        |        |
| thorization)                    | Signature             | ME      |                   | ({J})             | (K)             | (L)             |                          |          |                        |        |
|                                 | PIN                   | CH      | B/C               |                   |                 |                 | N                        |          | Н                      | {F}    |
|                                 | FIIN                  | ME      | (B/C)             |                   |                 |                 | (N)                      |          | (H)                    | 0      |
|                                 | Signature             | CH      | F                 |                   |                 |                 | N                        | G        | Н                      | {F}    |
| Transaction                     |                       | ME      | Е                 |                   |                 |                 | М                        | {B}      | (H)                    | 0      |
| Receipt                         | Tips and<br>Signature | CH      |                   | BE                |                 |                 | BF                       |          |                        |        |
|                                 |                       | ME      |                   | BD                |                 |                 | (BF)                     |          |                        |        |
|                                 | Tips                  | CH      | BC/BG             |                   |                 |                 |                          |          | { H }                  |        |
|                                 | Пръ                   | ME      | (BC/BG)           |                   |                 |                 |                          |          | {(H)}                  |        |
| Pre-receipt f                   |                       | CH      | CA                | СВ                |                 |                 | CD                       |          |                        | CA     |
| (and Tips) de                   | ) decision            | ME      |                   |                   |                 |                 |                          | CC       |                        |        |
| Document                        | DCC and               | CH      |                   | CF                |                 | CG              |                          |          |                        |        |
| for information                 | PIN                   | ME      |                   | (CE)              | (CE)            | (CG)            |                          |          |                        |        |
| only (Au-                       | DCC and               | СН      |                   | (CF)              |                 | (CG)            |                          |          |                        |        |
| thorization)                    | Signature             | ME      |                   | (CE)              | (CE)            | (CG)            |                          |          |                        |        |
|                                 | DCC and               | СН      | CK                |                   |                 |                 | CI                       |          | { CK }                 | { CK } |
| Transaction                     | PIN                   | ME      | (CJ)              |                   |                 |                 | (CH)                     |          | {(CK)}                 | {O}    |
| Receipt                         | DCC and               | CH      | { CK }            |                   |                 |                 | CI                       | { CJ }   | { CK }                 | { CK } |
|                                 | Signature             | ME      | { CJ }            |                   |                 |                 | СН                       | { (CK) } | {(CK)}                 | {0}    |

## Table 1-12.14 - Receipt Layouts (concluded)

| Type of document    |         | Recipi-<br>ent | Terminal Function     |                           |                  |                             |  |
|---------------------|---------|----------------|-----------------------|---------------------------|------------------|-----------------------------|--|
|                     |         |                | Purchase<br>(Contact) | Purchase<br>(Contactless) | Load<br>(Refund) | Balance<br>(Original Auth.) |  |
|                     | No CVM  | CH             | AD                    |                           |                  |                             |  |
| Prepaid<br>MSC      | Offline | ME             |                       |                           |                  |                             |  |
| Transaction Receipt | No CVM  | CH             | AA                    |                           | AB               | AC                          |  |
|                     | Online  | ME             |                       |                           |                  |                             |  |

#### Legend:

CH: Cardholder ME: Merchant

Letters/Letter pairs (A – T and AA – AD, BA – BG and CA – CL) receipt references.

White boxes:

Mandatory receipts, reference formats described on the following pages.

Letters/Letter pairs in ():

Optional receipts.

Letters/Letter pairs in {}: Grey boxes: Closest reference receipt. Receipts not applicable.

# 1-12.4.1 A - Full Template

This is a full generic receipt template, holding all the lines defined for a generic receipt. Not all of these will appear at the same time. Some of the lines may hold multiple different messages. Only one of these is shown here. The receipts are included here as a reference source only.

| NETS - TESTSHOP          | MI1  |
|--------------------------|------|
| Lautrupbjerg 10          | MI2  |
| 2750 Ballerup            | MI3  |
| Phone: (+45) 44 68 44 68 | MI4  |
| Bus.Reg.No: 1234567890   | MI5  |
| ******                   | HI1  |
| COPY                     | HI2  |
| ******                   | HI3  |
| PRELIMINARY              | HI4  |
| THIS IS NOT A RECEIPT    | HI5  |
| ******                   | HI6  |
| AUTHORISATION ONLY       | HI7  |
| ******                   | HI8  |
|                          | HI9  |
| 2008-04-23 13:04         | HI10 |
|                          | AM1  |
| AMOUNT EUR 123456,78     | AM2  |
|                          | AM3  |
| VAT INCL. EUR 12345,67   | AM4  |
| SURCHARGE EUR 2345,67    | AM5  |
| CASHBACK EUR 1000,00     | AM6  |
| EXTRA EUR 51,88          | AM7  |
|                          | AM8  |
| TOTAL EUR 139200,00      | AM9  |
|                          | AM10 |
| EXTRA EUR                | AM11 |
|                          | AM12 |
| TOTAL EUR                | AM13 |
|                          | AM14 |
|                          | AM15 |
| PIN USED                 | TR1  |
| MASTERCARD GOLD PSN:00   | TR2  |
| PAYM.CODE: 1234          | TR3  |
| DEBIT TRANSACTION        | TR4  |
| XXXX XXXX XXXX XXX5 678  | TR5  |
| TERM: 1F2G3H4I-123456    | TR6  |
| TELLER A/S               | TR7  |
| IB1 ME.NO: 1234567890    | TR8  |
| •                        | -    |

Figure 1-12.16 - Full Generic Receipt

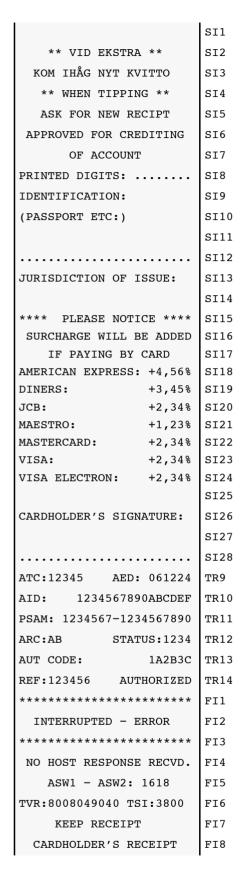

Figure 1-12.16 - Full Generic Receipt (continued)

|                 |         | PC1 |
|-----------------|---------|-----|
|                 |         | PC2 |
| BALANCE EUR     | 200,00  | PC3 |
| EXP.DATE        | 2012-04 | PC4 |
| MAX DEPOSIT     | 150,00  | CL1 |
| AVAILABLE FUNDS | 10,00   | CL2 |
| BALANCE BEFORE  | 40,00   | CL3 |
| CHARGE OF CARD  | 100,00  | CL4 |
| CARD BALANCE    | 123,00  | CL5 |

Figure 1-12.16 - Full Generic Receipt (concluded)

# 1-12.4.2 B - Basic PIN Transaction, ICC.

A PIN purchase transaction, generating a minimal receipt, no extra features activated and formatting spaces removed.

| NETS - TESTSHOP          | MI1  |
|--------------------------|------|
| Lautrupbjerg 10          | MI2  |
| 2750 Ballerup            | MI3  |
| Phone: (+45) 44 68 44 68 | MI4  |
| Bus.Reg.No: 1234567890   | MI5  |
| 2008-04-23 13:04         | HI10 |
| PURCHASE EUR 123456,78   | AM2  |
|                          | AM14 |
| MASTERCARD GOLD PSN:00   | TR2  |
| XXXX XXXX XXXX XXX5 678  | TR5  |
| TERM: 1F2G3H4I-123456    | TR6  |
| IB1 ME.NO: 1234567890    | TR8  |
| ATC:12345 AED: 061224    | TR9  |
| AID: 1234567890ABCDEF    | TR10 |
| PSAM: 1234567-1234567890 | TR11 |
| ARC:AB STATUS:1234       | TR12 |
| AUT CODE: 1A2B3C         | TR13 |
| REF:123456 AUTHORIZED    | TR14 |

Figure 1-12.17 - Basic PIN Transaction Receipt, ICC

# 1-12.4.3 C - Extended PIN (Copy of Receipt) MSC

A (copy of a) receipt with a number of additional fields;

- VAT is to be printed on the receipt
- The transaction includes cashback
- There is a regional requirement for registration of PIN transaction.
- Payment code is used by the merchant.
- Account selection has been enabled/performed

ICC specif fields are not present, as this is a MSC transaction.

| NETS - TESTSHOP          | MI1  |
|--------------------------|------|
| Lautrupbjerg 10          | MI2  |
| 2750 Ballerup            | MI3  |
| Phone: (+45) 44 68 44 68 | MI4  |
| Bus.Reg.No: 1234567890   | MI5  |
| ******                   | HI1  |
| COPY                     | HI2  |
| ******                   | HI3  |
| 2008-04-23 13:04         | н110 |
|                          | AM1  |
| PURCHASE EUR 123456,78   | AM2  |
| VAT INCL. EUR 12345,67   | AM4  |
| CASHBACK EUR 1000,00     | AM6  |
| TOTAL EUR 139200,00      | AM9  |
|                          | AM14 |
| PIN USED                 | TR1  |
| MASTERCARD GOLD          | TR2  |
| PAYM. CODE: 1234         | TR3  |
| DEBIT TRANSACTION        | TR4  |
| XXXX XXXX XXXX XXX5 678  | TR5  |
| TERM: 1F2G3H4I-123456    | TR6  |
| TELLER A/S               | TR7  |
| DA1 ME.NO: 1234567890    | TR8  |
| PSAM: 1234567-1234567890 | TR11 |
| ARC:AB STATUS:1234       | TR12 |
| AUT CODE: 1A2B3C         | TR13 |
| REF:123456 AUTHORIZED    | TR14 |
|                          |      |

Figure 1-12.18 - Extended PIN Receipt, Copy of Original

# 1-12.4.4 D - PIN, ICC Fallback to MSC

A receipt with a fallback from ICC to MSC still using PIN as CVM. The deviations from an ICC receipt are;

- · TR2, Card name from Host, and no PSN,
- · Value in the TCC in line TR8,
- No ICC data, as magstripe was read, no TR9 and TR10.

| NETS - TESTSHOP                                                                                                    | MI1                              |
|----------------------------------------------------------------------------------------------------|----------------------------------|
| Lautrupbjerg 10                                                                                                    | MI2                              |
| 2750 Ballerup                                                                                                    | MI3                              |
| Phone: (+45) 44 68 44 68                                                                                                    | MI4                              |
| Bus.Reg.No: 1234567890                                                                                                    | MI5                              |
|                                                                                                    | HI9                              |
| 2008-04-23 13:04                                                                                                    | HI10                             |
|                                                                                                    | AM1                              |
| PURCHASE EUR 123456,78                                                                                                    | AM2                              |
| VAT INCL. EUR 12345,67                                                                                                    | AM4                              |
| CASHBACK EUR 1000,00                                                                                                    | AM6                              |
| TOTAL EUR 124456,78                                                                                                    | AM9                              |
|                                                                                                    | AM14                             |
|                                                                                                    | AM14                             |
| PIN USED                                                                                                    | TR1                              |
| PIN USED MASTERCARD                                                                                                    |                                  |
|                                                                                                    | TR1                              |
| MASTERCARD                                                                                                    | TR1<br>TR2                       |
| MASTERCARD PAYM. CODE: 1234                                                                                                    | TR1<br>TR2<br>TR3                |
| MASTERCARD PAYM. CODE: 1234 DEBIT TRANSACTION                                                                                                    | TR1<br>TR2<br>TR3<br>TR4         |
| MASTERCARD PAYM. CODE: 1234 DEBIT TRANSACTION XXXX XXXX XXXX XXX5 678                                                                            | TR1 TR2 TR3 TR4 TR5              |
| MASTERCARD  PAYM. CODE: 1234  DEBIT TRANSACTION  XXXX XXXX XXXX XXX5 678  TERM: 1F2G3H4I-123456  EA1 ME.NO: 1234567890  PSAM: 1234567-1234567890 | TR1 TR2 TR3 TR4 TR5 TR6          |
| MASTERCARD  PAYM. CODE: 1234  DEBIT TRANSACTION  XXXX XXXX XXXX XXX5 678  TERM: 1F2G3H4I-123456  EA1 ME.NO: 1234567890                           | TR1 TR2 TR3 TR4 TR5 TR6 TR8      |
| MASTERCARD  PAYM. CODE: 1234  DEBIT TRANSACTION  XXXX XXXX XXXX XXX5 678  TERM: 1F2G3H4I-123456  EA1 ME.NO: 1234567890  PSAM: 1234567-1234567890 | TR1 TR2 TR3 TR4 TR5 TR6 TR8 TR11 |

Figure 1-12.19 - Fallback Transaction Receipt, PIN

# 1-12.4.5 E - Signature, Merchant, VAT

A signature transaction will generally generate two receipts;

- The merchant's receipt, to be signed by the cardholder,
- The cardholder's initial receipt, handed over to the cardholder once the merchant's receipt has been signed.
- The receipt is shown with VAT printed

See receipts BD - BF for signature transactions where tips are added to the receipt after it has been signed.

| NETS - TESTSHOP          | MI1  |
|--------------------------|------|
| Lautrupbjerg 10          | MI2  |
| 2750 Ballerup            | MI3  |
| Phone: (+45) 44 68 44 68 | MI4  |
| Bus.Reg.No: 1234567890   | MI5  |
|                          | HI9  |
| 2008-04-23 13:04         | HI10 |
|                          | AM1  |
| PURCHASE EUR 1234,56     | AM2  |
|                          | AM3  |
| VAT INCL. EUR 12345,67   | AM4  |
|                          | AM15 |
| MASTERCARD GOLD PSN:00   | TR2  |
| XXXX XXXX XXXX XXX5 678  | TR5  |
| TERM: 1F2G3H4I-123456    | TR6  |
| I@1 ME.NO: 1234567890    | TR8  |
|                          | SI25 |
| CARDHOLDER'S SIGNATURE:  | SI26 |
|                          | SI27 |
|                          | SI28 |
| AID: 1234567890ABCDEF    | TR10 |
|                          | TR11 |
| ARC:AB STATUS:1234       | TR12 |
|                          | TR13 |
| REF:123456 AUTHORIZED    | TR14 |
| MERCHANT'S RECEIPT       | FI8  |

Figure 1-12.20 - Signature Transaction, Merchant's Receipt

# 1-12.4.6 F - Signature, Cardholder, VAT

Cardholder's. Handed over to the cardholder after she/he has signed the merchant's receipt.

| NETS - TESTSHOP          | MI1  |
|--------------------------|------|
| Lautrupbjerg 10          | MI2  |
| 2750 Ballerup            | MI3  |
| Phone: (+45) 44 68 44 68 | MI4  |
| Bus.Reg.No: 1234567890   | MI5  |
|                          | HI9  |
| 2008-04-23 13:04         | HI10 |
|                          | AM1  |
| PURCHASE EUR 1234,56     | AM2  |
|                          | AM3  |
| VAT INCL. EUR 12345,67   | AM4  |
|                          | AM15 |
| MASTERCARD GOLD PSN:00   | TR2  |
| XXXX XXXX XXXX XXX5 678  | TR5  |
| TERM: 1F2G3H4I-123456    | TR6  |
| I@1 ME.NO: 1234567890    | TR8  |
| ATC:12345 AED: 061224    | TR9  |
| AID: 1234567890ABCDEF    | TR10 |
| PSAM: 1234567-1234567890 | TR11 |
| ARC:AB STATUS:1234       | TR12 |
| AUT CODE: 1A2B3C         | TR13 |
| REF:123456 AUTHORIZED    | TR14 |
| CARDHOLDER'S RECEIPT     | FI8  |

Figure 1-12.21 - Signature Transaction, Cardholder's Receipt

#### 1-12.4.7 G - Refund

A refund transaction is always processed as a signature transaction. This receipt contains the optional "Approval message" in lines SI6 - SI7 and the "Clerk ID" in lines SI13 - SI15. Remark that the transaction is handled as a MSC transaction toward the host, even if an ICC is used.

| NETS - TESTSHOP          | MI1  |
|--------------------------|------|
| Lautrupbjerg 10          | MI2  |
| 2750 Ballerup            | MI3  |
| Phone: (+45) 44 68 44 68 | MI4  |
| Bus.Reg.No: 1234567890   | MI5  |
| *******                  | HI6  |
| REFUND                   | HI7  |
| ******                   | HI8  |
|                          | HI9  |
| 2008-04-23 13:04         | н110 |
|                          | AM1  |
| REFUND EUR 123456,78     | AM2  |
|                          | AM14 |
| MASTERCARD PSN:00        | TR2  |
| XXXX XXXX XXXX 1234      | TR5  |
| TERM: 1F2G3H4I-123456    | TR6  |
| I@1 ME.NO: 1234567890    | TR8  |
| APPROVED FOR CREDITING   | SI6  |
| OF ACCOUNT               | SI7  |
|                          | SI16 |
| CLERK ID:                | SI17 |
|                          | SI15 |
| MERCHANT'S SIGNATURE:    | SI26 |
|                          | SI27 |
|                          | SI28 |
| ATC:12345 AED: 061224    | TR9  |
| AID: 1234567890ABCDEF    | TR10 |
| PSAM: 1234567-1234567890 | TR11 |
| ARC:AB STATUS:1234       | TR12 |
| AUT CODE: 1A2B3C         | TR13 |
| REF:123456 AUTHORIZED    | TR14 |
| CARDHOLDER'S RECEIPT     | FI8  |
|                          |      |

Figure 1-12.22 - Refund Transaction, Cardholder's Receipt

#### 1-12.4.8 H - Cancellation

A cancellation receipt is always related to the immediately preceding transaction. It shall, aside from the 'Cancellation' label, be identical to the receipt from the cancelled transaction. Date, time and STAN shall be the same as in the cancelled transaction.

| NETS - TESTSHOP          | MI1  |
|--------------------------|------|
| Lautrupbjerg 10          | MI2  |
| 2750 Ballerup            | MI3  |
| Phone: (+45) 44 68 44 68 | MI4  |
| Bus.Reg.No: 1234567890   | MI5  |
| ******                   | HI1  |
| CANCELLATION             | HI4  |
| *****                    | HI8  |
|                          | HI9  |
| 2008-04-23 13:04         | HI10 |
|                          | AM1  |
| PURCHASE EUR 123456,78   | AM2  |
|                          | AM14 |
| MASTERCARD GOLD PSN:00   | TR2  |
| XXXX XXXX XXXX XXX5 678  | TR5  |
| TERM: 1F2G3H4I-123456    | TR6  |
| IB1 ME.NO: 1234567890    | TR8  |
| ATC:12345 AED: 061224    | TR9  |
| AID: 1234567890ABCDEF    | TR10 |
| PSAM: 1234567-1234567890 | TR11 |
| ARC:AB STATUS:1234       | TR12 |
| AUT CODE: 1A2B3C         | TR13 |
| REF:123456 AUTHORIZED    | TR14 |
|                          |      |

Figure 1-12.23 - Cancellation, Cardholder's Receipt

# 1-12.4.9 I - Original Authorization, Key Entered

An Original Authorization, generating a receipt is normally either a key entered transaction or a signature transaction. The one shown here is a Key entered transaction which can be used at the booking on a hotel. The card name is from the host response.

| NETS - TESTSHOP          | MI1  |
|--------------------------|------|
| Lautrupbjerg 10          | MI2  |
| 2750 Ballerup            | MI3  |
| Phone: (+45) 44 68 44 68 | MI4  |
| Bus.Reg.No: 1234567890   | MI5  |
| ******                   | HI3  |
| THIS IS NOT A RECEIPT    | HI5  |
| *******                  | HI6  |
| AUTHORIZATION ONLY       | HI7  |
| *******                  | HI8  |
|                          | HI9  |
| 2008-04-23 13:04         | HI10 |
|                          | AM1  |
| AMOUNT EUR 123456,78     | AM2  |
|                          | AM14 |
| MASTERCARD               | TR2  |
| XXXX XXXX XXXX XXX5 678  | TR5  |
| TERM: 1F2G3H4I-123456    | TR6  |
| TC1 ME.NO: 1234567890    | TR8  |
| PSAM: 1234567-1234567890 | TR11 |
| ARC: STATUS:1234         | TR12 |
| AUT CODE: 1A2B3C         | TR13 |
| REF:123456 AUTHORIZED    | TR14 |

Figure 1-12.24 - Original Authorization, Key Entered, Merchant's Receipt

# 1-12.4.10 J - Original Authoriz, ICC, PIN, Cardholder

An Original authorization, may be based on a PIN transaction, as shown here. The card name is from the ICC data.

| NETS - TESTSHOP          | MI1  |
|--------------------------|------|
| Lautrupbjerg 10          | MI2  |
| 2750 Ballerup            | MI3  |
| Phone: (+45) 44 68 44 68 | MI4  |
| Bus.Reg.No: 1234567890   | MI5  |
| ******                   | HI3  |
| THIS IS NOT A RECEIPT    | HI5  |
| *******                  | HI6  |
| AUTHORIZATION ONLY       | HI7  |
| *******                  | HI8  |
|                          | HI9  |
| 2008-04-23 13:04         | HI10 |
|                          | AM1  |
| AMOUNT EUR 123456,78     | AM2  |
|                          | AM14 |
| MASTERCARD GOLD PSN:00   | TR2  |
| XXXX XXXX XXXX XXX5 678  | TR5  |
| TERM: 1F2G3H4I-123456    | TR6  |
| IA1 ME.NO: 1234567890    | TR8  |
| ATC:12345 AED: 061224    | TR9  |
| AID: 1234567890ABCDEF    | TR10 |
| PSAM: 1234567-1234567890 | TR11 |
| ARC: STATUS:1234         | TR12 |
| AUT CODE: 1A2B3C         | TR13 |
| REF:123456 AUTHORIZED    | TR14 |
|                          | •    |

Figure 1-12.25 - Original Authorization, ICC and PIN, Cardholder's Receipt

#### 1-12.4.11 K - Supplementary Authorization

A Supplementary Authorization, will be Key Entered, as the card is not present when the transaction is performed. The card data are retrieved from the token from the previous authorization. This may be the Original Authorization or a previous Supplementary Authorization. The TCC field TR8 reflects the conditions during the initial Original Authorization stored in the token. It does not reflect the way the Supplementary Authorization was made.

| MI1  |
|------|
| MI2  |
| MI3  |
| MI4  |
| MI5  |
| HI3  |
| HI5  |
| HI6  |
| HI7  |
| HI8  |
| HI9  |
| HI10 |
| AM1  |
| AM2  |
| AM14 |
| TR2  |
| TR5  |
| TR6  |
| TR8  |
| TR9  |
| TR10 |
| TR11 |
| TR12 |
|      |
| TR13 |
|      |

Figure 1-12.26 - Supplementary Authorization, Merchant's Receipt

## 1-12.4.12 L - Reversal of Authorization

The reversal of an Authorization does normally not involve the cardholder.

| NETS - TESTSHOP          | MI1  |
|--------------------------|------|
| Lautrupbjerg 10          | MI2  |
| 2750 Ballerup            | MI3  |
| Phone: (+45) 44 68 44 68 | MI4  |
| Bus.Reg.No: 1234567890   | MI5  |
| ******                   | HI3  |
| THIS IS NOT A RECEIPT    | HI5  |
| *******                  | HI6  |
| REVERSAL (AUTH)          | HI7  |
| ******                   | HI8  |
|                          | HI9  |
| 2008-04-23 13:04         | HI10 |
|                          | AM1  |
| AMOUNT EUR 123456,78     | AM2  |
|                          | AM14 |
| MASTERCARD               | TR2  |
| XXXX XXXX XXXX XXX5 678  | TR5  |
| TERM: 1F2G3H4I-123456    | TR6  |
| T@1 ME.NO: 1234567890    | TR8  |
| PSAM: 1234567-1234567890 | TR11 |
| ARC: STATUS:1234         | TR12 |
| AUT CODE: 1A2B3C         | TR13 |
| REF:123456 AUTHORIZED    | TR14 |

Figure 1-12.27 - Reversal of Authorization

## 1-12.4.13 M - Capture, No CVM, Signature, Merchant

The receipt shall, if it is a Capture , always contain a signature field, as the Capture is performed without access to the card. The data necessary are retrieved from the token. ICC information will be retrieved, if the authorization was performed reading the chip. The TCC, line TR8, will reflect the conditions during the Original Authorization, in this case Key Entered information.

| NETS - TESTSHOP          | MI1  |
|--------------------------|------|
| Lautrupbjerg 10          | MI2  |
| 2750 Ballerup            | MI3  |
| Phone: (+45) 44 68 44 68 | MI4  |
| Bus.Reg.No: 1234567890   | MI5  |
|                          | HI9  |
| 2008-04-23 13:04         | HI10 |
|                          | AM1  |
| AMOUNT EUR 16559,64      | AM2  |
| SURCHARGE EUR 40,36      | AM5  |
|                          | AM8  |
| TOTAL EUR 16600,00       | AM9  |
|                          | AM14 |
|                          | TR1  |
| MASTERCARD               | TR2  |
| XXXX XXXX XXXX XXX5 678  | TR5  |
| TERM: 1F2G3H4I-123456    | TR6  |
| TC1 ME.NO: 1234567890    | TR8  |
|                          | SI25 |
| CARDHOLDER'S SIGNATURE:  | SI26 |
|                          | SI27 |
|                          | SI28 |
| PSAM: 1234567-1234567890 | TR11 |
| ARC:AB STATUS:1234       | TR12 |
| AUT CODE: 1A2B3C         | TR13 |
| REF:123456 AUTHORIZED    | TR14 |
| MERCHANT'S RECEIPT       | FI8  |

Figure 1-12.28 - Capture Receipt, Merchant.

# 1-12.4.14 N - Capture, PIN, Signature, Cardholder

The data necessary are retrieved from the token. ICC information will be retrieved, if the authorization was performed reading the chip. The TCC, line TR8, will reflect the conditions during the Original Authorization, in this case Chip and PIN.

The difference between the cardholder's and the merchant's receipt is that the Signature Information is removed.

| NETS - TESTSHOP          | MI1  |
|--------------------------|------|
| Lautrupbjerg 10          | MI2  |
| 2750 Ballerup            | MI3  |
| Phone: (+45) 44 68 44 68 | MI4  |
| Bus.Reg.No: 1234567890   | MI5  |
|                          | HI9  |
| 2008-04-23 13:04         | HI10 |
|                          | AM1  |
| AMOUNT EUR 16559,64      | AM2  |
| EXTRA EUR 40,36          | AM5  |
|                          | AM8  |
| TOTAL EUR 16600,00       | AM9  |
|                          | AM14 |
|                          | TR1  |
| MASTERCARD GOLD PSN:00   | TR2  |
| XXXX XXXX XXXX 678       | TR5  |
| TERM: 1F2G3H4I-123456    | TR6  |
| IA1 ME.NO: 1234567890    | TR8  |
| ATC:12345 AED: 061224    | TR9  |
| AID: 1234567890ABCDEF    | TR10 |
| PSAM: 1234567-1234567890 | TR11 |
| ARC:AB STATUS:1234       | TR12 |
| AUT CODE: 1A2B3C         | TR13 |
| REF:123456 AUTHORIZED    | TR14 |
| CARDHOLDER'S RECEIPT     | FI8  |
|                          |      |

Figure 1-12.29 - Capture Receipt, Cardholder.

# 1-12.4.15 O - Cash, Signature

A receipt of this format shall be printed for PIN transactions as well. The actual number of fields to be filled in may depend on the card scheme and the acquirer requirements.

| 1 3 3                    | MI2  |
|--------------------------|------|
| 2750 Ballerup            | _    |
| 2750 Dallerup            | MI3  |
| Phone: (+45) 44 68 44 68 | MI4  |
| Bus.Reg.No: 1234567890   | MI5  |
| ******                   | HI6  |
| CASH                     | HI7  |
| ******                   | HI8  |
| 2008-04-23 13:04         | HI10 |
| CASH EUR 3000,00         | AM2  |
|                          | AM14 |
| MASTERCARD GOLD          | TR2  |
| XXXX XXXX XXXX XXX5 678  | TR5  |
| TERM: 1F2G3H4I-123456    | TR6  |
| D@1 ME.NO: 1234567890    | TR8  |
|                          | SI1  |
| PRINTED DIGITS:          | SI8  |
| IDENTIFICATION:          | SI9  |
| (PASSPORT ETC:)          | SI10 |
|                          | SI11 |
|                          | SI12 |
| JURISDICTION OF ISSUE:   | SI13 |
|                          | SI14 |
|                          | SI15 |
| ID EXPIRY DATE:          | SI16 |
|                          | SI17 |
| CLERK ID:                | SI18 |
| CARDHOLDER'S SIGNATURE:  | SI26 |
|                          | SI27 |
|                          | SI28 |
| PSAM: 1234567-1234567890 | TR11 |
| ARC:AB STATUS:1234       | TR12 |
| AUT CODE: 1A2B3C         | TR13 |
| REF:123456 AUTHORIZED    | TR14 |

Figure 1-12.30 - Cash and Signature Transaction, Merchant's Receipt

# 1-12.4.16 P - Post Registration

The receipt of a post registration is a Key Entered No CVM transaction. It is based on Card information from a previous transaction. Neither the card nor the cardholder is present at the time of data entry.

| NETS - TESTSHOP          | MI1  |
|--------------------------|------|
| Lautrupbjerg 10          | MI2  |
| 2750 Ballerup            | MI3  |
| Phone: (+45) 44 68 44 68 | MI4  |
| Bus.Reg.No: 1234567890   | MI5  |
|                          | HI9  |
| 2008-04-23 13:04         | HI10 |
|                          | AM1  |
| PURCHASE EUR 1234,56     | AM2  |
|                          | AM14 |
| MASTERCARD PSN:00        | TR2  |
| XXXX XXXX XXXX XXX5 678  | TR5  |
| TERM: 1F2G3H4I-123456    | TR6  |
| TC1 ME.NO: 1234567890    | TR8  |
| PSAM: 1234567-1234567890 | TR11 |
| ARC:AB STATUS:1234       | TR12 |
| AUT CODE: 1A2B3C         | TR13 |
|                          | TR14 |

Figure 1-12.31 - Post Registration Receipt

# 1-12.4.17 Q - Failed Transaction

The format of a receipt is independent of the reason for the transaction being either declined or cancelled. The example displayed is based on an ICC transaction. Lines in the receipt, for which data are not available, are not printed.

| NETS - TESTSHOP          | MI1  |
|--------------------------|------|
| Lautrupbjerg 10          | MI2  |
| 2750 Ballerup            | MI3  |
| Phone: (+45) 44 68 44 68 | MI4  |
| Bus.Reg.No: 1234567890   | MI5  |
|                          | HI9  |
| 2008-04-23 13:04         | HI10 |
|                          | AM1  |
| AMOUNT EUR 123456,78     | AM2  |
| VAT INCL. EUR 12345,67   | AM4  |
| EXTRA EUR 0,00           | AM7  |
|                          | AM8  |
| TOTAL EUR 123456,78      | AM9  |
|                          | AM14 |
| VISA PSN:00              | TR2  |
| XXXX XXXX XXXX 5678      | TR5  |
| TERM: 1F2G3H4I-123456    | TR6  |
| IA ME.NO: 1234567890     | TR8  |
| ATC:12345 AED: 061224    | TR9  |
| AID: 1234567890ABCDEF    | TR10 |
| PSAM: 1234567-1234567890 | TR11 |
| ******                   | FI1  |
| INTERRUPTED - ERROR      | FI2  |
| ******                   | FI3  |
| NO HOST RESPONSE RECVD.  | FI4  |
| ASW1 - ASW2: 1618        | FI5  |
|                          |      |

Figure 1-12.32 - Failed Transaction Receipt.

#### 1-12.4.18 R - Interrupted Transaction

The format of a receipt is independent of the reason for the transaction being either declined or cancelled. The example displayed is based on an ICC transaction.

A large number of data are not available when a transaction is cancelled. Lines where data are not available are not printed.

This receipt contains the additional TVR and TSI information required in certain regions.

| NETS - TESTSHOP          | MI1  |
|--------------------------|------|
| Lautrupbjerg 10          | MI2  |
| 2750 Ballerup            | MI3  |
| Phone: (+45) 44 68 44 68 | MI4  |
| Bus.Reg.No: 1234567890   | MI5  |
|                          | HI9  |
| 2008-04-23 13:04         | HI10 |
|                          | AM1  |
| AMOUNT EUR 123456,78     | AM2  |
| EXTRA EUR 0,00           | AM7  |
|                          | AM8  |
| TOTAL EUR 123456,78      | AM9  |
|                          | AM14 |
| TERM: 1F2G3H4I-          | TR6  |
| I ME.NO: 1234567890      | TR8  |
| ******                   | FI1  |
| INTERRUPTED - CANCELLED  | FI2  |
| ******                   | FI3  |
|                          | FI4  |
| ASW1 - ASW2: 1275        | FI5  |
| TVR:8008049040 TSI:3800  | FI6  |
| KEEP RECEIPT             | FI7  |
| CARDHOLDER'S RECEIPT     | FI8  |

Figure 1-12.33 - Interrupted Transaction Receipt.

## 1-12.4.19 S - Declined Transaction

The format of a receipt is independent of the reason for the transaction being either declined or cancelled. The example displayed is based on an MSC transaction. Lines where data are not available are blank. The blank lines may be omitted on the receipt.

| NETS - TESTSHOP          | MI1  |
|--------------------------|------|
| Lautrupbjerg 10          | MI2  |
| 2750 Ballerup            | MI3  |
| Phone: (+45) 44 68 44 68 | MI4  |
| Bus.Reg.No: 1234567890   | MI5  |
|                          | IH9  |
| 2008-04-23 13:04         | IH10 |
|                          | AM1  |
| AMOUNT EUR 123456,78     | AM2  |
|                          | AM14 |
| VISA PSN:00              | TR2  |
| XXXX XXXX XXXX 5678      | TR5  |
| TERM: 1F2G3H4I-123456    | TR6  |
| DA1 ME.NO: 1234567890    | TR8  |
| PSAM: 1234567-1234567890 | TR11 |
| ARC: STATUS:1017         | TR12 |
| AUT CODE:                | TR13 |
| REF:                     | TR14 |
| ******                   | FI1  |
| DECLINED                 | FI2  |
| *******                  | FI3  |
| INCORRECT PIN            | FI4  |
| ASW1 - ASW2: 1221        | FI5  |

Figure 1-12.34 - Declined Transaction Receipt

# 1-12.4.20 T - Signature Declined

A cardholder's final receipt. The signature has been declined by the merchant. Tips has been included in the amount, and the total is printed on the receipt.

| Lautrupbjerg 10 2750 Ballerup Phone: (+45) 44 68 44 68 MI Bus.Reg.No: 1234567890 MI 2008-04-23 13:04 IH 2008-04-23 13:04 IH PURCHASE EUR 1234,56 AM EXTRA EUR 65,44 AM TOTAL EUR 1300,00 AM TOTAL EUR 1300,00 TR XXXX XXXX XXXX XXXX 5 678 TR TERM: 1F2G3H4I-123456 TR I@1 ME.NO: 1234567890 TR AIC:12345 AED: 061224 TR AID: 1234567890ABCDEF TR PSAM: 1234567-1234567890 TR ARC:AB STATUS:1234 TR AUT CODE: 1A2B3C TR SIGNATURE DECLINED ************************************                                                                                                    |                          |      |
|----------------------------------------------------------------------------------------------------|--------------------------|------|
| 2750 Ballerup Phone: (+45) 44 68 44 68 MIA Bus.Reg.No: 1234567890 MIS 2008-04-23 13:04 IH  2008-04-23 13:04 IH  PURCHASE EUR 1234,56 AM  EXTRA EUR 65,44 AM  TOTAL EUR 1300,00 AM  MASTERCARD GOLD PSN:00 TR:  XXXX XXXX XXXX XXXX 5 678 TR:  TERM: 1F2G3H4I-123456 TR:  1@1 ME.NO: 1234567890 TR:  AIC:12345 AED: 061224 TR:  AID: 1234567890ABCDEF TR:  PSAM: 1234567-1234567890 TR:  AC:AB STATUS:1234 TR:  AUT CODE: 1A2B3C TR:  SIGNATURE DECLINED FIX  ***********************************                                                                                                    | NETS - TESTSHOP          | MI1  |
| Phone: (+45) 44 68 44 68 MIA Bus.Reg.No: 1234567890 MIE 2008-04-23 13:04 IH: 2008-04-23 13:04 IH: PURCHASE EUR 1234,56 AM: EXTRA EUR 65,44 AM:                                                                                                    | Lautrupbjerg 10          | MI2  |
| Bus.Reg.No: 1234567890 MIS  IHS  2008-04-23 13:04 IHS  PURCHASE EUR 1234,56 AMS  EXTRA EUR 65,44 AMS  TOTAL EUR 1300,00 AMS  MASTERCARD GOLD PSN:00 TRS  XXXX XXXX XXXX XXX5 678 TRS  TERM: 1F2G3H4I-123456 TRS  I@1 ME.NO: 1234567890 TRS  ATC:12345 AED: 061224 TRS  AID: 1234567890ABCDEF TRS  PSAM: 1234567-1234567890 TRS  ARC:AB STATUS:1234 TRS  AUT CODE: 1A2B3C TRS  REF:123456 AUTHORIZED TRS  ***********************************                                                                                                    | 2750 Ballerup            | MI3  |
| DURCHASE EUR 1234,56 AME EXTRA EUR 65,44 AME TOTAL EUR 1300,00 AME MASTERCARD GOLD PSN:00 TRE XXXX XXXX XXXX XXX5 678 TRE TERM: 1F2G3H4I-123456 TRE 161 ME.NO: 1234567890 TRE AID: 1234567890ABCDEF TRE PSAM: 1234567-1234567890 TRE ARC:AB STATUS:1234 TRE AUT CODE: 1A2B3C TRE SIGNATURE DECLINED FIRE SIGNATURE DECLINED FIRE ASW1 - ASW2: 1704 FIRE                                                                                                    | Phone: (+45) 44 68 44 68 | MI4  |
| 2008-04-23 13:04 IH: AM: PURCHASE EUR 1234,56 AM: EXTRA EUR 65,44 AM:                                                                                                    | Bus.Reg.No: 1234567890   | MI5  |
| PURCHASE EUR 1234,56 AM:  EXTRA EUR 65,44 AM'  TOTAL EUR 1300,00 AM:  MASTERCARD GOLD PSN:00 TR:  XXXX XXXX XXXX XXX5 678 TR:  TERM: 1F2G3H4I-123456 TR:  1@1 ME.NO: 1234567890 TR:  ATC:12345 AED: 061224 TR:  AID: 1234567890ABCDEF TR:  PSAM: 1234567-1234567890 TR:  ARC:AB STATUS:1234 TR:  AUT CODE: 1A2B3C TR:  XXXX XXXX XXXX XXX TR:  SIGNATURE DECLINED FI:  SIGNATURE DECLINED FI:  SIGNATURE DECLINED FI:  SIGNATURE DECLINED FI:  SIGNATURE DECLINED FI:  SIGNATURE DECLINED FI:  SIGNATURE DECLINED FI:  SIGNATURE DECLINED FI:  SIGNATURE DECLINED FI:  ASW1 - ASW2: 1704 FI:                                                                                                    |                          | ІН9  |
| PURCHASE EUR 1234,56 AM:  EXTRA EUR 65,44 AM'  TOTAL EUR 1300,00 AM!  MASTERCARD GOLD PSN:00 TR:  XXXX XXXX XXXX XXX5 678 TR:  TERM: 1F2G3H4I-123456 TR:  1@1 ME.NO: 1234567890 TR:  ATC:12345 AED: 061224 TR:  AID: 1234567890ABCDEF TR:  PSAM: 1234567-1234567890 TR:  ARC:AB STATUS:1234 TR:  AUT CODE: 1A2B3C TR:  X***********************************                                                                                                    | 2008-04-23 13:04         | IH10 |
| EXTRA EUR 65,44 AM'                                                                                                    |                          | AM1  |
| TOTAL EUR 1300,00 AMS                                                                                                    | PURCHASE EUR 1234,56     | AM2  |
| TOTAL EUR 1300,00 AMM                                                                                                    | EXTRA EUR 65,44          | AM7  |
| MASTERCARD GOLD PSN:00 TR:  XXXX XXXX XXXX XXX5 678 TR:  TERM: 1F2G3H4I-123456 TR:  1@1 ME.NO: 1234567890 TR:  ATC:12345 AED: 061224 TR:  AID: 1234567890ABCDEF TR:  PSAM: 1234567-1234567890 TR:  ARC:AB STATUS:1234 TR:  AUT CODE: 1A2B3C TR:  ***********************************                                                                                                    |                          | AM8  |
| MASTERCARD GOLD PSN:00 TR:  XXXX XXXX XXXX XXX5 678 TR:  TERM: 1F2G3H4I-123456 TR:  1@1 ME.NO: 1234567890 TR:  ATC:12345 AED: 061224 TR:  AID: 1234567890ABCDEF TR:  PSAM: 1234567-1234567890 TR:  ARC:AB STATUS:1234 TR:  AUT CODE: 1A2B3C TR:  REF:123456 AUTHORIZED TR:  ***********************************                                                                                                    | TOTAL EUR 1300,00        | AM9  |
| XXXX XXXX XXXX XXX5 678 TERM: 1F2G3H4I-123456 TRG 1@1 ME.NO: 1234567890 TRG ATC:12345 AED: 061224 TRG AID: 1234567890ABCDEF TRG PSAM: 1234567-1234567890 TRG ARC:AB STATUS:1234 TRG AUT CODE: 1A2B3C TRG REF:123456 AUTHORIZED TRG ************************************                                                                                                    |                          | AM14 |
| TERM: 1F2G3H4I-123456 TRG 1@1 ME.NO: 1234567890 TRG ATC:12345 AED: 061224 TRG AID: 1234567890ABCDEF TRG PSAM: 1234567-1234567890 TRG ARC:AB STATUS:1234 TRG AUT CODE: 1A2B3C TRG REF:123456 AUTHORIZED TRG ************************************                                                                                                    | MASTERCARD GOLD PSN:00   | TR2  |
| I@1 ME.NO: 1234567890 TREATER ATC: 12345 AED: 061224 TREATER AID: 1234567890 AED: 061224 TREATER AID: 1234567890 TREATER AID: 1234567-1234567890 TREATER AID: 1234567-1234567890 TREATER AID: 1234567890 TREATER AID: 12345678 | XXXX XXXX XXXX XXX5 678  | TR5  |
| ATC:12345 AED: 061224 TR: AID: 1234567890ABCDEF TR: PSAM: 1234567-1234567890 TR: ARC:AB STATUS:1234 TR: AUT CODE: 1A2B3C TR: REF:123456 AUTHORIZED TR: ************************************                                                                                                    | TERM: 1F2G3H4I-123456    | TR6  |
| AID: 1234567890ABCDEF TREPSAM: 1234567-1234567890 TREATURE ARC:AB STATUS:1234 TREATURE AUT CODE: 1A2B3C TREE:123456 AUTHORIZED TREE:123456 AUTHORIZED TREE:123456 AUTHORIZED TREE:123456 AUTHORIZED TREE:123456 AUTHORIZED TREE:123456 AUTHORIZED TREE:123456 AUTHORIZED TREE:123456 AUTHORIZED TREE:123456 AUTHORIZED TREE:13456 AUTHORIZED TREE:13456 AUTHORIZ | I@1 ME.NO: 1234567890    | TR8  |
| PSAM: 1234567-1234567890 TR. ARC:AB STATUS:1234 TR. AUT CODE: 1A2B3C TR. REF:123456 AUTHORIZED TR. ************************************                                                                                                    | ATC:12345 AED: 061224    | TR9  |
| ARC:AB STATUS:1234 TR. AUT CODE: 1A2B3C TR. REF:123456 AUTHORIZED TR. ************************************                                                                                                    | AID: 1234567890ABCDEF    | TR10 |
| AUT CODE: 1A2B3C TR. REF:123456 AUTHORIZED TR. ************************************                                                                                                    | PSAM: 1234567-1234567890 | TR11 |
| AUT CODE: 1A2B3C TR. REF:123456 AUTHORIZED TR. ************************************                                                                                                    | ARC:AB STATUS:1234       | TR12 |
| **************************************                                                                                                    |                          | TR13 |
| SIGNATURE DECLINED FIX  ***************  SIGNATURE DECLINED FIX  ASW1 - ASW2: 1704 FIX                                                                                                    | REF:123456 AUTHORIZED    | TR14 |
| **************************************                                                                                                    | ******                   | FI1  |
| SIGNATURE DECLINED FIGURE ASW1 - ASW2: 1704 FIGURE ASW2: 1704                                                                                                    | SIGNATURE DECLINED       | FI2  |
| ASW1 - ASW2: 1704 FI                                                                                                    | *******                  | FI3  |
|                                                                                                    | SIGNATURE DECLINED       | FI4  |
| CARDHOLDER'S RECEIPT FI                                                                                                    | ASW1 - ASW2: 1704        | FI5  |
|                                                                                                    | CARDHOLDER'S RECEIPT     | FI8  |

Figure 1-12.35 - Declined Signature Receipt.

## 1-12.4.21 AA - Prepaid MSC, Purch. with Cashback

This is a receipt for a transaction using a Prepaid MSC and returning balance information. Lines with ICC specific information are not present. It is a No CVM transaction.

| NETS - TESTSHOP          | MI1  |
|--------------------------|------|
| Lautrupbjerg 10          | MI2  |
| 2750 Ballerup            | MI3  |
| Phone: (+45) 44 68 44 68 | MI4  |
| Bus.Reg.No: 1234567890   | MI5  |
|                          | HI9  |
| 2008-04-23 13:04         | HI10 |
|                          | AM1  |
| AMOUNT EUR 87,00         | AM2  |
| CASHBACK EUR 13,00       | AM6  |
|                          | AM8  |
| TOTAL EUR 100,00         | AM9  |
|                          | AM14 |
| NETS PREPAID CARD        | TR2  |
| XXXX XXXX XXXX XXX5 678  | TR5  |
| TERM: 1F2G3H4I-123456    | TR6  |
| DC1 ME.NO: 1234567890    | TR8  |
| PSAM: 1234567-1234567890 | TR11 |
| ARC: STATUS:1234         | TR12 |
| AUT CODE: 1A2B3C         | TR13 |
| REF:123456 AUTHORIZED    | TR14 |
|                          | PC1  |
|                          | PC2  |
| BALANCE EUR 00,00        | PC3  |
| EXP.DATE 2012-04         | PC4  |

Figure 1-12.36 - Prepaid MSC Purchase Receipt

## 1-12.4.22 AB - Prepaid MSC, Load

This is a receipt for a transaction loading a Prepaid MSC and returning balance information.

Empty lines in the Transaction Information block has been deleted from the receipt.

At the present, only empty Prepaid MSC can be loaded. It is a manual procedure to check the balance and ensure that the card is empty before loading the card.

| NETS - TESTSHOP   |         | MI1  |
|-------------------|---------|------|
| Lautrupbjerg 10   |         | MI2  |
| 2750 Ballerup     |         | MI3  |
| Phone: (+45) 44 6 | 8 44 68 | MI4  |
| Bus.Reg.No: 123   | 4567890 | MI5  |
|                   |         | HI9  |
| 2008-04-23        | 13:04   | HI10 |
|                   |         | AM1  |
| REFUND EUR        | 200,00  | AM2  |
|                   |         | AM14 |
| NETS PREPAID CARD | )       | TR2  |
| XXXX XXXX XXXX XX | XX5 678 | TR5  |
| TERM: 1F2G3H4I    | -123456 | TR6  |
| DC5 ME.NO: 123    | 4567890 | TR8  |
| PSAM: 1234567-123 | 4567890 | TR11 |
| ARC: STAT         |         | TR12 |
| AUT CODE:         | 1A2B3C  | TR13 |
| REF:123456 AUT    | HORIZED | TR14 |
|                   |         | PC1  |
|                   |         | PC2  |
| BALANCE EUR       | 200,00  | PC3  |
| EXP.DATE          | 2012-04 | PC4  |
|                   |         |      |

Figure 1-12.37 - Prepaid MSC Load Receipt

## 1-12.4.23 AC - Prepaid MSC, Balance

The balance of a Prepaid MSC is obtained by performing an authorization of 0,00, and receiving the balance in the response. The amount 'authorized' shall not be displayed, as it is irrelevant to the cardholder.

| NETS - TESTSHOP          | MI1  |
|--------------------------|------|
| Lautrupbjerg 10          | MI2  |
| 2750 Ballerup            | MI3  |
| Phone: (+45) 44 68 44 68 | MI4  |
| Bus.Reg.No: 1234567890   | MI5  |
| *******                  | HI3  |
| THIS IS NOT A RECEIPT    | HI5  |
| *******                  | HI6  |
| AUTHORIZATION ONLY       | HI7  |
| *******                  | HI8  |
|                          | HI9  |
| 2008-04-23 13:04         | н110 |
|                          | AM1  |
| AMOUNT EUR               | AM2  |
|                          | AM14 |
| NETS PPREPAID CARD       | TR2  |
| XXXX XXXX XXXX XXX5 678  | TR5  |
| TERM: 1F2G3H4I-123456    | TR6  |
| DC1 ME.NO: 1234567890    | TR7  |
| PSAM: 1234567-1234567890 | TR10 |
| ARC: STATUS:1234         | TR11 |
| AUT CODE: 1A2B3C         | TR12 |
| REF:123456 AUTHORIZED    | TR13 |
|                          | PC1  |
|                          | PC2  |
| BALANCE EUR 183,15       | PC3  |
| EXP.DATE 2012-04         | PC4  |
|                          |      |

Figure 1-12.38 - Prepaid MSC, Balance.

#### 1-12.4.24 AD - Prepaid MSC, Offline Purch. with Cashback

This is a receipt for an offline transaction using a Prepaid MSC. The balance information is not returned and shall be displayed as blanks, as no Host connection is obtained. Outstanding Host information is to be replaced with blanks and empty lines may be omitted.

The card name will be a generic name returned by the PSAM, based on it's internal scheme information.

The card should always be retained by the merchant at an offline purchase, giving any remaining funds to the cardholder as cashback.

| NETS - TESTSHOP             | MI1  |
|-----------------------------|------|
| Lautrupbjerg 10             | MI2  |
| 2750 Ballerup               | MI3  |
| Phone: (+45) 44 68 44 68    | MI4  |
| Bus.Reg.No: 1234567890      | MI5  |
|                             | HI9  |
| 2008-04-23 13:04            | HI10 |
|                             | AM1  |
| AMOUNT EUR 67,00            | AM2  |
| CASHBACK EUR 33,00          | AM6  |
|                             | AM8  |
| TOTAL EUR 100,00            | AM9  |
|                             | AM14 |
| <prepaid card=""></prepaid> | TR2  |
| XXXX XXXX XXXX 678          | TR5  |
| TERM: 1F2G3H4I-123456       | TR6  |
| DC5 ME.NO: 1234567890       | TR8  |
| PSAM: 1234567-1234567890    | TR11 |
| ARC: STATUS:                | TR12 |
| REF: AUTHORIZED             | TR14 |
|                             | PC1  |
|                             | PC2  |
| BALANCE EUR                 | PC3  |
| EXP.DATE                    | PC4  |

Figure 1-12.39 - Prepaid MSC Offline Purchase Receipt

#### 1-12.4.25 BA - Pre-receipt, no Surch./Surch. and Card known

A pre-receipt may be generated, based on a standard receipt. This is the version where the card is known in advance. This makes it possible to include surcharges on the pre-receipt.

The pre-receipt, with line AM4 omitted, or the value of 0,00 may be used when there are no surcharges, independent of whether or not the card is known in advance.

This pre-receipt makes it possible to record information about gratuity/extra before the actual transaction is performed.

| NETS - TES | STSHOP |         |     | MI1  |
|------------|--------|---------|-----|------|
| Lautrupbje | erg 10 |         |     | MI2  |
| 2750 Balle | erup   |         |     | MI3  |
| Phone: (+4 | 45) 44 | 68 44   | 68  | MI4  |
| Bus.Reg.No | o: 1   | 2345678 | 90  | MI5  |
| *****      | *****  | *****   | *** | HI3  |
| PREI       | LIMINA | RY      |     | HI4  |
| THIS IS 1  | A TO   | RECEIPT |     | HI5  |
| *****      | *****  | *****   | *** | HI6  |
|            |        |         |     | HI9  |
| 2008-04-23 | 3      | 13:     | 04  | HI10 |
|            |        |         |     | AM1  |
| AMOUNT     | EUR    | 1234,   | 56  | AM2  |
| VAT INCL.  | EUR    | 123,    | 45  | AM4  |
| SURCHARGE  | EUR    | 23,     | 45  | AM5  |
|            |        |         |     | AM8  |
| TOTAL      | EUR    | 1381,   | 46  | AM9  |
|            |        |         |     | AM10 |
| EXTRA      | EUR    |         |     | AM11 |
|            |        |         |     | AM12 |
| TOTAL      | EUR    |         |     | AM13 |
|            |        |         |     | AM14 |
|            |        |         |     |      |

Figure 1-12.40 - Plain Pre-receipt with Surcharge

## 1-12.4.26 BB - Pre-receipt, Card unknown, Surch.

A pre-receipt may be generated, based on a standard no CVM receipt. This is the version where the card is not known in advance, and it is not possible to specify surcharges in advance.

This pre-receipt makes it possible to record information about gratuity/extra before the transaction is performed.

| NETS - TESTSHOP    |         | MI1  |
|--------------------|---------|------|
| Lautrupbjerg 10    |         | MI2  |
| 2750 Ballerup      |         | MI3  |
| Phone: (+45) 44 68 | 3 44 68 | MI4  |
| Bus.Reg.No: 1234   | 1567890 | MI5  |
| ******             | *****   | HI3  |
| PRELIMINARY        |         | HI4  |
| THIS IS NOT A REC  | CEIPT   | HI5  |
| *****              | *****   | HI6  |
|                    |         | HI9  |
| 2008-04-23         | 13:04   | HI10 |
|                    |         | AM1  |
| AMOUNT EUR 123     | 3456.78 | AM2  |
|                    |         | AM8  |
| EXTRA EUR          |         | AM11 |
|                    |         | AM12 |
| TOTAL EUR          |         | AM13 |
| TOTAL EOK          |         | AM14 |
| **** PLEASE NOTION | 70 ++++ | SI15 |
|                    |         |      |
| SURCHARGE WILL BE  |         | SI16 |
| IF PAYING BY (     |         | SI17 |
| AMERICAN EXPRESS:  | +4,56%  | SI18 |
| DINERS:            | +3,45%  | SI19 |
| JCB:               | +2,34%  | SI20 |
| MAESTRO:           | +1,23%  | SI21 |
| MASTERCARD:        | +2,34%  | SI22 |
| VISA:              | +2,34%  | SI23 |
| VISA ELECTRON:     | +2,34%  | SI24 |
|                    |         | SI25 |
|                    |         |      |

Figure 1-12.41 - Plain Pre-receipt prior to Surcharge

# 1-12.4.27 BC - Receipt after On-display Tips, PIN

A receipt with an additional field;

• The transaction includes extra/gratuity, pre-registered on the receipt.

ICC specif fields are not present, as this is a MSC transaction.

| NETS - TESTSHOP          | MI1  |
|--------------------------|------|
| Lautrupbjerg 10          | MI2  |
| 2750 Ballerup            | MI3  |
| Phone: (+45) 44 68 44 68 | MI4  |
| Bus.Reg.No: 1234567890   | MI5  |
| 2008-04-23 13:04         | н110 |
|                          | AM1  |
| PURCHASE EUR 123456,78   | AM2  |
| EXTRA EUR 6543,22        | AM7  |
| TOTAL EUR 130000,00      | AM8  |
|                          | AM14 |
| MASTERCARD GOLD          | TR2  |
| XXXX XXXX XXXX XXX5 678  | TR5  |
| TERM: 1F2G3H4I-123456    | TR6  |
| DA1 ME.NO: 1234567890    | TR8  |
| PSAM: 1234567-1234567890 | TR11 |
| ARC:AB STATUS:1234       | TR12 |
| AUT CODE: 1A2B3C         | TR13 |
| REF:123456 AUTHORIZED    | TR14 |

Figure 1-12.42 - PIN and On-display Tips, Cardholder's Receipt

#### 1-12.4.28 BD - Receipt, Tips after Trans, Merchant

A signature transaction with late tips may generate up to tree receipts;

- · The merchant's receipt, to be signed by the cardholder,
- The cardholder's initial receipt, handed over to the cardholder once the merchant's receipt has been signed.
- The, optional, final cardholder's receipt including tips.

Remark that the two initial receipts are based on an authorization. The example below has the doubled "Tips Informative message", SI 2 - 3 and SI 4 - 5.

| NETS - TESTSHOP          | MI1  |
|--------------------------|------|
| Lautrupbjerg 10          | MI2  |
| 2750 Ballerup            | MI3  |
| Phone: (+45) 44 68 44 68 | MI4  |
| Bus.Reg.No: 1234567890   | MI5  |
|                          | HI9  |
| 2008-04-23 13:04         | HI10 |
|                          | AM1  |
| PURCHASE EUR 1234,56     | AM2  |
| EXTRA EUR                | AM11 |
|                          | AM12 |
| TOTAL EUR                | AM13 |
|                          | AM14 |
| MASTERCARD GOLD PSN:00   | TR2  |
| XXXX XXXX XXXX XXX5 678  | TR5  |
| TERM: 1F2G3H4I-123456    | TR6  |
| I@1 ME.NO: 1234567890    | TR8  |
|                          | SI1  |
| ** VID EKSTRA **         | SI2  |
| KOM IHÅG NYT KVITTO      | SI3  |
| ** WHEN TIPPING **       | SI4  |
| ASK FOR NEW RECIPT       | SI5  |
| CARDHOLDER'S SIGNATURE:  | SI26 |
|                          | SI27 |
|                          | SI28 |
| ATC:12345 AED: 061224    | TR9  |
| AID: 1234567890ABCDEF    | TR10 |
| PSAM: 1234567-1234567890 | TR11 |
| ARC:AB STATUS:1234       | TR12 |
| AUT CODE: 1A2B3C         | TR13 |
| REF:123456 AUTHORIZED    | TR14 |
| MERCHANT'S RECEIPT       | FI8  |
|                          |      |

Figure 1-12.43 - Signature Transaction with Tips, Merchant's Receipt

# 1-12.4.29 BE - Receipt, Tips after Trans, Cardholder's

cardholder's initial receipt. Handed over to the cardholder after he has signed the merchant's receipt.

| NETS - TESTSHOP          | MI1  |
|--------------------------|------|
| Lautrupbjerg 10          | MI2  |
| 2750 Ballerup            | MI3  |
| Phone: (+45) 44 68 44 68 | MI4  |
| Bus.Reg.No: 1234567890   | MI5  |
|                          | HI9  |
| 2008-04-23 13:04         | HI10 |
|                          | AM1  |
| PURCHASE EUR 1234,56     | AM2  |
| EXTRA EUR                | AM11 |
|                          | AM12 |
| TOTAL EUR                | AM13 |
|                          | AM14 |
| MASTERCARD GOLD PSN:00   | TR2  |
| XXXX XXXX XXXX XXX5 678  | TR5  |
| TERM: 1F2G3H4I-123456    | TR6  |
| I@1 ME.NO: 1234567890    | TR8  |
| ATC:12345 AED: 061224    | TR9  |
| AID: 1234567890ABCDEF    | TR10 |
| PSAM: 1234567-1234567890 | TR11 |
| ARC:AB STATUS:1234       | TR12 |
| AUT CODE: 1A2B3C         | TR13 |
| REF:123456 AUTHORIZED    | TR14 |
| CARDHOLDER'S RECEIPT     | FI8  |

Figure 1-12.44 - Signature Transaction, Cardholder's Receipt, before Tips

# 1-12.4.30 BF - Receipt, Tips after Trans, Cardholder's, Final

Cardholder's final receipt. Tips has been included in the amount, and the total is printed on the receipt.

| NETS - TESTSHOP          | MI1  |
|--------------------------|------|
|                          |      |
| Lautrupbjerg 10          | MI2  |
| 2750 Ballerup            | MI3  |
| Phone: (+45) 44 68 44 68 | MI4  |
| Bus.Reg.No: 1234567890   | MI5  |
|                          | HI9  |
| 2008-04-23 13:04         | HI10 |
|                          | AM1  |
| PURCHASE EUR 1234,56     | AM2  |
| EXTRA EUR 65,44          | AM7  |
|                          | AM8  |
| TOTAL EUR 1300,00        | AM9  |
|                          | AM14 |
| MASTERCARD GOLD PSN:00   | TR2  |
| XXXX XXXX XXXX XXX5 678  | TR5  |
| TERM: 1F2G3H4I-123456    | TR6  |
| I@1 ME.NO: 1234567890    | TR8  |
| ATC:12345 AED: 061224    | TR9  |
| AID: 1234567890ABCDEF    | TR10 |
| PSAM: 1234567-1234567890 | TR11 |
| ARC:AB STATUS:1234       | TR12 |
| AUT CODE: 1A2B3C         | TR13 |
| REF:123456 AUTHORIZED    | TR14 |
| CARDHOLDER'S RECEIPT     | FI8  |
|                          | 1    |

Figure 1-12.45 - Signature Transaction, Cardholder's Receipt - Final.

## 1-12.4.31 BG - Receipt after Pre-rec. Tips, Sign, Merchant.

This is the receipt generated, when tips has been added using a pre-receipt.

- The transaction includes extra/gratuity, pre-registered on the receipt.
- There is no prompt for requesting a final receipt, SI1 SI5 as no information is added after this receipt.

| NETS - TESTSH                                  | OP                                                   | MI1                          |
|------------------------------------------------|------------------------------------------------------|------------------------------|
| Lautrupbjerg                                   | 10                                                   | MI2                          |
| 2750 Ballerup                                  |                                                      | MI3                          |
| Phone: (+45)                                   | 44 68 44 68                                          | MI4                          |
| Bus.Reg.No:                                    | 1234567890                                           | MI5                          |
| 2008-04-23                                     | 13:04                                                | HI10                         |
|                                                |                                                      | AM1                          |
| PURCHASE EUR                                   | 123456,78                                            | AM2                          |
| EXTRA EUR                                      | 6543,22                                              | AM7                          |
| TOTAL EUR                                      | 130000,00                                            | AM8                          |
|                                                |                                                      | AM14                         |
| MASTERCARD GO                                  | LD                                                   | TR2                          |
| xxxx xxxx xxx                                  | X XXX5 678                                           | TR5                          |
| menu. 1eac                                     |                                                      |                              |
| IERM: IFZG                                     | 3H4I-123456                                          | TR6                          |
| D@1 ME.NO:                                     |                                                      | TR6<br>TR8                   |
|                                                | 1234567890                                           |                              |
| D@1 ME.NO:                                     | 1234567890                                           | TR8                          |
| D@1 ME.NO:                                     | 1234567890                                           | TR8                          |
| D@1 ME.NO:                                     | 1234567890<br>SIGNATURE:                             | TR8<br>SI26<br>SI27          |
| D@1 ME.NO: CARDHOLDER'S  PSAM: 1234567         | 1234567890<br>SIGNATURE:                             | TR8 S126 S127 S128           |
| D@1 ME.NO: CARDHOLDER'S  PSAM: 1234567         | 1234567890 SIGNATURE: -1234567890                    | TR8 S126 S127 S128 TR11      |
| D@1 ME.NO: CARDHOLDER'S  PSAM: 1234567  ARC:AB | 1234567890 SIGNATURE: -1234567890 STATUS:1234 1A2B3C | TR8 S126 S127 S128 TR11 TR12 |

Figure 1-12.46 - Receipt after Pre-receipt, Signature, Merchant's Receipt

# 1-12.4.32 CA - Pre-receipt, DCC Purchase

A pre-receipt may be generated, based on a standard receipt. This is the version for DCC at purchase.

A pre-receipt, with lines AM4 and AM7 omitted, or the value of 0,00 may be used when there are no surcharges.

The lines AM10 through AM13 may be omitted if tips is not to be added.

| NETS - TESTSHOP          | MI1  |
|--------------------------|------|
| Lautrupbjerg 10          | MI2  |
| 2750 Ballerup            | MI3  |
| Phone: (+45) 44 68 44 68 | MI4  |
| Bus.Reg.No: 1234567890   | MI5  |
| ******                   | HI3  |
| PRELIMINARY              | HI4  |
| THIS IS NOT A RECEIPT    | HI5  |
| ******                   | HI6  |
|                          | HI9  |
| 2008-04-23 13:04         | HI10 |
| YOU HAVE THE CHOICE OF   | DC1  |
| PAYING YOUR BILL IN      | DC2  |
| EITHER 'DKK' OR 'EUR'    | DC3  |
|                          | AM1  |
| AMOUNT DKK 123456,78     | AM2  |
| SURCHARGE DKK 50,00      | AM5  |
|                          | AM8  |
| TOTAL DKK 123506,78      | AM9  |
|                          | AM10 |
| EXTRA DKK                | AM11 |
|                          | AM12 |
| TOTAL DKK                | AM13 |
|                          | AM14 |
|                          | DC13 |
| OR                       | DC15 |
|                          | DC16 |
| AMOUNT EUR 16552,94      | AM2  |
| SURCHARGE EUR 6,70       | AM5  |
|                          | AM8  |
| TOTAL EUR 16559,64       | AM9  |
|                          | AM10 |
| EXTRA EUR                | AM11 |
|                          | AM12 |
| TOTAL EUR                | AM13 |
|                          | AM14 |
|                          | •    |

Figure 1-12.47 - DCC Pre-receipt Purchase with Tips

| NOTIFY THE STAFF OF YOUR | DC17 |
|--------------------------|------|
| CHOICE OF BILLING        | DC18 |
| CURRENCY.                | DC19 |
| THE CHOICE IS FINAL.     | DC20 |
|                          | DC21 |
| THE GUARANTEED EXCHANGE  | DC22 |
| RATE IS BASED ON REUTERS | DC23 |
| WHOLESALE RATE, INCLU-   | DC24 |
| SIVE MARK UP: 0,134078   | DC25 |

Figure 1-12.47 - DCC Pre-receipt Purchase with Tips (concluded)

# 1-12.4.33 CB - Pre-receipt, DCC Authorization

A pre-receipt may be generated, based on a standard receipt. This is the version for DCC. Remark that the exchange rate, DCC22 , shall be 'REFERENCE' as the actual exchange rate is the rate at the time of the capture.

Surcharges and gratuity/tips are not applicable to an authorization.

| NETS - TESTSHOP          | MI1  |
|--------------------------|------|
| Lautrupbjerg 10          | MI2  |
| 2750 Ballerup            | MI3  |
| Phone: (+45) 44 68 44 68 | MI4  |
| Bus.Reg.No: 1234567890   | MI5  |
| ******                   | HI3  |
| PRELIMINARY              | HI4  |
| THIS IS NOT A RECEIPT    | HI5  |
| ******                   | HI6  |
| AUTHORIZATION ONLY       | HI7  |
| ******                   | HI8  |
|                          | HI9  |
| 2008-04-23 13:04         | HI10 |
| YOU HAVE THE CHOICE OF   | DC1  |
| PAYING YOUR BILL IN      | DC2  |
| EITHER 'DKK' OR 'EUR'    | DC3  |
|                          | AM1  |
| AMOUNT DKK 123456,78     | AM2  |
|                          | AM14 |
|                          | DC13 |
| OR                       | DC15 |
|                          | DC16 |
| AMOUNT EUR 16552,94      | AM2  |
|                          | AM14 |
| NOTIFY THE STAFF OF YOUR | DC17 |
| CHOICE OF BILLING        | DC18 |
| CURRENCY.                | DC19 |
| THE CHOICE IS FINAL.     | DC20 |
|                          | DC21 |
| THE REFERENCE EXCHANGE   | DC22 |
| RATE IS BASED ON REUTERS | DC23 |
| WHOLESALE RATE, INCLU-   | DC24 |
| SIVE MARK UP: 0,134078   | DC25 |
| •                        | -    |

Figure 1-12.48 - Generic DCC Pre-receipt, Authorization

## 1-12.4.34 CC - Pre-receipt, DCC Refund

A pre-receipt may be generated, based on a standard receipt. This is the version for DCC.

Surcharges and gratuity/tips are not applicable to a refund transaction. Remark that the selection request, DC1 - DC2 and the notification information, lines DC17 - DC21 differs from the one used for Purchase and Authorization.

| NETS - TESTSHOP          | MI1  |
|--------------------------|------|
| Lautrupbjerg 10          | MI2  |
| 2750 Ballerup            | MI3  |
| Phone: (+45) 44 68 44 68 | MI4  |
| Bus.Reg.No: 1234567890   | MI5  |
| ******                   | HI3  |
| PRELIMINARY              | HI4  |
| THIS IS NOT A RECEIPT    | HI5  |
| ******                   | HI6  |
| REFUND                   | HI7  |
| ******                   | HI8  |
|                          | HI9  |
| 2008-04-23 13:04         | HI10 |
| USE SAME CURRENCY AS IN  | DC1  |
| THE ORIGINAL TRANSACTION | DC2  |
|                          | AM1  |
| AMOUNT DKK 123456,78     | AM2  |
|                          | AM14 |
|                          | DC13 |
| OR                       | DC15 |
|                          | DC16 |
| AMOUNT EUR 16552,94      | AM2  |
|                          | AM14 |
| NOTIFY THE CARDHOLDER OF | DC17 |
| THE AMOUNT AND CURRENCY  | DC18 |
|                          | DC21 |
| THE GUARANTEED EXCHANGE  | DC22 |
| RATE IS BASED ON REUTERS | DC23 |
| WHOLESALE RATE, INCLU-   | DC24 |
| SIVE MARK UP: 0,134078   | DC25 |
|                          |      |

Figure 1-12.49 - DCC Pre-receipt, Refund

#### 1-12.4.35 CD - Pre-receipt, DCC Capture

This pre-receipt does not contain the possibility of selecting currency, as this selection process was performed during the previous authorization. The currency to use, shall be the currency selected in the authorization.

The language of the receipt shall be English if the terminal does not support the preferred language of the card, as it is an DCC pre-receipt. The format of the pre-receipt is identical to normal non-DCC pre-receipts.

This pre-receipt makes it possible to record information about gratuity/extra before the actual transaction is performed.

| PBS - TESTSHOP |         |         |     | MI1  |
|----------------|---------|---------|-----|------|
| Lautrupbje     | rg 10   |         |     | MI2  |
| 2750 Ballerup  |         |         |     | MI3  |
| Phone: (+4     | 5) 44 6 | 58 44 6 | 8   | MI4  |
| Bus.Reg.No     | 123     | 3456789 | 0 ( | MI5  |
| ******         | ****    | *****   | * * | HI3  |
| PREL           | IMINAR  | Z       |     | HI4  |
| THIS IS N      | OT A RI | ECEIPT  |     | HI5  |
| ******         | ****    | *****   | * * | HI6  |
|                |         |         |     | HI9  |
| 2008-04-23     | }       | 13:0    | )4  | H10  |
|                |         |         |     | AM1  |
| AMOUNT         | EUR     | 1234,5  | 6   | AM2  |
| SURCHARGE      | EUR     | 23,4    | 15  | AM5  |
|                |         |         |     | AM8  |
| TOTAL          | EUR     | 1381,4  | 16  | AM9  |
|                |         |         |     | AM10 |
| EXTRA          | EUR     |         |     | AM11 |
|                |         |         |     | AM12 |
| TOTAL          | EUR     |         |     | AM13 |
|                |         |         |     | AM14 |
|                |         |         |     |      |

Figure 1-12.50 - DCC Pre-receipt Capture

## 1-12.4.36 CE - DCC, Authorization, Merchant

A DCC Authorization receipt for the merchant will show the amount in the merchant's pricing currency as well as in the cardholder's billing currency. This format is applicable to Original/Extended Authorizations as well as additional Authorizations. An additional Authorization will normally be performed without the card being present, i.e. as a key entered transaction.

| NETS - TESTSHOP          | MI1  |
|--------------------------|------|
| Lautrupbjerg 10          | MI2  |
| 2750 Ballerup            | MI3  |
| Phone: (+45) 44 68 44 68 | MI4  |
| Bus.Reg.No: 1234567890   | MI5  |
| ******                   | HI3  |
| THIS IS NOT A RECEIPT    | HI5  |
| ******                   | HI6  |
| AUTHORIZATION ONLY       | HI7  |
| ******                   | HI8  |
|                          | HI9  |
| 2008-04-23 13:04         | н110 |
|                          | AM1  |
| AMOUNT DKK 123456,78     | AM2  |
|                          | AM14 |
|                          | DC13 |
| OR                       | DC15 |
|                          | DC16 |
| AMOUNT EUR 16552,94      | AM2  |
|                          | AM14 |
|                          | DC21 |
| THE REFERENCE EXCHANGE   | DC22 |
| RATE IS BASED ON REUTERS | DC23 |
| WHOLESALE RATE, INCLU-   | DC24 |
| SIVE MARK UP: 0,134078   | DC25 |
|                          | TR1  |
| MASTERCARD               | TR2  |
| XXXX XXXX XXXX XXX5 678  | TR5  |
| TERM: 1F2G3H4I-123456    | TR6  |
| T@1 ME.NO: 1234567890    | TR8  |
| PSAM: 1234567-1234567890 | TR11 |
| ARC: STATUS:1234         | TR12 |
| AUT CODE: 1A2B3C         | TR13 |
| REF:123456 AUTHORIZED    | TR14 |
|                          | •    |

Figure 1-12.51 - DCC Authorization Receipt, Merchant

#### 1-12.4.37 CF - DCC, Authorization, Cardholder

A DCC Authorization receipt for the cardholder will only show the amount in the cardholder's billing currency, as the reservation on the cardholder's account is performed directly in the cardholder's billing currency This format is applicable to Original/Extended Authorization as well as to additional Authorization. An additional Authorization will normally be performed without the card being present, i.e. as a key entered transaction.

The format of the receipt is identical to the format of a non-DCC receipt, except that the default language of the receipt will be English and that the currency always will be the cardholder's billing currency.

| NETS - TESTSHOP          | MI1  |
|--------------------------|------|
| Lautrupbjerg 10          | MI2  |
| 2750 Ballerup            | MI3  |
| Phone: (+45) 44 68 44 68 | MI4  |
| Bus.Reg.No: 1234567890   | MI5  |
| ******                   | HI3  |
| THIS IS NOT A RECEIPT    | HI5  |
| ******                   | HI6  |
| AUTHORIZATION ONLY       | HI7  |
| ******                   | HI8  |
|                          | HI9  |
| 2008-04-23 13:04         | HI10 |
|                          | AM1  |
| AMOUNT EUR 123456,78     | AM2  |
|                          | AM14 |
| MASTERCARD               | TR2  |
| XXXX XXXX XXXX XXX5 678  | TR5  |
| TERM: 1F2G3H4I-123456    | TR6  |
| TC1 ME.NO: 1234567890    | TR8  |
| PSAM: 1234567-1234567890 | TR11 |
| ARC: STATUS:1234         | TR12 |
| AUT CODE: 1A2B3C         | TR13 |
| REF:123456 AUTHORIZED    | TR14 |
|                          | •    |

Figure 1-12.52 - DCC, Authorization, Key Entered, Merchant's

## 1-12.4.38 CG - DCC, Reversal of Authorization

The reversal of an Authorization does not normally involve the cardholder. It will always be a key entered transaction.

The format of the receipt is identical to the format of a non-DCC receipt, except that the language of the receipt will be the preferred language of the card or English and that the currency always will be the cardholder's billing currency, as the reservation was made in this currency.

| NETS - TESTSHOP          | MI1  |
|--------------------------|------|
| Lautrupbjerg 10          | MI2  |
| 2750 Ballerup            | MI3  |
| Phone: (+45) 44 68 44 68 | MI4  |
| Bus.Reg.No: 1234567890   | MI5  |
| ******                   | HI3  |
| THIS IS NOT A RECEIPT    | HI5  |
| *******                  | HI6  |
| REVERSAL (AUTH)          | HI7  |
| ******                   | HI8  |
|                          | HI9  |
| 2008-04-23 13:04         | HI10 |
|                          | AM1  |
| AMOUNT EUR 123456,78     | AM2  |
|                          | AM14 |
| MASTERCARD               | TR2  |
| XXXX XXXX XXXX XXX5 678  | TR5  |
| TERM: 1F2G3H4I-123456    | TR6  |
| T@1 ME.NO: 1234567890    | TR8  |
| PSAM: 1234567-1234567890 | TR11 |
| ARC: STATUS:1234         | TR12 |
| AUT CODE: 1A2B3C         | TR13 |
| REF:123456 AUTHORIZED    | TR14 |
|                          |      |

Figure 1-12.53 - DCC, Reversal of Authorization

#### 1-12.4.39 CH - DCC, Capture, Merchant

A DCC receipt for the merchant will show the amount in the merchant's pricing currency as well as in the cardholder's billing currency. This general format is applicable to a plain purchase as well as to the capture of a token transaction. The current receipt is a capture receipt. For a capture, the header on line AM2 shall read "AMOUNT" instead of "PURCHASE".

The receipt shall, if it is a Capture , always contain a signature field, as the Capture is performed without access to the card. The data necessary are retrieved from the token. ICC information will be retrieved, if the authorization was performed reading the chip. The TCC, line TR8, will reflect the conditions during the Original Authorization.

Remark that the surcharge is not present in the second amount block, and that the extra is present only in the second block.

It is not possible to add gratuity/tips on a DCC receipt. If this was not added during the authorization, then it must be added using an intermediate pre-receipt as specified in section 1-12.4.35.

| NETS - TESTSHOP          | MI1  |
|--------------------------|------|
| Lautrupbjerg 10          | MI2  |
| 2750 Ballerup            | MI3  |
| Phone: (+45) 44 68 44 68 | MI4  |
| Bus.Reg.No: 1234567890   | MI5  |
|                          | HI9  |
| 2008-04-23 13:04         | HI10 |
|                          | AM1  |
| AMOUNT DKK 123456,78     | AM2  |
| SURCHARGE DKK 50,00      | AM5  |
|                          | AM8  |
| TOTAL DKK 123506,78      | AM9  |
|                          | AM14 |
| EXCHANGE RATE BASED ON   | DC4  |
| REUTERS WHOLESALE RATE   | DC5  |
| AT 2008-06-06:           | DC6  |
| EXCHANGE RATE: 0,123456  | DC7  |
| MARK UP ON               | DC8  |
| EXCHANGE RATE: 0,003704  | DC9  |
| THIS CURRENCY CONVERSION | DC10 |
| SERVICE IS PROVIDED BY   | DC11 |
| TELLER A/S               | DC12 |
|                          | DC13 |
| TRANSACTION CURRENCY     | DC14 |
| AMOUNT EUR 16559,64      | AM2  |
| EXTRA EUR 40,36          | AM7  |
|                          | •    |

Figure 1-12.54 - DCC Capture Receipt, Merchant

|                          | AM8  |
|--------------------------|------|
| TOTAL EUR 16600,00       | AM9  |
|                          | AM14 |
|                          | TR1  |
| MASTERCARD GOLD PSN:00   | TR2  |
| XXXX XXXX XXXX XXX5 678  | TR5  |
| TERM: 1F2G3H4I-123456    | TR6  |
| IA1 ME.NO: 1234567890    | TR8  |
| I ACCEPT THAT            | DC26 |
| NETS - TESTSHOP          | DC27 |
| HAS OFFERED ME A CHOICE  | DC28 |
| OF CURRENCIES FOR        | DC29 |
| PAYMENT & THIS CHOICE IS | DC30 |
| FINAL.                   | DC31 |
| I ACCEPT THE CONVERSION  | DC32 |
| RATE & FINAL AMOUNT.     | DC33 |
| IN 'EUR'                 | DC34 |
|                          | SI25 |
| CARDHOLDER'S SIGNATURE:  | SI26 |
|                          | SI27 |
|                          | SI28 |
| ATC:12345 AED: 061224    | TR9  |
| AID: 1234567890ABCDEF    | TR10 |
| PSAM: 1234567-1234567890 | TR11 |
| ARC:AB STATUS:1234       | TR12 |
| AUT CODE: 1A2B3C         | TR13 |
| REF:123456 AUTHORIZED    | TR14 |
| MERCHANT'S RECEIPT       | FI8  |
|                          |      |

Figure 1-12.54 - DCC capture receipt, merchant *(concluded)* 

# 1-12.4.40 CI - DCC, Capture, Cardholder

A DCC receipt for the cardholder will show the amount in the merchant's pricing currency as well as in the cardholder's billing currency. This general format is applicable to a plain purchase as well as to the capture of token transaction. For a purchase, the header on line AM2 shall read "PURCHASE" instead.

The difference between the cardholder's and the merchant's receipt is the Signature Information block for the merchant.

|                          | 1    |
|--------------------------|------|
| NETS - TESTSHOP          | MI1  |
| Lautrupbjerg 10          | MI2  |
| 2750 Ballerup            | MI3  |
| Phone: (+45) 44 68 44 68 | MI4  |
| Bus.Reg.No: 1234567890   | MI5  |
|                          | HI9  |
| 2008-04-23 13:04         | HI10 |
|                          | AM1  |
| AMOUNT DKK 123456,78     | AM2  |
| SURCHARGE DKK 50,00      | AM5  |
|                          | AM8  |
| TOTAL DKK 123506,78      | AM9  |
|                          | AM14 |
| EXCHANGE RATE BASED ON   | DC4  |
| REUTERS WHOLESALE RATE   | DC5  |
| AT 2008-06-06:           | DC6  |
| EXCHANGE RATE: 0,123456  | DC7  |
| MARK UP ON               | DC8  |
| EXCHANGE RATE: 0,003704  | DC9  |
| THIS CURRENCY CONVERSION | DC10 |
| SERVICE IS PROVIDED BY   | DC11 |
| TELLER A/S               | DC12 |
|                          | DC13 |
| TRANSACTION CURRENCY     | DC14 |
| AMOUNT EUR 16559,64      | AM2  |
| EXTRA EUR 40,36          | AM5  |
|                          | AM8  |
| TOTAL EUR 16600,00       | AM9  |
|                          | AM14 |
|                          | TR1  |
| MASTERCARD GOLD PSN:00   | TR2  |
| XXXX XXXX XXXX XXX5 678  | TR5  |
| TERM: 1F2G3H4I-123456    | TR6  |
| IA1 ME.NO: 1234567890    | TR8  |
| I ACCEPT THAT            | DC26 |
|                          |      |

Figure 1-12.55 - DCC capture receipt, cardholder

| NETS - TESTSHOP          | DC27 |
|--------------------------|------|
| HAS OFFERED ME A CHOICE  | DC28 |
| OF CURRENCIES FOR        | DC29 |
| PAYMENT & THIS CHOICE IS | DC30 |
| FINAL.                   | DC31 |
| I ACCEPT THE CONVERSION  | DC32 |
| RATE & FINAL AMOUNT.     | DC33 |
| IN 'EUR'                 | DC34 |
| ATC:12345 AED: 061224    | TR9  |
| AID: 1234567890ABCDEF    | TR10 |
| PSAM: 1234567-1234567890 | TR11 |
| ARC:AB STATUS:1234       | TR12 |
| AUT CODE: 1A2B3C         | TR13 |
| REF:123456 AUTHORIZED    | TR14 |
| CARDHOLDER'S RECEIPT     | FI8  |
|                          |      |

Figure 1-12.55 - DCC capture receipt, cardholder *(concluded)* 

## 1-12.4.41 CJ - DCC, Refund, Cardholder

A DCC receipt for the merchant will show the amount in the merchant's pricing currency as well as in the cardholder's billing currency. This general format is applicable to a plain purchase as well as to the capture of a token transaction. The current receipt is a purchase receipt. For a capture, the header on line AM2 shall read "AMOUNT" instead.

It is not possible to add gratuity/tips on a final DCC receipt. This is to be added either on the pre-receipt used to select currency, or on an extra pre-receipt.

| NETS - TESTSHOP                         | MI1  |
|-----------------------------------------|------|
| Lautrupbjerg 10                         | MI2  |
| 2750 Ballerup                           | MI3  |
| Phone: (+45) 44 68 44 68                | MI4  |
| Bus.Reg.No: 1234567890                  | MI5  |
|                                         | HI9  |
| 2008-04-23 13:04                        | HI10 |
|                                         | AM1  |
| REFUND DKK 123456,78                    | AM2  |
|                                         | AM14 |
| EXCHANGE RATE BASED ON                  | DC4  |
| REUTERS WHOLESALE RATE                  | DC5  |
| AT 2008-06-06:                          | DC6  |
| EXCHANGE RATE: 0,123456                 | DC7  |
| MARK UP ON                              | DC8  |
| EXCHANGE RATE: 0,003704                 | DC9  |
| THIS CURRENCY CONVERSION                | DC10 |
| SERVICE IS PROVIDED BY                  | DC11 |
| TELLER A/S                              | DC12 |
|                                         | DC13 |
| TRANSACTION CURRENCY                    | DC14 |
| REFUND EUR 16559,64                     | AM2  |
|                                         | AM8  |
| TOTAL EUR 16599,64                      | AM9  |
|                                         | AM14 |
|                                         | TR1  |
| MASTERCARD GOLD PSN:00                  | TR2  |
| XXXX XXXX XXXX XXX5 678                 | TR5  |
| TERM: 1F2G3H4I-123456                   | TR6  |
| I@5 ME.NO: 1234567890                   | TR8  |
|                                         | SI25 |
| MERCHANTS'S SIGNATURE:                  | SI26 |
|                                         |      |
|                                         | SI27 |
| • • • • • • • • • • • • • • • • • • • • | SI28 |

Figure 1-12.56 - DCC refund receipt, cardholder

| ATC: 1234 | AED:        | 061224  | TR9  |
|-----------|-------------|---------|------|
| AID:      | 1234567890  | DABCDEF | TR10 |
| PSAM: 12  | 234567-1234 | 1567890 | TR11 |
| ARC:AB    | STATU       | JS:1234 | TR12 |
| AUT CODE  | <b>:</b>    | 1A2B3C  | TR13 |
| REF: 1234 | 156 AUTI    | HORIZED | TR14 |
| CARDHO    | OLDER'S REC | CEIPT   | FI8  |

Figure 1-12.56 - DCC refund receipt, cardholder *(concluded)* 

## 1-12.4.42 CK - DCC, Purchase, Merchant

A DCC receipt for the merchant will show the amount in the merchant's pricing currency as well as in the cardholder's billing currency. This general format is applicable to a plain purchase as well as to the capture of a token transaction. The current receipt is a purchase receipt. For a capture, the header on line AM2 shall read "AMOUNT" instead.

It is not possible to add gratuity/tips on a final DCC receipt. This is to be added either on the pre-receipt used to select currency, or on an extra pre-receipt.

| NETS - TESTSHOP          | MI1  |
|--------------------------|------|
| Lautrupbjerg 10          | MI2  |
| 2750 Ballerup            | MI3  |
| Phone: (+45) 44 68 44 68 | MI4  |
| Bus.Reg.No: 1234567890   | MI5  |
|                          | HI9  |
| 2008-04-23 13:04         | HI10 |
|                          | AM1  |
| PURCHASE DKK 123456,78   | AM2  |
| SURCHARGE DKK 50,00      | AM5  |
|                          | AM8  |
| TOTAL DKK 123506,78      | AM9  |
|                          | AM14 |
| EXCHANGE RATE BASED ON   | DC4  |
| REUTERS WHOLESALE RATE   | DC5  |
| AT 2008-06-06:           | DC6  |
| EXCHANGE RATE: 0,123456  | DC7  |
| MARK UP ON               | DC8  |
| EXCHANGE RATE: 0,003704  | DC9  |
| THIS CURRENCY CONVERSION | DC10 |
| SERVICE IS PROVIDED BY   | DC11 |
| TELLER A/S               | DC12 |
|                          | DC13 |
| TRANSACTION CURRENCY     | DC14 |
| PURCHASE EUR 16559,64    | AM2  |
|                          | AM8  |
| TOTAL EUR 16599,64       | AM9  |
|                          | AM14 |
|                          | TR1  |
| MASTERCARD GOLD PSN:00   | TR2  |
| XXXX XXXX XXXX XXX5 678  | TR5  |
| TERM: 1F2G3H4I-123456    | TR6  |
| IA1 ME.NO: 1234567890    | TR8  |
| I ACCEPT THAT            | DC26 |

Figure 1-12.57 - DCC purchase receipt, merchant's

| NETS - TESTSHOP          | DC27 |
|--------------------------|------|
| HAS OFFERED ME A CHOICE  | DC28 |
| OF CURRENCIES FOR        | DC29 |
| PAYMENT & THIS CHOICE IS | DC30 |
| FINAL.                   | DC31 |
| I ACCEPT THE CONVERSION  | DC32 |
| RATE & FINAL AMOUNT.     | DC33 |
| IN 'EUR'                 | DC34 |
| ATC:12345 AED: 061224    | TR9  |
| AID: 1234567890ABCDEF    | TR10 |
| PSAM: 1234567-1234567890 | TR11 |
| ARC:AB STATUS:1234       | TR12 |
| AUT CODE: 1A2B3C         | TR13 |
| REF:123456 AUTHORIZED    | TR14 |
| MERCHANT'S RECEIPT       | FI8  |

Figure 1-12.57 - DCC purchase receipt, merchant's (concluded)

## 1-12.4.43 CM - DCC, Purchase, Cardholder

A DCC receipt for the cardholder will show the amount in the merchant's pricing currency as well as in the cardholder's billing currency. This general format is applicable to a plain purchase as well as to the capture of token transaction. For a capture , the header on line AM2 shall read "AMOUNT" .

There is no difference between the cardholder's and the merchant's receipt. There shall be no signature block, if it is a PIN transaction.

| NETS - TESTSHOP          | MI1  |
|--------------------------|------|
| Lautrupbjerg 10          | MI2  |
| 2750 Ballerup            | MI3  |
| Phone: (+45) 44 68 44 68 | MI4  |
| Bus.Reg.No: 1234567890   | MI5  |
|                          | HI9  |
| 2008-04-23 13:04         | HI10 |
|                          | AM1  |
| PURCHASE DKK 123456,78   | AM2  |
| SURCHARGE DKK 50,00      | AM5  |
|                          | AM8  |
| TOTAL DKK 123506,78      | AM9  |
|                          | AM14 |
| EXCHANGE RATE BASED ON   | DC4  |
| REUTERS WHOLESALE RATE   | DC5  |
| AT 2008-06-06:           | DC6  |
| EXCHANGE RATE: 0,123456  | DC7  |
| MARK UP ON               | DC8  |
| EXCHANGE RATE: 0,003704  | DC9  |
| THIS CURRENCY CONVERSION | DC10 |
| SERVICE IS PROVIDED BY   | DC11 |
| TELLER A/S               | DC12 |
|                          | DC13 |
| TRANSACTION CURRENCY     | DC14 |
| PURCHASE EUR 16552,94    | AM2  |
|                          | AM8  |
| TOTAL EUR 16600,00       | AM9  |
|                          | AM14 |
|                          | TR1  |
| MASTERCARD GOLD PSN:00   | TR2  |
| XXXX XXXX XXXX XXX5 678  | TR5  |
| TERM: 1F2G3H4I-123456    | TR6  |
| IA1 ME.NO: 1234567890    | TR8  |
| I ACCEPT THAT            | DC26 |
|                          |      |

Figure 1-12.58 - DCC purchase receipt, cardholder

| NETS - TESTSHOP          | DC27 |
|--------------------------|------|
| HAS OFFERED ME A CHOICE  | DC28 |
| OF CURRENCIES FOR        | DC29 |
| PAYMENT & THIS CHOICE IS | DC30 |
| FINAL.                   | DC31 |
| I ACCEPT THE CONVERSION  | DC32 |
| RATE & FINAL AMOUNT.     | DC33 |
| IN 'EUR'                 | DC34 |
| ATC:12345 AED: 061224    | TR9  |
| AID: 1234567890ABCDEF    | TR10 |
| PSAM: 1234567-1234567890 | TR11 |
| ARC:AB STATUS:1234       | TR12 |
| AUT CODE: 1A2B3C         | TR13 |
| REF:123456 AUTHORIZED    | TR14 |
| CARDHOLDER'S RECEIPT     | FI8  |
|                          |      |

Figure 1-12.58 - DCC purchase receipt, cardholder *(concluded)* 

#### 1-12.4.44 English Receipt Texts

Table 1-15.5 page 1-15-13 defines the English reference texts that shall be used when printing receipts. A table with the corresponding national texts are found in section 1-15.

The content of the table is as follows;

- The first column refers to the line numbers displayed in the generic receipt format, like 'IH5'. The number may be followed by a letter if multiple texts are possible. If the same element is used in multiple lines, then both entries will be shown, separated by a '/'.
- The second column holds the logical name of the element. The name is only mentioned first time, if multiple entries exists for a receipt line. An example of this are the lines 'AM2a' and 'AM2b'.
- The third column holds the English (reference) text.
- The fourth column holds the text in the regional language. The column may hold the entry <br/>blank> if the element is not used in the specific language.
- The text specified in column three and four may span two or more lines. New line is indicated by a '\' in the text.

Table 1-12.15 - Messages for printing (reference)

| Receipt Line   | Element                 | English                                     | National |
|----------------|-------------------------|---------------------------------------------|----------|
| 'MI4'          | Phone                   | Phone:                                      |          |
| 'MI5'          | Business Reg. number    | Bus.Reg.No:                                 |          |
| 'HI2'          | Copy indicator          | Сору                                        |          |
| 'HI4a'         | Prelim/post indicator   | Preliminary                                 |          |
| 'HI4b'         | Prelim/post indicator   | Post registration                           |          |
| 'HI4c'         | Cancellation indicator  | Cancellation                                |          |
| 'IH5'          | Non-financial indicator | This is not a receipt                       |          |
| 'HI7a'         | Transaction indicator   | Authorization only                          |          |
| 'HI7b'         |                         | Refund                                      |          |
| 'HI7c'         |                         | Reversal (auth)                             |          |
| 'HI7d'         |                         | Cancellation                                |          |
| 'HI7e'         |                         | Cash                                        |          |
| 'AM2a'         | Amount type             | Purchase                                    |          |
| 'AM2b'         |                         | Refund                                      |          |
| 'AM2c'         |                         | Cash                                        |          |
| 'AM2d'         |                         | Amount                                      |          |
| 'AM4'          | V.A.T.                  | VAT incl.                                   |          |
| 'AM5'          | Surcharge               | Surcharge                                   |          |
| 'AM6'          | Cashback                | Cashback                                    |          |
| 'AM7' / 'AM11' | Extra                   | Extra                                       |          |
| 'AM9' / 'AM13' | Total                   | Total                                       |          |
| 'TR1'          | PIN indicator           | PIN used                                    |          |
| 'TR3'          | Payment code            | Paym.code:                                  |          |
| 'TR4a'         | Account type            | Saving transaction                          |          |
| 'TR4b'         |                         | Debit transaction                           |          |
| 'TR4c'         |                         | Credit transaction                          |          |
| 'TR8'          | Merchant number         | Me.No:                                      |          |
| 'TR12'         | Status                  | Status:                                     |          |
| 'TR13'         | Auth.code               | Auth.code:                                  |          |
| 'TR14a'        | Auth.result             | Authorized                                  |          |
| 'TR14b'        |                         | Authorized                                  |          |
| 'SI2/SI4'      | Tips info – 1           | ** When tipping **                          |          |
| 'SI3/SI5'      | Tips info – 2           | Ask for new receipt                         |          |
| 'SI6/SI7'a     | Approval message        | ?Approved for \ crediting of account        |          |
| 'SI6/SI7'b     |                         | ?Approved for debiting\ of account as above |          |

Table 1-15.5 - Messages for Printing (reference) (concluded)

| Receipt Line               | Element               | English                                                                      | National |
|----------------------------|-----------------------|------------------------------------------------------------------------------|----------|
| 'SI8'                      | Card reference        | Printed digits:                                                              |          |
| 'SI9/SI10' ID source       |                       | Identification: \ (Passport etc.)                                            |          |
| 'SI13'                     | Jurisdiction of issue | Jurisdiction of issue:                                                       |          |
| 'SI16'                     | ID expiry date        | ID expiry date:                                                              |          |
| 'SI18'                     | Clerk ID              | Clerk ID:                                                                    |          |
| 'SI19/SI22' Cash fee info  |                       | A fee or setup charge may be added to the cardholder's account by the issuer |          |
| 'SI26'a                    | Signatory type        | Merchant's signature                                                         |          |
| 'SI26'b                    |                       | Cardholder's signature                                                       |          |
| 'Fl2'a                     | Termination reason    | Interrupted – cancel                                                         |          |
| 'Fl2'b                     |                       | Declined                                                                     |          |
| 'Fl2'c                     |                       | Signature declined                                                           |          |
| 'FI2'd                     |                       | Interrupted – error                                                          |          |
| 'FI7'                      |                       | Keep receipt                                                                 |          |
| 'FI8'a Recipient indicator |                       | Cardholder's receipt                                                         |          |
| 'Fl8'b                     |                       | Merchant's receipt                                                           |          |
| 'PC3'                      | Balance amount        | Balance                                                                      |          |
| 'PC4'                      | Expiry date           | Exp. date                                                                    |          |
| 'CL1'                      | Maximum Deposit       | Max Deposit                                                                  |          |
| 'CL2'                      | Available Funds       | Available Funds                                                              |          |
| 'CL3'                      | Balance before        | Balance before                                                               |          |
| 'CL4'                      | Charge of card        | Charge of card                                                               |          |
| 'CL5'                      | Card balance          | Card balance                                                                 |          |

This page is intentionally left blank

# 1-13 Single Unit Terminals

# 1-13.1 Introduction

An attended terminal may be designed as a Single Unit Terminal (SUT) operated by both the merchant and the cardholder.

When the merchant and the cardholder share the same physical user interface (display and key pad), the transaction sequence must control the security issues concerning PINentry on a keyboard which operates in both PIN-Entry mode and Clear-Text mode.

This document defines the requirements for such a terminal configuration.

# 1-13.2 Conditions and Requirements

To avoid that a cardholder accidentally enters the PIN while the numeric keyboard is in Clear-Text mode, the transaction sequence for merchant and cardholder shall be clearly separated.

The transaction shall be split into 3 sequential steps:

1. Merchant: Sets up the transaction conditions

2. Cardholder: Reads card, enters PIN and accepts

amount

3. Merchant: Transaction completion including receipt

printing.

The PSAM will issue the Check Stop List command to see if an electronic Stop List is supported by the terminal and to check if the actual card is shown on the list.

• The support of automatic Stop List check may be omitted. If omitted, the terminal shall respond to the Check Stop List command accordingly.

The merchant may force a transaction to be performed offline. In this situation the terminal should ask the merchant whether an Authorization Code has been obtained manually or not (and in case a code is received, enable manual entry of the code).

- The support of Forced Offline may be omitted.
- The support of Forced Offline may be maintained, but the procedures for manual entry of Authorization Code may be omitted by the merchant. If omitted, the terminal shall respond to the Check Stop List command accordingly.

If support of Forced Offline is maintained, and the procedures for manual entry of Authorization Code is maintained too, the merchant shall perform the Voice Authorization Call and enter the code when the PAN is known. This may require that the terminal is handed over temporarily to the merchant after the cardholder has performed Application Selection.

If the Voice Authorization Call is performed before the transaction is initiated, the PAN embossed on the card will be used. But in case of multi-application cards it may be impossible to visually read the PAN of the selected application.

The support of Fallback (from ICC to magnetic stripe) shall be implemented.

When the cardholder is requested to return the terminal to the merchant, the following text message (saying "Hand over the Terminal") shall be displayed (example given for a terminal intended for installation in Denmark):

"Aflever Terminal"

When the transaction result is available for PIN and No CVM transactions, the terminal shall first display the result to the Cardholder, and (after the the terminal is handed over) then display the result to the merchant. The messages displayed to the Cardholder and to the merchant respectively shall follow the requirements defined in this specification.

When the preliminary transaction result is available for Signature transactions (before the cardholder signs the receipt), the terminal shall be handed over the the merchant and the final part of the transaction processing/flow shall be controlled by the merchant.

Generally, the transaction flow shall be separated in 3 main steps as defined in the table below.

Table 1-13.1 - Transaction Flow

| Step | Operator   | Functions                                                                                                    |
|------|------------|----------------------------------------------------------------------------------------------------|
| 1    | Merchant   | Setup transaction conditions                                                                                               |
|      |            | <ul> <li>Select Transaction Type (Purchase/Refund)</li> </ul>                                                              |
|      |            | - Amount Entry                                                                                                    |
|      |            | <ul> <li>Select 'Forced Signature' (if relevant)</li> </ul>                                                                |
|      |            | <ul> <li>Select Fallback (if the ICC has failed)</li> </ul>                                                                |
|      |            | <ul> <li>Select 'Forced Offline' (if relevant/implemented)</li> </ul>                                                      |
|      |            | Optionally select 'Payment Condition Code'                                                                                 |
| 2    | Cardholder | Cardholder Card entry, PIN entry and amount acceptance                                                                     |
|      |            | <ul> <li>Card Entry (Insert or swipe)</li> </ul>                                                                           |
|      |            | <ul> <li>Application Selection</li> </ul>                                                                                  |
|      |            | - Optionally select 'Account Type'                                                                                         |
|      |            | - PIN Entry                                                                                                    |
|      |            | <ul> <li>Amount Approval</li> </ul>                                                                                        |
|      |            | <ul><li>"Wait" while (online) processing is completed</li></ul>                                                            |
|      |            | - Display result:                                                                                                    |
|      |            | <ul> <li>PIN/No CVM: Display <final result="">         to the cardholder and         "Return Terminal"</final></li> </ul>  |
|      |            | – Signature: Display<br>"Return Terminal"                                                                                  |
| 3    | Merchant   | Merchant Transaction completion                                                                                            |
|      |            | <ul> <li>The merchant continues the flow by activating a 'specific key or function' (implementation dependent).</li> </ul> |
|      |            | <ul><li>Print receipt(s)</li></ul>                                                                                         |
|      |            | Accept signature (if required)                                                                                             |
|      |            | <ul><li>Print additional receipt(s).</li></ul>                                                                             |
|      |            | <ul> <li>The <final result=""> is displayed to the merchant.</final></li> </ul>                                            |

# 1-13.3 Examples

Figures 1-13.1 to 1-13.4 on the following pages depict examples of the general message flow during different types of transactions.

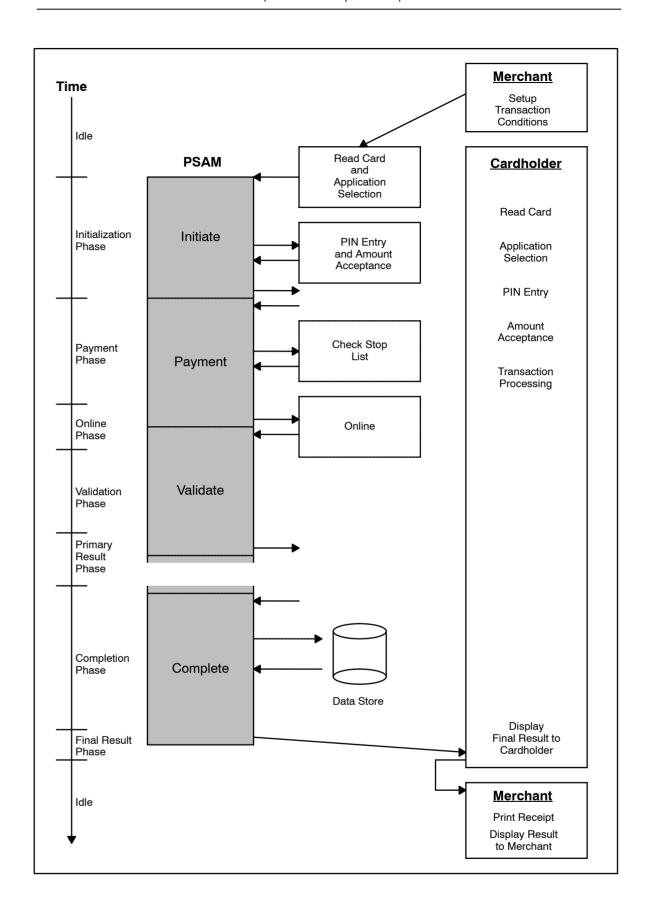

Figure 1-13.1 - PIN Transaction

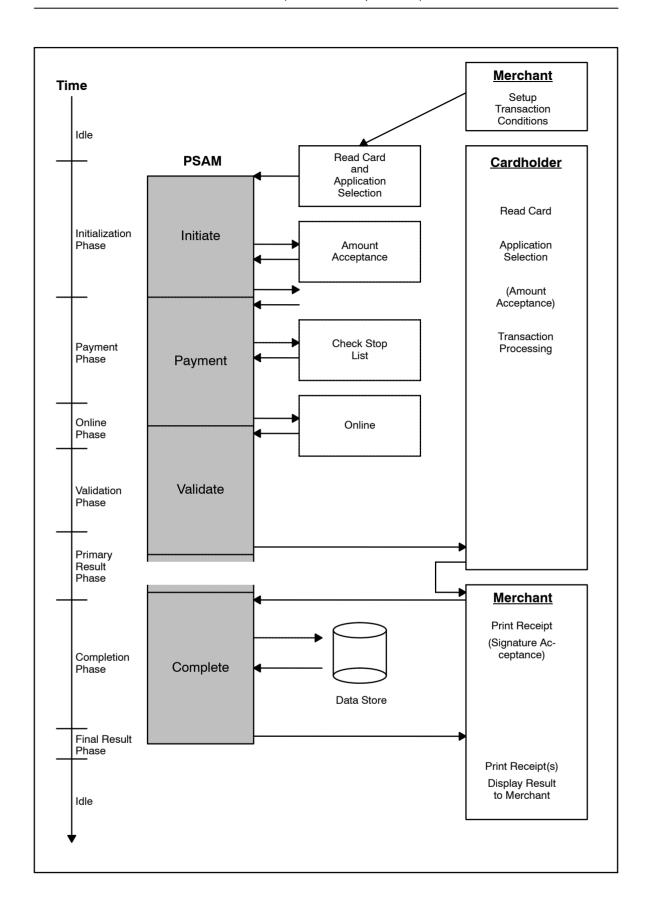

Figure 1-13.2 - Signature Transaction

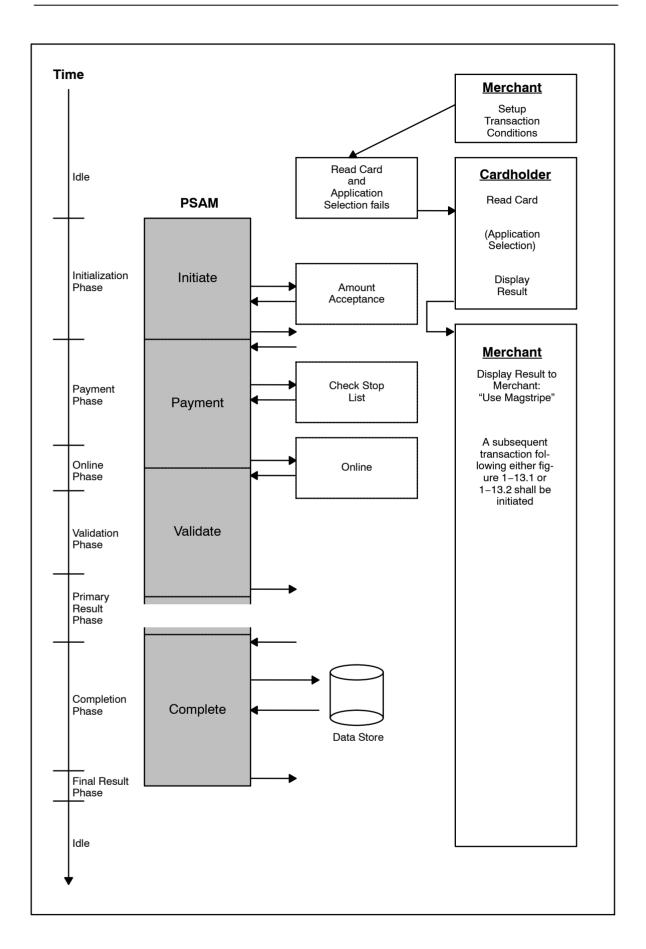

Figure 1-13.3 - Fallback (Noticed before Application Selection is Completed)

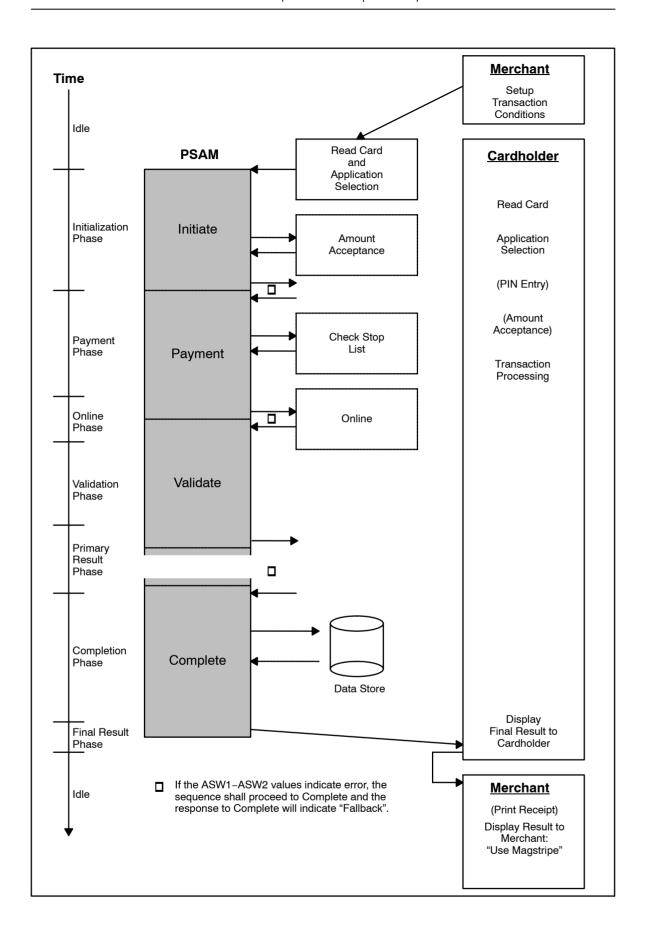

Figure 1-13.4 - Fallback (Noticed after Application Selection is Completed)

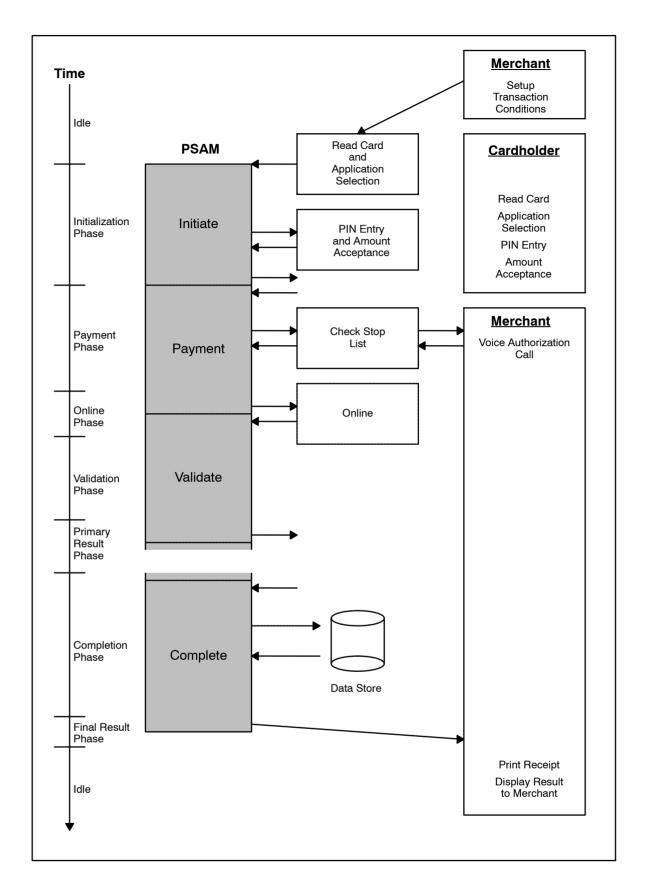

Figure 1-13.5 - PIN Transaction - Forced Offline

**NOTE:** The Voice Authorization Call is based upon the PAN returned from the PSAM in the *Check Stop List* command.

# 1-14 Business Requirements

# 1-14.1 General Requirements

## 1-14.1.1 Business Calls and Terminal Environments

The defined Business Calls may not be relevant in all terminal environments.

- 1-14.1.1.1 A If the cardholder shall be able to pay for goods, services or cash, the terminal shall support Purchase and/or Capture.
- 1-14.1.1.2 B If the terminal is attended and either Purchase or Capture is supported, the terminal shall support Refund.
- 1-14.1.1.3 A If Capture is supported, Original or Extended Authorization and Reversal (Authorization) shall be supported.
- 1-14.1.1.4 C If Capture is supported, Supplementary Authorization may be supported.
- 1-14.1.1.5 B If the terminal is attended and either Purchase or Capture is supported, the terminal shall for some regions support Cancellation.

## 1-14.1.2 Terminal Profiles

The Terminal Supplier must decide which functionality should be implemented.

- 1-14.1.2.1 A The terminal shall be capable of handling debit/credit cards
- 1-14.1.2.2 B If debit/credit cards are supported, *both* IC Cards and magnetic stripe cards shall be supported.

- 1-14.1.2.3 A The terminal shall be either:
  - · Attended, or
  - Unattended (Unattended Payment Terminal, UPT).

In certain environments, terminals may be attended some of the time, while left unattended the rest of the time.

# 1-14.2 Application Initialization

### 1-14.2.1 Power On

- 1-14.2.1.1 A The following data elements:
  - Type of application
  - PSAM ID
  - MAD-Handler ID
  - Terminal Software version no. (Build date)
  - EMV Checksum
  - · PSAM Code Checksum
  - PSAM Config Checksum

shall be available for maintenance purposes e.g. printed in a terminal report.

- 1-14.2.1.2 C The data elements listed in requirement 1-14.2.1.1 may be displayed after power-up on the Merchant Display (attended terminal) or the Cardholder Display (unattended terminal).
  - **NOTE:** The data elements EMV Checksum, PSAM Code Checksum and PSAM Config Checksum shall be obtained from the response to the *Get Debit/Credit Properties* command with identifier '0007'.
- 1-14.2.1.3 B The following data elements (in addition to the data elements listed in requirement 1-14.2.1.1):
  - · PED info
  - PSAM version
  - PSAM Subversion
  - · Service Packs requested
  - Host Interface info (e.g. IP-address, Port no., communication network)

shall be available for maintenance purposes e.g. printed in a terminal report.

1-14.2.1.4 C The data elements listed in requirement 1-14.2.1.3 may be displayed after power-up on the Merchant Display (attended terminal) or the Cardholder Display (unattended terminal).

# 1-14.3 Application Selection

### 1-14.3.1 Introduction

# **Preparation**

When a card has been read by one of the card readers, the terminal must decide if an application in the terminal as well as in one or more of the PSAMs can perform transactions with the actual card.

**NOTE:** Some applications support only ICCs *or* MSCs where others support both.

Similar for both card types is the initial preparation of tables to perform the application selection at transaction time for each card presented. At the very first terminal initialization, the terminal requests a table for MSC selection and a table for ICC selection from each relevant application and/or PSAM present in the terminal.

**NOTE:** During normal operation, a PSAM may indicate to the MAD-Handler that new data has been received. The MAD-Handler must then request the selection tables again from that PSAM.

## **Magnetic Stripe Cards (MSCs)**

For magnetic stripe cards, the decision whether the card can be handled is fairly simple, as the only parameter for this decision is the contents of the magnetic stripe. More precisely, the first (1 to 8) digits, also called the prefix, of the PAN (Primary Account Number).

# **Integrated Circuit Cards (ICCs)**

For ICCs, the decision may be more complex, as the card may support several applications, of which the terminal (MAD-Handler and PSAM) may only support some. Therefore, application selection may also comprise a dialogue with the cardholder to select which application from the mutually supported ones (also named Candidate List) should be used.

# 1-14.3.2 Building the MSC Selection Table

The MSC Selection Table consists of a number of MSC Selection Records, each associated with the recognition and handling of a specific card type.

Some card schemes can be represented by a single entry in the MSC Selection Table. E.g. the cards from a local supermarket chain which only issues cards where the PANs begin with 567890.

Other card schemes (especially worldwide schemes with many participating issuers) may require a few or several entries. An example is the Danish debit card "Dankort" which is also available for international use ("VisaDankort").

To identify a "Dankort" when used domestically, two entries are required in the MSC Selection Table: 4571xxxx and 5019xxxx.

**NOTE:** Applications not using a PSAM shall insert their entries in the selection table according to the requirements defined below.

1-14.3.2.1 A For each application supporting MSCs, the terminal shall obtain the prefixes supported by the individual applications.

**NOTE:** The terminal uses the *Get MSC Table* command to each corresponding PSAM application that has successfully performed the *Start-up PSAM* command for obtaining the prefixes supported by the individual PSAMs. The response to the *Get MSC Table* command contains all PAN ranges supported by that PSAM application.

1-14.3.2.2 A The terminal may have a MSC application able to handle PAN ranges outside the PSAM'. The application shall not process such transaction unless the range is enabled in the MSC selection table.

**NOTE:** The PSAM delivers information on PAN ranges the the terminal may support in the data element Card Service Info in the response to *Get Debit/Credit Properties, Additional MSC Info*. See section 1-10.4 for further details.

**NOTE:** A PAN range may be enable for processing outside the PSAM, and at the same time processed by the PSAM. An example of this could be a Private Label Card, where the transaction is processed by Nets, but bonus information handled outside the PSAM.

1-14.3.2.3 A The terminal shall store a record for each PAN range.

**NOTE:** Other implementations, e.g. relational data bases are allowed if the functionality defined here is complied with.

An example of an MSC Selection Record is given in Table 1-14.1.

Table 1-14.1 - MSC Selection Record (Example)

| Data element            | Value                                                                        | Length |
|-------------------------|------------------------------------------------------------------------------|--------|
| PAN <sub>FROM</sub>     | PAN range from                                                               | 4      |
| PAN <sub>TO</sub>       | PAN range to                                                                 | 4      |
| ID <sub>PSAMAPP,N</sub> | TAPA application ID                                                          | 1)     |
| Pointer to the PSAM     | Unique pointer to the PSAM supporting the ID <sub>PSAMAPP</sub> listed above | 1)     |
| DD                      | Discretionary Data                                                           | 1)     |
| NOTES:                  |                                                                              | -      |

1) Implementation dependent.

| 1-14.3.2.4 | Α | Each MSC Selection Record record shall at least contain the                      |
|------------|---|----------------------------------------------------------------------------------|
|            |   | PAN <sub>FROM</sub> and PAN <sub>TO</sub> data elements and a value that identi- |
|            |   | fies either the application or, where PSAMs are concerned                        |
|            |   | ,both the PSAM Identification and ID <sub>PSAMAPP</sub> .                        |

1-14.3.2.5 C Discretionary Data (DD) may be added to each MSC Selection Record as needed by the terminal.

**NOTE:** The prefix 4571xxxx used in the example above is indicated by the PSAM by setting PAN<sub>FROM</sub>= '45710000' and PSAM<sub>TO</sub>='45719999'.

**NOTE:** The value identifying the PSAM as well as the PSAM application may be a short pointer to a translation table to save space. Alternatively, the full data elements (PSAM Identification and ID<sub>PSAMAPP</sub>) may be stored.

**NOTE:** More than one PSAM may support a given PAN range, e.g. if two Nets PSAMs are present for load sharing purposes in a terminal with several card readers.

- 1-14.3.2.6 A When storing entries from a given PSAM or application, the terminal shall make sure that no previous records for the same PSAM/application are present in the MSC Selection Table, e.g. by actively deleting old entries before requesting new ones.
- 1-14.3.2.7 C The MSC Selection Table should be kept in non-volatile memory to avoid the need for rebuilding it after power-up.
- 1-14.3.2.8 A The terminal shall, for each PSAM ID supported, retain up to 254 records in the MSC Selection Table.

NOTE: The total size may depend on other applications (and possible PSAMs) not defined by Nets Denmark

Depending on the algorithm chosen for using the tables, they may need sorting after having obtained information from all the applications and all the installed PSAMs. This is especially relevant when a terminal supports both (local) applications and one or more PSAM applications.

# 1-14.3.3 Building the AID Selection Table (for ICCs)

The AID Selection Table consists of a number of AID Selection Records each associated with the recognition and handling of a specific card type.

Most card schemes can be represented by a single entry in the AID Selection Table.

As for MSCs, some card schemes may require a few entries.

1-14.3.3.1 A For each application supporting ICCs, the terminal shall obtain the AIDs supported by the individual applications.

**NOTE:** The terminal uses the *Get Supported AIDs* command to each corresponding PSAM application that

has successfully performed the *Start-up PSAM* command for obtaining the AIDs supported by the individual PSAMs. The response to the *Get Supported AIDs* command contains all AIDs supported by that PSAM application.

**NOTE:** The order in which the AIDs appear in the response does not indicate any priority.

1-14.3.3.2 A The terminal shall, if it has an ICC application able to handle AIDs not supported by a PSAM, ensure that all AIDs supported by a PSAM always are handled by a PSAM.

**NOTE:** Using an application handling AIDs not supported by the PSAM may enforce PCI requirements on the system.

1-14.3.3.3 A The terminal shall store a record for each AID.

**NOTE:** Other implementations, e.g. relational data bases are allowed if the functionality defined here is complied with.

An example of contents in an AID Selection Record is given in Table 1-14.2.

Table 1-14.2 - AID Selection Record (Example)

| Data element                                               | Value                                                                                                    | Tag       | Length          | Use                                                                                                    |
|------------------------------------------------------------|----------------------------------------------------------------------------------------------------|-----------|-----------------|----------------------------------------------------------------------------------------------------|
| LEN <sub>AID,N</sub>                                       | Length of N'th AID                                                                                                   | -         | 1               | Obtained by the                                                                                                    |
| AID <sub>N</sub>                                           | N'th AID                                                                                                    | -         | 5 – 16          | Get Supported<br>AIDs command                                                                                         |
| Card Name <sub>N</sub>                                     | Default Card Name linked to the N'th AID                                                                             |           | 16              | Obtained by the                                                                                                    |
| ASI <sub>N</sub>                                           | Application Selection Indicator (N'th AID)                                                                           | 'DF71'    | 1               | Get D/C Properties ('0009') command                                                                                   |
| ID <sub>PSAMAPP,N</sub>                                    | TAPA application ID                                                                                                  | -         | X <sup>1)</sup> | 1) Imagela na antatia n                                                                                               |
| Pointer to the PSAM                                        | Unique pointer to the PSAM supporting the ID <sub>PSAMAPP</sub> listed above                                         | _         | X <sup>1)</sup> | <sup>1)</sup> Implementation dependent                                                                                |
| Card Product<br>Type <sub>N</sub>                          | Indicator for the type of card (N'th AID)                                                                            | 'DF72'    | 2               | Obtained by the                                                                                                    |
| Card Product Functions <sub>N</sub>                        | Indicator for the functions available for the card (N'th AID)                                                        | 'DF73'    | 4               | Get D/C Properties<br>('0009') command                                                                                |
| Card Product Flow <sub>N</sub>                             | Indicator for the flow defined for the specific functions (N'th AID)                                                 | 'DF74'    | 2               |                                                                                                    |
|                                                            | Currency Code (N'th AID)                                                                                             |           | 2               |                                                                                                    |
|                                                            | Currency Exponent (N'th AID)                                                                                         |           | 1               |                                                                                                    |
|                                                            | Terminal Contactless Floor Limit (N'th AID)  Terminal Floor Limit (N'th AID)  Terminal CVM Required Limit (N'th AID) |           | 4               | Obtained by the Get D/C Properties ('0009') command (Optional)                                                        |
|                                                            |                                                                                                    |           | 4               |                                                                                                    |
| Card Product EMV                                           |                                                                                                    |           | 4               |                                                                                                    |
| Entry Point Parame-<br>ters <sub>N</sub>                   | Terminal Contactless Transaction Limit (N'th AID)                                                                    | 'DF75' 4  |                 |                                                                                                    |
|                                                            | Card Product Limit Flags (N'th AID)  Terminal Transaction Qualifiers (N'th AID)                                      |           | 1               |                                                                                                    |
|                                                            |                                                                                                    |           | 4               |                                                                                                    |
|                                                            | Default Contactless Application Capabilities (N'th AID)                                                              |           | 8               |                                                                                                    |
| Terminal Decision<br>Flags <sub>N</sub>                    | Internal flags for N'th AID                                                                                          |           | 1               | Internal flags reset/<br>set during Pre-<br>processing accord-<br>ing to ref. 21.<br>"Entry Point Speci-<br>fication" |
| Copy of Terminal<br>Transaction<br>Qualifiers <sub>N</sub> | Internal data element for N'th AID                                                                                   |           | 4               | To be forwarded to the PSAM                                                                                           |
| Legend: Grey rows in                                       | ndicates additional data elements required when                                                                      | n Prepaid | ICC is su       | oported.                                                                                                    |

#### Each AID Selection Record shall at least contain: 1-14.3.3.4

- the AID (including length information)ASI (Application Selection Indicator)
- a value that identifies either the application or, where PSAMs are concerned, both the PSAM Identification and ID<sub>PSAMAPP</sub>. Card Product Type
- Card Product Functions

1-14.3.3.5 C For each AID received in the response to the *Get Supported AIDs* command the MAD-Handler may link the corresponding Card Name.

**NOTE:** The corresponding Card Names may be taken from the response to the *Get Debit/Credit Properties* commands (Identifier = '0009') issued to a PSAM for each AID supported by that PSAM in the AID Selection Table.

**NOTE:** If the terminal does not link the corresponding Card Names, the terminal may acquire the relevant Card Name "on the fly" during the application selection.

1-14.3.3.6 A For each AID received in the response to the *Get Supported AIDs* command, the terminal shall assign the value for the corresponding ASI (Application Selection Indicator).

**NOTE:** The value assigned for the ASI is taken from the response to the *Get Debit/Credit Properties* commands issued to a PSAM for each AID supported by that PSAM in the AID Selection Table.

1-14.3.3.7 A If the data element Card Product Functions is not available in the *Get Debit/Credit Properties* commands (Identifier = '0009') response, the terminal shall set the default value of 'FF 00 00 00' (Debit/Credit enabled).

When using the *Get Debit/Credit Properties* command for retrieving the ASI, Card Name, Card Product Type and Card Product Functions, the Identifier shall be '0009' and the Additional Info field shall contain the AID previously received in the response to the *Get Supported AIDs* command as input data.

The Get Debit/Credit Properties command with an identifier in the range '0001' - '0008' can be issued at any time after the Answer-to-Reset has been received from the PSAM.

**NOTE:** In case of an erroneous response (data not available, syntax error etc.), the ASW1-ASW2 will be in the range '10XX'.

An example of how the AID Selection Record can be build is given in figure 1-14.1.

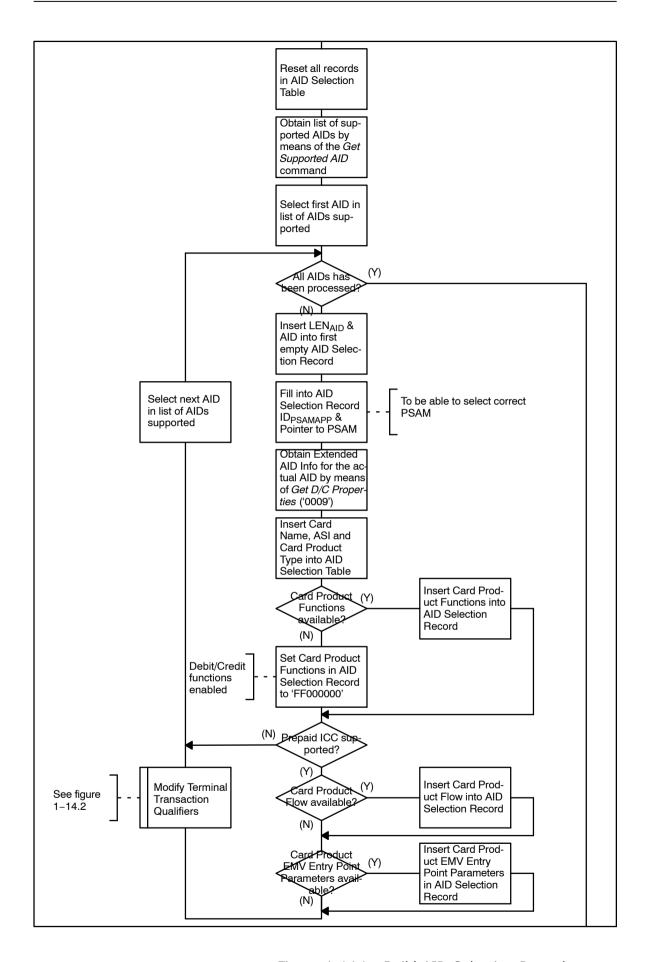

Figure 1-14.1 - Build AID Selection Record

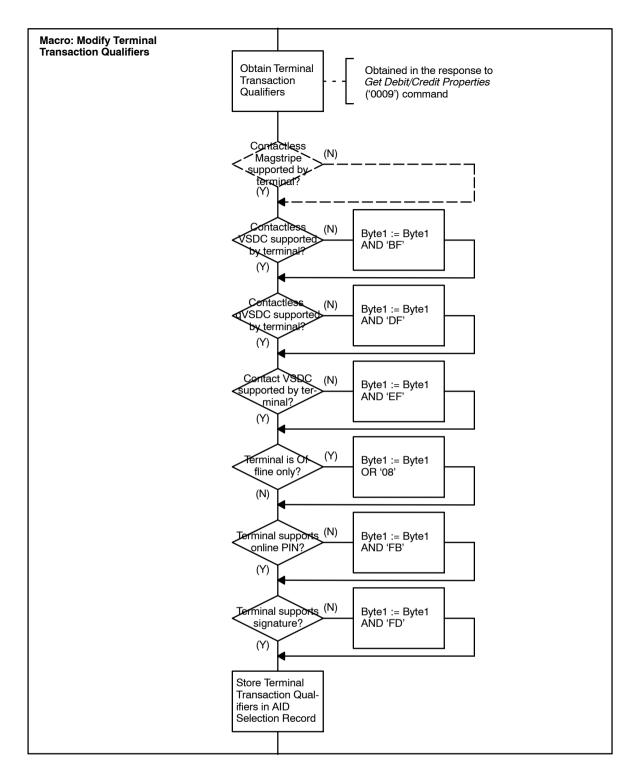

Figure 1-14.2 - Macro: Modify Terminal Transaction Qualifiers

## **Discretionary Data**

1-14.3.3.8 C Discretionary Data (DD) may be added to each AID Selection Record as needed by the MAD-Handler.

**NOTE:** The value identifying the PSAM as well as the PSAM application may be a short pointer to a translation table to save space. Alternatively, the full data ele-

ments (PSAM Identification and  $ID_{PSAMAPP}$  may be stored).

**NOTE:** More than one PSAM may support a given AID, e.g. if two PSAMs are present for load sharing purposes in a terminal with several card readers.

- 1-14.3.3.9 A When storing entries from a given PSAM, the terminal shall make sure that no previous records for the same PSAM application are present in the AID Selection Table, e.g. by actively deleting old entries before requesting new ones.
- 1-14.3.3.10 C The AID Selection Table should be kept in non-volatile memory to avoid the need for rebuilding it at each power-up.
- 1-14.3.3.11 A The terminal shall be capable of storing up to 100 records in the AID Selection Table.

**NOTE:** The total size may depend on other applications (and PSAMs) not defined by Nets Denmark A/S.

# 1-14.3.4 MSC Application Selection

When an MSC has been read, the terminal shall find the best match between the PAN from the magnetic stripe and the entries in the MSC Selection Table.

No dialogue with the cardholder is needed for this as the MSC only contains a single "application".

The object for the MAD-Handler is to find the most "narrow-ly" defined MSC Selection Record where the PAN read from the MSC is included. To make this decision, the following term will be used:

**PAN range width,** the number of prefixes included in the range, i.e. PAN<sub>TO</sub> - PAN<sub>FROM</sub> +1.

The subtraction shall be performed on the decimal value after unpacking the BCD values.

Two different approaches are described below. The general requirements are defined before describing the two methods.

Other implementations are, however, allowed if the same functionality is obtained.

1-14.3.4.1 A The application selection mechanism for MSCs shall be based on the MSC Selection Table.

1-14.3.4.2 A If the MSC PAN is only included in one MSC Selection Record, MSC application selection is considered successful and the MAD-Handler and PSAM applications indicated by that record shall be used.

1-14.3.4.3 A If the MSC PAN is included in more MSC Selection Records with *identical* PAN range widths, the MAD-Handler may select freely (or using criteria's outside the scope of this specification) between the terminal and PSAM applications pointed at from those records.

- 1-14.3.4.4 A If the MSC PAN is included in more MSC Selection Records with *different* PAN range widths, the terminal shall select the record with the smallest PAN range width (the most precisely defined prefix).
- 1-14.3.4.5 A If the MSC PAN is not included in any of the MSC Selection Records, MSC application selection is considered unsuccessful and the Cardholder Display shall display the message code '0C' ("Not accepted").
- 1-14.3.4.6 A Only the first 8 digits of the PAN shall decide whether the PSAM supports the actual PAN.

**NOTE:** See section 2-4.7.2 for further requirements concerning the validation performed by the terminal.

# **Searching an Unsorted MSC Selection Table**

The terminal must search all MSC Selection Records and save the first record where the MSC PAN is included. The search must continue and if another match occurs, the MSC Selection Record with the smallest PAN range width shall be saved as the new preliminary match. When the entire table has been searched, the match (if any) is used. Criteria's to choose between two records with identical PAN range widths are outside the scope of this specification.

# **Searching a Sorted MSC Selection Table**

To speed up MSC application selection, the terminal may sort the MSC Selection Table according to PAN range widths. By starting the search at the MSC Selection Record with the smallest PAN range width, the first record where the MSC PAN is included is the final selection, i.e. the search can stop. Criteria's for ordering records with identical PAN range widths are outside the scope of this specification.

**NOTE:** The MSC selection table supplied from Nets Denmark A/S will be supplied with most narrow PAN range first.

# 1-14.3.5 ICC Application Selection

When an ICC has been inserted in the ICCR, the terminal must perform application selection before proceeding to the actual transaction processing.

Applications are identified using the Application Identifier (AID), e.g. the Dankort is identified by one AID and Visa/Dankort is identified by another AID.

Application selection is performed by the terminal by matching the AIDs supported by the terminal and the AIDs supported by the ICC. If more matches exist, the cardholder must select between the mutually supported applications (Candidate List).

**NOTE:** Some AIDs can share the same terminal/PSAM application, e.g. the AIDs for "Dankort" and "Visa/Dankort".

1-14.3.5.1 A ICC Application selection shall be performed according to ref. 20: "EMV ICC Specification".

### **Candidate List**

The terminal may use the "Payment Systems Directories" in the ICC (if present) or shall at least support the "AID List" (the AID Selection Table) for building the Candidate List as defined in ref. 20: "EMV ICC Specification".

- 1-14.3.5.2 B The terminal shall be able to handle a Candidate List containing at least 10 entries.
- 1-14.3.5.3 B If there is no priority sequence specified in the card, the list shall be in the order in which the applications were encountered in the card.
- 1-14.3.5.4 A If an AID supported by the ICC matches an AID Selection Record, then the AID shall be included in the Candidate List.
- 1-14.3.5.5 A The terminal shall use the ASI to determine whether exact match between the ADF name in the card and the AID in the terminal is required or partial match is allowed. See ref. 20: "EMV ICC Specification".
  - **NOTE:** The value assigned for the ASI is taken from AID Selection Table or the response to the *Get Debit/Credit Properties* commands issued for the AID.
  - **NOTE:** The format of the ASI can be found in section 2-15, "Data Elements".
- 1-14.3.5.6 A The AIDs supported by the ICC shall be checked against all the AID Selection Records to find *all* possible matches.
  - **NOTE:** If the terminal only supports a few AIDs, it may be more efficient to issue a number of *Select* commands according to ref. 20: "EMV ICC Specification" for these particular AIDs.
- 1-14.3.5.7 A If a match is identified between an AID supported by the ICC and more than one AID Selection Records, then the AID Selection Record with the largest number of digits for the AID (LEN $_{
  m AID.N}$ ) shall be accepted as the only one.
- 1-14.3.5.8 A If a match is identified between an AID supported by the ICC and more AID Selection Records with the same number of digits defined (LEN<sub>AID,N</sub>), then the terminal shall select one of the AID Selection Records.

**NOTE:** The terminal may use any criteria for this selection.

1-14.3.5.9 B If the terminal supports PIN, the terminal shall offer the cardholder the ability to choose the application to be selected, if the actual Candidate List includes more than one AID and the transaction is not a Refund.

**NOTE:** When displaying the Candidate List requirement 1-14.3.5.13 shall be observed.

| 1-14.3.5.10 | В | If the terminal supports PIN, the terminal shall offer the     |
|-------------|---|----------------------------------------------------------------|
|             |   | cardholder the ability to confirm a selection, if indicated by |
|             |   | the data element Application Priority Indicator and the        |
|             |   | transaction is not a Refund.                                   |

**NOTE:** Even though the Candidate List includes only one AID, the terminal must display this application and await acceptance by the cardholder.

- 1-14.3.5.11 B If the terminal offers the cardholder the ability to choose the application, the terminal shall also offer the cardholder the ability to confirm a selection.
- 1-14.3.5.12 B During a Refund transaction, the terminal shall offer either the merchant or the cardholder the ability to choose the application to be selected if the actual Candidate List includes more than one AID.

**NOTE:** Application Selection performed by the merchant has priority, but the selection procedure may alternatively be done by the cardholder.

# **Display Rules**

- 1-14.3.5.13 A For mutually supported AIDs, the Card Name shall be displayed according to the following prioritized order:
  - 1. the Application Preferred Name (Tag '9F12'), if present and if the Issuer Code Table Index (Tag '9F11') indicating the part of ISO/IEC 8859 to use is present and supported by the terminal (as indicated in Additional Terminal Capabilities).
  - 2. the Application Label (Tag '50'), if present, by using the common character set of ISO/IEC 8859.
  - 3. the Card Name retrieved by the *Get Debit/Credit Properties* command (Identifier = '0009').
- 1-14.3.5.14 A When the final selection is issued the name of the selected application shall be displayed, at least until any cardholder action is requested (e.g. entering of PIN) according to ref. 20: "EMV ICC Specification".

**NOTE:** Even if the terminal and ICC have only one mutually supported AID and Bit 8 of the Application Priority Indicator indicates <u>no</u> Cardholder Confirmation, requirement 1-14.3.5.14 apply.

1-14.3.5.15 A If none of the AIDs supported by the ICC are supported by any of the PSAMs or applications, the message code '12' ("Use MAG Stripe") shall be displayed on the Cardholder Display in order to initiate a MSC transaction.

# 1-14.3.6 Combined MSC and ICC Application Selection

Cards may be issued with both a magnetic stripe and an ICC. The magnetic stripe on such a 'hybrid card' may either be:

- · a fallback for an application in the ICC or
- an independent application, not matching an ICC application.

The handling of Fallback, i.e. the magnetic stripe is used as back-up for an application in the ICC, is described in section 2-4.17 page 2-4-24.

A combined reader may perform the MSC reading and ICC communication in different orders:

- A combined reader may have read the MSC data before the ICC is in the correct position for ICC communication. Therefore the MSC data is available when the ICC application selection starts. In the following context this type of combined reader is identified as 'MSC read before ICC'.
- A combined reader may read the MSC data after the ICC communication is completed. Therefore the MSC data is not available (and a MSC application will not be identified/recognized) during the ICC application selection process. In the following context this type of combined reader is identified as 'ICC read before MSC'.

Combined readers with 'ICC read before MSC' will not be able to support 'Combined MSC and ICC Application Selection'.

For terminals equipped with a combined reader and supporting "Combined MSC and ICC Application Selection", the following requirements apply:

- 1-14.3.6.1 C If no matching ICC applications are identified (i.e. only MSC application is matching) the application selection and transaction flow shall comply with the requirements for 'MSC only'.
- 1-14.3.6.2 C If no matching MSC application is identified (i.e. only ICC applications are matching) the application selection and transaction flow shall comply with the requirements for 'ICC only'.

Additional information concerning Combined Application Selection may be found in section 2-4.17 page 2-4-24, Fallback from Chip (ICC) to Magnetic Stripe (MSC) where figure 2-4.5 page 2-4-31, Fallback Handling (Combined Readers) and figure 2-4.6 page 2-4-32, Non-Fallback Handling (Combined Readers) show the logical transaction flow.

- 1-14.3.6.3 C Combined MSC and ICC Application Selection shall be performed if:
  - · a combined reader is used and
  - a matching MSC PAN is recognized and
  - the Service Code in the MSC is neither '2xx' nor '6xx'
     and
  - one or more matching ICC applications are identified and included in the Candidate List.

**NOTE:** The Service Code from the MSC may be retained by issuing the *Get Debit/Credit Properties* command to the supporting PSAM with the Identifier equal to '0012'.

1-14.3.6.4 C When Combined MSC and ICC Application Selection is performed, the MSC application shall be added to the Candidate List on equal terms as the ICC applications.

**NOTE:** The Candidate List of ICC applications shall be built according to the requirements stated for 'ICC only' in section 1-14.3.5 page 1-14-12.

**NOTE:** The Card Name for the MSC may be retained by issuing the *Get Debit/Credit Properties* command to the supporting PSAM with the Identifier equal to '0012'.

1-14.3.6.5 C When a MSC application shall be added to the Candidate List, a "pseudo" Application Priority Indicator shall be assigned, with the value B'0xxx1111.

**NOTE:** The value B'0xxx1111 indicates that:

- the MSC application may be selected without confirmation (only relevant if no ICC applications have been added to the Candidate List), and
- the MSC application is assigned the lowest priority.
- 1-14.3.6.6 C If the Candidate List includes both matching AIDs and a matching MSC PAN, the terminal shall offer the cardholder the ability to choose the application to be selected.

# 1-14.4 Addendum Records

### 1-14.4.1 Conditions

The Addendum Record must succeed immediately after the financial transaction when delivered from the Acquirer. In a multi-entry environment, other financial transactions may be concluded before the Addendum Record is available.

# 1-14.5 Terminal Handlers

# 1-14.5.1 The Router, Exception Handling

1-14.5.1.1 B The Router shall be able to resolve dead-lock situations, e.g. by implementing overall time-out mechanisms.

# 1-14.5.2 The MAD-Handler, Exception Handling

Regardless of whether the hardware design is a dedicated terminal or the functions are integral parts of a system, the individual components, e.g. modem and printer may fail.

|            |   | Error situations may arise during normal operation, due to mains power supply or communication network drop-outs.                                                                                                    |
|------------|---|----------------------------------------------------------------------------------------------------|
| 1-14.5.2.1 | Α | Error situations shall be identified and dealt with by the MAD-Handler.                                                                                                    |
|            |   | Such situations shall be dealt with by the MAD-Handler, either for the purpose of registration if the situation was overcome, or by preventing further operation until the error condition has been corrected.                                                                            |
| 1-14.5.2.2 | Α | If a failure is detected in any of the components, the terminal shall end normal operation and, if possible, display the relevant error-message.                                                                                                    |
| 1-14.5.2.3 | A | If the design of the terminal is based on individual components, which may either be switched off, disconnected, disabled or in any other way manually be taken out of operation, then the MAD-Handler shall be able to detect the missing function, and end normal operation, if needed. |
| 1-14.5.2.4 | Α | The MAD-Handler shall be able to detect 'Out of Paper' in the receipt printer.                                                                                                    |
| 1-14.5.2.5 | В | The MAD-Handler shall be able to detect 'Paper Low' in the receipt printer.                                                                                                    |
| 1-14.5.2.6 | С | If 'Paper Low' is detected, the normal <idle prompt=""> on the Merchant Display (if any) shall be replaced by an error-message indicating "Paper low".</idle>                                                                                                    |
| 1-14.5.2.7 | Α | The MAD-Handler shall be able to detect that a power failure has occurred during processing of a transaction.                                                                                                    |
| 1-14.5.2.8 | Α | When a power-failure has been detected, the CAD shall be able to either complete the operation or ensure that no erroneous data is registered or stored.                                                                                                    |
| 1-14.5.2.9 | Α | When there is a failure in the receipt printer, an error message on the Cardholder Display indicating that a receipt cannot be printed shall be displayed, see table 1-11.1 page 1-11-2, Message Code 'E1'.                                                                               |

# 1-14.5.3 The Card Handler, General Requirements

| 1-14.5.3.1 | С | If any of the card readers are motorized, the card may be retained upon request from the card issuer (via the MAD-Handler/PSAM).                                                                                                    |
|------------|---|----------------------------------------------------------------------------------------------------|
| 1-14.5.3.2 | В | If any of the card readers are motorized, the card reader shall be a combined reader, i.e. it shall be able to both read the magnetic stripe as well as interface the IC on a card inserted into the card reader.                                                                                              |
| 1-14.5.3.3 | Α | If the terminal has a motorized or locking card reader, a mechanism to return the card shall exist, e.g. in the event of a power failure. This mechanism could be a button for the cardholder to activate or could be implemented in a way that cards are automatically ejected when the terminal loses power. |

# 1-14.5.4 User Interface Handler, PIN Pad

### Introduction

1-14.5.4.1 A The PIN Pad shall fulfil all PIN Pad related requirements defined in ref. 27: "TAPA, Application Architecture Specification".

Additional functional requirements are defined below.

A number of design requirements defined in chapter 2-6 must be fulfilled as well.

See also chapter 1-7 page 1-7-1, Payment Card Industry - Data Security Standard.

1-14.5.4.2 A The procedures for security evaluation and audit of key loading as defined by Nets Denmark A/S shall be fulfilled.

### **Definitions**

A **Physically Secure Device** is a hardware device which cannot be successfully penetrated to disclose all or part of any cryptographic key or PIN resident within the device.

A **Secure Cryptographic Device** is a Physically Secure Device, i.e. a physically and logically protected hardware device that provides a secure set of cryptographic services.

# **Physical and Logical Security**

| 1-14.5.4.3 | Α | All systems and equipment shall comply with the requirements for PIN management and security as defined in ref. |
|------------|---|----------------------------------------------------------------------------------------------------|
|            |   | 13: "ISO 9564-1", Banking - Personal Identification Number                                                      |
|            |   | management and security.                                                                                        |

- 1-14.5.4.4 A Penetration of the PIN Pad shall cause the automatic and immediate erasure of all PINs, cryptographic keys and all useful residue of PINs and keys contained within the device.
- 1-14.5.4.5 A Transmission of the plaintext PIN from the PIN Pad keyboard to the processor where it will be enciphered shall take place within the physical boundaries of the PIN Pad.
- 1-14.5.4.6 A All internal circuits and connections within the PIN Pad shall be highly physically protected and thereby prohibit tapping.
- 1-14.5.4.7 A The PIN Pad shall resist state-of-the-art attacks, such as Static and Differential Power Analysis (SPA/DPA), Bellcore attacks and Timing attacks.
- 1-14.5.4.8 A The PIN shall be enciphered within the Secure Cryptographic Device immediately after the ENTER key has been pressed.

**NOTE:** All necessary PIN re-encipherment and PIN block reformatting is handled by the PSAM.

- 1-14.5.4.9 A PIN data shall be deleted when returned in the response to the *Get PIN* command or upon a time-out condition.
- 1-14.5.4.10 A The software shall be designed in such a way that its intended functions cannot be misused or circumvented from the outside world.

1-14.5.4.11 A The PIN Pad shall not be operational until the PIN Pad ID and related keys have been loaded.

# **Packaging**

- 1-14.5.4.12 A As defined in ref. 27: "TAPA, Application Architecture Specification", the PIN Pad shall be part of a Secure Device, also housing the ICCR and the Cardholder Display.
- 1-14.5.4.13 B The Secure Device shall house the full terminal implementation.

# **PIN Pad Keyboard**

- 1-14.5.4.14 A The PIN Pad shall contain a key for each of the 10 possible PIN digits (0-9).
- 1-14.5.4.15 A The relationship between the numeric value of a PIN digit and the internal coding of that value prior to any encipherment shall be as specified in table 1-14.3.

Table 1-14.3 - PIN Digit Representation

| PIN Digit | Binary Representation |
|-----------|-----------------------|
| 0         | B'0000                |
| 1         | B'0001                |
| 2         | B'0010                |
| 3         | B'0011                |
| 4         | B'0100                |
| 5         | B'0101                |
| 6         | B'0110                |
| 7         | B'0111                |
| 8         | B'1000                |
| 9         | B'1001                |

**NOTE:** It is recognized that alphabetic characters, although not assigned in ref. 13: "ISO 9564-1" and ref. 14: "ISO 9564-2", may be used as synonyms for decimal digits. Further guidance is given in ref. 13: "ISO 9564-1", annex F.

1-14.5.4.16 A There shall be only one PIN keyboard for entering PIN on the terminal.

# **PIN Entry including Display and Audio**

The introduction of the amount and the PIN are data acquisition operations confirmed by pressing the "Enter" key.

- 1-14.5.4.17 A Any input shall be confirmed by pressing the validation key "Enter".
- 1-14.5.4.18 A There shall be a separate command key to cancel or correct the PIN entry.

| 1-14.5.4.19 | Α | A visible signal shall indicate data entry and shall be independent of the actual key being pressed.                     |
|-------------|---|----------------------------------------------------------------------------------------------------|
| 1-14.5.4.20 | Α | A PIN Pad shall support entry of a four (4) to twelve (12) digits PIN.                                                   |
| 1-14.5.4.21 | Α | Only a fixed symbol, such as the '*' character, shall be displayed for each PIN digit entered.                           |
| 1-14.5.4.22 | С | A sound (beep or click) may be emitted whenever the a key is pressed. Such sound shall be identical for all 10 PIN keys. |
| 1-14.5.4.23 | Α | If the amount is entered on the same key pad as the PIN, the amount shall be validated before PIN entry is allowed.      |
| 1-14.5.4.24 | Α | The first digit of the PIN to be entered shall be the high-order digit.                                                  |

# **Local PIN Verification**

Other cards (not acquired by Nets Denmark A/S) with PIN may have the PIN checked by the PSAM/PIN Pad. For more details, see chapter 2-12 page 2-12-1, "Local PIN".

# 1-14.5.5 User Interface Handler, Cardholder Display

See also section 2-6.2.5 page 2-6-4, Visual Indicators.

|            |   | General requirements                                                                                                    |
|------------|---|----------------------------------------------------------------------------------------------------|
| 1-14.5.5.1 | Α | The Cardholder Display shall always react on a cardholder action, e.g. when the cardholder presses the Cancel button.                                                                                                 |
| 1-14.5.5.2 | Α | No display message shall be displayed less than 1 second, e.g. "Wait" shall be displayed for at $least\ 1$ second even if the event lasts $less$ than 1 second.                                                       |
| 1-14.5.5.3 | В | If alternating text is used, every sequence of the alternating text shall be displayed for at least 1 second.                                                                                                    |
| 1-14.5.5.4 | В | Any text in the display shall be visible at least 3 seconds before the text may be overwritten or deleted, if no legal action by the cardholder has been taken.                                                       |
|            |   | <b>NOTE:</b> A legal action can be by activating a button or by removing the card. The display can react immediately by clearing the display, clear a line in the display, change part of a text or write a new text. |
| 1-14.5.5.5 | Α | Error messages shall be displayed for at least 6 seconds or until the cardholder has performed the appropriate action.                                                                                                |
| 1-14.5.5.6 | С | Essential information, e.g. Amount, may be emphasized on the display, e.g. by using bold characters or a bigger font.                                                                                                 |
|            |   | Display texts                                                                                                    |
| 1-14.5.5.7 | Α | If the Cardholder Display cannot display 4 lines of 20 characters, the display texts shall be edited in cooperation with                                                                                              |

Nets Denmark A/S.

| 1-14.5.5.8  | Α | If the Cardholder Display supports 4 lines of 20 characters, the display texts shall for English be as stated in table 1-11.1 page 1-11-2. The display texts shall for other languages be as specified in the corresponding tables in the different sections of chapter1-15. |
|-------------|---|----------------------------------------------------------------------------------------------------|
| 1-14.5.5.9  | Α | The merchant local language shall be supported. The the display texts in the merchants local language are defined in the different sections of chapter 1-15                                                                                                    |
| 1-14.5.5.10 | С | Languages other than the merchants local language may be supported.                                                                                                    |
| 1-14.5.5.11 | Α | If languages other than the merchants local language are supported, English shall be supported as well.                                                                                                    |
|             |   | Display requirements                                                                                                    |
| 1-14.5.5.12 | Α | The display messages shall guide the cardholder through<br>the operational steps of the transaction, e.g. when to insert<br>the card and to the PIN.                                                                                                    |
| 1-14.5.5.13 | В | If more than one card is needed to perform a transaction, e.g. a payment card and a loyalty card, the display shall inform the cardholder of the required sequence, if of any importance.                                                                                    |

# 1-14.5.6 Merchant Application Handler, Interface between Terminal and Merchant Application

| 1-14.5.6.1 | Α | The protocol defined for the interface between the terminal<br>and the Merchant Application shall ensure that both parts<br>have a consistent knowledge of the actual transaction step<br>and the final transaction result. |
|------------|---|----------------------------------------------------------------------------------------------------|
|            |   | and the inia transaction result.                                                                                                    |

1-14.5.6.2 A If the Merchant Application is a separate component e.g. cash register system, the complete solution shall comply to the requirements defined in this document.

**NOTE:** Reuse of already certified components may make it easier to comply with the requirements, e.g. if the terminal Merchant Application interface includes a software module executed on the cash register system, the interfacing may be simpler.

The Data Store defined for storing transactions shall be non-

# 1-14.5.7 Data Store Handler, General Requirements

1-14.5.7.1

|            |   | volatile i.e. it shall be able to maintain its contents, even if<br>the terminal is disconnected from the mains power, for a<br>period of 12 months.                                                                                                    |
|------------|---|----------------------------------------------------------------------------------------------------|
| 1-14.5.7.2 | В | It shall be possible to reset the contents of the Data Store<br>by use of a special service function, e.g. issued from the<br>Merchant Application. This function shall be protected to<br>prevent the merchant from performing this reset (only the<br>Terminal Supplier shall be able to erase the Data Store). |

**NOTE:** Reset of the Data Store is a manufacturer specific function and may, as examples, be protected by a special password/PIN and/or a special card.

**NOTE:** See section 2-5.15.8 page 2-5-111, Exception Conditions Failed Delivery of Advices

# 1-14.6 Fallback

# 1-14.6.1 General Requirements

- 1-14.6.1.1 A If the transaction is aborted due to incorrect handling (e.g. the card has been withdrawn from the card reader before completion of the transaction), chip technology keeps priority and fallback to magnetic stripe shall not be initiated.
- 1-14.6.1.2 A Fallback is not allowed from a non-Debit/Credit application, like a loyalty application, to the Debit/Credit application on the magnetic stripe.

# **Key Entered Transaction as Fallback**

1-14.6.1.3 A For EMV cards where the IC is not readable, the fall-back shall be the magnetic stripe if allowed. If the magnetic stripe neither is readable, a key entered transaction may be initiated if allowed.

# 1-14.7 Cardholder Verification

# 1-14.7.1 PIN Entry

1-14.7.1.1 B The Terminal shall be able to accept PIN as CVM.

**NOTE:** Depending on the environment, unattended terminals may not support PIN.

1-14.7.1.2 B The cardholder shall be able to decline a transaction. The terminal shall not start a transaction unless it has been confirmed by the cardholder.

# 1-14.7.2 Signature

1-14.7.2.1 A In order to fulfil certain card schemes operating regulations, the Terminal shall be able to accept a signature as CVM, if the terminal is attended.

The PSAM controls the CVM.

1-14.7.2.2 A It must be possible for the merchant to force the CVM to be signature provided that the card scheme for the Card in question indicates this as being legal.

**NOTE:** If the Card used is an ICC, the CVR indicates whether or not it is allowed for the merchant to force the CVM to be signature.

# 1-14.8 Protected Functions

# 1-14.8.1 General Requirements

Certain terminal functions are critical and should be protected so only authorized users have access to these functions. An example could be the Refund transaction where funds will be moved from the merchant's account to a cardholder's account.

A supervisor mode may also allow more administrative functions, such as Installation and PSAM Deactivation, than the normal operating mode available to all the clerks.

| 1-14.8.1.1 | С | The terminal may have a 'lock' function implemented by        |
|------------|---|---------------------------------------------------------------|
|            |   | which functions can be blocked individually or in groups. Im- |
|            |   | plementation of the 'lock' function is manufacturer specific  |
|            |   | and may be based on a physical lock, passwords/PINs and/      |
|            |   | or special cards.                                             |

| 1-14.8.1.2 | С | The 'lock' function may be managed by the merchant and    |
|------------|---|-----------------------------------------------------------|
|            |   | the 'lock' function shall allow the merchant to authorize |
|            |   | clerks individually.                                      |

| 1-14.8.1.3 | С | The 'lock' function may be implemented as part of the Mer- |
|------------|---|------------------------------------------------------------|
|            |   | chant Application.                                         |

1-14.8.1.4 B The Refund transaction shall be protected by a 'lock' function, to ensure that only authorized clerks will be able to initiate Refund transactions

# 1-14.8.2 Protected Functions - Manufacturer Specific Functions

Certain terminal functions are very critical and shall be protected so only the Terminal Supplier have the access to these functions (e.g. reset of Data Store).

| 1-14.8.2.1 | Α | Critical functions only allowed to be initiated by the Terminal |
|------------|---|-----------------------------------------------------------------|
|            |   | Supplier, shall be protected by a 'Technician lock' function.   |
|            |   | Implementation of the 'Technician 'lock' function is            |
|            |   | manufacturer specific and may be based on a physical lock,      |
|            |   | password/PIN and/or special cards.                              |

| 1-14.8.2.2 | Α | The 'Technician lock' function shall be managed by the Ter-   |
|------------|---|---------------------------------------------------------------|
|            |   | minal Supplier and the 'Technician lock' function shall allow |
|            |   | only the Terminal Supplier's authorized personnel to initiate |
|            |   | the protected functions.                                      |

| 1-14.8.2.3 | Α | If the 'key' to the 'Technician lock' is common for terminals |
|------------|---|---------------------------------------------------------------|
|            |   | installed at several Merchants, only the Terminal Supplier    |
|            |   | shall be able to produce 'copies' of the 'key'.               |

| 1-14.8.2.4 | В | If the 'key' to the 'Technician lock' is based on a password or PIN, the 'key' shall be dynamically assigned (i.e. a new password each day), and it shall not be possible to predict the value of a 'key' based on the knowledge of a previous |
|------------|---|----------------------------------------------------------------------------------------------------|
|            |   | 'key'.                                                                                                    |

# **1-14.9 Reports**

# 1-14.9.1 General Requirements

- 1-14.9.1.1 A The following reports shall be generated:
  - Batch Report
- 1-14.9.1.2 A The Batch Report shall include the necessary data for the merchant to perform an appropriate balancing between the Batch Reports and the settlement statements generated by the acquirer.
- 1-14.9.1.3 C Reports for the following transaction types may be printed:
  - Balancing Report (counters, turnover etc., specified by the Terminal Supplier)
  - Installation Report
  - PSAM Deactivation Report
  - PSAM Update Report

# 1-14.10 Log

# 1-14.10.1 Requirements

| 1-14.10.1.1 | В | Entries in the Log shall be retained for a minimum of 18 months.                                                                                                    |
|-------------|---|----------------------------------------------------------------------------------------------------|
| 1-14.10.1.2 | Α | All transactions results shall be stored in the Log, irrespective of the result.                                                                                                    |
| 1-14.10.1.3 | Α | It shall be possible to readily make a plaintext print-out or a copy of the Log.                                                                                                    |
| 1-14.10.1.4 | Α | Upon request, a print-out of the Log shall either include one transaction or a sequence of transactions.                                                                                                    |
| 1-14.10.1.5 | Α | In case of electronically stored logs, it shall be possible to, in a period of 24 hours (1 working day), generate a print out of the interval to be evaluated.                                                                                 |
| 1-14.10.1.6 | Α | If the log is implemented as a "paper-log", the printing technology and paper used shall assure 100% readability after proper storage of the original receipt according to the current local legislative requirements.                         |
| 1-14.10.1.7 | В | If the log is stored on an electronic media with limited capacity and the storage area reserved for the log becomes full or nearly full of log messages, the merchant shall be informed and requested to erase/delete the oldest log messages. |
| 1-14.10.1.8 | В | If the log stored on an electronic media with limited storage capacity, the merchant shall have access to service functions by means of which the merchant is able to perform one or more of the following procedures:                         |

- Make a printed copy of the oldest log messages
- Move the oldest log messages to another media
- Delete the oldest log messages
- 1-14.10.1.9 B If service functions as described in 1-14.10.1.8 is available, at least one of the following functions shall be supported:
  - Make a printed copy of the oldest log messages or
  - Move the oldest log messages to another media.
- 1-14.10.1.10 B If service function for deleting the oldest log message is supported as described in 1-14.10.1.8, the merchant shall be encouraged to delete as few as possible of the messages.
- 1-14.10.1.11 A Access to the log shall be protected in such a way that only authorized persons can see and/or print the log data.

## Log and PCI

1-14.10.1.12 A Additional cardholder data shall be protected according to ref. 35: "Payment Card Industry Data Security Standard".

**NOTE:** See section 1-7.1.4 page 1-7-3, Transaction Log

### Reference

See section 2-4.9.1 page 2-4-14, Log.

# 1-14.11 Local PIN

See also chapter 2-12 page 2-12-1, Local PIN.

# 1-14.11.1 Business Requirements

Local PIN described in this section fulfills the following business requirements:

- When the PIN is sent to the PSAM, the PSAM shall compare the PIN entered on the PED with the one received.
- The PIN may be sent either in plaintext or enciphered to the PSAM.
- The key management for the related encipherment keys shall be defined.
- The use of the Local PIN shall be enabled/disabled under the control of Nets Denmark A/S.
- The Local PIN functionality shall be independent of card technology.

# 1-14.12 Transaction Requirements when using a PSAM

# 1-14.12.1 Payment, Voice Authorization and Stop List

| 1-14.12.1.1 | В | A terminal shall support Voice Authorization.                                                                                                    |
|-------------|---|----------------------------------------------------------------------------------------------------|
| 1-14.12.1.2 | С | A terminal may support a Stop List.                                                                                                    |
| 1-14.12.1.3 | Α | Voice Authorization result shall have priority to validation against a Stop List.                                                                                                    |
| 1-14.12.1.4 | Α | An electronic Stop List shall have priority to validation against a manual Stop List.                                                                                                    |
| 1-14.12.1.5 | В | If the Merchant Application is configurable based upon a decision that Voice Authorization in general is never feasible, the merchant shall be able to make the decision of the actual configuration. |

# 1-15 Regional Requirements

#### 1-15.1 Introduction

This chapter specifies requirements that are specific to different regions. The information is listed for a region at a time. The areas covered are;

- · Regional functional requirements,
- · Regional display (and terminal) texts,
- · Regional receipt texts,
- Regional Processing Condition Table.

This chapter contains so far, information for the following regions;

- · Denmark (functional req., display texts, receipt texts),
- Sweden (functional req., display texts, receipt texts),
- Norway (functional req, display texts, receipt texts),
- Finland (functional reg. ),
- · Poland (display texts),
- · Germany (display texts, receipt texts).

### **Functional requirements**

The regional functional requirements consists of a listing of optional functional requirements, mandatory in a specific region, followed by specific functional requirements that are not a part of the generic requirements.

#### Display and terminal texts

The regional display texts are tables of display texts, where the English and the regional texts are listed side-by-side. This section will as well contain information on any optional texts used on the enclosure and keypad of the terminal.

## **Receipt texts**

The regional receipt texts are defined in tables. The content of the tables is as follows;

- The first column refers to the line numbers displayed in the generic receipt format, like 'IH5'. The number may be followed by a letter if multiple texts are possible. If the same element is used in multiple lines, then both entries will be shown, separated by a '/'.
- The second column holds the logical name of the element. The name is only mentioned first time, if multiple entries exists for a receipt line. An example of this are the lines 'AM2a' and 'AM2b'.
- The third column holds the English (reference) text.
- The fourth column holds the text in the regional language. The column may hold the entry <br/>blank> if the element is not used in the specific language.
- The text specified in column three and four may span two or more lines. New line is indicated by a '\' in the text.

### **Processing Condition Table**

The regional Processing Condition Table's are only applicable to some regions. The response to the commands may vary

from region to region. The tables shown, have the same basic format as the generic response to 2-14.5.12 page 2-14-47 Get Processing Table.

## 1-15.1.1 Generic Requirements

This section handle requirements that are generic with respect to handling of different languages.

1-15.1.1.1 A It is required that the terminal is EMV compliant. Ref. 20: "EMV ICC Specification" Book4 section 11 contains requirements for language selection. The requirements in this section shall be fulfilled if the terminals is to be EMV compliant.

The terminal may be able to support more than one language for the display texts used on the Cardholder Display, as defined in section 2-4.8.1 page 2-4-10, "Sub-handler, Cardholder Display".

1-15.1.1.2 C If the terminal supports more than one language for the text on the Cardholder Display, the cardholder may be able to select the actual language manually.

**NOTE:** The language used on the merchant display shall according to "EMV ICC Specification", ref. 20 always be the merchants local language.

1-15.1.1.3 C The cardholder may be able to select the actual language both before the transaction is initiated and/or during the transaction flow.

**NOTE:** The selection of language during the transaction flow may be limited due to the actual implementation.

1-15.1.1.4 B When a transaction is completed and the terminal returns to idle state (ready to service a new cardholder), the cardholders display shall automatically select the merchants local language as the default language.

1-15.1.1.5 B If a cardholder has selected a language but no transaction has been initiated (i.e. no card inserted), the terminal shall after a pre-defined time-out value automatically shift back to the default language, i.e. the merchant local language.

**NOTE:** The Time-out value may depend on the environment in which the terminal is used.

1-15.1.1.6 C The display texts shall be taken from the localization definitions found in this section 1-15, "Regional requirements".

## 1-15.1.2 ICC Language Selection

|            |   | The ICC may include the data element Language Preference (tag '5F2D').                                                                                                    |
|------------|---|----------------------------------------------------------------------------------------------------|
| 1-15.1.2.1 | Α | If the terminal supports more than one language, the terminal shall be able to set the language to be used based on this data element in the ICC.                                                                                                    |
| 1-15.1.2.2 | Α | The ICC Language Selection shall be performed according to ref. 20: "EMV ICC Specification".                                                                                                    |
| 1-15.1.2.3 | Α | Language selection based on the data element Language Preference shall be performed before the <i>Initiate EMV Payment</i> command is initiated.                                                                                                    |
| 1-15.1.2.4 | В | Language selection based on the data element Language Preference shall overrule any language selection performed manually prior to inserting the ICC.                                                                                                    |
| 1-15.1.2.5 | В | If the data element Language Preference is not supported by<br>the ICC, and the terminal supports more than one language,<br>the terminal shall allow the cardholder to select the preferred<br>language, as if the data element Language Preference was<br>supported but no match were found. |
| 1-15.1.2.6 | С | The terminal may allow the cardholder to select the language manually after the selection based on the data element Language Preference has been completed.                                                                                                    |

## 1-15.2 **Denmark**

## 1-15.2.1 Danish Regulations

## **Basic Regulations**

All terminal operation within the Danish banking system must comply with certain regulations as set up by Nets Denmark A/S, the Danish Banking Association and Danish legislation. These regulations form the basis for several requirements especially when handling chip and magnetic stripe cards and PINs.

A basic requirement for handling the cards is that the cardholder by default handles his/her card, enters the PIN and accepts the amount by himself/herself.

The terminal allows more acquirers to use the same terminal for different brands of cards. This requires the terminal architecture to be open for more applications and related communication to the acquirers.

#### The Dankort Handbook

The Danish debit card scheme, Dankort, is regulated in ref. 34: "Dankort-regler", including updates to the document, which sets up requirements, especially for the handling of PINs.

The requirements in the Dankort-regler must be complied with for all terminals handling the Dankort. The requirements in the handbook are reflected in the functional requirements and the design requirements in this specification.

## **Secure Handling of PINs**

It is a firm requirement that PINs must never be present in plaintext outside the physically and logically protected devices, i.e. the PIN entry Device (PED)/PIN Pad, the PSAMs and the host crypto modules.

### 1-15.2.2 Functional Requirements

#### Adding Tip/Gratuity

- 1-15.2.2.1 A If tips/gratuity is added to the electronic transaction after the cardholder has accepted the transaction (Method 4), the amount added as gratuity shall not exceed any of the following conditions:
  - 15% of (Amount for Goods and Services + any Surcharge)
  - 1000 DKK
- 1-15.2.2.2 A If the actual transaction currency is different from DKK, the absolute limit shall correspond to 1000 DKK.

When the exact amount is known while the card is present in the terminal, and PIN is used as CVM, the cardholder also accepts the amount to pay for goods and service (including any surcharge) during the sequence.

### **Handling of Dankort**

1-15.2.2.3 A For the co-branded Visa/Dankort, the terminal shall handle the card as a Dankort in terminals accepting Dankort.

NOTE: The Visa/Dankort has one AID (Visa), only.

**NOTE:** The Visa/Dankort is recognized by the BIN starting '4571'.

1-15.2.2.4 A If the terminal accepts Dankort, the terminal shall be capable of setting the terminal parameters specific for the handling of the Dankort.

#### **No CVM**

1-15.2.2.5 A Terminals supporting No CVM shall have an an individual acceptance from the acquirers including Nets Denmark A/S.

#### **Payment Condition Code**

1-15.2.2.6 C A Danish terminal may implement Payment Condition Code as specified in section 1-10.5.6 page 1-10-17.

#### **Business Calls**

1-15.2.2.7 A Danish Terminals may use the the terms for business calls as specified in table 1-11.2.

#### 1-15.2.3 Issuer Information Envelope Data

- 1-15.2.3.1 C A Danish Terminal may support Issuer Envelope Data for all types of transactions. The data shall be TLV encoded. Tag "Z0" is reserved for private use.
- 1-15.2.3.2 A The terminal shall ensure that *all* Issuer Envelope Data are concatenated, before the call to *Set Debit/Credit Properties*.

1-15.2.3.3 A Only data elements related to the current transaction shall be present in the Issuer Envelope.

**NOTE:** A data element consists of Tag, Length, and Value. A data elements with a length of 0 is thus not legal.

## 1-15.2.4 Danish Regional Receipts Requirements

| -15.2.4 Dailisii | Kegio | mai keceipis kequirements                                                                                                    |
|------------------|-------|----------------------------------------------------------------------------------------------------|
|                  |       | This section contains the specific Danish requirements. see section 1-15.2.8 for detailed text requirements.                                                                                         |
| 1-15.2.4.1       | Α     | The legislation states that the cardholder shall be able to get a receipt when the cardholder has accepted the payment.                                                                              |
| 1-15.2.4.2       | Α     | Table 1-15.5 page 1-15-13 defines the regional Danish texts that shall be used when printing receipts.                                                                                               |
| 1-15.2.4.3       | Α     | A regional Danish receipt shall contain all the mandatory lines from the blocks in the generic receipt.                                                                                              |
| 1-15.2.4.4       | С     | A regional Danish receipt may omit the lines HI6, HI7 and HI8 for a purchase transaction for Goods and Services.                                                                                     |
| 1-15.2.4.5       | Α     | The regional Danish display texts shall be as defined in section 1-11.1 page 1-11-2.                                                                                                    |
| 1-15.2.4.6       | Α     | A regional Danish receipt shall, in the Merchant Information block always have the following lines (not mandatory in the generic receipt);                                                           |
|                  |       | <ul><li>MI4 (Phone number) and</li><li>MI5 (Bus. reg. number).</li></ul>                                                                                                    |
| 1-15.2.4.7       | С     | The information for lines MI4 and MI5 may be provided in a preprinted part of the receipt.                                                                                                    |
| 1-15.2.4.8       | С     | A regional Danish receipt should $not$ have the line AM3 (VAT) in the Amount Information block.                                                                                                    |
| 1-15.2.4.9       | В     | A regional Danish receipt shall not have the line TR1 (PIN used) in the Transaction Information block.                                                                                               |
| 1-15.2.4.10      | С     | A regional Danish receipt should not have the line TR4 (Account Type Selection) in the Transaction Information block.                                                                                |
| 1-15.2.4.11      | А     | A regional Danish receipt shall, when it is a Purchase with tips using method 4 (see section 1-10.15.5), have the "Tips Informative Message" in Danish, SI2 - SI3, as well as in English, SI4 - SI5. |
| 1-15.2.4.12      | С     | A regional Danish receipt may in the lines TR14, field "Transaction result" use the text "GENNEMFØRT" when the following conditions are met;                                                         |
|                  |       | <ul> <li>the transaction has been completed successfully and</li> <li>all messages with financial impact have been transferred successfully to the host.</li> </ul>                                  |

- cessfully as part of the transaction.
- 1-15.2.4.13 A The <conversion provider> for DCC transactions shall be "Teller A/S".

NOTE: This implies for an OTRS terminal, that a Financial Re-

quest (MTI 0206 or 0207) has been exchanged suc-

## 1-15.2.5 Key Legend

1-15.2.5.1 C Terminals installed in Denmark, may use the following national texts on the keypad.

Table 1-15.1 - Command Keys

| Key      | Danish key legend |
|----------|-------------------|
| "CANCEL" | "SLET ALT"        |
| "CLEAR"  | "SLET"            |
| "ENTER"  | "GODKEND"         |

1-15.2.5.2 C Terminals installed in Denmark should use the texts specified in table 1-15.2 for the different business calls.

Table 1-15.2 - Business Calls and Service Functions (Danish)

| English                                             | Danish (20 characters) | Danish (16 characters) |  |  |
|-----------------------------------------------------|------------------------|------------------------|--|--|
| Purchase                                            | Køb eller Betaling*    | Køb                    |  |  |
| Refund                                              | Retur                  | Retur                  |  |  |
| Original/Extended<br>Authorization                  | Autorisation           | Autorisation           |  |  |
| Supplementary<br>Authorization                      | Tillægsautorisation    | Tillægsaut.            |  |  |
| Reversal (Authorization)                            | Annuller autorisation  | Annuller Aut.          |  |  |
| Capture                                             | Capture                | Capture                |  |  |
| Cancellation                                        | Annullering            | Annullering            |  |  |
| Top Up                                              | Kontant opladning      | Kontant opladn         |  |  |
| Gratuity or Extra                                   | Ekstra                 | Ekstra                 |  |  |
| Post Purchase                                       | Sent køb               | Sent køb               |  |  |
| Post Refund                                         | Sen retur              | Sen retur              |  |  |
| Legend: * = The most suitable name may be selected. |                        |                        |  |  |

1-15.2.5.3 A A terminal installed in Denmark shall use the following texts, listed in table 1-15.3 for the different Administrative Functions.

Table 1-15.3 - Administrative Functions (Danish)

| English                                   | Danish                    |
|-------------------------------------------|---------------------------|
| Installation                              | Installation              |
| Advice Transfer                           | Afstemning or Aflevering* |
| Clock Synchronization                     | Synkroniser Ur            |
| PSAM Update Transfer                      | Opdater PSAM              |
| PSAM Deactivate                           | Afmeld PSAM               |
| Legend: * = The most suitable name may be | selected.                 |

## 1-15.2.6 Display Characters

- 1-15.2.6.1 A The Cardholder Display shall in addition to the capital letters: "A" "Z", be able to show the Danish capital letters: " $\mathcal{H}$ ", " $\mathcal{O}$ ", and " $\mathcal{A}$ ".
- 1-15.2.6.2 C The Cardholder Display may in addition to the lower case letters: "a" "z", be able to show the Danish letters: "æ", "ø", and "å".

## 1-15.2.7 Display Texts

1-15.2.7.1 A Below is table 1-15.4 that defines the regional texts that shall be used when displaying text where Danish is the language chosen.

Table 1-15.4 - Messages for Display (Danish)

| Message | 20 Charac                           | ters Display                 | 16 Characters Display       |                              |
|---------|-------------------------------------|------------------------------|-----------------------------|------------------------------|
| Code    | English                             | Danish                       | English                     | Danish                       |
| '01'    | (Amount)                            | (Beløb)                      | (Amount)                    | (Beløb)                      |
| '02'    | (Amount) OK?                        | Godkend (Beløb)              | (Amount) OK?                | Godkend (Beløb)              |
| '03'    | Approved                            | Godkendt                     | Approved                    | Godkendt                     |
| '04'    | Call Your Bank                      | Kontakt din bank             | Call Your Bank              | Kontakt din bank             |
| '05'    | Cancel or Enter                     | Slet alt / Godkend           | Cancel or Enter             | Slet alt / Godkend           |
| '06'    | Card Error                          | Kort fejl                    | Card Error                  | Kort fejl                    |
| '07'    | Declined                            | Afvist                       | Declined                    | Afvist                       |
| '08'    | Enter Amount                        | Indtast beløb                | Enter Amount                | Indtast beløb                |
| '09'    | Enter PIN                           | Tast PIN                     | Enter PIN                   | Tast PIN                     |
| '0A'    | Incorrect PIN                       | Forkert PIN                  | Incorrect PIN               | Forkert PIN                  |
| '0B'    | Insert Card                         | Indlæs kort                  | Insert Card                 | Indlæs kort                  |
| '0C'    | Not Accepted                        | Kan ikke anvendes            | Not Accepted                | Kan ej anvendes              |
| '0D'    | PIN OK                              | PIN OK                       | PIN OK                      | PIN OK                       |
| '0E'    | Please Wait                         | Vent                         | Please Wait                 | Vent                         |
| '0F'    | Processing Error                    | Teknisk fejl                 | Processing Error            | Teknisk fejl                 |
| '10'    | Remove Card                         | Husk kortet                  | Remove Card                 | Husk kortet                  |
|         |                                     | Tag kortet                   | -                           | Tag kortet                   |
| '11'    | Use Chip Reader                     | Brug chipkortlæser           | Use Chip Reader             | Brug chipkort                |
| '12'    | Use MAG Stripe                      | Brug magnetkortlæser         | Use MAG Stripe              | Brug magnetkort              |
| '13'    | Try Again                           | Prøv igen                    | Try Again                   | Prøv igen                    |
| '14'    | Welcome                             | Velkommen                    | Welcome                     | Velkommen                    |
| '15'    | Present Card                        | Placer kortet                | Present Card                | Placer kortet                |
| '16'    | Processing                          | Behandler                    | Processing                  | Behandler                    |
| '17'    | Card read OK.<br>Please remove card | Kortet er læst<br>Tag kortet | Card read OK<br>Remove card | Kortet er læst<br>Tag kortet |
| '18'    | Insert or swipe card                | Indlæs kort                  | Insert/swipe crd            | Indlæs kort                  |
| '19'    | Use one card only                   | Mere end et kort!            | One card only               | Kun et kort!                 |

Table 1-11.1 - Messages for Display (Danish) (continued)

| Message     | 20 Chara            | cters Display        | 16 Characters Display |                  |
|-------------|---------------------|----------------------|-----------------------|------------------|
| Code        | English             | Danish               | English               | Danish           |
| '1A' – '3F' | RFU for assignment  | by EMV               |                       |                  |
| '40'        | System Error, retry | Systemfejl prøv igen | System Error          | Systemfejl       |
| '41'        | Invalid Card        | Ugyldigt kort        | Invalid Card          | Ugyldigt kort    |
| '42'        | Card out-of-order   | Kortet virker ikke   | Error in card         | Fejl i kort      |
| '43'        | Expired Card        | Kort udløbet         | Expired Card          | Kort udløbet     |
| '44'        | Insufficient value  | For lav restværdi    | Too low value         | For lav værdi    |
| '45'        | Card not present    | Kort ej tilstede     | Card missing          | Kort ej tilstede |
| '46'        | Data Store full     | Datalager fyldt      | Data Store full       | Datalager fyldt  |
| '47'        | Timed out           | Time-out!            | Timed out             | Time-out!        |
| '48'        | Thank You           | Tak!                 | Thank You             | Tak!             |
| '49'        | Not available       | Ikke tilgængelig     | Not available         | Ikke tilgængelig |
| '4A'        | Print receipt?      | Ønskes kvittering?   | Print receipt?        | Kvittering?      |
| '4B'        | Cancel              | Annullér             | Cancel                | Annullér         |
| '4C'        | Make Selection      | Vælg                 | Make Selection        | Vælg             |
| '4D'        | Incorrect Amount    | Forkert beløb        | Wrong Amount          | Forkert beløb    |
| '4E'        | Welcome             | Velkommen            | Welcome               | Velkommen        |
| '4F'        | Signature           | Underskrift          | Signature             | Underskrift      |
| '50'        | Application Menu    | Menu                 | Menu                  | Menu             |
| '51'        | Transaction Menu    | Menu                 | Menu                  | Menu             |
| '52'        | Purchase            | Køb                  | Purchase              | Køb              |
| '53'        | Page                | Side                 | Page                  | Side             |
| '54'        | PIN Blocked         | PIN-spærret          | PIN Blocked           | PIN-spærret      |
| '55'        | Enter New PIN       | Indtast ny PIN       | Enter New PIN         | Indtast ny PIN   |
| '56'        | PIN Changed         | PIN er ændret        | PIN Changed           | PIN er ændret    |
| '57'        | PIN Unchanged       | PIN ikke ændret      | PIN Unchanged         | PIN ikke ændret  |
| '58'        | 2 PINs not same     | 2 PIN ikke ens       | 2 PINs not same       | 2 PIN ikke ens   |
| '59'        | Confirm new PIN     | Bekræft ny PIN       | Confirm new PIN       | Bekræft ny PIN   |
| '5A'        | Change PIN          | Ændr PIN             | Change PIN            | Ændr PIN         |
| '5B'        | Unblock PIN         | Frigiv PIN           | Unblock PIN           | Frigiv PIN       |
| '5C'        | PIN not blocked     | PIN ikke spærret     | PIN not blocked       | PIN ikke spærret |
| '5D'        | PIN Unblocked       | PIN frigivet         | PIN Unblocked         | PIN frigivet     |
| '5E'        | Calling             | Opkald               | Calling               | Opkald           |
| '5F'        | Transmitting        | Sender               | Transmitting          | Sender           |
| '60'        | Receiving           | Modtager             | Receiving             | Modtager         |
| '61'        | Comms Error         | Kommunikationsfejl   | Comms Error           | Kommunik. fejl   |
| '62'        | Disconnecting       | Afbryder             | Disconnecting         | Afbryder         |
| '63'        | Trans Log Upload    | Trans.log sendes     | Trans Log Upload      | Trans.log sendes |
| '64'        | Retrying            | Prøver igen          | Retrying              | Prøver igen      |
| '65'        | Upload Done         | Afsendelse OK        | Upload Done           | Afsendelse OK    |

Table 1-11.1 - Messages for Display (Danish) (continued)

| Message | 20 Characters Display   |                      | 16 Characters Display |                  |
|---------|-------------------------|----------------------|-----------------------|------------------|
| Code    | English                 | Danish               | English               | Danish           |
| '66'    | Upload Failed           | Fejl i afsendelse    | Upload Failed         | Fejl i afsend.   |
| '67'    | No Records              | Ingen data           | No Records            | Ingen data       |
| '68'    | Debit:                  | Debet:               | Debit:                | Debet:           |
| '69'    | Credit:                 | Kredit:              | Credit:               | Kredit:          |
| '6A'    | Credit Reversal         | Kredit tilbageførsel | Credit Reversal       | Kredit retur     |
| '6B'    | Cash Load               | Kontant opladning    | Cash Load             | Kontant opladn.  |
| '6C'    | Balance:                | Saldo:               | Balance:              | Saldo:           |
| '6D'    | New Balance             | Ny saldo             | New Balance           | Ny saldo         |
| '6E'    | Specify Amount          | Angiv beløb          | Specify Amount        | Angiv beløb      |
| '6F'    | Recovery Needed         | Fejlretning påkrævet | Recovery Needed       | Ret fejl         |
| '70'    | Insufficient Funds      | Beløb for højt       | Value too high        | Beløb for højt   |
| '71'    | Recovery Failed         | Fejlretning ikke OK  | Recovery Failed       | Fejl ikke rettet |
| '72'    | Recovery Done           | Fejlretning OK       | Recovery Done         | Fejlretning OK   |
| '73'    | Money Taken             | Beløbet er trukket   | Money Taken           | Beløbet trukket  |
| '74'    | Show Balance            | Vis saldo            | Show Balance          | Vis saldo        |
| '75'    | Statement Review        | Se kontoudtog        | Statement Review      | Se kontoudtog    |
| '76'    | by issuer               | af udsteder          | by issuer             | af udsteder      |
| '77'    | Upload Time             | Afsendelsestid       | Upload Time           | Afsendelsestid   |
| '78'    | Start (HH:MM)           | Start(tt:mm)         | Start (HH:MM)         | Start(tt:mm)     |
| '79'    | End (HH:MM)             | Slut(tt:mm)          | End (HH:MM)           | Slut(tt:mm)      |
| '7A'    | Prefix Nr               | Præfix nr.           | Prefix Nr             | Præfix nr.       |
| '7B'    | Totals                  | Totaler              | Totals                | Totaler          |
| '7C'    | Auth X25 No             | Auth. X.25 Nr        | Auth X25 No           | Auth. X.25 Nr    |
| '7D'    | Upload X25 No           | Afsendelses X.25 Nr  | Upload X25 No         | Afsend. X.25 Nr  |
| '7E'    | No Trials:              | Nr forsøg            | No Trials:            | Nr forsøg        |
| '7F'    | Delay:                  | Forsinkelse:         | Delay:                | Forsinkelse:     |
| '80'    | Onl Auth. Data          | Online auth. data    | Onl Auth. Data        | Online auth.     |
| '81'    | Onl Upload Data         | Online batch data    | Onl Upload Data       | Online batch     |
| '82'    | Get Cash                | Kontanthævning       | Get Cash              | Kontanthævning   |
| '83'    | Unblock Appli.          | Ophæv appl. spærring | Unblock Appli.        | Lås appl. op     |
| '84'    | Pre-Autho.              | Præautorisation      | Pre-Autho.            | Præautorisation  |
| '85'    | Pre Completion          | Foreløbig afslutning | Pre Completion        | Foreløbig afslut |
| '86'    | Refund:                 | Retur:               | Refund:               | Retur:           |
| '87'    | Cancellation            | Annullering          | Cancellation          | Annullering      |
| '88'    | D/C Menu                | D/K menu             | D/C Menu              | D/K menu         |
| '89'    | Precomp. Number         | Forudberegn nummer   | Precomp. Number       | Forudberegn nr.  |
| '8A'    | Get Merchant PIN        | Forretnings PIN      | Get Merchant PIN      | Forretnings PIN  |
| '8B'    | Data required in the DB | Data krævet i base   | Need data in DB       | Data krævet      |

Table 1-11.1 - Messages for Display (Danish) (continued)

| Message            | 20 Characters Display |                      | 16 Chara         | cters Display    |
|--------------------|-----------------------|----------------------|------------------|------------------|
| Code               | English               | Danish               | English          | Danish           |
| '8C'               | Interval (MM)         | Interval (mm)        | Interval (MM)    | Interval (mm)    |
| '8D'               | Number Attempts       | Antal forsøg         | Number Attempts  | Antal forsøg     |
| '8E'               | Load Stop List        | Load spærreliste     | Load Stop List   | Load spærreliste |
| '8F'               | Pick up Card          | Spærret – inddrag    | Pick up Card     | Spærret: Inddrag |
| '90'               | Denied:               | Afvist:              | Denied:          | Afvist:          |
| '91'               | View Balance?         | Se saldo?            | View Balance?    | Se saldo?        |
| '92'               | Do not honor          | Afvist               | Do not honor     | Afvist           |
| '93'               | Expired Card          | Kort udløbet         | Expired Card     | Kort udløbet     |
| '94'               | Suspected fraud       | Mulig svindel        | Suspected fraud  | Mulig svindel    |
| '95'               | PIN exceeded          | For mange PIN forsøg | PIN exceeded     | PIN-spærret      |
| '96'               | Refer Issuer          | Kontakt kortudsteder | Refer Issuer     | Kontakt udsteder |
| '97'               | No card number        | Intet kortnummer     | No card number   | Intet kortnummer |
| '98'               | Excessive Amount      | For højt beløb       | Excessive Amount | For højt beløb   |
| '99'               | Counterfeit Card      | Falsk kort           | Counterfeit Card | Falsk kort       |
| '9A'               | Format Error          | Formatfejl           | Format Error     | Formatfejl       |
| '9B'               | Card issuer or        | Kortudsteder eller   | Card issuer or   | Udsteder eller   |
| '9C'               | Switch inop.          | Switch ude af drift  | Switch inop.     | Switch fejl      |
| '9D'               | Bad Routing           | Forkert rutning      | Bad Routing      | Forkert rutning  |
| '9E'               | Sys malfunction       | Systemfejl           | Sys malfunction  | Systemfejl       |
| '9F'               | Yes                   | Ja                   | Yes              | Ja               |
| 'A0'               | No                    | Nej                  | No               | Nej              |
| 'A1'               | Capture Card          | Inddrag kort         | Capture Card     | Inddrag kort     |
| 'A2'               | Money not taken       | Beløb ej trukket     | Money not taken  | Beløb ej trukket |
| 'A3'               | Exp. date (YYMM)      | Udløbsdato (ÅÅMM)    | Exp. date (YYMM) | Udløb (ÅÅMM)     |
| 'A4'               | Enter PAN             | Indtast kortnummer   | Enter PAN        | Indtast kortnr.  |
| 'A5'               | Enter Term ID         | Indtast terminal ID  | Enter Term ID    | Indtast term. ID |
| 'A6'               | Params Required       | Parametre krævet     | Params Required  | Parametre krævet |
| 'A7'               | Forced online         | Online krævet        | Forced online    | Online krævet    |
| 'A8'               | Sale:                 | Salg:                | Sale:            | Salg:            |
| 'A9'               | Refund:               | Tilbagebetaling:     | Refund:          | Tilbagebetaling: |
| 'AA'               | Purse empty           | Pungen er tom        | Purse empty      | Pungen er tom    |
| 'AB'               | Set currency          | Angiv valuta         | Set currency     | Angiv valuta     |
| 'AC'               | Currency changed      | Valutakode ændret    | Currency changed | Valuta ændret    |
| 'AD'               | Terminal ID           | Terminal ID          | Terminal ID      | Terminal ID      |
| 'AE'               | Exceeds limit         | Grænse overskredet   | Exceeds limit    | Over grænse      |
| 'AF'               | Invalid currency      | Ugyldig valuta       | Invalid currency | Ugyldig valuta   |
| 'B0' – 'DF'        | RFU for assignment b  | by TAPA              |                  |                  |
| 'E0'               | Terminal ready        | Terminalen er klar   | Terminal ready   | Terminal er klar |
| 'E1' <sup>1)</sup> | No receipt            | Ingen kvittering     | No receipt       | Ingen kvittering |

Table 1-11.1 - Messages for Display (Danish) (concluded)

| Message | 20 Charact           | ers Display          | 16 Characters Display |                    |
|---------|----------------------|----------------------|-----------------------|--------------------|
| Code    | English              | Danish               | English               | Danish             |
| 'E2'    |                      |                      |                       |                    |
| 'E3'    | Error reading card   | Fejl ved kortlæsning | Card read error       | Fejl ved læsning   |
| 'E4'    | Card validated       | Kort godkendt        | Card validated        | Kort godkendt      |
| 'E5'    | Receipt wanted?      | Ønskes kvittering?   | Receipt wanted?       | Kvittering?        |
| 'E6'    | Printing receipt     | Kvittering udskrives | Printing receipt      | Kvitt. udskrives   |
| 'E7'    | Purchase interrupted | Købet er afbrudt     | Purchase stopped      | Købet er afbrudt   |
| 'E8'    | Terminal failure     | Fejl i terminalen    | Terminal failure      | Terminalfejl       |
| 'E9'    | Terminal busy        | Terminal er optaget  | Terminal busy         | Terminal optaget   |
| 'EA'    | Out of order         | Ude af drift         | Out of order          | Ude af drift       |
| 'EB'    | Push                 | Tryk                 | Push                  | Tryk               |
| 'EC'    | Enter PIN and Accept | Tast PIN og Godkend  | Enter PIN/Accept      | Tast PIN/Godkend   |
| 'ED'    | Swipe card           | Indlæs kort          | Swipe card            | Indlæs kort        |
| 'EE'    | Insert card again    | Indlæs kort igen     | Insert card           | Indlæs kort igen   |
| 'EF'    | PIN:                 | PIN:                 | PIN:                  | PIN:               |
| 'F0'    | Buy:                 | Køb:                 | Buy:                  | Køb:               |
| 'F1'    | Accept?              | Tast Godkend         | Accept?               | Tast Godkend       |
| 'F2'    | Bonus added          | Bonus noteret        | Bonus added           | Bonus noteret      |
| 'F3'    | Technical failure    | Teknisk fejl         | Tech. failure         | Teknisk fejl       |
| 'F4'    | Try again later      | Prøv igen om lidt    | Try again later       | Prøv igen senere   |
| 'F5'    | Limit reached        | Maksimum er udnyttet | Limit reached         | Max. er udnyttet   |
| 'F6'    | Card is blocked      | Kortet er spærret    | Card is blocked       | Kortet spærret     |
| 'F7'    | Refer Acquirer       | Ring indløser        | Refer Acquirer        | Ring indløser      |
| 'F8'    | (X) PIN tries left   | (X) PIN forsøg igen  | (X) PIN tries left    | (X) PINforsøg igen |
| 'F9'    | Invalid merchant     | Ukendt forretning    | Invalid merchant      | Ukendt forretn.    |
| 'FA'    | Card unknown         | Kortet er ukendt     | Card unknown          | Kortet er ukendt   |
| 'FB'    | Split payment?       | Delt betaling?       | Split payment?        | Delt betaling?     |
| 'FC'    | Card/amount recorded | Kort/beløb noteret   | Data recorded         | Data noteret       |
| 'FD'    | Identical purchase   | Identisk køb udført  | Identical trans.      | Identisk køb       |
| 'FE'    | (Action Code)        | (Action Code)        | (Action Code)         | (Action Code)      |
| 'FF'    | Invalid transaction  | Ugyldig transaktion  | Invalid trans.        | Ugyldig trans.     |

**Legend:** 1) The message may flash on the display to attract the cardholder's attention.
2) A "-" or a "+" may be used instead of the "/".

Generally, when "("and") are used, the actual value of whatever is inside the brackets is indicated. (X) indicates actual value.

Message Codes 'EC' and 'F1' are proposed text

## 1-15.2.8 Receipt Texts

1-15.2.8.1 A Below is table 1-15.5 that defines the regional Danish texts that shall be used when printing receipts.

Table 1-15.5 - Messages for printing (Danish)

| Receipt Line   | Element                 | English                                     | Danish                           |
|----------------|-------------------------|---------------------------------------------|----------------------------------|
| 'MI4'          | Phone                   | Phone:                                      | TLF.                             |
| 'MI5'          | Business Reg. number    | Buss.Reg.No:                                | CVR. NR.                         |
| 'HI2'          | Copy indicator          | Сору                                        | Kopi                             |
| 'HI4a'         | Prelim/post indicator   | Preliminary                                 | Foreløbig                        |
| 'HI4b'         | Prelim/post indicator   | Post registration                           | Efterregistrering                |
| 'HI4c'         | Cancellation indicator  | Cancellation                                | Annullering                      |
| 'IH5'          | Non-financial indicator | This is not a receipt                       | Ikke en kvittering               |
| 'HI7a'         | Transaction indicator   | Authorization only                          | Kun autorisation                 |
| 'HI7b'         |                         | Refund                                      | Retur                            |
| 'HI7c'         |                         | Reversal (auth)                             | Annullering (Aut)                |
| 'HI7d'         |                         | Cancellation                                | Sletning                         |
| 'HI7e'         |                         | Cash                                        | Cash                             |
| 'AM2a'         | Amount type             | Purchase                                    | Køb                              |
| 'AM2b'         |                         | Refund                                      | Retur                            |
| 'AM2c'         |                         | Cash                                        | Cash                             |
| 'AM2d'         |                         | Amount                                      | Beløb                            |
| 'AM4'          | V.A.T.                  | VAT incl.                                   | Heraf moms                       |
| 'AM5'          | Surcharge               | Surcharge                                   | Gebyr                            |
| 'AM6'          | Cashback                | Cashback                                    | Byttepenge                       |
| 'AM7' / 'AM11' | Extra                   | Extra                                       | Ekstra                           |
| 'AM9' / 'AM13' | Total                   | Total                                       | Total                            |
| 'TR1'          | PIN indicator           | PIN used                                    | Med PIN                          |
| 'TR3'          | Payment code            | Paym.code:                                  | Betalingskode                    |
| 'TR4a'         | Account type            | Saving transaction                          | <br><br><br><br><br><br><br><br> |
| 'TR4b'         |                         | Debit transaction                           | <br><br><br><br><br><br><br><br> |
| 'TR4c'         |                         | Credit transaction                          | <br><br><br><br><br><br><br><br> |
| 'TR8'          | Merchant number         | Me.No:                                      | Nets no:                         |
| 'TR12'         | Status                  | Status:                                     | Status:                          |
| 'TR13'         | Auth.code               | Auth.code:                                  | Aut.kode:                        |
| 'TR14a'        | Auth.result             | Authorized                                  | Autoriseret                      |
| 'TR14b'        |                         | Authorized                                  | Gennemført                       |
| 'SI2/SI4'      | Tips info – 1           | ** When tipping **                          | ** Ved ekstra **                 |
| 'SI3/SI5'      | Tips info – 2           | Ask for new receipt                         | husk ny kvittering               |
| 'SI6/SI7'a     | Approval message        | ?Approved for \ crediting of account        | <black></black>                  |
| 'SI6/SI7'b     |                         | ?Approved for debiting\ of account as above | <black></black>                  |

Table 1-15.5 - Messages for Printing (Danish) (concluded)

| Receipt Line | Element               | English                                                                      | Danish                                                               |
|--------------|-----------------------|------------------------------------------------------------------------------|----------------------------------------------------------------------|
| 'SI8'        | Card reference        | Printed digits:                                                              | Cifre på kort:                                                       |
| 'SI9/SI10'   | ID source             | Identification: \ (Passport etc.)                                            | Identitetsbevis: \ (Pas e.l.)                                        |
| 'SI13'       | Jurisdiction of issue | Jurisdiction of issue:                                                       | Udstedt af;                                                          |
| 'SI16'       | ID expiry date        | ID expiry date:                                                              | Gyldigt indtil:                                                      |
| 'SI18'       | Clerk ID              | Clerk ID:                                                                    | Ekspedient:                                                          |
| 'SI19/SI22'  | Cash fee info         | A fee or setup charge may be added to the cardholder's account by the issuer | Udsteder kan efterfølgende<br>tilføje et gebyr på transaktio-<br>nen |
| 'SI26'a      | Signatory type        | Merchant's signature                                                         | Forretningens signatur                                               |
| 'SI26'b      |                       | Cardholder's signature                                                       | Kortholders signatur                                                 |
| 'Fl2'a       | Termination reason    | Interrupted - cancel                                                         | Afbrudt – cancel                                                     |
| 'Fl2'b       |                       | Declined                                                                     | Afvist                                                               |
| 'FI2'c       |                       | Signature declined                                                           | Signatur afvist                                                      |
| 'FI2'd       |                       | Interrupted – error                                                          | Afbrudt – fejl                                                       |
| 'FI7'        |                       | Keep receipt                                                                 | Behold notaen                                                        |
| 'Fl8'a       | Recipient indicator   | Cardholder's receipt                                                         | Kortholders kopi                                                     |
| 'Fl8'b       |                       | Merchant's receipt                                                           | Forretningens nota                                                   |
| 'PC3'        | Balance amount        | Balance                                                                      | Saldo                                                                |
| 'PC4'        | Expiry date           | Exp. date                                                                    | Udløbsdato                                                           |
| 'CL1'        | Maximum Deposit       | Max Deposit                                                                  | Max indbetaling                                                      |
| 'CL2'        | Available Funds       | Available Funds                                                              | Til opladning                                                        |
| 'CL3'        | Balance before        | Balance before                                                               | Kort saldo før                                                       |
| 'CL4'        | Charge of card        | Charge of card                                                               | Opladning                                                            |
| 'CL5'        | Card balance          | Card balance                                                                 | Kort saldo                                                           |

## 1-15.3 Sweden

## 1-15.3.1 Functional Requirements

#### Cancellation

1-15.3.1.1 B Attended terminals intended for installation in Sweden shall support the Cancellation Business call. See section 1-10.2.8.

#### **Tips**

1-15.3.1.2 B In the Restaurant environment, a Terminal shall support the handling of tips as Cardholder entry of a total amount. The tips shall be handled as "Amount other".

#### **Processing Condition Table**

- 1-15.3.1.3 A Terminals intended for installation in Sweden shall support a Processing Condition Table. The data objects listed in table 1-15.6 page 1-15-16 and 1-15.7 page 1-15-16 will be present in the response to the *Get Processing Condition Table* command for a Swedish PCT.
- 1-15.3.1.4 A The terminal shall, in a Swedish environment, be able to process a *successful* response to the *Get Processing Condition Table* command with the format as defined in table 2-14.50 page 2-14-50.
- 1-15.3.1.5 A A terminal implementing a Swedish PCT shall, when receiving a header, decode and process all of the data object defined in table 1-15.6 page 1-15-16. The terminal shall build a decoding table handling all of the elements defined in the data object list, DOL.
- 1-15.3.1.6 A terminal implementing a Swedish PCT shall, when receiving a body and once the DOL is available, be able to decode all the data elements defined in the DOL.
- 1-15.3.1.7 A The terminal shall decode and store any object defined in table 1-15.6 page 1-15-16, and discards any object **not** defined in table 1-15.6 page 1-15-16.

**NOTE:** The Swedish DOL below contains all of the applicable objects, i.e. the generic as well as the specific Swedish objects.

### **Exception Handling**

1-15.3.1.8 A If the terminal can not retrieve a consistent Processing Condition Table from the PSAM during the initialization sequence, the terminal shall continue the initialization sequence (without the support of a Processing Condition Table).

Table 1-15.6 - List of Primitive Swedish Data Objects in the response to the *Get Processing Condition Table, get header* Command

| Primitive Data Objects |         |        |                                                   |  |  |
|------------------------|---------|--------|---------------------------------------------------|--|--|
| Tag                    | Attrib. | Length | Comment                                           |  |  |
| '9F1A'                 | n3      | 2      | Terminal Country Code                             |  |  |
| 'DF60'                 | b2      | 2      | VERSION <sub>PCT</sub> . Version of the PCT       |  |  |
| 'DF61'                 | b1      | 1      | SUBVERSION <sub>PCT</sub> . Subversion of the PCT |  |  |
| 'DF62'                 | n6      | 3      | DATE <sub>PCT</sub> . Date of creation (YYMMDD)   |  |  |
| 'DF63'                 | b1      | 1      | Length of each record                             |  |  |
| 'DF64'                 | b2      | 2      | Total no. of records                              |  |  |
| 'DF65'                 | n12     | 6      | PCT PAN <sub>FROM</sub>                           |  |  |
| 'DF66'                 | n12     | 6      | PCT PAN <sub>TO</sub>                             |  |  |
| 'DF67'                 | b1      | 1      | Account Type Selection                            |  |  |
| 'DF68'                 | b1      | 1      | Cashback                                          |  |  |
| 'DF69'                 | b1      | 1      | Key Enter                                         |  |  |
| 'DF6A'                 | b1      | 1      | BIB (defined but not used)                        |  |  |
| 'DF6B'                 | b4      | 4      | BIB Amount (defined but not used)                 |  |  |
| 'DF6C'                 | -       | Var.   | Data Object list (DOL)                            |  |  |
| 'DF6D'                 | anp     | 24     | Acquirer Name                                     |  |  |

**NOTE:** This is a list of possible objects. The order of the data objects in the header is specified in the command, see table 2-14.50.

Table 1-15.7 - List of Constructed Swedish Data Objects, in the response to the *Get Processing Condition Table, get body* Command

| Constructed Data Objects |                            |      |        |  |  |  |
|--------------------------|----------------------------|------|--------|--|--|--|
| Tag                      | Tag Attrib. Length Comment |      |        |  |  |  |
| 'E3'                     | _                          | var. | Header |  |  |  |

**NOTE:** The order of the data in the body is specified in the DOL in the header.

### **Terminal services**

| 1-15.3.1.9  | Α | A Swedish terminal shall implement Account Type Selection as specified in section 1-10.5.3 page 1-10-15 and enable it based on the PCT or the PDOL.                                                                |
|-------------|---|----------------------------------------------------------------------------------------------------|
| 1-15.3.1.10 | Α | A Swedish terminal shall, when Account Type has been selected by the Cardholder, return the information in tag Z6 in the Swedish Additional Transaction Data in the Issuer Information Envelope. See table 1-15.8. |
| 1-15.3.1.11 | Α | The terminal shall, for a token transaction, transfer Account Type information from the Authorization to the Capture. This can be done as part of the business specific information in the token.                  |

| 1-15.3.1.12 | Α | The regional Swedish display texts shall be as defined in section 1-15.3.4 page 1-15-26.                                                    |  |
|-------------|---|----------------------------------------------------------------------------------------------------|--|
| 1-15.3.1.13 | Α | The texts specifying the Account types shall be "Bankkonto" (code = 20) and "Kortkredit" (code = 30).                                       |  |
| 1-15.3.1.14 | Α | A Swedish terminal shall implement handling of VAT, as specified in section $1\text{-}10.5.5$ page $1\text{-}10\text{-}16$ .                |  |
| 1-15.3.1.15 | Α | An attended Swedish terminal shall implement Cashback as specified in section 1-10.5.4 page 1-10-16 and enable it based on the PCT.         |  |
| 1-15.3.1.16 | Α | An attended Swedish terminal shall implement Key Enter Transactions and enable it based on the PCT.                                         |  |
| 1-15.3.1.17 | В | A Swedish terminal shall implement Payment Condition Code as specified in section 1-10.5.6 page 1-10-17.                                    |  |
| 1-15.3.1.18 | Α | A Swedish terminal shall implement Acquirer Name printing on the receipt based on the PCT.                                                  |  |
| 1-15.3.1.19 | Α | A Swedish terminal shall implement Acquirer Information printing, as specified in 1-10.5.8.                                                 |  |
|             |   | Bank at Partner services                                                                                                    |  |
|             |   | By special agreement between issuers and merchants, the terminal may be used for various bank services, e.g. cash withdrawal, and deposit.  |  |
| 1-15.3.1.20 | В | Implementation of "Bank at Partner" shall be supported.                                                                                     |  |
|             |   | Specific requirements to the banking services are given below.                                                                              |  |
|             |   | General Requirements                                                                                                    |  |
| 1-15.3.1.21 | Α | The type of banking service - Processing Code - shall be included in the additional transaction data as shown in table 1-15.8 page 1-15-20. |  |
| 1-15.3.1.22 | А | All banking services shall always result in an online authorization.                                                                        |  |
| 1-15.3.1.23 | Α | Banking services shall not be allowed for key entered transactions.                                                                         |  |
|             |   | Withdrawal                                                                                                    |  |
| 1-15.3.1.24 | Α | A Withdrawal shall be handled as a normal purchase transaction.                                                                             |  |
| 1-15.3.1.25 | А | For a Withdrawal transaction, the Processing Code '14' (cash at ME) shall be included in the additional transaction data.                   |  |
|             |   | Deposit                                                                                                    |  |
| 1-15.3.1.26 | А | A Deposit shall be handled as a normal refund transaction.                                                                                  |  |
| 1-15.3.1.27 | Α | For a Deposit transaction, the Processing Code '28' (deposit at ME) shall be included in the additional transaction data.                   |  |
|             |   |                                                                                                    |  |

|             |   | Original deposit                                                                                                    |
|-------------|---|----------------------------------------------------------------------------------------------------|
| 1-15.3.1.28 | А | An Original Deposit shall be handled as a normal refund transaction except for key entered transactions which are not allowed.                                                    |
| 1-15.3.1.29 | А | For an Original Deposit transaction, the Processing Code '21' (deposit) shall be included in the additional transaction data.                                                     |
| 1-15.3.1.30 | А | If the card issuer supports the balance inquiry transaction, the next two requirements shall be complied to.                                                                      |
|             |   | If the card issuer does not support the balance inquiry transaction, the transaction is rejected.                                                                                 |
| 1-15.3.1.31 | С | A Balance Inquiry transaction shall be initiated as a normal purchase transaction except for some variable settings in the authorization transaction and for the receipt and log. |
|             |   | <b>NOTE:</b> The exact means to initiate the balance inquiry transaction is TBD.                                                                                                  |
| 1-15.3.1.32 | С | The balance received in the authorization request response                                                                                                    |

shall be displayed to the cardholder, only.

## 1-15.3.2 Swedish Regional Receipt Requirements

| 1-15.3.2.1  | Α | A regional Swedish receipt shall contain all the mandatory lines from the blocks in the generic receipt.                                                                                                    |
|-------------|---|----------------------------------------------------------------------------------------------------|
| 1-15.3.2.2  | Α | The regional Swedish receipt texts shall be as defined in section 1-15.3.5 page 1-15-26.                                                                                                    |
| 1-15.3.2.3  | Α | A regional Swedish receipt shall, in the Merchant Information block always have the following lines (not mandatory in the generic receipt);                                                                    |
|             |   | <ul><li>MI4 (Phone number) and</li><li>MI5 (Bus. reg. number).</li></ul>                                                                                                    |
| 1-15.3.2.4  | С | The information for lines MI4 and MI5 may be provided in a preprinted part of the receipt.                                                                                                    |
| 1-15.3.2.5  | С | A regional Swedish receipt may omit the lines HI6, HI7 and HI8 for a purchase transaction for Goods and Services.                                                                                              |
| 1-15.3.2.6  | Α | A regional Swedish receipt shall, in the Header Information block have the lines HI4 (Cancellation indicator) and HI7 (Transaction type) if it is a cancellation transaction.                                  |
| 1-15.3.2.7  | Α | A regional Swedish receipt shall in the Amount Information block have the following lines if the VAT is not already printed on the receipt/ <u>ticket</u> (not mandatory in the generic receipt);  • AM3 (VAT) |
| 1-15.3.2.8  | С | A regional Swedish receipt may omit the VAT, if it is an Authorization, as the VAT is not known at this point in time.                                                                                         |
| 1-15.3.2.9  | Α | A regional Swedish receipt from the Restaurant environment, shall be able use line $\underline{AM6}$ (Cashback).                                                                                               |
| 1-15.3.2.10 | Α | A regional Swedish receipt shall have the line TR1 (PIN used) if it is a PIN transaction.                                                                                                    |

| 1-15.3.2.11 | В | A regional Swedish receipt shall have the lines TR3 (Payment condition) if this is supported by the card used.                                                                              |
|-------------|---|----------------------------------------------------------------------------------------------------|
| 1-15.3.2.12 | Α | A regional Swedish receipt shall have line TR4 (Account type) in the Transaction Information block if this is supported by the card used.                                                   |
| 1-15.3.2.13 | Α | A regional swedish receipt shall have the line TR7 (Acquirer name).                                                                                                    |
| 1-15.3.2.14 | Α | A regional Swedish receipt shall have the lines SI6 and SI7 (Approval message) in the Signature Information block.                                                                          |
| 1-15.3.2.15 | Α | A regional Swedish receipt shall, if it is a refund transaction, have the lines SI17 and SI18 (Clerk ID) in the Signature Information block on the cardholders receipt. See figure 1-12.8   |
| 1-15.3.2.16 | Α | A regional Swedish receipt shall, if it is a refund transaction, have the lines SI26 to SI28 (Signatory type) in the Signature Information block on the cardholders receipt.                |
| 1-15.3.2.17 | Α | A regional Swedish manual cash disbursement receipt shall have the lines SI19 to SI22 (Cash fee info message) on the cardholders receipt. See requirement 1-12.2.10.13.                     |
| 1-15.3.2.18 | Α | A regional Swedish receipt shall, if the transaction was a chip read transaction and did not completed successfully, have a line FI6 (TVR/TSI).                                             |
| 1-15.3.2.19 | Α | A regional Swedish receipt shall have the line FI7 (Keep receipt) in the Footer Information block.                                                                                          |
| 1-15.3.2.20 | Α | A regional Swedish receipt shall have the line FI8 (Recipient Indicator) in the Footer Information block on the cardholder's receipt. The line FI8 may be absent on the merchant's receipt. |
| 1-15.3.2.21 | Α | The $<$ conversion provider $>$ for DCC transactions shall be "Teller A/S".                                                                                                    |

## 1-15.3.3 Issuer Information Envelope Data

| 1-15.3.3.1 | Α | A Swedish Terminal shall support Issuer Envelope Data for all types of transactions. The terminal shall be able to forward the data specified in table 1-15.8. The data shall be handled as specified in section 1-10.5.1 page 1-10-11. |
|------------|---|----------------------------------------------------------------------------------------------------|
| 1-15 3 3 2 | Δ | Only data elements related to the current transaction shall be                                                                                                    |

Only data elements related to the current transaction shall be present in the Issuer Envelope. Only non-empty data element shall be transferred.

Table 1-15.8 - Swedish additional transaction data in Issuer Information Envelope

| Field                       | Contents                                    | Format | Size<br>(bytes) | Actual<br>Value |
|-----------------------------|---------------------------------------------|--------|-----------------|-----------------|
| TAG <sub>SE</sub>           | Type of Additional Information,<br>Tag "TZ" | a2     | 2               | '545A'          |
| LEN <sub>SE</sub>           | Length of following value fields            | b2     | 2               | var.            |
| TAG <sub>SEACTYPE</sub>     | Type of Additional Information,<br>Tag "Z6" | a2     | 2               | '5A36'          |
| LEN <sub>SEACTYPE</sub>     | Length of following value fields            | b2     | 2               | '0001'          |
| Account Type                | Ref.:2-15.2.1 , Account Type                | n2     | 1               |                 |
| TAG <sub>SEPCON</sub>       | Type of Additional Information,<br>Tag "Z7" | a2     | 2               | '5A37'          |
| LEN <sub>PCON</sub>         | Length of following value fields            | b2     | 2               | '0006'          |
| Payment Conditions          | Ref.: 2–15.2.101, Payment Conditions        | an6    | 6               |                 |
| TAG <sub>SEPCODE</sub>      | Type of Additional Information,<br>Tag "Z8" | a2     | 2               | '5A38'          |
| LEN <sub>SEPCODE</sub>      |                                             | b2     | 2               | '0001'          |
| SE Processing Code          | Ref.: 2-15.2.23, Processing Code            | n2     | 1               |                 |
| TAG <sub>VAT</sub>          | Type of Additional Information,<br>Tag "ZA" | a2     | 2               | '5A41'          |
| LEN <sub>VAT</sub>          | Length of following value fields            | b2     | 2               | '0005'          |
| VAT Amount                  | Ref.: 2-15.2.171, VAT Amount                | n10    | 5               |                 |
| TAG <sub>BONUS</sub>        | Type of Bonus information,<br>Tag "Z2"      | a2     | 2               | '5A32'          |
| LEN <sub>BONUS</sub>        | Length of following value fields            | b2     | 2               | '000F'          |
| Bonus data                  |                                             | an15   | 15              |                 |
| TAG <sub>MERCHANTINFO</sub> | Type of Merchant information, Tag "Z3"      | a2     | 2               | '5A33'          |
| LENMERCHANTINFO             | Length of following value fields            | b2     | 2               | '000F'          |
| Merchant data               | E.g. ticket information                     | an15   | 15              |                 |
| TAG <sub>MISC</sub>         | Type of Miscellaneous information, Tag "Z4" | a2     | 2               | '5A34'          |
| LEN <sub>MISC</sub>         | Length of following value fields            | b2     | 2               | '0011'          |
| Function Code               |                                             | an2    | 2               |                 |
| Miscellaneous data          |                                             | an15   | 15              |                 |

**NOTE:** The use of sub-tags Z8, Z2, Z3 and Z4 is deprecated. The sub-tags have never been used. The sub-tags shall not be used anymore.

## 1-15.3.4 Display Texts

1-15.3.4.1

Below is table 1-15.9 that defines the regional texts that shall be used when displaying text where Swedish is the language chosen.

Table 1-15.9 - Messages for Display (Swedish)

| Message | 20 Charac                           | ters Display                | 16 Characters Display        |                             |  |
|---------|-------------------------------------|-----------------------------|------------------------------|-----------------------------|--|
| Code    | English                             | Swedish                     | English                      | Swedish                     |  |
| '01'    | (Amount)                            | SEK (Belopp)                | (Amount)                     | SEK (Belopp)                |  |
| '02'    | (Amount) OK?                        | Godkänn (belopp)            | (Amount) OK?                 | Godkänn (belopp)            |  |
| '03'    | Approved                            | Köp godkänt                 | Approved                     | Köp godkänt                 |  |
| '04'    | Call Your Bank                      | Kontakta din bank           | Call Your Bank               | Kontakta bank               |  |
| '05'    | Cancel or Enter                     | Avbryt med STOP/<br>Godkänn | Cancel or Enter              | Avbryt med STOP/<br>Godkänn |  |
| '06'    | Card Error                          | Kortfel                     | Card Error                   | Kortfel                     |  |
| '07'    | Declined                            | Medges ej                   | Declined                     | Medges ej                   |  |
| '08'    | Enter Amount                        | Ange belopp                 | Enter Amount                 | Ange belopp                 |  |
| '09'    | Enter PIN                           | Ange din kod                | Enter PIN                    | Ange din kod                |  |
| '0A'    | Incorrect PIN                       | Fel kod                     | Incorrect PIN                | Fel kod                     |  |
| '0B'    | Insert Card                         | Sätt i kort                 | Insert Card                  | Sätt i kort                 |  |
| '0C'    | Not Accepted                        | Godkänns inte               | Not Accepted                 | Godkänns inte               |  |
| '0D'    | PIN OK                              | Kod OK                      | PIN OK                       | Kod OK                      |  |
| '0E'    | Please Wait                         | Vänligen vänta              | Please Wait                  | Vänligen vänta              |  |
| '0F'    | Processing Error                    | Tekniskt fel                | Processing Error             | Tekniskt fel                |  |
| '10'    | Remove Card                         | Ta kortet                   | Remove Card                  | Ta kortet                   |  |
| '11'    | Use Chip Reader                     | Använd chipläsare           | Use Chip Reader              | Använd chipläsare           |  |
| '12'    | Use MAG Stripe                      | Använd magnetläsare         | Use MAG Stripe               | Använd mag.läsare           |  |
| '13'    | Try Again                           | Försök igen                 | Try Again                    | Försök igen                 |  |
| '14'    | Welcome                             | Välkommen                   | Welcome                      | Välkommen                   |  |
| '15'    | Present Card                        |                             | Present Card                 |                             |  |
| '16'    | Processing                          |                             | Processing                   |                             |  |
| '17'    | Card read OK.<br>Please remove card |                             | Card read OK.<br>Remove card |                             |  |
| '18'    | Insert or swipe card                |                             | Insert/swipe crd             |                             |  |
| '19'    | Please present one card only        |                             | Please present one card only |                             |  |

Table 1-15.9 - Messages for Display (Swedish) (continued)

| Message     | 20 Chara            | cters Display          | 16 Characters Display |                     |  |
|-------------|---------------------|------------------------|-----------------------|---------------------|--|
| Code        | English             | Swedish                | English               | Swedish             |  |
| '1A' – '3F' | RFU for assignment  | by EMV                 |                       |                     |  |
| '40'        | System Error, retry | Systemfel, försök igen | System Error          | Systemfel           |  |
| '41'        | Invalid Card        | Ogiltigt kort          | Invalid Card          | Ogiltigt kort       |  |
| '42'        | Card out-of-order   | Kortet fungerar inte   | Error in card         | Kortet fungerar ej  |  |
| '43'        | Expired Card        | Kortet har utgått      | Expired Card          | Kortet utgått       |  |
| '44'        | Insufficient value  | För lågt värde kvar    | Too low value         | För lågt värde kvar |  |
| '45'        | Card not present    | Kort saknas            | Card missing          | Kort saknas         |  |
| '46'        | Data Store full     | Datalager fullt        | Data Store full       | Datalager fullt     |  |
| '47'        | Timed out           | Time-out!              | Timed out             | Time-out!           |  |
| '48'        | Thank You           | Tack!                  | Thank You             | Tack!               |  |
| '49'        | Not available       | Inte tillgängligt      | Not available         | Ej tillgängligt     |  |
| '4A'        | Print receipt?      | Önskas kvitto?         | Print receipt?        | Önskas kvitto?      |  |
| '4B'        | Cancel              | Avbryt                 | Cancel                | Avbryt              |  |
| '4C'        | Make Selection      | Välj                   | Make Selection        | Välj                |  |
| '4D'        | Incorrect Amount    | Fel belopp             | Wrong Amount          | Fel belopp          |  |
| '4E'        | Welcome             | Välkommen              | Welcome               | Välkommen           |  |
| '4F'        | Signature           | Underskrift            | Signature             | Underskrift         |  |
| '50'        | Application Menu    | Meny                   | Menu                  | Meny                |  |
| '51'        | Transaction Menu    | Meny                   | Menu                  | Meny                |  |
| '52'        | Purchase            | Кöр                    | Purchase              | Köp                 |  |
| '53'        | Page                | Sida                   | Page                  | Sida                |  |
| '54'        | PIN Blocked         | Kod spärrad            | PIN Blocked           | Kod spärrad         |  |
| '55'        | Enter New PIN       | Ange ny kod            | Enter New PIN         | Ange ny kod         |  |
| '56'        | PIN Changed         | Kod har ändrats        | PIN Changed           | Kod har ändrats     |  |
| '57'        | PIN Unchanged       | Kod är oförändrad      | PIN Unchanged         | Kod oförändrad      |  |
| '58'        | 2 PINs not same     | 2 kod inte densamma    | 2 PINs not same       | 2 kod inte samma    |  |
| '59'        | Confirm new PIN     | Bekräfta ny kod        | Confirm new PIN       | Bekräfta ny kod     |  |
| '5A'        | Change PIN          | Byt kod                | Change PIN            | Byt kod             |  |
| '5B'        | Unblock PIN         | Lås upp kod            | Unblock PIN           | Lås upp kod         |  |
| '5C'        | PIN not blocked     | Kod inte spärrad       | PIN not blocked       | Kod inte spärrad    |  |
| '5D'        | PIN Unblocked       | Kod upplåst            | PIN Unblocked         | Kod upplåst         |  |
| '5E'        | Calling             | Ringer upp             | Calling               | Ringer upp          |  |
| '5F'        | Transmitting        | Skickar                | Transmitting          | Skickar             |  |
| '60'        | Receiving           | Tar emot               | Receiving             | Tar emot            |  |
| '61'        | Comms Error         | Kommunikationsfel      | Comms Error           | Kommunik. fel       |  |
| '62'        | Disconnecting       | Avbryter               | Disconnecting         | Avbryter            |  |
| '63'        | Trans Log Upload    | Trans.logg skickas     | Trans Log Upload      | Tr.logg skickas     |  |
| '64'        | Retrying            | Försöker igen          | Retrying              | Försöker igen       |  |
| '65'        | Upload Done         | Överföring OK          | Upload Done           | Överföring OK       |  |

Table 1-15.9 - Messages for Display (Swedish) (continued)

| Message | 20 Charac           | cters Display        | 16 Characters Display |                     |  |
|---------|---------------------|----------------------|-----------------------|---------------------|--|
| Code    | English             | Swedish              | English               | Swedish             |  |
| '66'    | Upload Failed       | Fel i överföring     | Upload Failed         | Fel i överföring    |  |
| '67'    | No Records          | Inga data            | No Records            | Inga data           |  |
| '68'    | Debit:              | Debet:               | Debit:                | Debet:              |  |
| '69'    | Credit:             | Kredit:              | Credit:               | Kredit:             |  |
| '6A'    | Credit Reversal     | Återföring av kredit | Credit Reversal       | Återf. av kredit    |  |
| '6B'    | Cash Load           | Kontantöverföring    | Cash Load             | Kontantöverför.     |  |
| '6C'    | Balance:            | Saldo:               | Balance:              | Saldo:              |  |
| '6D'    | New Balance         | Nytt saldo:          | New Balance           | Nytt saldo          |  |
| '6E'    | Specify Amount      | Ange belopp:         | Specify Amount        | Ange belopp:        |  |
| '6F'    | Recovery Needed     | Felsökning krävs     | Recovery Needed       | Felsökning krävs    |  |
| '70'    | Insufficient Funds  | För högt belopp      | Value too high        | För högt belopp     |  |
| '71'    | Recovery Failed     | Felsökn. misslyckas  | Recovery Failed       | Felsökn. misslyckas |  |
| '72'    | Recovery Done       | Felsökning OK        | Recovery Done         | Felsökning OK       |  |
| '73'    | Money Taken         | Beloppet har dragits | Money Taken           | Beloppet dragits    |  |
| '74'    | Show Balance        | Visa saldo           | Show Balance          | Visa saldo          |  |
| '75'    | Statement Review    | Se kontoutdrag       | Statement Review      | Se kontoutdrag      |  |
| '76'    | by issuer           | av utställare        | by issuer             | av utställare       |  |
| '77'    | Upload Time         | Överföringstid       | Upload Time           | Överföringstid      |  |
| '78'    | Start (HH:MM)       | Start(tt:mm)         | Start (HH:MM)         | Start(tt:mm)        |  |
| '79'    | End (HH:MM)         | Slut (tt:mm)         | End (HH:MM)           | Slut(tt:mm)         |  |
| '7A'    | Prefix No           | Prefixnr             | Prefix No             | Prefixnr            |  |
| '7B'    | Totals              | Totaler              | Totals                | Totaler             |  |
| '7C'    | Auth X25 No         | Att. X.25 nr         | Auth X25 No           | Att. X.25 nr        |  |
| '7D'    | Upload X25 No       | Överföring X.25 nr   | Upload X25 No         | Överför. X.25 nr    |  |
| '7E'    | No Trials:          | Antal försök         | No Trials:            | Antal försök        |  |
| '7F'    | Delay:              | Fördröjning:         | Delay:                | Fördröjning:        |  |
| '80'    | Onl Auth. Data      | Online att. av data  | Onl Auth. Data        | Online att. data    |  |
| '81'    | Onl Upload Data     | Online överf. data   | Onl Upload Data       | Onl. överf. data    |  |
| '82'    | Get Cash            | Kontanthämtning      | Get Cash              | Kontanthämtning     |  |
| '83'    | Unblock Appli.      | Upphäv appl.spärr    | Unblock Appli.        | Upphäv appl.spärr   |  |
| '84'    | Pre-Autho.          | Förattest            | Pre-Autho.            | Förattest           |  |
| '85'    | Pre Completion      | Prel. avslutning     | Pre Completion        | Prel. avslutning    |  |
| '86'    | Refund:             | Retur:               | Refund:               | Retur:              |  |
| '87'    | Cancellation        | Makulering           | Cancellation          | Makulering          |  |
| '88'    | D/C Menu            | D/K-meny             | D/C Menu              | D/K meny            |  |
| '89'    | Precomp. Number     | Förberäkna nummer    | Precomp. Number       | Förberäkna nr       |  |
| '8A'    | Get Merchant PIN    | Handlarens kod       | Get Merchant PIN      | Handlarens kod      |  |
| '8B'    | Data required in DB | Data krävs i databas | Need data in DB       | Data krävs i DB     |  |
| '8C'    | Interval (MM)       | Intervall (mm)       | Interval (MM)         | Intervall (mm)      |  |

Table 1-15.9 - Messages for Display (Swedish) (continued)

| Message | 20 Charac        | ters Display           | 16 Characters Display |                   |  |
|---------|------------------|------------------------|-----------------------|-------------------|--|
| Code    | English          | Swedish                | English               | Swedish           |  |
|         |                  |                        |                       |                   |  |
| '8D'    | Number Attempts  | Antal försök           | Number Attempts       | Antal försök      |  |
| '8E'    | Load Stop List   | Ladda spärrlista       | Load Stop List        | Ladda spärrlista  |  |
| '8F'    | Pick up Card     | Spärrat – ta kortet    | Pick up Card          | Spärrat –ta kort  |  |
| '90'    | Denied:          | Avvisat:               | Denied:               | Avvisat:          |  |
| '91'    | View Balance?    | Se saldo?              | View Balance?         | Se saldo?         |  |
| '92'    | Do not honor     | Avvisat                | Do not honor          | Avvisat           |  |
| '93'    | Expired Card     | Utgånget kort          | Expired Card          | Utgånget kort     |  |
| '94'    | Suspected fraud  | Eventuellt bedrägeri   | Suspected fraud       | Event. bedrägeri  |  |
| '95'    | PIN exceeded     | För många kod-försök   | PIN exceeded          | För många försök  |  |
| '96'    | Refer Issuer     | Kontakta utställaren   | Refer Issuer          | Kont. utställaren |  |
| '97'    | No card number   | Inget kortnummer       | No card number        | Inget kortnummer  |  |
| '98'    | Excessive Amount | För högt belopp        | Excessive Amount      | För högt belopp   |  |
| '99'    | Counterfeit Card | Falskt kort            | Counterfeit Card      | Falskt kort       |  |
| '9A'    | Format Error     | Formatfel              | Format Error          | Formatfel         |  |
| '9B'    | Card issuer or   | Kortutställare eller   | Card issuer or        | Kortutställare /  |  |
| '9C'    | Switch inop.     | switch ur funktion     | Switch inop.          | Switch ur funkt.  |  |
| '9D'    | Bad Routing      | Fel routing            | Bad Routing           | Fel routing       |  |
| '9E'    | Sys malfunction  | Systemfel              | Sys malfunction       | Systemfel         |  |
| '9F'    | Yes              | Ja                     | Yes                   | Ja                |  |
| 'A0'    | No               | Nej                    | No                    | Nej               |  |
| 'A1'    | Capture Card     | Ta kortet              | Capture Card          | Ta kortet         |  |
| 'A2'    | Money not taken  | Belopp ej dragits      | Money not taken       | Bel. ej dragits   |  |
| 'A3'    | Exp. date (YYMM) | Utgångsdatum<br>(ÅÅMM) | Exp. date (YYMM)      | Utg.datum(ÅÅMM)   |  |
| 'A4'    | Enter PAN        | Ange kortnummer        | Enter PAN             | Ange kortnr.      |  |
| 'A5'    | Enter Term ID    | Ange terminal-ID       | Enter Term ID         | Ange term. ID     |  |
| 'A6'    | Params Required  | Parametrar krävs       | Params Required       | Parametrar krävs  |  |
| 'A7'    | Forced online    | Online krävs           | Forced online         | Online krävs      |  |
| 'A8'    | Sale:            | Försäljning:           | Sale:                 | Försäljning:      |  |
| 'A9'    | Refund:          | Återbetalning:         | Refund:               | Återbetalning:    |  |
| 'AA'    | Purse empty      | Plånboken är tom       | Purse empty           | Plånboken är tom  |  |
| 'AB'    | Set currency     | Ange valuta            | Set currency          | Ange valuta       |  |
| 'AC'    | Currency changed | Valutakod ändrad       | Currency changed      | Valutakod ändrad  |  |
| 'AD'    | Terminal ID      | Terminal ID            | Terminal ID           | Terminal ID       |  |
| 'AE'    | Exceeds limit    | Gränsen överskridits   | Exceeds limit         | Över gränsen      |  |
| 'AF'    | Invalid currency | Ogiltig valuta         | Invalid currency      | Ogiltig valuta    |  |

Table 1-15.9 - Messages for Display (Swedish) (concluded)

| Message            | 20 Charact                 | ers Display               | 16 Characters Display |                       |  |  |
|--------------------|----------------------------|---------------------------|-----------------------|-----------------------|--|--|
| Code               | English                    | Swedish                   | English               | Swedish               |  |  |
| 'B0' – 'DF'        | RFU for assignment by TAPA |                           |                       |                       |  |  |
| 'E0'               | Terminal ready             | Terminalen är klar        | Terminal ready        | Terminal är klar      |  |  |
| 'E1' <sup>1)</sup> | No receipt                 | Inget kvitto              | No receipt            | Inget kvitto          |  |  |
| 'E2'               |                            |                           |                       |                       |  |  |
| 'E3'               | Error reading card         | Fel vid kortläsning       | Card read error       | Fel kortläsning       |  |  |
| 'E4'               | Card validated             | Kort godkänt              | Card validated        | Kort godkänt          |  |  |
| 'E5'               | Receipt wanted?            | Önskas kvitto?            | Receipt wanted?       | Önskas kvitto?        |  |  |
| 'E6'               | Printing receipt           | Kvitto skrivs ut          | Printing receipt      | Kvitto skrivs ut      |  |  |
| 'E7'               | Purchase interrupted       | Köpet avbryts             | Purchase stopped      | Köpet avbryts         |  |  |
| 'E8'               | Terminal failure           | Fel i terminalen          | Terminal failure      | Fel i terminalen      |  |  |
| 'E9'               | Terminal busy              | Terminalen upptagen       | Terminal busy         | Term. upptagen        |  |  |
| 'EA'               | Out of order               | Ur funktion               | Out of order          | Ur funktion           |  |  |
| 'EB'               | Push                       | Tryck                     | Push                  | Tryck                 |  |  |
| 'EC'               | Enter PIN and Accept       | Ange kod och god-<br>känn | Enter PIN/Accept      | Ange kod/godkänn      |  |  |
| 'ED'               | Swipe card                 | Dra kort                  | Swipe card            | Dra kort              |  |  |
| 'EE'               | Insert card again          | Sätt i kort igen          | Insert card           | Sätt i kort igen      |  |  |
| 'EF'               | PIN:                       | Kod:                      | PIN:                  | Kod:                  |  |  |
| 'F0'               | Buy:                       | Кöр:                      | Buy:                  | Кöр:                  |  |  |
| 'F1'               | Accept?                    | Godkänn                   | Accept?               | Godkänn               |  |  |
| 'F2'               | Bonus added                | Bonus noterad             | Bonus added           | Bonus noterad         |  |  |
| 'F3'               | Technical failure          | Tekniskt fel              | Tech. failure         | Tekniskt fel          |  |  |
| 'F4'               | Try again later            | Försök igen senare        | Try again later       | Försök senare         |  |  |
| 'F5'               | Limit reached              | Maxgränsen har nåtts      | Limit reached         | Max. har nåtts        |  |  |
| 'F6'               | Card is blocked            | Kortet är spärrat         | Card is blocked       | Kortet spärrat        |  |  |
| 'F7'               | Refer Acquirer             | Ring inlösare             | Refer Acquirer        | Ring inlösare         |  |  |
| 'F8'               | (X) PIN tries left         | (X) Kod-försök kvar       | (X) PIN tries left    | (X) försök kvar       |  |  |
| 'F9'               | Invalid merchant           | Okänd handlare            | Invalid merchant      | Okänd handlare        |  |  |
| 'FA'               | Card unknown               | Kortet är okänt           | Card unknown          | Kortet är okänt       |  |  |
| 'FB'               | Split payment?             | Dela upp betalning?       | Split payment?        | Dela betalning?       |  |  |
| 'FC'               | Card/amount recorded       | Kort/belopp noterat       | Data recorded         | Kort/bel. noterat     |  |  |
| 'FD'               | Identical purchase         | Identiskt köp utfört      | Identical trans.      | Iden.tiskt köp utfört |  |  |
| 'FE'               | (Action Code)              | (Åtgärdskod)              | (Action Code)         | (Action Code)         |  |  |
| 'FF'               | Invalid transaction        | Ogiltig transaktion       | Invalid trans.        | Ogiltig trans.        |  |  |

**Legend:** 1) The message may flash on the display to attract the cardholder's attention.
2) A "-" or a "+" may be used instead of the "/".

Generally, when "("and") are used, the actual value of whatever is inside the brackets is indicated. (X) indicates actual value.

Message Codes 'EC' and 'F1' are proposed text

## 1-15.3.5 Receipt Texts

1-15.3.5.1 A Below is table 1-15.10 that defines the regional Swedish texts that shall be used when printing receipts.

Table 1-15.10 - Messages for Printing (Swedish)

| Receipt Line   | Element                 | English                                    | Swedish                                              |
|----------------|-------------------------|--------------------------------------------|------------------------------------------------------|
| 'MI4'          | Phone                   | Phone:                                     | <blank></blank>                                      |
| 'MI5'          | Business Reg. number    | Buss.Reg.No:                               | Org.No.                                              |
| 'HI2'          | Copy indicator          | Сору                                       | Kopia                                                |
| 'HI4a'         | Prelim/post indicator   | Preliminary                                | Preliminär                                           |
| 'HI4b'         | Prelim/post indicator   | Post registration                          | Efterregistrering                                    |
| 'HI4c'         | Cancellation indicator  | Cancellation                               | Makulerat                                            |
| 'HI5'          | Non-financial indicator | This is not a receipt                      | Endast information                                   |
| 'HI7a'         | Transaction indicator   | Authorization only                         | Endast auktorisation                                 |
| 'HI7b'         |                         | Refund                                     | Retur                                                |
| 'HI7c'         |                         | Reversal (auth)                            | Reversering av aukt.                                 |
| 'HI7d'         |                         | Cancellation                               | Makulerat                                            |
| 'HI7e'         |                         | Cash                                       | Cash                                                 |
| 'AM2a'         | Amount type             | Purchase                                   | Кöр                                                  |
| 'AM2b'         |                         | Refund                                     | Retur                                                |
| 'AM2c'         |                         | Cash                                       | Valuta                                               |
| 'AM2d'         |                         | Amount                                     | Belopp                                               |
| 'AM4'          | V.A.T.                  | VAT incl.                                  | Varav moms                                           |
| 'AM5'          | Surcharge               | Surcharge                                  | Extraavgifter                                        |
| 'AM6'          | Cashback                | Cashback                                   | Kontant                                              |
| 'AM7' / 'AM11' | Extra                   | Extra                                      | Extra                                                |
| 'AM9' / 'AM13' | Total                   | Total                                      | Totalt                                               |
| 'TR1'          | PIN indicator           | PIN used                                   | Personlig kod                                        |
| 'TR3'          | Payment code            | Paym.code:                                 | Betalkod                                             |
| 'TR4a'         | Account type            | Saving transaction                         | Krediterat konto                                     |
| 'TR4b'         |                         | Debit transaction                          | Belastat bankkonto                                   |
| 'TR4c'         |                         | Credit transaction                         | Belastat kortkredit                                  |
| 'TR8'          | Merchant number         | Me.No:                                     | Butiksnr.                                            |
| 'TR12'         | Status                  | Status:                                    | Status:                                              |
| 'TR12'         | Auth.code               | Auth.code:                                 | Aukt.kod:                                            |
| 'TR14'         | Auth.result             | Authorized                                 | Auktoriserat                                         |
| 'SI2/SI4'      | Tips info – 1           | ** When tipping **                         | ** Vid dricks **                                     |
| 'SI3/SI5'      | Tips info -2            | Ask for new receipt                        | Kom ihåg nytt kvitto                                 |
| 'SI6/SI7'a     | Approval message        | Approved for \ crediting of account        | Godkännes f. kreditering\<br>av mitt konto enl. ovan |
| 'SI6/SI7'b     |                         | Approved for debiting\ of account as above | Godkännes f. debitering\<br>av mitt konto enl. ovan  |

Table 1-15.10 - Messages for Printing (Swedish) (concluded)

| Receipt Line | Element               | English                                                                     | Swedish                          |
|--------------|-----------------------|-----------------------------------------------------------------------------|----------------------------------|
| 'SI8'        | Card reference        | Printed digits:                                                             | Kortref:                         |
| 'SI9/SI10'   | ID source             | Identification: \ (Passport etc.)                                           | Leg:                             |
| 'SI13'       | Jurisdiction of issue | Jurisdiction of issue:                                                      | Utfärdande myndighet             |
| 'SI16'       | ID expiry date        | ID expiry date:                                                             | Utgångdato leg:                  |
| 'SI18'       | Clerk ID              | Clerk ID:                                                                   | Kassör:                          |
| 'SI19/SI22'  | Cash fee info         | A fee or setup charge may be added to the cardholders account by the issuer | <br><br><br><br><br><br><br><br> |
| 'SI26'a      | Signatory type        | Merchant's signature                                                        | Kassörens signatur               |
| 'SI26'b      |                       | Cardholders signature                                                       | Kundens signatur                 |
| 'FI2'a       | Termination reason    | Interrupted – cancel                                                        | Annullering                      |
| 'Fl2'b       |                       | Declined                                                                    | Medges ej                        |
| 'FI2'c       |                       | Signature declined                                                          | Signatur – Medges ej             |
| 'FI2'd       |                       | Interrupted – error                                                         | Avbruten – Teknisk fel           |
| 'FI7'        |                       | Retain receipt                                                              | Spara kvittot                    |
| 'FI8'a       | Recipient indicator   | Cardholders' receipt                                                        | Kundens ex.                      |
| 'FI8'b       |                       | Merchant's receipt                                                          | <blank></blank>                  |
| 'PC3'        | Balance amount        | Balance                                                                     | Saldo                            |
| 'PC4'        | Expiry date           | Exp.date                                                                    | Utgångsdato                      |

## 1-15.4 Norway

## 1-15.4.1 Functional Requirements

#### General

1-15.4.1.1 A The Terminal shall handle the use of Cashback. It shall be possible to enable and disable the functionality.

## Reading a MSC

- 1-15.4.1.2 A The terminal shall when reading a magnetic stripe read track2. The terminal may as well read track 3.
- 1-15.4.1.3 A The terminal shall, if reading track 3, be able to let track 3 data take priority over track 2 when both are present on the card.

**NOTE:** The only type of cards in Norway using track 3 is Bank Axept, BAX.

1-15.4.1.4 A The terminal shall when using track 3 information for MSC selection table use, use a "pseudo-PAN" that consists of position 2 - 5 from the card data concatenated with position 9 - 19 of the card data.

**NOTE:** Position 2 in the magnetic stripe track 3 contains the first digit following the start sentinel.

### Reading an ICC

- 1-15.4.1.5 A The terminal shall, if an BankAxept application is mutually supported, <u>by default</u> select this application, even if there are other applications on the card.
- 1-15.4.1.6 C The terminal may have the capability to select another application on the card.

## Time-out waiting for host response

1-15.4.1.7 A The usual time-out value of 30 seconds for waiting, when the connection has not been declined by lower layers, (see requirement 2-5.14.4.11) shall be replaced with a time-out value of 40 seconds.

### Handling of reversals

1-15.4.1.8 A The terminal shall when a Reversal Advice is generated, immediately send it to the host.

**NOTE:** This is the case when a Cancellation is performed.

#### **Handling of Balance for Automated Fuel Dispensers**

1-15.4.1.9 B The terminal shall, if the Authorization Request Response is successful, retrieve the balance available. The balance shall be retrieved in the response to *Get Debit/Credit Properties* with an index of '000E´, see section 2-14.5.8. The terminal shall ensure that the transaction is limited to the amount available also when the amount is 0,00. The Terminal shall, if a soft error and no balance is returned, use the amount from the Authorization Request as the balance / amount available.

### **Handling BankAxept Exception Rules**

The transaction flow for a BankAxept Exception Rule transaction is depicted in figure 1-15.1.

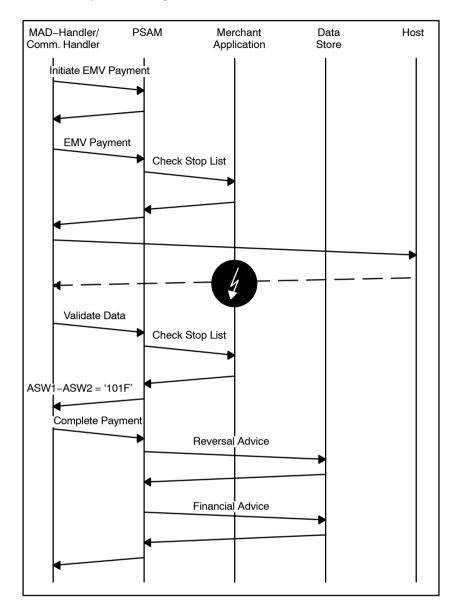

Figure 1-15.1 - BankAxept Exception Rule flow

Note the following characteristics for the BankAxcept Exception Rule flow:

- A 2<sup>nd</sup> Check Stop List command is issued by the PSAM during the Validate Data phase.
- The PSAM indicates in the response to the Validate Data command that the BankAxcept Exception Rule is performed by returning an ASW1-ASW2 = '101F' (Exception Rule is successful)
- During the Complete Payment phase, two advices will be forwarded to the Data Store. A Reversal of the online request and the resulting Financial Advice.
- 1-15.4.1.10 A An attended terminal shall implement BankAxept Exception Rule handling.

| 1-15.4.1.11                | Α | The scheme does not allow Cashback for BankAxept Exception Rule. A Bank Axept transaction starting as online cashback shall thus be declined if the online connection is down.                                                                                                    |
|----------------------------|---|----------------------------------------------------------------------------------------------------|
| 1-15.4.1.12                | С | An attended terminal may implement Cancellation for Bank Axept Exception Rule handling.                                                                                                    |
| 1-15.4.1.13                | Α | The terminal shall, if BankAxept Exception Rule is enabled accept that the PSAM will generate a second <i>Check Stop List</i> command. This command will be issued during the <i>Validate Data</i> phase, i.e. after a failed online connection.                                                                                                    |
|                            |   | <b>NOTE:</b> The Terminal will, for a BankAxept Exception Rule Transaction, also receive a <i>Check Stop List</i> command during <i>Payment</i> phase. This command shall be handled as for normal online transactions.                                                                                                    |
| 1-15.4.1.14                | A | The terminal shall when it receives the second <i>Check Stop List</i> command prompt the Merchant for acceptance of BankAxept Exception Rule. The terminal shall as well prompt the Merchant for entering an Authorization code. These two actions may be combined.                                                                                                    |
| 1-15.4.1.15                | Α | The terminal shall return a Stop List Status of;                                                                                                    |
|                            |   | <ul> <li>'00' if BankAxept Exception Rule is accepted,</li> <li>'80' if BankAxept Exception Rule is declined.</li> </ul>                                                                                                    |
| 1-15.4.1.16                | Α | The terminal shall, if the amount is above 1.500,- NOK ensure that the merchant is prompted for an Authorization Code and that the Authorization Code entered is a 6 digit numeric value.                                                                                                    |
| 1-15.4.1.17                | С | The terminal may, if the amount is less than 1.500,- NOK return an "empty" Authorization Code of 6 spaces '20'.                                                                                                    |
| 1-15.4.1.18                | Α | The terminal shall ensure that the transaction is declined if the ASW returned from the PSAM indicates this.                                                                                                    |
|                            |   | Norwegian regional receipt requirement                                                                                                    |
| 1-15.4.1.19                |   |                                                                                                    |
| 1-13.4.1.19                | Α | A regional Norwegian receipt shall contain all the mandatory lines from the blocks in the generic receipt.                                                                                                    |
| 1-15.4.1.20                | A | A regional Norwegian receipt shall contain all the mandatory                                                                                                    |
|                            |   | A regional Norwegian receipt shall contain all the mandatory lines from the blocks in the generic receipt.  The regional Norwegian texts shall be as defined in section                                                                                                    |
| 1-15.4.1.20                | Α | A regional Norwegian receipt shall contain all the mandatory lines from the blocks in the generic receipt.  The regional Norwegian texts shall be as defined in section 1-15.4.2 and 1-15.4.3.  The <conversion provider=""> for DCC transactions shall be</conversion>                                                                                                    |
| 1-15.4.1.20<br>1-15.4.1.21 | A | A regional Norwegian receipt shall contain all the mandatory lines from the blocks in the generic receipt.  The regional Norwegian texts shall be as defined in section 1-15.4.2 and 1-15.4.3.  The <conversion provider=""> for DCC transactions shall be "Teller A/S".  A regional Norwegian receipt shall, for online transactions print "Acquirer Information" in line TR7 on the receipt. The information shall be retrieved by performing a <i>Get D/C Properties</i> command, with an index of '000D' after the <i>Validate Data</i></conversion> |

| 1-15.4.1.25 | С | The terminal may, if the transaction is an offline transaction, the terminal has a PCT, and the PCT contains an Acquirer Name, print the name information information in line TR7.                                                                                                    |
|-------------|---|----------------------------------------------------------------------------------------------------|
| 1-15.4.1.26 | Α | A regional Norwegian receipt shall, for offline transactions, provide fields for                                                                                                    |
|             |   | <ul> <li>space for writing source of and number on Cardholders ID document, lines SI9 - SI12,</li> <li>space for the merchants signature, lines SI16 -SI17.</li> <li>space for the cardholders signature, lines SI26 - SI28.</li> </ul>                                                    |
| 1-15.4.1.27 | Α | A regional Norwegian receipt shall, if the transaction was a chip read transaction and did not complete successfully, have a line FI6 (TVR/TSI).                                                                                                    |
| 1-15.4.1.28 | А | A Norwegian receipt shall, if the transaction is performed with a track3 based card (BankAxept) retrieve the PAN to print in line TR5 as the 11 first digits of the PAN returned in the response to the <i>Init MSC Payment</i> command.                                                   |
| 1-15.4.1.29 | А | A Norwegian receipt shall, if the transaction is performed with a track 3 based card (BankAxept), print the Pan Sequence Number, PSN, on the receipt in line TR2. The PSN shall be retrieved as the last digit of the PAN returned in the response to the <i>Init MSC Payment</i> command. |
| 1-15.4.1.30 | Α | The terminal shall, for a BankAxept Exception Rule Transaction, generate a set of Norwegian Signature Transaction receipts for an approved transaction.                                                                                                    |
| 1-15.4.1.31 | С | The terminal may, for a BankAxept Exception Rule Transaction, if the transaction is declined return a declined PIN or declined Signature receipt.                                                                                                    |
| 1-15.4.1.32 | Α | A Norwegian receipt shall, if the transaction is a BankAxept Exception Rule transaction, have the line SI6 and SI7 (Approval message) in the Signature Information block.                                                                                                    |
|             |   | Newvegian reconciliation                                                                                                    |

## Norwegian reconciliation

There is, in the regional Norwegian market, a need for a consolidated reconciliation for all of the terminals at a merchants site.

**NOTE:** A merchant is defined as an entity with a specific business registration number (See field MI5 on the receipt)

**NOTE:** It is recommended to ensure limited access to the consolidated reconciliation to avoid redundant activation. This could be achieved by letting a supervisor function in the Cash Register system control the activation.

1-15.4.1.33 B An attended terminal shall have an operator function to request the generation and reporting of a consolidated reconciliation.

**NOTE:** The value of Message Reason Code in the APACS message shall contain the value '8600' to indicate Reconciliation and subsequent reset of totals.

| 1-15.4.1.34 | С | The function may be divided into two commands, perform reconciliation and request report.                                                                                                    |
|-------------|---|----------------------------------------------------------------------------------------------------|
| 1-15.4.1.35 | С | An attended terminal may have an operator function to request the generation and reporting of a consolidated turnover since last reconciliation.                                                                                                    |
|             |   | <b>NOTE:</b> The value of Message Reason Code in the APACS message shall contain the value '8601' to indicate Turnover without reset of totals.                                                                                                    |
| 1-15.4.1.36 | С | An unattended terminal may have an automated feature to request the generation and reporting of a consolidated reconciliation.                                                                                                    |
| 1-15.4.1.37 | С | The terminal should introduce a delay between the two host requests to allow the host time to process the data.                                                                                                    |
|             |   | Generate Consolidated Reconciliation/Turnover                                                                                                    |
| 1-15.4.1.38 | A | The message for generating the reconciliation shall be a Network Management Request formatted as specified in table 2-13.71. The Message Reason code shall be as specified in table 2-13.97. The format of the request response will be as shown in table 2-13.72. The Action Code, field 39 in the response shows the status of the request. |
|             |   | <b>NOTE:</b> Reconciliation Indicator, field 29 in the response can be used as a reference, when the report is retrieved.                                                                                                    |
| 1-15.4.1.39 | С | The terminal may, if the Action Code in the response is '0008', interpreted this as an acceptance of the request.                                                                                                    |
|             |   | <b>NOTE:</b> Reconciliation Indicator, field 29 in the response is the reference value for the report being computed.                                                                                                    |
| 1-15.4.1.40 | С | The terminal may, if the Action Code in the response is '5406', generate a new request after a delay.                                                                                                    |
|             |   | <b>NOTE:</b> Reconciliation Indicator, field 29 in the response is the reference value for the report being compted.                                                                                                    |
| 1-15.4.1.41 | Α | The terminal shall, if the Action Code in the response is '6013', not generate a new request, before it has retrieved the pending report.                                                                                                    |
|             |   | <b>NOTE:</b> Reconciliation Indicator, field 29 in the response is the reference value for the report waiting to be retrieved.                                                                                                    |
|             |   | Reconciliation/Turnover Report                                                                                                    |
| 1-15.4.1.42 | А | The message for requesting a Reconciliation/Turnover Report shall be a Network Management Request formatted as specified in table 2-13.73.                                                                                                    |
|             |   | <b>NOTE:</b> The format and flow of commands, is similar to the flow when performing PSAM updates.                                                                                                    |
| 1-15.4.1.43 | Α | The terminal shall use the Reconciliation Indicator, field 29, from the Reconciliation Request Response when requesting the (most recent) report. The format of the the report request response will be as shown in table 2-13.74. The Action Code in the response shows the status of the request.                                           |

| 1-15.4.1.44 | С | The terminal may be able to request previous Consolidated Reconciliation Reports, using previous values of the Reconciliation Indicator, provided that they still are available at the Host.                                                                            |
|-------------|---|----------------------------------------------------------------------------------------------------|
| 1-15.4.1.45 | Α | The terminal shall, if the Action Code in the response to the Report Request is '5406', generate a new report request after a timeout.                                                                                                    |
| 1-15.4.1.46 | Α | The terminal shall, if the Action Code in the response to the Report Request is '5412', generate a new reconciliation request after a timeout.                                                                                                    |
| 1-15.4.1.47 | Α | The terminal shall, if the Action Code in the response to the Report Request is '6022', indicate that the requested report is not available.                                                                                                    |
| 1-15.4.1.48 | Α | The terminal shall, when the report is available, send a Network Management Notification formatted as specified in table 2-13.75. The terminal shall then receive File Action Instructions as specified in table 2-13.42 and acknowledge as specified in table 2-13.44. |
| 1-15.4.1.49 | Α | The terminal shall, when the file transfer is over, wait for a Network Management Notification from the Host, formatted as specified in table 2-13.75.                                                                                                    |
| 1-15.4.1.50 | А | The data received in field 63 in the File Action Instructions will be formatted as specified in 2-13.9.19 and shall be concatenated into a Consolidated turnover/reconciliation report, line by line.                                                                   |
| 1-15.4.1.51 | Α | An attended terminal shall be able to request the generation of a consolidated reconciliation.                                                                                                    |
| 1-15.4.1.52 | С | An attended terminal may be able to request the result of a consolidated reconciliation.                                                                                                    |
| 1-15.4.1.53 | С | An attended terminal may be able to receive and print the result of a consolidated reconciliation.                                                                                                    |

**NOTE:** The terminal may have to perform multiple requests, to get all of the information. The response will indicate when all of the information has been retrieved.

## 1-15.4.2 Display Texts

1-15.4.2.1 A Below is table 1-15.11 that defines the regional texts that shall be used when displaying text where Norwegian is the language chosen.

**NOTE:** A number of additional requirements are defined for the handling of the domestic BankAxept card (BAX).

Table 1-15.11 - Messages for Display (Norwegian)

| Message     | 20 Charac                           | ters Display                    | 16 Chara                     | 16 Characters Display           |  |  |
|-------------|-------------------------------------|---------------------------------|------------------------------|---------------------------------|--|--|
| Code        | English                             | Norwegian                       | English                      | Norwegian                       |  |  |
| '01'        | (Amount)                            | (Beløp)                         | (Amount)                     | (Beløp)                         |  |  |
| '02'        | (Amount) OK?                        | Godkjenn (Beløp)                | (Amount) OK?                 | Godkjenn (Beløp)                |  |  |
| '03'        | Approved                            | Godkjent                        | Approved                     | Godkjent                        |  |  |
| '04'        | Call Your Bank                      | Kontakt din bank                | Call Your Bank               | Kontakt din bank                |  |  |
| '05'        | Cancel or Enter                     | Slett / Godkjenn                | Cancel or Enter              | Slett / Godkjenn                |  |  |
| '06'        | Card Error                          | Ugyldig kort                    | Card Error                   | Ugyldig kort                    |  |  |
| '07'        | Declined                            | Avvist                          | Declined                     | Avvist                          |  |  |
| '08'        | Enter Amount                        | Tast inn beløp                  | Enter Amount                 | Tast inn beløp                  |  |  |
| '09'        | Enter PIN                           | Tast PIN                        | Enter PIN                    | Tast PIN                        |  |  |
| '0A'        | Incorrect PIN                       | Ugyldig PIN                     | Incorrect PIN                | Ugyldig PIN                     |  |  |
| '0B'        | Insert Card                         | Sett inn kort                   | Insert Card                  | Sett inn kort                   |  |  |
| '0C'        | Not Accepted                        | Kan ikke anvendes               | Not Accepted                 | Kan ej anvendes                 |  |  |
| '0D'        | PIN OK                              | PIN OK                          | PIN OK                       | PIN OK                          |  |  |
| '0E'        | Please Wait                         | Vennligst vent                  | Please Wait                  | Vennligst vent                  |  |  |
| '0F'        | Processing Error                    | Teknisk feil                    | Processing Error             | Teknisk feil                    |  |  |
| '10'        | Remove Card                         | Ta ut kortet                    | Remove Card                  | Ta ut kortet                    |  |  |
| '11'        | Use Chip Reader                     | Bruk chipkortleser              | Use Chip Reader              | Bruk chipkort                   |  |  |
| '12'        | Use MAG Stripe                      | Bruk<br>magnetkortleser         | Use MAG Stripe               | Bruk magnetkort                 |  |  |
| '13'        | Try Again                           | Prøv igjen                      | Try Again                    | Prøv igjen                      |  |  |
| '14'        | Welcome                             | Velkommen                       | Welcome                      | Velkommen                       |  |  |
| '15'        | Present Card                        | Plassér kortet                  | Present Card                 | Plassér kortet                  |  |  |
| '16'        | Processing                          | Behandler                       | Processing                   | Behandler                       |  |  |
| '17'        | Card read OK.<br>Please remove card | Kortet er lest.<br>Fjern kortet | Card read OK.<br>Remove card | Kortet er lest.<br>Fjern kortet |  |  |
| '18'        | Please insert or swipe card         | Sett inn kort                   | Please insert or swipe card  | Sett inn kort                   |  |  |
| '19'        | Please present one card only        | Kun ett kort!                   | Please present one card only | Kun ett kort!                   |  |  |
| '1A' – '3F' | RFU for assignment b                | by EMV                          |                              |                                 |  |  |
| '40'        | System Error, retry                 | Systemfeil                      | System Error                 | Systemfeil                      |  |  |
| '41'        | Invalid Card                        | Ugyldig kort                    | Invalid Card                 | Ugyldig kort                    |  |  |
| '42'        | Card out-of-order                   | Kortet virker ikke              | Error in card                | Kortet virker ej                |  |  |
| '43'        | Expired Card                        | Kort utløpt                     | Expired Card                 | Kort utløpt                     |  |  |
| <b>'44'</b> | Insufficient value                  | For lav verdi                   | Too low value                | For lav verdi                   |  |  |
| '45'        | Card not present                    | Kort ikke tilstede              | Card missing                 | Kort ej tilstede                |  |  |
| '46'        | Data Store full                     | Datalager fullt                 | Data Store full              | Datalager fullt                 |  |  |
| '47'        | Timed out                           | Time out                        | Timed out                    | Time out                        |  |  |
| '48'        | Thank You                           | Takk!                           | Thank You                    | Takk!                           |  |  |
| '49'        | Not available                       | Ikke tilgjengelig               | Not available                | Ej tilgjengelig                 |  |  |

Table 1-15.11 - Messages for Display (Norwegian) (continued)

| Message | 20 Chara           | cters Display       | 16 Chara         | 16 Characters Display |  |  |
|---------|--------------------|---------------------|------------------|-----------------------|--|--|
| Code    | English            | Norwegian           | English          | Norwegian             |  |  |
| '4A'    | Print receipt?     | Ønskes kvittering?  | Print receipt?   | Kvittering?           |  |  |
| '4B'    | Cancel             | Annuller            | Cancel           | Annuller              |  |  |
| '4C'    | Make Selection     | Velg                | Make Selection   | Velg                  |  |  |
| '4D'    | Incorrect Amount   | Ugyldig beløp       | Wrong Amount     | Ugyldig beløp         |  |  |
| '4E'    | Welcome            | Velkommen           | Welcome          | Velkommen             |  |  |
| '4F'    | Signature          | Underskrift         | Signature        | Underskrift           |  |  |
| '50'    | Application Menu   | Meny                | Menu             | Meny                  |  |  |
| '51'    | Transaction Menu   | Meny                | Menu             | Meny                  |  |  |
| '52'    | Purchase           | Kjøp                | Purchase         | Kjøp                  |  |  |
| '53'    | Page               | Side                | Page             | Side                  |  |  |
| '54'    | PIN Blocked        | PIN sperret         | PIN Blocked      | PIN sperret           |  |  |
| '55'    | Enter New PIN      | Tast inn ny PIN     | Enter New PIN    | Tast inn ny PIN       |  |  |
| '56'    | PIN Changed        | PIN er endret       | PIN Changed      | PIN er endret         |  |  |
| '57'    | PIN Unchanged      | PIN uendret         | PIN Unchanged    | PIN uendret           |  |  |
| '58'    | 2 PINs not same    | 2 PINs ikke like    | 2 PINs not same  | 2 PINs ikke like      |  |  |
| '59'    | Confirm new PIN    | Bekreft ny PIN      | Confirm new PIN  | Bekreft ny PIN        |  |  |
| '5A'    | Change PIN         | Endre PIN           | Change PIN       | Endre PIN             |  |  |
| '5B'    | Unblock PIN        | Opphev sperret PIN  | Unblock PIN      | Opph.sperret PIN      |  |  |
| '5C'    | PIN not blocked    | PIN ikke sperret    | PIN not blocked  | PIN ikke sperret      |  |  |
| '5D'    | PIN Unblocked      | PIN frigjort        | PIN Unblocked    | PIN frigjort          |  |  |
| '5E'    | Calling            | Ringer opp          | Calling          | Ringer opp            |  |  |
| '5F'    | Transmitting       | Sender              | Transmitting     | Sender                |  |  |
| '60'    | Receiving          | Mottager            | Receiving        | Mottager              |  |  |
| '61'    | Comms Error        | Kommunikasjonsfeil  | Comms Error      | Kommunik. feil        |  |  |
| '62'    | Disconnecting      | Avbryter            | Disconnecting    | Avbryter              |  |  |
| '63'    | Trans Log Upload   | Trans. log sendes   | Trans Log Upload | Trans. log send.      |  |  |
| '64'    | Retrying           | Prøver igjen        | Retrying         | Prøver igjen          |  |  |
| '65'    | Upload Done        | Opplastning OK      | Upload Done      | Opplastning OK        |  |  |
| '66'    | Upload Failed      | Opplastn. mislyktes | Upload Failed    | Oppl. mislyktes       |  |  |
| '67'    | No Records         | Ingen data          | No Records       | Ingen data            |  |  |
| '68'    | Debit:             | Debet:              | Debit:           | Debet:                |  |  |
| '69'    | Credit:            | Kredit:             | Credit:          | Kredit:               |  |  |
| '6A'    | Credit Reversal    | Kreditt tilbakefør. | Credit Reversal  | Kreditt tilbakef      |  |  |
| '6B'    | Cash Load          | Kontant opplastning | Cash Load        | Kontant opplast.      |  |  |
| '6C'    | Balance:           | Saldo:              | Balance:         | Saldo:                |  |  |
| '6D'    | New Balance        | Ny saldo:           | New Balance      | Ny saldo:             |  |  |
| '6E'    | Specify Amount     | Angi beløp:         | Specify Amount   | Angi beløp:           |  |  |
| '6F'    | Recovery Needed    | Rett feil           | Recovery Needed  | Rett feil             |  |  |
| '70'    | Insufficient Funds | Beløp for høyt      | Value too high   | Beløp for høyt        |  |  |

Table 1-15.11 - Messages for Display (Norwegian) (continued)

| Message | 20 Charac           | ters Display         | 16 Characters Display |                         |  |
|---------|---------------------|----------------------|-----------------------|-------------------------|--|
| Code    | English             | Norwegian            | English               | Norwegian               |  |
| '71'    | Recovery Failed     | Feil ikke rettet     | Recovery Failed       | Feil ikke rettet        |  |
| '72'    | Recovery Done       | Rettelse av feil OK  | Recovery Done         | Rettelse OK             |  |
| '73'    | Money Taken         | Beløp er belastet    | Money Taken           | Beløp belastet          |  |
| '74'    | Show Balance        | Vis saldo            | Show Balance          | Vis saldo               |  |
| '75'    | Statement Review    | Vis kontobalanse     | Statement Review      | Vis kontobalanse        |  |
| '76'    | by issuer           | av utsteder          | by issuer             | av utsteder             |  |
| '77'    | Upload Time         | Opplastningstid      | Upload Time           | Opplastningstid         |  |
| '78'    | Start (HH:MM)       | Start(tt:mm)         | Start (HH:MM)         | Start(tt:mm)            |  |
| '79'    | End (HH:MM)         | Slut(tt:mm)          | End (HH:MM)           | Slut(tt:mm)             |  |
| '7A'    | Prefix No           | Prefiks nr.          | Prefix No             | Prefiks nr.             |  |
| '7B'    | Totals              | Totalt               | Totals                | Totalt                  |  |
| '7C'    | Auth X25 No         | Auth. X.25 Nr        | Auth X25 No           | Auth. X.25 Nr           |  |
| '7D'    | Upload X25 No       | Avsender X.25 Nr     | Upload X25 No         | Avsender X.25 Nr        |  |
| '7E'    | No Trials:          | Nr forsøk:           | No Trials:            | Nr forsøk:              |  |
| '7F'    | Delay:              | Forsinkelse:         | Delay:                | Forsinkelse:            |  |
| '80'    | Online Auth. Data   | Online auth. data    | Onl Auth. Data        | Online auth.data        |  |
| '81'    | Online Upload Data  | Online batch data    | Onl Upload Data       | Onl. batch data         |  |
| '82'    | Get Cash            | Kontantuttak         | Get Cash              | Kontantuttak            |  |
| '83'    | Unblock Appli.      | Fjern appl. sperring | Unblock Appli.        | Fjern appl.sper.        |  |
| '84'    | Pre-Autho.          | Pre-autorisasjon     | Pre-Autho.            | Pre-autorisasjon        |  |
| '85'    | Pre Completion      | Foreløpig avslutning | Pre Completion        | Foreløpig avslut        |  |
| '86'    | Refund:             | Retur:               | Refund:               | Retur:                  |  |
| '87'    | Cancellation        | Annullering          | Cancellation          | Annullering             |  |
| '88'    | D/C Menu            | D/K meny             | D/C Menu              | D/K meny                |  |
| '89'    | Precomp. Number     | Beregn nummer        | Precomp. Number       | Beregn nummer           |  |
| '8A'    | Get Merchant PIN    | Forretnings PIN      | Get Merchant PIN      | Forretnings PIN         |  |
| '8B'    | Need data in the DB | Data kreves i base   | Need data in DB       | Data kreves i DB        |  |
| '8C'    | Interval (MM)       | Intervall (mm)       | Interval (MM)         | Intervall (mm)          |  |
| '8D'    | Number Attempts     | Antall forsøk        | Number Attempts       | Antall forsøk           |  |
| '8E'    | Load Stop List      | Load sperreliste     | Load Stop List        | Load sperreliste        |  |
| '8F'    | Pick up Card        | Sperret - inndra     | Pick up Card          | Sperret – inndra        |  |
| '90'    | Denied:             | Avvist:              | Denied:               | Avvist:                 |  |
| '91'    | View Balance?       | Se saldo?            | View Balance?         | Se saldo?               |  |
| '92'    | Do not honor        | Avvist               | Do not honor          | Avvist                  |  |
| '93'    | Expired Card        | Kort utløpt          | Expired Card          | Kort utløpt             |  |
| '94'    | Suspected fraud     | Mulig svindel        | Suspected fraud       | Mulig svindel           |  |
| '95'    | PIN exceeded        | For mange PIN forsøk | PIN exceeded          | PIN sperret             |  |
| '96'    | Refer Issuer        | Kontakt kortutsteder | Refer Issuer          | Kontakt<br>kortutsteder |  |

Table 1-15.11 - Messages for Display (Norwegian) (continued)

| Message            | 20 Charact            | ers Display           | 16 Charact       | ters Display      |
|--------------------|-----------------------|-----------------------|------------------|-------------------|
| Code               | English               | Norwegian             | English          | Norwegian         |
| '97'               | No card number        | Ingen kortnr          | No card number   | Ingen kortnr      |
| '98'               | Excessive Amount      | For høyt beløp        | Excessive Amount | For høyt beløp    |
| '99'               | Counterfeit Card      | Falskt kort           | Counterfeit Card | Falskt kort       |
| '9A'               | Format Error          | Formatfeil            | Format Error     | Formatfeil        |
| '9B'               | Card issuer or        | Kortutsteder eller    | Card issuer or   | Kortutsteder el.  |
| '9C'               | Switch inop.          | Switch ute av drift   | Switch inop.     | Switch feiler     |
| '9D'               | Bad Routing           | Bad routing           | Bad Routing      | Bad routing       |
| '9E'               | Sys malfunction       | Systemfeil            | Sys malfunction  | Systemfeil        |
| '9F'               | Yes                   | Ja                    | Yes              | Ja                |
| 'A0'               | No                    | Nei                   | No               | Nei               |
| 'A1'               | Capture Card          | Inndra kort           | Capture Card     | Inndra kort       |
| 'A2'               | Money not taken       | Beløp ikke trukket    | Money not taken  | Beløp ej trukket  |
| 'A3'               | Exp. date (YYMM)      | Utløpsdato (ÅÅMM)     | Exp. date (YYMM) | Utløpsdato(ÅÅMM)  |
| 'A4'               | Enter PAN             | Tast inn kortnr.      | Enter PAN        | Tast inn kortnr.  |
| 'A5'               | Enter Term ID         | Tast inn terminal ID  | Enter Term ID    | Tast inn term.ID  |
| 'A6'               | Params Required       | Parametre kreves      | Params Required  | Parametre kreves  |
| 'A7'               | Forced online         | Online kreves         | Forced online    | Online kreves     |
| 'A8'               | Sale:                 | Salg:                 | Sale:            | Salg:             |
| 'A9'               | Refund:               | Tilbakebetaling:      | Refund:          | Tilbakebetaling:  |
| 'AA'               | Purse empty           | Pungen er tom         | Purse empty      | Pungen er tom     |
| 'AB'               | Set currency          | Angi valuta           | Set currency     | Angi valuta       |
| 'AC'               | Currency changed      | Valutakode endret     | Currency changed | Valutakode endret |
| 'AD'               | Terminal ID           | Terminal ID           | Terminal ID      | Terminal ID       |
| 'AE'               | Exceeds limit         | Grense overskredet    | Exceeds limit    | Over grense       |
| 'AF'               | Invalid currency      | Ugyldig valuta        | Invalid currency | Ugyldig valuta    |
| 'B0' – 'DF'        | RFU for assignment by | y TAPA                |                  |                   |
| 'E0'               | Terminal ready        | Terminalen er klar    | Terminal ready   | Terminalen klar   |
| 'E1' <sup>1)</sup> | No receipt            | Ingen kvittering      | No receipt       | Ingen kvittering  |
| 'E2'               |                       |                       |                  |                   |
| 'E3'               | Error reading card    | Feil med kort         | Card read error  | Feil med kort     |
| 'E4'               | Card validated        | Kort godkjent         | Card validated   | Kort godkjent     |
| 'E5'               | Receipt wanted?       | Ønskes kvittering?    | Receipt wanted?  | Ønskes kvitter?   |
| 'E6'               | Printing receipt      | Kvittering skrives ut | Printing receipt | Kvitt. skrives ut |
| 'E7'               | Purchase interrupted  | Kjøpet er avbrutt     | Purchase stopped | Kjøpet avbrutt    |
| 'E8'               | Terminal failure      | Feil i terminalen     | Terminal failure | Feil i terminal   |
| 'E9'               | Terminal busy         | Terminal er opptatt   | Terminal busy    | Terminal opptatt  |
| 'EA'               | Out of order          | Ute av drift          | Out of order     | Ute av drift      |
| 'EB'               | Push                  | Trykk                 | Push             | Trykk             |
| 'EC'               | Enter PIN and Accept  | Tast PIN og Godkjenn  | Enter PIN/Accept | Tast PIN/Godkj.   |

Table 1-15.11 - Messages for Display (Norwegian) (concluded)

| Message | 20 Characters Display |                      | 16 Characters Display |                  |
|---------|-----------------------|----------------------|-----------------------|------------------|
| Code    | English               | Norwegian            | English               | Norwegian        |
| 'ED'    | Swipe card            | Trekk kort           | Swipe card            | Trekk kort       |
| 'EE'    | Insert card again     | Sett inn kort igjen  | Insert card           | Sett inn kort    |
| 'EF'    | PIN:                  | PIN:                 | PIN:                  | PIN:             |
| 'F0'    | Buy:                  | Kjøp:                | Buy:                  | Kjøp:            |
| 'F1'    | Accept?               | Tast Godkjenn        | Accept?               | Tast Godkjenn    |
| 'F2'    | Bonus added           | Bonus registrert     | Bonus added           | Bonus registrert |
| 'F3'    | Technical failure     | Teknisk feil         | Tech. failure         | Teknisk feil     |
| 'F4'    | Try again later       | Prøv igjen senere    | Try again later       | Prøv senere      |
| 'F5'    | Limit reached         | Over max. grense     | Limit reached         | Over max. grense |
| 'F6'    | Card is blocked       | Kort er sperret      | Card is blocked       | Kort er sperret  |
| 'F7'    | Refer Acquirer        | Ring innløser        | Refer Acquirer        | Ring innløser    |
| 'F8'    | (X) PIN tries left    | (X) PIN forsøk igjen | (X) PIN try left      | (X) PIN fors.    |
| 'F9'    | Invalid merchant      | Ukjent forretning    | Invalid merchant      | Ukjent forretn.  |
| 'FA'    | Card unknown          | Kortet er ukjent     | Card unknown          | Kortet er ukjent |
| 'FB'    | Split payment?        | Delt betaling?       | Split payment?        | Delt betaling?   |
| 'FC'    | Card/amount recorded  | Kort/beløp notert    | Data recorded         | Kort/beløp not.  |
| 'FD'    | Identical purchase    | Identisk kjøp utført | Identical trans.      | ldentisk kjøp    |
| 'FE'    | (Action Code)         | (Action Code)        | (Action Code)         | (Action Code)    |
| 'FF'    | Invalid transaction   | Ugyldig transaksjon  | Invalid trans.        | Ugyldig transak. |

**Legend:** 1) The message may flash on the display to attract the cardholder's attention.

Generally, when "("and") are used, the actual value of whatever is inside the brackets is indicated. (X) indicates actual value.

Message Codes 'EC' and 'F1' are proposed text

#### 1-15.4.3 Receipt Texts

1-15.4.3.1 A Below is table 1-15.13 that defines the regional Norwegian texts that shall be used when printing receipts.

Table 1-15.12 - Messages for Printing (Norwegian)

| Receipt Line | Element                 | English               | Norwegian              |
|--------------|-------------------------|-----------------------|------------------------|
| 'MI4'        | Phone                   | Phone:                | TLF:                   |
| 'MI5'        | Business Reg. number    | Buss.Reg.No:          | Org. Nr.               |
| 'HI2'        | Copy indicator          | Сору                  | Корі                   |
| 'HI4a'       | Prelim/post indicator   | Preliminary           | Foreløpig              |
| 'HI4b'       | Prelim/post indicator   | Post registration     | Etterregistrering      |
| 'HI4c'       | Cancellation indicator  | Cancellation          | Annullering            |
| 'HI5'        | Non-financial indicator | This is not a receipt | Ikke gyldig kvittering |

<sup>2)</sup> A "-" or a "+" may be used instead of the "/".

Table 1-15.13 - Messages for Printing (Norwegian) (continued)

| Receipt Line   | Element               | English                                                                     | Norwegian                                     |
|----------------|-----------------------|-----------------------------------------------------------------------------|-----------------------------------------------|
| 'HI7a'         | Transaction indicator | Authorization only                                                          | Kun autorisasjon                              |
| 'HI7b'         |                       | Refund                                                                      | Retur                                         |
| 'HI7c'         |                       | Reversal (auth)                                                             | Annullering (Aut.)                            |
| 'HI7d'         |                       | Cancellation                                                                | Kansellering                                  |
| 'HI7e'         |                       | Cash                                                                        | Kontanter                                     |
| 'AM2a'         | Amount type           | Purchase                                                                    | Kjøp                                          |
| 'AM2b'         |                       | Refund                                                                      | Retur                                         |
| 'AM2c'         |                       | Cash                                                                        | Kontanter                                     |
| 'AM2d'         |                       | Amount                                                                      | Beløp                                         |
| 'AM4'          | V.A.T.                | VAT incl.                                                                   | Herav moms                                    |
| 'AM5'          | Surcharge             | Surcharge                                                                   | Gebyr                                         |
| 'AM6'          | Cashback              | Cashback                                                                    | Kontantuttak                                  |
| 'AM7' / 'AM11' | Extra                 | Extra                                                                       | Ekstra                                        |
| 'AM9' / 'AM13' | Total                 | Total                                                                       | Total                                         |
| 'TR1'          | PIN indicator         | PIN used                                                                    | PIN benyttet                                  |
| 'TR3'          | Payment code          | Paym.code:                                                                  | Betalingskode                                 |
| 'TR4a'         | Account type          | Saving transaction                                                          | <not applicable=""></not>                     |
| 'TR4b'         |                       | Debit transaction                                                           | <not applicable=""></not>                     |
| 'TR4c'         |                       | Credit transaction                                                          | <not applicable=""></not>                     |
| 'TR8'          | Merchant number       | Me.No:                                                                      | Nets nr.                                      |
| 'TR12'         | Status                | Status:                                                                     | Status:                                       |
| 'TR13'         | Auth.code             | Auth.code:                                                                  | Aut. kode:                                    |
| 'TR14'         | Auth.result           | Authorized                                                                  | Autorisert                                    |
| 'SI2/SI4'      | Tips info – 1         | ** When tipping **                                                          | ** Ved ekstra **                              |
| 'SI3/SI5'      | Tips info -2          | Ask for new receipt                                                         | Husk ny kvittering                            |
| 'SI6/SI7'a     | Approval message      | Approved for \ crediting of account                                         | Beløp godkjennes                              |
| 'SI6/SI7'b     |                       | Approved for debiting\ of account as above                                  | Beløp godkjennes                              |
| 'SI8'          | Card reference        | Printed digits:                                                             | Trykte tall:                                  |
| 'SI9/SI10'     | ID source             | Identification: \ (Passport etc.)                                           | Identifikasjon:                               |
| 'SI13'         | Jurisdiction of issue | Jurisdiction of issue:                                                      | Utstedt af:                                   |
| 'SI16'         | ID expiry date        | ID expiry date:                                                             | ID utløpsdato:                                |
| 'SI18'         | Clerk ID              | Clerk ID:                                                                   | Operatør ID:                                  |
| 'SI19/SI22'    | Cash fee info         | A fee or setup charge may be added to the cardholders account by the issuer | Gebyr kan blive til-<br>føjet af kortutsteder |
| 'SI26'a        | Signatory type        | Merchant's signature                                                        | Forretningens signatur                        |
| 'SI26'b        |                       | Cardholders signature                                                       | Kortholders signatur                          |

Table 1-15.13 - Messages for Printing (Norwegian) (concluded)

| Receipt Line | Element             | English              | Norwegian           |
|--------------|---------------------|----------------------|---------------------|
| 'Fl2'a       | Termination reason  | Interrupted - cancel | Avbrutt – kansellér |
| 'Fl2'b       |                     | Declined             | Avvist              |
| 'FI2'c       |                     | Signature declined   | Signatur avvist     |
| 'Fl2'd       |                     | Interrupted – error  | Avbrutt – feil      |
| 'FI7'        |                     | Retain receipt       | Behold kvittering   |
| 'Fl8'a       | Recipient indicator | Cardholders' receipt | Kortholders kopi    |
| 'Fl8'b       |                     | Merchant's receipt   | Brukerstedets kopi  |
| 'PC3'        | Balance amount      | Balance              | Saldo               |
| 'PC4'        | Expiry date         | Exp.date             | Utløpsdato          |

#### 1-15.5 Finland

#### 1-15.5.1 Functional Requirements

#### Additional card and terminal data

- 1-15.5.1.1 A A Finnish terminal will, when performing transactions using ICC's, include the following additional data in tags in field 55;
  - 9F09, b2, Application Version Number,
  - 9F1E, b8, Interface Device (reader) Serial Number,
  - 9F35, b1, Terminal Type,
  - 9F53, b1, Trans Category Code

**NOTE:** This is handled by the PSAM.

**NOTE:** The host will take the data returned as tag '4F' and rename it to tag '84'.

- 1-15.5.1.2 A A Finnish terminal shall for each transaction, include the following additional data tags;
  - · 6J, an2, Finnish Terminal Supplier,
  - 6K, an1, Finnish Terminal Type,
  - 6R, an1, Permanent Terminal Type,
  - · UQ, n20, Finnish Payment Reference
- 1-15.5.1.3 A The data shall be transferred to the PSAM using the call *Set Debit/Credit Properties* with an identifier of 8004. See 2-14.42 for further details.

**NOTE:** The Finnish infrastructure does not support Online PIN, whereas certain international brands require Online PIN. Finnish terminal may be set up to enable Online PIN for these BIN's despite the Terminal is **not** supporting Online PIN in general.

#### Language selection

1-15.5.1.4 A A terminal to be used in Finland shall at least be able to use Finnish and Swedish as language.

#### 1-15.5.2 Display Texts

- 1-15.5.2.1 A Table 1-15.14 defines the regional texts that shall be used when displaying text in Finnish.
- 1-15.5.2.2 A Table 1-15.9 defines the regional texts that shall be used when displaying text in Swedish.

Table 1-15.14 - Messages for Display (Finnish)

| Message     | 20 Charact                          | ters Display              | 16 Chara                     | cters Display                 |
|-------------|-------------------------------------|---------------------------|------------------------------|-------------------------------|
| Code        | English                             | Finnish                   | English                      | Finnish                       |
| '01'        | (Amount)                            | (Amount) (Cur.Code)       | (Amount)                     | (Amnt) (Cur.Code)             |
| '02'        | (Amount) OK?                        | (Amnt)(Cur.Code)OK?       | (Amount) OK?                 | (AC) OK?                      |
| '03'        | Approved                            | Hyväksytty                | Approved                     | Hyväksytty                    |
| '04'        | Call Your Bank                      | Soita pankkiin            | Call Your Bank               | Soita pankkiin                |
| '05'        | Cancel or Enter                     | Peruuta tai hyväksy       | Cancel or Enter              | Peruuta/hyväksy               |
| '06'        | Card Error                          | Korttivirhe               | Card Error                   | Korttivirhe                   |
| '07'        | Declined                            | Hylätty                   | Declined                     | Hylätty                       |
| '08'        | Enter Amount                        | Syötä summa               | Enter Amount                 | Syötä summa                   |
| '09'        | Enter PIN                           | Syötä PIN                 | Enter PIN                    | Syötä PIN                     |
| '0A'        | Incorrect PIN                       | PIN virheellinen          | Incorrect PIN                | PIN virheellinen              |
| '0B'        | Insert Card                         | Syötä kortti              | Insert Card                  | Syötä kortti                  |
| '0C'        | Not Accepted                        | Ei hyväksytty             | Not Accepted                 | Ei hyväksytty                 |
| '0D'        | PIN OK                              | PIN OK                    | PIN OK                       | PIN OK                        |
| '0E'        | Please Wait                         | Odota, ole hyvä           | Please Wait                  | Odota, ole hyvä               |
| '0F'        | Processing Error                    | Käsittelyvirhe            | Processing Error             | Käsittelyvirhe                |
| '10'        | Remove Card                         | Poista kortti             | Remove Card                  | Poista kortti                 |
| '11'        | Use Chip Reader                     | Käytä sirulukijaa         | Use Chip Reader              | Käytä siruluk.                |
| '12'        | Use MAG Stripe                      | Käytä mg-juovaa           | Use MAG Stripe               | Käytä mg-juovaa               |
| '13'        | Try Again                           | Yritä uudelleen           | Try Again                    | Yritä uudelleen               |
| '14'        | Welcome                             | Tervetuloa                | Welcome                      | Tervetuloa                    |
| '15'        | Present Card                        | Anna kortti               | Present Card                 | Anna kortti                   |
| '16'        | Processing                          | Käsittelee                | Processing                   | Käsittelee                    |
| '17'        | Card read OK.<br>Please remove card | Korti luettu<br>Ota korti | Card read OK.<br>Remove card | Kortti luettu.<br>Ota kortti. |
| '18'        | Please insert or swipe card         | Syötä kortti              | Please insert or swipe card  | Syötä kortti                  |
| '19'        | Please present one card only        | Vain yksi kortti          | Please present one card only | Vain yksi kortti              |
| '1A' – '3F' | RFU for assignment b                | y EMV                     |                              | •                             |
| '40'        | System Error, retry                 | Virhe, yritä uud.         | System Error                 | Virhe,yritä uud.              |
| '41'        | Invalid Card                        | Kortti virheellinen       | Invalid Card                 | Virh. kortti                  |
| '42'        | Card out-of-order                   | Kortti vioittunut         | Error in card                | Viallinen kortti              |
| '43'        | Expired Card                        | Kortti vanhentunut        | Expired Card                 | Kortti vanh.                  |
| '44'        | Insufficient value                  | Ei riittävästi varoja     | Too low value                | Ei varoja                     |
| '45'        | Card not present                    | Ei korttia                | Card missing                 | Ei korttia                    |
| '46'        | Data Store full                     | Muisi täynnä              | Data Store full              | Muisi täynnä                  |
| '47'        | Timed out                           | Time-out!                 | Timed out                    | Time-out!                     |
| '48'        | Thank You                           | Kiitos                    | Thank You                    | Kiitos                        |
| '49'        | Not available                       | Ei käytettävissä          | Not available                | Ei käytettävissä              |
| '4A'        | Print receipt?                      | Tulosta kuitti?           | Print receipt?               | Tulosta kuitti?               |

Table 1-15.14 - Messages for Display (Finnish) (continued)

| Message | 20 Characters Display |                      | 16 Chara         | cters Display    |
|---------|-----------------------|----------------------|------------------|------------------|
| Code    | English               | Finnish              | English          | Finnish          |
| '4B'    | Cancel                | Peruuta              | Cancel           | Peruuta          |
| '4C'    | Make Selection        | Valitse              | Make Selection   | Valitse          |
| '4D'    | Incorrect Amount      | Summa virheellinen   | Wrong Amount     | Virheell.summa   |
| '4E'    | Welcome               | Tervetuloa           | Welcome          | Tervetuloa       |
| '4F'    | Signature             | Allekirjoitus        | Signature        | Allekirjoitus    |
| '50'    | Application Menu      | Sovellusvalikko      | Menu             | Valikko          |
| '51'    | Transaction Menu      | Tapahtumavalikko     | Menu             | Valikko          |
| '52'    | Purchase              | Veloitus             | Purchase         | Veloitus         |
| '53'    | Page                  | Sivu                 | Page             | Sivu             |
| '54'    | PIN Blocked           | PIN estetty          | PIN Blocked      | PIN estetty      |
| '55'    | Enter New PIN         | Syötä uusi PIN       | Enter New PIN    | Syötä uusi PIN   |
| '56'    | PIN Changed           | PIN vaihdettu        | PIN Changed      | PIN vaihdettu    |
| '57'    | PIN Unchanged         | PINiä ei vaihdettu   | PIN Unchanged    | PIN ei vaihdettu |
| '58'    | 2 PINs not same       | PINit eivät täsmää   | 2 PINs not same  | 2 eri PINiä      |
| '59'    | Confirm new PIN       | Vahvista uusi PIN    | Confirm new PIN  | Vahvista PIN     |
| '5A'    | Change PIN            | Vaihda PIN           | Change PIN       | Vaihda PIN       |
| '5B'    | Unblock PIN           | Vapauta PIN          | Unblock PIN      | Vapauta PIN      |
| '5C'    | PIN not blocked       | PINiä ei estetty     | PIN not blocked  | PINiä ei estetty |
| '5D'    | PIN Unblocked         | PIN vapautettu       | PIN Unblocked    | PIN vapautettu   |
| '5E'    | Calling               | Soittaa              | Calling          | Soittaa          |
| '5F'    | Transmitting          | Lähettää             | Transmitting     | Lähettää         |
| '60'    | Receiving             | Vastaanottaa         | Receiving        | Vastaanottaa     |
| '61'    | Comms Error           | Yhteysvirhe          | Comms Error      | Yhteysvirhe      |
| '62'    | Disconnecting         | Yhteyden katkaisu    | Disconnecting    | Yht.katkaisu     |
| '63'    | Trans Log Upload      | Tapahtumaloki        | Trans Log Upload | Tapahtumaloki    |
| '64'    | Retrying              | Uudelleenyritys      | Retrying         | Uudelleenyritys  |
| '65'    | Upload Done           | Siirto valmis        | Upload Done      | Siirto valmis    |
| '66'    | Upload Failed         | Siirto epäonnistui   | Upload Failed    | Siirto epäonn.   |
| '67'    | No Records            | Ei tietoja           | No Records       | Ei tietoja       |
| '68'    | Debit:                | Veloitus:            | Debit:           | Veloitus:        |
| '69'    | Credit:               | Hyvitys:             | Credit:          | Hyvitys:         |
| '6A'    | Credit Reversal       | Hyvityksen peruutus  | Credit Reversal  | Hyvityksen per.  |
| '6B'    | Cash Load             | Lataa arvo           | Cash Load        | Lataa arvo       |
| '6C'    | Balance:              | Saldo:               | Balance:         | Saldo:           |
| '6D'    | New Balance           | Uusi saldo           | New Balance      | Uusi saldo       |
| '6E'    | Specify Amount        | Määritä summa        | Specify Amount   | Määritä summa    |
| '6F'    | Recovery Needed       | Tekninen virhe       | Recovery Needed  | Tekninen virhe   |
| '70'    | Insufficient Funds    | Puutteellinen arvo   | Value too high   | Liian suuri arvo |
| '71'    | Recovery Failed       | Palautus epäonnistui | Recovery Failed  | Palautus epäonn. |

Table 1-15.14 - Messages for Display (Finnish) (continued)

| Message | 20 Charac               | ters Display        | 16 Chara         | cters Display    |
|---------|-------------------------|---------------------|------------------|------------------|
| Code    | English                 | Finnish             | English          | Finnish          |
| '72'    | Recovery Done           | Palautus onnistui   | Recovery Done    | Palautus onn.    |
| '73'    | Money Taken             | Veloitettu          | Money Taken      | Veloitettu       |
| '74'    | Show Balance            | Näytä saldo         | Show Balance     | Näytä saldo      |
| '75'    | Statement Review        | Tapahtumat          | Statement Review | Tapahtumat       |
| '76'    | by issuer               | kortinmyöntäjältä   | by issuer        | kortinmyöntäjä   |
| '77'    | Upload Time             | Siirtoaika          | Upload Time      | Siirtoaika       |
| '78'    | Start (HH:MM)           | Alkaa (HH:MM)       | Start (HH:MM)    | Alkaa (HH:MM)    |
| '79'    | End (HH:MM)             | Päättyy (HH:MM)     | End (HH:MM)      | Päättyy (HH:MM)  |
| '7A'    | Prefix No               | Kortin BIN          | Prefix No        | Kortin BIN       |
| '7B'    | Totals                  | Yhteensä            | Totals           | Yhteensä         |
| '7C'    | Auth X25 No             | Varm. X25 nro       | Auth X25 No      | Varm. X25 nro    |
| '7D'    | Upload X25 No           | Siirto X25 nro      | Upload X25 No    | Siirto X25 nro   |
| '7E'    | No Trials:              | Ei yrityksiä:       | No Trials:       | Ei yrityksiä:    |
| '7F'    | Delay:                  | Viive:              | Delay:           | Viive:           |
| '80'    | Onl Auth. Data          | Varm. tiedot        | Onl Auth. Data   | Varm.tiedot      |
| '81'    | Onl Upload Data         | Siirtotiedot        | Onl Upload Data  | Siirtotiedot     |
| '82'    | Get Cash                | Käteisnosto         | Get Cash         | Käteisnosto      |
| '83'    | Unblock Appli.          | Vapauta sovellus    | Unblock Appli.   | Vapauta sovellus |
| '84'    | Pre-Autho.              | Ennakkovarmennus    | Pre-Autho.       | Ennakkovarm.     |
| '85'    | Pre Completion          | Ennakkovahvistus    | Pre Completion   | Ennakkovahv.     |
| '86'    | Refund:                 | Palautus:           | Refund:          | Palautus:        |
| '87'    | Cancellation            | Peruutus            | Cancellation     | Peruutus         |
| '88'    | D/C Menu                | D/C Valikko         | D/C Menu         | D/C Valikko      |
| '89'    | Precomp. Number         | Ennakkovahv. nro    | Precomp. Number  | Ennakkovahv. nro |
| '8A'    | Get Merchant PIN        | Kauppiasnumero      | Get Merchant PIN | Kauppiasnumero   |
| '8B'    | Data required in the DB | Tietokanta-aineisto | Need data in DB  | TK aineisto      |
| '8C'    | Interval (MM)           | Väli (MM)           | Interval (MM)    | Väli (MM)        |
| '8D'    | Number Attempts         | Yritysten määrä     | Number Attempts  | Yritysten määrä  |
| '8E'    | Load Stop List          | Lataa sulkulista    | Load Stop List   | Lataa sulkulista |
| '8F'    | Pick up Card            | Takavarikoi kortti  | Pick up Card     | Takavar. kortti  |
| '90'    | Denied:                 | Hylätty:            | Denied:          | Hylätty:         |
| '91'    | View Balance?           | Tarkasta saldo?     | View Balance?    | Tarkasta saldo?  |
| '92'    | Do not honor            | Älä huomioi         | Do not honor     | Älä huomioi      |
| '93'    | Expired Card            | Kortti vanhentunut  | Expired Card     | Kortti vanh.     |
| '94'    | Suspected fraud         | Petosepäily         | Suspected fraud  | Petosepäily      |
| '95'    | PIN exceeded            | Liian pitkä PIN     | PIN exceeded     | Liian pitkä PIN  |
| '96'    | Refer Issuer            | Ota yht. myöntäjään | Refer Issuer     | Yht.myöntäjään   |
| '97'    | No card number          | Ei korttinumeroa    | No card number   | Ei korttinumeroa |

Table 1-15.14 - Messages for Display (Finnish) (continued)

| Message            | 20 Charact           | ers Display          | 16 Chara         | cters Display    |
|--------------------|----------------------|----------------------|------------------|------------------|
| Code               | English              | Finnish              | English          | Finnish          |
| '98'               | Excessive Amount     | Liian suuri summa    | Excessive Amount | Liian paljon     |
| '99'               | Counterfeit Card     | Väärennetty kortti   | Counterfeit Card | Korttiväärennös  |
| '9A'               | Format Error         | Väärä muoto          | Format Error     | Väärä muoto      |
| '9B'               | Card issuer or       | Kortinmyöntäjä tai   | Card issuer or   | Myöntäjä tai     |
| '9C'               | Switch inop.         | Ei yhteyttä          | Switch inop.     | Ei yhteyttä      |
| '9D'               | Bad Routing          | Reitiysongelma       | Bad Routing      | Reitiysongelma   |
| '9E'               | Sys malfunction      | Järjestelmävirhe     | Sys malfunction  | Järjestelmävirhe |
| '9F'               | Yes                  | Kyllä                | Yes              | Kyllä            |
| 'A0'               | No                   | Ei                   | No               | Ei               |
| 'A1'               | Capture Card         | Ota kortti pois      | Capture Card     | Ota kortti pois  |
| 'A2'               | Money not taken      | Ei veloitettu        | Money not taken  | Ei veloitettu    |
| 'A3'               | Exp. date (YYMM)     | Voimassa (VVKK) asti | Exp. date (YYMM) | Voim.(VVKK) asti |
| 'A4'               | Enter PAN            | Syötä korttinumero   | Enter PAN        | Syötä korttinro. |
| 'A5'               | Enter Term ID        | Syötä päätetunnus    | Enter Term ID    | Syötä päätetunn. |
| 'A6'               | Params Required      | Parametriasetukset   | Params Required  | Param.asetukset  |
| 'A7'               | Forced online        | Pakotettu yhteys     | Forced online    | Pakotettu yhteys |
| 'A8'               | Sale:                | Myynti:              | Sale:            | Myynti:          |
| 'A9'               | Refund:              | Palautus:            | Refund:          | Palautus:        |
| 'AA'               | Purse empty          |                      | Purse empty      |                  |
| 'AB'               | Set currency         | Anna arvo            | Set currency     | Anna arvo        |
| 'AC'               | Currency changed     | Aseta valuutta       | Currency changed | Aseta valuutta   |
| 'AD'               | Terminal ID          | Päätetunnus          | Terminal ID      | Päätetunnus      |
| 'AE'               | Exceeds limit        | Ylittää rajan        | Exceeds limit    | Ylittää rajan    |
| 'AF'               | Invalid currency     | Virheell. valuutta   | Invalid currency | Virh. valuutta   |
| 'B0' – 'DF'        | RFU for assignment b | у ТАРА               | •                |                  |
| 'E0'               | Terminal ready       | Pääte valmis         | Terminal ready   | Pääte valmis     |
| 'E1' <sup>1)</sup> | No receipt           | Ei kuittia           | No receipt       | Ei kuittia       |
| 'E2'               |                      |                      |                  |                  |
| 'E3'               | Error reading card   | Kortinlukuvirhe      | Card read error  | Kortinlukuvirhe  |
| 'E4'               | Card validated       | Kortti hyväksytty    | Card validated   | Kortti hyv.      |
| 'E5'               | Receipt wanted?      | Haluatko kuitin?     | Receipt wanted?  | Haluatko kuitin? |
| 'E6'               | Printing receipt     | Kuitin tulostus      | Printing receipt | Kuitin tulostus  |
| 'E7'               | Purchase interrupted | Osto keskeytetty     | Purchase stopped | Osto keskeytetty |
| 'E8'               | Terminal failure     | Päätteen virhe       | Terminal failure | Päätteen virhe   |
| 'E9'               | Terminal busy        | Pääte varattu        | Terminal busy    | Pääte varattu    |
| 'EA'               | Out of order         | Epäkunnossa          | Out of order     | Epäkunnossa      |
| 'EB'               | Push                 | Työnnä               | Push             | Työnnä           |
| 'EC'               | Enter PIN and Accept | Syötä PIN ja hyväksy | Enter PIN/Accept | PIN/hyväksyntä   |

Table 1-15.14 - Messages for Display (Finnish) (concluded)

| Message | 20 Charact           | ers Display          | 16 Characters Display |                  |
|---------|----------------------|----------------------|-----------------------|------------------|
| Code    | English              | Finnish              | English               | Finnish          |
| 'ED'    | Swipe card           | Lue kortti           | Swipe card            | Lue kortti       |
| 'EE'    | Insert card again    | Aseta kortti uudell. | Insert card           | Kortti uudelleen |
| 'EF'    | PIN:                 | PIN:                 | PIN:                  | PIN:             |
| 'F0'    | Buy:                 | Osto:                | Buy:                  | Osto:            |
| 'F1'    | Accept?              | Hyväksy?             | Accept?               | Hyväksy?         |
| 'F2'    | Bonus added          | Bonus lisätty        | Bonus added           | Bonus lisätty    |
| 'F3'    | Technical failure    | Tekninen virhe       | Tech. failure         | Tekninen virhe   |
| 'F4'    | Try again later      | Yritä myöh.uudelleen | Try again later       | Yritä uudelleen  |
| 'F5'    | Limit reached        | Uli max. Rajan       | Limit reached         | Uli max. Rajan   |
| 'F6'    | Card is blocked      | Kortti estetty       | Card is blocked       | Kortti estetty   |
| 'F7'    | Refer Acquirer       | Yht. Kortinantajaan  | Refer Acquirer        | Yht. K-antajaan  |
| 'F8'    | (X) PIN tries left   | PIN-yrityksiä:(X)    | (X) PIN tries left    | PIN-syötöt:(X)   |
| 'F9'    | Invalid merchant     | Virh. kauppias       | Invalid merchant      | Virh. kauppias   |
| 'FA'    | Card unknown         | Tuntematon kortti    | Card unknown          | Tuntem.kortti    |
| 'FB'    | Split payment?       | Jaa maksu?           | Split payment?        | Jaa maksu?       |
| 'FC'    | Card/amount recorded | Kortti/summa rekist. | Data recorded         | Kortti/summa OK  |
| 'FD'    | Identical purchase   | Sama tapahtuma       | Identical trans.      | Sama tapahtuma   |
| 'FE'    | (Action Code)        | (Action Code)        | (Action Code)         | (Action Code)    |
| 'FF'    | Invalid transaction  | Virhe tapahtumassa   | Invalid trans.        | Virh.tapahtuma   |

**Legend:** 1) The message may flash on the display to attract the cardholder's attention.
2) A "-" or a "+" may be used instead of the "/".

Generally, when "("and") are used, the actual value of whatever is inside the brackets is indicated. (X) indicates actual value.

Message Codes 'EC' and 'F1' are proposed text

### 1-15.5.3 Receipt Texts

- 1-15.5.3.1 A Table 1-15.15 defines the regional texts that shall be used when printing receipts in Finnish.
- 1-15.5.3.2 A Table 1-15.10 defines the regional texts that shall be used when printing receipts in Swedish.

Table 1-15.15 - Messages for Printing (Finnish)

| Receipt Line   | Element                 | English               | Finnish              |
|----------------|-------------------------|-----------------------|----------------------|
| 'MI4'          | Phone                   | Phone:                |                      |
| 'MI5'          | Business Reg. number    | Bus.Reg.No:           | Y-Tunnus:            |
| 'HI2'          | Copy indicator          | Сору                  | Kopio                |
| 'HI4a'         | Prelim/post indicator   | Preliminary           | Alustava             |
| 'HI4b'         | Prelim/post indicator   | Post registration     | Jälkirekisteröinti   |
| 'HI4c'         | Cancellation indicator  | Cancellation          | Peruutus             |
| 'HI5'          | Non-financial indicator | This is not a receipt | Ei kuitti ostosta    |
| 'HI7a'         | Transaction indicator   | Authorization only    | Vain Varmennus       |
| 'HI7b'         |                         | Refund                | Hyvitys              |
| 'HI7c'         |                         | Reversal (auth)       | Peruutus (varm)      |
| 'HI7d'         |                         | Cancellation          | Peruutus             |
| 'HI7e'         |                         | Cash                  | Käteinen             |
| 'AM2a'         | Amount type             | Purchase              | Osto                 |
| 'AM2b'         |                         | Refund                | Hyvitus              |
| 'AM2c'         |                         | Cash                  | Käteinen             |
| 'AM2d'         |                         | Amount                | Summa                |
| 'AM4'          | V.A.T.                  | VAT incl.             | Alv                  |
| 'AM5'          | Surcharge               | Surcharge             | Provisio             |
| 'AM6'          | Cashback                | Cashback              | Käteisnosto          |
| 'AM7' / 'AM11' | Extra                   | Extra                 | Ekstra               |
| 'AM9' / 'AM13' | Total                   | Total                 | Yhteensä             |
| 'TR1'          | PIN indicator           | PIN used              | PIN syötetty         |
| 'TR3'          | Payment code            | Paym.code:            | Kauppiaskoodi        |
| 'TR4a'         | Account type            | Saving transaction    | <blank></blank>      |
| 'TR4b'         |                         | Debit transaction     | Debit                |
| 'TR4c'         |                         | Credit transaction    | Credit               |
| 'TR8'          | Merchant number         | Me.No:                | Nets nro.            |
| 'TR12'         | Status                  | Status:               | Status:              |
| 'TR12'         | Auth.code               | Auth.code:            | Auth. Code:          |
| 'TR14'         | Auth.result             | Authorized            | Authorized           |
| 'SI2/SI4'      | Tips info – 1           | ** When tipping **    | **tipin yhteydessä** |
| 'SI3/SI5'      | Tips info -2            | Ask for new receipt   | Muista uusi kuitti   |

Table 1-15.15 - Messages for Printing (Finnish) (concluded)

| Receipt Line | Element               | English                                                                     | Finnish                   |
|--------------|-----------------------|-----------------------------------------------------------------------------|---------------------------|
| 'SI6/SI7'a   | Approval message      | Approved for \ crediting of account                                         |                           |
| 'SI6/SI7'b   |                       | Approved for debiting\ of account as above                                  |                           |
| 'SI8'        | Card reference        | Printed digits:                                                             | Tulostetut numerot:       |
| 'SI9/SI10'   | ID source             | Identification: \ (Passport etc.)                                           | Tunnistus: (Passi tms.)   |
| 'SI13'       | Jurisdiction of issue | Jurisdiction of issue:                                                      |                           |
| 'SI16'       | ID expiry date        | ID expiry date:                                                             |                           |
| 'SI18'       | Clerk ID              | Clerk ID:                                                                   | Myyjänumero               |
| 'SI19/SI22'  | Cash fee info         | A fee or setup charge may be added to the cardholders account by the issuer |                           |
| 'SI26'a      | Signatory type        | Merchant's signature                                                        | Kauppiaan allekirjoitus   |
| 'SI26'b      |                       | Cardholders signature                                                       | Kortinhalt. Allekirjoitus |
| 'FI2'a       | Termination reason    | Interrupted - cancel                                                        | Keskeytetty-peruuta       |
| 'Fl2'b       |                       | Declined                                                                    | Hylätty                   |
| 'FI2'c       |                       | Signature declined                                                          | Allekirjoitus hylätty     |
| 'FI2'd       |                       | Interrupted – error                                                         | Allekirjoitus hylätty     |
| 'FI7'        |                       | Retain receipt                                                              | Säilytä kuitti            |
| 'FI8'a       | Recipient indicator   | Cardholders' receipt                                                        | Asiakkaan kappale         |
| 'FI8'b       |                       | Merchant's receipt                                                          | Kauppiaan kappale         |
| 'PC3'        | Balance amount        | Balance                                                                     | Saldo                     |
| 'PC4'        | Expiry date           | Exp.date                                                                    | Voim.olo pvm              |

# 1-15.6 **Germany**

#### 1-15.6.1 Functional Requirements

Nets Denmark A/S is not aware of any specific German requirements not already specified either in this document or in the referenced documents.

#### 1-15.6.2 Display Texts

1-15.6.2.1

B Regional texts that shall be used when displaying text where German is the language chosen are defined in table 1-15.16 below.

Table 1-15.16 - Messages for Display (German)

| Message     | 20 Charac                           | ters Display                   | 16 Characters Display        |                                 |
|-------------|-------------------------------------|--------------------------------|------------------------------|---------------------------------|
| Code        | English                             | German                         | English                      | German                          |
| '01'        | (Amount)                            | (Amount) (Cur.Code)            | (Amount)                     | (Amount) (Cur.Code)             |
| '02'        | (Amount) OK?                        | (Amnt)(Cur.Code)<br>Bestätigen | (Amount) OK?                 | (Amnt) (Cur.Code)<br>Bestätigen |
| '03'        | Approved                            | Autorisier. erfolgt            | Approved                     | Autoris. erfolgt                |
| '04'        | Call Your Bank                      | Bitte Bank kontakt.            | Call Your Bank               | Bank kontakt.                   |
| '05'        | Cancel or Enter                     | Abbr. / Enter drück.           | Cancel or Enter              | Abbr./Ent.drück.                |
| '06'        | Card Error                          | Kartenfehler                   | Card Error                   | Kartenfehler                    |
| '07'        | Declined                            | Abgelehnt                      | Declined                     | Abgelehnt                       |
| '08'        | Enter Amount                        | Betrag eingeben                | Enter Amount                 | Betrag eingeben                 |
| '09'        | Enter PIN                           | Bitte PIN eingeben             | Enter PIN                    | PIN eingeben                    |
| '0A'        | Incorrect PIN                       | PIN falsch                     | Incorrect PIN                | PIN falsch                      |
| '0B'        | Insert Card                         | Karte einstecken               | Insert Card                  | Karte einstecken                |
| '0C'        | Not Accepted                        | Vorgang nicht mögl.            | Not Accepted                 | Vorg.nicht mögl.                |
| '0D'        | PIN OK                              | PIN korrekt                    | PIN OK                       | PIN korrekt                     |
| '0E'        | Please Wait                         | Bitte warten                   | Please Wait                  | Bitte warten                    |
| '0F'        | Processing Error                    | Vorgang abgebrochen            | Processing Error             | Vorg. abgebrochen               |
| '10'        | Remove Card                         | Bitte Karte entnehmen          | Remove Card                  | Karte entnehmen                 |
| '11'        | Use Chip Reader                     | Chipleser benutzen             | Use Chip Reader              | Chip benutzen                   |
| '12'        | Use MAG Stripe                      | Mag. streifen verw.            | Use MAG Stripe               | Mag.streif.verw.                |
| '13'        | Try Again                           | Neue Eingabe                   | Try Again                    | Neue Eingabe                    |
| '14'        | Welcome                             | Willkommen                     | Welcome                      | Willkommen                      |
| '15'        | Present Card                        |                                | Present Card                 |                                 |
| '16'        | Processing                          | Verarbeitend                   | Processing                   | Verarbeitend                    |
| '17'        | Card read OK.<br>Please remove card |                                | Card read OK.<br>Remove card |                                 |
| '18'        | Please insert or swipe card         |                                | Please insert or swipe card  |                                 |
| '19'        | Please present one card only        |                                | Please present one card only |                                 |
| '1A' – '3F' | RFU for assignment b                | y EMV                          |                              | •                               |

Table 1-15.16 - Messages for Display (German) (continued)

| Message     | 20 Charac           | ters Display         | 16 Characters Display |                  |
|-------------|---------------------|----------------------|-----------------------|------------------|
| Code        | English             | German               | English               | German           |
| '40'        | System Error, retry | Systemfehler         | System Error          | Systemfehler     |
| '41'        | Invalid Card        | Karte ungültig       | Invalid Card          | Karte ungültig   |
| '42'        | Card out-of-order   | Kartdaten falsch     | Error in card         | Kartdaten falsch |
| '43'        | Expired Card        | Karte verfallen      | Expired Card          | Karte verfallen  |
| <b>'44'</b> | Insufficient value  | Betrag zu gering     | Too low value         | Betrag zu gering |
| '45'        | Card not present    | Karte einstecken     | Card missing          | Karte einstecken |
| '46'        | Data Store full     | Speicher voll        | Data Store full       | Speicher voll    |
| <b>'47'</b> | Timed out           | Timeout!             | Timed out             | Timeout!         |
| '48'        | Thank You           | Vielen Dank          | Thank You             | Vielen Dank      |
| '49'        | Not available       | Nicht verfügbar      | Not available         | Nicht verfügbar  |
| '4A'        | Print receipt?      | Beleg Drucken?       | Print receipt?        | Beleg Drucken?   |
| '4B'        | Cancel              | Abbruch              | Cancel                | Abbruch          |
| '4C'        | Make Selection      | Bitte wählen         | Make Selection        | Bitte wählen     |
| '4D'        | Incorrect Amount    | Falscher Betrag      | Wrong Amount          | Falscher Betrag  |
| '4E'        | Welcome             | Willkommen           | Welcome               | Willkommen       |
| '4F'        | Signature           | Unterschrift         | Signature             | Unterschrift     |
| '50'        | Application Menu    | Applikationsmenü     | Menu                  | Applikationsmenü |
| '51'        | Transaction Menu    | Transaktionsmenü     | Menu                  | Transaktionsmenü |
| '52'        | Purchase            | Zahlung              | Purchase              | Zahlung          |
| '53'        | Page                | Seite                | Page                  | Seite            |
| '54'        | PIN Blocked         | PIN gesperrt         | PIN Blocked           | PIN gesperrt     |
| '55'        | Enter New PIN       | Neue PIN eingeben    | Enter New PIN         | Neue PIN eingeb. |
| '56'        | PIN Changed         | PIN geändert         | PIN Changed           | PIN geändert     |
| '57'        | PIN Unchanged       | PIN nicht geändert   | PIN Unchanged         | PIN nicht geänd. |
| '58'        | 2 PINs not same     | PINs nicht gleich    | 2 PINs not same       | PIN nicht gleich |
| '59'        | Confirm new PIN     | Bestätig. neue PIN   | Confirm new PIN       | Bestät. neue PIN |
| '5A'        | Change PIN          | Ändere PIN           | Change PIN            | Ändere PIN       |
| '5B'        | Unblock PIN         | PIN freischalten     | Unblock PIN           | PIN freischalten |
| '5C'        | PIN not blocked     | PIN freigeschaltet   | PIN not blocked       | PIN freigeschal. |
| '5D'        | PIN Unblocked       | PIN nicht gesperrt   | PIN Unblocked         | PIN nicht gesp.  |
| '5E'        | Calling             | Rufen                | Calling               | Rufen            |
| '5F'        | Transmitting        | Senden               | Transmitting          | Senden           |
| '60'        | Receiving           | Empfangen            | Receiving             | Empfangen        |
| '61'        | Comms Error         | Kommunikationsfehler | Comms Error           | Kommunikfehler   |
| '62'        | Disconnecting       | Verbindungsabbau     | Disconnecting         | Verbindungsabbau |
| '63'        | Trans Log Upload    | Translog senden      | Trans Log Upload      | Translog senden  |
| '64'        | Retrying            | Wiederholen          | Retrying              | Wiederholen      |
| '65'        | Upload Done         | Senden Okay          | Upload Done           | Senden Okay      |

Table 1-15.16 - Messages for Display (German) (continued)

| Message | 20 Charac          | cters Display        | 16 Characters Display |                       |
|---------|--------------------|----------------------|-----------------------|-----------------------|
| Code    | English            | German               | English               | German                |
| '66'    | Upload Failed      | Fehler beim Senden   | Upload Failed         | Fehler beim Send      |
| '67'    | No Records         | Keine Daten          | No Records            | Keine Daten           |
| '68'    | Debit:             | Debit:               | Debit:                | Debit:                |
| '69'    | Credit:            | Kredit:              | Credit:               | Kredit:               |
| '6A'    | Credit Reversal    | Kreditkartenstorno   | Credit Reversal       | Kreditkarten-\ storno |
| '6B'    | Cash Load          | Lade Bargeld         | Cash Load             | Lade Bargeld          |
| '6C'    | Balance:           | Guthaben:            | Balance:              | Guthaben:             |
| '6D'    | New Balance        | Neues Guthaben:      | New Balance           | Neues Guthaben:       |
| '6E'    | Specify Amount     | Betrag eingeben      | Specify Amount        | Betrag eingeben       |
| '6F'    | Recovery Needed    | Wiederherst. erford. | Recovery Needed       | Wiederh. erford.      |
| '70'    | Insufficient Funds | Betrag zu hoch       | Value too high        | Betrag zu hoch        |
| '71'    | Recovery Failed    | Wiederherst fehler   | Recovery Failed       | Wiederh fehler        |
| '72'    | Recovery Done      | Wiederherst. OK      | Recovery Done         | Wiederherst. OK       |
| '73'    | Money Taken        | Betrag gebucht       | Money Taken           | Betrag gebucht        |
| '74'    | Show Balance       | Guthaben anzeigen    | Show Balance          | Guthaben anzeig.      |
| '75'    | Statement Review   | Kontoanzeige         | Statement Review      | Kontoanzeige          |
| '76'    | by issuer          | bei Kartenausgeber   | by issuer             | bei Kartenausgeb      |
| '77'    | Upload Time        | Zeit Datentransfer   | Upload Time           | Zeit Datentrans.      |
| '78'    | Start (HH:MM)      | Start (tt:mm)        | Start (HH:MM)         | Start (tt:mm)         |
| '79'    | End (HH:MM)        | Ende (tt:mm)         | End (HH:MM)           | Ende (tt:mm)          |
| '7A'    | Prefix No          | Prefix-Nr.           | Prefix No             | Prefix-Nr.            |
| '7B'    | Totals             | Gesamtsumme          | Totals                | Gesamtsumme           |
| '7C'    | Auth X25 No        | Aut. X.25 Nr.        | Auth X25 No           | Aut. X.25 Nr.         |
| '7D'    | Upload X25 No      | Sende X25 Nr.        | Upload X25 No         | Sende X25 Nr.         |
| '7E'    | No Trials:         | Nr Versuche:         | No Trials:            | Nr Versuche:          |
| '7F'    | Delay:             | Verzögerung:         | Delay:                | Verzögerung:          |
| '80'    | Onl Auth. Data     | Sende Trxns Daten    | Onl Auth. Data        | Sende Trns Daten      |
| '81'    | Onl Upload Data    | Sende Daten          | Onl Upload Data       | Sende Daten           |
| '82'    | Get Cash           | Zahlung mit Bargeld  | Get Cash              | Zahl.mit Bargeld      |
| '83'    | Unblock Appli.     | Applik freischalten  | Unblock Appli.        | App freischalten      |
| '84'    | Pre-Autho.         | Reservierung         | Pre-Autho.            | Reservierung          |
| '85'    | Pre Completion     | Vorautorisierung     | Pre Completion        | Vorautorisierung      |
| '86'    | Refund:            | Gutschrift:          | Refund:               | Gutschrift:           |
| '87'    | Cancellation       | Abbruch              | Cancellation          | Abbruch               |
| '88'    | D/C Menu           | D/C-Menü             | D/C Menu              | D/C-Menü              |
| '89'    | Precomp. Number    | Vorautorisierungsnr. | Precomp. Number       | Vorautoris.nr.        |
| '8A'    | Get Merchant PIN   | Händler-PIN benötigt | Get Merchant PIN      | Händl-PIN benöt.      |

Table 1-15.16 - Messages for Display (German) (continued)

| Message | 20 Characters Display   |                      | 16 Characters Display |                        |
|---------|-------------------------|----------------------|-----------------------|------------------------|
| Code    | English                 | German               | English               | German                 |
| '8B'    | Data required in the DB | Daten notw. in DB    | Need data in DB       |                        |
| '8C'    | Interval (MM)           | Intervall (mm)       | Interval (MM)         | Intervall (mm)         |
| '8D'    | Number Attempts         | Anzahl Versuche      | Number Attempts       | Anzahl Versuche        |
| '8E'    | Load Stop List          | Lade Sperrliste      | Load Stop List        | Lade Sperrliste        |
| '8F'    | Pick up Card            | Karte entnehmen      | Pick up Card          | Karte entnehmen        |
| '90'    | Denied:                 | Abgelehnt:           | Denied:               | Abgelehnt:             |
| '91'    | View Balance?           | Zeige Guthaben?      | View Balance?         | Zeige Guthaben?        |
| '92'    | Do not honor            | Abgelehnt            | Do not honor          | Abgelehnt              |
| '93'    | Expired Card            | Karte verfallen      | Expired Card          | Karte verfallen        |
| '94'    | Suspected fraud         | Verdacht auf Betrug  | Suspected fraud       | Verd. auf Betrug       |
| '95'    | PIN exceeded            | PIN zu oft falsch    | PIN exceeded          | PIN zu oft fal.        |
| '96'    | Refer Issuer            | Bitte Bank kontakt   | Refer Issuer          | Bank kontaktier.       |
| '97'    | No card number          | Keine Kartennummer   | No card number        | Keine Kartennum.       |
| '98'    | Excessive Amount        | Betrag zu hoch       | Excessive Amount      | Betrag zu hoch         |
| '99'    | Counterfeit Card        | Gefälschten Karten   | Counterfeit Card      | Gefälsch. Karten       |
| '9A'    | Format Error            | Formatfehler         | Format Error          | Formatfehler           |
| '9B'    | Card issuer or          | Kartenausgeber oder  | Card issuer or        | Kartenausgeber         |
| '9C'    | Switch inop.            | Vorgang nicht mögl.  | Switch inop.          | Vorg. nicht mögl       |
| '9D'    | Bad Routing             | Routingfehler        | Bad Routing           | Routingfehler          |
| '9E'    | Sys malfunction         | Systemstörung        | Sys malfunction       | Systemstörung          |
| '9F'    | Yes                     | Ja                   | Yes                   | Ja                     |
| 'A0'    | No                      | Nein                 | No                    | Nein                   |
| 'A1'    | Capture Card            | Karte einbehalten    | Capture Card          | Karte einbehalt.       |
| 'A2'    | Money not taken         | Trans. nicht gebucht | Money not taken       | Trans.nicht geb.       |
| 'A3'    | Exp. date (YYMM)        | Ablaufdatum (JJMM)   | Exp. date (YYMM)      | Ablaufdat.(JJMM)       |
| 'A4'    | Enter PAN               | Eingabe PAN          | Enter PAN             | Eingabe PAN            |
| 'A5'    | Enter Term ID           | Eingabe Terminal-ID: | Enter Term ID         | Eingabe T-ID:          |
| 'A6'    | Params Required         | Parameter benötigt   | Params Required       | Param. benötigt        |
| 'A7'    | Forced online           | Online gefordert     | Forced online         | Online gefordert       |
| 'A8'    | Sale:                   | Zahlung:             | Sale:                 | Zahlung:               |
| 'A9'    | Refund:                 | Gutschrift:          | Refund:               | Gutschrift:            |
| 'AA'    | Purse empty             | Börse leer           | Purse empty           | Börse leer             |
| 'AB'    | Set currency            | Währung einstellen   | Set currency          | Währung∖<br>einstellen |
| 'AC'    | Currency changed        | Währung geändert     | Currency changed      | Währung geändert       |
| 'AD'    | Terminal ID             | Terminal ID          | Terminal ID           | Terminal ID            |
| 'AE'    | Exceeds limit           | Limit überschritten  | Exceeds limit         | Limit überschrit       |
| 'AF'    | Invalid currency        | Währung abgelehnt    | Invalid currency      | Währung abgeleh.       |

Table 1-15.16 - Messages for Display (German) (concluded)

| Message            | 20 Charact            | ers Display          | 16 Characters Display |                  |
|--------------------|-----------------------|----------------------|-----------------------|------------------|
| Code               | English               | German               | English               | German           |
| 'B0' – 'DF'        | RFU for assignment by | y TAPA               |                       |                  |
| 'E0'               | Terminal ready        | In Betrieb           | Terminal ready        | In Betrieb       |
| 'E1' <sup>1)</sup> | No receipt            | Kein Beleg           | No receipt            | Kein Beleg       |
| 'E2'               |                       |                      |                       |                  |
| 'E3'               | Error reading card    | Kartenlesefehler     | Card read error       | Kartenlesefehler |
| 'E4'               | Card validated        | Karte geprüft        | Card validated        | Karte geprüft    |
| 'E5'               | Receipt wanted?       | Beleg?               | Receipt wanted?       | Beleg?           |
| 'E6'               | Printing receipt      | Beleg wird gedruckt  | Printing receipt      | Beleg w.gedruckt |
| 'E7'               | Purchase interrupted  | Kauf abgebrochen     | Purchase stopped      | Kauf abgebrochen |
| 'E8'               | Terminal failure      | Terminalfehler       | Terminal failure      | Terminalfehler   |
| 'E9'               | Terminal busy         | Terminal im Vorgang  | Terminal busy         | Term. im Vorgang |
| 'EA'               | Out of order          | Ausser Betrieb       | Out of order          | Ausser Betrieb   |
| 'EB'               | Push                  | Bitte drücken        | Push                  | Bitte drücken    |
| 'EC'               | Enter PIN and Accept  | Bitte PIN eingeben   | Enter PIN/Accept      | Bitte PIN eing.  |
| 'ED'               | Swipe card            | Karte durchziehen    | Swipe card            | Karte durchzieh. |
| 'EE'               | Insert card again     | Karte wieder einf.   | Insert card           | Karte neu einf.  |
| 'EF'               | PIN:                  | PIN:                 | PIN:                  | PIN:             |
| 'F0'               | Buy:                  | Zahlung:             | Buy:                  | Zahlung:         |
| 'F1'               | Accept?               | Bitte bestätigen     | Accept?               | Bitte bestätigen |
| 'F2'               | Bonus added           | Bonus gebucht        | Bonus added           | Bonus gebucht    |
| 'F3'               | Technical failure     | Technisches Versagen | Tech. failure         | Technisch. Vers. |
| 'F4'               | Try again later       | Später versuchen     | Try again later       | Später versuchen |
| 'F5'               | Limit reached         | Limit erreicht       | Limit reached         | Limit errreicht  |
| 'F6'               | Card is blocked       | Karte gesperrt       | Card is blocked       | Karte gesperrt   |
| 'F7'               | Refer Acquirer        | Acquirer kontakten   | Refer Acquirer        | Acquirer kontak. |
| 'F8'               | (X) PIN tries left    | Noch (x) PIN-Versuch | (X) PIN tries left    | Noch(x) PIN-Vers |
| 'F9'               | Invalid merchant      | Händler unbekannt    | Invalid merchant      | Händl. unbekannt |
| 'FA'               | Card unknown          | Karte unbekannt      | Card unknown          | Karte unbekannt  |
| 'FB'               | Split payment?        | Zahlung splitten?    | Split payment?        | Zahlung split?   |
| 'FC'               | Card/amount recorded  | Betrag gebucht       | Data recorded         | Betrag gebucht   |
| 'FD'               | Identical purchase    | Identische Zahlung   | Identical trans.      | Identische Zahl. |
| 'FE'               | (Action Code)         | (Action Code)        | (Action Code)         | (Action Code)    |
| 'FF'               | Invalid transaction   | Ungültigt Transakt.  | Invalid trans.        | Ungültigt Trans. |

**Legend:** 1) The message may flash on the display to attract the cardholder's attention.

Generally, when "("and")" are used, the actual value of whatever is inside the brackets is indicated. (X) indicates actual value.

Message Codes 'EC' and 'F1' are proposed text

Some of the text messages in German are verbose and need being displayed using more than one line in the display. In the table above, the character "\" designates a new line. The character shall not be printed.

<sup>2)</sup> A "-" or a "+" may be used instead of the "/".

## 1-15.6.3 Receipt Texts

1-15.6.3.1 A Below is table 1-15.17 that defines the regional German texts that shall be used when printing receipts.

Table 1-15.17 - Messages for Printing (German)

| Receipt Line   | Element                 | English                                    | German                           |
|----------------|-------------------------|--------------------------------------------|----------------------------------|
| 'MI4'          | Phone                   | Phone:                                     | Telefon:                         |
| 'MI5'          | Business Reg. number    | Bus.Reg.No:                                | Ust ID:                          |
| 'HI2'          | Copy indicator          | Сору                                       | Kopie                            |
| 'HI4a'         | Prelim/post indicator   | Preliminary                                | Vorläufig                        |
| 'HI4b'         | Prelim/post indicator   | Post registration                          | <br><br><br><br><br><br><br><br> |
| 'HI4c'         | Cancellation indicator  | Cancellation                               | Storno                           |
| 'HI5'          | Non-financial indicator | This is not a receipt                      | Nicht eine Beleg                 |
| 'HI7a'         | Transaction indicator   | Authorization only                         | Autorisierung                    |
| 'HI7b'         |                         | Refund                                     | Gutschrift                       |
| 'HI7c'         |                         | Reversal (auth)                            | Storno-Autorisierung             |
| 'HI7d'         |                         | <as in="" transaction=""></as>             | <as in="" transaction=""></as>   |
| 'HI7e'         |                         | Cash                                       | Bargeldauszahlung                |
| 'AM2a'         | Amount type             | Purchase                                   | Bezahlung                        |
| 'AM2b'         |                         | Refund                                     | Gutschrift                       |
| 'AM2c'         |                         | Cash                                       | Bargeld                          |
| 'AM2d'         |                         | Amount                                     | Betrag                           |
| 'AM4'          | V.A.T.                  | VAT incl.                                  | MwSt ent.                        |
| 'AM5'          | Surcharge               | Surcharge                                  | Zuslag                           |
| 'AM6'          | Cashback                | Cashback                                   | Cashback                         |
| 'AM7' / 'AM11' | Extra                   | Extra                                      | Trinkgeld                        |
| 'AM9' / 'AM13' | Total                   | Total                                      | Gesamtsum.                       |
| 'TR1'          | PIN indicator           | PIN used                                   | <blank></blank>                  |
| 'TR3'          | Payment code            | Paym.code:                                 | <not applicable=""></not>        |
| 'TR4a'         | Account type            | Saving transaction                         | <not applicable=""></not>        |
| 'TR4b'         |                         | Debit transaction                          | <not applicable=""></not>        |
| 'TR4c'         |                         | Credit transaction                         | <not applicable=""></not>        |
| 'TR8'          | Merchant number         | Me.No:                                     | VU-nr:                           |
| 'TR12'         | Status                  | Status:                                    | Status:                          |
| 'TR13'         | Auth.code               | Auth.code:                                 | Genehmigungs Nr:                 |
| 'TR14'         | Auth.result             | Authorized                                 | Autorisiert                      |
| 'SI2/SI4'      | Tips info – 1           | ** When tipping **                         | ** Bei Tipps **                  |
| 'SI3/SI5'      | Tips info -2            | Ask for new receipt                        | Neues beleg anfordern            |
| 'SI6/SI7'a     | Approval message        | Approved for \ crediting of account        | <not applicable=""></not>        |
| 'SI6/SI7'b     |                         | Approved for debiting\ of account as above | <not applicable=""></not>        |
| 'SI8'          | Card reference          | Printed digits:                            | Gedr. ziffern:                   |

Table 1-15.17 - Messages for Printing (German) (concluded)

| Receipt Line | Element               | English                                                                     | German                             |
|--------------|-----------------------|-----------------------------------------------------------------------------|------------------------------------|
| 'SI9/SI10'   | ID source             | Identification: \ (Passport etc.)                                           | Legitimation:\<br>(ID-karten usw.) |
| 'SI13'       | Jurisdiction of issue | Jurisdiction of issue:                                                      | Zuständigk. der Ausstell           |
| 'SI16'       | ID expiry date        | ID expiry date:                                                             | ID Ablaufdatum                     |
| 'SI18'       | Clerk ID              | Clerk ID:                                                                   | Händler ID:                        |
| 'SI19/SI22'  | Cash fee info         | A fee or setup charge may be added to the cardholders account by the issuer | <black></black>                    |
| 'SI26'a      | Signatory type        | Merchant's signature                                                        | Unterschrift Händler               |
| 'SI26'b      |                       | Cardholders signature                                                       | Unterschrift                       |
| 'Fl2'a       | Termination reason    | Interrupted - cancel                                                        | Vorgang Abgebrochen                |
| 'Fl2'b       |                       | Declined                                                                    | Vorgang Abgelehnt                  |
| 'FI2'c       |                       | Signature declined                                                          | Unterschrift – Abgelehnt           |
| 'Fl2'd       |                       | Interrupted – error                                                         | Vorgang Abgebrochen                |
| 'FI7'        |                       | Retain receipt                                                              | Bitte beleg aufbewaren             |
| 'FI8'a       | Recipient indicator   | Cardholders' receipt                                                        | Kundenbeleg                        |
| 'Fl8'b       |                       | Merchant's receipt                                                          | Händler beleg                      |
| 'PC3'        | Balance amount        | Balance                                                                     | Saldo                              |
| 'PC4'        | Expiry date           | Exp.date                                                                    | Verfalldatum                       |

## 1-15.7 Poland

#### 1-15.7.1 Functional Requirements

#### **Additional requirements**

**NOTE:** In Poland, a fiscal printer shall be used for the sales system. The requirements for such printer are out of scope for this specification.

1-15.7.1.1 B The terminal shall support the language specific characters required for displaying and printing the Polish texts.

#### 1-15.7.2 Display Texts

1-15.7.2.1 A Below is table 1-15.18 that defines the regional texts that shall be used when displaying text where Polish is the language chosen.

Table 1-15.18 - Messages for Display (Polish)

| Message     | 20 Charact                          | ers Display          | 16 Characters Display        |                  |
|-------------|-------------------------------------|----------------------|------------------------------|------------------|
| Code        | English                             | Polish               | English                      | Polish           |
| '01'        | (Amount)                            | (Kwota)              | (Amount)                     | (Kwota)          |
| '02'        | (Amount) OK?                        | Akceptuj (Kwota)     | (Amount) OK?                 | Akcept. (Kwota)  |
| '03'        | Approved                            | Autoryzacja OK       | Approved                     | Autoryzacja OK   |
| '04'        | Call Your Bank                      | Zadzwoń do banku     | Call Your Bank               | Zadzwoń do banku |
| '05'        | Cancel or Enter                     | Anuluj/Akceptuj      | Cancel or Enter              | Anuluj/Akceptuj  |
| '06'        | Card Error                          | Błąd karty           | Card Error                   | Błąd karty       |
| '07'        | Declined                            | Operacja odrzucona   | Declined                     | Operacja odrzuc. |
| '08'        | Enter Amount                        | Wprowadź kwotę       | Enter Amount                 | Wprowadź kwotę   |
| '09'        | Enter PIN                           | Podaj kod PIN        | Enter PIN                    | Podaj kod PIN    |
| '0A'        | Incorrect PIN                       | PIN                  | Incorrect PIN                | Zły kod PIN      |
| '0B'        | Insert Card                         | Wczytaj kartę        | Insert Card                  | Wczytaj kartę    |
| '0C'        | Not Accepted                        | Karta odrzucona      | Not Accepted                 | Karta odrzucona  |
| '0D'        | PIN OK                              | Kod PIN zgodny       | PIN OK                       | Kod PIN zgodny   |
| '0E'        | Please Wait                         | Proszę czekać        | Please Wait                  | Proszę czekać    |
| '0F'        | Processing Error                    | Błąd techniczny      | Processing Error             | Błąd techniczny  |
| '10'        | Remove Card                         | Wyjmij kartę         | Remove Card                  | Wyjmij kartę     |
| '11'        | Use Chip Reader                     | Użyj karty chipowej  | Use Chip Reader              | Użyj karty chip. |
| '12'        | Use MAG Stripe                      | Użyj karty magnet.   | Use MAG Stripe               | Użyj karty magn. |
| '13'        | Try Again                           | Spróbuj ponownie     | Try Again                    | Spróbuj ponownie |
| '14'        | Welcome                             |                      | Welcome                      |                  |
| '15'        | Present Card                        |                      | Present Card                 |                  |
| '16'        | Processing                          |                      | Processing                   |                  |
| '17'        | Card read OK.<br>Please remove card |                      | Card read OK.<br>Remove card |                  |
| '18'        | Please insert or swipe card         |                      | Please insert or swipe card  |                  |
| '19'        | Please present one card only        |                      | Please present one card only |                  |
| '1A' – '3F' | RFU for assignment by               | y EMV                |                              |                  |
| '40'        | System Error, retry                 | Błąd,próbuj ponownie | System Error                 | Błąd, powtórz    |
| '41'        | Invalid Card                        | Niewłaściwa karta    | Invalid Card                 | Zła karta        |
| '42'        | Card out-of-order                   | Błąd na karcie       | Error in card                | Błąd na karcie   |
| '43'        | Expired Card                        | Karta już nieważna   | Expired Card                 | Karta nieważna   |
| '44'        | Insufficient value                  | Za mała wartość      | Too low value                | Za mała wartość  |

Table 1-15.18 - Messages for Display (Polish) (continued)

| Message | 20 Charac        | ters Display         | 16 Characters Display |                  |
|---------|------------------|----------------------|-----------------------|------------------|
| Code    | English          | Polish               | English               | Polish           |
| '45'    | Card not present | Brak karty           | Card missing          | Brak karty       |
| '46'    | Data Store full  | Pamięć zapełniona    | Data Store full       | Pamięć pełna     |
| '47'    | Timed out        | Przekroczony czas    | Timed out             | Przekr. czas     |
| '48'    | Thank You        | Dziękuję             | Thank You             | Dziękuję         |
| '49'    | Not available    | Funkcja niedostępna  | Not available         | Funkcja niedost. |
| '4A'    | Print receipt?   | Drukować paragon?    | Print receipt?        | Wydruk paragonu? |
| '4B'    | Cancel           | Anuluj               | Cancel                | Anuluj           |
| '4C'    | Make Selection   | Wybierz              | Make Selection        | Wybierz          |
| '4D'    | Incorrect Amount | Błędna kwota         | Wrong Amount          | Błędna kwota     |
| '4E'    | Welcome          | Witamy               | Welcome               | Witamy           |
| '4F'    | Signature        | Podpis               | Signature             | Podpis           |
| '50'    | Application Menu | Menu aplikacji       | Menu                  | Menu aplikacji   |
| '51'    | Transaction Menu | Manu transakcji      | Menu                  | Manu transakcji  |
| '52'    | Purchase         | Zakup                | Purchase              | Zakup            |
| '53'    | Page             | Strona               | Page                  | Strona           |
| '54'    | PIN Blocked      | Kod PIN zablokowany  | PIN Blocked           | PIN zablokowany  |
| '55'    | Enter New PIN    | Wprowadź nowy PIN    | Enter New PIN         | Podaj nowy PIN   |
| '56'    | PIN Changed      | Kod PIN zmieniony    | PIN Changed           | PIN zmieniony    |
| '57'    | PIN Unchanged    | PIN nie zmieniony    | PIN Unchanged         | PIN nie zmien.   |
| '58'    | 2 PINs not same  | 2 różne kody PIN     | 2 PINs not same       | 2 różne kody PIN |
| '59'    | Confirm new PIN  | Potwierdź nowy PIN   | Confirm new PIN       | Potw. nowy PIN   |
| '5A'    | Change PIN       | Zmień kod PIN        | Change PIN            | Zmień kod PIN    |
| '5B'    | Unblock PIN      | Odblokuj kod PIN     | Unblock PIN           | Odblokuj kod PIN |
| '5C'    | PIN not blocked  | PIN nie zablokowany  | PIN not blocked       | PIN nie zablok.  |
| '5D'    | PIN Unblocked    | PIN odblokowany      | PIN Unblocked         | PIN odblokowany  |
| '5E'    | Calling          | Wybieram numer       | Calling               | Wybieram numer   |
| '5F'    | Transmitting     | Transmisja           | Transmitting          | Transmisja       |
| '60'    | Receiving        | Odbieranie           | Receiving             | Odbieranie       |
| '61'    | Comms Error      | Błąd komunikacji     | Comms Error           | Błąd komunikacji |
| '62'    | Disconnecting    | Rozłączenie          | Disconnecting         | Rozłączenie      |
| '63'    | Trans Log Upload | Przesyłam log trans. | Trans Log Upload      | Wysyłam log tr.  |
| '64'    | Retrying         | Próbuję ponownie     | Retrying              | Próbuję ponownie |
| '65'    | Upload Done      | Wysłanie OK          | Upload Done           | Wysłanie OK      |

Table 1-15.18 - Messages for Display (Polish) (continued)

| Message | 20 Charac          | ters Display         | 16 Charac        | ters Display     |
|---------|--------------------|----------------------|------------------|------------------|
| Code    | English            | Polish               | English          | Polish           |
| '66'    | Upload Failed      | Blad przy wysyłaniu  | Upload Failed    | Błąd wysyłania   |
| '67'    | No Records         | Brak danych          | No Records       | Brak danych      |
| '68'    | Debit:             | Obciążenie:          | Debit:           | Obciążenie:      |
| '69'    | Credit:            | Uznanie:             | Credit:          | Uznanie:         |
| '6A'    | Credit Reversal    | Zwrot uznania        | Credit Reversal  | Zwrot uznania    |
| '6B'    | Cash Load          | Ładowanie karty      | Cash Load        | Ładowanie karty  |
| '6C'    | Balance:           | Saldo:               | Balance:         | Saldo:           |
| '6D'    | New Balance        | Nowe saldo           | New Balance      | Nowe saldo       |
| '6E'    | Specify Amount     | Podaj kwotę          | Specify Amount   | Podaj kwotę      |
| '6F'    | Recovery Needed    | Odtwórz system       | Recovery Needed  | Odtwórz system   |
| '70'    | Insufficient Funds | Za wysoka kwota      | Value too high   | Za wysoka kwota  |
| '71'    | Recovery Failed    | Błąd odtworzenia     | Recovery Failed  | Błąd odtworzenia |
| '72'    | Recovery Done      | Odtworzenie OK       | Recovery Done    | Odtworzenie OK   |
| '73'    | Money Taken        | Pobrano kwotę        | Money Taken      | Pobrano kwotę    |
| '74'    | Show Balance       | Pokaż saldo          | Show Balance     | Pokaż saldo      |
| '75'    | Statement Review   | Pokaż wyciąg         | Statement Review | Pokaż wyciąg     |
| '76'    | by issuer          | w/g wydawcy          | by issuer        | w/g wydawcy      |
| '77'    | Upload Time        | Czas wysyłki         | Upload Time      | Czas wysyłki     |
| '78'    | Start (HH:MM)      | Start (tt:mm)        | Start (HH:MM)    | Start (tt:mm)    |
| '79'    | End (HH:MM)        | Koniec (tt:mm)       | End (HH:MM)      | Koniec (tt:mm)   |
| '7A'    | Prefix No          | Prefiks              | Prefix No        | Prefiks          |
| '7B'    | Totals             | Sumy                 | Totals           | Sumy             |
| '7C'    | Auth X25 No        | Autoryzacja X.25 nr  | Auth X25 No      | Autoryz. X.25 nr |
| '7D'    | Upload X25 No      | Wysyłka X.25 nr      | Upload X25 No    | Wysyłka X.25 nr  |
| '7E'    | No Trials:         | Liczba prób:         | No Trials:       | Liczba prób:     |
| '7F'    | Delay:             | Opóźnienie:          | Delay:           | Opóźnienie:      |
| '80'    | Onl Auth. Data     | Dane autoryz. online | Onl Auth. Data   | Dane aut. online |
| '81'    | Onl Upload Data    | Dane wsadowe online  | Onl Upload Data  | Dane wsad. onl.  |
| '82'    | Get Cash           | Pobranie gotówki     | Get Cash         | Pobranie gotówki |
| '83'    | Unblock Appli.     | Odblokuj aplikację   | Unblock Appli.   | Odbl. aplikację  |
| '84'    | Pre-Autho.         | Preautoryzacja       | Pre-Autho.       | Preautoryzacja   |
| '85'    | Pre Completion     | Dopełnienie preaut.  | Pre Completion   | Dopełn. preaut.  |
| '86'    | Refund:            | Zwrot:               | Refund:          | Zwrot:           |

Table 1-15.18 - Messages for Display (Polish) (continued)

| Message | 20 Charac               | ters Display            | 16 Characters Display |                    |
|---------|-------------------------|-------------------------|-----------------------|--------------------|
| Code    | English                 | Polish                  | English               | Polish             |
| '87'    | Cancellation            | Anulowanie              | Cancellation          | Anulowanie         |
| '88'    | D/C Menu                | Menu obciążenie/uzn.    | D/C Menu              | Menu obc./uzn.     |
| '89'    | Precomp. Number         | Nr preautoryzacji       | Precomp. Number       | Nr preautoryz.     |
| '8A'    | Get Merchant PIN        | Pobierz PIN             | Get Merchant PIN      | Pobierz PIN        |
| '8B'    | Data required in the DB | Wymagane dane bazy      | Need data in DB       | Wym. dane bazy     |
| '8C'    | Interval (MM)           | Przedział czasu (mm)    | Interval (MM)         | Czas (mm)          |
| '8D'    | Number Attempts         | Liczba prób             | Number Attempts       | Liczba prób        |
| '8E'    | Load Stop List          | Załaduj stoplistę       | Load Stop List        | Ładuj stoplistę    |
| '8F'    | Pick up Card            | Zatrzymaj kartę         | Pick up Card          | Zatrzymaj kartę    |
| '90'    | Denied:                 | Odrzucone:              | Denied:               | Odrzucone:         |
| '91'    | View Balance?           | Pokazać saldo?          | View Balance?         | Pokazać saldo?     |
| '92'    | Do not honor            | Karta nie uznawana      | Do not honor          | Karta nie uznaw.   |
| '93'    | Expired Card            | Ważność wygasła         | Expired Card          | Ważność wygasła    |
| '94'    | Suspected fraud         | Możliwe oszustwo        | Suspected fraud       | Możliwe oszustwo   |
| '95'    | PIN exceeded            | Za dużo prób PINu       | PIN exceeded          | Za dużo prób PIN   |
| '96'    | Refer Issuer            | Zadzwoń do wydawcy      | Refer Issuer          | Dzwoń do wydawcy   |
| '97'    | No card number          | Brak numeru karty       | No card number        | Brak nr karty      |
| '98'    | Excessive Amount        | Zbyt wysoka kwota       | Excessive Amount      | Za wysoka kwota    |
| '99'    | Counterfeit Card        | Fałszywa karta          | Counterfeit Card      | Fałszywa karta     |
| '9A'    | Format Error            | Błąd formatu            | Format Error          | Błąd formatu       |
| '9B'    | Card issuer or          | Wydawca lub             | Card issuer or        | Wydawca lub        |
| '9C'    | Switch inop.            | Switch nie odpowiada    | Switch inop.          | Switch nie odp.    |
| '9D'    | Bad Routing             | Błąd routingu           | Bad Routing           | Błąd routingu      |
| '9E'    | Sys malfunction         | Błąd systemu            | Sys malfunction       | Błąd systemu       |
| '9F'    | Yes                     | Tak                     | Yes                   | Tak                |
| 'A0'    | No                      | Nie                     | No                    | Nie                |
| 'A1'    | Capture Card            | Zatrzymaj kartę         | Capture Card          | Zatrzymaj kartę    |
| 'A2'    | Money not taken         | Kwota nie pobrana       | Money not taken       | Kwota nie pobr.    |
| 'A3'    | Exp. date (YYMM)        | Data ważności<br>(RRMM) | Exp. date (YYMM)      | Data ważn.(RRMM)   |
| 'A4'    | Enter PAN               | Podaj numer karty       | Enter PAN             | Podaj nr karty     |
| 'A5'    | Enter Term ID           | Podaj ID terminala      | Enter Term ID         | Podaj ID terminala |
| 'A6'    | Params Required         | Wymagane parametry      | Params Required       | Wymagane param.    |

Table 1-15.18 - Messages for Display (Polish) (continued)

| Message            | 20 Charact           | ers Display          | 16 Characters Display |                  |
|--------------------|----------------------|----------------------|-----------------------|------------------|
| Code               | English              | Polish               | English               | Polish           |
| 'A7'               | Forced online        | Wymuszenie on-line   | Forced online         | Wymuś on-line    |
| 'A8'               | Sale:                | Sprzedaż:            | Sale:                 | Sprzedaż:        |
| 'A9'               | Refund:              | Zwrot zapłaty:       | Refund:               | Zwrot zapłaty:   |
| 'AA'               | Purse empty          | Portfel jest pusty   | Purse empty           | Portfel pusty    |
| 'AB'               | Set currency         | Ustaw walutę         | Set currency          | Ustaw walutę     |
| 'AC'               | Currency changed     | Zmieniono walutę     | Currency changed      | Zmieniono walutę |
| 'AD'               | Terminal ID          | ID terminala         | Terminal ID           | ID terminala     |
| 'AE'               | Exceeds limit        | Przekroczony limit   | Exceeds limit         | Przekr. limit    |
| 'AF'               | Invalid currency     | Niewłaściwa waluta   | Invalid currency      | Błędna waluta    |
| 'B0' – 'DF'        | RFU for assignment b | y TAPA               |                       |                  |
| 'E0'               | Terminal ready       | Terminal gotowy      | Terminal ready        | Terminal gotowy  |
| 'E1' <sup>1)</sup> | No receipt           | Bez potwierdzenia    | No receipt            | Bez potwierdz.   |
| 'E2'               |                      |                      |                       |                  |
| 'E3'               | Error reading card   | Błąd odczytu karty   | Card read error       | Błąd odczytu     |
| 'E4'               | Card validated       | Karta potwierdzona   | Card validated        | Karta potw.      |
| 'E5'               | Receipt wanted?      | Wydruk paragonu?     | Receipt wanted?       | Wydruk paragonu? |
| 'E6'               | Printing receipt     | Drukowanie paragonu  | Printing receipt      | Drukowanie par.  |
| 'E7'               | Purchase interrupted | Zakup przerwany      | Purchase stopped      | Zakup przerwany  |
| 'E8'               | Terminal failure     | Błąd terminala       | Terminal failure      | Błąd terminala   |
| 'E9'               | Terminal busy        | Terminal zajęty      | Terminal busy         | Terminal zajęty  |
| 'EA'               | Out of order         | Nieczynny            | Out of order          | Nieczynny        |
| 'EB'               | Push                 | Naciśnij             | Push                  | Naciśnij         |
| 'EC'               | Enter PIN and Accept | Podaj PIN / Akceptuj | Enter PIN/Accept      | Podaj PIN/Akc.   |
| 'ED'               | Swipe card           | Wczytaj kartę        | Swipe card            | Wczytaj kartę    |
| 'EE'               | Insert card again    | Wczytaj ponownie     | Insert card           | Wczytaj ponownie |
| 'EF'               | PIN:                 | PIN:                 | PIN:                  | PIN:             |
| 'F0'               | Buy:                 | Zakup:               | Buy:                  | Zakup:           |
| 'F1'               | Accept?              | Naciśnij Akceptuj    | Accept?               | Naciśnij Akcept. |
| 'F2'               | Bonus added          | Dodano bonus         | Bonus added           | Dodano bonus     |
| 'F3'               | Technical failure    | Błąd techniczny      | Tech. failure         | Błąd techniczny  |
| 'F4'               | Try again later      | Spróbój później      | Try again later       | Spróbój później  |
| 'F5'               | Limit reached        | Osiągnięty limit     | Limit reached         | Osiągnięty limit |
| 'F6'               | Card is blocked      | Karta zablokowana    | Card is blocked       | Karta zablok.    |

Table 1-15.18 - Messages for Display (Polish) (concluded)

| Message | 20 Characters Display |                      | 16 Characters Display |                  |
|---------|-----------------------|----------------------|-----------------------|------------------|
| Code    | English               | Polish               | English               | Polish           |
| 'F7'    | Refer Acquirer        | Zadzwoń do centrum   | Refer Acquirer        | Dzwoń do centrum |
| 'F8'    | (X) PIN tries left    | Zostało (X) prób PIN | (X) PIN tries left    | Zostało (X) prób |
| 'F9'    | Invalid merchant      | Nieznany akceptant   | Invalid merchant      | Nieznany akcept. |
| 'FA'    | Card unknown          | Nieznana karta       | Card unknown          | Nieznana karta   |
| 'FB'    | Split payment?        | Podział zapłaty?     | Split payment?        | Podział zapłaty? |
| 'FC'    | Card/amount recorded  | Karta/kwota zapisane | Data recorded         | Karta/kw. zapis. |
| 'FD'    | Identical purchase    | Identyczny zakup     | Identical trans.      | Identyczny zakup |
| 'FE'    | (Action Code)         | (Action Code)        | (Action Code)         | (Action Code)    |
| 'FF'    | Invalid transaction   | Niezgodna transakcja | Invalid trans.        | Niezgodna trans. |

**Legend:** 1) The message may flash on the display to attract the cardholder's attention.
2) A "-" or a "+" may be used instead of the "/".

Generally, when "("and") are used, the actual value of whatever is inside the brackets is indicated. (X) indicates actual value.

Message Codes 'EC' and 'F1' are proposed text

#### 1-15.7.3 Receipt texts

To be defined

### 1-15.8 Iceland

## 1-15.8.1 Functional Requirements

Nets Denmark A/S is not aware of any specific Icelandic requirements not already specified either in this document or in the referenced documents.

### 1-15.8.2 Display Texts

1-15.8.2.1

B Regional texts that shall be used when displaying text where Icelandic is the language chosen are defined in table 1-15.19 below.

Table 1-15.19 - Messages for Display (Icelandic)

| Message     | 20 Characters Display               |                                     | 16 Characters Display        |                                     |
|-------------|-------------------------------------|-------------------------------------|------------------------------|-------------------------------------|
| Code        | English                             | Icelandic                           | English                      | Icelandic                           |
| '01'        | (Amount)                            | (Amount) (Cur.Code)                 | (Amount)                     | (Amount) (Cur.Code)                 |
| '02'        | (Amount) OK?                        | (Amnt) (Cur.Code)<br>I lagi?        | (Amount) OK?                 | (Amnt) (Cur.Code)<br>I lagi?        |
| '03'        | Approved                            | Heimilað                            | Approved                     | Heimilað                            |
| '04'        | Call Your Bank                      | Samband við banka                   | Call Your Bank               | Samb. við banka                     |
| '05'        | Cancel or Enter                     | Hætta eða Staðfesta                 | Cancel or Enter              | Hætta/Staðfesta                     |
| '06'        | Card Error                          | Villa í korti                       | Card Error                   | Villa í korti                       |
| '07'        | Declined                            | Hafnað                              | Declined                     | Hafnað                              |
| '08'        | Enter Amount                        | Sláið inn upphæð                    | Enter Amount                 | Sláið inn upphæð                    |
| '09'        | Enter PIN                           | Sláið inn PIN                       | Enter PIN                    | Sláið inn PIN                       |
| '0A'        | Incorrect PIN                       | Rangt PIN númer                     | Incorrect PIN                | Rangt PIN númer                     |
| '0B'        | Insert Card                         | Settu kortið í                      | Insert Card                  | Settu kortið í                      |
| '0C'        | Not Accepted                        | Ekki heimilað                       | Not Accepted                 | Ekki heimilað                       |
| '0D'        | PIN OK                              | PIN í lagi                          | PIN OK                       | PIN í lagi                          |
| '0E'        | Please Wait                         | Augnablik                           | Please Wait                  | Augnablik                           |
| '0F'        | Processing Error                    | Kerfisvilla                         | Processing Error             | Kerfisvilla                         |
| '10'        | Remove Card                         | Fjarlægið kortið                    | Remove Card                  | Fjarlægið kortið                    |
| '11'        | Use Chip Reader                     | Notið örgjörvalesara                | Use Chip Reader              | Notið örgjörvann                    |
| '12'        | Use MAG Stripe                      | Notið segulröndina                  | Use MAG Stripe               | Notið segulrönd                     |
| '13'        | Try Again                           | Reynið aftur                        | Try Again                    | Reynið aftur                        |
| '14'        | Welcome                             | Velkomin(n)                         | Welcome                      | Velkomin(n)                         |
| '15'        | Present Card                        | Afhenta/Sýna kort                   | Present Card                 | Sýna kort                           |
| '16'        | Processing                          | Í vinnslu                           | Processing                   | Í vinnslu                           |
| '17'        | Card read OK.<br>Please remove card | Kortið er lesið<br>Fjarlægið kortið | Card read OK.<br>Remove card | Kortið er lesið<br>Fjarlægið kortið |
| '18'        | Please insert or swipe card         | Settu kort í/Rennið                 | Please insert or swipe card  | Settu í/Rennið                      |
| '19'        | Please present one card only        | Aðeins eitt kort                    | Please present one card only | Aðeins eitt kort                    |
| '1A' – '3F' | RFU for assignment by EMV           |                                     |                              |                                     |

Table 1-15.19 - Messages for Display (Icelandic) (continued)

| Message | 20 Characters Display |                      | 16 Characters Display |                  |
|---------|-----------------------|----------------------|-----------------------|------------------|
| Code    | English               | Icelandic            | English               | Icelandic        |
| '40'    | System Error, retry   | Kerfisvilla/Re.aftur | System Error          | Kerfisvilla      |
| '41'    | Invalid Card          | Ógilt kort           | Invalid Card          | Ógilt kort       |
| '42'    | Card out-of-order     | Kort ónothæft        | Error in card         | Kort ónothæft    |
| '43'    | Expired Card          | Útrunnið kort        | Expired Card          | Útrunnið kort    |
| '44'    | Insufficient value    | Ekki næg innistæða   | Too low value         | Innistæða of lág |
| '45'    | Card not present      | Kort ekki til staðar | Card missing          | Kort ekki víst   |
| '46'    | Data Store full       | Gagnageymsla full    | Data Store full       | Gagnageym.full   |
| '47'    | Timed out             | Tími útrunninn       | Timed out             | Tími útrunninn   |
| '48'    | Thank You             | Takk fyrir           | Thank You             | Takk fyrir       |
| '49'    | Not available         | Ekki mögulegt        | Not available         | Ekki mögulegt    |
| '4A'    | Print receipt?        | Prenta kvittun?      | Print receipt?        | Prenta kvittun?  |
| '4B'    | Cancel                | Hætta                | Cancel                | Hætta            |
| '4C'    | Make Selection        | Veldu                | Make Selection        | Veldu            |
| '4D'    | Incorrect Amount      | Röng upphæð          | Wrong Amount          | Röng upphæð      |
| '4E'    | Welcome               | Velkomin(n)          | Welcome               | Velkomin(n)      |
| '4F'    | Signature             | Undirskrift          | Signature             | Undirskrift      |
| '50'    | Application Menu      | Valmynd              | Menu                  | Valmynd          |
| '51'    | Transaction Menu      | Valmynd              | Menu                  | Valmynd          |
| '52'    | Purchase              | Viðskipti            | Purchase              | Viðskipti        |
| '53'    | Page                  | Síða                 | Page                  | Síða             |
| '54'    | PIN Blocked           | PIN læstur           | PIN Blocked           | PIN læstur       |
| '55'    | Enter New PIN         | Sláðu inn nýtt PIN   | Enter New PIN         | Nýtt PIN         |
| '56'    | PIN Changed           | PIN er breytt        | PIN Changed           | PIN er breytt    |
| '57'    | PIN Unchanged         | PIN er óbreytt       | PIN Unchanged         | PIN er óbreytt   |
| '58'    | 2 PINs not same       | 2 PIN eru ekki eins  | 2 PINs not same       | 2 PIN ekki eins  |
| '59'    | Confirm new PIN       | Staðfesta nýtt PIN   | Confirm new PIN       | Staðfesta PIN    |
| '5A'    | Change PIN            | Breyta PIN           | Change PIN            | Breyta PIN       |
| '5B'    | Unblock PIN           | Opna PIN             | Unblock PIN           | Opna PIN         |
| '5C'    | PIN not blocked       | PIN ekki læst        | PIN not blocked       | PIN ekki læst    |
| '5D'    | PIN Unblocked         | PIN aflæst           | PIN Unblocked         | PIN aflæst       |
| '5E'    | Calling               | Hringir              | Calling               | Hringir          |
| '5F'    | Transmitting          | Sendir               | Transmitting          | Sendir           |
| '60'    | Receiving             | Móttekur             | Receiving             | Móttekur         |
| '61'    | Comms Error           | Samskiptavilla       | Comms Error           | Samskiptavilla   |
| '62'    | Disconnecting         | Aftengist            | Disconnecting         | Aftengist        |
| '63'    | Trans Log Upload      | Færsluskrá upphal    | Trans Log Upload      | Færslu upphal    |
| '64'    | Retrying              | Reyni aftur          | Retrying              | Reyni aftur      |
| ·65'    | Upload Done           | Upphal lokið         | Upload Done           | Upphal lokið     |

Table 1-15.19 - Messages for Display (Icelandic) (continued)

| Message     | 20 Characters Display |                      | 16 Characters Display |                  |
|-------------|-----------------------|----------------------|-----------------------|------------------|
| Code        | English               | Icelandic            | English               | Icelandic        |
| '66'        | Upload Failed         | Upphal mistókst      | Upload Failed         | Upphal mistókst  |
| '67'        | No Records            | Engar færslur        | No Records            | Engar færslur    |
| '68'        | Debit:                | Debet:               | Debit:                | Debet:           |
| '69'        | Credit:               | Kredit:              | Credit:               | Kredit:          |
| '6A'        | Credit Reversal       | Kredit bakfært:      | Credit Reversal       | Kredit bakfært:  |
| '6B'        | Cash Load             | Reiðufé hleðsla:     | Cash Load             | Fé hleðsla:      |
| '6C'        | Balance:              | Staða:               | Balance:              | Staða:           |
| '6D'        | New Balance           | Ný staða:            | New Balance           | Ný staða:        |
| '6E'        | Specify Amount        | Sláið inn upphæð     | Specify Amount        | Sláið inn upphæð |
| '6F'        | Recovery Needed       | Leiðrétta villu      | Recovery Needed       | Leiðrétta villu  |
| '70'        | Insufficient Funds    | Ekki næg innistæða   | Value too high        | Ekki næg innist. |
| '71'        | Recovery Failed       | Villa ekki leiðrétt  | Recovery Failed       | Villa ekki leiðr |
| '72'        | Recovery Done         | Villa leiðrétt       | Recovery Done         | Villa leiðrétt   |
| '73'        | Money Taken           | Upphæð dregin frá    | Money Taken           | Upphæð dregin    |
| <b>'74'</b> | Show Balance          | Sýna stöðu           | Show Balance          | Sýna stöðu       |
| '75'        | Statement Review      | Sjá reikningsyfirlit | Statement Review      | Reikningsyfirlit |
| '76'        | by issuer             | Af útgefanda         | by issuer             | Af útgefanda     |
| '77'        | Upload Time           | Upphal tími          | Upload Time           | Upphal tími      |
| '78'        | Start (HH:MM)         | Byrja (hh:mm)        | Start (HH:MM)         | Byrja (hh:mm)    |
| '79'        | End (HH:MM)           | Enda (hh:mm)         | End (HH:MM)           | Enda (hh:mm)     |
| '7A'        | Prefix No             | BIN Nr               | Prefix No             | BIN Nr           |
| '7B'        | Totals                | Samtals              | Totals                | Samtals          |
| '7C'        | Auth X25 No           | Heimild X25 Nr       | Auth X25 No           | Heimild X25 Nr   |
| '7D'        | Upload X25 No         | Upphal X25 Nr        | Upload X25 No         | Upphal X25 Nr    |
| '7E'        | No Trials:            | Fjöldi tilrauna:     | No Trials:            | Fjöldi tilrauna: |
| '7F'        | Delay:                | Töf:                 | Delay:                | Töf:             |
| '80'        | Onl Auth. Data        | Heimildar gögn       | Onl Auth. Data        | Heimildar gögn   |
| '81'        | Onl Upload Data       | Upphal gögn          | Onl Upload Data       | Upphal gögn      |
| '82'        | Get Cash              | Reiðufé úttekt       | Get Cash              | Reiðufé úttekt   |
| '83'        | Unblock Appli.        | Fjarl. Lás af appl.  | Unblock Appli.        | Lás af appl.     |
| '84'        | Pre-Autho.            | Bráðabirgða heimild  | Pre-Autho.            | Bráðab. Heimild  |
| '85'        | Pre Completion        | Bráðabirgða niðurst. | Pre Completion        | Bráðab.Niðurst.  |
| '86'        | Refund:               | Endurgreiðsla:       | Refund:               | Endurgreiðsla:   |
| '87'        | Cancellation          | Ógilding             | Cancellation          | Ógilding         |
| '88'        | D/C Menu              | Valmynd              | D/C Menu              | Valmynd          |
| '89'        | Precomp. Number       | Fyrirfr.reiknað Nr   | Precomp. Number       | Fyrirfr.reik.Nr  |
| '8A'        | Get Merchant PIN      | Söluaðila PIN        | Get Merchant PIN      | Söluaðila PIN    |

Table 1-15.19 - Messages for Display (Icelandic) (continued)

| Message | 20 Characters Display   |                       | 16 Characters Display |                  |
|---------|-------------------------|-----------------------|-----------------------|------------------|
| Code    | English                 | Icelandic             | English               | Icelandic        |
| '8B'    | Data required in the DB | Gagna krafist úr G.G. | Need data in DB       | Gögn krafin      |
| '8C'    | Interval (MM)           | Tímabil(MM)           | Interval (MM)         | Tímabil(MM)      |
| '8D'    | Number Attempts         | Fjöldi tilrauna       | Number Attempts       | Fjöldi tilrauna  |
| '8E'    | Load Stop List          | Hlaða ógildingar skrá | Load Stop List        | Hlaða ógild.skrá |
| '8F'    | Pick up Card            | Taka kort             | Pick up Card          | Taka kort        |
| '90'    | Denied:                 | Hafnað:               | Denied:               | Hafnað:          |
| '91'    | View Balance?           | Sýna stöðu?           | View Balance?         | Sýna stöðu?      |
| '92'    | Do not honor            | Hafnað                | Do not honor          | Hafnað           |
| '93'    | Expired Card            | Útrunnið kort         | Expired Card          | Útrunnið kort    |
| '94'    | Suspected fraud         | Hugsanlegt svindl     | Suspected fraud       | Grunur um svindl |
| '95'    | PIN exceeded            | Of mörg röng PIN      | PIN exceeded          | Of mörg röng PIN |
| '96'    | Refer Issuer            | Samb. við útgefanda   | Refer Issuer          | Samb. útgefanda  |
| '97'    | No card number          | Ekkert kortanúmer     | No card number        | Ekkert kort nr   |
| '98'    | Excessive Amount        | Upphæð of há          | Excessive Amount      | Upphæð of há     |
| '99'    | Counterfeit Card        | Falsað kort           | Counterfeit Card      | Falsað kort      |
| '9A'    | Format Error            | Snið(format) villa    | Format Error          | Snið villa       |
| '9B'    | Card issuer or          | Kort útgefandi eða    | Card issuer or        | Kort útgef. eða  |
| '9C'    | Switch inop.            | Switch óvirkur        | Switch inop.          | Switch óvirkur   |
| '9D'    | Bad Routing             | Gagnavegur rangur     | Bad Routing           | Gagnav.rangur    |
| '9E'    | Sys malfunction         | Kerfisbilun           | Sys malfunction       | Kerfisbilun      |
| '9F'    | Yes                     | Já                    | Yes                   | Já               |
| 'A0'    | No                      | Nei                   | No                    | Nei              |
| 'A1'    | Capture Card            | Taka kort             | Capture Card          | Taka kort        |
| 'A2'    | Money not taken         | Upphæð ekki gjaldf.   | Money not taken       | Upph.ekki gjaldf |
| 'A3'    | Exp. date (YYMM)        | Gildistími(ÁÁMM)      | Exp. date (YYMM)      | Gildistími       |
| 'A4'    | Enter PAN               | Sláið inn kortanúmer  | Enter PAN             | Sláið inn kortNr |
| 'A5'    | Enter Term ID           | Sláið inn Posa Id     | Enter Term ID         | Sláið inn Posald |
| 'A6'    | Params Required         | Breytu krafist        | Params Required       | Breytu krafist   |
| 'A7'    | Forced online           | Sækja heimild         | Forced online         | Sækja heimild    |
| 'A8'    | Sale:                   | Sala:                 | Sale:                 | Sala:            |
| 'A9'    | Refund:                 | Endurgreiðsla:        | Refund:               | Endurgreiðsla:   |
| 'AA'    | Purse empty             | Kassinn er tómur      | Purse empty           | Kassinn er tómur |
| 'AB'    | Set currency            | Tilgreinið gjaldm.    | Set currency          | Tilg. Gjaldm.    |
| 'AC'    | Currency changed        | Gjaldmiðli breytt     | Currency changed      | Gjaldmið.breytt  |
| 'AD'    | Terminal ID             | Posa Id:              | Terminal ID           | Posa Id:         |
| 'AE'    | Exceeds limit           | Hámarki náð           | Exceeds limit         | Hámarki náð      |
| 'AF'    | Invalid currency        | Ógildur gjaldmiðill   | Invalid currency      | Ógild mynt       |

Table 1-15.19 - Messages for Display (Icelandic) (concluded)

| Message            | 20 Characters Display |                         | 16 Characters Display |                  |
|--------------------|-----------------------|-------------------------|-----------------------|------------------|
| Code               | English               | Icelandic               | English               | Icelandic        |
| 'B0' –<br>'DF'     | RFU for assignment by | / TAPA                  |                       |                  |
| 'E0'               | Terminal ready        | Posinn er klár          | Terminal ready        | Posinn er klár   |
| 'E1' <sup>1)</sup> | No receipt            | Engin kvittun           | No receipt            | Engin kvittun    |
| 'E2'               |                       |                         |                       |                  |
| 'E3'               | Error reading card    | Villa við kortalestur   | Card read error       | Villa les. kort  |
| 'E4'               | Card validated        | Kort heimilað           | Card validated        | Kort heimilað    |
| 'E5'               | Receipt wanted?       | Prenta kvittun?         | Receipt wanted?       | Prenta kvittun?  |
| 'E6'               | Printing receipt      | Prentar kvittun         | Printing receipt      | Prentar kvittun  |
| 'E7'               | Purchase interrupted  | Hætt við viðskipti      | Purchase stopped      | Hætt við kaup    |
| 'E8'               | Terminal failure      | Posi bilaður            | Terminal failure      | Posi bilaður     |
| 'E9'               | Terminal busy         | Posi upptekinn          | Terminal busy         | Posi upptekinn   |
| 'EA'               | Out of order          | Virkar ekki             | Out of order          | Virkar ekki      |
| 'EB'               | Push                  | Ýta                     | Push                  | Ýta              |
| 'EC'               | Enter PIN and Accept  | Slá inn PIN-Staðfesta   | Enter PIN/Accept      | PIN og Staðfesta |
| 'ED'               | Swipe card            | Rennið kortinu          | Swipe card            | Rennið kortinu   |
| 'EE'               | Insert card again     | Settu kortið aftur í    | Insert card           | Settu kortið í   |
| 'EF'               | PIN:                  | PIN:                    | PIN:                  | PIN:             |
| 'F0'               | Buy:                  | Viðskipti:              | Buy:                  | Viðskipti:       |
| 'F1'               | Accept?               | Heimila?                | Accept?               | Heimila?         |
| 'F2'               | Bonus added           | Bónusi bætt við         | Bonus added           | Bónusi bætt við  |
| 'F3'               | Technical failure     | Tæknileg villa          | Tech. failure         | Tæknileg villa   |
| 'F4'               | Try again later       | Prófa aftur seinna      | Try again later       | Prófa seinna     |
| 'F5'               | Limit reached         | Hámarki náð             | Limit reached         | Hámarki náð      |
| 'F6'               | Card is blocked       | Kortið er læst          | Card is blocked       | Kortið er læst   |
| 'F7'               | Refer Acquirer        | Hringið til færsluh     | Refer Acquirer        | Hrin.til færsluh |
| 'F8'               | (X) PIN tries left    | (x) PIN tilraun. eftir  | (X) PIN tries left    | (x)PIN tilraun.  |
| 'F9'               | Invalid merchant      | Söluaðili óþekktur      | Invalid merchant      | Söluaðili óþekk. |
| 'FA'               | Card unknown          | Korti hafnað            | Card unknown          | Korti hafnað     |
| 'FB'               | Split payment?        | Deila greiðslu?         | Split payment?        | Deila greiðslu?  |
| 'FC'               | Card/amount recorded  | Kort/upphæð skráð?      | Data recorded         | Kort/upph. skráð |
| 'FD'               | Identical purchase    | Nákvæmlega eins<br>kaup | Identical trans.      | Eins kaup        |
| 'FE'               | (Action Code)         | (Action Code)           | (Action Code)         |                  |
| 'FF'               | Invalid transaction   | Ógild færsla            | Invalid trans.        | Ógild færsla     |

**Legend:** 1) The message may flash on the display to attract the cardholder's attention.
2) A "-" or a "+" may be used instead of the "/".

Generally, when "("and")" are used, the actual value of whatever is inside the brackets is indicated. (X) indicates actual value.

Message Codes 'EC' and 'F1' are proposed text

## 1-15.8.3 Receipt Texts

1-15.8.3.1 A Below is table 1-15.20 that defines the regional Icelandic texts that shall be used when printing receipts.

Table 1-15.20 - Messages for Printing (Icelandic)

| Receipt Line   | Element                 | English                                    | Icelandic                      |
|----------------|-------------------------|--------------------------------------------|--------------------------------|
| 'MI4'          | Phone                   | Phone:                                     | Sími:                          |
| 'MI5'          | Business Reg. number    | Bus.Reg.No:                                | KT:                            |
| 'HI2'          | Copy indicator          | Сору                                       | Afrit:                         |
| 'HI4a'         | Prelim/post indicator   | Preliminary                                | Bráðabirgða                    |
| 'HI4b'         | Prelim/post indicator   | Post registration                          | Bakfærsla                      |
| 'HI4c'         | Cancellation indicator  | Cancellation                               | Ógilding                       |
| 'HI5'          | Non-financial indicator | This is not a receipt                      | Ekki kvittun                   |
| 'HI7a'         | Transaction indicator   | Authorization only                         | Aðeins heimild                 |
| 'HI7b'         |                         | Refund                                     | Endurgreiðsla                  |
| 'HI7c'         |                         | Reversal (auth)                            | Ógilding færslu                |
| 'HI7d'         |                         | <as in="" transaction=""></as>             | <as in="" transaction=""></as> |
| 'HI7e'         |                         | Cash                                       | Reiðufé                        |
| 'AM2a'         | Amount type             | Purchase                                   | Viðskipti                      |
| 'AM2b'         |                         | Refund                                     | Endurgreiðsla                  |
| 'AM2c'         |                         | Cash                                       | Peningar                       |
| 'AM2d'         |                         | Amount                                     | Upphæð                         |
| 'AM4'          | V.A.T.                  | VAT incl.                                  | VSK                            |
| 'AM5'          | Surcharge               | Surcharge                                  | Viðbótar gjald                 |
| 'AM6'          | Cashback                | Cashback                                   | Peningar tilbaka               |
| 'AM7' / 'AM11' | Extra                   | Extra                                      | Auka                           |
| 'AM9' / 'AM13' | Total                   | Total                                      | Samtals                        |
| 'TR1'          | PIN indicator           | PIN used                                   | PIN notaður                    |
| 'TR3'          | Payment code            | Paym.code:                                 | <not applicable=""></not>      |
| 'TR4a'         | Account type            | Saving transaction                         | <not applicable=""></not>      |
| 'TR4b'         |                         | Debit transaction                          | <not applicable=""></not>      |
| 'TR4c'         |                         | Credit transaction                         | <not applicable=""></not>      |
| 'TR8'          | Merchant number         | Me.No:                                     | Viðskipta Nr:                  |
| 'TR12'         | Status                  | Status:                                    |                                |
| 'TR13'         | Auth.code               | Auth.code:                                 | Heimild Nr:                    |
| 'TR14'         | Auth.result             | Authorized                                 | Heimilað                       |
| 'SI2/SI4'      | Tips info – 1           | ** When tipping **                         | **Þegar þjórfé**               |
| 'SI3/SI5'      | Tips info -2            | Ask for new receipt                        | Ný kvittun                     |
| 'SI6/SI7'a     | Approval message        | Approved for \ crediting of account        | <not applicable=""></not>      |
| 'SI6/SI7'b     |                         | Approved for debiting\ of account as above | <not applicable=""></not>      |
| 'SI8'          | Card reference          | Printed digits:                            | Tölustafir á korti:            |

Table 1-15.20 - Messages for Printing (Icelandic) (concluded)

| Receipt Line | Element               | English                                                                     | Icelandic             |
|--------------|-----------------------|-----------------------------------------------------------------------------|-----------------------|
| 'SI9/SI10'   | ID source             | Identification: \ (Passport etc.)                                           | Skilríki:             |
| 'SI13'       | Jurisdiction of issue | Jurisdiction of issue:                                                      | Útgefið af:           |
| 'SI16'       | ID expiry date        | ID expiry date:                                                             | Gildistími skilríkis: |
| 'SI18'       | Clerk ID              | Clerk ID:                                                                   | Afgreiðslumanns Nr:   |
| 'SI19/SI22'  | Cash fee info         | A fee or setup charge may be added to the cardholders account by the issuer |                       |
| 'SI26'a      | Signatory type        | Merchant's signature                                                        | Undirskrift söluaðila |
| 'Sl26'b      |                       | Cardholders signature                                                       | Undirskrift korthafa  |
| 'FI2'a       | Termination reason    | Interrupted – cancel                                                        | Rofin – Hætt við      |
| 'Fl2'b       |                       | Declined                                                                    | Hafnað                |
| 'Fl2'c       |                       | Signature declined                                                          | Undirskrift hafnað    |
| 'Fl2'd       |                       | Interrupted – error                                                         | Rofin – Villa         |
| 'FI7'        |                       | Retain receipt                                                              | Geymdu kvittun        |
| 'FI8'a       | Recipient indicator   | Cardholders' receipt                                                        | Eintak korthafa       |
| 'Fl8'b       |                       | Merchant's receipt                                                          | Eintak söluaðila      |
| 'PC3'        | Balance amount        | Balance                                                                     | Inneign               |
| 'PC4'        | Expiry date           | Exp.date                                                                    | Gildir út             |

This page is intentionally left blank

# **Index, Book 1**

Page references in **bold** type refer to either figures or tables.

## Α

A-requirements, Definition, 1-4-7

AAC, Abbreviations, 1-4-1

AAR, Abbreviations, 1-4-1

Accelerated PIN Entry, 1-10-47 Best Practice, 1-9-8

Prepaid MSC, 1-10-47

Account Type, 1-15-16, 1-15-20

Account Type Selection, 1-10-15, 1-10-25

Acquirer, 1-6-3

Acquirer Name, 1-10-26

Addition of Surcharges and Fees, Best Practice, 1-9-13

Additional Authorization, DCC, 1-10-79

additional transaction data in Issuer Information Envelope, Sweden, 1-15-20

Administrative Functions, 1-11-22

AID, 1-14-13

Abbreviations, 1-4-1

Selection Record, **1-14-7**, 1-14-7

Selection Table, 1-14-5

Amount Information, Receipts, 1-12-10

APE, Abbreviations, 1-4-1

Application Initialization, 1-14-2

Application Label, 1-12-14, 1-14-14

Application Preferred Name, 1-14-14

Application Priority Indicator, 1-14-16

Application Selection, 1-14-15

Best Practice, 1-9-4

Description, 1-14-3

Application Selection Indicator, 1-14-7

Approval Code, 1-9-6

Approved/Successful Transactions, Previous Transaction Status, 1-10-32

ARQC, Abbreviations, 1-4-1

ASI

Abbreviations, 1-4-1

AID Selection Table, 1-14-7

ASN.1, Abbreviations, 1-4-1

ASW1 ASW2, Abbreviations, 1-4-1

ATM, Abbreviations, 1-4-1

ATR, Abbreviations, 1-4-1

Attributes for APACS 60 Messages, Notation, 1-4-6

Authorization, 1-12-10 Terms, 1-4-4

Authorization Reversal, Functionalities, 1-10-7

Automated fuel dispensers, Receipt, 1-12-4

Automatic Advice Transfer if no Customers being Serviced, Best Practice, 1-9-15

Availability, Previous Transaction Status, 1-10-31

## В

B-requirements, Definition, 1-4-7

Balance inquiry, Prepaid MSC, 1-10-48

Bank Axept Exception Rule, 1-15-29

Bank Axept Exception Rules, 1-15-29

Basic commands, 1-8-1

Basic Regulations, Denmark, 1-15-4

Basic Transaction Flow, 1-8-1, 1-8-4

Batch Number, 1-9-17, 1-9-18

Bellcore attack, 1-14-18

Best Practice, 1-9-1

Bibliography, 1-4-12

Binary, Notation, 1-4-5

Bit Numbering, Notation, 1-4-5

Bonus data, Issuer Information Envelope, 1-15-20

Build date, 1-14-2

Business Call, Terms, 1-4-4

Business Call and related signatory text, 1-12-21

Business Calls, 1-11-20, **1-12-15**, 1-12-17, **1-12-22**, 1-15-7

Business Calls and related header text, 1-12-11

Business Calls and Service Functions Translated, **1-11-21** 

Business Calls and Terminal Environments, 1-14-1

Business Requirements, 1-5-3, 1-14-1 Local PIN, 1-14-25

## C

C-requirements, Definition, 1-4-7

CA, Abbreviations, 1-4-1

CAD, Abbreviations, 1-4-1

CAM, Abbreviations, 1-4-1

Cancellation

Business Call, 1-11-21

DCC, 1-10-79

Functionalities, 1-10-7

Sweden, 1-15-15

Candidate List, 1-14-13, 1-14-14,

1-14-15

Best Practice, 1-9-4

Number of entries, 1-14-13

Capture

Business Call, 1-11-21

Functionalities, 1-10-6

Car Rental, 1-6-1

DCC, 1-10-80

Card Data Entry, 1-12-16

Card Data Protection, 1-7-2

Card Data Source, Best Practice, 1-9-3

Card inserted correctly?, Best Practice, 1-9-3

Card Issuer, 1-6-3

Card Name, 1-14-14

AID Selection Table, 1-14-7

Card Product EMV Entry Point Parameters, AID Selection Table, 1-14-7

Card Product Flow, AID Selection Table, 1-14-7

Card Product Functions, AID Selection Table, 1-14-7

Card Product Type, AID Selection Table, 1-14-7

Card Reconciliation Counter ID, 1-9-17

Card Reconciliation Counter Name, 1-9-17

Card Reference Key, 1-10-62

Card Validation (Booking), DCC, 1-10-78

Cardholder, 1-6-2

Cardholder Activated Terminals, 1-6-1

Cardholder Display, Terms, 1-4-4

Cardholder Verification, 1-14-22

PIN Entry, 1-14-22

Signature, 1-14-22

Cardholder Verification Method, Best Practice, 1-9-4

Cardholder Verification Methods, 1-6-4

Cash

Functionalities, 1-10-10

Limitations, 1-6-4

Cash Advance Terminals, 1-6-2

Cash register, Best Practice, 1-9-12

Cash/Quasi-cash Terminals, **1-6-4**Best Practice, 1-6-4

Cashback, 1-9-22, 1-10-16, 1-10-25

Best Practice, 1-9-13

Services, 1-11-21

Token, 1-10-58

Cashback Amount, Best Practice, 1-9-13

CAT, 1-6-1

Abbreviations, 1-4-1

Receipt, 1-12-3

CDA, Abbreviations, 1-4-1

CDP, Abbreviations, 1-4-1

Centralized log, 1-7-1

centralized logging, 1-7-2

CEP, Abbreviations, 1-4-1

Certification, 1-5-6

Characters, Receipts, 1-12-3, 1-12-6

Check-In - Card not present, DCC, 1-10-79

Check-In - Card present, DCC, 1-10-78

Check-Out, DCC, 1-10-80

Choice of Business Call, Best Practice, 1-9-2

CLA, Abbreviations, 1-4-1

Clock Frequency, Best Practice, 1-9-9

Combined MSC and ICC Application Selection, 1-14-14

Command keys, Definition, 1-15-7

Communication Session, Terms, 1-4-4

Compiled DCC receipt information, 1-12-36

CRC, Abbreviations, 1-4-2

CURRC, 1-12-11

Currency, 1-10-28 Currency Code, 1-12-11 Cashback, 1-9-13 Currency Exponent, 1-10-28 Customer Reference Number, 1-10-14 CV-2, Abbreviation, 1-4-2 CVM, 1-3-2, 1-12-16 Abbreviations, 1-4-2 CVM Status, 1-12-17

CVR, Abbreviations, 1-4-2

D Danish letters, Display, 1-15-8 Danish regional receipts requirements, 1-15-6 Danish Regulations, 1-15-4 Dankort, 1-9-18 Denmark, 1-15-5 Terms, 1-4-4 Website, 1-4-13 Dankort Accelerated PIN Entry, Prepaid MSC, 1-10-47 Dankort Handbook, Denmark, 1-15-4 DAPE, Abbreviations, 1-4-2 Data Store, Defective, 1-9-16 Data Store Handler, General Requirements, 1-14-21 Data Transmission, Best Practice, 1-9-8, 1-9-9 Date Reconciliation, 1-9-17 Date, local transaction, 1-9-17 DCC - Dynamic Currency Conversion, Functionalities, 1-10-81 DCC currency conversion formulas, DCC, 1-10-90

DCC functional requirement, Receipts, 1-12-5 DCC Receipt Layout, 1-12-25 DCC transaction flow, 1-10-84 DCC transaction types, 1-10-95 DCC-Transaction-Information, Attachment T, 1-10-87 DDA, Abbreviations, 1-4-2 DES and Triple DES, Notation, 1-4-6 Differential Power Analysis, 1-14-18 Diners, 1-9-18

Discretionary Data, 1-14-4, 1-14-10 Display flow, 1-11-7 Display Rules, 1-14-14 Display texts Norway, 1-15-32 Sweden, 1-15-21 Document Overview, 1-5-2 DOL, 1-4-2 DPA, 1-14-18 DS, Abbreviations, 1-4-2 Dual Communication Platforms and Dual IP-Addresses, Best Practice, 1-9-14 Duplicate Transaction Check (PSAM), Best Practice, 1-9-12 Duplicate Transaction Check by the PSAM, 1-10-28

# F

Early Amount, 1-4-4 ECBS, Abbreviations, 1-4-2 ECR, Abbreviations, 1-4-2 EFT-POS, Abbreviations, 1-4-2 Electronically stored journals, 1-14-24 Emphasizing of text, Receipts, 1-12-6 EMV, Abbreviations, 1-4-2 EMV Checksum, 1-14-2 Error Situations, Prepaid MSC, 1-10-49 Examples of Receipts, 1-12-38 Exception Handling MAD-Handler, 1-14-16 Router, 1-14-16 Extended Authorization Business Call, 1-11-21 Functionalities, 1-10-3 Extended Issuer Envelope, 1-10-12 Extra, 1-11-21

# F

Fallback, 1-14-15, 1-14-22 Best Practice, 1-9-3 Key Entered Transaction, 1-14-22 Non-Debit/Credit, 1-14-22 Single Unit Terminal, 1-13-6, 1-13-7 Transaction Condition Code, 1-12-16 Floor limit, 1-6-2 Footer Information, Receipts, 1-12-21

Forced CVM, Best Practice, 1-9-5
Forced Offline
Best Practice, 1-9-6
Single Unit Terminal, 1-13-8
Fuel Dispensers, Introduction, 1-6-1

# G

Generic layout, Receipts, 1-12-7
Get Amount 3, 1-9-8
Get Debit/Credit Properties Command,
Previous Transaction Status, 1-10-29
Grand Total, 1-9-19
Gratuity, 1-6-1, 1-10-6
Best Practice, 1-9-13
DCC, 1-10-91
Denmark, 1-15-5
Services, 1-11-21

Guidelines for evaluating the transaction result, **1-12-23** 

# Н

Header Information, Receipts, 1-12-9
Hexadecimal, Notations, 1-4-6
Host Data Transfer, Prepaid MSC, 1-10-47
Host Interface info, 1-14-2
Hotel, 1-6-1

# Ι

I/O Buffer Size, 1-9-9
ICC Application Selection, Description, 1-14-12
ICC Contactless, Transaction Condition Codes, 1-12-16
ICC technology and Fallback to Magnetic Stripe, Best Practice, 1-9-3
ICCR, Abbreviations, 1-4-2
Iceland, 1-15-62
ICS, Abbreviations, 1-4-2
Identification Keys, DCC, 1-10-61
IDPSAMAPP, 1-14-5, 1-14-7
IFD, Abbreviations, 1-4-2
IFSF, Abbreviations, 1-4-2

IFSF Field 48, 1-10-15
IFSF Field 62, 1-10-15
IFSF Field 63, 1-10-15
INS, Abbreviations, 1-4-2
Integrated Circuit Cards, 1-14-3
International Standards, Introduction, 1-5-1
IP-address, 1-14-2
ISDN, 1-9-14
ISO/IEC, Abbreviations, 1-4-2
Issuer Information Envelope Data Denmark, 1-15-5
Sweden, 1-15-19

# K

KCV, Abbreviations, 1-4-2 KEK, Abbreviation, 1-4-2 Key Enter, 1-10-25

# L

Language Preference, 1-15-3 Language Selection, ICC, 1-15-3 Languages, 1-14-21 Late Amount, 1-4-4 Late Amount Entry, 1-10-24 Limitations, Previous Transaction Status, 1-10-31 Loading, Prepaid MSC, 1-10-48 Loading offline, Prepaid MSC, 1-10-49 Local PIN, 1-14-25 Best practice, 1-9-26 Local PIN Verification, Description, 1-14-20 Lock Physical, 1-14-23 Technician, 1-14-23 Log, 1-14-24 Description, 1-14-24 Log and Totals, Best Practice, 1-9-15 Log information, 1-7-2 LRC, Abbreviations, 1-4-2 Luhn formula, 1-10-50

# M

MAC, Abbreviations, 1-4-2

MAD, Abbreviations, 1-4-2

Magnetic Stripe Cards, 1-14-3

Mail order, Transaction Condition Codes, 1-12-16

MasterCard, 1-9-18

MCC, Abbreviations, 1-4-2

MENAME, 1-12-8

Merchant, 1-6-2

Merchant Application Handler, Terminal interface, 1-14-21

Merchant Application Log, Best Practice, 1-9-16

Merchant Category Code, 1-4-2

Merchant data, Issuer Information Envelope, 1-15-20

Merchant information, 1-12-8

Merchant Initiative, 1-9-6, 1-12-17 Best Practice, 1-9-5

Messages for Display

Denmark, 1-11-2

Finland, **1-15-41** 

Germany, 1-15-48

Norway, **1-15-33** 

Poland, 1-15-56

Sweden, **1-15-21** 

Messages for Display (Danish), 1-15-8

Messages for Printing, Norway, **1-15-37**, **1-15-38**, **1-15-46** 

Messages for printing (Danish), 1-15-13

Messages for printing (reference), 1-12-94

Miscellaneous data, 1-15-20

Mounting of the PIN Entry Device, 1-9-27

MSC, Abbreviations, 1-4-2

MSC Application Selection, Description, 1-14-11

MSC Selection Record, Description, **1-14-4** 

MSC Selection Table, 1-14-3

MSCR, Abbreviations, 1-4-2

MSD, Abbreviations, 1-4-2

MSD Contactless, Transaction Condition Codes, 1-12-16

Multi-entry, Terms, 1-4-4

# N

Nets PSAM, 1-4-4

Network Model, Debit/Credit, 1-6-4

No CVM, 1-15-1, 1-15-5 Denmark, 1-15-5

Norwegian regional receipt requirement, 1-15-29

Notation, 1-4-5

Number of Entries, Previous Transaction Status, 1-10-32

# O

On Device CVM / Consumer Device CVM, Transaction Condition Codes, 1-12-16

Operators, Notation, 1-4-6

Optimizing the Transaction Time, Best Practice, 1-9-8

Cancellation, 1-12-10

Original Authorization, 1-12-11, 1-12-21, 1-12-22, 1-12-24, 1-12-31
Business Call, 1-11-21

Functionalities, 1-10-2

OTRS Terminal, 1-4-4

Out of Paper, 1-14-17

# P

PAN, 1-10-28, 1-14-3

Abbreviations, 1-4-2

Previous Transaction Status, 1-10-30, 1-10-32

Ranges, 1-14-11

Paper Low, 1-14-17

Parallel Processing, Best Practice, 1-9-8

Password, 1-14-21, 1-14-23

Paying, Prepaid MSC, 1-10-48

Paying offline, Prepaid MSC, 1-10-49

Payment Card Industry - Data Security Standard, 1-7-1

Payment Condition Code, 1-10-17

Payment Conditions, Issuer Information Envelope, 1-15-20

PCI, Abbreviations, 1-4-2

PCI - DSS, 1-7-1

**PCT** 

Abbreviations, 1-4-2

Data Objects, 1-10-26

PED, Abbreviations, 1-4-2

PED info, 1-14-2

Phone order, Transaction Condition Codes, 1-12-16

Physically Secure Device, Definition, 1-14-18

PIN, 1-11-18

Abbreviations, 1-4-2

Tries, 1-11-19

PIN Entry, 1-11-8

PIN Entry flow, 1-11-18

PIN Pad

Keyboard, 1-14-19

ID, 1-14-19

PK, Abbreviations, 1-4-2

PKI, Abbreviations, 1-4-2

Placement and Installation of terminal, Best Practice, 1-9-27

Placement of the terminal, 1-9-27

Point of Service, Terms, 1-4-4

POS, Abbreviations, 1-4-2

POS Entry Mode, 1-12-16 Token, 1-10-57

POS Terminal/CAT Levels vs. Terminal Type, Best Practice, 1-6-5

Post Purchase, 1-11-21

Post Refund, 1-11-21

PP, Abbreviations, 1-4-2

PPK, Abbreviation, 1-4-2

PPS, Abbreviations, 1-4-2

PPSE, Abbreviations, 1-4-2

Pre-Receipt, DCC, 1-10-93

Preferred Offline, 1-10-21

Prepaid Card Information, Receipts, 1-12-24

Prepaid ICC Transactions, Functionalities, 1-10-33

Prepaid MSC Transaction Flow, 1-10-48

Prepaid MSC Transactions, Functionalities, 1-10-46

Primary Account Number, 1-14-3 Prepaid MSC, **1-10-50** 

Private Label Card, Terms, 1-4-4

Private Label Card Scheme Recognition, 1-10-11

**Processing Condition Table** 

Functionality, 1-10-22 Sweden, 1-15-15

Protected Functions, 1-14-23
Manufacturer Specific Functions,
1-14-23

PSAM, Abbreviations, 1-4-2

PSAM Code Checksum, 1-14-2

PSAM Config Checksum, 1-14-2

PSAM ID, 1-14-2

PSAM Subversion, 1-14-2

PSAM version no., 1-14-2

PSTN, 1-9-14

Cash, 1-12-10

Purchase, 1-10-2, 1-12-10, 1-12-11 Business Call, 1-11-21

# Q

Quasi-Cash, Limitations, 1-6-5 qVSDC, Abbreviations, 1-4-2

# R

Receipt header, 1-12-8

Receipt Language, 1-12-6

Receipt Layouts, 1-12-40

Receipt Number, 1-10-14

Receipt texts

Germany, 1-15-53, 1-15-67

Norway, 1-15-37, 1-15-46

Poland, 1-15-61

Sweden, 1-15-13, 1-15-26

Receipts

Best Practice, 1-9-10

Description, 1-12-1

PCI, 1-7-3

Recipient and related indicator text, 1-12-24

Reconciliation Indicator, 1-9-17, 1-9-18

Reference STAN, 1-9-21, 1-10-28, 1-12-18

Previous Transaction Status, 1-10-29

References, 1-4-8

Referral, Transaction Condition Codes, 1-12-16

Authorisation, 1-12-10

Refund, 1-12-10, 1-12-11, 1-12-21, 1-12-22, 1-12-24, 1-12-31 Application Selection, 1-9-4

Business Call, 1-11-21

Functionalities, 1-10-6 Transaction Condition Codes, 1-12-16 Regional Requirements, 1-15-1 Denmark, 1-15-4 Finland, 1-15-40 Germany, 1-15-48 Norway, 1-15-28 Poland, 1-15-55 Sweden, 1-15-15 Release of the ICC, Best Practice, 1-9-8 Report Segmentation, 1-9-19 Reports, 1-14-24 PIN, 1-14-23 Digit, Representation, 1-14-19 Management, 1-14-18 Restaurant, DCC, 1-10-80 Restaurants, 1-6-1 Retail Environment, Introduction, 1-6-1 Reversal (Auth.), Business Call, 1-11-21 RFU, Abbreviations, 1-4-2 RID, Abbreviations, 1-4-2

SAM, Abbreviations, 1-4-2 Scanned Bar Code Data, Prepaid MSC, 1-10-51 SD, 1-11-18 SDA, Abbreviations, 1-4-2 SE Processing Code, Issuer Information Envelope, 1-15-20 Search Keys, Previous Transaction Status, 1-10-28 Secure Cryptographic Device, 1-14-18 Definition, 1-14-18 Secure Device, 1-11-18, 1-14-19 Secure Handling of PINs, Denmark, 1-15-4 Selectable Kernel Configurations, 1-10-19 Service Code, 1-14-15 Service Packs, Best Practice, 1-9-3 Service Packs requested, 1-14-2 Signature accepted?, Best Practice, 1-9-10 Signature Information, Receipts, 1-12-19 Signature on File, 1-10-64

Signature Validation, Best Practice, 1-9-11 Signature Verification and Accept, 1-9-10 Single Unit Terminal Terms, 1-4-4 Transaction Flow, 1-13-3 SPA, 1-14-18 Special Functions, 1-10-78 Standard Receipt Layout, 1-12-6 Status of Previous Transaction, 1-10-28 Status of Previous Transactions, 1-10-28 Status of Previous Transactions (Terminal), Best Practice, 1-9-12 Stop List, Best Practice, 1-9-7 String, Notation, 1-4-6 Supplementary Authorization Business Call, 1-11-21 Functionalities, 1-10-5 Support of Card Technologies, Best Practice, 1-9-3 Support of Cardholder Verification Methods, Best Practice, 1-9-4 Surcharges, Best Practice, 1-9-13 Swedish regional receipt requirements, 1-15-18

Tag 4F, 1-12-17 40, 1-10-14 4P, 1-10-15 4Q, 1-10-15 4R, 1-10-15 50, 1-12-14, 1-14-14 5F34, 1-12-17 545A, 1-15-20 5A32, 1-15-20 5A33, 1-15-20 5A34, 1-15-20 5A36, 1-15-20 5A37, 1-15-20 5A38, 1-15-20 5A41, 1-15-20 5F25, 1-12-17 5F2D, 1-15-3 5F57, 1-10-15 9F11, 1-14-14 9F12, 1-14-14 9F1A, 1-10-27 C4, 1-9-21 C9, 1-9-26 D1, 1-9-21

D2, 1-9-24 Tip, Regional Requirements, 1-15-5 DF60, 1-10-27 Tips, Sweden, 1-15-15 DF61, 1-10-27 Tips/Gratuity DF62, 1-10-27 DCC, 1-10-80 DF63, 1-10-27 Functionalities, 1-10-96 DF64, 1-10-27 DF65, 1-10-27 Token, Terms, 1-4-5 DF66, 1-10-27 Token based Transaction Types, 1-10-59 DF6C, 1-10-27 Token Date, DCC, 1-10-62 E3, 1-10-27 E6, 1-10-48 Token Management Functions, DCC, M4, 1-10-48 1-10-64 TAPA, 1-5-2 Token transactions, Functionalities, 1-10-57 TC, Abbreviations, 1-4-2 Top Up, Business Call, 1-11-21 Temporary Offline Procedure, Best Practice, 1-9-5 Total Reports DCC, 1-9-25 Terminal Categories, Best Practice, 1-9-1 Description, 1-9-16 Terminal Decision Flags, AID Selection Track 2, 1-9-3 Table, 1-14-7 Track 3, 1-9-3 Terminal functions Track2 Data, PCI, 1-7-5 DCC, 1-10-65 Sweden, 1-15-16 Transaction, Terms, 1-4-5 Terminal Handlers, 1-14-16 Transaction and related header text, Receipts, **1-12-10** Terminal Key, DCC, 1-10-62 Transaction Checks, Best Practice, Terminal Operator, 1-6-2 1-9-12 Terms, 1-4-5 Transaction Condition Codes, 1-12-16 Terminal Profiles, 1-14-1 Transaction Information, Receipts, Terminal Services, 1-10-11 1-12-13 Terminal Software version no., 1-14-2 Transaction Log, 1-7-3 Terminal Supplier, 1-14-21 Transaction Requests and Totals Af-Terms, 1-4-5 fected, 1-9-20 Transaction Requirements when using a Terminal Type, 1-6-1 PSAM, 1-14-26 Terminal Types, **1-6-7** Transaction Result, Best Practice, 1-9-11 Terminal Types and Environments, 1-6-1 Transaction State Information, Best Prac-Terminals with tice, 1-9-26 Combined Cardholder and Merchant Transaction Type and Amount Elements, Interface, Attachment S, 1-13-1 Receipts, **1-12-31** Terms, Translation, 1-11-20 Transaction Type and Exchange Rate Test House, Terms, 1-4-5 Type, Receipts, **1-12-27** Text Key, DCC, 1-10-62 Transaction Types, Previous Transaction Status, 1-10-31 Text Written in Grey, Notation, 1-4-6 Transmission Speed, 1-9-9 The Card Handler, General Requirements, TRG, Abbreviations, 1-4-2 1-14-17 Truncation of PAN digits, 1-12-15 Time-out, 1-15-2 Truncation of the PAN, PCI, 1-7-3 Time-out value, Duplicate Transaction Check, 1-9-12 Type of application, 1-14-2

Time, local transaction, 1-9-17

Timing attack, 1-14-18

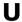

UPT, 1-4-5 Abbreviations, 1-4-2

User Interface Display, Description, 1-11-1

User Interface Handler Cardholder Display, 1-14-20 PIN Pad, 1-14-18

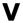

Value Added Tax, Receipts, 1-12-12 VAT, 1-10-16 VAT Amount, Issuer Information Envelope, 1-15-20

Visa/Dankort, Terms, 1-4-5

Voice Authorization, Definition, 1-4-5

Voice Authorization Call, Single Unit Terminal, 1-13-8

Voice Authorization Calls, 1-9-6

VPKI, Abbreviations, 1-4-2

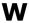

Websites, 1-4-13 Write Handler String command, 1-10-58 This page is intentionally left blank

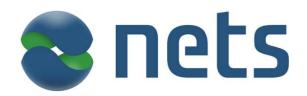

# Technical Reference Guide, Open Terminal Requirement Specification - Book 2 Technical Interface

2013-11-15

VERSION 3.3.4

This page is intentionally left blank

# **How to Contact Nets Denmark A/S**

Contact addresses are found on www.nets.eu

# **Disclaimers**

# **Copyright Information**

This document contains information proprietary to Nets Denmark A/S. The information, whether in the form of e.g. text, schematics, tables, drawings or illustrations, must not, without the prior, written consent of Nets Denmark A/S, be copied, reproduced or otherwise duplicated, disclosed outside the recipient company or organization or used by the recipient for purposes other than those explicitly agreed in writing with Nets Denmark A/S.

This limitation does not limit the recipient's right to duplicate and use information contained in the document if such information is received from another source without restriction provided such source is not in breach of an obligation of confidentiality towards Nets Denmark A/S.

## **Trademarks**

PBS, the PBS-logo and the Nets logo are registered trademarks of Nets Denmark A/S. Dankort, VISA, Eurocard, MasterCard and Maestro names and logos are registered trademarks of Nets Denmark A/S and its international partners.

# **Limitation of Liability**

Under no circumstances shall Nets Denmark A/S be liable for any direct incidental, indirect, special or consequential damages whatsoever (including but not limited to lost profits) arising out of or relating to this document or the information contained in it, even if Nets Denmark A/S has been advised, knew or should have known of the possibility of such damages.

# **Disputes**

Any disputes arising from information contained in this document or work relating hereto will be settled in the Danish courts in accordance with Danish law.

# Certification

Any new or updated type of Terminal must be certified by Nets Denmark A/S before being installed at Merchant locations and being prepared for transmission of transactions to Nets Denmark A/S.

This page is intentionally left blank

# 2-1 Table of Contents

|                    | eterence Guide, Open Terminal Requirements         | i              |
|--------------------|----------------------------------------------------|----------------|
| 2-1 Table o        | f Contents                                         | 2-1-1          |
| 2-2 Revisio        | n Log, Book 2                                      | 2-2-1          |
| 2-3 System         | Overview                                           | 2-4-1          |
| 2-3.1              | Terminal Model                                     | 2-4-1          |
| 2-3.1.1            | Terminal Architecture for PSAM Applications (TAPA) | 2-4-1          |
| 2-3.2              | A Physical Implementation of the TAPA Model        | 2-4-2          |
| 2-3.2.1            | Merchant Application                               | 2-4-3          |
| 2-3.2.2            | The MAD-Handler                                    | 2-4-4          |
| 2-3.2.3            | Card Readers (General)                             | 2-4-4          |
| 2-3.2.4            | Magnetic Stripe Card Reader                        | 2-4-4          |
| 2-3.2.5            | Integrated Circuit Card Reader                     | 2-4-4          |
| 2-3.2.6            | PIN Entry Device (PED)                             | 2-4-5          |
| 2-3.2.7            | Displays                                           | 2-4-5          |
| 2-3.2.8            | Receipt Printer                                    | 2-4-5          |
| 2-3.2.9            | Command Keys                                       | 2-4-5          |
| 2-3.2.10           | Data Store                                         | 2-4-6          |
| 2-3.2.11           | Logging Devices                                    | 2-4-6          |
| 2-3.2.12           | Transfer of Stored Debit/Credit Transactions       | 2-4-6          |
| 2-3.2.13           | The Interface to the PSAM and the PSAM functions   | 2-4-6          |
| 2-3.3              | Application Selection                              | 2-4-8          |
| 2-3.4              | Security Zones, Debit/Credit                       | 2-4-9          |
| 2-4 Genera         | I Requirements                                     | 2-4-1          |
| 2-4.1              | Introduction                                       | 2-4-1          |
| 2-4.1.1            | Related Specifications                             | 2-4-1          |
| 2-4.2              | Card Related Transactions                          | 2-4-1          |
| 2-4.2.1            | Transaction flow                                   | 2-4-1          |
| 2-4.2.2            | Cancellation                                       | 2-4-3          |
| 2-4.3              | Tokens                                             | 2-4-3          |
| 2-4.3<br>2-4.3.1   | Format and Retrieval of the Token                  | 2-4-3          |
| 2-4.3.1<br>2-4.3.2 | The use of Tokens                                  | 2-4-3          |
|                    |                                                    |                |
| 2-4.4<br>2-4.4.1   | Cardholder Verification                            | 2-4-5<br>2-4-5 |
| 2-4.4.1<br>2-4.4.2 | PIN Entry                                          | 2-4-5<br>2-4-5 |
|                    | Signature                                          |                |
| 2-4.5              | The Router                                         | 2-4-6          |
| 2-4.5.1            | Functional Requirements                            | 2-4-6          |
| 2-4.5.2            | Command Flow                                       | 2-4-6          |
| 2-4.6              | Multi-Application Driver Handler (MAD-Handler)     | 2-4-6          |
| 2-4.6.1            | General Requirements                               | 2-4-6          |
| 2-4.7              | Card Handler                                       | 2-4-7          |
| 2-4.7.1            | General Requirements                               | 2-4-7          |
| 2-4.7.2            | Magnetic Stripe Card Reader (MSCR)                 |                |
| 2-4.7.3            | ICCR - General                                     |                |
| 2-4.7.4            | ICCR - Processor Card Reader                       | 2-4-9          |

| 2-4.8                | User Interface Handler                      | 2-4-10 |
|----------------------|---------------------------------------------|--------|
| 2-4.8.1              | Cardholder Display                          | 2-4-10 |
| 2-4.8.2              | Audio Indicator                             | 2-4-14 |
| 2-4.8.3              | Cardholder Key Pad                          | 2-4-14 |
| 2-4.8.4              | Printer                                     | 2-4-14 |
| 2-4.9                | Merchant Application Handler                | 2-4-14 |
| 2-4.9.1              | Log                                         | 2-4-14 |
| 2-4.9.2              | Serial Ports                                | 2-4-15 |
| 2-4.9.3              | Merchant Display                            | 2-4-15 |
| 2-4.10               | PSAM Handler                                | 2-4-16 |
| 2-4.10.1             | Interface to the PSAM                       | 2-4-16 |
| 2-4.10.2             | Commands between the CAD and the PSAM       | 2-4-18 |
| 2-4.11               | Data Store Handler                          | 2-4-18 |
| 2-4.11.1             | Data Store                                  | 2-4-18 |
|                      |                                             |        |
| 2-4.12               | Communication Handler                       | 2-4-18 |
| 2-4.12.1             | General Requirements                        | 2-4-18 |
| 2-4.13               | Event Handler                               | 2-4-19 |
| 2-4.13.1             | General Requirements                        | 2-4-19 |
| 2-4.14               | New PIN Synchronization                     | 2-4-19 |
| 2-4.14.1             | General Requirements                        | 2-4-19 |
| 2-4.14.2             | Key Generation Requirements                 | 2-4-19 |
| 2-4.14.3             | Key derivation                              | 2-4-20 |
| 2-4.15               | Card Data Protection                        | 2-4-21 |
| 2-4.15.1             | Introduction                                | 2-4-21 |
| 2-4.15.2             | CDP Implementation                          | 2-4-21 |
| 2-4.15.3             | Key Mgmt - KEYCDP from a secure Card Reader | 2-4-21 |
| 2-4.15.4             | Enabling CDP mode in the PSAM               | 2-4-22 |
| 2-4.15.5             | Generating of CDP Session Key (KSESCDP)     | 2-4-22 |
| 2-4.15.6             | Using the KSESCDP                           | 2-4-22 |
| 2-4.15.7             | Private Label MSC recognition in CDP mode   | 2-4-22 |
| 2-4.15.8             | Get Last ICC Response handling in CDP mode  | 2-4-22 |
| 2-4.15.9             | Verify Offline PIN handling in CDP mode     |        |
| 2-4.15.10            | Check Stop List handling in CDP mode        |        |
| 2-4.16               | Terminal Initialization                     |        |
| 2-4.16.1             | Reset of the CAD                            |        |
| 2-4.17               | Fallback from ICC to Magnetic Stripe        |        |
| 2-4.17<br>2-4.17.1   | Introduction                                |        |
| 2-4.17.2             | General Requirements                        |        |
| 2-4.17.3             | Final Decision                              |        |
| 2-4.18               | Counters and Batch Numbers                  |        |
| 2-4.18<br>2-4.18.1   | Introduction                                |        |
| 2-4.18.1<br>2-4.18.2 | Batch Number                                |        |
| 2-4.18.2             | Batch Number                                | 2-4-34 |
| 2-5 Debit/0          | Credit Functionality                        | 2-5-1  |
| 2-5.1                | Application Initialization                  | 2-5-1  |
| 2-5.1.1              | Introduction                                |        |
| 2-5.1.2              | Power On                                    |        |
| 2-5.1.3              | Restart                                     |        |
| 2-5.1.4              | Installation                                | 2-5-10 |
| 2-5.1.5              | New Application Data                        | 2-5-10 |
| 2-5.1.6              | Configuration                               |        |
| 2-5.1.7              | PSAM/PIN Pad Synchronization                |        |
| 2-5.1.8              | PSAM Shutdown                               |        |
|                      |                                             |        |

| 2-5.2    | Stop List                                          |        |
|----------|----------------------------------------------------|--------|
| 2-5.2.1  | Data Values used for Stop List Status              | 2-5-14 |
| 2-5.3    | Technology independent requirements                | 2-5-16 |
| 2-5.3.1  | Transaction Processing                             | 2-5-16 |
| 2-5.3.2  | Initialization of the Transaction                  | 2-5-16 |
| 2-5.3.3  | Initiate xxx Payment                               | 2-5-16 |
| 2-5.3.4  | EMV/MSC/Key Entered/Token based Payment            | 2-5-18 |
| 2-5.3.5  | Validate Data                                      | 2-5-18 |
| 2-5.3.6  | Complete xxx Payment                               | 2-5-19 |
| 2-5.4    | Requirements common to EMV, MSC and KE Trans       | 2-5-20 |
| 2-5.4.1  | Transaction Processing                             | 2-5-20 |
| 2-5.4.2  | Initialization of the EMV/MSC/KE Payment Trans     | 2-5-20 |
| 2-5.4.3  | Initiate EMV/MSC/Key Entered Payment               | 2-5-20 |
| 2-5.4.4  | EMV/MSC/Key Entered Payment                        | 2-5-21 |
| 2-5.4.5  | Validate Data                                      | 2-5-22 |
| 2-5.4.6  | Complete EMV/MSC/Key Entered Payment               | 2-5-22 |
| 2-5.5    | EMV Card Transactions                              | 2-5-23 |
| 2-5.5.1  | Transaction Processing                             | 2-5-23 |
| 2-5.5.2  | Initialization of the EMV Deb/Cred Payment Trans.  | 2-5-23 |
| 2-5.5.3  | Initiate EMV Payment                               | 2-5-23 |
| 2-5.5.4  | EMV Payment                                        | 2-5-25 |
| 2-5.5.5  | Validate Data                                      | 2-5-26 |
| 2-5.5.6  | Complete EMV Payment                               | 2-5-27 |
| 2-5.5.7  | EMV-related Data Elements                          | 2-5-27 |
| 2-5.6    | Optimizing the Transaction Time, EMV               | 2-5-29 |
| 2-5.6.1  | Introduction                                       | 2-5-29 |
| 2-5.6.2  | Accelerated PIN Entry                              | 2-5-29 |
| 2-5.6.3  | Release of the ICC                                 | 2-5-31 |
| 2-5.7    | Magnetic Stripe Card Transactions                  | 2-5-45 |
| 2-5.7.1  | Transaction Processing                             | 2-5-45 |
| 2-5.7.2  | Initialization of the MSC Deb/Cred Payment Trans.  | 2-5-45 |
| 2-5.7.3  | Initiate MSC Payment                               | 2-5-46 |
| 2-5.7.4  | MSC Payment                                        | 2-5-47 |
| 2-5.7.5  | Validate Data                                      | 2-5-47 |
| 2-5.7.6  | Complete Payment                                   | 2-5-47 |
| 2-5.8    | Key Entered Card Transactions                      | 2-5-62 |
| 2-5.8.1  | Transaction Processing                             | 2-5-62 |
| 2-5.8.2  | Initialization of the KE Deb/Cred Payment Trans    | 2-5-63 |
| 2-5.8.3  | Initiate Key Entered Payment                       | 2-5-63 |
| 2-5.8.4  | Key Entered Payment                                | 2-5-63 |
| 2-5.8.5  | Validate Data                                      | 2-5-64 |
| 2-5.8.6  | Complete Key Entered Payment                       | 2-5-64 |
| 2-5.9    | Token based Transactions                           | 2-5-72 |
| 2-5.9.1  | Transaction Processing                             | 2-5-72 |
| 2-5.9.2  | Initialization of the Token Deb/Cred Payment Trans | 2-5-73 |
| 2-5.9.3  | Initiate Token Based Payment                       | 2-5-73 |
| 2-5.9.4  | Token Based Payment                                | 2-5-74 |
| 2-5.9.5  | Validate Data                                      | 2-5-74 |
| 2-5.9.6  | Complete Token Based Payment                       | 2-5-75 |
| 2-5.10   | Cancellation                                       | 2-5-84 |
| 2-5.10.1 | Introduction                                       | 2-5-84 |
| 2-5.10.2 | Transaction Flow                                   |        |
|          |                                                    |        |

| 2-5.11               | Post Registration                                          |                    |
|----------------------|------------------------------------------------------------|--------------------|
| 2-5.11.1             | Introduction                                               |                    |
| 2-5.11.2             | Transaction Flow                                           | 2-5-86             |
| 2-5.12               | Addendum Records                                           | 2-5-87             |
| 2-5.12.1             | Introduction                                               | 2-5-87             |
| 2-5.12.2             | Handling of Addendum Records                               | 2-5-87             |
| 2-5.13               | Administrative Transactions and Processes                  | 2-5-91             |
| 2-5.13.1             | Introduction                                               | 2-5-91             |
| 2-5.13.2             | Installation Transaction                                   | 2-5-91             |
| 2-5.13.3             | PSAM Update Transaction                                    | 2-5-93             |
| 2-5.13.4             | PSAM Deactivation Transaction                              | 2-5-96             |
| 2-5.13.5             | Clock Synchronization                                      | 2-5-97             |
| 2-5.14               | Online Transactions                                        | 2-5-97             |
| 2-5.14.1             | PSAM Update Flag                                           |                    |
| 2-5.14.2             | PSAM Scripts                                               |                    |
| 2-5.14.3             | Repeat Messages                                            |                    |
| 2-5.14.4             | Communication Session                                      | 2-5-99             |
| 2-5.14.5             | Terminal Operator Communication Access Points              |                    |
| 2-5.15               | Transferring Advices                                       | 2-5-101            |
| 2-5.15<br>2-5.15.1   | General Principles                                         | 2-5-101            |
| 2-5.15.1             | The Transfer of Advices                                    | 2-5-101            |
| 2-5.15.2             | Advice Transfer                                            | 2-5-101            |
| 2-5.15.3             | Security Mechanism                                         | 2-5-104            |
| 2-5.15.4<br>2-5.15.5 | Advice Window Size                                         | 2-5-100            |
| 2-5.15.6             | Counters and Batch Numbers                                 | 2-5-107            |
| 2-5.15.7             | Exception condition - Accumulated Advices                  | 2-5-110            |
| 2-5.15.7             | Exception Conditions, Failed Delivery of Advices           | 2-5-110            |
|                      | •                                                          |                    |
| 2-5.16               | Exception Handling                                         | 2-5-115            |
| 2-5.16.1             | General Rules                                              | 2-5-115            |
| 2-5.16.2             | Categories                                                 | 2-5-117            |
| 2-5.16.3<br>2-5.16.4 | Terminal Related Errors                                    | 2-5-117<br>2-5-118 |
| 2-5.16.4<br>2-5.16.5 | PSAM Related Errors  Host Declined Transactions (Requests) | 2-5-118            |
| 2-5.16.5<br>2-5.16.6 | Application Status Words                                   | 2-5-119            |
| 2-5.16.6<br>2-5.16.7 |                                                            |                    |
| 2-5.16.7<br>2-5.16.8 | PSAM Declined Offline Transactions                         | 2-5-122            |
| 2-5.16.8             | Card Declined Transactions                                 |                    |
| 2-5.16.10            | Cardholder Initiated Actions                               |                    |
| 2-5.16.11            | Communication Statistics and Error Counters                |                    |
| 2-5.16.12            | Authorization Advice                                       |                    |
| 2-5.16.12            | Message Codes                                              |                    |
| 2-5.16.14            | Action Codes                                               |                    |
| 2-5.16.15            | Merchant Initiated Actions                                 |                    |
| 2-5.16.16            | Time-outs                                                  |                    |
|                      |                                                            |                    |
| 2-6 Design           | Requirements                                               | 2-6-1              |
| 2-6.1                | General Considerations                                     |                    |
| 2-6.1.1              | Environmental Requirements                                 |                    |
| 2-6.1.2              | Documentation                                              |                    |
| 2-6.1.3              | Marking                                                    |                    |
| 2-6.1.4              | Servicing the Terminal                                     |                    |
| 2-6.2                | Mechanical Design                                          |                    |
| 2-6.2.1              | General Requirements                                       |                    |
| 2-6.2.2              | Combined Card Reader                                       |                    |
|                      |                                                            |                    |

| 2-6.2.3  | Integrated Circuit Card Reader              |        |
|----------|---------------------------------------------|--------|
| 2-6.2.4  | Magnetic Stripe Card Reader                 | 2-6-4  |
| 2-6.2.5  | Visual Indicators                           | 2-6-4  |
| 2-6.2.6  | Audio Indicator                             | 2-6-5  |
| 2-6.2.7  | Cardholder Keyboard                         | 2-6-6  |
| 2-6.2.8  | PIN Pad                                     | 2-6-6  |
| 2-6.2.9  | Command Keys                                | 2-6-8  |
| 2-6.2.10 | Receipt Printer                             |        |
| 2-6.3    | Electrical Design                           | 2-6-9  |
| 2-6.3.1  | Introduction                                | 2-6-9  |
| 2-6.3.2  | General Requirements                        | 2-6-9  |
| 2-6.3.3  | Data Store                                  | 2-6-9  |
| 2-6.4    | Software Design                             | 2-6-10 |
| 2-6.4.1  | Introduction                                | 2-6-10 |
| 2-6.4.2  | General Requirements                        | 2-6-10 |
| 2-6.4.3  | Additional Requirements to the PED Software |        |
| 2-6.4.4  | Data Management                             |        |
| 2-6.4.5  | Storage of Data                             |        |
| 2-6.4.6  | Storage of Software                         |        |
| 2-6.4.7  | Download Requirements                       |        |
| 2-6.5    | Chip Card Reader Design Requirements        |        |
| 2-6.5.1  | PSAM Card Reader(s)                         |        |
| 2-6.5.2  | Electrical Interfaces                       | 2-6-13 |
| 7 Deixon | Chield on DIN Entry Devices DED             | 271    |
| =        | Shield on PIN Entry Devices, PED            |        |
| 2-7.1    | Introduction                                |        |
| 2-7.1.1  | Terminology                                 |        |
| 2-7.2    | Privacy Shield around the PED               | 2-7-2  |
| 2-7.2.1  | Shielding - Size and Orientation            | 2-7-2  |
| 2-7.2.2  | PED and Additional Numeric Keys             | 2-7-3  |
| 2-7.3    | Shielding - Design Recommendations          | 2-7-3  |
| 2-7.3.1  | Introduction                                | 2-7-3  |
| 2-7.4    | Protected access to Card Reader and PED     | 2-7-4  |
| 2-7.4.1  | Access to the interior of the terminal      |        |
| 2-7.4.2  | No operation when the terminal is open      | 2-7-6  |
| 2-7.4.3  | Other Equipment                             | 2-7-7  |
| 2-7.5    | Figures                                     | 2-7-8  |
| 2-7.5.1  | Privacy Shield around the PED               |        |
| 2-7.5.2  | Reference Directions                        | 2-7-9  |
| 2-7.5.3  | The Height of the Shielding                 | 2-7-10 |
| 2-7.5.4  | Mounting of the PED (Angle)                 |        |
| 2-7.5.5  | Height and position of the PED              | 2-7-12 |
|          | Deviles                                     |        |
|          | Packs                                       |        |
| 2-8.1    | Introduction                                | 2-8-1  |
| 2-8.2    | Selection of Service Packs supported        | 2-8-1  |
| 2-8.2.1  | General requirements                        | 2-8-1  |
| 2-8.2.2  | Terminal - Terminal Approval No             | 2-8-1  |
| 2-8.3    | Service Packs Overview                      | 2-8-2  |
| 2-8.4    | Service Pack No. 1                          | 2-8-3  |
| 2-8.4.1  | MSC PIN Retry                               |        |
| 2-8.4.2  | Get Amount 2                                |        |
| 2-8.4.3  | Validate Data 2                             |        |

| 2-8.5      | Service Pack No. 2                                     | 2-8-5   |
|------------|--------------------------------------------------------|---------|
| 2-8.5.1    | Get Amount 3                                           | 2-8-5   |
| 2-8.5.2    | Message Size                                           |         |
| 2-8.5.3    | Issuer Envelope Functionality                          |         |
| 2-8.5.4    | Initiate Payment 2 / Account Type                      | 2-8-8   |
| 2-9 Mercha | ant Initiative Bypass                                  | 2-9-1   |
| 2-9.1      | General                                                | 2-9-1   |
| 2-9.1.1    | Introduction                                           | 2-9-1   |
| 2-9.1.2    | General Requirements                                   | 2-9-1   |
|            | ional Transaction<br>tion                              | 2-10-1  |
| 2-10.1     | Introduction                                           |         |
| 2-10.2     | Flex Terminals and Transaction Information             | 2-10-1  |
| 2-10.2.1   | Terminal requirements                                  | 2-10-2  |
| 2-11 Priva | te Label Card Schemes                                  | 2-11-1  |
| 2-11.1     | Handling of Private Label Cards                        | 2-11-1  |
| 2-11.1.1   | Introduction                                           |         |
| 2-11.1.2   | Description                                            | 2-11-1  |
| 2-11.1.3   | Flow                                                   | 2-11-1  |
| 2-12 Local | PIN                                                    | 2-12-1  |
| 2-12.1     | Local PIN Validation Message Flow                      | 2-12-1  |
| 2-12.1.1   | Introduction                                           |         |
| 2-12.1.2   | Description                                            | 2-12-1  |
| 2-12.1.3   | Local PIN Validation                                   | 2-12-2  |
| 2-12.2     | Plaintext PIN Data                                     | 2-12-4  |
| 2-12.2.1   | Local PIN Validation command - Plaintext PIN           | 2-12-4  |
| 2-12.3     | Enciphered PIN Data                                    | 2-12-4  |
| 2-12.3.1   | Key Management                                         |         |
| 2-12.3.2   | Load LP Keys Command                                   |         |
| 2-12.3.3   | Local PIN Validation command - Enciphered PIN          |         |
| 2-12.3.4   | Get Debit/Credit Properties Command                    |         |
| 2-12.3.5   | Complete Payment Command                               |         |
| 2-12.4     | Limitations                                            |         |
| 2-12.4.1   | En./Dis. of the Local PIN Validation functionality     |         |
| 2-12.4.2   | Availability of the Local PIN Validation functionality |         |
| 2-12.4.3   | PIN Range                                              |         |
| 2-12.4.4   | PIN tries                                              |         |
| 2-12.5     | Application Status Words (ASW1-ASW2)                   | 2-12-11 |
| 2-12.6     | Message Codes                                          | 2-12-11 |
| 2-12.7     | Example of Message Flow                                | 2-12-11 |
| 2-13 Host  | Communication - Protocols and Formats                  | 2-12-1  |
| 2-13.1     | Introduction                                           | 2-12-1  |
| 2-13.2     | General                                                | 2-12-1  |
| 2-13.3     | Communication Protocols                                | 2-12-2  |
| 2-13.3.1   | Physical Layer                                         | 2-12-2  |
| 2-13.3.2   | Data Link Layer                                        |         |
| 2-13.3.3   | Network Layer                                          |         |
| 2-13.3.4   | Transport Layer                                        | 2-12-3  |

| 2-13.3.5             | Session Layer                                       | 2-12-3  |
|----------------------|-----------------------------------------------------|---------|
| 2-13.3.6             | Presentation and Application Layers                 |         |
| 2-13.4               | Transmission Flows                                  | 2-12-3  |
| 2-13.5               | Transmission Formats                                | 2-12-4  |
| 2-13.5.1             | APACS Message Types                                 | 2-12-4  |
| 2-13.5.2             | APACS Message Header                                |         |
| 2-13.6               | Communication Statistics and                        |         |
| 2 15.0               | Error Counters                                      | 2-12-12 |
| 2-13.6.1             | Introduction                                        |         |
| 2-13.6.2             | Communication Interface Statistics                  | 2-12-12 |
| 2-13.6.3             | Error Counters                                      | 2-12-12 |
| 2-13.6.4             | Error Counters, tag TE, TF, TG and TH               | 2-12-13 |
| 2-13.7               | Primitive Data Objects for the APACS Header         | 2-12-14 |
| 2-13.7.1             | Coding of Tag 'CO' (Length of APACS 60 Message)     |         |
| 2-13.7.2             | Coding of Tag 'C1' (Message Type Identifier)        |         |
| 2-13.7.3             | Coding of Tag 'C2' (Function Code)                  |         |
| 2-13.7.4             | Coding of Tag 'C3' (PSAM Identifier)                | 2-12-14 |
| 2-13.7.5             | Coding of Tag 'C4' (Systems Trace Audit Number)     | 2-12-14 |
| 2-13.7.6             | Coding of Tag 'C5' (KEKDATA)                        |         |
| 2-13.7.7             | Coding of Tag 'C6' ([KSESDATA])                     | 2-12-14 |
| 2-13.7.8             | Coding of Tag 'C7' (APACS MAC Key Version)          | 2-12-14 |
| 2-13.7.9             | Coding of Tag 'C8' (Advice Window Size)             | 2-12-15 |
| 2-13.7.10            | Coding of Tag 'C9' (PSAM Update Flag)               | 2-12-15 |
| 2-13.7.11            | Coding of Tag 'CA' (Display Line for Host Message)  | 2-12-15 |
| 2-13.7.12            | Coding of Tag 'CB' (Network Connection Type)        | 2-12-15 |
| 2-13.7.13            | Coding of Tag 'CC' (MAD-Handler ID)                 | 2-12-16 |
| 2-13.7.14            | Coding of Tag 'CD' (Terminal Identification)        |         |
| 2-13.7.15            | Coding of Tag 'CE' (Proprietary Data)               |         |
| 2-13.7.16<br>2-12-16 | Coding of Tag 'CF' (Communication Interface Statist | ics)    |
| 2-13.7.17            | Coding of Tag 'D1' (Reference STAN)                 | 2-12-17 |
| 2-13.7.18            | Coding of Tag 'D2' (MTI of the Original Message)    |         |
| 2-13.8               | Detailed Message Formats                            | 2-12-19 |
| 2-13.8.1             | Authorization Request Messages (0106/0116)          |         |
| 2-13.8.2             | Authorization Advice Messages (0126/0136)           | 2-12-26 |
| 2-13.8.3             | Financial Request Messages (0206/0216)              |         |
| 2-13.8.4             | Financial Advice Messages (0226/0236)               |         |
| 2-13.8.5             | PSAM Upd. & Recon. Msg. (0360/364/0370/374)         |         |
| 2-13.8.6             | Reversal Advice Messages (0426/0436)                | 2-12-47 |
| 2-13.8.7             | Addendum Record Messages (0624/0634)                | 2-12-55 |
| 2-13.8.8             | Service Record Messages (0624/0634)                 | 2-12-56 |
| 2-13.8.9             | Clock Synchronization Messages (0804/0814)          | 2-12-57 |
| 2-13.8.10            | Installation Messages (0804/0814)                   | 2-12-58 |
| 2-13.8.11            | Advice Transfer Messages (0804/0814)                |         |
| 2-13.8.12            | PSAM Update Messages (0804/0814/0844)               |         |
| 2-13.8.13            | PSAM Deactivation Messages (0804/0814)              |         |
| 2-13.8.14            | Reconciliation Messages (0804/0814/844)             | 2-12-63 |
| 2-13.9               | Coding of Application Specific Fields               | 2-12-65 |
| 2-13.9.1             | Coding Conventions                                  |         |
| 2-13.9.2             | Coding of Field 3 (Processing Code)                 |         |
| 2-13.9.3             | Coding of Field 15 (GMT Offset)                     |         |
| 2-13.9.4             | Coding of Field 21 (POS Capability Code)            |         |
| 2-13.9.5             | Coding of Field 22 (POS Entry Mode)                 |         |
| 2-13.9.6             | Coding of Field 24 (Function Code)                  |         |
| 2-13.9.7             | Coding of Field 25 (Message Reason Code)            | 2-12-80 |

| 2-13.9.8  | Coding of Field 27 (Download Control)              | 2-12-82 |
|-----------|----------------------------------------------------|---------|
| 2-13.9.9  | Coding of Field 39 (Action Code)                   | 2-12-82 |
| 2-13.9.10 | TLV Coding of Field 44 (Additional Response Data). | 2-12-86 |
| 2-13.9.11 | TLV Coding of Field 46 (CAD Mgmt/Svc. Qual. Data)  | 2-12-87 |
| 2-13.9.12 | Coding of Field 47 (Additional Data - National)    | 2-12-89 |
| 2-13.9.13 | Coding of Field 55 (ICC System Related Data)       | 2-12-89 |
| 2-13.9.14 | Coding of Field 56 (Original Data Elements)        | 2-12-91 |
| 2-13.9.15 | Coding of Field 59 (Additional Data Capture)       | 2-12-91 |
| 2-13.9.16 | Coding of Field 60 (PSAM Identifier)               | 2-12-92 |
| 2-13.9.17 | Coding of Field 61 (Random Number)                 | 2-12-93 |
| 2-13.9.18 | Coding of Field 62 (Merchant Initiative)           | 2-12-93 |
| 2-13.9.19 | TLV Coding of Field 63 (PSAM Upd./Recon. Data)     | 2-12-93 |
| 2-13.9.20 | Coding of Field 71 (Message Number)                | 2-12-93 |
| 2-13.9.21 | TLV Coding of Field 72 (Addendum Record)           | 2-12-94 |
| 2-14 Comm | nands and Responses                                | 2-14-1  |
| 2-14.1    | Introduction                                       | 2-14-1  |
| 2-14.2    | Command Overview                                   | 2-14-1  |
| 2-14.3    | Error Responses                                    | 2-14-7  |
| 2-14.3.1  | MAD-Handler Interface to the PSAM                  | 2-14-7  |
| 2-14.4    | Commands used during Initialization                | 2-14-8  |
| 2-14.4.1  | Start-up PSAM                                      | 2-14-8  |
| 2-14.4.2  | Get Supported AIDs                                 | 2-14-9  |
| 2-14.4.3  | Get MSC Table                                      | 2-14-11 |
| 2-14.4.4  | Get Debit/Credit File Characteristics              | 2-14-13 |
| 2-14.4.5  | Configure PSAM Application                         | 2-14-15 |
| 2-14.4.6  | Synchronize PSAM/PIN Pad                           | 2-14-16 |
| 2-14.4.7  | Get Next                                           | 2-14-17 |
| 2-14.4.8  | Exchange Debit/Credit Static Information           | 2-14-18 |
| 2-14.5    | Debit/Credit Administrative Commands               | 2-14-20 |
| 2-14.5.1  | Install                                            | 2-14-20 |
| 2-14.5.2  | Install 2                                          | 2-14-21 |
| 2-14.5.3  | Validate Install Data                              | 2-14-23 |
| 2-14.5.4  | Submit Initial Key 2                               | 2-14-24 |
| 2-14.5.5  | Add Addendum Record                                | 2-14-26 |
| 2-14.5.6  | Deactivate PSAM                                    | 2-14-27 |
| 2-14.5.7  | Create Service Record                              | 2-14-28 |
| 2-14.5.8  | Get Debit/Credit Properties                        | 2-14-29 |
| 2-14.5.9  | Set Debit/Credit Properties                        | 2-14-41 |
| 2-14.5.10 | Get Random Number                                  | 2-14-44 |
| 2-14.5.11 | Get Key Check Value 2                              | 2-14-46 |
| 2-14.5.12 | Get Processing Condition Table                     | 2-14-47 |
| 2-14.5.13 | PSAM Update                                        |         |
| 2-14.6    | Debit/Credit Transaction Commands                  | 2-14-53 |
| 2-14.6.1  | Initiate EMV Payment 2                             |         |
| 2-14.6.2  | EMV Payment                                        | 2-14-57 |
| 2-14.6.3  | Validate Data 2                                    |         |
| 2-14.6.4  | Complete Payment                                   |         |
| 2-14.6.5  | Initiate MSC Payment 2                             |         |
| 2-14.6.6  | Initiate MSC Payment 3                             |         |
| 2-14.6.7  | MSC Payment                                        |         |
| 2-14.6.8  | Complete Payment                                   |         |
| 2-14.6.9  | Initiate Key Entered Payment                       |         |
| 2-14.6.10 | · · · · · · · · · · · · · · · · · · ·              |         |

| 2-14.6.11 | Key Entered Payment                            | 2-14-79  |
|-----------|------------------------------------------------|----------|
| 2-14.6.12 | Complete Payment                               | 2-14-81  |
| 2-14.6.13 | Initiate Token Based Payment 2                 | 2-14-82  |
| 2-14.6.14 | Token Based Payment                            | 2-14-85  |
| 2-14.6.15 | Complete Payment                               | 2-14-87  |
| 2-14.6.16 | Initiate Contactless Payment                   | 2-14-88  |
| 2-14.6.17 | Validate Contactless Payment                   | 2-14-93  |
| 2-14.6.18 | Complete Contactless Payment                   | 2-14-95  |
| 2-14.6.19 | Check Stop List                                | 2-14-97  |
| 2-14.6.20 | Verify Signature                               | 2-14-99  |
| 2-14.6.21 | Get Merchant Data                              | 2-14-100 |
| 2-14.6.22 | Transaction State Information                  | 2-14-102 |
| 2-14.6.23 | Repeat Last ICC Response                       | 2-14-104 |
| 2-14.6.24 | Submit Card Reference                          | 2-14-105 |
| 2-14.6.25 | Submit Card Reference 2                        | 2-14-107 |
| 2-14.6.26 | Retrieve Card Data MSC                         | 2-14-109 |
| 2-14.6.27 | Retrieve Card Data ICC                         | 2-14-111 |
| 2-14.6.28 | Initiate PIN Entry 2                           | 2-14-112 |
| 2-14.6.29 | Get Amount 3                                   | 2-14-114 |
| 2-14.7    | Cancellation                                   | 2-14-117 |
| 2-14.7.1  | Initiate Cancellation Payment                  | 2-14-117 |
| 2-14.7.2  | Cancellation Payment                           | 2-14-119 |
| 2-14.7.3  | Complete Payment                               | 2-14-120 |
|           |                                                |          |
| 2-14.8    | Local PIN Commands                             | 2-14-122 |
| 2-14.8.1  | Load LP Keys Command - Method Number 1         | 2-14-122 |
| 2-14.8.2  | Local PIN Validation                           | 2-14-124 |
| 2-14.9    | Card Data Protection                           | 2-14-128 |
| 2-14.9.1  | Load Card Data Protection Keys                 | 2-14-128 |
| 2-14.10   | ASW1-ASW2 Coding                               | 2-14-130 |
| 2-14.10.1 | App. Specific ASW1-ASW2 Coding (Debit/Credit)  | 2-14-131 |
| 2-14.10.2 | ASW1-ASW2 Applicable for Local PIN             | 2-14-184 |
| ) 15 Data |                                                | 2 4 4 4  |
|           | Elements                                       |          |
| 2-15.1    | Introduction                                   |          |
| 2-15.1.1  | Coding of Data Elements                        |          |
| 2-15.1.2  | Data Elements Defined in EMV and TAPA          | 2-14-1   |
| 2-15.2    | Data Elements for the Debit/Credit Application | 2-14-2   |
| 2-15.2.1  | Account Type                                   | 2-14-2   |
| 2-15.2.2  | Account Type Selection                         | 2-14-2   |
| 2-15.2.3  | Acquirer Name                                  |          |
| 2-15.2.4  | Action Code                                    |          |
| 2-15.2.5  | Action Indicator                               | 2-14-3   |
| 2-15.2.6  | Addendum Record                                |          |
| 2-15.2.7  | AID (Application Identifier)                   | 2-14-3   |
| 2-15.2.8  | Algorithm Id                                   | 2-14-4   |
| 2-15.2.9  | ALGVLP                                         | 2-14-4   |
| 2-15.2.10 | ALGVPPSYNC (Synch. Alg. and Key Length)        | 2-14-4   |
| 2-15.2.11 | Amount                                         | 2-14-4   |
| 2-15.2.12 | Amount, Other                                  |          |
| 2-15.2.13 | Amount Request                                 | 2-14-5   |
| 2-15.2.14 | Amount Status                                  | 2-14-5   |
| 2-15.2.15 |                                                |          |
|           | Application Label                              | 2-14-5   |
| 2-15.2.16 | Application Label                              | 2-14-5   |

| 2-15.2.18              | Available Funds                               |         |
|------------------------|-----------------------------------------------|---------|
| 2-15.2.19              | AOSA (Available Offline Spending Amount)      |         |
| 2-15.2.20              | Batch Number                                  |         |
| 2-15.2.21              | BIB                                           | 2-14-6  |
| 2-15.2.22              | BIB Amount                                    | 2-14-6  |
| 2-15.2.23              | BIB Processing Code                           | 2-14-7  |
| 2-15.2.24              | Card Data                                     | 2-14-7  |
| 2-15.2.25              | [Card Data]                                   |         |
| 2-15.2.26              | Card Data Source                              | 2-14-7  |
| 2-15.2.27              | Card Name                                     | 2-14-7  |
| 2-15.2.28              | Card Product Type                             | 2-14-8  |
| 2-15.2.29              | Card Reference                                |         |
| 2-15.2.30              | Card Sequence Number                          | 2-14-8  |
| 2-15.2.31              | Card Service Info                             | 2-14-9  |
| 2-15.2.32              | Cashback                                      | 2-14-9  |
| 2-15.2.33              | CNTX (Count of X)                             | 2-14-9  |
| 2-15.2.34              | Contactless Terminal Settings                 |         |
| 2-15.2.35              | CURRC (Currency Code)                         |         |
| 2-15.2.36              | CURRE (Currency Exponent)                     |         |
| 2-15.2.37              | CV-2 (Card Verification, method 2)            |         |
| 2-15.2.38              | CVM Status                                    |         |
| 2-15.2.39              | Data Requested                                |         |
| 2-15.2.40              | DATEPCT                                       |         |
| 2-15.2.41              | DCC Amount Extra (CH)                         |         |
| 2-15.2.42              | DCC Amount Goods & Services (ME)              |         |
| 2-15.2.43              | DCC Amount Total (ME)                         |         |
| 2-15.2.44              | DCC Commission (CH)                           |         |
| 2-15.2.45              | DCC Commission (ME)                           |         |
| 2-15.2.46              | DCC CURR (ME)                                 |         |
| 2-15.2.47              | DCC Indicator                                 |         |
| 2-15.2.48              | DCC Mark Up Exchange Rate                     |         |
| 2-15.2.49              | DCC Reference Exchange Rate                   |         |
| 2-15.2.50              | DCC Reference Date                            |         |
| 2-15.2.51              | DCC Waiter ID                                 |         |
| 2-15.2.52              | Default Kernel ID                             |         |
| 2-15.2.52              | Dual Card Reference                           |         |
| 2-15.2.54<br>2-15.2.54 | Duplicate Transaction Time-out                |         |
| 2-15.2.54<br>2-15.2.55 | EMV Checksum                                  |         |
| 2-15.2.56<br>2-15.2.56 | Error Code                                    |         |
| 2-15.2.50<br>2-15.2.57 |                                               |         |
| 2-15.2.57<br>2-15.2.58 | Expiry Date Expiry Date (Surface of the Card) |         |
| 2-15.2.58<br>2-15.2.59 | • • •                                         |         |
|                        | Extended Issuer Envelope Data                 |         |
| 2-15.2.60              | FILEIDADMIN                                   |         |
| 2-15.2.61              | FILEIDPRIORITY,n                              |         |
| 2-15.2.62              | Final Card Balance                            |         |
| 2-15.2.63              | Hardware Version Number                       |         |
| 2-15.2.64              | Host Request                                  |         |
| 2-15.2.65              | Host Response                                 |         |
| 2-15.2.66              | IDPSAM (Identifier for a PSAM)                |         |
| 2-15.2.67              | IDPSAMAPP (TAPA PSAM Application Identifier)  |         |
| 2-15.2.68              | IDPSAMCREATOR                                 |         |
| 2-15.2.69              | Info Level                                    |         |
| 2-15.2.70              | Initial Card Balance                          |         |
| 2-15.2.71              | Issuer DD (Issuer Discretionary Data in FCI)  |         |
| 2-15.2.72              | Issuer Envelope Data                          | 2-14-19 |

| 2-15.2.73  | Kernel ID                            |         |
|------------|--------------------------------------|---------|
| 2-15.2.74  | Kernel Version                       | 2-14-20 |
| 2-15.2.75  | Key Check Value (KCV)                | 2-14-20 |
| 2-15.2.76  | Key Enter                            | 2-14-21 |
| 2-15.2.77  | LENX (Length of Field X)             | 2-14-21 |
| 2-15.2.78  | Limit Info                           | 2-14-21 |
| 2-15.2.79  | Local PIN Verification Status        | 2-14-21 |
| 2-15.2.80  | MAD-Handler ID                       | 2-14-21 |
| 2-15.2.81  | Magnetic Stripe Contents             | 2-14-22 |
| 2-15.2.82  | Magstripe Indicator                  |         |
| 2-15.2.83  | Maximum Deposit                      | 2-14-22 |
| 2-15.2.84  | MDOL (MAD-Handler Data Object List)  | 2-14-22 |
| 2-15.2.85  | MDOL Data                            | 2-14-23 |
| 2-15.2.86  | MEADDRESS (Merchant Address)         | 2-14-23 |
| 2-15.2.87  | MEBRN (Business Registration Number) |         |
| 2-15.2.88  | MECITY (Merchant City Name)          |         |
| 2-15.2.89  | MENAME (Merchant Name)               |         |
| 2-15.2.90  | MENUMBER (Merchant Number)           |         |
| 2-15.2.91  | MEPHONE (Merchant Phone No.)         |         |
| 2-15.2.92  | MEZIP (Merchant Postal Code)         |         |
| 2-15.2.93  | MI (Merchant Initiative)             |         |
| 2-15.2.94  | Mode                                 |         |
| 2-15.2.95  | MTI (Message Type Identifier)        |         |
| 2-15.2.96  | MTI of the Original Message          |         |
| 2-15.2.97  | PAN (Primary Account Number)         |         |
| 2-15.2.98  | PAN Sequence Number                  | 2-14-27 |
| 2-15.2.99  | PANFROM                              | 2-14-27 |
| 2-15.2.100 | PANTO                                | 2-14-27 |
| 2-15.2.101 | Payment Conditions                   | 2-14-27 |
| 2-15.2.102 | PCI Data                             |         |
| 2-15.2.103 | PCT PANFROM                          |         |
| 2-15.2.104 | PCT PANTO                            |         |
| 2-15.2.105 | PIN Block Format                     |         |
| 2-15.2.106 | PIN Data                             |         |
| 2-15.2.107 | POS Capability Code                  |         |
| 2-15.2.108 | POS Entry Mode                       |         |
| 2-15.2.109 | PSAM Code Checksum                   |         |
| 2-15.2.110 | PSAM Config Checksum                 |         |
| 2-15.2.111 | PSAM D/C Life Cycle State            |         |
| 2-15.2.112 | PSAM Parameters                      |         |
| 2-15.2.113 | PSAM Security Configuration          |         |
| 2-15.2.114 | PSAM Subversion                      |         |
| 2-15.2.115 | PSAM Version                         |         |
| 2-15.2.116 | PTS Request Data                     |         |
| 2-15.2.117 | PTS Response Data                    |         |
| 2-15.2.118 | RandomNUMBER                         |         |
| 2-15.2.119 | RECON CounterID                      |         |
| 2-15.2.120 | RECON_CounterNAME                    |         |
| 2-15.2.121 | RECON_PANFROM                        |         |
| 2-15.2.122 | RECON_PANTO                          |         |
| 2-15.2.123 | Reference STAN                       |         |
| 2-15.2.124 | RIDPSAM                              |         |
| 2-15.2.125 | Salt                                 |         |
|            | Salt Version                         |         |
|            | Scheme Id                            |         |

| 2-15.2.128               | Scheme Id Bitmap                                      |         |
|--------------------------|-------------------------------------------------------|---------|
| 2-15.2.129               | Seed                                                  |         |
| 2-15.2.130               | Selectable Kernel Configurations                      |         |
| 2-15.2.131               | Service Code                                          |         |
| 2-15.2.132               | Service Packs Supported                               | 2-14-36 |
| 2-15.2.133               | SettingsCL                                            | 2-14-36 |
| 2-15.2.134               | Signature Verification                                | 2-14-37 |
| 2-15.2.135               | Software Version Number                               | 2-14-37 |
| 2-15.2.136               | STAN (System Trace Audit Number)                      | 2-14-37 |
| 2-15.2.137               | Statistics                                            |         |
| 2-15.2.138               | Stop List Status                                      | 2-14-38 |
| 2-15.2.139               | SUBVERSIONPCT                                         | 2-14-38 |
| 2-15.2.140               | TAGAdditionalInfo                                     | 2-14-38 |
| 2-15.2.141               | Terminal Approval No                                  | 2-14-38 |
| 2-15.2.142               | Terminal Checksum                                     | 2-14-39 |
| 2-15.2.143               | Terminal Contactless Floor Limit                      | 2-14-39 |
| 2-15.2.144               | Terminal Contactless Transaction Limit                | 2-14-39 |
| 2-15.2.145               | Terminal CVM Required Limit                           | 2-14-39 |
| 2-15.2.146               | Terminal Decision Flags                               | 2-14-40 |
| 2-15.2.147               | Terminal Identification                               | 2-14-40 |
| 2-15.2.148               | Terminal Manufacturer ID                              | 2-14-40 |
| 2-15.2.149               | Terminal Serial Number                                | 2-14-41 |
| 2-15.2.150               | Terminal Settings                                     |         |
| 2-15.2.151               | Token                                                 | 2-14-41 |
| 2-15.2.152               | [Track Data]                                          | 2-14-42 |
| 2-15.2.153               | Track1 Data                                           |         |
| 2-15.2.154               | Track2 Data                                           |         |
| 2-15.2.155               | Track3 Data                                           |         |
| 2-15.2.156               | Transaction Category Code                             |         |
| 2-15.2.157               | Transaction Gratuity Amount                           |         |
| 2-15.2.158               | Transaction Identifier (TI)                           |         |
| 2-15.2.159               | Transaction Request (TR)                              | 2-14-43 |
| 2-15.2.160               | Transaction Options (TO)                              | 2-14-44 |
| 2-15.2.161               | Transaction State Information                         | 2-14-44 |
| 2-15.2.162               | Transaction Status                                    | 2-14-45 |
| 2-15.2.163               | Transaction Total Amount                              | 2-14-45 |
|                          | Transaction Type (TT)                                 |         |
|                          | Truncated PAN                                         |         |
| 2-15.2.166               |                                                       |         |
| 2-15.2.167               |                                                       |         |
| 2-15.2.168               |                                                       |         |
| 2-15.2.169               | Update Data                                           |         |
| 2-15.2.170               | Update Number                                         |         |
| 2-15.2.170<br>2-15.2.171 | VAT Amount                                            |         |
| 2-15.2.171<br>2-15.2.172 | VERSIONPCT                                            |         |
|                          | VKBDK(Base Derivation Key Version)                    |         |
|                          | •                                                     |         |
|                          | VKPED KEK(KEK Version, PED)                           |         |
|                          | VKPSAM KEK(KEK Version, PSAM)                         |         |
|                          | Data Elements specific to the Local PIN Application . |         |
| 2-15.3.1                 | Key Check Value (KCV)                                 |         |
| 2-15.3.2                 | Last PIN incorrect                                    |         |
| 2-15.3.3                 | LP-KEK                                                |         |
| 2-15.3.4                 | LP-KEK-Version                                        |         |
| 2-15.3.5                 | LP-Key                                                |         |
| 2-15.3.6                 | LP-Key-Chain                                          | 2-14-49 |

| 2-15.3.7  | LP-Key-Version           | 2-14-49 |
|-----------|--------------------------|---------|
| 2-15.3.8  | Maximum PIN digits       | 2-14-49 |
| 2-15.3.9  | Method Number            | 2-14-49 |
| 2-15.3.10 | Minimum PIN digits       | 2-14-49 |
| 2-15.3.11 | Number of PIN tries left | 2-14-49 |
| 2-15.3.12 | Time                     | 2-14-50 |
| 2-15.3.13 | Timer Flag               | 2-14-50 |
| 2-15.3.14 | Transaction Counter      | 2-14-50 |

This page is intentionally left blank

# 2-2 Revision Log, Book 2

This revision log concerns only changes to book 2 and only changes after release of version 3.0 are included.

See also chapter 1-2, Revision Log, Book 1

| Version | Date       | Last Page | Affects    | Brief Description of Change                                                                                                    |
|---------|------------|-----------|------------|----------------------------------------------------------------------------------------------------|
| 3.1.2   | 2010-03-25 | Book 2    | Chapter 4  | The whole text in section 2-4.15 is rewritten to highlight the requirements for fallback to magnetic stripe from ICC. The functional requirements are unchanged.                                                                                                    |
| 3.2.0   | 2010-06-15 | Book 2    | Chapter 3  | Add that Norwegian terminals shall support Track3. Clarify key description.                                                                                                    |
| 3.2.0   | 2010-12-20 | Book 2    | Chapter 4  | Add reference to new Visa standard. Update cross reference table on transactions in section 2-4.2. Add info on relaxed guard time in section 2-4.6. Add info on track3 requirements in section2-4.7. Add info on handling of Cancellation and Post transactions in section 2-4.8. Update section 2-4.17 on fallback.                                                                                                    |
| 3.2.0   | 2010-12-20 | Book 2    | Chapter 5  | In section 2-5.3 clarify that this is a generic requirement. In section 2-5.4 add note on handling of Cashback. A new section <deprecated>defining the requirements for PSAM based terminals is added. During Start-Up, a new Get Debit/Credit Properties (Identifier = '0009'), replacing the old Get Debit/Credit Properties (Identifier = '0001') is introduced. Add information in section 2-5.11 on Cancellation. Add section 2-5.11 on Post Registration. Add information on handling of Prepaid MSC transactions in section 2-5.15. Clarify use of Authorization Advice in section 2-5.16. Update table 2-5.6 to use English as language. Add Fig. 2-5.40 on extracting Update Commands.</deprecated>                                                                         |
| 3.2.0   | 2010-12-20 | Book2     | Chapter 9  | Add information on Preferred Offline.                                                                                                    |
| 3.2.0   | 2010-12-20 | Book2     | Chapter 12 | Rewrite of to reflect a new way of handling Private Label Card schemes.                                                                                                    |
| 3.2.0   | 2010-06-15 | Book 2    | Chapter 13 | Messages for handling of (Norwegian) Reconciliation added. Add Field 4 and Field 54 in Authorization Request Response. Add Field 36, Track3 data, for MSC transactions. Add Tables with commands for ICC Prepaid cards. Add Field 44 in the Request response from the host. Add information on change of Field 44, Acquirer information and PSAM version. Add information on change of Field 46, new PSAM version. Add information on change of field 47 with Offline transaction (in Norway). Prepaid APACS messages are added and a description of field 54 (Amounts, additional) is inserted. Add information on AID and Expiry date included in Field 55. Add information on transfer of Reconciliation Report data in Field 63. Add POS Capability Codes for Post Registration. |

| 3.2.0 | 2010-06-15 | Book 2 | Chapter 14 | Command for handling of Cancellation added. Add command Submit Card Reference 2, used for Extended Authorization TR=09.  A new set of contactless commands is introduced (Initiate Contactless Payment, Contactless Payment, Validate Data 2 and Complete Payment).  A new Get Debit/Credit Properties (Identifier = '0009'), replacing the old Get Debit/Credit Properties (Identifier = '0001') is added.  Get Debit/Credit Properties with Identifier = '0002'is extended to handle Track3 cards.  Get Debit/Credit Properties with Identifier = '0009' to '000E' added.  Set Debit/Credit Properties extended with the possibility of setting Selectable Kernel Configurations. PSAM update extended with Firmware update.  The response to the Validate Data 2 command is extended to deliver amount related to Prepaid ICC transactions under certain conditions.  Update Get Amount 3 to specify the special Track3 data format.  Add ASW's for Patch Update handling.  Add ASW for more detailed TVR/IAC declined handling.  Add ASW's for Private Label Card schemes.  Add ASW for handling of Alternate Kernel Configuration capabilities  New data elements related to Prepaid ICC are added. |
|-------|------------|--------|------------|----------------------------------------------------------------------------------------------------|
| 3.2.0 | 2010-06-15 | Book 2 | Chapter 15 | Multiple new data elements for Prepaid ICC (Contactless) added. New data elements related to Dual Kernel Configuration added. Update specification for Card Reference. Add information for Private Label Card Scheme in Card Service Info. Add Dual Card Reference. Update Merchant Initiative to handle Dual Kernel Configuration and Preferred Online. Add Track3 Data, Update specification for Transaction Request. Add Post Purchase/Refund to Transaction Request.                                                                                                    |
| 3.3.0 | 2011-10-15 | Book 2 | Chapter 4  | Card Data Protection (CDP) has been introduced in section 2-4.15.                                                                                                    |
| 3.3.0 | 2011-07-21 | Book 2 | Chapter 4  | Section 4.2.7 clarify use of MSC reader. Section 4.15 clarify rules for handling of fallback.                                                                                                    |
| 3.3.0 | 2011-10-15 | Book 2 | Chapter 5  | Card Data Protection (CDP) has been introduced.                                                                                                    |
| 3.3.0 | 2011-07-21 | Book2  | Chapter 5  | Emphasize that transaction flow is based on ASW1 ASW2 only. Add D/C Properties to fig. 2-5-1. Section 5.16 Change naming of files. Rework handling of File 5, remove locking of terminal.                                                                                                    |
| 3.3.0 | 2011-07-21 | Book2  | Chapter 13 | Table 2-13.125 Add values for Post registration. Introduce Field 59 and add description of format of Extended Issuer Envelope (Field 59).                                                                                                    |
| 3.3.0 | 2011-04-21 | Books  | Chapter 14 | Add MT's '47' and '48' to table 2-14-1. Section 2-14.5 update Get D/C prop. and Set D/C prop. with handling of encrypted card data and Extended Issuer Envelope. Section 2-14.6 Update commands and data formats taking Card Data Protection into account. Section 2-14.9 add Card                                                                                                    |

|        |            |        |                  | Data Protection, CDP, commands. Section 2-14.10 update ASW's to take CDP into account.                                                                                                    |
|--------|------------|--------|------------------|----------------------------------------------------------------------------------------------------|
| 3.3.0. | 2011-07-21 | Book2  | Chapter 15       | Add data definitions for [Card Data], Extended Issuer Envelope, Mode, PIN block format, Seed and [Track Data]. Extend definitions for Issuer Envelope, PAN and Terminal Settings.                                                                                                    |
| 3.3.0  | 2011-08-18 | Book2  | Chapter 2 a.s.o. | Use concept of "Secure Device" instead of "Tamper Evident Device"                                                                                                    |
| 3.3.0  | 2011-08-18 | Book2  | Chapter 14       | Update Terminal Settings                                                                                                    |
| 3.3.0  | 2011-10-15 | Book2  | Chapter 4        | Remove section 2-4.7.5 Interface to Processor Card Interface. Update section 2-4.10 PSAM handler.                                                                                                    |
| 3.3.1  | 2012-02-20 | Book2  | Chapter 5        | Update table 2-5.1 to include log activation and log recording.                                                                                                    |
| 3.3.1  | 2012-02-20 | Book2  | Chapter 13       | Add additional Tags to table 2-13143 in Extended Issuer Envelope                                                                                                    |
| 3.3.1  | 2012-02-20 | Book2  | Chapter 14       | Update section 2-14.4.3 to support returning only Private Label BIN ranges. Update section 2-14.5.6 to support identifier '00016' returning security configuration. Update section 2-14.5.9 to support the return of log information. Change section 2-14.10.1 to block displaying Card Blocked on Cardholder display.                                                                                                    |
| 3.3.1  | 2012-02-20 | Book 2 | Chapter 15       | Add term PSAM Security Configuration. Update Terminal Settings to handle login enable/disable bit.                                                                                                    |
| 3.3.2  | 2012-12-01 | Book2  | Chapter 4        | Section 2-4.7.2, clarify requirement of non card conflict. Section 4.16.3, specify fallback to contact for contactless cards.                                                                                                    |
| 3.3.2  | 2012-12-01 | Book2  | Chapter 5        | Section 2-5.1.2, update Fig. 2-5.1, 2-5.2 and 2-5.3 to reflect the flow at contactless terminals.                                                                                                    |
| 3.3.2  | 2012-12-01 | Book2  | Chapter 13       | Section 2-13.8 add note that message formats include contactless transactions as well. Section 2-13.9.1, add field 59 handling. Section 2-13.9.5, add proximity payment / consumer device. Update table on POS capability and POS entry mode. Extend Table 2-13.99 to handle new Action code from host. Extend Table 2-13.106 to handle Contactless specific data elements. Update Table 2-13.109 with new tag for Customer Reference Number.                                                                                                    |
| 3.3.2  | 2012-12-01 | Book2  | Chapter 14       | Section 2-14.4.3 add new identifiers for Get D/C Properties to handle contactless cards. Section Section 2-14.6.4, update the Complete command to handle Transaction Status. Section 2-14.6.16 Add the Initiate Contactless Payment command. Section 2-14.6.17 add the Validate Contactless command. Section 2-14.6.18 add the Complete Contactless Command. Table 2-14.127 add new ASW's related to contactless transactions here and in other ASW tables Table 2-14.129 add ASW to detect Key <sub>CDP</sub> missing. Table 2-14.136 add ASW's for contactless / loyalty cards. |

| 3.3.2 | 2012-12-01 | Book2  | Chapter 15    | Section 2-15.2, add / update following data elements: - Action Indicator, Approval code, AOSA, Card Data Source, Contactless Terminal Settings, CVM Status, Default Kernel ID, Dual Card Reference, Error code, Kernel ID, Limit Info, Magstripe Indicator, PSAM Security Configuration, Settings <sub>CL</sub> , Terminal Settings, Transaction Identifier, Transaction Status, |
|-------|------------|--------|---------------|----------------------------------------------------------------------------------------------------|
| 3.3.3 | 2013-01-15 | Book2  | Chapter 14    | Section 2-14.5.8 add function Get Random Number. Section 2-14.6.26 and 2-14.6.27 add function Retrieve Card Data                                                                                                    |
| 3.3.3 | 2013-01-15 | Book2  | Chapter 15    | Section 2-15.2.29 update Card Service Info, 2-15.2.51 update Dual Card Reference. Section 2-15.2.113 add RandomNumber. Section 2-15.144 to 2.15.146 update information on MSC track data.                                                                                                    |
| 3.3.3 | 2013-01-20 | Book2  | Multiple      | Make reference to EMV specification version independent.                                                                                                    |
| 3.3.3 | 2013-04-23 | Book2  | Chapter 6     | Make req. 2-6.1.3.1 - 2-6.1.3.3 and 2-6.1.3.12 B requirements.                                                                                                    |
| 3.3.3 | 2013-04-23 | Book2  | Chapter 6     | Requirement 2-6.4.2.4 concerning EMV rules for the checksum is added.                                                                                                    |
| 3.3.3 | 2013-05-02 | Book2  | Chapter 13    | Add four additional Tags to Field 55 definitions. table 2-13.108. Add four additional Tags to field 69 (6J, 6K, 6R and UQ) definitions, table 2-13.111.                                                                                                    |
| 3.3.3 | 2013-05-13 | Book2  | Chapter 13/14 | Change maximum length of the Issuer Envelope Data for EMV from 150 bytes to 100 bytes.                                                                                                    |
| 3.3.3 | 2013-06-17 | Book2  | Chapter 15    | Update specification for Card Data (CV-2)                                                                                                    |
| 3.3.4 | 2013-08-20 | Book 2 | Chapter 14    | 2-14.5.8 Add Retrieve Hash Value in Get D/C Properties. 2-14.6.16 Correct errors in Initiate Contactless Payment.                                                                                                    |
| 3.3.4 | 2013-08-28 | Book 2 | Chapter 15    | Add definitions Algorith Id, Salt, Salt version, Scheme Id, Scheme Id Bitmap and Transaction Options. Update PSAM security configuration.                                                                                                    |
| 3.3.4 | 2013-10-03 | Book2  | Chapter 5     | 2-5.1 Add information on new PTS key synchronization (Install2). 2-5.2 Update conditional use of CheckStopList. 2-5.12 Include Install2 in flow.                                                                                                    |
| 3.3.4 | 2013-10-03 | Book2  | Chapter 13    | 2-13.8 New network Management Request and Response format due to PTS. 2-13.9 New field 46 parameters.                                                                                                    |
| 3.3.4 | 2013-10-03 | Book2  | Chapter 14    | 2-14.5 New PTS related commands, GetKey-CheckValue 2, Submit Initial Key 2, Initate PIN 2 and Install 2. New get D/C properties for Surrogat PAN. 2-14.6 Add TO for Contactless. 2-14-10 a couple of new ASW's.                                                                                                    |
| 3.3.4 | 2013-10-03 | Book2  | Chapter 15    | 2-15.2 Add new data elements related to PTS and electronic Receipts.                                                                                                    |

# 2-3 System Overview

# 2-3.1 Terminal Model

# 2-3.1.1 Terminal Architecture for PSAM Applications (TAPA)

This section briefly describes the structural components comprising the Terminal Architecture for PSAM Applications (TAPA) as depicted in figure 2-3.1.

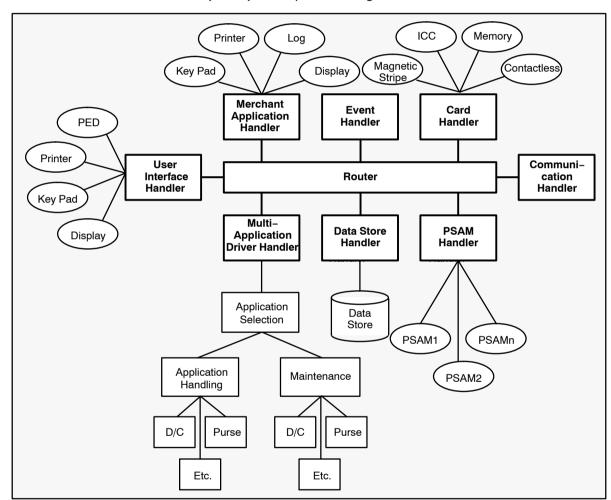

Figure 2-3.1 - Terminal Architecture for PSAM Applications (TAPA)

The components of this terminal architecture are the router, the various device handlers and the multi-application driver handler (MAD-Handler). One or more PSAMs are used.

#### The Router

The Router forms the central communication channel between the handlers in the terminal. It must be built as a pure transport mechanism and, consequently, be completely application independent.

#### The Handlers

The handlers form the standardized interfaces to the physical devices. An application only needs to know the interface to a certain handler to be able to communicate with a given device.

It is strongly recommended that handlers be application independent wherever possible.

# The Multi-Application Driver Handler (MAD-Handler)

The MAD-Handler is the software in the terminal that actually drives the terminal. It will always be present to some degree.

The total functionality for a given application is shared between the MAD-Handler and the corresponding PSAM. In some implementations based on TAPA, the PSAM will only perform cryptographic functions whereas the implementation defined in this specification leaves much of the application functionality to the Nets PSAM.

Requirements to the debit/credit application are all defined in detail in this specification.

### The PSAMs

In this implementation, terminal control is handed over to the PSAM by the MAD-Handler for all card related communication (except for application selection).

Furthermore, the PSAM builds all transaction related messages to be sent to the host systems.

This philosophy gives a high degree of flexibility on the overall terminal behavior just by updating parameters in the PSAM. Larger changes can be handled by software updates in the PSAM or by physically changing the PSAM to a newer version. In any of these cases, the MAD-Handler software need not be modified.

The Nets PSAM is developed by Nets Denmark A/S as Terminal Operator.

# 2-3.2 A Physical Implementation of the TAPA Model

Figure 2-3.2 shows a physical implementation of the TAPA model where the handlers and devices have been grouped according to physical housing and interconnections.

Merchant related devices have been grouped in the Merchant Application, e.g. an electronic cash register or a back-office system. The PIN Entry Device (PED), chip card reader and cardholder display have been physically enclosed in the Secure Device, and except for the PSAMs, the remaining handlers and devices constitute what is called the CAD (Card Accepting Device).

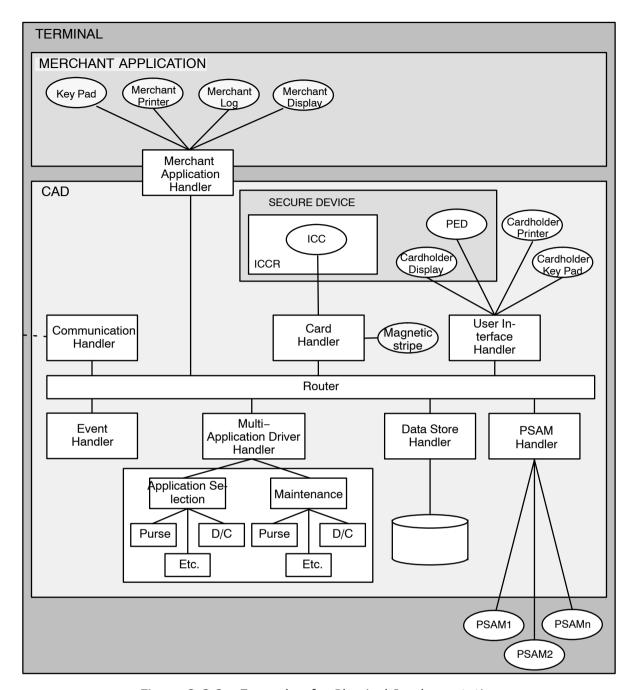

Figure 2-3.2 - Example of a Physical Implementation

# 2-3.2.1 Merchant Application

The Merchant Application contains all functionality not directly related to the payment application, e.g. in an electronic cash register, the price look-up and totalling.

In an unattended terminal, the user selects a certain service, and the Merchant Application transforms this into a request for a payment transaction handled by the MAD-Handler.

2-3.2.1.1 C The Merchant Application may have user interfaces of no direct relation to the payment functions such as signal lamps and activation keys or handles specific for the purpose of the terminal.

2-3.2.1.2 A If the terminal is attended, the Merchant Application shall contain a merchant display to guide the merchant.

## 2-3.2.2 The MAD-Handler

The terminal specified will be able to handle credit and debit cards. Debit and credit cards can be ICCs and/or MSCs (Magnetic Stripe Cards). Any transaction initiated with a MSC will - if possible - be performed online with the acquirer/issuer in order to authorize and settle the transaction and to validate the card and the PIN.

The ICC and the PIN can also be validated online. The ICC and the PIN can, however, be verified and validated offline if both card issuer and acquirer allow offline processing.

The MAD-Handler applications are the central elements/ building blocks in the terminal generating and transmitting all possible types of transactions, including administrative transactions, to the acquirer/issuer directly or via a Terminal Operator. It is the MAD-Handler applications that control the transaction flows in online operations as well as in offline operations.

# 2-3.2.3 Card Readers (General)

The card readers for magnetic stripe cards and chip cards should preferably be combined but can be separate if required by the terminal design:

- manual swipe reader for magnetic stripe cards
- manual insertion reader for chip cards (and possibly also magnetic stripe cards)
- motorized reader for both chip cards and magnetic stripe cards
- 2-3.2.3.1 A Unattended terminals shall have a combined card reader.
- 2-3.2.3.2 C If the card reader is motorized, the card may be retained in the terminal at the card issuer's request.

# 2-3.2.4 Magnetic Stripe Card Reader

- 2-3.2.4.1 A The magnetic stripe card reader (MSCR) shall as a minimum be capable of reading the ISO-defined track 2 of the magnetic stripe.
- 2-3.2.4.2 C Terminals may as well be capable of reading track1 and track 3 of the magnetic stripe.

# 2-3.2.5 Integrated Circuit Card Reader

The ICC Reader (ICCR) can be designed as either a manually operated reader or a motorized reader.

- 2-3.2.5.1 A If the ICCR is not integrated with the PED, it shall be housed in an Interface Device.
- 2-3.2.5.2 A The Interface Device shall be a Secure Device with cryptographic functions.

2-3.2.5.3 A The ICCR shall be capable of resetting and communicating with ICCs according to the requirements in ref. 20: "EMV ICC Specification".

# 2-3.2.6 PIN Entry Device (PED)

The PED is a Secure Device used to enter the PIN. The PIN is enciphered and sent to the PSAM which either sends it online to the issuer or lets the ICC itself validate the PIN offline. In both cases, the PIN is re-enciphered before transmission from the PSAM.

See section 2-6.2.8 page 2-6-6 and chapter 2-6 in general. Regarding privacy shield, see chapter 2-7.

# 2-3.2.7 **Displays**

The main purposes of the cardholder display are to provide the cardholder with user guidance, e.g. for application selection, and transaction related information.

Standardized text strings allow the same cardholder dialog in terminals from different Terminal Suppliers.

2-3.2.7.1 C For attended terminals, a merchant display may give user guidance to the merchant and allow him to follow the transaction progress.

The transaction result is shown in both display types.

# 2-3.2.8 Receipt Printer

| 2-3.2.8.1 | А | For debit/credit transactions, the cardholder shall, as default, always be able to get a receipt with relevant transaction information printed, including the result of the transaction. |
|-----------|---|----------------------------------------------------------------------------------------------------|
| 2-3.2.8.2 | Α | For each transaction initiated, a receipt shall be printed, even if the transaction was rejected or failed.                                                                              |
| 2-3.2.8.3 | Α | When using a UPT terminal, the cardholder shall have the option to select a receipt.                                                                                                    |
| 2-3.2.8.4 | Α | If a receipt cannot be printed, e.g. the printer is out of paper, the cardholder shall be notified before being requested to accept the transaction amount.                              |

# 2-3.2.9 Command Keys

The main purpose of the command keys is to enable the cardholder to interact with the terminal.

| 2-3.2.9.1 | Α | At least two ke | evs shall be im | plemented: ENTER and CANCEL. |
|-----------|---|-----------------|-----------------|------------------------------|
|-----------|---|-----------------|-----------------|------------------------------|

- 2-3.2.9.2 C A CLEAR key may is also be implemented.
- 2-3.2.9.3 C The three keys, ENTER, CANCEL and CLEAR, may be contained in the PIN Pad or other secure environment.

## 2-3.2.9.4

Α

If, on an unattended payment terminal, the cardholder keyboard contains numeric keys, it shall be very clear to the cardholder what is the PIN Pad and what is the cardholder keyboard.

This is in order to ensure that the cardholder enters the PIN on the PIN Pad and not the cardholder keyboard with the risk of disclosing the PIN.

# 2-3.2.10 Data Store

Transaction data created by the PSAM for debit/credit card transactions is stored in the Data Store. The MAD-Handler can also use the Data Store for its own purposes.

# 2-3.2.11 Logging Devices

If a dedicated log device exists in the Merchant Application, the PSAM will, in addition to the transactions stored in the Data Store, be able to send the most vital transactions for back-up storage in such a log device. Data originating from the PSAM will only be used in case of Data Store errors.

The MAD-Handler and/or the Merchant Application can also use the log device for their own purposes.

The log device can be designed as a printer unit or data can be stored electronically, e.g. on a disk or another kind of non-volatile memory.

# 2-3.2.12 Transfer of Stored Debit/Credit Transactions

Debit/credit transaction data stored in the terminal as the result of offline transactions will be sent to the Terminal Operator as described in section 2-5.15. This transfer can continue until there are no more messages to be sent.

The Terminal Operator will acknowledge each message received.

# 2-3.2.13 The Interface(s) to the PSAM(s) and the PSAM functions

The PSAMs contain application related security functions and parameters as determined in the merchant-Terminal Operator/acquirer agreements.

During terminal initialization, the PSAMs will send configuration parameters, e.g. card selection tables, to the MAD-Handler for use in the application selection process.

The Nets PSAM create the transactions and perform the security analysis of the responses received from the Nets Denmark host system.

The Nets PSAM is maintained centrally by having certificates, encipherment keys and new configuration parameters sent from the Terminal Operator in update messages.

The PSAM is capable of performing both Static Data Authentication (SDA), Dynamic Data Authentication (DDA) and Combined DDA/AC Generation (CDA) verifications for EMV

debit/credit cards and holds the necessary Certification Authority (CA) Public Keys for the card schemes for which Nets Denmark is the acting acquirer.

The PSAMs will synchronize with the PED, such that the PED and the PSAMs will be able to communicate secretly, i.e. using encrypted messages. After synchronization, the PED will be able to encrypt an online PIN for transmission to the selected PSAM and an offline PIN for transmission to the ICC.

In the Nets PSAM, the online PIN will be decrypted and reencrypted using a dedicated online PIN encryption key. The offline PIN can be sent to the ICC in plaintext, depending on the ICC. In any circumstance, the offline PIN, encrypted or plaintext, will be sent from the PED to the ICC via the Nets PSAM.

The PSAM will contain the necessary keys for encrypting online and offline messages.

The PSAM will store the public keys necessary to validate certificates read from ICCs.

# 2-3.3 Application Selection

The basic application selection principle in the terminal is based upon the input from a handler in the terminal.

As depicted in figure 2-3.3, input to the MAD-Handler application selection can come as either a business call from the Merchant Application or as a 'card inserted' event from the card handler. In most cases, information from both sources are required in order to determine which function to perform.

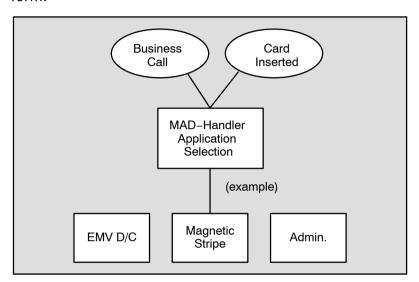

Figure 2-3.3 - Application Selection Principle (Example)

One of the main functions in the terminal is the application selection mechanism. The application selection must ensure that the card read in either the MSCR or the ICCR will result in selection of the correct application. Dialog with the cardholder can be necessary.

The terminal will know which applications are supported by referring to information installed by the Terminal Supplier (or Terminal Operator). Card selection data will be read out of each PSAM and stored in the terminal at initialization time for usage whenever a card is read. For MSCs, the application selection will be determined from a table of PAN prefixes, and for ICCs, the selection process will be based on a table of AIDs.

# 2-3.4 Security Zones, Debit/Credit

The terminal being specified is seen as a basic element in the infrastructure for card transactions in which Nets Denmark A/S takes part. Consequently, the security requirements are those fulfilling the security level required by Nets Denmark A/S and its cooperating partners.

The PIN Entry Device (PED) or PIN Pad and the Nets PSAM creates a security zone from which it will not be possible to retrieve an entered PIN in plaintext. From other applications - if not using a PSAM - it will be possible to send a reference PIN or a PIN verification value to the PED. This facility will, in a secure way, enable the PED to compare/verify the entered PIN and forward the result to the MAD-Handler.

The TAPA architecture makes it technically possible to pass transactions to various Terminal Operators. The handling of an online PIN is secured within the security zone between the PED and the PSAM active for the selected terminal application. Each application and corresponding PSAM need to establish their security zone with the PED before a PIN may be transferred. Mutual recognition of the PSAMs is necessary in order to ensure the secrecy of the PIN for all applications.

When initializing the terminal, security zones are established between the PSAMs and the PED. Hereafter, PINs can securely be transmitted between the PED and the selected PSAM.

As depicted in figure 2-3.4, one PSAM (PSAM 1) is controlling the security zones between the PSAM and the PED, PSAM and ICC Reader and between the PSAM and the Terminal Operator. The PSAM receives the enciphered PIN from the PED and creates the PIN block to be transmitted to the Terminal Operator. This security mechanism ensures the protection of the online PIN as the PIN is always transmitted in an enciphered form.

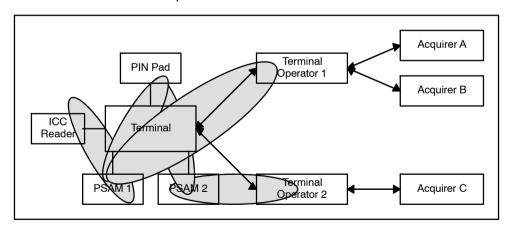

Figure 2-3.4 - Security Zones in an Open Terminal Environment

When another application needs to have a PIN validated, the PSAM (PSAM 2) does not and cannot use security zone 1 because of the possibility of having the PIN sent to the wrong Terminal Operator together with information from the chip or the magnetic stripe.

A second security zone exists between the PSAM and the Terminal Operator issuing the PSAM and the PSAM encipherment keys.

For EMV cards supporting Dynamic Data Authentication (DDA/CDA), a third security zone exists between the PSAM and the EMV card.

The terminal must as a minimum provide tamper evidence to the following elements: the ICCR, the PIN Pad and the Cardholder Display.

The PIN Pad itself shall be tamper responsive, i.e. capable of erasing all useful information and encipherment keys when detecting an attack.

# 2-4 General Requirements

#### 2-4.1 Introduction

This chapter contains requirements that are common to all terminal applications, irrespective of the card types accepted.

#### 2-4.1.1 Related Specifications

When requirements in this specification overlaps requirements in the referenced specifications, this specification has precedence.

#### **Terminal Specifications**

The terminal is based upon the architecture described in ref. 27: "TAPA, Application Architecture Specification".

2-4.1.1.1 A Except when specifically stated, the terminal shall comply with ref. 27: "TAPA, Application Architecture Specification".

**NOTE:** This common architecture allows implementation on top of existing terminal architectures such as OTA, OPT, ITA, STIP, etc.

2-4.1.1.2 A The terminal shall comply with ref. 20: "EMV ICC Specification" and related bulletins issued by EMVCo.

**NOTE:** As EMV is "non-forgiving" and "non-waivered", all mandatory terminal related requirements in ref. 20: "EMV ICC Specification" shall be met.

**NOTE:** EMVCo bulletins are designed to keep financial institutions, vendors, and other interested parties, informed of any important enhancements relating to the EMV specifications, their implementation and approval processes.

2-4.1.1.3 A Furthermore, the terminal shall comply with the terminal specifications as issued by card schemes, e.g. ref. 29: "Visa Transaction Acceptance Device Requirements" and ref. 31: "Terminal Requirements for Acceptance of Chip Pay Now (Debit) and Pay Later (Credit) Cards".

**NOTE:** The card schemes define requirements for optional features in the EMV specification which then becomes mandatory. These specifications can be obtained from the card schemes' websites given in section 1-4.6, "Related Websites".

## 2-4.2 Card Related Transactions

#### 2-4.2.1 Transaction flow

Table 2-4.1 gives a cross reference to the transaction flow figures applicable for specific combinations of Business Calls and sources of transaction data.

Table 2-4.1 - Transaction flow figures vs. Business Calls and Sources of Transaction  $$\operatorname{\textsc{Data}}$$ 

|                                                                                                    | Purchase                                                      | Original<br>Authorization | Extended<br>Authorization                                     | Supplementary<br>Auth. | Capture       |
|----------------------------------------------------------------------------------------------------|---------------------------------------------------------------|---------------------------|---------------------------------------------------------------|------------------------|---------------|
| EMV                                                                                                 |                                                               |                           |                                                               |                        |               |
| PIN                                                                                                 | Figure 2–5.6                                                  | Figure 2–5.9              | Figure 2–5.9 &<br>2–5.10                                      | -                      | -             |
| Signature                                                                                           | Figure 2-5.7                                                  | -                         | -                                                             | -                      | =             |
| No CVM                                                                                              | Figure 2–5.8                                                  | Figure 2–5.9              | Figure 2–5.9 &<br>2–5.10                                      | -                      | -             |
| MSC                                                                                                 |                                                               |                           |                                                               |                        |               |
| PIN                                                                                                 | Figure 2-5.13                                                 | Figure 2-5.16             | Figure 2-5.16                                                 | -                      | -             |
| Signature                                                                                           | Figure 2-5.14                                                 | -                         | -                                                             | -                      | _             |
| No CVM                                                                                              | Figure 2-5.15                                                 | Figure 2-5.17             | -                                                             | -                      | _             |
| Key Entered                                                                                         |                                                               |                           |                                                               |                        |               |
| PIN                                                                                                 | -                                                             | -                         | -                                                             | -                      | _             |
| Signature                                                                                           | Figure 2-5.20                                                 | _                         | -                                                             | -                      | -             |
| No CVM                                                                                              | Figure 2-5.21                                                 | Figure 2-5.22             | -                                                             | -                      | _             |
| Token                                                                                               |                                                               |                           |                                                               |                        |               |
| PIN                                                                                                 | -                                                             | -                         | -                                                             | -                      | _             |
|                                                                                                    |                                                               | _                         | -                                                             | -                      | Figure 2-5.25 |
| Signature                                                                                           | _                                                             |                           |                                                               |                        |               |
| Signature No CVM                                                                                    |                                                               | -                         | -                                                             | Figure 2-5.24          | Figure 2–5.26 |
|                                                                                                    |                                                               |                           | -                                                             | Figure 2–5.24          | Figure 2–5.26 |
|                                                                                                    |                                                               |                           | -<br>Cancellation                                             | Figure 2–5.24          | Figure 2–5.26 |
|                                                                                                    | -                                                             | -                         |                                                               | Figure 2–5.24          | Figure 2–5.26 |
| No CVM                                                                                              | -                                                             | -                         |                                                               | Figure 2–5.24          | Figure 2–5.26 |
| No CVM                                                                                              | -<br>Refund                                                   | -<br>Reversal             | Cancellation                                                  | Figure 2–5.24          | Figure 2–5.26 |
| No CVM  EMV  PIN                                                                                    | -<br>Refund<br>-                                              | - Reversal                | Cancellation<br>-                                             | Figure 2–5.24          | Figure 2–5.26 |
| No CVM  EMV  PIN  Signature                                                                         | Refund  - Figure 2–5.11                                       | Reversal                  | Cancellation  -  -                                            | Figure 2–5.24          | Figure 2–5.26 |
| No CVM  EMV  PIN  Signature  No CVM                                                                 | Refund  - Figure 2–5.11                                       | Reversal                  | Cancellation  -  -                                            | Figure 2–5.24          | Figure 2–5.26 |
| No CVM  EMV PIN Signature No CVM                                                                    | Refund  - Figure 2–5.11                                       | Reversal                  | Cancellation  -  -  Figure 2–5.12                             | Figure 2–5.24          | Figure 2–5.26 |
| EMV PIN Signature No CVM  MSC PIN                                                                   | - Refund Figure 2–5.11                                        | Reversal                  | Cancellation  -  Figure 2–5.12                                | Figure 2–5.24          | Figure 2–5.26 |
| No CVM  EMV PIN Signature No CVM  MSC PIN Signature                                                 | - Refund Figure 2–5.11                                        | Reversal                  | Cancellation  Figure 2–5.12                                   | Figure 2–5.24          | Figure 2–5.26 |
| EMV PIN Signature No CVM  MSC PIN Signature No CVM                                                  | - Refund Figure 2–5.11                                        | Reversal                  | Cancellation  Figure 2–5.12                                   | Figure 2–5.24          | Figure 2–5.26 |
| EMV PIN Signature No CVM MSC PIN Signature No CVM Key Entered                                       | - Refund  - Figure 2–5.11  - Figure 2–5.14  - Figure 2–5.14   | - Reversal                | Cancellation  Figure 2–5.12  - Figure 2–5.19                  | Figure 2–5.24          | Figure 2–5.26 |
| No CVM  EMV PIN Signature No CVM  MSC PIN Signature No CVM  Key Entered PIN                         | - Refund  - Figure 2–5.11  - Figure 2–5.14                    | - Reversal                | Cancellation  Figure 2–5.12  - Figure 2–5.19                  | Figure 2–5.24          | Figure 2–5.26 |
| EMV PIN Signature No CVM MSC PIN Signature No CVM Key Entered PIN Signature                         | Figure 2–5.14  Figure 2–5.14  Figure 2–5.20                   | - Reversal                | Cancellation  Figure 2–5.12  - Figure 2–5.19                  | Figure 2–5.24          | Figure 2–5.26 |
| No CVM  EMV PIN Signature No CVM  MSC PIN Signature No CVM  Key Entered PIN Signature No CVM        | Figure 2–5.14  Figure 2–5.14  Figure 2–5.20                   | - Reversal                | Cancellation  Figure 2–5.12  - Figure 2–5.19                  | Figure 2–5.24          | Figure 2–5.26 |
| No CVM  EMV PIN Signature No CVM  MSC PIN Signature No CVM  Key Entered PIN Signature No CVM  Token | Figure 2–5.14  - Figure 2–5.14  - Figure 2–5.20 Figure 2–5.21 | - Reversal                | Cancellation  Figure 2–5.12  - Figure 2–5.19  - Figure 2–5.23 | Figure 2–5.24          | Figure 2–5.26 |

Figure 2–5.X refer to the figure showing the transaction flow for the transaction in question.

- indicates that the transaction is not applicable.

#### 2-4.2.2 Cancellation

#### **TAPA Commands**

Terminals able to handle Cancellation must support the following TAPA commands:

- Get File Record
- Delete File record

These commands are issued by the PSAM during the Cancellation transaction. The *Get File Record* command is used to check if the previously created Financial Advice still is present and valid. The *Delete File Record* command is used to delete the previously created Financial Advice, when all the conditions for performing a Cancellation transaction is fulfilled.

#### **Message Reason Code**

It is possible to distinguish a Reversal Advice created as part of Cancellation transaction by the value of the Message Reason Code (MRC). The value of 4005 (Original amount incorrect) indicates that a Cancellation transaction has been performed.

#### **Merchant Log**

If the Merchant Log is enabled, the Reversal Advice created during the Cancellation transaction will be stored at the Data Store and the Merchant Log respectively.

#### 2-4.3 **Tokens**

#### 2-4.3.1 Format and Retrieval of the Token

The Token consist of two parts, a header denoted the "Info field" containing the necessary information for the merchant to perform Token based transactions. The second part contains Token data which includes enciphered transaction data, a digital signature and public key certificate(s).

Token data are enciphered when sent to and from the PSAM.

As the Token can be generated and interpreted by a PSAM only, the format and contents of the enciphered part are considered proprietary.

2-4.3.1.1 A The terminal shall be able to handle Tokens with a total length of up to 1024 bytes.

The format of the Token can be found in table 2-4.2.

Table 2-4.2 - Format of the Token

|    | Field                            | Description                                                                                                    | Length |  |  |
|----|----------------------------------|----------------------------------------------------------------------------------------------------|--------|--|--|
|    | Token Format                     | Either 'D2' (EMV), 'D4' (MSC track 2) 'D6' (Key<br>Entered) or 'D8' (MSC track 3)                                                                   | 1      |  |  |
|    | Token version                    | Binary version number (Initial value: '01')                                                                                                    | 1      |  |  |
|    | LEN <sub>AID</sub> + AID/Pre-fix | LEN <sub>AID</sub> + AID with trailing zeroes or first 6 digits of the PAN padded with 'FF'                                                         | 17/4   |  |  |
|    | Accumulated amount               | Accumulated amount (binary) of each authorization                                                                                                   | 4      |  |  |
| l, | CURRC                            | Currency Code                                                                                                    | 2      |  |  |
| Ņ  | CURRE                            | Currency Exponent                                                                                                    | 1      |  |  |
| 0  | VKP <sub>CA,TOKEN</sub>          | Key version of the PK <sub>CA, TOKEN</sub> used to verify the Token Public Key Certificate (PKC <sub>PSAM, TOKEN</sub> )                            | 1      |  |  |
|    | VK <sub>TOKEN</sub>              | Key version of the CK <sub>TOKEN</sub> key used to encipher the Token Transaction Data                                                              | 1      |  |  |
|    | ALGH                             | Identifies the algorithm used to create the hash value. '01' indicates SHA-1, and is the only algorithm supported                                   | 1      |  |  |
|    | Merchant Number                  | Used by the merchant to verify whether a Token created in another shop is valid in the actual shop                                                  | 5      |  |  |
|    | LEN <sub>A+B</sub>               | Variable used by the PSAM when deciphering the field "Token Data" (LEN <sub>A+B</sub> does <u>not</u> specify the length of the field "Token Data") | 2      |  |  |
|    | Token Data                       | Token Transaction Data enciphered and signed                                                                                                    |        |  |  |
| To | Total Up to 102                  |                                                                                                    |        |  |  |

NOTE: The first 23/36 bytes (denoted "INFO") are all in plaintext in order to provide the merchant with the necessary data to handle Tokens, while the actual Token Transaction Data (the grey row) are enciphered and signed. Plaintext data are protected against modification by use of a hash function.

#### 2-4.3.2 The use of Tokens

A number of terminal specific requirements concerning the use of Tokens are defined.

- 2-4.3.2.1 A When initiating a Reversal (Authorization), the amount fields in the *Initiate Token Based Payment* command shall be omitted, i.e. that LEN<sub>AMOUNTS</sub> = '00'.
- 2-4.3.2.2 A The Merchant Initiative (MI) shall be set to '00' when performing a token based transaction. The value '00' means that neither a online/offline transaction nor a specific CVM are forced by the merchant.
- 2-4.3.2.3 A Tokens shall be stored (logically) in the Merchant Application.

### 2-4.4 Cardholder Verification

#### 2-4.4.1 PIN Entry

See section 1-14.7

#### 2-4.4.2 Signature

#### **Signature Verification Function**

2-4.4.2.1 A If the Signature Verification function is required by the PSAM (indicated in the response to the Exchange Debit/Credit Static Information command), the MAD-Handler shall request the merchant to decide whether the cardholder's signature just written on the receipt compares to the reference signature on the Card.

**NOTE:** Only the PSAM is able to enable/disable the Signature Verification function as used by the PSAM.

- 2-4.4.2.2 A The *Verify Signature* command shall be used to request the merchant for signature verification.
- 2-4.4.2.3 A If the Signature Verification function is enabled, the transaction shall only be completed successfully if the merchant responds positively by pressing a "Yes/OK" function key to the question: "Signature OK?"
- 2-4.4.2.4 A If the Signature Verification function is enabled, but the merchant does not respond positively to the question "Signature OK?", then the transaction shall be voided.

NOTE: The PSAM controls this void function.

2-4.4.2.5 C The terminal may use the signature verification function even if the PSAM does not require Signature Verification as indicated in the response to the *Exchange Debit/Credit Static Information* command.

**NOTE:** The PSAM reacts to the Transaction Status ('01'/'81') in the *Complete Payment* command and controls the void function even if the PSAM did not require Signature Verification itself.

#### 2-4.5 The Router

The Router controls all communication between the individual handlers in the terminal.

#### 2-4.5.1 Functional Requirements

2-4.5.1.1 A The Router shall conform to the requirements in ref. 27: "TAPA, Application Architecture Specification", section 4.1.

#### 2-4.5.2 Command Flow

The command flow is defined in ref. 27: "TAPA, Application Architecture Specification", section 4.2.

# 2-4.6 Multi-Application Driver Handler (MAD-Handler)

#### 2-4.6.1 General Requirements

| 2-4.6.1.1 | Α | The MAD-Handler shall perform the start-up sequences for     |
|-----------|---|--------------------------------------------------------------|
|           |   | all terminal applications and related PSAMs before allowing  |
|           |   | the initiation of a transaction in any terminal application. |

- 2-4.6.1.2 A The MAD-Handler shall finish the start-up sequence for one terminal application before starting the next.
- 2-4.6.1.3 A The MAD-Handler shall keep track of the current cardholder dialog, e.g. by implementing a state machine.

#### **Clean Up and Guard Time**

In order to minimize the processing time in the PSAM, the PSAM will perform some processing (clean up) after the response to *Complete Payment* has been returned to the terminal.

During this processing (clean up), the PSAM is not able to receive a new command. Any command sent to the PSAM immediately after the response to an approved *Complete Payment* command is received, may not be understood by the PSAM.

The *Complete Payment* command is the only command that may cause extensive processing inside the PSAM, after the response has been sent.

2-4.6.1.4 A After the response to an approved *Complete Payment* command is received, a delay of minimum 500 milliseconds shall elapse, before any new command shall be sent to the PSAM.

**NOTE:** No delay is needed after *Complete Payment* in a declined transaction.

**NOTE:** Processing in the terminal, not involving the PSAM, shall not be influenced by this guard time.

#### 2-4.7 Card Handler

#### 2-4.7.1 General Requirements

- 2-4.7.1.1 A If the debit/credit application described in this specification is implemented, the following sub-handlers shall be implemented:
  - Processor card reader
  - Magnetic stripe reader

#### **Card Selection**

- 2-4.7.1.2 A Technology selection, i.e. IC, contactless IC or magnetic stripe, shall be done in accordance with ref. 20: "EMV ICC Specification".
- 2-4.7.1.3 A A combined card reader shall attempt to read the IC first. If this fails, the magnetic stripe shall be read.

**NOTE:** The above requirement is as seen from the outside world. Depending on the technology used, the magnetic stripe may physically have been read when the card was inserted.

When the terminal has determined the card technology, the application selection process can start.

#### 2-4.7.2 Magnetic Stripe Card Reader (MSCR)

#### **Conformance to TAPA**

- 2-4.7.2.1 A The MSCR shall conform to ref. 27: "TAPA, Application Architecture Specification", section 6.1 with the following exceptions:
  - · Reading ISO track 1 is optional
  - Reading ISO track 3 is <u>optional</u> for some regions, see section 1-15 for detailed requirements.

#### Reading of ISO Track 2 and Track 3

**NOTE:** Design requirements related to the MSCR are defined in section 2-6.2.4.

#### Validation of ISO Track 2 and Track 3.

The task of the MSCR is to validate the characters read to identify reading errors. Validation of the contents of track 2 and track 3 is left for the MAD-Handler which also selects the proper PSAM and PSAM application to handle the transaction.

2-4.7.2.2 A The MSCR shall validate that all characters read have odd parity (the number of 1-bits read in the 5 (1+4) bits "P", "b4".."b1" shall be odd).

**NOTE:** This validation may either be performed "on-the-fly" or when the entire track has been read.

| 2-4.7.2.3  | Α | The MSCR shall validate that the first character is a start sentinel (B'1011).                                                                                                    |
|------------|---|----------------------------------------------------------------------------------------------------|
| 2-4.7.2.4  | Α | The MSCR shall validate that the second last character is an end sentinel ( $B'1111$ ).                                                                                                    |
| 2-4.7.2.5  | Α | The MSCR shall assume that the last character is an LRC (longitudinal redundancy check) value and shall validate its value as defined in ref. 4: "ISO/IEC 7811-2", subclause 12.2.                                                                                                    |
| 2-4.7.2.6  | А | The MSCR shall validate that a maximum of 40 data characters are read from track 2 and, if supported, a maximum of 107 data characters are read from track 3 (including the start and end sentinels, the control characters and the longitudinal redundancy check character).                                                                                                    |
| 2-4.7.2.7  | С | The MSCR may be able to buffer up to 40 characters read from track 2 and, if track3 is supported, up to 107 characters read from track 3 (the entire track).                                                                                                    |
| 2-4.7.2.8  | Α | The MSCR shall, when only track 2 is supported, be able to buffer the 37 characters that may be requested from other handlers in the CAD. The MSCR shall, <u>if</u> supporting track 3, be able to buffer the 104 characters that may be requested from other handlers in the CAD. These characters constitute the entire track data with the exception of the start and end sentinels and the LRC character. These three characters shall not be discarded until they have been validated (possibly "on-the-fly"). |
| 2-4.7.2.9  | Α | If none of the above defined validations fail, the MAD-Hand-<br>ler shall be informed by posting an event indicating that a<br>magnetic stripe card has successfully been read.                                                                                                    |
|            |   | <b>NOTE:</b> The PSAM will perform any validation of the check digit in the PAN (Luhn-digit) and this check shall therefore not be considered as one of the validations mentioned above.                                                                                                    |
| 2-4.7.2.10 | A | If any of the above defined validations fail, the MSCR shall post an event to the Event Handler. Error information shall either be included in the (proprietary) Event Type Code, ref. 27 TAPA, or in the Response Code returned when the MAD-Handler issues the <i>Read Magnetic Stripe</i> command. This allows the MAD-Handler to display proper error messages to the cardholder and merchant.                                                                                                    |
| 2-4.7.2.11 | В | If a Card is swiped through the MSC reader <u>or inserted into</u> <u>the ICC / Combined reader</u> while a transaction is in progress, the terminal shall either not react to swiping the card or cancel the current transaction as long as the cardholder has not yet pressed the "ENTER" key.                                                                                                    |
| 2-4.7.2.12 | Α | If the "CANCEL" key has been pressed and the card is retained in a motorized- or locking card reader, the card shall be returned immediately unless the cardholder has pressed the "ENTER" key.                                                                                                    |
| 2-4.7.2.13 | С | The terminal may, for specific regions, perform additional required validation of track 3. See section 1-15 for additional information.                                                                                                    |

2-4.7.2.14 A <u>The terminal shall time out any pending (inactive) transaction after 45 seconds.</u>

#### 2-4.7.3 ICCR - General

2-4.7.3.1 A The ICCR shall comply with ref. 20: "EMV ICC Specification".

#### Repeat Last ICC Response

- 2-4.7.3.2 A Whenever the Card Handler responds to the *ICC Command*, the Card Handler shall store a copy of the three data elements from the response:
  - LDATA
  - Card Response
  - Response Code
- 2-4.7.3.3 A When the Card Handler receives a *Repeat Last ICC Response* command, the response shall contain the data elements previously stored (see requirement 2-4.7.3.2)

The format of the *Repeat Last ICC Response* command can be found in section 2-14.6.23.

#### 2-4.7.4 ICCR - Processor Card Reader

#### **General Requirements**

- 2-4.7.4.1 A The Processor Card Reader shall always be aware, whether a Processor Card is present or not.
- 2-4.7.4.2 A If the Processor Card is not present, all commands received by the Processor Card Reader, but intended for the Processor Card, shall be rejected by the Processor Card Reader on behalf of the Processor Card using the proper Response Code.
- 2-4.7.4.3 A The Processor Card Reader shall always be aware, whether a proper communication has been established with the Processor Card.

**NOTE:** After a successfully completed ATR and possibly PPS, proper communication with the Processor Card has been established.

2-4.7.4.4 A If the Processor Card is present, but no proper communication has been established with the Processor Card, all commands received by the Processor Card Reader, but intended for the Processor Card, shall be rejected by the Processor Card Reader on the behalf of the Processor Card using the proper Response Code.

#### **Commands to the Processor Card**

2-4.7.4.5 A Command APDUs embedded in the *ICC Command* shall be routed transparently to the Processor Card and responses from the Processor Card shall be returned to the originator of the command APDU as defined in ref. 27: "TAPA Application Architecture Specification".

#### 2-4.8 User Interface Handler

#### 2-4.8.1 Cardholder Display

A number of "standard" display texts for guiding the cardholder are defined in table 1-11.1. Each display text is given a message identifier according to ref. 20: "EMV ICC Specification".

#### **General display requirements**

2-4.8.1.1 A When the Currency Code is displayed, it shall be displayed in the corresponding alpha-characters according to ref. 12: "ISO/IEC 8859-15".

2-4.8.1.2 A When the Confirm Amount commands is received a corresponding text derived from the Business Call (e.g. "Buy:" or "Refund:"), the Amount and the Currency Code (in alphacharacters) shall be displayed on the Cardholder Display and remain until the final transaction result is known.

**NOTE:** The text, amount and currency may remain at the Cardholder Display while the transaction result is displayed.

**NOTE:** The text, amount and currency may as well be displayed when cardholder confirmation is not requested.

**NOTE:** The text to be displayed are listed in table 2-4.4 (Business Calls Vs. Message Codes)

The commands sent from the PSAM to the User Interface Handler, when cardholder confirmation is requested, do not include information about the actual type of Business Call.

Therefore the information concerning the actual Business Call needs to be transferred to the User Interface Handler by other means.

E.g. the transfer (from the MAD-Handler to the User Interface Handler) may be based on the general *Write Handler String* command. The command may be sent from the MAD-Handler to the User Interface Handler just before the MAD-Handler is going to send the *Initiate Payment* command to the PSAM. If the PSAM subsequently requests services from the User Interface, the User Interface Handler will know the type of Business Call being processed.

#### **Display Texts**

The terminal needs to be able to convey appropriate display texts to both cardholder and merchant.

The physical requirements concerning the Cardholder Display can be found in section 2-6.2.5.

The display messages has a number (EMV message identifier) according to the standard messages defined in ref. 20: "EMV ICC Specification".

Definition of Message Codes are assigned according to table 2-4.3.

Table 2-4.3 - Messages for Display and Printing

| Message Code Range |                                |
|--------------------|--------------------------------|
| '01' – '3F'        | Assigned by EMV                |
| '40' – 'DF'        | Assigned by TAPA               |
| 'E0' – 'FF'        | Assigned by this specification |

See section 1-11: "Localization: Display, Receipt Texts and Translations".

#### **Display Requirements**

During a transaction, the cardholder must be guided through a number of operational steps, e.g. PIN entry and amount confirmation.

The number of steps required depends on:

- · the actual Business Call,
- the CVM selected(PIN, Signature, NoCVM or Combined),
- the PSAM configuration (PSAM Settings) concerning amount confirmation (configuration controlled from host-systems),
- the configuration of the terminal/PSAM (Info Level, bit b3). The coding of the data element can be found in table 2-15.13 on page 2-15-19.

The Message Code to be displayed at the Cardholder Display related to a specific Business Call can be found in table 2-4.4.

Additional requirements and examples can be found in section 1-11: "Localization: Display, Receipt Texts and Translations".

Table 2-4.4 - Business Calls Vs. Message Codes

| Business Call                  | CVM<br>Selected | PSAM<br>Settings | Info Level<br>bit b3 |              | sage Code<br>nd Text | Comments                          |
|--------------------------------|-----------------|------------------|----------------------|--------------|----------------------|-----------------------------------|
|                                | PIN             |                  |                      | 'F0'<br>'EF' | "Buy:"<br>"PIN:"     | PIN entry and amount confirmation |
|                                | Signature       | 0                |                      | '0E'         | "Wait"               | No cardholder interaction         |
| Purchase                       |                 | 1                |                      | 'F0'         | "Buy:"               | Amount confirm, only              |
| Fulchase                       | No CVM          | 0                |                      | '0E'         | "Wait"               | No cardholder interaction         |
|                                |                 | 1                |                      | 'F0'         | "Buy:"               | Amount confirm, only              |
|                                | Combined        |                  |                      | 'F0'<br>'EF' | "Buy:"<br>"PIN:"     | PIN entry and amount confirmation |
|                                | PIN             |                  |                      |              |                      | Not applicable                    |
|                                | Signature       | 0                |                      | '0E'         | "Wait"               | No cardholder interaction         |
| Refund                         |                 | 1                |                      | '86'         | "Refund:"            | Amount confirm, only              |
|                                | No CVM          |                  |                      |              |                      | Not applicable                    |
|                                | Combined        |                  |                      |              |                      | Not applicable                    |
|                                | PIN             |                  | 0                    | 'EF'         | "PIN:"               | PIN entry, only                   |
|                                |                 |                  | 1                    | 'F0'<br>'EF' | "Buy:"<br>"PIN:"     | PIN entry and amount confirmation |
| Original/<br>Extended          | Signature       |                  |                      | '0E'         | "Wait"               | No cardholder interaction         |
| Authorization                  | No CVM          |                  |                      | '0E'         | "Wait"               | No cardholder interaction         |
|                                | Combined        |                  | 0                    | 'EF'         | "PIN:"               | PIN entry, only                   |
|                                |                 |                  | 1                    | 'F0'<br>'EF' | "Buy:"<br>"PIN:"     | PIN entry and amount confirmation |
| Supplementary<br>Authorization | All             |                  |                      | '0E'         | "Wait"               | No cardholder interaction         |
| Capture                        | All             |                  |                      | '0E'         | "Wait"               | No cardholder interaction         |
| Reversal<br>(Authorization)    | All             |                  |                      | '0E'         | "Wait"               | No cardholder interaction         |
| Cancellation                   | All             |                  |                      | '0E'         | "Wait"               | No cardholder interaction         |
| Post Purchase                  | No CVM          |                  |                      | '0E'         | "Wait"               | No cardholder interaction         |
| Post Refund                    | Signature       |                  |                      | '0E'         | "Wait"               | No cardholder interaction         |

<u>Legend:</u>

PSAM Settings (a PSAM data element) gives the acquirer the opportunity to request a confirmation of the amount. '1' denotes that confirmation of the amount is requested.

"Combined" indicates the CVM consists of PIN & Signature.

Grey cells means not applicable.

2-4.8.1.3 B When the terminal is ready for a new customer, message codes 'E0' ("Terminal ready") or '0B' ("Insert Card") shall be displayed on the Cardholder Display.

| 2-4.8.1.4  | В | When an attended terminal is ready for a new customer but<br>no receipt can be printed, Message Code 'E1' ("No receipt")<br>shall be displayed on the Cardholder Display together with<br>'E0' ("Terminal ready") or '0B' ("Insert Card").             |
|------------|---|----------------------------------------------------------------------------------------------------|
| 2-4.8.1.5  | В | If the terminal is out of order, message code 'EA' ("Out of order") shall be displayed on the Cardholder Display and no transactions shall be allowed.                                                                                                 |
| 2-4.8.1.6  | В | If the Log is out of order message code 'E8' ("Terminal failure") shall be displayed on the Cardholder Display and no transactions shall be allowed.                                                                                                   |
| 2-4.8.1.7  | В | If the terminal is busy, e.g. no vacant product outlets, message codes 'E9' ("Terminal busy") and '0E' ("Please Wait") shall be displayed on the Cardholder Display.                                                                                   |
| 2-4.8.1.8  | Α | When an unattended terminal is not able to print a receipt, the dialog with the cardholder shall give the opportunity (Yes/No) to proceed knowing that no receipt will be printed.                                                                     |
| 2-4.8.1.9  | В | When an unattended terminal is able to print a receipt, the dialog with the cardholder shall give the opportunity (Yes/No) to decide whether a receipt is desired. Message code 'E5' ("Receipt wanted?") shall be displayed on the Cardholder Display. |
| 2-4.8.1.10 | В | When the terminal has attempted to read a MSC but a parity, LRC or format error has occurred, message code 'E3' ("Error reading card") and 'EE' ("Swipe/Insert card again") shall be displayed on the Cardholder Display.                              |
| 2-4.8.1.11 | С | While the terminal performs application selection, message code '0E' ("Please Wait") may be displayed on the Cardholder Display.                                                                                                    |
| 2-4.8.1.12 | В | If the card was read successfully but not recognized, Message Code 'OC' ("Not Accepted") shall be displayed on the Cardholder Display.                                                                                                    |
| 2-4.8.1.13 | Α | The final transaction result based upon the ASW1-ASW2 value shall be displayed on the Cardholder Display.                                                                                                    |
| 2-4.8.1.14 | Α | The Message Code '10' ("Remove Card") shall be displayed on the Cardholder Display when the transaction has been completed.                                                                                                    |
|            |   | <b>NOTE:</b> This requirement is not relevant if the card does not remain in the card reader during the transaction.                                                                                                    |
| 2-4.8.1.15 | В | If the Message Code '10' ("Remove Card") cannot be displayed together with the final transaction result or instructions to follow, the display text "Remove Card" shall be displayed first.                                                            |
| 2-4.8.1.16 | В | When performing                                                                                                    |

- a Capture or
- a Supplementary Authorization or
- a Reversal (Authorization)
- A Cancellation

no interaction between the cardholder and the terminal is requested, and only the Message Code '0E' ("Please Wait") shall be displayed on the Cardholder Display.

**NOTE:** The cardholder may need to sign a printed receipt before or during a Capture, but this is not interpreted as direct interaction.

| 2-4.8.1.17 | Α | When the "CANCEL" (Slet Alt) key has been activated, mes-     |
|------------|---|---------------------------------------------------------------|
|            |   | sage code 'E7' ("Purchase interrupted") shall be displayed on |
|            |   | the Cardholder Display.                                       |

2-4.8.1.18 C When the receipt is being printed, message code 'E6' ("Printing receipt") shall be displayed on the Cardholder Display.

#### 2-4.8.2 Audio Indicator

The audio indicator helps the cardholder know out whether a transaction was approved or rejected. The design requirements for the audio indicator can be found in section 2-6.2.6. The following requirements defines which events shall initiate an audio signal.

| 2-4.8.2.1 | В | An audio indicator shall emit a signal in order to indicate that |
|-----------|---|------------------------------------------------------------------|
|           |   | the transaction is completed successfully.                       |

- 2-4.8.2.2 B An audio indicator shall emit a signal in order to indicate that the transaction is failed/rejected.
- 2-4.8.2.3 B An audio indicator shall emit a signal in order to indicate that the card has not been removed while the display prompts the cardholder.

**NOTE:** The time-out before the signal is emitted may depend on the actual implementation and environment.

- 2-4.8.2.4 B If the volume of the audio indicator is adjustable, a separate volume control shall be implemented when indicating card not removed, see requirement 2-4.8.2.3.
- 2-4.8.2.5 C The audio indicator may also signal other events e.g. when activating numeric or function keys.

#### 2-4.8.3 Cardholder Key Pad

The terminal contains a set of command keys in order to e.g. confirm the entry of a PIN. See section 2-6.2.9 for details. The command keys are not as such part of the PIN Pad.

#### 2-4.8.4 Printer

#### **Receipts**

- 2-4.8.4.1 A The User Interface printer shall at least support printing of the receipts defined in section 1-12.
- 2-4.8.4.2 A Receipts shall be printed according to section 1-12 page 1-12-1.

# 2-4.9 Merchant Application Handler

#### 2-4.9.1 Log

2-4.9.1.1 A The Log shall support all log activities.

| 2-4.9.1.2  | Α | The MAD-Handler shall control all logging activities except the logging of the "Advice to Log".                                                                                       |
|------------|---|----------------------------------------------------------------------------------------------------|
| 2-4.9.1.3  | Α | The MAD-Handler shall have access to a Log.                                                                                                    |
|            |   | <b>NOTE:</b> The Log may be implemented as a "paper-journal" and/or electronically stored as a data file.                                                                             |
| 2-4.9.1.4  | Α | If the log is stored on an electronic media, it shall be done in a 'non-cyclic' way, meaning that the log shall not overwrite previously written records.                             |
| 2-4.9.1.5  | Α | If the Log is not ready to store another entry, it shall not be possible to initiate a transaction.                                                                                   |
| 2-4.9.1.6  | Α | An entry in the Log shall as a minimum contain available transaction information, i.e. a copy of the transaction data printed on the corresponding receipt.                           |
|            |   | <b>NOTE:</b> Fixed data elements, e.g. $ME_{NUMBER}$ and $ID_{PSAM}$ , need not be repeated for each log entry unless the information is necessary to identify the specific terminal. |
| 2-4.9.1.7  | Α | Data logged shall conform to PCI ref. 37.                                                                                                    |
|            |   | <b>NOTE:</b> See also section 1-7 page 1-7-1.                                                                                                    |
| 2-4.9.1.8  | Α | In case of one log being shared by several terminals, it shall be unambiguously stated which terminal has generated which transaction log entry.                                      |
| 2-4.9.1.9  | С | If other relevant information is available it may be stored together with the associated transaction or with a reference to the transaction.                                          |
|            |   | <b>NOTE:</b> Relevant information could be information about the goods and services paid for.                                                                                         |
| 2-4.9.1.10 | Α | If an error occurs during a transaction, the ASW1-ASW2 shall be printed/saved as part of the Log.                                                                                     |

#### 2-4.9.2 Serial Ports

This sub-handler need not be implemented to support the applications defined in this specification.

# 2-4.9.3 Merchant Display

| If Transaction State Information is requested by the terminal (indicated in "Info Level" in the <i>Exchange Debit/Credit Information</i> command), the terminal shall convey the information given by the PSAM to the attendant. |
|----------------------------------------------------------------------------------------------------|
| The following requirements, 2-4.9.3.2 and 2-4.9.3.3, are only relevant for an attended POS Terminal.                                                                                                    |
| In case of an unsuccessful transaction, the ASW1-ASW2 values may be displayed as four hexadecimal digits on the Merchant Display when available.                                                                                 |
|                                                                                                    |

**NOTE:** The code may enhance the information seen from the merchant's perspective.

2-4.9.3.3 B Action Codes and error messages on the Merchant Display shall be displayed until the attendant actively deletes the message, e.g. by pressing a cancel key.

**NOTE:** The aim of this requirement is to make the Merchant aware of an error situation. If this is due to Merchant action, this requirement does not apply.

#### 2-4.10 PSAM Handler

#### 2-4.10.1 Interface to the PSAM

#### Introduction

Although the PSAM communicates with several other *logical* units, its only *physical* connection is to the PSAM Handler in the CAD.

2-4.10.1.1 A The PSAM interface must implement ref. 8: "ISO/ IEC-7816-3" as detailed below.

**NOTE:** An interface fulfilling the requirements of ref. 20: "EMV ICC Specification" will not fulfil all requirements for the PSAM interface.

#### **Power Supply**

All PSAMs can operate in Class-A (5.0~V). Based on the hardware of the specific PSAM used, it may additionally operate in Class-B (3.0~V) and Class-C (1.8~V).

For example, PSAMs version 60 and 61 operate in Class-A and Class-B where PSAMs version 70 and 71 operate in Class-A, Class-B and Class-C.

According to ref. 8: "ISO/IEC 7816-3", the PSAM interface shall be able to deliver the following supply currents:

- Class-A: 60 mA
- Class-B: 50 mA
- Class-C: 30 mA.

2-4.10.1.2 A Class selection shall be performed as defined in ref. 8: "ISO/ IEC 7816-3".

The current PSAM platforms consume up to approx. 20 mA when active (irrespective of the actual supply voltage). Whenever the PSAM is not processing a command, it will enter a sleep mode with a substantially lower power consumption. This sleep mode is controlled by the PSAM itself and requires no action from the PSAM interface.

#### **Clock Frequency**

2-4.10.1.3 A Unless another maximum clock frequency is specifically indicated in the ATR, the PSAM interface must provide a clock signal between 1 MHz and 5 MHz.

**NOTE:** The highest clock frequency possible should be used to obtain the fastest data transmission.

#### **Transmission Protocol**

2-4.10.1.4 A The PSAM interface shall implement the T=1 protocol (T=0 need not be supported).

#### **Protocol and Parameter Selection (PPS)**

- 2-4.10.1.5 B As the PSAM supports several sets of communication parameters (protocol type, F and D),the PSAM interface must use PPS as defined in ref. 8: "ISO/IEC 7816-3" to select which parameters to use (unless the default values of F = 372, D = 1 are used).
- 2-4.10.1.6 B The PSAM will indicate its maximum supported communication speed in TA1 of the ATR. The PSAM interface should select this communication parameter set if supported. Otherwise, it should successively try to select supported values with lower and lower communication speed until supported by the PSAM.

#### **Supported Transmission Speeds**

The current PSAMs all support the following communication parameters (all T=1):

- F = 372, D = 1
- F = 372, D = 2
- F = 372, D= 4
- F= 372, D= 12

Future PSAMs may additionally support more combinations, such as:

- F = 372, D = 20
- F = 372, D = 32

#### **Information Field Size for the Interface Device (IFSD)**

The information field size for the interface device (IFSD) is the maximum length of the information field of blocks that can be received by the PSAM interface.

- 2-4.10.1.7 B The information field size for the interface device shall be 254 bytes in order to speed-up the transaction, and this size shall be used until the PSAM is powered off.
- 2-4.10.1.8 B Consequently, the first block sent by the terminal following the PPS (if performed) shall be an S(IFS request) with IFSD = 254.Otherwise, a default size of 32 will be used by the PSAM.

**NOTE:** The information field size for the PSAM (IFSC) is given in the ATR and must be respected.

#### Waiting Time Extension (WTX)

2-4.10.1.9 A Although not used in present PSAM versions, Wait time Extension shall be supported.

#### **Empty I-Blocks**

2-4.10.1.10 A The PSAM interface shall support I-blocks with a length of 0 bytes. This requirement complies with ref. 8: "ISO/IEC 7816-3" but is not required in ref. 20: "EMV ICC Specifica-

tion".

#### 2-4.10.2 Commands between the CAD and the PSAM

Commands and responses are exchanged between the terminal and the PSAM. The terminal sends commands to the PSAM which replies with the corresponding responses. However, the PSAM may, in order to fulfil its tasks, respond with one or more commands to other handlers before responding to the original command. Each of the commands from the PSAM are embedded in special responses in order to comply with the transmission protocol. Likewise, responses from other handlers to the PSAM are embedded in special commands.

2-4.10.2.1 A The CAD shall in addition to the TAPA defined commands, support the commands defined in table 2-14.1 page 2-14-1 as necessary for the applications supported (debit/credit).

#### 2-4.11 Data Store Handler

#### 2-4.11.1 Data Store

The PSAM stores transaction information in the Data Store. When EMV cards are used for debit/credit transactions, a Financial Advice is stored, whereas for MSC debit/credit transactions, a Financial Advice is stored in the case of an offline transaction only.

- 2-4.11.1.1 A The Data Store Handler shall comply with ref. 27: "TAPA, Application Architecture Specification".
- 2-4.11.1.2 B When writing to the Data Store, the Data Store Handler shall ensure that the data *written* actually are stored in the Data Store before responding successfully.
- 2-4.11.1.3 B The Data Store Handler shall contain an error detection feature in order to discover unintended alteration in data during storage. If alteration has occurred, an Advice Transfer shall be initiated according to the requirements given in section 2-5.15.3 page 2-5-104.
- 2-4.11.1.4 C The Data Store Handler may contain an error correction feature in order to recover unintended alteration in data during storage.

#### 2-4.12 Communication Handler

#### 2-4.12.1 General Requirements

2-4.12.1.1 A The Communication Handler shall comply with ref. 27: "TAPA, Application Architecture Specification".

2-4.12.1.2 A Any time-out defined between the terminal and cash register for a business call shall take into regard the worst case scenario with regards to no online response.

#### 2-4.13 Event Handler

#### 2-4.13.1 General Requirements

2-4.13.1.1 A The Event Handler shall comply with ref. 27: "TAPA, Application Architecture Specification".

# 2-4.14 New PIN Synchronization

#### 2-4.14.1 General Requirements

This section describes a new way of handling PIN encryption keys synchronization. This is an extension to the requirements found in ref. 27: "TAPA, Application Architecture Specification".

- 2-4.14.1.1 A A terminal without a PED (PIN pad) shall use the synchronization flow as specified in in ref. 27: "TAPA, Application Architecture Specification".
- 2-4.14.1.2 A A terminal with a PED and the new PIN key scheme shall in the Set Debit/Credit Properties command, with an identifier of scheme '80 01', set bit b7 in Terminal settings to indicate that it supports the new PIN Synchronization scheme.

A new PSAM will recognize the new bit in the Terminal Settings and respond positively with a soft ASW ='10AB' (PTS Activated). An old PSAM will ignore the new bit in the Terminal Settings and respond positively with ASW='0000'.

In this way, the terminal can determine whether the PSAM supports the new synchronization method. The terminal may decide not to proceed if it detects a mismatch in PIN synchronization capabilities between the PED and PSAM. The PSAM will, if the synchronization is not successful, not proceed with the installation and generate an ASW = '1001'.

#### 2-4.14.2 Key Generation Requirements

- 2-4.14.2.1 A The terminal supplier shall, when requesting initial keys for the PED at least supply the following information;
  - ID<sub>PPCREATOR</sub> (supplier identifier)
  - ID<sub>PP</sub> (device serial number)

The latter may be provided as a range of numbers.

#### 2-4.14.3 Key derivation

The following operators are used in this section:

- ||= The concatenation operator,
- ! = the 1'complement (or bitwise NOT) operator.

2-4.14.3.1 A PED shall, when it receives Key Encryption Key, KEK, derivation data, derive the KEK from the Master Key, MK<sub>PED</sub> in the following way:

 $KEK_{PED} = [Deriv. data]_{MK.PED}$  where;

Deriv. data = VK<sub>PED,KEK</sub>||TS<sub>PED,KEK</sub>||!VK<sub>PED,KEK</sub>||!TS<sub>PED,KEK</sub>

 $VK_{PED KEK} = PED KEK version number, 4 bytes$ 

 $TS_{PED KEK} = PED KEK Date (Time stamp), 4 bytes$ 

2-4.14.3.2 A PED shall, when it receives an encrypted BDK decrypt it using the  $KEK_{PED}$ .

2-4.14.3.3 A PED shall derive the Basic Session Key, BSK<sub>PED</sub> from the System Derivation Key in the following way:

 $BSK_{PED} = [RND_{SESS}||NT_{PIN}||!RND_{SESS}||!NT_{PIN}]_{SDK}$ where;

 $RND_{SESS} = Random number, 4 bytes$ 

 $NT_{PIN} = PIN Transaction counter, 4 bytes$ 

2-4.14.3.4 A The PED shall diversify the Basic Session Key in the following way;

- The Session Key for PIN encryption, PSK, shall be computed by logically bit-wise XOR'ing the BSK with Mask1.
- The Session Key for data encryption, DSK, shall be computed by logically bit-wise XOR'ing the BSK with Mask2.
- The Session Key for MAC computation, MSK, shall be computed by logically bit-wise XOR'ing the BSK with Mask3.

Where;

Mask 1 = '00 00 00 00 00 00 FF 00 00 00 00 00 00 FF'

2-4.14.3.5 A The PED shall, if a PIN related CDP key is used, derive the CDP key in the following way;

 $CDP_{PED} =$ 

No further diversification shall be performed. This corresponds to a BSK with a transaction counter of '00 00 00 00' and a Random Number of 'FF FF FF FF '. This key will be unique as the transaction counter never will be zero.

2-4.14.3.6 A PED shall, to avoid replays attacks, perform the following validations;

- Validate that the Key version, VK<sub>PED,KEK</sub> is the same or larger than the current value stored in the PED
- Decrypt the BDK and calculate the KCV<sub>BDK</sub>.
- Only store the KEK derivation data, the KEKPED and the SDK if the KCV<sub>BDK</sub> has been verified to be equal to the value received in the command from the PSAM.

#### 2-4.15 Card Data Protection

#### 2-4.15.1 Introduction

Card Data Protection (CDP) is mandatory to implement in order to establish a secure zone between the Card Reader and PSAM.

Further information can be found in ref. 40: "Nets Design Report: Card Data Protection".

2-4.15.1.1 A Card Data Protection shall be implemented.

#### 2-4.15.2 CDP Implementation

CDP can be implemented in three ways:

- Based on the TAPA PIN scheme, using a PKI and deriving KEY<sub>CDP</sub> from KSESS<sub>INIT</sub> in the Secure Device (SD),
- Based on the new PIN scheme in section , deriving the KEY<sub>CDP</sub> from the SDK,
- Using a KEY<sub>CDP</sub> previous loaded into a secure Card Reader.

If the PKI method is used, it requires that the terminal has a SD and also that the Card Reader is a part of the SD. The same key hierarchy used to establish the secure zone between the PSAM and PIN Pad is used to derive the KEY<sub>CDP</sub>.

If the terminal uses the new PIN scheme is used, then the key derivation shall be performed as specified in section 2-4.14.

If the keys can be exchanged from PSAM in a secure way then one of these methods is recommended.

The other method where a KEY<sub>CDP</sub> is loaded into a secure Card Reader requires additional CDP key management taken care of by the terminal vendor.

2-4.15.2.1 A One of the methods described above shall be implemented.

#### 2-4.15.3 Key Management - KEY<sub>CDP</sub> from a secure Card Reader

If a KEY<sub>CDP</sub> from a secure Card Reader is used, this  $KEY_{CDP}$  has to be loaded into the PSAM. This has to be done in a secure way using a  $KEK_{CDP}$ .

This require that the secure Card Reader has been personalized with a [KEK<sub>CDP</sub>]KEK<sub>CDP,ini</sub> where the KEKini is a top level key provided by Nets as split keys.

When a secure Card Reader has been personalized it will contain: [KEK<sub>CDP</sub>]KEK<sub>CDP,ini</sub>, [KEY<sub>CDP</sub>]KEK<sub>CDP</sub>, KEY<sub>CDP</sub>.

The KEY<sub>CDP</sub> has be to loaded into the PSAM to establish the secure zone. This is done by first sending the [KEY<sub>CDP</sub>]KEK-CDP to the PSAM. If it is first time the PSAM "connects" to this Card Reader the PSAM will reject the load command because the KEK<sub>CDP</sub> is unknown to the PSAM. In this case the [KEK-CDP]KEK<sub>CDP</sub>, in is shall be sent to the PSAM and after this [KEY<sub>CDP</sub>]KEK<sub>CDP</sub>.

After each Startup of the PSAM the [KEY $_{CDP}$ ]KEK $_{CDP}$  shall be sent to the PSAM to ensure that both Card Reader and PSAM agrees on which KEY $_{CDP}$  to use.

#### 2-4.15.4 Enabling CDP mode in the PSAM

Enabling the CDP mode in the PSAM is done issuing a  $Set\ D/C$  Properties command with Id = '8001' (Terminal Settings).

The bits b3 and b2 in Terminals Settings are used to enable the CDP mode. The bits b3 and b2 also defines if CDP is enabled both ways or only from Card Reader to PSAM.

If CDP is enabled from PSAM towards the Card Reader the PSAM will only encipher commands (TAPA commands where MT = '48') if they contain sensitive data (E.g. PAN, Track2 etc.).

Terminal Settings also defines if new TAPA PIN Block format shall be used and if response to TAPA commands where MT = '48'/'47' shall be in plaintext (even in CDP mode). CDP mode can only be disabled during an installation of the PSAM.

#### 2-4.15.5 Generating of CDP Session Key (KSES<sub>CDP</sub>)

The key used for enciphering of the messages is a session key derived from the  $KEY_{CDP}$ . TAPA defines how the  $KSES_{CDP}$  is derived from the  $KEY_{CDP}$ .

#### 2-4.15.6 Using the KSES<sub>CDP</sub>

 $\mathsf{KSES}_\mathsf{CDP}$  is used for enciphering of all responses from the ICC (EMV transactions) and for enciphering the Track2 Data and Key Entered Data when initiating a MSC or Key Entered transaction.

KSES<sub>CDP</sub> is also used for enciphering of the Track input to *Get D/C Properties* command with Id = '0012'.

**NOTE:** The response to the *Select* command will not be enciphered. See section 2-4.15.8 below for further exceptions.

#### 2-4.15.7 Private Label MSC recognition in CDP mode

As the terminal may not know the MSC tracks in plaintext and MSC tracks should not be exposed on an unprotected PSAM interface, it is not possible to use  $Get\ D/C\ Properties$  command with Id = '0002' to have the PSAM to check if a MSC is recognized as a Private Label Card.

Instead a *Get D/C Properties* command with Id = '0012' shall be used which takes enciphered tracks as input. If Track2 is recognized as Private Label Card or validated to be "non ISO" coded the Tracks input will be returned in plaintext.

#### 2-4.15.8 Get Last ICC Response handling in CDP mode

In the case where the PSAM ask for the FCI issuing a *Get Last ICC Response* command, the FCI was originally sent in clear text (response to Select command).

In this case the PSAM will send the "Get Last ICC Response" addressing the '0202' handler to get the response also in clear text.

#### 2-4.15.9 Verify Offline PIN handling in CDP mode

The Verify Offline PIN command is sent in either a TAPA MT = '46' or TAPA MT = '47' command depending on if old or new format of the PIN block has been implemented.

The TAPA commands with MT = '46' or TAPA MT = '47' contents are routed via the SD to the Card handler. The enciphered response from the Card handler will return to the SD to be MAC'ed.

In CDP mode the input to the MAC calculation is: Seed □Enciphered data from ICC □MAC from command.

#### 2-4.15.10 Check Stop List handling in CDP mode

The purpose of the Check Stop List command (issued by the PSAM) is that the terminal can check the full PAN in a Stop List and indicate in the response whether the card was black-listed or not.

However, in CDP mode the PAN has been truncated so only 6 + 4 digits are visible. In this case the only purpose of the Check Stop List command is to return an Authorization Code to the PSAM.

# 2-4.16 Terminal Initialization

This section describes the initialization process common to all applications.

#### 2-4.16.1 Reset of the CAD

- 2-4.16.1.1 A Initialization of the CAD shall be done automatically after power-on.
- 2-4.16.1.2 A It shall be possible to provoke a reset of the CAD by use of a service function. This service function may be initiated from the Merchant Application.

# 2-4.17 Fallback from ICC to Magnetic Stripe

#### 2-4.17.1 Introduction

This section defines the requirements for handling the fall-back from ICC to magnetic stripe.

The requirements defined by the card schemes define that the ICC has first priority and should be attempted read three times when handling cards equipped with both an ICC and a magnetic stripe.

2-4.17.1.1 A As defined by the Card Schemes, using the ICC shall have first priority. The ICC shall be attempted read three times before the terminal may fall back to magstripe when handling cards equipped with both ICC and magstripe.

Also, the requirements defined by the card schemes define that fallback transactions shall be online processed, and that fallback transactions may not be accepted in all environments.

#### 2-4.17.2 General Requirements

The reading of card data, and the application selection are performed by the terminal (MAD-Handler) which shall comply with the requirements below for handling fallback from ICC to magnetic stripe.

- 2-4.17.2.1 A The terminal shall always attempt to perform the transaction with the ICC first.
- 2-4.17.2.2 A If the response to *Initiate MSC Payment* command tells that the Service Code is either '2xx' or '6xx', the terminal shall instruct the merchant and the cardholder to use ICC reader.

**NOTE:** The response to *Initiate MSC Payment* command will tell if the Service Code on the magnetic stripe shows that an ICC is present on the card by.

2-4.17.2.3 A The terminal shall attempt to retry reading the ICC 3 times prior to initialize a fallback transaction, e.g. by requiring the cardholder to insert/reinsert the chip card 3 times.

**NOTE:** Terminals with motorized readers should attempt to restage the card in the ICC reader or retract and reland the ICC contacts.

- 2-4.17.2.4 A If all the mutually supported Debit/Credit applications are blocked, then fallback to magnetic stripe shall not be initiated
- 2-4.17.2.5 A If the transaction is cancelled before completion, either by the merchant or the cardholder, the ICC shall still be the priority and the counter of ICC attempts shall be reset, i.e. fall-back to magnetic stripe shall not be initiated.
- 2-4.17.2.6 A Fallback in attended environments shall require the merchant to initiate this transaction type actively, e.g. by pressing a specific button.

| 2-4.17.2.7  | Α | If the card is removed during ATR or Application Selection, the terminal shall return to state idle and the counter of ICC attempts shall be reset.                                                                                                    |
|-------------|---|----------------------------------------------------------------------------------------------------|
| 2-4.17.2.8  | Α | The terminal shall prevent the possibility of provoking a fall-back transaction deliberately by prematurely removing the card three consecutive times.                                                                                                    |
| 2-4.17.2.9  | Α | The terminal shall set the value for POS Entry Mode, position 3 to '7' for a fallback transaction.                                                                                                    |
|             |   | Fallback - separate card readers                                                                                                    |
| 2-4.17.2.10 | Α | Terminals with separate readers shall be able to guide the merchant and/or the cardholder to use either of the readers in case of fallback situations.                                                                                                    |
|             |   | In figure 2-4.2 page 2-4-28, a flag called 'ICC Reader Tried' has been introduced. This flag shall control the situations when an ICC card has been swiped/inserted in a separate magnetic stripe reader without previous attempt to use the ICC reader.                         |
|             |   | Since the PSAM is validating the Service Code from the magnetic stripe, the terminal shall first try to initiate a normal magnetic stripe transaction before performing a fallback transaction. The response from PSAM will indicate if an ICC is present and is first priority. |
| 2-4.17.2.11 | Α | When separate readers are utilized, the merchant shall confirm (physically) that the card was inserted correctly and that initiation of fallback is accepted.                                                                                                    |
|             |   | <b>NOTE:</b> An example of the message displayed at the Merchant Display could be: "Card inserted correctly?".                                                                                                    |
| 2-4.17.2.12 | С | The functional requirements may be implemented as shown in the figures 2-4.1 page 2-4-27 to 2-4.5 page 2-4-32.                                                                                                    |
|             |   | Figures 2-4.1 page 2-4-27 to 2-4.5 page 2-4-32 show the procedures for handling fallback from ICC technology to magnetic stripe technology for separate readers.                                                                                                    |
|             |   | If the cardholder follows the guidelines given by the display, the "ICC Reader Attempt Counter" will be incremented and fallback will be offered after three attempts, only.                                                                                                    |
|             |   | Fallback - combined card readers                                                                                                    |
| 2-4.17.2.13 | Α | When a combined reader is utilized in an attended environment, the merchant shall confirm (physically) that fallback may be initiated.                                                                                                    |
|             |   | <b>NOTE:</b> An example of the message displayed at the Merchant Display could be: "Continue using magstripe?".                                                                                                    |
| 2-4.17.2.14 | С | The functional requirements may be implemented as shown in in the figures 2-4.1 page 2-4-27 to 2-4.7 page 2-4-33.                                                                                                    |
|             |   | <b>NOTE:</b> When PSE is supported, additional handling may be necessary (command etc.), e.g. to check whether blocked applications exist in the card or not.                                                                                                    |

blocked applications exist in the card or not.

The figures 2-4.5 page 2-4-31 and 2-4.6 page 2-4-32 shows the procedures for handling fallback when the magnetic stripe is read before reading the ICC.

Figures 2-4.6 page 2-4-32 and 2-4.7 page 2-4-33 shows the procedures for handling fallback when the ICC is read before the magnetic stripe.

#### 2-4.17.3 Final Decision

Α

В

В

2-4.17.3.1

2-4.17.3.2

2-4.17.3.3

2-4.17.3.4

The PSAM will - possibly based on the response from the authorization system - decide whether or not a fallback transaction can be initiated.

The terminal shall use the ASW1-ASW2 codes given in the responses from the PSAM to verify that fallback is allowed.

Only if reading of the ICC has been attempted three times, the terminal may initiate a fallback transaction when the ASW1-ASW2 = '1222' (Service Code: ICC to be used) in the response to the *Initiate MSC Payment* command.

The terminal may initiate a fallback transaction if the ASW1-ASW2 has one of the values '10FB' or '10FD' in response to the *Complete Payment* command.

**NOTE:** The requirements in section 2-4.17.2 shall be observed before acting on these ASWs.

The terminal may initiate a fallback to a contact transaction if the ASW1-ASW2 has the value of '10FC' in response to the

Complete Contactless Payment command.

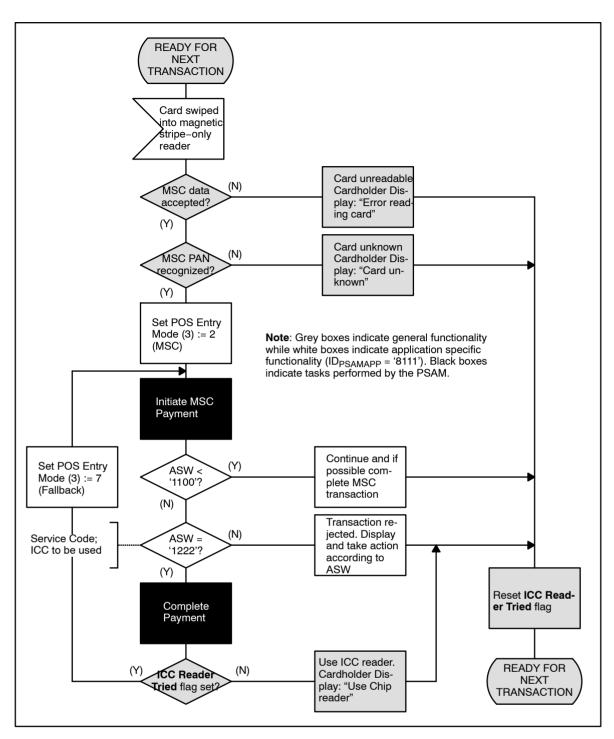

Figure 2-4.1 - Fallback Handling - Magstripe (Separate Readers)

2-4.17.3.5 C It is recommended that the time-out value shown in figure 2-4.2 page 2-4-28 is configurable. Initial value to be selected may be 15 sec.

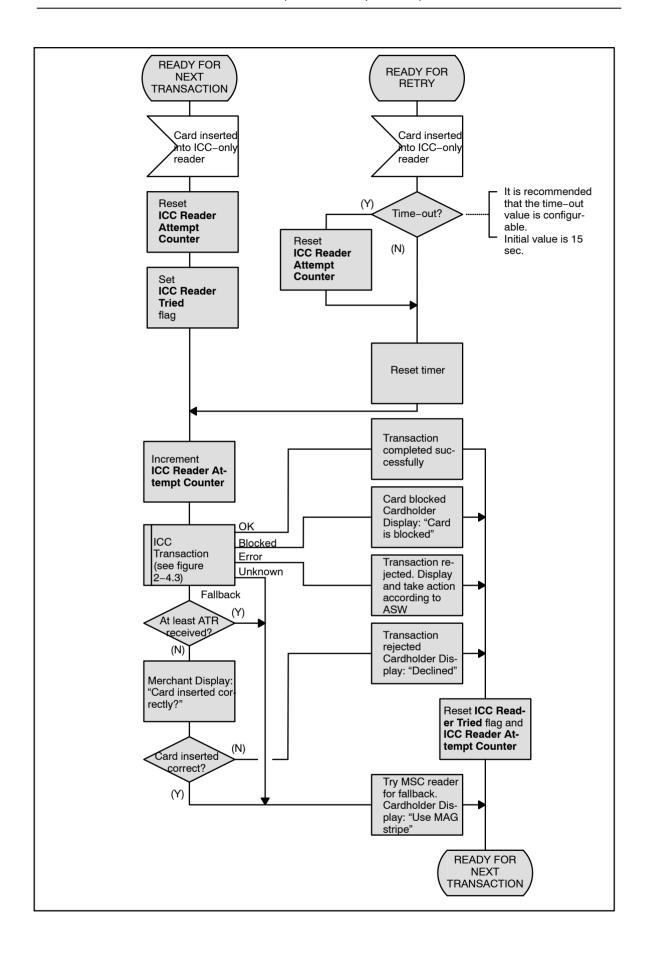

Figure 2-4.2 - Fallback Handling - ICCR (Separate Readers)

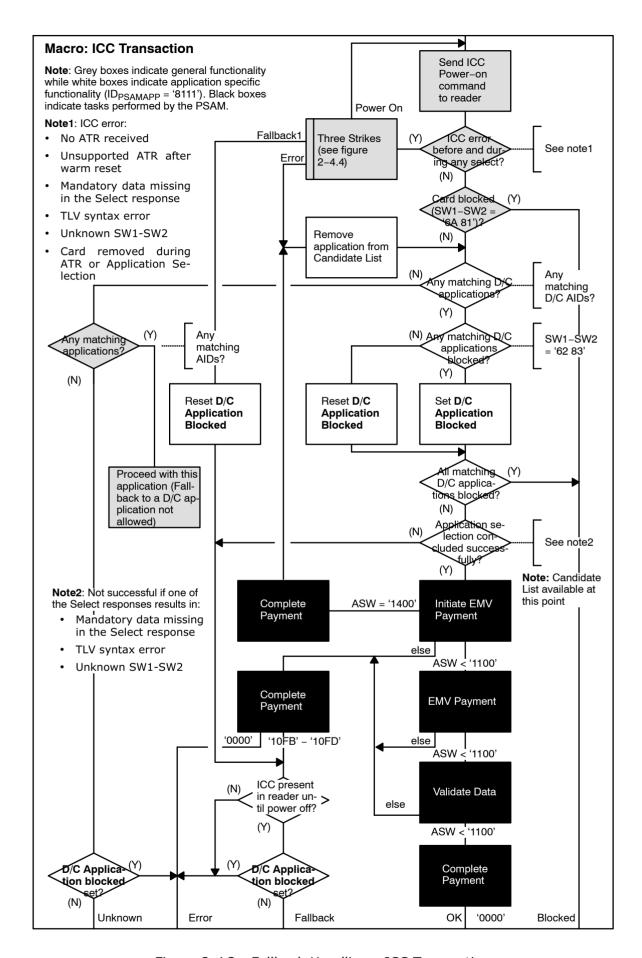

Figure 2-4.3 - Fallback Handling - ICC Transaction

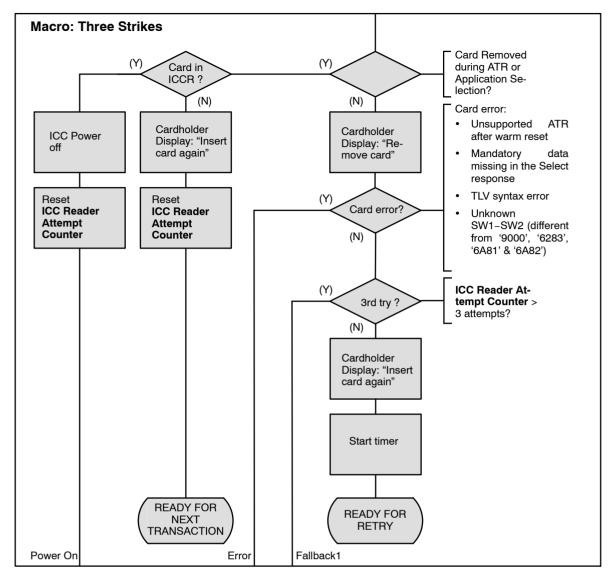

Figure 2-4.4 - Fallback Handling - Three Strikes

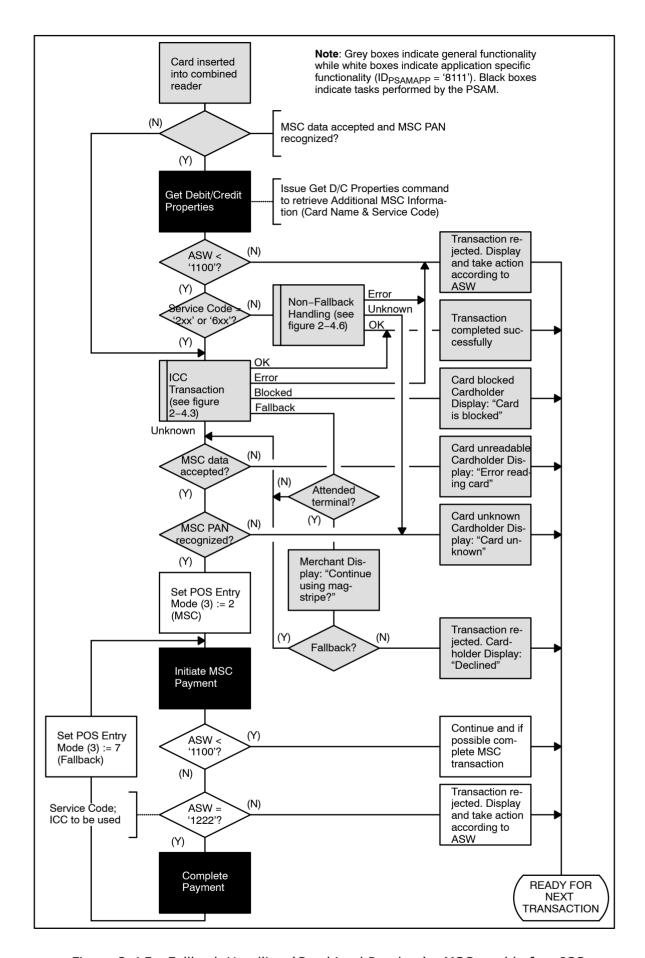

Figure 2-4.5 - Fallback Handling (Combined Readers) - MSC read before ICC

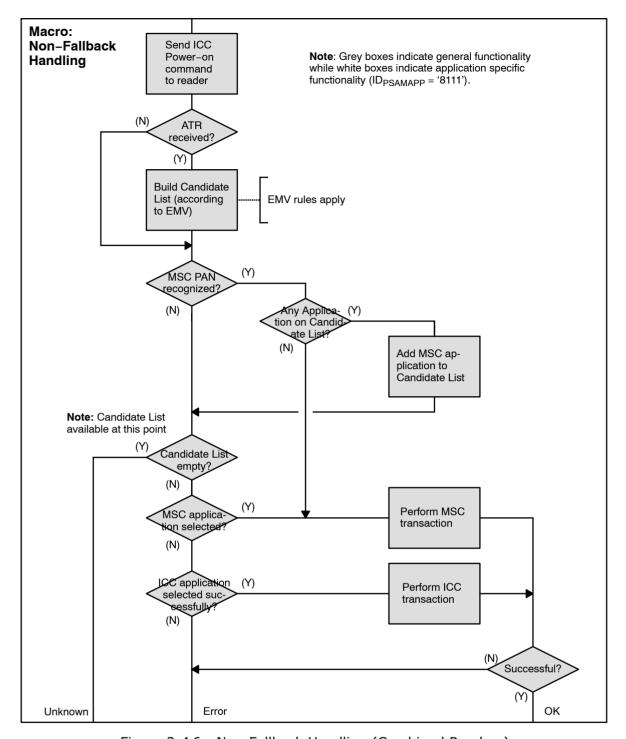

Figure 2-4.6 - Non-Fallback Handling (Combined Readers)

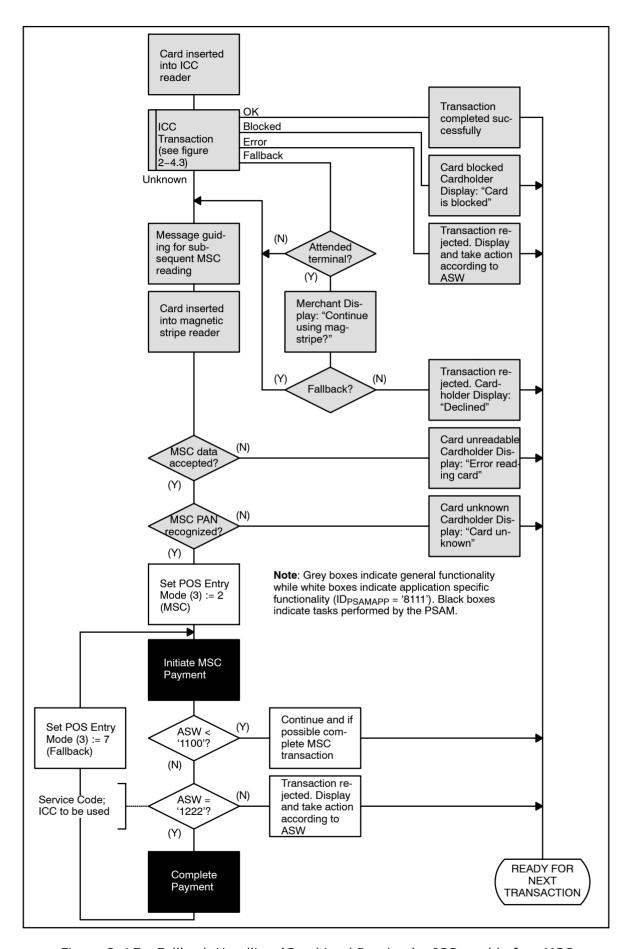

Figure 2-4.7 - Fallback Handling (Combined Readers) - ICC read before MSC

## 2-4.18 Counters and Batch Numbers

#### 2-4.18.1 Introduction

The following counter related data elements are available in Financial Responses (Financial Request Response or Financial Advice Response) and Reversal Advice Responses:

- Reconciliation counter id (field 44). Indicates a numeric link to the relevant counter for the card sent in the request/advice.
- **Reconciliation counter name** (field 44). Indicates an alphanumeric link to the relevant counter for the card sent in the request/advice.
- Reconciliation date (field 28).
- Reconciliation indicator (field 29). Subdivision of field 28.

The data related to the counters are listed in table 2-4.5. Examples of values for Reconciliation counter id and Reconciliation counter name can be found in section 2-13.9.10.

#### 2-4.18.2 Batch Number

The Batch Number (Retrieval Reference Number, field 37) is maintained by the merchant.

See also section 1-9.25, Guidelines for Constructing Total Reports.

**NOTE:** The Batch Number may be indicated at the statement of account. However, some acquirers may rewrite the value, e.g. truncate the number of characters printed. Please refer to processing rules defined by the acquirer.

2-4.18.2.1 A given Batch Number shall only contain transactions made in a single currency.

**NOTE:** When a Batch Number shall be selected or an algorithm for issuing Batch Numbers shall be defined, the following issues should be taken into considerations:

- The Batch Number should be unique over a period of time (e.g. 12 months).
- The Batch Numbers should be unique for each terminal within a shop (i.e. under the same Merchant Number).
- Based on the Batch Number, the actual currency should be identifiable.

Table 2-4.5 - Data Available for Counter Purposes (Example)

| Data delivered by:   |                              |                                |                                  |                          |                               |  |  |
|----------------------|------------------------------|--------------------------------|----------------------------------|--------------------------|-------------------------------|--|--|
| Term                 | ninal                        | Acquirer                       |                                  |                          |                               |  |  |
| Batch Number<br>(37) | Transaction<br>Currency (49) | Reconciliation counter id (44) | Reconciliation counter name (44) | Reconciliation date (28) | Reconciliation indicator (29) |  |  |
| " 208960"            | 208 (DKK)                    | 003                            | UDL.EC/MC/VI/JCB                 | 000312                   | 001                           |  |  |
| " 208960"            | 208 (DKK)                    | 005                            | DINERS                           | 000312                   | 002                           |  |  |
| " 752961"            | 752 (SEK)                    | 003                            | UDL.EC/MC/VI/JCB                 | 000313                   | 001                           |  |  |

The principles used in this example is based on the following assumptions:

- The Batch Number consists of 6 digits only,
- The 3 most significant digits define the currency,
- The 3 least significant digits constitute an index.

Other principles may be more convenient like e.g.:

- · The Batch Number consists of 6 digits only,
- 2 digits identify the terminal within the shop,
- 1 digit identifies the currency,
- 3 digits constitute an index.

This page is intentionally left blank

# 2-5 Debit/Credit Functionality

# 2-5.1 Application Initialization

### 2-5.1.1 Introduction

- 2-5.1.1.1 A After the CAD is powered on, communication between the CAD and the PSAM shall be established according to the description in ref. 27: "TAPA, Application Architecture Specification".
- 2-5.1.1.2 A Initialization of the debit/credit application shall be established as defined in figure 2-5.1 page 2-5-3 and described in the following requirements.

There are five different initialization steps:

- **Restart**: first step after the PSAM has been powered on
- **Installation:** used when the PSAM is not already installed properly
- **New Application Data**: used when new data has been sent to the PSAM, such as new AIDs or PAN ranges
- Configuration: used when configuration is requested by the PSAM
- PSAM/PIN Pad Synchronization: to establish a synchronization between the PSAM and PIN Pad

#### Start-up with a New PSAM

The first time a PSAM is inserted in a terminal, the following sequence will be requested:

- Restart
- Installation
- · New application data
- Configuration
- PSAM/PIN Pad synchronization

## **Start-up (Normal Procedure)**

A typical restart sequence of the PSAM requires only the following mandatory sequence:

- Restart
- PSAM/PIN Pad synchronization

The number of initialization steps depends on the ASW1-ASW2 received from the PSAM. Therefore, additional steps may be requested.

- 2-5.1.1.3 A If more PSAMs are present for handling debit/credit transactions, initialization shall be performed for each of these PSAMs.
- 2-5.1.1.4 A The ID<sub>PSAMAPP</sub> for the debit/credit application (indicated in P1, P2 of the commands) shall be '8111'.

**NOTE:** The following requirements only concern initialization of a single PSAM.

#### 2-5.1.2 Power On

2-5.1.2.1 A If needed, the MAD-Handler shall apply power to and reset the PSAM by sending the *ICC Power-On* command to the relevant PSAM Handler.

**NOTE:** This step shall not be performed if the PSAM has already been powered on to initialize another application

2-5.1.2.2 A If no PSAM was present during power-on, the PSAM Handler shall perform an *ICC Power-On* command when the PSAM is inserted and post this event (Chip Card Inserted, location '00pp') to the Event Handler.

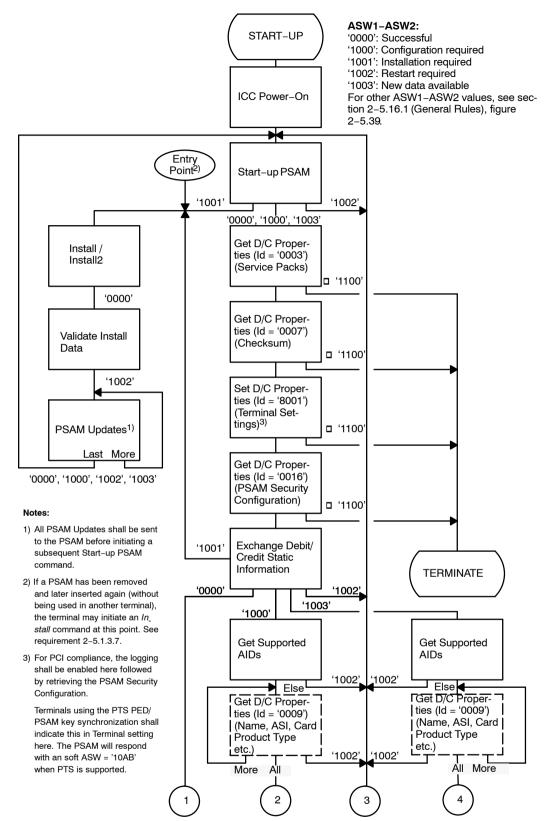

Figure 2-5.1 - Initialization Sequence - Normal Flow

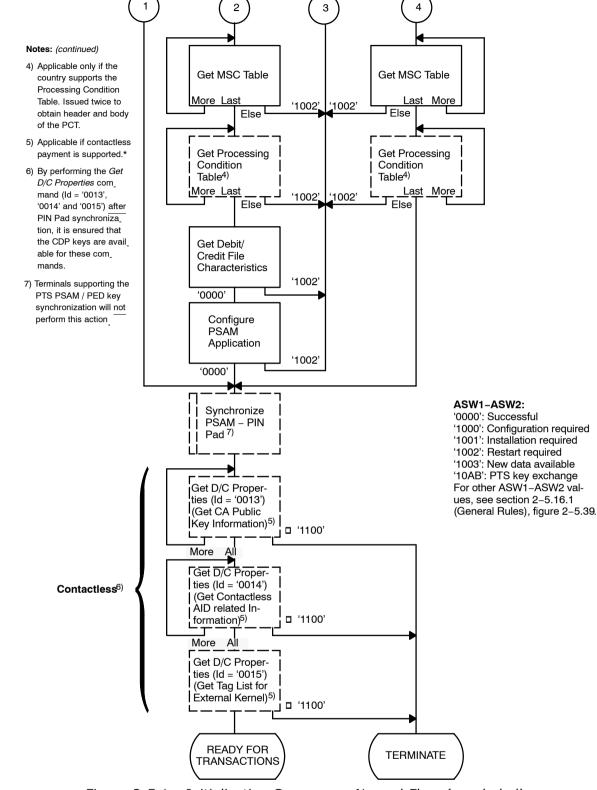

Figure 2-5.1 - Initialization Sequence - Normal Flow (concluded)

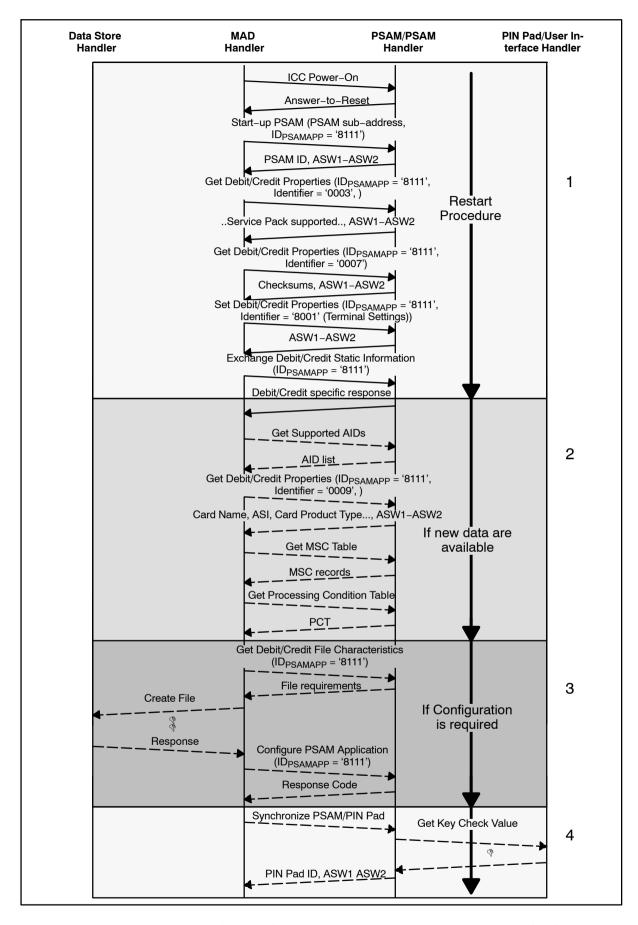

Figure 2-5.2 - PSAM Debit/Credit Application Initialization Sequence (without Installation)

### 2-5.1.3 Restart

A typical Restart sequence of the PSAM Debit/Credit application requires these commands in the listed order :

- Start-up PSAM (PSAM Identification)
- Get Debit/Credit Properties (Service Packs)
- Get Debit/Credit Properties (Checksums)
- Set Debit/Credit Properties (Terminal Settings)
- Exchange Debit/Credit Static Information

#### Start-up PSAM

| 2-5.1.3.1 | Α | The MAD-Handler shall send the Start-up PSAM command to     |
|-----------|---|-------------------------------------------------------------|
|           |   | the PSAM after receiving the ATR and PPS. The command shall |
|           |   | contain the sub-address assigned to the reader in which the |
|           |   | PSAM is inserted.                                           |

- 2-5.1.3.2 A The MAD-Handler shall retain the PSAM Identification returned by the PSAM along with the assigned sub-address.
- 2-5.1.3.3 A Based on the ASW1-ASW2 received in the *Start-up PSAM* response, the MAD-Handler shall determine whether:
  - The Restart sequence shall be re-initiated (ASW1-ASW2 = '1002')
  - The Installation sequence shall be initiated (ASW1-ASW2 = '1001')
  - The Restart sequence shall continue (ASW1-ASW2 = '0000', '1000' or '1003')
- 2-5.1.3.4 A If ASW1-ASW2 has the value '0000' (Successful), reading of PSAM data is optional and file configuration shall <u>not</u> be performed.
- 2-5.1.3.5 A The Exchange Debit/Credit Static Information and Synchronize PSAM/PIN Pad command shall be issued before the terminal is ready to perform debit/credit transactions.
  - **NOTE:** By reading the PSAM data even when the ASW1-ASW2 has the value '0000', the terminal is guaranteed to operate with the most up to date data.
- 2-5.1.3.6 A If ASW1-ASW2 has the value '1000' (Configuration required), reading PSAM data *and* performing file configuration shall be performed.
  - **NOTE:** If the PSAM indicates that configuration is required for the PSAM debit/credit application, then no transactions will be accepted until the configuration process is complete.
- 2-5.1.3.7 A If ASW1-ASW2 has the value '1001' (Install transaction required), an installation transaction shall be performed before further initialization can be performed.
  - **NOTE:** If a PSAM has been removed from a terminal and later on inserted again (without being used in another terminal), the PSAM does not require an Installation transaction.

Even though the PSAM does not require an Installation transaction, the terminal may initiate the *Install* command.

If the terminal detects that the PSAM has been substi-

tuted, an Installation transaction may be relevant or desirable.

| 2-5.1.3.8                              | Α | If ASW1-ASW2 has the value '1002' (Restart required), the |  |  |  |  |
|----------------------------------------|---|-----------------------------------------------------------|--|--|--|--|
| Start-up PSAM command shall be resent. |   |                                                           |  |  |  |  |

# 2-5.1.3.9 A If ASW1-ASW2 has the value '1003' (New data available), reading PSAM data is mandatory and performing file configuration shall *not* be performed.

#### **Service Packs**

Before any transaction can be performed, the terminal and the PSAM must agree upon the level of Service Pack to be used. Additional information can be found in section 2-8 (Service Packs)

- 2-5.1.3.10 A Immediately after the response to the Start-up PSAM command, the MAD-Handler shall send a Get Debit Credit Properties command with Identifier = '0003'. The response will indicate which Service Packs the PSAM supports.
- 2-5.1.3.11 A The terminal shall support at least Service Pack 2.
- 2-5.1.3.12 A The MAD-Handler shall choose the highest mutual supported Service Pack No. This number shall be indicated in Terminal Approval Number sent in the succeeding Exchange Debit/Credit Static Information command.

**NOTE:** How to select the highest mutually supported Service Pack No. is explained in figure 2-5.3 page 2-5-8.

- 2-5.1.3.13 A If the response to the *Get Debit/Credit Properties* command indicates either:
  - unknown command (ASW1-ASW2 = '1122', INS not supported) or
  - unknown value of Identifier (ASW1-ASW2 = '10ED', Identifier not supported)

the terminal shall interpret these responses as "no Service Packs supported".

**NOTE:** If the terminal has been approved to support multiple Service Packs, the terminal may request any of the mutually supported Service Packs.

2-5.1.3.14 A If the Service Pack No. requested by the terminal, does not match the Service Packs supported by the PSAM, the terminal shall interrupt the start-up procedure.

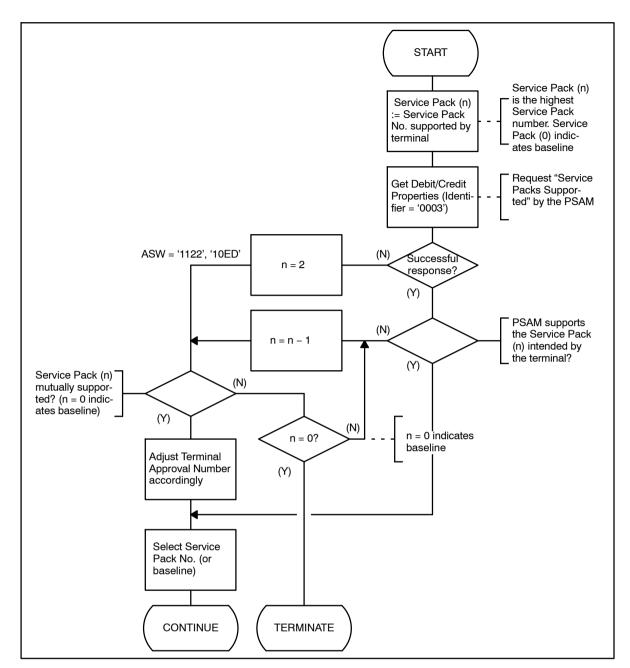

Figure 2-5.3 - Service Pack Check

2-5.1.3.15 A The Terminal Approval No. (3 MSB) shall be adjusted according to the Service Pack selected.

## **Set Debit/Credit Properties**

- 2-5.1.3.16 A The MAD-handler shall issue a *Set Debit/Credit Properties* (ID = '8001') command to the PSAM to retrieve the PSAM Security configuration.
- 2-5.1.3.17 A The MAD-handler shall send the terminals configuration in the Terminal Settings.

The PSAM will return a ASW of '10AB' if it supports PTS.

#### **Exchange Debit/Credit Static Information**

2-5.1.3.18 A The MAD-Handler shall send the Exchange Debit/Credit Static Information command to the PSAM.

- 2-5.1.3.19 A Based on the ASW1-ASW2 received in the *Exchange Debit/ Credit Static Information* response, the MAD-Handler shall determine whether:
  - The Restart sequence is completed (ASW1-ASW2 = '0000')
  - The New Application Data and Configuration sequence shall succeed (ASW1-ASW2 = '1000')
  - The Installation sequence shall be initiated (ASW1-ASW2 = '1001')
  - The Restart sequence shall be re-initiated (ASW1-ASW2 = '1002')
  - The New Application Data sequence shall succeed (ASW1-ASW2 = '1003')

In the response to the *Exchange Debit/Credit Static Information* command, the PSAM will furthermore provide merchant relevant data.

2-5.1.3.20 A The terminal shall contain one merchant table with the contents given in table 2-5.1. The merchant table is used when printing.

Table 2-5.1 - Terminal Merchant Table

| Data element          | Value                                 | Length |
|-----------------------|---------------------------------------|--------|
| ME No.                | Merchant number                       | 5      |
| ME <sub>NAME</sub>    | Merchant name                         | 18     |
| ME <sub>CITY</sub>    | Merchant city                         | 16     |
| ME <sub>ADDRESS</sub> | Merchant address                      | 24     |
| ME <sub>ZIP</sub>     | Merchant zip code                     | 8      |
| ME <sub>PHONE</sub>   | Merchant Phone No.                    | 24     |
| ME <sub>BRN</sub>     | Merchant Business Registration Number | 12     |

## **Merchant Application Log**

If the Merchant Application supports logging functions, the MAD-Handler may request the PSAM to deliver the logging information. The following logging information will be available (if requested):

- A copy of Financial Advices stored in Data Store, except for the Message Reason Code (field 25) which indicates "Backup message".
- A copy of Reversal Advices stored in Data Store, except for the Message Reason Code (field 25) which indicates "Backup message".
- 2-5.1.3.21 A The MAD-Handler shall indicate whether logging information delivered by the PSAM is requested or not. This is indicated in "Info Level" in the Exchange Debit/Credit Static Information command.

**NOTE:** The way the MAD-Handler is informed of the backup logging capabilities is outside the scope of this specification.

## **PSAM State Information**

In order to keep the merchant informed of the tasks performed by the PSAM, the MAD-Handler may request PSAM State Information. This information makes it possible for the merchant to monitor if e.g. the PSAM waits for the cardholder to key in the PIN. The information will be conveyed in the *Transaction State Information* command.

**NOTE:** An unsuccessful response to the *Transaction State Information* command will be ignored by the PSAM.

2-5.1.3.22 A The MAD-Handler shall indicate whether PSAM State Information shall be sent to the Merchant Application or not. This is indicated in "Info Level" in the Exchange Debit/Credit Static Information command.

#### **Confirm Amount**

2-5.1.3.23 A The MAD-Handler shall indicate whether the *Confirm Amount* command is requested for Original/Extended Authorizations or not. This is indicated in "Info Level" in the *Exchange Debit/Credit Static Information* command.

#### 2-5.1.4 Installation

An Installation sequence requires these steps in the listed order:

- Install or Install2
- Installation Request (host message)
- · Validate Install Data
- PSAM Update sequence (host messages)
- PSAM Update

The requirements concerning the Installation Transaction is listed in section 2-5.13.2 page 2-5-91, Installation Transaction.

2-5.1.4.1 A The *Install2* command shall be used if the terminal as well as the PSAM supports PTS.

The requirements concerning the PSAM Updates is listed in section 2-5.13.3 page 2-5-93 PSAM Update Transaction.

2-5.1.4.2 A If the response to *Validate Install Data* command is not successful, the installation procedure shall be interrupted, i.e. the PSAM Update sequence shall not be executed.

## 2-5.1.5 New Application Data

2-5.1.5.1 A If the PSAM has been updated with application data since last initialization (indicated by the ASW1-ASW2), the following commands shall be performed after the Exchange Debit/Credit Static Information commands:

- Get Supported AIDs
- Get Debit/Credit Properties (Identifier = '0009')
- Get MSC Table
- Get Processing Condition Table

The *Get Supported AIDs* command is used to update the list of supported AIDs in the terminal.

The Get Debit/Credit Properties command is used to retrieve a number of specific data elements per AID. The response

message is TLV-coded and the response will at least include the following mandatory data elements:

- DF70 Card Name
- DF71 ASI
- DF72 Card Product Type

Additional data elements may be included:

- DF73 Card Product Functions
- DF74 Card Product Flow
- DF75 Entry Point Parameters

**NOTE:** The tags 'DF73' to 'DF75' are mandatory for contactless (qVSDC) applications.

2-5.1.5.2 A The *Get Debit/Credit Properties* (Identifier = '0009') command shall be issued for all AIDs supported by the PSAM.

The *Get MSC Table* command is used to update the list of supported PAN ranges in the terminal.

The Get Processing Condition Table command is only applicable for countries supporting Processing Condition Table.

- 2-5.1.5.3 A The terminal shall issue the *Get Processing Condition Table* command twice in order to obtain the header and the body (containing the conditions).
- 2-5.1.5.4 A The terminal shall be able to handle TLV format.

**NOTE:** Terminals are already obliged to handle TLV format in the response to the *Select* command.

2-5.1.5.5 A If the "Continuation Indicator" in the response to the *Get MSC Table* command indicates that more MSC Table entries are available, the MAD-Handler shall re-issue the *Get MSC Table* command until every MSC Table entries has been retrieved.

**NOTE:** The PSAM may contain so much data that a *Get Next* command shall be submitted according to ref. 27: "TAPA, Application Architecture Specification".

## 2-5.1.6 Configuration

2-5.1.6.1 A When ASW1-ASW2 = '1000' (Configuration required) is returned in the response to either the *Start-up PSAM* or *Exchange Debit/Credit Static Information* command, the terminal shall issue the following commands:

- · Get Supported AIDs
- Get Debit/Credit Properties (Identifier = '0009')
- Get MSC Table
- Get Processing Condition Table
- Get Debit/Credit File Characteristics
- Configure PSAM Application

See figure 2-5.1 page 2-5-3 for further details.

The Get Debit/Credit File Characteristics command is used by the terminal to retrieve the file usage information from the PSAM application, such that the MAD-Handler can allocate the amount of terminal data store space needed for this PSAM application.

The Create File command may be used by the MAD-Handler to create the number of files according to the requirements indic-

ated in the response to *Get Debit/Credit File Characteristics* command.

The Configure PSAM Application command is used by the MAD-Handler to inform the PSAM application of the actual file IDs reserved for the requested files.

## 2-5.1.7 PSAM/PIN Pad Synchronization

As the last step in the initialization sequence, the synchronization between the PSAM and PIN Pad(s) is performed. This is however only applicable if the Terminal and PSAM does not use the new PTS synchronization scheme, using the *Install 2* command.

- 2-5.1.7.1 A The following command shall, if synchronization has not been previously achieved during an *Install 2* command, be performed as the last command in the initialization sequence:
  - Synchronize PSAM/PIN Pad
- 2-5.1.7.2 A The secure zone between the Nets PSAM and the PIN Pad shall be established according to ref. 27: "TAPA, Application Architecture Specification". For further details, see figure 2-5.4 page 2-5-13.
- 2-5.1.7.3 A The terminal shall perform a synchronization for each PIN Pad attached.
- 2-5.1.7.4 A The synchronization sequence shall be initiated by the terminal even though the terminal does not have a PIN Pad.
- 2-5.1.7.5 A If no PIN Pad is present, the Response Code shall be 'FFFB' (Unsupported operation) in the response to *Get Key Check Value* command.
- 2-5.1.7.6 A If the secure zone cannot be established, the terminal will only be able to perform Signature and No CVM based transactions.

The synchronization sequence depicted in figure 2-5.4 page 2-5-13 will also be initiated by the PSAM each time an *Initialize Payment* command (requiring PIN) is issued as well.

- 2-5.1.7.7 A The PED shall, if the PSAM and the terminal has performed an *Install 2* command protect against a replay attack by validating the key validation data for the PED KEK. It shall validate that:
  - The key version received is the same or one higher, than the value currently stored in the PED.
  - The time stamp received is the same, or higher, than the value currently stored in the PED.
  - The validation shall be performed before the PED starts to decrypt the SDK.
  - The PED shall only store the KEK Derivation Data, the KEK and the SDK if the KCV<sub>SDK</sub> has been validated to be correct.

Consequently, the initial key derivation data must be initialized to binary zeroes so the first real set of derivation data from the Host will be accepted.

2-5.1.7.8 A The PED shall not derive a PED KEK if the derivation data is zero. This will only be the situation until the first successful Installation transaction has been performed with a PSAM.

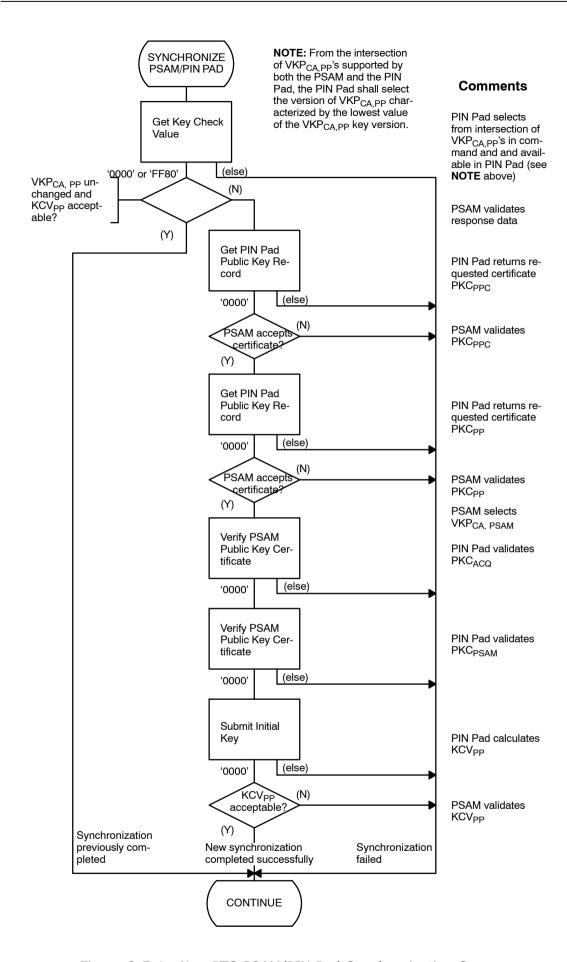

Figure 2-5.4 - Non-PTS PSAM/PIN Pad Synchronization Sequence

#### 2-5.1.8 PSAM Shutdown

In order to speed-up the restart procedure, the *PSAM Shut-down* command may be used. This command allows the PSAM application to save all the outstanding data, prior to withdrawing power from the PSAM.

**NOTE:** Each PSAM application requires an individual *PSAM* Shutdown command.

2-5.1.8.1 A The *PSAM Shutdown* command shall conform to the format defined in ref. 27: "TAPA, Application Architecture Specification".

## **2-5.2 Stop List**

## 2-5.2.1 Data Values used for Stop List Status

The Stop List Status command is used for two purposes;

- · Check id a card is on a stop list,
- Entry of information from voice authorization.

Figure 2-5.5 page 2-5-15 shows the data values to use in the different situations.

The use of stop list check is not possible anymore, due to the PCI requirements of protection of cardholder information.

2-5.2.1.1 A Stop List Status shall be set according to figure 2-5.5 page.

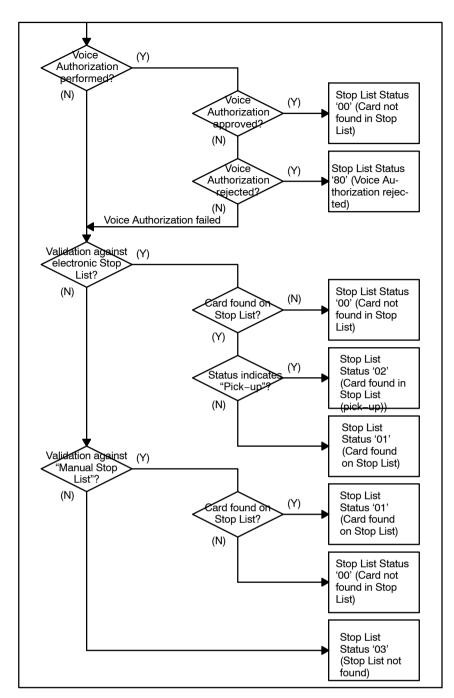

Figure 2-5.5 - Data Values for Stop List Status

## 2-5.3 Technology independent requirements

This section lists the common technology independent requirements for EMV, Magnetic Stripe Card, Keys Entered, Token based, ICC Prepaid and Cancellation Transactions.

EMV specific transactions are defined in sections 2-5.5 and 2-5.6 page 2-5-23 and forward. Magnetic Stripe Card specific transactions are defined in section 2-5.7 page 2-5-45 and forward. Key Entered payments are defined in section 2-5.8 page 2-5-62 and forward. Token based transactions are specified in section 2-5.9 page 2-5-72 and forward. Contactless transactions are not defined here, as the contactless kernel resides in the terminal outside the PSAM. Cancellation transactions are defined in section 2-5.10, page 2-5-84 and forward.

## 2-5.3.1 Transaction Processing

The Merchant Application initiates a transaction by using the appropriate Business Call.

- 2-5.3.1.1 A The terminal shall only base the flow of the transaction on the ASW1 ASW2 returned from the PSAM in the response to the different commands. The terminal shall not make any decisions on the flow based on for instance outstanding host response.
- 2-5.3.1.2 A If the terminal supports guidance for the merchant during transaction processing, the MAD-Handler shall indicate this in the data element "Info Level" which is part of the Exchange Debit/Credit Static Information command.

The guidance is performed by submitting a number of *Transaction State Information* commands during the transaction process. The *Transaction State Information* command gives the actual state of the transaction process. The *Transaction State Information* command can be issued from either the MAD-Handler or the PSAM.

## 2-5.3.2 Initialization of the Transaction

2-5.3.2.1 A If guidance of the merchant has been enabled, the MAD-Hand-ler shall send a *Transaction State Information* command to the Merchant Application indicating "Waiting for card validation", when the application has been selected.

## 2-5.3.3 Initiate xxx Payment

#### **Command**

- 2-5.3.3.1 A The date and time ("DTHR") of the transaction shall be supported in the specified format. The same date and time shall be used as part of the printed receipt as specified in chapter 1-12 page 1-12-1, "Receipts".
- 2-5.3.3.2 A The data element "TR" (Transaction Request) shall be coded according to the Business Call initiated.

| 2-5.3.3.3 | Α | The "Terminal Ident." (Terminal Identification) shall be coded according to ref. 20: "EMV ICC Specification".                                                                                                    |
|-----------|---|----------------------------------------------------------------------------------------------------|
| 2-5.3.3.4 | А | The data element "TT" (Transaction Type) shall be coded according to ref. 20: "EMV ICC Specification". The values can be found in section 2-15.2.164 on page 2-15-45.                                                                                  |
| 2-5.3.3.5 | Α | If present, the following data elements shall be part of the field "Statistics":                                                                                                    |
|           |   | <ul> <li>Response time for previous online transaction</li> <li>Number of time-outs</li> <li>Number of card reader errors</li> <li>Number of unsupported cards</li> <li>Number of communication errors between CAD and Merchant Application</li> </ul> |
| 2-5.3.3.6 | Α | The counters (four last bullets) shall never be reset, but be incremented each time an incident appears.                                                                                                    |
|           |   | <b>NOTE:</b> If a counter reaches its maximum value (99), the ter-                                                                                                    |

minal shall wrap the counter around to the starting value (00).

- 2-5.3.3.7 A Counters shall be reported *only* when they have been incremented.
- 2-5.3.3.8 A The field "Statistics" shall be TLV coded. The tags and format for the different data elements are defined in section 2-13.9.11 page 2-13-87.

#### **Entering the Amount**

2-5.3.3.9 A The length field LEN<sub>AMOUNTS</sub> shall indicate the appropriate length of all the amount related fields.

It is up to the Terminal Supplier to engage a dialog with the merchant to determine the currencies to support. The way of selecting the different currencies by the merchant is out of scope of this specification.

**NOTE:** The host or PSAM may decline a transaction if the currency is not supported.

## Response

If the PSAM requires data from the terminal (MAD-Handler), an MDOL1 (MAD-Handler Data Object List) will specify the relevant data elements in the response to the *Initiate EMV/MSC/Key Entered/Token based Payment* command.

The Application Status Words (ASW1-ASW2) will indicate the processing status of the *Initiate EMV/MSC/Key Entered/Token based Payment* command. The possible values of ASW1-ASW2 are defined in table 2-14.143 page 2-14-136 to table 2-14.156 page 2-14-155.

2-5.3.3.10 A If guidance of the merchant is enabled, the MAD-Handler shall send a *Transaction State Information* command (indicating "Processing") to the Merchant Application.

#### 2-5.3.4 EMV/MSC/Key Entered/Token based Payment

#### Command

- 2-5.3.4.1 A As it is the Merchant Application that is in control of the Batch Number, the MAD-Handler shall indicate the Batch Number in the *EMV/MSC/Key Entered/Token based Payment* command. The Batch Number will be part of the Financial Requests and Reversals created by the PSAM. See section 1-9.25.3 page 1-9-17 for more details concerning the Batch Number.
- 2-5.3.4.2 A If the MDOL1 (MAD-Handler Data Object List) given in the response to the *Initiate EMV/MSC/Key Entered/Token based Payment* command indicates that additional data is required, the MAD-Handler shall provide the data using the rules defined in ref. 20: "EMV ICC Specification" for Data Object Lists.

#### Response

The data element "CVM Status" informs the MAD-Handler whether signature is required or PIN verification has already been performed. This information is required when printing the receipt.

If the PSAM requires additional data from the terminal (MAD-Handler), an MDOL2 (MAD-Handler Data Object List) will specify the relevant data elements in the response to the *EMV/MSC/Key Entered/Token based Payment* command.

If the PSAM has determined that an online transaction is required, the PSAM will return a complete (including APACS header) Financial Request or Authorization Request according to section 2-13 page 2-13-1.

- 2-5.3.4.3 A If an online transaction is requested, the MAD-Handler shall initiate a communication session according to ref. 27: "TAPA, Application Architecture Specification".
- 2-5.3.4.4 A If guidance of the merchant is enabled and the PSAM requires an online transaction, the MAD-Handler shall send a *Transaction State Information* command (indicating "Waiting for online response") to the Merchant Application.

**NOTE:** If the PSAM does not require an online transaction, no change in the merchant guidance shall be performed, i.e. "Waiting (processing)" is still valid.

2-5.3.4.5 A If guidance of the merchant is enabled and the PSAM requires an online transaction, the MAD-Handler shall send a *Transaction State Information* command (indicating "Processing") to the Merchant Application when the online response from the host is received.

#### 2-5.3.5 Validate Data

#### **Command**

2-5.3.5.1 A If the MDOL2 (MAD-Handler Data Object List) given in the response to the *EMV/MSC/Key Entered/Token based Payment* command indicates that additional data is required, the MAD-Handler shall provide the data using the rules defined in ref. 20: "EMV ICC Specification" for Data Object Lists.

2-5.3.5.2 A If the terminal has been online, the MAD-Handler shall provide the message response received from the host (without the APACS header) as defined in section 2-13 page 2-13-1.

#### Response

When the PSAM has responded to the *Validate Data 2* command, the application control is returned to the MAD-Handler.

The response to the *Validate Data 2* command will conform to the format defined in section 2-14.6.3 page 2-14-59.

The Action Code (AC or AC<sub>PRINT</sub>) will inform the MAD-Handler of the status of the host response in case of online transaction and the PSAM status in case of an offline transaction.

## 2-5.3.6 Complete xxx Payment

#### **Command**

- 2-5.3.6.1 A The data element "Transaction Status" shall be coded according to the coding defined for this data element.
- 2-5.3.6.2 A If, in case of a signature based transaction, the cardholder's signature has been verified positively, the data element "Transaction Status" shall be set to '01' (Signature accepted).

### Response

When the PSAM has responded to the *Complete EMV/MSC/Key Entered Payment* command, the application control is handed back to the MAD-Handler.

If the transaction is an Original Authorization, then the response to the *Complete EMV/MSC/Key Entered Payment* command will contain a Token.

If the transaction is an Extended Authorization, then the response to the *Complete EMV/MSC Payment* command will contain a Token.

**NOTE:** Supplementary Authorization is described in section 2-5.9 page 2-5-72, Token Based Transactions.

- 2-5.3.6.3 A The cardholder shall be informed of the result of the transaction according to the requirement defined in section 2-4.8.1 page 2-4-10, Cardholder Display and section 2-6 page 2-6-1, Design Requirements.
- 2-5.3.6.4 A If guidance of the merchant is enabled, the MAD-Handler shall send a *Transaction State Information* command (indicating "Waiting for card") to the Merchant Application as the terminal is now ready for a new transaction.

**NOTE:** The result of the transaction (successful or failed) is contained in the *Transaction Completed* command to the Merchant Application.

## **Printing of the Receipt**

2-5.3.6.5 A If the transaction is signature based and successful, and the PSAM requires that the cardholders signature is verified by the merchant, the MAD-Handler shall send a *Verify Signature* command to the Merchant Application.

**NOTE:** Whether the signature verification is required by the PSAM or not is indicated in the response to the *Exchange Debit/Credit Static information* command.

In case where the CVM is signature, the merchant can decline the transaction if he does not approve the signature.

2-5.3.6.6 A If the transaction is signature based and unsuccessful, the MAD-Handler shall initiate the final printing of the receipt without a field for the cardholder signature.

# 2-5.4 Requirements common for EMV, MSC and Key Entered Transactions

This section lists the requirements common for EMV, Magnetic Stripe Card and Keys Entered Transactions as defined in sections 2-5.5 page 2-5-23, 2-5.7 page 2-5-45 and 2-5.8 page 2-5-62 This section is structured like these three sections.

## 2-5.4.1 Transaction Processing

See section 2-5.3.1 page 2-5-16.

# 2-5.4.2 Initialization of the EMV/MSC/Key Entered Payment Transaction

2-5.4.2.1 A When the terminal displays the message code 'E0' ("Terminal Ready"), the terminal shall accept any order of the events (Key Pressed, Card Inserted or key entered data available).

## 2-5.4.3 Initiate EMV/MSC/Key Entered Payment

#### Command

- 2-5.4.3.1 A Whether the CVM or online/offline connection is forced by the merchant or not shall be indicated in the data element "MI" (Merchant Initiative).
- 2-5.4.3.2 A The data element POS Entry Mode shall be coded according to section 2-13.9.5 page 2-13-70.

### **Entering the Amount**

2-5.4.3.3 A In cases where cashback is used, this amount (Amount, Other) shall be indicated separately in the *Initiate EMV/MSC/Key Entered Payment* command. The Transaction Type (TT) shall be set accordingly be set to '09' (Goods and services with cash disbursement) in the *Initiate EMV/MSC/Key Entered Payment* command.

**NOTE:** It is possible to add a cashback amount to a transaction at a late stage by specifying Amount Other in the response to the *Get Amount* command. The PSAM will then adjust the Transaction Type.

It is for the Terminal Supplier to engage in a dialogue with the merchant to determine the currencies to support. The way of selecting the different currencies by the merchant is, with the exception of the use of Dynamic Currency Conversion, out of scope of this specification.

**NOTE:** Information on Dynamic Currency Conversion can be found in section 1-10.14.

| 2-5.4.3.4 | С | For all Original Authorization transactions, the amount may be |
|-----------|---|----------------------------------------------------------------|
|           |   | included in the Initiate EMV/MSC/Key Entered Payment com-      |
|           |   | mand.                                                          |

- 2-5.4.3.5 A The terminal shall, if the amount was not included in the *Initiate xxx Payment* command, be able to respond to a *Get Amount 3* command from the PSAM before expecting the response to the *Initiate xxx Payment* command.
- 2-5.4.3.6 C For all Extended Authorization transactions, the amount may be included in the *Initiate EMV/MSC Payment* command.
- 2-5.4.3.7 A The terminal shall, if the amount was not included in the *Initiate xxx Payment* command, and the terminal has not interrupted the execution in Submit Card Reference, be able to respond to a *Get Amount 3* command from the PSAM before expecting the response to the *Initiate xxx Payment* command.

## Response

See section 2-5.3.3 page 2-5-16

## 2-5.4.4 EMV/MSC/Key Entered Payment

#### Command

The implementation of a local Stop List may depend on the actual environment in which the terminal is intended to operate.

Generally, a Stop List may be implemented as

- · an electronic data file with automatic look up, or
- a list with manual look up (e.g. paper based),

or alternatively

- no Stop List is implemented.
- 2-5.4.4.1 A The actual implementation of the Stop List shall not affect the value of the data element Stop List Status.
- 2-5.4.4.2 A If the Merchant Application does *not* support a Stop List, the Merchant Application Handler shall reply with "Stop List not found" in the data element "Stop List Status" in the response to the *Check Stop List* command.
- 2-5.4.4.3 A If the Merchant Application *does* support a Stop List, the Merchant Application Handler shall reply according to the coding defined for the data element "Stop List Status".

The selection value for Stop List Status, as defined by the requirements above, may be expressed by figure 2-5.5 page 2-5-15.

2-5.4.4.4 B When "Forced offline" is set in Merchant Initiative (MI), the Merchant Application shall request the merchant to make a Voice Authorization and enable manual entry of the Approval Code/Authorization Code.

2-5.4.4.5 A The result of a Voice Authorization request shall be conveyed in the response to the *Check Stop List* command.

**NOTE:** If the PAN is known by the merchant before it is provided in the *Check Stop List* command, the merchant may have performed the Voice Authorization previously. Alternatively, the merchant may have decided that Voice Authorization is not feasible from a business point of view.

In case of multi-application cards it may be impossible to visually read the PAN of the selected application.

2-5.4.4.6 A When no Approval Code/Authorization Code has been entered, the field "Approval Code" in the response to the *Check Stop List* command shall be filled with spaces.

## Response

Initiation of a communication session may be initiated when the MAD-Handler Application has been selected, although the transaction may be completed offline.

#### 2-5.4.5 Validate Data

#### **Command**

2-5.4.5.1 A If the terminal has *not* been online, the length field LEN<sub>HR</sub> shall be set to zero.

#### Response

In case of a failed transaction, the Action Code from the host indicates whether retry should be performed or not.

The "Host Request" data element will be present if e.g. the PIN was rejected by the host.

2-5.4.5.2 A If the "Host Request" data element is present in the response to the *Validate Data 2* command, the MAD-Handler shall send the host request and continue the processing from the state where the response to *EMV/MSC/Key Entered Payment* command has just been received and continue as normal.

#### 2-5.4.6 Complete EMV/MSC/Key Entered Payment

#### **Command**

See section 2-5.3.6 page 2-5-19

#### Response

2-5.4.6.1 A For all transactions, the MAD-Handler shall send a *Transaction Completed* command to the Merchant Application. The merchant can then decide whether the goods or services shall be handed over or not.

#### Printing of the receipt

The layout of the receipts and the information printed depends on the transaction result and the type of CVM used as stated in section 1-12 page 1-12-1, Receipts.

## 2-5.5 EMV Card Transactions

## 2-5.5.1 Transaction Processing

The terminal must select the card application that is to be used for a particular transaction as defined in section 1-14.3 page 1-14-3. If the EMV application is selected, then the payment transaction is conducted according to this specification.

Figures 2-5.6 page 2-5-32 to 2-5.11 page 2-5-42 provides examples of typical message flows for successful EMV transactions. For a description of the handlers depicted in the figures, refer to ref. 27: "TAPA, Application Architecture Specification".

## 2-5.5.2 Initialization of the EMV Debit/Credit Payment Transaction

- 2-5.5.2.1 A If the response to the *Get Event* command indicates that a card has been inserted, the MAD-Handler shall send a *Transaction State Information* command (if enabled) to the Merchant Application indicating "Waiting for application Selection".
- 2-5.5.2.2 A As soon as the MAD-Handler has been informed that an ICC was inserted, the MAD-Handler shall perform application selection according to section 1-14.3 page 1-14-3 ICC Application Selection.

#### 2-5.5.3 Initiate EMV Payment

The boxes labeled "EMV1" contained in figure 2-5.6 page 2-5-32 to figure 2-5.11 page 2-5-42 covers the following actions according to ref. 20: "EMV ICC Specification":

- Initiate Application Processing
- · Reading of Application Data
- Offline Data Authentication
- Processing Restrictions
- Cardholder Verification

These functions are performed by the PSAM.

### **Command**

By issuing an *Initiate EMV Payment* command to the PSAM, application control is handed over from the MAD-Handler to the PSAM. The PSAM may issue commands to the User Interface Handler and the Merchant Application Handler.

- 2-5.5.3.1 A The *Initiate EMV Payment 2* command shall conform to the format defined in section 2-14.6.1 page 2-14-54.
- 2-5.5.3.2 A The data element "Card Data Source" shall be set to '00' indicating contact based EMV.
- 2-5.5.3.3 A Both the length of the AID (LEN<sub>AID</sub>) and the full Application ID (AID<sub>EMV</sub>) received in the response to the Select command sent to the ICC shall be given in the command.

2-5.5.3.4 B The FCI (File Control Information) returned by a successful selection of the ADF shall be part of the *Initiate EMV Payment* command, if the total length of the *Initiate EMV Payment* command does not exceed the maximum limit.

**NOTE:** Since the maximum value of the data element  $L_C$  is 255 bytes, the maximum value of the data element  $L_{DATA}$  is 255 + 6 = 261.

**NOTE:** FCI shall include all bytes starting with '6F' (FCI template). The Status Words SW1-SW2 shall not be included.

2-5.5.3.5 A If the total length of the *Initiate EMV Payment* exceeds the limit defined in requirement 2-5.5.3.4, the field "FCI" shall be omitted from the *Initiate EMV Payment* command and the value of LEN<sub>FCI</sub> is set to '00'.

If the FCI is omitted in the *Initiate EMV Payment* command, the PSAM will send a *Repeat Last ICC Response* command to the Card Handler to obtain the FCI.

#### **Entering the Amount**

For the Purchase/Refund/Original Authorization transaction, the amount may be present before the *Initiate EMV Payment* command is issued. If the amount is not available in the *Initiate EMV Payment* command, the PSAM will obtain the amount from the Merchant Application at the appropriate time.

**NOTE:** The *Get Amount* command will be issued to obtain the amount. Depending of the actual EMV card and the response to the *Get Amount* command dual issues of this command may occur as described in section 2-8.4.2 page 2-8-3.

If guidance of the merchant has been enabled, the PSAM will send a *Transaction State Information* command to the Merchant Application indicating "Waiting for PIN and amount", when PIN entry is initiated.

### **Account Type**

2-5.5.3.6 A For terminals where both terminal and PSAM support Service Pack No. 2, the Account Type shall be inserted as the final data element. See section 2-15.2.1 on page 2-15-2 for further details concerning Account Type.

#### **Card Reference**

For an Extended Authorization transaction, the PSAM will issue a *Submit Card Reference* command.

2-5.5.3.7 A If the terminal (Merchant Handler) wants to interrupt the Extended Authorization transaction deliberately, i.e. because the transaction is performed with the only purpose of creating a card reference, the terminal shall return a specific Response Code, RC = 'FFFD' (Transaction interrupt request) in the response to the *Submit Card Reference* command.

#### **PIN Entry**

If PIN entry is required as the CVM, the PIN entry must be performed according to ref. 27: "TAPA, Application Architecture

Specification" and requirements described in this specification.

#### Response

When the PSAM has responded to the *Initiate EMV Payment* command, the application control is returned to the MAD-Handler.

The response to the *Initiate EMV Payment 2* command will conform to the format defined in section 2-14.6.1 page 2-14-54.

The Card official name (Card Name), Application Effective Date (DATE\_EFFECTIVE), Application PAN Sequence Number (PAN $_{SEQUENCE}$ ) and the Primary Account Number (PAN), all related to the printing of the receipt, will be delivered in the response.

MDOL1 will typically contain data elements which are requested by the ICC (indicated in the Card Risk Management Data Object List (CDOL1)) and are not already present in the PSAM.

## 2-5.5.4 EMV Payment

The boxes labeled "EMV2" contained in figure 2-5.6 page 2-5-32 to figure 2-5.11 page 2-5-42 covers the following actions according to ref. 20: "EMV ICC Specification":

- Terminal Action Analysis
- Card Action Analysis

Terminal Action Analysis is performed by the PSAM and Card Action Analysis is performed by the ICC-

#### **Command**

By issuing an *EMV Payment* command to the PSAM, application control is handed over from the MAD-Handler to the PSAM.

2-5.5.4.1 A The *EMV Payment* command shall conform to the format defined in section 2-14.6.2 page 2-14-57.

For both online and offline transactions, the PSAM will provide the necessary card data to the Merchant Application Handler for performing a Stop List check.

#### Response

When the PSAM has responded to the *EMV Payment* command, the application control is returned to the MAD-Handler.

The response to the *EMV Payment* command will conform to the format defined in section 2-14.6.2 page 2-14-57.

Application Transaction Counter (ATC), related to the printing of the receipt, is part of the response as well.

MDOL2 will typically contain data elements which are requested by the ICC (indicated in the Card Risk Management Data Object List (CDOL2)) and are not already present in the PSAM.

**NOTE:** If the transaction is offline approved, i.e. the card returns a Transaction Certificate (TC) on the first EMV related *Generate AC* command, no request is returned.

2-5.5.4.2 A The ATC to be printed on the receipt shall be taken from the response to the *EMV Payment* command.

#### 2-5.5.5 Validate Data

The boxes labeled "EMV3" contained in figure 2-5.6 page 2-5-32 to figure 2-5.11 page 2-5-42 covers the following actions according to ref. 20: "EMV ICC Specification":

- Issuer Authentication
- · Issuer-to-Card Script Processing

These functions are performed by the PSAM.

**NOTE:** The *Validate Data 2* command may consist of one or two segments depending of the amount of data.

#### **Command**

By issuing a *Validate Data 2* command to the PSAM, application control is handed over from the MAD-Handler to the PSAM.

**NOTE:** The *Validate Data 2* command may consist of one or two segments depending of the amount of data.

2-5.5.5.1 A The *Validate Data 2* command shall conform to the format defined in section 2-14.6.3.

#### Response

Although the Application Status Words (ASW1- ASW2) indicates declined (e.g. '1221' incorrect PIN), the terminal shall continue as stated in requirement 2-5.4.5.2 page 2-5-22.

2-5.5.5.2 C If the response to the *Validate Data 2* command does not contain a Host Request, the *ICC Power-Off* command may be sent to the Card Handler.

#### **Issuer Scripts to a Card**

Scripts may be used to change parameters in an ICC according to ref. 20: "EMV ICC Specification".

Scripts may be sent to the ICC, inserted in the terminal, when the terminal is on-line.

Scripts are forwarded by the acquirer on behalf of the Issuer.

If the Issuer recognizes the ICC, inserted in the terminal, as an ICC which needs to have some parameters changed, the acquirer will send an Issuer Script for the ICC. The PSAM will handle script processing.

#### 2-5.5.6 Complete EMV Payment

The boxes labeled "EMV4" contained in figure 2-5.6 page 2-5-32 to figure 2-5.11 page 2-5-42 covers the following actions according to ref. 20: "EMV ICC Specification":

Completion

This function is performed by the PSAM.

#### Command

By issuing a *Complete EMV Payment* command to the PSAM, application control is handed over from the MAD-Handler to the PSAM. The PSAM may issue commands to the Data Store Handler (e.g. if an offline transaction is performed) and the Merchant Application Handler if logging of transaction data is enabled.

2-5.5.6.1 A The *Complete EMV Payment* command shall conform to the format defined in section 2-14.6.4 page 2-14-65.

#### Response

The response to the *Complete EMV Payment* command will conform to the format defined in section 2-14.6.4 page 2-14-65.

#### 2-5.5.7 EMV-related Data Elements

EMV-related data elements, which are stored in the terminal and PSAM, fall into one of the following classifications:

- Data elements which are terminal-specific and therefore reside in the terminal. These data elements are normally conveyed to the PSAM during configuration or by use of MDOL data (MAD-Handler Data Object List data).
- Data elements that must be update-able by the issuer/acquirer and therefore reside in the PSAM (indicated as mandatory (M) in table 2-5.2 page 2-5-28).
- Data elements that are conveyed in messages and are therefore stored and maintained inside the PSAM. These data elements are not indicated in table 2-5.2 page 2-5-28).
- Data elements that may reside in either the terminal, PSAM or at the acquirer (indicated as optional (O) in table 2-5.2 page 2-5-28)

Data elements listed in table 2-5.2 page 2-5-28 are all defined in ref. 20: "EMV ICC Specification".

**NOTE:** The data elements listed in *italics* in table 2-5.2 page 2-5-28 may all be included as part of the Processing Option Data Object List (PDOL).

All TLV data elements that originate from the card are temporarily stored in the PSAM.

Table 2-5.2 - Storage of Data Elements

| Data Element                                         | Reside ii | n PSAM | Reside in<br>Terminal | Update able            | Comments                                        |  |
|------------------------------------------------------|-----------|--------|-----------------------|------------------------|-------------------------------------------------|--|
|                                                      | МО        |        | Termina               | (Acquirer/Is-<br>suer) |                                                 |  |
| Acquirer Identifier                                  |           |        |                       |                        | Added by the acquirer host                      |  |
| Additional Terminal Capabilities                     |           |        | Origin                |                        | Conveyed to PSAM1)                              |  |
| Amount, Authorized (Binary)                          | 므         |        | Origin                |                        | From Merchant Application <sup>2)</sup>         |  |
| Amount, Other (Binary)                               | 므         |        | Origin                |                        | From Merchant Application <sup>2)</sup>         |  |
| Amount, Reference Currency                           |           |        |                       |                        | From Merchant Application                       |  |
| Application Identifier (AID)                         | 므         |        |                       | ⊒                      |                                                 |  |
| Application Version Number                           | 므         |        |                       |                        |                                                 |  |
| Authorization Response Code                          | 므         |        |                       | ⊒                      |                                                 |  |
| Cardholder Verification Method Results               | 므         |        |                       |                        |                                                 |  |
| Certification Authority Public Key                   | □         |        |                       |                        | Required if SDA/DDA or offline PIN encipherment |  |
| Certification Authority Public Key Index             |           |        |                       | <u>_</u>               | Required if SDA/DDA or offline PIN encipherment |  |
| Command Template                                     | 旦         |        |                       |                        |                                                 |  |
| Interface Device Serial Number                       |           |        | Origin                |                        | Conveyed to PSAM1)                              |  |
| Merchant Category Code                               | 므         |        |                       |                        |                                                 |  |
| Merchant Identifier                                  | 旦         |        |                       |                        |                                                 |  |
| Point-of-Service Entry Mode                          |           |        | Origin                |                        | Conveyed to PSAM <sup>2)</sup>                  |  |
| Terminal Capabilities                                |           |        | Origin                |                        | Conveyed to PSAM1)                              |  |
| Terminal Country Code                                | 므         |        |                       |                        |                                                 |  |
| Terminal Floor Limit                                 | <u>_</u>  |        |                       | ₽                      |                                                 |  |
| Terminal Identification                              |           |        | Origin                |                        | Conveyed to PSAM1)                              |  |
| Terminal Risk Management Data                        | <u>_</u>  |        |                       | ₽                      |                                                 |  |
| Terminal Type                                        |           |        | Origin                |                        | Conveyed to PSAM1)                              |  |
| Terminal Verification Results                        | 旦         |        |                       |                        |                                                 |  |
| Transaction Certificate Hash Value                   | 旦         |        |                       |                        |                                                 |  |
| Transaction Currency Code                            | 므         |        | Origin                |                        | From Merchant Application <sup>2)</sup>         |  |
| Transaction Currency Exponent                        | <u>_</u>  |        | Origin                |                        | From Merchant Application <sup>2)</sup>         |  |
| Transaction Date                                     |           |        | Origin                | ⊒                      |                                                 |  |
| Transaction Personal Identification Num-<br>ber Data | 旦         |        |                       |                        | From PIN Pad (User Interface)                   |  |
| Transaction Reference Currency Code                  | 므         |        |                       |                        |                                                 |  |
| Transaction Reference Currency Expo-<br>nent         | ⊒         |        |                       |                        |                                                 |  |
| Transaction Sequence Number                          |           |        |                       |                        |                                                 |  |
| Transaction Status Information                       |           |        |                       |                        |                                                 |  |
| Transaction Time                                     |           |        | Origin                |                        |                                                 |  |
| Transaction Type                                     | 므         |        |                       |                        | Conveyed to PSAM <sup>2)</sup>                  |  |
| Unpredictable Number                                 | ₽         |        |                       |                        |                                                 |  |

NOTES: 1) Conveyed in the Exchange Debit/Credit Static Information command.
2) Conveyed in the Initiate EMV Payment command.

# 2-5.6 Optimizing the Transaction Time, EMV

#### 2-5.6.1 Introduction

In order to speed up the EMV transaction flow when PIN is used as CVM, two different functions are introduced. Depending on the actual card, the PSAM will decide whether the basic EMV rules apply or if PIN entry may be initiated earlier. The functions are described in details below.

## 2-5.6.2 Accelerated PIN Entry

The PSAM may perform the Accelerated PIN Entry, APE, flow under certain conditions in order to allow PIN entry earlier than the original flow allows.

When Accelerated PIN Entry is used, the sequence of commands issued by the PSAM is different from the original flow. The major difference is that the commands *Get KCV* and *Initiate PIN Entry* are issued by the PSAM as soon as possible.

The Accelerated PIN Entry exists in two versions: APE and DAPE, Dankort APE, both of which are described in table 2-5.3 page 2-5-30.

DAPE has been introduced in order to speed up the transaction flow when using the national debit card Dankort/VisaDankort. For all other cards APE have been introduced.

The proprietary handling of Dankort/VisaDankort makes it possible to enable PIN entry earlier than otherwise allowed for in EMV. This makes DAPE possible.

However, for all other cards, EMV rules for CVM selection must be observed, i.e. the handling of the Cardholder Verification Method List read from the card.

In the original flow, the CVM is determined after all *Read Records* commands have been performed, and only after the transaction amount is known to the PSAM. If the result of the CVM selection process is that PIN is needed, the commands *Get KCV* and *Initiate PIN Entry* are issued by the PSAM.

In APE, the CVM is determined as soon as all the *Read Records* commands are performed and it is verified that the transaction amount is not needed in order to start PIN Entry. This enables the PSAM to issue the commands *Get KCV* and *Initiate PIN Entry* before the transaction amount is known.

In DAPE, the CVM selection process is based on advance know-ledge of which card scheme is being used to perform the transaction. In the *Initiate EMV Payment* command the relevant information needed to determine the national card scheme is contained in the File Control Information (FCI) returned from the Final Select. This makes it possible to identify the national debit card scheme Dankort/VisaDankort and hence issue *Get KCV* and *Initiate PIN Entry* commands before *Get Processing Options* command.

APE and DAPE is controlled by Nets. The functionality is by default enabled.

If needed, it can be disabled by the Host system for one or more or all AIDs. It is only possible to disable APE and DAPE for all terminals related to the same  $\rm ME_{NUMBER}$  . Enabling/disabling for individual terminals is not possible.

**NOTE:** Accelerated PIN Entry (APE) and Dankort Accelerated PIN Entry (DAPE) are applicable for EMV transactions only.

Table 2-5.3 - Accelerated PIN Entry Vs. Original Flow (Example - Dankort - Online Purchase)

| EMV Command Flow |    |                               |                               |                                         |  |  |  |
|------------------|----|-------------------------------|-------------------------------|-----------------------------------------|--|--|--|
| Terminal         |    | PSAM                          |                               |                                         |  |  |  |
|                  |    | Original Flow                 | Accelerated PIN Entry (APE)   | Dankort Accelerated<br>PIN Entry (DAPE) |  |  |  |
| Initiate Payment | ô  |                               |                               |                                         |  |  |  |
|                  |    | Get Processing Options        | Get Processing Options        | Get KCV <sup>1)</sup>                   |  |  |  |
|                  |    | Read Record                   | Read Record                   | Initiate PIN Entry                      |  |  |  |
|                  |    | Read Record                   | Read Record                   | Get Processing Options                  |  |  |  |
|                  |    | •                             | •                             | Read Record                             |  |  |  |
|                  |    | Get Amount                    | Get KCV <sup>1)</sup>         | Read Record                             |  |  |  |
|                  |    | Get KCV <sup>1)</sup>         | Initiate PIN Entry            | •                                       |  |  |  |
|                  |    | Initiate PIN Entry            | Get Amount                    | Get Amount                              |  |  |  |
|                  |    | Confirm Amount                | Confirm Amount                | Confirm Amount                          |  |  |  |
|                  |    | Get PIN                       | Get PIN                       | Get PIN                                 |  |  |  |
|                  |    | Terminate PIN Entry           | Terminate PIN Entry           | Terminate PIN Entry                     |  |  |  |
| Initiate Payment | 69 |                               |                               |                                         |  |  |  |
| Payment          | ô  |                               |                               |                                         |  |  |  |
|                  |    | Check Stop List <sup>2)</sup> | Check Stop List <sup>2)</sup> | Check Stop List <sup>2)</sup>           |  |  |  |
|                  |    | 1st Generate AC               | 1st Generate AC               | 1st Generate AC                         |  |  |  |
| Payment          | 69 |                               |                               |                                         |  |  |  |
| Validate Data    | ô  |                               |                               |                                         |  |  |  |
|                  |    | 2nd Generate AC               | 2nd Generate AC               | 2nd Generate AC                         |  |  |  |
| Validate Data    | 69 |                               |                               |                                         |  |  |  |
| Complete Payment | ô  |                               |                               |                                         |  |  |  |
|                  |    | Add File Record               | Add File Record               | Add File Record                         |  |  |  |
| Complete Payment | 69 |                               |                               |                                         |  |  |  |

## Legend:

- $\mathring{_{0}}$  = Command,  ${\mathfrak D}\!\!\!\!=$  Response,  ${\color{red} \bullet}$  Additional Read Records may be issued.
- 1) Get KCV is not issued if the PTS synchronization flow is performed between the PED and the PSAM.
- 2) The Check Stop List command is only issued if forced offline, to allow for entry of voice authorization data.

#### 2-5.6.3 Release of the ICC

When the terminal has received the response to the *Validate Data 2* command, the terminal may send the *ICC Power-off* command to the Card Handler and indicate in the Cardholder Display that the card may be retained ("Remove Card"/"Husk kort").

At this time all communication with the ICC is finished, but the final result of the transaction is not determined at this point i.e. neither the display text "Approved"/"Godkendt" nor an audio signal indicating approved may be initiated at this time.

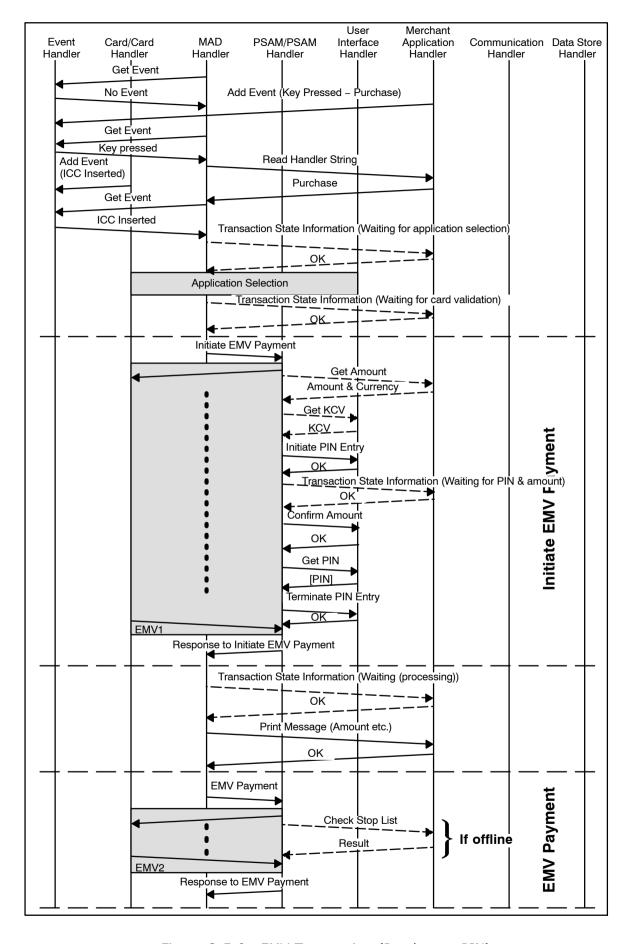

Figure 2-5.6 - EMV Transaction (Purchase - PIN)

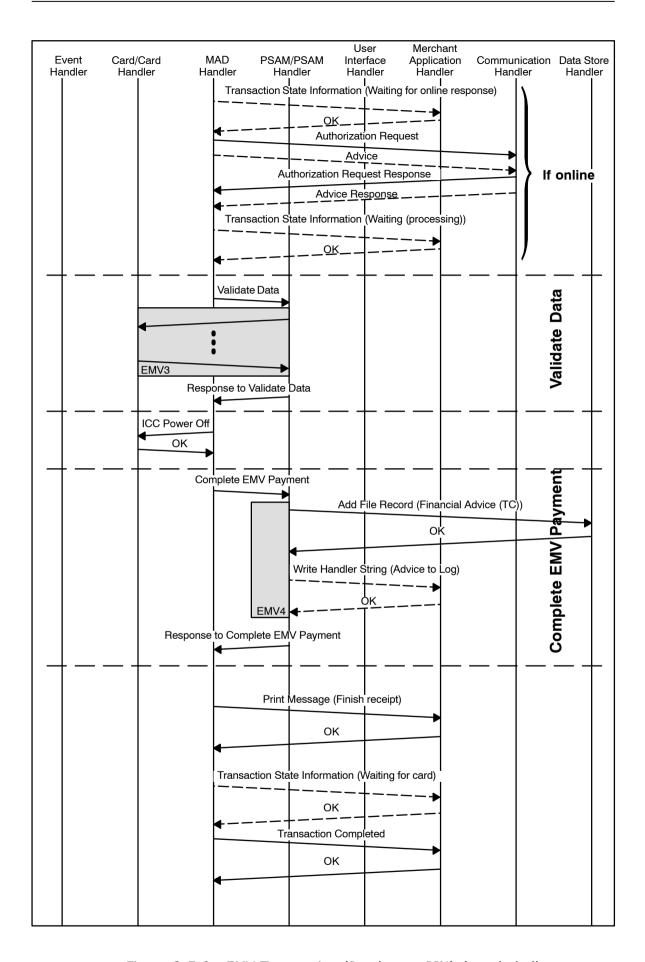

Figure 2-5.6 - EMV Transaction (Purchase - PIN) (concluded)

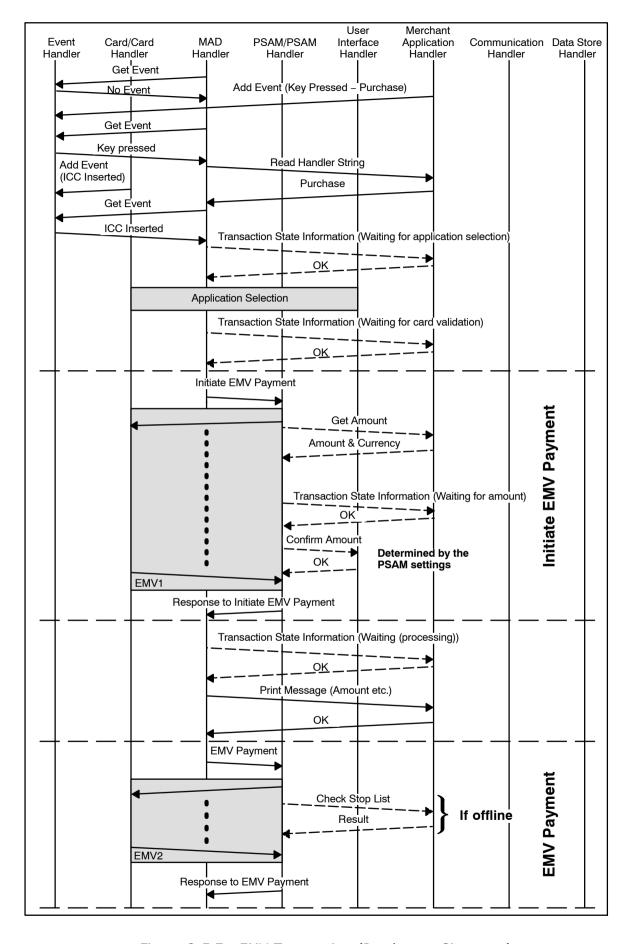

Figure 2-5.7 - EMV Transaction (Purchase - Signature)

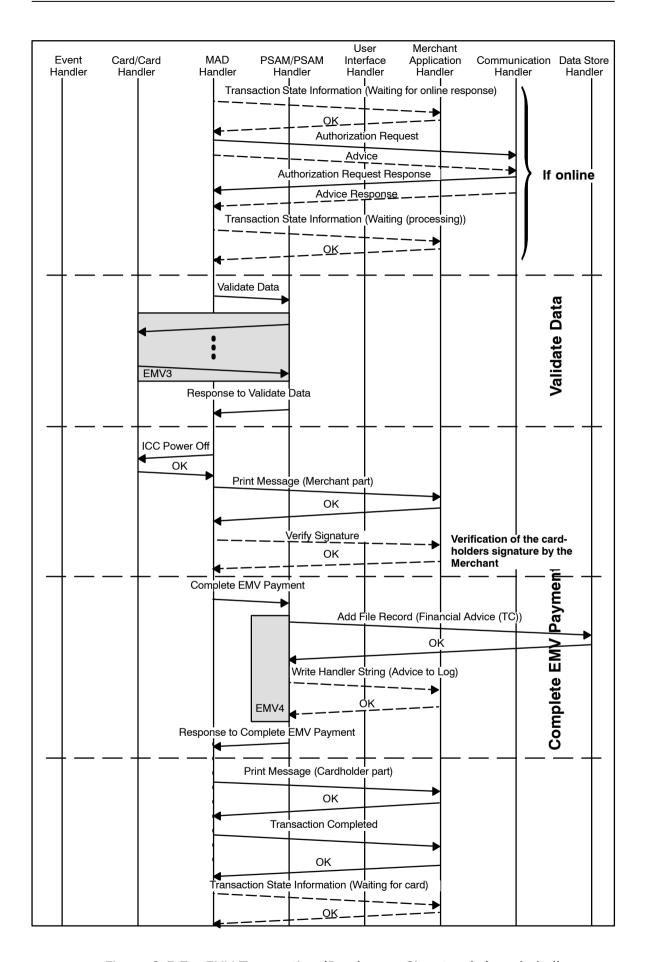

Figure 2-5.7 - EMV Transaction (Purchase - Signature) (concluded)

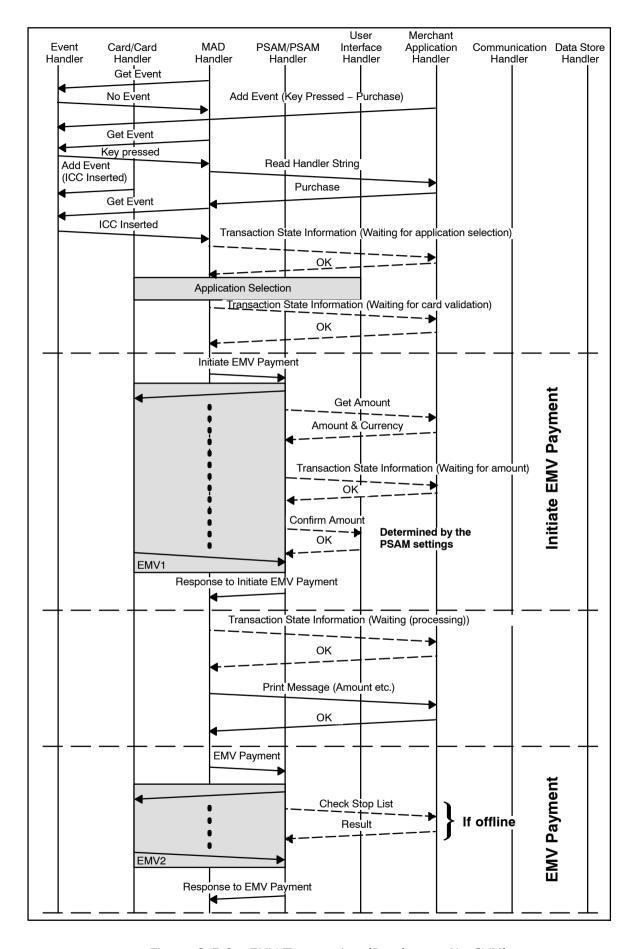

Figure 2-5.8 - EMV Transaction (Purchase - No CVM)

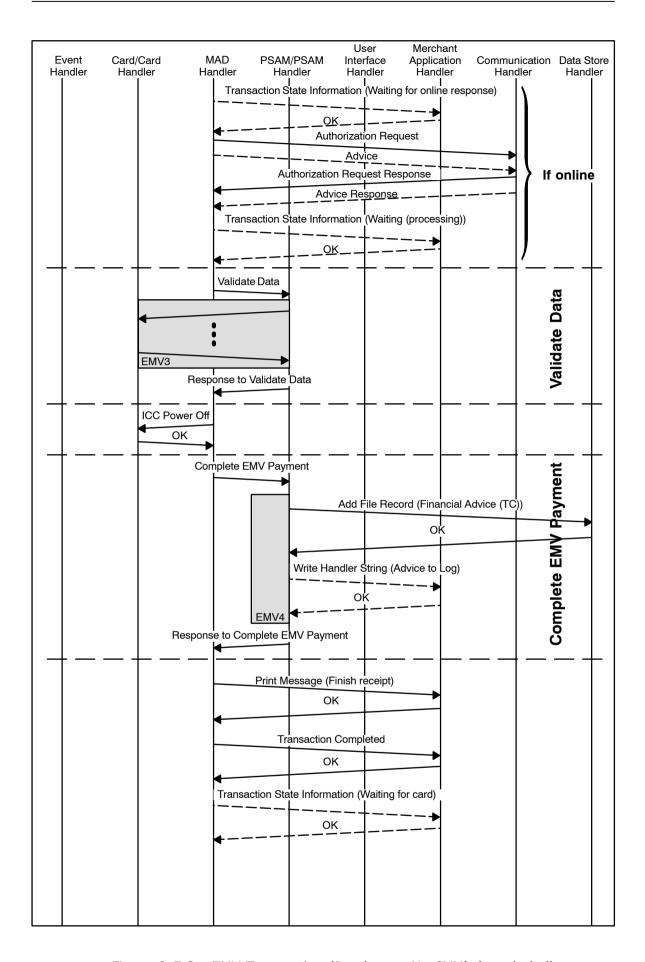

Figure 2-5.8 - EMV Transaction (Purchase - No CVM) (concluded)

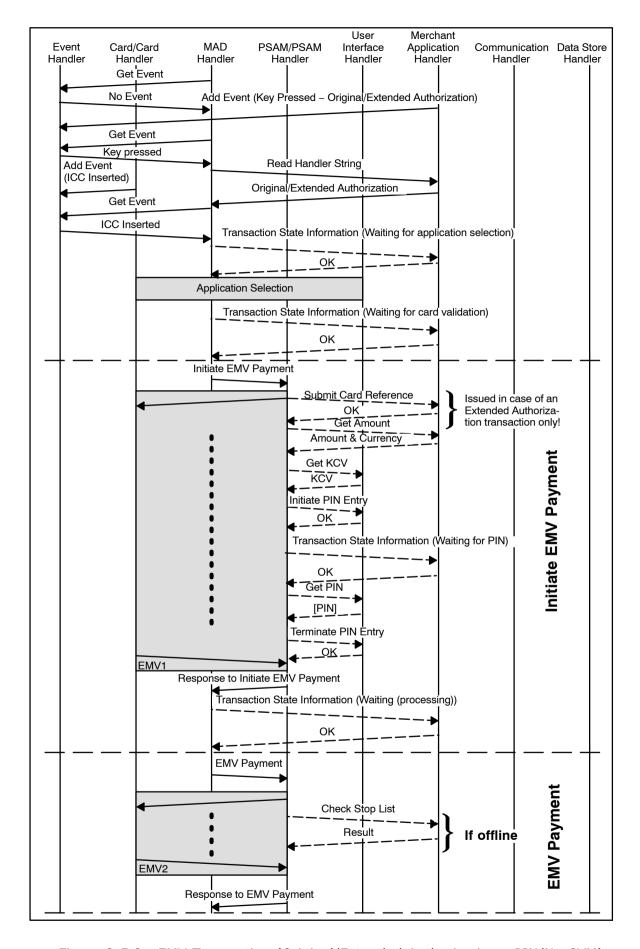

Figure 2-5.9 - EMV Transaction (Original/Extended Authorization - PIN/No CVM)

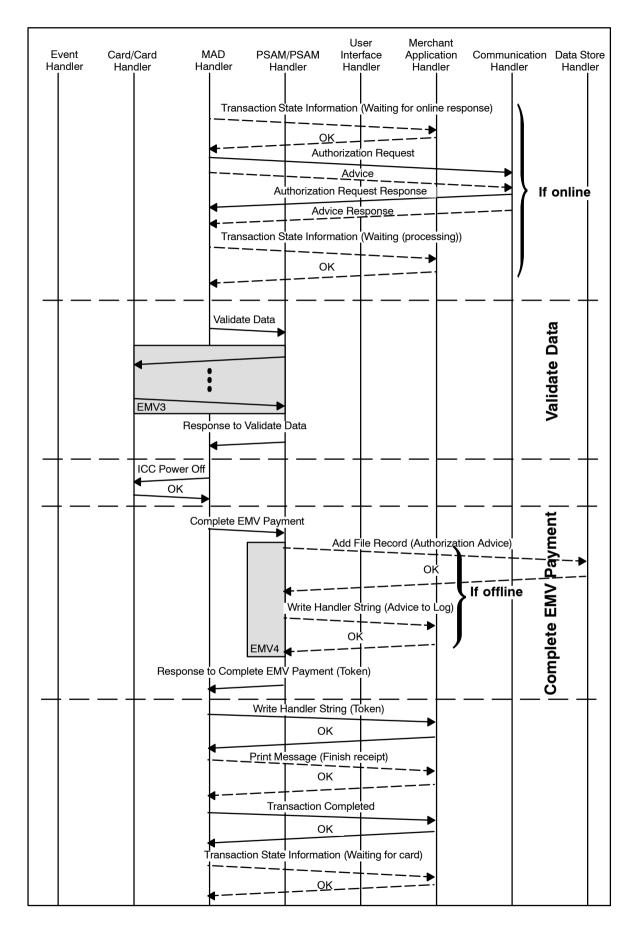

Figure 2-5.9 - EMV Transaction (Original/Extended Authorization - PIN/No CVM) (concluded)

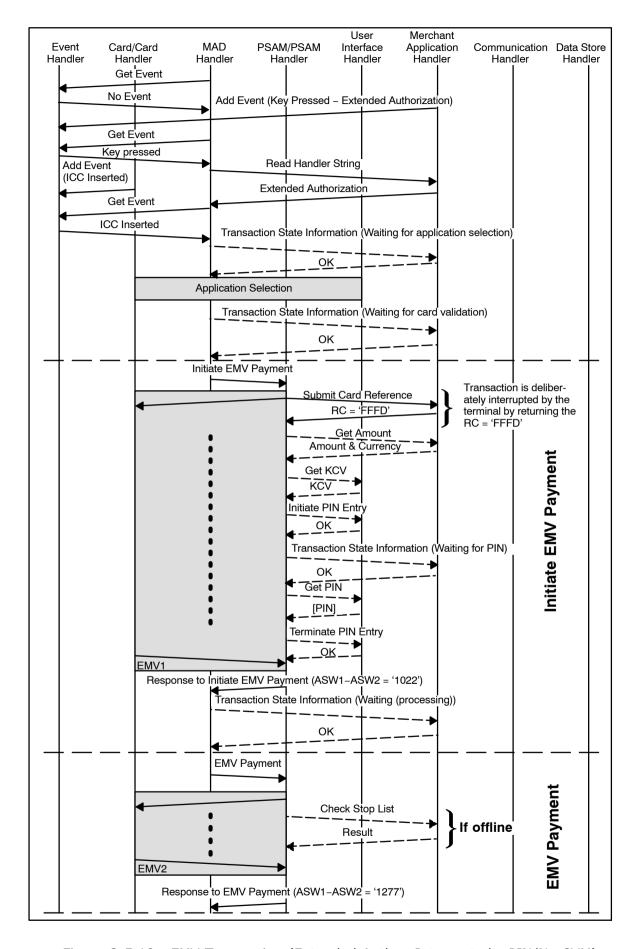

Figure 2-5.10 - EMV Transaction (Extended Auth. - Interrupted - PIN/No CVM)

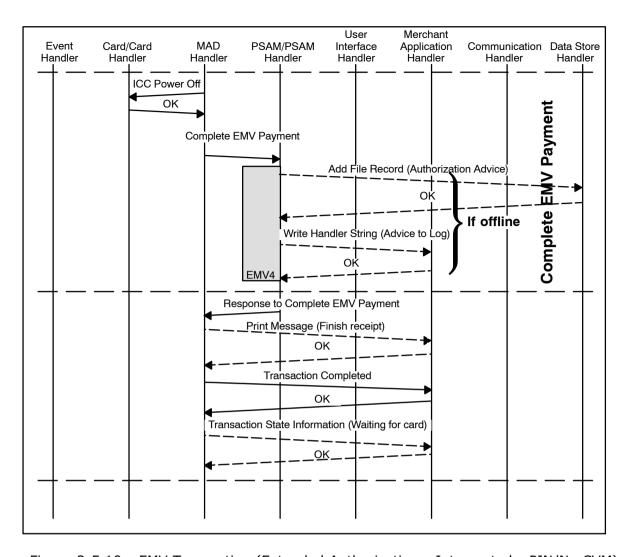

Figure 2-5.10 - EMV Transaction (Extended Authorization - Interrupted - PIN/No CVM) (concluded)

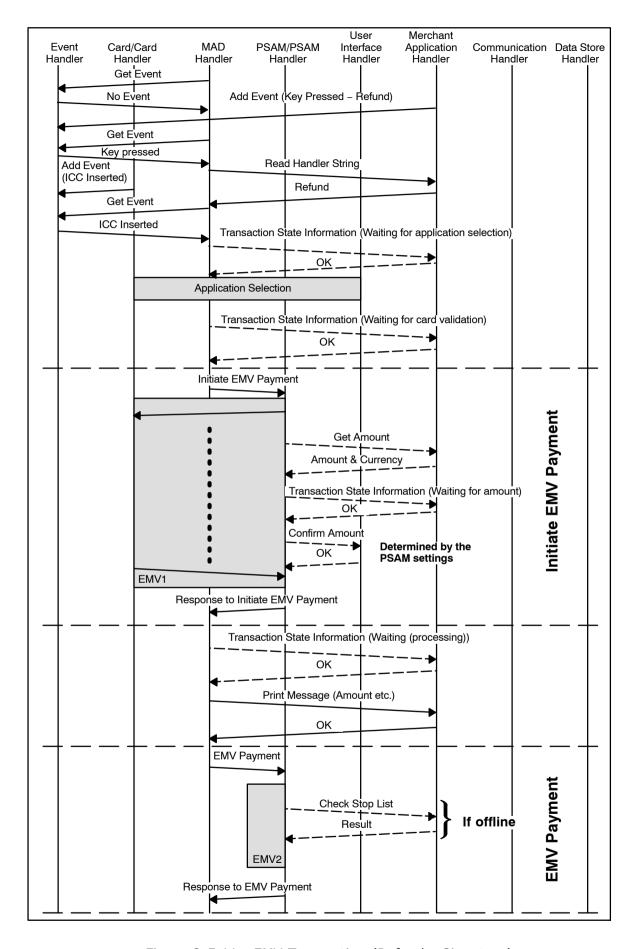

Figure 2-5.11 - EMV Transaction (Refund - Signature)

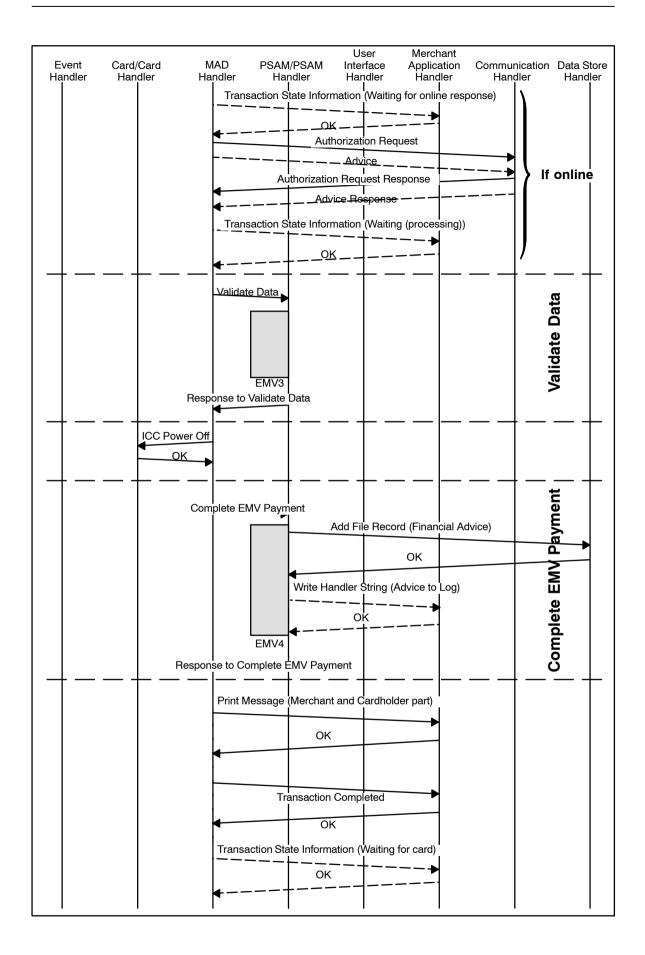

Figure 2-5.11 - EMV Transaction (Refund - Signature) (concluded)

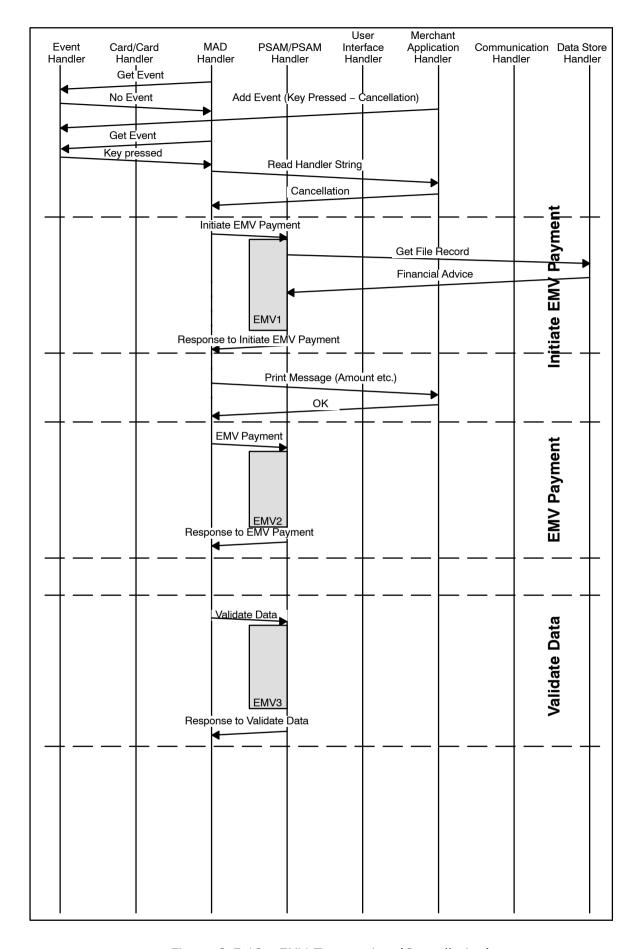

Figure 2-5.12 - EMV Transaction (Cancellation)

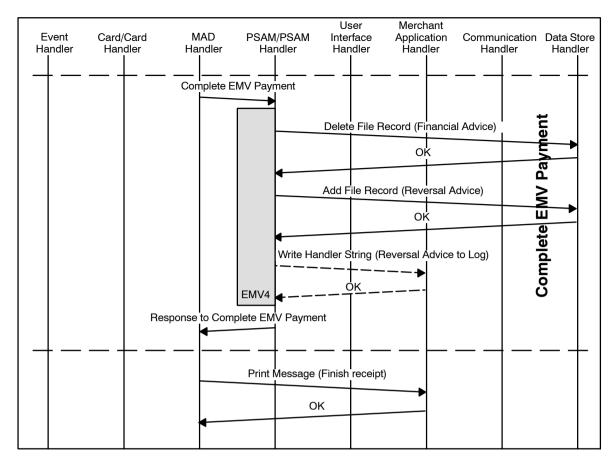

Figure 2-5.6 - EMV Transaction (Cancellation) (concluded)

# 2-5.7 Magnetic Stripe Card Transactions

### 2-5.7.1 Transaction Processing

Figures 2-5.13 page 2-5-49 to 2-5.17 page 2-5-57 provides examples of typical message flows for successful MSC transactions. For a description of the handlers depicted in the figures, refer to ref. 27: "TAPA, Application Architecture Specification".

# 2-5.7.2 Initialization of the MSC Debit/Credit Payment Transaction

- 2-5.7.2.1 A If the response to the *Get Event* command indicates that a card has been swiped, the MAD-Handler shall send a *Transaction State Information* command (if enabled) to the Merchant Application indicating "Waiting for Application Selection".
- 2-5.7.2.2 A As soon as the MAD-Handler has been informed that a MSC was swiped, the MAD-Handler shall perform application selection according to section 1-14.3.4 page 1-14-11 "MSC Application Selection".
- 2-5.7.2.3 C When the MAD-Handler application has been selected, the address information (e.g. the telephone number etc.) to use when establishing the online connection may be identified.

**NOTE:** For MSC based transactions, the call may be initiated when the application has been identified.

### 2-5.7.3 Initiate MSC Payment

### **Command**

By issuing an *Initiate MSC Payment* command to the PSAM, application control is handed over from the MAD-Handler to the PSAM. The PSAM may issue commands to the User Interface Handler and the Merchant Application Handler.

- 2-5.7.3.1 A The *Initiate MSC Payment 2* command shall conform to the format defined in section 2-14.6.5 page 2-14-66.
- 2-5.7.3.2 A The data element "Card Data Source" shall be set to '01' indicating MSC.
- 2-5.7.3.3 A The track 2 or track 3 data read by the *Read Magnetic Stripe* command shall be conveyed in the data element "TRACK2 DATA".

### **Entering the Amount**

For the Purchase/Refund/Original Authorization transaction, the amount may be present before the *Initiate MSC Payment* command is issued. If the amount is not available in the *Initiate MSC Payment* command, the PSAM will obtain the amount from the Merchant Application at the appropriate time.

### **Account Type**

2-5.7.3.4 A The Account Type shall be inserted as the final data element. See section 2-15.2.1 page 2-15-2 for further details concerning Account Type.

#### **Card Reference**

For an Extended Authorization transaction, the PSAM will issue a *Submit Card Reference* command.

2-5.7.3.5 A If the terminal (Merchant Handler) wants to interrupt the Extended Authorization transaction deliberately, i.e. because the transaction is performed with the only purpose of creating a card reference, the terminal shall return a specific Response Code, RC = 'FFFD' (Transaction interrupt request) in the response to the Submit Card Reference command.

## **PIN Entry**

2-5.7.3.6 A If PIN entry is required as the CVM, the PIN entry must be performed according to ref. 27: "TAPA, Application Architecture Specification".

# Response

When the PSAM has responded to the *Initiate MSC Payment* command, the application control is returned to the MAD-Handler.

The response to the *Initiate MSC Payment 2* command will conform to the format defined in section 2-14.6.5 page 2-14-66.

The Primary Account Number (PAN) and Card Name will be returned to the MAD-Handler in the response to the *Initiate MSC Payment* command for printing purposes.

# 2-5.7.4 MSC Payment

### Command

By issuing a MSC Payment command to the PSAM, application control is handed over from the MAD-Handler to the PSAM.

2-5.7.4.1 A The *MSC Payment* command shall conform to the format defined in section 2-14.6.7 page 2-14-71.

In case the PSAM determines that an offline transaction shall be initiated, the PSAM will provide the necessary card data to the Merchant Application Handler for performing a Stop List check.

### Response

When the PSAM has responded to the MSC Payment command, the application control is returned to the MAD-Handler.

The response to the *MSC Payment* command will conform to the format defined in section 2-14.6.7 page 2-14-71.

### 2-5.7.5 Validate Data

### **Command**

By issuing a *Validate Data 2* command to the PSAM, application control is handed over from the MAD-Handler to the PSAM.

**NOTE:** The *Validate Data 2* command may consist of one or two segments depending of the amount of data.

2-5.7.5.1 A The *Validate Data 2* command shall conform to the format defined in section 2-14.6.3 page 2-14-59.

# Response

Although the Application Status Words (ASW1- ASW2) indicates declined (e.g. '1221' incorrect PIN), the terminal shall continue as stated in requirement 2-5.4.5.2 page 2-5-22.

### 2-5.7.6 Complete Payment

### **Command**

By issuing a *Complete Payment* command to the PSAM, application control is handed over from the MAD-Handler to the PSAM. The PSAM may issue commands to the Data Store Handler (e.g. if an offline transaction is performed) and the Merchant Application Handler if logging of transaction data is enabled.

2-5.7.6.1 A The *Complete Payment* command shall conform to the format defined in section 2-14.6.8 page 2-14-73.

# Response

The response to the *Complete Payment* command will conform to the format defined in section 2-14.6.8 page 2-14-73.

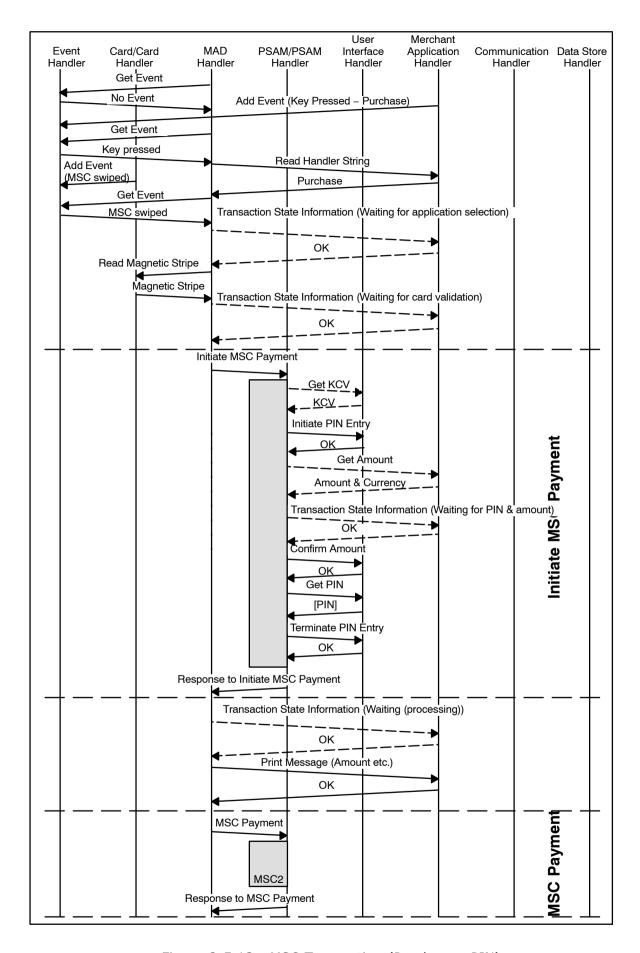

Figure 2-5.13 - MSC Transaction (Purchase - PIN)

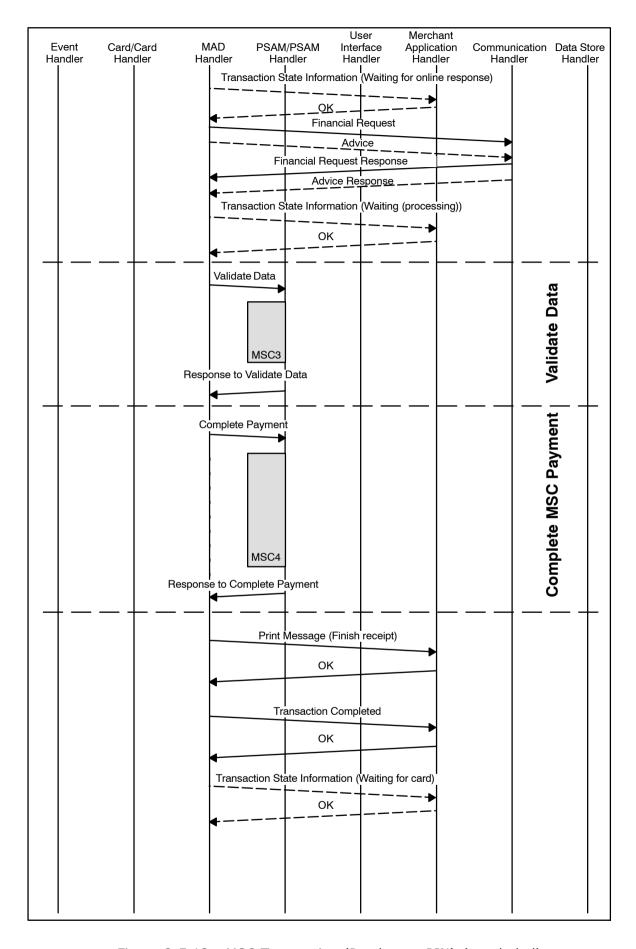

Figure 2-5.13 - MSC Transaction (Purchase - PIN) (concluded)

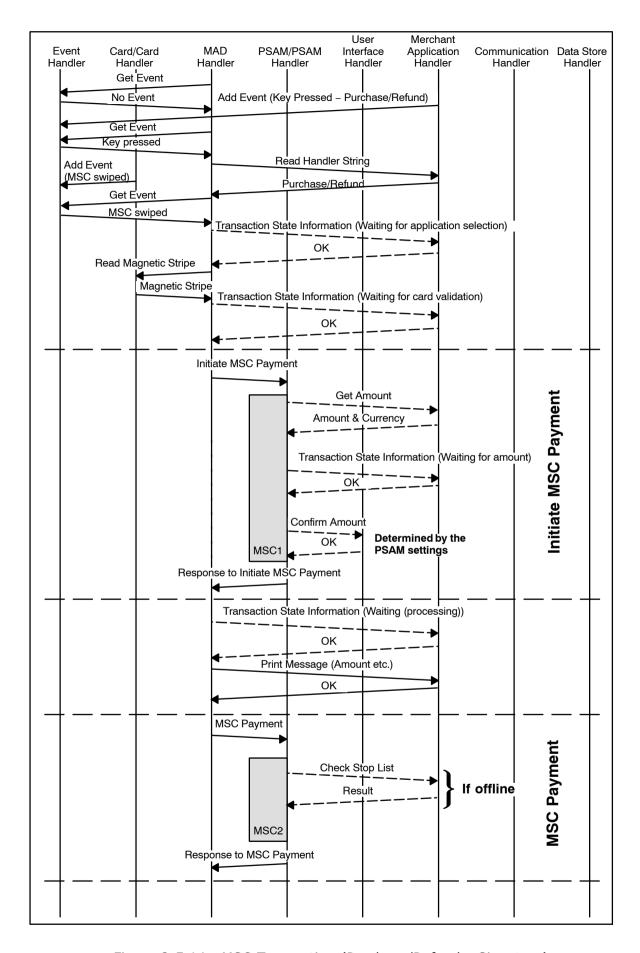

Figure 2-5.14 - MSC Transaction (Purchase/Refund - Signature)

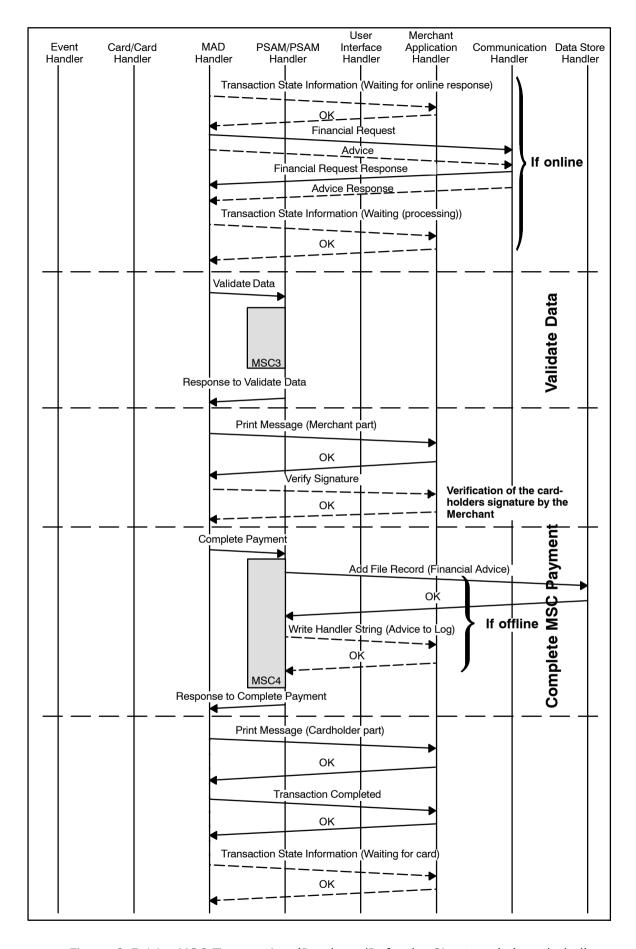

Figure 2-5.14 - MSC Transaction (Purchase/Refund - Signature) (concluded)

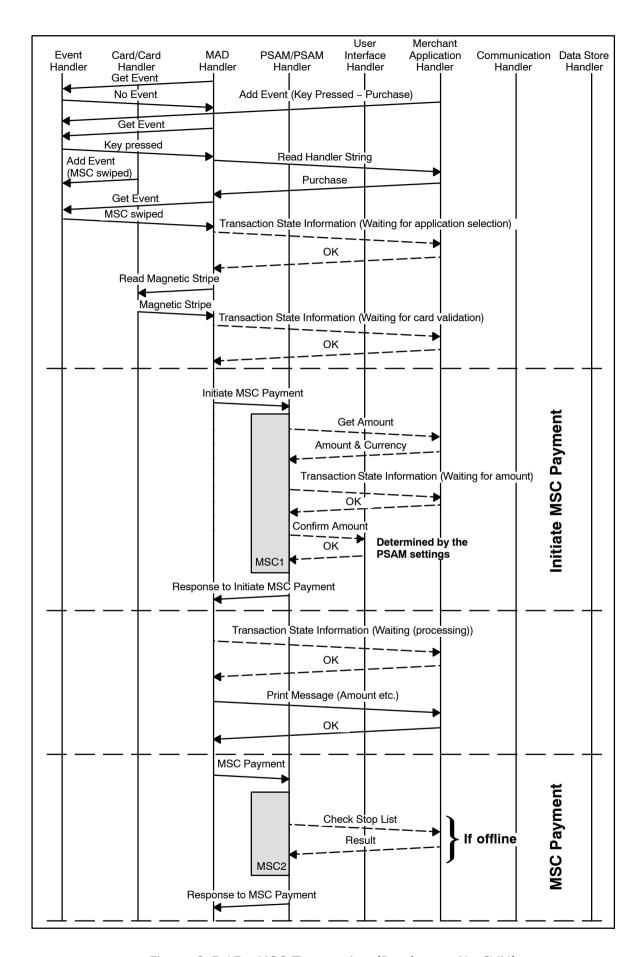

Figure 2-5.15 - MSC Transaction (Purchase - No CVM)

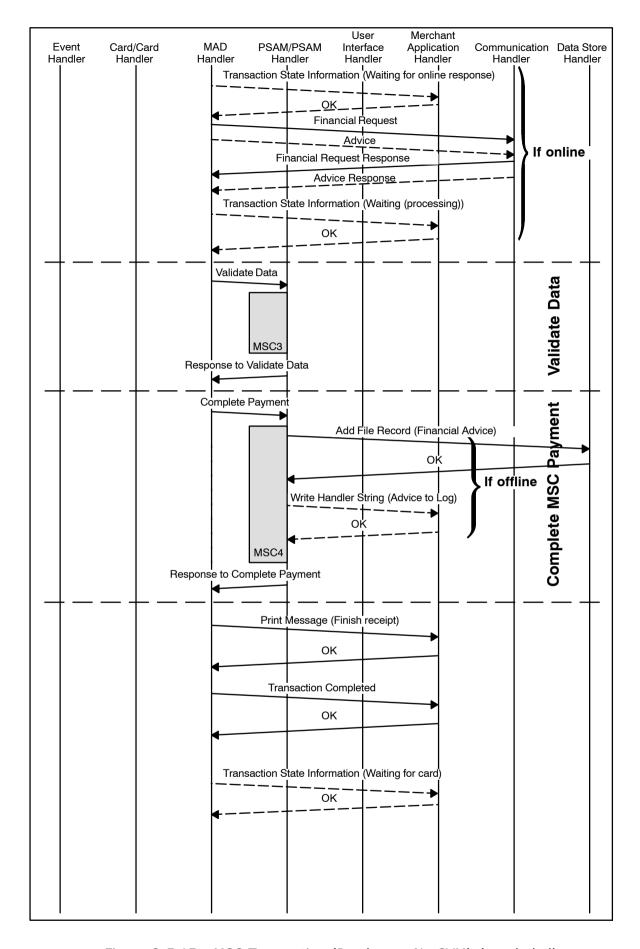

Figure 2-5.15 - MSC Transaction (Purchase - No CVM) (concluded)

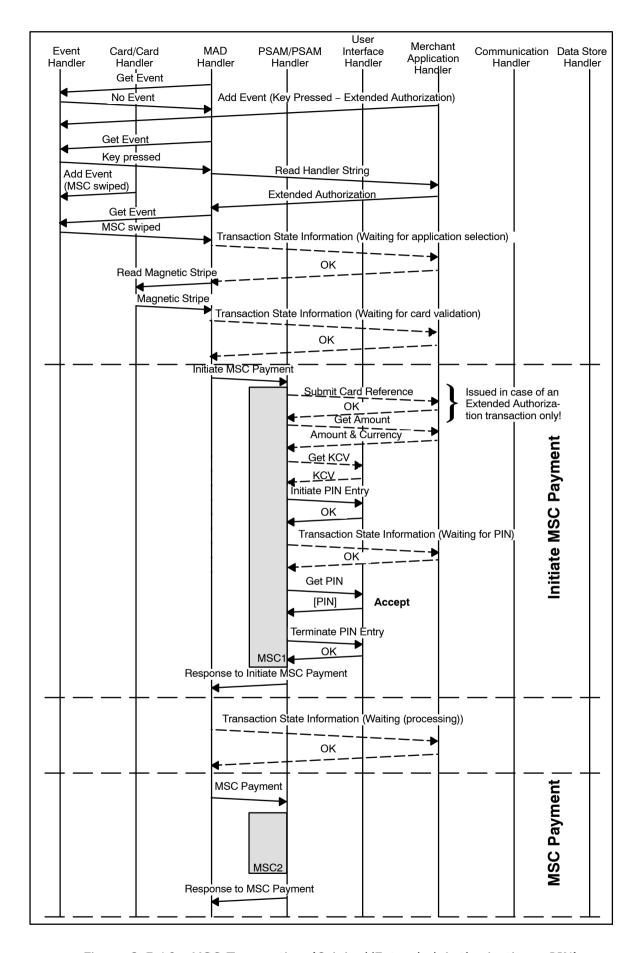

Figure 2-5.16 - MSC Transaction (Original/Extended Authorization - PIN)

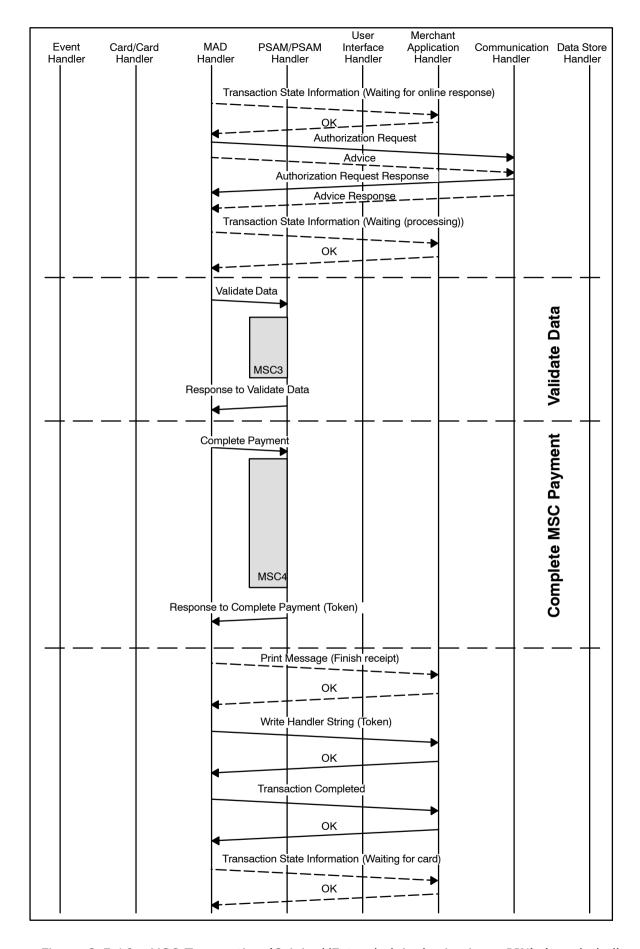

Figure 2-5.16 - MSC Transaction (Original/Extended Authorization - PIN) (concluded)

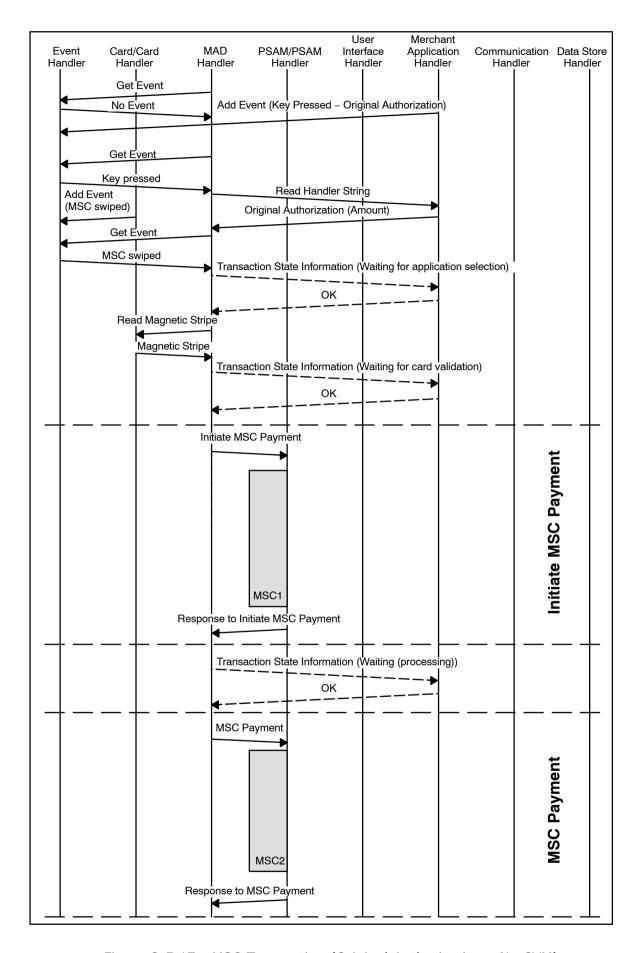

Figure 2-5.17 - MSC Transaction (Original Authorization - No CVM)

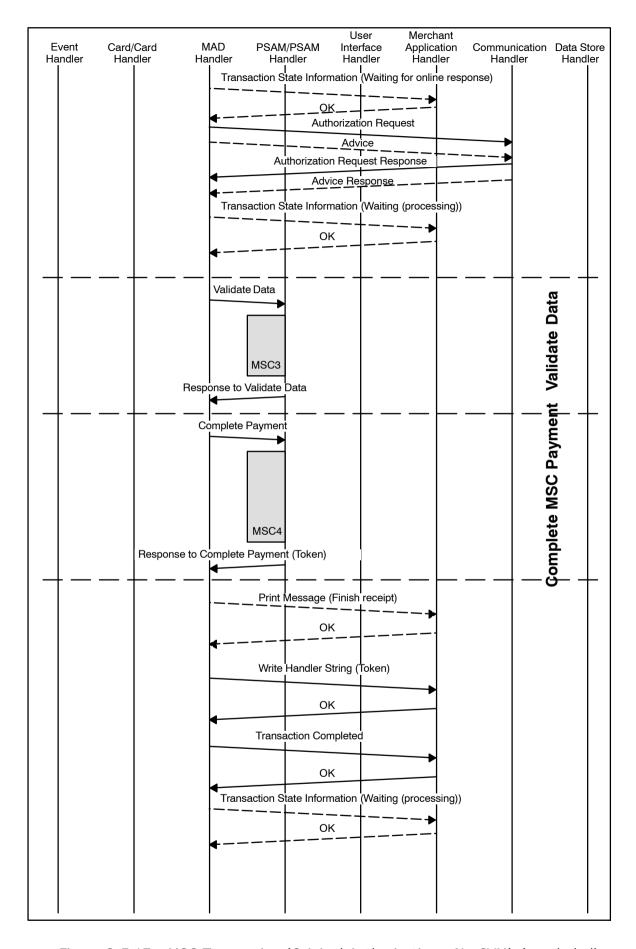

Figure 2-5.17 - MSC Transaction (Original Authorization - No CVM) (concluded)

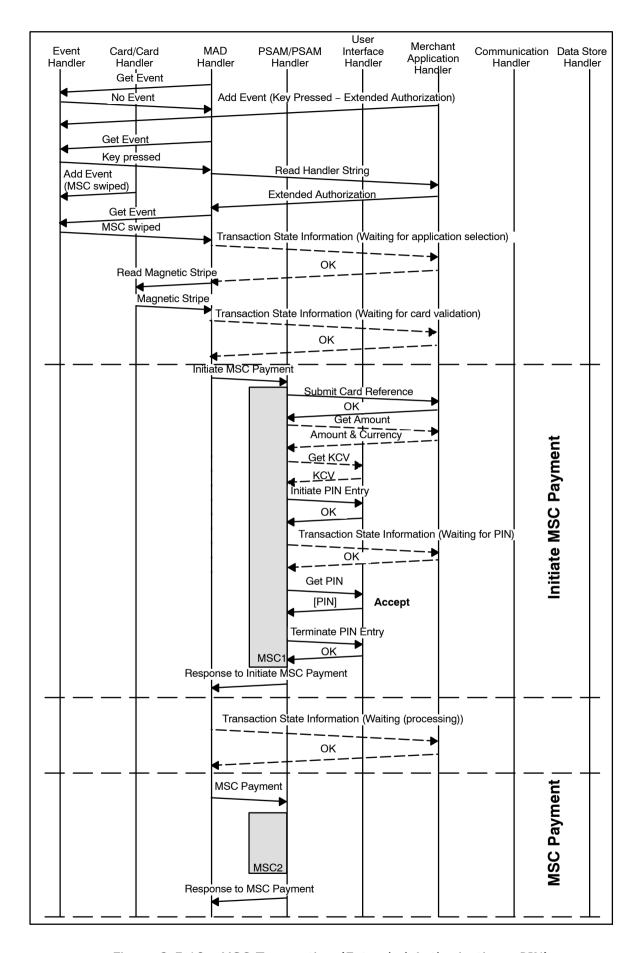

Figure 2-5.18 - MSC Transaction (Extended Authorization - PIN)

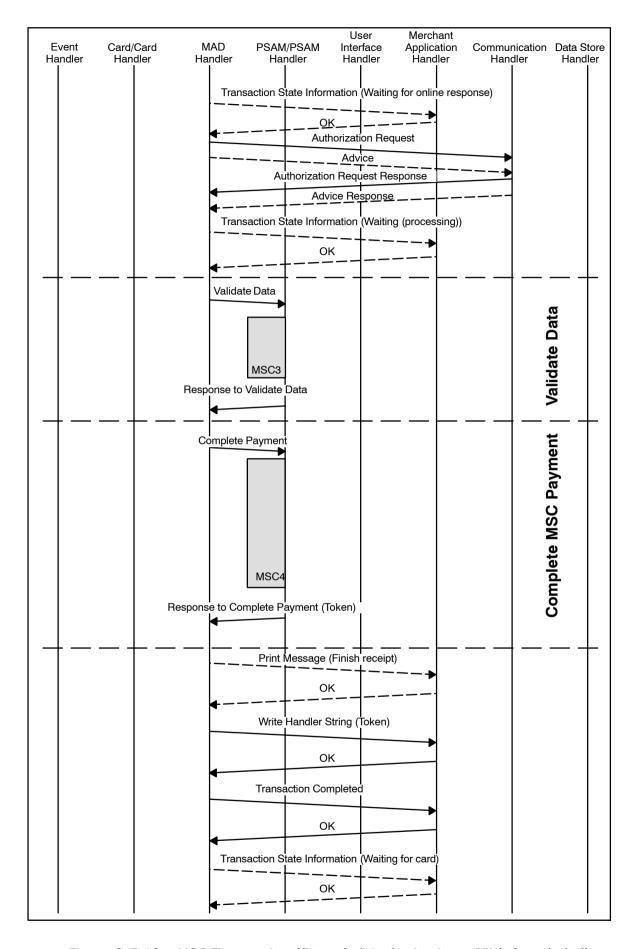

Figure 2-5.18 - MSC Transaction (Extended Authorization - PIN) (concluded)

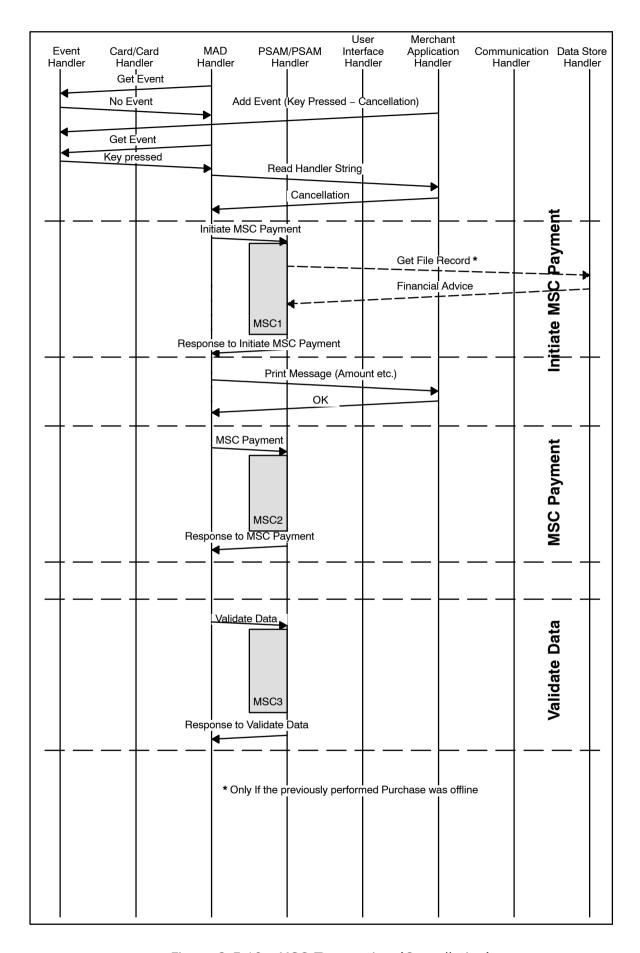

Figure 2-5.19 - MSC Transaction (Cancellation)

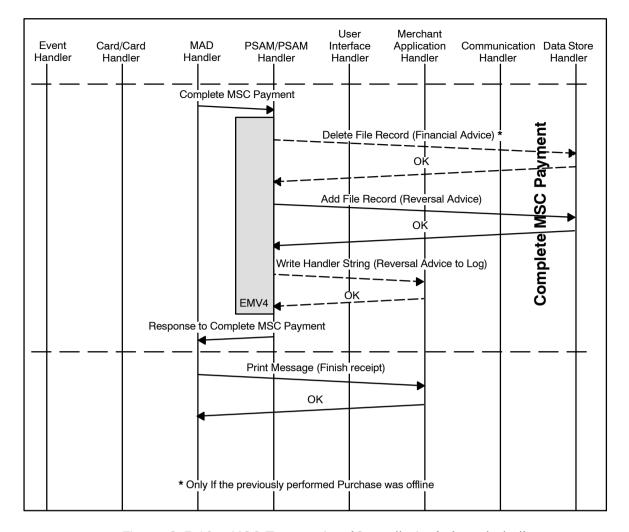

Figure 2-5.19 - MSC Transaction (Cancellation) (concluded)

# 2-5.8 Key Entered Card Transactions

# 2-5.8.1 Transaction Processing

Key entered transactions are either initiated in environments where the physical card is not present (e.g. mail order) or as a fallback (if allowed) when the track 2 of the magnetic stripe cannot be read.

Figure 2-5.20 page 2-5-65 to figure 2-5.22 page 2-5-69 provides examples of typical message flow for a successful Key Entered transactions. For a description of the handlers depicted in the figures, refer to ref. 27: "TAPA, Application Architecture Specification".

# 2-5.8.2 Initialization of the Key Entered Debit/Credit Payment Transaction

The way of entering the card data and initiating the Key Entered transaction is outside the scope of this specification.

- 2-5.8.2.1 A As soon as the MAD-Handler has been informed that key entered data is available, the MAD-Handler shall perform application selection based on the PAN, using the same principles as defined for magnetic stripe data in section 1-14.3.4 page 1-14-11 "MSC Application Selection".
- 2-5.8.2.2 C When the MAD-Handler application has been selected, the address information (e.g. the telephone number etc.) to use when establishing an online connection may be identified.

# 2-5.8.3 Initiate Key Entered Payment

### **Command**

By issuing an *Initiate Key Entered Payment* command to the PSAM, application control is handed over from the MAD-Handler to the PSAM. The PSAM may issue commands to the User Interface Handler and the Merchant Application Handler.

- 2-5.8.3.1 A The *Initiate Key Entered Payment* command shall conform to the format defined in section 2-14.6.9 page 2-14-74.
- 2-5.8.3.2 A The data element "Card Data Source" shall be set to '02' indicating Key Entered.

# **Entering the Amount**

For the Purchase/Refund/Original Authorization transaction, the amount may be present before the *Initiate Key Entered Payment* command is issued. If the amount is not available in the *Initiate Key Entered Payment* command, the PSAM will obtain the amount from the Merchant Application at the appropriate time.

### Response

When the PSAM has responded to the *Initiate Key Entered Payment* command, the application control is returned to the MAD-Handler.

The response to the *Initiate Key Entered Payment* command will conform to the format defined in section 2-14.6.9 page 2-14-74.

The Primary Account Number (PAN) and Card Name will be returned to the MAD-Handler in the response to the *Initiate Key Entered Payment* command for printing purposes.

### 2-5.8.4 Key Entered Payment

# Command

By issuing an *Key Entered Payment* command to the PSAM, application control is handed over from the MAD-Handler to the PSAM.

2-5.8.4.1 A The *Key Entered Payment* command shall conform to the format defined in section 2-14.6.11 page 2-14-79.

In case the PSAM/terminal determines that an offline transaction shall be initiated, the PSAM will provide the necessary card data to the Merchant Application Handler for performing a Stop List check.

# Response

When the PSAM has responded to the *Key Entered Payment* command, the application control is returned to the MAD-Handler.

The response to the *Key Entered Payment* command will conform to the format defined in section 2-14.6.11 page 2-14-79.

### 2-5.8.5 Validate Data

#### Command

By issuing a *Validate Data 2* command to the PSAM, application control is handed over from the MAD-Handler to the PSAM.

**NOTE:** The *Validate Data 2* command may consist of one or two segments depending of the amount of data.

2-5.8.5.1 A The *Validate Data 2* command shall conform to the format defined in section 2-14.6.3 page 2-14-59.

### Response

See section 2-5.4.5 page 2-5-22

## 2-5.8.6 Complete Key Entered Payment

### **Command**

By issuing a *Complete Key Entered Payment* command to the PSAM, application control is handed over from the MAD-Handler to the PSAM. The PSAM may issue commands to the Data Store Handler (e.g. if an offline transaction is performed) and the Merchant Application Handler if logging of transaction data is enabled.

2-5.8.6.1 A The *Complete Key Entered Payment* command shall conform to the format defined in section 2-14.6.12 page 2-14-81.

### Response

The response to the *Complete Key Entered Payment* command will conform to the format defined in section 2-14.6.12 page 2-14-81.

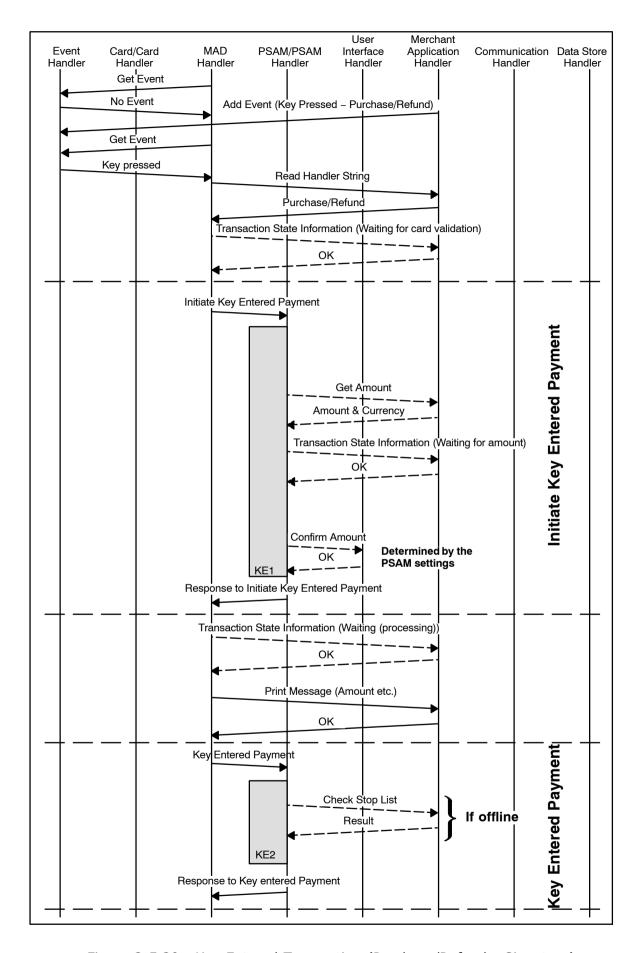

Figure 2-5.20 - Key Entered Transaction (Purchase/Refund - Signature)

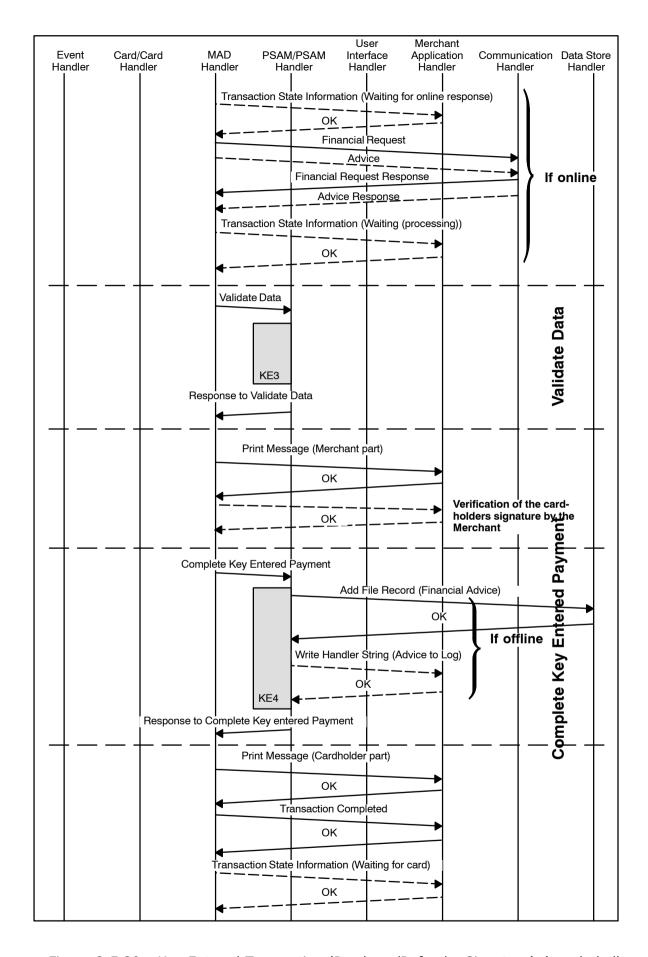

Figure 2-5.20 - Key Entered Transaction (Purchase/Refund - Signature) (concluded)

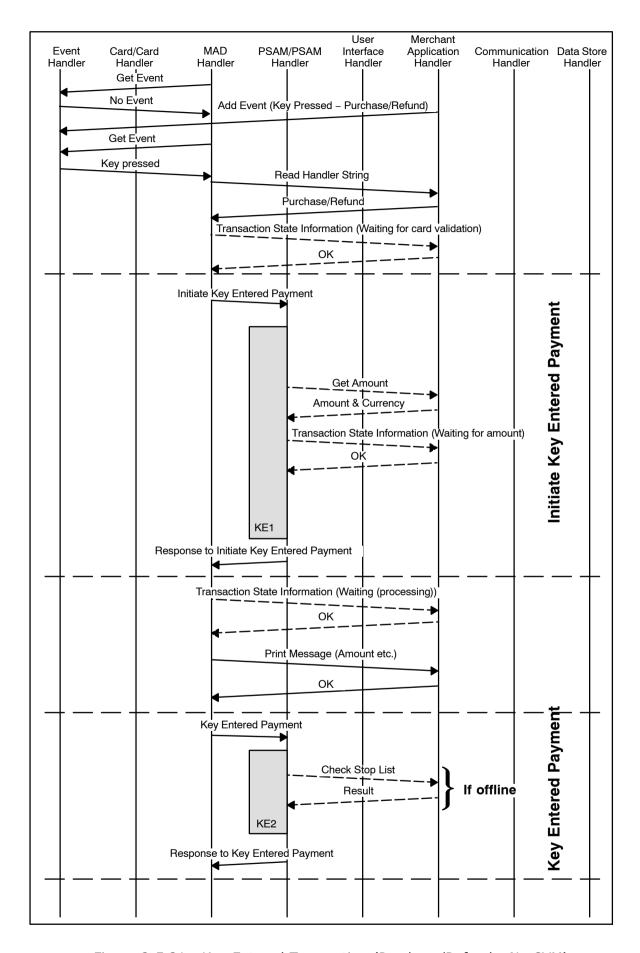

Figure 2-5.21 - Key Entered Transaction (Purchase/Refund - No CVM)

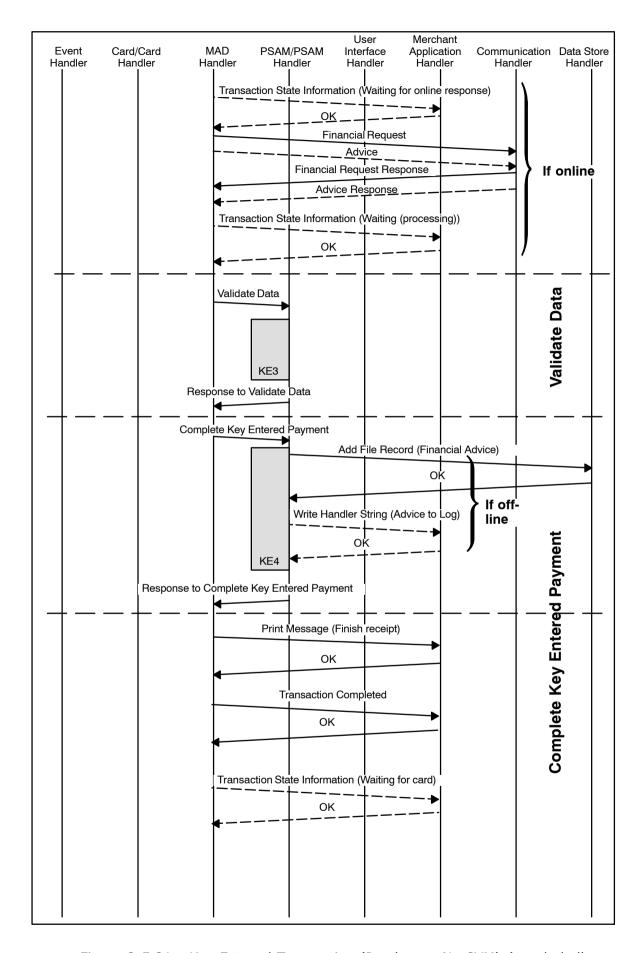

Figure 2-5.21 - Key Entered Transaction (Purchase - No CVM) (concluded)

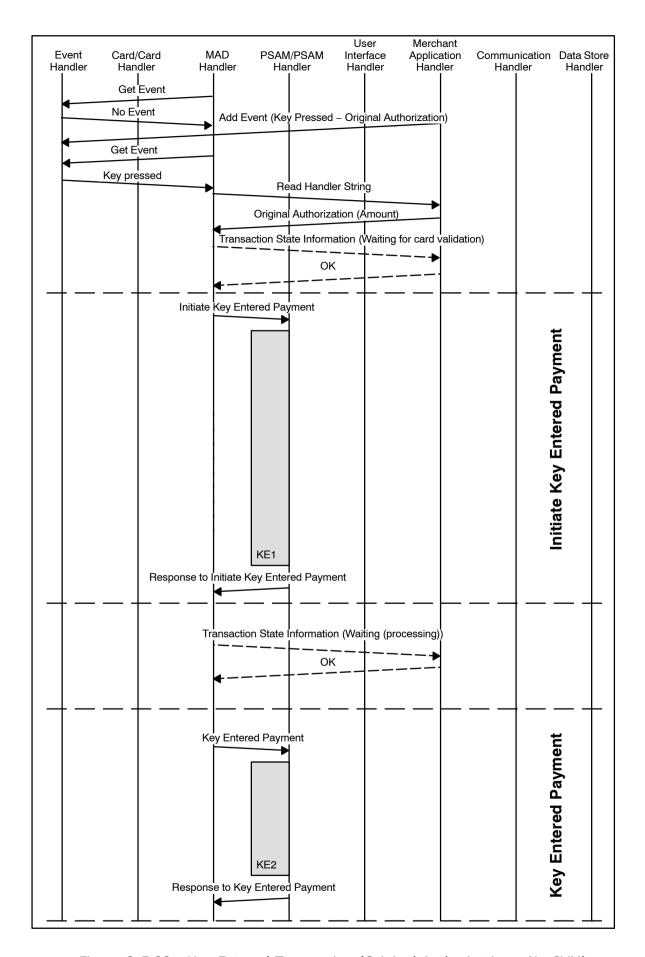

Figure 2-5.22 - Key Entered Transaction (Original Authorization - No CVM)

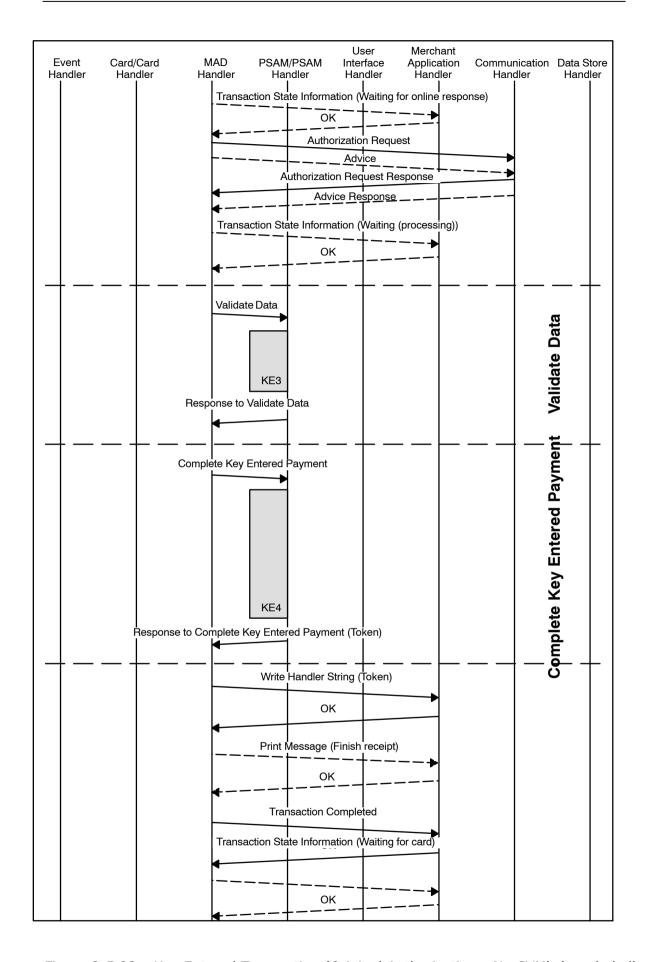

Figure 2-5.22 - Key Entered Transaction (Original Authorization - No CVM) (concluded)

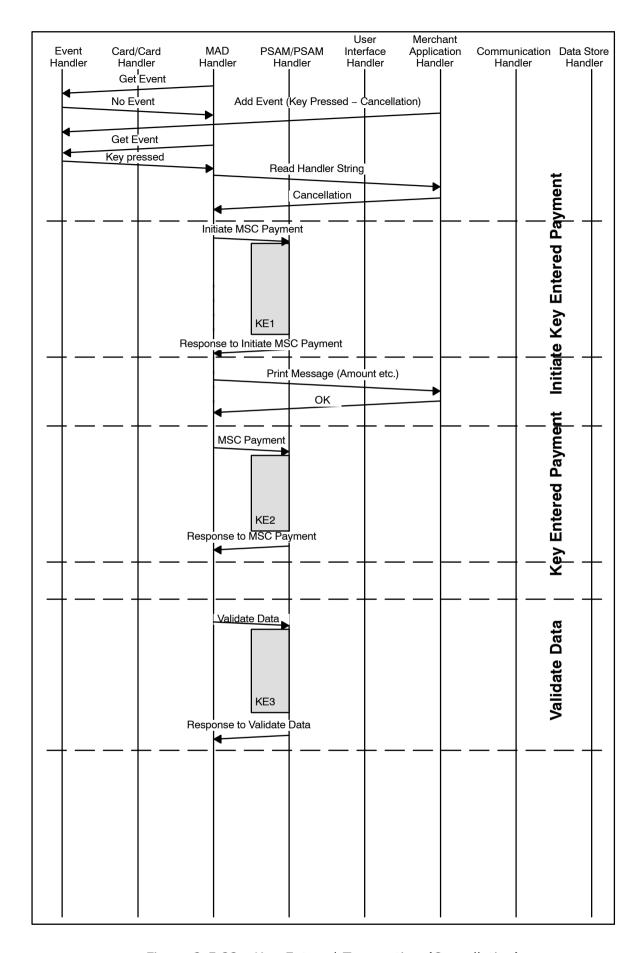

Figure 2-5.23 - Key Entered Transaction (Cancellation)

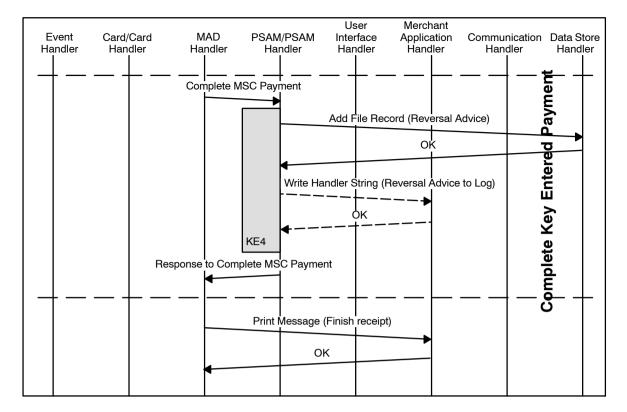

Figure 2-5.23 - Key Entered Transaction (Cancellation) (concluded)

# 2-5.9 Token based Transactions

# 2-5.9.1 Transaction Processing

The Merchant Application initiates the transaction by using the appropriate Business Call.

Token based transactions includes the following transactions:

- Supplementary Authorization
- Capture
- Reversal (Authorization)

**NOTE:** Although an Original/Extended Authorization results in Token as output, this transaction is not part of the Token based transactions. See section 2-5.3 page 2-5-16, 2-5.4 page 2-5-20, 2-5.5 page 2-5-23 and 2-5.7 page 2-5-45 for further details.

Figures 2-5.24 page 2-5-76 to 2-5.27 page 2-5-82 provides examples of typical message flows for successful Token Based transactions. For a description of the handlers depicted in the figures, refer to ref. 27: "TAPA, Application Architecture Specification".

# 2-5.9.2 Initialization of the Token Based Debit/Credit Payment Transaction

The retrieval of the Token from the Merchant Application is business dependent. Example, for payment of a rental car, the Token may be linked to the reference number of the rental contract.

The way of retrieving the correct Token is outside the scope of this specification.

2-5.9.2.1 A The two data elements from the Info field of the Token (Token Format and  $LEN_{AID} + AID/Prefix$ ) shall be transferred to the MAD-Handler.

**NOTE:** The data elements should e.g. be transferred by the *Read Handler String* command.

2-5.9.2.2 A As soon as the MAD-Handler has been informed that a Token is available, the MAD-Handler shall select the "right" PSAM based on the AID/Prefix from the Info field of the Token.

NOTE: Based on the data element Token Format the MAD-Handler will be able to identify the original card data source. Selection of transaction processing will then be based on either the Application Identifier or the PAN-prefix, using the principles defined in respectively section 1-14.3.5 page 1-14-12, ICC Application Selection," and section 1-14.3.4 page 1-14-11, MSC Application Selection.

# 2-5.9.3 Initiate Token Based Payment

#### **Command**

By issuing an *Initiate Token Based Payment* command to the PSAM, application control is handed over from the MAD-Handler to the PSAM. The PSAM may issue commands to the User Interface Handler and the Merchant Application Handler.

2-5.9.3.1 A The *Initiate Token Based Payment 2* command shall conform to the format defined in section 2-14.6.13 page 2-14-82.

**NOTE:** The Amount in the *Initiate Token Based Payment* is the final amount, i.e. the amount that will be transferred to the Merchant's account.

2-5.9.3.2 A The data element "Card Data Source" shall be set to '03' indicating Token Based.

2-5.9.3.3 A The Merchant Initiative ("MI") shall be set to '00' indicating that the merchant does not force either the transaction online/ offline or force a specific CVM.

#### **Entering the Amount**

2-5.9.3.4 A For all Token Based transactions, the amount shall be present before the *Initiate Token Based Payment 2* command is issued.

2-5.9.3.5 A As Cashback is not allowed, the field Amount, Other shall either be set to zero or omitted in the *Initiate Token Based Payment 2* command.

#### **Account Type**

#### 2-5.9.3.6

For terminals where both terminal and PSAM support Service Pack No. 2, the Account Type shall be inserted as the final data element. See section 2-15.2.1 on page 2-15-2 for further details concerning Account Type.

#### Response

Α

When the PSAM has responded to the *Initiate Token Based Payment* command, the application control is returned over to the MAD-Handler.

The response to the *Initiate Token Based Payment* command will conform to the format defined in section 2-14.6.13 page 2-14-82.

The Merchant Number (" $ME_{NUMBER}$ "), which is part of the Token, will be returned. This number might be used to check if a Token created at the merchant related to the  $ME_{NUMBER}$  is accepted/valid in the present store.

The Primary Account Number (PAN) and Card Name will be returned to the MAD-Handler in the response to the *Initiate Token Based Payment* command for printing purposes.

# 2-5.9.4 Token Based Payment

#### **Command**

By issuing an *Token Based Payment* command to the PSAM, application control is handed over from the MAD-Handler to the PSAM.

#### Response

When the PSAM has responded to the *Token Based Payment* command, the application control is returned to the MAD-Handler.

The response to the *Token Based Payment* command will conform to the format defined in section 2-14.6.14 page 2-14-85.

Supplementary Authorization transactions will always require an online connection to the acquirer host.

#### 2-5.9.5 Validate Data

# Command

By issuing a *Validate Data 2* command to the PSAM, application control is handed over from the MAD-Handler to the PSAM.

**NOTE:** The *Validate Data 2* command may consist of one or two segments depending of the amount of data.

2-5.9.5.1 A The *Validate Data 2* command shall conform to the format defined in section 2-14.6.3 page 2-14-59.

#### Response

See section 2-5.3.5 page 2-5-18

# 2-5.9.6 Complete Token Based Payment

#### Command

By issuing a *Complete Token Based Payment* command to the PSAM, application control is handed over from the MAD-Handler to the PSAM. The PSAM may issue commands to the Data Store Handler (e.g. if an offline transaction is performed) and the Merchant Application Handler if logging of transaction data is enabled.

2-5.9.6.1 A The *Complete Token Based Payment* command shall conform to the format defined in section 2-14.6.15 page 2-14-87.

# Response

The response to the *Complete Token Based Payment* command will conform to the format defined in section 2-14.6.15 page 2-14-87.

**NOTE:** Requirement 2-5.3.6.3 page 2-5-19 is only relevant if the cardholder is present.

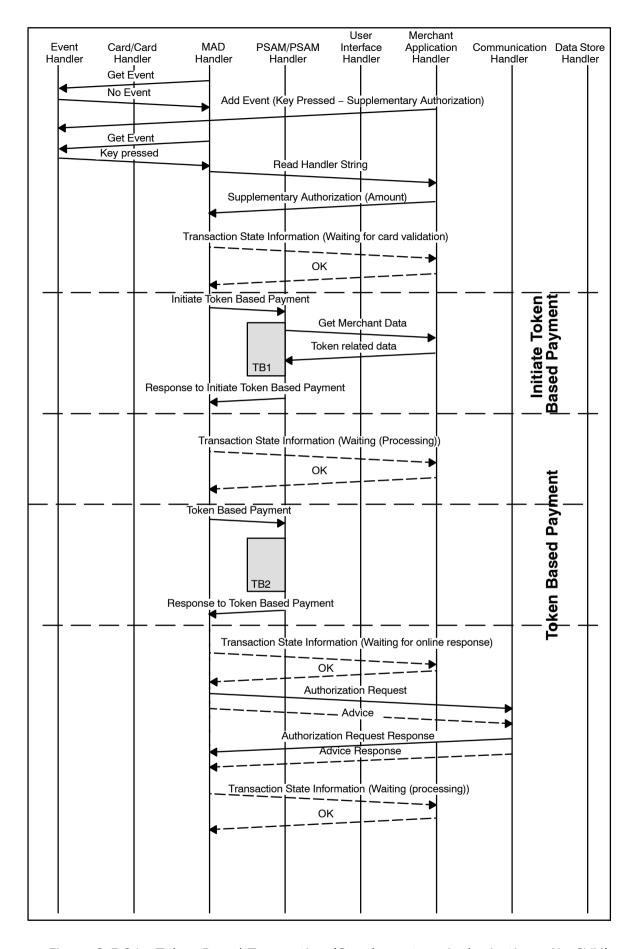

Figure 2-5.24 - Token Based Transaction (Supplementary Authorization - No CVM)

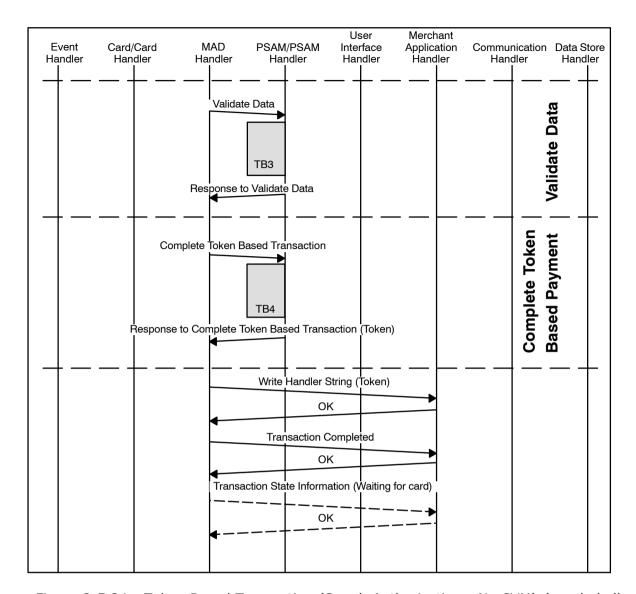

Figure 2-5.24 - Token Based Transaction (Suppl. Authorization - No CVM) (concluded)

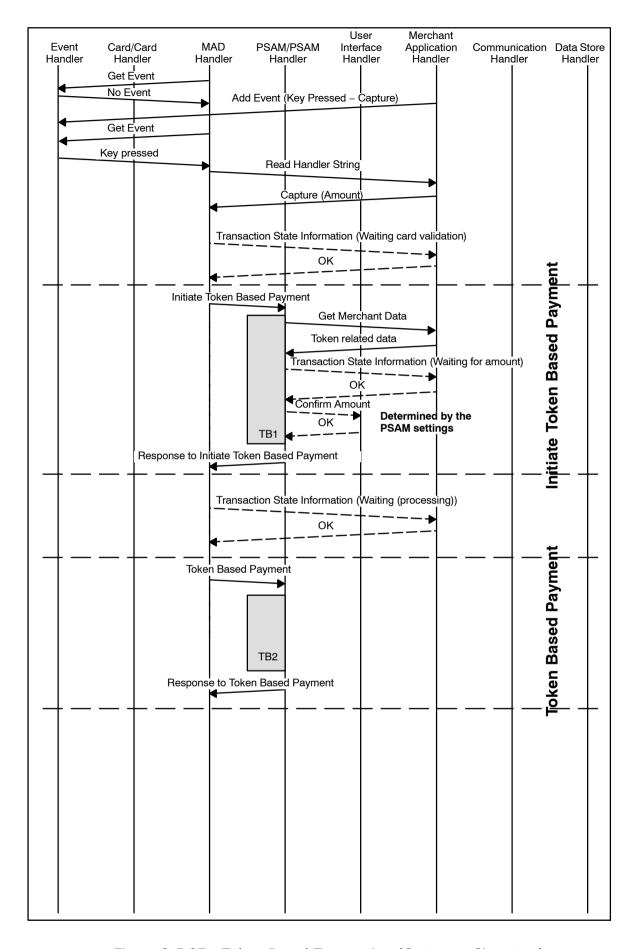

Figure 2-5.25 - Token Based Transaction (Capture - Signature)

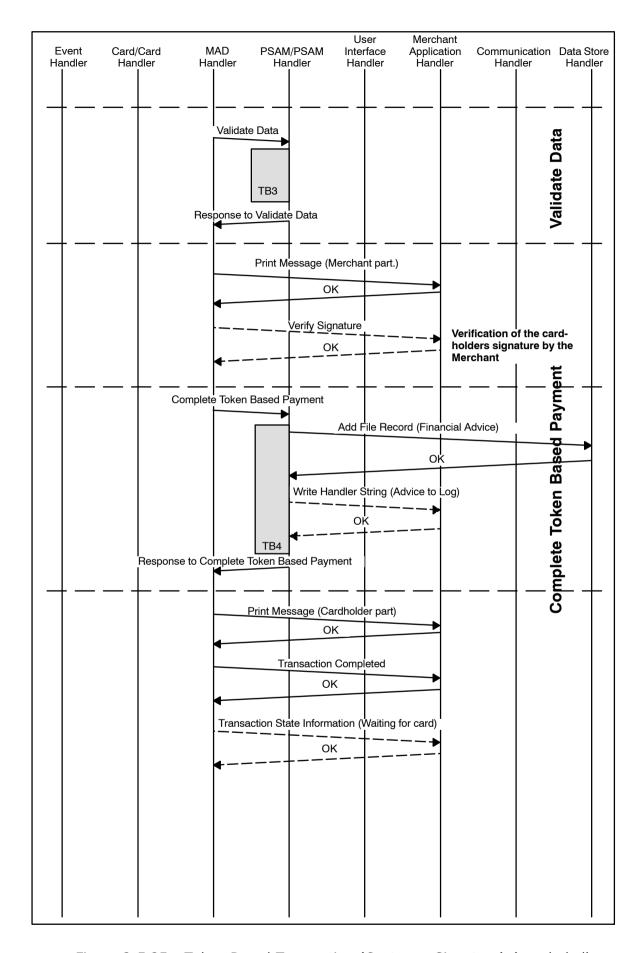

Figure 2-5.25 - Token Based Transaction (Capture - Signature) (concluded)

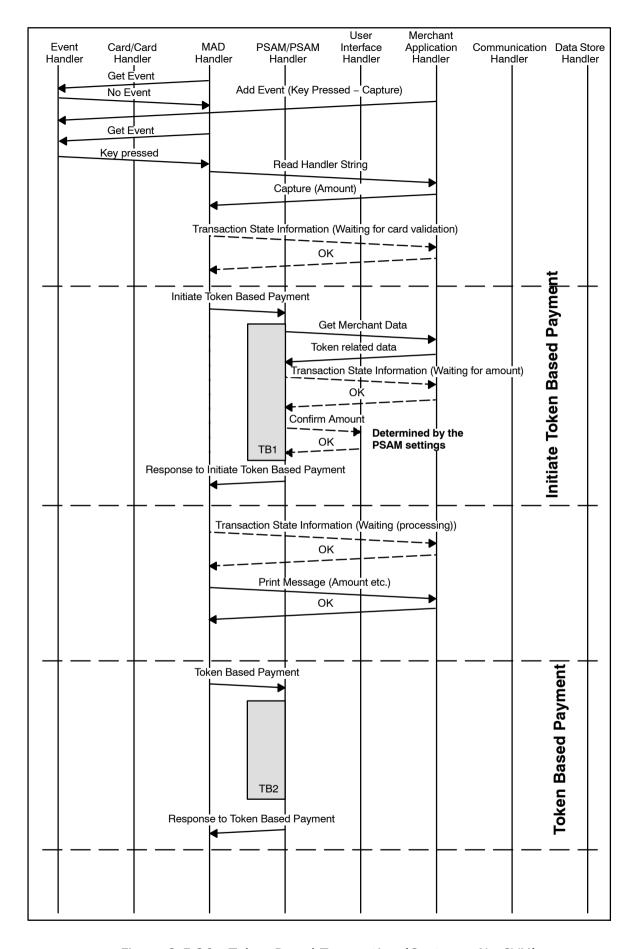

Figure 2-5.26 - Token Based Transaction (Capture - No CVM)

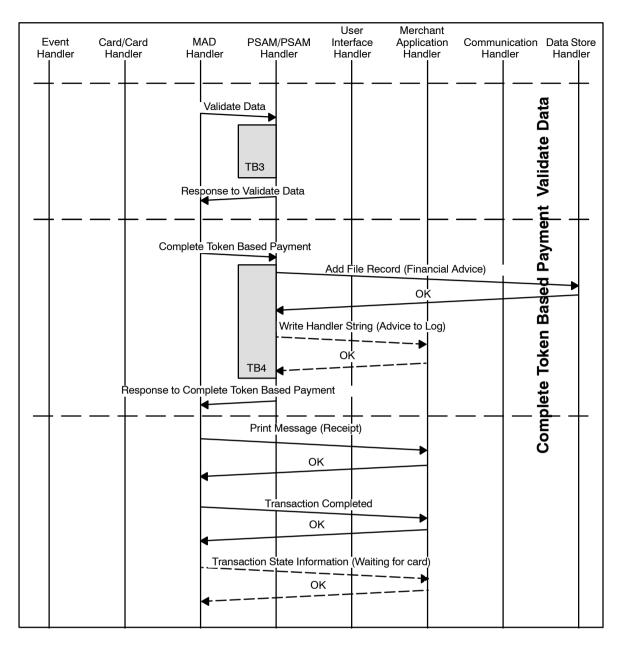

Figure 2-5.26 - Token Based Transaction (Capture - No CVM) (concluded)

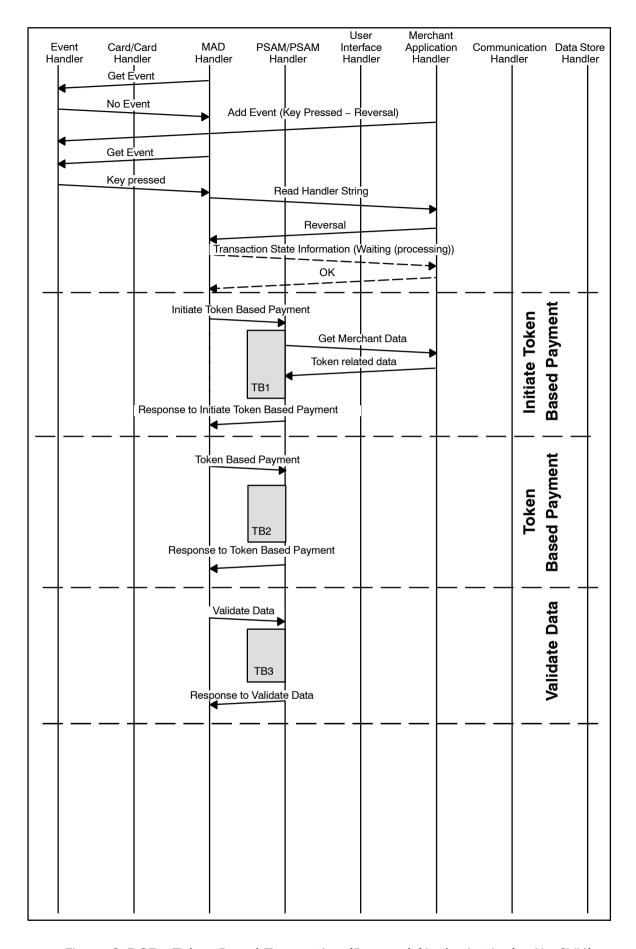

Figure 2-5.27 - Token Based Transaction (Reversal (Authorization) - No CVM)

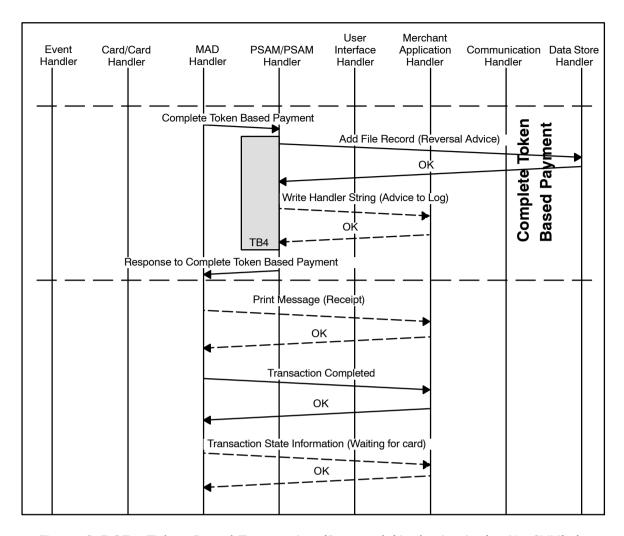

Figure 2-5.27 - Token Based Transaction (Reversal (Authorization) - No CVM) (con-cluded)

# 2-5.10 Cancellation

#### 2-5.10.1 Introduction

The Business Call Cancellation is typical utilized in situations where the merchant has entered an incorrect amount and performed a successful purchase transaction before the merchant/cardholder has discovered the mistake. The Business Call may then be used to reverse the most recent purchase transaction.

Whenever a successful purchase transaction is performed, the PSAM stores an image (copy) of the transaction internally. As this image kept inside the PSAM, a new insertion/swiping of the card or key entering of card data is *not* required when initiating a Cancellation transaction. This ensures that data are not altered during the business call.

#### 2-5.10.2 Transaction Flow

The Business Call Cancellation is divided into the same four steps/commands as the other transaction related Business Calls:

- · Initiate Cancellation Payment,
- · Cancellation Payment,
- · Validate Data and
- Complete Payment.

The format of the commands and responses can be found in section 2-14.7 page 2-14-117.

|            |   | section 2-14.7 page 2-14-117.                                                                                                    |
|------------|---|----------------------------------------------------------------------------------------------------|
| 2-5.10.2.1 | Α | The terminal shall, in certain regions, support the Business Call Cancellation.                                                                                                    |
| 2-5.10.2.2 | Α | The terminal shall only enable a Cancellation if the previous Business Call was a successful Purchase transaction.                                                                                                    |
| 2-5.10.2.3 | Α | The terminal shall only enable a Cancellation for a "revoke" period of 10 minutes after the successful Purchase.                                                                                                    |
| 2-5.10.2.4 | С | The terminal may either inhibit the use of Cancellation or generate an error message, if an attempt is made to use the Business Call when not applicable. The error message used shall be message code 'FF', "Invalid transaction" |
| 2-5.10.2.5 | В | The terminal shall, if the previous Business Call was an Authorization, guide the merchant to use the Business Call Reversal of Authorization instead of the Cancellation.                                                         |
| 2-5.10.2.6 | Α | The terminal shall prompt the merchant for a confirmation be-                                                                                                    |

fore completing the Cancellation transaction.

with the transaction. **NOTE:** This information is provided by the PSAM in the response to the *Initiate Cancellation Payment* com-

The terminal may present information on the Amount and

Date & time to the merchant to guide him/her in proceeding

mand.

2-5.10.2.7

C

| 2-5.10.2.8  | Α | The terminal shall allow the merchant to interrupt the Cancellation. It shall not be possible to resume an interrupted Cancellation.                                                                                                    |
|-------------|---|----------------------------------------------------------------------------------------------------|
|             |   | A Cancellation transaction is always performed offline. A successful Cancellation will delete any corresponding Financial Advice stored in the Data Store, and generate a Reversal Advice.                                                                                                    |
| 2-5.10.2.9  | Α | The terminal shall support the following TAPA commands                                                                                                    |
|             |   | <ul><li> Get File Record</li><li> Delete File Record</li></ul>                                                                                                    |
|             |   | These commands are issued by the PSAM during the Cancellation transaction. The <i>Get File Record</i> command is used to check if the previously created Financial Advice still is present and valid. The <i>Delete File Record</i> command is used to delete the previously created Financial Advice, when all the conditions for performing a Cancellation transaction is fulfilled. |
| 2-5.10.2.10 | Α | The terminal shall not autonomously initiate an Advice Transfer, an Advice Enclosing or an Advice Forwarding of the most recent Financial Advice within in the time frame for Cancellation.                                                                                                    |
|             |   | <b>NOTE:</b> Transferring the most recent Financial Advice will remove the possibility of a Cancellation of that transaction.                                                                                                    |
| 2-5.10.2.11 | Α | The terminal shall generate a Cancellation receipt when the transaction is successful. The receipt shall contain all of the content of the original receipt. The receipt shall as well contain a "Cancellation indicator" in line TR4.                                                                                                    |
| 2-5.10.2.12 | Α | The PSAM will not (cannot) return information on Surcharge, Extra and DCC information. The terminal shall thus keep an image of the previous receipt in order to be able to generate an Cancellation receipt.                                                                                                    |
| 2-5.10.2.13 | Α | The terminal shall not store any of the data previously transferred to the host. The PSAM will take care of this, including any additional "envelope" data.                                                                                                    |
|             |   | <b>NOTE:</b> It is possible to distinguish a Reversal Advices created as part of Cancellation transaction by the value of the Message Reason Code (MRC). The value of 4005 (Original amount incorrect) indicates that a Cancellation transaction has been performed.                                                                                                    |
| 2-5.10.2.14 | Α | The terminal shall not generate any receipt, if the Cancellation transaction fails.                                                                                                    |
| 2-5.10.2.15 | Α | The terminal shall not generate any entry in the Transaction Report, if the original Purchase transaction generated a Financial Advice, and this Financial Advice has not yet been included in the report.                                                                                                    |
| 2-5.10.2.16 | Α | The terminal shall generate a corresponding entry in the total report, if the original Purchase transaction was an on-line MSC transaction, or if the corresponding Financial Advice already                                                                                                    |

transaction, or if the corresponding Financial Advice already has generated an entry in the total report.

# 2-5.10.2.17 C The information should be stored in a special 'cancellation' group, and not in the 'refund' group, as the handling of a Cancellation transaction will differ from the handling of a Refund transaction.

**NOTE:** A Refund transaction may include a surcharge to be paid by the cardholder in the total amount.

2-5.10.2.18 A The terminal shall handle a purchase transaction and a corresponding Cancellation as a voided transaction in the total report.

The flow for the different elements of a Cancellation transaction is shown in section 2-5.5 page 2-5-23 through 2-5.8 page 2-5-62.

# 2-5.11 Post Registration

#### 2-5.11.1 Introduction

Post Registration is handled by the two Business Calls:

- Post Purchase
- · Post Refund

The Business Calls Post Purchase and Post Refund are typically used <u>after</u> a Capture has been performed, if either unexpected expenses arise later or funds are to be returned due to lesser expenses than expected.

When performing either the Post Purchase or Post Refund, the cardholder is typically not present, therefore the required card data are obtained from a Token (EMV, MSC or Key Entered based).

Irrespective upon which Card Data Source the Token is based, the Business Calls Post Purchase and Post Refund will end up as a Key Entered Purchase transaction (No CVM) or a Key Entered Refund transaction (merchant signature requested) respectively.

Post Registration is applicable for Terminal Type 22 (Attended - Offline with online capability) only. See Book 1, table 1-6.2 for further information.

Further introductory information can be found in Book 1, section 1-10.5.7.

#### 2-5.11.2 Transaction Flow

The Business Calls Post Purchase/Post Refund are divided into the same four steps/commands as e.g. for a Capture:

- Initiate Token based Payment,
- Token based Payment,
- Validate Data and
- Complete Payment.

The formats of the commands and responses can be found in section 2-14.6.14 page 2-14-85.

| 2-5.11.2.1  | Α | Card Data Source shall be set to '03' (Token).                                                          |
|-------------|---|----------------------------------------------------------------------------------------------------|
| 2-5.11.2.2  | Α | When performing the Business Call Post Purchase, the Transaction Request (TR) shall be set to '0A'.     |
| 2-5.11.2.3  | Α | When performing the Business Call Post Refund, the Transaction Request (TR) shall be set to '0B'.       |
| 2-5.11.2.4  | Α | When using the Merchant Initiative (MI) the terminal shall not force any CVM.                           |
|             |   | NOTE: It is still possible to force online/offline.                                                     |
| 2-5.11.2.5  | Α | The terminal shall set the POS Entry Mode to 10000X.                                                    |
| 2-5.11.2.6  | Α | The Transaction Type (TT) shall be set to '00' (Goods and services) when performing a Post Purchase.    |
| 2-5.11.2.7  | Α | The Transaction Type (TT) shall be set to '20' (Returns/Refunds) when performing a Post Refund.         |
| 2-5.11.2.8  | Α | The final amount shall be present when initiating either a Post Purchase or Post Refund.                |
| 2-5.11.2.9  | Α | Cashback shall not be included for Post Purchase or Post Refund.                                        |
| 2-5.11.2.10 | Α | Account Type shall be set to '00' (Default - unspecified) i.e. Account Type Selection is not supported. |

# 2-5.12 Addendum Records

#### 2-5.12.1 Introduction

Addendum Records are applicable when the merchant wish to add information concerning goods and services to a specific financial transaction.

The actual format of the Addendum Record is out of scope for this specification.

Examples of tags for different merchant categories can be found in section 2-13.9.21.

# 2-5.12.2 Handling of Addendum Records

#### **Pre-conditions**

Addendum Records can <u>only</u> be attached to successful Captures.

2-5.12.2.1 A If an addendum record is going to be attached, the terminal shall indicate it in the data element Merchant Initiative (MI).

Merchant Initiative (MI) is part of the *Initiate Payment* command when performing the Capture.

**NOTE:** More Addendum Records may be attached to one Capture. This is handled by issuing several *Add Addendum Record* commands.

As the data element Merchant Initiative (MI) is conveyed to the host (field 62), the host will expect an Addendum Record message to follow if indicated.

#### Add Addendum Record Command

2-5.12.2.2 A The terminal shall issue an *Add Addendum Record* command to the PSAM immediately after the Capture is performed.

The information given in the *Add Addendum Record* command provides the necessary data for the PSAM to create a complete Addendum Record message (the format can be found in section 2-13.8.7).

**NOTE:** The *Add Addendum Record* command will cause the System Trace Audit Number (STAN) to be incremented

2-5.12.2.3 A An *Add Addendum Record* command shall always be issued to the same PSAM where the previous financial transaction was performed.

2-5.12.2.4 A The length of the Addendum Record is limited to 254 - 55 = 199 bytes. If more data is to be included, an additional addendum record shall be attached. The data element "Addendum Status" shall be adjusted accordingly.

2-5.12.2.5 A An additional *Add Addendum Record* command shall succeed the *Complete Payment* command.

Table 2-5.4 describes where the terminal may fetch the data elements required for the *Add Addendum Record* command. Some of these data elements are used to link the addendum record to the previously performed Financial Advice (Capture).

Table 2-5.4 - Source of the Data Elements Included in the *Add Addendum Record*Command

| Data Elements              | Source                                           |
|----------------------------|--------------------------------------------------|
| Addendum Status            | Terminal/Merchant Application                    |
| LEN <sub>PAN</sub>         | Response to Initiate Token Based Payment command |
| PAN                        | Response to Initiate Token Based Payment command |
| Systems Trace Audit Number | Response to Initiate Token Based Payment command |
| Date, local transaction    | Same as in Initiate Token Based Payment command  |
| Time, local transaction    | Same as in Initiate Token Based Payment command  |
| MRC                        | As defined in section 2–13.9.7                   |
| Batch Number               | Same as in Token Based Payment command           |
| Terminal Identification    | Same as in Initiate Token Based Payment command  |
| MAD-Handler ID             | Terminal/MAD-Handler                             |
| Terminal Approval Number   | Terminal/MAD-Handler                             |
| LEN <sub>ADD</sub>         | Terminal/Merchant Application                    |
| Addendum Record            | Terminal/Merchant Application                    |

# **Complete Payment Command**

2-5.12.2.6 A The terminal shall send a *Complete Payment* command immediately after the *Add Addendum Record* command in order to clean-up the entry.

In addition, the PSAM will send an *Add File Record* command to the Data Store to store the Addendum Record message before it responds to the *Complete Payment* command.

2-5.12.2.7

Transaction Status shall be set to '00' indicating a successful transaction.

# Logging

Irrespective of the value of "Info Level" (conveyed in the *Exchange Debit/Credit Static Information* command), Addendum Records will not be logged (only Financial Advices are logged!).

An example of the command flow between different handlers is depicted in figure 2-5.28.

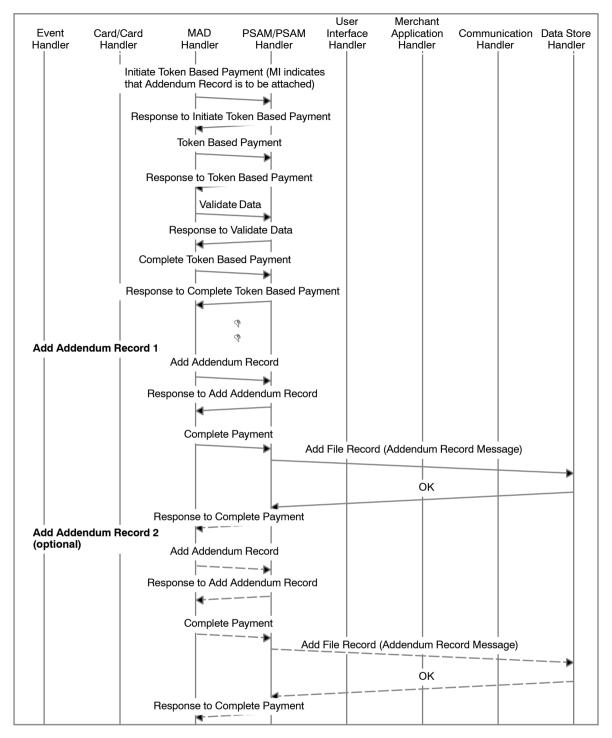

Figure 2-5.28 - Example of Addendum Record Command Flow (Capture)

# 2-5.13 Administrative Transactions and Processes

#### 2-5.13.1 Introduction

For POS terminals Administrative routines are either initiated by the merchant or initiated automatically. For a UPT terminal, administrative routines are initiated automatically.

For some administrative transactions, the PSAM is involved in the creation of the request or the validation of the host response, see table 2-5.5.

Table 2-5.5 - Administrative Transactions

| Transaction           | Message req | uest creation | Message request response validation |                                |
|-----------------------|-------------|---------------|-------------------------------------|--------------------------------|
|                       | Terminal    | PSAM          | Terminal                            | PSAM                           |
| Installation          |             | F             |                                     | MAC                            |
| Advice Transfer       | F           |               | Check value                         |                                |
| PSAM Update           | F           |               |                                     | MAC on individual PSAM Updates |
| PSAM Deactivation     |             | F             |                                     | MAC                            |
| Clock Synchronization | F           |               |                                     |                                |

Advice Transfer is always initiated by either the merchant, the Merchant Application or the MAD-handler in order to empty the Data Store.

To avoid an accumulation of advices in the Data Store, the terminal is required to continuously transfer advices to the host system according to defined rules, see section 2-5.15 page 2-5-101.

2-5.13.1.1 A The MAD-Handler shall be able to identify and interpret the Action Code (result of the transaction) in the host response to administrative messages and advices.

#### 2-5.13.2 Installation Transaction

The purpose of the Installation transaction is to establish a relationship in the host between the terminal and PSAM.

No card related transactions can be initiated before an Installation transaction has been successfully performed.

When the PSAM has been delivered to the merchant, the PSAM might not have been loaded with all the data necessary for performing card related transactions or some of the data loaded might be outdated.

Therefore, a successful Installation transaction is always followed by PSAM Update transaction.

**NOTE:** Please note that a reverse transaction of the Installation transaction (e.g. De-installation transaction) is *not* defined.

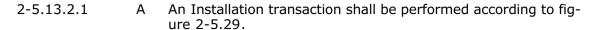

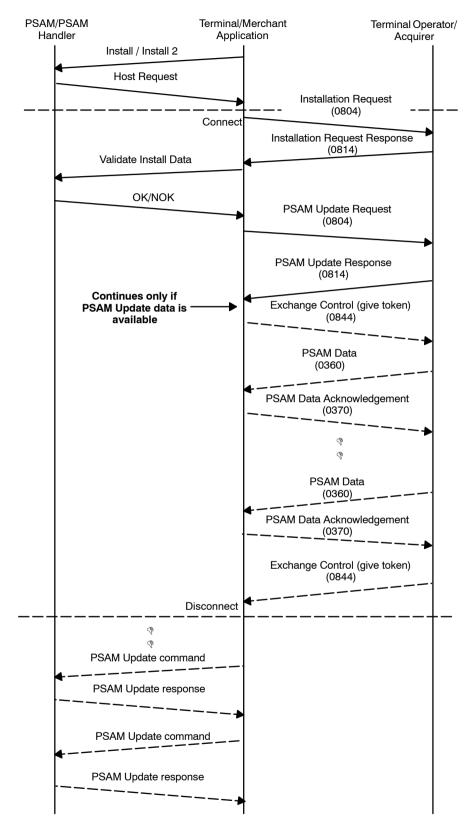

Figure 2-5.29 - Installation Transaction

2-5.13.2.2 A An Installation transaction shall be performed whenever the Start-up PSAM or Exchange Debit/Credit Static Information command indicates the need for it in the response.

Consequently, the merchant must initiate an Installation transaction whenever a PSAM is physically inserted in a new terminal. See section 2-5.1.4 page 2-5-10 for further details.

2-5.13.2.3 A When the merchant initiates an Installation transaction, the MAD-Handler shall provide the following data elements in the Install / Install 2 command to the PSAM:

- Terminal Capabilities
- · Additional Terminal Capabilities
- Software Version Number
- · Hardware Version Number
- Terminal Identification
- Terminal Approval No.
- IDSN (MAD Application ID)
- Terminal Type
- POS Capability Code
- Info Level
- PED Data (if performing Install 2)
- PCI Data (if performing Install 2)

2-5.13.2.4 A The MAD-Handler shall forward the Installation Request Response (without the APACS header) received from the host in the *Validate Install Data* command to the PSAM.

The final result of the Installation transaction will be given in the response to the *Validate Install Data* command.

2-5.13.2.5 A A successful Installation transaction shall be followed by a PSAM Update transaction as defined in section 2-5.13.3 page 2-5-93.

The formats for the Installation messages are defined in section 2-14.5 page 2-14-20 and section 2-13.8.10 page 2-13-58.

**NOTE:** For details of transferring advices to the host, see section 2-5.15 page 2-5-101.

### 2-5.13.3 PSAM Update Transaction

PSAM updates are required whenever data, keys etc. are outdated or expired or after an Installation/Advice Transfer. The PSAM Update Transaction allows the Terminal Operator to update the merchant's equipment with the latest parameters to ensure proper operation.

The PSAM Update Transaction will initiate the following action: Receive Updates for the PSAM (e.g. Patch downloads)

The way of initiating the PSAM Update transaction is out of scope of this specification.

2-5.13.3.1 B The PSAM Update Transaction shall be performed at least once per day. It is recommended to let it follow the Advice Transfer process.

2-5.13.3.2 B A daily PSAM Update transaction shall be initiated automatically.

2-5.13.3.3 C A PSAM Update transaction may optionally be initiated manually e.g. by a Business Call.

2-5.13.3.4 A The message number conveyed in field 27 of the File Action Instruction Acknowledgement ("0370") shall be an echo of the message number given in the File Action Instruction ("0360"). In case of a repeat, the original message number shall be resent.

| 2-5.13.3.5 | С | The terminal may, if possible, send the PSAM Updates to the PSAM on the fly.                                                                                                    |
|------------|---|----------------------------------------------------------------------------------------------------|
| 2-5.13.3.6 | Α | The terminal shall, if any PSAM Update command(s) are pending send them immediately after the disconnection, see figure 2-5.31, page 2-5-96.                                                                           |
|            |   | If the Terminal Operator host is not capable of delivering PSAM Updates due to heavy load, the host may respond with the Action Code "8421" (Rejected, retry, Initiate new connection - deferred, no further details). |
| 2-5.13.3.7 | Α | If the Action Code "8421" is indicated in the PSAM Update Re-                                                                                                    |

- 2-5.13.3.7 A If the Action Code "8421" is indicated in the PSAM Update Response, the terminal shall initiate a new PSAM Update transaction later (either manually or automatically).
- 2-5.13.3.8 A The terminal must forward each available command APDU to the PSAM(s) in the order they were received by the terminal, regardless of the response received to any preceding update command.
- 2-5.13.3.9 A The terminal shall ensure that all PSAM Update Commands received are are transferred to the PSAM., even in the case of terminal shutdown.

**NOTE:** This may require that updates are stored in non-volatile memory, so that any pending updates are sent to the PSAM as part of the start-up process.

2-5.13.3.10 A Each command APDU must be forwarded to the PSAM Handler in an "ICC Command" Terminal Message (Message Type '42') as defined in ref.: 27: "TAPA, Application Architecture Specification".

Figure 2-5.30 gives some guidelines how to extract the PSAM Update command from field 63 of the APACS message.

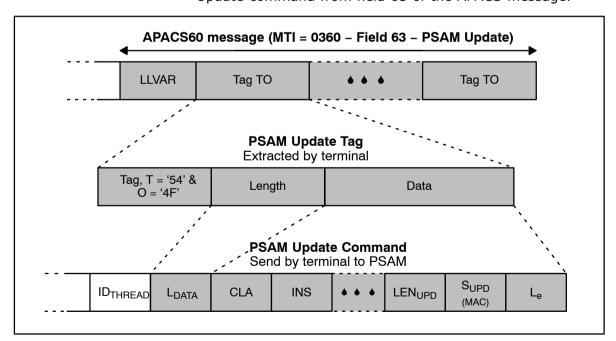

Figure 2-5.30 - Guideline for extracting the PSAM Update Command

2-5.13.3.11 A When formatting the terminal message, the terminal Debit/ Credit application shall determine the PSAM sub-address from the PSAM Identification.

- 2-5.13.3.12 A When the MAD-Handler assigns a value for the  ${\rm ID}_{\rm THREAD}$  it shall replace the  ${\rm ID}_{\rm THREAD}$  value in the command APDU accordingly.
- 2-5.13.3.13 A In the response to any of the PSAM Update commands, the PSAM may use the ASW1-ASW2 to request that the terminal performs some actions. After processing *all* available PSAM Updates, the terminal must take action prior to initiating any new Debit/Credit transactions. Figure 2-5.39 page 2-5-116 defines the priority when different ASW1-ASW2 are received. Only the highest priority shall be processed.

**NOTE:** Handling of PSAM updates during the installation sequence is defined in section 2-5.1 page 2-5-1.

If e.g. the PSAM has requested the start-up procedure (ASW1-ASW2 = '1002'), the terminal must complete all outstanding updates and then perform the PSAM start-up procedure.

The formats for the PSAM Update messages are defined in section 2-14.5 page 2-14-20 and section 2-13.8.12 page 2-13-61.

#### **Service Records**

A Service Record contains cryptographic check values computed by the PSAM on selected tables that reside in the PSAM itself. The PSAM will create a complete Administrative Advice (Service Record) and store it in the Data Store. When this Administrative Advice is transmitted to the host in an Advice Transfer, it enables the Terminal Operator to centrally monitor vital data (e.g. cryptographic key versions) that reside in the PSAM.

2-5.13.3.14 A After sending all PSAM Updates, the terminal shall send a *Create Service Record* command to the PSAM.

**NOTE:** The PSAM may store Service Records in the terminal Data Store while receiving PSAM Updates, the Create Service Record is sent to the PSAM in order to inform the PSAM that the last PSAM Update has been delivered and that the final Service Record may be created and stored.

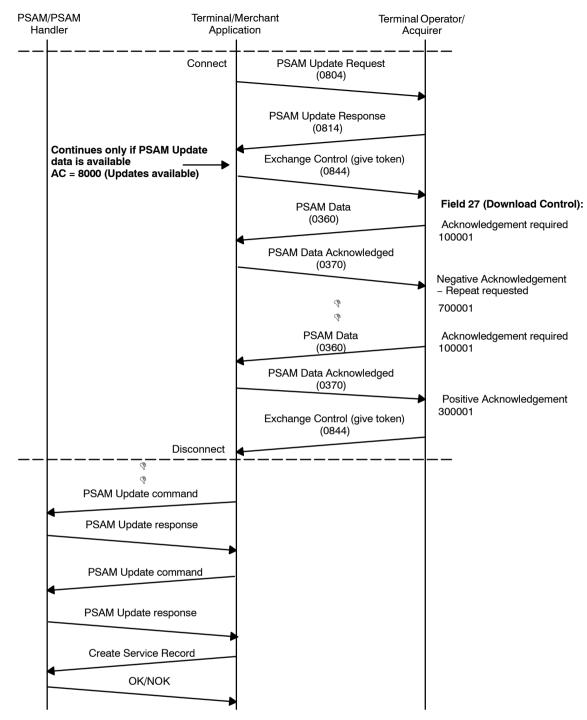

Figure 2-5.31 - PSAM Update Transaction

# 2-5.13.4 PSAM Deactivation Transaction

The PSAM Deactivation transaction is initiated when the merchant wants to permanently deactivate the PSAM, e.g. if the merchant ceases to accept cards supported by this PSAM.

- 2-5.13.4.1 A The PSAM Update command(s) (conveyed in PSAM Deactivation Response) shall be sent to the PSAM immediately after the disconnection.
- 2-5.13.4.2 C If possible, the terminal may send PSAM Updates to the PSAM on the fly.

The PSAM is not involved in the validation of the PSAM Deactivation Request Response.

The formats for the PSAM Deactivation messages are defined in section 2-14.5 page 2-14-20.

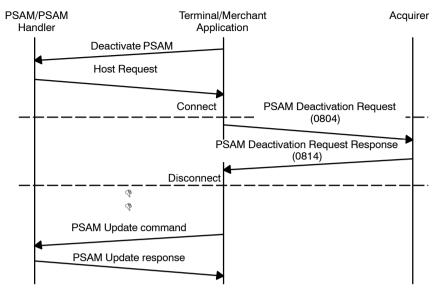

Figure 2-5.32 - PSAM Deactivation Transaction

# 2-5.13.5 Clock Synchronization

The Terminal Operator host offers a service where the terminal can request a clock synchronization. The way of implementing this feature is out of scope of this specification.

In all Network Management Request Responses (Message Type Identifier 0814), the host time stamp indicated in field 12 and 13 will contain the current time in Copenhagen (Central European Time, CET).

Consequently, the GMT offset in field 15 contains the value '0204' outside the daylight savings time (winter time) and '0408' during the daylight saving time (summer time).

**NOTE:** The GMT offset for card related transactions contains a fixed value stored in the PSAM at personalization, indicating a time zone. For example, PSAMs intended for the CET zone will use the value '0001'.

The Clock Synchronization Message format is defined in section 2-13.8.9 page 2-13-57.

# 2-5.14 Online Transactions

This section describes general mechanisms used when communicating with the Terminal Operator host.

All online communication is initiated by the terminal/PSAM.

In this context a Transaction is the complete sequence of events included from an administrative routine or card related Business Call is initiated until the result is known. A Transaction is initiated by either merchant or cardholder.

A Transaction may include one or more Communication Sessions, but not simultaneously.

# 2-5.14.1 PSAM Update Flag

The PSAM Update Flag may be included in the APACS header and allows the host to request the terminal to initiate a PSAM Update transaction. An Advice Transfer may also be included.

**NOTE:** The PSAM Update Flag was previously denoted Advice Request Flag.

The PSAM Update Flag may be present in the headers indicated in section 2-13 page 2-13-1, table 2-13.7 page 2-13-8 Presence of Data Objects in the APACS Header.

- 2-5.14.1.1 A When the MAD-Handler receives a PSAM Update Flag set in the APACS header, the terminal shall indicate to the merchant/ Merchant Application that a PSAM Update transaction shall be initiated.
- 2-5.14.1.2 C An Advice Transfer may also be included.

**NOTE:** The terminal shall not be "locked" until a PSAM Update Transaction has been initiated. It is only the message to the Merchant that shall be displayed before any card related transaction may be initiated.

PSAM Update Flag is defined in Section 2-13.7.10 page 2-13-15.

#### **UPT and PSAM Update Flag**

- 2-5.14.1.3 A An UPT shall finish any transactions in progress before performing a PSAM Update transaction.
- 2-5.14.1.4 A When all transactions in progress have been completed, an UPT shall immediately perform a PSAM Update transaction.

# **2-5.14.2 PSAM Scripts**

The host may decide to transmit PSAM Scripts "directly" to the PSAM without waiting for the terminal to initiate a PSAM Update transaction. The PSAM Scripts will be conveyed in field 63 of a Financial/Authorization Request Response.

As no immediate receipt for PSAM scripts is required, no further action from the terminal is required.

#### 2-5.14.3 Repeat Messages

In case a request or advice message is resent, the Message Type Identifier in the APACS header shall be incremented by one for the first repeat.

Any other modification to the original message and/or to the header will result in a negative response from the host.

**NOTE:** Repeats are not defined for Network Management Notification, Message Type Identifier = 0844 and File Ac-

tion Instruction Acknowledge, Message Type Identifier = 0370.

2-5.14.3.1 A If the terminal does not receive a response to an original request (Message Type Identifier = 0106 & 0206), the terminal shall "mark" the message to indicate repeat before sending the request again.

**NOTE:** In all subsequent sendings the request shall indicate repeat.

2-5.14.3.2 A If the terminal does not receive a response after having sent an advice, the terminal shall "mark" the advice to indicate before sending the advice again.

#### 2-5.14.4 Communication Session

Each time the terminal wants to send messages to the host systems, the terminal is going to initiate a Communication Session.

In this context a Communication Session is defined as the procedure for transferring a number of connected messages to or from a terminal.

The number of messages transferred during a Communication Session is not limited.

A Communication Session defines the steps from the terminal initiates the transfer until this session is either closed intentionally or interrupted unintentionally.

If the Terminal does not terminate the Communication Session correctly, the Terminal Operator may terminate the Communication Session, without any notification. The Terminal Operator may deny all attempts to connect to the access points for a given time interval before connection attempts again will be accepted.

Section 2-13.3 page 2-13-2 defines the communications networks and protocols supported.

| 2-5.14.4.1 | A | If the processing in the terminal indicates that exchange of messages is going to be performed and no Communication Session is ready for use, the terminal shall initiate a new Communication Session. |
|------------|---|----------------------------------------------------------------------------------------------------|
| 2-5.14.4.2 | С | If the processing in the terminal indicates that exchange of                                                                                                    |

| C | if the processing in the terminal indicates that exchange of |
|---|--------------------------------------------------------------|
|   | messages is immediately coming, the terminal may initiate a  |
|   | Communication Session in advance and before any messages     |
|   | are available.                                               |

| 2-5.14.4.3 | Α | In case a switched/dial-up communication network is used    |
|------------|---|-------------------------------------------------------------|
|            |   | (e.g. PSTN, ISDN or GSM), the physical line shall be estab- |
|            |   | lished when a Communication Session is initiated.           |

| 2-5.14.4.4 | Α | In case a switched/dial-up communication network is used     |
|------------|---|--------------------------------------------------------------|
|            |   | (e.g. PSTN, ISDN or GSM), the physical line shall be cut off |
|            |   | when the Communication Session is closed.                    |

| 2-5.14.4.5 | Α | TCP connection shall be established when a Communication |
|------------|---|----------------------------------------------------------|
|            |   | Session is initiated.                                    |

| 2-5.14.4.6 | Α | The TCP connection shall be closed when the Communication |
|------------|---|-----------------------------------------------------------|
|            |   | Session is closed.                                        |

| 2-5.14.4.7                                             | Α | During a Communication Session the messages exchanged shall be transferred in an even flow without unnecessary delays.                                                                                                    |  |  |
|--------------------------------------------------------|---|----------------------------------------------------------------------------------------------------|--|--|
| 2-5.14.4.8                                             | Α | The terminal shall be able to detect if an open Communication Session is interrupted unexpectedly.                                                                                                    |  |  |
| 2-5.14.4.9                                             | В | If there are no outstanding responses and nothing waiting on queue to be transmitted, the Terminal shall terminate the Communication Session at once.                                                                                                   |  |  |
|                                                        |   | <b>NOTE:</b> No Communication Session shall remain open when not in use.                                                                                                    |  |  |
| 2-5.14.4.10                                            | В | Any time-out procedures, intended to detect that opening of a Communication Session is not possible, shall be adapted to the type of communication networks used.                                                                                       |  |  |
|                                                        |   | <b>NOTE:</b> The time-out value necessary to detect that connection is not possible may e.g. be much shorter for ADSL compared to PSTN network.                                                                                                    |  |  |
| 2-5.14.4.11                                            | Α | If there are outstanding responses and no activity on the Communication Session for 30 seconds, the Terminal shall terminate the Communication at once.                                                                                                 |  |  |
|                                                        |   | <b>NOTE:</b> The host systems is not going to interrupt an open session, if the host systems are informed of any outstanding responses to the terminal.                                                                                                 |  |  |
| 2-5.14.4.12                                            | Α | When a time-out is detected the terminal shall interrupt the Communication Session.                                                                                                    |  |  |
|                                                        |   | <b>NOTE:</b> If other responses are outstanding, the terminal shall await all responses or time-outs before closing the session.                                                                                                    |  |  |
| 2-5.14.5 Terminal Operator Communication Access Points |   |                                                                                                    |  |  |
|                                                        |   | To be able to offer the highest level of availability, the Terminal Operator may support more than one access point. Each access point has its own IP address and in case a switched network is used, each access point has its own dial-up number too. |  |  |
|                                                        |   | A transaction may be initiated by either a Business Call or administrative routines.                                                                                                    |  |  |
| 2-5.14.5.1                                             | Α | The terminal shall be able to initiate Communication Sessions to at least two different access points.                                                                                                    |  |  |
| 2-5.14.5.2                                             | Α | If a Communication Session has been interrupted before the actual Transaction has completed, the terminal shall initiate a second Communication Session to one of the other supported access points in order to complete the transaction sequence.      |  |  |

The terminal shall distribute Communication Sessions to the supported access points evenly, intended to consider an even load on all the access points supported.

NOTE: Load distribution may be implemented by simply al-

ternating the first Communication Session between

2-5.14.5.3

one of the supported access points, or it could be pseudo-randomly decided per transaction.

# 2-5.15 Transferring Advices

# 2-5.15.1 General Principles

#### Introduction

The general principles for emptying the terminal Data Store are:

- The terminal empties the first file before proceeding to the second file which must be emptied before proceeding a.s.o.
- The terminal has only one advice outstanding at a time, i.e. the response must be received before the next advice is transferred.
- The terminal sends, except as stated below, advices as soon as possible.
- Terminals supporting Cancellation does not send the last stored advice (with MTI 0226) before a number of minutes have passed or before another transaction is performed whichever comes first.

# 2-5.15.2 The Transfer of Advices

#### Introduction

One general mechanism is defined for transfer of advices from the terminal Data Store to the host systems:

Advice Transfer

Advice Transfer is utilized to empty the Data Store completely at a given time. The Advice Transfer is initiated by either the merchant or the Merchant Application.

Online capable terminals will be able to send advices without performing an Advice Transfer.

# **General Requirements**

| 2-5.15.2.1 | Α | The terminal shall support Advice Transfer.                                                                          |
|------------|---|----------------------------------------------------------------------------------------------------|
| 2-5.15.2.2 | Α | It shall, on an attended terminal, be possible to manually initiate an Advice Transfer. $ \\$                        |
| 2-5.15.2.3 | Α | If the Data Store contains any advices, Advice Transfer shall be possible, even though no active PSAM is accessible. |
| 2-5.15.2.4 | Α | $\ensuremath{A}$ UPT terminal shall be able to automatically initiate an Advice Transfer.                            |
| 2-5.15.2.5 | Α | When transferring advices to the host systems, the terminal shall send advices according to the priority order:      |

- 1. File 1 (some Reversal Advices (0426))
- 2. File 2 (Financial Advices (0226))
- 3. File 3 (Authorization/Reversal Advices (0126, 0426))
- 4. File 4 (Administrative Advices (0624) e.g. Service Records and Addendum records)

i.e. the terminal must empty File 1 file before the terminal empties File 2 before etc.

2-5.15.2.6 A The terminal shall send the oldest records from a file first.

For handling exception conditions, see section 2-5.15.7 page 2-5-110 and 2-5.15.8 page 2-5-111.

**NOTE:** Please note requirement 2-5.15.2.8 page 2-5-102.

2-5.15.2.7 B The terminal shall process the transfer of advices as a 'back-ground job' not delaying the actual online transaction.

**NOTE:** If it is not possible to process a transaction without delay while simultaneously transferring advices, the transfer of advices should take place after the processing of the transaction has been completed.

# **Online Capable Terminals**

2-5.15.2.8 A The terminal shall, except as specified in requirement 2-5.15.2.9, send all advices as soon as possible after the advice has been stored. The advices shall be sent in the order of the file priority and with the oldest entries first.

**NOTE:** Please note requirement 2-5.15.2.5

2-5.15.2.9 A The terminal shall, if Cancellation is supported, store the latest Financial Advice for up to X minutes. The terminal shall send this stored Financial Advice if a new transaction is initiated or an Advice Transfer is initiated.

This time-out X is the time-span in which it will be possible to perform a Cancellation when no new transaction have been initiated. See section 1-10.2.8, "Cancellation" page 1-10-7.

**NOTE:** If time-out is reached at the same time as a transaction is initiated, the initiated transaction has priority.

- 2-5.15.2.10 A The time-out X shall be configurable and have a maximum value of 10 minutes. The default value shall be 10 minutes.
- 2-5.15.2.11 B If a transaction initiated results in an online request, the terminal shall send any stored advice together with the request or immediately after the request response has been received.

**NOTE:** Please note requirement 2-5.15.2.5

2-5.15.2.12 B A connection to the host systems shall only be established when relevant.

#### **Offline Only Terminals**

These terminals can only transfer advices when performing Advice Transfer.

| 2-5.15.2.13 | Α | When performing Advice Transfer, the terminal shall send ad-   |
|-------------|---|----------------------------------------------------------------|
|             |   | vices in the priority indicated in requirement 2-5.15.2.5 page |
|             |   | 2-5-101.                                                       |

# 2-5.15.2.14 A When performing Advice Transfer, the terminal shall send the advices one at a time.

Figure 2-5.33 and 2-5.34 each shows an example of a transfer of advices.

# **Terminals using Dial-up**

These terminals need only transfer advices when performing Advice Transfer or when already online in connection with e.g. a financial request.

# **Terminals supporting Prepaid MSC**

When no response is received for an online request, e.g. a 0206, the PSAM will store a Reversal Advice, 0426, in the terminal Data Store.

| 2-5.15.2.15 | А | response to the original request, send a repeat of the request.                                                                                                    |
|-------------|---|----------------------------------------------------------------------------------------------------|
| 2-5.15.2.16 | Α | The terminal shall, if no response is received from the Host on<br>the repeat request, classify the transaction as not successful.<br>The PSAM will then store a Reversal Advice in the terminal |

Data Store.

| 2-5.15.2.17 | Α | Whenever no response is received for an online request, i.e. neither for the original nor the repeat, the terminal shall, after the Complete Payment compand have been completed auto- |
|-------------|---|----------------------------------------------------------------------------------------------------|
|             |   | the Complete Payment command have been completed, auto-                                                                                                    |
|             |   | matically attempt to transfer the generated advices.                                                                                                    |

| 2-5.15.2.18 | Α | The terminal shall at least try to transfer any advices stored |
|-------------|---|----------------------------------------------------------------|
|             |   | in files 1 through 4.                                          |

| 2-5.15.2.19 | Α | The automatically initiated attempt of a transfer of advices |
|-------------|---|--------------------------------------------------------------|
|             |   | shall take place before any new transaction can be initiated |
|             |   | from the terminal/cash register.                             |

The Advice Transfer may or may not complete successfully.

| 2-5.15.2.20 | С | It is preferable if the terminal initiates a new connection when |
|-------------|---|------------------------------------------------------------------|
|             |   | performing the transfer of advices, i.e. the terminal does not   |
|             |   | utilize the connection already established but generates a new   |
|             |   | connection for the transfer of advices.                          |

| 2-5.15.2.21 | Α | The terminal shall adjust the message type indicator as re-     |
|-------------|---|-----------------------------------------------------------------|
|             |   | peats for requests and advices as required generally, e.g. if a |
|             |   | request is resent, it shall be "marked" to indicate a repeat.   |

| 2-5.15.2.22 | Α | Any time-out defined between the terminal and cash register     |
|-------------|---|-----------------------------------------------------------------|
|             |   | for a business call shall take into regard the worst case scen- |
|             |   | ario with regards to no online response.                        |

# **Terminal Terminal** Auth./Financial Request Operator/ Advice Acquirer Advice Response Auth./Financial Response File 1 File 2 File 4 File 3 Second priority Third priority First priority Fourth priority Advice Advice Response Advice Advice Response P P

# **Examples of a transfer of advices**

Figure 2-5.33 - Transfer of advices, example 1

P

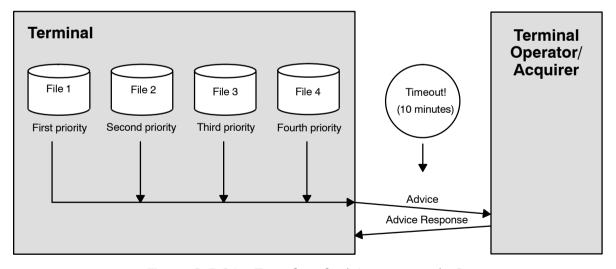

Figure 2-5.34 - Transfer of advices, example 2

# 2-5.15.3 Advice Transfer

The purpose of the Advice Transfer is to allow the merchant to deliver the advices stored in the Data Store to the Terminal Operator. If the terminal also sends a PSAM Update Request afterwards, any PSAM Updates available are also retrieved.

2-5.15.3.1 C Advice Transfer may be initiated by the terminal itself or, if relevant, via a function implemented in the cash register.

Figure 2-5.34 shows the function of the Advice Transfer

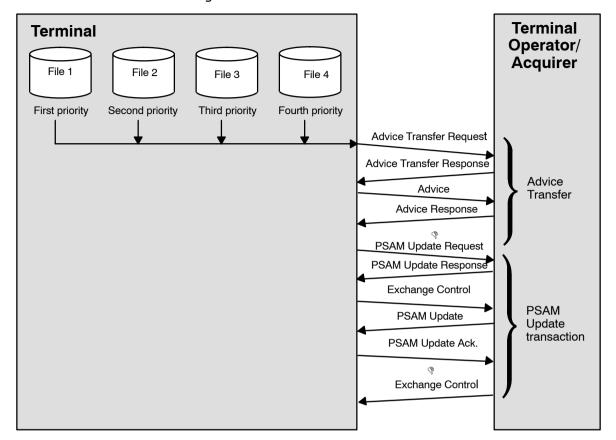

Figure 2-5.35 - Advice Transfer

- 2-5.15.3.2 A When performing Advice Transfer all advices from File 1, File 2, File 3 and File 4 shall be sent to the host systems in the priority stated in requirement 2-5.15.2.5 page 2-5-101.
- 2-5.15.3.3 A Having initiated an Advice Transfer procedure, the terminal shall first send the Advice Transfer Request and await the Advice Transfer Request Response.

**NOTE:** The formats for the Advice Transfer messages are defined in section 2-13.8.11 page 2-13-60.

- 2-5.15.3.4 A The terminal shall not send any advices with the Advice Transfer Request.
- 2-5.15.3.5 A When the Advice Transfer Request Response has been received, the terminal shall start sending advices dependent upon the value of the received Action Code.

**NOTE:** Only Action Codes in the range 8000 - 8005 indicates that the Advice Transfer procedure may continue.

If the Terminal Operator host is not capable of receiving advices due to heavy load, the host may respond with the Action Code "8421" (Failed, retry, Initiate new connection - deferred, no further details).

2-5.15.3.6 A If the Action Code "8421" is indicated in the Advice Transfer Response, the terminal shall initiate a new Advice Transfer later (either manually or automatically).

| 2-5.15.3.7 | Α | The terminal shall carry on sending advices (if present in the |
|------------|---|----------------------------------------------------------------|
|            |   | Data Store) as indicated in the Terminal Advice Window Size.   |

# 2-5.15.3.8 C When all advices have been processed, the terminal may send a PSAM Update Request and await the PSAM Update Request Response.

When performing a settlement, it is recommended to perform an Advice Transfer first as this ensures that all advices have been sent and as the Batch Numbers and counters may be adjusted at this time.

See section 2-5.13.3 regarding the PSAM Update transaction.

For exception handling during Advice Transfer, see section 2-5.15.8 page 2-5-111 Exception Conditions and section 2-5.16.14 page 2-5-124, Action Codes.

# 2-5.15.4 Security Mechanism

As the PSAM is not engaged in the validation of the Advice Response, an additional security mechanism is applied to prevent accidental loss of data, see figure 2-5.36 page 2-5-107.

The PSAM will generate a random number that will be conveyed in field 61 of the advice. Except for the APACS Header, Advices in Data Store are enciphered.

Furthermore, the PSAM will compute a check value on 8 bytes which will be attached at the end of the advice stored in the Data Store.

2-5.15.4.1 A The check value stored in the Data Store shall *not* be part of the advice sent to the host.

The random number (generated by the PSAM) will be returned in the advice response (field 61) in plaintext.

- 2-5.15.4.2 A The MAD-Handler shall re-compute a new check value using the random number from the advice response as input.
- 2-5.15.4.3 A The algorithm used to compute the check value shall be SHA-1, according to ref. 19: "Secure Hash Standard", where the 8 most significant bytes are used as the check value.
- 2-5.15.4.4 A The MAD-Handler shall delete the corresponding advice stored in the Data Store when both of the following conditions are fulfilled:
  - The check value computed by the PSAM and previously stored in the Data Store matches the check value computed by the MAD-Handler,
  - The Action Code is in the range 8000 8005 (Accepted).
- 2-5.15.4.5 B The MAD-Handler shall calculate the check value on the fly using the random number from the advice response and, if the check values match, delete the corresponding advice in the Data Store.

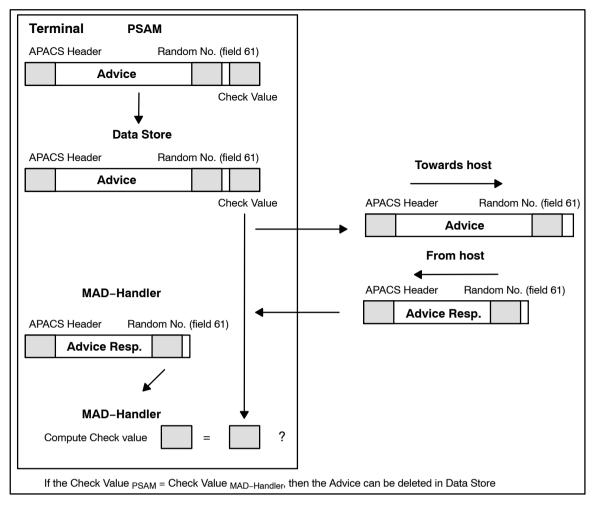

Figure 2-5.36 - Check Value Handling

#### 2-5.15.5 Advice Window Size

Each time the terminal receives a response from the Terminal Operator host, the host may indicate an "Advice Window Size" in the APACS header.

Advice Window Size defines the maximum number of outstanding advices that the terminal may send before corresponding responses shall be awaited. Advice Window Size is relevant for the transfer of advices only but may be found in a variety of response messages. See table 2-13.9 Host Generated Data Objects in the APACS Header.

**NOTE:** The value of the Advice Window Size depends of the load at the host and may be in the range from 000 to 001.

The Advice Window Size is controlled by the Terminal Operator's host while the data element Terminal Advice Window Size is maintained by the terminal.

The format of the Advice Window Size is defined in section 2-13.7.9 page 2-13-15.

If the Terminal tries to have more outstanding advices than the Terminal Operator Host has indicated in the Advice Window Size the Communication Session may be terminated by the host.

| 2-5.15.5.1 | Α | The MAD-Handler shall be able to control the number of outstanding advices i.e. advices sent but no corresponding response received yet.                                                                                                 |
|------------|---|----------------------------------------------------------------------------------------------------|
| 2-5.15.5.2 | Α | When a new Communication Session is initiated, the Terminal Advice Window Size shall be reset to 001.                                                                                                    |
| 2-5.15.5.3 | Α | If the Advice Window Size given in the APACS header is 000, the MAD-Handler shall alter the Terminal Advice Window Size to a size of 000.                                                                                                |
| 2-5.15.5.4 | Α | If the Terminal Advice Window Size is 000 and the Advice Window Size given in the APACS header is 001, the MAD-Handler shall alter the Terminal Advice Window Size to a size of 001.                                                     |
| 2-5.15.5.5 | Α | When the outstanding advices reach the number in Terminal Advice Window Size, no further advices must be transmitted before the number of outstanding advices again are lesser than the number given in the Terminal Advice Window Size. |
|            |   | Figure 2-5.37 page 2-5-109 gives an example of Advice Window Size handling.                                                                                                    |
| 2-5.15.5.6 | В | A successful Advice Transfer shall be followed by a PSAM Update transaction as defined in section 2-5.13.3 page 2-5-93.                                                                                                    |

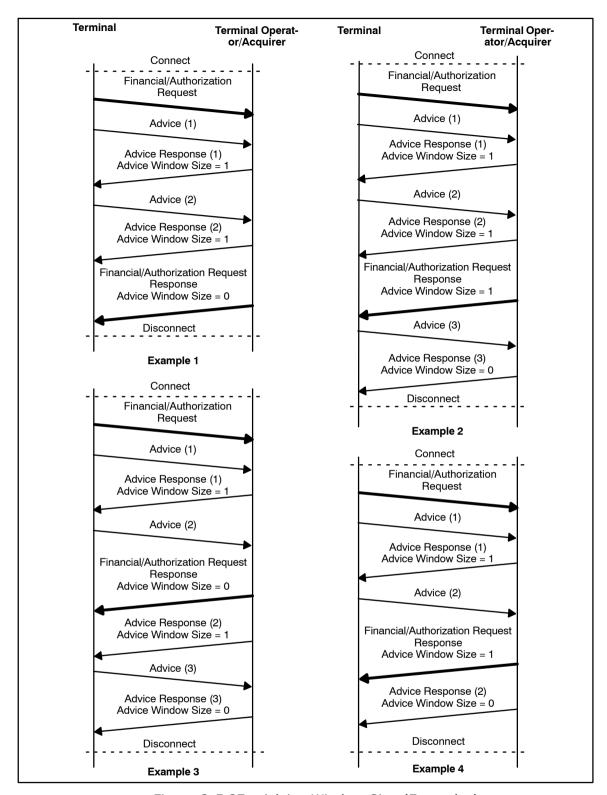

Figure 2-5.37 - Advice Window Size (Examples)

#### 2-5.15.6 Counters and Batch Numbers

- 2-5.15.6.1 C When performing the Advice Transfer, counters maintained by the terminal/Merchant Application may optionally be reset.
- 2-5.15.6.2 C When performing the Advice Transfer, the Batch Number maintained by the terminal/Merchant Application may be adjusted.

An example of counter information to be updated during an Advice Transfer can be found in section 2-4.18 page 2-4-34, "Counters and Batch Numbers". The command sequence for an Advice Transfer is described in the figure 2-5.38.

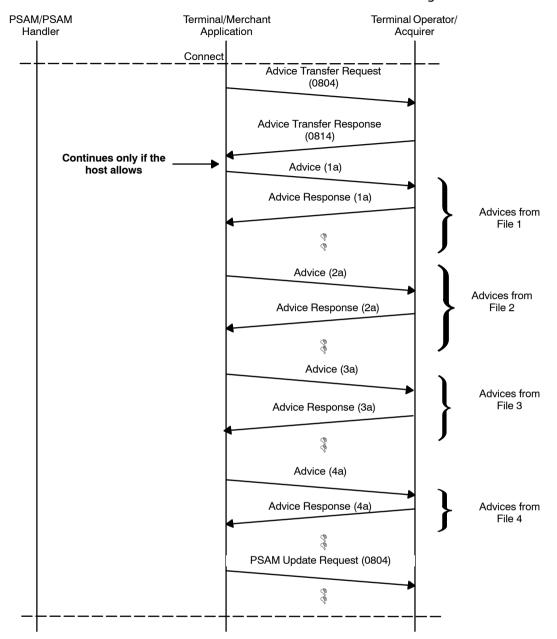

Figure 2-5.38 - Advice Transfer

Except for the Service Record that may be created after the mandatory PSAM Update, the Data Store does not contain any advices after a successfully completed Advice Transfer.

# 2-5.15.7 Exception condition - Accumulated Advices

If, for some reason, the terminal is unable to go online, the Merchant can choose to complete transactions offline using Temporary Offline Procedure, see section 1-9.10 page 1-9-5. This will result in an accumulation of advices in the terminal.

2-5.15.7.1 A Whenever it is possible to complete transactions online again, the terminal shall proceed with delivering advices as usual.

Other than the load distribution described in section 2-5.14.5 page 2-5.14.5, the terminal must not implement any form of load distribution of the delivery of advices as the load distribution is controlled by Nets Denmark A/S by using the Advice Window Size and thereby also the Terminal Advice Window Size.

However, the terminal may use one connection for sending requests and another for sending advices.

# 2-5.15.8 Exception Conditions, Failed Delivery of Advices

#### General

This specification defines that the Data Store in a Debit/Credit terminal shall include 4 files. The PSAM adds records to the 4 files according to this specification and the TAPA specification.

The terminal application controls the transfer of records from the Data Store to the host systems, and based on the individual responses from the host systems, the terminal application deletes the individual records from the Data Store.

If the terminal application does not receive a 'positive' response, i.e. the host rejects the record or the check value received does not match, the terminal application cannot delete the corresponding record from the Data Store and the records will remain in the Data Store 'forever'.

This section defines additional guidelines and requirements concerning the manual erasure of such 'defective records', and in general how to transfer advices from the Terminal Supplier's support system to Nets Denmark A/S.

The 4 debit/credit files defined in Data Store are in the following part of the present document called File 1 to File 4.

The Merchant Application Log (section 2-5.1.3 page 2-5-6) can be helpful if problems are detected in the Data Store.

The solution and guidelines stated in the present document are intended to make it possible to design and develop the necessary tools.

#### The fifth file (File 5)

The solution described below is based on the introduction of a fifth file in Data Store called File 5.

The same result may be obtain by the implementation of other techniques (e.g. by 'marking' records as defective without moving these records to another file), but the present document only describes the principles when using File 5.

- 2-5.15.8.1 A File 5 file shall be created by the terminal application. The PSAM only requests the creation of File 1 file to File 4 file.
- 2-5.15.8.2 A File-5 shall be able to store records with a maximum length corresponding to the maximum value defined for File 1 to File 4 (plus an overhead for additional data if necessary).

## Conditions for moving advices to File 5

An advice may not be accepted by the host, i.e. the advice is rejected, or the terminal may not be able to accept the Random

Number received (see section 2-5.15.4). Finally, the host systems may not reply due to e.g. security reasons.

An advice is considered as not accepted if either:

- The Action Code is not in the range 8000 8005 (Accepted)
- · The Random Number is not acceptable
- The advice has been sent, but no response has been received
- 2-5.15.8.3 B When transferring advices to the host systems, the terminal shall resend, if relevant, an advice two times in the communication session in progress before moving on to the next advice in line.
- 2-5.15.8.4 A Only when an advice have been resent in minimum 3 (three) different communication sessions without the conditions for deletion of the advice having been met, shall the terminal move the advice to File 5.
- 2-5.15.8.5 A The terminal must ensure that communication problems are not the reason the advice cannot be deleted from the Data Store.
  - **NOTE:** Requirement 2-5.15.8.5 can be ensured by e.g. performing an Advice Transfer. If no response to the Advice Transfer Request is received, it is most likely that there are communication problems and hence the advice is not to be moved to File 5.
- 2-5.15.8.6 A When a record is moved to File 5, the date and time for adding the record to File 5 shall be saved together with the original record data.

When a 'defective advice' has been moved to File 5, the terminal may proceed with any ongoing processes, e.g. complete an Advice Transfer.

- 2-5.15.8.7 A When advices have been moved to File 5, a warning shall be issued to relevant parties, i.e. the Merchant for attended solutions and Back Office-systems for unattended solutions.
- 2-5.15.8.8 A The warning shall include, in the case of attended solutions, a guideline for handling the rejected advice(s).

**NOTE:** The guideline can be a reference to printed documentation e.g. an operating manual or similar.

- 2-5.15.8.9 C The warning to the Merchant may be issued both on the Merchant Display and be printed.
- 2-5.15.8.10 A The messages issued shall contain the following information on all advices stored in File 5:
  - date and time for adding record to File 5,
  - STAN
  - Action Code (if any)
  - other information if relevant (e.g. no host response, wrong check value).

#### Operation of the terminal with advices stored in File 5

The terminal can continue normal operations, i.e. only warnings are issued, while having a number of advices stored in File

|             |   | E. However, the number of files allowed in Eth. E. white and                                                                                                    |
|-------------|---|----------------------------------------------------------------------------------------------------|
|             |   | 5. However, the number of files allowed in File 5 while continuing normal operations is limited.                                                                                                    |
| 2-5.15.8.11 | Α | Whenever any advices are stored in File 5, performing an Advice Transfer shall include transfer of advices stored in File 5.                                                                                                 |
| 2-5.15.8.12 | Α | When advices stored in File 5 are included, these advices shall be transferred as priority 5.                                                                                                    |
|             |   | <b>NOTE:</b> The previous requirement for entering an 'error state' when files were transferred to file 5 has been removed.                                                                                                  |
|             |   | Deleting records from File 5                                                                                                    |
| 2-5.15.8.13 | Α | It shall only be possible to erase advices from File 5.                                                                                                    |
|             |   | <b>NOTE:</b> It may be possible for an administrator at the Terminal Supplier to manually delete everything in the terminal Data Store. This must be a specially protected function only available to the Terminal Supplier. |
| 2-5.15.8.14 | Α | The erasure of advices from File 5 must be a specially protected function not readily available to the daily users of the terminal.                                                                                          |
| 2-5.15.8.15 | Α | The access to the function with which deletion of advices from File 5 is possible, shall be protected at least by a password unique to this function                                                                         |
| 2-5.15.8.16 | В | Access to the function shall only be possible by contacting the terminal supplier.                                                                                                    |
| 2-5.15.8.17 | С | A communication link between the Terminal Supplier's support system and the terminal may be established to control the erasure.                                                                                              |
| 2-5.15.8.18 | Α | A pre-approval of the chosen principle for the protection of the function for deletion of advices from File 5 shall be obtained from Nets Denmark A/S.                                                                       |
| 2-5.15.8.19 | Α | Whenever the function is accessed, a warning shall be displayed or printed before final access is granted.                                                                                                    |
| 2-5.15.8.20 | Α | The warning displayed and/or printed shall explain that the user is about to delete advices with potential economic impact on the business.                                                                                  |
|             |   | <b>NOTE:</b> The actual wording of the warning is out of scope of this specification.                                                                                                    |
| 2-5.15.8.21 | Α | An Advice Transfer to the host systems covering all records stored in File 5 shall be attempted before the deletion of advices may commence.                                                                                 |
| 2-5.15.8.22 | Α | The information stored in a record in File 5 shall be logged before the concerned record may be deleted.                                                                                                    |
| 2-5.15.8.23 | Α | The log shall as a minimum cover the following elements:  • the complete 'binary' data contents of the original record,                                                                                                    |

- information indicating the original file (File 1 to File 4),
- date and time for adding record to File 5,
- date and time for deleting record from File 5
- why has the record been added to File 5 (e.g. no host response, wrong check value, Action Code).
- 2-5.15.8.24 C The log-information may be electronically transferred from the terminal to the Terminal Supplier's support system, before the concerned record is deleted from File 5.
- 2-5.15.8.25 B If the log-information is not transferred electronically to the Terminal Supplier's support system, the log-information shall be logged locally from the terminal, e.g. by printout using the receipt printer.
- 2-5.15.8.26 A If the log-information is logged on a non-electronic media, each byte of the 'complete binary data content of the original record' shall be printed as a 2-character hexadecimal value, and the log-information must include a check-value calculated on the 'complete binary data content of the original record'.

The check-value makes it easier to validate the data entry, if the original record shall be re-established electronically by manually key-entering based on printed log-information. The algorithm used to calculate the check-value is outside the scope of this specification.

- 2-5.15.8.27 C The log-information covering records deleted from File 5 may be transferred to the Terminal Supplier for further investigation and registration.
- 2-5.15.8.28 C The general terminal-log (or journal) covering all transactions in the relevant settlement period may also be transferred to the Terminal Supplier.

Based on the log-information covering records deleted from File 5, combined with the general log from the terminal for the concerned settlement period, it may be possible to manually investigate what the original record contained.

# **Transfer of Advices from support system**

If the result of the investigation makes it possible to correct the record and re-establish the original record, it may be possible to re-send the corrected record from the Terminal Supplier's support system to the host system, and in this way minimize the risk for lost records.

The transfer of records saved from the Data Store can be performed using either a terminal especially enabled for import of advices or a system capable of performing the data transfer as defined for the terminal.

Such a terminal or system does not necessitate the usage of a PSAM as the records contains all necessary information for handling in the host system.

The advices are transferred using the same TCP/IP setup as for the normal production terminals.

2-5.15.8.29 C The transfer of records may be performed according to the procedures defined for Advice Transfer or according to the Send Advices procedure, i.e. omitting the request message.

# 2-5.16 Exception Handling

#### 2-5.16.1 General Rules

There are a variety of exception conditions that can occur during the dialog between the terminal & PSAM, card & terminal and terminal & host. This section defines a set of functions that must be provided by the terminal in order to allow various types of error recovery. See also ref. 27: "TAPA; Application Architecture Specification", section 4.3.

## Actions to be taken upon ASW1-ASW2

Figure 2-5.39 gives a clarification of which action to be taken when unsuccessful ASW1-ASW2 are returned. This figure is based on the requirements stated in section 2-14.10.1 page 2-14-131.

**NOTE:** Figure 2-5.39 page 2-5-116 only covers ASW1-ASW2 values which require special action.

2-5.16.1.1 A

If the PSAM responds with an ASW1-ASW2 indicating an unsuccessful operation to a command or the MAD-Handler encounters an error, the MAD-Handler shall send a *Complete Payment* command to the PSAM in order to make the PSAM "clean-up" all processes related to this ID<sub>THREAD</sub> and return to idle. At the same time, a *Transaction Completed* command shall be send to the Merchant Application indicating that the transaction failed.

The PSAM can be considered "ready" (and the  $ID_{THREAD}$  released) when a successful response to the *Complete Payment* command has been received.

If the PSAM responds with an ASW1-ASW2 indicating an unsuccessful operation to a command, the field "Transaction Status" in the *Complete Payment* command will be ignored by the PSAM.

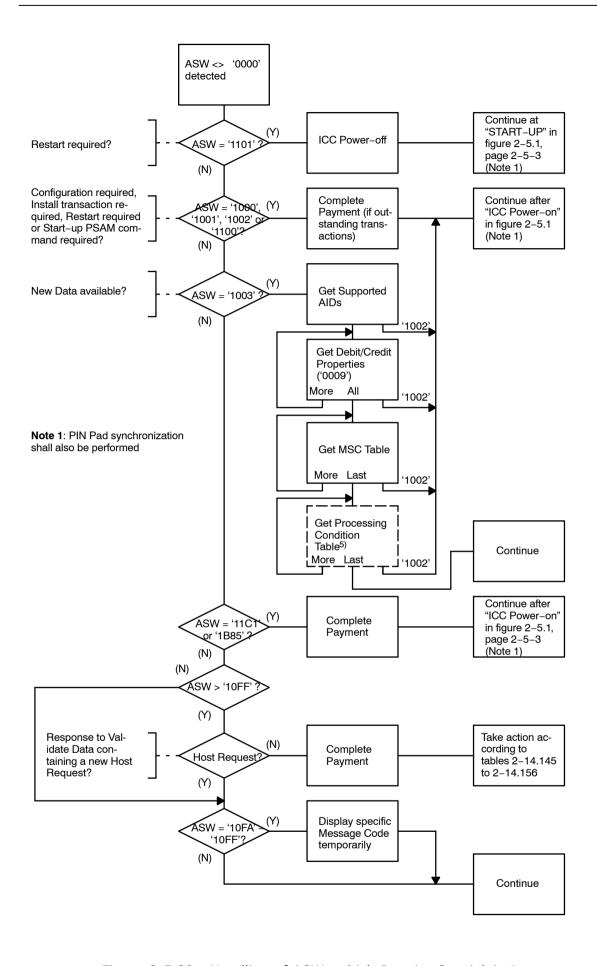

Figure 2-5.39 - Handling of ASWs which Require Special Action

Three main categories of errors exists:

## Errors occurring before the selection of the terminal application

#### 2-5.16.1.2 Α The MAD-Handler shall indicate the type of error in one of the error counters specified in section 2-13.6 page 2-13-12 Com-

munication Statistics and Error Counters. The status of these counters is given in the field "Statistics" in the *Initiate Payment* command and is conveyed to the host

in either the APACS header or field 46 of a message.

## Errors occurring after the debit/credit application has been selected (and the PAN is recognized) and before an online session has been established.

The PSAM will always create an Authorization Advice. The response to either *Initiate Payment* or *Payment* command will in this case indicate an unsuccessful operation.

#### Errors occurring after an online connection has been established.

Either the host, card or PSAM may decide to decline the transaction. No Authorization Advice is be created, but in the case where the PSAM/card declines an approved transaction from the host, the PSAM will create a Reversal. If the transaction is chip-based and a rejection is received from the host, the PSAM will generate a reversal.

If an error occurs during an offline transaction, the PSAM will create an Authorization Advice.

#### No host response

If the terminal sends a request but no host response is received, the terminal can resend the request using the rules for repeats.

If the terminal sends an advice but no host response is received, the rules defined in section 2-5.15.8 "Exception conditions, Failed Delivery of Advices" applies.

# **2-5.16.2 Categories**

Exception handling falls broadly into the following categories:

- Terminal related errors
- PSAM related errors
- · Transmission errors
- · Host declined transactions
- PSAM declined online transactions
- · PSAM declined offline transactions
- Card declined transactions
- Cardholder initiated actions

# 2-5.16.3 Terminal Related Errors

#### Installation/Start-up

2-5.16.3.1 Whenever the terminal has been updated (hardware has been replaced as well as a new software version has been loaded), the terminal shall initiate a total configuration of the terminal by issuing the following commands:

- Start-up PSAM
- Exchange Debit/Credit Static Information
- Get Supported AIDs
- Get Debit/Credit Properties
- Get MSC Table
- Get Debit/Credit File Characteristics
- Configure PSAM Application
- Synchronize PSAM/PIN Pad

**NOTE:** Prior to updating the terminal, the content of the Data Store files must be forwarded to the Terminal Operator/acquirer.

**NOTE:** Replacement of e.g. the Data Store will also require a total configuration.

#### **Card Related Transactions**

- 2-5.16.3.2 A In case of erroneous reading of an EMV card, the exception handling shall follow rules defined in ref. 20: "EMV ICC Specification".
- 2-5.16.3.3 A Exception handling related to online Authorizations and Advices in case of an EMV card shall follow the requirements given in ref. 20: "EMV ICC Specification".
- 2-5.16.3.4 A In case of erroneous reading of a MSC, the cardholder shall be prompted to swipe/insert the card again by displaying the Message Codes 'E3'/'13' ("Error reading card"/"Try again") on the Cardholder Display.

#### **Merchant Application**

2-5.16.3.5 A If a communication error occurs between the CAD and the Merchant Application, the terminal shall increment the data element "Number of communication errors between CAD and Merchant Application".

#### **Terminal Shut-down**

- 2-5.16.3.6 A During exception situations, it may be necessary to shutdown the terminal (either to attempt a restart or to permit human intervention). Prior to shutting down the terminal, the MAD-Handler shall, if possible:
  - Attempt to complete all in-progress transactions (by sending a Complete Payment command for each current ID<sub>THRFAD</sub>).
  - Attempt to shutdown the PSAM application "gracefully" by sending the *PSAM Shutdown* command.

#### 2-5.16.4 PSAM Related Errors

#### Installation/Start-up

2-5.16.4.1 A If initialization of the debit/credit application fails, the MAD-Handler shall re-issue the commands necessary to make the terminal ready for transactions, starting with the *Start-up PSAM* command.

#### **PSAM Updates**

- 2-5.16.4.2 A If the following ASW1-ASW2 values are returned, the terminal shall re-send the PSAM Update(s):
  - PSAM busy Try later ('1151')
  - PSAM busy Active threads ('115A')
- 2-5.16.4.3 A For all other values of the ASW1-ASW2 returned, the terminal shall discard/delete the PSAM Update(s).

**NOTE:** Updates not accepted by the PSAM will be re-sent from the host when requested by the terminal.

#### Firmware Checksum Error

The PSAM will regularly check the integrity of the firmware. This will be initiated during *Start-up* and during the *Initiate Payment* command at least once a day.

In case of any alteration of the firmware, different actions can be initiated from the PSAM. The severeness of the actions goes from returning a soft ASW1-ASW2 (value < '1100') to making the PSAM inoperative in an irreversible process.

If the PSAM has been made inoperative, the PSAM will respond with SW1-SW2 = '6E 00' on all commands.

- 2-5.16.4.4 A The terminal shall be able to handle a Service Record added to the Data Store by the PSAM when the *Complete Payment* command is issued.
  - **NOTE:** Adding this Service Record may in worst case introduce up to three different messages to be stored in the Data Store during a transaction, e.g. a Financial advice, Reversal Advice (in case of Data Store problems) and a Service Record.
- 2-5.16.4.5 C If the PSAM has been made inoperative, the terminal should inform the merchant of this event.

**NOTE:** Even though the PSAM is inoperative, Advice Transfer shall be possible if the Data Store contains any advices, see requirement 2-5.15.2.3.

## 2-5.16.5 Host Declined Transactions (Requests)

**NOTE:** For handling of host declined advices, see section 2-5.15 page 2-5-101.

#### Generation of a new Host Request

The PSAM may generate a new host request due to the data received in the response to the host request.

As example, an online PIN validation has failed, and the PSAM/ terminal offers the cardholder to key in the PIN without entering the card again (PIN retry). The transaction flow is not terminated at this moment and the other transaction data are kept intact, e.g. amount. See the transaction flow depicted in figure 2-5.40 page 2-5-121. The ASW1-ASW2 returned in the response to *Validate Data 2* command is '10FF' ("Incorrect PIN") when a new try is performed.

2-5.16.5.1 A Whenever the response to the *Validate Data 2* command contains a length field LEN<sub>STAN+HREQ</sub> different from '0000', the terminal shall send the entire host request.

The response to the *Validate Data 2* command contains a new host request only, if the use of at least Service Pack No. 1 has been requested and accepted.

The Systems Trace Audit Number, STAN, and the new host request is contained in the response to the *Validate Data 2* command, see section 2-14.6.3 page 2-14-59.

In case of PIN retry, the PSAM will request the cardholder to confirm the amount and enter the PIN again during the Validate Data processing.

When a new host request is generated, the PSAM assigns a new value of the STAN. This new value shall be used on e.g. receipts and total reports.

2-5.16.5.2 A If a new host request is generated, the terminal shall initiate a renewed *Validate Data 2* command when the response to the host request is received according to the example given in figure 2-5.40 page 2-5-121.

The handling of a new host request has priority to the Application Status Words (ASW1-ASW2).

In case of PIN retry, several different host requests may be expected each containing an unique STAN.

In case of EMV transactions, the first response to the host request may contain issuer scripts changing the environment in which the transaction is performed, e.g. a *Card Blocked* command. Hence there can be no online PIN retry during EMV transactions.

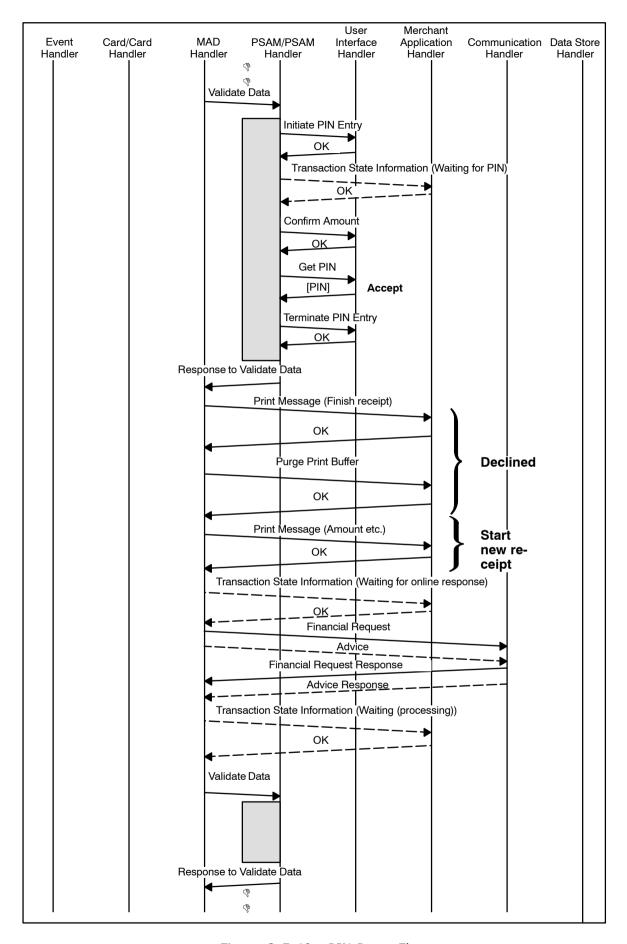

Figure 2-5.40 - PIN Retry Flow

#### 2-5.16.6 Application Status Words

The action to be taken by the terminal in case of transactions where the PSAM is involved, is indicated in the Application Status Words (ASW1-ASW2). The action to be taken and the relevant Message Code for the Merchant Display can be found in section 2-14.10.1 page 2-14-131, table 2-14.142 page 2-14-133 to table 2-14.156 page 2-14-155.

#### 2-5.16.7 PSAM Declined Online Transactions

The PSAM may overrule a successful transaction result indicated in the Action Code by the host, e.g. if the MAC validation failed. The PSAM will then create a Reversal Advice which will be saved in the Data Store when the *Complete Payment* command is sent to the PSAM.

# 2-5.16.8 PSAM Declined Offline Transactions

The PSAM may overrule a successful transaction result indicated by the card, e.g. if the card is found on the Stop List. The PSAM will then create a Reversal Advice which will be saved in the Data Store when the *Complete Payment* command is sent to the PSAM.

#### 2-5.16.9 Card Declined Transactions

Card declined transactions will be dealt with by the PSAM. SW1 SW2 originating from the card will in some cases be forwarded transparently from the card to the MAD-Handler by the PSAM.

From the terminal's point of view, the exception handling is identical to handling of the PSAM related errors.

# 2-5.16.10 Cardholder Initiated Actions

## **Cancel button**

If the Cancel button is activated while the PSAM processes the transaction, the cancellation may be effective during one of the following "waiting points":

- · Get Amount command, awaiting amount entry
- Get PIN command, awaiting PIN entry
- Confirm Amount command, awaiting amount acceptance (and PIN if combined mode is used)

When the cancellation is initiated during the *Get Amount* command and the command is addressed to the Merchant Application Handler, the Merchant Application Handler must be informed by the User Interface. This information may e.g. be transferred using the Event Handler.

- 2-5.16.10.1 A The Cancel button shall be active until the cardholder has confirmed the amount (and for PIN related transactions, both amount and PIN).
- 2-5.16.10.2 A If the cardholder press the Cancel button during the transaction initialization, the terminal shall return to idle and terminate all processes related to this transaction by issuing *Complete Payment* command(s) to the PSAM.

2-5.16.10.3 A If the cancellation is initiated during the *Get Amount* command (baseline), the response to this command shall contain the Response Code 'FFF2' (time-out) independent of Service Packs

**NOTE:** No dedicated Response Code has been defined to indicate "Transaction interrupted", but since the reaction shall be identical for cancel- and time-out situations, the Response Code indicating "Time-out" shall be used.

**NOTE:** See table 2-8.2 on page 2-8-7 for further details concerning the behavior of the different variants of the *Get Amount* command.

2-5.16.10.4 A If any subsequent *Get Amount* command is issued after the cancellation is initiated as defined in requirement 2-5.16.10.3, the response shall contain the Response Code 'FFF2' as well.

**NOTE:** Subsequent *Get Amount* commands may occur in the situations described in section 2-8.4.2. Although this section refers to the *Get Amount 2* command, the principle is valid for the *Get Amount* command too.

2-5.16.10.5 A If the cancellation is initiated during the *Get PIN* command, the response to this command shall contain the Response Code 'FF86' indicating "PIN not available".

**NOTE:** When the combined mode for PIN entry and amount confirmation is used, the *Get PIN* command will not initiate a "waiting point" since the PIN code is ready to be included in the response. In this situation the amount (and PIN) has already been confirmed, and the activation of the Cancel button shall therefore be neglected.

2-5.16.10.6 A If the cancellation is initiated during the *Confirm Amount* command, the response to this command shall contain the Amount Confirm Indicator '02' indicating "Cancelled by user".

#### 2-5.16.11 Communication Statistics and Error Counters

See description in section 2-13.6 page 2-13-12 and 2-13.9.11 page 2-13-87 respectively.

#### 2-5.16.12 Authorization Advice

A Reversal Advice or Authorization Advice will be created by the PSAM whenever an error has been encountered by the PSAM. It will be an Reversal Advice if the transaction has been sent online. Authorization Advices are created in order to inform the host of the particular error related to a certain card.

#### 2-5.16.13 Message Codes

2-5.16.13.1 A In case of a rejected transaction, the display/print Message Code shall conform to the guidelines given in section 2-14.10.1 page 2-14-131 where the appropriate Message Code is given for each Application Status Word (ASW1-ASW2). The text and Message Codes are applicable for the Merchant Display.

#### 2-5.16.14 Action Codes

The Action Codes conveyed in field 39 of the APACS response message shall in general *not* be interpreted by the terminal except for position 2 which may indicate to the terminal how to control the communication line. The Application Status Words (ASW1-ASW2) from the PSAM will reflect the action to be taken by the terminal.

The Action Code conveyed in field 39 of the host response or in the response to *Validate Data 2* command shall be used when printing the receipt. See section 1-12 page 1-12-1.

**NOTE:** When performing administrative transactions, requirement 2-5.13.1.1 page 2-5-91 applies!

Action Codes with 8 in position 1 (reserved for national use) will appear when the PSAM is not involved in the communication between terminal and host, e.g. Advice Transfer. Action Codes starting with 8 in position 1 are applicable for the message types 0136, 0236, 0436, 0634 and 0814 (response to: Advice Transfer, PSAM Update and Clock Synchronization). See also section 2-13 page 2-13-1.

These Action Codes indicate the status of e.g. each Advice delivered to the host and the terminal shall act according to the Action Code received. The Action Codes may also be used for reporting purposes. The transfer of e.g. Advices may take place as a "background job" while the terminal is performing an online request.

If the transfer takes place as a "background job", the result of the transfer may be logged only (and not displayed) since any message displayed may confuse the Merchant who is engaged servicing a cardholder.

If the result of the actual communication sequence has significance for the merchant at the time when the result is received, a message text shall be displayed.

Action Codes defined for national use can be found in table 2-5.6 page 2-5-125.

Table 2-5.6 - Action Codes (National Use)

| Action<br>Code | Description                             | Message<br>Code    | Text <sup>2)</sup><br>(Merchant Display) |
|----------------|-----------------------------------------|--------------------|------------------------------------------|
| 8000           | Accepted/Successful                     | '03' <sup>1)</sup> | "Approved"                               |
| 8001           | Accepted, unspecified mismatch in data  | '03' <sup>1)</sup> | "Approved"                               |
| 8002           | Accepted, format error (e.g. MAC error) | '03' <sup>1)</sup> | "Approved"                               |
| 8003           | Accepted, card data mismatch            | '03' <sup>1)</sup> | "Approved"                               |
| 8004           | Accepted, merchant data mismatch        | '03' <sup>1)</sup> | "Approved"                               |
| 8005           | Accepted, PSAM ID mismatch              | '03' <sup>1)</sup> | "Approved"                               |
| 8020           | Rejected                                | '07' <sup>1)</sup> | "Declined"                               |
| 8421           | Rejected, try again later               | '13' <sup>1)</sup> | "Try Again"                              |
| 8022           | Rejected, format error (e.g. MAC error) | '07' <sup>1)</sup> | "Declined"                               |
| 8023           | Rejected, card data mismatch            | '07' <sup>1)</sup> | "Declined"                               |
| 8024           | Rejected, merchant data mismatch        | '07' <sup>1)</sup> | "Declined"                               |
| 8025           | Rejected, PSAM ID mismatch              | '07' <sup>1)</sup> | "Declined"                               |

#### Legend:

- 1) May not be displayed (transfer may run in the "background").
- <sup>2)</sup> The table show the generic texts in English, see section 1-15. for regional texts.

#### 2-5.16.15 Merchant Initiated Actions

#### **Merchant Cancel Button**

A Merchant Cancel button may be implemented as part of the Merchant Application.

This button may be seen as a parallel to the Cancel button required as part of the User Interface.

By activating the Merchant Cancel button while the PSAM processes the transaction, the Merchant may be able to interrupt a transaction in progress.

Similar to activation of the Cancel button on the User interface, the Merchant Cancel button may initiate a cancellation during one of the following "waiting points":

- Get Amount command, awaiting amount entry
- Get PIN command, awaiting PIN entry
- Confirm Amount command, awaiting amount acceptance (and PIN if combined mode is used)

The cancellation may also be initiated during other command/response sequences.

If the cancellation is initiated during the *Get Amount* command and this command was addressed to the User interface Handler, the User Interface Handler must be informed by the Merchant Application Handler. This information may e.g. be transferred using the Event Handler.

Similar when cancellation is initiated during *Get PIN* or *Confirm Amount* commands, the User Interface shall be informed by the Merchant Application.

2-5.16.15.1 C The cancellation shall be indicated in the respective responses as defined when activating the Cancel button on the User Interface, see section 2-5.16.10 page 2-5-122.

#### 2-5.16.16 Time-outs

The following commands may include a time-out value:

- · Get Amount command, awaiting amount entry
- Get PIN command, awaiting PIN entry
- Confirm Amount command, awaiting amount acceptance (and PIN if combined mode is used)

Other discretionary commands may include a time-out value.

2-5.16.16.1 A If a time-out value expires while awaiting either amount entry, PIN entry or amount confirmation, the terminal shall end the transaction in progress.

**NOTE:** This may be seen as a parallel to activating the Cancel button on the User Interface.

2-5.16.16.2 C If the commands do not include a time-out value, the destination handler (Merchant Application or User Interface) may include a default time-out value used instead.

**NOTE:** A value between 60 and 180 seconds may be reasonable as default time-out value.

- 2-5.16.16.3 A If the time-out value expires during the *Get Amount* command, the response to this command shall contain the Response Code 'FFF2' (time-out).
- 2-5.16.16.4 A If the time-out value expires during the *Get PIN* command, the response to this command shall contain the Response Code 'FF86' indicating "PIN not available".
- 2-5.16.16.5 A If the time-out value expires during the *Confirm Amount* command, the response to this command shall contain the Amount Confirm Indicator '01' indicating "Not confirmed".

# 2-6 Design Requirements

# 2-6.1 General Considerations

# 2-6.1.1 Environmental Requirements

The terminal will be required to work in different environments according to the type of merchant and installation. Adequate precautions need to be taken to ensure that misoperation does not occur. These precautions should cover:

- Climatic environments:
- Mechanical environments:
- Electrical environments:
- Auditory environment:

The terminals are classified into 3 categories according to their implementation:

- Category A: Terminals used in sheltered and heated rooms
- Category B: Terminals used in rooms and shelter that are

not heated

Category C: Terminals used outdoors (outside) without

The terminal shall be supplied with an installation guide.

shelter.

- 2-6.1.1.1 A The terminal shall be able to operate in the intended environment.
- 2-6.1.1.2 A The terminal shall be designed for unattended intermittent or continuous operation.
- 2-6.1.1.3 A The Terminal Supplier shall ensure that the terminal complies with regulations specified by the authorities for the environment in which the terminal is to be installed.
- 2-6.1.1.4 A The Terminal Supplier shall specify the environment for which the terminal is suitable to operate.

# 2-6.1.2 Documentation

2-6.1.2.1

| 2-6.1.2.2 | В | The installation guide shall be in English and the merchants local language.                                                                                                    |
|-----------|---|----------------------------------------------------------------------------------------------------|
| 2-6.1.2.3 | В | The terminal shall be supplied with a detailed user manual for<br>the merchant, i.e. detailed written information about the use<br>of the terminal, e.g. daily use, administrative procedures and |

- instructions for correcting any malfunction of the terminal.

  2-6.1.2.4 B The manual shall also contain relevant technical information, including guidelines for PSAM replacement.
- 2-6.1.2.5 C The user manual may be in English and in the merchant local language.

# 2-6.1.3 Marking

#### **Terminal and Terminal Supplier Information**

- 2-6.1.3.1 B Each terminal shall be marked with the name of the Terminal Supplier.
- 2-6.1.3.2 B Each terminal shall be marked with a type number.
- 2-6.1.3.3 A Each terminal shall be marked with a unique serial number.

**NOTE:** The name of the manufacturer, the type number and the unique serial number may not necessarily be visible to the cardholder.

If it does not appear on the display a warning saying "Beskyt din PIN-kode" (protect your PIN-code), a permanent label shall be mounted in the vicinity of the PIN Entry Device. See requirement 2-7.2.2.5 page 2-7-3.

#### **User Guidance**

- 2-6.1.3.4 A User guidance shall be in the merchants local language . User guidance can be shown either on the Cardholder Display, or as a combination of fixed text on the terminal and messages on the Cardholder Display.
- 2-6.1.3.5 B User guidance shall also be available in English.
- 2-6.1.3.6 C User guidance in other languages is allowed, if guidance in the merchants local language and English is available as well.
- 2-6.1.3.7 C User guidance in pictograms, drawings or pictures may be implemented. See figure 2-6.1 for examples.
- 2-6.1.3.8 C The character type of text is recommended to be Helvetica or Modern.
- 2-6.1.3.9 B Terminals with a swipe-reader for magnetic stripe cards shall be equipped with a pictogram showing the cardholder how to swipe the card in the MSCR.
- 2-6.1.3.10 A Terminals with a motorized Card Reader shall be equipped with a pictogram showing the cardholder how to insert the card into the motorized Card Reader. See figure 2-6.1 for examples of pictograms.
- 2-6.1.3.11 A Terminals shall be equipped with a pictogram showing the cardholder how to insert the ICC into the ICCR. See figure 2-6.1 for examples of pictograms.

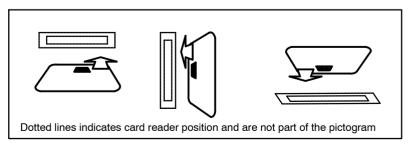

Figure 2-6.1 - Pictograms (Examples)

#### **PIN Pad**

2-6.1.3.12 B The PIN Pad shall be clearly marked with the PIN Pad ID loaded into the PIN Pad.

**NOTE:** The PIN Pad ID may for example be engraved or printed directly on the PIN Pad. Another example is to engrave or print the PIN Pad ID on a small piece of metal which is then welded, glued, laminated or by similar method integrated with the PIN Pad.

# 2-6.1.4 Servicing the Terminal

2-6.1.4.1 B The terminal shall be supplied with written instructions for correcting any foreseen malfunction of the terminal.

**NOTE:** Instructions can be a detailed error handling document and/or a phone number to a service technician.

# 2-6.2 Mechanical Design

#### 2-6.2.1 General Requirements

2-6.2.1.1 A The terminal design of the Secure Device shall be in accordance with the requirements defined by the Payment Card Industry (PCI), see ref. 36: "POS PIN Entry Device Security Requirements Manual".

**NOTE:** If the ICCR or the display is not part of the Secure Device, it may introduce limitations in Cardholder Verification Methods supported and thus reduce the cards accepted. Furthermore, limitations concerning key entry may be introduced.

- 2-6.2.1.2 A Any activation of a hardware function or change in the terminal status shall cause an immediate reaction or response in the user interface.
- 2-6.2.1.3 A A 24 hour real time clock with calendar shall be part of core functions in the terminal. It shall include:
  - Automatic correction for the number of days per month and leap years,
  - accuracy: ± 3 seconds per day and
  - battery back-up for minimum 30 days.

#### 2-6.2.2 Combined Card Reader

- 2-6.2.2.1 B A UPT terminal shall have a combined card reader if magnetic stripe cards are supported.
- 2-6.2.2.2 C A POS terminal may have a combined card reader.

| 2-6.2.2.3 | Α | A terminal with a motorized or locking combined card reader   |
|-----------|---|---------------------------------------------------------------|
|           |   | shall be equipped with an Eject button. The card shall be re- |
|           |   | leased when the Eject button is activated.                    |

2-6.2.2.4 B The Eject Button shall be red, if implemented as a dedicated button.

# 2-6.2.3 Integrated Circuit Card Reader

| 2-6.2.3.1 | Α | The terminal shall have a valid EMV Level 1 type approval.                                                                            |
|-----------|---|----------------------------------------------------------------------------------------------------|
| 2-6.2.3.2 | Α | If the ICCR is not a motorized card reader, the card inserted shall be accessible for the user.                                       |
| 2-6.2.3.3 | С | The ICCR may contain a mechanism which is able to lock the inserted card during a payment sequence.                                   |
| 2-6.2.3.4 | Α | If the ICCR contains a mechanism which is able to lock the card, the card shall be released if an error occurs, e.g. a power failure. |
| 2-6.2.3.5 | Α | Physical removal of the inserted card at any time shall not leave the terminal in an invalid or unknown state.                        |
| 2-6.2.3.6 | Α | The inserted card shall be inserted with the short side first.                                                                        |
| 2-6.2.3.7 | В | The short side nearest the contacts shall be inserted first.                                                                          |
| 2-6.2.3.8 | В | The contacts of the card shall face the cardholder, when the card is inserted using the right hand.                                   |

# 2-6.2.4 Magnetic Stripe Card Reader

| 2-6.2.4.1 | В | The MSCR shall have a service life comparable to the service life of the terminal which it is intended.                         |
|-----------|---|----------------------------------------------------------------------------------------------------|
| 2-6.2.4.2 | Α | The MSCR shall not damage any MSC swiped/inserted.                                                                              |
| 2-6.2.4.3 | С | A 'shutter' may be installed to protect the MSCR against insertion of irrelevant material.                                      |
| 2-6.2.4.4 | В | If the MSCR is a separate swipe-reader, there shall be no physical stop in either the beginning or end of the swipe slot.       |
|           |   | <b>NOTE:</b> Unless it is a combined swipe and park reader.                                                                     |
| 2-6.2.4.5 | В | A separate MSCR shall be placed either in the top or in the right hand side of the cardholder operated part of the POS terminal |
| 2-6.2.4.6 | В | It shall be possible to operate the MSCR with either hand.                                                                      |
| 2-6.2.4.7 | В | If the MSCR is a separate swipe-reader, the MSCR shall be able to read the MSC when swiped in either direction.                 |

# 2-6.2.5 Visual Indicators

2-6.2.5.1 A The Cardholder Display shall, as an absolute minimum, be able to display two lines of text simultaneously.

| 2-6.2.5.2  | В | The Cardholder Display shall be able to display four lines of text simultaneously.                                                            |
|------------|---|----------------------------------------------------------------------------------------------------|
| 2-6.2.5.3  | С | The Cardholder Display may be able to display more than four lines of text simultaneously.                                                    |
| 2-6.2.5.4  | В | Each line of text on the Cardholder Display shall be able to contain 20 characters simultaneously.                                            |
| 2-6.2.5.5  | С | Each line of text on the Cardholder Display may contain more than 20 characters.                                                              |
| 2-6.2.5.6  | Α | The Cardholder Display shall be alphanumeric.                                                                                                 |
|            |   | Display messages defined in this specification, or otherwise desired by the Terminal Supplier, may exceed 4 $\square$ 20 characters.          |
| 2-6.2.5.7  | В | Messages exceeding the capability of the Cardholder Display shall be edited in co-operation with PBS.                                         |
| 2-6.2.5.8  | Α | The Cardholder Display shall be able to display all the intended display messages for the intended region.                                    |
|            |   | <b>NOTE:</b> The messages in English and Danish can be found in table 1-11.2 and for other regions in the different sections of chapter 1-15. |
| 2-6.2.5.9  | В | The character height of the Cardholder Display shall be at least 5.5 mm.                                                                      |
| 2-6.2.5.10 | В | LCD Cardholder Displays with a character height less than 6.5 mm shall be back-lighted (when in use).                                         |
| 2-6.2.5.11 | В | The Cardholder Display shall be readable in a viewing angle of at least $\pm 30^\circ$ from perpendicular to the surface. See figure 2-6.2.   |
|            |   |                                                                                                    |

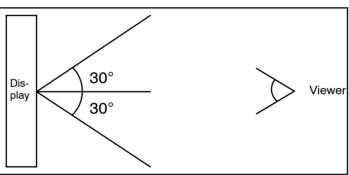

Figure 2-6.2 - Viewing angle

2-6.2.5.12

A Additional information displayed during the transaction shall not interfere with the readability. The area used for the dialogue with the cardholder shall be fixed and the text shall form a sharp contrast to background and the background shall be of uniform colour.

2-6.2.5.13

A The Cardholder Display shall be easily readable under the lighting conditions encountered in the intended environ-

ments.

# 2-6.2.6 Audio Indicator

The functional requirements can be found in section 2-4.8.2 page 2-4-14.

| 2-6.2.6.1  | В | The terminal shall have an audible indicator to signal changes in its status during operation or to indicate depression of keys.                        |
|------------|---|----------------------------------------------------------------------------------------------------|
| 2-6.2.6.2  | В | If an audible signal is used, the signal shall not last more than 10 seconds.                                                                           |
| 2-6.2.6.3  | В | After evaluating the transaction result, a tone of 1000 Hz. $\pm$ 5% shall be used to indicate the completion of a successful card related transaction. |
| 2-6.2.6.4  | В | After evaluating the transaction result, a tone of 440 Hz. $\pm$ 5% shall be used to indicate the completion of a rejected/failed transaction.          |
| 2-6.2.6.5  | Α | The two frequencies used to indicate a successful transaction and a rejected/failed transaction shall not be in any form of harmony.                    |
| 2-6.2.6.6  | В | The duration of the approval tone shall be 150 milliseconds $\pm$ +/- 10 milliseconds.                                                                  |
| 2-6.2.6.7  | В | The duration of the rejection tone shall be 500 milliseconds +/- 10 milliseconds.                                                                       |
| 2-6.2.6.8  | Α | The audio signals shall be given simultaneous with the corresponding visual indication.                                                                 |
| 2-6.2.6.9  | В | The volume of the audio indicator shall be adjustable.                                                                                                  |
|            |   | <b>NOTE:</b> The audio volume may be controlled by means of hardware or software functions.                                                             |
| 2-6.2.6.10 | С | It may be possible to suppress the audio indicator.                                                                                                    |

# 2-6.2.7 Cardholder Keyboard

# **Cardholder Keyboard**

| 2-6.2.7.1 | С | A terminal may, in addition to the PIN pad, have a Cardholder |
|-----------|---|---------------------------------------------------------------|
|           |   | Keyboard.                                                     |

# 2-6.2.7.2 A It shall be possible for the cardholder to clearly distinguish the Cardholder Keyboard from the PIN Pad, i.e. the Cardholder Keyboard shall be marked differently from the PIN Pad.

**NOTE:** This is to prevent the cardholder from accidentally entering the PIN on a keyboard other than the PIN pad, with danger of the PIN being displayed in plaintext or even worse, "snatched" by a fraudster.

See requirements 2-7.2.2.1 page 2-7-3 to 2-7.2.2.6 page 2-7-3.

2-6.2.7.3 C The keyboard may allow entry of alpha characters defined for the merchants local language and other languages supported by the terminal.

#### 2-6.2.8 PIN Pad

This section defines requirements to the physical design and security for PIN Pads. This ensures that no feasible physical attack on the PIN Pad will disclose cryptographic keys and PINs stored in the PIN Pad. The requirements also ensure that the cardholder is able to see whether a genuine PIN Pad has been tampered with.

# **Keyboard Layout**

2-6.2.8.1 A The numeric layout of the PIN Pad shall comply with the recommendations in section 4.2 of ref. 17: "EN 1332-3:2008"

**NOTE:** Referring to requirement 2-6.2.8.1, an example is given in figure 2-6.3.

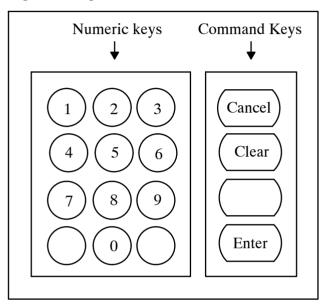

Figure 2-6.3 - Numeric Key and Command Key layout

2-6.2.8.2 A For PIN Pads supporting alphanumeric mapping in addition, the keyboard layout shall comply with the recommendations in section 4.3 of ref. 17: "EN 1332-3:2008".

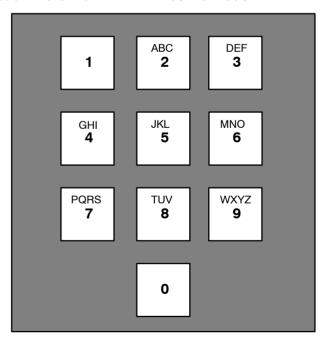

Figure 2-6.4 - Layout of Alphanumeric Keys

**NOTE:** Digits 1 and 0 shall not contain any alphabetic characters.

# **PIN Privacy**

To prevent PIN value to be disclosed during entering, a number of requirements must be satisfied.

Some of these requirements concern the mechanical design of the PIN Pad itself and are defined in this section.

2-6.2.8.3 A Requirements concerning the privacy shielding around the PIN Pad and the actual placing of the PIN Pad when installed are defined in section 2-7 page 2-7-1 and shall be fulfilled.

#### **General Requirements**

| 2-6.2.8.4 | В | The keyboard/keypad and the PIN Pad shall be designed to |
|-----------|---|----------------------------------------------------------|
|           |   | optimize the operation from an ergonomic point of view.  |

- 2-6.2.8.5 B The keyboard/keypad and the PIN Pad shall have a neutral surface and be non-reflecting with a good contrast to the keys.
- 2-6.2.8.6 A It shall be possible to operate any keyboard/keypad and the PIN Pad with both the left and the right hand.
- 2-6.2.8.7 B The size of keys shall be min. 12 mm measured where the keys have the smallest length.
- 2-6.2.8.8 A The key movement for mechanical keys shall be 0.8-4.8 mm.
- 2-6.2.8.9 A The activation force for pressing a key shall comply with the recommendation in section 5.4.5 of ref. 17: "EN 1332-3: 2008".
- 2-6.2.8.10 B At depression the key top shall be over or in level with the surface.
- 2-6.2.8.11 A The terminal shall only include one PIN Pad used for all keyentering of PIN-values.

# **General Hardware Requirements**

2-6.2.8.12 A The keyboard/keypad and the PIN Pad shall comply with the requirement in ref. 36: "PCI PED".

#### **Tamper Response**

2-6.2.8.13 B If protection against removal is required, the device shall be secured in such a manner that it is not feasible to remove it from its intended place of operation.

## 2-6.2.9 Command Keys

| 2-6.2.9.1 A | 4 | Command Keys implemented shall have the characteristics as specified in section 4.4 of ref. 17: "EN 1332-3: 2008". |
|-------------|---|----------------------------------------------------------------------------------------------------|
|-------------|---|----------------------------------------------------------------------------------------------------|

| 2-6.2.9.2 | В | The command keys "CANCEL" and "ACCEPT" listed in section  |
|-----------|---|-----------------------------------------------------------|
|           |   | 4.4 of ref. 17: "EN 1332-3: 2008" shall be implemented on |
|           |   | the Cardholder Keyboard.                                  |

| 2-6.2.9.3 | С | The "CLEAR" key listed in section 4.4 of ref. 17: "EN 1332-3: |
|-----------|---|---------------------------------------------------------------|
|           |   | 2008" may be implemented on the Cardholder Keyboard.          |

Table 2-6.1 - Command keys

| Key                 | Functionality                                                                                                    |
|---------------------|----------------------------------------------------------------------------------------------------|
| "CANCEL" (Slet Alt) | Cancel the whole transaction. May as well be used for deselecting options before the actual transaction takes place. |
| "CLEAR" (Slet)      | Erases the numeric or alphabetic character previously entered.                                                       |
| "ENTER" (Godkend)   | Confirms an action.                                                                                                  |

# 2-6.2.10 Receipt Printer

2-6.2.10.1 B The Receipt Printer shall be capable of printing at least 24 alphanumeric characters per line.

2-6.2.10.2 A The printing technology and paper used (impact, laser, thermal etc.) shall assure 100% readability after proper storage of the original receipt, report or Log according to the current legislation requirements (currently 18 months).

# 2-6.3 Electrical Design

# 2-6.3.1 Introduction

Mains power may be used as the primary supply or as a secondary supply to maintain charge levels in rechargeable batteries supplying the terminal directly.

# 2-6.3.2 General Requirements

2-6.3.2.1 A The terminal shall not lose data due to power failure.

2-6.3.2.2 C In the event of mains failure terminal may complete a transaction in operation, including printing and logging.

It is desirable that the terminal is equipped with e.g. a battery for this purpose.

#### 2-6.3.3 Data Store

The speed of the Data Store is very important for the overall transaction time.

2-6.3.3.1 B The Data Store shall be able to respond to any known Data Store command within 100 ms with a given record length of 300 bytes.

# 2-6.4 Software Design

#### 2-6.4.1 Introduction

If the software is developed in a modular way, it is easier to ensure that a change in one module does not influence other modules.

Especially the software component with direct impact on the EMV level 2 kernel (e.g. Application Selection) should be segregated in a separate module(s).

# 2-6.4.2 General Requirements

| 2-6.4.2.1 | Α | The requirements for the software and software development process as stated in ref. 35: "PCI DSS" and ref:37 "PCI PA-DSS" shall be fulfilled.                                |
|-----------|---|----------------------------------------------------------------------------------------------------|
| 2-6.4.2.2 | Α | It shall be possible to add and update/modify, in a secure manner, from a Terminal Operator each application software module.                                                 |
| 2-6.4.2.3 | Α | The terminal shall be able to compute the Terminal Checksum according to the data element definition in section 2-15.2.142 page 2-15-39.                                      |
| 2-6.4.2.4 | Α | The Terminal Checksum shall follow the requirements given in ref. 23: "EMVCo Type Approval Contact Terminal Level 2 Administrative Process" and ref. 24: "EMVCo Type Approval |

**NOTE:** Appendix B outlines the checksum rules.

Contactless Product Administrative Process" and related bul-

# 2-6.4.3 Additional Requirements to the PED Software

letins.

2-6.4.3.1 A The software and software development of the PIN pad shall fulfill the requirements in ref: 36 "PCI PED".

# 2-6.4.4 Data Management

#### **Application Independent Data Management**

| 2-6.4.4.1 | Α | The Data Store shall contain an area of at least 64 Kbytes for |
|-----------|---|----------------------------------------------------------------|
|           |   | update commands for the PSAM.                                  |

2-6.4.4.2 A The Data Store shall contain an area for transactions saved in a Batch. An area of at least 128 Kbytes shall be assigned for this purpose.

# **Application Dependent Data Management**

2-6.4.4.3 A The Data Store shall contain an area for update commands for software modules.

# 2-6.4.5 Storage of Data

|           |   | Terminal Data                                                                                             |
|-----------|---|----------------------------------------------------------------------------------------------------|
| 2-6.4.5.1 | Α | The memory used for storage of non-transient data shall be non-volatile.                                  |
| 2-6.4.5.2 | В | The memory used for storage of data shall be able to keep data for 5 years without power.                 |
|           |   | PIN Pad Data                                                                                              |
| 2-6.4.5.3 | Α | The memory used for storage of non-transient data shall be non-volatile.                                  |
| 2-6.4.5.4 | В | The memory used for storage of data shall be able to keep data for 10 years without power.                |
| 2-6.4.5.5 | Α | The PIN Pad ID shall be stored in non-volatile memory inside the PIN Pad. $$                              |
| 2-6.4.5.6 | Α | It shall be possible to load the PIN Pad ID at the PIN Pad manufacturer site before shipping the PIN Pad. |
| 2-6.4.5.7 | Α | It shall not be possible to change the PIN Pad ID once it has                                             |

been loaded.

# 2-6.4.6 Storage of Software

|           |   | Terminal Software                                                                                                    |
|-----------|---|----------------------------------------------------------------------------------------------------|
| 2-6.4.6.1 | Α | The actual software version shall be stored in the terminal and it shall be possible to show it on the Cardholder Display.                    |
| 2-6.4.6.2 | Α | The actual hardware version shall be stored in the terminal and it shall be possible to show it on the Cardholder Display.                    |
| 2-6.4.6.3 | Α | The software shall be kept in non-volatile memory.                                                                                            |
| 2-6.4.6.4 | В | The memory shall be able to keep data for 5 years without power.                                                                              |
|           |   | PIN Pad Software                                                                                                    |
| 2-6.4.6.5 | Α | The actual software version shall be stored in the PIN pad and it shall be possible to show it on the Cardholder Display.                     |
|           |   |                                                                                                    |
| 2-6.4.6.6 | Α | The actual hardware version shall be stored in the PIN pad an electronic media and it shall be possible to show it on the Cardholder Display. |
| 2-6.4.6.7 | A | The actual hardware version shall be stored in the PIN pad an electronic media and it shall be possible to show it on the                     |

# 2-6.4.7 Download Requirements

2-6.4.7.1 A The Terminal Supplier *or* the Terminal Operator shall be able to update the operating system, parameters and the application(s) in the terminal.

| 2-6.4.7.2  | А | It shall only be possible for the Terminal Supplier <i>or</i> the Terminal Operator to update the application(s), operating system and parameters stored in the MAD-Handler, however, the MAD-Handler shall update certain parameters when required to do so by the PSAM. |
|------------|---|----------------------------------------------------------------------------------------------------|
|            |   | <b>NOTE:</b> The PSAM will deliver data elements to the MAD-Handler.                                                                                                    |
|            |   | Terminal Software Modules                                                                                                    |
| 2-6.4.7.3  | Α | Each module shall be upgradeable.                                                                                                    |
| 2-6.4.7.4  | Α | Each update shall affect the software version stored in the terminal.                                                                                                    |
| 2-6.4.7.5  | Α | The software download shall never be able to put the terminal out of business.                                                                                                    |
| 2-6.4.7.6  | Α | No update shall be able to corrupt any data memory currently in use.                                                                                                    |
| 2-6.4.7.7  | Α | The terminal shall ensure that the complete software update is loaded before switching to the new code.                                                                                                    |
| 2-6.4.7.8  | Α | The download shall handle communication errors. This means that data errors during transmission shall result in data being retransmitted.                                                                                                    |
| 2-6.4.7.9  | В | The code to be downloaded shall be enciphered.                                                                                                    |
|            |   | PIN Pad Software                                                                                                    |
| 2-6.4.7.10 | Α | Download of software to the PIN pad shall fulfill the requirements in ref: 36 "PCI PED".                                                                                                    |
|            |   | <b>NOTE:</b> The controller is the (one/single) entity responsible for the secure management of the Secure Cryptographic Device.                                                                                                    |
|            |   | PSAM Software                                                                                                    |
|            |   | It is possible to update the PSAM application when the PSAM is placed in the terminal.                                                                                                    |
| 2-6.4.7.11 | Α | PSAM application update commands shall be saved in the same memory area as other data update commands to the                                                                                                    |

# 2-6.5 Chip Card Reader Design Requirements

PSAM.

# 2-6.5.1 PSAM Card Reader(s)

2-6.5.1.1 B The Terminal shall have at least 4 PSAM Card Readers (PCRs).

**NOTE:** The PSAM Card Reader(s) may have landing contacts or sliding contacts.

| 2-6.5.1.2 | Α | The PCR shall be able to connect to cards with physical characteristics <i>either</i> in accordance with ref. 6: "ISO/IEC 7816-1" (ID-1 format) <i>or</i> in accordance with ref. 18: "ENV 1375" (ID-000 format).                                                                        |
|-----------|---|----------------------------------------------------------------------------------------------------|
| 2-6.5.1.3 | Α | The PCR shall be able to connect to cards with contacts placed in accordance with ref. 7: "ISO/IEC 7816-2".                                                                                                    |
| 2-6.5.1.4 | В | The PCR shall have a service life comparable to the service life of the terminal which it is intended for.                                                                                                    |
| 2-6.5.1.5 | Α | Physical removal of the inserted PSAM at any time shall not leave the terminal in an invalid or unknown state.                                                                                                    |
| 2-6.5.1.6 | В | The shape and material of the contacting elements shall be such, that no damage is caused by them, when applied to the card; see ref. 16: "EN 726-4".                                                                                                    |
| 2-6.5.1.7 | В | The contact force shall be large enough to ensure contact, even in extreme environmental conditions (e.g. shocks and vibrations) which can be application dependent. However, under no circumstances shall the contact force be greater than 0.5 N per contact; see ref. 16: "EN 726-4". |
| 2-6.5.1.8 | С | The shape of the contacts and the way of contacting the card may be done in such a way that even polluted cards are contacted properly; see ref. 16: "EN 726-4".                                                                                                    |

# 2-6.5.2 Electrical Interfaces

| PSAN | 1 |
|------|---|
|------|---|

| 2-6.5.2.1 | Α | The CAD shall be able to supply 50 mA @ 5 V $\pm 5\%$ to each PSAM.                                                                                              |
|-----------|---|----------------------------------------------------------------------------------------------------|
| 2-6.5.2.2 | Α | The $V_{PP}$ contact (C6) shall be electrically isolated (not connected).                                                                                        |
| 2-6.5.2.3 | Α | The power supply shall be decoupled directly on the contact interface (10 $\Box$ F + 100 nF).                                                                    |
|           |   | <b>NOTE:</b> This is according to the chip manufactures.                                                                                                    |
| 2-6.5.2.4 | Α | The power supply to the PSAM shall be short circuit proof.                                                                                                    |
| 2-6.5.2.5 | Α | The CAD shall be able to connect electrically to the PSAM in accordance with ref. 8: "ISO/IEC 7816-3" clause 5.1.                                                |
| 2-6.5.2.6 | Α | The CAD shall be able to control the timing on the CLK pin on the PSAM in accordance with ref. 8: "ISO/IEC 7816-3" (the default value is $3.5712\ \text{MHz}$ ). |
|           |   | <b>NOTE:</b> The CAD may increase the clock frequency after the ATR/PPS sequence.                                                                                |
| 2-6.5.2.7 | Α | No short circuit or damage shall take place when inserting or removing the PSAM. For further explanation see ref. 8: "ISO/ IEC 7816-3" clause 5.1.               |
| 2-6.5.2.8 | Α | The CAD shall be equipped with a pull-up resistor according to ref. 8: "ISO/IEC 7816-3".                                                                         |
| 2-6.5.2.9 | Α | The time constant controlling the rise time of the signal on the I/O pin shall not be greater than 500 ns with the ICC inserted.                                 |
|           |   |                                                                                                    |

| 2-6.5.2.10 | Α | The CAD shall be able to handle the PPS dialog in accordance with ref. 8: "ISO/IEC 7816-3".                                                                                          |
|------------|---|----------------------------------------------------------------------------------------------------|
| 2-6.5.2.11 | С | The CAD should selects the fastest parameters given in the ATR if possible. In case no parameters are given in the ATR from the PSAM the CAD should try with its fastest parameters. |
|            |   | Cardholder ICC                                                                                                    |
| 2-6.5.2.12 | Α | The CAD shall be compliant to the electrical interfaces as specified in ref: 20 "EMV ICC Specification, Book 1".                                                                     |
| 2-6.5.2.13 | Α | The $V_{PP}$ contact (C6) shall be electrically isolated.                                                                                                    |
| 2-6.5.2.14 | Α | The power supply shall be decoupled directly on the contact interface (10 $\Box$ F + 100 nF).                                                                                        |
|            |   | <b>NOTE:</b> This is according to the chip manufactures.                                                                                                    |
| 2-6.5.2.15 | Α | The time constant controlling the rise time of the signal on the I/O pin shall not be greater than $500~\rm ns$ with the ICC inserted.                                               |
| 2-6.5.2.16 | Α | The CAD shall be able to control the timing on the CLK pin on the Card in accordance with ref. 8: "ISO/IEC 7816-3", the default value is 3.5712 MHz .                                |
| 2-6.5.2.17 | С | The CAD may increase the clock frequency after the ATR sequence.                                                                                                    |
| 2-6.5.2.18 | Α | The CAD shall be able to handle the PPS dialog in accordance with ref. 8: "ISO/IEC 7816-3".                                                                                          |
| 2-6.5.2.19 | С | The CAD should selects the fastest parameters given in the ATR if possible. In case no parameters are given in the ATR from the PSAM the CAD should use default parameters.          |

# **Merchant Application**

**NOTE:** The protocol between the terminal and the Merchant Application is out of scope for this specification.

# 2-7 Privacy Shield on PIN Entry Devices

## 2-7.1 Introduction

The scope of this section is to provide the security requirements for a terminal including a PIN Entry Device in order to minimize the risk of unintended compromise of the PIN code and/or card data from the magnetic stripe.

This section shall be seen as a supplement to the general requirements for terminals accepting PIN codes.

It is intended that the requirements defined shall be objective and measurable.

The requirements for the privacy shield around the PIN Entry Device are defined, as well as the requirements concerning the placement and setting up of the terminal.

Additional requirements for the design and construction of unattended terminals are defined too, with the purpose of minimizing the risk of placing a Tapping Device for the magnetic stripe Card Data.

A number of recommendations for the design and placement of the terminals are stated in this specification.

## 2-7.1.1 Terminology

Authorized Person, a person who shall be allowed to ac-

cess the interior of the terminal. Only persons who needs to access the interior of the terminal as part of the job shall be authorized to do so.

**Card Data,** the complete data contents (track 2) of the magnetic stripe on the Card. **Shoulder Surfing,** the situation when a PIN is comprom-

ised as a result of visual pick up while

the PIN is entered.

**Tapping Device,** a physical device placed in connection with either the PIN Entry Device or the Card Reader for mechanical

and/or electronic collection of data.

# 2-7.2 Privacy Shield around the PIN Entry Devices

## 2-7.2.1 Shielding - Size and Orientation

The size and orientation of the privacy shield around the PIN Entry Device shall ensure that the angles from which Shoulder Surfing may be possible is limited to an absolute minimum.

2-7.2.1.1 A In a circle segment of at least 270 degrees, with the opening towards the cardholder, a privacy shield shall be placed.

The center of the circle segment shall be the center of the '5'-key.

See figure 2-7.1 page 2-7-8.

**NOTE:** The privacy shield does not need to be designed as a circle segment, but the shield shall cover the PIN Entry Device as if the shield was shaped as a circle segment.

**NOTE:** The shield may be omitted on parts of the circle segment if the design of the terminal guarantees the same level of privacy within the specified circle segment of 270 degrees.

2-7.2.1.2 A Within the specified circle segment of 270 degrees seven 'reference directions' are defined. The seven 'reference directions' are named *a, b, c, d, e, f* and *g*.

The angles between the 'reference directions' shall be 45 degrees as defined in figure 2-7.2 page 2-7-9.

The height of the privacy shield in the 'reference directions' b, d and f shall guarantee that the angle between the level of the key-tops and the top of the shielding shall be 45 degrees at least.

The height of the privacy shield in the 'reference directions' a, c, e and g shall guarantee that the angle between the level of the key-tops and the top of the shielding shall be 35 degrees at least.

The height of the privacy shielding between the 'reference directions' shall not be lower than the height defined by a straight line between the 'reference points' (see figure 2-7.3)

**NOTE:** The angle defining the height of the shielding shall be measured from the center of the surface on the '5'-key to the top of the shield.

**NOTE:** If the design of the terminal guarantees the same level of privacy, e.g. due to construction of the housing of the terminal, no dedicated privacy shield will be required on the actual parts of the circle segment.

2-7.2.1.3 A The shielding shall be built in a non-transparent material.

2-7.2.1.4 C It shall not be easy to remove the privacy shield around the PIN Entry Device, and if the shield is removed due to vandalism, the shielding shall be easy to reestablish by the supplier of the terminals or by a service agent.

### 2-7.2.2 PIN Entry Device and Additional Numeric Keys

If the terminal includes both a PIN Entry Device and an additional Cardholder numeric keyboard the layouts shall be strikingly different to prevent the cardholder from accidentally entering the PIN-code on the numeric keyboard.

2-7.2.2.1 B If an additional set of Cardholder numeric keys (0-9) is included on the Cardholder operated part of the terminal, then these keys shall be mounted with a strikingly different design and position compared to the PIN Entry Device.

**NOTE:** This requirement may be complied with by e.g. showing the guiding messages (Enter PIN, etc.) on a display in connection with the PIN Entry Device, while the display used for selecting goods and/or services is just showing a message like "Perform payment".

- 2-7.2.2. B The keys themselves within an additional set of numeric keys shall appear strikingly different to those on the PIN Entry Device.
- 2-7.2.2.3 B The additional set of numeric keys shall clearly be marked with the purpose of the use of these keys.
- 2-7.2.2.4 B If an additional set of numeric keys is included on the terminal, the PIN Entry Device shall clearly be marked with the message "Only PIN Codes" (kun PIN-koder).
- 2-7.2.2.5 B A warning saying "Protect your PIN-Code" (Beskyt din PIN-kode) shall either appear on the display when PIN entry is awaited or the message shall appear on a permanent label near to the PIN Entry Device.
- 2-7.2.2.6 B If an additional set of numeric keys is included on the terminal, these keys shall be placed to the left of the PIN Entry Device.

# 2-7.3 Shielding - Design Recommendations

#### 2-7.3.1 Introduction

This section defines a number of design recommendations, which may be a help in the process of designing an optimal privacy shielding.

- 2-7.3.1.1 C The shielding should at least cover the PIN keys. The shield may as well cover the command: "Cancel", "Clear" and "Enter".
- 2-7.3.1.2 C The shielding and the cardholder's body are intended to protect against Shoulder Surfing from all angles.
- 2-7.3.1.3 C The shielding shall allow for use by both right-handed and left-handed cardholders.

| 2-7.3.1.4  | С | The shielding shall take into account the size of the cardholders hand.                                                                        |
|------------|---|----------------------------------------------------------------------------------------------------|
| 2-7.3.1.5  | С | The shielding should allow the operation of the terminal, when the terminal is placed in the intended height and angle towards the cardholder. |
| 2-7.3.1.6  | С | The shielding may not limit the use depending on the light.                                                                                    |
| 2-7.3.1.7  | С | The shielding may not cover the PIN keys for the cardholders view, when the cardholder is not covering the PIN keys by the hand.               |
| 2-7.3.1.8  | С | The shielding may not limit the operation of the Card Reader, functions key or other operations of the terminal.                               |
| 2-7.3.1.9  | С | The shielding should be constructed to operate in the environment for which the terminal is intended.                                          |
| 2-7.3.1.10 | С | The shielding should be robust and easy to clean.                                                                                              |
| 2-7.3.1.11 | С | The shielding should be considered as an integrated part of the 'total design' of the terminal.                                                |
| 2-7.3.1.12 | С | The design of the shielding should be simple and harmonically.                                                                                 |
| 2-7.3.1.13 | С | The shielding should signal that the use of the terminal is easy and confident.                                                                |

# 2-7.4 Protected access to Card Reader and PIN Entry Device

When the access to the inside of a terminal is free, it may be possible to place a tapping device on the Card Reader.

Especially terminals placed and used in an unattended environment may be exposed to such an attack from unauthorized persons.

To minimize this risk, a number of requirements concerning the access to the interior of the terminals are defined.

The requirements and recommendations defined in this section are targeted at Unattended terminals for which they are mandatory, but the requirements may be implemented on Attended terminals, too.

#### 2-7.4.1 Access to the interior of the terminal

Only persons who are authorized to service the terminal shall be able to open an Unattended terminal. The access to the Card Reader, Card Data and the mounting of the PIN Entry Device shall be protected.

The terminal may be designed and constructed with separate access to the area within the terminal, which requires normal and frequent access for maintenance purposes, e.g. to the receipt printer.

If the area which requires normal and frequent access is separated from the area where Card Reader, Card Data and PIN Entry Device is accessible, the security functions may also be separated.

2-7.4.1.1 A The access to the interior of an Unattended terminal shall be protected by a 'lock', and the 'key' shall only be issued to Authorized Persons.

**NOTE:** The 'interior of an Unattended terminal' is defined as the area where the Card Reader or Card Data is available, and the area where the mounting of the PIN Entry Device is accessible.

**NOTE:** The 'lock' and 'key' may be implemented using technologies other than a physical lock and key. Other implementations which ensure a similar level of security may be accepted.

- 2-7.4.1.2 B The terminal cabinet shall be locked, even when the terminal is not in use.
- 2-7.4.1.3 A switch or similar equipment shall be installed to detect when the Unattended terminal is opened and closed.

**NOTE:** The switch shall detect when access to the area with the Card Reader, Card Data and the PIN Entry Device is possible.

- 2-7.4.1.4 A The switch (or similar equipment) installed to detect whether the Unattended terminal is open or closed, shall also be able to detect when an unauthorized entry to the interior of the terminal has been forced, e.g. by breaking the lock.
- 2-7.4.1.5 A Each time the Unattended terminal is opened a message shall be recorded in the log of card transactions. The message shall at least include information about the date and time, and an indication defining that the terminal has been opened.
- 2-7.4.1.6 C Each time the Unattended terminal is closed a message may be recorded in the log of card transactions. The message should at least include information about the date and time, and an indication defining that the terminal has been closed.
- 2-7.4.1.7 A If an unauthorized entry to the interior of the Unattended terminal has been forced, otherwise than picking the 'lock', physical damages shall be visible on the outside of the terminal.

**NOTE:** The design and construction of an unattended terminal must consider that no screws (or similar) are

available from the outside of the terminal, if the removal of these screws (or similar) make access to the interior of the terminal possible.

2-7.4.1.8 C The mounting of the Card Reader should prevent the installation of a Tapping Device on the front of the Card Reader.

**NOTE:** The front of the Card Reader visible from the outside of the terminal should prevent that a Tapping Device should be fixed or just clicked to the front.

### 2-7.4.2 No operation when the terminal is open

The terminal shall not be able to operate when the terminal is open, and after closing the terminal the operation shall be re-enabled manually by an Authorized Person.

2-7.4.2.1 A When the Unattended terminal is open, the normal operation of the terminal shall be disabled.

**NOTE:** When the switch or similar equipment installed has detected that the terminal is open, the normal operation shall be disabled and a message on the display shall indicate this to the cardholder.

- 2-7.4.2.2 A When the Unattended terminal has been opened the normal operation shall remain disabled until the terminal is closed again, and an Authorized Person has re-enabled the operation.
- 2-7.4.2.3 A When the normal operation for an Unattended terminal is disabled the Card Reader shall not read cards.

**NOTE:** If a motorized card reader is used, the motor shall be reversed immediately if a card is inserted.

2-7.4.2.4 A The re-enabling of the Unattended terminal for normal operation shall only be possible for Authorized Persons.

**NOTE:** The re-enabling may e.g. be performed by entering a User-ID and a Password. Other implementations which ensure a similar level of security may be accepted.

- 2-7.4.2.5 A Each time the Unattended terminal is re-enabled, a message shall be recorded in the log of card transactions. The message shall at least include information about the date and time, and an indication defining that the terminal has been re-enabled.
- 2-7.4.2.6 C If e.g. an User-ID is identifying the Authorized Person when re-enabling an Unattended terminal, it is recommended that this information is included in the log.

#### 2-7.4.3 Other Equipment

The access to card data shall also be protected when the card data is present in other equipment than the terminal, e.g. if card data is present in a control-system placed in a separate unit or in a separate building.

Also the cabling between separate units shall be protected.

The requirements defined in this section may not be possible to comply when the terminal or the system is designed, because the level of compliance may be a result of the installation and placement of the terminal and other equipment at the Merchant. But during the design and development of a terminal these requirements shall be considered.

2-7.4.3.1 A If the Card Data (full magnetic stripe information) is present in other equipment than the Unattended terminal, the access to this equipment shall be protected by a 'lock' and the 'key' shall only be issued to Authorized Persons.

**NOTE:** The 'lock' and 'key' may be implemented using technologies other than a physical lock and key. Other implementations which ensure a similar level of security may be accepted.

**NOTE:** If the equipment, in which the card data are present, is placed in a building separated from the unattended terminal, the access to this equipment is considered as 'locked' if the area is either attended or the building is locked when not attended.

2-7.4.3.2 A If the Card Data (full magnetic stripe information) is transmitted between the Unattended terminal and other equipment, the cables used shall not be accessible or visible without making damages to the terminal or the construction made to protect the cabling.

**NOTE:** Unattended persons must not be able to open any switch- or connect-boxes without making damage, if the card data is transmitted through the boxes.

# 2-7.5 Figures

## 2-7.5.1 Privacy Shield around the PIN Entry Device

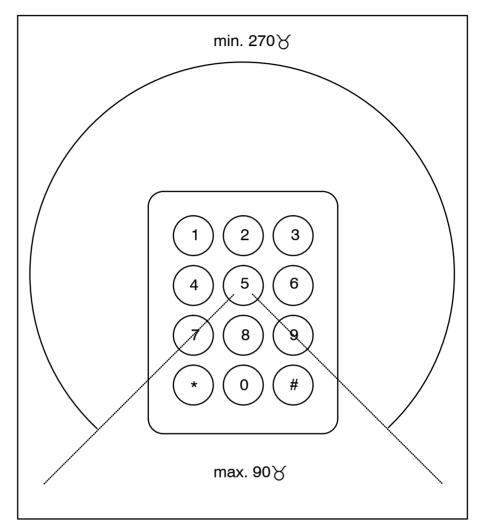

Figure 2-7.1 - Privacy Shield around the PIN Entry Device

## 2-7.5.2 Reference Directions

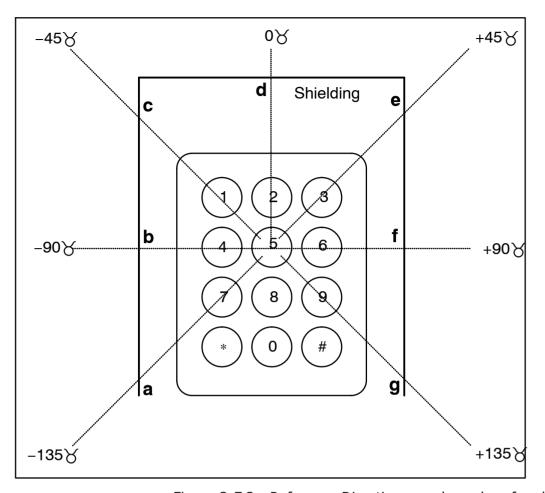

Figure 2-7.2 - Reference Directions - a, b, c, d, e, f and g

# 2-7.5.3 The Height of the Shielding

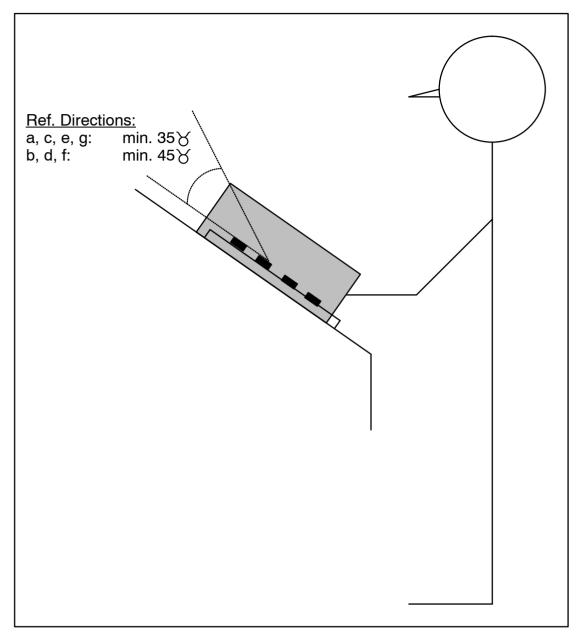

Figure 2-7.3 - The Height of the Shielding

# 2-7.5.4 Mounting of the PIN Entry Device (Angle)

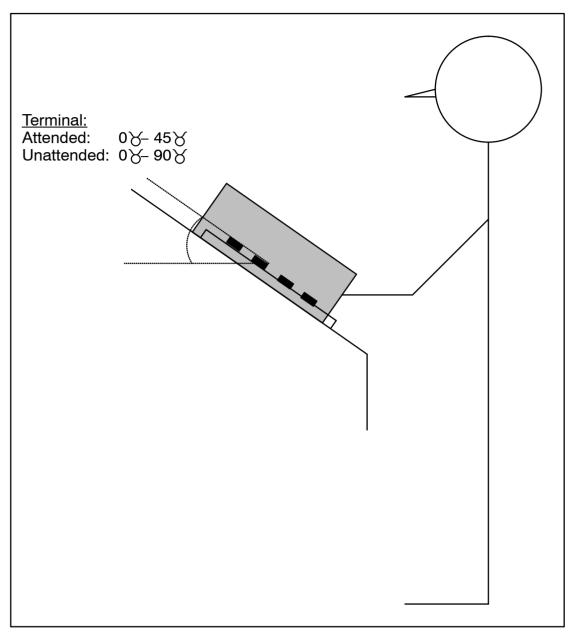

Figure 2-7.4 - Mounting of the PIN Entry Device (Angle)

# 2-7.5.5 Height and position of the PIN Entry Device

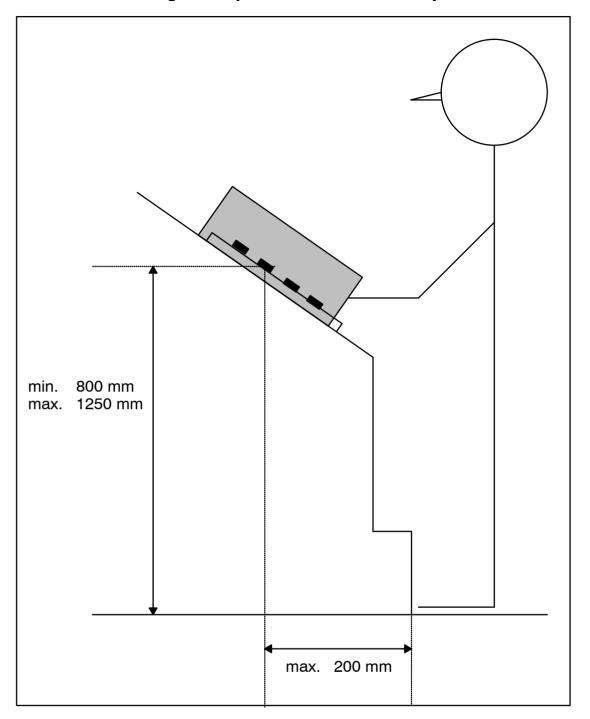

Figure 2-7.5 - Height and Position of the PIN Entry Device

# 2-8 Service Packs

## 2-8.1 Introduction

In order to open for new variants of commands/responses, Service Packs have been introduced.

Typically, new requirements and data elements which were not known at the initial system design phase have become necessary.

# 2-8.2 Selection of Service Packs supported

The PSAM will always support the baseline command set i.e. no Service Packs supported. New PSAM versions may support several Service Packs.

Selection of a Service Pack is done in the start up phase. See section 2-5.1.3 (Restart).

A Service Pack is requested by the terminal as part of the Terminal Approval No. which is exchanged in the *Exchange Debit/Credit Static Data Information* command after finding the mutually supported Service Pack No. using the *Get Debit/Credit Properties* command.

If the PSAM does not support the Service Pack requested, the terminal will interrupt/terminate the start-up procedure.

**NOTE:** As of TRG-OTRS version 3.x and later only terminals supporting Service Pack 2 or higher are applicable. Information on previous Service Packs is greyed out and only included for informational purpose.

#### 2-8.2.1 General requirements

As specified in requirement 2-5.1.3.11 page 2-5-7, the terminal must support at least Service Pack 2.

See also section 1-9.7 page 1-9-3 Service Packs

### 2-8.2.2 Terminal - Terminal Approval No.

In the data element Terminal Approval No., the 3 most significant bits is now used as Service Pack No.

2-8.2.2.1 A When configuring the terminal, the 3 most significant bits of the Terminal Approval No. shall be configured according to which Service Pack the terminal is requesting. See section 2-15.2.141 page 2-15-38, Data Elements.

#### 2-8.3 **Service Packs Overview**

Table 2-8.1 show the relationship between Service Packs and commands, data elements & functions.

Table 2-8.1 - Service Packs Overview

| Function                       | ality                         |          | Service Packs |          |
|--------------------------------|-------------------------------|----------|---------------|----------|
| Commands                       |                               | Baseline | SP1           | SP2      |
| Initiate Pa                    | yment                         | F        | F             |          |
| Initiate Pa                    | yment 2                       |          |               | <b>P</b> |
| Get Amou                       | ınt                           | <b></b>  |               |          |
| Get Amou                       | ınt 2                         |          | F             |          |
| Get Amou                       | ınt 3                         |          |               | <b>P</b> |
| Validate D                     | )ata                          | <b>F</b> |               |          |
| Validate D                     | Oata 2                        |          | F             | <b>P</b> |
| Get Debit,                     | /Credit Properties            |          |               |          |
| Identifier                     | '0001' - '0007' <sup>1)</sup> | F        | F             | <b>P</b> |
|                                | '0008'                        |          |               | <b>P</b> |
| Set Debit/                     | Credit Properties             |          |               |          |
| Identifier                     | '8000'                        |          |               | <b>P</b> |
|                                | '8001' – '8002' <sup>1)</sup> | F        | F             | <b>P</b> |
| Function                       | ality                         |          |               |          |
| MSC PIN                        | retry                         |          | F             | F        |
| Issuer Envelope Data           |                               |          |               | <b>P</b> |
| Account Type                   |                               |          |               | <b>P</b> |
| Message size (up to 512 bytes) |                               | F        | F             |          |
| Message                        | size (up to 1024 bytes)       |          |               | <b>P</b> |
| I egend:                       |                               |          |               |          |

Legend:

1) = Earlier versions of the PSAM may not be able to respond successfully to all identifier values.

# 2-8.4 Service Pack No. 1

Service Pack No. 1 comprises a number of new formats, including new variants of existing commands and responses. The commands/responses affected by Service Pack No. 1 are:

- Get Debit/Credit Properties, a new set of response data is defined.
- Get Amount 2, a new and extended variant of the exiting command Get Amount.
- Validate Data 2, a new and extended variant of the exiting command Validate Data.

Service Pack No. 1 will also enable the use of the function "PIN Retry".

## **2-8.4.1** MSC PIN Retry

PIN Retry is a function for re-entering the PIN after an online PIN validation has failed.

During PIN retry the cardholder is requested to re-enter the PIN, without entering/swiping the card again.

Service Pack No. 1 enables this function, by letting the PSAM include a new host request in the response to the *Validate Data 2* command.

The description of PIN retry may be found in section 2-5.16.5 page 2-5-119 Host Declined Transactions (Requests).

#### 2-8.4.2 Get Amount 2

If the transaction amount has been omitted in the *Initiate Payment command*, the PSAM will issue a *Get Amount* command to obtain the actual amount(s).

Service Pack No. 1 includes the data element PAN-prefix (containing the first 8 digits in the PAN) to be included as discretionary data in the command message. The PAN-prefix may e.g. be used for calculating any additional merchant specific surcharges/fees to be added before the amount is transferred to the PSAM.

Service Pack No. 1 also implies an extension of the response to *Get Amount 2*. The response shall include both the Transaction Amount and Amount Other.

#### **Issuing the Get Amount 2 Command Twice**

The *Get Amount 2* command may be issued twice depending of the actual EMV card.

The EMV card may request the amount in an early stage of the transaction and before the PAN is known e.g. if requested in the PDOL returned in the Select command.

In this situation the PAN-prefix indicated in the *Get Amount* 2 command will be set to '00 00 00'.

If the terminal assumes that the PAN-prefix should be known before the amount can be determined, the terminal may gen-

erate a response to the *Get Amount 2* command containing Response Code 'FFF2' (time-out).

The Response Code 'FFF2' returned will indicate to the PSAM that the transaction shall continue if the PAN-prefix was '00 00 00 00' in the command. This Response Code will also imply that a second *Get Amount 2* command shall be issued later on during the transaction, after the PAN is known.

If a successful response to *Get Amount 2* is returned (including the amount) the PSAM will not issue any additional *Get Amount 2* command.

2-8.4.2.1

If the *Get Amount 2* command during an EMV transaction contains the value '00 00 00 'in the PAN-prefix field, the terminal may respond "the amount not yet known" by returning the Response Code 'FFF2' (time-out).

**NOTE:** If a Cancellation is initiated as defined in requirement 2-5.16.10.3 page 2-5-123, the Merchant Interface shall insert the Response Code 'FFF2' in *all* subsequent responses to *Get Amount 2* command.

See table 2-8.2 page 2-8-7 for comparison of the different variations of the *Get Amount* command.

#### 2-8.4.3 Validate Data 2

The response to *Validate Data 2* returns a number of additional data elements.

The following data elements are added in the response:

- **Action Code**<sub>PRINT</sub>: indicating the Action Code to be printed on the receipt.
- **Approval Code:** indicating the Approval Code to be printed on the receipt.
- Authorization Response Code: indicating the value to be printed on the receipt.
- **POS Entry Mode:** indicating the actual value. For Token based transactions, the Token includes information about the card technology used. If the card technology used is MSC (Token Format = 'D4') the magnetic stripe may have been read as fallback from ICC.

To be able to distinguish between the two different situations:

- Magnetic Stripe Track 2 and
- Magnetic Stripe Track 2 as fallback for ICC The terminal shall extract this information from position 3 (value = '7' (Magnetic stripe read after ICC malfunction)) of POS Entry Mode (returned by the PSAM). See table 2-13.89 on page 2-13-70 for further details.
- **CVM Status:** indicating the type(s) of CVM performed, in combination with online/offline authorization. An EMV transaction may initially request an online authorization, and the CVM Status stated in the response to the EMV Payment command will indicate "Authorization: Online". If the online request fails, the transaction may be complete offline successfully. CVM Status stated in the response to *Validate Data 2* will indicate the 'final transaction information'.

## 2-8.5 Service Pack No. 2

Service Pack No. 2 comprises a number of new formats, including new variants of existing commands and responses. The commands/responses affected by Service Pack No. 2 are:

- A new format of the *Initiate Payment* command (denoted *Initiate Payment 2*) for EMV, MSC and Token based transactions. This is done to accommodate the new EMVCo data element "Account Type".
- Get Debit/Credit Properties, a new set of response data is defined in order to indicate the maximum length of data that can be conveyed from the terminal to the issuer in the new "Issuer Envelope" functionality.
- Get Amount 3, a new and extended variant of the command Get Amount
- Set Debit/Credit Properties, a new command has been introduced to convey terminal specific data to the PSAM.

#### 2-8.5.1 Get Amount 3

The following data elements are added to the *Get Amount 3* command and response message compared to the original *Get Amount* command:

#### Command:

- Primary Account Number (PAN)
- PAN Sequence No.
- · Amount Request

#### Response:

- Amount Other
- Amount Status

#### **Issuing the Get Amount 3 Command Twice**

The Get Amount 3 command may be issued twice depending of the actual EMV card.

If the EMV card request the amount before the terminal/ PSAM has read the card data, the terminal is not able to determine the actual card brand. Therefore, the terminal/cashregister system is not capable of computing the accurate amount as surcharges etc. is often brand specific.

With the new *Get Amount 3* command, the PSAM will in this case request an initial amount (the amount without any surcharges). If an estimated amount is obtained, the PSAM will request the amount again at a later state, but this time the accurate amount.

When the final amount is requested, the PSAM will convey the full PAN and PAN Sequence No. to the terminal/cash register system, making it possible to compute the accurate amount.

When the PSAM request the final amount, the terminal/cash register system shall return the accurate amount, otherwise the transaction will be rejected.

See table 2-8.2 page 2-8-7 for comparison of the different variations of the *Get Amount* command.

**NOTE:** While it for the *Get Amount 2* command was possible to return the Response Code equal to 'FFF2' (time-

out) if the amount was not ready, the *Get Amount* 3 command requires that the requested amount (initial or final) is returned.

## 2-8.5.2 Message Size

When Service Pack 2 is supported, the Request- and Advice-messages generated by the PSAM may exceed 512 bytes. Therefore, the terminal shall be able to process messages up to 1024 bytes.

The actual requirement can be found in ref. 28: "TAPA Errata".

Table 2-8.2 - PSAM Behavior for Variants of different Get Amount Commands

| Command |              | Command data |         | Response data |         | Transaction process |            |                       |
|---------|--------------|--------------|---------|---------------|---------|---------------------|------------|-----------------------|
|         |              |              |         | Amount        |         |                     |            |                       |
|         |              |              | Prefix  | Full PAN      | Request | Amount              | RC         |                       |
| 1       | Get Amount   | 1st issue    |         |               |         | Amount              | Successful | Amount entry finished |
|         |              |              |         |               |         |                     | Time-out   | Go to step 2          |
|         |              |              |         |               |         |                     | Other      | Rejected              |
| 2       |              | 2nd issue    |         |               |         | Amount              | Successful | Amount entry finished |
|         |              |              |         |               |         |                     | Other      | Rejected              |
| 3       | Get Amount 2 | 1st issue    | Absent  |               |         | Amount              | Successful | Amount entry finished |
|         |              |              |         |               |         |                     | Time-out   | Go to step 4          |
|         |              |              |         |               |         |                     | Other      | Rejected              |
|         |              |              | Present |               |         | Amount              | Successful | Amount entry finished |
|         |              |              |         |               |         |                     | Time-out   | Rejected              |
|         |              |              |         |               |         |                     | Other      | Rejected              |
| 4       |              | 2nd issue    | Present |               |         | Amount              | Successful | Amount entry finished |
|         |              |              |         |               |         |                     | Other      | Rejected              |
| 5       | Get Amount 3 | 1st issue    |         | Absent        | Initial | Estimated           | Successful | Go to step 6          |
|         |              |              |         |               |         | Accurate            | Successful | Amount entry finished |
|         |              |              |         |               |         |                     | Other      | Rejected              |
|         |              |              |         |               | Final   | Estimated           | Successful | Rejected              |
|         |              |              |         |               |         | Accurate            | Successful | Amount entry finished |
|         |              |              |         |               |         |                     | Other      | Rejected              |
|         |              |              |         | Present       | Initial | Estimated           | Successful | Go to step 6          |
|         |              |              |         |               |         | Accurate            | Successful | Amount entry finished |
|         |              |              |         |               |         |                     | Other      | Rejected              |
|         |              |              |         |               | Final   | Estimated           | Successful | Rejected              |
|         |              |              |         |               |         | Accurate            | Successful | Amount entry finished |
|         |              |              |         |               |         |                     | Other      | Rejected              |
| 6       |              | 2nd issue    |         | Absent        | Final   | Estimated           | Successful | Rejected              |
|         |              |              |         |               |         | Accurate            | Successful | Amount entry finished |
|         |              |              |         |               |         |                     | Other      | Rejected              |
|         |              |              |         | Present       | Final   | Estimated           | Successful | Rejected              |
|         |              |              |         |               |         | Accurate            | Successful | Amount entry finished |
|         |              |              |         |               |         |                     | Other      | Rejected              |

#### Legend:

RC = Response Code, 1st issuer/2nd issue = first/second time the *Get Amount* command is sent to Merchant Application during a transaction. Other = Response Codes relevant for the *Get Amount* command, not mentioned specifically above. Grey boxes mean not applicable.

## 2-8.5.3 Issuer Envelope Functionality

For issuers, where issuer specific data entered at the terminal are requested to be conveyed transparently to the issuer, the new Issuer Envelope functionality may apply. The envelope functionality is applicable for EMV, MSC and Token based transactions.

The terminal can use the new *Set Debit/Credit Properties* command to send the data to the PSAM. The PSAM will then add the data to the APACS messages generated.

Data to be send using the envelope functionality shall be available for the PSAM in the time slot after the *Initiate Payment* response and before the *Complete* command.

The Issuer Envelope Data delivered to the PSAM will be included in all the subsequent APACS messages, until one of the following conditions are met:

- A new Issuer Envelope Data is delivered to the PSAM
- An "empty" Issuer Envelope Data field is delivered to the PSAM (LEN<sub>IED</sub> = '00')
- The Complete command is processed

Issuer Envelope Data will be conveyed in field 47 (tag TX) while Issuer Envelope Response Data (if present) are conveyed in field 44 (tag TY).

It will therefore be possible for the merchant to send certain data in the request and e.g. send other data (or reset the data by setting the length of data equal to 0) in the advice.

For MSC transactions, Issuer Envelope Data shall be available before just after the *Initiate Payment* response, if the data are going to be delivered in the Financial Request.

As the space for this issuer specific data are limited in the PSAM, the maximum number of bytes to be used in the envelope functionality (for the PSAM in question) can be obtained by use of the *Get Debit/Credit Properties* command (with the Identifier = '0008').

#### 2-8.5.4 Initiate Payment 2 / Account Type

The purpose of the data element Account Type is stated in ref. 20: "Specification Update Bulletin No. 39: Definition of the new data element: Account Type".

A new version of the *Initiate Payment* command (denoted *Initiate Payment 2*) has been defined in order to make it possible to indicate the Account Type.

2-8.5.4.1 A The value shall be set to the default value ('00') until further notice.

# 2-9 Merchant Initiative Bypass

# 2-9.1 General

#### 2-9.1.1 Introduction

Merchant Initiative Bypass is a functionality supported in OTRS, which makes it possible for the merchant to "force" a certain CVM (PIN, signature or No CVM) and/or online/preferred offline/offline when a transaction is initiated.

If the Merchant does not "force" any of the above mentioned possibilities, the PSAM will automatically select the CVM and online/offline determined by the rules implemented in the PSAM.

In case of forced CVM and/or online/offline the rules implemented in the PSAM will still be the master. This means that the PSAM will decide whether the transaction shall be accepted or rejected due to the Merchant Initiative Bypass selected.

In case of preferred offline, this is only a preferred condition instead of a forced condition, i.e. the PSAM will just bypass it, if not allowed.

Implementing Merchant Initiative Bypass functionality has only impact on the terminal.

Figure 2-9.1 below gives an overall view of how the Merchant Initiative Bypass can be implemented.

The most obvious implementation of Merchant Initiative Bypass functionality is probably when magnetic stripe cards is used and altering from PIN (default) to signature.

But the proposed solution will be usable:

- Independently of the card technology
- Independently of the "force" parameters used.

It will be up to the terminal manufacture to decide which "force" parameters that shall initiate Merchant Initiative Bypass just as if this functionality shall be implemented at all.

#### 2-9.1.2 General Requirements

If the Merchant Initiative Bypass functionality is going to be implemented, the implementation must comply to the following requirements:

- 2-9.1.2.1 C When Merchant Initiative Bypass is initiated, the current transaction in progress shall be interrupted as if the merchant activated the Cancel Key.
- 2-9.1.2.2 C Merchant Initiative Bypass shall only be possible while the *Initiate Payment* command is in progress.

| 2-9.1.2.3 | С | When Merchant Initiative Bypass is initiated, the cardholder shall be informed (via the cardholder display) that the transaction is not rejected, but continues.                                                                                            |
|-----------|---|----------------------------------------------------------------------------------------------------|
| 2-9.1.2.4 | С | Taken requirement 2-9.1.2.3 into account, the Message Code '87' ("Cancellation") shall be substituted by the Message Code '64' ("Retrying").                                                                                                    |
| 2-9.1.2.5 | С | Merchant Initiative Bypass shall only be initiated by the mer-<br>chant and only be continued if the ASW1-ASW2 returned<br>from the PSAM indicates that this is the reason for interrupt-<br>ing the current transaction.                                   |
| 2-9.1.2.6 | С | When ICC transactions are performed, the ICC should be reset (power off/on) in order to initiate a new transaction seen from the ICC (and PSAMs) view. As outlined in figure 2-9.1 page 2-9-3, application selection can be "skipped" in the following way: |

- Creation of the Candidate List can be skipped (the existing Candidate List is still valid)
- The terminal can directly select the application previously selected.

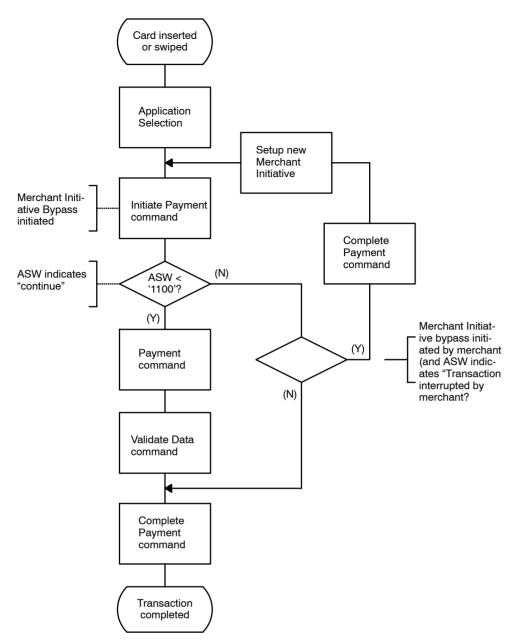

Figure 2-9.1 - Merchant Initiative Bypass

This page is intentionally left blank

# 2-10 Additional Transaction Information

# 2-10.1 Introduction

In a number of payment situations, the need for adding information to a specific transaction may arise.

This section specifies two methods to use when transmission of such additional transaction information is used in a terminal developed according to this specification.

## 2-10.2 Flex Terminals and Transaction Information

The additional transaction information is defined by the card issuer and/or acquirer, and is generated by the terminal for inclusion in the transactions sent to the card issuer/acquirer.

The additional information is regarded as discretionary data by the PSAM and the transaction acquiring system. The information is not intercepted and verified during transmission to the acquirer / issuer processing, nor is any response from the acquirer / issuer validated before it is sent back to the terminal.

The functionalities requires the usage of Service Pack 2 commands and responses.

Generation and/or processing of additional transaction information is outside the scope of this specification. Other sections in this specification defines application specific data or country specific data to be placed in the additional transaction information.

There are two ways of handling additional transaction information, the previously defined method using the Issuer Envelope and a new method using the Extended Issuer Envelope.

The access to the envelopes is possible using the Set D/C properties (section 2-14.5.9) and Get D/C Properties (section 2-14.5.8) commands. See as well section 1-10.5.2 for more information.

Figure 2-10.1 page 2-10-3 depicts how the transaction flow in the terminal is augmented.

The commands are only used when needed.

**NOTE:** The size of data is currently limited to 150 bytes bytes for MSC transactions and to 100 bytes for EMV transactions.

### 2-10.2.1 Terminal requirements

| 2-10.2.1.1 | Α | The terminal shall be Service Pack 2 compatible in order to |
|------------|---|-------------------------------------------------------------|
|            |   | support Additional Transaction Information.                 |

- 2-10.2.1.2 A The terminal shall during power on request the use of Service Pack 2 as described in section 2-8, "Service Packs".
- 2-10.2.1.3 A The *Initiate Payment 2* command shall be sent with empty amount fields.

**NOTE:** The empty amount fields will force the PSAM to send the *Get Amount 3* command in which the PAN is sent to the terminal.

2-10.2.1.4 A When the response to the *Initiate Payment 2* has been received, the *Set D/C Properties* command shall be sent including the additional transaction data, for further details see section 2-8.5.3 page 2-8-7. This command is defined in section 2-14.5.9 page 2-14-41.

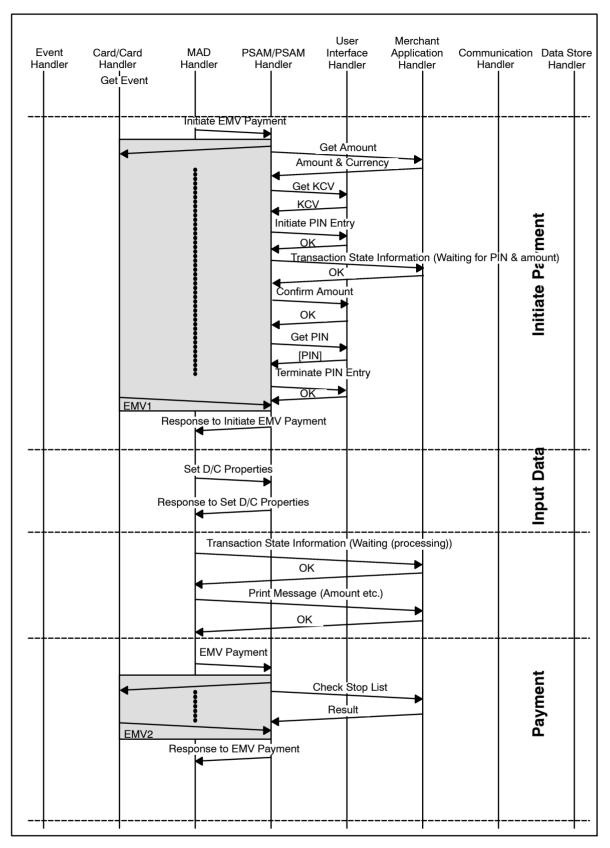

Figure 2-10.1 - General transaction flow

This page is intentionally left blank

# 2-11 Private Label Card Schemes

# 2-11.1 Handling of Private Label Cards

#### 2-11.1.1 Introduction

This section specifies the flow when local magnetic stripe cards are handled in the terminal.

The actual dialog between the terminal and e.g. the Electronic Cash Register and how the Private Label Card scheme application is implemented are out of scope for this specification.

## 2-11.1.2 Description

Information on whether a particular card belongs to a Private Label Card scheme or not is obtained from track 2 of the magnetic stripe card and related parameters stored in the PSAM.

The Track 2 is forwarded to the PSAM by use of the *Get Debit/ Credit Properties* command with Identifier = '0012'.

2-11.1.2.1 A A proprietary handling of a Private Label Card scheme application shall not be initiated, unless the PSAM in the response to the *Get Debit/Credit Properties* command indicates in the data element Card Service Info, that the Card (and PAN) is proprietary.

The coding of the data element Card Service Info can be found in section "Data Elements", subsection 2-15.2.31 (Card Service Info).

**NOTE:** Detection of whether or not a card belongs to a Private Label Card scheme is independent of whether or not the PSAM is able to perform a transaction using the card. I.e. a card from a Private Label Card scheme may be able to perform PSAM based transaction.

## 2-11.1.3 Flow

2-11.1.3.1 B The flow for a Private Label Card shall be as shown in figure 2-11.1.

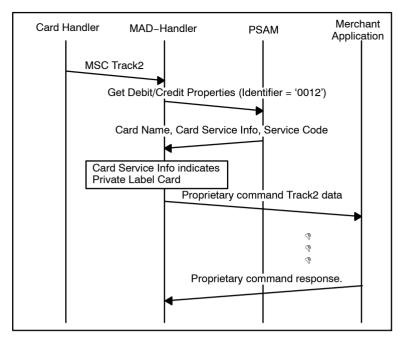

Figure 2-11.1 - Private Label Card Scheme massage flow (Private Label Card)

If the PSAM indicates that the card in question is a *non* Private Label Card, the merchant can either choose to initiate a normal transaction using the PSAM or to interrupt the transaction in progress.

2-11.1.3.2 B The flow for a *non* Private Label Card shall be as shown in figure 2-11.2.

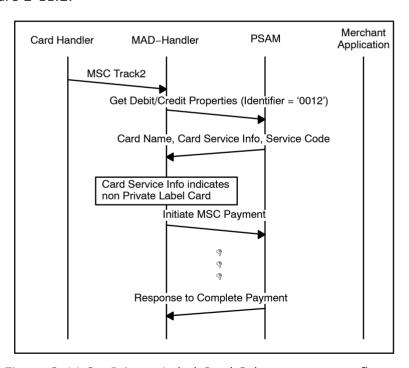

Figure 2-11.2 - Private Label Card Scheme massage flow (Non Private Label Card)

# 2-12 Local PIN

# 2-12.1 Local PIN Validation Message Flow

### 2-12.1.1 Introduction

Local PIN is a functionality where a reference PIN is conveyed to the PSAM for comparison with the PIN entered on the PED by the cardholder. The PSAM will return the result of the comparison.

#### 2-12.1.2 Description

The Local PIN Validation function shall be called from a separate application within the terminal, i.e. an application separate from the 'Nets debit/credit application'.

As Local PIN is handled by the PSAM for the Nets debit/credit application, the  $ID_{PSAMAPP}$  has to be '8111' when addressing the Nets PSAM.

The application using the Local PIN functionality shall make this conversion of  $ID_{PSAMAPP}$  when addressing the Nets PSAM. See example given in figure 2-12.1.

The application requesting Local PIN Validation shall send the request to the PSAM, and the PSAM will then interface to the PIN Entry Device, to process the requested function.

A single command, *Local PIN Validation*, sent to the PSAM includes the necessary information for performing a PIN entry sequence including amount acceptance if requested.

The messages displayed to the cardholder will be the same as used for PIN entry sequences for debit/credit transactions.

The response from the PSAM will never include the PIN entered, but only a result-code defining whether the PIN digits entered matched the one received from the application. The PIN entry may be cancelled/interrupted before completion.

Two methods for the transfer of the reference PIN is supported:

- The reference PIN is transferred in plaintext
- The reference PIN is transferred enciphered

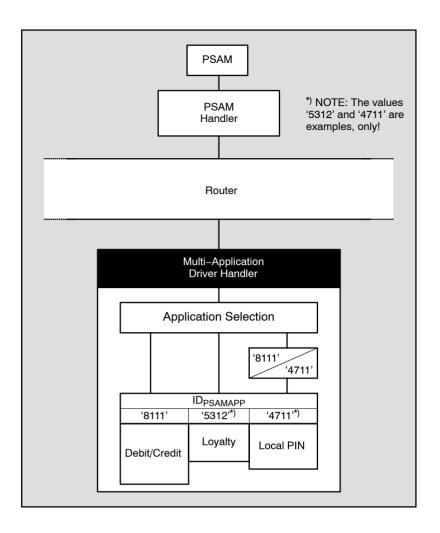

Figure 2-12.1 - TAPA Architecture

#### 2-12.1.3 Local PIN Validation

#### **Validation Flow**

Figure 2-12.2 page 2-12-3 shows the validation flow for a successful Local PIN Validation. If the *Get KCV* command indicates that a synchronization of the PSAM/PIN Entry Device is required, the synchronization process known from the Debit/Credit application will be applied by the PSAM.

If the *Local PIN Validation* command contains the amount related fields, the Cardholder will be prompted to confirm the amount and PIN simultaneously.

The application may release the service/goods when a successful response to the *Local PIN Validation* command is received if other application specific conditions are fulfilled.

A final *Complete Payment* command is required to clean-up the PSAM.

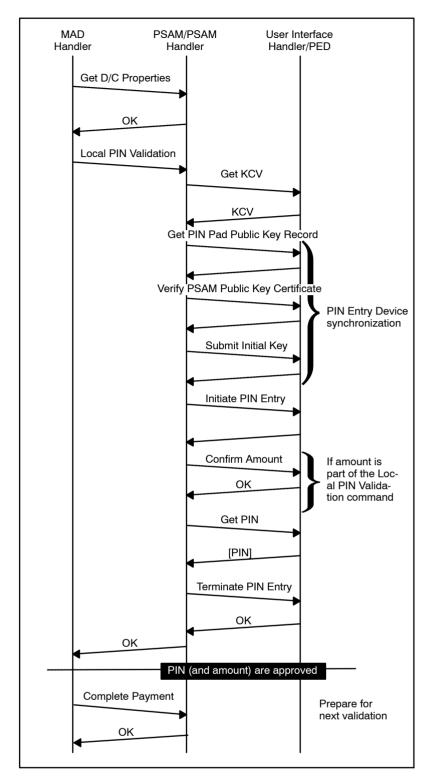

Figure 2-12.2 - Local PIN Validation Message Flow

**NOTE:** See also section 2-12.7 page 2-12-11 for an example of message flow.

## 2-12.2 Plaintext PIN Data

#### 2-12.2.1 Local PIN Validation command - Plaintext PIN

When a plaintext PIN block is sent to the PSAM, the Method Number = '00' (plaintext PIN block) shall be used.

2-12.2.1.1 A The *Local PIN Validation* command sent to the PSAM shall have the format shown in table 2-14.133 page 2-14-124.

The response to *Local PIN Validation* command will have the format shown in table 2-14.134 page 2-14-125.

2-12.2.1.2 A The plaintext PIN block shall be formatted as described in figure 2-12.3.

#### where

|     | Name          | Value                                                     |
|-----|---------------|-----------------------------------------------------------|
| С   | Control field | '02'                                                      |
| N   | PIN length    | 4-bit binary number with permissible values of '4' to 'C' |
| Р   | PIN digit     | 4-bit field with permissible values of '0' to '9'         |
| P/F | PIN/Filler    | Determined by PIN length                                  |
| F   | Filler        | 4-bit binary number with value of 'F'                     |

Figure 2-12.3 - Plaintext PIN Block

This PIN Block format is identical to the PIN block format defined in ref. 20: "EMV, version 4.2" for 'plaintext offline PIN block' in the *Verify* command.

# 2-12.3 Enciphered PIN Data

#### 2-12.3.1 Key Management

#### **Load of Keys**

If the Local PIN Validation requires enciphered PIN, load of a key exchange key (LP-KEK) and a PIN protection key (LP-PPK) shall be initiated prior to performing PIN validation. The *Load LP Keys* command shall be issued at least twice, loading the the LP-KEK first followed by the LP PPK.

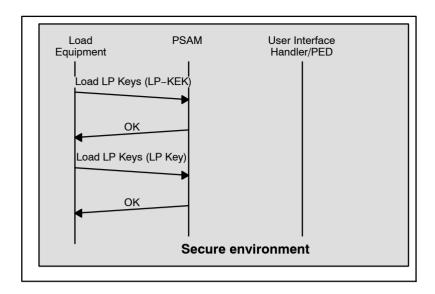

Figure 2-12.4 - Load LP Keys Message Flow

#### **Structure**

The PSAM is able to handle 4 key chains simultaneously. Depending on the actual implementation, the different chains may be assigned to different card schemes or may be used randomly by a single card scheme.

Each chain is identified by the data element LP-Key-Chain (values: '00' - '03').

Each chain consists of two key-levels.

On the upper level the LP-KEK contains the key used as master key for exchange of the lower level key LP-PPK. One LP-PPK is defined for each LP-KEK. See table 2-12.1 and 2-12.2.

LP-PPK is used to encipher the Enciphered PIN Data transferred to the PSAM in the *Local PIN Validation* command.

Table 2-12.1 - LP-Key-Chain - Upper Level

| Key    | Field          | Value                                         | Length |
|--------|----------------|-----------------------------------------------|--------|
| LP-KEK | LP-KEK-Version | Version of the actual LP–<br>KEK–Data         | 1      |
|        | LP-KEK         | Actual master key used for exchange of LP-PPK | 16     |

Table 2-12.2 - LP-Key-Chain - Lower Level

| Key    | Field          | Value                                               | Length |
|--------|----------------|-----------------------------------------------------|--------|
| LP-PPK | LP-PPK-Version | Version of the actual LP-<br>PPK-Data               | 1      |
|        | LP-PPK         | Actual key used for transfer of Enciphered PIN Data | 16     |

With the capability of handling 4 key chains simultaneous, the complete data structure may be summarize by table 2-12.3.

Table 2-12.3 - LP-Key-Chain Structure

| Key    | Field          | Length | LP-Key-Chain |             |             |              |
|--------|----------------|--------|--------------|-------------|-------------|--------------|
|        |                |        | '00'         | <b>'01'</b> | <b>'02'</b> | <b>'03</b> ' |
| LP-KEK | LP-KEK-Version | 1      |              |             |             |              |
|        | LP-KEK         | 16     |              |             |             |              |
| LP-PPK | LP-PPK-Version | 1      |              |             |             |              |
|        | LP-PPK         | 16     |              |             |             |              |

The generation, distribution and maintenance of LP-KEK(s) and LP-PPK(s) are the responsibility of the owner(s) of the application using the *Local PIN Validation* command.

Only the commands used to exchange the keys in use are covered by this specification.

LP-KEK(s) should be loaded into the PSAM in a secure environment.

LP-PPK(s) may be loaded/substituted while the PSAM is under normal operation in a terminal.

It is not possible to read out neither the LP-KEK nor the LP-PPK from the PSAM.

The *Load LP Keys* command shall be used for loading the keys.

### 2-12.3.2 Load LP Keys Command

The Load LP Keys command shall be used for load/exchange of LP-KEK(s) and LP-PPK(s).

2-12.3.2.1 A The *Load LP Key* command sent to the PSAM shall have the format shown in table 2-14.131 page 2-14-122.

The Response to the *Load LP Key* command will have the format shown in table 2-14.132 page 2-14-123.

#### LP-KEK

When LP-KEK shall be exchanged the field LP-KEK-Data shall contain the new key value (LP-KEK $_{\rm NEW}$ ) enciphered by the previous value of the same key:

LP-KEK-Data = DES3(LP-KEK<sub>PREVIOUS</sub>)[LP-KEK<sub>NEW</sub>]

The initial value for the LP-KEK keys are a zero-key ('01 01 01...01 01').

#### LP-PPK

When LP-PPK shall be exchanged the field LP-KEK-Data shall contain the new key value (LP-PPK<sub>NEW</sub>) enciphered by the corresponding LP-KEK key (within the same key-chain):

LP-PPK-Data = DES3(LP-KEK)[LP-PPK<sub>NEW</sub>]

#### **Key Check Value**

The field Key Check Value shall contain the 3 most significant bytes of the result of a triple-DES encryption of an 8 byte

block of zeros (using the new LP-KEK or LP-PPK respectively):

Key Check Value = 3MSB {DES3(LP-KEK<sub>NFW</sub>) ['0000000000000000']}

or

Key Check Value = 3MSB{DES3(LP-PPK<sub>NFW</sub>)['0000000000000000']}

The encryption performed on the data in the fields LP-KEK-Data and LP-PPK-Data shall follow the requirements for padding, triple DES and double length keys as defined in ref. 27: "TAPA Application Architecture version 2.1", section 14.6.4 and 14.6.5.

The Method Specific Response Data will be included in the responses irrespective of the value for Application Status Words.

**NOTE:** The only exception is when an invalid Method Number is presented (ASW1-ASW2 = '1F20'). A short response will be returned in this case.

The data elements defining the actual key versions may be needed to 'synchronize' the keys used by the PSAM with the keys used by the entity computing the Enciphered PIN Data.

#### 2-12.3.3 Local PIN Validation command - Enciphered PIN

2-12.3.3.1 A When enciphered PIN is used, the *Local PIN Validation* command sent to the PSAM shall have the format shown in table 2-14.135.

A successful response to the *Local PIN Validation* command will have the format shown in table 2-14.137 page 2-14-127.

The data element LP-Key-Chain shall indicate the actual keychain used to encipher the PIN data.

The different key-chains may be assigned to be used by individual card schemes. Other principles may be used, depending on the actual implementation.

The data element LP-PPK-Version shall indicate the version of the actual key, used to encipher the PIN data.

The data element Random Pad Pattern shall be included in the block of data to be enciphered.

The Random Pad Pattern will ensure that the resulting Enciphered PIN data block varies, even if the PIN is the same.

#### **Encipherment**

The encipherment performed on the data in the field Enciphered PIN Data shall follow the requirements for padding, triple DES and double length keys as defined in ref. 27: "TAPA Application Architecture, version 2.1", section 14.6.4 and 14.6.5.

#### **Transaction Counter Validation**

The Local PIN Validation functionality offers tools to reduce replay attacks when using enciphered PIN.

By conveying a Transaction Counter value in the the *Local PIN Validation* command, the PSAM will detect if any replay is attempted. If the value is less than or equal to the actual value maintained in the PSAM, the PIN validation will be rejected and the transaction counter will not be incremented. The initial value of the PSAM counter is zero. The PSAM holds a Transaction Counter for each key chain.

If the Transaction Counter value is higher than the actual value and the gap is less than 14, the PSAM counter will be incremented and PIN validation will proceed. If the gap is higher than 14, the PIN validation will be rejected and the transaction counter will not be incremented. See example in figure 2-12.5 page 2-12-9.

The allowed offset of 14 is designed to handle incorrect PIN entries without requiring a new (reference) PIN block from the entity generating the Enciphered PIN Block.

If the Transaction Counter value is set to zero, no Transaction Counter Validation will take place.

**NOTE:** Transaction Counter Validation is not possible for plaintext PIN validations.

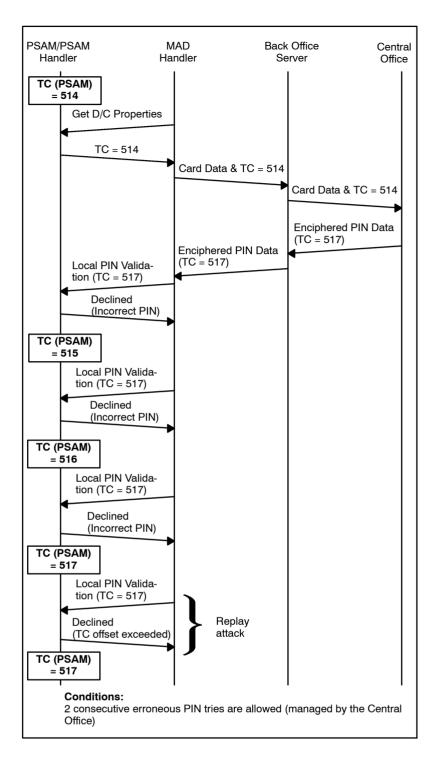

Figure 2-12.5 - Example of the Transaction Counter Handling

#### **Transaction Counter Synchronization**

Prior to issuing the *Local PIN Validation* command, the local PIN application may decide to issue a *Get Debit/Credit Properties* command in order to obtain the current value of the transaction counter. See section 2-12.3.4 page 2-12-10 for more details.

The data element Transaction Counter will indicate the actual transaction sequence number.

#### 2-12.3.4 Get Debit/Credit Properties Command

The *Get Debit/Credit Properties* command with Identifier = '06' is utilized to retrieve the following data elements for *each* key-chain:

- Transaction Counter
- LP-KEK-Version
- LP-PPK-Version

The format of the *Get Debit/Credit Properties* command/response is in section 2-14.5.8 on page 2-14-29.

#### 2-12.3.5 Complete Payment Command

A final *Complete Payment* command is required to clean-up the entry in the PSAM. If clean-up is not performed no further validations for this entry is possible.

The format of the *Complete Payment* command/response is given in section 2-14.6.4 on page 2-14-65.

#### 2-12.4 Limitations

#### 2-12.4.1 Enabling/Disabling of the Local PIN Validation functionality

Local PIN is only available when Nets Denmark has enabled the function.

**NOTE:** If the command *Local PIN Validation* is sent witout the functionality being enabled, ASW1-ASW2 = '1F00' (Local PIN disabled) will be received.

#### 2-12.4.2 Availability of the Local PIN Validation functionality

Local PIN is only available when the PSAM is *not* busy:

- The PSAM must be installed and the PSAM/PED synchronization must be completed
- The PSAM must be in the state "Ready for transaction"
- One Thread must be free

#### 2-12.4.3 PIN Range

2-12.4.3.1 A The number of PIN digits shall be in the range 4 - 12.

#### 2-12.4.4 PIN tries

The maximum number of consecutive PIN tries without requesting a new reference PIN from the host is 14. It is up to local PIN validation application to define the number of PIN tries (normally set to 3).

# 2-12.5 Application Status Words (ASW1-ASW2)

For Application Status Words related to the Local PIN Validation, special ranges has been reserved:

Table 2-12.4 - ASW1-ASW2 Ranges

| Command                     | ASW1-ASW2 range                      |
|-----------------------------|--------------------------------------|
| Local PIN Validation        | '1F00' – '1F1F'                      |
| Load LP Keys                | '1F20' – '1F2F'                      |
| Get Debit/Credit Properties | See debit/credit section (2–14.10.1) |

Table 2-12.5 - ASW1-ASW2 - PIN Rejected

| Command                           | ASW1-ASW2 |
|-----------------------------------|-----------|
| Local PIN Validation (Plaintext)  | '1F0F'    |
| Local PIN Validation (Enciphered) | '1F16'    |

**NOTE:** The actual values can be found in table 2-14.159 page 2-14-184 to table 2-14.162 page 2-14-185.

# 2-12.6 Message Codes

It is up to application owner to define relevant Message Codes (related to the ASW1-ASW2) to be displayed at the Cardholder Display.

# 2-12.7 Example of Message Flow

This section is intended to be used as information only.

Please find below a description of the message flow shown in figure 2-12.6 page 2-12-12.

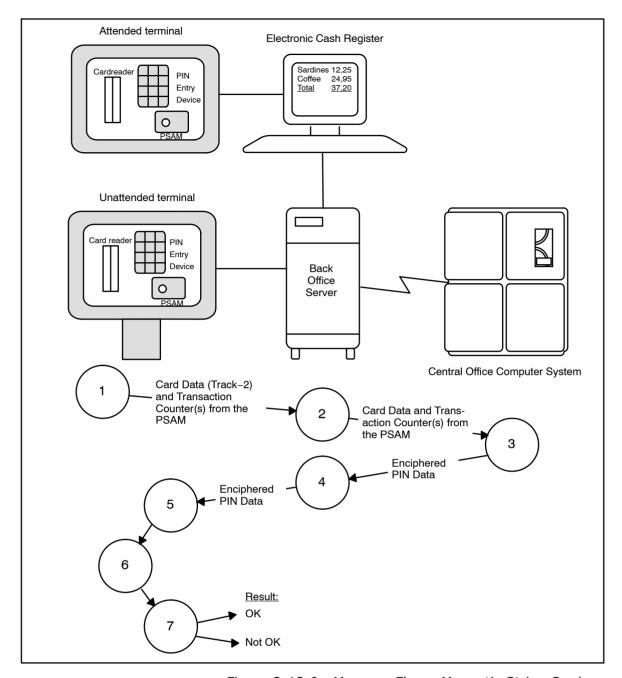

Figure 2-12.6 - Message Flow - Magnetic Stripe Cards

This description shall only be seen as an example of using Local PIN Validation. The description is based on a centralized system, where the calculation/look up for the PIN is processed in a Central Office Computer System, and the PIN is transmitted to the PSAM on encrypted form.

- The card is inserted/swiped in the terminal, and the terminal equipment reads the Card Data, e.g. by reading Track-2 from the magnetic stripe. The actual value(s) of the Transaction Counters are retrieved from the PSAM. Card Data and Transaction Counter(s) are transmitted from the terminal equipment to the Back Office Server.
- 2. Card Data and counters are passed on from the Back Office Server to the Central Office Computer System.
- 3. Based on the Card Data received, the central system processes the request and generates a response, includ-

ing the PIN to be entered.

Based on the Transaction Counter value from the PSAM and the number of PIN tries left, the Central Office Computer System computes the value for the Transaction Counter in the Enciphered PIN Data.

To keep the PIN confidential, the PIN is transmitted as encrypted data.

- 4. The Back Office Server forwards the response to the terminal equipment.
- 5. The terminal equipment generates a request to the PSAM, for Local PIN Validation.

The request contains the PIN information received. The PIN information is transmitted on encrypted form, as it was calculated in the central system.

The PSAM unpacks the request for Local PIN Validation and sends to the PIN-pad a request for initiating PIN entry. The request to start the PIN entry is based on the same commands and same level of security, as all other requests for PIN entry.

6. The cardholder keys in the PIN and completes the PIN entry.

The PIN is transmitted to the PSAM.

The transfer of the PIN is based on the same commands and same level of security, as all other PINs transfers, from the PIN-pad to the PSAM.

7. The PSAM compares the PIN key-entered with PIN information received in the request for Local PIN Validation.

If the key-entered PIN is equal to the expected value, the PSAM will respond to the terminal equipment indication:

• Successful (ASW1-ASW2 = '0000').

If not, the response from the PSAM will indicate:

 Declined (ASW1-ASW2 = '1F0F' (Plaintext) or '1F16' (Enciphered) respectively).

The use of Local PIN Validation may be implemented in both attended and unattended (self service) terminals.

The figure shown on the previous page is based on Card Data read from the magnetic stripe of the card. The message flow does not depend on the card technology used. A similar message flow may be implemented using IC cards.

This page is intentionally left blank

# 2-13 Host Communication for the Debit/Credit Application - Protocols and Formats

#### 2-13.1 Introduction

This section defines the communication with the Terminal Operator host when performing debit/credit transactions.

The message formats are based on ref. 25: "APACS Standard 60".

The notation used in this section is defined in section 1-4.2.3 page 1-4-5.

#### 2-13.2 **General**

In this section, the term transaction is defined as series of data transmissions from the terminal to the Terminal Operator and back, i.e. a transaction is a full job.

Whenever a transaction is ended, the session shall be terminated. A repetition shall establish a new session.

When all sessions have been terminated, the physical link (carrier) will be disconnected by the Terminal Operator.

#### **Primary and Secondary Access Points**

To ensure the highest level of accessibility to the Nets Denmark A/S platforms for online authorization and advice transfer, dual access points are established for the involved platforms.

The device making the connection to Nets Denmark A/S (the CAD or terminal server depending on the network topology) is responsible for using both the primary and secondary access point.

#### 2-13.3 Communication Protocols

In order to be able to communicate with the Terminal Operator, a communication protocol is needed.

The communication protocol stack is defined as shown in table 2-13.1.

Table 2-13.1 - Protocol Layers

| Layer | Name               | Implementation | Remarks                      |
|-------|--------------------|----------------|------------------------------|
| 7     | Application layer  | APACS60        |                              |
| 6     | Presentation layer | AFACSOU        | Includes additional Header   |
| 5     | Session layer      |                |                              |
| 4     | Transport layer    | TCP            |                              |
| 3     | Network layer      | IP             |                              |
| 2     | Data link layer    | PPP            | Without PAP or CHAP          |
|       |                    | PSTN           | All V. standards except V.90 |
|       | Physical layer     | ISDN           | V.120 without LLC            |
|       |                    | ISDN           | "Raw" ISDN                   |
| '     |                    | ISDN           | HDLC/X.75                    |
|       |                    | GSM            | V.110                        |
|       |                    | VPN/LAN        | ADSL, GPRS,                  |

#### 2-13.3.1 Physical Layer

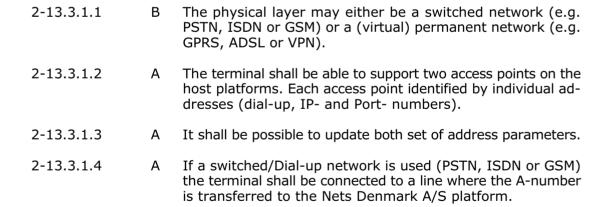

**NOTE:** When the network transfers the A-number to the Nets Denmark A/S platform, the host systems will be able to identify the terminals address on the network.

#### 2-13.3.2 Data Link Layer

2-13.3.2.1 A The data link layer shall use PPP on switched/Dial-up lines.

The assigned IP addresses will be without authenticity and consequently there is no use of neither PAP nor CHAP.

#### 2-13.3.3 Network Layer

2-13.3.3.1 A The network layer shall be Internet Protocol (IP).

The access server or dial-in router will contain a range of IP addresses which will be assigned dynamically.

#### 2-13.3.4 Transport Layer

2-13.3.4.1 A Each terminal entity (CAD) shall use a unique TCP address (port number). This entity must establish a session with a corresponding TCP entity at the Terminal Operator.

2-13.3.4.2 C Mapping of the terminal entity to the TCP address may be performed either in software or in a router.

#### 2-13.3.5 Session Layer

The session layer carries the authorization transactions, the financial notifications, etc.

#### 2-13.3.6 Presentation and Application Layers

The presentation and application layers are specified in the remaining part of this section.

2-13.3.6.1 A The communication interface shall be able to send and receive messages of a size up to at least 1K bytes.

#### 2-13.4 Transmission Flows

The transmission flows for the different debit/credit transaction types are described in chapter 2-5 page 2-5-1, Debit/Credit Functionality.

# 2-13.5 Transmission Formats

#### 2-13.5.1 APACS Message Types

Table 2-13.2 lists the APACS message types used in the OTRS environment.

Table 2-13.2 - APACS Message Types used in OTRS

| ISO  | MTI  | Message Type                           | Source   | Transaction Type/Process                                        |  |  |  |
|------|------|----------------------------------------|----------|-----------------------------------------------------------------|--|--|--|
| 1100 | 0106 | Authorization Request                  | PSAM     | Original/Extended Authorization                                 |  |  |  |
| 1101 | 0107 | Authorization Request Repeat           | PSAM/CAD | Supplementary Authorization                                     |  |  |  |
| 1110 | 0116 | Authorization Request Response         | Host     | Purchase online (EMV)                                           |  |  |  |
| 1120 | 0126 | Authorization Advice                   | PSAM     | Original/Extended Authorization (rejected)                      |  |  |  |
| 1121 | 0127 | Authorization Advice Repeat            | PSAM/CAD | Supplementary Authorization (rejected)                          |  |  |  |
| 1130 | 0136 | Authorization Advice Response          | Host     | Purchase (EMV) (rejected)<br>Refund (rejected)                  |  |  |  |
| 1200 | 0206 | Financial Request                      | PSAM     | Durchage online (MCC + Key)                                     |  |  |  |
| 1201 | 0207 | Financial Request Repeat               | PSAM/CAD | Purchase online (MSC + Key<br>Entered)                          |  |  |  |
| 1210 | 0216 | Financial Request Response             | Host     | Refund online                                                   |  |  |  |
| 1220 | 0226 | Financial Advice                       | PSAM     | Capture                                                         |  |  |  |
| 1221 | 0227 | Financial Advice Repeat                | PSAM/CAD | Purchase offline<br>Purchase online (EMV)                       |  |  |  |
| 1230 | 0236 | Financial Advice Response              | Host     | Offline Refund                                                  |  |  |  |
| -    | 0360 | File Action Instruction                | Host     | PSAM Update Transfer                                            |  |  |  |
| -    | 0364 | File Action Instruction                | Host     | Consolidated Reconciliation                                     |  |  |  |
| 1304 | 0370 | File Action Instruction Ack.           | CAD      | PSAM Update Transfer                                            |  |  |  |
| -    | 0374 | File Action Instruction Ack.           | CAD      | Consolidated Reconciliation                                     |  |  |  |
| 1420 | 0426 | Reversal Advice                        | PSAM     | Reversal (Authorization)<br>Purchase (failed)                   |  |  |  |
| 1421 | 0427 | Reversal Advice Repeat                 | PSAM/CAD | Refund (failed)<br>Original/Extended Authorization<br>(failed)  |  |  |  |
| 1430 | 0436 | Reversal Advice Response               | Host     | Supplementary Authorization (failed)                            |  |  |  |
| 1304 | 0624 | Administrative Advice                  | PSAM     |                                                                 |  |  |  |
| 1305 | 0625 | Administrative Advice Repeat           | PSAM/CAD | Addendum Records<br>Service Records                             |  |  |  |
| 1314 | 0634 | Administrative Advice Response         | Host     | Service Hessiae                                                 |  |  |  |
| -    | 0804 | Network Management Request             | PSAM/CAD | Installation                                                    |  |  |  |
| -    | 0805 | Network Management Request Repeat      | CAD      | Advice Transfer<br>PSAM Update                                  |  |  |  |
| -    | 0814 | Network Management Request<br>Response | Host     | PSAM Deactivation Clock Synchronization Generate Reconciliation |  |  |  |
| _    | 0844 | Network Management Notification        | CAD/Host | Reconciliation Report                                           |  |  |  |

#### 2-13.5.2 APACS Message Header

#### **Purpose**

In order to ease message routing and format recognition and because host messages generated by the PSAM are enciphered, a message header precedes the actual APACS 60 messages.

Depending on the message type, different fields are required in the APACS Message Header.

#### **TLV-coding for the APACS Message Header**

The APACS Message Header consists of a number of fields. The first two fields (protocol type and protocol version) have fixed formats, whereas the following fields are TLV-coded. This allows fields to be present or not depending on the actual situation. Furthermore, new fields may be introduced in later versions without affecting current implementations as unknown/unsupported fields may be ignored.

#### **Structure of the Tag Field**

The tag field of a TLV-structure consists of one or two bytes. The coding of these bytes shall be consistent with the basic encoding rules (BER-TLV) of ASN.1. Table 2-13.3 defines the first byte.

**NOTE:** Multiple occurrences of a data object shall not appear.

| b8 | b7 | b6 | b5 | b4 | b3 | b2 | b1 | Meaning                                                                                 |
|----|----|----|----|----|----|----|----|-----------------------------------------------------------------------------------------|
| Х  | Х  | _  | _  | -  | -  | -  | -  | Tag class:                                                                              |
| 0  | 0  | _  | _  | -  | -  | -  | -  | Universal (not used in this specification)                                              |
| 0  | 1  | _  | _  | -  | -  | -  | -  | Application-specific (not used in this specification)                                   |
| 1  | 0  | _  | _  | -  | -  | -  | -  | Context-specific (not used in this specification)                                       |
| 1  | 1  | _  | -  | -  | -  | -  | -  | Private (defined in this specification)                                                 |
| -  | -  | х  | _  | -  | -  | _  | -  | Tag type:                                                                               |
| -  | -  | 0  | _  | -  | -  | -  | -  | Primitive Data Object                                                                   |
| _  | _  | 1  | _  | -  | -  | -  | _  | Constructed Data Objects                                                                |
| -  | -  | _  | Х  | Х  | Х  | Х  | Х  | Tag value:                                                                              |
| -  | -  | _  | Х  | X  | X  | X  | X  | The Tag is 1 byte long. The value, in the range 030, is contained in b1-b5              |
| -  | -  | -  | 1  | 1  | 1  | 1  | 1  | The Tag is 2 bytes long. The value, in the range 31127, is contained in the second byte |

2-13.5.2.1 A The coding of the second byte, when present, shall be: b8=0

b7 to b1=binary value of the Tag number in the range 31..127.

Table 2-13.4 lists the data objects presently defined.

The APACS Header itself (tag='E0') is a Constructed Data Object, i.e. the value field is a concatenation of zero or more Data Objects. These Data Objects themselves may be Primitive and/or Constructed.

Table 2-13.4 - List of Data Objects for use in the APACS Header

| Tag       | Attrib.                                                                         | Length | Comment                                                                                   |  |  |  |  |  |
|-----------|---------------------------------------------------------------------------------|--------|-------------------------------------------------------------------------------------------|--|--|--|--|--|
| 'C0'      | b2                                                                              | 2      | Length of the following <sup>1)</sup> APACS 60 message                                    |  |  |  |  |  |
| 'C1'      | an4                                                                             | 4      | Message Type Identifier                                                                   |  |  |  |  |  |
| 'C2'      | n3                                                                              | 2      | Function Code (identical to field 24)                                                     |  |  |  |  |  |
| 'C3'      | b13                                                                             | 13     | PSAM Identifier (identical to field 60, exclusive the length field)                       |  |  |  |  |  |
| 'C4'      | n6                                                                              | 3      | Systems Trace Audit Number (identical to field 11 if this is present)                     |  |  |  |  |  |
| 'C5'      | b1                                                                              | 1      | KEK <sub>DATA</sub> version (key version for key using to encipher KSES <sub>DATA</sub> ) |  |  |  |  |  |
| 'C6'      | b16                                                                             | 16     | [KSES <sub>DATA</sub> ] (enciphered key for APACS 60 message)                             |  |  |  |  |  |
| 'C7'      | b1                                                                              | 1      | APACS MAC Key version                                                                     |  |  |  |  |  |
| 'C8'      | n3                                                                              | 2      | Advice Window Size                                                                        |  |  |  |  |  |
| 'C9'      | b1                                                                              | 1      | PSAM Update Flag                                                                          |  |  |  |  |  |
| 'CA'      | anps20                                                                          | 20     | Display line for host error message                                                       |  |  |  |  |  |
| 'CB'      | b1                                                                              | 1      | Network Connection Type                                                                   |  |  |  |  |  |
| 'CC'      | ans8                                                                            | 8      | MAD-Handler ID                                                                            |  |  |  |  |  |
| 'CD'      | an8                                                                             | 8      | Terminal Identification                                                                   |  |  |  |  |  |
| 'CE'      | b8                                                                              | 8      | Proprietary Data (echoed by the host)                                                     |  |  |  |  |  |
| 'CF'      | b21                                                                             | 21     | Communication interface statistics                                                        |  |  |  |  |  |
| 'D1'      | n6                                                                              | 3      | Reference STAN                                                                            |  |  |  |  |  |
| 'D2'      | an4                                                                             | 4      | MTI of the original message (0206 or 0226)                                                |  |  |  |  |  |
| 'E0'      | -                                                                               | var.   | APACS 60 header type 0                                                                    |  |  |  |  |  |
| 'E2'      | -                                                                               | var.   | Host error message                                                                        |  |  |  |  |  |
| Notes: 1) | Notes: 1) The Length field ('C0') may not be the last field in the APACS Header |        |                                                                                           |  |  |  |  |  |

**NOTE:** Tags for communication error counters and statistical data are to be defined.

#### **Coding of the Length Field**

The length field of a TLV-structure is coded according to a subset of the ASN.1 rules.

2-13.5.2.2 A Depending on the value of L its length may be 1, 2 or 3 bytes as defined in table 2-13.5. The shortest possible form shall always be selected.

Table 2-13.5 - Coding of the Length Field

| Range    | No. of bytes | 1st byte     | 2nd byte     | 3rd byte |
|----------|--------------|--------------|--------------|----------|
| 0127     | 1            | Binary value |              |          |
| 128255   | 2            | '81'         | Binary value |          |
| 25665535 | 3            | '82'         | Binary       | value    |

#### **Coding of the Value Field**

The coding of the value field of a TLV-structure depends on the actual data element. Value fields for Primitive Data Objects are defined in section 2-13.7 page 2-13-14.

#### **General APACS Message with Header**

Table 2-13.6 defines the general format for an APACS Message including the APACS Header.

Table 2-13.6 - General APACS Message with Header

| Field name           | Field name Attrib. Length |      | Value                             |
|----------------------|---------------------------|------|-----------------------------------|
| Protocol type        | an3                       | 3    | "A60" (APACS 60)                  |
| Protocol version     | an1                       | 1    | "1" for this version              |
| APACS Header, type 0 | -                         | var. | Constructed Data Object, Tag='E0' |
| APACS message        | -                         | var. | See table 2-13.14 and forward     |

#### **APACS Header Generated by the PSAM**

Request and advice messages created by the PSAM are always MAC'ed and enciphered to protect them during transmission over open networks.

Consequently, information on the encipherment keys involved are included in the APACS Header (also generated by the PSAM).

2-13.5.2.3 A All data objects in the APACS Header generated by the PSAM shall be transmitted by the CAD.

**NOTE:** The PSAM will include all mandatory data objects defined in table 2-13.7.

3.3.4

Tag MTI 'CO' 'C1' 'C2' 'C3' 'C4 'C5' 'C6' 'C7' 'CC' CD' 'D1' יכחי 'E0' 0106 М М М М М М М Μ М М Μ 0107 М Μ М Μ М Μ М М Μ М Μ 0126 М М M M M M M M 0127 М М М М М М М М М 0206 М Μ М Μ Μ М М М Μ М М 0207 М М М М М М М М М М М 0226 М М М М М М М М М М М М М 0227 М М М M М Μ М М Μ М М М M 0426 М М М M М М М М М М C2 C2 М 0427 М М М M М Μ М Μ М C2 C2 М 0624 М М М М М М М М М C1 М 0625 М М М М М М М М М C1 М 0804 М C1 M М М Μ Μ 0805 М Μ C1 Μ Μ M Μ

Table 2-13.7 - PSAM Generated Data Objects in the APACS Header

Conditional (present if the corresponding field is present in the message)

Conditional (present if the Reversal has financial impact, i.e. the original MTI is either 0206 or 0226).

M: Mandatory Optional O: N/A: Not Applicable Not Present

2-13.5.2.4 The CAD may add further data objects to the APACS Header generated by the PSAM before sending the entire message. In this case, care shall be taken to adjust the length field for the header itself (tag='E0').

#### **APACS Header Extended by the CAD**

Even though the APACS Header is generated by the PSAM for most messages, the CAD or terminal server must fill in supplementary information related to communication.

- 2-13.5.2.5 The CAD shall add the data object Network Connection Type (Tag 'CB') in the APACS Header if the value is '00, see definition in section 2-13.7.12 page 2-13-15.
- 2-13.5.2.6 Α The terminal server shall add the data object Network Connection Type (Tag 'CB') in the APACS Header if the value is 01 or 02, see definition in section 2-13.7.12 page 2-13-15.

The data object Communication Interface Statistics (Tag 'CF') shall be inserted in the APACS header by the communication interface to inform the host about the quality of the connection between the communication interface and Nets Denmark A/S.

2-13.5.2.7 The Communication Interface Statistics shall be included in Α the header of the next APACS transaction if one of the following cases occur:

- · Connection Errors different from zero
- Connection Request is greater than 99

**NOTE:** See table 2-13.13 page 2-13-18 for the definition of the data elements.

**NOTE:** The communication interface is the interface responsible for the TCP/IP communication with Nets Denmark A/S according to Tag 'CB' (Network Connection Type).

**NOTE:** Requirement 2-13.5.2.7 is also applicable for APACS headers generated by the CAD.

#### **APACS Header Generated by the CAD**

Request and advice messages created by the CAD (usually the MAD-Handler) are not enciphered but in order to facilitate easy message recognition and routing, an APACS Header is added.

2-13.5.2.8 A The CAD shall include all mandatory data objects defined in table 2-13.8 page 2-13-9 in the APACS Header when sending a self-generated message to the host.

Table 2-13.8 - CAD Generated Data Objects in the APACS Header

| МТ   | Tag                                     |   |   |   |   |   |   |   |      |  |  |
|------|-----------------------------------------|---|---|---|---|---|---|---|------|--|--|
| МТІ  | 'C0' 'C1' 'C2' 'C3' 'CB' 'CC' 'CE' 'CF' |   |   |   |   |   |   |   | 'E0' |  |  |
| 0370 | М                                       | М | - | М | М | М | 0 | 0 | М    |  |  |
| 0374 | М                                       | М | М | М | 0 | М | 0 | 0 | М    |  |  |
| 0804 | М                                       | М | М | С | М | М | 0 | 0 | М    |  |  |
| 0805 | М                                       | М | М | С | М | М | 0 | 0 | М    |  |  |
| 0844 | М                                       | М | М | С | - | М | 0 | 0 | М    |  |  |

#### Legend:

 C: Conditional (present if the corresponding field is present in the message)

M: Mandatory
O: Optional
N/A: Not Applicable
-: Not Present

#### **APACS Header Generated by the Host**

Request and advice messages created by the host are not enciphered but in order to facilitate easy message recognition and routing and to provide control information to the CAD itself, an APACS Header is added.

2-13.5.2.9 A The APACS Header shall be discarded by the CAD for messages forwarded to the PSAM.

The data objects marked as M (mandatory) in table 2-13.9 will be included in the APACS Header sent by the host.

2-13.5.2.10 A If a data object is unknown to the CAD or if it cannot be handled in the actual situation, it shall be ignored (i.e. the APACS Header shall not be rejected due to such circumstance).

Table 2-13.9 - Host Generated Data Objects in the APACS Header

| МТІ   | Tag  |      |      |      |      |      |      |      |      |      |      |      |      |      |      |      |
|-------|------|------|------|------|------|------|------|------|------|------|------|------|------|------|------|------|
| IVIII | 'C0' | 'C1' | 'C2' | 'C3' | 'C4' | 'C8' | 'C9' | 'CA' | ,CC, | 'CD' | 'CE' | 'CF' | 'D1' | 'D2' | 'E0' | 'E2' |
| 0116  | М    | М    | -    | М    | М    | 0    | 0    | 0    | М    | М    | E    | Е    | -    | -    | М    | 0    |
| 0136  | М    | М    | _    | М    | M    | 0    | _    | 0    | М    | М    | Е    | Е    | _    | _    | М    | 0    |
| 0216  | М    | М    | _    | М    | М    | 0    | 0    | 0    | М    | М    | Е    | Е    | _    | _    | М    | 0    |
| 0236  | М    | М    | _    | М    | М    | 0    | _    | 0    | М    | М    | Е    | Е    | 0    | 0    | М    | 0    |
| 0360  | М    | M    | М    | М    | _    | 0    | _    | _    | М    | _    | E    | Е    | _    | _    | М    | _    |
| 0364  | М    | М    | М    | М    | -    | 0    | -    | _    | М    | М    | Е    | Е    | -    | -    | М    | _    |
| 0436  | М    | М    | -    | М    | М    | 0    | -    | 0    | М    | М    | E    | Е    | 0    | 0    | М    | 0    |
| 0634  | М    | М    | _    | М    | М    | 0    | _    | 0    | М    | С    | Е    | Е    | _    | _    | М    | 0    |
| 0814  | М    | М    | _    | С    | _    | 0    | -    | 0    | М    | _    | E    | Е    | _    | -    | М    | 0    |
| 0844  | М    | М    | М    | _    | -    | 0    | _    | _    | М    | -    | Е    | Е    | _    | _    | М    | _    |

#### Legend:

Conditional (present if the corresponding field is present in the message)

Echoed if present in message from the terminal Mandatory

M:

O: Optional N/A: Not Applicable -: Not Present

#### **Example of an APACS Message with Header**

An example of an APACS message, as transmitted, is given in table 2-13.10.

Table 2-13.10 - Example of an APACS Message with Header

| Field name                            | Tag        | Attrib.  | Length | Value (hex) including Tag, Length                                                                                                    |
|---------------------------------------|------------|----------|--------|----------------------------------------------------------------------------------------------------|
| Protocol type                         | -          | an3      | 3      | <b>41 36 30</b> ("A60")                                                                                                    |
| Protocol version                      | -          | an1      | 1      | 31 ("1")                                                                                                    |
| APACS Header, type 0                  | 'E0'       | -        | var.   | E0 5B (Header length = 91)                                                                                                    |
| Length of APACS msg.                  | 'C0'       | b2       | 2      | C0 02 00 E6 (Length = 230)                                                                                                    |
| Message Type Identifier               | 'C1'       | an4      | 4      | C1 04 30 31 30 36 (MTI="0106")                                                                                                    |
| APACS MAC Key Version                 | 'C7'       | b1       | 1      | C7 01 0A (Key# 10)                                                                                                    |
| KEK <sub>DATA</sub> Version           | 'C5'       | b1       | 1      | C5 01 04 (Key# 4)                                                                                                    |
| [KSES <sub>DATA</sub> ]               | 'C6'       | b16      | 16     | C6 10 94 74 5D EA 75 4F 01 AB 76 9A 33<br>CA 67 3A DF 8B (enciphered key)                                                                                                    |
| Function Code                         | 'C2'       | n4       | 2      | C2 02 01 01 (101: Original/Extended authorization, estimated amount)                                                                                                    |
| Terminal Identification               | 'CD'       | an8      | 8      | CD 08 54 45 52 4D 30 30 30 39<br>("TERM0009")                                                                                                    |
| STAN                                  | 'C4'       | n6       | 3      | <b>C4 03 01 79 64</b> (STAN = 17964)                                                                                                    |
| MAD-Handler ID                        | ,CC,       | ans8     | 8      | CC 08 31 32 33 34 35 36 37 38<br>(= "12345678")                                                                                                    |
| Communication Interface<br>Statistics | 'CF'       | _        | var.   | CF 08 12 34 56 78 9A BC DE F0 <sup>1)</sup>                                                                                                    |
| PSAM Identifier                       | ,C3,       | b13      | 13     | C3 0D A0 00 00 01 20 00 00 00 05 03 95<br>6A 56<br>RID <sub>PSAM</sub> = 'A000000120' (PBS Data)<br>ID <sub>PSAMCREATOR</sub> = 5<br>ID <sub>PSAM</sub> = 60123734 ('03956A56') |
| Network Connection Type               | 'CB'       | b1       | 1      | CB 01 00 (0: Terminal directly connecting to PBS)                                                                                                    |
| APACS message                         | -          | -        | -      | 92 8A 65 82 (arbitrary example showing an enciphered message) This examples assumes a total length of 230 bytes for the enciphered APACS message.                               |
| NOTE: 1) The length of 8 bytes        | is just an | example. |        |                                                                                                    |

# 2-13.6 Communication Statistics and Error Counters

#### 2-13.6.1 Introduction

Certain errors are counted to enable the Terminal Operator to perform central surveillance of the terminals. In the same way, certain communication interface statistics, including response times, are collected by the terminal and transmitted to the Terminal Operator.

#### 2-13.6.2 Communication Interface Statistics

Depending on the nature and source of data elements for communication statistical information, are *either* placed in the APACS Header *or* in field 46 (CAD Management/Service Quality Data) of the APACS Message.

Data that relates to the physical transmission line are placed in the APACS Header as this point may be remote from a PSAM and may serve more than one terminal/PSAM.

Data that relates to the experience as seen by the cardholder and merchant are placed in field 46. This requires access to the PSAM generating the APACS Message as this is MAC'ed and enciphered.

#### 2-13.6.3 Error Counters

Depending on their nature and source, error counters may be reported in *either* the APACS Header *or* in field 46 (CAD Management/Service Quality Data) of the APACS Message.

Error counters related to the experience as seen by the cardholder and merchant are placed in field 46 (requiring the data to be transmitted to the PSAM at transaction time).

- 2-13.6.3.1 A The terminal shall have error counters for (at least) the following errors, see table 2-13.11:
  - No response from Nets Denmark A/S (no of time-outs)
  - Card Reader error (Magnetic stripe and ICC)
  - Unsupported cards
  - Communication errors between the CAD and the Merchant Application
- 2-13.6.3.2 A The terminal or terminal server shall have error counters for (at least) the following errors:
  - Communication errors related to a public network, see table 2-13.13 page 2-13-18.

Table 2-13.11 - Communication Interface Statistics and Error Counters

|              | Communication Interface Statistics                             | Error Counters                                          |
|--------------|----------------------------------------------------------------|---------------------------------------------------------|
| APACS Header | Communication interface statistics related to a public network | Communication errors related to a public network        |
| Field 46     | Response time for previous online transaction                  | No response from Nets Denmark A/S (number of time-outs) |
|              |                                                                | Card reader errors                                      |
|              |                                                                | Unsupported cards                                       |
|              |                                                                | Communication errors with the Merchant Application      |

#### 2-13.6.4 Error Counters, tag TE, TF, TG and TH

The four Error Counters controlled and incremented by the terminal is conveyed to the PSAM in *Initiate Payment* command.

The requirements and guidelines, defining the situations in which the individual Error Counter shall be incremented, are described in this section.

#### Tag 'TE' - Number of time-outs

2-13.6.4.1 A The counter for tag 'TE' shall be incremented every time an APACS message have been sent but no response have been received.

**NOTE:** Request- , Advice- and Administrative- messages shall cause that the error counter is incremented.

#### **Tag 'TF' - Number of Card Reader Errors**

2-13.6.4.2 A When reading a MSC, the counter for tag 'TF' shall be incremented when the conditions in requirement 2-4.7.2.10 page 2-4-8 have been fulfilled.

2-13.6.4.3 A When reading an ICC, the counter for tag 'TF' shall be incremented when the sub-handler ICCR detects an error.

**NOTE:** Data element errors shall not result in incrementation of the counter.

#### Tag 'TG' - Unsupported Cards

2-13.6.4.4 A When reading a MSC, the counter for tag 'TG' shall be incremented when the conditions in requirement 1-14.3.4.5 page 1-14-12 have been fulfilled.

2-13.6.4.5 A When reading an ICC, the counter for 'TG' shall be incremented when:

- Application selection did not complete successful i.e. Initiate EMV Payment was not sent to the PSAM and
- the transaction was not cancelled by either the cardholder nor the merchant and
- the counter for tag 'TF' have not been incremented in the current payment session.

**NOTE:** Tag 'TG' does include technical reasons which results in the terminal not being able to successfully complete application selection, e.g. error in tags used during application selection.

# Tag 'TH' - Communication errors between the CAD and the Merchant

2-13.6.4.6 A The counter for 'TH' shall be incremented when errors, which have not been surmounted, between the terminal (cardholder interface) and the merchants part of the terminal (merchant interface) have been detected.

# 2-13.7 Primitive Data Objects for the APACS Header

This subsection defines the coding of primitive data objects for use in the APACS Header.

#### 2-13.7.1 Coding of Tag 'CO' (Length of APACS 60 Message)

2-13.7.1.1 A The value field for Tag 'C0' shall be coded on two bytes binary.

#### 2-13.7.2 Coding of Tag 'C1' (Message Type Identifier)

2-13.7.2.1 A The value field for Tag 'C1' shall be coded on 4 bytes as 4 digits using the character set defined in ref. 12: "ISO/IEC 8859-15".

#### 2-13.7.3 Coding of Tag 'C2' (Function Code)

2-13.7.3.1 A The value field for Tag 'C2' shall be coded as defined in section 2-13.9.6 page 2-13-79.

#### 2-13.7.4 Coding of Tag 'C3' (PSAM Identifier)

2-13.7.4.1 A The value field for Tag 'C3' shall be coded as defined in section 2-13.9.16 (without the length field required when transmitted in field 60).

#### 2-13.7.5 Coding of Tag 'C4' (Systems Trace Audit Number)

When Tag 'C4' is inserted by the PSAM, the value field will be coded on 3 bytes as 6 BCD digits. The value will be different for all transactions generated by the PSAM as it is based on an internal counter.

When Tag 'C4' is inserted by the host, the value field will be echoed as received in the incoming transaction.

#### 2-13.7.6 Coding of Tag 'C5' ( $KEK_{DATA}$ )

2-13.7.6.1 A This data object (Tag 'C5) shall never be inserted by the CAD.

#### 2-13.7.7 Coding of Tag 'C6' ([KSES<sub>DATA</sub>])

2-13.7.7.1 A This data object (Tag 'C6') shall never be inserted by the CAD.

#### 2-13.7.8 Coding of Tag 'C7' (APACS MAC Key Version)

2-13.7.8.1 A This data object (Tag 'C7') shall never be inserted by the CAD.

## 2-13.7.9 Coding of Tag 'C8' (Advice Window Size)

- 2-13.7.9.1 A This data object (Tag 'C8') shall never be inserted by the CAD.
- 2-13.7.9.2 A When Tag 'C8' is received from the host, the value field shall be interpreted as 3 BCD digits coded on two bytes.

#### 2-13.7.10 Coding of Tag 'C9' (PSAM Update Flag)

- 2-13.7.10.1 A This data object (Tag 'C9') shall never be inserted by the CAD.
- 2-13.7.10.2 A When Tag 'C9' is received from the host, the value field shall be interpreted as a boolean coded on the least significant bit of a single byte. The remaining bits are RFU and will initially be set to zero. Their value shall, however, be ignored by the

Consequently, the following values are presently defined:

'00': No specific request.

'01': The CAD is requested to perform a PSAM Update.

2-13.7.10.3 A When Tag 'C9' is received and the value indicates that PSAM Update is to be performed, a message shall be displayed on the Merchant Display in at least 6 seconds or until the merchant manually confirm the message.

**NOTE:** If the CAD automatically initiates an PSAM update sequence, no message needs to be displayed.

#### 2-13.7.11 Coding of Tag 'CA' (Display Line for Host Message)

- 2-13.7.11.1 A This data object (Tag 'CA') shall never be inserted by the CAD.
- 2-13.7.11.2 A When Tag 'CA' is received by the CAD, it shall be interpreted as a text string for display purposes, e.g. in case the frontend at the Terminal Operator is functioning but no connection to the host system can be made. The display line is coded using the character set defined in ref. 12: "ISO/IEC 8859-15". The length is variable up to 20 bytes.
- 2-13.7.11.3 A When Tag 'CA' is received the text included shall be displayed on the Merchant Display in at least 6 seconds or until the merchant manually confirms the message.

**NOTE:** If Tag 'CA' is received more than once during a communication sequence, only the first reception needs to initiate the message to be displayed.

#### 2-13.7.12 Coding of Tag 'CB' (Network Connection Type)

2-13.7.12.1 A The value field for Tag 'CB' shall inform the host of the network topography used for the particular transaction. One of the values defined in table 2-13.12 shall be used.

Table 2-13.12 - Coding of the Network Connection Type

| Value    | Meaning                                                                                                    |
|----------|----------------------------------------------------------------------------------------------------|
| ,00,     | The transaction is generated in a stand-alone terminal with its own Nets PSAM. The terminal is directly connected to the transmission line.                                                                                                    |
| '01'     | The transaction is generated in a terminal with its own Nets PSAM. The terminal is connected to a communication server via a public or private network. The communication server enables multiple terminals to share one or more transmission lines to Nets Denmark A/S.                     |
| '02'     | The transaction is generated in a terminal without a Nets PSAM. The terminal is connected to a terminal server (via a public or private network) hosting one or more Nets PSAMs. The terminal server enables multiple terminals to share one or more transmission lines to Nets Denmark A/S. |
| '03''FF' | RFU                                                                                                    |

#### 2-13.7.13 Coding of Tag 'CC' (MAD-Handler ID)

This data object (Tag 'CC') may be inserted in the header either by the PSAM or by the CAD.

#### 2-13.7.14 Coding of Tag 'CD' (Terminal Identification)

2-13.7.14.1 A This data object (Tag 'CD') shall never be inserted by the CAD.

#### 2-13.7.15 Coding of Tag 'CE' (Proprietary Data)

This data object ('CE') is reserved for proprietary data. The host will echo this data object if present in the message.

#### 2-13.7.16 Coding of Tag 'CF' (Communication Interface Statistics)

This data object ('CF') is reserved for communication interface statistics.

2-13.7.16.1 A The format of the Statistic Vector shall be according to table 2-13.13 page 2-13-18.

The error counters and statistics are also defined in table 2-13.13 page 2-13-18.

2-13.7.16.2 A When a message from Nets Denmark arrives with a statistic vector, the communication interface shall subtracts the received counter values from the values in the appropriate counters (field 7 - 18).

**NOTE:** Normally this means that all the counters are reset to zero, but if an error occur before the message arrives, the counters shall still be incremented as normally.

Some counters may then contain values different from zero after the subtraction.

2-13.7.16.3 A If the Connection Request counter reach the maximum value (65535), the incrementing of this counter shall stop.

| 2-13.7.16.4 | Α | If the Connection Time counter reach the maximum value        |
|-------------|---|---------------------------------------------------------------|
|             |   | (4.294.967.295), the incrementing of this counter shall stop. |

2-13.7.16.5 A If a Connection Error counter reach the maximum value (255), the incrementing of this counter shall stop.

#### 2-13.7.17 Coding of Tag 'D1' (Reference STAN)

This data object ('D1') is reserved for the Reference STAN.

Reference STAN is the value of the data element STAN indicated in the response to the *Initiate Payment* command.

The notation Reference STAN is only relevant for the Transaction Requests:

- Purchase
- Refund and
- Capture

The value of tag 'D1' may be used to link any advice with financial impact to a specific Transaction Request.

Tag 'D1' will be present only if the advice has financial impact, i.e.

- the MTI is 0226 (Financial Advice) or
- the MTI is 0426 (Reversal Advice) and the original MTI was either 0206 or 0226.

The tag 'D1' is intended for report purposes, see section 1-9.25.6 page 1-9-25 Total Reports for further details.

#### 2-13.7.18 Coding of Tag 'D2' (MTI of the Original Message)

This data object ('D2') is used to identify the MTI of the Original Message.

Tag 'D2' will only appear together with tag 'D1' (see conditions defined for tag 'D1').

Table 2-13.13 - Communication Interface - Statistic Vector

| Field | Field Name                                          | Attrib. | Value | Comments                                                                                                    |   | Connection<br>Type <sup>1)</sup> |  |
|-------|-----------------------------------------------------|---------|-------|----------------------------------------------------------------------------------------------------|---|----------------------------------|--|
|       |                                                     |         |       |                                                                                                    | 1 | 2                                |  |
| 1     | Tag                                                 | an1     | 'CF'  |                                                                                                    | М | М                                |  |
| 2     | Length                                              | b1      | '15'  | Length of the statistic vector exclusive Tag and Length                                                                                                 | М | М                                |  |
| 3     | Version                                             | b1      | '01'  | Version of the statistic vector                                                                                                    | М | М                                |  |
| 4     | Connection Type                                     | b1      |       | Directly = 01, means that the interface is directly connected to Nets Denmark Indirectly = '02', means that the interface is connected through a router | М | М                                |  |
| 5     | Certification ID                                    | b2      |       | Certification identification given to the communication interface by Nets Denmark.                                                                      | М | М                                |  |
| 6     | Bearer Network<br>(primary terminal in-<br>terface) | b1      |       | Unspecified = '00'<br>ISDN = '01'<br>GSM = '02'<br>PSTN = '03<br>VPN/LAN = '04'<br>GPRS = '05'                                                          | М | 0                                |  |
| 7     | Connection<br>Request                               | b2      |       | Number of connection requests                                                                                                    | М | М                                |  |
| 8     | Connection Time                                     | b4      |       | Total amount of time in seconds the interface has been connected                                                                                        | М | М                                |  |
| 9     | Total Connection<br>Errors                          | b1      |       | Total number of connection errors <sup>2)</sup>                                                                                                    | М | М                                |  |
| 10    | Connection Error 1                                  | b1      |       | Total number of "No dial tone"                                                                                                    | М | 0                                |  |
| 11    | Connection Error 2                                  | b1      |       | Total number of "Busy"                                                                                                    | М | 0                                |  |
| 12    | Connection Error 3                                  | b1      |       | Total number of "No answer"                                                                                                    | М | 0                                |  |
| 13    | Connection Error 4                                  | b1      |       | Total number of "No carrier"                                                                                                    | М | 0                                |  |
| 14    | Connection Error 5                                  | b1      |       | Total number of "Unexpected carrier lost"                                                                                                    | М | 0                                |  |
| 15    | Connection Error 6                                  | b1      |       | Total number of "PPP negotiation ended unsuccessfully"                                                                                                  | М | 0                                |  |
| 16    | Connection Error 7                                  | b1      |       | Total number of "TCP negotiation ended unsuccessfully"                                                                                                  | М | М                                |  |
| 17    | Connection Error 8                                  | b1      |       | Total number of "Unexpected disconnections of the TCP connection"                                                                                       | М | М                                |  |
| 18    | Connection Error 9                                  | b1      |       | Total number of "Unexpected disconnections in the 'non-activity time-out' period"3)                                                                     | М | М                                |  |

**Legend:** M = Mandatory, O = Optional, if not provided set to '00'.

<sup>1)</sup> See definition in field 4.

<sup>2)</sup> Incremented when one of the specific Connection Error counters are incremented or if an error can not be categorized in one of the Connection Errors 1 – 9.

The host is closing the connection after 30 seconds without any valid transactions (non-activity time-out).

# 2-13.8 Detailed Message Formats

The following tables define the contents of each APACS message type used in the OTRS environment.

**NOTE:** The grey areas in the following tables designate enciphered fields.

**NOTE:** Message formats for ICC transactions covers contact ICC as well as contactless ICC transactions. Message formats for MSC transactions covers physical magstripe as well as contactless MSD transactions.

#### 2-13.8.1 Authorization Request Messages (0106/0116)

Table 2-13.14 - Authorization Request - ICC (Original/Extended and Supplementary)

| Field | Field name                          | Format | Attrib.     | Value  | Len  | Comment                                                                                              |
|-------|-------------------------------------|--------|-------------|--------|------|----------------------------------------------------------------------------------------------------|
| MTI   | Message Type Identifier             |        | an4         | "0106" | 4    |                                                                                                    |
| _     | Primary Message Bit Map             |        | b8          |        | 8    |                                                                                                    |
| 2     | Primary account number (PAN)        | LVAR   | n19         |        | var. | Present if field 35 is absent                                                                        |
| 3     | Processing code                     |        | n6          |        | 3    | See section 2–13.9.2                                                                                 |
| 4     | Amount, transaction                 |        | n12         |        | 6    |                                                                                                    |
| 8     | Cashback amount                     |        | n12         |        | 6    | Only present if cashback                                                                             |
| 11    | Systems trace audit number          |        | n6          |        | 3    | Unique per transaction                                                                               |
| 12    | Time, local transaction             |        | n6          | hhmmss | 3    |                                                                                                    |
| 13    | Date, local transaction             |        | n4          | MMDD   | 2    |                                                                                                    |
| 14    | Date, expiration                    |        | n4          | YYMM   | 2    | Present if field 35 is absent<br>(From Tag '5F24')                                                   |
| 15    | GMT offset                          |        | n3          |        | 2    | See section 2–13.9.3                                                                                 |
| 21    | POS capability code                 |        | an6         |        | 6    | See section 2–13.9.4                                                                                 |
| 22    | POS entry mode                      |        | n6          |        | 3    | See section 2–13.9.5                                                                                 |
| 23    | Card sequence number                |        | n3          |        | 2    | If present on ICC                                                                                    |
| 24    | Function code                       |        | n3          |        | 2    | See section 2–13.9.6                                                                                 |
| 25    | Message reason code                 |        | n4          |        | 2    | See section 2–13.9.7                                                                                 |
| 30    | Amount, original transaction        |        | n12         |        | 6    | If Supplementary Authorization.                                                                      |
| 35    | Track 2 data                        | LVAR   | z37         |        | var. | Tag '57' from ICC                                                                                    |
| 41    | Card accepting device id.           |        | an8         |        | 8    | Terminal Identification                                                                              |
| 46    | CAD management/service quality data | LVAR   | ansb<br>255 |        | var. | At least: MAD-Handler ID PIN Pad id (if PIN based) Terminal Approval Number Grand Total PSAM Version |
| 47    | Additional data – national          | LVAR   | ansb<br>255 |        | var. | Present if Online PIN.<br>See section 2–13.9.12                                                      |

Table 2-13.14 - Authorization Request - ICC (Original/Extended and Supplementary) (concluded)

| Field | Field name                  | Format | Attrib.     | Value | Len  | Comment                                                                       |
|-------|-----------------------------|--------|-------------|-------|------|-------------------------------------------------------------------------------|
| 49    | Currency code, transaction  |        | n3          |       | 2    |                                                                               |
| 52    | PIN data                    |        | b8          |       | 8    | Present if Online PIN.<br>Enciphered PIN block                                |
| 55    | ICC system related data     | LLVAR  | bMAX        |       | var. | See section 2–13.9.13                                                         |
| 56    | Original data elements      | LVAR   | b32         |       | 26   | If Supplementary Authorization. Echo from 0106–message: See section 2–13.9.14 |
| 59    | Additional Data Capture     | LLVAR  | ansb<br>MAX |       | var. | Present if Extended Issuer<br>Envelope Data is present                        |
| 60    | PSAM identifier             | LVAR   | ansb<br>255 |       | 14   | RID <sub>PSAM</sub> DID <sub>PSAMCREATOR</sub> DID <sub>PSAM</sub>            |
| 62    | Merchant Initiative         | LVAR   | ansb<br>255 |       | 2    | See MI in "Data Elements"                                                     |
| 64    | Message authentication code |        | b8          |       | 8    |                                                                               |

Table 2-13.15 - Authorization Request Response - ICC

| Field | Field name                          | Format | Attrib.     | Value  | Len  | Comment                                                                              |
|-------|-------------------------------------|--------|-------------|--------|------|--------------------------------------------------------------------------------------|
| MTI   | Message Type Identifier             |        | an4         | "0116" | 4    |                                                                                      |
| _     | Primary Message Bit Map             |        | b8          |        | 8    |                                                                                      |
| 4     | Amount transaction                  |        | n12         |        | 6    | (Partial) Amount authorized, If supported by Issuer                                  |
| 11    | Systems trace audit number          |        | n6          |        | 3    | Echo from 0106-message                                                               |
| 12    | Time, local transaction             |        | n6          | hhmmss | 3    | Echo from 0106-message                                                               |
| 13    | Date, local transaction             |        | n4          | MMDD   | 2    | Echo from 0106-message                                                               |
| 15    | GMT offset                          |        | n3          |        | 2    | Echo from 0106-message                                                               |
| 38    | Approval code                       |        | anp6        |        | 6    | If transaction is approved                                                           |
| 39    | Action code                         |        | n4          |        | 2    | See section 2–13.9.9                                                                 |
| 41    | Card accepting device id.           |        | an8         |        | 8    | Echo from 0106-message                                                               |
| 44    | Additional response data            | LVAR   | ans99       |        | var. | Reconciliation info. At least:<br>Card Name<br>Auth. Response Code                   |
| 46    | CAD management/service quality data | LVAR   | ansb<br>255 |        | var. | At least:<br>MAD-Handler ID<br>Terminal Approval Number                              |
| 54    | Amounts, additional                 | LVAR   | ans<br>120  |        | var. | Present if data received<br>from Issuer.<br>See section 2–13.9.14<br>Available Funds |
| 55    | ICC system related data             | LLVAR  | bMAX        |        | var. | Present if data received from Issuer. See section 2–13.9.13                          |
| 59    | Additional Data Capture             | LLVAR  | ansb<br>MAX |        | var. | Present if Extended Issuer<br>Envelope Data is present                               |
| 60    | PSAM identifier                     | LVAR   | ansb<br>255 |        | 14   | Echo from 0106-message                                                               |
| 63    | PSAM Updates                        | LLVAR  | ansb<br>MAX |        | var. | See section 2–13.9.19                                                                |
| 64    | Message authentication code         |        | b8          |        | 8    |                                                                                      |

Table 2-13.16 - Authorization Request - MSC (Original/Extended and Supplementary)

| Field | Field name                          | Format | Attrib.     | Value  | Len  | Comment                                                                                              |
|-------|-------------------------------------|--------|-------------|--------|------|----------------------------------------------------------------------------------------------------|
| MTI   | Message Type Identifier             |        | an4         | "0106" | 4    |                                                                                                    |
| _     | Primary Message Bit Map             |        | b8          |        | 8    |                                                                                                    |
| 3     | Processing code                     |        | n6          |        | 3    | See section 2–13.9.2                                                                                 |
| 4     | Amount, transaction                 |        | n12         |        | 6    |                                                                                                    |
| 8     | Cashback amount                     |        | n12         |        | 6    | Only present if cashback                                                                             |
| 11    | Systems trace audit number          |        | n6          |        | 3    | Unique per transaction                                                                               |
| 12    | Time, local transaction             |        | n6          | hhmmss | 3    |                                                                                                    |
| 13    | Date, local transaction             |        | n4          | MMDD   | 2    |                                                                                                    |
| 15    | GMT offset                          |        | n3          |        | 2    | See section 2–13.9.3                                                                                 |
| 21    | POS capability code                 |        | an6         |        | 6    | See section 2–13.9.4                                                                                 |
| 22    | POS entry mode                      |        | n6          |        | 3    | See section 2–13.9.5                                                                                 |
| 24    | Function code                       |        | n3          |        | 2    | See section 2–13.9.6                                                                                 |
| 25    | Message reason code                 |        | n4          |        | 2    | See section 2–13.9.7                                                                                 |
| 30    | Amount, original transaction        |        | n12         |        | 6    | If Supplementary Authorization.                                                                      |
| 35    | Track 2 data                        | LVAR   | z37         |        | var. | Not if Track 3 is present                                                                            |
| 36    | Track 3 data                        | LVAR   | z104        |        | 52   | Only if Track 3 is present                                                                           |
| 41    | Card accepting device id.           |        | an8         |        | 8    | Terminal Identification                                                                              |
| 46    | CAD management/service quality data | LVAR   | ansb<br>255 |        | var. | At least: MAD-Handler ID PIN Pad id (if PIN based) Terminal Approval Number Grand Total PSAM Version |
| 47    | Additional data – national          | LVAR   | ansb<br>255 |        | var. | Present if Online PIN.<br>See section 2–13.9.12                                                      |
| 49    | Currency code, transaction          |        | n3          |        | 2    |                                                                                                    |
| 52    | PIN data                            |        | b8          |        | 8    | Present if Online PIN.<br>Enciphered PIN block                                                       |
| 56    | Original data elements              | LVAR   | b32         |        | 26   | If Supplementary Authorization. Echo from 0106-message: See section 2-13.9.14                        |
| 59    | Additional Data Capture             | LLVAR  | ansb<br>MAX |        | var. | Present if Extended Issuer<br>Envelope Data is present                                               |
| 60    | PSAM identifier                     | LVAR   | ansb<br>255 |        | 14   | RID <sub>PSAM</sub> DID <sub>PSAMCREATOR</sub> DID <sub>PSAM</sub>                                   |
| 62    | Merchant Initiative                 | LVAR   | ansb<br>255 |        | 2    | See MI in "Data Elements"                                                                            |
| 64    | Message authentication code         |        | b8          |        | 8    |                                                                                                    |

Table 2-13.17 - Authorization Request Response - MSC

| Field | Field name                          | Format | Attrib.     | Value  | Len  | Comment                                                                              |
|-------|-------------------------------------|--------|-------------|--------|------|--------------------------------------------------------------------------------------|
| MTI   | Message Type Identifier             |        | an4         | "0116" | 4    |                                                                                      |
| _     | Primary Message Bit Map             |        | b8          |        | 8    |                                                                                      |
| 4     | Amount transaction                  |        | n12         |        | 6    | (Partial) Amount authorized, If supported by Issuer                                  |
| 11    | Systems trace audit number          |        | n6          |        | 3    | Echo from 0106-message                                                               |
| 12    | Time, local transaction             |        | n6          | hhmmss | 3    | Echo from 0106-message                                                               |
| 13    | Date, local transaction             |        | n4          | MMDD   | 2    | Echo from 0106-message                                                               |
| 15    | GMT offset                          |        | n3          |        | 2    | Echo from 0106-message                                                               |
| 38    | Approval code                       |        | anp6        |        | 6    | If transaction is approved                                                           |
| 39    | Action code                         |        | n4          |        | 2    | See section 2–13.9.9                                                                 |
| 41    | Card accepting device id.           |        | an8         |        | 8    | Echo from 0106-message                                                               |
| 44    | Additional response data            | LVAR   | ans99       |        | var. | Reconciliation info. At least:<br>Card Name                                          |
| 46    | CAD management/service quality data | LVAR   | ansb<br>255 |        | var. | At least:<br>MAD-Handler ID<br>Terminal Approval Number                              |
| 54    | Amounts, additional                 | LVAR   | ans<br>120  |        | var. | Present if data received<br>from Issuer.<br>See section 2–13.9.14<br>Available Funds |
| 59    | Additional Data Capture             | LLVAR  | ansb<br>MAX |        | var. | Present if Extended Issuer<br>Envelope Data is present                               |
| 60    | PSAM identifier                     | LVAR   | ansb<br>255 |        | 14   | Echo from 0106-message                                                               |
| 63    | PSAM Updates                        | LLVAR  | ansb<br>MAX |        | var. | See section 2–13.9.19                                                                |
| 64    | Message authentication code         |        | b8          |        | 8    |                                                                                      |

Table 2-13.18 - Authorization Request - Key Entered (Original/Supplementary)

| Field | Field name                          | Format | Attrib.     | Value  | Len  | Comment                                                                                |
|-------|-------------------------------------|--------|-------------|--------|------|----------------------------------------------------------------------------------------|
| MTI   | Message Type Identifier             |        | an4         | "0106" | 4    |                                                                                        |
| -     | Primary Message Bit Map             |        | b8          |        | 8    |                                                                                        |
| 2     | Primary account number (PAN)        | LVAR   | n19         |        | var. |                                                                                        |
| 3     | Processing code                     |        | n6          |        | 3    | See section 2–13.9.2                                                                   |
| 4     | Amount, transaction                 |        | n12         |        | 6    |                                                                                        |
| 8     | Cashback amount                     |        | n12         |        | 6    | Only present if cashback                                                               |
| 11    | Systems trace audit number          |        | n6          |        | 3    | Unique per transaction                                                                 |
| 12    | Time, local transaction             |        | n6          | hhmmss | 3    |                                                                                        |
| 13    | Date, local transaction             |        | n4          | MMDD   | 2    |                                                                                        |
| 14    | Date, expiration                    |        | n4          | YYMM   | 2    |                                                                                        |
| 15    | GMT offset                          |        | n3          |        | 2    | See section 2–13.9.3                                                                   |
| 21    | POS capability code                 |        | an6         |        | 6    | See section 2–13.9.4                                                                   |
| 22    | POS entry mode                      |        | n6          |        | 3    | See section 2–13.9.5                                                                   |
| 24    | Function code                       |        | n3          |        | 2    | See section 2–13.9.6                                                                   |
| 25    | Message reason code                 |        | n4          |        | 2    | See section 2–13.9.7                                                                   |
| 30    | Amount, original transaction        |        | n12         |        | 6    | If Supplementary Authorization.                                                        |
| 41    | Card accepting device id.           |        | an8         |        | 8    | Terminal Identification                                                                |
| 46    | CAD management/service quality data | LVAR   | ansb<br>255 |        | var. | At least:<br>MAD-Handler ID<br>Terminal Approval Number<br>Grand Total<br>PSAM Version |
| 47    | Additional data – national          | LVAR   | ansb<br>255 |        | var. | See section 2–13.9.12                                                                  |
| 49    | Currency code, transaction          |        | n3          |        | 2    |                                                                                        |
| 56    | Original data elements              | LVAR   | b32         |        | 26   | If Supplementary Authorization. Echo from 0106–message: See section 2–13.9.14          |
| 59    | Additional Data Capture             | LLVAR  | ansb<br>MAX |        | var. | Present if Extended Issuer<br>Envelope Data is present                                 |
| 60    | PSAM identifier                     | LVAR   | ansb<br>255 |        | 14   | RID <sub>PSAM</sub> DID <sub>PSAMCREATOR</sub> DID <sub>PSAM</sub>                     |
| 62    | Merchant Initiative                 | LVAR   | ansb<br>255 |        | 2    | See MI in "Data Elements"                                                              |
| 64    | Message authentication code         |        | b8          |        | 8    |                                                                                        |

Table 2-13.19 - Authorization Request Response - Key Entered

| Field | Field name                          | Format | Attrib.     | Value  | Len  | Comment                                                 |
|-------|-------------------------------------|--------|-------------|--------|------|---------------------------------------------------------|
| MTI   | Message Type Identifier             |        | an4         | "0116" | 4    |                                                         |
| _     | Primary Message Bit Map             |        | b8          |        | 8    |                                                         |
| 11    | Systems trace audit number          |        | n6          |        | 3    | Echo from 0106-message                                  |
| 12    | Time, local transaction             |        | n6          | hhmmss | 3    | Echo from 0106-message                                  |
| 13    | Date, local transaction             |        | n4          | MMDD   | 2    | Echo from 0106-message                                  |
| 15    | GMT offset                          |        | n3          |        | 2    | Echo from 0106-message                                  |
| 38    | Approval code                       |        | anp6        |        | 6    | If transaction is approved                              |
| 39    | Action code                         |        | n4          |        | 2    | See section 2–13.9.9                                    |
| 41    | Card accepting device id.           |        | an8         |        | 8    | Echo from 0106-message                                  |
| 44    | Additional response data            | LVAR   | ansb<br>99  |        | var. | Reconciliation info. At least:<br>Card Name             |
| 46    | CAD management/service quality data | LVAR   | ansb<br>255 |        | var. | At least:<br>MAD-Handler ID<br>Terminal Approval Number |
| 59    | Additional Data Capture             | LLVAR  | ansb<br>MAX |        | var. | Present if Extended Issuer<br>Envelope Data is present  |
| 60    | PSAM identifier                     | LVAR   | ansb<br>255 |        | 14   | Echo from 0106-message                                  |
| 63    | PSAM Updates                        | LLVAR  | ansb<br>MAX |        | var. | See section 2–13.9.19                                   |
| 64    | Message authentication code         |        | b8          |        | 8    |                                                         |

## 2-13.8.2 Authorization Advice Messages (0126/0136)

Table 2-13.20 - Authorization Advice - ICC (Offline Declined and Failed)

| Field | Field name                          | Format | Attrib.     | Value  | Len  | Comment                                                                                             |
|-------|-------------------------------------|--------|-------------|--------|------|----------------------------------------------------------------------------------------------------|
| MTI   | Message Type Identifier             |        | an4         | "0126" | 4    |                                                                                                    |
| _     | Primary Message Bit Map             |        | b8          |        | 8    |                                                                                                    |
| 2     | Primary account number (PAN)        | LVAR   | n19         |        | var. | Present if field 35 is absent                                                                       |
| 3     | Processing code                     |        | n6          |        | 3    | See section 2–13.9.2                                                                                |
| 4     | Amount, transaction                 |        | n12         |        | 6    |                                                                                                    |
| 8     | Cashback amount                     |        | n12         |        | 6    | Only present if cashback                                                                            |
| 11    | Systems trace audit number          |        | n6          |        | 3    | Unique per transaction                                                                              |
| 12    | Time, local transaction             |        | n6          | hhmmss | 3    |                                                                                                    |
| 13    | Date, local transaction             |        | n4          | MMDD   | 2    |                                                                                                    |
| 14    | Date, expiration                    |        | n4          | YYMM   | 2    | Present if field 35 is absent                                                                       |
| 15    | GMT offset                          |        | n3          |        | 2    | See section 2–13.9.3                                                                                |
| 21    | POS capability code                 |        | an6         |        | 6    | See section 2–13.9.4                                                                                |
| 22    | POS entry mode                      |        | n6          |        | 3    | See section 2–13.9.5                                                                                |
| 23    | Card sequence number                |        | n3          |        | 2    | If present on ICC                                                                                   |
| 24    | Function code                       |        | n3          |        | 2    | See section 2–13.9.6                                                                                |
| 25    | Message reason code                 |        | n4          |        | 2    | See section 2–13.9.7                                                                                |
| 35    | Track 2 data                        | LVAR   | z37         |        | var. | Tag '57' from ICC                                                                                   |
| 39    | Action code                         |        | n4          |        | 2    |                                                                                                    |
| 41    | Card accepting device id.           |        | an8         |        | 8    | Terminal Identification                                                                             |
| 46    | CAD management/service quality data | LVAR   | ansb<br>255 |        | var. | At least: MAD-Handler ID Terminal Approval Number Application Status Words Grand Total PSAM Version |
| 49    | Currency code, transaction          |        | n3          |        | 2    | '0000', if no currency is spe-<br>cified                                                            |
| 55    | ICC system related data             | LLVAR  | bMAX        |        | var. | See section 2–13.9.13                                                                               |
| 59    | Additional Data Capture             | LLVAR  | ansb<br>MAX |        | var. | Present if Extended Issuer<br>Envelope Data is present                                              |
| 60    | PSAM identifier                     | LVAR   | ansb<br>255 |        | 14   | RID <sub>PSAM</sub> □ID <sub>PSAMCREATOR</sub> □ ID <sub>PSAM</sub>                                 |
| 61    | Random number                       | LVAR   | ansb<br>255 |        | 9    |                                                                                                    |
| 62    | Merchant Initiative                 | LVAR   | ansb<br>255 |        | 2    | See MI in "Data Elements"                                                                           |
| 64    | Message authentication code         |        | b8          |        | 8    |                                                                                                    |

**NOTE:** Field 2 and field 14 are only present if field 35 is absent and PAN and expiration date are actual read from the ICC.

Table 2-13.21 - Authorization Advice Response - ICC

| Field | Field name                          | Format | Attrib.     | Value  | Len  | Comment                                                              |
|-------|-------------------------------------|--------|-------------|--------|------|----------------------------------------------------------------------|
| MTI   | Message Type Identifier             |        | an4         | "0136" | 4    |                                                                      |
| _     | Primary Message Bit Map             |        | b8          |        | 8    |                                                                      |
| 11    | Systems trace audit number          |        | n6          |        | 3    | Echo from 0126-message                                               |
| 12    | Time, local transaction             |        | n6          | hhmmss | 3    | Echo from 0126-message                                               |
| 13    | Date, local transaction             |        | n4          | MMDD   | 2    | Echo from 0126-message                                               |
| 15    | GMT offset                          |        | n3          |        | 2    | Echo from 0126-message                                               |
| 39    | Action code                         |        | n4          |        | 2    | See section 2–13.9.9                                                 |
| 41    | Card accepting device id.           |        | an8         |        | 8    | Echo from 0126-message                                               |
| 46    | CAD management/service quality data | LVAR   | ansb<br>255 |        | var. | At least:<br>MAD-Handler ID<br>Terminal Approval Number              |
| 59    | Additional Data Capture             | LLVAR  | ansb<br>MAX |        | var. | Present if Extended Issuer<br>Envelope Data is present               |
| 60    | PSAM identifier                     | LVAR   | ansb<br>255 |        | 14   | Echo from 0126-message                                               |
| 61    | Random number                       | LVAR   | ansb<br>255 |        | 9    | Echo from 0126–message Only if advice can be deleted from Data Store |

Table 2-13.22 - Authorization Advice - MSC (Offline Authorization, Offline Declined and Failed)

| Field | Field name                          | Format | Attrib.     | Value  | Len  | Comment                                                                                             |
|-------|-------------------------------------|--------|-------------|--------|------|----------------------------------------------------------------------------------------------------|
| MTI   | Message Type Identifier             |        | an4         | "0126" | 4    |                                                                                                    |
| _     | Primary Message Bit Map             |        | b8          |        | 8    |                                                                                                    |
| 3     | Processing code                     |        | n6          |        | 3    | See section 2–13.9.2                                                                                |
| 4     | Amount, transaction                 |        | n12         |        | 6    |                                                                                                    |
| 8     | Cashback amount                     |        | n12         |        | 6    | Only present if cashback                                                                            |
| 11    | Systems trace audit number          |        | n6          |        | 3    | Unique per transaction                                                                              |
| 12    | Time, local transaction             |        | n6          | hhmmss | 3    |                                                                                                    |
| 13    | Date, local transaction             |        | n4          | MMDD   | 2    |                                                                                                    |
| 15    | GMT offset                          |        | n3          |        | 2    | See section 2–13.9.3                                                                                |
| 21    | POS capability code                 |        | an6         |        | 6    | See section 2–13.9.4                                                                                |
| 22    | POS entry mode                      |        | n6          |        | 3    | See section 2–13.9.5                                                                                |
| 24    | Function code                       |        | n3          |        | 2    | See section 2–13.9.6                                                                                |
| 25    | Message reason code                 |        | n4          |        | 2    | See section 2–13.9.7                                                                                |
| 35    | Track 2 data                        | LVAR   | z37         |        | var. | Not if Track 3 is present                                                                           |
| 36    | Track 3 data                        | LVAR   | z104        |        | 52   | Only if Track 3 is present                                                                          |
| 39    | Action code                         |        | n4          |        | 2    |                                                                                                    |
| 41    | Card accepting device id.           |        | an8         |        | 8    | Terminal Identification                                                                             |
| 46    | CAD management/service quality data | LVAR   | ansb<br>255 |        | var. | At least: MAD-Handler ID Terminal Approval Number Application Status Words Grand Total PSAM Version |
| 49    | Currency code, transaction          |        | n3          |        | 2    | '0000', if no currency is specified                                                                 |
| 59    | Additional Data Capture             | LLVAR  | ansb<br>MAX |        | var. | Present if Extended Issuer<br>Envelope Data is present                                              |
| 60    | PSAM identifier                     | LVAR   | ansb<br>255 |        | 14   | RID <sub>PSAM</sub> DID <sub>PSAMCREATOR</sub> DID <sub>PSAM</sub>                                  |
| 61    | Random number                       | LVAR   | ansb<br>255 |        | 9    |                                                                                                    |
| 62    | Merchant Initiative                 | LVAR   | ansb<br>255 |        | 2    | See MI in "Data Elements"                                                                           |
| 64    | Message authentication code         |        | b8          |        | 8    |                                                                                                    |

Table 2-13.23 - Authorization Advice Response - MSC

| Field | Field name                          | Format | Attrib.     | Value  | Len  | Comment                                                              |
|-------|-------------------------------------|--------|-------------|--------|------|----------------------------------------------------------------------|
| MTI   | Message Type Identifier             |        | an4         | "0136" | 4    |                                                                      |
| _     | Primary Message Bit Map             |        | b8          |        | 8    |                                                                      |
| 11    | Systems trace audit number          |        | n6          |        | 3    | Echo from 0126-message                                               |
| 12    | Time, local transaction             |        | n6          | hhmmss | 3    | Echo from 0126-message                                               |
| 13    | Date, local transaction             |        | n4          | MMDD   | 2    | Echo from 0126-message                                               |
| 15    | GMT offset                          |        | n3          |        | 2    | Echo from 0126-message                                               |
| 39    | Action code                         |        | n4          |        | 2    | See section 2–13.9.9                                                 |
| 41    | Card accepting device id.           |        | an8         |        | 8    | Echo from 0126-message                                               |
| 46    | CAD management/service quality data | LVAR   | ansb<br>255 |        | var. | At least:<br>MAD_Handler ID<br>Terminal Approval Number              |
| 59    | Additional Data Capture             | LLVAR  | ansb<br>MAX |        | var. | Present if Extended Issuer<br>Envelope Data is present               |
| 60    | PSAM identifier                     | LVAR   | ansb<br>255 |        | 14   | Echo from 0126-message                                               |
| 61    | Random number                       | LVAR   | ansb<br>255 |        | 9    | Echo from 0126–message Only if advice can be deleted from Data Store |

Table 2-13.24 - Authorization Advice - Key Entered (Offline Declined and Failed)

| Field | Field name                          | Format | Attrib.     | Value  | Len  | Comment                                                                                             |
|-------|-------------------------------------|--------|-------------|--------|------|----------------------------------------------------------------------------------------------------|
| MTI   | Message Type Identifier             |        | an4         | "0126" | 4    |                                                                                                    |
| -     | Primary Message Bit Map             |        | b8          |        | 8    |                                                                                                    |
| 2     | Primary account number (PAN)        | LVAR   | n19         |        | var. |                                                                                                    |
| 3     | Processing code                     |        | n6          |        | 3    | See section 2–13.9.2                                                                                |
| 4     | Amount, transaction                 |        | n12         |        | 6    |                                                                                                    |
| 8     | Cashback amount                     |        | n12         |        | 6    | Only present if cashback                                                                            |
| 11    | Systems trace audit number          |        | n6          |        | 3    | Unique per transaction                                                                              |
| 12    | Time, local transaction             |        | n6          | hhmmss | 3    |                                                                                                    |
| 13    | Date, local transaction             |        | n4          | MMDD   | 2    |                                                                                                    |
| 14    | Date, expiration                    |        | n4          | YYMM   | 2    |                                                                                                    |
| 15    | GMT offset                          |        | n3          |        | 2    | See section 2–13.9.3                                                                                |
| 21    | POS capability code                 |        | an6         |        | 6    | See section 2–13.9.4                                                                                |
| 22    | POS entry mode                      |        | n6          |        | 3    | See section 2–13.9.5                                                                                |
| 24    | Function code                       |        | n3          |        | 2    | See section 2–13.9.6                                                                                |
| 25    | Message reason code                 |        | n4          |        | 2    | See section 2–13.9.7                                                                                |
| 39    | Action code                         |        | n4          |        | 2    |                                                                                                    |
| 41    | Card accepting device id.           |        | an8         |        | 8    | Terminal Identification                                                                             |
| 46    | CAD management/service quality data | LVAR   | ansb<br>255 |        | var. | At least: MAD-Handler ID Terminal Approval Number Application Status Words Grand Total PSAM Version |
| 47    | Additional data – national          | LVAR   | ansb<br>255 |        | var. | See section 2–13.9.12                                                                               |
| 49    | Currency code, transaction          |        | n3          |        | 2    | '0000', if no currency is specified                                                                 |
| 59    | Additional Data Capture             | LLVAR  | ansb<br>MAX |        | var. | Present if Extended Issuer<br>Envelope Data is present                                              |
| 60    | PSAM identifier                     | LVAR   | ansb<br>255 |        | 14   | RID <sub>PSAM</sub> DID <sub>PSAMCREATOR</sub> DID <sub>PSAM</sub>                                  |
| 61    | Random number                       | LVAR   | ansb<br>255 |        | 9    |                                                                                                    |
| 62    | Merchant Initiative                 | LVAR   | ansb<br>255 |        | 2    | See MI in "Data Elements"                                                                           |
| 64    | Message authentication code         |        | b8          |        | 8    |                                                                                                    |

**NOTE:** Field 2 and field 14 are only present if field 35 is absent and PAN and expiration date are given in the response to the *Get Merchant Data* command.

Table 2-13.25 - Authorization Advice Response - Key Entered

| Field | Field name                          | Format | Attrib.     | Value  | Len  | Comment                                                              |
|-------|-------------------------------------|--------|-------------|--------|------|----------------------------------------------------------------------|
| MTI   | Message Type Identifier             |        | an4         | "0136" | 4    |                                                                      |
| _     | Primary Message Bit Map             |        | b8          |        | 8    |                                                                      |
| 11    | Systems trace audit number          |        | n6          |        | 3    | Echo from 0126-message                                               |
| 12    | Time, local transaction             |        | n6          | hhmmss | 3    | Echo from 0126-message                                               |
| 13    | Date, local transaction             |        | n4          | MMDD   | 2    | Echo from 0126-message                                               |
| 15    | GMT offset                          |        | n3          |        | 2    | Echo from 0126-message                                               |
| 39    | Action code                         |        | n4          |        | 2    | See section 2–13.9.9                                                 |
| 41    | Card accepting device id.           |        | an8         |        | 8    | Echo from 0126-message                                               |
| 46    | CAD management/service quality data | LVAR   | ansb<br>255 |        | var. | At least:<br>MAD-Handler ID<br>Terminal Approval Number              |
| 59    | Additional Data Capture             | LLVAR  | ansb<br>MAX |        | var. | Present if Extended Issuer<br>Envelope Data is present               |
| 60    | PSAM identifier                     | LVAR   | ansb<br>255 |        | 14   | Echo from 0126-message                                               |
| 61    | Random number                       | LVAR   | ansb<br>255 |        | 9    | Echo from 0126–message Only if advice can be deleted from Data Store |

### 2-13.8.3 Financial Request Messages (0206/0216)

Table 2-13.26 - Financial Request - ICC (Refund)

| Field | Field name                          | Format | Attrib.     | Value  | Len  | Comment                                                                                |
|-------|-------------------------------------|--------|-------------|--------|------|----------------------------------------------------------------------------------------|
| MTI   | Message Type Identifier             |        | an4         | "0206" | 4    |                                                                                        |
| _     | Primary Message Bit Map             |        | b8          |        | 8    |                                                                                        |
| 2     | Primary account number (PAN)        | LVAR   | n19         |        | var. | Not present if field35 is present                                                      |
| 3     | Processing code                     |        | n6          |        | 3    | See section 2–13.9.2                                                                   |
| 4     | Amount, transaction                 |        | n12         |        | 6    |                                                                                        |
| 11    | Systems trace audit number          |        | n6          |        | 3    | Unique per transaction                                                                 |
| 12    | Time, local transaction             |        | n6          | hhmmss | 3    |                                                                                        |
| 13    | Date, local transaction             |        | n4          | MMDD   | 2    |                                                                                        |
| 14    | Date, expiration                    |        | n4          | YYMM   | 2    | Not present if field35 is present                                                      |
| 15    | GMT offset                          |        | n3          |        | 2    | See section 2–13.9.3                                                                   |
| 21    | POS capability code                 |        | an6         |        | 6    | See section 2–13.9.4                                                                   |
| 22    | POS entry mode                      |        | n6          |        | 3    | See section 2–13.9.5                                                                   |
| 24    | Function code                       |        | n3          | 200    | 2    | See section 2–13.9.6                                                                   |
| 25    | Message reason code                 |        | n4          |        | 2    | See section 2–13.9.7                                                                   |
| 35    | Track 2 data                        | LVAR   | z37         |        | var. | Tag '57' if present in ICC                                                             |
| 37    | Retrieval reference number          |        | anp12       |        | 12   | Batch number                                                                           |
| 41    | Card accepting device id.           |        | an8         |        | 8    | Terminal Identification                                                                |
| 46    | CAD management/service quality data | LVAR   | ansb<br>255 |        | var. | At least:<br>MAD-Handler ID<br>Terminal Approval Number<br>Grand Total<br>PSAM Version |
| 49    | Currency code, transaction          |        | n3          |        | 2    |                                                                                        |
| 59    | Additional Data Capture             | LLVAR  | ansb<br>MAX |        | var. | Present if Extended Issuer<br>Envelope Data is present                                 |
| 60    | PSAM identifier                     | LVAR   | ansb<br>255 |        | 14   | RID <sub>PSAM</sub> DID <sub>PSAMCREATOR</sub> DID <sub>PSAM</sub>                     |
| 62    | Merchant Initiative                 | LVAR   | ansb<br>255 |        | 2    | See MI in "Data Elements"                                                              |
| 64    | Message authentication code         |        | b8          |        | 8    |                                                                                        |

**NOTE:** An ICC (Refund) transaction can either be initiated as a Financial Request or a Financial Advice (in case of offline)

Table 2-13.27 - Financial Request Response - ICC (Refund)

| Field | Field name                          | Format | Attrib.     | Value  | Len  | Comment                                                                                                    |
|-------|-------------------------------------|--------|-------------|--------|------|----------------------------------------------------------------------------------------------------|
| MTI   | Message Type Identifier             |        | an4         | "0216" | 4    |                                                                                                    |
| _     | Primary Message Bit Map             |        | b8          |        | 8    |                                                                                                    |
| 11    | Systems trace audit number          |        | n6          |        | 3    | Echo from 0206-message                                                                                           |
| 12    | Time, local transaction             |        | n6          | hhmmss | 3    | Echo from 0206-message                                                                                           |
| 13    | Date, local transaction             |        | n4          | MMDD   | 2    | Echo from 0206-message                                                                                           |
| 15    | GMT offset                          |        | n3          |        | 2    | Echo from 0206-message                                                                                           |
| 28    | Date, reconciliation                |        | n6          | YYMMDD | 3    |                                                                                                    |
| 29    | Reconciliation indicator            |        | n3          |        | 2    | Subdivision of field 28.                                                                                         |
| 38    | Approval code                       |        | anp6        |        | 6    | If transaction is approved                                                                                       |
| 39    | Action code                         |        | n4          |        | 2    | See section 2–13.9.9                                                                                             |
| 41    | Card accepting device id.           |        | an8         |        | 8    | Echo from 0206-message                                                                                           |
| 44    | Additional response data            | LVAR   | ans99       |        | var. | Reconciliation info. At least:<br>Card recon. counter id<br>Card recon. counter name<br>Card Name, see 2–13.9.10 |
| 46    | CAD management/service quality data | LVAR   | ansb<br>255 |        | var. | At least:<br>MAD-Handler ID<br>Terminal Approval Number                                                          |
| 59    | Additional Data Capture             | LLVAR  | ansb<br>MAX |        | var. | Present if Extended Issuer<br>Envelope Data is present                                                           |
| 60    | PSAM identifier                     | LVAR   | ansb<br>255 |        | 14   | Echo from 0206-message                                                                                           |
| 63    | PSAM Updates                        | LLVAR  | ansb<br>MAX |        | var. | See section 2–13.9.19                                                                                            |
| 64    | Message authentication code         |        | b8          |        | 8    |                                                                                                    |

Table 2-13.28 - Financial Request - MSC

| Field | Field name                          | Format | Attrib.     | Value  | Len  | Comment                                                                                                    |
|-------|-------------------------------------|--------|-------------|--------|------|----------------------------------------------------------------------------------------------------|
| MTI   | Message Type Identifier             |        | an4         | "0206" | 4    |                                                                                                    |
| _     | Primary Message Bit Map             |        | b8          |        | 8    |                                                                                                    |
| 3     | Processing code                     |        | n6          |        | 3    | See section 2–13.9.2                                                                                                |
| 4     | Amount, transaction                 |        | n12         |        | 6    |                                                                                                    |
| 8     | Cashback amount                     |        | n12         |        | 6    | Only present if cashback                                                                                            |
| 11    | Systems trace audit number          |        | n6          |        | 3    | Unique per transaction                                                                                              |
| 12    | Time, local transaction             |        | n6          | hhmmss | 3    |                                                                                                    |
| 13    | Date, local transaction             |        | n4          | MMDD   | 2    |                                                                                                    |
| 15    | GMT offset                          |        | n3          |        | 2    | See section 2–13.9.3                                                                                                |
| 21    | POS capability code                 |        | an6         |        | 6    | See section 2–13.9.4                                                                                                |
| 22    | POS entry mode                      |        | n6          |        | 3    | See section 2–13.9.5                                                                                                |
| 24    | Function code                       |        | n3          | 200    | 2    | See section 2–13.9.6                                                                                                |
| 25    | Message reason code                 |        | n4          |        | 2    | See section 2–13.9.7                                                                                                |
| 35    | Track 2 data                        | LVAR   | z37         |        | var. | Not if Track 3 is present                                                                                           |
| 36    | Track 3 data                        | LVAR   | z104        |        | 52   | Only if Track 3 is present                                                                                          |
| 37    | Retrieval reference number          |        | anp12       |        | 12   | Batch number                                                                                                    |
| 41    | Card accepting device id.           |        | an8         |        | 8    | Terminal Identification                                                                                             |
| 46    | CAD management/service quality data | LVAR   | ansb<br>255 |        | var. | At least:<br>MAD-Handler ID<br>PIN Pad id (if PIN based)<br>Terminal Approval Number<br>Grand Total<br>PSAM Version |
| 47    | Additional data – national          | LVAR   | ans<br>255  |        | var. | Present if Online PIN.<br>See section 2–13.9.12                                                                     |
| 49    | Currency code, transaction          |        | n3          |        | 2    |                                                                                                    |
| 52    | PIN data                            |        | b8          |        | 8    | Present if Online PIN.<br>Enciphered PIN block                                                                      |
| 59    | Additional Data Capture             | LLVAR  | ansb<br>MAX |        | var. | Present if Extended Issuer<br>Envelope Data is present                                                              |
| 60    | PSAM identifier                     | LVAR   | ansb<br>255 |        | 14   | RID <sub>PSAM</sub> □ID <sub>PSAMCREATOR</sub> □ ID <sub>PSAM</sub>                                                 |
| 62    | Merchant Initiative                 | LVAR   | ansb<br>255 |        | 2    | See MI in "Data Elements"                                                                                           |
| 64    | Message authentication code         |        | b8          |        | 8    |                                                                                                    |

Table 2-13.29 - Financial Request Response - MSC

| Field | Field name                          | Format | Attrib.     | Value  | Len  | Comment                                                                                            |
|-------|-------------------------------------|--------|-------------|--------|------|----------------------------------------------------------------------------------------------------|
| MTI   | Message Type Identifier             |        | an4         | "0216" | 4    |                                                                                                    |
| _     | Primary Message Bit Map             |        | b8          |        | 8    |                                                                                                    |
| 11    | Systems trace audit number          |        | n6          |        | 3    | Echo from 0206-message                                                                             |
| 12    | Time, local transaction             |        | n6          | hhmmss | 3    | Echo from 0206-message                                                                             |
| 13    | Date, local transaction             |        | n4          | MMDD   | 2    | Echo from 0206-message                                                                             |
| 15    | GMT offset                          |        | n3          |        | 2    | Echo from 0206-message                                                                             |
| 28    | Date, reconciliation                |        | n6          | YYMMDD | 3    |                                                                                                    |
| 29    | Reconciliation indicator            |        | n3          |        | 2    | Subdivision of field 28.                                                                           |
| 38    | Approval code                       |        | anp6        |        | 6    | If transaction is approved                                                                         |
| 39    | Action code                         |        | n4          |        | 2    | See section 2–13.9.9                                                                               |
| 41    | Card accepting device id.           |        | an8         |        | 8    | Echo from 0206-message                                                                             |
| 44    | Additional response data            | LVAR   | ans99       |        | var. | Reconciliation info. At least:<br>Card recon. counter id<br>Card recon. counter name<br>Card Name, |
| 46    | CAD management/service quality data | LVAR   | ansb<br>255 |        | var. | At least:<br>MAD-Handler ID<br>Terminal Approval Number                                            |
| 59    | Additional Data Capture             | LLVAR  | ansb<br>MAX |        | var. | Present if Extended Issuer<br>Envelope Data is present                                             |
| 60    | PSAM identifier                     | LVAR   | ansb<br>255 |        | 14   | Echo from 0206-message                                                                             |
| 63    | PSAM Updates                        | LLVAR  | ansb<br>MAX |        | var. | See section 2–13.9.19                                                                              |
| 64    | Message authentication code         |        | b8          |        | 8    |                                                                                                    |

Table 2-13.30 - Financial Request - Key Entered

| Field | Field name                          | Format | Attrib.     | Value  | Len  | Comment                                                                                |
|-------|-------------------------------------|--------|-------------|--------|------|----------------------------------------------------------------------------------------|
| MTI   | Message Type Identifier             |        | an4         | "0206" | 4    |                                                                                        |
| _     | Primary Message Bit Map             |        | b8          |        | 8    |                                                                                        |
| 2     | Primary account number (PAN)        | LVAR   | n19         |        | var. |                                                                                        |
| 3     | Processing code                     |        | n6          |        | 3    | See section 2–13.9.2                                                                   |
| 4     | Amount, transaction                 |        | n12         |        | 6    |                                                                                        |
| 8     | Cashback amount                     |        | n12         |        | 6    | Only present if cashback                                                               |
| 11    | Systems trace audit number          |        | n6          |        | 3    | Unique per transaction                                                                 |
| 12    | Time, local transaction             |        | n6          | hhmmss | 3    |                                                                                        |
| 13    | Date, local transaction             |        | n4          | MMDD   | 2    |                                                                                        |
| 14    | Date, expiration                    |        | n4          | YYMM   | 2    |                                                                                        |
| 15    | GMT offset                          |        | n3          |        | 2    | See section 2–13.9.3                                                                   |
| 21    | POS capability code                 |        | an6         |        | 6    | See section 2–13.9.4                                                                   |
| 22    | POS entry mode                      |        | n6          |        | 3    | See section 2–13.9.5                                                                   |
| 24    | Function code                       |        | n3          | 200    | 2    | See section 2–13.9.6                                                                   |
| 25    | Message reason code                 |        | n4          |        | 2    | See section 2–13.9.7                                                                   |
| 37    | Retrieval reference number          |        | anp12       |        | 12   | Batch number                                                                           |
| 41    | Card accepting device id.           |        | an8         |        | 8    | Terminal Identification                                                                |
| 46    | CAD management/service quality data | LVAR   | ansb<br>255 |        | var. | At least:<br>MAD-Handler ID<br>Terminal Approval Number<br>Grand Total<br>PSAM Version |
| 47    | Additional data – national          | LVAR   | ansb<br>255 |        | var. | See section 2–13.9.12                                                                  |
| 49    | Currency code, transaction          |        | n3          |        | 2    |                                                                                        |
| 59    | Additional Data Capture             | LLVAR  | ansb<br>MAX |        | var. | Present if Extended Issuer<br>Envelope Data is present                                 |
| 60    | PSAM identifier                     | LVAR   | ansb<br>255 |        | 14   | RID <sub>PSAM</sub> □ID <sub>PSAMCREATOR</sub> □ ID <sub>PSAM</sub>                    |
| 62    | Merchant Initiative                 | LVAR   | ansb<br>255 |        | 2    | See MI in "Data Elements"                                                              |
| 64    | Message authentication code         |        | b8          |        | 8    |                                                                                        |

Table 2-13.31 - Financial Request Response - Key Entered

| Field | Field name                          | Format | Attrib.     | Value  | Len  | Comment                                                                                           |
|-------|-------------------------------------|--------|-------------|--------|------|---------------------------------------------------------------------------------------------------|
| MTI   | Message Type Identifier             |        | an4         | "0216" | 4    |                                                                                                   |
| _     | Primary Message Bit Map             |        | b8          |        | 8    |                                                                                                   |
| 11    | Systems trace audit number          |        | n6          |        | 3    | Echo from 0206-message                                                                            |
| 12    | Time, local transaction             |        | n6          | hhmmss | 3    | Echo from 0206-message                                                                            |
| 13    | Date, local transaction             |        | n4          | MMDD   | 2    | Echo from 0206-message                                                                            |
| 15    | GMT offset                          |        | n3          |        | 2    | Echo from 0206-message                                                                            |
| 28    | Date, reconciliation                |        | n6          | YYMMDD | 3    |                                                                                                   |
| 29    | Reconciliation indicator            |        | n3          |        | 2    | Subdivision of field 28.                                                                          |
| 38    | Approval code                       |        | anp6        |        | 6    | If transaction is approved                                                                        |
| 39    | Action code                         |        | n4          |        | 2    | See section 2–13.9.9                                                                              |
| 41    | Card accepting device id.           |        | an8         |        | 8    | Echo from 0206-message                                                                            |
| 44    | Additional response data            | LVAR   | ansb<br>99  |        | var. | Reconciliation info. At least:<br>Card recon. counter id<br>Card recon. counter name<br>Card Name |
| 46    | CAD management/service quality data | LVAR   | ansb<br>255 |        | var. | At least:<br>MAD-Handler ID<br>Terminal Approval Number                                           |
| 59    | Additional Data Capture             | LLVAR  | ansb<br>MAX |        | var. | Present if Extended Issuer<br>Envelope Data is present                                            |
| 60    | PSAM identifier                     | LVAR   | ansb<br>255 |        | 14   | Echo from 0206-message                                                                            |
| 63    | PSAM Updates                        | LLVAR  | ansb<br>MAX |        | var. | See section 2–13.9.19                                                                             |
| 64    | Message authentication code         |        | b8          |        | 8    |                                                                                                   |

## 2-13.8.4 Financial Advice Messages (0226/0236)

Table 2-13.32 - Financial Advice - ICC

| Field | Field name                          | Format | Attrib.     | Value  | Len  | Comment                                                                                |
|-------|-------------------------------------|--------|-------------|--------|------|----------------------------------------------------------------------------------------|
| MTI   | Message Type Identifier             |        | an4         | "0226" | 4    |                                                                                        |
| _     | Primary Message Bit Map             |        | b8          |        | 8    |                                                                                        |
| 2     | Primary account number (PAN)        | LVAR   | n19         |        | var. | Present if field 35 is absent                                                          |
| 3     | Processing code                     |        | n6          |        | 3    | See section 2–13.9.2                                                                   |
| 4     | Amount, transaction                 |        | n12         |        | 6    |                                                                                        |
| 8     | Cashback amount                     |        | n12         |        | 6    | Only present if cashback                                                               |
| 11    | Systems trace audit number          |        | n6          |        | 3    | Unique per transaction                                                                 |
| 12    | Time, local transaction             |        | n6          | hhmmss | 3    |                                                                                        |
| 13    | Date, local transaction             |        | n4          | MMDD   | 2    |                                                                                        |
| 14    | Date, expiration                    |        | n4          | YYMM   | 2    | Present if field 35 is absent                                                          |
| 15    | GMT offset                          |        | n3          |        | 2    | See section 2–13.9.3                                                                   |
| 21    | POS capability code                 |        | an6         |        | 6    | See section 2–13.9.4                                                                   |
| 22    | POS entry mode                      |        | n6          |        | 3    | See section 2–13.9.5                                                                   |
| 23    | Card sequence number                |        | n3          |        | 2    | If present on ICC                                                                      |
| 24    | Function code                       |        | n3          |        | 2    | See section 2–13.9.6                                                                   |
| 25    | Message reason code                 |        | n4          |        | 2    | See section 2–13.9.7                                                                   |
| 30    | Amount, original transaction        |        | n12         |        | 6    | Only present if field 24 is 202 (Amount differs)                                       |
| 35    | Track 2 data                        | LVAR   | z37         |        | var. | Tag '57' if present in ICC                                                             |
| 37    | Retrieval reference number          |        | anp12       |        | 12   | Batch number                                                                           |
| 38    | Approval code                       |        | anp6        |        | 6    | Present if online authorized against Acquirer host                                     |
| 39    | Action code                         |        | n4          |        | 2    | See section 2–13.9.9                                                                   |
| 41    | Card accepting device id.           |        | an8         |        | 8    | Terminal Identification                                                                |
| 46    | CAD management/service quality data | LVAR   | ansb<br>255 |        | var. | At least:<br>MAD-Handler ID<br>Terminal Approval Number<br>Grand Total<br>PSAM Version |
| 47    | Additional data – national          | LVAR   | ansb<br>255 |        | var. | See section 2–13.9.12                                                                  |
| 49    | Currency code, transaction          |        | n3          |        | 2    |                                                                                        |
| 55    | ICC system related data             | LLVAR  | bMAX        |        | var. | See section 2–13.9.13                                                                  |
| 56    | Original data elements              | LVAR   | b32         |        | 26   | Present if online authorized: Echo from 0106-message: See section 2-13.9.14            |
| 59    | Additional Data Capture             | LLVAR  | ansb<br>MAX |        | var. | Present if Extended Issuer<br>Envelope Data is present                                 |
| 60    | PSAM identifier                     | LVAR   | ansb<br>255 |        | 14   | RID <sub>PSAM</sub> DID <sub>PSAMCREATOR</sub> DID <sub>PSAM</sub>                     |

Table 2-13.33 - Financial Advice - ICC (concluded)

| Field | Field name                  | Format | Attrib.     | Value | Len | Comment                   |
|-------|-----------------------------|--------|-------------|-------|-----|---------------------------|
| 61    | Random number               | LVAR   | ansb<br>255 |       | 9   |                           |
| 62    | Merchant Initiative         | LVAR   | ansb<br>255 |       | 2   | See MI in "Data Elements" |
| 64    | Message authentication code |        | b8          |       | 8   |                           |

Table 2-13.34 - Financial Advice Response - ICC

| Field | Field name                          | Format | Attrib.     | Value  | Len  | Comment                                                                                           |
|-------|-------------------------------------|--------|-------------|--------|------|---------------------------------------------------------------------------------------------------|
| MTI   | Message Type Identifier             |        | an4         | "0236" | 4    |                                                                                                   |
| _     | Primary Message Bit Map             |        | b8          |        | 8    |                                                                                                   |
| 11    | Systems trace audit number          |        | n6          |        | 3    | Echo from 0226-message                                                                            |
| 12    | Time, local transaction             |        | n6          | hhmmss | 3    | Echo from 0226-message                                                                            |
| 13    | Date, local transaction             |        | n4          | MMDD   | 2    | Echo from 0226-message                                                                            |
| 15    | GMT offset                          |        | n3          |        | 2    | Echo from 0226-message                                                                            |
| 28    | Date, reconciliation                |        | n6          | YYMMDD | 3    |                                                                                                   |
| 29    | Reconciliation indicator            |        | n3          |        | 2    | Subdivision of field 28.                                                                          |
| 39    | Action code                         |        | n4          |        | 2    | See section 2–13.9.9                                                                              |
| 41    | Card accepting device id.           |        | an8         |        | 8    | Echo from 0226-message                                                                            |
| 44    | Additional response data            | LVAR   | ansb<br>99  |        | var. | Reconciliation info. At least:<br>Card recon. counter id<br>Card recon. counter name<br>Card Name |
| 46    | CAD management/service quality data | LVAR   | ansb<br>255 |        | var. | At least:<br>MAD-Handler ID<br>Terminal Approval Number                                           |
| 59    | Additional Data Capture             | LLVAR  | ansb<br>MAX |        | var. | Present if Extended Issuer<br>Envelope Data is present                                            |
| 60    | PSAM identifier                     | LVAR   | ansb<br>255 |        | 14   | Echo from 0226-message                                                                            |
| 61    | Random number                       | LVAR   | ansb<br>255 |        | 9    | Echo from 0226-message<br>Only if advice can be de-<br>leted from Data Store                      |

Table 2-13.35 - Financial Advice - ICC (Refund, offline)

| Field | Field name                          | Format | Attrib.     | Value  | Len  | Comment                                                                                |
|-------|-------------------------------------|--------|-------------|--------|------|----------------------------------------------------------------------------------------|
| MTI   | Message Type Identifier             |        | an4         | "0226" | 4    |                                                                                        |
| -     | Primary Message Bit Map             |        | b8          |        | 8    |                                                                                        |
| 2     | Primary account number (PAN)        | LVAR   | n19         |        | var. | Present if field 35 is absent                                                          |
| 3     | Processing code                     |        | n6          |        | 3    | See section 2–13.9.2                                                                   |
| 4     | Amount, transaction                 |        | n12         |        | 6    |                                                                                        |
| 11    | Systems trace audit number          |        | n6          |        | 3    | Unique per transaction                                                                 |
| 12    | Time, local transaction             |        | n6          | hhmmss | 3    |                                                                                        |
| 13    | Date, local transaction             |        | n4          | MMDD   | 2    |                                                                                        |
| 14    | Date, expiration                    |        | n4          | YYMM   | 2    | Present if field 35 is absent                                                          |
| 15    | GMT offset                          |        | n3          |        | 2    | See section 2–13.9.3                                                                   |
| 21    | POS capability code                 |        | an6         |        | 6    | See section 2–13.9.4                                                                   |
| 22    | POS entry mode                      |        | n6          |        | 3    | See section 2–13.9.5                                                                   |
| 24    | Function code                       |        | n3          | 200    | 2    | See section 2–13.9.6                                                                   |
| 25    | Message reason code                 |        | n4          |        | 2    | See section 2–13.9.7                                                                   |
| 35    | Track 2 data                        | LVAR   | z37         |        | var. | Tag '57' if present in ICC                                                             |
| 37    | Retrieval reference number          |        | anp12       |        | 12   | Batch number                                                                           |
| 39    | Action code                         |        | n4          |        | 2    | See section 2–13.9.9                                                                   |
| 41    | Card accepting device id.           |        | an8         |        | 8    | Terminal Identification                                                                |
| 46    | CAD management/service quality data | LVAR   | ansb<br>255 |        | var. | At least:<br>MAD-Handler ID<br>Terminal Approval Number<br>Grand Total<br>PSAM Version |
| 47    | Additional data – national          | LVAR   | ansb<br>255 |        | var. | See section 2–13.9.12                                                                  |
| 49    | Currency code, transaction          |        | n3          |        | 2    |                                                                                        |
| 59    | Additional Data Capture             | LLVAR  | ansb<br>MAX |        | var. | Present if Extended Issuer<br>Envelope Data is present                                 |
| 60    | PSAM identifier                     | LVAR   | ansb<br>255 |        | 14   | RID <sub>PSAM</sub> DID <sub>PSAMCREATOR</sub> DID <sub>PSAM</sub>                     |
| 61    | Random number                       | LVAR   | ansb<br>255 |        | 9    |                                                                                        |
| 62    | Merchant Initiative                 | LVAR   | ansb<br>255 |        | 2    | See MI in "Data Elements"                                                              |
| 64    | Message authentication code         |        | b8          |        | 8    |                                                                                        |

**NOTE:** An ICC (Refund) transaction can either be initiated as a Financial Request or a Financial Advice (in case of offline)

Table 2-13.36 - Financial Advice Response - ICC (Refund, offline)

| Field | Field name                          | Format | Attrib.     | Value  | Len  | Comment                                                                                           |
|-------|-------------------------------------|--------|-------------|--------|------|---------------------------------------------------------------------------------------------------|
| MTI   | Message Type Identifier             |        | an4         | "0236" | 4    |                                                                                                   |
| _     | Primary Message Bit Map             |        | b8          |        | 8    |                                                                                                   |
| 11    | Systems trace audit number          |        | n6          |        | 3    | Echo from 0226-message                                                                            |
| 12    | Time, local transaction             |        | n6          | hhmmss | 3    | Echo from 0226-message                                                                            |
| 13    | Date, local transaction             |        | n4          | MMDD   | 2    | Echo from 0226-message                                                                            |
| 15    | GMT offset                          |        | n3          |        | 2    | Echo from 0226-message                                                                            |
| 28    | Date, reconciliation                |        | n6          | YYMMDD | 3    |                                                                                                   |
| 29    | Reconciliation indicator            |        | n3          |        | 2    | Subdivision of field 28.                                                                          |
| 39    | Action code                         |        | n4          |        | 2    | See section 2–13.9.9                                                                              |
| 41    | Card accepting device id.           |        | an8         |        | 8    | Echo from 0226-message                                                                            |
| 44    | Additional response data            | LVAR   | ansb<br>99  |        | var. | Reconciliation info. At least:<br>Card recon. counter id<br>Card recon. counter name<br>Card Name |
| 46    | CAD management/service quality data | LVAR   | ansb<br>255 |        | var. | At least:<br>MAD-Handler ID<br>Terminal Approval Number                                           |
| 59    | Additional Data Capture             | LLVAR  | ansb<br>MAX |        | var. | Present if Extended Issuer<br>Envelope Data is present                                            |
| 60    | PSAM identifier                     | LVAR   | ansb<br>255 |        | 14   | Echo from 0226-message                                                                            |
| 61    | Random number                       | LVAR   | ansb<br>255 |        | 9    | Echo from 0226-message<br>Only if advice can be de-<br>leted from Data Store                      |

Table 2-13.37 - Financial Advice - MSC

| Field | Field name                          | Format | Attrib.     | Value  | Len  | Comment                                                                                |
|-------|-------------------------------------|--------|-------------|--------|------|----------------------------------------------------------------------------------------|
| MTI   | Message Type Identifier             |        | an4         | "0226" | 4    |                                                                                        |
| _     | Primary Message Bit Map             |        | b8          |        | 8    |                                                                                        |
| 3     | Processing code                     |        | n6          |        | 3    | See section 2–13.9.2                                                                   |
| 4     | Amount, transaction                 |        | n12         |        | 6    |                                                                                        |
| 8     | Cashback amount                     |        | n12         |        | 6    | Only present if cashback                                                               |
| 11    | Systems trace audit number          |        | n6          |        | 3    | Unique per transaction                                                                 |
| 12    | Time, local transaction             |        | n6          | hhmmss | 3    |                                                                                        |
| 13    | Date, local transaction             |        | n4          | MMDD   | 2    |                                                                                        |
| 15    | GMT offset                          |        | n3          |        | 2    | See section 2–13.9.3                                                                   |
| 21    | POS capability code                 |        | an6         |        | 6    | See section 2–13.9.4                                                                   |
| 22    | POS entry mode                      |        | n6          |        | 3    | See section 2–13.9.5                                                                   |
| 24    | Function code                       |        | n3          |        | 2    | See section 2–13.9.6                                                                   |
| 25    | Message reason code                 |        | n4          |        | 2    | See section 2–13.9.7                                                                   |
| 30    | Amount, original transaction        |        | n12         |        | 6    | Only present if field 24 is 202 (Amount differs)                                       |
| 35    | Track 2 data                        | LVAR   | z37         |        | var. | Not if Track 3 is present                                                              |
| 36    | Track 3 data                        | LVAR   | z104        |        | 52   | Only if Track 3 is present                                                             |
| 37    | Retrieval reference number          |        | anp12       |        | 12   | Batch number                                                                           |
| 38    | Approval code                       |        | anp6        |        | 6    | Present if online authorized against Acquirer host                                     |
| 39    | Action code                         |        | n4          |        | 2    | See section 2–13.9.9                                                                   |
| 41    | Card accepting device id.           |        | an8         |        | 8    | Terminal Identification                                                                |
| 46    | CAD management/service quality data | LVAR   | ansb<br>255 |        | var. | At least:<br>MAD-Handler ID<br>Terminal Approval Number<br>Grand Total<br>PSAM Version |
| 47    | Additional data – national          | LVAR   | ansb<br>255 |        | var. | See section 2–13.9.12                                                                  |
| 49    | Currency code, transaction          |        | n3          |        | 2    |                                                                                        |
| 56    | Original data elements              | LVAR   | b32         |        | 26   | Present if authorized:<br>Echo from 0106-message:<br>See section 2-13.9.14             |
| 59    | Additional Data Capture             | LLVAR  | ansb<br>MAX |        | var. | Present if Extended Issuer<br>Envelope Data is present                                 |
| 60    | PSAM identifier                     | LVAR   | ansb<br>255 |        | 14   | RID <sub>PSAM</sub> □ID <sub>PSAMCREATOR</sub> □ ID <sub>PSAM</sub>                    |
| 61    | Random number                       | LVAR   | ansb<br>255 |        | 9    |                                                                                        |
| 62    | Merchant Initiative                 | LVAR   | ansb<br>255 |        | 2    | See MI in "Data Elements"                                                              |
| 64    | Message authentication code         | _      | b8          |        | 8    |                                                                                        |

Table 2-13.38 - Financial Advice Response - MSC

| Field | Field name                          | Format | Attrib.     | Value  | Len  | Comment                                                                                           |
|-------|-------------------------------------|--------|-------------|--------|------|---------------------------------------------------------------------------------------------------|
| MTI   | Message Type Identifier             |        | an4         | "0236" | 4    |                                                                                                   |
| _     | Primary Message Bit Map             |        | b8          |        | 8    |                                                                                                   |
| 11    | Systems trace audit number          |        | n6          |        | 3    | Echo from 0226-message                                                                            |
| 12    | Time, local transaction             |        | n6          | hhmmss | 3    | Echo from 0226-message                                                                            |
| 13    | Date, local transaction             |        | n4          | MMDD   | 2    | Echo from 0226-message                                                                            |
| 15    | GMT offset                          |        | n3          |        | 2    | Echo from 0226-message                                                                            |
| 28    | Date, reconciliation                |        | n6          | YYMMDD | 3    |                                                                                                   |
| 29    | Reconciliation indicator            |        | n3          |        | 2    | Subdivision of field 28.                                                                          |
| 39    | Action code                         |        | n4          |        | 2    | See section 2–13.9.9                                                                              |
| 41    | Card accepting device id.           |        | an8         |        | 8    | Echo from 0226-message                                                                            |
| 44    | Additional response data            | LVAR   | ansb<br>99  |        | var. | Reconciliation info. At least:<br>Card recon. counter id<br>Card recon. counter name<br>Card Name |
| 46    | CAD management/service quality data | LVAR   | ansb<br>255 |        | var. | At least:<br>MAD-Handler ID<br>Terminal Approval Number                                           |
| 59    | Additional Data Capture             | LLVAR  | ansb<br>MAX |        | var. | Present if Extended Issuer<br>Envelope Data is present                                            |
| 60    | PSAM identifier                     | LVAR   | ansb<br>255 |        | 14   | Echo from 0226-message                                                                            |
| 61    | Random number                       | LVAR   | ansb<br>255 |        | 9    | Echo from 0226-message<br>Only if advice can be de-<br>leted from Data Store                      |

Table 2-13.39 - Financial Advice - Key Entered

| Field | Field name                          | Format | Attrib.     | Value  | Len  | Comment                                                                                |
|-------|-------------------------------------|--------|-------------|--------|------|----------------------------------------------------------------------------------------|
| MTI   | Message Type Identifier             |        | an4         | "0226" | 4    |                                                                                        |
| _     | Primary Message Bit Map             |        | b8          |        | 8    |                                                                                        |
| 2     | Primary account number (PAN)        | LVAR   | n19         |        | var. |                                                                                        |
| 3     | Processing code                     |        | n6          |        | 3    | See section 2–13.9.2                                                                   |
| 4     | Amount, transaction                 |        | n12         |        | 6    |                                                                                        |
| 8     | Cashback amount                     |        | n12         |        | 6    | Only present if cashback                                                               |
| 11    | Systems trace audit number          |        | n6          |        | 3    | Unique per transaction                                                                 |
| 12    | Time, local transaction             |        | n6          | hhmmss | 3    |                                                                                        |
| 13    | Date, local transaction             |        | n4          | MMDD   | 2    |                                                                                        |
| 14    | Date, expiration                    |        | n4          | YYMM   | 2    |                                                                                        |
| 15    | GMT offset                          |        | n3          |        | 2    | See section 2–13.9.3                                                                   |
| 21    | POS capability code                 |        | an6         |        | 6    | See section 2–13.9.4                                                                   |
| 22    | POS entry mode                      |        | n6          |        | 3    | See section 2–13.9.5                                                                   |
| 24    | Function code                       |        | n3          |        | 2    | See section 2–13.9.6                                                                   |
| 25    | Message reason code                 |        | n4          |        | 2    | See section 2–13.9.7                                                                   |
| 30    | Amount, original transaction        |        | n12         |        | 6    | Only present if field 24 is 202 (Amount differs)                                       |
| 37    | Retrieval reference number          |        | anp12       |        | 12   | Batch number                                                                           |
| 38    | Approval code                       |        | anp6        |        | 6    | Present if online authorized against Acquirer host                                     |
| 39    | Action code                         |        | n4          |        | 2    | See section 2–13.9.9                                                                   |
| 41    | Card accepting device id.           |        | an8         |        | 8    | Terminal Identification                                                                |
| 46    | CAD management/service quality data | LVAR   | ansb<br>255 |        | var. | At least:<br>MAD-Handler ID<br>Terminal Approval Number<br>Grand Total<br>PSAM Version |
| 47    | Additional data – national          | LVAR   | ansb<br>255 |        | var. | See section 2–13.9.12                                                                  |
| 49    | Currency code, transaction          |        | n3          |        | 2    |                                                                                        |
| 56    | Original data elements              | LVAR   | b32         |        | 26   | Present if online authorized: Echo from 0106-message: See section 2-13.9.14            |
| 59    | Additional Data Capture             | LLVAR  | ansb<br>MAX |        | var. | Present if Extended Issuer<br>Envelope Data is present                                 |
| 60    | PSAM identifier                     | LVAR   | ansb<br>255 |        | 14   | RID <sub>PSAM</sub> DID <sub>PSAMCREATOR</sub> DID <sub>PSAM</sub>                     |
| 61    | Random number                       | LVAR   | ansb<br>255 |        | 9    |                                                                                        |
| 62    | Merchant Initiative                 | LVAR   | ansb<br>255 |        | 2    | See MI in "Data Elements"                                                              |
| 64    | Message authentication code         |        | b8          |        | 8    |                                                                                        |

Table 2-13.40 - Financial Advice Response - Key Entered

| Field | Field name                          | Format | Attrib.     | Value  | Len  | Comment                                                                                           |
|-------|-------------------------------------|--------|-------------|--------|------|---------------------------------------------------------------------------------------------------|
| MTI   | Message Type Identifier             |        | an4         | "0236" | 4    |                                                                                                   |
| _     | Primary Message Bit Map             |        | b8          |        | 8    |                                                                                                   |
| 11    | Systems trace audit number          |        | n6          |        | 3    | Echo from 0226-message                                                                            |
| 12    | Time, local transaction             |        | n6          | hhmmss | 3    | Echo from 0226-message                                                                            |
| 13    | Date, local transaction             |        | n4          | MMDD   | 2    | Echo from 0226-message                                                                            |
| 15    | GMT offset                          |        | n3          |        | 2    | Echo from 0226-message                                                                            |
| 28    | Date, reconciliation                |        | n6          | YYMMDD | 3    |                                                                                                   |
| 29    | Reconciliation indicator            |        | n3          |        | 2    | Subdivision of field 28.                                                                          |
| 39    | Action code                         |        | n4          |        | 2    | See section 2–13.9.9                                                                              |
| 41    | Card accepting device id.           |        | an8         |        | 8    | Echo from 0226-message                                                                            |
| 44    | Additional response data            | LVAR   | ansb<br>99  |        | var. | Reconciliation info. At least:<br>Card recon. counter id<br>Card recon. counter name<br>Card Name |
| 46    | CAD management/service quality data | LVAR   | ansb<br>255 |        | var. | At least:<br>MAD-Handler ID<br>Terminal Approval Number                                           |
| 59    | Additional Data Capture             | LLVAR  | ansb<br>MAX |        | var. | Present if Extended Issuer<br>Envelope Data is present                                            |
| 60    | PSAM identifier                     | LVAR   | ansb<br>255 |        | 14   | Echo from 0226-message                                                                            |
| 61    | Random number                       | LVAR   | ansb<br>255 |        | 9    | Echo from 0226-message Only if advice can be de- leted from Data Store                            |

# 2-13.8.5 PSAM Update and Reconciliation Report Messages (0360/364/0370/374)

Table 2-13.41 - File Action Instruction, PSAM Update

| Field | Field name                          | Format | Attrib.     | Value  | Len  | Comment                                                            |
|-------|-------------------------------------|--------|-------------|--------|------|--------------------------------------------------------------------|
| MTI   | Message Type Identifier             |        | an4         | "0360" | 4    |                                                                    |
| _     | Primary Message Bit Map             |        | b8          |        | 8    |                                                                    |
| 24    | Function code                       |        | n3          | 300    | 2    | See section 2–13.9.6                                               |
| 27    | Download control                    |        | n6          |        | 3    | See section 2–13.9.8                                               |
| 46    | CAD management/service quality data | LVAR   | ansb<br>255 |        | var. | At least:<br>MAD-Handler ID<br>Terminal Approval Number            |
| 60    | PSAM identifier                     | LVAR   | ansb<br>255 |        | 14   | RID <sub>PSAM</sub> DID <sub>PSAMCREATOR</sub> DID <sub>PSAM</sub> |
| 63    | PSAM update                         | LLVAR  | ansb<br>MAX |        | var. | See section 2–13.9.19                                              |

Table 2-13.42 - File Action Instruction, Reconciliation Report

| Field | Field name                          | Format | Attrib.     | Value  | Len  | Comment                                                            |
|-------|-------------------------------------|--------|-------------|--------|------|--------------------------------------------------------------------|
| MTI   | Message Type Identifier             |        | an4         | "0364" | 4    |                                                                    |
| _     | Primary Message Bit Map             |        | b8          |        | 8    |                                                                    |
| 24    | Function code                       |        | n3          | 380    | 2    | See section 2–13.9.6                                               |
| 27    | Download control                    |        | n6          |        | 3    | See section 2–13.9.8                                               |
| 46    | CAD management/service quality data | LVAR   | ansb<br>255 |        | var. | At least:<br>MAD-Handler ID<br>Terminal Approval Number            |
| 60    | PSAM identifier                     | LVAR   | ansb<br>255 |        | 14   | RID <sub>PSAM</sub> DID <sub>PSAMCREATOR</sub> DID <sub>PSAM</sub> |
| 63    | File Data (Recon report)            | LLVAR  | ansb<br>MAX |        | var. | See section 2–13.9.19                                              |

Table 2-13.43 - File Action Instruction Acknowledgement, PSAM Update

| Field | Field name                          | Format | Attrib.     | Value  | Len  | Comment                                                            |
|-------|-------------------------------------|--------|-------------|--------|------|--------------------------------------------------------------------|
| MTI   | Message Type Identifier             |        | an4         | "0370" | 4    |                                                                    |
| _     | Primary Message Bit Map             |        | b8          |        | 8    |                                                                    |
| 27    | Download control                    |        | n6          |        | 3    | See section 2–13.9.8                                               |
| 46    | CAD management/service quality data | LVAR   | ansb<br>255 |        | var. | At least:<br>MAD-Handler ID<br>Terminal Approval Number            |
| 60    | PSAM identifier                     | LVAR   | ansb<br>255 |        | 14   | RID <sub>PSAM</sub> DID <sub>PSAMCREATOR</sub> DID <sub>PSAM</sub> |

Table 2-13.44 - File Action Instruction Acknowledgement, Reconciliation Report

| Field | Field name                          | Format | Attrib.     | Value  | Len  | Comment                                                            |
|-------|-------------------------------------|--------|-------------|--------|------|--------------------------------------------------------------------|
| MTI   | Message Type Identifier             |        | an4         | "0374" | 4    |                                                                    |
| _     | Primary Message Bit Map             |        | b8          |        | 8    |                                                                    |
| 24    | Function code                       |        | n3          | 380    | 2    | See section 2–13.9.6                                               |
| 27    | Download control                    |        | n6          |        | 3    | See section 2–13.9.8                                               |
| 46    | CAD management/service quality data | LVAR   | ansb<br>255 |        | var. | At least:<br>MAD-Handler ID<br>Terminal Approval Number            |
| 60    | PSAM identifier                     | LVAR   | ansb<br>255 |        | 14   | RID <sub>PSAM</sub> DID <sub>PSAMCREATOR</sub> DID <sub>PSAM</sub> |

## 2-13.8.6 Reversal Advice Messages (0426/0436)

Table 2-13.45 - Reversal Advice - ICC

| Field | Field name                          | Format | Attrib.     | Value  | Len  | Comment                                                                                             |
|-------|-------------------------------------|--------|-------------|--------|------|----------------------------------------------------------------------------------------------------|
| MTI   | Message Type Identifier             |        | an4         | "0426" | 4    |                                                                                                    |
| _     | Primary Message Bit Map             |        | b8          |        | 8    |                                                                                                    |
| 2     | Primary account number (PAN)        | LVAR   | n19         |        | var. | Present if field 35 is absent                                                                       |
| 3     | Processing code                     |        | n6          |        | 3    | See section 2–13.9.2                                                                                |
| 4     | Amount, transaction                 |        | n12         |        | 6    |                                                                                                    |
| 8     | Cashback amount                     |        | n12         |        | 6    | Only present if cashback                                                                            |
| 11    | Systems trace audit number          |        | n6          |        | 3    | Unique per transaction                                                                              |
| 12    | Time, local transaction             |        | n6          | hhmmss | 3    |                                                                                                    |
| 13    | Date, local transaction             |        | n4          | MMDD   | 2    |                                                                                                    |
| 14    | Date, expiration                    |        | n4          | YYMM   | 2    | Present if field 35 is absent                                                                       |
| 15    | GMT offset                          |        | n3          |        | 2    | See section 2–13.9.3                                                                                |
| 21    | POS capability code                 |        | an6         |        | 6    | See section 2–13.9.4                                                                                |
| 22    | POS entry mode                      |        | n6          |        | 3    | See section 2–13.9.5                                                                                |
| 23    | Card sequence number                |        | n3          |        | 2    | If present on ICC                                                                                   |
| 24    | Function code                       |        | n3          |        | 2    | See section 2–13.9.6                                                                                |
| 25    | Message reason code                 |        | n4          |        | 2    | See section 2–13.9.7                                                                                |
| 35    | Track 2 data                        | LVAR   | z37         |        | var. | Tag '57' if present in ICC                                                                          |
| 37    | Retrieval reference number          |        | anp12       |        | 12   | Batch number                                                                                        |
| 38    | Approval code                       |        | anp6        |        | 6    | Present if Authorization Response was received                                                      |
| 41    | Card accepting device id.           |        | an8         |        | 8    | Terminal Identification                                                                             |
| 46    | CAD management/service quality data | LVAR   | ansb<br>255 |        | var. | At least: MAD-Handler ID Terminal Approval Number Application Status Words Grand Total PSAM Version |
| 47    | Additional data – national          | LVAR   | ansb<br>255 |        | var. | See section 2–13.9.12                                                                               |
| 49    | Currency code, transaction          |        | n3          |        | 2    |                                                                                                    |
| 55    | ICC system related data             | LLVAR  | bMAX        |        | var. | See section 2–13.9.13                                                                               |
| 56    | Original data elements              | LVAR   | b32         |        | 26   | Echo from 0106/0226-msg.:<br>See section 2-13.9.14                                                  |
| 59    | Additional Data Capture             | LLVAR  | ansb<br>MAX |        | var. | Present if Extended Issuer<br>Envelope Data is present                                              |
| 60    | PSAM identifier                     | LVAR   | ansb<br>255 |        | 14   | RID <sub>PSAM</sub> DID <sub>PSAMCREATOR</sub> DID <sub>PSAM</sub>                                  |
| 61    | Random number                       | LVAR   | ansb<br>255 |        | 9    |                                                                                                    |

Table 2-13.46 - Reversal Advice - ICC (concluded)

| Field | Field name                  | Format | Attrib.     | Value | Len | Comment                   |
|-------|-----------------------------|--------|-------------|-------|-----|---------------------------|
| 62    | Merchant Initiative         | LVAR   | ansb<br>255 |       | 2   | See MI in "Data Elements" |
| 64    | Message authentication code |        | b8          |       | 8   |                           |

Table 2-13.47 - Reversal Advice Response - ICC

| Field | Field name                          | Format | Attrib.     | Value  | Len  | Comment                                                                                           |
|-------|-------------------------------------|--------|-------------|--------|------|---------------------------------------------------------------------------------------------------|
| MTI   | Message Type Identifier             |        | an4         | "0436" | 4    |                                                                                                   |
| _     | Primary Message Bit Map             |        | b8          |        | 8    |                                                                                                   |
| 11    | Systems trace audit number          |        | n6          |        | 3    | Echo from 0426-message                                                                            |
| 12    | Time, local transaction             |        | n6          | hhmmss | 3    | Echo from 0426-message                                                                            |
| 13    | Date, local transaction             |        | n4          | MMDD   | 2    | Echo from 0426-message                                                                            |
| 15    | GMT offset                          |        | n3          |        | 2    | Echo from 0426-message                                                                            |
| 28    | Date, reconciliation                |        | n6          | YYMMDD | 3    |                                                                                                   |
| 29    | Reconciliation indicator            |        | n3          |        | 2    | Subdivision of field 28.                                                                          |
| 39    | Action code                         |        | n4          |        | 2    | See section 2–13.9.9                                                                              |
| 41    | Card accepting device id.           |        | an8         |        | 8    | Echo from 0426-message                                                                            |
| 44    | Additional response data            | LVAR   | ansb<br>99  |        | var. | Reconciliation info. At least:<br>Card recon. counter id<br>Card recon. counter name<br>Card Name |
| 46    | CAD management/service quality data | LVAR   | ansb<br>255 |        | var. | At least:<br>MAD-Handler ID<br>Terminal Approval Number                                           |
| 59    | Additional Data Capture             | LLVAR  | ansb<br>MAX |        | var. | Present if Extended Issuer<br>Envelope Data is present                                            |
| 60    | PSAM identifier                     | LVAR   | ansb<br>255 |        | 14   | Echo from 0426-message                                                                            |
| 61    | Random number                       | LVAR   | ansb<br>255 |        | 9    | Echo from 0426-message<br>Only if advice can be de-<br>leted from Data Store                      |

Table 2-13.48 - Reversal Advice - ICC (Refund)

| Field | Field name                          | Format | Attrib.     | Value  | Len  | Comment                                                                                             |
|-------|-------------------------------------|--------|-------------|--------|------|----------------------------------------------------------------------------------------------------|
| MTI   | Message Type Identifier             |        | an4         | "0426" | 4    |                                                                                                    |
| _     | Primary Message Bit Map             |        | b8          |        | 8    |                                                                                                    |
| 2     | Primary account number (PAN)        | LVAR   | n19         |        | var. | Present if field 35 is absent                                                                       |
| 3     | Processing code                     |        | n6          |        | 3    | See section 2–13.9.2                                                                                |
| 4     | Amount, transaction                 |        | n12         |        | 6    |                                                                                                    |
| 11    | Systems trace audit number          |        | n6          |        | 3    | Unique per transaction                                                                              |
| 12    | Time, local transaction             |        | n6          | hhmmss | 3    |                                                                                                    |
| 13    | Date, local transaction             |        | n4          | MMDD   | 2    |                                                                                                    |
| 14    | Date, expiration                    |        | n4          | YYMM   | 2    | Present if field 35 is absent                                                                       |
| 15    | GMT offset                          |        | n3          |        | 2    | See section 2–13.9.3                                                                                |
| 21    | POS capability code                 |        | an6         |        | 6    | See section 2–13.9.4                                                                                |
| 22    | POS entry mode                      |        | n6          |        | 3    | See section 2–13.9.5                                                                                |
| 24    | Function code                       |        | n3          |        | 2    | See section 2–13.9.6                                                                                |
| 25    | Message reason code                 |        | n4          |        | 2    | See section 2–13.9.7                                                                                |
| 35    | Track 2 data                        | LVAR   | z37         |        | var. | Tag '57' if present in ICC                                                                          |
| 37    | Retrieval reference number          |        | anp12       |        | 12   | Batch number                                                                                        |
| 38    | Approval code                       |        | anp6        |        | 6    | Present if Authorization Response was received                                                      |
| 41    | Card accepting device id.           |        | an8         |        | 8    | Terminal Identification                                                                             |
| 46    | CAD management/service quality data | LVAR   | ansb<br>255 |        | var. | At least: MAD-Handler ID Terminal Approval Number Application Status Words Grand Total PSAM Version |
| 47    | Additional data – national          | LVAR   | ansb<br>255 |        | var. | See section 2–13.9.12                                                                               |
| 49    | Currency code, transaction          |        | n3          |        | 2    |                                                                                                    |
| 56    | Original data elements              | LVAR   | b32         |        | 26   | Echo from 0106/0226-msg.:<br>See section 2-13.9.14                                                  |
| 59    | Additional Data Capture             | LLVAR  | ansb<br>MAX |        | var. | Present if Extended Issuer<br>Envelope Data is present                                              |
| 60    | PSAM identifier                     | LVAR   | ansb<br>255 |        | 14   | RID <sub>PSAM</sub> DID <sub>PSAMCREATOR</sub> DID <sub>PSAM</sub>                                  |
| 61    | Random number                       | LVAR   | ansb<br>255 |        | 9    |                                                                                                    |
| 62    | Merchant Initiative                 | LVAR   | ansb<br>255 |        | 2    | See MI in "Data Elements"                                                                           |
| 64    | Message authentication code         |        | b8          |        | 8    |                                                                                                    |

Table 2-13.49 - Reversal Advice Response - ICC (Refund)

| Field | Field name                          | Format | Attrib.     | Value  | Len  | Comment                                                                                           |
|-------|-------------------------------------|--------|-------------|--------|------|---------------------------------------------------------------------------------------------------|
| MTI   | Message Type Identifier             |        | an4         | "0436" | 4    |                                                                                                   |
| -     | Primary Message Bit Map             |        | b8          |        | 8    |                                                                                                   |
| 11    | Systems trace audit number          |        | n6          |        | 3    | Echo from 0426-message                                                                            |
| 12    | Time, local transaction             |        | n6          | hhmmss | 3    | Echo from 0426-message                                                                            |
| 13    | Date, local transaction             |        | n4          | MMDD   | 2    | Echo from 0426-message                                                                            |
| 15    | GMT offset                          |        | n3          |        | 2    | Echo from 0426-message                                                                            |
| 28    | Date, reconciliation                |        | n6          | YYMMDD | 3    |                                                                                                   |
| 29    | Reconciliation indicator            |        | n3          |        | 2    | Subdivision of field 28.                                                                          |
| 39    | Action code                         |        | n4          |        | 2    | See section 2–13.9.9                                                                              |
| 41    | Card accepting device id.           |        | an8         |        | 8    | Echo from 0426-message                                                                            |
| 44    | Additional response data            | LVAR   | ansb<br>99  |        | var. | Reconciliation info. At least:<br>Card recon. counter id<br>Card recon. counter name<br>Card Name |
| 46    | CAD management/service quality data | LVAR   | ansb<br>255 |        | var. | At least:<br>MAD-Handler ID<br>Terminal Approval Number                                           |
| 59    | Additional Data Capture             | LLVAR  | ansb<br>MAX |        | var. | Present if Extended Issuer Envelope Data is present                                               |
| 60    | PSAM identifier                     | LVAR   | ansb<br>255 |        | 14   | Echo from 0426-message                                                                            |
| 61    | Random number                       | LVAR   | ansb<br>255 |        | 9    | Echo from 0426-message<br>Only if advice can be de-<br>leted from Data Store                      |

Table 2-13.50 - Reversal Advice - MSC

| Field | Field name                          | Format | Attrib.     | Value  | Len  | Comment                                                                                             |
|-------|-------------------------------------|--------|-------------|--------|------|----------------------------------------------------------------------------------------------------|
| MTI   | Message Type Identifier             |        | an4         | "0426" | 4    |                                                                                                    |
| -     | Primary Message Bit Map             |        | b8          |        | 8    |                                                                                                    |
| 3     | Processing code                     |        | n6          |        | 3    | See section 2–13.9.2                                                                                |
| 4     | Amount, transaction                 |        | n12         |        | 6    |                                                                                                    |
| 8     | Cashback amount                     |        | n12         |        | 6    | Only present if cashback                                                                            |
| 11    | Systems trace audit number          |        | n6          |        | 3    | Unique per transaction                                                                              |
| 12    | Time, local transaction             |        | n6          | hhmmss | 3    |                                                                                                    |
| 13    | Date, local transaction             |        | n4          | MMDD   | 2    |                                                                                                    |
| 15    | GMT offset                          |        | n3          |        | 2    | See section 2–13.9.3                                                                                |
| 21    | POS capability code                 |        | an6         |        | 6    | See section 2–13.9.4                                                                                |
| 22    | POS entry mode                      |        | n6          |        | 3    | See section 2–13.9.5                                                                                |
| 24    | Function code                       |        | n3          |        | 2    | See section 2–13.9.6                                                                                |
| 25    | Message reason code                 |        | n4          |        | 2    | See section 2–13.9.7                                                                                |
| 35    | Track 2 data                        | LVAR   | z37         |        | var. | Not if Track 3 is present                                                                           |
| 36    | Track 3 data                        | LVAR   | z104        |        | 52   | Only if Track 3 is present                                                                          |
| 37    | Retrieval reference number          |        | anp12       |        | 12   | Batch number                                                                                        |
| 38    | Approval code                       |        | anp6        |        | 6    | Present if Authorization Response was received                                                      |
| 41    | Card accepting device id.           |        | an8         |        | 8    | Terminal Identification                                                                             |
| 46    | CAD management/service quality data | LVAR   | ansb<br>255 |        | var. | At least: MAD-Handler ID Terminal Approval Number Application Status Words Grand Total PSAM Version |
| 47    | Additional data – national          | LVAR   | ansb<br>255 |        | var. | See section 2–13.9.12                                                                               |
| 49    | Currency code, transaction          |        | n3          |        | 2    |                                                                                                    |
| 56    | Original data elements              | LVAR   | b32         |        | 26   | Echo from<br>0106/0206/0226-msg.:<br>See section 2-13.9.14                                          |
| 59    | Additional Data Capture             | LLVAR  | ansb<br>MAX |        | var. | Present if Extended Issuer<br>Envelope Data is present                                              |
| 60    | PSAM identifier                     | LVAR   | ansb<br>255 |        | 14   | RID <sub>PSAM</sub> DID <sub>PSAMCREATOR</sub> DID <sub>PSAM</sub>                                  |
| 61    | Random number                       | LVAR   | ansb<br>255 |        | 9    |                                                                                                    |
| 62    | Merchant Initiative                 | LVAR   | ansb<br>255 |        | 2    | See MI in "Data Elements"                                                                           |
| 64    | Message authentication code         |        | b8          |        | 8    |                                                                                                    |

Table 2-13.51 - Reversal Advice Response - MSC

| Field | Field name                          | Format | Attrib.     | Value  | Len  | Comment                                                                                           |
|-------|-------------------------------------|--------|-------------|--------|------|---------------------------------------------------------------------------------------------------|
| MTI   | Message Type Identifier             |        | an4         | "0436" | 4    |                                                                                                   |
| _     | Primary Message Bit Map             |        | b8          |        | 8    |                                                                                                   |
| 11    | Systems trace audit number          |        | n6          |        | 3    | Echo from 0426-message                                                                            |
| 12    | Time, local transaction             |        | n6          | hhmmss | 3    | Echo from 0426-message                                                                            |
| 13    | Date, local transaction             |        | n4          | MMDD   | 2    | Echo from 0426-message                                                                            |
| 15    | GMT offset                          |        | n3          |        | 2    | Echo from 0426-message                                                                            |
| 28    | Date, reconciliation                |        | n6          | YYMMDD | 3    |                                                                                                   |
| 29    | Reconciliation indicator            |        | n3          |        | 2    | Subdivision of field 28.                                                                          |
| 39    | Action code                         |        | n4          |        | 2    | See section 2–13.9.9                                                                              |
| 41    | Card accepting device id.           |        | an8         |        | 8    | Echo from 0426-message                                                                            |
| 44    | Additional response data            | LVAR   | ansb<br>99  |        | var. | Reconciliation info. At least:<br>Card recon. counter id<br>Card recon. counter name<br>Card Name |
| 46    | CAD management/service quality data | LVAR   | ansb<br>255 |        | var. | At least:<br>MAD-Handler ID<br>Terminal Approval Number                                           |
| 59    | Additional Data Capture             | LLVAR  | ansb<br>MAX |        | var. | Present if Extended Issuer<br>Envelope Data is present                                            |
| 60    | PSAM identifier                     | LVAR   | ansb<br>255 |        | 14   | Echo from 0426-message                                                                            |
| 61    | Random number                       | LVAR   | ansb<br>255 |        | 9    | Echo from 0426-message<br>Only if advice can be de-<br>leted from Data Store                      |

Table 2-13.52 - Reversal Advice - Key Entered

| Field | Field name                          | Format | Attrib.     | Value  | Len  | Comment                                                                                             |
|-------|-------------------------------------|--------|-------------|--------|------|----------------------------------------------------------------------------------------------------|
| MTI   | Message Type Identifier             |        | an4         | "0426" | 4    |                                                                                                    |
| _     | Primary Message Bit Map             |        | b8          |        | 8    |                                                                                                    |
| 2     | Primary account number (PAN)        | LVAR   | n19         |        | var. |                                                                                                    |
| 3     | Processing code                     |        | n6          |        | 3    | See section 2–13.9.2                                                                                |
| 4     | Amount, transaction                 |        | n12         |        | 6    |                                                                                                    |
| 8     | Cashback amount                     |        | n12         |        | 6    | Only present if cashback                                                                            |
| 11    | Systems trace audit number          |        | n6          |        | 3    | Unique per transaction                                                                              |
| 12    | Time, local transaction             |        | n6          | hhmmss | 3    |                                                                                                    |
| 13    | Date, local transaction             |        | n4          | MMDD   | 2    |                                                                                                    |
| 14    | Date, expiration                    |        | n4          | YYMM   | 2    |                                                                                                    |
| 15    | GMT offset                          |        | n3          |        | 2    | See section 2–13.9.3                                                                                |
| 21    | POS capability code                 |        | an6         |        | 6    | See section 2–13.9.4                                                                                |
| 22    | POS entry mode                      |        | n6          |        | 3    | See section 2–13.9.5                                                                                |
| 24    | Function code                       |        | n3          |        | 2    | See section 2–13.9.6                                                                                |
| 25    | Message reason code                 |        | n4          |        | 2    | See section 2–13.9.7                                                                                |
| 37    | Retrieval reference number          |        | anp12       |        | 12   | Batch number                                                                                        |
| 38    | Approval code                       |        | anp6        |        | 6    | Present if Authorization Response was received                                                      |
| 41    | Card accepting device id.           |        | an8         |        | 8    | Terminal Identification                                                                             |
| 46    | CAD management/service quality data | LVAR   | ansb<br>255 |        | var. | At least: MAD-Handler ID Terminal Approval Number Application Status Words Grand Total PSAM Version |
| 47    | Additional data – national          | LVAR   | ansb<br>255 |        | var. | See section 2–13.9.12                                                                               |
| 49    | Currency code, transaction          |        | n3          |        | 2    |                                                                                                    |
| 56    | Original data elements              | LVAR   | b32         |        | 26   | Echo from<br>0106/0206/0226-msg.:<br>See section 2-13.9.14                                          |
| 59    | Additional Data Capture             | LLVAR  | ansb<br>MAX |        | var. | Present if Extended Issuer<br>Envelope Data is present                                              |
| 60    | PSAM identifier                     | LVAR   | ansb<br>255 |        | 14   | RID <sub>PSAM</sub> □ID <sub>PSAMCREATOR</sub> □ ID <sub>PSAM</sub>                                 |
| 61    | Random number                       | LVAR   | ansb<br>255 |        | 9    |                                                                                                    |
| 62    | Merchant Initiative                 | LVAR   | ansb<br>255 |        | 2    | See MI in "Data Elements"                                                                           |
| 64    | Message authentication code         |        | b8          |        | 8    |                                                                                                    |

Table 2-13.53 - Reversal Advice Response - Key Entered

| Field | Field name                          | Format | Attrib.     | Value  | Len  | Comment                                                                                           |
|-------|-------------------------------------|--------|-------------|--------|------|---------------------------------------------------------------------------------------------------|
| MTI   | Message Type Identifier             |        | an4         | "0436" | 4    |                                                                                                   |
| _     | Primary Message Bit Map             |        | b8          |        | 8    |                                                                                                   |
| 11    | Systems trace audit number          |        | n6          |        | 3    | Echo from 0426-message                                                                            |
| 12    | Time, local transaction             |        | n6          | hhmmss | 3    | Echo from 0426-message                                                                            |
| 13    | Date, local transaction             |        | n4          | MMDD   | 2    | Echo from 0426-message                                                                            |
| 15    | GMT offset                          |        | n3          |        | 2    | Echo from 0426-message                                                                            |
| 28    | Date, reconciliation                |        | n6          | YYMMDD | 3    |                                                                                                   |
| 29    | Reconciliation indicator            |        | n3          |        | 2    | Subdivision of field 28.                                                                          |
| 39    | Action code                         |        | n4          |        | 2    | See section 2–13.9.9                                                                              |
| 41    | Card accepting device id.           |        | an8         |        | 8    | Echo from 0426-message                                                                            |
| 44    | Additional response data            | LVAR   | ansb<br>99  |        | var. | Reconciliation info. At least:<br>Card recon. counter id<br>Card recon. counter name<br>Card Name |
| 46    | CAD management/service quality data | LVAR   | ansb<br>255 |        | var. | At least:<br>MAD-Handler ID<br>Terminal Approval Number                                           |
| 59    | Additional Data Capture             | LLVAR  | ansb<br>MAX |        | var. | Present if Extended Issuer<br>Envelope Data is present                                            |
| 60    | PSAM identifier                     | LVAR   | ansb<br>255 |        | 14   | Echo from 0426-message                                                                            |
| 61    | Random number                       | LVAR   | ansb<br>255 |        | 9    | Echo from 0426-message<br>Only if advice can be de-<br>leted from Data Store                      |

## 2-13.8.7 Addendum Record Messages (0624/0634)

Table 2-13.54 - Administrative Advice - Addendum Record

| Field | Field name                          | Format | Attrib.     | Value  | Len  | Comment                                                                 |
|-------|-------------------------------------|--------|-------------|--------|------|-------------------------------------------------------------------------|
| MTI   | Message Type Identifier             |        | an4         | "0624" | 4    |                                                                         |
| _     | Primary Message Bit Map             |        | b8          |        | 8    |                                                                         |
| 1     | Secondary Message Bit Map           |        | b8          |        | 8    |                                                                         |
| 2     | Primary account number (PAN)        | LVAR   | n19         |        | var. | Same as in financial request/<br>advice                                 |
| 11    | Systems trace audit number          |        | n6          |        | 3    | Unique per transaction                                                  |
| 24    | Function code                       |        | n3          | 680    | 2    | See section 2–13.9.6                                                    |
| 25    | Message reason code                 |        | n4          |        | 2    | See section 2–13.9.7                                                    |
| 37    | Retrieval reference number          |        | anp12       |        | 12   | Batch number                                                            |
| 41    | Card accepting device id.           |        | an8         |        | 8    | Terminal Identification                                                 |
| 46    | CAD management/service quality data | LVAR   | ansb<br>255 |        | var. | At least:<br>MAD-Handler ID<br>Terminal Approval Number<br>PSAM Version |
| 56    | Original data elements              | LVAR   | b32         |        | 26   | Echo from 0106/0206-msg.:<br>See section 2-13.9.14                      |
| 60    | PSAM identifier                     | LVAR   | ansb<br>255 |        | 14   | RID <sub>PSAM</sub> DID <sub>PSAMCREATOR</sub> DID <sub>PSAM</sub>      |
| 61    | Random number                       | LVAR   | ansb<br>255 |        | 9    |                                                                         |
| 71    | Message number                      |        | n8          |        | 4    | See section 2–13.9.20                                                   |
| 72    | Data record                         | LLVAR  | ansb<br>MAX |        | var. | See section 2–13.9.21                                                   |
| 128   | Message authentication code         |        | b8          |        | 8    |                                                                         |

Table 2-13.55 - Administrative Advice Response - Addendum Record

| Field | Field name                          | Format | Attrib.     | Value  | Len  | Comment                                                                |
|-------|-------------------------------------|--------|-------------|--------|------|------------------------------------------------------------------------|
| MTI   | Message Type Identifier             |        | an4         | "0634" | 4    |                                                                        |
| _     | Primary Message Bit Map             |        | b8          |        | 8    |                                                                        |
| 11    | Systems trace audit number          |        | n6          |        | 3    | Echo from 0624-message                                                 |
| 39    | Action code                         |        | n4          |        | 2    | See section 2–13.9.9                                                   |
| 41    | Card accepting device id.           |        | an8         |        | 8    | Echo from 0624-message                                                 |
| 46    | CAD management/service quality data | LVAR   | ansb<br>255 |        | var. | At least:<br>MAD-Handler ID<br>Terminal Approval Number                |
| 60    | PSAM identifier                     | LVAR   | ansb<br>255 |        | 14   | Echo from 0624-message                                                 |
| 61    | Random number                       | LVAR   | ansb<br>255 |        | 9    | Echo from 0624-message Only if advice can be de- leted from Data Store |

## 2-13.8.8 Service Record Messages (0624/0634)

Table 2-13.56 - Administrative Advice - Service Record

| Field | Field name                          | Format | Attrib.     | Value   | Len  | Comment                                                                                     |
|-------|-------------------------------------|--------|-------------|---------|------|---------------------------------------------------------------------------------------------|
| MTI   | Message Type Identifier             |        | an4         | "0624"  | 4    |                                                                                             |
| -     | Primary Message Bit Map             |        | b8          |         | 8    |                                                                                             |
| 11    | Systems trace audit number          |        | n6          |         | 3    | Unique per transaction                                                                      |
| 24    | Function code                       |        | n3          | 690/691 | 2    | See section 2–13.9.6                                                                        |
| 46    | CAD management/service quality data | LVAR   | ansb<br>255 |         | var. | At least:<br>MAD-Handler ID<br>Terminal Approval Number<br>PSAM Version<br>Update Result(s) |
| 60    | PSAM identifier                     | LVAR   | ansb<br>255 |         | 14   | RID <sub>PSAM</sub> DID <sub>PSAMCREATOR</sub> DID <sub>PSAM</sub>                          |
| 61    | Random number                       | LVAR   | ansb<br>255 |         | 9    |                                                                                             |
| 64    | Message authentication code         |        | b8          |         | 8    |                                                                                             |

Table 2-13.57 - Administrative Advice Response - Service Record

| Field | Field name                          | Format | Attrib.     | Value  | Len  | Comment                                                                      |
|-------|-------------------------------------|--------|-------------|--------|------|------------------------------------------------------------------------------|
| MTI   | Message Type Identifier             |        | an4         | "0634" | 4    |                                                                              |
| -     | Primary Message Bit Map             |        | b8          |        | 8    |                                                                              |
| 11    | Systems trace audit number          |        | n6          |        | 3    | Echo from 0624-message                                                       |
| 39    | Action code                         |        | n4          |        | 2    | See section 2–13.9.9                                                         |
| 46    | CAD management/service quality data | LVAR   | ansb<br>255 |        | var. | At least:<br>MAD-Handler ID<br>Terminal Approval Number                      |
| 60    | PSAM identifier                     | LVAR   | ansb<br>255 |        | 14   | Echo from 0624-message                                                       |
| 61    | Random number                       | LVAR   | ansb<br>255 |        | 9    | Echo from 0624-message<br>Only if advice can be de-<br>leted from Data Store |

### 2-13.8.9 Clock Synchronization Messages (0804/0814)

Table 2-13.58 - Network Management Request - Clock Synchronization

| Field | Field name                          | Format | Attrib.     | Value  | Len  | Comment                                                 |
|-------|-------------------------------------|--------|-------------|--------|------|---------------------------------------------------------|
| MTI   | Message Type Identifier             |        | an4         | "0804" | 4    |                                                         |
| -     | Primary Message Bit Map             |        | b8          |        | 8    |                                                         |
| 24    | Function code                       |        | n3          | 852    | 2    | See section 2–13.9.6                                    |
| 46    | CAD management/service quality data | LVAR   | ansb<br>255 |        | var. | At least:<br>MAD-Handler ID<br>Terminal Approval Number |

Table 2-13.59 - Network Management Request Response - Clock Synchronization

| Field | Field name                          | Format | Attrib.     | Value  | Len  | Comment                                                 |
|-------|-------------------------------------|--------|-------------|--------|------|---------------------------------------------------------|
| MTI   | Message Type Identifier             |        | an4         | "0814" | 4    |                                                         |
| _     | Primary Message Bit Map             |        | b8          |        | 8    |                                                         |
| 12    | Time, local transaction             |        | n6          | hhmmss | 3    | Host timestamp                                          |
| 13    | Date, local transaction             |        | n4          | MMDD   | 2    | Host timestamp                                          |
| 15    | GMT offset                          |        | n3          |        | 2    | See section 2–13.9.3                                    |
| 39    | Action code                         |        | n4          |        | 2    | See section 2–13.9.9                                    |
| 46    | CAD management/service quality data | LVAR   | ansb<br>255 |        | var. | At least:<br>MAD-Handler ID<br>Terminal Approval Number |

#### 2-13.8.10 Installation Messages (0804/0814)

Table 2-13.60 - Network Management Request - Installation, old format

| Field | Field name                          | Format | Attrib.     | Value  | Len  | Comment                                                                                                    |
|-------|-------------------------------------|--------|-------------|--------|------|----------------------------------------------------------------------------------------------------|
| MTI   | Message Type Identifier             |        | an4         | "0804" | 4    |                                                                                                    |
| _     | Primary Message Bit Map             |        | b8          |        | 8    |                                                                                                    |
| 21    | POS capability code                 |        | an6         |        | 6    | See section 2–13.9.4                                                                                                    |
| 24    | Function code                       |        | n3          | 880    | 2    | See section 2–13.9.6                                                                                                    |
| 46    | CAD management/service quality data | LVAR   | ansb<br>255 |        | var. | At least: MAD-Handler ID Terminal Capabilities Additional Terminal Capabilities Software Version Number Hardware Version Number Terminal Approval Number Terminal Type Info Level PSAM Version |
| 60    | PSAM identifier                     | LVAR   | ansb<br>255 | _      | 14   | RID <sub>PSAM</sub>    ID <sub>PSAMCREATOR</sub><br>   ID <sub>PSAM</sub>                                                                                                    |
| 64    | Message authentication code         |        | b8          |        | 8    |                                                                                                    |

Table 2-13.61 - Network Management Request - Installation, new format 1)

| Field | Field name                          | Format | Attrib.     | Value  | Len  | Comment                                                                                                    |
|-------|-------------------------------------|--------|-------------|--------|------|----------------------------------------------------------------------------------------------------|
| MTI   | Message Type Identifier             |        | an4         | "0804" | 4    |                                                                                                    |
| _     | Primary Message Bit Map             |        | b8          |        | 8    |                                                                                                    |
| 21    | POS capability code                 |        | an6         |        | 6    | See section 2–13.9.4                                                                                                    |
| 24    | Function code                       |        | n3          | 880    | 2    | See section 2–13.9.6                                                                                                    |
| 46    | CAD management/service quality data | LVAR   | ansb<br>255 |        | var. | At least: MAD-Handler ID Terminal Capabilities Additional Terminal Capabilities Software Version Number Hardware Version Number Terminal Approval Number Terminal Type Info Level PSAM Version Optional: PTS Request Data PCI Data PSAM Parameters |
| 60    | PSAM identifier                     | LVAR   | ansb<br>255 |        | 14   | RID <sub>PSAM</sub>    ID <sub>PSAMCREATOR</sub><br>   ID <sub>PSAM</sub>                                                                                                    |
| 64    | Message authentication code         |        | b8          |        | 8    |                                                                                                    |

**NOTE:** 1) The new format installation is applicable to PSAM 08.00.06 and forward when using the PTS scheme.

Table 2-13.62 - Network Management Request Response - Installation, old format

| Field | Field name                          | Format | Attrib.     | Value  | Len  | Comment                                                 |
|-------|-------------------------------------|--------|-------------|--------|------|---------------------------------------------------------|
| MTI   | Message Type Identifier             |        | an4         | "0814" | 4    |                                                         |
| _     | Primary Message Bit Map             |        | b8          |        | 8    |                                                         |
| 12    | Time, local transaction             |        | n6          | hhmmss | 3    | Host timestamp                                          |
| 13    | Date, local transaction             |        | n4          | MMDD   | 2    | Host timestamp                                          |
| 15    | GMT offset                          |        | n3          |        | 2    | See section 2–13.9.3                                    |
| 39    | Action code                         |        | n4          |        | 2    | See section 2–13.9.9                                    |
| 46    | CAD management/service quality data | LVAR   | ansb<br>255 |        | var. | At least:<br>MAD-Handler ID<br>Terminal Approval Number |
| 60    | PSAM identifier                     | LVAR   | ansb<br>255 |        | 14   | Echo from 0804-message                                  |
| 64    | Message authentication code         |        | b8          |        | 8    |                                                         |

Table 2-13.63 - Network Management Request Response - Installation, new format 1)

| Field | Field name                          | Format | Attrib.     | Value  | Len  | Comment                                                                       |
|-------|-------------------------------------|--------|-------------|--------|------|-------------------------------------------------------------------------------|
| MTI   | Message Type Identifier             |        | an4         | "0814" | 4    |                                                                               |
| _     | Primary Message Bit Map             |        | b8          |        | 8    |                                                                               |
| 12    | Time, local transaction             |        | n6          | hhmmss | 3    | Host timestamp                                                                |
| 13    | Date, local transaction             |        | n4          | MMDD   | 2    | Host timestamp                                                                |
| 15    | GMT offset                          |        | n3          |        | 2    | See section 2–13.9.3                                                          |
| 39    | Action code                         |        | n4          |        | 2    | See section 2–13.9.9                                                          |
| 46    | CAD management/service quality data | LVAR   | ansb<br>255 |        | var. | At least: MAD-Handler ID Terminal Approval Number Optional: PTS Response Data |
| 60    | PSAM identifier                     | LVAR   | ansb<br>255 |        | 14   | Echo from 0804-message                                                        |
| 64    | Message authentication code         |        | b8          |        | 8    |                                                                               |

**NOTE:** 1) The new format installation is applicable to PSAM 08.00.06 and forward when using the PTS scheme.

## 2-13.8.11 Advice Transfer Messages (0804/0814)

Table 2-13.64 - Network Management Request - Advice Transfer

| Field | Field name                          | Format | Attrib.     | Value  | Len  | Comment                                                 |
|-------|-------------------------------------|--------|-------------|--------|------|---------------------------------------------------------|
| MTI   | Message Type Identifier             |        | an4         | "0804" | 4    |                                                         |
| _     | Primary Message Bit Map             |        | b8          |        | 8    |                                                         |
| 24    | Function code                       |        | n3          | 882    | 2    | See section 2–13.9.6                                    |
| 46    | CAD management/service quality data | LVAR   | ansb<br>255 |        | var. | At least:<br>MAD-Handler ID<br>Terminal Approval Number |

Table 2-13.65 - Network Management Request Response - Advice Transfer

| Field | Field name                          | Format | Attrib.     | Value  | Len  | Comment                                                 |
|-------|-------------------------------------|--------|-------------|--------|------|---------------------------------------------------------|
| MTI   | Message Type Identifier             |        | an4         | "0814" | 4    |                                                         |
| -     | Primary Message Bit Map             |        | b8          |        | 8    |                                                         |
| 12    | Time, local transaction             |        | n6          | hhmmss | 3    | Host timestamp                                          |
| 13    | Date, local transaction             |        | n4          | MMDD   | 2    | Host timestamp                                          |
| 15    | GMT offset                          |        | n3          |        | 2    | See section 2–13.9.3                                    |
| 39    | Action code                         |        | n4          |        | 2    | See section 2–13.9.9                                    |
| 46    | CAD management/service quality data | LVAR   | ansb<br>255 |        | var. | At least:<br>MAD-Handler ID<br>Terminal Approval Number |

### 2-13.8.12 PSAM Update Messages (0804/0814/0844)

Table 2-13.66 - Network Management Request - PSAM Update

| Field | Field name                          | Format | Attrib.     | Value  | Len  | Comment                                                                |
|-------|-------------------------------------|--------|-------------|--------|------|------------------------------------------------------------------------|
| MTI   | Message Type Identifier             |        | an4         | "0804" | 4    |                                                                        |
| -     | Primary Message Bit Map             |        | b8          |        | 8    |                                                                        |
| 24    | Function code                       |        | n3          | 884    | 2    | See section 2–13.9.6                                                   |
| 46    | CAD management/service quality data | LVAR   | ansb<br>255 |        | var. | At least:<br>MAD-Handler ID<br>Terminal Approval Number                |
| 60    | PSAM identifier                     | LVAR   | ansb<br>255 |        | 14   | RID <sub>PSAM</sub>    ID <sub>PSAMCREATOR</sub>    ID <sub>PSAM</sub> |

Table 2-13.67 - Network Management Request Response - PSAM Update

| Field | Field name                          | Format | Attrib.     | Value  | Len  | Comment                                                 |
|-------|-------------------------------------|--------|-------------|--------|------|---------------------------------------------------------|
| MTI   | Message Type Identifier             |        | an4         | "0814" | 4    |                                                         |
| _     | Primary Message Bit Map             |        | b8          |        | 8    |                                                         |
| 12    | Time, local transaction             |        | n6          | hhmmss | 3    | Host timestamp                                          |
| 13    | Date, local transaction             |        | n4          | MMDD   | 2    | Host timestamp                                          |
| 15    | GMT offset                          |        | n3          |        | 2    | See section 2–13.9.3                                    |
| 39    | Action code                         |        | n4          |        | 2    | See section 2–13.9.9                                    |
| 46    | CAD management/service quality data | LVAR   | ansb<br>255 |        | var. | At least:<br>MAD-Handler ID<br>Terminal Approval Number |
| 60    | PSAM identifier                     | LVAR   | ansb<br>255 |        | 14   | Echo from 0804/0805-mes-<br>sage                        |

Table 2-13.68 - Network Management Notification - PSAM Update

| Field | Field name                          | Format | Attrib.     | Value  | Len  | Comment                                                                   |
|-------|-------------------------------------|--------|-------------|--------|------|---------------------------------------------------------------------------|
| MTI   | Message Type Identifier             |        | an4         | "0844" | 4    |                                                                           |
| -     | Primary Message Bit Map             |        | b8          |        | 8    |                                                                           |
| 24    | Function code                       |        | n3          | 851    | 2    | See section 2–13.9.6                                                      |
| 46    | CAD management/service quality data | LVAR   | ansb<br>255 |        | var. | At least:<br>MAD-Handler ID<br>Terminal Approval Number                   |
| 60    | PSAM identifier                     | LVAR   | ansb<br>255 |        | 14   | RID <sub>PSAM</sub>    ID <sub>PSAMCREATOR</sub><br>   ID <sub>PSAM</sub> |

### 2-13.8.13 PSAM Deactivation Messages (0804/0814)

Table 2-13.69 - Network Management Request - PSAM Deactivation

| Field | Field name                          | Format | Attrib.     | Value  | Len  | Comment                                                                   |
|-------|-------------------------------------|--------|-------------|--------|------|---------------------------------------------------------------------------|
| MTI   | Message Type Identifier             |        | an4         | "0804" | 4    |                                                                           |
| _     | Primary Message Bit Map             |        | b8          |        | 8    |                                                                           |
| 24    | Function code                       |        | n3          | 886    | 2    | See section 2–13.9.6                                                      |
| 46    | CAD management/service quality data | LVAR   | ansb<br>255 |        | var. | At least:<br>MAD-Handler ID<br>Terminal Approval Number<br>PSAM Version   |
| 60    | PSAM identifier                     | LVAR   | ansb<br>255 |        | 14   | RID <sub>PSAM</sub>    ID <sub>PSAMCREATOR</sub><br>   ID <sub>PSAM</sub> |
| 64    | Message authentication code         |        | b8          |        | 8    |                                                                           |

Table 2-13.70 - Network Management Request Response - PSAM Deactivation

| Field | Field name                          | Format | Attrib.     | Value  | Len  | Comment                                                 |
|-------|-------------------------------------|--------|-------------|--------|------|---------------------------------------------------------|
| MTI   | Message Type Identifier             |        | an4         | "0814" | 4    |                                                         |
| -     | Primary Message Bit Map             |        | b8          |        | 8    |                                                         |
| 12    | Time, local transaction             |        | n6          | hhmmss | 3    | Host timestamp                                          |
| 13    | Date, local transaction             |        | n4          | MMDD   | 2    | Host timestamp                                          |
| 15    | GMT offset                          |        | n3          |        | 2    | See section 2–13.9.3                                    |
| 39    | Action code                         |        | n4          |        | 2    | See section 2–13.9.9                                    |
| 46    | CAD management/service quality data | LVAR   | ansb<br>255 |        | var. | At least:<br>MAD-Handler ID<br>Terminal Approval Number |
| 60    | PSAM identifier                     | LVAR   | ansb<br>255 |        | 14   | Echo from 0804-message                                  |
| 63    | PSAM update                         | LLVAR  | ansb<br>MAX |        | var. | May be present<br>See section 2–13.9.19                 |

### 2-13.8.14 Reconciliation Messages (0804/0814/844)

Table 2-13.71 - Network Management Request - Generate Reconciliation

| Field | Field name                          | Format | Attrib.     | Value  | Len  | Comment                                                                |
|-------|-------------------------------------|--------|-------------|--------|------|------------------------------------------------------------------------|
| MTI   | Message Type Identifier             |        | an4         | "0804" | 4    |                                                                        |
| -     | Primary Message Bit Map             |        | b8          |        | 8    |                                                                        |
| 24    | Function code                       |        | n3          | 888    | 2    | See section 2–13.9.6                                                   |
| 25    | Message reason code                 |        | n4          |        | 2    | See section 2–13.9.7                                                   |
| 46    | CAD management/service quality data | LVAR   | ansb<br>255 |        | var. | At least:<br>MAD-Handler ID<br>Terminal Approval Number                |
| 60    | PSAM identifier                     | LVAR   | ansb<br>255 |        | 14   | RID <sub>PSAM</sub>    ID <sub>PSAMCREATOR</sub>    ID <sub>PSAM</sub> |

Table 2-13.72 - Network Management Request Response - Generate Reconciliation

| Field | Field name                          | Format | Attrib.     | Value  | Len  | Comment                                                 |
|-------|-------------------------------------|--------|-------------|--------|------|---------------------------------------------------------|
| MTI   | Message Type Identifier             |        | an4         | "0814" | 4    |                                                         |
| -     | Primary Message Bit Map             |        | b8          |        | 8    |                                                         |
| 12    | Time, local transaction             |        | n6          | hhmmss | 3    | Host timestamp                                          |
| 13    | Date, local transaction             |        | n4          | MMDD   | 2    | Host timestamp                                          |
| 15    | GMT offset                          |        | n3          |        | 2    | See section 2–13.9.3                                    |
| 25    | Message reason code                 |        | n4          |        | 2    | Echo from 0804/0805-mes-<br>sage                        |
| 29    | Reconciliation indicator            |        | n3          |        | 2    | Number on report generated                              |
| 39    | Action code                         |        | n4          |        | 2    | See section 2–13.9.9                                    |
| 46    | CAD management/service quality data | LVAR   | ansb<br>255 |        | var. | At least:<br>MAD-Handler ID<br>Terminal Approval Number |
| 60    | PSAM identifier                     | LVAR   | ansb<br>255 |        | 14   | Echo from 0804/0805-mes-<br>sage                        |

Table 2-13.73 - Network Management Request - Reconciliation Report

| Field | Field name                          | Format | Attrib.     | Value  | Len  | Comment                                                                |
|-------|-------------------------------------|--------|-------------|--------|------|------------------------------------------------------------------------|
| MTI   | Message Type Identifier             |        | an4         | "0804" | 4    |                                                                        |
| _     | Primary Message Bit Map             |        | b8          |        | 8    |                                                                        |
| 24    | Function code                       |        | n3          | 889    | 2    | See section 2–13.9.6                                                   |
| 25    | Message reason code                 |        | n4          |        | 2    | See section 2–13.9.7                                                   |
| 29    | Reconciliation indicator            |        | n3          |        | 2    | Number on report requested                                             |
| 46    | CAD management/service quality data | LVAR   | ansb<br>255 |        | var. | At least:<br>MAD-Handler ID<br>Terminal Approval Number                |
| 60    | PSAM identifier                     | LVAR   | ansb<br>255 |        | 14   | RID <sub>PSAM</sub>    ID <sub>PSAMCREATOR</sub>    ID <sub>PSAM</sub> |

Table 2-13.74 - Network Management Request Response - Reconciliation Report

| Field | Field name                          | Format | Attrib.     | Value  | Len  | Comment                                                 |
|-------|-------------------------------------|--------|-------------|--------|------|---------------------------------------------------------|
| MTI   | Message Type Identifier             |        | an4         | "0814" | 4    |                                                         |
| -     | Primary Message Bit Map             |        | b8          |        | 8    |                                                         |
| 12    | Time, local transaction             |        | n6          | hhmmss | 3    | Host timestamp                                          |
| 13    | Date, local transaction             |        | n4          | MMDD   | 2    | Host timestamp                                          |
| 15    | GMT offset                          |        | n3          |        | 2    | See section 2–13.9.3                                    |
| 29    | Reconciliation indicator            |        | n3          |        | 2    | Number on report generated                              |
| 39    | Action code                         |        | n4          |        | 2    | See section 2–13.9.9                                    |
| 46    | CAD management/service quality data | LVAR   | ansb<br>255 |        | var. | At least:<br>MAD-Handler ID<br>Terminal Approval Number |
| 60    | PSAM identifier                     | LVAR   | ansb<br>255 |        | 14   | Echo from 0804/0805-mes-<br>sage                        |

Table 2-13.75 - Network Management Notification - Reconciliation Report

| Field | Field name                          | Format | Attrib.     | Value  | Len  | Comment                                                                   |
|-------|-------------------------------------|--------|-------------|--------|------|---------------------------------------------------------------------------|
| MTI   | Message Type Identifier             |        | an4         | "0844" | 4    |                                                                           |
| _     | Primary Message Bit Map             |        | b8          |        | 8    |                                                                           |
| 24    | Function code                       |        | n3          | 890    | 2    | See section 2–13.9.6                                                      |
| 25    | Message reason code                 |        | n4          |        | 2    | See section 2–13.9.7                                                      |
| 29    | Reconciliation indicator            |        | n3          |        | 2    | Number on report generated                                                |
| 46    | CAD management/service quality data | LVAR   | ansb<br>255 |        | var. | At least:<br>MAD-Handler ID<br>Terminal Approval Number                   |
| 60    | PSAM identifier                     | LVAR   | ansb<br>255 |        | 14   | RID <sub>PSAM</sub>    ID <sub>PSAMCREATOR</sub><br>   ID <sub>PSAM</sub> |

**NOTE:** The following Action codes Codes may be returned from the Host.

- · 0008 Reconciliation restarted
- 5406 Reconciliation already activated
- 5412 Reconciliation did not succeed, try later.
- 6013 The report has been generated, fetch report.
- 6022 The report requested does not exist.

# 2-13.9 Coding of Application Specific Fields

## 2-13.9.1 Coding Conventions

## **TLV Coding for APACS fields**

This coding applies to the following fields:

- 44: Additional Response Data
- 46: CAD Management/Service Quality Data
- 47: Additional Data National
- 59: Additional Data Capture
- 63: PSAM Updates
- 72: Addendum Record/Reconciliation information

Subfields identified by tags do not have a fixed position in the record. In some cases there may even be more than one instance with the same tag.

Each subfield consists of the following three elements:

- Tag (an2)
- Length (b2)
- Value (type and length defined by tag and length fields)

As an example,

| Tag | ltem             | Attrib. | Value         |
|-----|------------------|---------|---------------|
| I1  | Person-name      | an11    | "Hans Hansen" |
| IM  | No-of-passengers | n3      | 5             |

will be coded as:

"I1"'000B'"Hans HansenIM"'00020005'.

**NOTE:** This coding is different from the TLV coding used in Field 55 (ICC system related data).

### 2-13.9.2 Coding of Field 3 (Processing Code)

This 6-digit field consists of three subfields. Position 1-2 describe a specific transaction type, position 3-4 describe the debit account type affected by the transaction and position 5-6 describe the credit account affected.

For this system, only position 1-4 are used (position 5-6 are set to zero).

Table 2-13.76 - Applicable values for position 1-2 of Field 3 (Processing Code)

| Value         | Description                      |
|---------------|----------------------------------|
| 00xxxx-19xxxx | Debits                           |
| 00xx00        | Goods and services               |
| 01xx00        | Cash                             |
| 02xx00        | Adjustment                       |
| 09xx00        | Goods and services with cashback |
| 11xx00        | Quasi-cash and script            |
| 20xxxx-29xxxx | Credits                          |
| 20xx00        | Returns/Refunds                  |
| 22xx00        | Adjustment                       |

Table 2-13.77 - Applicable values for position 3-4 of Field 3 (Processing Code)

| Value         | Description                   |
|---------------|-------------------------------|
| xx0000-xx6000 | Account Type                  |
| xx0000        | Default account – unspecified |
| xx1000        | Savings account               |
| xx2000        | Check/debit account           |
| xx3000        | Credit account                |

## 2-13.9.3 Coding of Field 15 (GMT Offset)

This 3-digit field consists of two subfields. Digit 1 defines the direction and increment of the offset from GMT. Digits 2-3 define the magnitude of the offset (number of increments).

Table 2-13.78 - Applicable values for Field 15 (GMT Offset), position 1

| Value | Description                                                                                    |
|-------|------------------------------------------------------------------------------------------------|
| 0     | Positive (ahead of GMT). Offset in 1 hour increments                                           |
| 1     | Negative (behind GMT). Offset in 1 hour increments                                             |
| 2     | Positive (ahead of GMT). Offset in 15 minute increments                                        |
| 3     | Negative (behind GMT). Offset in 15 minute increments                                          |
| 4     | Positive (ahead of GMT). Offset in 15 minute increments. Participates in daylight savings time |
| 5     | Negative (behind GMT). Offset in 15 minute increments. Participates in daylight savings time   |

Depending on the value of position 1, the valid values for position 2-3 are either 0-12 or 0-48.

The values used in this system are further described in section 2-5.13.5 page 2-5-97, Clock Synchronization.

## 2-13.9.4 Coding of Field 21 (POS Capability Code)

This 6-character field consists of six individually coded subfields. The following tables define the applicable values for this system. Valid combinations can be found in table 2-13.94 page 2-13-73.

Position 1 defines the *primary* card data input capability.

Table 2-13.79 - Applicable values for Field 21 (POS Capability Code), position 1

| Value | Description          |  |
|-------|----------------------|--|
| 0     | Unknown              |  |
| 1     | Not available        |  |
| 2     | Magnetic stripe read |  |
| 5     | ICC                  |  |
| 6     | Key Entered          |  |
| Р     | Contactless Only     |  |

Position 2 defines the *primary* cardholder authentication capability.

Table 2-13.80 - Applicable values for Field 21 (POS Capability Code), position 2

| Value | Description                  |  |
|-------|------------------------------|--|
| 0     | No electronic authentication |  |
| 1     | PIN                          |  |

Position 3 defines the CAD security capability.

Table 2-13.81 - Applicable values for Field 21 (POS Capability Code), position 3

| Value | Description                                              |
|-------|----------------------------------------------------------|
| 2     | No card capture capability. MAC capability (by the PSAM) |
| 3     | Card capture capability. MAC capability (by the PSAM)    |

Position 4 defines the card data output capability.

Table 2-13.82 - Applicable values for Field 21 (POS Capability Code), position 4

| Value | Description           |
|-------|-----------------------|
| 0     | Unknown               |
| 1     | None                  |
| 2     | Magnetic stripe write |
| 3     | ICC                   |

Position 5 defines the CAD output capability.

Table 2-13.83 - Applicable values for Field 21 (POS Capability Code), position 5

| Value | Description                                     |
|-------|-------------------------------------------------|
| 0     | Unknown                                         |
| 1     | None                                            |
| 2     | Print, general                                  |
| 3     | Display, general                                |
| 4     | Print and display, general                      |
| 5     | Print, cardholder only                          |
| 6     | Display, cardholder only                        |
| 7     | Print and display, cardholder only              |
| 8     | Print, card acceptor only                       |
| 9     | Display, card acceptor only                     |
| Α     | Print and display, card acceptor only           |
| В     | Print, card acceptor and cardholder             |
| С     | Display, card acceptor and cardholder           |
| D     | Print and display, card acceptor and cardholder |

Position 6 defines the PIN capture capability.

Table 2-13.84 - Applicable values for Field 21 (POS Capability Code), position 6

| Value | Description                           |  |
|-------|---------------------------------------|--|
| 0     | No PIN capture capability             |  |
| 1     | Device PIN capture capability unknown |  |
| С     | Twelve characters (digits)            |  |

## Valid values for Field 21 (POS Capability Code)

Depending of the actual implementation of the terminal, two different sets of POS Capability Codes are defined. These sets are named "Flex Terminal Capability Mark III - IV". Terminals without ICC reader, "Flex Terminal Capability Mark I - II", are no longer permitted.

Table 2-13.85 - Flex Terminal Capability Mark IV

| Flex Terminal Capability<br>Mark IV |        | Full grade OTRS implementation (supporting PIN Pad and ICC reader) |
|-------------------------------------|--------|--------------------------------------------------------------------|
| Position                            | Value  | Description                                                        |
| 1                                   | 5      | Primary card data input: ICC                                       |
| 2                                   | 1      | Primary cardholder authentication: PIN                             |
| 3                                   | 2 or 3 | Card capture: 2 = No, 3 = Yes                                      |
| 4                                   | 3      | Card data output: ICC                                              |
| 5                                   | 4      | Print and Display: General                                         |
| 6                                   | С      | PIN capture: 12 digits                                             |

Table 2-13.86 - Flex Terminal Capability Mark III

| Flex Terminal Capability<br>Mark III |        | Terminal without PIN Pad, but with ICC reader                   |
|--------------------------------------|--------|-----------------------------------------------------------------|
| Position                             | Value  | Description                                                     |
| 1                                    | 5      | Primary card data input: ICC                                    |
| 2                                    | 0      | Primary cardholder authentication: No electronic authentication |
| 3                                    | 2 or 3 | Card capture: 2 = No, 3 = Yes                                   |
| 4                                    | 3      | Card data output: ICC                                           |
| 5                                    | 4      | Print and Display: General                                      |
| 6                                    | 0      | PIN capture: No PIN capture capability                          |

## 2-13.9.5 Coding of Field 22 (POS Entry Mode)

This 6-character field consists of six individually coded subfields. The following tables define the applicable values for this system. Valid combinations to be conveyed in the *Initiate Payment* command can be found in table 2-13.93 page 2-13-72 and 2-13.94 page 2-13-73.

Position 1 defines the operating environment.

Table 2-13.87 - Applicable values for Field 22 (POS Entry Mode), position 1

| Value | Description                                                    |
|-------|----------------------------------------------------------------|
| 0     | Not available                                                  |
| 1     | On premises of card acceptor, attended                         |
| 2     | On premises of card acceptor, unattended                       |
| 3     | Off premises of card acceptor, attended                        |
| 4     | Off premises of card acceptor, unattended                      |
| 5     | On premises of cardholder, unattended                          |
| 7     | On premises of card acceptor, attended – <u>not</u> authorized |
| 8     | UPT level 2 – no PIN – online only                             |
| 9     | UPT level 3 – no PIN – offline                                 |

Position 2 defines the cardholder presence.

Table 2-13.88 - Applicable values for Field 22 (POS Entry Mode), position 2

| Value | Description                                    |
|-------|------------------------------------------------|
| 0     | Cardholder present                             |
| 1     | Cardholder not present, unspecified            |
| 2     | Cardholder not present, mail order             |
| 3     | Cardholder not present, telephone order        |
| 4     | Cardholder not present, standing authorization |
| 5     | Fallback processing                            |

Position 3 defines the card data input mode.

Table 2-13.89 - Applicable values for Field 22 (POS Entry Mode), position 3

| Value | Description                                |
|-------|--------------------------------------------|
| 0     | Unspecified                                |
| 2     | Magnetic stripe read                       |
| 3     | Proximity Payment using Chip rules         |
| 4     | Proximity Payment using Magstripe rules    |
| 5     | ICC                                        |
| 6     | Key entered                                |
| 7     | Magnetic stripe read after ICC malfunction |

Position 4 defines the cardholder authentication mode.

Table 2-13.90 - Applicable values for Field 22 (POS Entry Mode), position 4

| Value | Description                                       |
|-------|---------------------------------------------------|
| 0     | Not authenticated                                 |
| 1     | PIN                                               |
| 5     | Manual signature verification                     |
| 6     | Other manual verification (e.g. driver's license) |
| 7     | Address verification (mail order/telephone order) |
| 8     | On Device CVM/Consumer Device CVM                 |

Position 5 defines the cardholder authentication entity.

Table 2-13.91 - Applicable values for Field 22 (POS Entry Mode), position 5

| Value | Description       |
|-------|-------------------|
| 0     | Not authenticated |
| 1     | ICC               |
| 2     | CAD               |
| 3     | Authorizing agent |
| 4     | Merchant          |
| 5     | Other             |
| 6     | Mobile Device     |

Position 6 defines the CAD output status.

Table 2-13.92 - Applicable values for Field 22 (POS Entry Mode), position 6

| Value | Description                               |  |  |  |  |  |  |  |
|-------|-------------------------------------------|--|--|--|--|--|--|--|
| 0     | Unknown                                   |  |  |  |  |  |  |  |
| 1     | None                                      |  |  |  |  |  |  |  |
| 2     | Printer(s) not operational                |  |  |  |  |  |  |  |
| 3     | Display(s) not operational                |  |  |  |  |  |  |  |
| 4     | Printer(s) and display(s) not operational |  |  |  |  |  |  |  |
| 8     | PIN Pad not operational                   |  |  |  |  |  |  |  |

2-13.9.5.1 A Depending of the terminal environment and the Card Data Source, the terminal shall code the POS Entry Mode in the *Initiate Payment* command according to table 2-13.93.

**NOTE:** Additional information related to the MTI can be found in table 2-13.94.

Table 2-13.93 - POS Entry Mode Values to be Inserted in the *Initiate Payment*Command

|                 | Card Data Source |        |        |        |                   |         |        |  |  |  |
|-----------------|------------------|--------|--------|--------|-------------------|---------|--------|--|--|--|
| Terminal        | ICC              | Conta  | ctless | MS     | SC SC             | Key     | Token  |  |  |  |
| Environment     |                  | ICC    | MSD    | MSC    | MSC<br>(fallback) | Entered |        |  |  |  |
| Attended        | 10500X           | 10300X | 10400X | 10200X | 10700X            | 10600X  | 10000X |  |  |  |
| Mail order      |                  |        |        |        |                   | 12600X  | 12000X |  |  |  |
| Telephone order |                  |        |        |        |                   | 13600X  | 13000X |  |  |  |
| UPT level 1     | 20500X           | 20300X | 20400X | 20200X | 20700X            |         | 20000X |  |  |  |
| UPT level 2     | 80500X           | 80300X | 80400X | 80200X | 80700X            |         | 80000X |  |  |  |
| UPT level 3     | 90500X           | 90300X | 90400X | 90200X | 90700X            |         | 90000X |  |  |  |

**Legend:** Coding of the POS Entry Mode. Position 1 is the leftmost position, position 6 the rightmost. X = don't care

For the Terminal Environment the following supported Terminal Types apply:

Attended: 11, 21, 22, 23 UPT level 1: 24, 25 UPT level 2: 25 (No CVM)

UPT level 3: 26

Post Purchase and Post Refund apply to the Attended/Token value (10000X).

Table 2-13.94 - Valid Values for POS Capability Code and POS Entry Mode

|                  |                          | ISO  | 8583            |     | APACS 60 |         |     |                                        |                                 |
|------------------|--------------------------|------|-----------------|-----|----------|---------|-----|----------------------------------------|---------------------------------|
| Environ-<br>ment | CVM                      | МТІ  | Transaction     |     | POS Da   | ata Cod | e   | POS Capabil-<br>ity Code,<br>field 21: | POS Entry<br>Mode,<br>field 22: |
|                  |                          |      |                 | ICC |          |         |     |                                        |                                 |
|                  |                          | 0106 |                 | 51X | 101      | 510     | 34C | 51X34C                                 | 10510X                          |
|                  | Online DIN               | 0126 | Error           | 51X | 101      | 510     | 11C | 51X34C                                 | 70510X                          |
|                  | Online PIN               | 0226 | Authorized      | 51X | 101      | 515     | 34C | 5 1 X 3 4 C                            | 10515X                          |
|                  |                          | 0426 | Reversal (0106) | 51X | 101      | 515     | 34C | 51X34C                                 | 10515X                          |
|                  |                          | 0106 |                 | 51X | 101      | 511     | 34C | 51X34C                                 | 10511X                          |
|                  |                          | 0126 | Error           | 51X | 101      | 500     | 11C | 5 1 X 3 4 C                            | 70501X                          |
|                  | Offline PIN              | 0126 | Offline Auth.   | 51X | 101      | 511     | 34C | 51X34C                                 | 10511X                          |
|                  | Offilitie Piliv          | 0226 | Authorized      | 51X | 101      | 511     | 34C | 51X34C                                 | 10511X                          |
|                  |                          | 0226 | Not authorized  | 51X | 101      | 511     | 11C | 51X34C                                 | 70511X                          |
|                  |                          | 0426 | Reversal (0106) | 51X | 101      | 511     | 11C | 5 1 X 3 4 C                            | 70511X                          |
|                  | 0:                       | 0106 |                 | 51X | 101      | 550     | 34C | 51X34C                                 | 10550X                          |
|                  |                          | 0106 |                 | 51X | 101      | 550     | 11C | 5 1 X 3 4 C                            | 70550X                          |
|                  |                          | 0126 | Offline Auth.   | 51X | 101      | 550     | 34C | 51X34C                                 | 10550X                          |
|                  |                          | 0206 | (ICC Refund)    | 51X | 101      | 550     | 34C | 5 1 X 3 4 C                            | 10550X                          |
| Attended         | Signature                | 0226 | Authorized      | 51X | 101      | 554     | 34C | 5 1 X 3 4 C                            | 10554X                          |
|                  |                          | 0226 | Not authorized  | 51X | 101      | 554     | 11C | 5 1 X 3 4 C                            | 70554X                          |
|                  |                          | 0426 | Reversal (0106) | 51X | 101      | 554     | 34C | 5 1 X 3 4 C                            | 10554X                          |
|                  |                          | 0426 | Reversal (0106) | 51X | 101      | 554     | 11C | 5 1 X 3 4 C                            | 7 0 5 5 4 X                     |
|                  |                          | 0106 |                 | 51X | 101      | 500     | 34C | 51X34C                                 | 10500X                          |
|                  | No CVM                   | 0126 | Offline Auth.   | 51X | 101      | 500     | 34C | 5 1 X 3 4 C                            | 10500X                          |
|                  | (Card                    | 0226 | Authorized      | 51X | 101      | 500     | 34C | 51X34C                                 | 10500X                          |
|                  | present)                 | 0226 | Not authorized  | 51X | 101      | 500     | 11C | 5 1 X 3 4 C                            | 70500X                          |
|                  |                          | 0426 | Reversal (0106) | 51X | 101      | 500     | 11C | 5 1 X 3 4 C                            | 70500X                          |
|                  |                          | 0106 |                 | 51X | 101      | 511     | 34C | 51X34C                                 | 10511X                          |
|                  | 0                        | 0126 | Offline Auth.   | 51X | 101      | 511     | 34C | 51X34C                                 | 10511X                          |
|                  | Combined<br>(Offline PIN | 0226 | Authorized      | 51X | 101      | 511     | 34C | 5 1 X 3 4 C                            | 10511X                          |
|                  | . &                      | 0226 | Not authorized  | 51X | 101      | 511     | 11C | 5 1 X 3 4 C                            | 70511X                          |
|                  | Signature)               | 0226 | Not authorized  | 51X | 101      | 511     | 11C | 51X34C                                 | 7 0 5 1 4 X                     |
|                  |                          | 0426 | Reversal (0106) | 51X | 101      | 511     | 11C | 5 1 X 3 4 C                            | 70511X                          |

Table 2-13.94 - Valid Values for POS Capability Code and POS Entry Mode (continued)

|                  |             |      |                 |     | ISO    | 8583    |     | APACS 60                               |                                 |  |
|------------------|-------------|------|-----------------|-----|--------|---------|-----|----------------------------------------|---------------------------------|--|
| Environ-<br>ment | CVM         | МТІ  | Transaction     |     | POS Da | ata Cod | е   | POS Capabil-<br>ity Code,<br>field 21: | POS Entry<br>Mode,<br>field 22: |  |
|                  |             |      |                 | ICC |        |         |     |                                        |                                 |  |
|                  |             | 0106 |                 | 51X | 201    | 510     | 34C | 5 1 X 3 4 C                            | 20510X                          |  |
|                  | Online PIN  | 0226 | Authorized      | 51X | 201    | 515     | 34C | 5 1 X 3 4 C                            | 20515X                          |  |
|                  |             | 0426 | Reversal (0106) | 51X | 201    | 515     | 34C | 51X34C                                 | 20515X                          |  |
|                  |             | 0106 |                 | 51X | 201    | 511     | 34C | 51X34C                                 | 20511X                          |  |
|                  | Office DIN  | 0126 | Offline Auth.   | 51X | 201    | 511     | 34C | 5 1 X 3 4 C                            | 20511X                          |  |
| CAT-1            | Offline PIN | 0226 | Authorized      | 51X | 201    | 511     | 34C | 51X34C                                 | 20511X                          |  |
|                  |             | 0226 | Not authorized  | 51X | 201    | 511     | 34C | 51X34C                                 | 20511X                          |  |
|                  |             | 0106 |                 | 51X | 201    | 500     | 34C | 51X34C                                 | 20500X                          |  |
|                  | No CV/M     | 0126 | Offline Auth.   | 51X | 201    | 500     | 34C | 51X34C                                 | 20500X                          |  |
|                  | No CVM      | 0226 | Authorized      | 51X | 201    | 500     | 34C | 51X34C                                 | 20500X                          |  |
|                  |             | 0226 | Not authorized  | 51X | 201    | 500     | 34C | 51X34C                                 | 20500X                          |  |
|                  | No CVM      | 0106 |                 | 50X | N01    | 500     | 340 | 50X340                                 | 80500X                          |  |
| OAT O            |             | 0126 | Offline Auth.   | 50X | N01    | 500     | 340 | 50X340                                 | 80500X                          |  |
| CAT-2            |             | 0226 | Authorized      | 50X | N01    | 500     | 340 | 50X340                                 | 80500X                          |  |
|                  |             | 0226 | Not authorized  | 50X | N01    | 500     | 340 | 50X340                                 | 80500X                          |  |
| CAT              | No CV/M     | 0126 | Offline Auth.   | 50X | O01    | 500     | 110 | 50X340                                 | 90500X                          |  |
| CAT-3            | No CVM      | 0226 | Not authorized  | 50X | O01    | 500     | 110 | 50X340                                 | 90500X                          |  |
|                  |             |      |                 | MSC |        |         |     |                                        |                                 |  |
|                  |             | 0106 |                 | 51X | 101    | J10     | 14C | 51X34C                                 | 10210X                          |  |
|                  |             | 0126 | Error           | 51X | 101    | J10     | 11C | 5 1 X 3 4 C                            | 70210X                          |  |
|                  | Online PIN  | 0206 |                 | 51X | 101    | J10     | 14C | 5 1 X 3 4 C                            | 10210X                          |  |
|                  |             | 0226 | Authorized      | 51X | 101    | J15     | 14C | 51X34C                                 | 10215X                          |  |
|                  |             | 0426 | Reversal (0106) | 51X | 101    | J15     | 14C | 51X34C                                 | 10215X                          |  |
|                  |             | 0106 |                 | 51X | 101    | J50     | 14C | 51X34C                                 | 10250X                          |  |
| Attended         |             | 0106 |                 | 51X | 101    | J50     | 11C | 5 1 X 3 4 C                            | 70250X                          |  |
|                  |             | 0126 | Offline Auth.   | 51X | 101    | J50     | 14C | 51X34C                                 | 10250X                          |  |
|                  | Oie         | 0206 | (ICC Refund)    | 51X | 101    | J50     | 14C | 51X34C                                 | 10250X                          |  |
|                  | Signature   | 0226 | Authorized      | 51X | 101    | J54     | 14C | 51X34C                                 | 10254X                          |  |
|                  |             | 0226 | Not authorized  | 51X | 101    | J54     | 11C | 51X34C                                 | 7 0 2 5 4 X                     |  |
|                  |             | 0426 | Reversal (0106) | 51X | 101    | J54     | 14C | 5 1 X 3 4 C                            | 1 0 2 5 4 X                     |  |
|                  |             | 0426 | Reversal (0106) | 51X | 101    | J54     | 11C | 51X34C                                 | 70254X                          |  |

Table 2-13.94 - Valid Values for POS Capability Code and POS Entry Mode (continued)

|                  |              |      |                 |        | ISO    | 8583    |     | APACS 60                               |                                 |  |
|------------------|--------------|------|-----------------|--------|--------|---------|-----|----------------------------------------|---------------------------------|--|
| Environ-<br>ment | CVM          | MTI  | Transaction     | ı      | POS Da | ata Cod | е   | POS Capabil-<br>ity Code,<br>field 21: | POS Entry<br>Mode,<br>field 22: |  |
|                  |              |      |                 | MSC    |        |         |     |                                        |                                 |  |
|                  |              | 0106 |                 | 51X    | 101    | J00     | 14C | 51X34C                                 | 10200X                          |  |
|                  |              | 0126 | Offline Auth.   | 51X    | 101    | J00     | 14C | 51X34C                                 | 10200X                          |  |
| Attended         | No CVM       | 0206 |                 | 51X    | 101    | J00     | 14C | 51X34C                                 | 10200X                          |  |
| Allended         | NO CVIVI     | 0226 | Authorized      | 51X    | 101    | J00     | 14C | 51X34C                                 | 10200X                          |  |
|                  |              | 0226 | Not authorized  | 51X    | 101    | J00     | 11C | 51X34C                                 | 70200X                          |  |
|                  |              | 0426 | Reversal (0106) | 51X    | 101    | J00     | 11C | 51X34C                                 | 70200X                          |  |
|                  |              | 0106 |                 | 51X    | 201    | J10     | 14C | 51X34C                                 | 20210X                          |  |
|                  | Online DIN   | 0206 |                 | 51X    | 201    | J10     | 14C | 51X34C                                 | 20210X                          |  |
|                  | Online PIN   | 0226 | Authorized      | 51X    | 201    | J15     | 14C | 5 1 X 3 4 C                            | 20215X                          |  |
|                  |              | 0426 | Reversal (0106) | 51X    | 201    | J15     | 14C | 51X34C                                 | 20215X                          |  |
| CAT-1            |              | 0106 |                 | 51X    | 201    | J00     | 14C | 51X34C                                 | 20200X                          |  |
|                  |              | 0126 | Offline Auth.   | 51X    | 201    | J00     | 14C | 5 1 X 3 4 C                            | 20200X                          |  |
|                  | No CVM       | 0206 |                 | 51X    | 201    | J00     | 14C | 51X34C                                 | 20200X                          |  |
|                  |              | 0226 | Authorized      | 51X    | 201    | J00     | 14C | 51X34C                                 | 20200X                          |  |
|                  |              | 0226 | Not authorized  | 51X    | 201    | J00     | 14C | 51X34C                                 | 20200X                          |  |
|                  |              | 0106 |                 | 50X    | N01    | J00     | 140 | 50X340                                 | 80200X                          |  |
|                  |              | 0126 | Offline Auth.   | 50X    | N01    | J00     | 140 | 50X340                                 | 80200X                          |  |
| CAT-2            | No CVM       | 0206 |                 | 50X    | N01    | J00     | 140 | 50X340                                 | 80200X                          |  |
|                  |              | 0226 | Authorized      | 50X    | N01    | J00     | 140 | 50X340                                 | 80200X                          |  |
|                  |              | 0226 | Not authorized  | 50X    | N01    | J00     | 140 | 50X340                                 | 80200X                          |  |
| OAT O            | NI- OVA      | 0126 | Offline Auth.   | 50X    | O01    | J00     | 110 | 50X340                                 | 90200X                          |  |
| CAT-3            | No CVM       | 0226 | Not authorized  | 50X    | O01    | J00     | 110 | 50X340                                 | 90200X                          |  |
|                  |              |      | MSC             | (Fallb | ack)   |         |     |                                        |                                 |  |
|                  |              | 0106 |                 | 51X    | 101    | M10     | 14C | 51X34C                                 | 10710X                          |  |
|                  |              | 0126 | Error           | 51X    | 101    | M10     | 11C | 51X34C                                 | 70710X                          |  |
|                  | Online PIN   | 0206 |                 | 51X    | 101    | M10     | 14C | 51X34C                                 | 10710X                          |  |
|                  |              | 0226 | Authorized      | 51X    | 101    | M15     | 14C | 51X34C                                 | 10715X                          |  |
|                  |              | 0426 | Reversal (0106) | 51X    | 101    | M15     | 14C | 51X34C                                 | 10715X                          |  |
|                  |              | 0106 |                 | 51X    | 101    | M50     | 14C | 51X34C                                 | 10750X                          |  |
| Attended         |              | 0106 |                 | 51X    | 101    | M50     | 11C | 51X34C                                 | 70750X                          |  |
|                  |              | 0126 | Offline Auth.   | 51X    | 101    | M50     | 14C | 51X34C                                 | 10750X                          |  |
|                  | <b>0</b> : - | 0206 | (ICC Refund)    | 51X    | 101    | M50     | 14C | 51X34C                                 | 10750X                          |  |
|                  | Signature    | 0226 | Authorized      | 51X    | 101    | M54     | 14C | 51X34C                                 | 10754X                          |  |
|                  |              | 0226 | Not authorized  | 51X    | 101    | M54     | 11C | 51X34C                                 | 70754X                          |  |
|                  |              | 0426 | Reversal (0106) | 51X    | 101    | M54     | 14C | 51X34C                                 | 10754X                          |  |
|                  |              | 0426 | Reversal (0106) | 51X    | 101    | M54     | 11C | 5 1 X 3 4 C                            | 70754X                          |  |

Table 2-13.94 - Valid Values for POS Capability Code and POS Entry Mode *(continued)* 

|                  |                        |      |                 |        | ISO    | 8583    |     | APACS 60                               |                                 |  |
|------------------|------------------------|------|-----------------|--------|--------|---------|-----|----------------------------------------|---------------------------------|--|
| Environ-<br>ment | CVM                    | МТІ  | Transaction     | ı      | POS Da | ata Cod | е   | POS Capabil-<br>ity Code,<br>field 21: | POS Entry<br>Mode,<br>field 22: |  |
|                  |                        |      | MSC             | (Fallb | ack)   |         |     |                                        |                                 |  |
|                  |                        | 0106 |                 | 51X    | 101    | M00     | 14C | 51X34C                                 | 10700X                          |  |
|                  |                        | 0126 | Offline Auth.   | 51X    | 101    | M00     | 14C | 51X34C                                 | 10700X                          |  |
| Attanded         | No CVM                 | 0206 |                 | 51X    | 101    | M00     | 14C | 51X34C                                 | 10700X                          |  |
| Attended         | NO CVIVI               | 0226 | Authorized      | 51X    | 101    | M00     | 14C | 51X34C                                 | 10700X                          |  |
|                  |                        | 0226 | Not authorized  | 51X    | 101    | M00     | 11C | 5 1 X 3 4 C                            | 70700X                          |  |
|                  |                        | 0426 | Reversal (0106) | 51X    | 101    | M00     | 11C | 5 1 X 3 4 C                            | 70700X                          |  |
|                  |                        | 0106 |                 | 51X    | 201    | M10     | 14C | 5 1 X 3 4 C                            | 20710X                          |  |
|                  | Online DIN             | 0206 |                 | 51X    | 201    | M10     | 14C | 5 1 X 3 4 C                            | 20710X                          |  |
|                  | Online PIN             | 0226 | Authorized      | 51X    | 201    | M15     | 14C | 51X34C                                 | 20715X                          |  |
|                  |                        | 0426 | Reversal (0106) | 51X    | 201    | M15     | 14C | 51X34C                                 | 20715X                          |  |
| CAT-1            |                        | 0106 |                 | 51X    | 201    | M00     | 14C | 51X34C                                 | 20700X                          |  |
|                  |                        | 0126 | Offline Auth.   | 51X    | 201    | M00     | 14C | 51X34C                                 | 20700X                          |  |
|                  | No CVM                 | 0206 |                 | 51X    | 201    | M00     | 14C | 51X34C                                 | 20700X                          |  |
|                  |                        | 0226 | Authorized      | 51X    | 201    | M00     | 14C | 51X34C                                 | 20700X                          |  |
|                  |                        | 0226 | Not authorized  | 51X    | 201    | M00     | 14C | 51X34C                                 | 20700X                          |  |
|                  |                        | 0106 |                 | 50X    | N01    | M00     | 140 | 50X340                                 | 80700X                          |  |
|                  |                        | 0126 | Offline Auth.   | 50X    | N01    | M00     | 140 | 50X340                                 | 80700X                          |  |
| CAT-2            | No CVM                 | 0206 |                 | 50X    | N01    | M00     | 140 | 50X340                                 | 80700X                          |  |
|                  |                        | 0226 | Authorized      | 50X    | N01    | M00     | 140 | 50X340                                 | 80700X                          |  |
|                  |                        | 0226 | Not authorized  | 50X    | N01    | M00     | 140 | 50X340                                 | 80700X                          |  |
| CAT-3            | No CVM                 | 0126 | Offline Auth.   | 50X    | O01    | M00     | 110 | 50X340                                 | 90700X                          |  |
| CAI-3            | NO CVIVI               | 0226 | Not authorized  | 50X    | O01    | M00     | 110 | 50X340                                 | 90700X                          |  |
|                  |                        |      | Key             | Enter  | ed     |         |     |                                        |                                 |  |
|                  |                        | 0106 |                 | 51X    | 101    | 650     | 14C | 51X34C                                 | 10650X                          |  |
|                  |                        | 0106 |                 | 51X    | 101    | 650     | 11C | 51X31C                                 | 70650X                          |  |
|                  |                        | 0126 | Offline Auth.   | 51X    | 101    | 650     | 14C | 51X34C                                 | 10650X                          |  |
|                  | Cianatura              | 0206 | (Refund)        | 51X    | 101    | 650     | 14C | 5 1 X 3 4 C                            | 10650X                          |  |
|                  | Signature              | 0226 | Authorized      | 51X    | 101    | 654     | 14C | 51X34C                                 | 10654X                          |  |
|                  |                        | 0226 | Not authorized  | 51X    | 101    | 654     | 11C | 51X31C                                 | 70654X                          |  |
| Attended         |                        | 0426 | Reversal (0106) | 51X    | 101    | 654     | 14C | 51X34C                                 | 10654X                          |  |
|                  |                        | 0426 | Reversal (0106) | 51X    | 101    | 654     | 11C | 51X31C                                 | 70654X                          |  |
|                  | No CVM                 | 0126 | Offline Auth.   | 51X    | 101    | 600     | 14C | 5 1 X 3 4 C                            | 10600X                          |  |
|                  | No CVM                 | 0126 | Offline error   | 51X    | 110    | 600     | 11C | 51X31C                                 | 7 1 6 0 0 X                     |  |
|                  | Post                   | 0126 | Online error    | 51X    | 110    | 600     | 11C | 5 1 X 3 4 C                            | 11600X                          |  |
|                  | Registration (Card not | 0206 | Online          | 51X    | 110    | 600     | 14C | 5 1 X 3 4 C                            | 11600X                          |  |
|                  | present)               | 0226 | Authorized      | 51X    | 110    | 600     | 11C | 51X31C                                 | 71600X                          |  |

Table 2-13.94 - Valid Values for POS Capability Code and POS Entry Mode (continued)

|                  |                             |      |                 |        | ISO    | 8583    |     | APACS 60                               |                                 |  |
|------------------|-----------------------------|------|-----------------|--------|--------|---------|-----|----------------------------------------|---------------------------------|--|
| Environ-<br>ment | CVM                         | МТІ  | Transaction     |        | POS Da | ata Cod | e   | POS Capabil-<br>ity Code,<br>field 21: | POS Entry<br>Mode,<br>field 22: |  |
|                  |                             |      | Conta           | ctless | (ICC)  |         |     |                                        |                                 |  |
|                  |                             | 0106 |                 | 51X    | 101    | Z10     | 34C | 51X34C                                 | 10310X                          |  |
|                  | Online PIN                  | 0126 | Error           | 51X    | 101    | Z10     | 11C | 5 1 X 3 4 C                            | 70310X                          |  |
|                  | Online Pin                  | 0226 | Authorized      | 51X    | 101    | Z15     | 34C | 5 1 X 3 4 C                            | 10315X                          |  |
|                  |                             | 0426 | Reversal (0106) | 51X    | 101    | Z10     | 34C | 51X34C                                 | 10310X                          |  |
|                  |                             | 0106 |                 | 51X    | 101    | Z50     | 34C | 51X34C                                 | 10350X                          |  |
|                  |                             | 0126 | Error           | 51X    | 101    | Z50     | 11C | 51X34C                                 | 70350X                          |  |
|                  | Cianatura                   | 0206 | Refund          | 51X    | 101    | Z50     | 34C | 51X34C                                 | 10350X                          |  |
|                  | Signature                   | 0226 | Authorized      | 51X    | 101    | Z54     | 34C | 51X34C                                 | 10354X                          |  |
|                  |                             | 0226 | Not authorized  | 51X    | 101    | Z54     | 11C | 51X34C                                 | 70354X                          |  |
| Attended         |                             | 0426 | Reversal (0106) | 51X    | 101    | Z50     | 34C | 51X34C                                 | 10350X                          |  |
| Attended         |                             | 0106 |                 | 51X    | 101    | Z00     | 34C | 51X34C                                 | 10300X                          |  |
|                  | No CVM<br>(Card<br>present) | 0126 | Error           | 51X    | 101    | Z00     | 11C | 51X34C                                 | 70300X                          |  |
|                  |                             | 0226 | Authorized      | 51X    | 101    | Z00     | 34C | 51X34C                                 | 10300X                          |  |
|                  |                             | 0226 | Not authorized  | 51X    | 101    | Z00     | 11C | 51X34C                                 | 70300X                          |  |
|                  |                             | 0426 | Reversal (0106) | 51X    | 101    | Z00     | 34C | 51X34C                                 | 10300X                          |  |
|                  |                             | 0106 |                 | 51X    | 101    | Z00     | 34C | 51X34C                                 | 10386X                          |  |
|                  | On Device/                  | 0126 | Error           | 51X    | 101    | Z00     | 11C | 51X34C                                 | 10386X                          |  |
|                  | Consumer<br>Device          | 0226 | Authorized      | 51X    | 101    | Z00     | 34C | 51X34C                                 | 10386X                          |  |
|                  |                             | 0226 | Not authorized  | 51X    | 101    | Z00     | 11C | 51X34C                                 | 70386X                          |  |
|                  |                             | 0426 | Reversal (0106) | 51X    | 101    | Z00     | 34C | 51X34C                                 | 10386X                          |  |
|                  |                             | 0106 |                 | 51X    | 101    | Z00     | 34C | 51X34C                                 | 10300X                          |  |
|                  | No CVM                      | 0126 | Offline Auth.   | 51X    | 101    | Z00     | 34C | 51X34C                                 | 10300X                          |  |
|                  | (Card                       | 0226 | Authorized      | 51X    | 101    | Z00     | 34C | 51X34C                                 | 10300X                          |  |
|                  | present)                    | 0226 | Not authorized  | 51X    | 101    | Z00     | 11C | 51X34C                                 | 70300X                          |  |
| Attended         |                             | 0426 | Reversal (0106) | 51X    | 101    | Z00     | 11C | 51X34C                                 | 70300X                          |  |
| (no PIN<br>Pad)  |                             | 0106 |                 | 51X    | 101    | Z00     | 34C | 51X34C                                 | 10386X                          |  |
|                  | On Device/                  | 0126 | Error           | 51X    | 101    | Z00     | 11C | 51X34C                                 | 70386X                          |  |
|                  | Consumer<br>Device          | 0226 | Authorized      | 51X    | 101    | Z00     | 34C | 5 1 X 3 4 C                            | 10386X                          |  |
|                  |                             | 0226 | Not authorized  | 51X    | 101    | Z00     | 11C | 51X34C                                 | 70386X                          |  |
|                  |                             | 0426 | Reversal (0106) | 51X    | 101    | Z00     | 11C | 51X34C                                 | 70386X                          |  |

Table 2-13.94 - Valid Values for POS Capability Code and POS Entry Mode (continued)

|                  |                                   |      |                 |       | ISO           | 8583 |     | APAC                                   | CS 60                           |
|------------------|-----------------------------------|------|-----------------|-------|---------------|------|-----|----------------------------------------|---------------------------------|
| Environ-<br>ment | CVM                               | МТІ  | Transaction     |       | POS Data Code |      |     | POS Capabil-<br>ity Code,<br>field 21: | POS Entry<br>Mode,<br>field 22: |
|                  |                                   | 0106 |                 | 51X   | 201           | Z10  | 34C | 51X34C                                 | 20310X                          |
|                  | Online PIN                        | 0126 | Error           | 51X   | 201           | Z10  | 11C | 51X34C                                 | 20310X                          |
|                  |                                   | 0226 | Authorized      | 51X   | 201           | Z15  | 34C | 51X34C                                 | 20315X                          |
|                  |                                   | 0426 | Reversal (0106) | 51X   | 201           | Z10  | 34C | 51X34C                                 | 20310X                          |
|                  |                                   | 0106 |                 | 51X   | 201           | Z00  | 34C | 51X34C                                 | 20300X                          |
| CAT 1            | No CVM                            | 0126 | Error           | 51X   | 201           | Z00  | 11C | 51X34C                                 | 20300X                          |
| CAT-1            | No CVM                            | 0226 | Authorized      | 51X   | 201           | Z00  | 34C | 51X34C                                 | 20300X                          |
|                  |                                   | 0226 | Not authorized  | 51X   | 201           | Z00  | 34C | 5 1 X 3 4 C                            | 20300X                          |
|                  |                                   | 0106 |                 | 51X   | 201           | Z00  | 34C | 5 1 X 3 4 C                            | 20386X                          |
|                  | On Device /                       | 0126 | Error           | 51X   | 201           | Z00  | 11C | 51X34C                                 | 20386X                          |
|                  | Consumer<br>Device                | 0226 | Not Authorized  | 51X   | 201           | Z00  | 34C | 5 1 X 3 4 C                            | 20386X                          |
|                  |                                   | 0426 | Reversal (0106) | 51X   | 201           | Z00  | 34C | 5 1 X 3 4 C                            | 20386X                          |
|                  | No CVM                            | 0106 |                 | 50X   | N01           | Z00  | 340 | 50X340                                 | 80300X                          |
|                  |                                   | 0126 | Error           | 50X   | N01           | Z00  | 140 | 50X340                                 | 80300X                          |
|                  |                                   | 0226 | Authorized      | 50X   | N01           | Z00  | 340 | 50X340                                 | 80300X                          |
| CAT              |                                   | 0226 | Not authorized  | 50X   | N01           | Z00  | 340 | 50X340                                 | 80300X                          |
| CAT-2            | On Device /<br>Consumer<br>Device | 0106 |                 | 51X   | N01           | Z00  | 340 | 50X340                                 | 80386X                          |
|                  |                                   | 0126 | Error           | 51X   | N01           | Z00  | 140 | 50X340                                 | 80386X                          |
|                  |                                   | 0226 | Not Authorized  | 51X   | N01           | Z00  | 340 | 50X340                                 | 80386X                          |
|                  |                                   | 0426 | Reversal (0106) | 51X   | N01           | Z00  | 340 | 50X340                                 | 80386X                          |
|                  | No CVM                            | 0126 | Error           | 50X   | O01           | Z00  | 110 | 50X340                                 | 90300X                          |
|                  | No CVM                            | 0226 | Not authorized  | 50X   | O01           | Z00  | 110 | 50X340                                 | 90300X                          |
| CAT-3            | On Device /                       | 0126 | Offline Auth.   | 50X   | O01           | Z00  | 110 | 50X340                                 | 90386X                          |
|                  | Consumer<br>Device                | 0226 | Not authorized  | 50X   | O01           | Z00  | 110 | 50X340                                 | 90386X                          |
|                  |                                   |      | Contac          | tless | (MSD)         |      |     |                                        |                                 |
|                  |                                   | 0126 | Error           |       | 101           | A10  | 11C | 51X34C                                 | 70410X                          |
|                  | PIN                               | 0206 |                 | 51X   | 101           | A10  | 14C | 51X34C                                 | 10410X                          |
|                  |                                   | 0426 | Reversal (0206) | 51X   | 101           | A10  | 14C | 51X34C                                 | 10410X                          |
|                  |                                   | 0126 | Error           | 51X   | 101           | A50  | 14C | 51X34C                                 | 10450X                          |
|                  |                                   | 0206 |                 | 51X   | 101           | A50  | 14C | 51X34C                                 | 10450X                          |
| Attended         | Signature                         | 0226 | Not Authorized  | 51X   | 101           | A54  | 11C | 51X34C                                 | 70454X                          |
|                  |                                   | 0426 | Reversal (0206) | 51X   | 101           | A50  | 14C | 51X34C                                 | 10450X                          |
|                  |                                   | 0126 | Error           | 51X   | 101           | A00  | 11C | 51X34C                                 | 10400X                          |
|                  |                                   | 0206 |                 | 51X   | 101           | A00  | 14C | 51X34C                                 | 10400X                          |
|                  | No CVM                            | 0226 | Not Authorized  | 51X   | 101           | A00  | 11C | 51X34C                                 | 70400X                          |
|                  |                                   | 0426 | Reversal (206)  | 51X   | 101           | A00  | 14C | 51X34C                                 | 70400X                          |

Table 2-13.94 - Valid Values for POS Capability Code and POS Entry Mode (concluded)

|                  |         |      |                 |     |               | ISO 8583 |                                        |                                 | CS 60       |
|------------------|---------|------|-----------------|-----|---------------|----------|----------------------------------------|---------------------------------|-------------|
| Environ-<br>ment | CVM     | МТІ  | Transaction     |     | POS Data Code |          | POS Capabil-<br>ity Code,<br>field 21: | POS Entry<br>Mode,<br>field 22: |             |
|                  |         | 0126 | Error           | 51X | 201           | A10      | 11C                                    | 51X34C                          | 20410X      |
|                  | PIN     | 0206 |                 | 51X | 201           | A10      | 14C                                    | 51X34C                          | 20410X      |
|                  |         | 0426 | Reversal (0206) | 51X | 201           | A10      | 14C                                    | 51X34C                          | 20410X      |
| CAT-1            | No CVM  | 0126 | Error           | 51X | 201           | A00      | 11C                                    | 51X34C                          | 20400X      |
|                  |         | 0206 |                 | 51X | 201           | A00      | 14C                                    | 51X34C                          | 20400X      |
|                  |         | 0226 | Not Authorized  | 51X | 201           | A00      | 11C                                    | 5 1 X 3 4 C                     | 20400X      |
|                  |         | 0426 | Reversal (206)  | 51X | 201           | A00      | 14C                                    | 5 1 X 3 4 C                     | 20400X      |
|                  |         | 0126 | Error           | 50X | N01           | A00      | 110                                    | 50X340                          | 8 0 4 0 0 X |
| CAT              | N - OVA | 0206 |                 | 50X | N01           | A00      | 140                                    | 50X340                          | 8 0 4 0 0 X |
| CAT-2            | No CVM  | 0226 | Not Authorized  | 50X | N01           | A00      | 140                                    | 50X340                          | 8 0 4 0 0 X |
|                  |         | 0426 | Reversal (206)  | 50X | N01           | A00      | 140                                    | 50X340                          | 8 0 4 0 0 X |
| CAT              | No CV/M | 0126 | Error           | 50X | O01           | A00      | 110                                    | 50X340                          | 90400X      |
| CAT-3            | No CVM  | 0226 | Not Authorized  | 50X | O01           | A00      | 110                                    | 50X340                          | 90400X      |

**Legend:** X = don't care.

Reversal Advices (MTI = 0426) are mapped according to the rules defined for Original messages.

Authorization Advices (MTI = 0126) are mapped primarily according to the rules defined for 0106 messages, alternatively according to specific 0126 messages.

Supplementary Authorization: For MTI = 0106 where the Function Code = 107 (Supplementary Authorization. Amount estimated) the POS Data Code is *always* set to 510 101 650 14C (Key Entered & Signature) independent of the card technology and CVM indicated in the APACS message.

NOTE: POS Entry Mode: Positions 4 and 5 are controlled by the PSAM. The PSAM will set the correct values in these positions before the POS Entry Mode is conveyed in the APACS message to the host (field 22). Furthermore, as the terminal is not capable of indicating in a Financial Advice whether the transaction has been authorized previously or not, the PSAM will alter the value of position 1 to 7 when <u>not</u> authorized.

## 2-13.9.6 Coding of Field 24 (Function Code)

The following table defines the applicable values for this system.

Table 2-13.95 - Applicable values for Field 24 (Function Code)

| Value   | Description                                       |  |  |
|---------|---------------------------------------------------|--|--|
| 100–199 | Used for message types 01XX                       |  |  |
| 100     | Original/Extended authorization. Amount accurate  |  |  |
| 101     | Original/Extended authorization. Amount estimated |  |  |
| 106     | Supplementary authorization. Amount accurate      |  |  |
| 107     | Supplementary authorization. Amount estimated     |  |  |

Table 2-13.96 - Applicable values for Field 24 (Function Code) *(continued)* 

| Value   | Description                                                    |  |
|---------|----------------------------------------------------------------|--|
| 200-299 | Used for message types (01XX) and 02XX                         |  |
| 200     | Original financial request/advice                              |  |
| 201     | Previously approved authorization. Amount same                 |  |
| 202     | Previously approved authorization. Amount differs              |  |
| 300-399 | Used for message types 03XX                                    |  |
| 300     | Unassigned                                                     |  |
| 380     | Reconciliation report                                          |  |
| 400-499 | Used for message types 04XX                                    |  |
| 400     | Full reversal. Transaction did not complete as approved        |  |
| 401     | Partial reversal. Transaction did not complete for full amount |  |
| 600-699 | Used for message types 06XX                                    |  |
| 680     | Addendum record                                                |  |
| 690     | Service record (Updates)                                       |  |
| 691     | Service record (Internal PSAM validation)                      |  |
| 800-899 | Used for message types 08XX                                    |  |
| 851     | Exchange control, give token                                   |  |
| 852     | Clock synchronization                                          |  |
| 880     | Installation                                                   |  |
| 882     | Advice transfer                                                |  |
| 884     | PSAM update                                                    |  |
| 886     | PSAM deactivation                                              |  |
| 888     | Generate reconciliation                                        |  |
| 889     | Reconciliation report                                          |  |
| 890     | Exchange control, Recon. report                                |  |

## 2-13.9.7 Coding of Field 25 (Message Reason Code)

The following table defines the applicable values for this system.

Table 2-13.97 - Applicable values for Field 25 (Message Reason Code)

| Value     | Description                                                                      |  |  |  |
|-----------|----------------------------------------------------------------------------------|--|--|--|
| 1000-1499 | Reason for an advice message rather than a request message                       |  |  |  |
| 1000      | Not available                                                                    |  |  |  |
| 1003      | Acquirer unavailable                                                             |  |  |  |
| 1004      | CAD (PSAM) processed                                                             |  |  |  |
| 1005      | ICC processing                                                                   |  |  |  |
| 1006      | Under floor limit                                                                |  |  |  |
| 1008      | Acquirer timed out on original request                                           |  |  |  |
| 1010      | Black list match                                                                 |  |  |  |
| 1011      | ICC decline                                                                      |  |  |  |
| 1151      | Backup message (from the Merchant Application Log in case of Data Store failure) |  |  |  |
| 1156      | Tearing/card has been withdrawn                                                  |  |  |  |
| 1157      | Card balance decreased                                                           |  |  |  |
| 1500-1999 | Reason for a request message rather than an advice message                       |  |  |  |
| 1502      | ICC random selection                                                             |  |  |  |
| 1503      | CAD (PSAM) random selection                                                      |  |  |  |
| 1505      | Online forced by ICC                                                             |  |  |  |
| 1506      | Online forced by card acceptor                                                   |  |  |  |
| 1508      | Online forced by CAD (PSAM)                                                      |  |  |  |
| 1509      | Online forced by issuer                                                          |  |  |  |
| 1510      | Over floor limit                                                                 |  |  |  |
| 1511      | Merchant suspicious                                                              |  |  |  |
| 4000-4999 | Reason for a reversal                                                            |  |  |  |
| 4000      | Customer cancellation                                                            |  |  |  |
| 4001      | Unspecified, no action taken                                                     |  |  |  |
| 4003      | Format error, no action taken                                                    |  |  |  |
| 4005      | Original amount incorrect (Cancellation)                                         |  |  |  |
| 4007      | CAD (PSAM) unable to complete transaction                                        |  |  |  |
| 4021      | Time-out waiting for response                                                    |  |  |  |
| 4204      | ICC decline                                                                      |  |  |  |
| 6000-6999 | Reason for an administrative advice                                              |  |  |  |
| 6000      | Hotel                                                                            |  |  |  |
| 6001      | Airlines                                                                         |  |  |  |
| 6002      | Car rental                                                                       |  |  |  |
| 8000-8999 | Reason for a network message                                                     |  |  |  |
| 8600      | Generate Consolidated Reconciliation                                             |  |  |  |
| 8601      | Generate Turnover since Reconciliation                                           |  |  |  |

**NOTE:** The value 1151 is used for storing backup versions of advices in the Merchant Application.

## 2-13.9.8 Coding of Field 27 (Download Control)

This 6-character field consists of two sub-fields. Position 1 describes the required action and position 2-6 is a message number (starting with 00001). The message number in case of a repeat shall be the message number of the original message.

The following table defines the applicable values for position 1 for this system.

Table 2-13.98 - Applicable values for Field 27 (Download Control), position 1

| Value | Description                                |  |  |  |
|-------|--------------------------------------------|--|--|--|
| 1     | 1 Acknowledgement required                 |  |  |  |
| 3     | Positive acknowledgement                   |  |  |  |
| 7     | Negative acknowledgement, repeat requested |  |  |  |
| 8     | Negative acknowledgement, no repeat        |  |  |  |

## 2-13.9.9 Coding of Field 39 (Action Code)

This 4-digit field consists of three individually coded subfields.

The following tables define the applicable values for this system.

Position 1 defines the immediate action to take.

Table 2-13.99 - Applicable values for Field 39 (Action Code), position 1

| Value | Description                                   |  |  |
|-------|-----------------------------------------------|--|--|
| 0     | Approved/accepted                             |  |  |
| 1     | Declined/rejected                             |  |  |
| 2     | Declined/pickup                               |  |  |
| 3     | Declined/merchant override                    |  |  |
| 4     | Refer                                         |  |  |
| 5     | Failed, retry                                 |  |  |
| 6     | Failed, no retry                              |  |  |
| 8     | National Use, see table 2–5.6 on page 2–5–125 |  |  |

Position 2 defines any subsequent action to take.

Table 2-13.100 - Applicable values for Field 39 (Action Code), position 2

| Value | Description                           |  |  |  |
|-------|---------------------------------------|--|--|--|
| 0     | No subsequent action                  |  |  |  |
| 1     | Hold connection – send message        |  |  |  |
| 2     | Hold connection – receive message     |  |  |  |
| 3     | Initiate new connection – immediately |  |  |  |
| 4     | Initiate new connection – deferred    |  |  |  |

Table 2-13.101 - Action Codes - Applicable Values

| Value     | Value ASW Description |                                                      | Sou  | ırce |
|-----------|-----------------------|------------------------------------------------------|------|------|
|           |                       |                                                      | Host | PSAM |
| 0000      | '0000'                | No further details                                   | I    |      |
| 0001      | '12BA'                | Honour with identification                           | П    |      |
| 0002      | '12BB'                | Approved for partial amount                          | П    |      |
| 0003      | '1010'                | Approved (VIP)                                       | П    |      |
| 0007      | '1011'                | Approved, update ICC                                 | П    |      |
| 0060      | '1012'                | Account service-limit-alarm (National use)           | П    |      |
| 0061      | '1013'                | Card service-limit-alarm (National use)              | I    |      |
| 0062      | '12F0'                | Loyalty card – approved (National use)               | I    |      |
| 0063      | '1014'                | Approved but suspected fraud (National use)          | I    |      |
| 0064      | '1015'                | Approved without financial impact (National use)     | I    |      |
| 0065      | '1016'                | Approved but not authorized by issuer (National use) | (Ⅱ)  | П    |
| 1000      | '1200'                | No further details                                   | I    |      |
| 1001      | '1240'                | Expired card                                         | I    |      |
| 1002      | '1270'                | Suspected fraud                                      | П    |      |
| 1003      | '12B0'                | Card acceptor contact acquirer                       | П    |      |
| 1004      | '1201'                | Restricted card                                      | П    |      |
| 1005      | '12B1'                | Card acceptor call acquirer's security department    | П    |      |
| 1006      | '12C0'                | Allowable PIN tries exceeded                         | П    |      |
| 1007      | '12B2'                | Refer to card issuer                                 | П    |      |
| 1008      | '12B3'                | Refer to card issuer's special conditions            | I    |      |
| 1009      | '12D0'                | Invalid merchant                                     | I    |      |
| 1010      | '1250'                | Invalid amount                                       | I    |      |
| 1011      | '12E0'                | Invalid card number                                  | I    |      |
| 1112      | '1220'                | PIN data required                                    | I    |      |
| 1013      | '12B4'                | Unacceptable fee                                     | I    |      |
| 1014      | '12B5'                | No account of type requested                         | I    |      |
| 1015      | '12A4'                | Requested function not supported                     | I    |      |
| 1016      | '12B7'                | Not sufficient funds                                 | I    |      |
| 1017/1117 | '1221'                | Incorrect PIN                                        | I    |      |
| 1018      | '12E1'                | No card record                                       | I    |      |
| 1019      | '1310'                | Transaction not permitted to cardholder              | I    |      |
| 1020      | '1311'                | Transaction not permitted to terminal                | I    |      |
| 1021      | '1260'                | Exceeds withdrawal amount limit                      | I    |      |
| 1022      | '12B8'                | Security violation                                   | I    |      |
| 1023      | '1290'                | Exceeds withdrawal frequency limit                   | I    |      |
| 1024      | '1312'                | Violation of law                                     | I    |      |
| 1025      | '1232'                | Card not effective                                   | I    |      |

Table 2-13.101 - Action Codes - Applicable Values (continued)

| Value ASW |                              | Description                                                 | Source |      |  |
|-----------|------------------------------|-------------------------------------------------------------|--------|------|--|
|           |                              |                                                             | Host   | PSAM |  |
| 1026      | '1280'                       | Invalid PIN block                                           | П      | П    |  |
| 1027      | '1281'                       | PIN length error                                            | П      | П    |  |
| 1028      | '1282'                       | PIN key synchronization error                               | П      |      |  |
| 1029      | '1271'                       | Suspected counterfeit card                                  | П      |      |  |
| 1060      | '12B9'                       | Invalid date (National use)                                 | П      |      |  |
| 1061      | '1203'                       | RFU (National use)                                          | П      |      |  |
| 1062      | '120C'                       | Unable to locate previous message (National use)            | П      |      |  |
| 1063      | '120D'                       | Data are inconsistent with original data (National use)     | П      |      |  |
| 1064      | '1230'                       | Card entry found, but below low-range (National use)        | П      |      |  |
| 1065      | '1231'                       | PAN-length not according to table-entry (National use)      | П      |      |  |
| 1066      | '1202'                       | Cancellation cannot be accepted (National use)              | П      |      |  |
| 1067      | '1300'                       | Match on previous transaction (National use)                | П      |      |  |
| 2000      | '1500'                       | No further details (Pick up)                                | П      |      |  |
| 2001      | '1501'                       | Expired card (Pick up)                                      | П      |      |  |
| 2002      | '1502'                       | Suspected fraud (Pick up)                                   | П      |      |  |
| 2003      | '1503'                       | Card acceptor contact acquirer (Pick up)                    | П      |      |  |
| 2004      | '1504'                       | Restricted card (Pick up)                                   | П      |      |  |
| 2005      | '1505'                       | Card acceptor call acquirer's security department (Pick up) | П      |      |  |
| 2006      | '1506'                       | Allowable PIN tries exceeded (Pick up)                      | П      |      |  |
| 2007      | '1507'                       | Special conditions (Pick up)                                | П      |      |  |
| 2008      | '1508'                       | Lost card (Pick up)                                         | П      |      |  |
| 2009      | '1509'                       | Stolen card (Pick up)                                       | П      |      |  |
| 2010      | '150A'                       | Suspected counterfeit card (Pick up)                        | П      |      |  |
| 5000      | '1618'                       | No host response received                                   |        | П    |  |
| 5303      | '1601'                       | Re-enter transaction                                        | П      | П    |  |
| 5304      | '1602'                       | Format error                                                | П      | П    |  |
| 5316      | '160C'                       | MAC incorrect                                               | П      | П    |  |
| 5406      | '1603'/<br>'1020'/<br>'1618' | Cut-over in process                                         | П      |      |  |
| 5407      | '1604'/<br>'1020'            | Card issuer or switch inoperative                           | П      |      |  |
| 5408      | '1605'                       | Transaction destination cannot be found for routing         | П      |      |  |
| 5409      | '1606'                       | System malfunction                                          | П      |      |  |
| 5410      | '1607'/<br>'1020'            | Card issuer signed off                                      | П      |      |  |
| 5411      | '1608'/<br>'1020'            | Card issuer timed out                                       | П      |      |  |

Table 2-13.101 - Action Codes - Applicable Values (concluded)

| Value | ASW               | SW Description                                       |      | ırce |
|-------|-------------------|------------------------------------------------------|------|------|
|       |                   |                                                      | Host | PSAM |
| 5412  | '1609'/<br>'1020' | Card issuer unavailable                              | П    |      |
| 5414  | '160A'            | Not able to trace back to original transaction       | П    |      |
| 5415  | '160B'/<br>'1020' | Reconciliation cut-over or checkpoint error          | П    |      |
| 5417  | '160D'            | MAC key synchronization error                        | I    |      |
| 5418  | '160E'            | No communication keys available for use              | I    |      |
| 5419  | '160F'            | Encryption key synchronization error                 | П    |      |
| 5420  | '1611'            | Security software/hardware error - try again         | П    |      |
| 5421  | '1612'            | Security software/hardware error – no action         | П    |      |
| 5423  | '1613'            | Request in progress                                  | П    |      |
| 5445  | '1614'/<br>'1020' | Host time-out (Private use)                          | П    |      |
| 5484  | '1615'            | No valid conversion for a field value (National use) | П    |      |
| 6002  | '1780'            | Invalid transaction                                  | П    |      |
| 6005  | '1770'            | Acquirer not supported by switch                     | П    |      |
| 6013  | '17A0'            | Duplicate transmission                               | П    |      |
| 6022  | '17A1'            | Message number out of sequence                       | П    |      |
| 6050  | '17A2'            | Violation of business arrangement (National use)     | П    |      |
| 8000  | -                 | Accepted/Successful                                  | П    |      |
| 8001  | -                 | Accepted, unspecified mismatch in data               | П    |      |
| 8002  | -                 | Accepted, format error (e.g. MAC error)              | П    |      |
| 8003  | -                 | Accepted, card data mismatch                         | П    |      |
| 8004  | _                 | Accepted, merchant data mismatch                     | П    |      |
| 8005  | _                 | Accepted, PSAM ID mismatch                           | П    |      |
| 8020  | _                 | Rejected II                                          |      |      |
| 8421  | -                 | Rejected, try again later                            |      |      |
| 8022  | -                 | Rejected, format error (e.g. MAC error)              |      |      |
| 8023  | -                 | Rejected, card data mismatch                         | П    |      |
| 8024  | -                 | Rejected, merchant data mismatch                     | П    |      |
| 8025  | _                 | Rejected, PSAM ID mismatch                           | П    |      |

## 2-13.9.10 TLV Coding of Field 44 (Additional Response Data)

This field is TLV coded according to the definition in section 2-13.9.1 page 2-13-65.

The applicable data objects are listed in the following table.

Table 2-13.102 - Applicable data objects for Field 44 (Additional Response Data)

| Tag | Item                                | Attrib. | Value                                                           |
|-----|-------------------------------------|---------|-----------------------------------------------------------------|
| A3  | Card Reconciliation Counter ID      | an3     | Example of values are listed in table 2-13.103                  |
| A4  | Card Reconciliation Counter<br>Name | ans16   | Example of values are listed in table 2–13.103                  |
| A5  | Card Name (for printing)            | ans16   | Example of values are listed in table 2-13.104                  |
| BG  | Acquirer Identification             | ans24   | Text string specifying the Acquirer used                        |
| ВН  | Acquirer Merchant Number            | ans24   | Text string, the customer(merchant) reference at the Acquirer   |
| T1  | Authorization Response Code         | an2     | See ref. 10: "ISO 8583:1987" & ref. 20: "EMV ICC Specification" |
| TY  | Issuer Envelope Response Data       | b65     | At the Issuer discretion                                        |

Table 2-13.103 - Example of Values for Reconciliation Identifiers and Names

| Reconciliation<br>Counter Id | Reconciliation Counter Name |
|------------------------------|-----------------------------|
| 001                          | DANKORT                     |
| 002                          | DANSKE EC/MC                |
| 003                          | UDL.EC/MC/VI/JCB            |
| 004                          | AMERICAN EXPRESS            |
| 005                          | DINERS                      |
| 006                          | D KORT BONUS                |
| 008                          | FORBRUGSFORENING            |
| 009                          | ACCEPTCARD                  |
| 010                          | SPNKONTOKORT                |
| 011                          | EKSPRESKORT                 |
| 012                          | SBVKONTOKORT                |
| 013                          | COMPUTERCITY                |
| 014                          | BG FINANS                   |
| 015                          | IKANO FINANS                |
| 016                          | CASTROL CREDIT              |
| 019                          | BG BANK - TAXA              |

Table 2-13.104 - Example of Values for Card Names to Print

| Card Name (for Printing) |
|--------------------------|
| ACCEPTCARD               |
| AMERICAN EXPRESS         |
| BG FINANS                |
| CASTROLCREDIT            |
| COMPUTERCITY             |
| D KORT BONUS             |
| DANKORT                  |
| DINERS                   |
| EKSPRESKORT              |
| FBF 1886                 |
| IKANO FINANS             |
| JCB                      |
| MAESTRO                  |
| SBVKONTOKORT             |
| SPNKONTOKORT             |
| VISA                     |

# 2-13.9.11 TLV Coding of Field 46 (CAD Management/Service Quality Data)

This field is TLV coded according to the definition in section 2-13.9.1 page 2-13-65. Table 2-13.117 page 2-13-103 gives the relation between messages and applicable tags.

Table 2-13.105 - Applicable values for Field 46 (CAD Management/Service Quality Data)

| Tag | ltem                                                             | Attrib. | Length <sup>2)</sup> | Value                                                                                            |
|-----|------------------------------------------------------------------|---------|----------------------|--------------------------------------------------------------------------------------------------|
| T2  | PIN Pad ID                                                       | b8      | 12                   | ID <sub>PPCREATOR</sub> □ID <sub>PP</sub>                                                        |
| Т3  | MAD-Handler ID                                                   | ans8    | 12                   | See below                                                                                        |
| T4  | Terminal Capabilities                                            | b3      | 7                    | See ref. 20: "EMV ICC Specification"                                                             |
| Т5  | Additional Terminal Capabilities                                 | b5      | 9                    | See ref. 20: "EMV ICC Specification"                                                             |
| Т6  | Software Version Number                                          | b2      | 6                    | At the discretion of the Terminal Supplier                                                       |
| Т7  | Hardware Version Number                                          | b2      | 6                    | At the discretion of the Terminal Supplier                                                       |
| Т9  | Terminal Approval Number                                         | b2      | 6                    |                                                                                                  |
| TA  | Terminal Type                                                    | b1      | 5                    | See ref. 20: "EMV ICC Specification"                                                             |
| ТВ  | Info Level                                                       | b1      | 5                    |                                                                                                  |
| TC  | Update Results                                                   | b99     | 103                  | Generated by the PSAM                                                                            |
| TD  | Response time for previous on-<br>line transaction <sup>1)</sup> | b18     | 22                   | Coded as PSAM identifier (13 bytes), STAN (3 bytes) and response times in milliseconds (2 bytes) |

Table 2-13.105 - Applicable values for Field 46 (CAD Management/Service Quality Data) concluded

| Tag | ltem                                                                              | Attrib.     | Length 2) | Value                                                                                                    |
|-----|-----------------------------------------------------------------------------------|-------------|-----------|----------------------------------------------------------------------------------------------------|
| TE  | Number of time-outs <sup>1)</sup>                                                 | n2          | 5         | For APACS messages, including advices and administrative messages                                                                 |
| TF  | Number of card reader errors <sup>1)</sup>                                        | n2          | 5         | Including magnetic stripe card errors                                                                                             |
| TG  | Number of unsupported cards <sup>1)</sup>                                         | n2          | 5         |                                                                                                    |
| ТН  | Number of communication errors between CAD and Merchant Application <sup>1)</sup> | n2          | 5         |                                                                                                    |
| TI  | Number of System Faults                                                           | b2          | 6         | Generated by the PSAM                                                                                                    |
| TJ  | Number of Fatal Errors                                                            | b2          | 6         | Generated by the PSAM                                                                                                    |
| TK  | Application Status Words –<br>ASW1 ASW2                                           | b2          | 6         | Generated by the PSAM                                                                                                    |
| TP  | PSAM version                                                                      | b2          | 6         | Major and minor number                                                                                                    |
| TQ  | PSAM Life Cycle State                                                             | b1          | 5         |                                                                                                    |
| TR  | PSAM Date                                                                         | n6          | 7         | YYMMDD                                                                                                    |
| TS  | Grand Total                                                                       | b6          | 10        | 2 bytes total transaction counter succeeded by a 4 bytes total amount                                                             |
| 9A  | PTS Request Data                                                                  | b33         | 37        | Generated by PSAM, only in Request at PTS, see 2–15.2.116 for detailed definition                                                 |
| 9B  | PTS Response Data                                                                 | b74/<br>b51 | 78/<br>55 | Only in response and when request contained Tag 9A. Size depends on MK <sub>PSAM</sub> . See 2–15.2.117 for detailed information. |
| 9C  | PCI Data                                                                          |             | var       | From Terminal in response to <i>Install 2</i> command, see 2–15.2.102 for detailed information.                                   |
| 9D  | PSAM Parameters                                                                   | b14         | 18        | Inserted by PSAM. Terminal and PSAM setting, see 2–15.2.112 for detailed information                                              |

## Legend:

Tag TF indicating 12 card reader errors: 54 46 00 01 12

Tag TD response time for previous transaction: 54 44 00 12 A0 00 00 01 20 00 00 00 05 03 95 6A 56 00 00 04 04 56

2-13.9.11.1 A Response time for previous transaction (Tag TD) shall state the elapsed time from the host request message is available (response to the *Payment* command or *Validate Data* command) to the corresponding host response is ready for validation (*Validate Data* command).

<sup>(1)</sup> Candidates for the data element "Statistics", which is part of the *Initiate Payment* command. At the discretion of the Terminal Supplier.

Length includes the total length of Tag, length and Value.
 Examples:

## **Coding of the MAD-Handler ID**

This field uniquely identifies the terminal equipment (or more specifically, the MAD-Handler) as seen by the PSAM. The identifier consists of an 8-byte field subdivided as defined by table 2-13.106.

Table 2-13.106 - Coding of the MAD-Handler ID

| Name                      | Attributes | Length | Remarks                                 |
|---------------------------|------------|--------|-----------------------------------------|
| Terminal Manufacturer Id. | ans3       | 3      | Identifier assigned by Nets Denmark A/S |
| Terminal Serial Number    | ans5       | 5      | Individual MAD-Handler Id.              |

## 2-13.9.12 Coding of Field 47 (Additional Data - National)

This field is TLV coded according to the definition in section 2-13.9.1 page 2-13-65.

Table 2-13.107 - Applicable values for Field 47 (Additional Data - National)

| Tag | ltem                         | Attrib.                   | Value                                                                                                    |
|-----|------------------------------|---------------------------|----------------------------------------------------------------------------------------------------|
| BE  | Token based transaction flag | n1                        | Only present in Financial and Reversal Advices. Is '1' when then the transaction was generated from a token, else it is '0'.                                       |
| BF  | Offline since                | n10                       | Only present in offline generated Financial Advices. The content is the timetag from when the terminal went offline (first offline transaction, format YYMMDDhhmm) |
| TL  | KEK <sub>PIN</sub> Version   | b1                        |                                                                                                    |
| TM  | [KSES <sub>PIN</sub> ]       | b16                       |                                                                                                    |
| TN  | PIN Block Format             | n1                        | Allowed values are 0, 1 and 2                                                                                                    |
| V5  | CV-2                         | an4 <sup>1)</sup>         | Card verification data (for key entered transactions)                                                                                                    |
| TX  | Issuer Envelope Data         | <u>b100</u> <sup>2)</sup> | To be provided by the terminal using the Set Debit/<br>Credit Properties command                                                                                   |

#### Legend:

## 2-13.9.13 Coding of Field 55 (ICC System Related Data)

This field contains IC Card related data both when sending messages from the terminal to the host and when receiving responses.

The TLV coding used conform to ref. 20: "EMV ICC Specification".

**NOTE:** This coding is different from the TLV coding defined for other fields in section 2-13.9.1 page 2-13-65.

<sup>1) =</sup> Pad with leading 'F' if number is a 3 digit value.

<sup>2) =</sup> Maximum value for EMV transactions is for Nets PSAMs with a version below 70 limited to 60 bytes.

Table 2-13.108 - Field 55 for Request and Advice Messages

| Name                                   |                  | Tag    | Attributes | Length <sup>1)</sup> | Remarks                                          |
|----------------------------------------|------------------|--------|------------|----------------------|--------------------------------------------------|
| Application Identifier (AID)           | М                | '4F'   | b5 – b16   | 7–18                 |                                                  |
| Application Expiration Date            | М                | '5F24' | n3         | 5                    | YYMMDD                                           |
| Application Cryptogram                 | М                | '9F26' | b8         | 11                   | ARQC/TC/AAC                                      |
| Cryptogram Information Data            | М                | '9F27' | b1         | 4                    |                                                  |
| Issuer Application Data                | C <sup>2)</sup>  | '9F10' | b32        | 35                   |                                                  |
| Unpredictable Number                   | C <sub>3</sub> ) | '9F37' | b4         | 7                    |                                                  |
| CVM Results                            | М                | '9F34' | b3         | 6                    |                                                  |
| Application Transaction Counter (ATC)  | М                | '9F36' | b2         | 5                    |                                                  |
| Terminal Verification Result (TVR)     | М                | '95'   | b5         | 7                    |                                                  |
| Transaction Date                       | М                | '9A'   | n6         | 5                    | YYMMDD. From DTHR in<br>Initiate Payment command |
| Transaction Type                       | М                | '9C'   | n2         | 3                    | First two digits from field 3                    |
| Amount Authorized (numeric)            | М                | '9F02' | n12        | 9                    | Also present in field 4                          |
| Application Interchange Profile (AIP)  | М                | '82'   | b2         | 4                    |                                                  |
| Terminal Country Code                  | М                | '9F1A' | n3         | 5                    |                                                  |
| Amount, Other (numeric)                | C <sup>4)</sup>  | '9F03' | n12        | 9                    | Also present in field 8                          |
| Terminal Capabilities                  | М                | '9F33' | b3         | 6                    |                                                  |
| Transaction Status Information (TSI)   | М                | '9B'   | b2         | 4                    | Audit purposes only                              |
| Authorization Response Code            | C <sub>5</sub> ) | '8A'   | an2        | 4                    | For cryptogram verification                      |
| Transaction Currency Code              | М                | '5F2A' | n3         | 5                    | Also present in field 49                         |
| Issuer Script Results                  | C <sub>6</sub> ) | 'D0'   | b5         | 7                    | Nets-defined Tag                                 |
| Application Version Number             | М                | '9F09' | b2         | 5                    | Added from Finnish req.                          |
| Interface Device (IFD) Serial Number   | М                | '9F1E' | b8         | 11                   | Added from Finnish req.                          |
| Terminal Type                          | М                | '9F35' | b1         | 4                    | Added from Finnish req.                          |
| Master Card TCC                        | М                | '9F53' | b1         | 4                    | Added from Finnish req.                          |
| Transaction Sequence Counter           | С                | '9F41' | b4 – b8    | 7–11                 | Contactless                                      |
| Form Factor Indicator                  | C <sup>7)</sup>  | '9F6E' | b4         | 7                    | Contactless                                      |
| Customer Exclusive Data                | C <sup>7)</sup>  | '9F7C' | b32        | 35                   | Contactless                                      |
| Third Party Data/Device Type Indicator | C <sub>8</sub> ) | '9F6E' | b5 – b32   | 8–35                 | Contactless                                      |
| Maximum number of bytes (contact)      |                  |        |            | 179                  |                                                  |
| Maximum number of bytes (Contactless)  |                  |        |            | 232/214              | PayWave/PayPass                                  |

Table 2-13.108 Field 55 for Request and Advice Messages (concluded)

#### Legend:

- M: Mandatory
- C: Conditional
- 1) Length includes the total length of Tag, length and Value.
- 2) Present only if the Issuer apply Issuer Application Data.
- 3) Present only if the card requests the Unpredictable Number in CDOL1/CDOL2.
- 4) Present if Amount, Other is different from zero.
- 5) Omitted in case of an Authorization Request.
- Present in the Financial Advice/Reversal Advice if Issuer Scripts has been provided in the previous Authorization Request.
- 7) Visa payWave (qVSDC) defined data elements.
- 8) MasterĆard PayPass defined data elements.

Table 2-13.109 - Field 55 for Response Messages

| Name                       |   | Tag  | Attributes | Length <sup>1)</sup> | Remarks |
|----------------------------|---|------|------------|----------------------|---------|
| Issuer Authentication Data | 0 | '91' | b8b16      | 1018                 |         |
| Issuer Script 1            | 0 | '71' | b127       | 129                  |         |
| Issuer Script 2            | 0 | '72' | b127       | 129                  |         |

#### Legend:

O: Optional

**NOTE:** The data elements listed in table 2-13.109 may be absent.

## 2-13.9.14 Coding of Field 56 (Original Data Elements)

This field uniquely identifies a previously performed Authorization Request, Financial Request or Financial Advice.

Table 2-13.110 - Field 56 (Original Data Elements)

| Name                       | Attributes | Length | Remarks                               |
|----------------------------|------------|--------|---------------------------------------|
| MTI                        | an4        | 4      | Message Type Identifier               |
| Systems Trace Audit Number | n6         | 3      | STAN                                  |
| Time, local transaction    | n6         | 3      | Format: hhmmss                        |
| Date, local transaction    | n4         | 2      | Format: MMDD                          |
| RID <sub>PSAM</sub>        | b5         | 5      | The entity assigning PSAM Creator Ids |
| ID <sub>PSAMCREATOR</sub>  | b4         | 4      | The entity assigning PSAM lds         |
| ID <sub>PSAM</sub>         | b4         | 4      | Individual PSAM Id                    |

## 2-13.9.15 Coding of Field 59 (Additional Data Capture)

This field is used both in the direction to the Host and from the Host.

2-13.9.15.1 A Field 59 (Additional Data Capture) shall be coded according to table 2-13.111. The field shall be TLV coded according to the definition in section 2-13.9.1 page 2-13-65.

<sup>1)</sup> Length includes the total length of Tag, length and Value.

Table 2-13.111 - Field 59 (Additional Data Capture) from/to Host

| Tag | ltem                                         | Direction <sup>2)</sup> | Attrib. | Description                                                                                                    |
|-----|----------------------------------------------|-------------------------|---------|----------------------------------------------------------------------------------------------------|
| 4N  | Customer Reference Number                    | to Host                 | an32    | Value assigned by the merchant for identification of the actual transaction                                          |
| 40  | Receipt Number                               | to Host                 | an10    | Value assigned by the merchant and printed on the cardholders receipt for identification of the receipt/transaction. |
| 4P  | IFSF Field 48 <sup>1)</sup>                  | to Host                 | bxx     | Message Control Data containing additional data relevant/needed for the actual transaction.                          |
| 4Q  | IFSF Field 62 <sup>1)</sup>                  | to Terminal             | bxx     | Product Data describing differences between the products requested and any restrictions                              |
| 4R  | IFSF Field 63 <sup>1)</sup>                  | to Host                 | bxx     | Product Data describing the products purchased by the actual request.                                                |
| 4T  | VAT percentage and Product type              | to Host                 | bxx     | One or more set of information on VAT percentage and corresponding product types.                                    |
| 4W  | Entry – Exit Sta-<br>tion                    | to Host                 | bxx     | Information on merchant and where the transaction was performed. May as well contain time information.               |
| 4Z  | Supplier and<br>Service Point                | to Host                 | bxx     | Information on where the transaction was performed and the supplier behind the service.                              |
| 6J  | Term. Supplier <sup>3)</sup>                 | to Host                 | an2     | Terminal supplier identifier as assigned by Finnish Certification authorities.                                       |
| 6K  | Term. Type <sup>3)</sup>                     | to Host                 | an1     | Terminal type identifier as assigned by Finnish Certification authorities.                                           |
| 6R  | Paym. Terminal<br>Type <sup>3)</sup>         | to Host                 | an1     | Payment Terminal type as defined for Finland. Range 1 – 5.                                                           |
| UQ  | Finnish Payment<br>Ref. Number <sup>3)</sup> | to Host                 | n20     | A unique payment reference as defined for Finnish terminals.                                                         |

#### Legend:

#### Note:

Data stored as T-L-V, i.e. 2 ASCII char Tag followed by 2 hex. byte Length and x byte Value (data).

## 2-13.9.16 Coding of Field 60 (PSAM Identifier)

This field uniquely identifies a given PSAM.

2-13.9.16.1 A Field 60 (PSAM Identifier) shall be coded according to table 2-13.112.

Table 2-13.112 - Field 60 (PSAM Identifier)

| Name                      | Attributes | Length | Remarks                               |
|---------------------------|------------|--------|---------------------------------------|
| RID <sub>PSAM</sub>       | b5         | 5      | The entity assigning PSAM Creator Ids |
| ID <sub>PSAMCREATOR</sub> | b4         | 4      | The entity assigning PSAM Ids         |
| ID <sub>PSAM</sub>        | b4         | 4      | Individual PSAM Id                    |

2-13.9.16.2 A As Field 60 is an LVAR field, the PSAM Identifier shall be preceded by a one-byte length field with the value '0D'.

<sup>1) =</sup> IFSF, International Forecourt Standards Forum, an ISO 8385:1993 based standard.

<sup>2) =</sup> Direction indicates either towards the Host (from PSAM/Terminal) or towards the Terminal (from Host).

<sup>3) =</sup> Only for Finnish Terminals

Ton

#### 2-13.9.17 Coding of Field 61 (Random Number)

This field contains a random number generated by the PSAM. It is sent enciphered to the Terminal Operator host where it is deciphered and returned to the Terminal in plaintext.

Field 61 (Random Number) will be coded as an 8-byte binary integer.

As Field 61 is an LVAR field, the Random Number will be preceded by a one-byte length field with the value '08'.

## 2-13.9.18 Coding of Field 62 (Merchant Initiative)

This field contain flags indicating whether the CVM and/or on-line/offline is forced by the merchant.

- 2-13.9.18.1 A Field 62 (Merchant Initiative) shall be coded on one byte according to table 2-15.17 page 2-15-25.
- 2-13.9.18.2 A As Field 62 is an LVAR field, the Merchant Initiative shall be preceded by a one-byte length field with the value '01'.

## 2-13.9.19 TLV Coding of Field 63 (PSAM Updates/Reconciliation Data)

This field is TLV coded according to the definition in section 2-13.9.1 page 2-13-65.

Value

2-13.9.19.1 A If more data objects are present, the corresponding *PSAM Update* commands shall be sent in the order of presence in the message received from the Terminal Operator host.

See section 2-5.13.3 page 2-5-93.

Table 2-13.113 - Applicable values for Field 63 (PSAM Updates)

A ttuile

| rag | 11               | item                       |  | Altrib. | value                                                                                  | ı |
|-----|------------------|----------------------------|--|---------|----------------------------------------------------------------------------------------|---|
| ТО  | PSAM Update      | PSAM Update                |  | bMAX    | C-APDU to send to the PSAM                                                             | l |
| TW  | Reconciliation F | Reconciliation Report Data |  |         | Consolidated Reconciliation/Turnover Report data                                       |   |
|     |                  |                            |  |         | n LLVAR field, the PSAM Updates/Reconcil<br>ata shall be preceded by a two-bytes lengt |   |

2-13.9.19.3 A Reconciliation Report Data, Tag TW, shall consists of blocks of 24 printable characters, according to ref: 12 "ISO 8859-15" each followed by NewLine, '0A'.

## 2-13.9.20 Coding of Field 71 (Message Number)

field.

This 8-digit field indicates the number of addendum record(s) attached to a specific Financial Advice.

The four most significant digits indicates the segment number of this addendum record while the 4 least significant digits indicates the total number of segments.

## 2-13.9.21 TLV Coding of Field 72 (Addendum Record)

Addendum records are used to convey additional information concerning the payment transaction.

Tags for specific data elements are defined for the following merchant categories:

- Hotel/Lodging see table 2-13.114 page 2-13-95
- Airlines/Passenger Transport see table 2-13.115 page 2-13-97
- Car Rental/Vehicle Rental see table 2-13.116 page 2-13-100

Table 2-13.114 - Applicable values for Field 72 (Hotel/Lodging)

| Tag | Item                      | Attrib. | Description                                                                                                    | Value                                                                                                   |
|-----|---------------------------|---------|----------------------------------------------------------------------------------------------------|----------------------------------------------------------------------------------------------------|
| H1  | Customer-code             | an17    | A reference number provided by the cardholder to the merchant providing the goods or services.                                                   | Mandatory. If the cardholder does not provide a reference number, the field must be filled with spaces. |
| H2  | Arrival date              | n8      | The day the cardholder arrived.                                                                                                    | YYYYMMDD<br>Mandatory.                                                                                  |
| НЗ  | Departure date            | n8      | The day the cardholder checked out.                                                                                                    | YYYYMMDD<br>Mandatory.                                                                                  |
| H4  | Folio number              | an10    | The number assigned to the lodging message.                                                                                                    | Mandatory.                                                                                              |
| Н5  | Phone number              | an12    | The phone number used to identify specific property by its local phone number.                                                                   |                                                                                                    |
| Н6  | Service phone number      | an12    | A customer support phone number that can be used by the card-holder.                                                                             |                                                                                                    |
| Н7  | Daily rate                | n12     | The daily rental rate charged for the room.                                                                                                    | Same currency as 1240 presentment, field 49.<br>Max. 99999999 (9 digits).                               |
| Н8  | Daily room tax            | n12     | The daily room tax that is charged to the cardholder. The room tax is a tax that may be charged by the hotel in addition to the daily room rate. | Same currency as 1240 presentment, field 49.<br>Max. 9999999 (7 digits).                                |
| Н9  | Program code              | an2     | A code used to identify special circumstances, such as "frequent renter".                                                                        | The field is optional (no special coding scheme is currently defined).                                  |
| НА  | Phone charges             | n12     | The amount charged to the cardholder for telephone calls made during his/her stay.                                                               | Same currency as 1240 presentment, field 49.<br>Max. 999999999 (9 digits).                              |
| НВ  | Restaurant/room service   | n12     | The amount charged to the cardholder for hotel restaurant and room services during his/her stay.                                                 | Same currency as 1240 presentment, field 49.<br>Max. 999999999 (9 digits).                              |
| НС  | Bar/minibar charges       | n12     | The amount charged to the cardholder for hotel bar and minibar drinks during his/her stay.                                                       | Same currency as 1240 presentment, field 49.<br>Max. 999999999 (9 digits).                              |
| HD  | Gift shop charges         | n12     | The amount charged to the cardholder for purchases made at the gift shop during his/her stay.                                                    | Same currency as 1240 presentment, field 49.<br>Max. 999999999 (9 digits).                              |
| HE  | Laundry/dry clean charges | n12     | The amount charged to the cardholder for laundry and dry cleaning services during his/her stay.                                                  | Same currency as 1240 presentment, field 49.<br>Max. 999999999 (9 digits).                              |

© PBS A/S 1999-2010, Nets Denmark A/S 2010-2013

2013-11-15

| Tag | ltem                      | Attrib. | Description                                                                                     | Value                                                                                                    |
|-----|---------------------------|---------|-------------------------------------------------------------------------------------------------|----------------------------------------------------------------------------------------------------|
| HF  | Total non-room charges    | n12     | The amount charged to the cardholder for total non-room services.                               | Same currency as 1240 presentment, field 49.                                                                                                    |
| HG  | Valet parking charges     | n12     | The amount charged to the cardholder for valet parking.                                         | Same currency as 1240 presentment, field 49.                                                                                                    |
| НН  | Movie charges             | n12     | The amount charged to the cardholder for movies.                                                | Same currency as 1240 presentment, field 49.                                                                                                    |
| HI  | Business center charges   | n12     | The amount charged to the cardholder for business center use.                                   | Same currency as 1240 presentment, field 49.                                                                                                    |
| HJ  | Food/beverage charges     | n12     | The amount charged to the cardholder for food/beverage.                                         | Same currency as 1240 presentment, field 49.                                                                                                    |
| HK  | Health club charges       | n12     | The amount charged to the cardholder for health club use.                                       | Same currency as 1240 presentment, field 49.                                                                                                    |
| HL  | Folio cash advances       | n12     | The amount of folio cash advances.                                                              | Same currency as 1240 presentment, field 49.                                                                                                    |
| HM  | No-show indicator         | an1     | This field can be used to indicate that the transaction was due to a no-show charge.            | 0 = not applicable<br>1 = no-show.                                                                                                    |
| HN  | Lodging extra charges     | n6      | Type of additional extra charges added to a customer's bill after checkout.                     | Each position of the field can be used to indicate a type of charge. If there are less than 6 charges they must be left-justified, space-filled or zero-filled to the right.  The following are the lodging extra charge codes: Space = No extra charges 0 = No extra charges 2 = Restaurant 4 = Gift shop 5 = Telephone 6 = Other 7 = Laundry |
| НО  | Other service codes       | an3     | A code that specifies the type of additional charges to be paid by the cardholder.              | If a value is provided, it must be left justified and filled with trailing spaces.                                                                                                    |
| HP  | Other charges             | n12     | Charges related to service for which a specific field has not been defined in the 1644 message. | Same currency as 1240 presentment, field 49.<br>Max. 999999999 (9 digits).                                                                                                    |
| HQ  | Billing adjustment amount | n12     | The adjusted billing amount added after the cardholder checked out.                             | Same currency as 1240 presentment, field 49.<br>Max. 999999999 (9 digits).                                                                                                    |
| HR  | Number of days            | n2      | Room nights.                                                                                    |                                                                                                    |
| HS  | Total room tax            | n12     | Total room tax amount.                                                                          | Same currency as 1240 presentment, field 49.                                                                                                    |

| Tag | Item             | Attrib. | Description                                                               | Value                                        |
|-----|------------------|---------|---------------------------------------------------------------------------|----------------------------------------------|
| HT  | Total tax        | n12     | Total tax amount.                                                         | Same currency as 1240 presentment, field 49. |
| HU  | Prepaid expenses | n12     | Prepaid expenses amount.                                                  | Same currency as 1240 presentment, field 49. |
| HV  | Record number    | n4      | Sequence of lodging addendum record associated with the same presentment. | Max. 99.<br>Mandatory.                       |
| HX  | Tot-records      | n4      | Total lodging addendum's associated with same presentment.                | Max. 99.<br>Mandatory.                       |

Table 2-13.115 - Applicable values for Field 72 (Airlines/Passenger Transport)

| Tag        | ltem               | Attrib. | Description                                                                                                    | Value                                                                                                    |
|------------|--------------------|---------|----------------------------------------------------------------------------------------------------|----------------------------------------------------------------------------------------------------|
| H1         | Customer-code      | an17    | The cost center code assigned by the corporation. The employee who purchases goods/services on account of his/her corporation will quote the customer code to the ME. |                                                                                                    |
| I1         | Person-name        | an40    | Name of person to whom ticket was issued or cardholder's name.                                                                                                    | Mandatory.                                                                                                    |
| IM         | No-of-passengers   | n3      | Number of passengers.                                                                                                    |                                                                                                    |
| IN         | Employee-no        | an15    | Employee's number.                                                                                                    |                                                                                                    |
| IO         | Travel-agency-code | an8     | The code (IATA number) of the travel agency that issued the ticket.                                                                                                   | Mandatory.                                                                                                    |
| IP         | Travel-agency-name | an25    | Name of the travel agency that issued the ticket.                                                                                                    |                                                                                                    |
| IQ         | Ticket-no          | an14    | Number of the travel ticket, including the check digit.                                                                                                    | Mandatory.                                                                                                    |
| <b>I</b> 4 | Return-date        | n8      | Return day.                                                                                                    | YYYYMMDD                                                                                                    |
| IR         | From-airport       | an20    | Code identifying departure airport or city.                                                                                                    | 4 blocks of 5 characters each, e.g.  'AAL CPH ARN' Leg 1 = departure airport AAL Leg 2 = departure airport CPH Leg 3 = departure airport ARN The first block of the first passenger transport addendum related to a 1240 presentment is the first airport of the journey.  Mandatory. |

© PBS A/S 1999-2010, Nets Denmark A/S 2010-2013

2013-11-15

| Tag | Item                | Attrib. | Description                                                           | Value                                                                                                    |
|-----|---------------------|---------|-----------------------------------------------------------------------|----------------------------------------------------------------------------------------------------|
| IS  | Carrier-code        | an8     | Code identifying the carrier.                                         | 4 blocks of 2 characters each. One block for each leg of the flight beginning with leg 1.  Mandatory.                                                                                                    |
| IT  | Service-class       | an8     | Travel class code.                                                    | 4 blocks of 2 characters each. One block for each leg of the flight beginning with leg 1.                                                                                                    |
| IU  | Stop-over-code      | an4     | Stop over code.                                                       | 4 blocks of 1 character each. One block for each leg of the flight beginning with leg 1. Values for each block: Spaces or O = Stopover allowed X = Stopover not allowed.                                                         |
| IV  | Destination-airport | an20    | Code identifying destination airport or city.                         | 4 blocks of 5 characters each. One block for each leg of the flight beginning with leg 1. E.g. 'AAL CPH ARN' Leg 1 = departure airport AAL Leg 2 = departure airport CPH Leg 3 = departure airport ARN Mandatory.                |
| IX  | Fare-basis-code     | an32    | Code associated with the ticket price charged by the airline company. | 4 blocks of 8 characters each. One for each leg of the flight. In case of a direct flight, there is just one fare basis code. In case of a flight with stopovers, there will be as many fare basis codes as there are trip legs. |
| IY  | Coupon-no           | n4      | Coupon number.                                                        | 4 blocks of 1 character each. One for each leg of the flight. Valid values for each block are 1, 2, 3, 4 and space.                                                                                                    |
| IZ  | Flight-no           | an20    | Flight number.                                                        | 4 blocks of 5 characters each. One for each leg of the flight.                                                                                                    |
| J1  | Departure-date      | an24    | Departure date.                                                       | 4 blocks of 6 characters each. One for each leg of the flight. YYMMDD If not available, use transaction date.                                                                                                    |

| Tag        | Item                    | Attrib. | Description                                                 | Value                                                                                                    |
|------------|-------------------------|---------|-------------------------------------------------------------|----------------------------------------------------------------------------------------------------|
| J2         | Departure-time          | n16     | Departure time.                                             | 4 blocks of 4 characters each. One for each leg of the flight. HHMM                                                                                                |
| <b>J</b> 3 | Arrival-time            | n16     | Arrival time.                                               | 4 blocks of 4 characters each. One for each leg of the flight. HHMM                                                                                                |
| J4         | Turn-around-point       | an5     | Point of turnaround.                                        |                                                                                                    |
| J5         | Turn-around-text        | an30    | Turnaround text.                                            |                                                                                                    |
| J6         | Restricted-ticket-indic | an1     | If ticket is refundable or not.                             | Space or 0 = not restricted 1 = restricted (non refundable ticket)                                                                                                 |
| J7         | Computer-reserv-system  | an4     | Code for computer system.                                   | Spaces or one of the following codes: "STRT" = Start "PARS" = TWA "DATS" = Delta "SABR" = Sabre "DALA" = Covia-apollo "BLAN" = Dr. Blank "DERD" = DER "TUID" = TUI |
| J8         | Total-fare-amount       | n12     | Total fare amount.                                          | Same currency as 1240 presentment, field 49.                                                                                                    |
| НТ         | Total-tax               | n12     | Total tax amount.                                           | Same currency as 1240 presentment, field 49.                                                                                                    |
| <b>J</b> 9 | National-tax-amount     | n12     | National tax amount.                                        | Same currency as 1240 presentment, field 49.                                                                                                    |
| JA         | Total-fee-amount        | n12     | Total fee amount.                                           | Same currency as 1240 presentment, field 49.                                                                                                    |
| JB         | Exchange-ticket-no      | an13    | Exchange ticket number.                                     | Left justified.                                                                                                    |
| JC         | Exchange-ticket-amount  | n12     | Exchange ticket amount.                                     | Same currency as 1240 presentment, field 49.                                                                                                    |
| JD         | Internet-indicator      | an1     | Internet indicator.                                         | Spaces or "Y" = Yes "N" = No                                                                                                    |
| JE         | Article-no              | an10    | Article number from bureau. Used for car rental/hotels etc. |                                                                                                    |
| JF         | Article-text            | an30    | Article name from bureau.                                   |                                                                                                    |

© PBS A/S 1999-2010, Nets Denmark A/S 2010-2013

| Tag | Item                  | Attrib. | Description                                                                  | Value                 |
|-----|-----------------------|---------|------------------------------------------------------------------------------|-----------------------|
| JG  | Ticket-issuer-country | an40    | The country where the ticket was issued.                                     |                       |
| HV  | Record-number         | n4      | Sequence of passenger addendum records associated with the same presentment. | Max. 99<br>Mandatory. |
| HX  | Tot-records           | n4      | Total passenger addendum records associated with the same presentment.       | Max. 99<br>Mandatory. |

# Table 2-13.116 - Applicable values for Field 72 (Car Rental/Vehicle Rental)

| Tag        | Item                        | Attrib. | Description                                                                                                    | Value      |
|------------|-----------------------------|---------|----------------------------------------------------------------------------------------------------|------------|
| H1         | Customer-code               | an17    | The cost center code assigned by the corporation. The employee who purchases goods/services on account of his/her corporation will quote the customer code to the ME. |            |
| HY         | Corporate ID                | an12    |                                                                                                    |            |
| HZ         | Rental agreement number     | an9     | The reference number of the original car rental invoice or contract.                                                                                                  | Mandatory. |
| I1         | Person name                 | an40    | Name of person renting the vehicle.                                                                                                    | Mandatory. |
| I2         | Rental return city          | an25    | Name of city where vehicle was returned.                                                                                                    | Mandatory. |
| I3         | Rental return state/country | an3     | ISO code for the state or country where the vehicle was returned.                                                                                                    |            |
| <b>I</b> 4 | Return date                 | n8      | The day the car was returned.                                                                                                    | YYYYMMDD   |
| I5         | Checkout-date               | n8      | The day the car was picked up.                                                                                                    | YYYYMMDD   |
| 16         | Return location id          | an10    | Code, address or phone number used to identify the location where the vehicle was returned.                                                                           | Mandatory. |
| Н6         | Service phone number        | an12    | Customer support number that can be used by the cardholder.                                                                                                    | Mandatory. |
| I7         | Rental class                | an4     | Classification of the car that was rented.                                                                                                    |            |
| 18         | maximum free miles/km       | n4      | The number of free miles/km granted to the customer for the duration of the agreement.                                                                                |            |

2013-11-15

| Ŋ        |  |
|----------|--|
| <u> </u> |  |
| φ        |  |
| -1       |  |
| 2        |  |

| Tag | Item                      | Attrib. | Description                                                                                        | Value                                                                                                    |
|-----|---------------------------|---------|----------------------------------------------------------------------------------------------------|----------------------------------------------------------------------------------------------------|
| 19  | Adjusted amount indicator |         | An indicator specifying if any miscellaneous charges were incurred after the vehicle was returned. | Space or  "A" = Drop of charges  "B" = Delivery charges  "C" = Parking expenses  "D" = Extra hours  "E" = Violations  "X" = More than one of the above. |
| IA  | Adjusted amount           | n12     | The amount charged in addition to the vehicle rental agreement, after the vehicle was returned.    | Same currency as 1240 presentment, field 49. Max. 999999999 (9 digits).                                                                                 |
| Н9  | Program code              | an2     | Used to identify special circumstances such as frequent renter.                                    | Left justified filled with spaces.                                                                                                    |
| HR  | Number of days            | n2      | The number of days the car was rented.                                                             |                                                                                                    |
| Н7  | Daily rate                | n12     | Daily rental charge for the vehicle.                                                               | Same currency as 1240 presentment, field 49. Max. 999999999 (9 digits).                                                                                 |
| IB  | Weekly rental rate        | n12     | Weekly rental charge for the vehicle.                                                              | Same currency as 1240 presentment, field 49.                                                                                                    |
| IC  | Mile/km indicator         | an1     | An indicator specifying if the unit of distance is miles or km.                                    | "m" or "k".                                                                                                    |
| ID  | Total miles/km            | n4      | The total number of miles/km driven by the customer.                                               |                                                                                                    |
| JG  | Rate per unit             | n12     | The rate charged for each mile/km.                                                                 | Same currency as 1240 presentment, field 49. Max 999999 (6 digits).                                                                                     |
| IE  | Auto towing               | n12     | The amount charged for auto towing.                                                                | Same currency as 1240 presentment, field 49.                                                                                                    |
| IF  | Extra mileage charges     | n12     | The amount charged for extra mileage.                                                              | Same currency as 1240 presentment, field 49.                                                                                                    |
| IG  | Late return charges       | n12     | The amount charged for "late return".                                                              | Same currency as 1240 presentment, field 49.                                                                                                    |
| IH  | Fuel charges              | n12     | The amount charged for fuel.                                                                       | Same currency as 1240 presentment, field 49.                                                                                                    |
| II  | One way drop off charges  | n12     | The amount charged for "one way drop off".                                                         | Same currency as 1240 presentment, field 49.                                                                                                    |
| IJ  | Insurance charges         | n12     | The amount charged for the rental insurance purchased by the customer.                             | Same currency as 1240 presentment, field 49. Max. 99999999 (9 digits).                                                                                  |
| HA  | Phone charges             | n12     | The amount charged for telephone calls.                                                            | Same currency as 1240 presentment, field 49.                                                                                                    |

2013-11-15

| 3.3.4 |
|-------|

| Tag | Item                     | Attrib. | Description                                                                                  | Value                                                                                                    |
|-----|--------------------------|---------|----------------------------------------------------------------------------------------------|----------------------------------------------------------------------------------------------------|
| IK  | Car rental extra charges | n6      | Valid car rental extra codes.                                                                | 0 = No extra charges 1 = Gas 2 = Extra mileage 3 = Late return 4 = One way service fee 5 = Parking violation |
| HT  | Total tax                | n12     | Total tax amount.                                                                            | Same currency as 1240 presentment, field 49.                                                                 |
| HM  | No show indicator        | an1     | Used to indicate that the transaction is due to a no-show charge.                            | 0 = not applicable<br>1 = no-show for specialized vehicle.                                                   |
| HV  | Record number            | n4      | Addendum sequence. Sequence of vehicle addendum record associated with the same presentment. | Max. 99<br>Mandatory.                                                                                        |
| HX  | Tot-records              | n4      | Total vehicle rental addendum's associated with the same presentment.                        | Max. 99<br>Mandatory.                                                                                        |

© PBS A/S 1999-2010, Nets Denmark A/S 2010-2013

Table 2-13.117 - Field 46 - Messages and related Tags

| Tag | Message Type                                                        | Auth            | . Req | Auth | . Adv. | Finan           | . Req. | Finan | ı. Adv. | File A | ction | Rev. | Adv. | Adde | ndum | Servic | e Rec |
|-----|---------------------------------------------------------------------|-----------------|-------|------|--------|-----------------|--------|-------|---------|--------|-------|------|------|------|------|--------|-------|
|     | Function Code                                                       |                 |       |      |        |                 |        |       |         |        |       |      |      | 68   | 30   | 69     | 90    |
|     | Item/MTI                                                            | 0106            | 0116  | 0126 | 0136   | 0206            | 0216   | 0226  | 0236    | 0360   | 0370  | 0426 | 0436 | 0624 | 0634 | 0624   | 0634  |
| T2  | PIN Pad ID                                                          | C <sup>1)</sup> |       | 0    |        | C <sup>1)</sup> |        |       |         |        |       |      |      |      |      |        |       |
| T3  | MAD-Handler ID                                                      | М               | М     | М    | М      | М               | М      | М     | М       | М      | М     | М    | М    | М    | М    | М      | М     |
| T4  | Terminal Capabilities                                               |                 |       |      |        |                 |        |       |         |        |       |      |      |      |      |        |       |
| T5  | Additional Terminal Capabilities                                    |                 |       |      |        |                 |        |       |         |        |       |      |      |      |      |        |       |
| T6  | Software Version Number                                             |                 |       |      |        |                 |        |       |         |        |       |      |      |      |      |        |       |
| T7  | Hardware Version Number                                             |                 |       |      |        |                 |        |       |         |        |       |      |      |      |      |        |       |
| T9  | Terminal Approval Number                                            | М               | М     | М    | М      | М               | М      | М     | М       | М      | М     | М    | М    | М    | М    | М      | М     |
| TA  | Terminal Type                                                       |                 |       |      |        |                 |        |       |         |        |       |      |      |      |      |        |       |
| ТВ  | Info Level                                                          |                 |       |      |        |                 |        |       |         |        |       |      |      |      |      |        |       |
| тс  | Update Results                                                      |                 |       |      |        |                 |        |       |         |        |       |      |      |      |      | М      |       |
| TD  | Response time for previous transaction                              | 0               |       | 0    |        | 0               |        | 0     |         |        |       |      |      |      |      |        |       |
| TE  | Number of time-outs                                                 | 0               |       | 0    |        | 0               |        | 0     |         |        |       |      |      |      |      |        |       |
| TF  | Number of card reader errors                                        | 0               |       | 0    |        | 0               |        | 0     |         |        |       |      |      |      |      |        |       |
| TG  | Number of unsupported cards                                         | 0               |       | 0    |        | 0               |        | 0     |         |        |       |      |      |      |      |        |       |
| TH  | Number of communication errors between CAD and Merchant Application | 0               |       | 0    |        | 0               |        | 0     |         |        |       |      |      |      |      |        |       |
| TI  | Number of System Faults                                             | 0               |       | 0    |        | 0               |        | 0     |         |        |       | 0    |      | 0    |      | 0      |       |
| TJ  | Number of Fatal Errors                                              | 0               |       | 0    |        | 0               |        | 0     |         |        |       | 0    |      | 0    |      | 0      |       |
| TK  | Application Status Words                                            |                 |       | М    |        |                 |        |       |         |        |       | М    |      |      |      |        |       |
| TP  | PSAM version                                                        | М               |       | М    |        | М               |        | М     |         |        |       | М    |      | М    |      | М      |       |
| TQ  | PSAM Life Cycle State                                               | 0               |       | 0    |        | 0               |        | 0     |         |        |       | 0    |      | 0    |      | 0      |       |
| TR  | PSAM Date                                                           | 0               |       | 0    |        | 0               |        | 0     |         |        |       | 0    |      | 0    |      | 0      |       |
| TS  | Grand Total                                                         | М               |       | М    |        | М               |        | М     |         |        |       | М    |      |      |      |        |       |

© PBS A/S 1999-2010, Nets Denmark A/S 2010-2013

Table 2-13.117 - Field 46 - Messages and related Tags (concluded)

| Tag | Message Type                                                        | Cloc | k Sync | Insta | llation |      | /ice<br>isfer |      | AM<br>e Req. | Exch |      | AM<br>tivate |
|-----|---------------------------------------------------------------------|------|--------|-------|---------|------|---------------|------|--------------|------|------|--------------|
|     | Function Code                                                       | 8    | 52     | 8     | 80      | 88   | 32            | 8    | B4           | 851  | 88   | 86           |
|     | Item/MTI                                                            | 0804 | 0814   | 0804  | 0814    | 0804 | 0814          | 0804 | 0814         | 0844 | 0804 | 0814         |
| T2  | PIN Pad ID                                                          |      |        |       |         |      |               |      |              |      |      |              |
| Т3  | MAD-Handler ID                                                      | М    | М      | М     | М       | М    | М             | М    | М            | М    | М    | М            |
| T4  | Terminal Capabilities                                               |      |        | М     |         |      |               |      |              |      |      |              |
| T5  | Additional Terminal Capabilities                                    |      |        | М     |         |      |               |      |              |      |      |              |
| T6  | Software Version Number                                             |      |        | М     |         |      |               |      |              |      |      |              |
| T7  | Hardware Version Number                                             |      |        | М     |         |      |               |      |              |      |      |              |
| Т9  | Terminal Approval Number                                            | М    | М      | М     | М       | М    | М             | М    | М            | М    | М    | М            |
| TA  | Terminal Type                                                       |      |        | М     |         |      |               |      |              |      |      |              |
| ТВ  | Info Level                                                          |      |        | М     |         |      |               |      |              |      |      |              |
| тс  | Update Results                                                      |      |        |       |         |      |               |      |              |      |      |              |
| TD  | Response time for previous transaction                              |      |        |       |         |      |               |      |              |      |      |              |
| TE  | Number of time-outs                                                 |      |        |       |         |      |               |      |              |      |      |              |
| TF  | Number of card reader errors                                        |      |        |       |         |      |               |      |              |      |      |              |
| TG  | Number of unsupported cards                                         |      |        |       |         |      |               |      |              |      |      |              |
| ТН  | Number of communication errors between CAD and Merchant Application |      |        |       |         |      |               |      |              |      |      |              |
| TI  | Number of System Faults                                             |      |        | 0     |         |      |               |      |              |      | 0    |              |
| TJ  | Number of Fatal Errors                                              |      |        | 0     |         |      |               |      |              |      | 0    |              |
| TK  | Application Status Words                                            |      |        |       |         |      |               |      |              |      |      |              |
| TP  | PSAM version                                                        |      |        | М     |         |      |               |      |              |      | М    |              |
| TQ  | PSAM Life Cycle State                                               |      |        | 0     |         |      |               |      |              |      | 0    |              |
| TR  | PSAM Date                                                           |      |        | 0     |         |      |               |      |              |      | 0    |              |
| TS  | Grand Total                                                         |      |        |       |         |      |               |      |              |      |      |              |

# 2-14 Commands and Responses

## 2-14.1 Introduction

This section defines the formats for commands and responses in the terminal.

The detailed definitions of the data elements are given in section 2-15 page 2-15-1: "Data Elements".

## 2-14.2 Command Overview

Table 2-14.1 - Command Overview

| Application | Command                            | МТ   | CLA | INS | Comments                                    |
|-------------|------------------------------------|------|-----|-----|---------------------------------------------|
| General     | Read Magnetic Stripe               | '40' | -   | _   | Defined in ref. 27                          |
|             | ICC Command                        | '42' | -   | -   | Defined in ref. 27                          |
|             | ICC Command                        | '48' | -   | -   | Defined in ref. 27                          |
|             | ICC Power-On                       | '43' | -   | -   | Defined in ref. 27                          |
|             | ICC Power-Off                      | '44' | _   | -   | Defined in ref. 27                          |
|             | ICC Query                          | '45' | -   | -   | Defined in ref. 27                          |
|             | Verify Offline PIN                 | '46' | _   | -   | Defined in ref. 27                          |
|             | Verify Offline PIN                 | '47' | -   | -   | Defined in ref. 27                          |
|             | Confirm Amount                     | '60' | _   | -   | Defined in ref. 27                          |
|             | Display Message                    | '61' | -   | -   | Defined in ref. 27                          |
|             | Print Message                      | '63' | _   | -   | Defined in ref. 27                          |
|             | Purge Print Buffer                 | '64' | -   | -   | Defined in ref. 27                          |
|             | Get Key Check Value                | '65' | _   | -   | Defined in ref. 27                          |
|             | Get Key Check Value 2              | '65' | -   | -   | Defined in section 2–14.5.11, page 2–14–46  |
|             | Verify PSAM Public Key Certificate | '66' | _   | -   | Defined in ref. 27                          |
|             | Get PIN Pad Public Key Record      | '67' | _   | -   | Defined in ref. 27                          |
|             | Submit Initial Key                 | '68' | _   | -   | Defined in ref. 27                          |
|             | Submit Initial Key 2               | '68' | -   | -   | Defined in section 2–14.5.4, page 2–14–24   |
|             | Initiate PIN Entry                 | '69' | _   | -   | Defined in ref. 27                          |
|             | Initiate PIN Entry 2               | '69' | -   | -   | Defined in section 2–14.6.28, page 2–14–112 |
|             | Get PIN                            | '6A' | _   | -   | Defined in ref. 27                          |
|             | Terminate PIN Entry                | '6C' | _   | -   | Defined in ref. 27.                         |
|             | Get Amount 3                       | '80' | -   | -   | Defined in section 2–14.6.29, page 2–14–114 |
|             | Transaction Completed              | '81' | _   | -   | Defined in ref. 27.                         |
|             | Create File                        | '90' | _   | _   | Defined in ref. 27.                         |

Table 2-14.1 - Command overview (continued)

| Application              | Command                         | МТ   | CLA  | INS  | Comments                                    |
|--------------------------|---------------------------------|------|------|------|---------------------------------------------|
|                          | Delete File                     | '91' | -    | -    | Defined in ref. 27.                         |
|                          | Add File Record                 | '92' | -    | _    | Defined in ref. 27.                         |
|                          | Get File Record                 | '93' | -    | _    | Defined in ref. 27.                         |
|                          | Update File Record              | '94' | -    | _    | Defined in ref. 27.                         |
|                          | Find and Get File Record        | '95' | -    | _    | Defined in ref. 27.                         |
|                          | Delete File Record              | '96' | -    | _    | Defined in ref. 27.                         |
|                          | Find and Delete File Record     | '97' | -    | _    | Defined in ref. 27.                         |
|                          | Clear File                      | '98' | -    | _    | Defined in ref. 27.                         |
|                          | Initiate Communication Session  | 'B0' | -    | _    | Defined in ref. 27.                         |
|                          | Terminate Communication Session | 'B1' | -    | _    | Defined in ref. 27.                         |
|                          | Add Event to Queue              | 'C0' | -    | _    | Defined in ref. 27.                         |
|                          | Get Event from Queue            | 'C1' | -    | _    | Defined in ref. 27.                         |
|                          | Find event on Queue             | 'C2' | -    | _    | Defined in ref. 27.                         |
|                          | Flush Event Queue               | ,C3, | -    | _    | Defined in ref. 27.                         |
|                          | Open Handler                    | 'F0' | -    | _    | Defined in ref. 27.                         |
|                          | Close Handler                   | 'F1' | -    | _    | Defined in ref. 27.                         |
|                          | Write Handler String            | 'F3' | -    | _    | Defined in ref. 27.                         |
|                          | Read Handler String             | 'F4' | -    | _    | Defined in ref. 27.                         |
|                          | Get Handler Address             | 'F5' | -    | _    | Defined in ref. 27.                         |
| Application<br>Selection | Select                          | '42' | '00' | 'A4' | Defined in ref. 20.                         |
| Selection                | Read Record                     | '42' | '00' | 'B2' | Defined in ref. 20.                         |
| Proprietary              | Check Stop List                 | '01' | -    | -    | Defined in section 2–14.6.19, page 2–14–97  |
|                          | Verify Signature                | '02' | -    | -    | Defined in section 2–14.6.20, page 2–14–99  |
|                          | Load LP Keys                    | '42' | 'B1' | '00' | Defined in section 2–14.8.1, page 2–14–122  |
|                          | Verify Local PIN                | '42' | 'B1' | '80' | Defined in section 2–14.8.2, page 2–14–124  |
|                          | Get Merchant Data               | '04' | -    | -    | Defined in section 2–14.6.21, page 2–14–100 |
|                          | Transaction State Information   | '05' | -    | -    | Defined in section 2–14.6.22, page 2–14–102 |
|                          | Repeat Last ICC Response        | '06' | -    | _    | Defined in section 2–14.6.23, page 2–14–104 |
|                          | Submit Card Reference           | '07' | -    | _    | Defined in section 2–14.6.24, page 2–14–105 |
|                          | Submit Card Reference2          | '08' | -    | _    | Defined in section 2–14.6.25, page 2–14–107 |
|                          | Retrieve Card Data MSC          | '42' | 'B0' | '7E' | Defined in section 2–14.6.26, page 2–14–109 |
|                          | Retrieve Card Data ICC          | '42' | 'B0' | '7E' | Defined in section 2–14.6.27, page 2–14–111 |

Table 2-14.1 - Command overview (continued)

| Application     | Command                        | МТ   | CLA  | INS      | Comments                                   |
|-----------------|--------------------------------|------|------|----------|--------------------------------------------|
| Application Spe | cific (Debit/Credit)           |      |      |          |                                            |
| Administrative  | Install                        | '42' | 'B0' | '70'     | Defined in section 2–14.5.1, page 2–14–20  |
|                 | Install 2                      | '42' | 'B0' | '70'     | Defined in section 2–14.5.2, page 2–14–21  |
|                 | Validate Install Data          | '42' | 'B0' | '7A'     | Defined in section 2–14.5.3, page 2–14–23  |
|                 | Add Addendum Record            | '42' | 'B0' | '72'     | Defined in section 2–14.5.5, page 2–14–26  |
|                 | Deactivate PSAM                | '42' | 'B0' | '74'     | Defined in section 2–14.5.6, page 2–14–27  |
|                 | Create Service Record          | '42' | 'B0' | '76'     | Defined in section 2–14.5.7, page 2–14–28  |
|                 | Get Debit/Credit Properties    | '42' | 'B0' | 'A0'     | Defined in section 2–14.5.8, page 2–14–29  |
|                 | Set Debit/Credit Properties    | '42' | 'B0' | 'A0'     | Defined in section 2–14.5.9, page 2–14–41  |
|                 | Get Random Number              | '42' | 'B0' | 'A0'     | Defined in section 2–14.5.10, page 2–14–44 |
|                 | Get Processing Condition Table | '42' | 'B0' | '3A'     | Defined in section 2–14.5.12, page 2–14–47 |
|                 | PSAM Update                    | '42' | 'B4' | '48''4E' | Defined in section 2–14.5.13, page 2–14–52 |
| EMV             | Initiate EMV Payment 2         | '42' | 'B0' | '80'     | Defined in section 2–14.6.1, page 2–14–54  |
|                 | EMV Payment                    | '42' | 'B0' | '82'     | Defined in section 2–14.6.2, page 2–14–57  |
|                 | Validate Data 2                | '42' | 'B0' | '84'     | Defined in section 2–14.6.3, page 2–14–59  |
|                 | Complete Payment               | '42' | 'B0' | '8E'     | Defined in section 2–14.6.4, page 2–14–65  |
| MSC             | Initiate MSC Payment 2         | '42' | 'B0' | '80'     | Defined in section 2–14.6.5, page 2–14–66  |
|                 | MSC Payment                    | '42' | 'B0' | '82'     | Defined in section 2–14.6.7, page 2–14–71  |
|                 | Validate Data 2                | '42' | 'B0' | '84'     | Defined in section 2–14.6.3, page 2–14–59  |
|                 | Complete Payment               | '42' | 'B0' | '8E'     | Defined in section 2–14.6.8, page 2–14–73  |
| Key Entered     | Initiate Key Entered Payment   | '42' | 'B0' | '80'     | Defined in section 2–14.6.9, page 2–14–74  |
|                 | Key Entered Payment            | '42' | 'B0' | '82'     | Defined in section 2–14.6.11, page 2–14–79 |
|                 | Validate Data 2                | '42' | 'B0' | '84'     | Defined in section 2–14.6.3, page 2–14–59  |
|                 | Complete Payment               | '42' | 'B0' | '8E'     | Defined in section 2–14.6.12, page 2–14–81 |

Table 2-14.1 - Command overview (concluded)

| Application     | Command                                  | MT   | CLA  | INS  | Comments                                   |
|-----------------|------------------------------------------|------|------|------|--------------------------------------------|
| Token based     | Initiate Token Based Payment 2           | '42' | 'B0' | '80' | Defined in section 2–14.6.13, page 2–14–82 |
|                 | Token Based Payment                      | '42' | 'B0' | '82' | Defined in section 2–14.6.14, page 2–14–85 |
|                 | Validate Data 2                          | '42' | 'B0' | '84' | Defined in section 2–14.6.3, page 2–14–59  |
|                 | Complete Payment                         | '42' | 'B0' | '8E' | Defined in section 2–14.6.15, page 2–14–87 |
| Contactless     | Initiate Contactless Payment             | '42' | 'B0' | '80' | Defined in section < - >, page < >         |
|                 | Contactless Payment                      | '42' | 'B0' | '82' | Defined in section < - >, page < >         |
|                 | Validate Data 2                          | '42' | 'B0' | '84' | Defined in section < - >, page < >         |
|                 | Complete Payment                         | '42' | 'B0' | '8E' | Defined in section < - >, page < >         |
| Cancellation    | Initiate Cancellation Payment            | '42' | 'B0' | '80' | Defined in section 2–14.7.1, page 2–14–117 |
|                 | Cancellation Payment                     | '42' | 'B0' | '82' | Defined in section 2–14.7.2, page 2–14–119 |
|                 | Validate Data 2                          | '42' | 'B0' | '84' | Defined in section 2–14.6.3, page 2–14–59  |
|                 | Complete Payment                         | '42' | 'B0' | '8E' | Defined in section 2–14.7.3, page 2–14–120 |
| PSAM Initializa | tion (Generic)                           |      |      |      |                                            |
|                 | Start-up PSAM                            | '42' | 'B0' | '02' | Defined in section 2–14.4.1, page 2–14–8   |
|                 | PSAM Shutdown                            | '42' | 'B0' | '04' | Defined in ref. 27                         |
|                 | Get Supported AIDs                       | '42' | 'B0' | '08' | Defined in section 2–14.4.2, page 2–14–9   |
|                 | Synchronize PSAM/PIN Pad                 | '42' | 'B0' | 'C2' | Defined in section 2–14.4.6, page 2–14–16  |
|                 | Get Next                                 | '42' | 'B0' | 'FC' | Defined in ref. 27                         |
|                 | Response Command                         | '42' | 'B0' | 'FE' | Defined in ref. 27                         |
| Application Sp  | ecific PSAM Initialization (Debit/Credit | )    |      |      |                                            |
|                 | Get MSC Table                            | '42' | 'B0' | '30' | Defined in section 2–14.4.3, page 2–14–11  |
|                 | Get Debit/Credit File Characteristics    | '42' | 'B0' | '32' | Defined in section 2–14.4.4, page 2–14–13  |
|                 | Exchange Debit/Credit Static Information | '42' | 'B0' | '3C' | Defined in section 2–14.4.8, page 2–14–18  |
|                 | Configure PSAM Application               | '42' | 'B0' | '3E' | Defined in section 2–14.4.5, page 2–14–15  |

For PSAM commands and responses, the portion which is part of the command APDU or the response generated by the PSAM is shaded.

TAPA defined commands are listed in this specification only when additional proprietary Application Status Words are defined.

Table 2-14.2 - Command - Handler Overview

| Command                                  | MT   | CLA  | INS  | Destination Address                              | Source Address       |
|------------------------------------------|------|------|------|--------------------------------------------------|----------------------|
| Check Stop List                          | '01' |      |      | '0400' (Merchant Application)                    | '00pp' (PSAM)        |
| Verify Signature                         | '02' |      |      | '0400' (Merchant Application)                    | '0100' (MAD-Handler) |
| Verify LP Keys                           | '42' | 'B1' | '00' | '0301' (PIN Pad)                                 | '00pp' (PSAM)        |
| Verify Local PIN                         | '42' | 'B1' | '80' | '0301' (PIN Pad)                                 | '00pp' (PSAM)        |
| Get Merchant Data                        | '04' |      |      | '0400' (Merchant Application)                    | '00pp' (PSAM)        |
| Transaction State Information            | '05' |      |      | '0400' (Merchant Application)                    | '00pp' (PSAM)        |
| Repeat Last ICC Response                 | '06' |      |      | '0202' (Processor Card Handler)                  | '00pp' (PSAM)        |
| Submit Card Reference                    | '07' |      |      | '0400' (Merchant Application)                    | '00pp' (PSAM)        |
| Read Magnetic Stripe                     | '40' |      |      | '0201' (Magnetic stripe reader)                  | Any                  |
| ICC Command                              | '42' |      |      | '0202' (Processor card reader)<br>'00pp' (PSAM)  | Any                  |
| Select                                   | '42' | '00' | 'A4' | '0202' (Processor Card Handler)                  | '0100' (MAD-Handler  |
| Start-up PSAM                            | '42' | 'B0' | '02' | '00pp' (PSAM)                                    | '0100' (MAD-Handler  |
| PSAM Shutdown                            | '42' | 'B0' | '04' | '00pp' (PSAM)                                    | '0100' (MAD-Handler  |
| Get Supported AIDs                       | '42' | 'B0' | '08' | '00pp' (PSAM)                                    | '0100' (MAD-Handler  |
| Get MSC Table                            | '42' | 'B0' | '30' | '00pp' (PSAM)                                    | '0100' (MAD-Handler  |
| Get Debit/Credit File<br>Characteristics | '42' | 'B0' | '32' | '00pp' (PSAM)                                    | '0100' (MAD-Handle   |
| Get Processing Condition Table           | '42' | 'B0' | '3A' | '00pp' (PSAM)                                    | '0100' (MAD-Handle   |
| Exchange Debit/Credit Static Information | '42' | 'B0' | '3C' | '00pp' (PSAM)                                    | '0100' (MAD-Handle   |
| Configure PSAM Application               | '42' | 'B0' | '3E' | '00pp' (PSAM)                                    | '0100' (MAD-Handlei  |
| Install                                  | '42' | 'B0' | '70' | '00pp' (PSAM)                                    | '0100' (MAD-Handle   |
| Install 2                                | '42' | 'B0' | '70' | '00pp' (PSAM)                                    | '0100' (MAD-Handle   |
| Add Addendum Record                      | '42' | 'B0' | '72' | '00pp' (PSAM)                                    | '0100' (MAD-Handle   |
| Deactivate PSAM                          | '42' | 'B0' | '74' | '00pp' (PSAM)                                    | '0100' (MAD-Handle   |
| Create Service Record                    | '42' | 'B0' | '76' | '00pp' (PSAM)                                    | '0100' (MAD-Handlei  |
| Validate Install Data                    | '42' | 'B0' | '7A' | '00pp' (PSAM)                                    | '0100' (MAD-Handlei  |
| Initiate Payment                         | '42' | 'B0' | '80' | '00pp' (PSAM)                                    | '0100' (MAD-Handlei  |
| Payment                                  | '42' | 'B0' | '82' | '00pp' (PSAM)                                    | '0100' (MAD-Handler  |
| Validate Data                            | '42' | 'B0' | '84' | '00pp' (PSAM)                                    | '0100' (MAD-Handlei  |
| Complete Payment                         | '42' | 'B0' | '8E' | '00pp' (PSAM)                                    | '0100' (MAD-Handle   |
| Get Debit/Credit Properties              | '42' | 'B0' | 'A0' | '00pp' (PSAM)                                    | '0100' (MAD-Handle   |
| Synchronize PSAM/PIN Pad                 | '42' | 'B0' | 'C2' | '00pp' (PSAM)                                    | '0100' (MAD-Handle   |
| Set Debit/Credit Properties              | '42' | 'B0' | 'A0' | '00pp' (PSAM)                                    | '0100' (MAD-Handle   |
| Get Processing Condition Table           | '42' | 'B0' | '3A' | '00pp' (PSAM)                                    | '0100' (MAD-Handle   |
| Get Next                                 | '42' | 'B0' | 'FC' | '00pp' (PSAM)                                    |                      |
| Response Command                         | '42' | 'B0' | 'FE' | '00pp' (PSAM)<br>'0202' (Processor Card Handler) | Any                  |
| Load Card Data Protection Keys           | '42' | 'B2' | '00' | '00pp' (PSAM)                                    | '0100' (MAD-Handlei  |

Legend:

Grey area indicates TAPA defined commands.

Table 2-14.2 - Command - Handler Overview (continued)

| Command                            | MT   | CLA       | INS           | Destination Address                                                         | Source Address           |
|------------------------------------|------|-----------|---------------|-----------------------------------------------------------------------------|--------------------------|
| PSAM Update                        | '42' | 'B4'      | '48'/<br>'4E' | '00pp' (PSAM)                                                               | '0100' (MAD-Hand<br>ler) |
| ICC Command                        | '42' |           |               | '0202' (Processor card reader)                                              | Any                      |
| Verify                             | '42' | '00'      | '20'          | '0202' (Processor card reader)                                              | '00pp' (PSAM)            |
| External Authenticate              | '42' | '00'      | '82'          | '0202' (Processor card reader)                                              | '00pp' (PSAM)            |
| Get Challenge                      | '42' | '00'      | '84'          | '0202' (Processor card reader)                                              | '00pp' (PSAM)            |
| Internal Authenticate              | '42' | '00'      | '88'          | '0202' (Processor card reader)                                              | '00pp' (PSAM)            |
| Read Record                        | '42' | '00'      | 'B2'          | '0202' (Processor card reader)/ '0204' (Contactless card reader)            | '00pp' (PSAM)            |
| Put Data                           | '42' | '04'      | 'DA'          | '0204' (Contactless card reader)                                            | '00pp' (PSAM)            |
| Get Processing Options             | '42' | '80'      | 'A8'          | '0202' (Processor card reader)/ '0204' (Contactless card reader)            | '00pp' (PSAM)            |
| Generate AC                        | '42' | '80'      | 'AE'          | '0202' (Processor card reader)                                              | '00pp' (PSAM)            |
| Get Data                           | '42' | '80'      | 'CA'          | '0202' (Processor card reader)/ '0204' (Contactless card reader)            | '00pp' (PSAM)            |
| Card Block                         | '42' | '84'/'8C' | '16'          | '0202' (Processor card reader)                                              | '00pp' (PSAM)            |
| Application Unblock                | '42' | '84'/'8C' | '18'          | '0202' (Processor card reader)                                              | '00pp' (PSAM)            |
| Application Block                  | '42' | '84'/'8C' | '1E'          | '0202' (Processor card reader)                                              | '00pp' (PSAM)            |
| PIN Change/Unblock                 | '42' | '84'/'8C' | '24'          | '0202' (Processor card reader)                                              | '00pp' (PSAM)            |
| ICC Power-On                       | '43' |           |               | '0202' (Processor card reader)                                              | Any                      |
| ICC Power-Off                      | '44' |           |               | '0202' (Processor card reader)                                              | Any                      |
| ICC Query                          | '45' |           |               | '0202' (Processor card reader)                                              | Any                      |
| Verify Offline PIN                 | '46' |           |               | '0202' (Processor card reader)                                              | Any                      |
| Confirm Amount                     | '60' |           |               | '0300' (User Interface Handler)                                             | Any                      |
| Display Message                    | '61' |           |               | '0304' (Customer display)<br>'0404' (Merchant display)                      | Any                      |
| Print Message                      | '63' |           |               | '0302' (Customer printer)<br>'0402' (Merchant printer)                      | Any                      |
| Purge Print Buffer                 | '64' |           |               | '0302' (Customer printer)                                                   | Any                      |
| Get Key Check Value                | '65' |           |               | '0301' (PIN Pad)                                                            | Any                      |
| Get Key Check Value 2              | '65' |           |               | '0301' (PIN Pad)                                                            | Any                      |
| Verify PSAM Public Key Certificate | '66' |           |               | '0301' (PIN Pad)                                                            | Any                      |
| Get PIN Pad Public Key Record      | '67' |           |               | '0301' (PIN Pad)                                                            | Any                      |
| Submit Initial Key                 | '68' |           |               | '0301' (PIN Pad)                                                            | Any                      |
| Submit Initial Key 2               | '68' |           |               | '0301' (PIN Pad)                                                            | Any                      |
| Initiate PIN Entry                 | '69' |           |               | '0301' (PIN Pad)                                                            | Any                      |
| Initiate PIN Entry 2               | '69' |           |               | '0301' (PIN Pad)                                                            | Any                      |
| Get PIN                            | '6A' |           |               | '0301' (PIN Pad)                                                            | Any                      |
| Terminate PIN Entry                | '6C' |           |               | '0301' (PIN Pad)                                                            | Any                      |
| Get Amount 3                       | '80' |           |               | '0300' (User Interface Handler)<br>'0400' (Merchant Application<br>Handler) | Any                      |

Table 2-14.2 - Command - Handler Overview (concluded)

| Command                         | МТ   | CLA | INS | Destination Address            | Source Address |
|---------------------------------|------|-----|-----|--------------------------------|----------------|
| Transaction Completed           | '81' |     |     | '0400' (Merchant Application)  | Any            |
| Create File                     | '90' |     |     | '0500' (Data Store Handler)    | Any            |
| Delete File                     | '91' |     |     | '0500' (Data Store Handler)    | Any            |
| Add File Record                 | '92' |     |     | '0500' (Data Store Handler)    | Any            |
| Get File Record                 | '93' |     |     | '0500' (Data Store Handler)    | Any            |
| Update File Record              | '94' |     |     | '0500' (Data Store Handler)    | Any            |
| Find and Get File Record        | '95' |     |     | '0500' (Data Store Handler)    | Any            |
| Delete File Record              | '96' |     |     | '0500' (Data Store Handler)    | Any            |
| Find and Delete File Record     | '97' |     |     | '0500' (Data Store Handler)    | Any            |
| Clear File                      | '98' |     |     | '0500' (Data Store Handler)    | Any            |
| Initiate Communication Session  | 'B0' |     |     | '0600' (Communication Handler) | Any            |
| Terminate Communication Session | 'B1' |     |     | '0600' (Communication Handler) | Any            |
| Add Event to Queue              | 'C0' |     |     | '0700' (Event Handler)         | Any            |
| Get Event from Queue            | 'C1' |     |     | '0700' (Event Handler)         | Any            |
| Find event on Queue             | 'C2' |     |     | '0700' (Event Handler)         | Any            |
| Flush Event Queue               | 'C3' |     |     | '0700' (Event Handler)         | Any            |
| Open Handler                    | 'F0' |     |     | Any                            | Any            |
| Close Handler                   | 'F1' |     |     | Any                            | Any            |
| Write Handler String            | 'F3' |     |     | Any                            | Any            |
| Read Handler String             | 'F4' |     |     | Any                            | Any            |
| Get Handler Address             | 'F5' |     |     | XX00 (Handler category)        | Any            |

Grey area indicates TAPA defined commands.

## 2-14.3 Error Responses

#### 2-14.3.1 MAD-Handler Interface to the PSAM

2-14.3.1.1 A The format of error responses will be according to ref. 27: "TAPA, Application Architecture Specification" and ref. 28: "TAPA, Application Architecture Specification - Errata".

## 2-14.4 Commands used during Initialization

The following sections, 2-14.4.1 to 2-14.4.8, detail the commands and responses between the MAD-Handler and the PSAM used during initialization/power-up.

## 2-14.4.1 Start-up PSAM

#### **Command Message**

2-14.4.1.1 A The *Start-up PSAM* command shall conform to the format defined in table 2-14.3.

Table 2-14.3 - Command message for the Start-up PSAM command

| Field                | Value                                                   | Length (bytes) |
|----------------------|---------------------------------------------------------|----------------|
| Destination Address  | '00pp' where pp is the sub-address assigned to the PSAM | 2              |
| Source Address       | '0100' for the MAD-Handler                              | 2              |
| Message Type         | <b>'42'</b>                                             | 1              |
| ID <sub>THREAD</sub> | Thread Identifier assigned by the MAD-Handler           | 1              |
| L <sub>DATA</sub>    | '0008'                                                  | 2              |
| CLA                  | 'B0'                                                    | 1              |
| INS                  | '02'                                                    | 1              |
| P1, P2               | ID <sub>PSAMAPP</sub> = '8111'                          | 2              |
| L <sub>c</sub>       | '02'                                                    | 1              |
| ID <sub>THREAD</sub> | Thread Identifier                                       | 1              |
| PSAM sub-<br>address | 'pp' – sub-address at which the PSAM is located         | 1              |
| L <sub>e</sub>       | '00'                                                    | 1              |

#### **Response Message**

A *successful* response to the *Start-up PSAM* command has the format defined in table 2-14.4.

2-14.4.1.2 A Response shall be considered successful when the Application Status Words (ASW1-ASW2) have one of the following values: '0000', '1000', '1001', '1002' and '1003'.

Table 2-14.4 - Successful response message for the Start-up PSAM command

| Field                  | Value                                                                  | Length (bytes) |
|------------------------|------------------------------------------------------------------------|----------------|
| Destination Address    | The PSAM Handler will insert the address of the source of the command  | 2              |
| Source Address         | '00pp' where pp is the sub-address assigned to the PSAM                | 2              |
| Message Type           | 'FF'                                                                   | 1              |
| ID <sub>THREAD</sub>   | Thread Identifier of the request                                       | 1              |
| L <sub>DATA</sub>      | '0011'                                                                 | 2              |
| PSAM<br>Identification | RID <sub>PSAM</sub>    ID <sub>PSAMCREATOR</sub>    ID <sub>PSAM</sub> | 13             |
| ASW1-ASW2              | Application Status Words                                               | 2              |
| RC                     | '0000'                                                                 | 2              |

## 2-14.4.2 Get Supported AIDs

#### **Command Message**

2-14.4.2.1 A The *Get Supported AIDs* command shall conform to the format defined in table 2-14.5.

Table 2-14.5 - Command message for the Get Supported AIDs command

| Field                | Value                                                   | Length (bytes) |
|----------------------|---------------------------------------------------------|----------------|
| Destination Address  | '00pp' where pp is the sub-address assigned to the PSAM | 2              |
| Source Address       | '0100' for the MAD-Handler                              | 2              |
| Message Type         | <b>'42'</b>                                             | 1              |
| ID <sub>THREAD</sub> | Thread Identifier assigned by the MAD-Handler           | 1              |
| L <sub>DATA</sub>    | '0007'                                                  | 2              |
| CLA                  | 'B0'                                                    | 1              |
| INS                  | '08'                                                    | 1              |
| P1, P2               | ID <sub>PSAMAPP</sub> = '8111'                          | 2              |
| L <sub>c</sub>       | '01'                                                    | 1              |
| ID <sub>THREAD</sub> | Thread Identifier                                       | 1              |
| L <sub>e</sub>       | '00'                                                    | 1              |

A *successful* response to the *Get Supported AIDs* command has the format defined in table 2-14.6.

Table 2-14.6 - Successful response message for the Get Supported AIDs command

| Field                   | Value                                                                                                    | Length (bytes) |
|-------------------------|----------------------------------------------------------------------------------------------------|----------------|
| Destination Address     | The PSAM Handler will insert the address of the source of the command                                                                                  | 2              |
| Source Address          | '00pp' where pp is the sub-address assigned to the PSAM                                                                                                | 2              |
| Message Type            | 'FF'                                                                                                    | 1              |
| ID <sub>THREAD</sub>    | Thread Identifier of the request                                                                                                    | 1              |
| L <sub>DATA</sub>       | Variable                                                                                                    | 2              |
| CNT <sub>AID</sub>      | Number of AIDs listed in this response The following fields (sub-scripted by "N") are repeated CNT <sub>AID</sub> times (N = 1 to CNT <sub>AID</sub> ) | 1              |
| LEN <sub>AIDN</sub>     | Length of Nth AID                                                                                                    | 1              |
| AID <sub>N</sub>        | Nth AID                                                                                                    | 5 – 16         |
| ID <sub>SCHEME, N</sub> | A reference number assigned to AID N by the acquirer                                                                                                   | 1              |
| ASW1-ASW2               | Application Status Words                                                                                                    | 2              |
| RC                      | '0000'                                                                                                    | 2              |

## 2-14.4.3 Get MSC Table

#### **Command Message**

2-14.4.3.1 A The *Get MSC Table* command shall conform to the format defined in table 2-14.7.

Table 2-14.7 - Command message for the Get MSC Table command

| Field                | Value                                                                                                    | Length (bytes) |
|----------------------|----------------------------------------------------------------------------------------------------|----------------|
| Destination Address  | '00pp' where pp is the sub-address assigned to the PSAM                                                                                                    | 2              |
| Source Address       | '0100' for the MAD-Handler                                                                                                    | 2              |
| Message Type         | <b>'42'</b>                                                                                                    | 1              |
| ID <sub>THREAD</sub> | Thread Identifier assigned by the MAD-Handler                                                                                                    | 1              |
| L <sub>DATA</sub>    | '0008'                                                                                                    | 2              |
| CLA                  | 'B0'                                                                                                    | 1              |
| INS                  | '30'                                                                                                    | 1              |
| P1, P2               | ID <sub>PSAMAPP</sub> = '8111'                                                                                                    | 2              |
| L <sub>c</sub>       | '02'                                                                                                    | 1              |
| ID <sub>THREAD</sub> | Thread Identifier                                                                                                    | 1              |
| Start Location       | '00' = Start at first MSC Table entry, get full table '01' = Start at next MSC Table entry, get full table '02' = Start at first MSC Table entry, Private label only '03' = Start at next MSC Table entry, Private label only | 1              |
| L <sub>e</sub>       | '00'                                                                                                    | 1              |

## **Response Message**

A *successful* response to the *Get MSC Table* command has the format defined in table 2-14.8.

Table 2-14.8 - Successful response message for the Get MSC Table command

| Field                  | Value                                                                                                    | Length (bytes)       |
|------------------------|----------------------------------------------------------------------------------------------------|----------------------|
| Destination Address    | The PSAM Handler will insert the address of the source of the command                                                                                 | 2                    |
| Source Address         | '00pp' where pp is the sub-address assigned to the PSAM                                                                                               | 2                    |
| Message Type           | 'FF'                                                                                                    | 1                    |
| ID <sub>THREAD</sub>   | Thread Identifier of the request                                                                                                    | 1                    |
| L <sub>DATA</sub>      | Variable                                                                                                    | 2                    |
| CNT <sub>MSC</sub>     | Number of MSC records in this response. The following fields (indicated as MSC record) are repeated CNT <sub>MSC</sub> times.                         | 2                    |
| MSC record             |                                                                                                    |                      |
| PAN <sub>FROM</sub>    | PAN range from                                                                                                    | 4 or 6 <sup>1)</sup> |
| PAN <sub>TO</sub>      | PAN range to                                                                                                    | 4 or 6 <sup>1)</sup> |
| Continuation Indicator | '00' = Information for every supported MSC Table has<br>been retrieved.<br>'FF' = More MSC Table entries available. Re-issue com-<br>mand to retrieve | 1                    |
| ASW1-ASW2              | Application Status Words                                                                                                    | 2                    |
| RC                     | '0000'                                                                                                    | 2                    |

## Legend:

- 1) The length of the response depends on the value of the Start Location.
- 0 or 1: 4 bytes will be returned
- 2 or 3: 6 bytes will be returned.

## 2-14.4.4 Get Debit/Credit File Characteristics

#### **Command Message**

2-14.4.4.1 A The *Get Debit/Credit File Characteristics* command shall conform to the format defined in table 2-14.9.

Table 2-14.9 - Command message for the *Get Debit/Credit File Characteristics* command

| Field                | Value                                                   | Length (bytes) |
|----------------------|---------------------------------------------------------|----------------|
| Destination Address  | '00pp' where pp is the sub-address assigned to the PSAM | 2              |
| Source Address       | '0100' for the MAD-Handler                              | 2              |
| Message Type         | <b>'42'</b>                                             | 1              |
| ID <sub>THREAD</sub> | Thread Identifier assigned by the MAD-Handler           | 1              |
| L <sub>DATA</sub>    | '0007'                                                  | 2              |
| CLA                  | 'B0'                                                    | 1              |
| INS                  | '32'                                                    | 1              |
| P1, P2               | ID <sub>PSAMAPP</sub> = '8111'                          | 2              |
| L <sub>c</sub>       | '01'                                                    | 1              |
| ID <sub>THREAD</sub> | Thread Identifier                                       | 1              |
| L <sub>e</sub>       | '00'                                                    | 1              |

## **Response Message**

A *successful* response to the *Get Debit/Credit File Characteristics* command has the format defined in table 2-14.10.

Table 2-14.10 - Successful response message for the  $Get\ Debit/Credit\ File\ Characteristics$  command

| Field                  | Value                                                                                          | Length (bytes) |
|------------------------|------------------------------------------------------------------------------------------------|----------------|
| Destination Address    | '0100' The response is sent to the MAD-Handler, which is the originator of the command         | 2              |
| Source Address         | '00pp' where pp is the sub-address assigned to the PSAM                                        | 2              |
| Message Type           | 'FF'                                                                                           | 1              |
| ID <sub>THREAD</sub>   | Thread Identifier of the request                                                               | 1              |
| L <sub>DATA</sub>      | '0018'                                                                                         | 2              |
| Administrative<br>File |                                                                                                |                |
| NUM <sub>FILE</sub>    | Number of files. '00' or '01' depending on whether or not the PSAM uses an Administrative File | 1              |
| LEN <sub>KEY</sub>     | Length of search key ('00' if no search key is used)                                           | 1              |
| LEN <sub>REC</sub>     | Maximum record length (in bytes) required                                                      | 2              |
| Priority1 Files        |                                                                                                |                |
| NUM <sub>FILE</sub>    | '01' ('00' if priority1 File is not used)                                                      | 1              |
| LEN <sub>KEY</sub>     | Length of search key ('00' if no search key is used)                                           | 1              |
| LEN <sub>REC</sub>     | Maximum record length (in bytes) required                                                      | 2              |
| Priority2 Files        |                                                                                                |                |
| NUM <sub>FILE</sub>    | '01' ('00' if priority2 File is not used)                                                      | 1              |
| LEN <sub>KEY</sub>     | Length of search key ('00' if no search key is used)                                           | 1              |
| LEN <sub>REC</sub>     | Maximum record length (in bytes) required                                                      | 2              |
| Priority3 Files        |                                                                                                |                |
| NUM <sub>FILE</sub>    | '01' ('00' if priority3 File is not used)                                                      | 1              |
| LEN <sub>KEY</sub>     | Length of search key ('00' if no search key is used)                                           | 1              |
| LEN <sub>REC</sub>     | Maximum record length (in bytes) required                                                      | 2              |
| Priority4 Files        |                                                                                                |                |
| NUM <sub>FILE</sub>    | '01' ('00' if priority4 File is not used)                                                      | 1              |
| LEN <sub>KEY</sub>     | Length of search key ('00' if no search key is used)                                           | 1              |
| LEN <sub>REC</sub>     | Maximum record length (in bytes) required                                                      | 2              |
| ASW1-ASW2              | Application Status Words                                                                       | 2              |
| RC                     | '0000'                                                                                         | 2              |

## 2-14.4.5 Configure PSAM Application

## **Command Message**

2-14.4.5.1 A The *Configure PSAM Application* command shall conform to the format defined in table 2-14.11.

Table 2-14.11 - Command message for the Configure PSAM Application command

| Field                        | Value                                                                                               | Length (bytes) |
|------------------------------|----------------------------------------------------------------------------------------------------|----------------|
| Destination Address          | '00pp' where pp is the sub-address assigned to the PSAM                                             | 2              |
| Source Address               | '0100' for the MAD-Handler                                                                          | 2              |
| Message Type                 | <b>'42'</b>                                                                                         | 1              |
| ID <sub>THREAD</sub>         | Thread Identifier assigned by the MAD-Handler                                                       | 1              |
| L <sub>DATA</sub>            | Variable                                                                                            | 2              |
| CLA                          | 'B0'                                                                                                | 1              |
| INS                          | '3E'                                                                                                | 1              |
| P1, P2                       | ID <sub>PSAMAPP</sub> = '8111'                                                                      | 2              |
| L <sub>c</sub>               | Variable                                                                                            | 1              |
| ID <sub>THREAD</sub>         | Thread Identifier                                                                                   | 1              |
| FILEID <sub>ADMIN</sub>      | File identifier for the administrative file Shall be zeroes if the administrative file is not used. | 2              |
| FILEID <sub>PRIORITY,n</sub> | A list of file identifiers for the priority files                                                   | 2*n            |
| L <sub>e</sub>               | '00'                                                                                                | 1              |

#### **Response Message**

A *successful* response to the *Configure PSAM Application* command has the format defined in table 2-14.12.

Table 2-14.12 - Successful response message for the *Configure PSAM Application* command

| Field                | Value                                                                                  | Length (bytes) |
|----------------------|----------------------------------------------------------------------------------------|----------------|
| Destination Address  | '0100' The response is sent to the MAD-Handler, which is the originator of the command | 2              |
| Source Address       | '00pp' where pp is the sub-address assigned to the PSAM                                | 2              |
| Message Type         | 'FF'                                                                                   | 1              |
| ID <sub>THREAD</sub> | Thread Identifier of the request                                                       | 1              |
| L <sub>DATA</sub>    | '0004'                                                                                 | 2              |
| ASW1-ASW2            | Application Status Words                                                               | 2              |
| RC                   | ʻ0000'                                                                                 | 2              |

## 2-14.4.6 Synchronize PSAM/PIN Pad

#### **Command Message**

2-14.4.6.1 A The *Synchronize PSAM/PIN Pad* command shall conform to the format defined in table 2-14.13.

Table 2-14.13 - Command message for the Synchronize PSAM/PIN Pad command

| Field                | Value                                                   | Length (bytes) |
|----------------------|---------------------------------------------------------|----------------|
| Destination Address  | '00pp' where pp is the sub-address assigned to the PSAM | 2              |
| Source Address       | '0100' for the MAD-Handler                              | 2              |
| Message Type         | <b>'42'</b>                                             | 1              |
| ID <sub>THREAD</sub> | Thread Identifier assigned by the MAD-Handler           | 1              |
| L <sub>DATA</sub>    | '0007'                                                  | 2              |
| CLA                  | 'B0'                                                    | 1              |
| INS                  | 'C2'                                                    | 1              |
| P1, P2               | ID <sub>PSAMAPP</sub> = '8111'                          | 2              |
| L <sub>c</sub>       | '01'                                                    | 1              |
| ID <sub>THREAD</sub> | Thread Identifier                                       | 1              |
| L <sub>e</sub>       | ·00'                                                    | 1              |

## **Response Message**

A *successful* response to the *Synchronize PSAM/PIN Pad* command has the format defined in table 2-14.14.

Table 2-14.14 - Successful response message for the *Synchronize PSAM/PIN Pad* command

| Field                   | Value                                                                 | Length (bytes) |
|-------------------------|-----------------------------------------------------------------------|----------------|
| Destination Address     | The PSAM Handler will insert the address of the source of the command | 2              |
| Source Address          | '00pp' where pp is the sub-address assigned to the PSAM               | 2              |
| Message Type            | 'FF'                                                                  | 1              |
| ID <sub>THREAD</sub>    | Thread Identifier of the request                                      | 1              |
| L <sub>DATA</sub>       | '000C'                                                                | 2              |
| PIN Pad Identifier      |                                                                       |                |
| ID <sub>PPCREATOR</sub> | Unique ID of PIN Pad Creator                                          | 4              |
| ID <sub>PP</sub>        | Unique ID of PIN Pad                                                  | 4              |
| ASW1-ASW2               | Application Status Words                                              | 2              |
| RC                      | '0000'                                                                | 2              |

#### 2-14.4.7 Get Next

#### **Command Message**

2-14.4.7.1 A The *Get Next* command shall conform to the format defined in table 2-14.15.

Table 2-14.15 - Command message for the Get Next command

| Field          | Value                | Length (bytes) |
|----------------|----------------------|----------------|
| CLA            | 'B0'                 | 1              |
| INS            | 'FC'                 | 1              |
| P1             | ID <sub>THREAD</sub> | 1              |
| P2             | '00'                 | 1              |
| L <sub>e</sub> | '00'                 | 1              |

#### **Response Message**

A *successful* response to the *Get Next* command has the format defined in table 2-14.16.

Table 2-14.16 - Successful response message for the Get Next command

| Field         | Value                           | Length (bytes) |
|---------------|---------------------------------|----------------|
| Response Data | Next increment of Response Data | Variable       |
| SW1 SW2       | Status Words                    | 2              |

#### **Status Words**

The Status Words (SW1 SW2) applicable for the *Get Next* command are defined in table 2-14.17.

Table 2-14.17 - Status Words applicable for the Get Next command

| SW1 SW2 | Meaning                       | Usage                                                                                 |
|---------|-------------------------------|---------------------------------------------------------------------------------------|
| '9000'  | Successful                    | Last increment of data to be given to the PSAM                                        |
| '9601'  | Get next incremental response | The PSAM Handler must issue a new Get Next command to get the remaining Response Data |

## 2-14.4.8 Exchange Debit/Credit Static Information

#### **Command Message**

2-14.4.8.1 A The Exchange Debit/Credit Static Information command shall have the format shown in table 2-14.18.

Table 2-14.18 - Command message of the Exchange Debit/Credit Static Information command

| Field                                      | Value                                                                                                   | Length (bytes) |
|--------------------------------------------|----------------------------------------------------------------------------------------------------|----------------|
| Destination Address                        | '00pp' where pp is the sub-address assigned to the PSAM                                                 | 2              |
| Source Address                             | '0100' for the MAD-Handler                                                                              | 2              |
| Message Type                               | <b>'42'</b>                                                                                             | 1              |
| ID <sub>THREAD</sub>                       | Thread Identifier assigned by the MAD-Handler                                                           | 1              |
| L <sub>DATA</sub>                          | '0025'                                                                                                  | 2              |
| CLA                                        | 'B0'                                                                                                    | 1              |
| INS                                        | '3C'                                                                                                    | 1              |
| P1, P2                                     | ID <sub>PSAMAPP</sub> = '8111'                                                                          | 2              |
| L <sub>c</sub>                             | '1F'                                                                                                    | 1              |
| ID <sub>THREAD</sub>                       | Thread Identifier                                                                                       | 1              |
| Terminal Capab-<br>ilities                 | Terminal Capabilities according to ref. 20: "EMV ICC Specification"                                     | 3              |
| Additional Ter-<br>minal Capabilit-<br>ies | Additional Terminal Capabilities according to ref. 20:<br>"EMV ICC Specification"                       | 5              |
| Software Version<br>Number                 | Software Version Number                                                                                 | 2              |
| Hardware Ver-<br>sion Number               | Hardware Version Number                                                                                 | 2              |
| Terminal<br>Approval No.                   | Unique number identifying a certified Terminal                                                          | 2              |
| MAD-Handler ID                             | Unique identifier of the terminal equipment                                                             | 8              |
| Terminal Type                              | Terminal Type according to ref. 20: "EMV ICC Specification"                                             | 1              |
| POS Capability<br>Code                     | Point of Sale Capability Code. See section 2-13.9.4.                                                    | 6              |
| Info Level                                 | Merchant Application Log requested or not & PSAM State Information send to Merchant Application or not. | 1              |
| L <sub>e</sub>                             | '00'                                                                                                    | 1              |

#### **Response Message**

A successful response to the Exchange Debit/Credit Static Information command has the format shown in table 2-14.19.

2-14.4.8.2 A Response shall be considered successful when the Application Status Words (ASW1-ASW2) have one of the following values: '0000', '1001', '1002' and '1003'.

Table 2-14.19 - Successful response message for the Exchange Debit/Credit Static Information command

| Field                     | Value                                                                                                    | Length (bytes) |
|---------------------------|----------------------------------------------------------------------------------------------------|----------------|
| Destination Address       | '0100' The response is sent to the MAD-Handler, which is the originator of the command                                                                                | 2              |
| Source Address            | '00pp' where pp is the sub-address assigned to the PSAM                                                                                                    | 2              |
| Message Type              | 'FF'                                                                                                    | 1              |
| ID <sub>THREAD</sub>      | Thread Identifier of the request                                                                                                    | 1              |
| L <sub>DATA</sub>         | '0071'                                                                                                    | 2              |
| Signature<br>Verification | '00' = Signature verification by merchant is not required<br>'FF' = Signature verification by merchant is required                                                    | 1              |
| CNT <sub>ENTRIES</sub>    | The number of transaction entries available to the PSAM Debit/Credit application. This is the number of simultaneous open transactions that the PSAM can accommodate. | 1              |
| ME <sub>NUMBER</sub>      | Merchant No. assigned by Nets Denmark A/S                                                                                                    | 5              |
| ME <sub>NAME</sub>        | Merchant Name                                                                                                    | 18             |
| ME <sub>CITY</sub>        | Merchant City Name                                                                                                    | 16             |
| ME <sub>ADDRESS</sub>     | Merchant Address                                                                                                    | 24             |
| ME <sub>ZIP</sub>         | Merchant Postal Code                                                                                                    | 8              |
| ME <sub>PHONE</sub>       | Merchant Phone No.                                                                                                    | 24             |
| ME <sub>BRN</sub>         | Merchant Business Registration Number (CVR-Number)                                                                                                    | 12             |
| ASW1-ASW2                 | Application Status Words                                                                                                    | 2              |
| RC                        | '0000'                                                                                                    | 2              |

# 2-14.5 Debit/Credit Administrative Commands

## 2-14.5.1 Install

#### **Command Message**

2-14.5.1.1 A The *Install* command shall have the format shown in table 2-14.20.

Table 2-14.20 - Command message of the *Install* command

| Field                                      | Value                                                                                                   | Length (bytes) |
|--------------------------------------------|----------------------------------------------------------------------------------------------------|----------------|
| Destination Address                        | '00pp' where pp is the sub-address assigned to the PSAM                                                 | 2              |
| Source Address                             | '0100' for the MAD-Handler                                                                              | 2              |
| Message Type                               | <b>'42'</b>                                                                                             | 1              |
| ID <sub>THREAD</sub>                       | Thread Identifier assigned by the MAD-Handler                                                           | 1              |
| L <sub>DATA</sub>                          | '0025'                                                                                                  | 2              |
| CLA                                        | 'B0'                                                                                                    | 1              |
| INS                                        | '70'                                                                                                    | 1              |
| P1, P2                                     | ID <sub>PSAMAPP</sub> = '8111'                                                                          | 2              |
| L <sub>c</sub>                             | '1F'                                                                                                    | 1              |
| ID <sub>THREAD</sub>                       | Thread Identifier assigned by the MAD-Handler                                                           | 1              |
| Terminal Capab-<br>ilities                 | Terminal Capabilities according to ref. 20: "EMV ICC Specification"                                     | 3              |
| Additional Ter-<br>minal Capabilit-<br>ies | Additional Terminal Capabilities according to ref. 20:<br>"EMV ICC Specification"                       | 5              |
| Software Version<br>Number                 | Software Version Number                                                                                 | 2              |
| Hardware Ver-<br>sion Number               | Hardware Version Number                                                                                 | 2              |
| Terminal<br>Approval No.                   | Unique number identifying a certified Terminal                                                          | 2              |
| MAD-Handler ID                             | Unique identifier of the terminal equipment                                                             | 8              |
| Terminal Type                              | Terminal Type according to ref. 20: "EMV ICC Specification"                                             | 1              |
| POS Capability<br>Code                     | Point of Sale Capability Code. See section 2–13.9.4.                                                    | 6              |
| Info Level                                 | Merchant Application Log requested or not & PSAM State Information send to Merchant Application or not. | 1              |
| L <sub>e</sub>                             | '00'                                                                                                    | 1              |

A *successful* response to the *Install* command has the format shown in table 2-14.21.

Table 2-14.21 - Successful response message for the *Install* command

| Field                | Value                                                                                  | Length (bytes) |
|----------------------|----------------------------------------------------------------------------------------|----------------|
| Destination Address  | '0100' The response is sent to the MAD-Handler, which is the originator of the command | 2              |
| Source Address       | '00pp' where pp is the sub-address assigned to the PSAM                                | 2              |
| Message Type         | 'FF'                                                                                   | 1              |
| ID <sub>THREAD</sub> | Thread Identifier of the request                                                       | 1              |
| L <sub>DATA</sub>    | Variable                                                                               | 2              |
| LEN <sub>HREQ</sub>  | Length of host request (Install)                                                       | 2              |
| Host Request         | Host request message                                                                   | Variable       |
| ASW1-ASW2            | Application Status Words                                                               | 2              |
| RC                   | '0000'                                                                                 | 2              |

#### 2-14.5.2 Install 2

#### **Command Message**

2-14.5.2.1 A The *Install 2* command shall have the format shown in table 2-14.22.

Table 2-14.22 - Command message of the Install 2 command

| Field                | Value                                                   | Length (bytes) |
|----------------------|---------------------------------------------------------|----------------|
| Destination Address  | '00pp' where pp is the sub-address assigned to the PSAM | 2              |
| Source Address       | '0100' for the MAD-Handler                              | 2              |
| Message Type         | <b>'42'</b>                                             | 1              |
| ID <sub>THREAD</sub> | Thread Identifier assigned by the MAD-Handler           | 1              |
| L <sub>DATA</sub>    | '0025'                                                  | 2              |
| CLA                  | 'B0'                                                    | 1              |
| INS                  | '70'                                                    | 1              |
| P1, P2               | ID <sub>PSAMAPP</sub> = '8111'                          | 2              |
| L <sub>c</sub>       | '35' + LEN <sub>PCIDATA</sub>                           | 1              |
| ID <sub>THREAD</sub> | Thread Identifier assigned by the MAD-Handler           | 1              |

Table 2-14.22 - Command message of the *Install 2* command (concluded)

| Terminal Capab-<br>ilities                 | Terminal Capabilities according to ref. 20: "EMV ICC Specification"                                     | 3    |
|--------------------------------------------|----------------------------------------------------------------------------------------------------|------|
| Additional Ter-<br>minal Capabilit-<br>ies | Additional Terminal Capabilities according to ref. 20:<br>"EMV ICC Specification"                       | 5    |
| Software Version<br>Number                 | Software Version Number                                                                                 | 2    |
| Hardware Version Number                    | Hardware Version Number                                                                                 | 2    |
| Terminal<br>Approval No.                   | Unique number identifying a certified Terminal                                                          | 2    |
| MAD-Handler ID                             | Unique identifier of the terminal equipment                                                             | 8    |
| Terminal Type                              | Terminal Type according to ref. 20: "EMV ICC Specification"                                             | 1    |
| POS Capability<br>Code                     | Point of Sale Capability Code. See section 2–13.9.4.                                                    | 6    |
| Info Level                                 | Merchant Application Log requested or not & PSAM State Information send to Merchant Application or not. | 1    |
| PED Data                                   |                                                                                                    |      |
| ALG <sub>PPSYNC</sub>                      | Information on supported algorithm and key length                                                       | 1    |
| ID <sub>PPCREATOR</sub>                    | Identifier of the PED Creator                                                                           | 4    |
| ID <sub>PP</sub>                           | Identifier assigned to the PIN Pad by the PIN Pad Creat-<br>or                                          | 4    |
| PED BDK<br>Version No.                     | Data used by the host to select the PED Base Derivation Key                                             | 4    |
| PED KEK<br>Deriv. Data                     | Data used to compute the new PED Key Encryption Key (PED KEK Version Number    PED KEK Date)            | 8    |
| LEN <sub>PCIData</sub>                     | No. of bytes in PCI Data                                                                                | 1    |
| PCI Data                                   | TLV coded information on terminal parameters                                                            | Var. |
| L <sub>e</sub>                             | '00'                                                                                                    | 1    |

**NOTE:** The PSAM will distinguish between the *Install* and the *Install 2* command based on the overall length of the command.

NOTE: The field PCI Data consist of a number TLV coded

terminal parameters. See section 2-15.2.102 (Data Elements) for further details.

#### **Response Message**

A successful response to the  $Install\ 2$  command has the format shown in table 2-14.23. This is identical to the format of the Install response except for the larger size of the Host Request due to extra data elements.

Table 2-14.23 - Successful response message for the Install 2 command

| Field                | Value                                                                                  | Length (bytes) |
|----------------------|----------------------------------------------------------------------------------------|----------------|
| Destination Address  | '0100' The response is sent to the MAD-Handler, which is the originator of the command | 2              |
| Source Address       | '00pp' where pp is the sub-address assigned to the PSAM                                | 2              |
| Message Type         | 'FF'                                                                                   | 1              |
| ID <sub>THREAD</sub> | Thread Identifier of the request                                                       | 1              |
| L <sub>DATA</sub>    | Variable                                                                               | 2              |
| LEN <sub>HREQ</sub>  | Length of host request (Install)                                                       | 2              |
| Host Request         | Host request message                                                                   | Var.           |
| ASW1-ASW2            | Application Status Words                                                               | 2              |
| RC                   | '0000'                                                                                 | 2              |

#### 2-14.5.3 Validate Install Data

#### **Command Message**

2-14.5.3.1 A The *Validate Install Data* command shall have the format shown in table 2-14.24.

Table 2-14.24 - Command message of the Validate Install Data command

| Field                | Value                                                            | Length (bytes) |
|----------------------|------------------------------------------------------------------|----------------|
| Destination Address  | '00pp' where pp is the sub-address assigned to the PSAM          | 2              |
| Source Address       | '0100' for the MAD-Handler                                       | 2              |
| Message Type         | '42'                                                             | 1              |
| ID <sub>THREAD</sub> | Thread Identifier assigned by the MAD-Handler                    | 1              |
| L <sub>DATA</sub>    | Variable                                                         | 2              |
| CLA                  | 'B0'                                                             | 1              |
| INS                  | '7A'                                                             | 1              |
| P1, P2               | ID <sub>PSAMAPP</sub> = '8111'                                   | 2              |
| L <sub>c</sub>       | Variable                                                         | 1              |
| ID <sub>THREAD</sub> | Thread Identifier assigned by the MAD-Handler                    | 1              |
| LEN <sub>HR</sub>    | Length of host data (if no online connection then equal to '00') | 2              |
| Host Response        | Host response data                                               | Variable       |
| L <sub>e</sub>       | '00'                                                             | 1              |

A *successful* response to the *Validate Install Data* command has the format shown in table 2-14.25.

Table 2-14.25 - Successful response message for the Validate Install Data command

| Field                | Value                                                                                  | Length (bytes) |
|----------------------|----------------------------------------------------------------------------------------|----------------|
| Destination Address  | '0100' The response is sent to the MAD-Handler, which is the originator of the command | 2              |
| Source Address       | '00pp' where pp is the sub-address assigned to the PSAM                                | 2              |
| Message Type         | 'FF'                                                                                   | 1              |
| ID <sub>THREAD</sub> | Thread Identifier of the request                                                       | 1              |
| L <sub>DATA</sub>    | '0004'                                                                                 | 2              |
| ASW1-ASW2            | Application Status Words                                                               | 2              |
| RC                   | '0000'                                                                                 | 2              |

## 2-14.5.4 Submit Initial Key 2

## **Command Message**

The Submit Initial Key 2 command has the format shown in table 2-14.26.

Table 2-14.26 - Command message of the Submit Initial Key 2 command

| Field                                               | Value                                                                           | Length (bytes) |
|-----------------------------------------------------|---------------------------------------------------------------------------------|----------------|
| Destination Address                                 | '0301' for the User Interface, PIN Pad                                          | 2              |
| Source Address                                      | '00pp' where pp is the sub-address assigned to the PSAM                         | 2              |
| Message Type                                        | ·68'                                                                            | 1              |
| ID <sub>THREAD</sub>                                | Thread Identifier assigned by the MAD-Handler                                   | 1              |
| L <sub>DATA</sub>                                   | '0025'                                                                          | 2              |
| PSAM Identification                                 |                                                                                 |                |
| RID <sub>PSAM</sub>                                 | RID used by the PSAM Creator                                                    | 5              |
| ID <sub>PSAMCREATOR</sub>                           | Identifier assigned to the PSAM Creator by the owner of the RID                 | 4              |
| ID <sub>PSAM</sub>                                  | Identifier assigned by the PSAM Creator to the PSAM                             | 4              |
| [PED Session Deri-<br>vation Key] <sub>PEDKEK</sub> | PED Session Derivation Key enciphered by the PED Key Encryption Key             | 16             |
| PED KEK Deriva-<br>tion Data                        | Data needed to derive the new PED Key Encryption<br>Key from the PED Master Key | 8              |
| KCV <sub>SDK</sub>                                  | KCV for the System Derivation Key                                               | 3              |

| 2-14.5.4.1 | Α | The PED shall initially derive and temporarily save the PED Key Encryption Key. It shall then decrypt the SDK using the PED KEK, calculate the $\rm KCV_{SDK}$ and compare the value to the KCV received in the command. |
|------------|---|----------------------------------------------------------------------------------------------------|
| 2-14.5.4.2 | Α | The PED shall return a response code of 'FF8A' if the received and the computed KCV does not match                                                                                                    |
|            |   |                                                                                                    |
|            |   | Response Message                                                                                                    |
| 2-14.5.4.3 | Α | Response Message  A successful response to the Submit Initial Key 2 command shall have the format shown in table 2-14.27.                                                                                                |

Table 2-14.27 - Successful response message for the Submit Initial Key 2 command

| Field                | Value                                                   | Length (bytes) |
|----------------------|---------------------------------------------------------|----------------|
| Destination Address  | '00pp' where pp is the sub-address assigned to the PSAM | 2              |
| Source Address       | '0301'                                                  | 2              |
| Message Type         | 'FF'                                                    | 1              |
| ID <sub>THREAD</sub> | Thread Identifier of the request                        | 1              |
| L <sub>DATA</sub>    | '0002'                                                  | 2              |
| RC                   | '0000'                                                  | 2              |

**NOTE:** There are no return parameters to the *Submit Initial Key 2* command.

## 2-14.5.5 Add Addendum Record

## **Command Message**

2-14.5.5.1 A The *Add Addendum Record* command shall have the format shown in table 2-14.28.

Table 2-14.28 - Command message of the Add Addendum Record command

| Field                    | Value                                                                     | Length (bytes) |
|--------------------------|---------------------------------------------------------------------------|----------------|
| Destination Address      | '00pp' where pp is the sub-address assigned to the PSAM                   | 2              |
| Source Address           | '0100' for the MAD-Handler                                                | 2              |
| Message Type             | <b>'42'</b>                                                               | 1              |
| ID <sub>THREAD</sub>     | Thread Identifier assigned by the MAD-Handler                             | 1              |
| L <sub>DATA</sub>        | Variable                                                                  | 2              |
| CLA                      | 'B0'                                                                      | 1              |
| INS                      | '72'                                                                      | 1              |
| P1, P2                   | ID <sub>PSAMAPP</sub> = '8111'                                            | 2              |
| L <sub>c</sub>           | Variable                                                                  | 1              |
| ID <sub>THREAD</sub>     | Thread Identifier assigned by the MAD-Handler                             | 1              |
| Addendum<br>Status       | MSB: Segment number of this Addendum Record LSB: Total number of segments | 2              |
| LEN <sub>PAN</sub>       | Length of the Primary Account Number                                      | 1              |
| PAN                      | The Primary Account Number                                                | Up to 10       |
|                          | Original Data Elements                                                    |                |
| STAN                     | Systems Trace Audit Number                                                | 3              |
| Time                     | Time, local transaction                                                   | 3              |
| Date                     | Date, local transaction                                                   | 2              |
| MRC                      | Message Reason Code (see section 2-13.9.7)                                | 2              |
| Batch Number             | Batch Number used for reconciliation                                      | 12             |
| Terminal ident.          | Terminal Identification (according to ref. 20: "EMV ICC Specification")   | 8              |
| MAD-Handler ID           | Unique identifier of the terminal equipment                               | 8              |
| Terminal<br>Approval No. | Unique number identifying a certified terminal                            | 2              |
| LEN <sub>ADD</sub>       | Length of the addendum record                                             | 2              |
| Addendum<br>Record       | Addendum record to be linked to a previous financial transaction          | Variable       |
| L <sub>e</sub>           | '00'                                                                      | 1              |

A *successful* response to the *Add Addendum Record* command has the format shown in table 2-14.29.

Table 2-14.29 - Successful response message for the Add Addendum Record command

| Field                | Value                                                                                  | Length (bytes) |
|----------------------|----------------------------------------------------------------------------------------|----------------|
| Destination Address  | '0100' The response is sent to the MAD-Handler, which is the originator of the command | 2              |
| Source Address       | '00pp' where pp is the sub-address assigned to the PSAM                                | 2              |
| Message Type         | 'FF'                                                                                   | 1              |
| ID <sub>THREAD</sub> | Thread Identifier of the request                                                       | 1              |
| L <sub>DATA</sub>    | '0004'                                                                                 | 2              |
| ASW1-ASW2            | Application Status Words                                                               | 2              |
| RC                   | '0000'                                                                                 | 2              |

#### 2-14.5.6 Deactivate PSAM

#### **Command Message**

2-14.5.6.1 A The *Deactivate PSAM* command shall have the format shown in table 2-14.30.

Table 2-14.30 - Command message of the Deactivate PSAM command

| Field                    | Value                                                   | Length (bytes) |
|--------------------------|---------------------------------------------------------|----------------|
| Destination Address      | '00pp' where pp is the sub-address assigned to the PSAM | 2              |
| Source Address           | '0100' for the MAD-Handler                              | 2              |
| Message Type             | ·42'                                                    | 1              |
| ID <sub>THREAD</sub>     | Thread Identifier assigned by the MAD-Handler           | 1              |
| L <sub>DATA</sub>        | '0011'                                                  | 2              |
| CLA                      | 'B0'                                                    | 1              |
| INS                      | '74'                                                    | 1              |
| P1, P2                   | ID <sub>PSAMAPP</sub> = '8111'                          | 2              |
| L <sub>c</sub>           | '0B'                                                    | 1              |
| ID <sub>THREAD</sub>     | ,00,                                                    | 1              |
| Terminal<br>Approval No. | Unique number identifying a certified Terminal          | 2              |
| MAD-Handler ID           | Unique number identifying a certified terminal          | 8              |
| L <sub>e</sub>           | '00'                                                    | 1              |

A *successful* response to the *Deactivate PSAM* command has the format shown in table 2-14.31.

Table 2-14.31 - Successful response message for the Deactivate PSAM command

| Field                | Value                                                                                  | Length (bytes) |
|----------------------|----------------------------------------------------------------------------------------|----------------|
| Destination Address  | '0100' The response is sent to the MAD-Handler, which is the originator of the command | 2              |
| Source Address       | '00pp' where pp is the sub-address assigned to the PSAM                                | 2              |
| Message Type         | 'FF'                                                                                   | 1              |
| ID <sub>THREAD</sub> | Thread Identifier of the request                                                       | 1              |
| L <sub>DATA</sub>    | Variable                                                                               | 2              |
| LEN <sub>HREQ</sub>  | Length of host request (Deactivate)                                                    | 2              |
| Host Request         | Host request message                                                                   | Variable       |
| ASW1-ASW2            | Application Status Words                                                               | 2              |
| RC                   | '0000'                                                                                 | 2              |

## 2-14.5.7 Create Service Record

#### **Command Message**

2-14.5.7.1 A The *Create Service Record* command shall have the format shown in table 2-14.32.

Table 2-14.32 - Command message of the Create Service Record command

| Field                | Value                                                   | Length (bytes) |
|----------------------|---------------------------------------------------------|----------------|
| Destination Address  | '00pp' where pp is the sub-address assigned to the PSAM | 2              |
| Source Address       | '0100' for the MAD-Handler                              | 2              |
| Message Type         | <b>'42'</b>                                             | 1              |
| ID <sub>THREAD</sub> | Thread Identifier assigned by the MAD-Handler           | 1              |
| L <sub>DATA</sub>    | '0007'                                                  | 2              |
| CLA                  | 'B0'                                                    | 1              |
| INS                  | '76'                                                    | 1              |
| P1, P2               | ID <sub>PSAMAPP</sub> = '8111'                          | 2              |
| L <sub>c</sub>       | '01'                                                    | 1              |
| ID <sub>THREAD</sub> | Thread Identifier assigned by the MAD-Handler           | 1              |
| L <sub>e</sub>       | '00'                                                    | 1              |

A *successful* response to the *Create Service Record* command has the format shown in table 2-14.33.

Table 2-14.33 - Successful response message for the Create Service Record command

| Field                | Value                                                                                  | Length (bytes) |
|----------------------|----------------------------------------------------------------------------------------|----------------|
| Destination Address  | '0100' The response is sent to the MAD-Handler, which is the originator of the command | 2              |
| Source Address       | '00pp' where pp is the sub-address assigned to the PSAM                                | 2              |
| Message Type         | 'FF'                                                                                   | 1              |
| ID <sub>THREAD</sub> | Thread Identifier of the request                                                       | 1              |
| L <sub>DATA</sub>    | '0004'                                                                                 | 2              |
| ASW1-ASW2            | Application Status Words                                                               | 2              |
| RC                   | '0000'                                                                                 | 2              |

## 2-14.5.8 Get Debit/Credit Properties

#### **Command Message**

2-14.5.8.1 A The *Get Debit/Credit Properties* command shall have the format shown in table 2-14.34.

Table 2-14.34 - Command message of the Get Debit/Credit Properties command

| Field                | Value                                                                      | Length (bytes) |
|----------------------|----------------------------------------------------------------------------|----------------|
| Destination Address  | '00pp' where pp is the sub-address assigned to the PSAM                    | 2              |
| Source Address       | '0100' for the MAD-Handler                                                 | 2              |
| Message Type         | '42'                                                                       | 1              |
| ID <sub>THREAD</sub> | Thread Identifier assigned by the MAD-Handler                              | 1              |
| L <sub>DATA</sub>    | Variable                                                                   | 2              |
| CLA                  | 'B0'                                                                       | 1              |
| INS                  | 'A0'                                                                       | 1              |
| P1, P2               | ID <sub>PSAMAPP</sub> = '8111'                                             | 2              |
| L <sub>c</sub>       | Variable                                                                   | 1              |
| ID <sub>THREAD</sub> | Thread Identifier assigned by the MAD-Handler                              | 1              |
| Identifier           | Identifies the Property / data element to be requested (see table 2–14.36) | 2              |
| LEN <sub>INFO</sub>  | Length of the Additional Info ('00' if absent)                             | 1              |
| Additional Info      | Present if additional information is required (see table 2–14.36)          | Variable       |
| L <sub>e</sub>       | '00'                                                                       | 1              |

A *successful* response to the *Get Debit/Credit Properties* command has the format shown in table 2-14.35.

Table 2-14.35 - Successful response message for the *Get Debit/Credit Properties* command

| Field                   | Value                                                                                  | Length (bytes) |
|-------------------------|----------------------------------------------------------------------------------------|----------------|
| Destination Address     | '0100' The response is sent to the MAD-Handler, which is the originator of the command | 2              |
| Source Address          | '00pp' where pp is the sub-address assigned to the PSAM                                | 2              |
| Message Type            | 'FF'                                                                                   | 1              |
| ID <sub>THREAD</sub>    | Thread Identifier of the request                                                       | 1              |
| L <sub>DATA</sub>       | Variable                                                                               | 2              |
| LEN <sub>PROPERTY</sub> | Length of the properties requested ('0000' if absent)                                  | 2              |
| Property                | Property / Data element (see table 2-14.36)                                            | Variable       |
| ASW1-ASW2               | Application Status Words                                                               | 2              |
| RC                      | '0000'                                                                                 | 2              |

Table 2-14.36 - Properties / Data Elements to be Requested

| Identifier | Property /<br>Data Element       | Command Additional Info      |          | Response<br>Property                             |                      |
|------------|----------------------------------|------------------------------|----------|--------------------------------------------------|----------------------|
|            |                                  |                              |          |                                                  |                      |
| '0001'     | Additional AID<br>Info           | AID (from AID table)         | 5 – 16   | Card Name                                        | 16                   |
|            |                                  |                              |          | ASI                                              | 1                    |
| '0002'     | Additional MSC<br>Info           | LEN <sub>TRACK2/TRACK3</sub> | 1        | Card Name                                        | 16                   |
|            |                                  | Track2 Data or               | Up to 19 | Card Service Info <sup>8)</sup>                  | 1                    |
|            |                                  | Track3 Data                  | 52       | Service Code                                     | 0 or 2 <sup>1)</sup> |
| ,0003,     | Additional<br>PSAM Info          | (Empty)                      | 0        | PSAM Identifier <sup>2)</sup>                    | 13                   |
|            |                                  |                              |          | PSAM Version                                     | 1                    |
|            |                                  |                              |          | PSAM Subversion                                  | 1                    |
|            |                                  |                              |          | PSAM D/C Life Cycle<br>State                     | 1                    |
|            |                                  |                              |          | Service Packs supported                          | 1                    |
|            |                                  |                              |          | LEN <sub>DD</sub> (Length of Discretionary Data) | 1                    |
|            |                                  |                              |          | Discretionary Data                               | Var.                 |
| '0004'     | Previous Trans-<br>action Status | Reference STAN               | 3        | Reference STAN                                   | 3                    |
|            |                                  |                              |          | Amount                                           | 4                    |
|            |                                  |                              |          | CURRC                                            | 2                    |
|            |                                  |                              |          | CURRE                                            | 1                    |
|            |                                  |                              |          | DTHR                                             | 5                    |
| '0005'     | Previous Transaction Status      | LEN <sub>PAN</sub> 3)        | 1        | Reference STAN                                   | 3                    |
|            |                                  | PAN <sup>4)</sup>            | Up to 10 | Amount                                           | 4                    |
|            |                                  |                              |          | CURRC                                            | 2                    |
|            |                                  |                              |          | CURRE                                            | 1                    |
|            |                                  |                              |          | DTHR                                             | 5                    |

Table 2-14.36 - Properties / Data Elements to be Requested (continued)

| Identifier | Property /<br>Data Element        | Command                                        |                 | Response                                                         |        |
|------------|-----------------------------------|------------------------------------------------|-----------------|------------------------------------------------------------------|--------|
|            |                                   | Additional Info                                |                 | Property                                                         |        |
|            |                                   | Data Element                                   | Length          | Data Element                                                     | Length |
| '0006'     | Retrieve Local<br>PIN Information | (Empty)                                        | 0               | Transaction Counter (0)                                          | 4      |
|            |                                   |                                                |                 | LP-KEK-Version (0) <sup>5)</sup>                                 | 1      |
|            |                                   |                                                |                 | LP-PPK-Version (0)                                               | 1      |
|            |                                   |                                                |                 | Transaction Counter (1)                                          | 4      |
|            |                                   |                                                |                 | LP-KEK-Version (1)                                               | 1      |
|            |                                   |                                                |                 | LP-PPK-Version (1)                                               | 1      |
|            |                                   |                                                |                 | Transaction Counter (2)                                          | 4      |
|            |                                   |                                                |                 | LP-KEK-Version (2)                                               | 1      |
|            |                                   |                                                |                 | LP-PPK-Version (2)                                               | 1      |
|            |                                   |                                                |                 | Transaction Counter (3)                                          | 4      |
|            |                                   |                                                |                 | LP-KEK-Version (3)                                               | 1      |
|            |                                   |                                                |                 | LP-PPK-Version (3)                                               | 1      |
| '0007'     | Checksum Data                     | LEN <sub>Terminal</sub> Check <sup>-</sup> sum | 1 <sup>6)</sup> | EMV Checksum                                                     | 8      |
|            |                                   | Terminal Check-<br>sum                         | up to 200       | PSAM Code Checksum                                               | 8      |
|            |                                   |                                                |                 | PSAM Config Checksum                                             | 8      |
| '0008'     | Issuer Envel-<br>ope buffer size  | (Empty)                                        | 0               | Max. length (bytes) of issuer envelope data for MSC transactions | 1      |
|            |                                   |                                                |                 | Max. length (bytes) of issuer envelope data for EMV transactions | 1      |
| '0009'     | Extended AID Info                 | AID (from AID table)                           | 5 – 16          | Response is TLV-coded.<br>See table 2-14.37 for exact contents   | Var.   |
| '000A'     | Retrieve Reference STAN           | (Empty)                                        | 0               | Reference STAN                                                   | 3      |
| '000B'     | Retrieve TVR/<br>TSI/IAC          | (Empty)                                        | 0               | TVR (Tag '95')                                                   | 5      |
|            |                                   |                                                |                 | TSI (Tag '9B')                                                   | 2      |
|            |                                   |                                                |                 | IAC (Default, Tag '9F0D')                                        | 5      |
|            |                                   |                                                |                 | IAC (Denial, Tag '9F0E')                                         | 5      |
|            |                                   |                                                |                 | IAC (Online, Tag '9F0F')                                         | 5      |

Table 2-14.36 - Properties/Data Elements to be Requested (continued)

| Identifier | Property /                                | Command                             | i        | Response                           |             |
|------------|-------------------------------------------|-------------------------------------|----------|------------------------------------|-------------|
|            | Data Element                              | Additional Ir                       | nfo      | Property                           |             |
|            |                                           | Data Element                        | Length   | Data Element                       | Length      |
| '000C'     | Retrieve                                  | (Empty)                             | 0        | Initial Card Balance               | 4           |
|            | Contactless<br>Amounts <sup>7)</sup>      |                                     |          | Final Card Balance                 | 4           |
|            |                                           |                                     |          | Sign: "D"/"C" (Top Up)             | 1           |
|            |                                           |                                     |          | Top Up Amount                      | 4           |
|            |                                           |                                     |          | Sign: "D"/"C" (Available<br>Funds) | 1           |
|            |                                           |                                     |          | Available Funds                    | 4           |
|            |                                           |                                     |          | Maximum Deposit                    | 4           |
| '000D'     | Retrieve                                  | (Empty)                             | 0        | Tag Acq ID, "BG"                   | 2           |
|            | Acquirer Information                      |                                     |          | LEN <sub>AI</sub> (Acquirer ID)    | 1           |
|            |                                           |                                     |          | Acquirer ID                        | 24          |
|            |                                           |                                     |          | Tag Acq Merch, "BH"                | 2           |
|            |                                           |                                     |          | LEN <sub>AM</sub> (Acq. Mer. Num)  | 1           |
|            |                                           |                                     |          | Acquirer Merchant Num.             | 24          |
| '000E'     | Retrieve<br>Available<br>Funds Amount     | (Empty)                             | 0        | Available Funds Amount             | 4           |
| '000F'     | Retrieve Se-<br>curity Informa-           | LEN <sub>SEED/TRACK</sub> -<br>DATA | 1        | Card Name                          | 16          |
|            | tion                                      | Seed <sup>8)</sup>                  | 0 or 4   | Card Service Info <sup>12)</sup>   | 1           |
|            |                                           | Track Data <sup>9)</sup>            | Up to 24 | Service Code <sup>13)</sup>        | 2           |
|            |                                           | Mode                                | 2        | LEN <sub>TRACK</sub>               | 1           |
|            |                                           | PIN Block<br>Format <sup>10)</sup>  | 0 or 1   | Track Data (Clear text)            | Up to<br>19 |
|            |                                           | Timer Flag <sup>10)</sup>           | 0 or 1   | [Online PIN]                       | 0 or 8      |
|            |                                           | Time <sup>10)</sup>                 | 0 or 4   |                                    |             |
|            |                                           | Amount <sup>11)</sup>               | 0 or 4   |                                    |             |
|            |                                           | Currency Code <sup>11)</sup>        | 0 or 2   |                                    |             |
|            |                                           | Currency Exponent 11)               | 0 or 1   |                                    |             |
| '0010'     | Get Extended<br>Issuer Envel-<br>ope Data | (Empty)                             | 0        | Extended Issuer Envelope Data      | Var.        |
|            |                                           |                                     |          |                                    |             |

Table 2-14.36 - Properties/Data Elements to be Requested (continued)

| Identifier |                                            | Command                     |          | Response                                                                                                    |             |
|------------|--------------------------------------------|-----------------------------|----------|----------------------------------------------------------------------------------------------------|-------------|
|            | Data Element                               | Additional li               | nfo      | Property                                                                                                    |             |
|            |                                            | Data Element                | Length   | Data Element                                                                                                    | Length      |
| '0011'     | Total Issuer<br>Envelope buf-<br>fer sizes | (Empty)                     | 0        | Max. length (bytes) of Issuer Envelope Data for non-EMV transactions                                                | 2           |
|            |                                            |                             |          | Max. length (bytes) of Issuer Envelope Data for EMV transactions                                                    | 2           |
|            |                                            |                             |          | The total length of Issuer<br>Envelope Data and Ex-<br>tended Issuer Envelope<br>Data for non–EMV trans-<br>actions | 2           |
|            |                                            |                             |          | The total length of Issuer<br>Envelope Data and Ex-<br>tended Issuer Envelope<br>Data for EMV transac-<br>tions     | 2           |
| '0012'     | Get MSC                                    | LEN <sub>ALLTRACKDATA</sub> | 1        | Card Name <sup>17)</sup>                                                                                            | 16          |
|            | Tracks Inform-<br>ation                    | Seed                        | 4        | Card Service Info                                                                                                   | 1           |
|            |                                            | LEN <sub>EncrTrack1</sub>   | 1        | Service Code <sup>18)</sup>                                                                                         | 2           |
|            |                                            | Encr.Track1 <sup>14)</sup>  | Up to 88 | LEN <sub>Track1</sub>                                                                                               | 1           |
|            |                                            | LEN <sub>EncrTrack2</sub>   | 1        | Track 1 <sup>19)</sup>                                                                                              | Up to<br>76 |
|            |                                            | Encr.Track2 <sup>15)</sup>  | Up to 24 | LEN <sub>Track2</sub>                                                                                               | 1           |
|            |                                            | LEN <sub>EncrTrack3</sub>   | 1        | Track2 <sup>19)</sup>                                                                                               | Up to<br>19 |
|            |                                            | Encr. Track3 <sup>16)</sup> | Up to 64 | LEN <sub>Track3</sub>                                                                                               | 1           |
|            |                                            |                             |          | Track3 <sup>19)</sup>                                                                                               | Up to<br>52 |
|            |                                            |                             |          | LEN <sub>Trunc.PAN</sub>                                                                                            | 1           |
|            |                                            |                             |          | Truncated PAN <sup>20)</sup>                                                                                        | Up to<br>10 |

Table 2-14.36 - Properties/Data Elements to be Requested (continued)

| Identifier |                                                        | Command                         |        | Response                          |               |
|------------|--------------------------------------------------------|---------------------------------|--------|-----------------------------------|---------------|
|            | Data Element                                           | Additional In                   | fo     | Property                          |               |
|            |                                                        | Data Element                    | Length | Data Element                      | Length        |
| '0013'     | Get CA Public                                          | Start Location                  | 1      | LEN <sub>CDP</sub>                | 2             |
|            | Key Informa-<br>tion                                   |                                 |        | Seed                              | 4             |
|            |                                                        |                                 |        | RID                               | 5             |
|            |                                                        |                                 |        | CA <sub>PKI</sub>                 | 1             |
|            |                                                        |                                 |        | LEN <sub>CAKM</sub>               | 1             |
|            |                                                        |                                 |        | CA <sub>PKM</sub>                 | Up to 248     |
|            |                                                        |                                 |        | LEN <sub>CAPKE</sub>              | 1             |
|            |                                                        |                                 |        | CA <sub>PKE</sub>                 | 1 or 3        |
|            |                                                        |                                 |        | Continuation Indicator            | 1             |
| '0014'     | Get Contact-<br>less AID re-<br>lated Informa-<br>tion | Start Location                  | 1      | See table 2-14.38 on page 2-14-39 | Up to<br>180  |
| '0015'     | Get Tag List for<br>External Ker-<br>nel               | Kernel ID                       | 1      | LEN <sub>TAGLIST</sub>            | 1             |
|            |                                                        | Kernel Version                  | 2      | Tag List                          | Var.          |
|            |                                                        | Technology                      | 1      |                                   |               |
| '0016'     | Retrieve                                               | (Empty)                         | 0      | CNT <sub>LOG</sub>                | 1             |
|            | PSAM Security<br>Configuration                         |                                 |        | Block <sub>1</sub>                | 30            |
|            |                                                        |                                 |        | Block <sub>2</sub>                | 30            |
|            |                                                        |                                 |        | Block <sub>n</sub> <sup>21)</sup> | 30            |
| '0017'     | Retrieve                                               | (Empty)                         | 0      | Reference STAN                    | 3             |
|            | Advice Inform-<br>ation <sup>22)</sup>                 |                                 |        | Amount                            | 4             |
|            |                                                        |                                 |        | CURRC                             | 2             |
|            |                                                        |                                 |        | CURRE                             | 1             |
| '0018'     | Get Random                                             | LEN <sub>RandomNumber</sub>     | 1      | Seed                              | 4             |
|            | Number                                                 |                                 |        | [Random Number]                   | Var.          |
| '0019'     | Retrieve Hash                                          | LEN <sub>Scheme</sub> Id Bitmap | 1      | LEN <sub>Scheme</sub> Information | 2             |
|            | Value                                                  | Scheme Id Bitmap                | 4      | Scheme Information                | n *<br>(4+32) |

#### Table 2-14.36 - Properties/Data Elements to be Requested (concluded)

| '001A' – | Reserved for Future Use  |
|----------|--------------------------|
|          | Trocorved for Future 200 |
| '7EEE'   |                          |
| /        |                          |
|          |                          |

#### Legend:

The coding of the data elements can be found in section 2-15, "Data Elements".

- 1) Omitted if not accessible.
- PSAM Identifier consists of RID<sub>PSAM</sub> | ID<sub>PSAMCREATOR</sub> | ID<sub>PSAM</sub>
- 3) Number of bytes (in case of odd number of digits, the PAN shall be padded with a trailing 'F')
- When the PAN is used as search key, only the transaction data for the most recent successful transaction (performed with this PAN) is returned.
- 5) The index indicates to which key chain the information are associated.
- 6) Terminal Checksum shall be in the range 4 20 bytes.
- 7) If an amount is not available, the respective field will be set to all 'F's. The same goes for the sign fields.
- 8) Seed shall be present if the data element Mode indicates that the Track2 Data is enciphered only.
- Olear text: The data element Track Data consist of Track2 (up to 19 bytes). Enciphered: The data element Track Data consist of Random Number (4 bytes) || Track2 (up to 19 bytes) || Padding according to ref. 15: "ISO/IEC 9797", Padding method 2. Track2 Data shall be enciphered if indicated in the data element Mode.
- <sup>10)</sup> Fields shall be present only if the data element Mode indicates that PIN Entry are requested.
- <sup>11)</sup> Fields shall be present only if the data element Mode indicates that Amount Confirmation is requested.
- <sup>12)</sup> Card Service Info holds information on whether the card may be used for Private Label Card schemes or not, see section 1–10.4.
- 13) 'FFFF' if absent.
- <sup>14)</sup> Contents of the field Encr.Track1 is: [Rnd1 (4) || Track1 Data (x) || '80...']KSES<sub>CDP</sub>. See requirement 2–14.5.8.10.
- <sup>15)</sup> Contents of the field Encr.Track2 is: [Rnd2 (4) || Track2 Data (x) || '80...']KSES<sub>CDP.</sub> See requirement 2–14.5.8.10.
- $^{16)}$  Contents of the field Encr.Track3 is: [Rnd3 (4) || Track3 Data (x) || '80...']KSES\_{CDP.} See requirement 2–14.5.8.10.
- <sup>17)</sup> Card name present if Track 2 is recognized by PSAM, else ASCII spaces ('2020..').
- 18) If accessible / found in track2, else 'FF FF'.
- 19) Track data will be returned in clear text if;
  - Track2 is "non-ISO" coded, or
  - Track2 is "ISO" and is positively recognized as a Private Label Card, or
  - Track2 is not present on the card.

Otherwise <u>all</u> Track data will be omitted, i.e. LEN<sub>Trackx</sub> = '00'.

- <sup>20)</sup> Only present if no deciphered data are returned.
- $^{21)}$  The number of blocks returned depends on the CNT<sub>LOG</sub> value. The three blocks shown are merely an example.
- <sup>22)</sup> To be used in case of error handling when using Delayed Complete.
  - 2-14.5.8.2 A For the Identifier '0007', the checksum values returned (PSAM Config Checksum and EMV Checksum) imply that the Initialization sequence has been completed successfully.

**NOTE:** The relevant data elements to be included in the PSAM Config Checksum and EMV Checksum may not

be available until the terminal is ready to perform transactions.

Table 2-14.37 - Contents of the Response when the Identifier = '0009'

|        | Primitive Data Objects |        |       |                     |                                              |  |
|--------|------------------------|--------|-------|---------------------|----------------------------------------------|--|
| Tag    | Attributes             | Length | Appli | icable              | Comment                                      |  |
|        |                        |        | EMV   | qVSDC <sup>1)</sup> |                                              |  |
| 'E4'   | -                      | Var.   | М     | М                   | Extended AID Info Data                       |  |
| 'DF70' | ans16                  | 16     | М     | М                   | Card name                                    |  |
| 'DF71' | b1                     | 1      | М     | М                   | ASI                                          |  |
| 'DF72' | b2                     | 2      | М     | М                   | Card Product Type                            |  |
| 'DF73' | b4                     | 4      | С     | М                   | Card Product Functions                       |  |
| 'DF74' | b2                     | 2      | С     | М                   | Card Product Flow                            |  |
| 'DF75' | -                      | 32     | С     | М                   | Card Product EMV Entry Point Parameters      |  |
|        | n3                     | 2      |       |                     | Currency Code                                |  |
|        | n1                     | 1      |       |                     | Currency Exponent                            |  |
|        | b4                     | 4      |       |                     | Terminal Contactless Floor Limit             |  |
|        | b4                     | 4      |       |                     | Terminal Floor Limit                         |  |
|        | b4                     | 4      |       |                     | Terminal CVM Required Limit                  |  |
|        | b4                     | 4      |       |                     | Terminal Contactless Transaction Limit       |  |
|        | b1                     | 1      |       |                     | Card Product Limits Flags                    |  |
|        | b4                     | 4      |       |                     | Terminal Transaction Qualifiers              |  |
|        | b8                     | 8      |       |                     | Default Contactless Application Capabilities |  |

## Legend:

- M Mandatory.
- C Conditional.

2-14.5.8.3 A For the Identifier '000A', the command shall only be sent, if the transaction is token based, i.e. the Card Data Source was '03' during the *Initiate Payment* command. The command shall be sent after the response to the *Validate Data* command has been received and before the *Complete Payment* command is issued.

**NOTE:** An unsuccessful response will return an ASW1-ASW2 = '10F5' (Identifier not allowed for this transaction).

2-14.5.8.4 A For the Identifier '000B', the command shall only be sent, if the transaction is an EMV transaction, and the cards is present, i.e. the Card Data Source was '00' during the *Initiate Payment* command. The command shall be sent after the response to the *Complete Payment* command has been received and before a new transaction is initiated.

**NOTE:** An unsuccessful response will return an ASW1-ASW2 = '10F5' (Identifier not allowed for this transaction).

<sup>1)</sup> qVSDC (Quick VSDC) is an EMV-compliant payment application supported over the contact or contact-less interface.

| 2-14.5.8.5  | Α | For the Identifier '000D', the command shall only be sent, if the transaction is an online transaction. The command shall be sent after the response to the <i>Validate Data</i> command has been received and before the <i>Complete Payment</i> command is issued. Null data will be returned, if the information was not received from the host.                 |
|-------------|---|----------------------------------------------------------------------------------------------------|
|             |   | <b>NOTE:</b> This command is only useful for certain regions. See the different regional requirements in section 1-15.                                                                                                    |
| 2-14.5.8.6  | Α | For the Identifier '000E', the command shall only be sent, if the transaction is an Authorization Request. The command shall be sent after the response to the <i>Validate Data</i> command has been received and before the <i>Complete Payment</i> command. The command will return an ASW ='10CA' if no amount information was returned from the host.           |
|             |   | <b>NOTE:</b> This command is only useful for certain regions. See the different regional requirements in section 1-15.                                                                                                    |
| 2-14.5.8.7  | Α | For the Identifier '000F', the command is mandatory if Card Data Protection or Online PIN for Private Label Cards are supported.                                                                                                    |
| 2-14.5.8.8  | Α | For the Identifier '0010', the bit "Extended Issuer Envelope" in the Terminal Settings must be set before the command can be issued. The command shall be sent after the <i>Validate Data</i> command and before the <i>Complete Payment</i> command. The command will return null data if the terminal did not go online or if no data was returned from the host. |
| 2-14.5.8.9  | Α | For the Identifier '0012' data elements for all three tracks shall always be present. Non-existing tracks shall be represented with an enciphered block of 8 bytes ([Rndx (4 bytes) $    80 00 00 00']$ KSES <sub>CDP</sub> ).                                                                                                    |
|             |   | <b>NOTE:</b> Rndx indicates the random number including the track no in question, see requirement 2-14.5.8.10.                                                                                                    |
| 2-14.5.8.10 | Α | For the Identifier '0012' the data element Rnd shall be generated in the following way:                                                                                                    |
|             |   | In order to protect the Track2 data element against substitution/removal the Rnd1, Rnd2, Rnd3 are based on the same random number (the 30 MSBits are the same for the three random numbers). The 2 LSBits of the random numbers specifies the track number (Rnd1 = B'xxxx01', Rnd2 = B'xxxx10', Rnd3 = B'xxxx11').                                                  |
| 2-14.5.8.11 | С | For the identifier '0012' the command may be issued at any time after the start-up of the terminal. The command is intended to be used after the cardholder has swiped the card and before a transaction is initiated                                                                                                    |

and before a transaction is initiated.

Table 2-14.38 - Data elements returned in  $LEN_{PROPERTY}$  in the response to the Get Contactless AID related Information command

| Field                                      | Value                                                                       | Length<br>(bytes) |
|--------------------------------------------|-----------------------------------------------------------------------------|-------------------|
| LEN <sub>AID</sub>                         | Length of AID                                                               | 1                 |
| AID                                        | Application Identifier                                                      | 5-16              |
| Card Name                                  | Default Card Name linked to the AID                                         | 16                |
| Default Kernel ID                          | Default Kernel Identifier (byte 1 of tag '9F2A')                            | 1                 |
| CURRICC                                    | Currency Code and Currency exponent                                         | 3                 |
| Default Reader Limit                       | Reader Contactless Floor Limit (Default reader Limit Set)                   | 4                 |
| Set                                        | Reader CVM Required Limit (Default reader Limit Set)                        | 4                 |
|                                            | Reader Contactless Transaction Limit (Default reader Limit Set)             | 4                 |
| CURR <sub>ALT</sub>                        | Alternative Currency Code and Currency exponent                             | 3                 |
| Default Reader Limit<br>Set <sub>ALT</sub> | Reader Contactless Floor Limit (Alternative Default Reader Limit Set)       | 4                 |
|                                            | Reader CVM Required Limit (Alternative Default Reader Limit Set)            | 4                 |
|                                            | Reader Contactless Transaction Limit (Alternative Default Reader Limit Set) | 4                 |
| Contactless<br>Terminal Settings           | Terminal specific settings                                                  | 4                 |
| TTQ                                        | Terminal Transaction Qualifiers (Tag '9F66')                                | 4                 |
| TAC <sub>DENIAL</sub>                      | Terminal Action Code - Denial                                               | 5                 |
| TAC <sub>ONLINE</sub>                      | Terminal Action Code - Online                                               | 5                 |
| TAC <sub>DEFAULT</sub>                     | Terminal Action Code - Default                                              | 5                 |
| MCC                                        | Merchant Category Code (Tag '9F15')                                         | 2                 |
| TCC                                        | Transaction Category Code (Tag '9F53')                                      | 1                 |
| Acquirer Identifier                        | Default Acquirer Identifier (Tag '9F01')                                    | 6                 |
| Acquirer Name                              | Default Acquirer Name                                                       | 24                |
| ME-No                                      | Default Merchant Establishment No                                           | 24                |
| Magstripe Indicator                        | Handling of magstripe transactions                                          | 1                 |

Table 2-14.38 - Data elements returned in LEN<sub>PROPERTY</sub> in the response to the *Get Contactless AID related Information* command *(concluded)* 

| Field                         | Value                                                                                                    | Length<br>(bytes) |
|-------------------------------|----------------------------------------------------------------------------------------------------|-------------------|
| n x Contac                    | tless Reader Limits sets (reserve place for minimum 4 sets)                                                                             |                   |
| CNT <sub>CRL</sub>            | Number of Contactless Reader Limits sets in the response. The following Contactless Reader Limits are repeated CNT <sub>CRL</sub> times | 1                 |
| LEN <sub>RAPIn</sub>          | Length of Reader Application Program Identifier                                                                                         | 1                 |
| RAPI <sub>n</sub>             | Reader Application Program Identifier                                                                                                   | 1-16              |
| CURR                          | Currency Code and Currency exponent                                                                                                    | 3                 |
| Reader Limit Set <sub>n</sub> | Reader Contactless Floor Limit (Reader Limit Set <sub>n</sub> )                                                                         | 4                 |
|                               | Reader CVM Required Limit (Reader Limit Set <sub>n</sub> )                                                                              | 4                 |
|                               | Reader Contactless Transaction Limit (Reader Limit Set <sub>n</sub> )                                                                   | 4                 |
| Continuation                  | '00' = All AID related information has been retrieved.                                                                                  | 1                 |
| Indicator                     | 'FF' = More AID related information available. Re-issue command to retrieve                                                             |                   |

2-14.5.8.12 A For the Identifier '0019', the bitmap "Scheme Id Bitmap" holds a bit array of 32 elements. Each bit represents a possible Electronic Receipt Company (ERCo). The bit shall be set for all the ERCo's that shall receive data. The bit array shall be non-empty when issuing the command.

2-14.5.8.13 A The response shall be interpreted as shown in table 2-14.39.

Table 2-14.39 - Data elements returned in  $LEN_{PROPERTY}$  in the response to the *Retrieve Hash Value* command

| Field                   |    | Value                                                                                                    | Length<br>(bytes) |  |  |
|-------------------------|----|----------------------------------------------------------------------------------------------------|-------------------|--|--|
| LEN <sub>PROPERTY</sub> |    | ngth of the properties requested ('00 00' if no Scheme s are identified)                                                                                      | 2                 |  |  |
|                         |    | n x (Scheme Id to hash) blocks                                                                                                    |                   |  |  |
| Scheme Id               |    | Identifies the Electronic Receipt Company by a binary number                                                                                                  |                   |  |  |
| Algorithm Id            | Al | Algorithm used to compute the hash                                                                                                    |                   |  |  |
| Salt version            | Ve | Version of the salt used to compute the hash value                                                                                                    |                   |  |  |
| LEN <sub>Hash</sub>     | Le | ngth of Hash Value                                                                                                    | 1                 |  |  |
| Hash Value              | На | ash value computed by the PSAM                                                                                                    | Var. (32)         |  |  |
| 2-14.5.8.14             | Α  | A For the identifier '0019' the command shall be issued the response to the <i>Initiate XXX Payment</i> command are fore the <i>Complete Payment</i> command. |                   |  |  |
| 2-14.5.8.15             | С  | The command may, for non-contactless command be issued after the the <i>Get Amount</i> command and response to the <i>Initiate XXX Payment</i> command        | before the        |  |  |

# 2-14.5.9 Set Debit/Credit Properties

### **Command Message**

2-14.5.9.1 A The Set Debit/Credit Properties command shall have the format shown in table 2-14.40.

Table 2-14.40 - Command message of the Set Debit/Credit Properties command

| Field                | Value                                                                      | Length (bytes) |
|----------------------|----------------------------------------------------------------------------|----------------|
| Destination Address  | '00pp' where pp is the sub-address assigned to the PSAM                    | 2              |
| Source Address       | '0100' for the MAD-Handler                                                 | 2              |
| Message Type         | <b>'42'</b>                                                                | 1              |
| ID <sub>THREAD</sub> | Thread Identifier assigned by the MAD-Handler                              | 1              |
| L <sub>DATA</sub>    | Variable                                                                   | 2              |
| CLA                  | 'B0'                                                                       | 1              |
| INS                  | 'A0'                                                                       | 1              |
| P1, P2               | ID <sub>PSAMAPP</sub> = '8111'                                             | 2              |
| L <sub>c</sub>       | Variable                                                                   | 1              |
| ID <sub>THREAD</sub> | Thread Identifier assigned by the MAD-Handler                              | 1              |
| Identifier           | Identifies the Property / data element to be requested (see table 2–14.42) | 2              |
| LEN <sub>INFO</sub>  | Length of the Additional Info ('00' if absent)                             | 1              |
| Additional Info      | Present if additional information is required (see table 2–14.42)          | Variable       |
| L <sub>e</sub>       | '00'                                                                       | 1              |

 $\begin{tabular}{ll} \textbf{NOTE:} & If the Additional Info contains a length field, LEN_{INFO} \\ & shall include this field as well \\ \end{tabular}$ 

## **Response Message**

A *successful* response to the *Set Debit/Credit Properties* command has the format shown in table 2-14.41.

Table 2-14.41 - Successful response message for the Set Debit/Credit Properties command

| Field                   | Value                                                                                  | Length (bytes) |
|-------------------------|----------------------------------------------------------------------------------------|----------------|
| Destination Address     | '0100' The response is sent to the MAD-Handler, which is the originator of the command | 2              |
| Source Address          | '00pp' where pp is the sub-address assigned to the PSAM                                | 2              |
| Message Type            | 'FF'                                                                                   | 1              |
| ID <sub>THREAD</sub>    | Thread Identifier of the request                                                       | 1              |
| L <sub>DATA</sub>       | Variable                                                                               | 2              |
| LEN <sub>PROPERTY</sub> | Length of the properties requested ('0000' if absent)                                  | 2              |
| Property                | Property / Data element (see table 2-14.42)                                            | Variable       |
| ASW1-ASW2               | Application Status Words                                                               | 2              |
| RC                      | '0000'                                                                                 | 2              |

Table 2-14.42 - Properties / Data Elements to be Set

| Identifier         |                                            | Command                             | I                     | Response              |        |  |
|--------------------|--------------------------------------------|-------------------------------------|-----------------------|-----------------------|--------|--|
|                    | Data Element                               | Additional Ir                       | nfo                   | Property              |        |  |
|                    |                                            | Data Element                        | Length                | Data Element          | Length |  |
| '8000'             | Issuer                                     | LEN <sub>IED</sub>                  | 1 <sup>1)</sup>       | (Empty)               | 0      |  |
|                    | Envelope                                   | Issuer Envelope<br>Data             | 0 – 100 <sup>2)</sup> |                       |        |  |
| '8001'             | Terminal<br>Settings                       | Terminal Settings                   | 1                     | (Empty) <sup>3)</sup> | 0      |  |
| '8002'             | Duplicate<br>Transaction<br>Time-out       | Duplicate Transaction Time-out      | 1                     | (Empty)               | 0      |  |
| '8003'             | Selectable Ker-<br>nel Configura-<br>tions | Selectable Kernel<br>Configurations | 30                    | (Empty)               | 0      |  |
| '8004'             | Extended<br>Issuer<br>Envelope             | LEN <sub>EIED</sub>                 | 1 <sup>1)</sup>       | (Empty)               | 0      |  |
|                    |                                            | Extended Issuer<br>Envelope Data    | 0 – var.              |                       |        |  |
| '8005' –<br>'8FFF' | Reserved for Future Use                    |                                     |                       |                       |        |  |

### Legend:

The coding of the data elements can be found in section 2–15, "Data Elements".

- 1) LEN<sub>IED</sub>/LEN<sub>EIED</sub> = '00' will reset the Issuer Envelope Data/Extended Issuer Envelope Data.
- The maximum length of the Issuer Envelope Data is 100 bytes for EMV, 150 bytes for MSC and Key Entered transactions.
- 3) The PSAM will respond with ASW = '10AB' if PTS (Terminal Settings, bit 7) is requested by terminal and supported by the PSAM.

mand.

2-14.5.9.2 A For the Identifier '8000', the command will **overwrite** the current envelope data. The command shall be sent after the *Initiate Payment* command and before the *Payment* command, if the data are to be included in an Authorisation/Financial Requests. Data available after the *Payment* command will be transferred into the Advice, unless overwritten. Other data to be sent in the Advice shall be written after the *Validate Data* command and before the *Complete Payment* com-

**NOTE:** The Issuer Envelope and the Extended Issuer Envelope will be cleared after the *Complete Payment* command.

2-14.5.9.3 A For the Identifier '8003', the command shall not be sent before the PSAM has finished the Initialization Sequence. The command shall be sent while the terminal is idle, i.e. after the response to the *Complete Payment* command and before the *Initiate Payment* command.

**NOTE:** The Selectable Kernel Configurations settings will be cleared in the Initialization Sequence of the PSAM.

2-14.5.9.4 A For the Identifier '8004', the command will **append** data to the current envelope. the command shall be sent after the *Initiate Payment* command and before the *Payment* command, if the data are to be included in an Authorisation/Financial Requests. Data available after the *Payment* command will be transferred into the Advice, unless modified. Other data to be sent in the Advice shall be written after the *Validate Data* command and before the *Complete Payment* command.

The terminal must set the Extended Issuer Envelope bit in the Terminal Settings before the envelope can be accessed.

### 2-14.5.10 Get Random Number

The purpose of the *Get Random Number* command is to be able to provide the Terminal/POS with a true random number in a secure way.

## **Command Message**

2-14.5.10.1 A The *Get Random Number* command shall have the format shown in table 2-14.43.

Table 2-14.43 - Command message of the Get Random Number command

| Field                 | Value                                                          | Length (bytes) |
|-----------------------|----------------------------------------------------------------|----------------|
| Destination Address   | '00pp' where pp is the sub-address assigned to the PSAM        | 2              |
| Source Address        | '0100' for the MAD-Handler                                     | 2              |
| Message Type          | '42'                                                           | 1              |
| ID <sub>THREAD</sub>  | Thread Identifier assigned by the MAD-Handler                  | 1              |
| L <sub>DATA</sub>     | Variable                                                       | 2              |
| CLA                   | 'B0'                                                           | 1              |
| INS                   | 'A0'                                                           | 1              |
| P1, P2                | ID <sub>PSAMAPP</sub> = '8111'                                 | 2              |
| L <sub>c</sub>        | '05'                                                           | 1              |
| ID <sub>THREAD</sub>  | Thread Identifier assigned by the MAD-Handler                  | 1              |
| Identifier            | Identifies the property/data elements to be requested ('0018') | 2              |
| L <sub>DATA</sub>     | Variable                                                       | 2              |
| LEN <sub>INFO</sub>   | Length of Additional Info ('01')                               | 1              |
| LEN <sub>RANDOM</sub> | Length of requested Random Number (up to 'FF')                 | 1              |
| L <sub>e</sub>        | '00'                                                           | 1              |

### **Response Message**

A *successful* response to the *Get Random Number* command has the format shown in table 2-14.33.

Table 2-14.44 - Successful response message for the Get Random Number command

| Field                   | Value                                                                                  | Length (bytes) |
|-------------------------|----------------------------------------------------------------------------------------|----------------|
| Destination Address     | '0100' The response is sent to the MAD-Handler, which is the originator of the command | 2              |
| Source Address          | '00pp' where pp is the sub-address assigned to the PSAM                                | 2              |
| Message Type            | 'FF'                                                                                   | 1              |
| ID <sub>THREAD</sub>    | Thread Identifier of the request                                                       | 1              |
| L <sub>DATA</sub>       | Variable                                                                               | 2              |
| LEN <sub>PROPERTY</sub> | Length of the requested data ('0000' if absent)                                        | 2              |
| Seed                    | Seed used to derive the session key KSES <sub>CDP</sub>                                | 4              |
| [Random<br>Number]      | CDP enciphered Random Number as requested <sup>1)</sup>                                | Var.           |
| ASW1-ASW2               | Application Status Words                                                               | 2              |
| RC                      | '0000'                                                                                 | 2              |

1) The data element Random Number consists of Random number (4 bytes) || Random Number requested (Var.) || Padding according to "ISO/IEC 9797", Padding method 2.

## 2-14.5.11 Get Key Check Value 2

### **Command Message**

The Get Key Check Value 2 command has the format shown in table 2-14.45.

Table 2-14.45 - Command message of the Get Key Check Value 2 command

| Field                     | Value                                                           | Length (bytes) |
|---------------------------|-----------------------------------------------------------------|----------------|
| Destination Address       | '0301' for the User Interface, PIN Pad                          | 2              |
| Source Address            | '00pp' where pp is the sub-address assigned to the PSAM         | 2              |
| Message Type              | ·65'                                                            | 1              |
| ID <sub>THREAD</sub>      | Thread Identifier assigned by the MAD-Handler                   | 1              |
| L <sub>DATA</sub>         | '0015'                                                          | 2              |
| PSAM Identification       |                                                                 |                |
| RID <sub>PSAM</sub>       | RID used by the PSAM Creator                                    | 5              |
| ID <sub>PSAMCREATOR</sub> | Identifier assigned to the PSAM Creator by the owner of the RID | 4              |
| ID <sub>PSAM</sub>        | Identifier assigned by the PSAM Creator to the PSAM             | 4              |
| Key Derivation Data       |                                                                 |                |
| RND <sub>SESS</sub>       | Random data generated by the PSAM                               | 4              |
| NT <sub>PIN</sub>         | Transaction Counter for PIN based transactions                  | 4              |

## **Response Message**

2-14.5.11.1 A A *successful* response to the *Get Key Check Value 2* command shall have the format shown in table 2-14.46.

Table 2-14.46 - Successful response message for the Get Key Check Value 2 command

| Field                   | Value                                                     | Length (bytes) |
|-------------------------|-----------------------------------------------------------|----------------|
| Destination Address     | '00pp' where pp is the sub-address assigned to the PSAM   | 2              |
| Source Address          | '0301'                                                    | 2              |
| Message Type            | 'FF'                                                      | 1              |
| ID <sub>THREAD</sub>    | Thread Identifier of the request                          | 1              |
| L <sub>DATA</sub>       | '000D'                                                    | 2              |
| PED Identification      |                                                           |                |
| ID <sub>PPCREATOR</sub> | Identifier of the Pin Pad Creator                         | 4              |
| ID <sub>PP</sub>        | Identifier assigned to the PIN Pad by the PIN Pad Creator | 4              |
| KCV <sub>BSK</sub>      | Key Check value for the PED Basic Session Key             | 3              |
| RC                      | ,0000,                                                    | 2              |

## 2-14.5.12 Get Processing Condition Table

## **Command Message**

2-14.5.12.1 A The *Get Processing Condition Table* command from the terminal shall conform to the format defined in table 2-14.47

Table 2-14.47 - Command message for the Get Processing Condition Table command

| Field                | Value                                                                                                    | Length (bytes) |
|----------------------|----------------------------------------------------------------------------------------------------|----------------|
| Destination Address  | '00pp' where pp is the sub-address assigned to the PSAM                                                         | 2              |
| Source Address       | '0100' for the MAD-Handler                                                                                      | 2              |
| Message Type         | <b>'42'</b>                                                                                                    | 1              |
| ID <sub>THREAD</sub> | Thread Identifier assigned by the MAD-Handler                                                                   | 1              |
| L <sub>DATA</sub>    | ,0008,                                                                                                    | 2              |
| CLA                  | 'B0'                                                                                                    | 1              |
| INS                  | '3A'                                                                                                    | 1              |
| P1, P2               | ID <sub>PSAMAPP</sub> = '8111'                                                                                  | 2              |
| L <sub>c</sub>       | '03'                                                                                                    | 1              |
| ID <sub>THREAD</sub> | Thread Identifier                                                                                               | 1              |
| Source               | '00' = Request the Header<br>'01' = Request the Records                                                         | 1              |
| Start Location       | '00' = Start at first Processing Condition Table entry<br>'01' = Start at next Processing Condition Table entry | 1              |
| L <sub>e</sub>       | '00'                                                                                                    | 1              |

## **Response Messages**

'10 21'.

2-14.5.12.2 A The terminal shall be able to process a *successful* response to the *Get Processing Table* command with the formats as defined in table 2-14.48 and table 2-14.49.

2-14.5.12.3 A The terminal shall be able to process an *Approved/Successful* - *Action Required* short response, with an ASW1 - ASW2 =

Table 2-14.48 - A successful response message for the  $Get\ Processing\ Condition\ Table$  command (Source = '00' (Header))

| Field                            | Value                                                                 | Length (bytes) |
|----------------------------------|-----------------------------------------------------------------------|----------------|
| Destination Address              | The PSAM Handler will insert the address of the source of the command | 2              |
| Source Address                   | '00pp' where pp is the sub-address assigned to the PSAM               | 2              |
| Message Type                     | 'FF'                                                                  | 1              |
| ID <sub>THREAD</sub>             | Thread Identifier of the request                                      | 1              |
| L <sub>DATA</sub>                | Total length of response data                                         | 2              |
| TAG <sub>HEADER</sub>            | 'E3'                                                                  | 1              |
| LEN <sub>HEADER</sub>            | Length of PCT header                                                  | 1              |
| TAG <sub>COUNTRY</sub> -<br>CODE | '9F1A'                                                                | 2              |
| LEN <sub>COUNTRY</sub> -<br>CODE | '02'                                                                  | 1              |
| Country Code                     | Terminal Country Code                                                 | 2              |
| TAG <sub>VERSION</sub>           | 'DF60'                                                                | 2              |
| LEN <sub>VERSION</sub>           | '02'                                                                  | 1              |
| VERSION <sub>PCT</sub>           | Current PCT version                                                   | 2              |
| TAG <sub>SUBVERSION</sub>        | 'DF61'                                                                | 2              |
| LEN <sub>SUBERSION</sub>         | '01'                                                                  | 1              |
| SUBVERSION <sub>PCT</sub>        | Current PCT subversion                                                | 1              |
| TAG <sub>DATE</sub>              | 'DF62'                                                                | 2              |
| LEN <sub>DATE</sub>              | '03'                                                                  | 1              |
| DATE <sub>PCT</sub>              | Date of creation (YYMMDD)                                             | 3              |
| TAG <sub>RECORDLEN</sub>         | 'DF63'                                                                | 2              |
| LEN <sub>RECORD</sub>            | '01'                                                                  | 1              |
| RECORD <sub>LENGTH</sub>         | Length of each data record in PCT                                     | 1              |
| TAG <sub>RECORDNO</sub>          | 'DF64'                                                                | 2              |

Table 2-14.48 - A successful response message for the *Get Processing Condition Table* command (Source = '00' (Header)) (concluded)

| LEN <sub>RECORDNO</sub> | '02'                                             | 1    |
|-------------------------|--------------------------------------------------|------|
| RECORD <sub>TOTAL</sub> | Total no. of records                             | 2    |
| TAG <sub>DOL</sub>      | 'DF6C'                                           | 2    |
| LEN <sub>DOL</sub>      | Length of DOL                                    | 1    |
| DOL <sub>DATA</sub>     | DOL data, i.e Tag and Length for data in record' | var. |
| ASW1-ASW2               | Application Status Words                         | 2    |
| RC                      | '0000'                                           | 2    |

Table 2-14.49 - Successful response message for the *Get Processing Condition Table* command (Source = '01' (Body))

| Field                     | Value                                                                                                    | Length (bytes) |
|---------------------------|----------------------------------------------------------------------------------------------------|----------------|
| Destination Address       | The PSAM Handler will insert the address of the source of the command                                                              | 2              |
| Source Address            | '00pp' where pp is the sub-address assigned to the PSAM                                                                            | 2              |
| Message Type              | 'FF'                                                                                                    | 1              |
| ID <sub>THREAD</sub>      | Thread Identifier of the request                                                                                                   | 1              |
| L <sub>DATA</sub>         | Variable                                                                                                    | 2              |
| CNT <sub>RECORDS</sub>    | Number of records in this response. The subsequent field is repeated CNT <sub>RECORDS</sub> times.                                 | 1              |
| Records                   | Contents of the records shall be interpreted according to the Header information (DOL & RECORD <sub>LENGTH</sub> )                 | var.           |
| Continuation<br>Indicator | '00' = Information for all supported PCT entries retrieved.<br>'FF' = More PCT entries available. Re-issue command<br>to retrieve. | 1              |
| ASW1-ASW2                 | Application Status Words                                                                                                    | 2              |
| RC                        | '0000'                                                                                                    | 2              |

Table 2-14.50 - Example of a successful response message to the  $Get\ Processing\ Condition\ Table\ command\ (Source = '00'\ (Header)\ -\ Swedish)$ 

| Field                            | Value                                                                 | Length (bytes) |
|----------------------------------|-----------------------------------------------------------------------|----------------|
| Destination Address              | The PSAM Handler will insert the address of the source of the command | 2              |
| Source Address                   | '00pp' where pp is the sub-address assigned to the PSAM               | 2              |
| Message Type                     | 'FF'                                                                  | 1              |
| ID <sub>THREAD</sub>             | Thread Identifier of the request                                      | 1              |
| L <sub>DATA</sub>                | '003B'                                                                | 2              |
| TAG <sub>HEADER</sub>            | 'E3'                                                                  | 1              |
| LEN <sub>HEADER</sub>            | '38'                                                                  | 1              |
| TAG <sub>COUNTRY</sub> -<br>CODE | '9F1A'                                                                | 2              |
| LEN <sub>COUNTRY</sub> -<br>CODE | '02'                                                                  | 1              |
| Country Code                     | Terminal Country Code                                                 | 2              |
| TAG <sub>VERSION</sub>           | 'DF60'                                                                | 2              |
| LEN <sub>VERSION</sub>           | '02'                                                                  | 1              |
| VERSION <sub>PCT</sub>           | Current PCT version                                                   | 2              |
| TAG <sub>SUBVERSION</sub>        | 'DF61'                                                                | 2              |
| LEN <sub>SUBERSION</sub>         | '01'                                                                  | 1              |
| SUBVERSION <sub>PCT</sub>        | Current PCT subversion                                                | 1              |
| TAG <sub>DATE</sub>              | 'DF62'                                                                | 2              |
| LEN <sub>DATE</sub>              | ·03'                                                                  | 1              |
| DATE <sub>PCT</sub>              | Date of creation (YYMMDD)                                             | 3              |
| TAG <sub>RECORDLEN</sub>         | 'DF63'                                                                | 2              |
| LEN <sub>RECORD</sub>            | '01'                                                                  | 1              |
| RECORD <sub>LENGTH</sub>         | <b>'14'</b>                                                           | 1              |
| TAG <sub>RECORDNO</sub>          | 'DF64'                                                                | 2              |
| LEN <sub>RECORDNO</sub>          | '02'                                                                  | 1              |
| RECORD <sub>TOTAL</sub>          | Total no. of records                                                  | 2              |
| TAG <sub>DOL</sub>               | 'DF6C'                                                                | 2              |
| LEN <sub>DOL</sub>               | '15'                                                                  | 1              |

Table 2-14.50 - Example of a successful response message to the *Get Processing Condition Table* command (Source = '00' (Header) - Swedish) (concluded)

| TAG <sub>PANFROM</sub>     | 'DF65'                   | 2 |
|----------------------------|--------------------------|---|
| LEN <sub>PANFROM</sub>     | '06'                     | 1 |
| TAG <sub>PANTO</sub>       | 'DF66'                   | 2 |
| LEN <sub>PANTO</sub>       | '06'                     | 1 |
| TAG <sub>ACCOUNTYPE</sub>  | 'DF67'                   | 2 |
| LEN <sub>ACCOUNTTYPE</sub> | '01'                     | 1 |
| TAG <sub>CASHBACK</sub>    | 'DF68'                   | 2 |
| LEN <sub>CASHBACK</sub>    | '01'                     | 1 |
| TAG <sub>KEYENTER</sub>    | 'DF69'                   | 2 |
| LEN <sub>KEYENTER</sub>    | '01'                     | 1 |
| TAG <sub>BIB</sub>         | 'DF6A'                   | 2 |
| LEN <sub>BIB</sub>         | '01'                     | 1 |
| TAG <sub>BIBAMOUNT</sub>   | 'DF6B'                   | 2 |
| LEN <sub>BIBAMOUNT</sub>   | '04'                     | 1 |
| TAG <sub>ACQNAME</sub>     | 'DF6D'                   | 2 |
| LEN <sub>ACQNAME</sub>     | <b>'18'</b>              | 1 |
| ASW1-ASW2                  | Application Status Words | 2 |
| RC                         | '0000'                   | 2 |

**NOTE:** The order of the data object in the actual DOL may deviate from the order shown above. The DOL in the header specifies the actual order of the data in the data records.

## 2-14.5.13 PSAM Update

### **Command Message**

2-14.5.13.1 A The *PSAM Update* command shall have the format shown in table 2-14.51.

Table 2-14.51 - Command message of the PSAM Update command

| Field                | Value                                                                                                    | Length (bytes) |
|----------------------|----------------------------------------------------------------------------------------------------|----------------|
| Destination Address  | '00pp' where pp is the sub-address assigned to the PSAM                                                                                                    | 2              |
| Source Address       | '0100' for the MAD-Handler                                                                                                    | 2              |
| Message Type         | <b>'42'</b>                                                                                                    | 1              |
| ID <sub>THREAD</sub> | Thread Identifier assigned by the MAD-Handler                                                                                                    | 1              |
| L <sub>DATA</sub>    | Variable                                                                                                    | 2              |
| CLA                  | 'B4'                                                                                                    | 1              |
| INS                  | '48' = Clear Data '4A' = Firmware updates '4C' = Encrypted Data '4E' = Encrypted Keys                                                                                                    | 1              |
| P1, P2               | ID <sub>PSAMAPP</sub> = '8111' or '0011'                                                                                                    | 2              |
| L <sub>c</sub>       | Variable                                                                                                    | 1              |
| ID <sub>THREAD</sub> | '00'                                                                                                    | 1              |
| Update Number        | b8 - b5 := Segment number of the update<br>b4 - b1 := Total number of segments in this update                                                                                                    | 1              |
| Tag                  | Tag identifying data in the update                                                                                                    | 2              |
| LEN <sub>UPD</sub>   | Length of data in field Update Data                                                                                                    | 1              |
| Update Data          | Update Data. Format is Tag-specific and the total length of this field may exceed the length defined by LEN <sub>UPD</sub> . The data bytes included may be padded to reach a multiple of 8 bytes. | Variable       |
| S <sub>UPD</sub>     | MAC over the whole command (CLA – Update Data)                                                                                                    | 8              |
| L <sub>e</sub>       | '00'                                                                                                    | 1              |

## **Response Message**

The response from the PSAM depends on the type of update received. All updates modifying parameters after initialization will return log information. A *successful* response to the *PSAM Update* command without log information has the format shown in table 2-14.52.

Table 2-14.52 - Successful response message for the *PSAM Update* command without log data

| Field                | Value                                                                                  | Length (bytes) |
|----------------------|----------------------------------------------------------------------------------------|----------------|
| Destination Address  | '0100' The response is sent to the MAD-Handler, which is the originator of the command | 2              |
| Source Address       | '00pp' where pp is the sub-address assigned to the PSAM                                | 2              |
| Message Type         | 'FF'                                                                                   | 1              |
| ID <sub>THREAD</sub> | Thread Identifier of the request                                                       | 1              |
| L <sub>DATA</sub>    | '0004'                                                                                 | 2              |
| ASW1-ASW2            | Application Status Words                                                               | 2              |
| RC                   | '0000'                                                                                 | 2              |

A *successful* response to the *PSAM Update* command with log information has the format shown in table 2-14.53.

Table 2-14.53 - Successful response message for the *PSAM Update* command with log data.

| Field                | Value                                                                                  | Length (bytes) |  |
|----------------------|----------------------------------------------------------------------------------------|----------------|--|
| Destination Address  | '0100' The response is sent to the MAD-Handler, which is the originator of the command | 2              |  |
| Source Address       | '00pp' where pp is the sub-address assigned to the PSAM                                | 2              |  |
| Message Type         | 'FF'                                                                                   | 1              |  |
| ID <sub>THREAD</sub> | Thread Identifier of the request                                                       | 1              |  |
| L <sub>DATA</sub>    | '000D'                                                                                 | 2              |  |
| Event Type           | PSAM Update ('01')                                                                     | 1              |  |
| Tag                  | Tag identifying the affected data                                                      | 2              |  |
| MAC                  | The MAC of the original Update                                                         | 8              |  |
| ASW1-ASW2            | Application Status Words                                                               | 2              |  |
| ASW1-ASW2            | Application Status Words                                                               | 2              |  |
| RC                   | '0000'                                                                                 | 2              |  |

**NOTE:** The indented data after  $L_{\text{DATA}}$  field are the data to include in a PCI log.

# 2-14.6 Debit/Credit Transaction Commands

The following sections (2-14.6.1 to 2-14.6.22) detail the commands and responses between the MAD-Handler, PSAM and Merchant Application used during debit/credit transactions.

## 2-14.6.1 Initiate EMV Payment 2

2-14.6.1.1 A This command/response format shall be used if both the terminal and PSAM supports Service Pack. No. 2. For further details, see section 2-8 page 2-8-1, Service Packs.

## **Command Message**

2-14.6.1.2 A The *Initiate EMV Payment 2* command shall have the format shown in table 2-14.54.

Table 2-14.54 - Command message of the *Initiate EMV Payment 2* command

| Field                  | Value                                                                                                    | Length (bytes) |  |
|------------------------|----------------------------------------------------------------------------------------------------|----------------|--|
| Destination Address    | '00pp' where pp is the sub-address assigned to the PSAM                                                             | 2              |  |
| Source Address         | '0100' for the MAD-Handler                                                                                          | 2              |  |
| Message Type           | <b>'42'</b>                                                                                                    | 1              |  |
| ID <sub>THREAD</sub>   | Thread Identifier assigned by the MAD-Handler                                                                       | 1              |  |
| L <sub>DATA</sub>      | Variable                                                                                                    | 2              |  |
| CLA                    | 'B0'                                                                                                    | 1              |  |
| INS                    | '80'                                                                                                    | 1              |  |
| P1, P2                 | ID <sub>PSAMAPP</sub> = '8111'                                                                                      | 2              |  |
| L <sub>c</sub>         | Variable                                                                                                    | 1              |  |
| ID <sub>THREAD</sub>   | Thread Identifier assigned by the MAD-Handler                                                                       | 1              |  |
| Card Data<br>Source    | '00' = EMV, '01' = MSC, '02' = Key entered, '03' = Token, '04' = Contactless. '05' - 'FF' = Reserved for future use | 1              |  |
| LEN <sub>AID</sub>     | Length of AID                                                                                                    | 1              |  |
| AID <sub>EMV</sub>     | AID of the selected application                                                                                     | 5 – 16         |  |
| DTHR                   | Date and time of the transaction                                                                                    | 5              |  |
| TR                     | Transaction Request                                                                                                 | 1              |  |
| MI                     | Merchant Initiative. Parameter(s) forced by the merchant                                                            | 1              |  |
| Terminal Ident.        | Terminal Identification (according to ref. 20: "EMV ICC Specification")                                             | 8              |  |
| POS Entry Mode         | Source of cardholder account data                                                                                   | 3              |  |
| TT                     | Transaction Type (according to ref. 20: "EMV ICC Specification")                                                    | 1              |  |
| LEN <sub>FCI</sub>     | Length of FCI (starting with '6F' (FCI template))                                                                   | 1              |  |
| FCI                    | File Control Information conveyed in the Select response                                                            | Variable       |  |
| LEN <sub>STAT</sub>    | Length of statistics ('00' if absent)                                                                               | 1              |  |
| Statistics             | Statistics of the behavior of the terminal                                                                          | Variable       |  |
| LEN <sub>AMOUNTS</sub> | Length of amount related fields ('00' if absent)                                                                    | 1              |  |
| Amount                 | Amount authorized                                                                                                   | 4              |  |
| Amount, Other          | Indicates cashback                                                                                                  | 4              |  |

Table 2-14.54 - Command message of the *Initiate EMV Payment 2* command *(concluded)* 

| CURRC          | Currency Code               | 2 |
|----------------|-----------------------------|---|
| CURRE          | Currency Exponent           | 1 |
| Account Type   | Account Type (default '00') | 1 |
| L <sub>e</sub> | '00'                        | 1 |

### **Response Message**

A *successful* response to the *Initiate EMV Payment 2* command has the format shown in table 2-14.55.

Table 2-14.55 - Successful response message for the *Initiate EMV Payment 2* command

| Field                     | Value                                                                                  | Length (bytes) |
|---------------------------|----------------------------------------------------------------------------------------|----------------|
| Destination Address       | '0100' The response is sent to the MAD-Handler, which is the originator of the command | 2              |
| Source Address            | '00pp' where pp is the sub-address assigned to the PSAM                                | 2              |
| Message Type              | 'FF'                                                                                   | 1              |
| ID <sub>THREAD</sub>      | Thread Identifier of the request                                                       | 1              |
| L <sub>DATA</sub>         | Variable                                                                               | 2              |
| Card Name                 | Card official name (coded according to ref. 12: "ISO/IEC 8859–15")                     | 16             |
| STAN                      | Systems Trace Audit Number                                                             | 3              |
| DATE <sub>EFFECTIVE</sub> | Application Effective Date                                                             | 3              |
| PAN <sub>SEQUENCE</sub>   | Application PAN Sequence Number ('FF' if absent)                                       | 1              |
| LEN <sub>PAN</sub>        | Length of the Primary Account Number ('00' if absent)                                  | 1              |
| PAN                       | The Primary Account Number <sup>1)</sup>                                               | Up to 10       |
| LEN <sub>MDOL1</sub>      | Length of MDOL1 ('00' if absent)                                                       | 1              |
| MDOL1                     | MAD-Handler Data Object List (optional)                                                | Variable       |
| ASW1-ASW2                 | Application Status Words                                                               | 2              |
| RC                        | '0000'                                                                                 | 2              |

If the terminal supports Card Data Protection, the PAN returned will be truncated according to the Card Scheme rules, i.e. leaving the first 6 and last 4 digits. The remaining digits are replaced by 'A'. The full PAN is still padded with a trailing 'F' for byte boundary alignment if needed.

## 2-14.6.2 **EMV Payment**

## **Command Message**

2-14.6.2.1 A The *EMV Payment* command shall have the format shown in table 2-14.56.

Table 2-14.56 - Command message of the EMV Payment command

| Field                | Value                                                                                                    | Length (bytes) |
|----------------------|----------------------------------------------------------------------------------------------------|----------------|
| Destination Address  | '00pp' where pp is the sub-address assigned to the PSAM                                                                                     | 2              |
| Source Address       | '0100' for the MAD-Handler                                                                                                    | 2              |
| Message Type         | <b>'42'</b>                                                                                                    | 1              |
| ID <sub>THREAD</sub> | Thread Identifier assigned by the MAD-Handler                                                                                               | 1              |
| L <sub>DATA</sub>    | Variable                                                                                                    | 2              |
| CLA                  | 'B0'                                                                                                    | 1              |
| INS                  | '82'                                                                                                    | 1              |
| P1, P2               | ID <sub>PSAMAPP</sub> = '8111'                                                                                                    | 2              |
| L <sub>c</sub>       | Variable                                                                                                    | 1              |
| ID <sub>THREAD</sub> | Thread Identifier assigned by the MAD-Handler                                                                                               | 1              |
| Batch Number         | Batch Number used for reconciliation                                                                                                    | 12             |
| LEN <sub>MDOL1</sub> | Length of the concatenated list of data elements (MDOL1 data)                                                                               | 1              |
| MDOL1 Data           | If the MDOL1 data are stored and maintained in the Terminal debit/credit application, the MDOL1 data are given to the PSAM in this command. | Variable       |
| L <sub>e</sub>       | '00'                                                                                                    | 1              |

### **Response Message**

A *successful* response to the *EMV Payment* command has the format shown in table 2-14.57.

Table 2-14.57 - Successful response message for the EMV Payment command

| Field                | Value                                                                                  | Length (bytes) |
|----------------------|----------------------------------------------------------------------------------------|----------------|
| Destination Address  | '0100' The response is sent to the MAD-Handler, which is the originator of the command | 2              |
| Source Address       | '00pp' where pp is the sub-address assigned to the PSAM                                | 2              |
| Message Type         | 'FF'                                                                                   | 1              |
| ID <sub>THREAD</sub> | Thread Identifier of the request                                                       | 1              |
| L <sub>DATA</sub>    | Variable                                                                               | 2              |
| CVM Status           | Signature required or not, PIN verification performed or not                           | 1              |
| ATC                  | Application Transaction Counter (ATC)                                                  | 2              |
| LEN <sub>HREQ</sub>  | Length of host request ('0000' if absent)                                              | 2              |
| Host Request         | Host request message                                                                   | Variable       |
| LEN <sub>MDOL2</sub> | Length of MDOL2 ('00' if absent)                                                       | 1              |
| MDOL2                | MAD Handler Data Object List (optional)                                                | Variable       |
| ASW1-ASW2            | Application Status Words                                                               | 2              |
| RC                   | '0000'                                                                                 | 2              |

## 2-14.6.3 Validate Data 2

## **Command Message**

| 2-14.6.3.1 | Α | The Validate Data 2 command shall have the format shown in table 2-14.58.                                              |
|------------|---|----------------------------------------------------------------------------------------------------|
| 2-14.6.3.2 | Α | If the $L_{\text{C}}$ field exceeds 248 bytes, the MAD-Handler shall deliver the data in two command APDUs (segments). |
| 2-14.6.3.3 | Α | In such a command the MAD-Handler shall send the first $L_C$ = 248 bytes of data in the first segment.                 |

Table 2-14.58 - Command message of the Validate Data 2 command

| Field                       | Value                                                                                                    | Length (bytes) |
|-----------------------------|----------------------------------------------------------------------------------------------------|----------------|
| Destination Address         | '00pp' where pp is the sub-address assigned to the PSAM                                                                                                    | 2              |
| Source Address              | '0100' for the MAD-Handler                                                                                                    | 2              |
| Message Type                | <b>'42'</b>                                                                                                    | 1              |
| ID <sub>THREAD</sub>        | Thread Identifier assigned by the MAD-Handler                                                                                                    | 1              |
| L <sub>DATA</sub>           | Variable                                                                                                    | 2              |
| CLA                         | 'B0'                                                                                                    | 1              |
| INS                         | '84'                                                                                                    | 1              |
| P1, P2                      | ID <sub>PSAMAPP</sub> = '8111'                                                                                                    | 2              |
| L <sub>c</sub>              | Variable                                                                                                    | 1              |
| ID <sub>THREAD</sub>        | Thread Identifier assigned by the MAD-Handler                                                                                                    | 1              |
| Segment Num-<br>ber         | b8 - b5: Segment number of this command<br>b4 - b1: Total number of segments                                                                                               | 1              |
| LEN <sub>MDOL2</sub> 1)     | Length of the concatenated list of data elements (MDOL2 data)                                                                                                    | 1              |
| MDOL2 Data <sup>1)</sup>    | If the MDOL2 data are stored and maintained in the Terminal EMV Application, the MDOL2 data are given to the PSAM in this command as concatenated data elements (optional) | Variable       |
| LEN <sub>HR</sub> 1)        | Length of host data (if no online connection then equal to '0000')                                                                                                    | 2              |
| Host Response <sup>1)</sup> | Host response data                                                                                                    | Variable       |
| L <sub>e</sub>              | '00'                                                                                                    | 1              |

 $<sup>^{1)}</sup>$  The first (248 - 2 (ID  $_{\rm THREAD}$  & Segment Number)) bytes are conveyed in the first segment (segment number 1).

**NOTE:** If  $LEN_{MDOL2}$  is the maximum value of 255 bytes, the Host Response is limited to:

 $246 * 2 - (MDOL2 Data_{MAX} + LEN_{MDOL2} + LEN_{HR})$ = 246 \* 2 - (255 + 1 + 2) = 234 bytes

NOTE: See example of the Application Chaining in figure

2-14.1 page 2-14-61

Figure 2-14.1 - Validate Data Command - Application Chaining (Example)

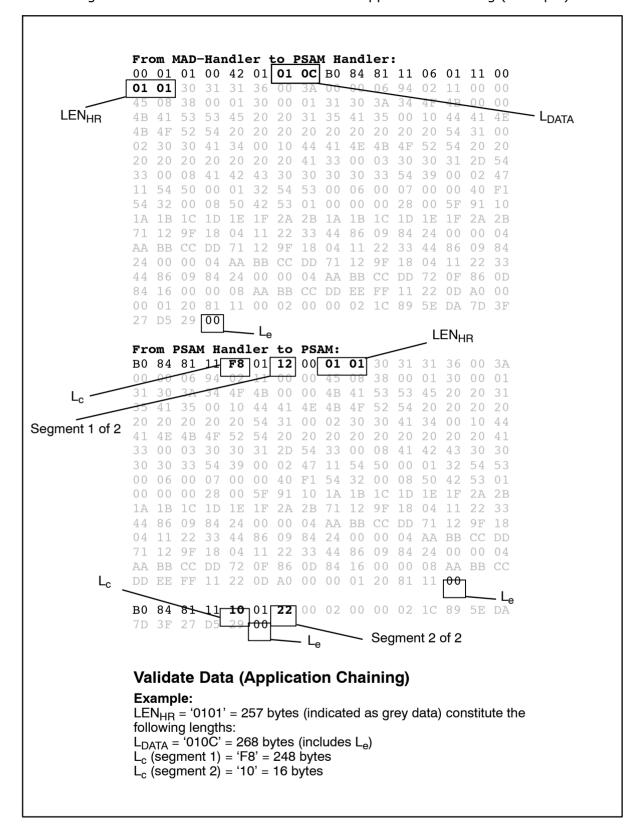

#### **Response Message**

A *successful* response to the *Validate Data 2* command has the format shown in table 2-14.59 and 2-14.60, depending of the segment number or in case of a Prepaid transaction the format shown in table 2-14.61.

Table 2-14.59 - Successful response message for the *Validate Data 2* command (segment n of m)

| Field                | Value                                                                                  | Length (bytes) |
|----------------------|----------------------------------------------------------------------------------------|----------------|
| Destination Address  | '0100' The response is sent to the MAD-Handler, which is the originator of the command | 2              |
| Source Address       | '00pp' where pp is the sub-address assigned to the PSAM                                | 2              |
| Message Type         | 'FF'                                                                                   | 1              |
| ID <sub>THREAD</sub> | Thread Identifier of the request                                                       | 1              |
| L <sub>DATA</sub>    | '0004'                                                                                 | 2              |
| ASW1-ASW2            | '0000'                                                                                 | 2              |
| RC                   | '0000'                                                                                 | 2              |

Table 2-14.60 - Successful response message for the *Validate Data 2* command (segment m of m)

| Field                    | Value                                                                                  | Length (bytes) |  |
|--------------------------|----------------------------------------------------------------------------------------|----------------|--|
| Destination Address      | '0100' The response is sent to the MAD-Handler, which is the originator of the command | 2              |  |
| Source Address           | '00pp' where pp is the sub-address assigned to the PSAM                                | 2              |  |
| Message Type             | 'FF'                                                                                   | 1              |  |
| ID <sub>THREAD</sub>     | Thread Identifier of the request                                                       | 1              |  |
| L <sub>DATA</sub>        | Variable                                                                               | 2              |  |
| Action Code-<br>PRINT    | Action Code from the acquirer/PSAM                                                     | 2              |  |
| Approval Code            | Approval Code/Authorization Code (filled with zeroes if absent) <sup>5)</sup>          | 6              |  |
| ARC                      | Authorization Response Code <sup>2)</sup> ('0000' if absent)                           | 2              |  |
| POS Entry Mode           | Source of cardholder account data <sup>3)</sup>                                        | 3              |  |
| CVM Status               | Type of CVM and authorization <sup>4)</sup>                                            | 1              |  |
| LEN <sub>STAN+HREQ</sub> | Length of STAN and host request ('0000' if absent) <sup>1)</sup>                       | 2              |  |
| STAN                     | Systems Trace Audit Number                                                             | 3              |  |
| Host Request             | Host request message                                                                   | Variable       |  |
| ASW1-ASW2                | Application Status Words                                                               | 2              |  |
| RC                       | '0000'                                                                                 | 2              |  |

<sup>1)</sup> Host request message and corresponding STAN are present only if the PIN was rejected by the host. PIN retry is only supported when performing MSC transactions with online validation.

<sup>&</sup>lt;sup>2)</sup> The format of ARC to an2. If no ARC is defined, the value '0000' is returned (e.g. for MSC based transactions).

- 3) The POS Entry Mode returned may differ from the value stated in the *Initiate Payment* command.
- 4) The CVM Status returned may differ from the value stated in the response to the *Payment* command.
- The Approval Code is filled with zeroes ('00 00 00 00 00 00') if no code has been assigned. The terminal may convert and process this specific value as 'spaces', e.g. when printing or logging the information.

#### **Prepaid ICC transactions**

- 2-14.6.3.4 A If the following conditions are fulfilled, the terminal shall expect the response given in table 2-14.61:
  - The terminal has previously issued a Get Debit/Credit Properties command with the Identifier = '0009'.
  - Product Type = Prepaid ICC supported, returned in the response to the Get Debit/Credit Properties command with the Identifier = '0009').

  - The transaction is not a Contactless transaction i.e. Card Data Source 0 '04'.

Table 2-14.61 - Successful response message for the *Validate Data 2* command (segment m of m)

| Field                               | Value                                                                                          | Length (bytes) |
|-------------------------------------|------------------------------------------------------------------------------------------------|----------------|
| Destination Address                 | '0100' The response is sent to the MAD-Handler, which is the originator of the command         | 2              |
| Source Address                      | '00pp' where pp is the sub-address assigned to the PSAM                                        | 2              |
| Message Type                        | 'FF'                                                                                           | 1              |
| ID <sub>THREAD</sub>                | Thread Identifier of the request                                                               | 1              |
| L <sub>DATA</sub>                   | Variable                                                                                       | 2              |
| Action Code-<br>PRINT               | Action Code from the acquirer/PSAM                                                             | 2              |
| Approval Code                       | Approval Code/Authorization Code (filled with zeroes if absent) <sup>5)</sup>                  | 6              |
| ARC                                 | Authorization Response Code <sup>2)</sup> ('0000' if absent)                                   | 2              |
| POS Entry Mode                      | Source of cardholder account data <sup>3)</sup>                                                | 3              |
| CVM Status                          | Type of CVM and authorization <sup>4)</sup>                                                    | 1              |
| LEN <sub>STAN+HREQ</sub>            | Length of STAN and host request ('0000' if absent)1)                                           | 2              |
| STAN                                | Systems Trace Audit Number                                                                     | 3              |
| Host Request                        | Host request message                                                                           | Variable       |
| LEN <sub>PREPAID</sub>              | Length of the following Prepaid related data ('00' or '22')                                    | 1              |
| Initial Card<br>Balance             | Card balance <i>before</i> the transaction was initiated <sup>6)</sup>                         | 4              |
| Final Card<br>Balance               | Card balance <i>after</i> the actual transaction was completed <sup>6)</sup>                   | 4              |
| Sign <sub>TOPUP</sub>               | Sign of the Top Up Amount <sup>6)</sup>                                                        | 1              |
| Top Up Amount                       | Amount transferred from the host account to the card <sup>6)</sup>                             | 4              |
| Sign <sub>AVAIL</sub> ABLE<br>FUNDS | Sign of the Available Funds <sup>6)</sup>                                                      | 1              |
| Available<br>Funds                  | Amount available on the host account <sup>6)</sup>                                             | 4              |
| Maximum<br>Deposit                  | Maximum amount to deposit on the host account before the legal limit is exceeded <sup>6)</sup> | 4              |
| ASW1-ASW2                           | Application Status Words                                                                       | 2              |
| RC                                  | '0000'                                                                                         | 2              |

<sup>1)</sup> Host request message and corresponding STAN are present only if the PIN was rejected by the host. PIN retry is only supported when performing MSC transactions with online validation.

<sup>&</sup>lt;sup>2)</sup> The format of ARC to an2. If no ARC is defined, the value '0000' is returned (e.g. for MSC based transactions).

- 3) The POS Entry Mode returned may differ from the value stated in the *Initiate Payment* command.
- 4) The CVM Status returned may differ from the value stated in the response to the *Payment* command.
- The Approval Code is filled with zeroes ('00 00 00 00 00 00') if no code has been assigned. The terminal may convert and process this specific value as 'spaces', e.g. when printing or logging the information.
- 6) If an amount is *not* available, the respective field will be set to all 'F's. This rule also applies for the sign fields.

#### **Error Response**

Both "short" error responses (as defined in section 2-14.3) or "full-size" responses (according to table 2-14.60) may be returned, when the value of ASW1-ASW2 is greater than or equal to '11 00'.

## 2-14.6.4 Complete Payment

## **Command Message**

2-14.6.4.1 A The *Complete Payment* command shall have the format shown in table 2-14.62.

| Field                 | Value                                                                | Length (bytes) |
|-----------------------|----------------------------------------------------------------------|----------------|
| Destination Address   | '00pp' where pp is the sub-address assigned to the PSAM              | 2              |
| Source Address        | '0100' for the MAD-Handler                                           | 2              |
| Message Type          | '42'                                                                 | 1              |
| ID <sub>THREAD</sub>  | Thread Identifier assigned by the MAD-Handler                        | 1              |
| L <sub>DATA</sub>     | '0008'                                                               | 2              |
| CLA                   | 'B0'                                                                 | 1              |
| INS                   | '8E'                                                                 | 1              |
| P1, P2                | ID <sub>PSAMAPP</sub> = '8111'                                       | 2              |
| L <sub>c</sub>        | '02'                                                                 | 1              |
| ID <sub>THREAD</sub>  | Thread Identifier assigned by the MAD-Handler                        | 1              |
| Transaction<br>Status | Transaction Status. Coded according to section 2–15: "Data Elements" | 1              |
| L <sub>e</sub>        | '00'                                                                 | 1              |

#### **Response Message**

A *successful* response to the *Complete Payment* command has the format shown in table 2-14.63.

Table 2-14.63 - Successful response message for the Complete Payment command

| Field                | Value                                                                                  | Length (bytes) |
|----------------------|----------------------------------------------------------------------------------------|----------------|
| Destination Address  | '0100' The response is sent to the MAD-Handler, which is the originator of the command | 2              |
| Source Address       | '00pp' where pp is the sub-address assigned to the PSAM                                | 2              |
| Message Type         | 'FF'                                                                                   | 1              |
| ID <sub>THREAD</sub> | Thread Identifier of the request                                                       | 1              |
| L <sub>DATA</sub>    | Variable                                                                               | 2              |
| LEN <sub>TOKEN</sub> | Length of the Token ('0000' if absent)                                                 | 2              |
| TOKEN                | Token related data, identifying a consumer card uniquely                               | Variable       |
| ASW1-ASW2            | Application Status Words                                                               | 2              |
| RC                   | '0000'                                                                                 | 2              |

## **Application Status Words**

# 2-14.6.5 Initiate MSC Payment 2

## **Command Message**

2-14.6.5.1 A The *Initiate MSC Payment 2* command shall have the format shown in table 2-14.64.

Table 2-14.64 - Command message of the Initiate MSC Payment 2 command

| Field                  | Value                                                                                                    | Length (bytes) |
|------------------------|----------------------------------------------------------------------------------------------------|----------------|
| Destination Address    | '00pp' where pp is the sub-address assigned to the PSAM                                                                | 2              |
| Source Address         | '0100' for the MAD-Handler                                                                                             | 2              |
| Message Type           | <b>'42'</b>                                                                                                    | 1              |
| ID <sub>THREAD</sub>   | Thread Identifier assigned by the MAD-Handler                                                                          | 1              |
| L <sub>DATA</sub>      | Variable                                                                                                    | 2              |
| CLA                    | 'B0'                                                                                                    | 1              |
| INS                    | '80'                                                                                                    | 1              |
| P1, P2                 | ID <sub>PSAMAPP</sub> = '8111'                                                                                         | 2              |
| L <sub>c</sub>         | Variable                                                                                                    | 1              |
| ID <sub>THREAD</sub>   | Thread Identifier assigned by the MAD-Handler                                                                          | 1              |
| Card Data<br>Source    | '00' = EMV, '01' = MSC, '02' = Key entered, '03' = Token,<br>'04' = Contactless. '05' - 'FF' = Reserved for future use | 1              |
| DTHR                   | Date and time of the transaction                                                                                       | 5              |
| TR                     | Transaction Request                                                                                                    | 1              |
| MI                     | Merchant Initiative. Parameter(s) forced by the merchant                                                               | 1              |
| Terminal Ident.        | Terminal Identification (according to ref. 20: "EMV ICC Specification")                                                | 8              |
| POS Entry Mode         | Source of cardholder account data                                                                                      | 3              |
| Π                      | Transaction Type (according to ref. 20: "EMV ICC Specification")                                                       | 1              |
| LEN <sub>TRACK</sub>   | Length of track2 or track3 <sup>1)</sup>                                                                               | 1              |
| TRACK DATA             | Card data according to POS Entry Mode <sup>1)</sup>                                                                    | Up to 52       |
| LEN <sub>STAT</sub>    | Length of statistics ('00' if absent)                                                                                  | 1              |
| Statistics             | Statistics of the behavior of the terminal                                                                             | Variable       |
| LEN <sub>AMOUNTS</sub> | Length of amount related fields ('00' if absent)                                                                       | 1              |
| Amount                 | Amount authorized                                                                                                    | 4              |
| Amount, Other          | Indicates cashback                                                                                                    | 4              |
| CURRC                  | Currency Code                                                                                                    | 2              |
| CURRE                  | Currency Exponent                                                                                                    | 1              |
| Account Type           | Account Type (default '00')                                                                                            | 1              |
| L <sub>e</sub>         | '00'                                                                                                    | 1              |

<sup>1)</sup> The PSAM determines whether it is track 2 or track 3 data based on the length of the data. Data less than 19 byte are classified as track 2 while data of exact 52 bytes are classified as track 3.

### **Response Message**

A *successful* response to the *Initiate MSC Payment 2* command has the format shown in table 2-14.65.

Table 2-14.65 - Successful response message for the *Initiate MSC Payment 2* command

| Field                | Value                                                                                  | Length (bytes) |
|----------------------|----------------------------------------------------------------------------------------|----------------|
| Destination Address  | '0100' The response is sent to the MAD-Handler, which is the originator of the command | 2              |
| Source Address       | '00pp' where pp is the sub-address assigned to the PSAM                                | 2              |
| Message Type         | 'FF'                                                                                   | 1              |
| ID <sub>THREAD</sub> | Thread Identifier of the request                                                       | 1              |
| L <sub>DATA</sub>    | Variable                                                                               | 2              |
| Card Name            | Card official name (coded according to ref. 12: "ISO/IEC 8859-15")                     | 16             |
| STAN                 | Systems Trace Audit Number                                                             | 3              |
| LEN <sub>PAN</sub>   | Length of the Primary Account Number ('00' if absent)                                  | 1              |
| PAN                  | The Primary Account Number <sup>1)</sup>                                               | Up to 10       |
| LEN <sub>MDOL1</sub> | Length of MDOL1 ('00' if absent)                                                       | 1              |
| MDOL1                | MAD-Handler Data Object List (optional)                                                | Variable       |
| ASW1-ASW2            | Application Status Words                                                               | 2              |
| RC                   | '0000'                                                                                 | 2              |

<sup>1)</sup> The PAN returned, is when reading a track3, the concatenated value of PAN Prefix (904x), the real PAN (11 digits) and the PAN Sequence Number (1 digit)

## 2-14.6.6 Initiate MSC Payment 3

2-14.6.6.1 A The command *Initiate MSC Payment 3* shall be used whenever a terminal supports Card Data Protection.

### **Command Message**

2-14.6.6.2 A The *Initiate MSC Payment 3* command shall have the format shown in table 2-14.66.

Table 2-14.66 - Command message of the *Initiate MSC Payment 3* command

| Field                  | Value                                                                                                    | Length (bytes) |
|------------------------|----------------------------------------------------------------------------------------------------|----------------|
| Destination Address    | '00pp' where pp is the sub-address assigned to the PSAM                                                               | 2              |
| Source Address         | '0100' for the MAD-Handler                                                                                            | 2              |
| Message Type           | <b>'42'</b>                                                                                                    | 1              |
| ID <sub>THREAD</sub>   | Thread Identifier assigned by the MAD-Handler                                                                         | 1              |
| L <sub>DATA</sub>      | Variable                                                                                                    | 2              |
| CLA                    | 'B0'                                                                                                    | 1              |
| INS                    | '80'                                                                                                    | 1              |
| P1, P2                 | ID <sub>PSAMAPP</sub> = '8111'                                                                                        | 2              |
| L <sub>c</sub>         | Variable                                                                                                    | 1              |
| ID <sub>THREAD</sub>   | Thread Identifier assigned by the MAD-Handler                                                                         | 1              |
| Card Data<br>Source    | '00' = EMV, '01' = MSC, '02' = Key entered, '03' = Token,<br>'04' = Contactless. '05'- 'FF' = Reserved for future use | 1              |
| DTHR                   | Date and time of the transaction                                                                                      | 5              |
| TR                     | Transaction Request                                                                                                   | 1              |
| MI                     | Merchant Initiative. Parameter(s) forced by the merchant                                                              | 1              |
| Terminal Ident.        | Terminal Identification (according to ref. 20: "EMV ICC Specification")                                               | 8              |
| POS Entry Mode         | Source of cardholder account data                                                                                     | 3              |
| TT                     | Transaction Type (according to ref. 20: "EMV ICC Specification")                                                      | 1              |
| LEN <sub>CDP</sub>     | Length of Seed □[TrackData] <sub>KSEScDP</sub>                                                                        | 1              |
| Seed                   | Seed used to derive the session key KSES <sub>CDP</sub>                                                               | 4              |
| [Track Data]           | Track Data enciphered by the KSES <sub>CDP</sub> <sup>1)</sup>                                                        | Up to 64       |
| LEN <sub>STAT</sub>    | Length of statistics ('00' if absent)                                                                                 | 1              |
| Statistics             | Statistics of the behavior of the terminal                                                                            | Variable       |
| LEN <sub>AMOUNTS</sub> | Length of amount related fields ('00' if absent)                                                                      | 1              |
| Amount                 | Amount authorized                                                                                                    | 4              |
| Amount, Other          | Indicates cashback                                                                                                    | 4              |
| CURRC                  | Currency Code                                                                                                    | 2              |
| CURRE                  | Currency Exponent                                                                                                    | 1              |
| Account Type           | Account Type (default '00')                                                                                           | 1              |
| L <sub>e</sub>         | '00'                                                                                                    | 1              |

1) The data element Track Data consist of Random number (4 bytes) □Track2 (up to 19 bytes) □Padding according to ref. 15: "ISO/IEC 9797", Padding method 2.

### **Response Message**

A *successful* response to the *Initiate MSC Payment 3* command has the format shown in table 2-14.65.

Table 2-14.67 - Successful response message for the *Initiate MSC Payment 3* command

| Field                | Value                                                                                  | Length (bytes) |
|----------------------|----------------------------------------------------------------------------------------|----------------|
| Destination Address  | '0100' The response is sent to the MAD-Handler, which is the originator of the command | 2              |
| Source Address       | '00pp' where pp is the sub-address assigned to the PSAM                                | 2              |
| Message Type         | 'FF'                                                                                   | 1              |
| ID <sub>THREAD</sub> | Thread Identifier of the request                                                       | 1              |
| L <sub>DATA</sub>    | Variable                                                                               | 2              |
| Card Name            | Card official name (coded according to ref. 12: "ISO/IEC 8859–15")                     | 16             |
| STAN                 | Systems Trace Audit Number                                                             | 3              |
| LEN <sub>PAN</sub>   | Length of the Primary Account Number ('00' if absent)                                  | 1              |
| PAN                  | The Primary Account Number <sup>1)2)</sup>                                             | Up to 10       |
| LEN <sub>MDOL1</sub> | Length of MDOL1 ('00' if absent)                                                       | 1              |
| MDOL1                | MAD-Handler Data Object List (optional)                                                | Variable       |
| ASW1-ASW2            | Application Status Words                                                               | 2              |
| RC                   | '0000'                                                                                 | 2              |

<sup>1)</sup> The PAN returned, is when reading a track3, the concatenated value of PAN Prefix (904x), the real PAN (11 digits) and the PAN Sequence Number (1 digit)

The PAN returned will be truncated according to the Card Scheme rules, i.e. leaving the first 6 and last 4 digits. The remaining digits are replaced by 'A'. The full PAN is still padded with a trailing 'F' for byte boundary alignment if needed.

# 2-14.6.7 MSC Payment

### **Command Message**

2-14.6.7.1 A The *MSC Payment* command shall have the format shown in table 2-14.68.

Table 2-14.68 - Command message of the MSC Payment command

| Field                | Value                                                                                                    | Length (bytes) |
|----------------------|----------------------------------------------------------------------------------------------------|----------------|
| Destination Address  | '00pp' where pp is the sub-address assigned to the PSAM                                                                                    | 2              |
| Source Address       | '0100' for the MAD-Handler                                                                                                    | 2              |
| Message Type         | <b>'42'</b>                                                                                                    | 1              |
| ID <sub>THREAD</sub> | Thread Identifier assigned by the MAD-Handler                                                                                              | 1              |
| L <sub>DATA</sub>    | Variable                                                                                                    | 2              |
| CLA                  | 'B0'                                                                                                    | 1              |
| INS                  | '82'                                                                                                    | 1              |
| P1, P2               | ID <sub>PSAMAPP</sub> = '8111'                                                                                                    | 2              |
| L <sub>c</sub>       | Variable                                                                                                    | 1              |
| ID <sub>THREAD</sub> | Thread Identifier assigned by the MAD-Handler                                                                                              | 1              |
| Batch Number         | Batch Number used for reconciliation                                                                                                    | 12             |
| LEN <sub>MDOL1</sub> | Length of the concatenated list of data elements (MDOL1 data)                                                                              | 1              |
| MDOL1 Data           | If the MDOL1 data are stored and maintained in the Terminal debit/credit application, the MDOL1 data are given to the PSAM in this command | Variable       |
| L <sub>e</sub>       | '00'                                                                                                    | 1              |

### **Response Message**

A *successful* response to the *MSC Payment* command has the format shown in table 2-14.69.

Table 2-14.69 - Successful response message for the MSC Payment command

| Field                | Value                                                                                  | Length (bytes) |
|----------------------|----------------------------------------------------------------------------------------|----------------|
| Destination Address  | '0100' The response is sent to the MAD-Handler, which is the originator of the command | 2              |
| Source Address       | '00pp' where pp is the sub-address assigned to the PSAM                                | 2              |
| Message Type         | 'FF'                                                                                   | 1              |
| ID <sub>THREAD</sub> | Thread Identifier of the request                                                       | 1              |
| L <sub>DATA</sub>    | Variable                                                                               | 2              |
| CVM Status           | Signature required or not, PIN verification performed or not                           | 1              |
| LEN <sub>HREQ</sub>  | Length of host request ('0000' if absent)                                              | 2              |
| Host Request         | Host request message                                                                   | Variable       |
| LEN <sub>MDOL2</sub> | Length of MDOL2 ('00' if absent)                                                       | 1              |
| MDOL2                | MAD Handler Data Object List (optional)                                                | Variable       |
| ASW1-ASW2            | Application Status Words                                                               | 2              |
| RC                   | '0000'                                                                                 | 2              |

# 2-14.6.8 Complete Payment

### **Command Message**

2-14.6.8.1 A The *Complete Payment* command shall have the format shown in table 2-14.70.

Table 2-14.70 - Command message of the Complete Payment command

| Field                 | Value                                                                | Length (bytes) |
|-----------------------|----------------------------------------------------------------------|----------------|
| Destination Address   | '00pp' where pp is the sub-address assigned to the PSAM              | 2              |
| Source Address        | '0100' for the MAD-Handler                                           | 2              |
| Message Type          | <b>'42'</b>                                                          | 1              |
| ID <sub>THREAD</sub>  | Thread Identifier assigned by the MAD-Handler                        | 1              |
| L <sub>DATA</sub>     | '0008'                                                               | 2              |
| CLA                   | 'B0'                                                                 | 1              |
| INS                   | '8E'                                                                 | 1              |
| P1, P2                | ID <sub>PSAMAPP</sub> = '8111'                                       | 2              |
| L <sub>c</sub>        | '02'                                                                 | 1              |
| ID <sub>THREAD</sub>  | Thread Identifier assigned by the MAD-Handler                        | 1              |
| Transaction<br>Status | Transaction Status. Coded according to section 2–15: "Data Elements" | 1              |
| L <sub>e</sub>        | '00'                                                                 | 1              |

### **Response Message**

A *successful* response to the *Complete Payment* command has the format shown in table 2-14.71.

Table 2-14.71 - Successful response message for the Complete Payment command

| Field                | Value                                                                                  | Length (bytes) |
|----------------------|----------------------------------------------------------------------------------------|----------------|
| Destination Address  | '0100' The response is sent to the MAD-Handler, which is the originator of the command | 2              |
| Source Address       | '00pp' where pp is the sub-address assigned to the PSAM                                | 2              |
| Message Type         | 'FF'                                                                                   | 1              |
| ID <sub>THREAD</sub> | Thread Identifier of the request                                                       | 1              |
| L <sub>DATA</sub>    | Variable                                                                               | 2              |
| LEN <sub>TOKEN</sub> | Length of the Token ('0000' if absent)                                                 | 2              |
| TOKEN                | Token related data, identifying a consumer card uniquely                               | Variable       |
| ASW1-ASW2            | Application Status Words                                                               | 2              |
| RC                   | '0000'                                                                                 | 2              |

# 2-14.6.9 Initiate Key Entered Payment

# **Command Message**

2-14.6.9.1 A The *Initiate Key Entered Payment* command shall have the format shown in table 2-14.72.

Table 2-14.72 - Command message of the *Initiate Key Entered Payment* command

| Field                   | Value                                                                                                    | Length (bytes) |
|-------------------------|----------------------------------------------------------------------------------------------------|----------------|
| Destination Address     | '00pp' where pp is the sub-address assigned to the PSAM                                                               | 2              |
| Source Address          | '0100' for the MAD-Handler                                                                                            | 2              |
| Message Type            | <b>'42'</b>                                                                                                    | 1              |
| ID <sub>THREAD</sub>    | Thread Identifier assigned by the MAD-Handler                                                                         | 1              |
| L <sub>DATA</sub>       | Variable                                                                                                    | 2              |
| CLA                     | 'B0'                                                                                                    | 1              |
| INS                     | '80'                                                                                                    | 1              |
| P1, P2                  | ID <sub>PSAMAPP</sub> = '8111'                                                                                        | 2              |
| L <sub>c</sub>          | Variable                                                                                                    | 1              |
| ID <sub>THREAD</sub>    | Thread Identifier assigned by the MAD-Handler                                                                         | 1              |
| Card Data<br>Source     | '00' = EMV, '01' = MSC, '02' = Key entered, '03' = Token,<br>'04' = Contactless. '05'- 'FF' = Reserved for future use | 1              |
| DTHR                    | Date and time of the transaction                                                                                      | 5              |
| TR                      | Transaction Request                                                                                                   | 1              |
| MI                      | Merchant Initiative. Parameter(s) forced by the merchant                                                              | 1              |
| Terminal Ident.         | Terminal Identification (according to ref. 20: "EMV ICC Specification")                                               | 8              |
| POS Entry Mode          | Source of cardholder account data, e.g. key-entered                                                                   | 3              |
| ТТ                      | Transaction Type (according to ref. 20: "EMV ICC Specification")                                                      | 1              |
| LEN <sub>CARDDATA</sub> | Length of key entered data                                                                                            | 1              |
| Card Data               | PAN □Expiry Date □CV-2                                                                                                | Up to 14       |
| LEN <sub>STAT</sub>     | Length of statistics ('00' if absent)                                                                                 | 1              |
| Statistics              | Statistics of the behavior of the terminal                                                                            | Variable       |
| LEN <sub>AMOUNTS</sub>  | Length of amount related fields ('00' if absent)                                                                      | 1              |
| Amount                  | Amount authorized                                                                                                    | 4              |
| Amount, Other           | Indicates cashback                                                                                                    | 4              |
| CURRC                   | Currency Code                                                                                                    | 2              |
| CURRE                   | Currency Exponent                                                                                                    | 1              |
| Account Type            | Account Type (default '00')                                                                                           | 1              |
| L <sub>e</sub>          | '00'                                                                                                    | 1              |

### **Response Message**

A *successful* response to the *Initiate Key Entered Payment* command has the format shown in table 2-14.73.

Table 2-14.73 - Successful response message for the *Initiate Key Entered Payment* command

| Field                | Value                                                                                  | Length (bytes) |
|----------------------|----------------------------------------------------------------------------------------|----------------|
| Destination Address  | '0100' The response is sent to the MAD-Handler, which is the originator of the command | 2              |
| Source Address       | '00pp' where pp is the sub-address assigned to the PSAM                                | 2              |
| Message Type         | 'FF'                                                                                   | 1              |
| ID <sub>THREAD</sub> | Thread Identifier of the request                                                       | 1              |
| L <sub>DATA</sub>    | Variable                                                                               | 2              |
| Card Name            | Card official name (coded according to ref. 12: "ISO/IEC 8859-15")                     | 16             |
| STAN                 | Systems Trace Audit Number                                                             | 3              |
| LEN <sub>PAN</sub>   | Length of the Primary Account Number ('00' if absent)                                  | 1              |
| PAN                  | The Primary Account Number                                                             | Up to 10       |
| LEN <sub>MDOL1</sub> | Length of MDOL1 ('00' if absent)                                                       | 1              |
| MDOL1                | MAD-Handler Data Object List (optional)                                                | Variable       |
| ASW1-ASW2            | Application Status Words                                                               | 2              |
| RC                   | '0000'                                                                                 | 2              |

# 2-14.6.10 Initiate Key Entered Payment 2

2-14.6.10.1 A The command *Initiate Key Entered Payment 2* shall be used whenever a terminal supports Card Data Protection.

### **Command Message**

2-14.6.10.2 A The *Initiate Key Entered Payment 2* command shall have the format shown in table 2-14.74.

Table 2-14.74 - Command message of the *Initiate Key Entered Payment 2* command

| Field                  | Value                                                                                                    | Length (bytes) |
|------------------------|----------------------------------------------------------------------------------------------------|----------------|
| Destination Address    | '00pp' where pp is the sub-address assigned to the PSAM                                                               | 2              |
| Source Address         | '0100' for the MAD-Handler                                                                                            | 2              |
| Message Type           | <b>'42'</b>                                                                                                    | 1              |
| ID <sub>THREAD</sub>   | Thread Identifier assigned by the MAD-Handler                                                                         | 1              |
| L <sub>DATA</sub>      | Variable                                                                                                    | 2              |
| CLA                    | 'B0'                                                                                                    | 1              |
| INS                    | '80'                                                                                                    | 1              |
| P1, P2                 | ID <sub>PSAMAPP</sub> = '8111'                                                                                        | 2              |
| L <sub>c</sub>         | Variable                                                                                                    | 1              |
| ID <sub>THREAD</sub>   | Thread Identifier assigned by the MAD-Handler                                                                         | 1              |
| Card Data<br>Source    | '00' = EMV, '01' = MSC, '02' = Key entered, '03' = Token,<br>'04' = Contactless. '05'- 'FF' = Reserved for future use | 1              |
| DTHR                   | Date and time of the transaction                                                                                      | 5              |
| TR                     | Transaction Request                                                                                                   | 1              |
| MI                     | Merchant Initiative. Parameter(s) forced by the merchant                                                              | 1              |
| Terminal Ident.        | Terminal Identification (according to ref. 20: "EMV ICC Specification")                                               | 8              |
| POS Entry Mode         | Source of cardholder account data, e.g. key-entered                                                                   | 3              |
| Π                      | Transaction Type (according to ref. 20: "EMV ICC Specification")                                                      | 1              |
| LEN <sub>CDP</sub>     | Length of Seed □[CardData] <sub>KSEScop</sub>                                                                         | 1              |
| Seed                   | Seed used to derive the session key KSES <sub>CDP</sub>                                                               | 4              |
| [Card Data]            | Card Data enciphered by the KSES <sub>CDP</sub> 1)                                                                    | Up to 24       |
| LEN <sub>STAT</sub>    | Length of statistics ('00' if absent)                                                                                 | 1              |
| Statistics             | Statistics of the behavior of the terminal                                                                            | Variable       |
| LEN <sub>AMOUNTS</sub> | Length of amount related fields ('00' if absent)                                                                      | 1              |
| Amount                 | Amount authorized                                                                                                    | 4              |
| Amount, Other          | Indicates cashback                                                                                                    | 4              |
| CURRC                  | Currency Code                                                                                                    | 2              |
| CURRE                  | Currency Exponent                                                                                                    | 1              |
| Account Type           | Account Type (default '00')                                                                                           | 1              |
| L <sub>e</sub>         | '00'                                                                                                    | 1              |

The data element CardData consist of Random number (4 bytes) □PAN (up to 10 bytes) □Expiry Date (2 bytes) □CV-2 (2 bytes) □Padding according to ref. 15: "ISO/IEC 9797", Padding method 2.

#### **Response Message**

A successful response to the *Initiate Key Entered Payment* 2 command has the format shown in table 2-14.75.

Table 2-14.75 - Successful response message for the *Initiate Key Entered Payment* 2 command

| Field                | Value                                                                                  | Length (bytes) |
|----------------------|----------------------------------------------------------------------------------------|----------------|
| Destination Address  | '0100' The response is sent to the MAD-Handler, which is the originator of the command | 2              |
| Source Address       | '00pp' where pp is the sub-address assigned to the PSAM                                | 2              |
| Message Type         | 'FF'                                                                                   | 1              |
| ID <sub>THREAD</sub> | Thread Identifier of the request                                                       | 1              |
| L <sub>DATA</sub>    | Variable                                                                               | 2              |
| Card Name            | Card official name (coded according to ref. 12: "ISO/IEC 8859-15")                     | 16             |
| STAN                 | Systems Trace Audit Number                                                             | 3              |
| LEN <sub>PAN</sub>   | Length of the Primary Account Number ('00' if absent)                                  | 1              |
| PAN                  | The Primary Account Number                                                             | Up to 10       |
| LEN <sub>MDOL1</sub> | Length of MDOL1 ('00' if absent)                                                       | 1              |
| MDOL1                | MAD-Handler Data Object List (optional)                                                | Variable       |
| ASW1-ASW2            | Application Status Words                                                               | 2              |
| RC                   | '0000'                                                                                 | 2              |

<sup>1)</sup> The PAN returned will be truncated according to the Card Scheme rules, i.e. leaving the first 6 and last 4 digits. The remaining digits are replaced by 'A'. The full PAN is still padded with a trailing 'F' for byte boundary alignment if needed.

# 2-14.6.11 Key Entered Payment

### **Command Message**

2-14.6.11.1 A The *Key Entered Payment* command shall have the format shown in table 2-14.76.

Table 2-14.76 - Command message of the Key Entered Payment command

| Field                | Value                                                                                                    | Length (bytes) |
|----------------------|----------------------------------------------------------------------------------------------------|----------------|
| Destination Address  | '00pp' where pp is the sub-address assigned to the PSAM                                                                                    | 2              |
| Source Address       | '0100' for the MAD-Handler                                                                                                    | 2              |
| Message Type         | <b>'42'</b>                                                                                                    | 1              |
| ID <sub>THREAD</sub> | Thread Identifier assigned by the MAD-Handler                                                                                              | 1              |
| L <sub>DATA</sub>    | Variable                                                                                                    | 2              |
| CLA                  | 'B0'                                                                                                    | 1              |
| INS                  | '82'                                                                                                    | 1              |
| P1, P2               | ID <sub>PSAMAPP</sub> = '8111'                                                                                                    | 2              |
| L <sub>c</sub>       | Variable                                                                                                    | 1              |
| ID <sub>THREAD</sub> | Thread Identifier assigned by the MAD-Handler                                                                                              | 1              |
| Batch Number         | Batch Number used for reconciliation                                                                                                    | 12             |
| LEN <sub>MDOL1</sub> | Length of the concatenated list of data elements (MDOL1 data)                                                                              | 1              |
| MDOL1 Data           | If the MDOL1 data are stored and maintained in the Terminal debit/credit application, the MDOL1 data are given to the PSAM in this command | Variable       |
| L <sub>e</sub>       | '00'                                                                                                    | 1              |

### **Response Message**

A *successful* response to the *Key Entered Payment* command has the format shown in table 2-14.77.

Table 2-14.77 - Successful response message for the Key Entered Payment command

| Field                | Value                                                                                  | Length (bytes) |
|----------------------|----------------------------------------------------------------------------------------|----------------|
| Destination Address  | '0100' The response is sent to the MAD-Handler, which is the originator of the command | 2              |
| Source Address       | '00pp' where pp is the sub-address assigned to the PSAM                                | 2              |
| Message Type         | 'FF'                                                                                   | 1              |
| ID <sub>THREAD</sub> | Thread Identifier of the request                                                       | 1              |
| L <sub>DATA</sub>    | Variable                                                                               | 2              |
| CVM Status           | Signature required or not, PIN verification performed or not                           | 1              |
| LEN <sub>HREQ</sub>  | Length of host request ('0000' if absent)                                              | 2              |
| Host Request         | Host request message                                                                   | Variable       |
| LEN <sub>MDOL2</sub> | Length of MDOL2 ('00' if absent)                                                       | 1              |
| MDOL2                | MAD Handler Data Object List (optional)                                                | Variable       |
| ASW1-ASW2            | Application Status Words                                                               | 2              |
| RC                   | '0000'                                                                                 | 2              |

# 2-14.6.12 Complete Payment

### **Command Message**

2-14.6.12.1 A The *Complete Payment* command shall have the format shown in table 2-14.78.

Table 2-14.78 - Command message of the Complete Payment command

| Field                 | Value                                                                | Length (bytes) |
|-----------------------|----------------------------------------------------------------------|----------------|
| Destination Address   | '00pp' where pp is the sub-address assigned to the PSAM              | 2              |
| Source Address        | '0100' for the MAD-Handler                                           | 2              |
| Message Type          | <b>'42'</b>                                                          | 1              |
| ID <sub>THREAD</sub>  | Thread Identifier assigned by the MAD-Handler                        | 1              |
| L <sub>DATA</sub>     | '0008'                                                               | 2              |
| CLA                   | 'B0'                                                                 | 1              |
| INS                   | '8E'                                                                 | 1              |
| P1, P2                | ID <sub>PSAMAPP</sub> = '8111'                                       | 2              |
| L <sub>c</sub>        | '02'                                                                 | 1              |
| ID <sub>THREAD</sub>  | Thread Identifier assigned by the MAD-Handler                        | 1              |
| Transaction<br>Status | Transaction Status. Coded according to section 2–15: "Data Elements" | 1              |
| L <sub>e</sub>        | '00'                                                                 | 1              |

### **Response Message**

A *successful* response to the *Complete Payment* command has the format shown in table 2-14.79.

Table 2-14.79 - Successful response message for the Complete Payment command

| Field                | Value                                                                                  | Length (bytes) |  |
|----------------------|----------------------------------------------------------------------------------------|----------------|--|
| Destination Address  | '0100' The response is sent to the MAD-Handler, which is the originator of the command | 2              |  |
| Source Address       | '00pp' where pp is the sub-address assigned to the PSAM                                | 2              |  |
| Message Type         | 'FF'                                                                                   | 1              |  |
| ID <sub>THREAD</sub> | Thread Identifier of the request                                                       | 1              |  |
| L <sub>DATA</sub>    | Variable                                                                               | 2              |  |
| LEN <sub>TOKEN</sub> | Length of the Token ('0000' if absent)                                                 | 2              |  |
| TOKEN                | Token related data, identifying a consumer card uniquely                               | Variable       |  |
| ASW1-ASW2            | Application Status Words                                                               | 2              |  |
| RC                   | '0000'                                                                                 | 2              |  |

# 2-14.6.13 Initiate Token Based Payment 2

# **Command Message**

2-14.6.13.1 A The *Initiate Token Based Payment* command shall have the format shown in table 2-14.80.

Table 2-14.80 - Command message of the *Initiate Token Based Payment 2* command

| Field                  | Value                                                                                                    | Length (bytes) |  |
|------------------------|----------------------------------------------------------------------------------------------------|----------------|--|
| Destination Address    | '00pp' where pp is the sub-address assigned to the PSAM                                                             | 2              |  |
| Source Address         | '0100' for the MAD-Handler                                                                                          | 2              |  |
| Message Type           | <b>'42'</b>                                                                                                    | 1              |  |
| ID <sub>THREAD</sub>   | Thread Identifier assigned by the MAD-Handler                                                                       | 1              |  |
| L <sub>DATA</sub>      | Variable                                                                                                    | 2              |  |
| CLA                    | 'B0'                                                                                                    | 1              |  |
| INS                    | '80'                                                                                                    | 1              |  |
| P1, P2                 | ID <sub>PSAMAPP</sub> = '8111'                                                                                      | 2              |  |
| L <sub>c</sub>         | Variable                                                                                                    | 1              |  |
| ID <sub>THREAD</sub>   | Thread Identifier assigned by the MAD-Handler                                                                       | 1              |  |
| Card Data<br>Source    | '00' = EMV, '01' = MSC, '02' = Key entered, '03' = Token, '04' = Contactless. '05' - 'FF' = Reserved for future use | 1              |  |
| DTHR                   | Date and time of the transaction                                                                                    | 5              |  |
| TR                     | Transaction Request                                                                                                 | 1              |  |
| MI                     | Merchant Initiative. Parameter(s) forced by the merchant                                                            | 1              |  |
| Terminal Ident.        | Terminal Identification (according to ref. 20: "EMV ICC Specification")                                             | 8              |  |
| POS Entry Mode         | Source of cardholder account data                                                                                   | 3              |  |
| Π                      | Transaction Type (according to ref. 20: "EMV ICC Specification")                                                    | 1              |  |
| LEN <sub>STAT</sub>    | Length of statistics ('00' if absent)                                                                               | 1              |  |
| Statistics             | Statistics of the behavior of the terminal                                                                          | Variable       |  |
| LEN <sub>AMOUNTS</sub> | Length of amount related fields ('00' if absent)                                                                    | 1              |  |
| Amount                 | Amount authorized                                                                                                   | 4              |  |
| Amount, Other          | Indicates cashback                                                                                                  | 4              |  |
| CURRC                  | Currency Code                                                                                                    | 2              |  |
| CURRE                  | Currency Exponent                                                                                                   | 1              |  |
| Account Type           | Account Type                                                                                                    | 1              |  |
| L <sub>e</sub>         | '00'                                                                                                    | 1              |  |

### **Response Message**

A successful response to the *Initiate Token Based Payment* 2 command has the format shown in table 2-14.81.

Table 2-14.81 - Successful response message for the *Initiate Token Based Payment 2* command

| Field                   | Value                                                                                  | Length (bytes) |
|-------------------------|----------------------------------------------------------------------------------------|----------------|
| Destination Address     | '0100' The response is sent to the MAD-Handler, which is the originator of the command | 2              |
| Source Address          | '00pp' where pp is the sub-address assigned to the PSAM                                | 2              |
| Message Type            | 'FF'                                                                                   | 1              |
| ID <sub>THREAD</sub>    | Thread Identifier of the request                                                       | 1              |
| L <sub>DATA</sub>       | Variable                                                                               | 2              |
| Card Name               | Card official name (coded according to ref. 12: "ISO/IEC 8859–15")                     | 16             |
| STAN                    | Systems Trace Audit Number                                                             | 3              |
| LEN <sub>EMV</sub>      | EN <sub>EMV</sub> Length of EMV related data ('00' if absent)                          |                |
| DATE <sub>EFFECT.</sub> | Application Effective Date                                                             | 3              |
| PAN <sub>SEQUENCE</sub> | AN <sub>SEQUENCE</sub> Application PAN Sequence Number ('FF' if absent)                |                |
| AID <sub>EMV</sub>      | AID of the selected application                                                        | 5 – 16         |
| ME <sub>NUMBER</sub>    | Merchant Number                                                                        | 5              |
| LEN <sub>PAN</sub>      | Length of the Primary Account Number ('00' if absent)                                  | 1              |
| PAN                     | The Primary Account Number <sup>1)</sup>                                               | Up to 10       |
| LEN <sub>MDOL1</sub>    | Length of MDOL1 ('00' if absent)                                                       | 1              |
| MDOL1                   | MAD-Handler Data Object List (optional)                                                | Variable       |
| ASW1-ASW2               | Application Status Words                                                               | 2              |
| RC                      | '0000'                                                                                 | 2              |

If the terminal supports Card Data Protection, the PAN returned will be truncated according to the Card Scheme rules, i.e. leaving the first 6 and last 4 digits. The remaining digits are replaced by 'A'. The full PAN is still padded with a trailing 'F' for byte boundary alignment if needed.

# 2-14.6.14 Token Based Payment

### **Command Message**

2-14.6.14.1 A The *Token Based Payment* command shall have the format shown in table 2-14.82.

Table 2-14.82 - Command message of the Token Based Payment command

| Field                | Value                                                                                                    | Length (bytes) |
|----------------------|----------------------------------------------------------------------------------------------------|----------------|
| Destination Address  | '00pp' where pp is the sub-address assigned to the PSAM                                                                                    | 2              |
| Source Address       | '0100' for the MAD-Handler                                                                                                    | 2              |
| Message Type         | <b>'42'</b>                                                                                                    | 1              |
| ID <sub>THREAD</sub> | Thread Identifier assigned by the MAD-Handler                                                                                              | 1              |
| L <sub>DATA</sub>    | Variable                                                                                                    | 2              |
| CLA                  | 'B0'                                                                                                    | 1              |
| INS                  | '82'                                                                                                    | 1              |
| P1, P2               | ID <sub>PSAMAPP</sub> = '8111'                                                                                                    | 2              |
| L <sub>c</sub>       | Variable                                                                                                    | 1              |
| ID <sub>THREAD</sub> | Thread Identifier assigned by the MAD-Handler                                                                                              | 1              |
| Batch Number         | Batch Number used for reconciliation                                                                                                    | 12             |
| LEN <sub>MDOL1</sub> | Length of the concatenated list of data elements (MDOL1 data)                                                                              | 1              |
| MDOL1 Data           | If the MDOL1 data are stored and maintained in the Terminal debit/credit application, the MDOL1 data are given to the PSAM in this command | Variable       |
| L <sub>e</sub>       | '00'                                                                                                    | 1              |

### **Response Message**

A *successful* response to the *Token Based Payment* command has the format shown in table 2-14.83.

Table 2-14.83 - Successful response message for the Token Based Payment command

| Field                | Value                                                                                  | Length (bytes) |
|----------------------|----------------------------------------------------------------------------------------|----------------|
| Destination Address  | '0100' The response is sent to the MAD-Handler, which is the originator of the command | 2              |
| Source Address       | '00pp' where pp is the sub-address assigned to the PSAM                                | 2              |
| Message Type         | 'FF'                                                                                   | 1              |
| ID <sub>THREAD</sub> | Thread Identifier of the request                                                       | 1              |
| L <sub>DATA</sub>    | Variable                                                                               | 2              |
| CVM Status           | Signature required or not, PIN verification performed or not                           | 1              |
| ATC                  | Application Transaction Counter (ATC)                                                  | 2              |
| LEN <sub>HREQ</sub>  | Length of host request ('0000' if absent)                                              | 2              |
| Host Request         | Host request message                                                                   | Variable       |
| LEN <sub>MDOL2</sub> | Length of MDOL2 ('00' if absent)                                                       | 1              |
| MDOL2                | MAD Handler Data Object List (optional)                                                | Variable       |
| ASW1-ASW2            | Application Status Words                                                               | 2              |
| RC                   | '0000'                                                                                 | 2              |

**NOTE:** When performing a Supplementary Authorization, the PSAM will initiate a mandatory host request.

**NOTE:** An ATC value of '0000' indicates that the Application Transaction Counter is not available, which is applicable for Tokens based on magstripe and Key Entered authorizations.

# 2-14.6.15 Complete Payment

### **Command Message**

2-14.6.15.1 A The *Complete Payment* command shall have the format shown in table 2-14.84.

Table 2-14.84 - Command message of the Complete Payment command

| Field                 | Value                                                                | Length (bytes) |
|-----------------------|----------------------------------------------------------------------|----------------|
| Destination Address   | '00pp' where pp is the sub-address assigned to the PSAM              | 2              |
| Source Address        | '0100' for the MAD-Handler                                           | 2              |
| Message Type          | <b>'42'</b>                                                          | 1              |
| ID <sub>THREAD</sub>  | Thread Identifier assigned by the MAD-Handler                        | 1              |
| L <sub>DATA</sub>     | '0008'                                                               | 2              |
| CLA                   | 'B0'                                                                 | 1              |
| INS                   | '8E'                                                                 | 1              |
| P1, P2                | ID <sub>PSAMAPP</sub> = '8111'                                       | 2              |
| L <sub>c</sub>        | '02'                                                                 | 1              |
| ID <sub>THREAD</sub>  | Thread Identifier assigned by the MAD-Handler                        | 1              |
| Transaction<br>Status | Transaction Status. Coded according to section 2–15: "Data Elements" | 1              |
| L <sub>e</sub>        | '00'                                                                 | 1              |

### **Response Message**

A *successful* response to the *Complete Payment* command has the format shown in table 2-14.85.

Table 2-14.85 - Successful response message for the Complete Payment command

| Field                | Value                                                                                  | Length (bytes) |
|----------------------|----------------------------------------------------------------------------------------|----------------|
| Destination Address  | '0100' The response is sent to the MAD-Handler, which is the originator of the command | 2              |
| Source Address       | '00pp' where pp is the sub-address assigned to the PSAM                                | 2              |
| Message Type         | 'FF'                                                                                   | 1              |
| ID <sub>THREAD</sub> | Thread Identifier of the request                                                       | 1              |
| L <sub>DATA</sub>    | Variable                                                                               | 2              |
| LEN <sub>TOKEN</sub> | Length of the Token ('0000' if absent)                                                 | 2              |
| TOKEN                | Token related data, identifying a consumer card uniquely                               | Variable       |
| ASW1-ASW2            | Application Status Words                                                               | 2              |
| RC                   | '0000'                                                                                 | 2              |

# 2-14.6.16 Initiate Contactless Payment

### **Command Message**

2-14.6.16.1 A The *Initiate Contactless Payment* command shall have the format shown in table 2-14.86.

Table 2-14.86 - Command message of the Initiate Contactless Payment command

| Field                  | Value                                                                                                    | Length (bytes) |
|------------------------|----------------------------------------------------------------------------------------------------|----------------|
| Destination Address    | '00pp' where pp is the sub-address assigned to the PSAM                                                                                                  | 2              |
| Source Address         | '0100' for the MAD-Handler                                                                                                    | 2              |
| Message Type           | <b>'42'</b>                                                                                                    | 1              |
| ID <sub>THREAD</sub>   | Thread Identifier assigned by the MAD-Handler                                                                                                    | 1              |
| L <sub>DATA</sub>      | Variable                                                                                                    | 2              |
| CLA                    | 'B0'                                                                                                    | 1              |
| INS                    | '80'                                                                                                    | 1              |
| P1, P2                 | ID <sub>PSAMAPP</sub> = '8111'                                                                                                    | 2              |
| L <sub>c</sub>         | Variable                                                                                                    | 1              |
| ID <sub>THREAD</sub>   | Thread Identifier assigned by the MAD-Handler                                                                                                    | 1              |
| Card Data<br>Source    | '00' = EMV, '01' = MSC, '02' = Key entered, '03' = Token,<br>'44' = Contactless (ICC), '45' = Contactless (MSD).<br>'05'- 'FF' = Reserved for future use | 1              |
| ТО                     | Transaction Options (see table 2-15.35)                                                                                                    | 1              |
| LEN <sub>CDP</sub>     | Length of Seed    [TI,Kernel Specific Data] <sub>KSESCDP</sub>                                                                                           | 1              |
| Seed                   | Seed used to derive the session key KSES <sub>CDP</sub>                                                                                                  | 4              |
| [ΤΙ                    | Transaction Identifier (Random number)                                                                                                    | 4              |
| LEN <sub>AID</sub>     | Length of AID                                                                                                    | 1              |
| AID                    | AID of the selected application                                                                                                    | 5 – 16         |
| DTHR                   | Date and time of the transaction (YYMMDDHHMM)                                                                                                    | 5              |
| TR                     | Transaction Request                                                                                                    | 1              |
| MI                     | Merchant Initiative. Parameter(s) forced by the merchant                                                                                                 | 1              |
| Terminal Ident.        | Terminal Identification (Ref. 20: "EMV ICC Specification")                                                                                               | 8              |
| POS Entry Mode         | Source of cardholder account data                                                                                                    | 3              |
| ТТ                     | TT Transaction Type ('00' = Goods & Services, '09' = Cashback or '20' Refunds/Returns)                                                                   |                |
| LEN <sub>STAT</sub>    | Length of statistics ('00' if absent)                                                                                                    | 1              |
| Statistics             | Statistics of the behavior of the terminal (absent)                                                                                                    | 0              |
| LEN <sub>AMOUNTS</sub> | Length of amount related fields ('07' or '0B')                                                                                                    | 1              |

Table 2-14.86 - Command message of the *Initiate Contactless Payment* command (concluded)

| Field                     | Value                                                                                                    | Length (bytes) |
|---------------------------|----------------------------------------------------------------------------------------------------|----------------|
| Amount                    | Amount authorized                                                                                                 | 4              |
| Amount, Other             | Indicates cashback                                                                                                | 4 or 0         |
| CURRC                     | Currency Code                                                                                                    | 2              |
| CURRE                     | Currency Exponent                                                                                                 | 1              |
| Account Type              | Account Type (default '00')                                                                                       | 1              |
| Batch Number              | Batch Number used for reconciliation                                                                              | 12             |
| Error Code                | Error Code generated by the kernel                                                                                | 2              |
| Kernel ID                 | Kernel ID if the external kernel                                                                                  | 1              |
| Kernel Version            | Kernel Version                                                                                                    | 2              |
| Al                        | Action Indicator                                                                                                  | 2              |
| ATC                       | Application transaction Counter                                                                                   | 2              |
| LEN <sub>KERNELDATA</sub> | Length of the following Kernel Specific Data                                                                      | 1              |
| Kernel Specific<br>Data]  | Kernel Specific Data as requested in the response to the Get Tag List for External Kernel command (in TLV format) | Variable       |
| L <sub>e</sub>            | '00'                                                                                                    | 1              |

**NOTE:** The data elements [TI ... Kernel Specific Data] consists of Random ||TI || ... || Kernel Specific Data || Padding according to ref. 15: ISO/IEC 9797, padding method 2.

**NOTE:** The data element "Statistics" is currently absent due to limit the number of bytes in the command.

Data elements that candidate for the Kernel Specific Data (requested in the *Get Tag List for External Kernel* command response) can be found in 2-14.87 to 2-14.89. These data are part of the Kernel Specific Data field above and are listed in TLV format.

Table 2-14.87 - payWave Data Elements that candidate for Kernel Specific Data

| Tag                                                                                | Format           | Data Element                               | Comments |
|------------------------------------------------------------------------------------|------------------|--------------------------------------------|----------|
| 5A                                                                                 | cn up to 19 (10) | Primary Account Number                     |          |
| 5F24                                                                               | n6 (3)           | Expiry Date                                | YYMMDD   |
| 5F25                                                                               | n6 (3)           | Application Effective Date                 | YYMMDD   |
| 5F34                                                                               | n2 (1)           | Card Sequence Number/PAN sequence Number   |          |
| 82                                                                                 | b2 (2)           | Application Interchange Profile (AIP)      |          |
| 8A                                                                                 | an2 (2)          | Authorisation Response Code                |          |
| 9F10                                                                               | b (up to 32)     | Issuer Application Data                    |          |
| 9F1A                                                                               | n3 (2)           | Terminal Country Code                      |          |
| 9F26                                                                               | b8 (8)           | Application Cryptogram                     |          |
| 9F27                                                                               | b1 (1)           | Cryptogram Information Data                |          |
| 9F34                                                                               | b3 (3)           | CVM Results                                |          |
| 9F37                                                                               | b4 (4)           | Unpredictable Number                       |          |
| 9F41                                                                               | n4-8 (2-4)       | Transaction Sequence Counter (from kernel) |          |
| 9F5D                                                                               | b6 (6)           | Available Offline Spending Amount          |          |
| 9F66                                                                               | b4 (4)           | Terminal Transaction Qualifiers            |          |
| 9F6E                                                                               | b4 (4)           | Form Factor Indicator                      |          |
| 9F7C                                                                               | b32 (up to 32)   | Customer Exclusive Data                    |          |
| The maximum number of bytes amount for these candidate data elements is 163 bytes. |                  |                                            |          |

Table 2-14.88 - PayPass Data Elements that candidate for Kernel Specific Data (ICC)

| Tag    | Format                                                                             | Data Element                               | Comments |  |
|--------|------------------------------------------------------------------------------------|--------------------------------------------|----------|--|
| 5A     | cn up to 19 (10)                                                                   | Primary Account Number                     |          |  |
| 5F24   | n6 (3)                                                                             | Expiry Date                                | YYMMDD   |  |
| 5F25   | n6 (3)                                                                             | Application Effective Date                 | YYMMDD   |  |
| 5F34   | n2 (1)                                                                             | Card Sequence Number/PAN sequence Number   |          |  |
| 82     | b2 (2)                                                                             | Application Interchange Profile (AIP)      |          |  |
| 8A     | an2 (2)                                                                            | Authorisation Response Code                |          |  |
| 95     | b5 (5)                                                                             | Transaction Verification Results           |          |  |
| 9B     | b2 (2)                                                                             | Transaction Status Information             |          |  |
| 9F10   | b (up to 32)                                                                       | Issuer Application Data                    |          |  |
| 9F1A   | n3 (2)                                                                             | Terminal Country Code                      |          |  |
| 9F26   | b8 (8)                                                                             | Application Cryptogram                     |          |  |
| 9F27   | b1 (1)                                                                             | Cryptogram Information Data                |          |  |
| 9F34   | b3 (3)                                                                             | CVM Results                                |          |  |
| 9F37   | n4 (4)                                                                             | Unpredictable Number                       |          |  |
| 9F41   | n4-8 (2-4)                                                                         | Transaction Sequence Counter (from kernel) |          |  |
| The ma | The maximum number of bytes amount for these candidate data elements is 118 bytes. |                                            |          |  |

Table 2-14.89 - PayPass Data Elements that candidate for Kernel Specific Data (MagStripe)

| Tag                                                                               | Format       | Data Element | Comments |  |
|-----------------------------------------------------------------------------------|--------------|--------------|----------|--|
| 9F6B                                                                              | b (up to 19) | Track 2 Data |          |  |
| The maximum number of bytes amount for these candidate data elements is 22 bytes. |              |              |          |  |

### **Response Message**

A *successful* response to the *Initiate Contactless Payment* command has the format shown in table 2-14.90.

Table 2-14.90 - Successful response message for the *Initiate Contactless Payment* command

| Field                     | Value                                                                                  | Length (bytes) |
|---------------------------|----------------------------------------------------------------------------------------|----------------|
| Destination Address       | '0100' The response is sent to the MAD-Handler, which is the originator of the command | 2              |
| Source Address            | '00pp' where pp is the sub-address assigned to the PSAM                                | 2              |
| Message Type              | 'FF'                                                                                   | 1              |
| ID <sub>THREAD</sub>      | Thread Identifier of the request                                                       | 1              |
| L <sub>DATA</sub>         | Variable                                                                               | 2              |
| STAN                      | Systems Trace Audit Number                                                             | 3              |
| DATE <sub>EFFECTIVE</sub> | Application Effective Date                                                             | 3              |
| PAN <sub>SEQUENCE</sub>   | Application PAN Sequence Number ('FF' if absent)                                       | 1              |
| LEN <sub>PAN</sub>        | Length of the Primary Account Number ('00' if absent)                                  | 1              |
| PAN                       | The Primary Account Number. Truncated, leaving the first 6 and last 4 digits           | Up to 10       |
| ATC                       | Application Transaction Counter                                                        | 2              |
| LEN <sub>HREQ</sub>       | Length of host request ('0000' if offline)                                             | 2              |
| Host Request              | Host request message                                                                   | Variable       |
| LEN <sub>ADD</sub>        | Length of additional data ('00' if absent) <sup>1</sup>                                | 1              |
| Action Code-<br>PRINT     | Action Code from the acquirer/PSAM                                                     | 2              |
| Approval Code             | Approval Code/Authorization Code (filled with zeroes if absent)                        | 6              |
| ARC                       | Authorization Response Code ('0000' if absent)                                         | 2              |
| POS Entry Mode            | Source of cardholder account data                                                      | 3              |
| CVM Status                | Type of CVM and authorization                                                          | 1              |
| ASW1-ASW2                 | Application Status Words                                                               | 2              |
| RC                        | '0000'                                                                                 | 2              |

**NOTE:** 1) For online transactions the LEN<sub>ADD</sub> will be set to '00'. The additional data will be delivered in the response to the *Validate Contactless Payment* command.

# 2-14.6.17 Validate Contactless Payment

### **Command Message**

2-14.6.17.1 A The *Validate Contactless Payment* command shall have the format shown in table 2-14.91.

Table 2-14.91 - Command message of the Validate Contactless Payment command

| Field                       | Value                                                                        | Length (bytes) |
|-----------------------------|------------------------------------------------------------------------------|----------------|
| Destination Address         | '00pp' where pp is the sub-address assigned to the PSAM                      | 2              |
| Source Address              | '0100' for the MAD-Handler                                                   | 2              |
| Message Type                | <b>'42'</b>                                                                  | 1              |
| ID <sub>THREAD</sub>        | Thread Identifier assigned by the MAD-Handler                                | 1              |
| L <sub>DATA</sub>           | Variable                                                                     | 2              |
| CLA                         | 'B0'                                                                         | 1              |
| INS                         | '84'                                                                         | 1              |
| P1, P2                      | ID <sub>PSAMAPP</sub> = '8111'                                               | 2              |
| L <sub>c</sub>              | Variable                                                                     | 1              |
| ID <sub>THREAD</sub>        | Thread Identifier assigned by the MAD-Handler                                | 1              |
| Segment Number              | b8 - b5: Segment number of this command<br>b4 - b1: Total number of segments | 1              |
| LEN <sub>HR</sub>           | Length of host data (if no online connection then equal to '0000')           | 2              |
| Host Response <sup>1)</sup> | Host response data                                                           | Variable       |
| L <sub>e</sub>              | '00'                                                                         | 1              |

### **Response Message**

A *successful* response to the *Validate Contactless Payment* command has the format shown in table 2-14.92.

Table 2-14.92 - Successful response message for the *Validate Contactless Payment* command

| Field                   | Value                                                                                  | Length (bytes) |
|-------------------------|----------------------------------------------------------------------------------------|----------------|
| Destination Address     | '0100' The response is sent to the MAD-Handler, which is the originator of the command | 2              |
| Source Address          | '00pp' where pp is the sub-address assigned to the PSAM                                | 2              |
| Message Type            | 'FF'                                                                                   | 1              |
| ID <sub>THREAD</sub>    | Thread Identifier of the request                                                       | 1              |
| L <sub>DATA</sub>       | Variable                                                                               | 2              |
| LEN <sub>ADD</sub>      | Length of additional data ('0E')                                                       | 1              |
| Action Code-<br>PRINT   | Action Code from the acquirer/PSAM                                                     | 2              |
| Approval Code           | Approval Code/Authorization Code (filled with zeroes if absent)                        | 6              |
| ARC                     | Authorization Response Code ('0000' if absent)                                         | 2              |
| POS Entry Mode          | Source of cardholder account data                                                      | 3              |
| CVM Status              | Type of CVM and authorization                                                          | 1              |
| LEN <sub>HOSTINFO</sub> | Length of Host Info ('00' or '30')                                                     | 1              |
| Acquirer Name           | Acquirer Name                                                                          | 24             |
| ME-No                   | Merchant Establishment No                                                              | 24             |
| ASW1-ASW2               | Application Status Words                                                               | 2              |
| RC                      | ,0000,                                                                                 | 2              |

**NOTE:** LEN<sub>HOSTINFO</sub> is equal to '30' only if the host delivers a more precise/different value than the values given in the response to *Get Contactless AID related Information command* concerning the two data elements Acquirer Name or ME-No.

# 2-14.6.18 Complete Contactless Payment

### **Command Message**

2-14.6.18.1 A The *Complete Contactless Payment* command shall have the format shown in table 2-14.93.

Table 2-14.93 - Command message of the Complete Contactless Payment command

| Field                 | Value                                                                | Length (bytes) |
|-----------------------|----------------------------------------------------------------------|----------------|
| Destination Address   | '00pp' where pp is the sub-address assigned to the PSAM              | 2              |
| Source Address        | '0100' for the MAD-Handler                                           | 2              |
| Message Type          | <b>'42'</b>                                                          | 1              |
| ID <sub>THREAD</sub>  | Thread Identifier assigned by the MAD-Handler                        | 1              |
| L <sub>DATA</sub>     | '0008'                                                               | 2              |
| CLA                   | 'B0'                                                                 | 1              |
| INS                   | '8E'                                                                 | 1              |
| P1, P2                | ID <sub>PSAMAPP</sub> = '8111'                                       | 2              |
| L <sub>c</sub>        | '02'                                                                 | 1              |
| ID <sub>THREAD</sub>  | Thread Identifier assigned by the MAD-Handler                        | 1              |
| Transaction<br>Status | Transaction Status. Coded according to section 2–15: "Data Elements" | 1              |
| TI                    | Transaction Identifier (Random number if approved else all zeroes)   | 4              |
| L <sub>e</sub>        | '00'                                                                 | 1              |

### **Response Message**

A *successful* response to the *Complete Contactless Payment* command has the format shown in table 2-14.94.

Table 2-14.94 - Successful response message for the  ${\it Complete Contactless Payment }$  command

| Field                | Value                                                                                  | Length (bytes) |
|----------------------|----------------------------------------------------------------------------------------|----------------|
| Destination Address  | '0100' The response is sent to the MAD-Handler, which is the originator of the command | 2              |
| Source Address       | '00pp' where pp is the sub-address assigned to the PSAM                                | 2              |
| Message Type         | 'FF'                                                                                   | 1              |
| ID <sub>THREAD</sub> | Thread Identifier of the request                                                       | 1              |
| L <sub>DATA</sub>    | Variable                                                                               | 2              |
| LEN <sub>TOKEN</sub> | Length of the Token ('0000' if absent)                                                 | 2              |
| TOKEN                | Token related data, identifying a consumer card uniquely                               | Variable       |
| ASW1-ASW2            | Application Status Words                                                               | 2              |
| RC                   | '0000'                                                                                 | 2              |

### 2-14.6.19 Check Stop List

#### **Command Message**

The *Check Stop List* command has the format shown in table 2-14.95.

Table 2-14.95 - Command message of the Check Stop List command

| Field                | Value                                                   | Length (bytes) |
|----------------------|---------------------------------------------------------|----------------|
| Destination Address  | '0400' for the Merchant Application                     | 2              |
| Source Address       | '00pp' where pp is the sub-address assigned to the PSAM | 2              |
| Message Type         | '01'                                                    | 1              |
| ID <sub>THREAD</sub> | Thread Identifier assigned by the MAD-Handler           | 1              |
| L <sub>DATA</sub>    | Variable                                                | 2              |
| LEN <sub>PAN</sub>   | Length of the Primary Account Number                    | 1              |
| PAN                  | The Primary Account Number <sup>1)</sup>                | Up to 10       |

1) If the terminal supports Card Data Protection, the PAN will be truncated according to the Card Scheme rules, i.e. leaving the first 6 and last 4 digits. The remaining digits are replaced by `A'. The full PAN is still padded with a trailing `F' for byte boundary alignment if needed.

### **Response Message**

2-14.6.19.1 A *successful* response to the *Check Stop List* command shall have the format shown in table 2-14.96.

Table 2-14.96 - Successful response message for the Check Stop List command

| Field                | Value                                                                                                    | Length (bytes) |
|----------------------|----------------------------------------------------------------------------------------------------|----------------|
| Destination Address  | '00pp' The response is sent to the PSAM, which is the originator of the command                                                                                                    | 2              |
| Source Address       | '0400' for the Merchant Application                                                                                                    | 2              |
| Message Type         | 'FF'                                                                                                    | 1              |
| ID <sub>THREAD</sub> | Thread Identifier of the request                                                                                                    | 1              |
| L <sub>DATA</sub>    | ,0008,                                                                                                    | 2              |
| Stop List Status     | '00' = Voice Authorization accepted or Card not found<br>in Stop List<br>'01' = Card found in Stop List<br>'02' = Card found in Stop List (pick-up requested)<br>'03' = Stop List not found<br>'04' - '7F' = Reserved for Future Use<br>'80' = Voice Authorization rejected<br>'81' - 'FF' = Reserved for Future Use | 1              |
| Approval Code        | Approval Code/Authorization Code. If absent filled with spaces (format, see section 2-13)                                                                                                    | 6              |
| RC                   | '0000'                                                                                                    | 2              |

**NOTE:** If a successful Voice Authorization is performed, then the terminal should return a StopListStatus of '00'.

### **Response Codes**

The Response Codes (RCs) applicable for the *Check Stop List* command are defined in table 2-14.97.

Table 2-14.97 - Response Codes applicable for the Check Stop List command

| RC     | Meaning                | Usage                                                                                                    |
|--------|------------------------|----------------------------------------------------------------------------------------------------|
| '0000' | Successful             |                                                                                                    |
| 'FFF3' | Handler error          | Generic message that an unspecified error has occurred                                                                   |
| 'FFF5' | Handler busy           | The Handler received the message but is unable to process it at this moment. The requesting handler must try again later |
| 'FFF7' | Handler must be opened | The Handler is not in open status and therefore cannot perform the requested action                                      |
| 'FFFB' | Unsupported operation  | The Handler has received a command or an associated data set that was unrecognized or unsupported                        |

# 2-14.6.20 Verify Signature

### **Command Message**

2-14.6.20.1 C The *Verify Signature* command shall have the format shown in table 2-14.98.

Table 2-14.98 - Command message of the Verify Signature command

| Field                | Value                                         | Length (bytes) |
|----------------------|-----------------------------------------------|----------------|
| Destination Address  | '0400' for the Merchant Application           | 2              |
| Source Address       | '0100' for the MAD-Handler                    | 2              |
| Message Type         | '02'                                          | 1              |
| ID <sub>THREAD</sub> | Thread Identifier assigned by the MAD-Handler | 1              |
| L <sub>DATA</sub>    | '0000'                                        | 2              |

### **Response Message**

2-14.6.20.2 C A *successful* response to the *Verify Signature* command shall have the format shown in table 2-14.99.

Table 2-14.99 - Successful response message for the Verify Signature command

| Field                | Value                                                                                  | Length (bytes) |
|----------------------|----------------------------------------------------------------------------------------|----------------|
| Destination Address  | '0100' The response is sent to the MAD-Handler, which is the originator of the command | 2              |
| Source Address       | '0400' for the Merchant Application                                                    | 2              |
| Message Type         | 'FF'                                                                                   | 1              |
| ID <sub>THREAD</sub> | Thread Identifier of the request                                                       | 1              |
| L <sub>DATA</sub>    | '0003'                                                                                 | 2              |
| Signature Status     | '00' = Signature accepted<br>'FF' = Signature rejected                                 | 1              |
| RC                   | '0000'                                                                                 | 2              |

### **Response Codes**

The Response Codes (RCs) applicable for the *Verify Signature* command are defined in table 2-14.100.

Table 2-14.100 - Response Codes applicable for the Verify Signature command

| RC     | Meaning                | Usage                                                                                                    |
|--------|------------------------|----------------------------------------------------------------------------------------------------|
| '0000' | Successful             |                                                                                                    |
| 'FFF3' | Handler error          | Generic message that an unspecified error has occurred                                                                   |
| 'FFF5' | Handler busy           | The Handler received the message but is unable to process it at this moment. The requesting handler must try again later |
| 'FFF7' | Handler must be opened | The Handler is not in open status and therefore cannot perform the requested action                                      |
| 'FFFB' | Unsupported operation  | The Handler has received a command or an associated data set that was unrecognized or unsupported                        |

#### 2-14.6.21 Get Merchant Data

### **Command Message**

The *Get Merchant Data* command has the format shown in table 2-14.101.

Table 2-14.101 - Command message of the Get Merchant Data command

| Field                | Value                                                                                         | Length (bytes) |
|----------------------|-----------------------------------------------------------------------------------------------|----------------|
| Destination Address  | '0400' for the Merchant Application                                                           | 2              |
| Source Address       | '00pp' where pp is the sub-address assigned to the PSAM                                       | 2              |
| Message Type         | '04'                                                                                          | 1              |
| ID <sub>THREAD</sub> | Thread Identifier assigned by the MAD-Handler                                                 | 1              |
| L <sub>DATA</sub>    | '0001'                                                                                        | 2              |
| Data Requested       | '00' = Token related data<br>'01' = Key Entered data<br>'02' - 'FF' = Reserved for Future Use | 1              |

### **Response Message**

| 2-14.6.21.1 | Α | A <i>successful</i> response to the <i>Get Merchant Data</i> (Token related data is requested) command shall have the format shown in table 2-14.102.                                          |
|-------------|---|----------------------------------------------------------------------------------------------------|
| 2-14.6.21.2 | Α | A successful response to the Get Merchant Data (Token related data is requested) command shall include the complete Token as delivered in the response to the <i>Complete Payment</i> command. |

Table 2-14.102 - Successful response message for the Get Merchant Data command

| Field                | Value                                                   | Length (bytes) |
|----------------------|---------------------------------------------------------|----------------|
| Destination Address  | '00pp' where pp is the sub-address assigned to the PSAM | 2              |
| Source Address       | '0400' for the Merchant Application                     | 2              |
| Message Type         | 'FF'                                                    | 1              |
| ID <sub>THREAD</sub> | Thread Identifier of the request                        | 1              |
| L <sub>DATA</sub>    | Variable                                                | 2              |
| Data Requested       | '00' = Token related data                               | 1              |
| LEN <sub>DATA</sub>  | Length of Token related data                            | 2              |
| Token Data           | Token related data                                      | Variable       |
| RC                   | '0000'                                                  | 2              |

# **Response Codes**

The Response Codes (RCs) applicable for the *Get Merchant Data* command are defined in table 2-14.103.

Table 2-14.103 - Response Codes applicable for the Get Merchant Data command

| RC     | Meaning                | Usage                                                                                                    |
|--------|------------------------|----------------------------------------------------------------------------------------------------|
| '0000' | Successful             |                                                                                                    |
| 'FFF3' | Handler error          | Generic message that an unspecified error has occurred                                                                   |
| 'FFF5' | Handler busy           | The Handler received the message but is unable to process it at this moment. The requesting handler must try again later |
| 'FFF7' | Handler must be opened | The Handler is not in open status and therefore cannot perform the requested action                                      |
| 'FFFB' | Unsupported operation  | The Handler has received a command or an associated data set that was unrecognized or unsupported                        |

### 2-14.6.22 Transaction State Information

### **Command Message**

The *Transaction State Information* command has the format shown in table 2-14.104.

Table 2-14.104 - Command message of the Transaction State Information command

| Field                | Value                                                                                                    | Length (bytes) |
|----------------------|----------------------------------------------------------------------------------------------------|----------------|
| Destination Address  | '0400' for the Merchant Application                                                                                                    | 2              |
| Source Address       | '00pp' where pp is the sub-address assigned to the PSAM or '0100' for the MAD-Handler                                                                                                    | 2              |
| Message Type         | '05'                                                                                                    | 1              |
| ID <sub>THREAD</sub> | Thread Identifier assigned by the MAD-Handler                                                                                                    | 1              |
| L <sub>DATA</sub>    | '0001'                                                                                                    | 2              |
| State Information    | '00' = Waiting for card '01' = Waiting for application selection '02' = waiting for card validation '03' = Waiting for amount '04' = Waiting for PIN '05' = Waiting for PIN & amount '06' = Waiting (processing) '07' = Waiting for online response '08' - '1F' = Reserved for future use '20' - 'FF' = Proprietary use | 1              |

### **Response Message**

2-14.6.22.1 A A successful response to the Transaction State Information command shall have the format shown in table 2-14.105.

Table 2-14.105 - Successful response message for the *Transaction State Information* command

| Field                | Value                                                                                                    | Length (bytes) |
|----------------------|----------------------------------------------------------------------------------------------------|----------------|
| Destination Address  | '00pp' The response is sent to the PSAM, which is the originator of the command or '0100' for the MAD-Handler | 2              |
| Source Address       | '0400' for the Merchant Application                                                                           | 2              |
| Message Type         | 'FF'                                                                                                    | 1              |
| ID <sub>THREAD</sub> | Thread Identifier of the request                                                                              | 1              |
| L <sub>DATA</sub>    | '0002'                                                                                                    | 2              |
| RC                   | '0000'                                                                                                    | 2              |

# **Response Codes**

The Response Codes (RCs) applicable for the *Transaction State Information* command are defined in table 2-14.106.

Table 2-14.106 - Response Codes applicable for the *Transaction State Information* command

| RC     | Meaning                | Usage                                                                                                    |
|--------|------------------------|----------------------------------------------------------------------------------------------------|
| '0000' | Successful             |                                                                                                    |
| 'FFF3' | Handler error          | Generic message that an unspecified error has occurred                                                                   |
| 'FFF5' | Handler busy           | The Handler received the message but is unable to process it at this moment. The requesting handler must try again later |
| 'FFF7' | Handler must be opened | The Handler is not in open status and therefore cannot perform the requested action                                      |
| 'FFFB' | Unsupported operation  | The Handler has received a command or an associated data set that was unrecognized or unsupported                        |

### 2-14.6.23 Repeat Last ICC Response

#### **Command Message**

The *Repeat Last ICC Response* command has the format shown in table 2-14.107.

Table 2-14.107 - Command message of the Repeat Last ICC Response command

| Field                | Value                                                   | Length (bytes) |
|----------------------|---------------------------------------------------------|----------------|
| Destination Address  | '0202' for the Processor Card Reader                    | 2              |
| Source Address       | '00pp' where pp is the sub-address assigned to the PSAM | 2              |
| Message Type         | '06'                                                    | 1              |
| ID <sub>THREAD</sub> | Thread Identifier assigned by the MAD-Handler           | 1              |
| L <sub>DATA</sub>    | '0000'                                                  | 2              |

#### **Response Message**

2-14.6.23.1 A A successful response to the Repeat Last ICC Response command shall have the format shown in table 2-14.108.

Table 2-14.108 - Successful response message for the *Repeat Last ICC Response* command

| Field                | Value                                                   | Length (bytes) |
|----------------------|---------------------------------------------------------|----------------|
| Destination Address  | '00pp' where pp is the sub-address assigned to the PSAM | 2              |
| Source Address       | '0202' for the Processor Card Reader                    | 2              |
| Message Type         | 'FF'                                                    | 1              |
| ID <sub>THREAD</sub> | Thread Identifier of the request                        | 1              |
| L <sub>DATA</sub>    | Length of Card Response + '0002'                        | 2              |
| Card Response        | Complete R-APDU from card, including the Status Words   | Var.           |
| RC                   | Response Code                                           | 2              |

**NOTE:** The value of the data elements  $L_{DATA}$ , Card Response and RC shall be a copy of the values previously sent in the response to the *ICC Command*.

#### **Response Codes**

The Response Codes (RCs) applicable for the *Repeat Last ICC Response*, see Response Codes for the TAPA defined *ICC Command*.

#### 2-14.6.24 Submit Card Reference

#### **Command Message**

The *Submit Card Reference* command has the format shown in table 2-14.109.

Table 2-14.109 - Command message of the Submit Card Reference command

| Field                | Value                                                   | Length (bytes) |
|----------------------|---------------------------------------------------------|----------------|
| Destination Address  | '0400' for the Merchant Application                     | 2              |
| Source Address       | '00pp' where pp is the sub-address assigned to the PSAM | 2              |
| Message Type         | '07'                                                    | 1              |
| ID <sub>THREAD</sub> | Thread Identifier assigned by the MAD-Handler           | 1              |
| L <sub>DATA</sub>    | '0008'                                                  | 2              |
| Card Reference       | Unique Card Reference                                   | 8              |

#### **Response Message**

2-14.6.24.1 A *successful* response to the *Submit Card Reference* command shall have the format shown in table 2-14.110.

Table 2-14.110 - Successful response message for the *Submit Card Reference* command

| Field                | Value                                                   | Length (bytes) |
|----------------------|---------------------------------------------------------|----------------|
| Destination Address  | '00pp' where pp is the sub-address assigned to the PSAM | 2              |
| Source Address       | '0400' for the Merchant Application                     | 2              |
| Message Type         | 'FF'                                                    | 1              |
| ID <sub>THREAD</sub> | Thread Identifier of the request                        | 1              |
| L <sub>DATA</sub>    | '0002'                                                  | 2              |
| RC                   | '0000'                                                  | 2              |

# **Response Codes**

The Response Codes (RCs) applicable for the *Submit Card Reference* command are defined in table 2-14.111.

Table 2-14.111 - Response Codes applicable for the Submit Card Reference command

| RC     | Meaning                       | Usage                                                                                                    |
|--------|-------------------------------|----------------------------------------------------------------------------------------------------|
| ,0000, | Successful                    |                                                                                                    |
| 'FFF3' | Handler error                 | Generic message that an unspecified error has occurred                                                                   |
| 'FFF5' | Handler busy                  | The Handler received the message but is unable to process it at this moment. The requesting handler must try again later |
| 'FFF6' | Insufficient resources        | The requested operation is valid, but insufficient resources exist to successfully execute the requested function.       |
| 'FFF7' | Handler must be opened        | The Handler is not in open status and therefore cannot perform the requested action                                      |
| 'FFFB' | Unsupported operation         | The Handler has received a command or an associated data set that was unrecognized or unsupported.                       |
| 'FFFD' | Transaction interrupt request | Transaction interrupt request: an interrupt indicating that the current transaction shall be terminated gracefully.      |

#### 2-14.6.25 Submit Card Reference 2

### **Command Message**

The Submit Card Reference 2 command has the format shown in table 2-14.112.

Table 2-14.112 - Command message of the Submit Card Reference 2 command

| Field                | Value                                                   | Length (bytes)   |
|----------------------|---------------------------------------------------------|------------------|
| Destination Address  | '0400' for the Merchant Application                     | 2                |
| Source Address       | '00pp' where pp is the sub-address assigned to the PSAM | 2                |
| Message Type         | '08'                                                    | 1                |
| ID <sub>THREAD</sub> | Thread Identifier assigned by the MAD-Handler           | 1                |
| L <sub>DATA</sub>    | '0010'                                                  | 2                |
| Dual Card Reference  | (Set of) Unique Card Reference(s).                      | 16 <sup>1)</sup> |

<sup>1)</sup> This command is an extension to the *Submit Card Reference* command. The data submitted from the PSAM are two card references. See 2-15.2.53 for detailed information.

#### **Response Message**

2-14.6.25.1 A A successful response to the Submit Card Reference 2 command shall have the format shown in table 2-14.113.

Table 2-14.113 - Successful response message for the *Submit Card Reference 2* command

| Field                | Value                                                   | Length (bytes) |
|----------------------|---------------------------------------------------------|----------------|
| Destination Address  | '00pp' where pp is the sub-address assigned to the PSAM | 2              |
| Source Address       | '0400' for the Merchant Application                     | 2              |
| Message Type         | 'FF'                                                    | 1              |
| ID <sub>THREAD</sub> | Thread Identifier of the request                        | 1              |
| L <sub>DATA</sub>    | '0002'                                                  | 2              |
| RC                   | '0000'                                                  | 2              |

## **Response Codes**

The Response Codes (RCs) applicable for the *Submit Card Reference 2* command are defined in table 2-14.114.

Table 2-14.114 - Response Codes applicable for the *Submit Card Reference 2* command

| RC     | Meaning                       | Usage                                                                                                    |
|--------|-------------------------------|----------------------------------------------------------------------------------------------------|
| '0000' | Successful                    |                                                                                                    |
| 'FFF3' | Handler error                 | Generic message that an unspecified error has occurred                                                                   |
| 'FFF5' | Handler busy                  | The Handler received the message but is unable to process it at this moment. The requesting handler must try again later |
| 'FFF6' | Insufficient resources        | The requested operation is valid, but insufficient resources exist to successfully execute the requested function.       |
| 'FFF7' | Handler must be opened        | The Handler is not in open status and therefore cannot perform the requested action                                      |
| 'FFFB' | Unsupported operation         | The Handler has received a command or an associated data set that was unrecognized or unsupported.                       |
| 'FFFD' | Transaction interrupt request | Transaction interrupt request: an interrupt indicating that the current transaction shall be terminated gracefully.      |

#### 2-14.6.26 Retrieve Card Data MSC

#### **Command Message**

The *Retrieve Card Data MSC* command has for a MSC the format shown in table 2-14.115.

Table 2-14.115 - Command message of the Retrieve Card Data MSC command

| Field                          | Value                                                                                                    | Length (bytes)         |
|--------------------------------|----------------------------------------------------------------------------------------------------|------------------------|
| Destination Address            | '0400' for the Merchant Application                                                                                                    | 2                      |
| Source Address                 | '00pp' where pp is the sub-address assigned to the PSAM                                                                                                  | 2                      |
| Message Type                   | '08'                                                                                                    | 1                      |
| ID <sub>THREAD</sub>           | Thread Identifier assigned by the MAD-Handler                                                                                                    | 1                      |
| L <sub>DATA</sub>              | '0010'                                                                                                    | 2                      |
| CLA                            | 'B0'                                                                                                    | 1                      |
| INS                            | '7E'                                                                                                    | 1                      |
| P1.P2                          | ID <sub>PSAMAPP</sub> = '8111'                                                                                                    | 2                      |
| L <sub>C</sub>                 | Variable                                                                                                    | 1                      |
| ID <sub>THREAD</sub>           | Thread Identifier of the request                                                                                                    | 2                      |
| Card Data<br>Source            | '01' ('00' = EMV, '01' = MSC, '02' = Key entered, '03' = Token, '44' = Contactless (ICC), '45' = Contactless (MSD).'05'- 'FF' = Reserved for future use) | 1                      |
| LEN <sub>ALLTRACKS</sub>       | Length of the fields that follows                                                                                                    | 1                      |
| Seed                           | Seed used to derive the session key KSES <sub>CDP</sub>                                                                                                  | 4                      |
| LEN <sub>CDP</sub> _<br>TRACK1 | Length of enciphered track 1                                                                                                    | 1                      |
| [Enciph.<br>track1]            | Enciphered track 1                                                                                                    | Up to 88 <sup>1)</sup> |
| LEN <sub>CDP</sub><br>TRACK2   | Length of enciphered track 2                                                                                                    | 1                      |
| [Enciph.<br>Track2]            | Enciphered track 2                                                                                                    | Up to 24 <sup>1)</sup> |
| LEN <sub>CDP</sub><br>TRACK2   | Length of enciphered track 3                                                                                                    | 1                      |
| [Enciph.<br>Track3]            | Enciphered track 3                                                                                                    | Up to 64 <sup>1)</sup> |
| L <sub>e</sub>                 | '00'                                                                                                    | 1                      |

<sup>1)</sup> The data element Enciph.Trackx consist of Random number (4 bytes) || Trackx (up to 79) || Padding according to "ISO/IEC 9797", Padding method 2. The same seed is used for all the tracks.

A Private Label card is characterized by;

- Each track will be characterized individually.
- It is, if no ISO PAN is recognized, characterized as a private label card.
- It is, if a ISO PAN is recognized, checked against the MSC table for a Private Label Card bit.
- Clear text will be returned if the card is characterized as a Private Label Card. In all other cases, truncated/ masked PAN will be returned.

#### **Response Message**

2-14.6.26.1 A *successful* response to the *Retrieve Card Data (MSC)* command shall have the format shown in table 2-14.116.

Table 2-14.116 - Successful response message for the *Retrieve Card Data (MSC)* command

| Field                          | Value                                                                                  | Length (bytes) |
|--------------------------------|----------------------------------------------------------------------------------------|----------------|
| Destination Address            | '0100' The response is sent to the MAD-Handler, which is the originator of the command | 2              |
| Source Address                 | '00pp' where pp is the sub-address assigned to the PSAM                                | 2              |
| Message Type                   | 'FF'                                                                                   | 1              |
| ID <sub>THREAD</sub>           | Thread Identifier of the request                                                       | 1              |
| Card Service<br>Info (Track 1) | Card Information related to Track 1                                                    | 1              |
| LEN <sub>TRACK1</sub>          | Length of Track 1 in clear text                                                        | 1              |
| TRACK1                         | Track 1 in clear text or with masked data <sup>1)</sup>                                | Up to 76       |
| Card Service<br>Info (Track 2) | Card Information related to Track 2                                                    | 1              |
| LEN <sub>TRACK2</sub>          | Length of Track 2 in clear text                                                        | 1              |
| TRACK2                         | Track 2 in clear text or with masked data <sup>1)</sup>                                | Up to 19       |
| L <sub>DCR</sub>               | Length of Dual Card Reference                                                          | 1              |
| Dual Card<br>Reference         | Two unique card references for Track 2 <sup>2)</sup>                                   | 0 or 16        |
| Card Service<br>Info (Track 3) | Card Information related to Track 3                                                    | 1              |
| LEN <sub>TRACK3</sub>          | Length of Track3 in clear text                                                         | 1              |
| TRACK3                         | Track 3 in clear text or with masked data <sup>1)</sup>                                | Up to 52       |
| Card Name                      | Official Card Name related to the PAN in track 2 3)                                    | 16             |
| ASW1 – ASW2                    | Application Status Word                                                                | 2              |
| RC                             | '0000'                                                                                 | 2              |

Data are masked as described in 1-10.10.5. Start sentinel, End sentinel and LRS are omitted.

<sup>2)</sup> The card references are provided even if the card is identified as a <u>non</u> Private Label card.

The Card Name is present if track2 is recognized by the PSAM, else it is filled with ASCII spaces ('20' '20' ..).

#### 2-14.6.27 Retrieve Card Data ICC

#### **Command Message**

The *Retrieve Card Data ICC* command has the format shown in table 2-14.117.

Table 2-14.117 - Command message of the Retrieve Card Data ICC command

| Field                  | Value                                                                                                    | Length (bytes) |
|------------------------|----------------------------------------------------------------------------------------------------|----------------|
| Destination Address    | '00pp' where pp is the sub-address assigned to the PSAM                                                                                                    | 2              |
| Source Address         | '0100' for the MAD-Handler                                                                                                    | 2              |
| Message Type           | <b>'42'</b>                                                                                                    | 1              |
| ID <sub>THREAD</sub>   | Thread Identifier assigned by the MAD-Handler                                                                                                    | 1              |
| L <sub>DATA</sub>      | Variable                                                                                                    | 2              |
| CLA                    | 'B0'                                                                                                    | 1              |
| INS                    | '7E'                                                                                                    | 1              |
| P1,P2                  | ID <sub>PSAMAPP</sub> = '8111'                                                                                                    | 2              |
| L <sub>C</sub>         | Variable                                                                                                    | 1              |
| ID <sub>THREAD</sub>   | Thread Identifier of the request                                                                                                    | 1              |
| Card Data<br>Source    | '00' ('00' = EMV, '01' = MSC, '02' = Key entered,<br>'03' = Token, '44' = Contactless (ICC), '45' = Contactless (MSD).'05'- 'FF' = Reserved for future use) | 1              |
| LEN <sub>FCI</sub>     | Length of FCI                                                                                                    | 1              |
| FCI                    | File control Information conveyed in the Select response (Starting with '6F' (FCI template)                                                                 | Var.           |
| Amount                 | Amount authorized <sup>1)</sup>                                                                                                    | 4              |
| CURRC                  | Currency Code <sup>1)</sup>                                                                                                    | 2              |
| CURRE                  | Currency Exponent <sup>1)</sup>                                                                                                    | 1              |
| LEN <sub>TAGLIST</sub> | Length of the Tag List                                                                                                    | 1              |
| Tag List               | List of tags requested by the terminal <sup>2)</sup>                                                                                                    | Var.           |
| L <sub>e</sub>         | '00'                                                                                                    | 1              |

- 1) Amount and Currency shall be provided to ensure that a request in PDOL for Amount and/or Currency will not halt the command.
- Requesting the tag 'D4' will return the Dual Card Reference (16 bytes). See 2-15.2.53 for detailed information. Fillers in the Tag List will result in the rejection of the command.

#### **Response Message**

2-14.6.27.1 A A successful response to the Retrieve Card Data ICC command shall have the format shown in table 2-14.118.

Table 2-14.118 - Successful response message for the *Retrieve Card Data ICC* command

| Field                  | Value                                                                                                    | Length (bytes) |
|------------------------|----------------------------------------------------------------------------------------------------|----------------|
| Destination Address    | '0100' The response is sent to the MAD-Handler, which is the originator of the command                            | 2              |
| Source Address         | '00pp' where pp is the sub-address assigned to the PSAM                                                           | 2              |
| Message Type           | 'FF'                                                                                                    | 1              |
| ID <sub>THREAD</sub>   | Thread Identifier of the request                                                                                  | 1              |
| L <sub>DATA</sub>      | Variable, length of data returned                                                                                 | 2              |
| Retrieved<br>Card Data | Retrieved card data as requested by the terminal, in TLV format <sup>1).</sup> Data may be masked <sup>2)</sup> . | Var.           |
| ASW1-ASW2              | Application Status Word                                                                                           | 1              |
| RC                     | '0000'                                                                                                    | 2              |

- 1) Requested data not present in the card will be returned with a length of '00'.
- 2) Data for non-Private Label cards will be masked as specified in 1-10.10.5

## 2-14.6.28 Initiate PIN Entry 2

## **Command Message**

The *Initiate PIN Entry 2* command has the format shown in table 2-14.119.

Table 2-14.119 - Command message of the *Initiate PIN Entry 2* command

| Field                         | Value                                                                                                    | Length (bytes) |
|-------------------------------|----------------------------------------------------------------------------------------------------|----------------|
| Destination Address           | '0301' for the User Interface, PIN Pad                                                                                                    | 2              |
| Source Address                | '00pp' where pp is the sub-address assigned to the PSAM                                                                                                    | 2              |
| Message Type                  | '69'                                                                                                    | 1              |
| ID <sub>THREAD</sub>          | Thread Identifier of the request                                                                                                    | 1              |
| L <sub>DATA</sub>             | variable'0010'                                                                                                    | 2              |
| PSAM Identification           |                                                                                                    |                |
| RID <sub>PSAM</sub>           | RID used by the PSAM Creator                                                                                                    | 5              |
| ID <sub>PSAMCREATOR</sub>     | Unique identifier of the PSAM Creator                                                                                                    | 4              |
| ID <sub>PSAM</sub>            | Unique identifier of the PSAM                                                                                                    | 4              |
| Session Key Derivation Data   | Secure Transaction Counter (non-repeating for a given Session Derivation Key) and random data                                                                                                    |                |
| RND                           | Random number <sup>1)</sup>                                                                                                    | 4              |
| NT <sub>PIN</sub>             | PIN Transaction Counter                                                                                                    | 4              |
| KCV <sub>BSK</sub>            | Current Key Check Value calculated by the PSAM for the PED BSK                                                                                                    | 3              |
| Min. PIN digits               | Minimum number of PIN digits ('04' – '0C')                                                                                                    | 1              |
| Max. PIN digits               | Minimum number of PIN digits ('04' – '0C')                                                                                                    | 1              |
| Number of PIN<br>entries left | 'x0' - 'xE' and 'xF'. The high-order nibble (as indicated by the 'x') is reserved for proprietary coding. The low-order nibble indicates the number of PIN entry attempts that remain. An 'F' in the low-order nibble indicates that this information shall not be displayed. | 1              |
| MAC <sub>IPE</sub>            | MAC <sub>IPE</sub>                                                                                                    | 8              |

1) The Random number is added to prevent pre-generation of valid KCVs from a genuine PED for later playback to a PSAM.

2-14.6.28.1 A The PED shall verify that the PIN Transaction Counter always increase (until a new Session Derivation Key is installed).

#### **Response Message**

2-14.6.28.2 A A successful response to the Get Amount 3 command shall have the format shown in table 2-14.120.

Table 2-14.120 - Successful response message for the *Initiate PIN Entry 2* command

| Field                | Value                                                                              | Length (bytes) |
|----------------------|------------------------------------------------------------------------------------|----------------|
| Destination Address  | '00pp' where pp is the sub-address assigned to the PSAM                            | 2              |
| Source Address       | '0301' for the User Interface, PIN Pad                                             | 2              |
| Message Type         | 'FF'                                                                               | 1              |
| ID <sub>THREAD</sub> | Thread Identifier of the request                                                   | 1              |
| L <sub>DATA</sub>    | '000A'                                                                             | 2              |
| MAC <sub>IPER</sub>  | MAC on the MAC $_{\rm IPE}$ from the command, computed using the KSES $_{\rm MAC}$ | 8              |
| NT <sub>PIN</sub>    | PIN Transaction Counter                                                            | 4              |
| RC                   | Response code                                                                      | 2              |

## **Response Codes**

The Response Codes (RCs) applicable for the *Initiate PIN Entry 2* command are defined in table 2-14.124.

Table 2-14.121 - Response Codes applicable for the *Initiate PIN Entry 2* command

| RC     | Meaning                | Usage                                                                                                    |
|--------|------------------------|----------------------------------------------------------------------------------------------------|
| '0000' | Successful             |                                                                                                    |
| 'FFF2' | Time-out               | The requested operation is valid, but some external event necessary for the proper execution failed to arrive in time.   |
| 'FF8A' | Signature Error        | The PED could not verify the KCV received from the PSAM.                                                                 |
| 'FFF3' | Handler error          | Generic message that an unspecified error has occurred                                                                   |
| 'FFF5' | Handler busy           | The Handler received the message but is unable to process it at this moment. The requesting handler must try again later |
| 'FFF6' | Insufficient resources | The requested operation is valid, but insufficient resources exist to successfully execute the requested function.       |
| 'FFF7' | Handler must be opened | The Handler is not in open status and therefore cannot perform the requested action                                      |
| 'FFFB' | Unsupported operation  | The Handler has received a command or an associated data set that was unrecognized or unsupported                        |

## 2-14.6.29 Get Amount 3

#### **Command Message**

The *Get Amount 3* command has the format shown in table 2-14.122.

Table 2-14.122 - Command message of the Get Amount 3 command

| Field                   | Value                                                                                                    | Length (bytes)         |
|-------------------------|----------------------------------------------------------------------------------------------------|------------------------|
| Destination Address     | '0400' for the Merchant Application                                                                                 | 2                      |
| Source Address          | '00pp' where pp is the sub-address assigned to the PSAM                                                             | 2                      |
| Message Type            | '80'                                                                                                    | 1                      |
| ID <sub>THREAD</sub>    | Thread Identifier assigned by the MAD-Handler                                                                       | 1                      |
| L <sub>DATA</sub>       | '000B' + LEN <sub>DD</sub>                                                                                          | 2                      |
| Timer Flag              | '00' = Not timed<br>'80' = Timed                                                                                    | 1                      |
| Timer                   | Time-out value in milliseconds                                                                                      | 4                      |
| Display<br>Message Code | Code indicating the message to be displayed                                                                         | 1                      |
| CURR                    | Currency Code and exponent ('00 00 00' if absent)                                                                   | 3                      |
| LEN <sub>DD</sub>       | Length of Discretionary Data                                                                                        | 2                      |
| LEN <sub>PAN</sub>      | Length of the Primary Account Number ('00' if absent)                                                               | 1                      |
| PAN                     | Primary Account Number <sup>2)</sup>                                                                                | Up to 10 <sup>1)</sup> |
| PAN Seq. No.            | PAN Sequence Number ('FF' if absent)                                                                                | 1                      |
| Amount<br>Request       | Amount to be requested '00' = Initial Amount Request (Estimated or Accurate) 'FF' = Final Amount Request (Accurate) | 1                      |

- 1) The PAN sent is, when handling track3 data, the concatenated value of PAN Prefix (904x), the real PAN (11 digits) and the PAN Sequence Number (1 digit)
- 2) If the terminal supports Card Data Protection, the PAN returned will be truncated according to the Card Scheme rules, i.e. leaving the first 6 and last 4 digits. The remaining digits are replaced by 'A'. The full PAN is still padded with a trailing 'F' for byte boundary alignment if needed.

## **Response Message**

2-14.6.29.1 A A successful response to the Get Amount 3 command shall have the format shown in table 2-14.123.

Table 2-14.123 - Successful response message for the Get Amount 3 command

| Field                 | Value                                                           | Length (bytes) |
|-----------------------|-----------------------------------------------------------------|----------------|
| Destination Address   | '00pp' where pp is the sub-address assigned to the PSAM         | 2              |
| Source Address        | '0400' for the Merchant Application                             | 2              |
| Message Type          | 'FF'                                                            | 1              |
| ID <sub>THREAD</sub>  | Thread Identifier of the request                                | 1              |
| L <sub>DATA</sub>     | '0010'                                                          | 2              |
| Transaction<br>Amount | Transaction Amount                                              | 4              |
| CURR                  | Currency Code and exponent                                      | 3              |
| LEN <sub>DD</sub>     | '0005' Length of Discretionary Data                             | 2              |
| Amount Other          | Amount Other ('00 00 00 00' if absent)                          | 4              |
| Amount Status         | Amount delivered '00' = Estimated Amount 'FF' = Accurate Amount | 1              |
| RC                    | '0000'                                                          | 2              |

## **Response Codes**

The Response Codes (RCs) applicable for the *Get Amount 3* command are defined in table 2-14.124.

Table 2-14.124 - Response Codes applicable for the Get Amount 3 command

| RC     | Meaning                   | Usage                                                                                                    |
|--------|---------------------------|----------------------------------------------------------------------------------------------------|
| '0000' | Successful                |                                                                                                    |
| 'FF40' | Invalid Currency          |                                                                                                    |
| 'FF41' | Invalid Currency Exponent |                                                                                                    |
| 'FFF2' | Time-out                  | The requested operation is valid, but some external event necessary for the proper execution failed to arrive in time.   |
| 'FFF3' | Handler error             | Generic message that an unspecified error has occurred                                                                   |
| 'FFF5' | Handler busy              | The Handler received the message but is unable to process it at this moment. The requesting handler must try again later |
| 'FFF6' | Insufficient resources    | The requested operation is valid, but insufficient resources exist to successfully execute the requested function.       |
| 'FFF7' | Handler must be opened    | The Handler is not in open status and therefore cannot perform the requested action                                      |
| 'FFFB' | Unsupported operation     | The Handler has received a command or an associated data set that was unrecognized or unsupported                        |

# 2-14.7 Cancellation

## 2-14.7.1 Initiate Cancellation Payment

## **Command Message**

2-14.7.1.1 A The *Initiate Cancellation Payment* command shall have the format shown in table 2-14.125.

Table 2-14.125 - Command message of the Initiate Cancellation Payment Command

| Field                | Value                                                   | Length (bytes) |
|----------------------|---------------------------------------------------------|----------------|
| Destination Address  | '00pp' where pp is the sub-address assigned to the PSAM | 2              |
| Source Address       | '0100' for the MAD-Handler                              | 2              |
| Message Type         | '42'                                                    | 1              |
| ID <sub>THREAD</sub> | Thread Identifier assigned by the MAD-Handler           | 1              |
| L <sub>DATA</sub>    | '000E'                                                  | 2              |
| CLA                  | 'B0'                                                    | 1              |
| INS                  | '80'                                                    | 1              |
| P1, P2               | ID <sub>PSAMAPP</sub> = '8111'                          | 2              |
| L <sub>c</sub>       | '08'                                                    | 1              |
| ID <sub>THREAD</sub> | Thread Identifier assigned by the MAD-Handler           | 1              |
| Card Data<br>Source  | 'FF' = Undefined.                                       | 1              |
| DTHR                 | Date and time of the transaction                        | 5              |
| TR                   | Transaction Request = '06' (Cancellation)               | 1              |
| L <sub>e</sub>       | '00'                                                    | 1              |

Table 2-14.126 - Successful response message for the *Initiate Cancellation Payment* command

| Field                     | Value                                                                                     | Length (bytes) |
|---------------------------|-------------------------------------------------------------------------------------------|----------------|
| Destination Address       | '0100' The response is sent to the MAD-Handler, which is the originator of the command    | 2              |
| Source Address            | '00pp' where pp is the sub-address assigned to the PSAM                                   | 2              |
| Message Type              | 'FF'                                                                                      | 1              |
| ID <sub>THREAD</sub>      | Thread Identifier of the request                                                          | 1              |
| L <sub>DATA</sub>         | Variable                                                                                  | 2              |
| Card Name                 | Card official name (coded according to ref. 12: "ISO/IEC 8859-15") (Original transaction) | 16             |
| STAN                      | Systems Trace Audit Number                                                                | 3              |
| STAN <sub>REF</sub>       | Systems Trace Audit Number (Original transaction)                                         | 3              |
| DATE <sub>EFFECTIVE</sub> | Application Effective Date (Original transaction, '000000' if absent)                     | 3              |
| PAN <sub>SEQUENCE</sub>   | Application PAN Sequence Number (Original transaction, 'FF' if absent)                    | 1              |
| DTHR                      | Date and time of the transaction (Original transaction)                                   | 5              |
| LEN <sub>AID</sub>        | Length of AID                                                                             | 1              |
| AID <sub>EMV</sub>        | Application Identifier (Original transaction)                                             | 0 or 5 – 16    |
| LEN <sub>PAN</sub>        | Length of the Primary Account Number ('00' if absent)                                     | 1              |
| PAN                       | The Primary Account Number <sup>1)</sup>                                                  | Up to 10       |
| LEN <sub>AMOUNTS</sub>    | Length of amount related fields                                                           | 1              |
| Amount                    | Amount authorized (Original transaction)                                                  | 4              |
| Amount, Other             | Indicates cashback (Original transaction, if present)                                     | 0 or 4         |
| CURRC                     | Currency Code (Original transaction)                                                      | 2              |
| CURRE                     | Currency Exponent (Original transaction)                                                  | 1              |
| ASW1-ASW2                 | Application Status Words                                                                  | 2              |
| RC                        | '0000'                                                                                    | 2              |

If the terminal supports Card Data Protection, the PAN returned will be truncated according to the Card Scheme rules, i.e. leaving the first 6 and last 4 digits. The remaining digits are replaced by 'A'. The full PAN is still padded with a trailing 'F' for byte boundary alignment if needed.

## 2-14.7.2 Cancellation Payment

#### **Command Message**

2-14.7.2.1 A The *Cancellation Payment* command shall have the format shown in table 2-14.127.

Table 2-14.127 - Command message of the Cancellation Payment command

| Field                | Value                                                                                                    | Length (bytes) |
|----------------------|----------------------------------------------------------------------------------------------------|----------------|
| Destination Address  | '00pp' where pp is the sub-address assigned to the PSAM                                                                                    | 2              |
| Source Address       | '0100' for the MAD-Handler                                                                                                    | 2              |
| Message Type         | <b>'42'</b>                                                                                                    | 1              |
| ID <sub>THREAD</sub> | Thread Identifier assigned by the MAD-Handler                                                                                              | 1              |
| L <sub>DATA</sub>    | Variable                                                                                                    | 2              |
| CLA                  | 'B0'                                                                                                    | 1              |
| INS                  | '82'                                                                                                    | 1              |
| P1, P2               | ID <sub>PSAMAPP</sub> = '8111'                                                                                                    | 2              |
| L <sub>c</sub>       | Variable                                                                                                    | 1              |
| ID <sub>THREAD</sub> | Thread Identifier assigned by the MAD-Handler                                                                                              | 1              |
| Batch Number         | Batch Number used for reconciliation                                                                                                    | 12             |
| LEN <sub>MDOL1</sub> | Length of the concatenated list of data elements (MDOL1 data)                                                                              | 1              |
| MDOL1 Data           | If the MDOL1 data are stored and maintained in the Terminal debit/credit application, the MDOL1 data are given to the PSAM in this command | Variable       |
| L <sub>e</sub>       | '00'                                                                                                    | 1              |

#### **Response Message**

A *successful* response to the *Cancellation Payment* command has the format shown in table 2-14.128.

Table 2-14.128 - Successful response message for the Cancellation Payment command

| Field                | Value                                                                                  | Length (bytes) |
|----------------------|----------------------------------------------------------------------------------------|----------------|
| Destination Address  | '0100' The response is sent to the MAD-Handler, which is the originator of the command | 2              |
| Source Address       | '00pp' where pp is the sub-address assigned to the PSAM                                | 2              |
| Message Type         | 'FF'                                                                                   | 1              |
| ID <sub>THREAD</sub> | Thread Identifier of the request                                                       | 1              |
| L <sub>DATA</sub>    | Variable                                                                               | 2              |
| CVM Status           | Signature required or not, PIN verification performed or not                           | 1              |
| ATC                  | Application Transaction Counter (ATC, '0000' if absent)                                | 2              |
| LEN <sub>HREQ</sub>  | Length of host request ('0000')                                                        | 2              |
| Host Request         | Host request message (absent)                                                          | Variable       |
| ASW1-ASW2            | Application Status Words                                                               | 2              |
| RC                   | '0000'                                                                                 | 2              |

## 2-14.7.3 Complete Payment

#### **Command Message**

2-14.7.3.1 A The *Complete Payment* command shall have the format shown in table 2-14.62.

Table 2-14.129 - Command message of the Complete Payment command

| Field                 | Value                                                   | Length (bytes) |
|-----------------------|---------------------------------------------------------|----------------|
| Destination Address   | '00pp' where pp is the sub-address assigned to the PSAM | 2              |
| Source Address        | '0100' for the MAD-Handler                              | 2              |
| Message Type          | '42'                                                    | 1              |
| ID <sub>THREAD</sub>  | Thread Identifier assigned by the MAD-Handler           | 1              |
| L <sub>DATA</sub>     | '0008'                                                  | 2              |
| CLA                   | 'B0'                                                    | 1              |
| INS                   | '8E'                                                    | 1              |
| P1, P2                | ID <sub>PSAMAPP</sub> = '8111'                          | 2              |
| L <sub>c</sub>        | '02'                                                    | 1              |
| ID <sub>THREAD</sub>  | Thread Identifier assigned by the MAD-Handler           | 1              |
| Transaction<br>Status | Transaction Status                                      | 1              |
| L <sub>e</sub>        | '00'                                                    | 1              |

## **Response Message**

A *successful* response to the *Complete Payment* command has the format shown in table 2-14.63.

Table 2-14.130 - Successful response message for the Complete Payment command

| Field                | Value                                                                                  | Length (bytes) |
|----------------------|----------------------------------------------------------------------------------------|----------------|
| Destination Address  | '0100' The response is sent to the MAD-Handler, which is the originator of the command | 2              |
| Source Address       | '00pp' where pp is the sub-address assigned to the PSAM                                | 2              |
| Message Type         | 'FF'                                                                                   | 1              |
| ID <sub>THREAD</sub> | Thread Identifier of the request                                                       | 1              |
| L <sub>DATA</sub>    | Variable                                                                               | 2              |
| LEN <sub>TOKEN</sub> | Length of the Token ('0000' if absent)                                                 | 2              |
| TOKEN                | Token related data, identifying a consumer card uniquely                               | Variable       |
| ASW1-ASW2            | Application Status Words                                                               | 2              |
| RC                   | '0000'                                                                                 | 2              |

## 2-14.8 Local PIN Commands

## 2-14.8.1 Load LP Keys Command - Method Number 1

## **Command Message**

The *Load LP Keys* command has the format shown in table 2-14.131.

Table 2-14.131 - Command message of the Load LP Keys command

| Field                | Value                                                      |                                                              | Length (bytes) |
|----------------------|------------------------------------------------------------|--------------------------------------------------------------|----------------|
| Destination Address  | '00pp' where pp is the sub-<br>PSAM                        | address assigned to the                                      | 2              |
| Source Address       | '0100' for the MAD-Handler                                 |                                                              | 2              |
| Message Type         | '42'                                                       |                                                              | 1              |
| ID <sub>THREAD</sub> | Thread Identifier assigned b                               | y the MAD-Handler                                            | 1              |
| L <sub>DATA</sub>    | '0020'                                                     |                                                              | 2              |
| CLA                  | 'B1'                                                       |                                                              | 1              |
| INS                  | '00'                                                       |                                                              | 1              |
| P1, P2               | ID <sub>PSAMAPP</sub> = '8111'                             |                                                              | 2              |
| L <sub>c</sub>       | '1A'                                                       |                                                              | 1              |
| ID <sub>THREAD</sub> | Thread Identifier assigned by the MAD-Handler              |                                                              | 1              |
| Method Number        | '01' (Enciphered)                                          |                                                              | 1              |
| LEN <sub>MSCD</sub>  | Length of Method Specific C                                | Command Data = '0016'                                        | 2              |
| Method Specific      | LP-Key-Chain ('00' - '03')                                 |                                                              | 1              |
| Command Data         | '00' = LP-KEK                                              | '01' = LP-PPK                                                | 1              |
|                      | LP-KEK-Version LP-PPK-Version                              |                                                              | 1              |
|                      | [LP-KEK-Data] (enciphered with previous value of same key) | [LP-PPK-Data] (enciphered with the LP-KEK in same key-chain) | 16             |
|                      | Key Check Value                                            |                                                              | 3              |
| L <sub>e</sub>       | '00'                                                       |                                                              | 1              |

2-14.8.1.1 A DES encipherment of the Keys shall be performed using ECB mode.

#### **Response Message**

2-14.8.1.2 A *successful* response to the *Load LP Keys* command shall have the format shown in table 2-14.132.

Table 2-14.132 - Successful response message for the Load LP Keys command

| Field                | Value                                                                           | Length (bytes) |
|----------------------|---------------------------------------------------------------------------------|----------------|
| Destination Address  | '0100' for the MAD-Handler                                                      | 2              |
| Source Address       | '00pp' The response is sent to the PSAM, which is the originator of the command | 2              |
| Message Type         | 'FF'                                                                            | 1              |
| ID <sub>THREAD</sub> | Thread Identifier of the request                                                | 1              |
| L <sub>DATA</sub>    | '000A'                                                                          | 2              |
| Method Number        | '01' (Enciphered)                                                               | 1              |
| LEN <sub>MSRD</sub>  | Length of Method Specific Response Data = '0003'                                | 2              |
| Method Specific      | LP-Key-Chain ('00' - '03')                                                      | 1              |
| Response Data        | LP-KEK-Version ('00' - 'FF')                                                    | 1              |
|                      | LP-PPK-Version ('00' - 'FF')                                                    | 1              |
| ASW1-ASW2            | Application Status Words                                                        | 2              |
| RC                   | '0000'                                                                          | 2              |

## 2-14.8.2 Local PIN Validation

#### **Command Message**

The Local PIN Validation (Plaintext) command has the format shown in table 2-14.133.

Table 2-14.133 - Command message of the Local PIN Validation (Plaintext) command

| Field                           | Value                                                                   | Length (bytes) |  |
|---------------------------------|-------------------------------------------------------------------------|----------------|--|
| Destination Address             | '00pp' where pp is the sub-address assigned to the PSAM                 | 2              |  |
| Source Address                  | '0100' for the MAD-Handler                                              | 2              |  |
| Message Type                    | <b>'42'</b>                                                             | 1              |  |
| ID <sub>THREAD</sub>            | Thread Identifier assigned by the MAD-Handler                           | 1              |  |
| L <sub>DATA</sub>               | '001C' or '0023'                                                        | 2              |  |
| CLA                             | 'B1'                                                                    | 1              |  |
| INS                             | '80'                                                                    | 1              |  |
| P1, P2                          | ID <sub>PSAMAPP</sub> = '8111'                                          | 2              |  |
| L <sub>c</sub>                  | '16' or '1D'                                                            | 1              |  |
| ID <sub>THREAD</sub>            | Thread Identifier assigned by the MAD-Handler                           | 1              |  |
| Method Number                   | '00' Plaintext PIN Block                                                | 1              |  |
| Min. PIN digits                 | Minimum number of PIN digits ('04' – '0C')                              | 1              |  |
| Max. PIN digits                 | Maximum number of PIN digits ('04' – '0C')                              | 1              |  |
| Number of PIN tries left        | '00' - '0E' = Number of tries left '0F' = Information not available     | 1              |  |
| Last PIN incor-<br>rect         | '00' = Information not available<br>'01' = Last PIN entry was incorrect | 1              |  |
| Timer Flag                      | '00' = Not timed<br>'80' = Timed                                        | 1              |  |
| Time                            | Time-out value in milliseconds                                          | 4              |  |
| LEN <sub>AMOUNT</sub>           | Length of amount related fields ('00' if absent)                        | 1              |  |
| Amount                          | Transaction Amount                                                      | 4              |  |
| CURRC                           | Currency Code                                                           | 2              |  |
| CURRE                           | Currency Exponent                                                       | 1              |  |
| LEN <sub>MSCD</sub>             | Length of Method Specific Command Data = '0008'                         | 2              |  |
| Method Specific<br>Command Data |                                                                         |                |  |
| L <sub>e</sub>                  | '00'                                                                    | 1              |  |

2-14.8.2.1 A LEN $_{\rm AMOUNT}$  shall either have the value '00' (if absent) or '07' (if present).

#### **Response Message**

2-14.8.2.2 A A successful response to the Local PIN Validation (Plaintext) command shall have the format shown in table 2-14.134.

Table 2-14.134 - Successful response message for the *Local PIN Validation (Plaintext)* command

| Field                            | Value                                                                           | Length (bytes) |
|----------------------------------|---------------------------------------------------------------------------------|----------------|
| Destination Address              | '0100' for the MAD-Handler                                                      | 2              |
| Source Address                   | '00pp' The response is sent to the PSAM, which is the originator of the command | 2              |
| Message Type                     | 'FF'                                                                            | 1              |
| ID <sub>THREAD</sub>             | Thread Identifier of the request                                                | 1              |
| L <sub>DATA</sub>                | '0007'                                                                          | 2              |
| Method Number                    | '00' (Plaintext PIN Block)                                                      | 1              |
| LEN <sub>MSRD</sub>              | '0000' Length of Method Specific Response Data                                  | 2              |
| Method Specific<br>Response Data | (No specific response data)                                                     | 0              |
| ASW1-ASW2                        | Application Status Words                                                        | 2              |
| RC                               | '0000'                                                                          | 2              |

## **Command Message**

The Local PIN Validation (Enciphered) command has the format shown in table 2-14.135.

Table 2-14.135 - Command message of the *Local PIN Validation (Enciphered)* command

| Field                                                               | Field Value                                                             |    |
|---------------------------------------------------------------------|-------------------------------------------------------------------------|----|
| Destination Address                                                 | '00pp' where pp is the sub-address assigned to the PSAM                 | 2  |
| Source Address                                                      | '0100' for the MAD-Handler                                              | 2  |
| Message Type                                                        | <b>'42'</b>                                                             | 1  |
| ID <sub>THREAD</sub>                                                | Thread Identifier assigned by the MAD-Handler                           | 1  |
| L <sub>DATA</sub>                                                   | '002E' or '0035'                                                        | 2  |
| CLA                                                                 | 'B1'                                                                    | 1  |
| INS                                                                 | '80'                                                                    | 1  |
| P1, P2                                                              | ID <sub>PSAMAPP</sub> = '8111'                                          | 2  |
| L <sub>c</sub>                                                      | '28' or '2F'                                                            | 1  |
| ID <sub>THREAD</sub>                                                | Thread Identifier assigned by the MAD-Handler                           | 1  |
| Method Number                                                       | '01' (Enciphered PIN Block)                                             | 1  |
| Min. PIN digits                                                     | Minimum number of PIN digits ('04' – '0C')                              | 1  |
| Max. PIN digits                                                     | Maximum number of PIN digits ('04' – '0C')                              | 1  |
| Number of PIN tries left                                            | '00' - '0E' = Number of tries left '0F' = Information not available     | 1  |
| Last PIN incor-<br>rect                                             | '00' = Information not available<br>'01' = Last PIN entry was incorrect | 1  |
| Timer Flag                                                          | ner Flag '00' = Not timed '80' = Timed                                  |    |
| Time                                                                | Time-out value in milliseconds                                          | 4  |
| LEN <sub>AMOUNT</sub>                                               | Length of amount related fields ('00' if absent)                        | 1  |
| Amount                                                              | Transaction Amount                                                      | 4  |
| CURRC                                                               | Currency Code                                                           | 2  |
| CURRE                                                               | Currency Exponent                                                       | 1  |
| LEN <sub>MSCD</sub> Length of Method Specific Command Data = '001A' |                                                                         | 2  |
| Method Specific                                                     | LP-Key-Chain ('00' - '03')                                              | 1  |
| Command Data                                                        | LP-PPK-Version ('00' - 'FF')                                            | 1  |
|                                                                     | Enciphered PIN Data (see table 2-14.136 for further details)            | 24 |
| L <sub>e</sub>                                                      | '00'                                                                    | 1  |

2-14.8.2.3 A LEN $_{\rm AMOUNT}$  shall either have the value '00' (if absent) or '07' (if present).

2-14.8.2.4 A The Enciphered PIN Data shall have the format shown in table 2-14.136.

Table 2-14.136 - Coding of the Enciphered PIN Data

| Field                           | Value                                                                                                    | Length (bytes) |
|---------------------------------|----------------------------------------------------------------------------------------------------|----------------|
| Enciphered PIN Data (before en- | Random Pad Pattern generated by the entity computing the Enciphered PIN Data                                | 4              |
| cipherment)                     | Transaction Counter ('00 00 00 00 causes no verification and incrementation of Transaction Counter by PSAM) | 4              |
|                                 | Plaintext PIN Block as defined for Method Number 0                                                          | 8              |
|                                 | Padding '80 00 00 00 00 00 00'                                                                              | 8              |

2-14.8.2.5 A DES encipherment of the data listed in table 2-14.136 shall be performed using CBC mode.

## **Response Message**

2-14.8.2.6 A A successful response to the Local PIN Validation (Enciphered) command shall have the format shown in table 2-14.137.

Table 2-14.137 - Successful response message for the *Local PIN Validation* (*Enciphered*) command

| Field                            | Value                                                                           | Length (bytes) |
|----------------------------------|---------------------------------------------------------------------------------|----------------|
| Destination Address              | '0100' for the MAD-Handler                                                      | 2              |
| Source Address                   | '00pp' The response is sent to the PSAM, which is the originator of the command | 2              |
| Message Type                     | 'FF'                                                                            | 1              |
| ID <sub>THREAD</sub>             | Thread Identifier of the request                                                | 1              |
| L <sub>DATA</sub>                | '000B'                                                                          | 2              |
| Method Number                    | '01' (Enciphered PIN Block)                                                     | 1              |
| LEN <sub>MSRD</sub>              | Length of Method Specific Response Data = '0004'                                | 2              |
| Method Specific<br>Response Data | Transaction Counter as indicated in the command                                 | 4              |
| ASW1-ASW2                        | Application Status Words                                                        | 2              |
| RC                               | '0000'                                                                          | 2              |

## 2-14.9 Card Data Protection

## 2-14.9.1 Load Card Data Protection Keys

#### **Command Message**

The Load Card Data Protection Keys command has the format shown in table 2-14.138.

Table 2-14.138 - Command message of the Load Card Data Protection Keys command

| Field                | Value                                                                              | Length (bytes) |
|----------------------|------------------------------------------------------------------------------------|----------------|
| Destination Address  | '00pp' where pp is the sub-address assigned to the PSAM                            | 2              |
| Source Address       | '0100' for the MAD-Handler                                                         | 2              |
| Message Type         | '42'                                                                               | 1              |
| ID <sub>THREAD</sub> | Thread Identifier assigned by the MAD-Handler                                      | 1              |
| L <sub>DATA</sub>    | '001D'                                                                             | 2              |
| CLA                  | 'B2'                                                                               | 1              |
| INS                  | '00'                                                                               | 1              |
| P1, P2               | ID <sub>PSAMAPP</sub> = '8111'                                                     | 2              |
| L <sub>c</sub>       | <b>'18'</b>                                                                        | 1              |
| ID <sub>THREAD</sub> | Thread Identifier assigned by the MAD-Handler                                      | 1              |
| Key Type             | '00' = KEK <sub>CDP,</sub> '01' = KEY <sub>CDP</sub>                               | 1              |
| VK <sub>KEK</sub>    | Key version of the KEK <sub>CDP,INI</sub> /KEK <sub>CDP</sub> ('00' = KEK-CDP,INI) | 1              |
| VK                   | Key version of this key ('00' = KEK <sub>CDP,INI</sub> )                           | 1              |
| ALG                  | Algorithm indicating the method of derivation ('00')                               | 1              |
| [KEY]                | Y] Enciphered key to be loaded                                                     |                |
| KCV                  | Key Check Value computed on clear text key                                         | 3              |
| L <sub>e</sub>       | '00'                                                                               | 1              |

2-14.9.1.1 A 3DES encipherment of the Keys shall be performed using ECB mode for ALG = '00'.

#### **Response Message**

2-14.9.1.2 A *A successful* response to the *Load Card Data Protection Keys* command shall have the format shown in table 2-14.139.

Table 2-14.139 - Response message for the Load Card Data Protection Keys command

| Field                | Value                                                                           | Length (bytes) |
|----------------------|---------------------------------------------------------------------------------|----------------|
| Destination Address  | '0100' for the MAD-Handler                                                      | 2              |
| Source Address       | '00pp' The response is sent to the PSAM, which is the originator of the command | 2              |
| Message Type         | 'FF'                                                                            | 1              |
| ID <sub>THREAD</sub> | Thread Identifier of the request                                                | 1              |
| L <sub>DATA</sub>    | '0008'                                                                          | 2              |
| VK <sub>KEK</sub>    | Key Version ('FF' if key is absent)                                             | 1              |
| KCV <sub>KEK</sub>   | Key Check Value ('00 00 00' if key is absent)                                   | 3              |
| ASW1-ASW2            | Application Status Words                                                        | 2              |
| RC                   | '0000'                                                                          | 2              |

**NOTE:** The Key Version (VK<sub>KEK</sub>) and Key Check Value (KCV<sub>KEK</sub>) are returned independently of whether the response is successful or not.

# 2-14.10 ASW1-ASW2 Coding

The PSAM will use the Application Status Words in the response from the PSAM to indicate the nature of an error, or to request that the terminal perform a particular set of actions.

The ASW1-ASW2 codes defined in table 2-14.143 indicate that the command was processed successfully. In this case, the response to the command will contain all defined response data. All other ASW1-ASW2 codes indicate an error response, and only the ASW1-ASW2 is present in the response.

The remaining tables in this section define ASW1-ASW2 codes and any required or recommended terminal actions associated with these codes.

**NOTE:** ASW1-ASW2 values not assigned in the following tables are reserved for future use.

Table 2-14.140 - TAPA defined ASW1-ASW2

| ASW1        | ASW2      | Meaning                                                                   |  |
|-------------|-----------|---------------------------------------------------------------------------|--|
| '00'        | '00'      | Successful                                                                |  |
|             | all other | Reserved for Future Use                                                   |  |
| '01'        | '00'      | Reserved for Future Use                                                   |  |
| '02'        | '00'      | No information given                                                      |  |
|             | '01'      | Application not supported                                                 |  |
|             | '02'      | Function not supported                                                    |  |
|             | '03'      | PIN Pad is unresponsive                                                   |  |
|             | '04'      | PIN Pad unable to synchronize                                             |  |
|             | all other | Reserved for Future Use                                                   |  |
| '03' – '0F' | all       | Reserved for Future Use                                                   |  |
| '1x'        | all       | Application-specific ASW1-ASW2s                                           |  |
| '20' – '60' | all       | Reserved for Future Use                                                   |  |
| '61' – '6F' | all       | Reserved for conveying SW1 SW2 as received from the Processor Card Reader |  |
| '70' – '90' | all       | Reserved for Future Use                                                   |  |
| '91' – '9F' | all       | Reserved for conveying SW1 SW2 as received from the Processor Card Reader |  |
| 'A0' – 'FF' | all       | Reserved for Future Use                                                   |  |

#### 2-14.10.1 Application Specific ASW1-ASW2 Coding (Debit/Credit)

Application Status Words (ASW1-ASW2) are grouped in categories depending of which action to take. Table 2-14.141 gives the ranges for each category.

Table 2-14.141 - ASW1-ASW2 grouping

| Category                                  | ASW1-ASW2            |
|-------------------------------------------|----------------------|
| Approved/Successful                       | '0000'               |
| Approved/Successful – Action requested    | '10XX' <sup>1)</sup> |
| Error – Action requested                  | '11XX'               |
| Declined (Card/Host/PSAM)                 | '12XX'               |
|                                           | '13XX'               |
| Declined, try again with other parameters | '14XX'               |
| Declined – Pick up                        | '15XX'               |
| Failed – Retry                            | '16XX'               |
| Failed – No retry                         | '17XX'               |
| Contactless -Error/Decline/Fail - Retry   | '18XX'               |
| Reserved                                  | '19XX'               |
| RC related (Card Handler)                 | '1AXX'               |
| RC related (User Interface Handler)       | '1BXX'               |
| RC related (Merchant Application Handler) | '1CXX'               |
| RC related (Data Store Handler)           | '1DXX'               |
| Reserved                                  | '1EXX'               |
| Local PIN                                 | '1FXX'               |
| Language                                  | •                    |

#### Legend:

- 2-14.10.1.1 A Conversion of Application Status Words to Message Codes is given in table 2-14.142.
- 2-14.10.1.2 A New ASW1-ASW2 not yet defined in the following tables, but inside the ranges given in table 2-14.142, shall be treated in the same way as ASW1-ASW2 already defined inside this range.

When the ASW1-ASW2 are in the range '10FA' - '10FF', the action to be requested is to display a specific text at the Cardholder Display as a guidance for the cardholder.

**NOTE:** ASW1-ASW2 in this range shall be considered Approved/Successful as the remaining part of the range '10XX'.

**NOTE:** Note that the table 2-14.157 (Debit/Credit PSAM generated ASW1-ASW2s) is considered as guidelines and may under no circumstances be used for implementation purposes. ASW handling shall always apply to the rules given in section 2-5.16 page 2-5-115, Exception Handling and in particular subsection 2-5.16.1 page 2-5-115, General Rules.

For the range '10FB' - '10FD', the transaction is not considered successful, but fallback using magnetic stripe technology is allowed.

2-14.10.1.3 A When ASW1-ASW2 = '10FF' (Incorrect PIN, next CVM selected) is returned, the Message Code '0A' (Incorrect PIN) shall be displayed. This ASW1-ASW2 value is typically returned when PIN validation fails and the terminal/PSAM continues to the next Cardholder Verification Method.

**NOTE:** The Message Code '0E' (Wait) should be displayed simultaneously to indicate that the transaction continues.

**NOTE:** Handling of the ASW1-ASW2 = '10FF' can either be: delaying the succeeding *EMV Payment* command by 6 seconds while displaying "Incorrect PIN" & "Wait" or (if possible) displaying the text above while the terminal simultaneously proceeds by issuing the *EMV Payment* command.

2-14.10.1.4 B If the Message Code is 'F3' (Technical Failure), the Application Status Words shall be displayed after the text in the Merchant Display.

2-14.10.1.5 B Message Code '94' (Suspected fraud), '8F' (Pick up card), 'F6' (Card blocked) and 'F7' (Refer acquirer) shall only be displayed on the Merchant Display. When '94', '8F','F6' or 'F7' is to be displayed on the Merchant Display, Message Code '07' (Declined) shall be displayed on the Cardholder Display.

Table 2-14.142 - ASW1-ASW2 Converted to Message Codes

|        | 1-ASW2 Message<br>ange Code |                         |                             | Text                                   |
|--------|-----------------------------|-------------------------|-----------------------------|----------------------------------------|
| From   | То                          |                         | English                     | Danish <sup>3)</sup>                   |
| '0000' | '0000'                      | '03'                    | Approved                    | Godkendt                               |
| '0001' | '0FFF'                      | 'F3'                    | Technical failure           | Teknisk fejl                           |
| '1000' | '10FA'                      | '03'                    | Approved                    | Godkendt                               |
| '10FB' | '10FB'                      | '0C'/'12' <sup>1)</sup> | Not accepted/Use MAG Stripe | Kan ikke anvendes/Brug magnetkortlæser |
| '10FC' | '10FC'                      | '11'                    | Use Chip Reader             | Brug chipkortlæser                     |
| '10FD' | '10FD'                      | '0C'/'12' <sup>1)</sup> | Not accepted/Use MAG Stripe | Kan ikke anvendes/Brug magnetkortlæser |
| '10FE' | '10FE'                      | '03'                    | Approved                    | Godkendt                               |
| '10FF' | '10FF'                      | '0A'                    | Incorrect PIN               | Forkert PIN                            |
| '1100' | '11FF'                      | '0F'                    | Processing error            | Teknisk fejl                           |
| '1200' | '121F'                      | '07'                    | Declined                    | Afvist                                 |
| '1220' | '1220'                      | '09'                    | Enter PIN                   | Indtast PIN                            |
| '1221' | '1221'                      | '0A'                    | Incorrect PIN               | Forkert PIN                            |
| '1222' | '1222'                      | '11'                    | Use Chip Reader             | Brug chipkortlæser                     |
| '1223' | '122F'                      | '0C'                    | Not accepted                | Kan ikke anvendes                      |
| '1230' | '123F'                      | '41'                    | Invalid card                | Ugyldigt kort                          |
| '1240' | '124F'                      | '43'                    | Expired card                | Kort udløbet                           |
| '1250' | '125F'                      | '4D'                    | Incorrect amount            | Forkert beløb                          |
| '1260' | '126F'                      | '70'                    | Insufficient funds 4)       | Beløb for højt                         |
| '1270' | '1274'                      | '94' <sup>2)</sup>      | Suspected fraud             | Mulig svindel                          |
| '1275' | '127F                       | 'E7'                    | Purchase interrupted        | Købet er afbrudt                       |
| '1280' | '128F'                      | 'F3'                    | Technical failure           | Teknisk fejl                           |
| '1290' | '129F                       | 'F5'                    | Limit reached               | Maksimum er udnyttet                   |
| '12A0' | '12AF'                      | 'FF'                    | Invalid transaction         | Ugyldig transaktion                    |
| '12B0' | '12BF'                      | 'F7' <sup>2)</sup>      | Refer acquirer              | Ring indløser                          |
| '12C0' | '12CF'                      | '95'                    | PIN exceeded                | For mange PIN forsøg                   |
| '12D0' | '12DF'                      | 'F9'                    | Invalid merchant            | Ukendt forretning                      |
| '12E0' | '12EF'                      | 'FA'                    | Card unknown                | Kortet er ukendt                       |
| '12F0' | '12FF'                      | 'FC'                    | Card/amount recorded        | Kort/beløb noteret                     |
| '1300' | '130F'                      | 'FD'                    | Identical purchase          | Identisk køb udført                    |
| '1310' | '131F'                      | 'FF'                    | Invalid transaction         | Ugyldig transaktion                    |
| '1320' | '13FF'                      | 'F3'                    | Technical failure           | Teknisk fejl                           |

#### Legend:

- Message Code '12' shall only be displayed when the requirements stated in section 2–4.17 are fulfilled. Message Code '0C' and '12' should preferable be shown simultaneously, alternatively alternating.
- 2) For Message Code '94', '8F' and 'F7', see requirement 2-14.10.1.5.
- $^{3)}\,\,$  For other languages see message codes in the different regional parts of section 2–15.
- 4) ASW '1016' must not be mapped here due to risk handling at UPT's.

Table 2-14.142 - ASW1-ASW2 Converted to Message Codes (Continued)

| ASW1-<br>Rar |        | Message<br>Code    | Text                 |                      |
|--------------|--------|--------------------|----------------------|----------------------|
| From         | То     |                    | English              | Danish               |
| '1400'       | '140F' | '0C'               | Not accepted         | Kan ikke anvendes    |
| '1410'       | '141F' | 'AF'               | Invalid currency     | Ugyldig valuta       |
| '1420'       | '142F' | 'EE'               | Insert card again    | Indlæs kort igen     |
| '1430'       | '14FF' | 'F3'               | Technical failure    | Teknisk fejl         |
| '1500'       | '15FF' | '8F' <sup>2)</sup> | Pick up card         | Spærret – indrag     |
| '1600'       | '162F' | '13'               | Try again            | Prøv igen            |
| '1630'       | '163F' | '40'               | System error, retry  | Systemfejl prøv igen |
| '1640'       | '164F' | 'EE'               | Insert card again    | Indlæs kort igen     |
| '1650'       | '1650' | 'F4'               | Try again later      | Prøv igen om lidt    |
| '1651'       | '165F' | '40'               | System error, retry  | Systemfejl prøv igen |
| '1660'       | '16FF' | 'F3'               | Technical failure    | Teknisk fejl         |
| '1700'       | '1701' | '06'               | Card error           | Kort fejl            |
| '1702'       | '1702' | 'F3'               | Technical failure    | Teknisk fejl         |
| '1703'       | '171D' | 'E7'               | Purchase interrupted | Købet er afbrudt     |
| '171E'       | '176C' | '42'               | Card out of order    | Kortet virker ikke   |
| '176D'       | '176F' | 'F3'               | Technical failure    | Teknisk fejl         |
| '1770'       | '177F' | 'FA'               | Card unknown         | Kortet er ukendt     |
| '1780'       | '179F' | 'F3'               | Technical failure    | Teknisk fejl         |
| '17A0'       | '17AF' | 'FF'               | Invalid transaction  | Ugyldig transaktion  |
| '17B0'       | '17FF' | 'F3'               | Technical failure    | Teknisk fejl         |
| '1800'       | '182F' | 'F3'               | Technical failure    | Teknisk fejl         |
| '1830'       | '184F' | '11'               | Use Chip Reader      | Brug chipkortlæser   |
| '1850'       | '187F' | '07'               | Declined             | Afvist               |
| '1880'       | '18EF' | 'F3'               | Technical failure    | Teknisk fejl         |
| '18F0'       | '18F0' | '03'               | Approved             | Godkendt             |
| '18F1'       | '18F1' | 'F3'               | Technical failure    | Teknisk fejl         |
| '18F2'       | '18F2' | '07'               | Declined             | Afvist               |
| '18F3'       | '18F3' | '0C'               | Not accepted         | Kan ikke anvendes    |
| '18F4'       | '18F4' | '41'               | Invalid card         | Ugyldigt kort        |
| '18F5'       | '18F5' | '70'               | Insufficient funds   | Beløb for højt       |
| '18F6'       | '18F6' | 'E7'               | Purchase interrupted | Købet er afbrudt     |
| '18F7'       | '18F7' | 'FA'               | Card unknown         | Kortet er ukendt     |
| '18F8'       | '18F8' | 'FC'               | Card/amount recorded | Kort/beløb noteret   |
| '18F9'       | '18FF' | 'AF'               | Invalid currency     | Ugyldig valuta       |

Table 2-14.142 - ASW1-ASW2 Converted to Message Codes (Concluded)

| ASW1-ASW2<br>Range |        | Message<br>Code | Text                 |                  |
|--------------------|--------|-----------------|----------------------|------------------|
| From               | То     |                 | English              | Danish           |
| '1900'             | '1B85' | 'F3'            | Technical failure    | Teknisk fejl     |
| '1B86'             | '1B86' | 'E7'            | Purchase interrupted | Købet er afbrudt |
| '1B87'             | '1BF1' | 'F3'            | Technical failure    | Teknisk fejl     |
| '1BF2'             | '1BF2' | 'E7'            | Purchase interrupted | Købet er afbrudt |
| '1BF3'             | '1C3F' | 'F3'            | Technical failure    | Teknisk fejl     |
| '1C40'             | '1C4F' | 'AF             | Invalid currency     | Ugyldig valuta   |
| '1C50'             | '1CF2' | 'E7'            | Purchase interrupted | Købet er afbrudt |
| '1CF3'             | 'FFFF' | 'F3'            | Technical failure    | Teknisk fejl     |

#### Legend:

Message Code '12' shall only be displayed when the requirements stated in section 2–4.17 are fulfilled. Message Code '0C' and '12' should preferable be shown simultaneously, alternatively alternating.

<sup>2)</sup> For Message Code '94', '8F' and 'F7', see requirement 2–14.10.1.5.

## Table 2-14.143 - Approved/Successful

| ASW1-ASW2 | APACS | Meaning    | Description       |
|-----------|-------|------------|-------------------|
| '0000'    | 0000  | Successful | No further action |

Table 2-14.144 - Approved/Successful - Action Requested

| ASW1-ASW2 | APACS | Meaning                                        | Description                                                                                                    |
|-----------|-------|------------------------------------------------|----------------------------------------------------------------------------------------------------|
| '1000'    | -     | Configuration required                         | The terminal must configure the PSAM application as part of the start-up processing.                                                                                                    |
| '1001'    | -     | Install transaction required                   | The terminal must perform an Install transaction and re-start the PSAM                                                                                                    |
| '1002'    | -     | Restart required                               | Prior to sending any new Initiate Transaction commands, the terminal must perform the following actions:  Complete all outstanding transactions Start-up the PSAM.                                                                              |
| '1003'    | -     | New Data available                             | This ASW1-ASW2 may be received in the response to e.g. the <i>Start-up PSAM</i> command and PSAM Update command. The terminal shall send the <i>Get Supported AIDs, Get Debit/Credit Properties</i> ('0009') and <i>Get MSC Table</i> commands. |
| '1010'    | 0003  | Approved (VIP)                                 | -                                                                                                    |
| '1011'    | 0007  | Approved, update ICC                           | -                                                                                                    |
| '1012'    | 0060  | Approved (National use)                        | Account service-limit-alarm                                                                                                    |
| '1013'    | 0061  | Approved (National use)                        | Card service-limit-alarm                                                                                                    |
| '1014'    | 0063  | Approved (National use)                        | Approved but suspected fraud                                                                                                    |
| '1015'    | 0064  | Approved (National use)                        | Approved without financial impact                                                                                                    |
| '1016'    | 0065  | Approved (National use)                        | Approved but not authorized by Issuer                                                                                                    |
| '101F'    |       | Exception rule successful                      | -                                                                                                    |
| '1020'    |       | No issuer response                             | -                                                                                                    |
| '1021'    |       | Processing Condition Table (PCT) inconsistent  | Processing Condition Table in PSAM is not consistent (missing either header or body)                                                                                                    |
| '1022'    |       | Extended Authorization interrupted             | The Extended Authorization has deliberately been interrupted after the Card Reference has been delivered to the terminal.                                                                                                    |
| '1023'    |       | KEY <sub>CDP</sub> not present                 | Card Data Protection                                                                                                    |
| '1030'    | -     | No CVM performed successfully                  | -                                                                                                    |
| '1031'    | -     | Offline PIN validation failed                  | -                                                                                                    |
| '1032'    | -     | PAN mismatch                                   | Application PAN is not equal to the PAN in Track 2 Equivalent Data                                                                                                    |
| '1033'    | -     | Requested transaction not found                | May be returned when performing Last Transaction Check (Get D/C Properties)                                                                                                    |
| '1034'    | -     | Format error in host message, offline approved | Despite format error in the host message, the transaction is approved offline                                                                                                    |
| '1035'    | -     | Amount exceeds offline ceiling                 | -                                                                                                    |
| '1036'    | -     | Amount exceeds ceiling                         | -                                                                                                    |
| '1037'    | -     | Expiry Check not performed by terminal         | Track2 validation                                                                                                    |
| '1038'    | _     | Service Code not interpreted                   | Track2 validation                                                                                                    |

Table 2-14.144 - Approved/Successful - Action Requested (continued)

| ASW1-ASW2 | APACS | Meaning                                                  | Description                                                                                                    |
|-----------|-------|----------------------------------------------------------|----------------------------------------------------------------------------------------------------|
| '1039'    | -     | Checksum error                                           | -                                                                                                    |
| '103A'    | ı     | Checksum error – Service Record generated                | -                                                                                                    |
| '103F'    | -     | Statistics data removed due to maximum envelope data     | Response to Cpmplete Payment command                                                                                            |
| '1040'    | -     | Envelope data exceeds the capability of the PSAM version | May be returned when Identifier = 8000 in the Set Debit/Credit Properties (Issuer Envelope)                                     |
| '1041'    | -     | Delivery of data for the envelope is too late            | The transaction has passed the point where the data in the envelope could be delivered                                          |
| '1042'    | -     | Format error while sending data in the envelope          | -                                                                                                    |
| '1043'    | -     | Service Pack not supported by PSAM                       | Service Pack No. presented in the Exchange<br>Debit/Credit Static Information exceeds the Service Pack(s) supported by the PSAM |
| '1044'    | -     | Merchant Application Log failed                          | It was not possible to store a backup message in the Merchant Application Log                                                   |
| '1057'    | -     | AIP does not indicate DDA                                | Contactless                                                                                                    |
| '1058'    | -     | Mandatory data is missing 1                              | -                                                                                                    |
| '1059'    | -     | Redundant data objects (command)                         | Redundant primitive data objects read in the command                                                                            |
| '105A'    | -     | Thread unknown (soft)                                    | Only applicable for the <i>Complete &amp; Set Debit/ Credit Properties</i> command                                              |
| '105F'    | -     | Length of modulus does not match Issuer Certificate      | -                                                                                                    |
| '1060'    | _     | Issuer Certificate format error                          | Certificate Format is not equal to '02'                                                                                         |
| '1061'    | -     | Issuer Certificate invalid                               | -                                                                                                    |
| '1062'    | -     | Issuer Identification Number mismatch                    | Issuer Identification Number does not match the relevant part of the PAN                                                        |
| '1063'    | -     | Card Certificate format error                            | -                                                                                                    |
| '1064'    | -     | ICC Certificate PAN mismatch                             | Recovered PAN is different from Application PAN                                                                                 |
| '1065'    | -     | DDOL Tag error                                           | -                                                                                                    |
| '1066'    | -     | Length of modulus does not match Card Certificate        | -                                                                                                    |
| '1067'    | -     | DAD format error                                         | -                                                                                                    |
| '1068'    | _     | ICC PIN Certificate PAN mismatch                         | -                                                                                                    |
| '1069'    | -     | Missing Signed Dynamic Application<br>Data               | Tag '9F4B' not present                                                                                                    |
| '106A'    | -     | Length of modulus does not match SDA data                | -                                                                                                    |
| '106B'    | -     | SDA/DDA source error                                     | -                                                                                                    |
| '106C'    | _     | SDA Tag error                                            | -                                                                                                    |
| '106D'    | _     | SDA format error                                         | -                                                                                                    |
| '106E'    | _     | AID length error                                         | The length of the AID does not match the expected length for EMV transaction                                                    |

Table 2-14.144 - Approved/Successful - Action Requested (continued)

| ASW1-ASW2 | APACS | Meaning                                                                               | Description                                                                                             |
|-----------|-------|---------------------------------------------------------------------------------------|----------------------------------------------------------------------------------------------------|
| '106F'    | -     | Length of ICC Public Key Modules does<br>not match Signed Dynamic Application<br>Data |                                                                                                    |
| '1070'    | -     | Issuer Certificate expired                                                            | -                                                                                                    |
| '1071'    | -     | Card Certificate expired                                                              | -                                                                                                    |
| '1072'    | -     | Key mismatch                                                                          | The PSAMs Certification Authority Public Key Index is not equal to VPKI <sub>IEP</sub> from card record |
| '1073'    | -     | Issuer Certificate algorithm not supported                                            | -                                                                                                    |
| '1074'    | -     | Issuer Certificate hash algorithm not supported                                       | -                                                                                                    |
| '1075'    | =     | Issuer Certificate hash result invalid                                                | -                                                                                                    |
| '1076'    | -     | Card Certificate hash algorithm not supported                                         | -                                                                                                    |
| '1077'    | =     | Card Certificate algorithm not supported                                              | -                                                                                                    |
| '1078'    | -     | Card Certificate hash result invalid                                                  | -                                                                                                    |
| '1079'    | _     | DAD hash algorithm not supported                                                      | -                                                                                                    |
| '107A'    | _     | DAD hash result invalid                                                               | -                                                                                                    |
| '107B'    | _     | SDA hash algorithm not supported                                                      | -                                                                                                    |
| '107C'    | _     | SDA hash result invalid                                                               | -                                                                                                    |
| '107D'    | -     | Length of modulus does not match ICC PIN Certificate                                  | -                                                                                                    |
| '107E'    | _     | ICC PIN Certificate format error                                                      | -                                                                                                    |
| '107F'    | _     | ICC PIN Certificate expired                                                           | -                                                                                                    |
| '1080'    | -     | ICC PIN Certificate invalid                                                           | -                                                                                                    |
| '1081'    | _     | ICC PIN Certificate hash algorithm not supported                                      | -                                                                                                    |
| '1082'    | -     | ICC PIN Certificate algorithm not supported                                           | -                                                                                                    |
| '1083'    | -     | ICC PIN Certificate hash result invalid                                               | -                                                                                                    |
| '1084'    | -     | PIN try counter not readable                                                          | Format of the Get Data response is incorrect                                                            |
| '1085'    | -     | Available Offline Spending Amount not readable                                        | Format of the Get Data response is incorrect                                                            |
| '1086'    | -     | Length of modulus does not match ICC PKC                                              |                                                                                                    |
| '1087'    | -     | Script command syntax error                                                           |                                                                                                    |
| '1088'    | -     | TLV error in proprietary record                                                       |                                                                                                    |
| '1089'    | -     | Script Tag error                                                                      | A tag found in the script that is neither '9F18' nor '86'                                               |
| '1090'    | -     | Unpredictable Number missing in CDOL                                                  | CDOL1 & CDOL2 (CDA specific)                                                                            |
| '1091'    | -     | Cryptogram Information Data (plaintext & signed) mismatch                             | CDA specific                                                                                            |
| '1092'    | -     | Hash (Signature) wrong                                                                | CDA specific                                                                                            |
| '1093'    | -     | Hash (Transaction Data) wrong                                                         | CDA specific                                                                                            |

Table 2-14.144 - Approved/Successful - Action Requested (continued)

| ASW1-ASW2 | APACS | Meaning                                      | Description                                                                |
|-----------|-------|----------------------------------------------|----------------------------------------------------------------------------|
| '1094'    | -     | Header/Trailer format error                  | CDA specific                                                               |
| '1095'    | -     | Expired Card                                 | Retrieve Card Data command                                                 |
| '10AB'    | -     | PTS activated                                | The PSAM acknowledge that PTS is to be used                                |
| '10CA'    | -     | Data not available                           | Requested data from the host are not available                             |
| '10CB'    | -     | PIN Pad PK record not found                  | Unable to retrieve the PIN Pad Public Key Record                           |
| '10CC'    | -     | PSAM Certificate error                       | PIN Pad rejects PSAM Public Key Certificate due to format error            |
| '10CD'    | -     | Hash algorithm not supported                 | Indicated hash algorithm not supported by the PIN Pad                      |
| '10CE'    | -     | PSAM PK algorithm not supported              | Indicated Public Key algorithm not supported by the PIN Pad                |
| '10CF'    | -     | Hash result invalid                          | Hash computed by the PIN Pad is not identical with the hash in certificate |
| '10D0'    | -     | RSA key mismatch                             | VKP <sub>CA, PSAM</sub> is not recognized                                  |
| '10D1'    | -     | PSAM identifier not recognized               | PSAM is not known by the PIN Pad                                           |
| '10D2'    | -     | Signature error                              | The signature PS can not be verified                                       |
| '10D3'    | -     | PPC Certificate format error                 | PIN Pad Creator certificate format error                                   |
| '10D4'    | -     | PPC Certificate ID mismatch                  | PIN Pad Certificate ID mismatch                                            |
| '10D5'    | -     | PPC Certificate expired                      | PIN Pad Creator certificate Expired                                        |
| '10D6'    | -     | PPC Certificate hash algorithm not supported | PIN Pad Creator certificate hash algorithm not supported                   |
| '10D7'    | -     | PPC Certificate algorithm not supported      | PIN Pad Creator certificate algorithm not supported                        |
| '10D8'    | -     | PPC Certificate hash result invalid          | PIN Pad Creator certificate hash result invalid                            |
| '10D9'    | -     | PP Certificate format error                  | PIN Pad certificate format error                                           |
| '10DA'    | -     | PP Certificate hash algorithm not supported  | PIN Pad certificate hash algorithm not supported                           |
| '10DB'    | -     | PP Certificate ID mismatch                   | PIN Pad Certificate ID mismatch                                            |
| '10DC'    | -     | PP Certificate expired                       | PIN Pad certificate Expired                                                |
| '10DD'    | -     | PP Certificate algorithm not supported       | PIN Pad certificate algorithm not supported                                |
| '10DE'    | -     | PP Certificate hash result invalid           | PIN Pad Creator certificate hash result invalid                            |
| '10DF'    | -     | PP Certificate Creator ID mismatch           | PIN Pad Creator ID mismatch                                                |
| '10E0'    | -     | PIN Pad table full                           | No more PIN Pad entries available                                          |
| '10E1'    | -     | Wrong LPKM in certificate record             | Length of Public Key modulus not equal to the length of the CA key         |
| '10E2'    | -     | Wrong record tag in certificate record       | -                                                                          |
| '10E3'    | -     | Wrong data length in certificate record      | -                                                                          |
| '10E4'    | -     | PIN Pad not synchronized                     | -                                                                          |
| '10E5'    | -     | Tag error 1                                  | -                                                                          |
| '10E6'    | -     | Tag error 2                                  | -                                                                          |
| '10E7'    | -     | Tag length error 1                           | -                                                                          |
| '10E8'    | -     | Tag length error 2                           | -                                                                          |

Table 2-14.144 - Approved/Successful - Action Requested (concluded)

| ASW1-ASW2 | APACS | Meaning                                                               | Description                                             |
|-----------|-------|-----------------------------------------------------------------------|---------------------------------------------------------|
| '10E9'    | -     | ICC and Terminal have different Application Versions                  | -                                                       |
| '10EA'    | -     | Requested Service not allowed for card product                        | -                                                       |
| '10EB'    | -     | Application not yet effective                                         | -                                                       |
| '10EC'    | -     | Expired Application                                                   | -                                                       |
| '10ED'    | -     | Identifier not supported                                              | -                                                       |
| '10EE'    | _     | Wrong input parameter length                                          | -                                                       |
| '10EF'    | -     | AID not found in AID Table                                            | -                                                       |
| '10F0'    | -     | PAN not found in MSC Table                                            | -                                                       |
| '10F1'    | -     | Syntax error (input data)                                             | -                                                       |
| '10F2'    | -     | Local PIN disabled                                                    | Get Debit/Credit Properties                             |
| '10F3'    | _     | Luhn check digit incorrect                                            | -                                                       |
| '10F4'    | -     | PAN-length not according to table-entry                               | -                                                       |
| '10F5'    | -     | Identifier not allowed for this transaction                           | Get Debit/Credit Properties                             |
| '10F6'    | -     | Unknown Track3                                                        | Get Debit/Credit Properties                             |
| '10F7'    | -     | Extended Issuer Envelope not supported according to Terminal Settings | Set Debit/Credit Properties                             |
| '10FB'    | -     | Fallback allowed                                                      | See conditions in section 2–4.17                        |
| '10FC'    | -     | Use Chip Reader                                                       | Fallback to other technology (Contactless)              |
| '10FD'    | -     | RFU (Fallback handling)                                               | -                                                       |
| '10FF'    | -     | Incorrect PIN, next CVM selected                                      | Display message code '0A' "Incorrect PIN" for 6 seconds |

Table 2-14.145 - Error - Action Requested

| ASW1-ASW2 | APACS | Meaning                                                   | Description                                                                                                    |
|-----------|-------|-----------------------------------------------------------|----------------------------------------------------------------------------------------------------|
| '1100'    | -     | Start-up PSAM command required                            | The terminal must perform the following actions:     Complete all outstanding transactions     Start-up the PSAM.                                                                                                    |
| '1101'    | 1     | Restart required                                          | The terminal must perform the following actions:     Complete all outstanding transactions     Reset (e.g. power off/power on).     Start-up the PSAM                                                                                  |
| '1110'    | -     | Outstanding transaction must be completed                 | Command cannot be performed while transactions are in progress. Terminal must complete all outstanding transactions and resubmit command.                                                                                              |
| '1111'    | -     | Command out of sequence                                   | Indicates that the PSAM's "state" for the ID-<br>THREAD is not correct for the command. For ex-<br>ample, the ID <sub>THREAD</sub> in an EMV Payment com-<br>mand must indicate a transaction that has previ-<br>ously been initiated. |
| '1120'    | -     | Data incorrect                                            | The data sent in the command from the MAD–<br>Handler were incorrect.                                                                                                    |
| '1121'    | -     | State error                                               | -                                                                                                    |
| '1122'    | -     | INS not supported                                         | -                                                                                                    |
| '1123'    | -     | Chain error                                               | -                                                                                                    |
| '1124'    | -     | KCV error                                                 | -                                                                                                    |
| '1125'    | -     | Segment no. error                                         | -                                                                                                    |
| '1126'    | -     | Too many segments                                         | -                                                                                                    |
| '1127'    | _     | PKx too long                                              | -                                                                                                    |
| '1128'    | -     | Wrong length for this Tag                                 | -                                                                                                    |
| '1129'    | -     | Hash error                                                | -                                                                                                    |
| '112A'    | -     | Parity error                                              | -                                                                                                    |
| '112B'    | -     | Tag out of range                                          | -                                                                                                    |
| '112C'    | -     | Syntax error in date                                      | -                                                                                                    |
| '112D'    | -     | Segment too short                                         | -                                                                                                    |
| '112E'    | -     | Tag changed between segments                              | -                                                                                                    |
| '112F'    | -     | L <sub>c</sub> error                                      | The length field L <sub>c</sub> does not match the actual length                                                                                                    |
| '1130'    | -     | LEN <sub>APDU</sub> error                                 | The length field LEN from the APDU does not match the actual length                                                                                                    |
| '1131'    | -     | MAC error in command                                      | -                                                                                                    |
| '1132'    | -     | MDOL2 data present                                        | MDOL2 data is not expected                                                                                                    |
| '1133'    | -     | MDOL1 data missing                                        | -                                                                                                    |
| '1134'    | -     | MDOL2 data missing                                        | -                                                                                                    |
| '1135'    | -     | Counter number out of range                               | -                                                                                                    |
| '1136'    | -     | CK <sub>TOKEN</sub> Key is missing                        | -                                                                                                    |
| '1137'    | -     | LEN <sub>MDOL</sub> error                                 | -                                                                                                    |
| '1138'    | -     | Cryptogram Information Data (plaintext & signed) mismatch | CDA specific                                                                                                    |
| '1139'    | _     | Hash (Signature) wrong                                    | CDA specific                                                                                                    |
| '113A'    | -     | Hash (Transaction Data) wrong                             | CDA specific                                                                                                    |

Table 2-14.145 - Error - Action Requested (continued)

| ASW1-ASW2 | APACS | Meaning                                                               | Description                                                                                                    |
|-----------|-------|-----------------------------------------------------------------------|----------------------------------------------------------------------------------------------------|
| '113B'    | -     | Header/Trailer format error                                           | CDA specific                                                                                                    |
| '1140'    | -     | Data Store Handler must be opened                                     | The terminal must resolve the problem by sending the Open Handler message to the Data Store Handler.                                                  |
| '1141'    | -     | Data Store full                                                       | Some data must be sent to the acquirer and deleted from the Data Store before processing can be continued.                                            |
| '1142'    | -     | Duplicate File IDs                                                    | Indicates that there were duplicate file identifiers in the Configure PSAM command. The terminal must provide unique file identifiers for every file. |
| '1143'    | -     | Invalid File ID                                                       | Indicates that the Data Store Handler Rejected a command for a file identifier originally provided by the terminal in the Configure PSAM command.     |
| '1144'    | -     | Total Issuer Envelope Data exceeds buffer size                        | -                                                                                                    |
| '1145'    | -     | Extended Issuer Envelope not supported according to Terminal Settings | Terminal Settings shall indicate that Extended Issuer Envelope is supported                                                                           |
| '1146'    | -     | Syntax error in Exception Rule Authorization Code                     | 2 <sup>nd</sup> Check Stop List                                                                                                    |
| '1147'    | -     | Exception Rule rejected due to the Stop List Status                   | 2 <sup>nd</sup> Check Stop List                                                                                                    |
| '1150'    | -     | PSAM deactivated                                                      | The PSAM is not in an operational state. The PSAM is irreversible deactivated.                                                                        |
| '1151'    | -     | PSAM busy – Try later                                                 | The PSAM resources required to process the command are in use. The terminal may retry the command later.                                              |
| '1152'    | -     | Deactivation rejected                                                 | Contact the acquirer                                                                                                    |
| '1153'    | -     | PSAM disabled                                                         | -                                                                                                    |
| '1154'    | -     | Illegal PSAM Life Cycle                                               | -                                                                                                    |
| '1155'    | -     | Entry number out of range                                             | -                                                                                                    |
| '1156'    | -     | PSAM not operational                                                  | Operational data is missing                                                                                                    |
| '1157'    | -     | Date older                                                            | Date received in the update command is older than the present one in the PSAM                                                                         |
| '1158'    | -     | Thread unknown                                                        | Thread does not match the thread issued in the initialize command                                                                                     |
| '1159'    | -     | Memory failure                                                        | -                                                                                                    |
| '115A'    | -     | PSAM busy – Active threads                                            | Complete active threads before re-issuing the command                                                                                                 |
| '115B'    | -     | Version obsolete                                                      | The version of the Processing Condition Table is obsolete                                                                                             |
| '115C'    | -     | Record length error                                                   | The record length of the Processing Condition does not match Update length                                                                            |
| '115D'    | -     | CVM List formatting error                                             | E.g. odd number of bytes                                                                                                    |
| '115F'    | -     | PTS Tag 9B error                                                      | -                                                                                                    |
| '1160'    | -     | Tag format error                                                      | -                                                                                                    |
| '1161'    | -     | Missing AIP                                                           | Application Interchange Profile is missing                                                                                                    |
| '1162'    | -     | Missing AFL                                                           | Application File Locator is missing                                                                                                    |
| '1163'    | -     | Length of AFL is not a multiple of four                               | -                                                                                                    |
| '1164'    | -     | AFL byte error                                                        | -                                                                                                    |

Table 2-14.145 - Error - Action Requested (continued)

| ASW1-ASW2 | APACS | Meaning                                              | Description                                                                                             |
|-----------|-------|------------------------------------------------------|----------------------------------------------------------------------------------------------------|
| '1165'    | -     | Tag 70 is missing                                    | Application Elementary File (AEF) Data Template is missing                                              |
| '1166'    | -     | Tag 70 length error                                  | Application Elementary File (AEF) Data Template length error                                            |
| '1167'    | -     | SFI range error                                      | Short File Identifier is not in the range from 10 to 30.                                                |
| '1168'    | -     | Redundant data objects                               | -                                                                                                    |
| '1169'    | -     | Mandatory data is missing 2                          | -                                                                                                    |
| '116A'    | =     | Tag error 1                                          | -                                                                                                    |
| '116B'    | -     | Tag error 2                                          | -                                                                                                    |
| '116C'    | -     | Tag length error 1                                   | -                                                                                                    |
| '116D'    | -     | Tag length error 2                                   | -                                                                                                    |
| '116E'    | -     | FCI data is missing                                  | -                                                                                                    |
| '116F'    | -     | DOL data out of range                                | -                                                                                                    |
| '1170'    | -     | Account Type format error                            | Account Type has not the value 00, 10, 20 or 30                                                         |
| '1171'    | _     | Timestamp is old                                     | Patch Update (Header & Body)                                                                            |
| '1172'    | -     | FWVersion <sub>BASE</sub> not found                  | Patch Update (Header & Body)                                                                            |
| '1173'    | -     | RunVersion <sub>TARGET</sub> not found               | Patch Update (Header)                                                                                   |
| '1174'    | _     | FWVersion <sub>BASE</sub> changed                    | Patch Update (Header & Body)                                                                            |
| '1175'    | _     | RunVersion <sub>TARGET</sub> changed                 | Patch Update (Header & Body)                                                                            |
| '1176'    | _     | Operational Status changed                           | Patch Update (Header & Body)                                                                            |
| '1177'    | _     | TOTAL <sub>BODY</sub> out of range                   | Patch Update (Header)                                                                                   |
| '1178'    | -     | Not possible to switch to any operational version    | Patch Update (Header & Body)                                                                            |
| '1179'    | _     | Body no. out of range                                | Patch Update (Body)                                                                                     |
| '117A'    | -     | Addresses out of range                               | Patch Update (Body)                                                                                     |
| '1180'    | -     | Mismatch between POS Entry Mode and Card Data Source | -                                                                                                    |
| '1181'    | -     | Unknown Data Request                                 | Data requested in the Get Merchant Data command are unknown                                             |
| '1182'    | -     | Card Data Source error                               | -                                                                                                    |
| '1183'    | -     | Card Handler error – No information given            | -                                                                                                    |
| '1184'    | -     | Card Reader must be opened                           | The terminal must resolve the problem by sending the Open Handler message to the Processor Card Reader. |
| '1185'    | -     | Token not expected                                   | The transaction does not allow a token as card data                                                     |
| '1186'    | -     | Token missing                                        | The transaction requires a token as card data                                                           |
| '1187'    | =     | Amount missing                                       | The cardholder has not accepted the amount                                                              |
| '1188'    | _     | Unknown Transaction Type                             | -                                                                                                    |
| '1189'    | -     | Track2 missing                                       | -                                                                                                    |
| '118A'    | -     | Invalid MI request                                   | -                                                                                                    |
| '118B'    | -     | Authentication error (MAC validation failed)         | -                                                                                                    |

Table 2-14.145 - Error - Action Requested (continued)

| ASW1-ASW2 | APACS | Meaning                                                | Description                                                                                         |
|-----------|-------|--------------------------------------------------------|----------------------------------------------------------------------------------------------------|
| '118C'    | -     | LEN <sub>STAT</sub> error                              | -                                                                                                   |
| '118D'    | -     | Amount format error                                    | -                                                                                                   |
| '118E'    | _     | Invalid Token Format                                   | -                                                                                                   |
| '118F'    | -     | Invalid Token                                          | -                                                                                                   |
| '1190'    | -     | Incorrect padding for encipherment                     | -                                                                                                   |
| '1191'    | -     | Mismatch between Token Info and Token Transaction Data | -                                                                                                   |
| '1193'    | _     | Cash or cashback not supported by the terminal         | Additional Terminal Capabilities does not indicate that Cash or cashback is supported               |
| '1194'    | -     | PSAM Cash functionality not enabled                    |                                                                                                    |
| '1195'    | -     | Goods or Services not supported by the terminal        |                                                                                                    |
| '1196'    | -     | Option not supported                                   | Requested option is not supported by the PSAM                                                       |
| '1197'    | -     | Invalid SW1-SW2 format                                 | SW1-SW2 returned from the card is outside the valid range                                           |
| '11C0'    | -     | Wrong PIN Pad ID                                       | -                                                                                                   |
| '11C1'    | -     | Key Check Value not identical                          | Synchronization necessary. Start-up PSAM command shall be issued after the Complete Payment command |
| '11C2'    | =     | Secure Device not in PIN Entry State                   | -                                                                                                   |
| '11C3'    | -     | Termination failed                                     | -                                                                                                   |
| '11C4'    | -     | Length of modulus does not match                       | -                                                                                                   |
| '11C5'    | -     | ICC PIN certificate format error                       | -                                                                                                   |
| '11C6'    | _     | ICC PIN certificate expired                            | -                                                                                                   |
| '11C7'    | =     | ICC PIN certificate invalid                            | -                                                                                                   |
| '11C8'    | _     | ICC PIN certificate hash algorithm not supported       | -                                                                                                   |
| '11C9'    | _     | ICC PIN certificate algorithm not supported            | -                                                                                                   |
| '11CA'    | -     | ICC PIN certificate hash result invalid                | -                                                                                                   |
| '11CB'    | _     | PIN Pad PK record not found                            | Unable to retrieve the PIN Pad Public Key Record                                                    |
| '11CC'    | -     | PSAM Certificate error                                 | PIN Pad rejects PSAM Public Key Certificate due to format error                                     |
| '11CD'    | -     | Hash algorithm not supported                           | Indicated hash algorithm not supported by the PIN Pad                                               |
| '11CE'    | -     | PSAM PK algorithm not supported                        | Indicated Public Key algorithm not supported by the PIN Pad                                         |
| '11CF'    | -     | Hash result invalid                                    | Hash computed by the PIN Pad is not identical with the hash in certificate                          |
| '11D0'    | -     | RSA key mismatch                                       | VKP <sub>CA, PSAM</sub> is not recognized                                                           |
| '11D1'    | -     | PSAM identifier not recognized                         | PSAM is not known by the PIN Pad                                                                    |
| '11D2'    | -     | Signature error                                        | The signature PS can not be verified                                                                |
| '11D3'    | -     | PPC Certificate format error                           | PIN Pad Creator certificate format error                                                            |
| '11D4'    | -     | PPC Certificate ID mismatch                            | PIN Pad Certificate ID mismatch                                                                     |

Table 2-14.145 - Error - Action Requested (concluded)

| ASW1-ASW2 | APACS | Meaning                                                                               | Description                                                        |
|-----------|-------|---------------------------------------------------------------------------------------|--------------------------------------------------------------------|
| '11D5'    | -     | PPC Certificate expired                                                               | PIN Pad Creator certificate Expired                                |
| '11D6'    | -     | PPC Certificate hash algorithm not supported                                          | PIN Pad Creator certificate hash algorithm not supported           |
| '11D7'    | -     | PPC Certificate algorithm not supported                                               | PIN Pad Creator certificate algorithm not supported                |
| '11D8'    | -     | PPC Certificate hash result invalid                                                   | PIN Pad Creator certificate hash result invalid                    |
| '11D9'    | -     | PP Certificate format error                                                           | PIN Pad certificate format error                                   |
| '11DA'    | -     | PP Certificate hash algorithm not supported                                           | PIN Pad certificate hash algorithm not supported                   |
| '11DB'    | -     | PP Certificate ID mismatch                                                            | PIN Pad Certificate ID mismatch                                    |
| '11DC'    | -     | PP Certificate expired                                                                | PIN Pad certificate Expired                                        |
| '11DD'    | -     | PP Certificate algorithm not supported                                                | PIN Pad certificate algorithm not supported                        |
| '11DE'    | -     | PP Certificate hash result invalid                                                    | PIN Pad Creator certificate hash result invalid                    |
| '11DF'    | -     | PP Certificate Creator ID mismatch                                                    | PIN Pad Creator ID mismatch                                        |
| '11E0'    | -     | PIN Pad table full                                                                    | No more PIN Pad entries available                                  |
| '11E1'    | -     | Wrong LPKM in certificate record                                                      | Length of Public Key modulus not equal to the length of the CA key |
| '11E2'    | -     | Wrong record tag in certificate record                                                | -                                                                  |
| '11E3'    | -     | Wrong data length in certificate record                                               | -                                                                  |
| '11E4'    | -     | PIN Pad not synchronized                                                              | -                                                                  |
| '11E5'    | -     | Unknown state                                                                         | -                                                                  |
| '11E8'    | -     | Key mismatch (Token)                                                                  | -                                                                  |
| '11E9'    | -     | Length of modules does not match<br>Token Certificate                                 | -                                                                  |
| '11EA'    | -     | Token Certificate format error                                                        | -                                                                  |
| '11EB'    | -     | Token Certificate expired                                                             | -                                                                  |
| '11EC'    | -     | Token Certificate hash algorithm not supported                                        | -                                                                  |
| '11ED'    | -     | Token Certificate algorithm not supported                                             | -                                                                  |
| '11EE'    | _     | Token certificate hash result invalid                                                 | -                                                                  |
| '11EF'    | -     | CDOL1 error                                                                           | -                                                                  |
| '11F0'    | -     | CDOL2 error                                                                           | -                                                                  |
| '11F1'    | -     | TDOL error                                                                            | -                                                                  |
| '11F2'    | _     | Format error (Generate AC1 response)                                                  | -                                                                  |
| '11F3'    | -     | Format error (Generate AC2 response)                                                  | -                                                                  |
| '11F4'    | -     | Token length invalid                                                                  | -                                                                  |
| '11F5'    | -     | Token data hash result invalid                                                        | -                                                                  |
| '11F6'    | -     | Length of ICC Public Key Modulus does<br>not match Signed Dynamic Application<br>Data | -                                                                  |

Table 2-14.146 - Declined

| ASW1-ASW2 | APACS     | Meaning                                             | Description                                                |
|-----------|-----------|-----------------------------------------------------|------------------------------------------------------------|
| '1200'    | 1000      | No further details                                  | -                                                          |
| '1201'    | 1004      | Restricted card                                     | -                                                          |
| '1202'    | 1066      | National Use                                        | Cancellation cannot be accepted                            |
| '1203'    | 1061      | National Use                                        |                                                            |
| '1204'    | -         | Unknown Action Code                                 | -                                                          |
| '1205'    | _         | Service is not allowed                              | -                                                          |
| '1206'    | -         | Service Code; Card not for international use        | -                                                          |
| '1207'    | -         | Card on Stop List                                   | -                                                          |
| '1208'    | -         | PI-Card Type not legal for this transaction request | -                                                          |
| '1209'    | -         | Forced CVM not allowed                              | -                                                          |
| '120A'    | -         | CVM not allowed                                     | The requested CVM is not allowed                           |
| '120B'    | -         | Transaction declined by host                        | -                                                          |
| '120C'    | 1062      | National Use                                        | Unable to locate previous message                          |
| '120D'    | 1063      | National Use                                        | Data are inconsistent with original data                   |
| '120E'    | -         | Transaction declined by ICC                         | ICC returned AAC/AAR                                       |
| '120F'    | -         | Voice authorization rejected                        |                                                            |
| '1210'    | -         | Cryptogram format error                             | PSAM request ARQC while ICC returns a TC                   |
| '1211'    | -         | Declined by Terminal/PSAM (TAC-Denial)              | Corresponding TVR/TAC-Denial bits                          |
| '1212'    | -         | Declined by Terminal/PSAM (IAC-Denial)              | Corresponding TVR/IAC-Denial bits                          |
| '1213'    | -         | Declined by Terminal/PSAM (TAC-Default)             | Corresponding TVR/TAC-Default bits                         |
| '1214'    | -         | Declined by Terminal/PSAM (IAC-Default)             | Corresponding TVR/IAC-Default bits                         |
| '1215'    | -         | Declined by Terminal/PSAM                           | E.g. due to mandatory data missing                         |
| '1216'    | -         | Only goods and services are allowed for this card   | Position 3 of the Service Code dictates goods and services |
| '1217'    | -         | Post registration is not allowed                    | Either Post Purchase or Post refund is not allowed         |
| '1218'    | -         | Accumulated Amount – Ceiling exceeded               | BankAxept Exception Rule – 2 <sup>nd</sup> Check Stop List |
| '1219'    | -         | Accumulated Amount – Offline Ceiling exceeded       | BankAxept Exception Rule – 2 <sup>nd</sup> Check Stop List |
| '1220'    | 1112      | PIN data required                                   | -                                                          |
| '1221'    | 1017/1117 | Incorrect PIN                                       | -                                                          |
| '1222'    | -         | Service Code; ICC to be used                        | -                                                          |
| '1223'    | -         | Key Entered transaction not allowed                 | -                                                          |
| '1224'    | -         | Fallback is not allowed                             | -                                                          |
| '1225'    | -         | Service not allowed                                 | -                                                          |
| '1226'    | -         | CDA failed                                          | -                                                          |

Table 2-14.146 - Declined (continued)

| ASW1-ASW2 | APACS | Meaning                                                 | Description                                                                                                    |
|-----------|-------|---------------------------------------------------------|----------------------------------------------------------------------------------------------------|
| '1230'    | 1064  | National Use                                            | Card entry found, but below low-range                                                                                   |
| '1231'    | 1065  | National Use                                            | PAN-length not according to table-entry                                                                                 |
| '1232'    | 1025  | Card not effective                                      | -                                                                                                    |
| '1233'    | -     | Incorrect PAN length                                    | -                                                                                                    |
| '1234'    | -     | Luhn check digit incorrect                              | -                                                                                                    |
| '1235'    | -     | Dankort check digit incorrect                           | Check digit (modulus 11) relevant for Dankort                                                                           |
| '1236'    | -     | PAN mismatch                                            | Application PAN is not equal to the PAN in Track 2 Equivalent Data                                                      |
| '1237'    | =     | Track2 Equivalent Data length error                     | Length exceeds 37 characters                                                                                            |
| '1240'    | 1001  | Expired card                                            | -                                                                                                    |
| '1241'    | 1001  | ICC Public Key Certificate expired                      | Certification Expiry Date exceeded                                                                                      |
| '1250'    | 1010  | Invalid Amount                                          | -                                                                                                    |
| '1260'    | 1021  | Exceeds withdrawal amount limit                         | -                                                                                                    |
| '1261'    |       | Amount exceeds ceiling                                  | -                                                                                                    |
| '1262'    |       | Amount exceeds offline ceiling                          | -                                                                                                    |
| '1270'    | 1002  | Suspected fraud                                         | -                                                                                                    |
| '1271'    | 1029  | Suspected counterfeit card                              | -                                                                                                    |
| '1275'    | -     | Amount not confirmed/accepted                           | -                                                                                                    |
| '1276'    | -     | Transaction interrupted                                 | E.g. power failure                                                                                                    |
| '1277'    | -     | Extended Authorization terminated                       | The Extended Authorization has been deliberately terminated after the Card reference has been delivered to the terminal |
| '1280'    | 1026  | Invalid PIN block                                       | -                                                                                                    |
| '1281'    | 1027  | PIN length error                                        | -                                                                                                    |
| '1282'    | 1028  | PIN key synchronization error                           | -                                                                                                    |
| '1283'    | -     | Terminal Action Code (TAC) could not be selected        | Parameters not fulfilled (Terminal Type, Terminal Capabilities, Transaction Type etc.)                                  |
| '1290'    | 1023  | Exceeds withdrawal frequency limit                      | -                                                                                                    |
| '12A0'    |       | Forced offline not allowed                              | Request for offline transaction is not accepted by the PSAM                                                             |
| '12A1'    |       | Online transactions not allowed for this Terminal Type  | -                                                                                                    |
| '12A2'    |       | Offline transactions not allowed for this Terminal Type | -                                                                                                    |
| '12A3'    |       | Invalid Terminal Type                                   | Exchange Debit/Credit Static Information                                                                                |
| '12A4'    | 1015  | Cashback service not available from issuer              | Issuer does not support cashback service                                                                                |
| '12A5'    |       | Illegal DCC transaction                                 | E.g. zero amount                                                                                                    |
| '12B0'    | 1003  | Card acceptor contact acquirer                          | -                                                                                                    |
| '12B1'    | 1005  | Card acceptor call acquirers security department        | -                                                                                                    |
| '12B2'    | 1007  | Refer to card issuer                                    |                                                                                                    |
| '12B3'    | 1008  | Refer to card issuer's special conditions               |                                                                                                    |
| '12B4'    | 1013  | Unacceptable fee                                        | -                                                                                                    |

Table 2-14.146 - Declined (concluded)

| ASW1-ASW2 | APACS | Meaning                                                                | Description                                                                                                    |
|-----------|-------|------------------------------------------------------------------------|----------------------------------------------------------------------------------------------------|
| '12B5'    | 1014  | No account of type requested                                           | -                                                                                                    |
| '12B6'    |       | Requested function not supported                                       | -                                                                                                    |
| '12B7'    | 1016  | Not sufficient funds                                                   | -                                                                                                    |
| '12B8'    | 1022  | Security violation                                                     | -                                                                                                    |
| '12B9'    | 1060  | National Use                                                           | Invalid date                                                                                                    |
| '12BA'    | 0001  | Honour with identification                                             | -                                                                                                    |
| '12BB'    | 0002  | Approved for partial amount                                            | -                                                                                                    |
| '12C0'    | 1006  | Allowable PIN tries exceeded                                           | -                                                                                                    |
| '12D0'    | 1009  | Invalid merchant                                                       | -                                                                                                    |
| '12E0'    | 1011  | Invalid card number                                                    | -                                                                                                    |
| '12E1'    | 1018  | No card record                                                         | -                                                                                                    |
| '12E2'    | -     | Unknown card                                                           | AID/PAN does not match the AID list or MSC table                                                                                                    |
| '12E3'    | -     | AID not supported                                                      | The AID in the command is not supported by the PSAM application. The terminal should send the <i>Get Supported AIDs</i> command to retrieve the list of supported AIDs. |
| '12E4'    | -     | AID error                                                              | The AID does not match the expected AID for EMV transaction                                                                                                    |
| '12E5'    | -     | Token requires terminal supporting signature                           | Selectable Kernel Configurations                                                                                                    |
| '12F0'    | 0062  | Loyalty card accepted                                                  | Card and amount is recorded                                                                                                    |
| '1300'    | 1067  | National Use                                                           | Match on previous transaction                                                                                                    |
| '1310'    | 1019  | Transaction not permitted to cardholder                                | -                                                                                                    |
| '1311'    | 1020  | Transaction not permitted to terminal                                  | -                                                                                                    |
| '1312'    | 1024  | Violation of law                                                       | -                                                                                                    |
| '1313'    | -     | Supplementary Authorization not allowed                                | It is not allowed to perform a Supplementary Authorization when the Original/Extended Authorization has been performed offline.                                         |
| '1314'    | -     | Cancellation can not be performed (No image)                           | Either because a Cancellation has been per-<br>formed or previous transaction can not be can-<br>celled.                                                                |
| '1315'    | -     | Cancellation can not be performed (Time-out)                           |                                                                                                    |
| '1316'    | -     | Cancellation can not be performed (File in Data Store not to be found) | Either because a Cancellation has been per-<br>formed or previous transaction can not be can-<br>celled.                                                                |
| '1317'    | -     | Cancellation can not be performed (Advice could not be deleted)        | The <i>Delete File Record</i> command was rejected by the Data Store Handler                                                                                            |
| '1320'    | -     | External authentication error                                          | External authentication sent to the card was rejected                                                                                                    |
| '1321'    | -     | No Selectable Kernel Configurations<br>Data                            | Applicable when No CVM transactions is performed.                                                                                                    |
| '1322'    | -     | Online transaction required for Cashback                               | -                                                                                                    |
| '1323'    | _     | Transaction Identifier not identical to the one presented previously   | Contactless, Complete Contactless Payment                                                                                                    |

Table 2-14.147 - Declined, try again with other parameters

| ASW1-ASW2 | APACS | Meaning                  | Description                                                                                                    |
|-----------|-------|--------------------------|----------------------------------------------------------------------------------------------------|
| '1400'    | -     | Select other application | The terminal shall eliminate the current application from consideration and return to the application selection to select another application |
| '1410'    | -     | Currency not supported   | The currency in the command is not supported by the PSAM application.                                                                         |
| '1420'    | -     | Card not present         | The terminal may prompt the cardholder to reinsert the card.                                                                                  |

Table 2-14.148 - Declined - Pick up

| ASW1-ASW2 | APACS | Meaning                                           | Description                               |
|-----------|-------|---------------------------------------------------|-------------------------------------------|
| '1500'    | 2000  | No further details                                | -                                         |
| '1501'    | 2001  | Expired card                                      | -                                         |
| '1502'    | 2002  | Suspected fraud                                   | -                                         |
| '1503'    | 2003  | Card acceptor contact acquirer                    | -                                         |
| '1504'    | 2004  | Restricted card                                   | -                                         |
| '1505'    | 2005  | Card acceptor call acquirer's security department | -                                         |
| '1506'    | 2006  | Allowable PIN tries exceeded                      | -                                         |
| '1507'    | 2007  | Special conditions                                | -                                         |
| '1508'    | 2008  | Lost card                                         | -                                         |
| '1509'    | 2009  | Stolen card                                       | -                                         |
| '150A'    | 2010  | Suspected counterfeit card                        | -                                         |
| '150B'    | _     | Card on Stop List, pick-up requested              | Merchant is requested to pick-up the card |

Table 2-14.149 - Failed - Retry

| ASW1-ASW2                | APACS              | Meaning                                             | Description                                                                                 |
|--------------------------|--------------------|-----------------------------------------------------|---------------------------------------------------------------------------------------------|
| '1600'                   | _                  | Condition of use not satisfied                      | This indicates that the pre-requisites to performing a particular action have not been met. |
| '1601'                   | 5303               | Re-enter transaction                                | -                                                                                           |
| '1602'                   | 5304               | Format error                                        | -                                                                                           |
| '1603'/'1020'/<br>'1618' | 5406 <sup>1)</sup> | Cutover in progress                                 | -                                                                                           |
| '1604'/'1020'            | 5407 <sup>1)</sup> | Card issuer or switch inoperative                   | -                                                                                           |
| '1605'                   | 5408               | Transaction destination cannot be found for routing | -                                                                                           |
| '1606'                   | 5409               | System malfunction                                  | -                                                                                           |
| '1607'/'1020'            | 5410 <sup>1)</sup> | Card issuer signed off                              | -                                                                                           |
| '1608'/'1020'            | 5411 <sup>1)</sup> | Card issuer timed out                               | -                                                                                           |
| '1609'/'1020'            | 5412 <sup>1)</sup> | Card issuer unavailable                             | -                                                                                           |
| '160A'                   | 5414               | Not able to trace back to original transaction      | -                                                                                           |
| '160B'/'1020'            | 5415 <sup>1)</sup> | Reconciliation cutover or checkpoint error          | -                                                                                           |
| '160C'                   | 5316               | MAC incorrect                                       | -                                                                                           |
| '160D'                   | 5417               | MAC key synchronization error                       | -                                                                                           |

Table 2-14.149 - Failed - Retry (concluded)

| ASW1-ASW2     | APACS              | Meaning                                           | Description                                                                                                    |
|---------------|--------------------|---------------------------------------------------|----------------------------------------------------------------------------------------------------|
| '160E'        | 5418               | No communication keys available for use           | -                                                                                                    |
| '160F'        | 5419               | Encryption key synchronization error              | -                                                                                                    |
| '1610'        | -                  | Key Entered data out of range                     | -                                                                                                    |
| '1611'        | 5420               | Security software/hardware error - try again      | -                                                                                                    |
| '1612'        | 5421               | Security software/hardware error - no action      | -                                                                                                    |
| '1613'        | 5423               | Request in progress                               | -                                                                                                    |
| '1614'/'1020' | 5445 <sup>1)</sup> | Private use                                       | KIR time-out                                                                                                    |
| '1615'        | 5484               | National use                                      | No valid conversion for a field value                                                                                                    |
| '1616'        | _                  | PIN not available                                 | -                                                                                                    |
| '1617'        | -                  | Time-out                                          | -                                                                                                    |
| '1618'        | 5000               | No Host Data received                             | -                                                                                                    |
| '1619'        | -                  | Illegal Terminal Identification                   | Contains characters not supported in the 'an' format                                                                                                |
| '162F'        |                    | Initial ASW (Reserv                               | ved for internal use)                                                                                                    |
| '1630'        | -                  | Invalid data received                             | -                                                                                                    |
| '1631'        | -                  | MTI error                                         | -                                                                                                    |
| '1632'        | _                  | Bit map error                                     | Primary Message bitmap is not as expected                                                                                                    |
| '1633'        | 5304               | STAN mismatch                                     | -                                                                                                    |
| '1634'        | -                  | Time mismatch                                     | -                                                                                                    |
| '1635'        | -                  | Date mismatch                                     | -                                                                                                    |
| '1636'        | -                  | GMT offset mismatch                               | -                                                                                                    |
| '1637'        | -                  | Card Accepting Device mismatch                    | CAD ID received in the response is different from the CAD ID in the request                                                                         |
| '1638'        | -                  | PSAM Identifier error                             | -                                                                                                    |
| '1639'        | -                  | MAC validation failed                             | -                                                                                                    |
| '163A'        | _                  | MAD-Handler ID mismatch                           | MAD-Handler ID echoed is not the same                                                                                                    |
| '163B'        | -                  | Terminal Approval No. mismatch                    | Terminal Approval No. echoed is not the same                                                                                                    |
| '1640'        | -                  | No response from card                             | The terminal may attempt to reset the card, or prompt the cardholder to remove and reinsert the card.                                               |
| '1641'        | _                  | Track2 format error                               | -                                                                                                    |
| '1642'        | _                  | Track3 format error                               | -                                                                                                    |
| '1650'        | -                  | All entries in use – New thread cannot be started | The terminal should (re)send the Exchange Debit/Credit Static Information command to determine the maximum number of entries available in the PSAM. |
| '1651'        | -                  | Fatal error                                       | Entry Number written is higher than the actual number of entries                                                                                    |
| '1652'        | -                  | Fatal command error                               | Command not possible to handle                                                                                                    |

Legend: 1) For Card Data Source = '00' (EMV), the APACS Action Code is converted to the ASW value '1020' (No issuer response). It is then up to the settings of TVR/TAC/IAC to determine whether the transaction shall proceed off-line or be rejected.

Table 2-14.150 - Failed - No Retry

| ASW1-ASW2 | APACS | Meaning                                               | Description                                                                 |  |  |  |  |  |
|-----------|-------|-------------------------------------------------------|-----------------------------------------------------------------------------|--|--|--|--|--|
| '1700'    | -     | Card error – No information given                     | -                                                                           |  |  |  |  |  |
| '1701'    | -     | Data not found                                        | Card error                                                                  |  |  |  |  |  |
| '1702'    | -     | Previous transaction was not successful               | During Start-up, the PSAM recognized an unfinished transaction in the entry |  |  |  |  |  |
| '1703'    | -     | Transaction declined by merchant/card-holder/terminal | -                                                                           |  |  |  |  |  |
| '1704'    | -     | Signature rejected                                    | Signature rejected by merchant                                              |  |  |  |  |  |
| '1705'    | -     | Goods or services not delivered                       | Goods or services could not be delivered                                    |  |  |  |  |  |
| '1706'    | -     | Invalid Transaction Status                            | Transaction Status not in allowed range                                     |  |  |  |  |  |
| '1707'    | -     | Complete Payment not expected by PSAM, but performed  |                                                                             |  |  |  |  |  |
| '176D'    | -     | Transaction Request illegal                           | The Transaction Request is not in the legal range                           |  |  |  |  |  |
| '176E'    | -     | LEN <sub>TRACK2</sub> error                           | -                                                                           |  |  |  |  |  |
| '1770'    | 6005  | Acquirer not supported by switch                      | -                                                                           |  |  |  |  |  |
| '1780'    | 6002  | Invalid transaction                                   | -                                                                           |  |  |  |  |  |
| '1781'    | -     | Checksum error – blocked temporary                    | -                                                                           |  |  |  |  |  |
| '1782'    | -     | Checksum error – blocked irreversibly                 | -                                                                           |  |  |  |  |  |
| '1783'    | -     | PSAM set to non-operational after patch update        | -                                                                           |  |  |  |  |  |
| '1784'    | -     | KEY <sub>CDP</sub> not present                        | Card Data Protection (CDP)                                                  |  |  |  |  |  |
| '1785'    | -     | KEY <sub>CDP</sub> not loaded after Start-up PSAM     | Card Data Protection (CDP)                                                  |  |  |  |  |  |
| '1786'    | -     | Decryption error                                      | Card Data Protection (CDP)                                                  |  |  |  |  |  |
| '1787'    | _     | KEK <sub>CDP</sub> not present                        | Card Data Protection (CDP)                                                  |  |  |  |  |  |
| '1788'    | _     | Undefined Key Type                                    | Card Data Protection (CDP)                                                  |  |  |  |  |  |
| '17A0'    | 6013  | Duplicate transmission                                | -                                                                           |  |  |  |  |  |
| '17A1'    | 6022  | Message number out of sequence                        | -                                                                           |  |  |  |  |  |
| '17A2'    | 6050  | Violation of business arrangement                     | -                                                                           |  |  |  |  |  |

Table 2-14.151 - Contactless/Loyalty - Technical failure

| ASW1-ASW2 | APACS | Meaning                                          | Description |
|-----------|-------|--------------------------------------------------|-------------|
| '1800'    | -     | Terminal error                                   | -           |
| '1801'    | -     | Pre-processing error                             | -           |
| '1802'    | -     | PPSE error                                       | -           |
| '1803'    | -     | Select error                                     | -           |
| '1804'    | _     | Card present, but power-up fails                 | -           |
| '1805'    | -     | Protocol activation error                        | -           |
| '1806'    | -     | Terminal missing data                            | -           |
| '1807'    | -     | Card not present/card removed                    | -           |
| '1808'    | -     | Transaction aborted by application/mer-<br>chant | -           |
| '1809'    | -     | Previous transaction not finished                | -           |
| '1810'    | -     | Kernel error                                     | -           |
| '1811'    | _     | Offline declined                                 | -           |

Table 2-14.152 - Contactless - Use Chip Reader

| ASW1-ASW2 | APACS | Meaning                                                     | Description |
|-----------|-------|-------------------------------------------------------------|-------------|
| '1812'    | -     | ICC missing data                                            | -           |
| '1813'    | -     | ICC redundant data                                          | -           |
| '1814'    | -     | ICC data format error                                       | -           |
| '1815'    | -     | Use contact interface                                       | -           |
| '1816'    | -     | Expired certificate                                         | -           |
| '1817'    | -     | Revoked certificate                                         | -           |
| '1818'    | -     | Kernel not available                                        | -           |
| '1819'    | -     | Communication error                                         | -           |
| '181A'    | -     | Error in input parameters                                   | -           |
| '181D'    | -     | Error Code could not be mapped to ASW                       | -           |
| '181E'    | -     | Mismatch between Error Code and Action Indicator (Al) value | -           |
|           |       | Reserved for local and loya                                 | ity cards   |
| '18F0'    | _     | Approved                                                    |             |
| '18F1'    | -     | Technical failure                                           |             |
| '18F2'    | -     | Declined                                                    |             |
| '18F3'    | -     | Not accepted                                                |             |
| '18F4'    | -     | Invalid card                                                |             |
| '18F5'    | -     | Insufficient funds                                          |             |
| '18F6'    | -     | Purchase interrupted                                        |             |
| '18F7'    | -     | Card unknown                                                |             |
| '18F8'    | -     | Card/amount recorded                                        |             |
| '18F9'    | -     | Invalid currency                                            |             |

Table 2-14.153 - Error Response - RC related (Card Handler)

| ASW1-ASW2 | APACS | Meaning                          | Description  |
|-----------|-------|----------------------------------|--------------|
| '1A21'    | -     | Output buffer overflow           | Card Handler |
| '1A23'    | -     | Card did not respond             | -            |
| '1A24'    | -     | No card in reader                | -            |
| '1A25'    | -     | Unrecoverable Transmission Error | -            |
| '1A26'    | -     | Card buffer overflow             | -            |
| '1A27'    | -     | Unrecoverable Protocol error     | -            |
| '1A28'    | -     | Response has no status words     | -            |
| '1A29'    | -     | Invalid buffer                   | -            |
| '1A2A'    | -     | Other card error                 | -            |
| '1A2B'    | -     | Card partially in reader         | -            |
| '1AF2'    | -     | Time-out                         | -            |
| '1AF3'    | -     | Handler error                    | -            |
| '1AF4'    | -     | Handler must be initialized      | -            |
| '1AF5'    | -     | Handler busy                     | -            |
| '1AF6'    | -     | Insufficient resources           | -            |
| '1AF7'    | -     | Handler must be opened           | -            |
| '1AFB'    | -     | Unsupported operation            | -            |

Table 2-14.154 - Error Response - RC related (User Interface Handler)

| ASW1-ASW2 | APACS | Meaning                                                        | Description                                                              |
|-----------|-------|----------------------------------------------------------------|--------------------------------------------------------------------------|
| '1B34'    | -     | Unknown Message Code                                           | -                                                                        |
| '1B35'    | -     | Code Table not supported                                       | -                                                                        |
| '1B80'    | -     | No KCV available, KSES not present                             | -                                                                        |
| '1B81'    | -     | Wrong PIN Pad ID                                               | -                                                                        |
| '1B82'    | -     | Authentication Error (MAC validation failed)                   | -                                                                        |
| '1B83'    | -     | PSAM Identifier not recognized                                 | -                                                                        |
| '1B84'    | -     | Parameters out of range                                        | -                                                                        |
| '1B85'    | -     | Key check values not identical, syn-<br>chronization necessary | Start-up PSAM command shall be issued after the Complete Payment command |
| '1B86'    | -     | PIN not available                                              | -                                                                        |
| '1B87'    | -     | Secure Device not in PIN Entry State                           | -                                                                        |
| '1B88'    | -     | Termination Failed                                             | -                                                                        |
| '1B89'    | -     | Record not found                                               | -                                                                        |
| '1B8A'    | -     | Signature Error                                                | -                                                                        |
| '1B8B'    | -     | Hash Error                                                     | -                                                                        |
| '1B8C'    | -     | PSAM Certificate Error                                         | -                                                                        |
| '1B8D'    | -     | Hash algorithm not supported                                   | -                                                                        |
| '1B8E'    | -     | PSAM PK algorithm not supported                                | -                                                                        |
| '1B8F'    | -     | Hash result invalid                                            | -                                                                        |
| '1B90'    | -     | RSA key mismatch. VKP <sub>CA, PSAM</sub> not recognized       | -                                                                        |
| '1BF2'    | -     | Time-out                                                       | -                                                                        |
| '1BF3'    | -     | Handler error                                                  | -                                                                        |
| '1BF4'    | -     | Handler must be initialized                                    | -                                                                        |
| '1BF5'    | -     | Handler busy                                                   | -                                                                        |
| '1BF6'    | -     | Insufficient resources                                         | -                                                                        |
| '1BF7'    | -     | Handler must be opened                                         | -                                                                        |
| '1BFB'    | -     | Unsupported operation                                          | -                                                                        |

Table 2-14.155 - Error Response - RC related (Merchant Application Handler)

| ASW1-ASW2 | APACS | Meaning                       | Description |
|-----------|-------|-------------------------------|-------------|
| '1C40'    | -     | Invalid Currency              | -           |
| '1C41'    | -     | Invalid Currency Exponent     | -           |
| '1CF2'    | -     | Time-out                      | -           |
| '1CF3'    | -     | Handler error                 | -           |
| '1CF4'    | -     | Handler must be initialized   | -           |
| '1CF5'    | -     | Handler busy                  | -           |
| '1CF6'    | -     | Insufficient resources        | -           |
| '1CF7'    | -     | Handler must be opened        | -           |
| '1CFB'    | -     | Unsupported operation         | -           |
| '1CFD'    | -     | Transaction interrupt request | -           |

Table 2-14.156 - Error Response - RC related (Data Store Handler)

| ASW1-ASW2 | APACS | Meaning                     | Description |
|-----------|-------|-----------------------------|-------------|
| '1D51'    | -     | Invalid File ID             | -           |
| '1D52'    | -     | Record too large            | -           |
| '1D53'    | -     | Search key too large        | -           |
| '1D55'    | -     | File could not be accessed  | -           |
| '1D57'    | -     | File read error             | -           |
| '1D58'    | -     | File write error            | -           |
| '1D59'    | -     | Search key already existing | -           |
| '1DF2'    | -     | Time-out                    | -           |
| '1DF3'    | -     | Handler error               | -           |
| '1DF4'    | -     | Handler must be initialized | -           |
| '1DF5'    | -     | Handler busy                | -           |
| '1DF6'    | -     | Insufficient resources      | -           |
| '1DF7'    | _     | Handler must be opened      | -           |
| '1DFB'    | -     | Unsupported operation       | -           |

Table 2-14.157 - Debit/Credit PSAM generated ASW1-ASW2s (1)

| ASW1   | -ASW2  | Meaning Con                                           | nmands | S t a r t U | S u p p A I | M S C T a b | File Ch          | C o n f z p | E<br>x<br>c<br>h<br>a | I n s t a I | A<br>d<br>d<br>e<br>n<br>d | D<br>e<br>a<br>c<br>t | P<br>S<br>A<br>M<br>U<br>p | S<br>y<br>n<br>c<br>h<br>r | Cre-ate | V a I i d a      | G<br>e<br>t<br>D      | S e t D / | G e t P C |
|--------|--------|-------------------------------------------------------|--------|-------------|-------------|-------------|------------------|-------------|-----------------------|-------------|----------------------------|-----------------------|----------------------------|----------------------------|---------|------------------|-----------------------|-----------|-----------|
|        |        |                                                       |        | p           | D<br>s      | e<br>e      | a<br>r<br>a<br>c | 1<br>7<br>0 | g<br>e                | I           | u<br>m                     | v<br>a<br>t<br>e      | d<br>a<br>t<br>e           | o<br>n<br>i<br>z<br>e      | SR      | t<br>e<br>I<br>n | C<br>P<br>r<br>o<br>p | CProp     | Т         |
| '00xx' |        | Successful (TAPA defined)                             |        |             |             |             |                  |             |                       |             |                            |                       |                            |                            |         |                  |                       |           |           |
|        | '0000' | Successful                                            |        |             | <u>_</u>    | <u>_</u>    | ₽                | <u></u>     | □                     | <u></u>     | ₽                          | <u>_</u>              | <u></u>                    | <u>_</u>                   | ₽       | <u>_</u>         |                       | <u>_</u>  |           |
| '02xx' |        | (TAPA defined)                                        |        |             |             |             |                  |             |                       |             |                            |                       |                            |                            |         |                  |                       |           |           |
|        | '0200' | No information given                                  |        | _           | _           |             | ⊒                | _           |                       |             | ⊒                          |                       | _                          | _                          |         |                  | ⊒                     | ⊒         |           |
|        | '0201' | Application not supported                             |        | _           |             |             | □                |             |                       |             | □                          | <u></u>               |                            |                            |         |                  |                       |           |           |
|        | '0202' | Function not supported                                |        | _           |             |             |                  |             |                       |             |                            | <u></u>               | _                          | <u>_</u>                   |         |                  |                       | <u></u>   |           |
|        | '0203' | PIN Pad is unresponsive                               |        |             |             |             |                  |             |                       |             |                            |                       |                            | _                          |         |                  |                       |           |           |
|        | '0204' | PIN Pad unable to synchronize                         |        |             |             |             |                  |             |                       |             |                            |                       |                            | <u></u>                    |         |                  |                       |           |           |
| '10xx' |        | Approved/Successful – Action Requested                |        |             |             |             |                  |             |                       |             |                            |                       |                            |                            |         |                  |                       |           |           |
|        | '1000' | Configuration required                                |        | _           |             |             |                  |             |                       |             |                            |                       |                            |                            |         |                  |                       |           |           |
|        | '1001' | Installation required                                 |        |             |             |             |                  |             |                       |             |                            |                       |                            |                            |         |                  |                       |           |           |
|        | '1002' | Restart required                                      |        | _           | _           |             | ⊒                | _           | ш                     |             |                            |                       | _                          | <u>_</u>                   |         |                  |                       |           |           |
|        | '1003' | New data available                                    |        |             | _           |             |                  |             |                       |             |                            |                       | _                          | _                          |         |                  |                       |           |           |
|        | '1010' | Approved (VIP)                                        |        |             |             |             |                  |             |                       |             |                            |                       |                            |                            |         |                  |                       |           |           |
|        | '1011' | Approved, update ICC                                  |        |             |             |             |                  |             |                       |             |                            |                       |                            |                            |         |                  |                       |           |           |
|        | '1012' | Approved (National use)                               |        |             |             |             |                  |             |                       |             |                            |                       |                            |                            |         |                  |                       |           |           |
|        | '1013' | Approved (National use)                               |        |             |             |             |                  |             |                       |             |                            |                       |                            |                            |         |                  |                       |           |           |
|        | '1014' | Approved (National use)                               |        |             |             |             |                  |             |                       |             |                            |                       |                            |                            |         |                  |                       |           |           |
|        | '1015' | Approved (National use)                               |        |             |             |             |                  |             |                       |             |                            |                       |                            |                            |         |                  |                       |           |           |
|        | '1016' | Approved (National use)                               |        |             |             |             |                  |             |                       |             |                            |                       |                            |                            |         |                  |                       |           |           |
|        | '1020' | No issuer response                                    |        |             |             |             |                  |             |                       |             |                            |                       |                            |                            |         |                  |                       |           |           |
|        | '1021' | Processing Condition Table (PCT) inconsister          | nt     |             |             |             |                  |             |                       |             |                            |                       |                            |                            |         |                  |                       |           | <u>_</u>  |
|        | '1022' | Extended Authorization interrupted                    |        |             |             |             |                  |             |                       |             |                            |                       |                            |                            |         |                  |                       |           |           |
|        | '1023' | KEY <sub>CDP</sub> not present                        |        |             |             |             |                  |             |                       |             |                            |                       |                            |                            |         |                  | 므                     |           |           |
|        | '1030' | No CVM performed successfully                         |        |             |             |             |                  |             |                       |             |                            |                       |                            |                            |         |                  |                       |           |           |
|        | '1031' | Offline PIN validation failed                         |        |             |             |             |                  |             |                       |             |                            |                       |                            |                            |         |                  |                       |           |           |
|        | '1032' | PAN mismatch                                          |        |             |             |             |                  |             |                       |             |                            |                       |                            |                            |         |                  |                       |           |           |
|        | '1033' | Requested transaction not found                       |        |             |             |             |                  |             |                       |             |                            |                       |                            |                            |         |                  |                       |           |           |
|        | '1034' | Format error in host message, offline approve         | ed     |             |             |             |                  |             |                       |             |                            |                       |                            |                            |         | _                |                       |           |           |
|        | '1035' | Amount exceeds offline ceiling                        |        |             |             |             |                  |             |                       |             |                            |                       |                            |                            |         |                  |                       |           |           |
|        | '1036' | Amount exceeds ceiling                                |        |             |             |             |                  |             |                       |             |                            |                       |                            |                            |         |                  |                       |           |           |
|        | '1037' | Expiry Check not performed by terminal                |        |             |             |             |                  |             |                       |             |                            |                       |                            |                            |         |                  |                       |           |           |
|        | '1038' | Service Code not interpreted                          |        |             |             |             |                  |             |                       |             |                            |                       |                            |                            |         |                  |                       |           |           |
|        | '1039' | Checksum error                                        |        |             |             |             |                  |             |                       |             |                            |                       |                            |                            |         |                  |                       |           |           |
|        | '103A' | Checksum error – Service Record generated             |        |             |             |             |                  |             |                       |             |                            |                       |                            |                            |         |                  |                       |           |           |
|        | '103F' | Statistics data removed due to maximum env data       | elope  |             |             |             |                  |             |                       |             |                            |                       |                            |                            |         |                  |                       |           |           |
|        | '1040' | Envelope data exceeds the capability of the F version | PSAM   |             |             |             |                  |             |                       |             |                            |                       |                            |                            |         |                  |                       | <u>_</u>  |           |
|        | '1041' | Delivery of data for the envelope is too late         |        |             |             |             |                  |             |                       |             |                            |                       |                            |                            |         |                  |                       |           |           |

Table 2-14.157 - Debit/Credit PSAM generated ASW1-ASW2s (1) (continued)

| ASW1-ASW2 | Meaning Commands                                                                | S<br>t<br>a | S<br>u<br>p | M<br>S<br>C | F<br>i<br>I | C<br>o<br>n | E<br>x<br>c | I<br>n<br>s | A<br>d<br>d | D<br>e<br>a | P<br>S<br>A | S<br>y<br>n | C<br>r<br>e- | V<br>a<br>I  | G<br>e<br>t | S<br>e<br>t | G<br>e<br>t |
|-----------|---------------------------------------------------------------------------------|-------------|-------------|-------------|-------------|-------------|-------------|-------------|-------------|-------------|-------------|-------------|--------------|--------------|-------------|-------------|-------------|
|           |                                                                                 | r<br>t      | p<br>A      | T<br>a      | e<br>C      | i           | h<br>a<br>n | t<br>a<br>I | n           | c<br>t<br>i | M<br>U      | c<br>h<br>r | a<br>t<br>e  | i<br>d-<br>a | D<br>/      | D<br>/      | P<br>C      |
|           |                                                                                 | p           | I<br>D<br>s | b<br>I<br>e | h<br>a<br>r | r           | g<br>e      | İ           | u<br>m      | v<br>a      | p<br>d<br>a | o<br>n      | S            | t<br>e       | С           | С           | T           |
|           |                                                                                 |             |             |             | a<br>c      | е           |             |             |             | t<br>e      | t<br>e      | i<br>z<br>e |              | I<br>n       | P<br>r<br>o | P<br>r<br>o | 1           |
| '1042'    | Format error while sending data in the envelope                                 |             |             |             |             |             |             |             |             |             |             |             |              |              | р           | р           |             |
| 1043      | Service Pack not supported by PSAM                                              |             |             |             |             |             |             |             |             |             |             |             |              |              |             |             |             |
| '1044'    | Merchant Application Log failed                                                 |             |             |             |             |             |             |             |             |             |             |             |              |              |             |             |             |
| '1057'    | AIP does not indicate DDA                                                       |             |             |             |             |             |             |             |             |             |             |             |              |              |             |             |             |
| '1058'    | Mandatory data is missing 1                                                     |             |             |             |             |             |             |             |             |             |             |             |              |              |             |             |             |
| '1059'    | Redundant data objects (command)                                                |             |             |             |             |             |             |             |             |             |             |             |              |              |             |             |             |
| '105A'    | Thread unknown (soft)                                                           |             |             |             |             |             |             |             |             |             |             |             |              |              |             |             |             |
| '105F'    | Length of modulus does not match Issuer Certificate                             |             |             |             |             |             |             |             |             |             |             |             |              |              |             |             |             |
| '1060'    | Issuer Certificate format error                                                 |             |             |             |             |             |             |             |             |             |             |             |              |              |             |             |             |
| '1061'    | Issuer Certificate invalid                                                      |             |             |             |             |             |             |             |             |             |             |             |              |              |             |             |             |
| '1062'    | Issuer Identification Number mismatch                                           |             |             |             |             |             |             |             |             |             |             |             |              |              |             |             |             |
| '1063'    | Card Certificate format error                                                   |             |             |             |             |             |             |             |             |             |             |             |              |              |             |             |             |
| '1064'    | ICC Certificate PAN mismatch                                                    |             |             |             |             |             |             |             |             |             |             |             |              |              |             |             |             |
| '1065'    | DDOL Tag error                                                                  |             |             |             |             |             |             |             |             |             |             |             |              |              |             |             |             |
| '1066'    | Length of modulus does not match Card Certificate                               |             |             |             |             |             |             |             |             |             |             |             |              |              |             |             |             |
| '1067'    | DAD format error                                                                |             |             |             |             |             |             |             |             |             |             |             |              |              |             |             |             |
| '1068'    | ICC PIN Certificate PAN mismatch                                                |             |             |             |             |             |             |             |             |             |             |             |              |              |             |             |             |
| '1069'    | Missing Signed Dynamic Application Data                                         |             |             |             |             |             |             |             |             |             |             |             |              |              |             |             |             |
| '106A'    | Length of modulus does not match SDA data                                       |             |             |             |             |             |             |             |             |             |             |             |              |              |             |             |             |
| '106B'    | SDA/DDA source error                                                            |             |             |             |             |             |             |             |             |             |             |             |              |              |             |             |             |
| '106C'    | SDA tag error                                                                   |             |             |             |             |             |             |             |             |             |             |             |              |              |             |             |             |
| '106D'    | SDA format error                                                                |             |             |             |             |             |             |             |             |             |             |             |              |              |             |             |             |
| '106E'    | AID length error                                                                |             |             |             |             |             |             |             |             |             |             |             |              |              |             |             |             |
| '106F'    | Length of ICC Public Key Modules does not match Signed Dynamic Application Data |             |             |             |             |             |             |             |             |             |             |             |              |              |             |             |             |
| '1070'    | Issuer Certificate expired                                                      |             |             |             |             |             |             |             |             |             |             |             |              |              |             |             |             |
| '1071'    | Card Certificate expired                                                        |             |             |             |             |             |             |             |             |             |             |             |              |              |             |             |             |
| '1072'    | Key mismatch                                                                    |             |             |             |             |             |             |             |             |             |             |             |              |              |             |             |             |
| '1073'    | Issuer Certificate algorithm not supported                                      |             |             |             |             |             |             |             |             |             |             |             |              |              |             |             |             |
| '1074'    | Issuer Certificate hash algorithm not supported                                 |             |             |             |             |             |             |             |             |             |             |             |              |              |             |             |             |
| '1075'    | Issuer Certificate hash result invalid                                          |             |             |             |             |             |             |             |             |             |             |             |              |              |             |             |             |
| '1076'    | Card Certificate hash algorithm not supported                                   |             |             |             |             |             |             |             |             |             |             |             |              |              |             |             |             |
| '1077'    | Card Certificate algorithm not supported                                        |             |             |             |             |             |             |             |             |             |             |             |              |              |             |             |             |
| '1078'    | Card Certificate hash result invalid                                            |             |             |             |             |             |             |             |             |             |             |             |              |              |             |             |             |
| '1079'    | DAD hash algorithm not supported                                                |             |             |             |             |             |             |             |             |             |             |             |              |              |             |             |             |
| '107A'    | DAD hash result invalid                                                         |             |             |             |             |             |             |             |             |             |             |             |              |              |             |             |             |
| '107B'    | SDA hash algorithm not supported                                                |             |             |             |             |             |             |             |             |             |             |             |              |              |             |             |             |
| '107C'    | SDA hash result invalid                                                         |             |             |             |             |             |             |             |             |             |             |             |              |              |             |             |             |
| '107D'    | Length of modulus does not match ICC PIN Certificate                            |             |             |             |             |             |             |             |             |             |             |             |              |              |             |             |             |

Table 2-14.157 - Debit/Credit PSAM generated ASW1-ASW2s (1) (continued)

| ASW1-ASW2        | Meaning Commands                                                      | S<br>t<br>a<br>r | S<br>u<br>p      | M<br>S<br>C           | F<br>i<br>l<br>e | C<br>o<br>n<br>f | E<br>x<br>c<br>h | I<br>n<br>s<br>t | A<br>d<br>d | D<br>e<br>a<br>c | P<br>S<br>A<br>M           | S<br>y<br>n<br>c | C<br>r<br>e-<br>a | V<br>a<br>I<br>i            | G<br>e<br>t   | S<br>e<br>t   | G<br>e<br>t |
|------------------|-----------------------------------------------------------------------|------------------|------------------|-----------------------|------------------|------------------|------------------|------------------|-------------|------------------|----------------------------|------------------|-------------------|-----------------------------|---------------|---------------|-------------|
|                  |                                                                       | t<br>U<br>P      | A<br>I<br>D<br>s | T<br>a<br>b<br>I<br>e |                  | i<br>g-          | a<br>n           | a<br>I<br>I      | n<br>d      | t<br>i<br>v      | U<br>p<br>d<br>a<br>t<br>e | h r o n i z e    | t<br>e<br>S<br>R  | d-<br>a<br>t<br>e<br>I<br>n | D / C P r o p | D / C P r o p | P<br>C<br>T |
| '107E'           | ICC PIN Certificate format error                                      |                  |                  |                       |                  |                  |                  |                  |             |                  |                            |                  |                   |                             | r             | _             |             |
| '107F'           | ICC PIN Certificate expired                                           |                  |                  |                       |                  |                  |                  |                  |             |                  |                            |                  |                   |                             |               |               |             |
| '1080'           | ICC PIN Certificate invalid                                           |                  |                  |                       |                  |                  |                  |                  |             |                  |                            |                  |                   |                             |               |               |             |
| '1081'           | ICC PIN Certificate hash algorithm not supported                      |                  |                  |                       |                  |                  |                  |                  |             |                  |                            |                  |                   |                             |               |               |             |
| '1082'           | ICC PIN Certificate algorithm not supported                           |                  |                  |                       |                  |                  |                  |                  |             |                  |                            |                  |                   |                             |               |               |             |
| '1083'           | ICC PIN Certificate hash result invalid                               |                  |                  |                       |                  |                  |                  |                  |             |                  |                            |                  |                   |                             |               |               | L           |
| '1084'           | PIN try counter not readable                                          |                  |                  |                       |                  |                  |                  |                  |             |                  |                            |                  |                   |                             |               |               | L           |
| '1087'           | Script command syntax error                                           |                  |                  |                       |                  |                  |                  |                  |             |                  |                            |                  |                   |                             |               |               |             |
| '1088'           | TLV error in proprietary record                                       |                  |                  |                       |                  |                  |                  |                  |             |                  |                            |                  |                   |                             |               |               |             |
| '1089'           | Script Tag error                                                      |                  |                  |                       |                  |                  |                  |                  |             |                  |                            |                  |                   |                             |               |               |             |
| '1090'           | Unpredictable Number missing in CDOL                                  |                  |                  |                       |                  |                  |                  |                  |             |                  |                            |                  |                   |                             |               |               |             |
| '1091'<br>'1092' | Cryptogram Information Data mismatch  Hash (Signature) wrong          |                  |                  |                       |                  |                  |                  |                  |             |                  |                            |                  |                   |                             |               |               |             |
| 1092             | Hash (Transaction Data) wrong                                         |                  |                  |                       |                  |                  |                  |                  |             |                  |                            |                  |                   |                             |               |               |             |
| 1093             | Header/Trailer format error                                           |                  |                  |                       |                  |                  |                  |                  |             |                  |                            |                  |                   |                             |               |               |             |
| '1095'           | Expired card                                                          |                  |                  |                       |                  |                  |                  |                  |             |                  |                            |                  |                   |                             |               |               |             |
| '10AB'           | PTS activated                                                         |                  |                  |                       |                  |                  |                  |                  |             |                  |                            |                  |                   |                             |               |               |             |
| '10B2'           | Refer to card issuer                                                  |                  |                  |                       |                  |                  |                  |                  |             |                  |                            |                  |                   |                             |               |               |             |
| '10B3'           | Refer to card issuer's special conditions                             |                  |                  |                       |                  |                  |                  |                  |             |                  |                            |                  |                   |                             |               |               | Ī           |
| '10CA'           | Data not available                                                    |                  |                  |                       |                  |                  |                  |                  |             |                  |                            |                  |                   |                             | □             |               |             |
| '10CB'           | PIN Pad PK record not found                                           |                  |                  |                       |                  |                  |                  |                  |             |                  |                            |                  |                   |                             |               |               | Г           |
| '10CC'           | PSAM Certificate error                                                |                  |                  |                       |                  |                  |                  |                  |             |                  |                            |                  |                   |                             |               |               |             |
| '10CD'           | Hash algorithm not supported                                          |                  |                  |                       |                  |                  |                  |                  |             |                  |                            |                  |                   |                             |               |               |             |
| '10CE'           | PSAM PK algorithm not supported                                       |                  |                  |                       |                  |                  |                  |                  |             |                  |                            |                  |                   |                             |               |               |             |
| '10CF'           | Hash result invalid                                                   |                  |                  |                       |                  |                  |                  |                  |             |                  |                            |                  |                   |                             |               |               |             |
| '10D0'           | RSA key mismatch                                                      |                  |                  |                       |                  |                  |                  |                  |             |                  |                            | <u>_</u>         |                   |                             |               |               |             |
| '10D1'           | PSAM identifier not recognized                                        |                  |                  |                       |                  |                  |                  |                  |             |                  |                            |                  |                   |                             |               |               |             |
| '10D2'           | Signature error                                                       |                  |                  |                       |                  |                  |                  |                  |             |                  |                            |                  |                   |                             |               |               |             |
| '10D3'           | PPC Certificate format error                                          |                  |                  |                       |                  |                  |                  |                  |             |                  |                            |                  |                   |                             |               |               |             |
| '10D4'           | PPC Certificate ID mismatch                                           |                  |                  |                       |                  |                  |                  |                  |             |                  |                            |                  |                   |                             |               |               |             |
| '10D5'<br>'10D6' | PPC Certificate expired  PPC Certificate hash algorithm not supported |                  |                  |                       |                  |                  |                  |                  |             |                  |                            | <u> </u>         |                   |                             |               |               |             |
| '10D6            | PPC Certificate algorithm not supported                               |                  |                  |                       |                  |                  |                  |                  |             |                  |                            |                  |                   |                             |               |               |             |
| '10D7            | PPC Certificate hash result invalid                                   |                  |                  |                       |                  |                  |                  |                  |             |                  |                            | 1 0              |                   |                             |               |               |             |
| '10D9'           | PP Certificate format error                                           |                  |                  |                       |                  |                  |                  |                  |             |                  |                            | 1 0              |                   |                             |               |               |             |
| '10D9'           | PP Certificate hash algorithm not supported                           |                  |                  |                       |                  |                  |                  |                  |             |                  |                            |                  |                   |                             |               |               | L           |
| '10DB'           | PP Certificate ID mismatch                                            |                  |                  |                       |                  |                  |                  |                  |             |                  |                            |                  |                   |                             |               |               | L           |
| '10DC'           | PP Certificate expired                                                |                  |                  |                       |                  |                  |                  |                  |             |                  |                            |                  |                   |                             |               |               |             |
| '10DD'           | PP Certificate algorithm not supported                                |                  |                  |                       |                  |                  |                  |                  |             |                  |                            |                  |                   |                             |               |               |             |
| '10DE'           | PP Certificate hash result invalid                                    |                  |                  |                       |                  |                  |                  |                  |             |                  |                            |                  |                   |                             |               |               | F           |
| '10DF'           | PP Certificate Creator ID mismatch                                    |                  |                  |                       |                  |                  |                  |                  |             |                  |                            |                  |                   |                             |               |               | F           |

Table 2-14.157 - Debit/Credit PSAM generated ASW1-ASW2s (1) (continued)

| ASW1-A     | SW2            | Meaning Commands                                                    | S<br>t | S           | M<br>S      | F           | C            | E<br>x      | l<br>n      | A<br>d      | D<br>e      | P<br>S      | S<br>y      | C<br>r       | V<br>a       | G<br>e | S<br>e | G<br>e |
|------------|----------------|---------------------------------------------------------------------|--------|-------------|-------------|-------------|--------------|-------------|-------------|-------------|-------------|-------------|-------------|--------------|--------------|--------|--------|--------|
|            |                |                                                                     | a<br>r | p<br>p      | C           | Î<br>e      | n<br>f       | c<br>h      | s<br>t      | d<br>e      | a<br>c      | A<br>M      | n<br>c      | e-<br>a<br>t | ŀ            | t<br>D | t<br>D | t<br>P |
|            |                |                                                                     | t      | A<br>I<br>D | a<br>b<br>I | C<br>h      | i<br>g-<br>u | a<br>n<br>g | a<br>I<br>I | n<br>d<br>u | t<br>i<br>v | U<br>p      | h<br>r<br>o | e<br>S       | d-<br>a<br>t | O / و  | /<br>C | C      |
|            |                |                                                                     | р      | s           | e           | a<br>r<br>a | r<br>e       | е           |             | m           | a<br>t<br>e | d<br>a<br>t | n<br>i<br>z | R            | e<br>I       | P<br>r | P<br>r |        |
|            |                |                                                                     |        |             |             | С           |              |             |             |             | -           | е           | e           |              | 'n           | o<br>p | o<br>p |        |
| '1         | 10E0'          | PIN Pad table full                                                  |        |             |             |             |              |             |             |             |             |             |             |              |              | •      |        |        |
| '1         | 10E1'          | Wrong LPKM in certificate record                                    |        |             |             |             |              |             |             |             |             |             | _           |              |              |        |        |        |
| '1         | 10E2'          | Wrong record tag in certificate record                              |        |             |             |             |              |             |             |             |             |             | _           |              |              |        |        |        |
| '1         | 10E3'          | Wrong data length in certificate record                             |        |             |             |             |              |             |             |             |             |             |             |              |              |        |        |        |
| '1         | 10E4'          | PIN Pad not synchronized                                            |        |             |             |             |              |             |             |             |             |             |             |              |              |        |        |        |
| '1         | 10E5'          | Tag error 1                                                         |        |             |             |             |              |             |             |             |             |             |             |              |              |        |        |        |
| '1         | 10E6'          | Tag error 2                                                         |        |             |             |             |              |             |             |             |             |             |             |              |              |        |        |        |
| '1         | 10E7'          | Tag length error 1                                                  |        |             |             |             |              |             |             |             |             |             |             |              |              |        |        |        |
| '1         | 10E8'          | Tag length error 2                                                  |        |             |             |             |              |             |             |             |             |             |             |              |              |        |        |        |
|            | 10E9'          | ICC and Terminal have different Application Versions                |        |             |             |             |              |             |             |             |             |             |             |              |              |        |        |        |
|            | 10EA'          | Requested Service not allowed for card product                      |        |             |             |             |              |             |             |             |             |             |             |              |              |        |        |        |
|            | I0EB'          | Application not yet effective                                       |        |             |             |             |              |             |             |             |             |             |             |              |              |        |        |        |
|            | IOEC'          | Expired Application                                                 |        |             |             |             |              |             |             |             |             |             |             |              |              |        |        |        |
|            | IOED'          | Identifier not supported                                            |        |             |             |             |              |             |             |             |             |             |             |              |              |        |        |        |
|            | IOEE'          | Wrong AID length                                                    |        |             |             |             |              |             |             |             |             |             |             |              |              |        |        |        |
|            | 10EF'          | AID not found in AID Table                                          |        |             |             |             |              |             |             |             |             |             |             |              |              |        |        |        |
|            | 10F0'          | PAN not found in MSC Table                                          |        |             |             |             |              |             |             |             |             |             |             |              |              |        |        |        |
|            | 10F1'<br>10F2' | Syntax error (input data)  Local PIN disabled                       |        | H           |             |             |              |             |             |             |             |             |             |              |              |        |        |        |
|            | 10F2<br>10F3'  |                                                                     |        |             |             |             |              |             |             |             |             |             |             |              |              |        |        |        |
|            | 10F3<br>10F4'  | Luhn check digit incorrect  PAN-length not according to table-entry |        |             |             |             |              |             |             |             |             |             |             |              |              |        |        |        |
|            | 10F5'          | Identifier not allowed for this transaction                         |        |             |             |             |              |             |             |             |             |             |             |              |              |        |        |        |
|            | 10F6'          | Unknown Track3                                                      |        |             |             |             |              |             |             |             |             |             |             |              |              |        |        |        |
|            | 10F7'          | Extended Issuer Envelope not supported according to                 |        |             |             |             |              |             |             |             |             |             |             |              |              |        |        |        |
|            |                | Terminal Settings                                                   |        |             |             |             |              |             |             |             |             |             |             |              |              |        |        |        |
|            | 10FB'          | Fallback allowed                                                    |        |             |             |             |              |             |             |             |             |             |             |              |              |        |        |        |
|            | 10FF'          | Incorrect PIN, next CVM selected                                    |        |             |             |             |              |             |             |             |             |             |             |              |              |        |        |        |
| '11xx'     |                | Error – Action Requested                                            |        |             |             | 1           |              |             |             | 1           |             |             |             |              |              |        |        |        |
|            | 1100'          | Start-up PSAM command required                                      |        | =           | _           |             |              |             | _           |             |             |             |             |              |              |        |        |        |
|            | 1101'          | Restart required                                                    |        |             |             |             |              |             |             |             |             |             |             |              |              |        |        |        |
|            | 1110'          | Outstanding transaction must be completed                           |        | -           |             |             |              |             |             |             |             |             |             |              |              |        |        |        |
| l <u> </u> | 1111'          | Command out of sequence                                             |        | -           | _           |             |              |             | _           |             |             |             | _           |              |              |        |        |        |
|            | 1120'          | Data incorrect                                                      | 0 0    | -           |             | <u>_</u>    | 0 0          | <b>I</b>    |             | <u>_</u>    |             |             |             | 0 0          |              |        |        |        |
|            | 1121'          | State error                                                         |        | -           | _           |             |              |             | _           |             | _           | _           |             |              | _            |        | _      |        |
|            | 1122'          | INS not supported                                                   |        |             |             | <u></u>     |              |             |             | <u></u>     | <u>_</u>    | <u>_</u>    |             |              | _            |        |        |        |
|            | 1123'          | Chain error                                                         |        |             |             |             |              |             |             |             |             | -           |             |              |              |        |        |        |
|            | 1124'<br>1125' | KCV error                                                           |        |             |             |             |              |             |             |             |             | _           |             |              |              |        |        |        |
|            | 1126'          | Segment no. error                                                   |        |             |             |             |              |             |             |             |             |             |             |              |              |        |        |        |
|            | 1126           | Too many segments PKx too long                                      |        |             |             |             |              |             |             |             |             | _           |             |              |              |        |        |        |
|            | 1127           | Wrong length for this Tag                                           |        |             |             |             |              |             |             |             |             |             |             |              |              |        |        |        |
|            | 1120           | Wilding length for this ray                                         |        |             |             |             |              |             |             |             |             |             |             |              |              |        |        |        |

Table 2-14.157 - Debit/Credit PSAM generated ASW1-ASW2s (1) (continued)

| ASW1-ASW2 | Meaning Commands                                                      | S t a r t U p | Supp AIDs | М О С Тар — е | File Charac | C o n f i gur e | E x c h a n g e | I n s t a I I | A d d e n d u m | PSAM Update | S y n c h r o n i z e | Cre-ate SR | Validate In | G e t D / C P r o p | Set D/C Prop | G e t P C T |
|-----------|-----------------------------------------------------------------------|---------------|-----------|---------------|-------------|-----------------|-----------------|---------------|-----------------|-------------|-----------------------|------------|-------------|---------------------|--------------|-------------|
| '1129'    | Hash error                                                            |               |           |               |             |                 |                 |               |                 |             |                       |            |             |                     |              |             |
| '112A'    | Parity error                                                          |               |           |               |             |                 |                 |               |                 | □           |                       |            |             |                     |              |             |
| '112B'    | Tag out of range                                                      |               |           |               |             |                 |                 |               |                 |             |                       |            |             |                     |              |             |
| '112C'    | Syntax error in date                                                  |               |           |               |             |                 |                 |               |                 | □           |                       |            |             |                     |              |             |
| '112D'    | Segment too long                                                      |               |           |               |             |                 |                 |               |                 |             |                       |            |             |                     |              |             |
| '112E'    | Tag changed between segments                                          |               |           |               |             |                 |                 |               |                 | □           |                       |            |             |                     |              |             |
| '112F'    | L <sub>c</sub> error                                                  |               | I         | D             | D           |                 |                 | I             | П               |             | I                     | D          | D           |                     |              |             |
| '1130'    | LEN <sub>APDU</sub> error                                             |               |           |               |             |                 |                 |               |                 |             |                       | ₽          |             |                     |              |             |
| '1131'    | MAC error in command                                                  |               |           |               |             |                 |                 |               |                 |             |                       |            |             |                     |              |             |
| '1132'    | MDOL2 data present                                                    |               |           |               |             |                 |                 |               |                 |             |                       |            |             |                     |              |             |
| '1133'    | MDOL1 data missing                                                    |               |           |               |             |                 |                 |               |                 |             |                       |            |             |                     |              |             |
| '1134'    | MDOL2 data missing                                                    |               |           |               |             |                 |                 |               |                 |             |                       |            |             |                     |              |             |
| '1135'    | Counter number out of range                                           |               |           |               |             |                 |                 |               |                 |             |                       |            |             |                     |              |             |
| '1136'    | CK <sub>TOKEN</sub> Key is missing                                    |               |           |               |             |                 |                 |               |                 |             |                       |            |             |                     |              |             |
| '1137'    | LEN <sub>MDOL</sub> error                                             |               |           |               |             |                 |                 |               |                 |             |                       |            |             |                     |              |             |
| '1138'    | Cryptogram Information Data (plaintext & signed) mismatch             |               |           |               |             |                 |                 |               |                 |             |                       |            |             |                     |              |             |
| '1139'    | Hash (Signature) wrong                                                |               |           |               |             |                 |                 |               |                 |             |                       |            |             |                     |              |             |
| '113A'    | Hash (Transaction Data) wrong                                         |               |           |               |             |                 |                 |               |                 |             |                       |            |             |                     |              |             |
| '113B'    | Header/Trailer format error                                           |               |           |               |             |                 |                 |               |                 |             |                       |            |             |                     |              |             |
| '1140'    | Data Store Handler must be opened                                     |               |           |               |             |                 |                 |               |                 |             |                       |            |             |                     |              |             |
| '1141'    | Data Store full                                                       |               |           |               |             |                 |                 |               |                 |             |                       |            |             |                     |              |             |
| '1142'    | Duplicate File IDs                                                    |               |           |               |             |                 |                 |               |                 |             |                       |            |             |                     |              |             |
| '1143'    | Invalid File ID                                                       |               |           |               |             |                 |                 |               |                 |             |                       |            |             |                     |              |             |
| '1144'    | Total Issuer Envelope Data exceeds buffer size                        |               |           |               |             |                 |                 |               |                 |             |                       |            |             |                     |              |             |
| '1145'    | Extended Issuer Envelope not supported according to Terminal Settings |               |           |               |             |                 |                 |               |                 |             |                       |            |             |                     |              |             |
| '1150'    | PSAM deactivated                                                      |               | 旦         |               | ▣           |                 | ⊒               | 旦             | ₽               | ⊒           | 旦                     | ₽          | ₽           | ⊒                   | ш            |             |
| '1151'    | PSAM Busy – Try later                                                 |               |           | П             |             |                 | П               |               | П               |             |                       | □          |             |                     |              |             |
| '1152'    | Deactivation rejected                                                 |               |           |               |             |                 |                 |               |                 |             |                       |            |             |                     |              |             |
| '1153'    | PSAM disabled                                                         |               |           |               |             |                 |                 |               |                 |             |                       |            |             |                     |              |             |
| '1154'    | Illegal PSAM Life Cycle                                               | <u>_</u>      |           |               |             |                 |                 |               |                 |             |                       | _          |             |                     |              |             |
| '1155'    | Entry number out of range                                             |               |           |               |             |                 |                 |               |                 |             |                       |            |             |                     |              |             |
| '1156'    | PSAM not operational                                                  |               |           |               |             |                 |                 |               |                 |             |                       |            |             |                     |              |             |
| '1157'    | Date older                                                            |               |           |               |             |                 |                 |               |                 |             |                       |            |             |                     |              |             |
| '1158'    | Thread unknown                                                        |               |           |               |             |                 |                 |               |                 |             |                       |            |             |                     |              |             |
| '1159'    | Memory failure                                                        |               |           |               |             |                 |                 |               |                 |             |                       |            |             |                     |              |             |
| '115A'    | PSAM busy – Active threads                                            |               |           |               |             |                 |                 |               |                 |             |                       |            |             |                     |              |             |
| '115B'    | Version obsolete                                                      |               |           |               |             |                 |                 |               |                 |             |                       |            |             |                     |              |             |
| '115C'    | Record length error                                                   |               |           |               |             |                 |                 |               |                 |             |                       |            |             |                     |              |             |

Table 2-14.157 - Debit/Credit PSAM generated ASW1-ASW2s (1) (continued)

| ſ | ASW1- | -ASW2            | Meaning Commands                                               | S<br>t | S      | M      | F      | C           | E<br>x | l<br>n | A<br>d | D<br>e      | P<br>S | S<br>y      | C<br>r  | V<br>a  | G<br>e | S<br>e | G<br>e |
|---|-------|------------------|----------------------------------------------------------------|--------|--------|--------|--------|-------------|--------|--------|--------|-------------|--------|-------------|---------|---------|--------|--------|--------|
|   |       |                  |                                                                | a<br>r | p<br>p | C      | l<br>e | n<br>f      | c<br>h | s<br>t | d<br>e | a<br>c      | A<br>M | n<br>c      | e-<br>a | l<br>i  | t      | t      | t      |
|   |       |                  |                                                                | t<br>U | A      | a<br>b | C      | i<br>g-     | a<br>n | 1      | n<br>d | t<br>i      | U      | h<br>r      | t<br>e  | d-<br>a | /      | D /    | P<br>C |
|   |       |                  |                                                                | p      | D      | I<br>e | a<br>r | u<br>r<br>e | g<br>e | ı      | u<br>m | v<br>a<br>t | d<br>a | o<br>n<br>i | S<br>R  | t<br>e  | C<br>P | C<br>P | Т      |
|   |       |                  |                                                                |        |        |        | a<br>C |             |        |        |        | ė           | t<br>e | z<br>e      |         | I<br>n  | r<br>o | r<br>o |        |
| ļ | ı     | (44ED)           | 0/441:4/                                                       |        |        |        |        |             |        |        |        |             |        |             |         |         | р      | р      |        |
|   | -     | '115D'<br>'115F' | CVM List formatting error PTS Tag 9B error                     |        |        |        |        |             |        | _      |        |             |        |             |         |         |        |        |        |
|   | _     | '1160'           | Tag format error                                               |        |        |        |        |             |        |        |        |             |        |             |         |         |        |        |        |
|   |       | '1161'           | Missing AIP                                                    |        |        |        |        |             |        |        |        |             |        |             |         |         |        |        |        |
|   | -     | '1162'           | Missing AFL                                                    |        |        |        |        |             |        |        |        |             |        |             |         |         |        |        |        |
|   |       | '1163'           | Length of AFL is not multiple of four                          |        |        |        |        |             |        |        |        |             |        |             |         |         |        |        |        |
|   | =     | '1164'           | AFL byte error                                                 |        |        |        |        |             |        |        |        |             |        |             |         |         |        |        |        |
|   | -     | '1165'           | Tag 70 is missing                                              |        |        |        |        |             |        |        |        |             |        |             |         |         |        |        |        |
|   |       | '1166'           | Tag 70 length error                                            |        |        |        |        |             |        |        |        |             |        |             |         |         |        |        |        |
|   |       | '1167'           | SFI range error                                                |        |        |        |        |             |        |        |        |             |        |             |         |         |        |        |        |
|   | -     | '1168'           | Redundant data objects                                         |        |        |        |        |             |        |        |        |             |        |             |         |         |        |        |        |
|   |       | '1169'           | Mandatory data is missing 2                                    |        |        |        |        |             |        |        |        |             |        |             |         |         |        |        |        |
|   |       | '116A'           | Tag error 1                                                    |        |        |        |        |             |        |        |        |             |        |             |         |         |        |        |        |
|   |       | '116B'           | Tag error 2                                                    |        |        |        |        |             |        |        |        |             |        |             |         |         |        |        |        |
|   |       | '116C'           | Tag length error 1                                             |        |        |        |        |             |        |        |        |             |        |             |         |         |        |        |        |
|   |       | '116D'           | Tag length error 2                                             |        |        |        |        |             |        |        |        |             |        |             |         |         |        |        |        |
|   | -     | '116E'           | FCI data missing                                               |        |        |        |        |             |        |        |        |             |        |             |         |         |        |        |        |
|   |       | '116F'           | DOL data out of range                                          |        |        |        |        |             |        |        |        |             |        |             |         |         |        |        |        |
|   | -     | '116F'           | DOL data out of range                                          |        |        |        |        |             |        |        |        |             |        |             |         |         |        |        |        |
|   | -     | '1170'           | Account Type format error                                      |        |        |        |        |             |        |        |        |             |        |             |         |         |        |        |        |
|   | -     | '1171'           | Timestamp is old                                               |        |        |        |        |             |        |        |        |             |        |             |         |         |        |        |        |
|   | -     | '1172'           | FWVersion <sub>BASE</sub> not found                            |        |        |        |        |             |        |        |        |             |        |             |         |         |        |        |        |
|   | -     | '1173'           | RunVersion <sub>TARGET</sub> not found                         |        |        |        |        |             |        |        |        |             |        |             |         |         |        |        |        |
|   | -     | '1174'           | FWVersion <sub>BASE</sub> changed                              |        |        |        |        |             |        |        |        |             |        |             |         |         |        |        |        |
|   | -     | '1175'           | RunVersion <sub>TARGET</sub> changed                           |        |        |        |        |             |        |        |        |             |        |             |         |         |        |        |        |
|   | _     | '1176'<br>'1177' | Operational Status changed  TOTAL <sub>BODY</sub> out of range |        |        |        |        |             |        |        |        |             |        |             |         |         |        |        |        |
|   |       | '1178'           | Not possible to switch to any operational version              |        |        |        |        |             |        |        |        |             |        |             |         |         |        |        |        |
|   | -     | '1179'           | Body no. out of range                                          |        |        |        |        |             |        |        |        |             |        |             |         |         |        |        |        |
|   |       | '117A'           | Addresses out of range                                         |        |        |        |        |             |        |        |        |             |        |             |         |         | -      |        |        |
|   |       | '1180'           | Mismatch between POS Entry Mode and Card Data Source           |        |        |        |        |             |        |        |        |             |        |             |         |         |        |        |        |
|   |       | '1181'           | Unknown Data Request                                           |        |        |        |        |             |        |        |        |             |        |             |         |         |        |        |        |
|   |       | '1182'           | Card Data Source error                                         |        |        |        |        |             |        |        |        |             |        |             |         |         |        |        |        |
|   |       | '1183'           | Card Handler error – No information given                      |        |        |        |        |             |        |        |        |             |        |             |         |         |        |        |        |
|   | -     | '1184'           | Card Reader must be opened                                     |        |        |        |        |             |        |        |        |             |        |             |         |         |        |        |        |
|   |       | '1185'           | Token not expected                                             |        |        |        |        |             |        |        |        |             |        |             |         |         |        |        |        |
|   |       | '1186'           | Token missing                                                  |        |        |        |        |             |        |        |        |             |        |             |         |         |        |        |        |
|   |       | '1187'           | Amount missing                                                 |        |        |        |        |             |        |        |        |             |        |             |         |         |        |        |        |
|   |       | '1188'           | Unknown Transaction Type                                       |        |        |        |        |             |        |        |        |             |        |             |         |         |        |        |        |
|   |       | '1189'           | Track2 missing                                                 |        |        |        |        |             |        |        |        |             |        |             |         |         |        |        |        |

Table 2-14.157 - Debit/Credit PSAM generated ASW1-ASW2s (1) (continued)

| ASW1-ASW2 | Meaning Commands                                       | S<br>t      | S<br>u      | M<br>S      | F<br>i      | C<br>o      | E<br>x      | l<br>n      | A<br>d      | D<br>e | P<br>S      | S<br>y      | C<br>r       | V<br>a  | G<br>e      | S           | G<br>e |
|-----------|--------------------------------------------------------|-------------|-------------|-------------|-------------|-------------|-------------|-------------|-------------|--------|-------------|-------------|--------------|---------|-------------|-------------|--------|
|           |                                                        | a<br>r<br>t | p           | C<br>T      | e           | n<br>f<br>i | c<br>h<br>a | s<br>t<br>a | d<br>e<br>n |        | M           | n<br>c<br>h | e-<br>a<br>t | I<br>d- | t<br>D      | t<br>D      | t<br>P |
|           |                                                        | U           | A<br>I<br>D | a<br>b<br>I | C<br>h<br>a | g-<br>u     | n<br>g      | Ĩ<br>I      | d<br>u      | i<br>v | U<br>p<br>d | r<br>o      | e<br>S       | a<br>t  |             | /<br>C      | C      |
|           |                                                        | р           | s           | e           | r<br>a      | r<br>e      | e           |             | m           | t      | a           | n<br>i      | R            | е .     | P           | P           |        |
|           |                                                        |             |             |             | С           |             |             |             |             | е      | e           | e<br>e      |              | l<br>n  | r<br>o<br>p | r<br>o<br>p |        |
| '118A'    | Invalid MI request                                     |             |             |             |             |             |             |             |             |        |             |             |              |         | ۲           | <u> </u>    |        |
| '118B'    | Authentication error (MAC validation failed)           |             |             |             |             |             |             |             |             |        |             |             |              |         |             |             |        |
| '118C'    | LEN <sub>STAT</sub> error                              |             |             |             |             |             |             |             |             |        |             |             |              |         |             |             |        |
| '118D'    | Amount format error                                    |             |             |             |             |             |             |             |             |        |             |             |              |         |             |             |        |
| '118E'    | Invalid Token Format                                   |             |             |             |             |             |             |             |             |        |             |             |              |         |             |             |        |
| '118F'    | Invalid Token                                          |             |             |             |             |             |             |             |             |        |             |             |              |         |             |             |        |
| '1190'    | Incorrect padding for encipherment                     |             |             |             |             |             |             |             |             |        |             |             |              |         |             |             |        |
| '1191'    | Mismatch between Token Info and Token Transaction Data |             |             |             |             |             |             |             |             |        |             |             |              |         |             |             |        |
| '1193'    | Cash or cashback not supported by terminal             |             |             |             |             |             |             |             |             |        |             |             |              |         |             |             |        |
| '1194'    | PSAM Cash functionality not enabled                    |             |             |             |             |             |             |             |             |        |             |             |              |         |             |             |        |
| '1195'    | Goods or Services not supported by the terminal        |             |             |             |             |             |             |             |             |        |             |             |              |         |             |             |        |
| '1196'    | Option not supported                                   |             |             |             |             |             |             |             |             |        |             |             |              |         |             |             |        |
| '1197'    | Invalid SW1-SW2 format                                 |             |             |             |             |             |             |             |             |        |             |             |              |         |             |             |        |
| '11C0'    | Wrong PIN Pad ID                                       |             |             |             |             |             |             |             |             |        |             | <u>_</u>    |              |         |             |             |        |
| '11C1'    | Key Check value not identical                          |             |             |             |             |             |             |             |             |        |             | _           |              |         |             |             |        |
| '11C2'    | Secure Device not in PIN Entry State                   |             |             |             |             |             |             |             |             |        |             |             |              |         |             |             |        |
| '11C3'    | Termination failed                                     |             |             |             |             |             |             |             |             |        |             | D           |              |         |             |             |        |
| '11C4'    | Length of modulus does not match                       |             |             |             |             |             |             |             |             |        |             |             |              |         |             |             |        |
| '11C5'    | ICC PIN certificate format error                       |             |             |             |             |             |             |             |             |        |             |             |              |         |             |             |        |
| '11C6'    | ICC PIN certificate expired                            |             |             |             |             |             |             |             |             |        |             |             |              |         |             |             |        |
| '11C7'    | ICC PIN certificate invalid                            |             |             |             |             |             |             |             |             |        |             |             |              |         |             |             |        |
| '11C8'    | ICC PIN certificate hash algorithm not supported       |             |             |             |             |             |             |             |             |        |             |             |              |         |             |             |        |
| '11C9'    | ICC PIN certificate algorithm not supported            |             |             |             |             |             |             |             |             |        |             |             |              |         |             |             |        |
| '11CA'    | ICC PIN certificate hash result invalid                |             |             |             |             |             |             |             |             |        |             |             |              |         |             |             |        |
| '11CB'    | PIN Pad PK record not found                            |             |             |             |             |             |             |             |             |        |             |             |              |         |             |             |        |
| '11CC'    | PSAM Certificate error                                 |             |             |             |             |             |             |             |             |        |             |             |              |         |             |             |        |
| '11CD'    | Hash algorithm not supported                           |             |             |             |             |             |             |             |             |        |             |             |              |         |             |             |        |
| '11CE'    | PSAM PK algorithm not supported                        |             |             |             |             |             |             |             |             |        |             | □           |              |         |             |             |        |
| '11CF'    | Hash result invalid                                    |             |             |             |             |             |             |             |             |        |             | <u>_</u>    |              |         |             |             |        |
| '11D0'    | RSA key mismatch                                       |             |             |             |             |             |             |             |             |        |             |             |              |         |             |             |        |
| '11D1'    | PSAM identifier not recognized                         |             |             |             |             |             |             |             |             |        |             | <u>_</u>    |              |         |             |             |        |
| '11D2'    | Signature error                                        |             |             |             |             |             |             |             |             |        |             |             |              |         |             |             |        |
| '11D3'    | PPC Certificate format error                           |             |             |             |             |             |             |             |             |        |             |             |              |         |             |             |        |
| '11D4'    | PPC Certificate ID mismatch                            |             |             |             |             |             |             |             |             |        |             |             |              |         |             |             |        |
| '11D5'    | PPC Certificate expired                                |             |             |             |             |             |             |             |             |        |             |             |              |         |             |             | Ĺ      |
| '11D6'    | PPC Certificate hash algorithm not supported           |             |             |             |             |             |             |             |             |        |             |             |              |         |             |             |        |
| '11D7'    | PPC Certificate algorithm not supported                |             |             |             |             |             |             |             |             |        |             |             |              |         |             |             |        |
| '11D8'    | PPC Certificate hash result invalid                    |             |             |             |             |             |             |             |             |        |             |             |              |         |             |             |        |
| '11D9'    | PP Certificate format error                            |             |             |             |             |             |             |             |             |        |             |             |              |         |             |             |        |
| '11DA'    | PP Certificate hash algorithm not supported            |             |             |             |             |             |             |             |             |        |             |             |              |         |             |             |        |

Table 2-14.157 - Debit/Credit PSAM generated ASW1-ASW2s (1) (continued)

| ASW1-ASW2        | Meaning Commands                                                                   | S<br>t      | S           | M<br>S      | F<br>i      | C           | E<br>x      | l<br>n      | A<br>d      | D<br>e      | P<br>S      | s<br>y      | C<br>r       | V<br>a       | G<br>e | S<br>e | G<br>e |
|------------------|------------------------------------------------------------------------------------|-------------|-------------|-------------|-------------|-------------|-------------|-------------|-------------|-------------|-------------|-------------|--------------|--------------|--------|--------|--------|
|                  |                                                                                    | a<br>r<br>t | p<br>p      | C<br>T      | l<br>e      | n<br>f<br>i | c<br>h<br>a | s<br>t<br>a | d<br>e<br>n | a<br>c<br>t | A<br>M      | n<br>c<br>h | e-<br>a<br>t | I<br>i<br>d- | t<br>D | t<br>D | t<br>P |
|                  |                                                                                    | U           | A<br>I<br>D | a<br>b<br>I | C<br>h<br>a | g-<br>u     | n<br>g      | I<br>I      | d<br>u      | i<br>V      | U<br>p<br>d | r<br>o      | e<br>S       | a<br>t       | /<br>C | /<br>C | C<br>T |
|                  |                                                                                    |             | s           | ė           | r<br>a      | r<br>e      | е           |             | m           | a<br>t<br>e | a           | n<br>i<br>z | R            | e<br>I       | P<br>r | P<br>r |        |
|                  |                                                                                    |             |             |             | С           |             |             |             |             |             | е           | e           |              | 'n           | o<br>p | o<br>p |        |
| '11DB'           | PP Certificate ID mismatch                                                         |             |             |             |             |             |             |             |             |             |             |             |              |              |        |        |        |
| '11DC'           | PP Certificate expired                                                             |             |             |             |             |             |             |             |             |             |             |             |              |              |        |        |        |
| '11DD'           | PP Certificate algorithm not supported                                             |             |             |             |             |             |             |             |             |             |             |             |              |              |        |        |        |
| '11DE'           | PP Certificate hash result invalid                                                 |             |             |             |             |             |             |             |             |             |             |             |              |              |        |        |        |
| '11DF'           | PP Certificate Creator ID mismatch                                                 |             |             |             |             |             |             |             |             |             |             |             |              |              |        |        |        |
| '11E0'           | PIN Pad table full                                                                 |             |             |             |             |             |             |             |             |             |             |             |              |              |        |        |        |
| '11E1'           | Wrong LPKM in certificate record                                                   |             |             |             |             |             |             |             |             |             |             |             |              |              |        |        |        |
| '11E2'           | Wrong record tag in certificate record                                             |             |             |             |             |             |             |             |             |             |             |             |              |              |        |        |        |
| '11E3'           | Wrong data length in certificate record                                            |             |             |             |             |             |             |             |             |             |             |             |              |              |        |        |        |
| '11E4'           | PIN Pad not synchronized                                                           |             |             |             |             |             |             |             |             |             |             |             |              |              |        |        |        |
| '11E5'           | Unknown state                                                                      |             |             |             |             |             |             |             |             |             |             |             |              |              |        |        |        |
| '11E6'           | State address not found                                                            |             |             | _           |             | _           |             |             |             |             | _           |             | _            |              |        |        |        |
| '11E7'           | Command address not found                                                          |             |             | _           | _           | _           |             | _           | <u></u>     |             | =           |             | ⊒            |              |        |        |        |
| '11E8'           | Key mismatch (Token)                                                               |             |             |             |             |             |             |             |             |             |             |             |              |              |        |        |        |
| '11E9'<br>'11EA' | Length of modulus does not match Token Certificate  Token Certificate format error |             |             |             |             |             |             |             |             |             |             |             |              |              |        |        |        |
| '11EB'           | Token Certificate format error  Token Certificate expired                          |             |             |             |             |             |             |             |             |             |             |             |              |              |        |        |        |
| '11EC'           | Token Certificate expired  Token Certificate hash algorithm not supported          |             |             |             |             |             |             |             |             |             |             |             |              |              |        |        |        |
| '11ED'           | Token Certificate algorithm not supported                                          |             |             |             |             |             |             |             |             |             |             |             |              |              |        |        |        |
| '11EE'           | Token Certificate hash result invalid                                              |             |             |             |             |             |             |             |             |             |             |             |              |              |        |        |        |
| '11EF'           | CDOL1 error                                                                        |             |             |             |             |             |             |             |             |             |             |             |              |              |        |        |        |
| '11F0'           | CDOL2 error                                                                        |             |             |             |             |             |             |             |             |             |             |             |              |              |        |        |        |
| '11F1'           | TDOL error                                                                         |             |             |             |             |             |             |             |             |             |             |             |              |              |        |        |        |
| '11F2'           | Format error (Generate AC1 response)                                               |             |             |             |             |             |             |             |             |             |             |             |              |              |        |        |        |
| '11F3'           | Format error (Generate AC2 response)                                               |             |             |             |             |             |             |             |             |             |             |             |              |              |        |        |        |
| '11F4'           | Token length invalid                                                               |             |             |             |             |             |             |             |             |             |             |             |              |              |        |        |        |
| '11F5'           | Token data hash result invalid                                                     |             |             |             |             |             |             |             |             |             |             |             |              |              |        |        |        |
| '11F6'           | Length of ICC Public Key Modulus does not match Signed Dynamic Application Data    |             |             |             |             |             |             |             |             |             |             |             |              |              |        |        |        |
| '12xx' – '13xx'  | Declined                                                                           |             |             |             |             |             |             | Ī           |             | Ī           |             |             |              |              |        |        |        |
| '1200'           | No further details                                                                 |             |             |             |             |             |             |             |             |             |             |             |              |              |        |        |        |
| '1201'           | Restricted card                                                                    |             |             |             |             |             |             |             |             |             |             |             |              |              |        |        |        |
| '1202'           | Cancellation cannot be accepted (National use)                                     |             |             |             |             |             |             |             |             |             |             |             |              |              |        |        |        |
| '1203'           | National use                                                                       |             |             |             |             |             |             |             |             |             |             |             |              |              |        |        |        |
| '1204'           | Unknown Action Code                                                                |             |             |             |             |             |             |             |             |             |             |             |              |              |        |        |        |
| '1205'           | Service is not allowed                                                             |             |             |             |             |             |             |             |             |             |             |             |              |              |        |        |        |
| '1206'           | Service Code; card not for international use                                       |             |             |             |             |             |             |             |             |             |             |             |              |              |        |        |        |
| '1207'           | Card on Stop List                                                                  |             |             |             |             |             |             |             |             |             |             |             |              |              |        |        |        |
| '1208'           | PI-Card Type not legal for this transaction request                                |             |             |             |             |             |             |             |             |             |             |             |              |              |        |        |        |
| '1209'           | Forced CVM not allowed                                                             |             |             |             |             |             |             |             |             |             |             |             |              |              |        |        |        |
| '120A'           | CVM not allowed                                                                    |             |             |             |             |             |             |             |             |             |             |             |              |              |        |        |        |

Table 2-14.157 - Debit/Credit PSAM generated ASW1-ASW2s (1) (continued)

| ASW1-ASW2        | Meaning Commands                                        | S t a r t U p | S u p p A I D s | M<br>S<br>C<br>T<br>a<br>b<br>I<br>e | File Charac | i | n | I n s t a I I | d | i<br>V | PSAM Update | S y n c h r o n i z e | Cre-ate SR | Validate In | / | Set D/C Prop | G e t P C T |
|------------------|---------------------------------------------------------|---------------|-----------------|--------------------------------------|-------------|---|---|---------------|---|--------|-------------|-----------------------|------------|-------------|---|--------------|-------------|
| '120B'           | Transaction declined by host                            |               |                 |                                      |             |   |   | <u>_</u>      |   |        |             |                       |            |             | ۲ | ۲            |             |
| '120C'           | Unable to locate previous message (National use)        |               |                 |                                      |             |   |   |               |   |        |             |                       |            |             |   |              |             |
| '120D'           | Data are inconsistent with original data (National use) |               |                 |                                      |             |   |   |               |   |        |             |                       |            |             |   |              |             |
| '120E'           | Transaction declined by ICC                             |               |                 |                                      |             |   |   |               |   |        |             |                       |            |             |   |              |             |
| '120F'           | Voice authorization rejected                            |               |                 |                                      |             |   |   |               |   |        |             |                       |            |             |   |              |             |
| '1210'           | Cryptogram format error                                 |               |                 |                                      |             |   |   |               |   |        |             |                       |            |             |   |              |             |
| '1211'           | Declined by Terminal/PSAM (TAC-Denial)                  |               |                 |                                      |             |   |   |               |   |        |             |                       |            |             |   |              |             |
| '1212'           | Declined by Terminal/PSAM (IAC-Denial)                  |               |                 |                                      |             |   |   |               |   |        |             |                       |            |             |   |              |             |
| '1213'           | Declined by Terminal/PSAM (TAC-Default)                 |               |                 |                                      |             |   |   |               |   |        |             |                       |            |             |   |              |             |
| '1214'           | Declined by Terminal/PSAM (IAC-Default)                 |               |                 |                                      |             |   |   |               |   |        |             |                       |            |             |   |              |             |
| '1215'           | Declined by Terminal/PSAM                               |               |                 |                                      |             |   |   |               |   |        |             |                       |            |             |   |              |             |
| '1216'           | Only goods and services are allowed for this card       |               |                 |                                      |             |   |   |               |   |        |             |                       |            |             |   |              |             |
| '1217'           | Balance Inquiry Amount not available                    |               |                 |                                      |             |   |   |               |   |        |             |                       |            |             |   |              |             |
| '1218'           | Accumulated Amount - Ceiling exceeded                   |               |                 |                                      |             |   |   |               |   |        |             |                       |            |             |   |              |             |
| '1219'           | Accumulated Amount – Offline Ceiling exceeded           |               |                 |                                      |             |   |   |               |   |        |             |                       |            |             |   |              |             |
| '1220'           | PIN data required                                       |               |                 |                                      |             |   |   |               |   |        |             |                       |            |             |   |              |             |
| '1221'           | Incorrect PIN                                           |               |                 |                                      |             |   |   |               |   |        |             |                       |            |             |   |              |             |
| '1222'           | Service Code; ICC to be used                            |               |                 |                                      |             |   |   |               |   |        |             |                       |            |             |   |              |             |
| '1223'           | Key Entered transaction is not allowed                  |               |                 |                                      |             |   |   |               |   |        |             |                       |            |             |   |              |             |
| '1224'           | Fallback is not allowed                                 |               |                 |                                      |             |   |   |               |   |        |             |                       |            |             |   |              |             |
| '1225'           | Service not allowed                                     |               |                 |                                      |             |   |   |               |   |        |             |                       |            |             |   |              |             |
| '1226'           | CDA failed                                              |               |                 |                                      |             |   |   |               |   |        |             |                       |            |             |   |              |             |
| '1230'           | Card entry found, but below low-range (National use)    |               |                 |                                      |             |   |   |               |   |        |             |                       |            |             |   |              |             |
| '1231'           | PAN length not according to table-entr. (National use)  |               |                 |                                      |             |   |   |               |   |        |             |                       |            |             |   |              |             |
| '1232'           | Card not effective                                      |               |                 |                                      |             |   |   |               |   |        |             |                       |            |             |   |              |             |
| '1233'           | Incorrect PAN length                                    |               |                 |                                      |             |   |   |               |   |        |             |                       |            |             |   |              | L           |
| '1234'           | Luhn check digit incorrect                              |               |                 |                                      |             |   |   |               |   |        |             |                       |            |             |   |              |             |
| '1235'           | Dankort check digit incorrect                           |               |                 |                                      |             |   |   |               |   |        |             |                       |            |             |   |              |             |
| '1236'           | PAN mismatch                                            |               |                 |                                      |             |   |   |               |   |        |             |                       |            |             |   |              |             |
| '1237'           | Track2 Equivalent Data length error                     |               |                 |                                      |             |   |   |               |   |        |             |                       |            |             |   |              | L           |
| '1240'<br>'1250' | Expired card Invalid amount                             |               |                 |                                      |             |   |   |               |   |        |             |                       |            |             |   |              | L           |
| '1260'           | Exceeds withdrawal amount limit                         |               |                 |                                      |             |   |   |               |   |        |             |                       |            |             |   |              | L           |
| '1261'           | Amount exceeds ceiling                                  |               |                 |                                      |             |   |   |               |   |        |             |                       |            |             |   |              | _           |
| '1262'           | Amount exceeds ceiling  Amount exceeds offline ceiling  |               |                 |                                      |             |   |   |               |   |        |             |                       |            |             |   |              | _           |
| '1270'           | Suspected fraud                                         |               |                 |                                      |             |   |   |               |   |        |             |                       |            |             |   |              | ┢           |
| '1271'           | Suspected counterfeit card                              |               |                 |                                      |             |   |   |               |   |        |             |                       |            |             |   |              |             |
| '1275'           | Amount not confirmed/accepted                           |               |                 |                                      |             |   |   |               |   |        |             |                       |            |             |   |              | H           |
| '1276'           | Transaction interrupted                                 |               |                 | F                                    |             |   |   |               |   |        |             |                       |            |             |   |              | -           |
| '1277'           | Extended Authorization terminated                       |               |                 |                                      |             |   |   |               |   |        |             |                       |            |             |   |              |             |
| '1280'           | Invalid PIN block                                       |               |                 |                                      |             |   |   |               |   |        |             |                       |            |             |   |              | $\vdash$    |

Table 2-14.157 - Debit/Credit PSAM generated ASW1-ASW2s (1) (continued)

| ASW | /1-ASW2 | Meaning Commands                                        | S<br>t | S      | M<br>S      | F      | C      | E<br>x | l<br>n      | A<br>d | D<br>e      | P<br>S | S<br>y | C<br>r  | V<br>a      | G<br>e     | S<br>e | G<br>e |
|-----|---------|---------------------------------------------------------|--------|--------|-------------|--------|--------|--------|-------------|--------|-------------|--------|--------|---------|-------------|------------|--------|--------|
|     |         |                                                         | a<br>r | p<br>p | С           | l<br>e | n<br>f | c<br>h | n<br>s<br>t | d<br>e | e<br>a<br>c | Α      | n<br>c | e-<br>a | a<br>I<br>i | t          | t      | t      |
|     |         |                                                         | ť      | A      | T<br>a<br>b | С      | i      | a<br>n | a<br>I      | n<br>d | t<br>i      | U      | h<br>r | t<br>e  | d-<br>a     | <b>D</b> / | D<br>/ | P<br>C |
|     |         |                                                         | р      | D      | I<br>e      | a      | u<br>r | g<br>e | ı           | u<br>m | v<br>a      | d<br>a | o<br>n | S<br>R  | t<br>e      | C          | C      | Т      |
|     |         |                                                         |        |        | Ĭ           | a<br>c | е      |        |             |        | t<br>e      | t      | i<br>z | ••      | ı           | P          | P<br>r |        |
|     |         |                                                         |        |        |             |        |        |        |             |        |             |        | е      |         | n           | o<br>p     | o<br>p |        |
|     | '1281'  | PIN length error                                        |        |        |             |        |        |        |             |        |             |        |        |         |             |            |        |        |
|     | '1282'  | PIN key synchronization error                           |        |        |             |        |        |        |             |        |             |        |        |         |             |            |        |        |
|     | '1283'  | Terminal Action Code (TAC) could not be selected        |        |        |             |        |        |        |             |        |             |        |        |         |             |            |        |        |
|     | '1290'  | Exceeds withdrawal frequency limit                      |        |        |             |        |        |        |             |        |             |        |        |         |             |            |        |        |
|     | '12A0'  | Forced offline not allowed                              |        |        |             |        |        |        |             |        |             |        |        |         |             |            |        |        |
|     | '12A1'  | Online transactions not allowed for this Terminal Type  |        |        |             |        |        |        |             |        |             |        |        |         |             |            |        |        |
|     | '12A2'  | Offline transactions not allowed for this Terminal Type |        |        |             |        |        |        |             |        |             |        |        |         |             |            |        |        |
|     | '12A3'  | Invalid Terminal Type                                   |        |        |             |        |        | П      |             |        |             |        |        |         |             |            |        |        |
|     | '12A4'  | Cashback service not available from issuer              |        |        |             |        |        |        |             |        |             |        |        |         |             |            |        |        |
|     | '12A5'  | Illegal DCC transaction                                 |        |        |             |        |        |        |             |        |             |        |        |         |             |            |        |        |
|     | '12B0'  | Card acceptor contact acquirer                          |        |        |             |        |        |        |             |        |             |        |        |         |             |            |        |        |
|     | '12B1'  | Card acceptor call acquirer's security department       |        |        |             |        |        |        |             |        |             |        |        |         |             |            |        |        |
|     | '12B2'  | Refer to issuer                                         |        |        |             |        |        |        |             |        |             |        |        |         |             |            |        |        |
|     | '12B3'  | Refer to issuer's special conditions                    |        |        |             |        |        |        |             |        |             |        |        |         |             |            |        |        |
|     | '12B4'  | Unacceptable fee                                        |        |        |             |        |        |        |             |        |             |        |        |         |             |            |        |        |
|     | '12B5'  | No account of type requested                            |        |        |             |        |        |        |             |        |             |        |        |         |             |            |        |        |
|     | '12B6'  | Requested function not supported                        |        |        |             |        |        |        |             |        |             |        |        |         |             |            |        |        |
|     | '12B7'  | Not sufficient funds                                    |        |        |             |        |        |        |             |        |             |        |        |         |             |            |        |        |
|     | '12B8'  | Security violation                                      |        |        |             |        |        |        |             |        |             |        |        |         |             |            |        |        |
|     | '12B9'  | Invalid date (National use)                             |        |        |             |        |        |        |             |        |             |        |        |         |             |            |        |        |
|     | '12BA'  | Honour with identification                              |        |        |             |        |        |        |             |        |             |        |        |         |             |            |        |        |
|     | '12BB'  | Approved for partial amount                             |        |        |             |        |        |        |             |        |             |        |        |         |             |            |        |        |
|     | '12C0'  | Allowable PIN tries exceeded                            |        |        |             |        |        |        |             |        |             |        |        |         |             |            |        |        |
|     | '12D0'  | Invalid merchant                                        |        |        |             |        |        |        |             |        |             |        |        |         |             |            |        |        |
|     | '12E0'  | Invalid card number                                     |        |        |             |        |        |        |             |        |             |        |        |         |             |            |        |        |
|     | '12E1'  | No card record                                          |        |        |             |        |        |        |             |        |             |        |        |         |             |            |        |        |
|     | '12E2'  | Unknown card                                            |        |        |             |        |        |        |             |        |             |        |        |         |             | <u>_</u>   |        |        |
|     | '12E3'  | AID not supported                                       |        |        |             |        |        |        |             |        |             |        |        |         |             |            |        |        |
|     | '12E4'  | AID error                                               |        |        |             |        |        |        |             |        |             |        |        |         |             |            |        |        |
|     | '12E5'  | Token requires terminal supporting signature            |        |        |             |        |        |        |             |        |             |        |        |         |             |            |        |        |
|     | '12F0'  | Loyalty card accepted                                   |        |        |             |        |        |        |             |        |             |        |        |         |             |            |        |        |
|     | '1300'  | Match on previous transaction                           |        |        |             |        |        |        |             |        |             |        |        |         |             |            |        |        |
|     | '1310'  | Transaction not permitted to cardholder                 |        |        |             |        |        |        |             |        |             |        |        |         |             |            |        |        |
|     | '1311'  | Transaction not permitted to terminal                   |        |        |             |        |        |        |             |        |             |        |        |         |             |            |        |        |
|     | '1312'  | Violation of law                                        |        |        |             |        |        |        |             |        |             |        |        |         |             |            |        |        |
|     | '1313'  | Supplementary Authorization not allowed                 |        |        |             |        |        |        |             |        |             |        |        |         |             |            |        |        |
|     | '1314'  | Cancellation can not be performed (No image)            |        |        |             |        |        |        |             |        |             |        |        |         |             |            |        |        |
|     | '1315'  | Cancellation can not be performed (Time-out)            |        |        |             |        |        |        |             |        |             |        |        |         |             |            |        |        |

Table 2-14.157 - Debit/Credit PSAM generated ASW1-ASW2s (1) (continued)

| ASW1   | -ASW2  | Meaning Commands                                                       | S<br>t<br>a<br>r<br>t | S<br>u<br>p      | M<br>S<br>C<br>T | F<br>i<br>l<br>e           | C<br>o<br>n<br>f<br>i | E<br>x<br>c<br>h | а | A<br>d<br>d<br>e<br>n | D<br>e<br>a<br>c      | М | S<br>y<br>n<br>c           | C<br>r<br>e-<br>a<br>t | V a I i d- | G<br>e<br>t<br>D | S<br>e<br>t | G<br>e<br>t |
|--------|--------|------------------------------------------------------------------------|-----------------------|------------------|------------------|----------------------------|-----------------------|------------------|---|-----------------------|-----------------------|---|----------------------------|------------------------|------------|------------------|-------------|-------------|
|        |        |                                                                        | Up                    | A<br>I<br>D<br>s | a<br>b<br>l<br>e | C<br>h<br>a<br>r<br>a<br>c | g-<br>u<br>r<br>e     | n                | 1 | d<br>u<br>m           | i<br>v<br>a<br>t<br>e | þ | r<br>o<br>n<br>i<br>z<br>e | e<br>S<br>R            | a tee      | C Prop           | /C Prop     | C<br>T      |
|        | '1316' | Cancellation can not be performed (File in Data Store not to be found) |                       |                  |                  |                            |                       |                  |   |                       |                       |   |                            |                        |            | Ė                |             |             |
|        | '1317' | Cancellation can not be performed (Advice could not be deleted)        |                       |                  |                  |                            |                       |                  |   |                       |                       |   |                            |                        |            |                  |             |             |
|        | '1320' | External authentication error                                          |                       |                  |                  |                            |                       |                  |   |                       |                       |   |                            |                        |            |                  |             |             |
|        | '1321' | No Selectable Kernel Configurations Data                               |                       |                  |                  |                            |                       |                  |   |                       |                       |   |                            |                        |            |                  |             |             |
|        | '1322' | Online transaction required for Cashback                               |                       |                  |                  |                            |                       |                  |   |                       |                       |   |                            |                        |            |                  |             |             |
|        | '1323' | Transaction Identifier not identical to the one presented previously   |                       |                  |                  |                            |                       |                  |   |                       |                       |   |                            |                        |            |                  |             |             |
| '14xx' |        | Declined – Try Again with other Parameters                             |                       |                  |                  |                            |                       |                  |   |                       |                       |   |                            |                        |            |                  |             |             |
|        | '1400' | Select other application                                               |                       |                  |                  |                            |                       |                  |   |                       |                       |   |                            |                        |            |                  |             |             |
|        | '1410' | Currency not supported                                                 |                       |                  |                  |                            |                       |                  |   |                       |                       |   |                            |                        |            |                  |             |             |
|        | '1420' | Card not present                                                       |                       |                  |                  |                            |                       |                  |   |                       |                       |   |                            |                        |            |                  |             |             |
| '15xx' |        | Declined – Pick up                                                     |                       |                  |                  |                            |                       |                  |   |                       |                       |   |                            |                        |            |                  |             |             |
|        | '1500' | No further details                                                     |                       |                  |                  |                            |                       |                  |   |                       |                       |   |                            |                        |            |                  |             |             |
|        | '1501' | Expired card                                                           |                       |                  |                  |                            |                       |                  |   |                       |                       |   |                            |                        |            |                  |             |             |
|        | '1502' | Suspected fraud                                                        |                       |                  |                  |                            |                       |                  |   |                       |                       |   |                            |                        |            |                  |             |             |
|        | '1503' | Card acceptor contact acquirer                                         |                       |                  |                  |                            |                       |                  |   |                       |                       |   |                            |                        |            |                  |             |             |
|        | '1504' | Restricted card                                                        |                       |                  |                  |                            |                       |                  |   |                       |                       |   |                            |                        |            |                  |             |             |
|        | '1505' | Card acceptor call acquirer's security department                      |                       |                  |                  |                            |                       |                  |   |                       |                       |   |                            |                        |            |                  |             |             |
|        | '1506' | Allowable PIN tries exceeded                                           |                       |                  |                  |                            |                       |                  |   |                       |                       |   |                            |                        |            |                  |             |             |
|        | '1507' | Special conditions                                                     |                       |                  |                  |                            |                       |                  |   |                       |                       |   |                            |                        |            |                  |             |             |
|        | '1508' | Lost card                                                              |                       |                  |                  |                            |                       |                  |   |                       |                       |   |                            |                        |            |                  |             |             |
|        | '1509' | Stolen card                                                            |                       |                  |                  |                            |                       |                  |   |                       |                       |   |                            |                        |            |                  |             |             |
|        | '150A' | Suspected counterfeit card                                             |                       |                  |                  |                            |                       |                  |   |                       |                       |   |                            |                        |            |                  |             |             |
|        | '150B' | Card on Stop List, pick-up requested                                   |                       |                  |                  |                            |                       |                  |   |                       |                       |   |                            |                        |            |                  |             |             |
| '16xx' |        | Failed – Retry                                                         |                       |                  |                  |                            |                       |                  |   |                       |                       |   |                            |                        |            |                  |             |             |
|        | '1600' | Condition of use not satisfied                                         |                       |                  |                  |                            |                       |                  |   |                       |                       |   |                            |                        |            |                  |             |             |
|        | '1601' | Re-enter transaction                                                   |                       |                  |                  |                            |                       |                  |   |                       |                       |   |                            |                        |            |                  |             |             |
|        | '1602' | Format error                                                           |                       |                  |                  |                            |                       |                  |   |                       |                       |   |                            |                        |            |                  |             |             |
|        | '1603' | Cutover in progress                                                    |                       |                  |                  |                            |                       |                  |   |                       |                       |   |                            |                        | D          |                  |             |             |
|        | '1604' | Card issuer or switch inoperative                                      |                       |                  |                  |                            |                       |                  |   |                       |                       |   |                            |                        |            |                  |             |             |
|        | '1605' | Transaction destination cannot be found for routing                    |                       |                  |                  |                            |                       |                  |   |                       |                       |   |                            |                        |            |                  |             |             |
|        | '1606' | System malfunction                                                     |                       |                  |                  |                            |                       |                  |   |                       |                       |   |                            |                        |            |                  |             |             |
|        | '1607' | Card issuer signed off                                                 |                       |                  |                  |                            |                       |                  |   |                       |                       |   |                            |                        |            |                  |             |             |
|        | '1608' | Card issuer timed out                                                  |                       |                  |                  |                            |                       |                  |   |                       |                       |   |                            |                        |            |                  |             |             |
|        | '1609' | Card issuer unavailable                                                |                       |                  |                  |                            |                       |                  |   |                       |                       |   |                            |                        |            |                  |             |             |
|        | '160A' | Not able to trace back to original transaction                         |                       |                  |                  |                            |                       |                  |   |                       |                       |   |                            |                        |            |                  |             |             |
|        | '160B' | Reconciliation cutover or checkpoint error                             |                       |                  |                  |                            |                       |                  |   |                       |                       |   |                            |                        |            |                  |             | H           |
|        | '160C' | MAC incorrect                                                          |                       |                  |                  |                            |                       |                  |   |                       |                       |   |                            |                        |            |                  |             | H           |
|        | '160D' | MAC key synchronization error                                          |                       |                  |                  |                            |                       |                  |   |                       |                       |   |                            |                        |            | $\vdash$         |             | H           |
|        | '160E' | No communication keys available for use                                |                       |                  |                  |                            |                       |                  |   |                       |                       |   |                            |                        |            |                  |             | H           |
|        | IUUE   | TWO COMMUNICATION KEYS AVAIIADIE TOT USE                               |                       |                  |                  |                            |                       |                  |   |                       |                       |   |                            |                        | =          | L                |             |             |

Table 2-14.157 - Debit/Credit PSAM generated ASW1-ASW2s (1) (continued)

| ASW1-  | -ASW2  | Meaning Co                                        | ommands    | S<br>t<br>a<br>r<br>t<br>U<br>p | 8 u p p A l D s | M<br>S<br>C<br>T<br>a<br>b<br>I<br>e | File Char | f<br>i<br>g-<br>u<br>r | c<br>h<br>a<br>n |  | D e a c t i v a t | P S A M U p d a | c<br>h<br>r<br>o<br>s | Cre-ate SR | V a l i d a t e | G e t D / C P | S e t D / C P | G<br>e<br>t<br>P<br>C<br>T |
|--------|--------|---------------------------------------------------|------------|---------------------------------|-----------------|--------------------------------------|-----------|------------------------|------------------|--|-------------------|-----------------|-----------------------|------------|-----------------|---------------|---------------|----------------------------|
|        |        |                                                   |            |                                 |                 |                                      | a<br>C    | е                      |                  |  | e                 | t<br>e          | z<br>e                |            | l<br>n          | r<br>o<br>p   | r<br>o<br>p   |                            |
| '17xx' |        | Failed – No Retry                                 |            |                                 |                 |                                      |           |                        |                  |  |                   |                 |                       |            |                 |               | •             |                            |
|        | '1700' | Card error – No information given                 |            |                                 |                 |                                      |           |                        |                  |  |                   |                 |                       |            |                 |               |               |                            |
|        | '1701' | Data not found                                    |            |                                 |                 |                                      |           |                        |                  |  |                   |                 |                       |            |                 |               |               |                            |
|        | '1702' | Previous transaction was not successful           |            |                                 |                 |                                      |           |                        |                  |  |                   |                 |                       |            |                 |               |               |                            |
|        | '1703' | Transaction declined by merchant/cardholde        | r/terminal |                                 |                 |                                      |           |                        |                  |  |                   |                 |                       |            |                 |               |               |                            |
| •      | '1704' | Signature rejected                                |            |                                 |                 |                                      |           |                        |                  |  |                   |                 |                       |            |                 |               |               |                            |
| -      | '1705' | Goods or services not delivered                   |            |                                 |                 |                                      |           |                        |                  |  |                   |                 |                       |            |                 |               |               |                            |
| -      | '1706' | Invalid transaction status                        |            |                                 |                 |                                      |           |                        |                  |  |                   |                 |                       |            |                 |               |               |                            |
| -      | '1707' | Second Complete Payment rejected by PSA           | M          |                                 |                 |                                      |           |                        |                  |  |                   |                 |                       |            |                 |               |               |                            |
|        | '171E' | Service Code; format error                        |            |                                 |                 |                                      |           |                        |                  |  |                   |                 |                       |            |                 |               |               |                            |
| •      | '1760' | Data not found                                    |            |                                 |                 |                                      |           |                        |                  |  |                   |                 |                       |            |                 |               |               |                            |
| -      | '1761' | Data Store error – No information given           |            |                                 |                 |                                      |           |                        |                  |  |                   |                 |                       |            |                 |               |               |                            |
| 1 1    | '176D' | Transaction request illegal                       |            |                                 |                 |                                      |           |                        |                  |  |                   |                 |                       |            |                 |               |               |                            |
|        | '176E' | LEN <sub>TRACK2</sub> error                       |            |                                 |                 |                                      |           |                        |                  |  |                   |                 |                       |            |                 |               |               |                            |
| •      | '1770' | Acquirer not supported by switch                  |            |                                 |                 |                                      |           |                        |                  |  |                   |                 |                       |            |                 |               |               |                            |
|        | '1780' | Invalid transaction                               |            |                                 |                 |                                      |           |                        |                  |  |                   |                 |                       |            | П               |               |               |                            |
|        | '1781' | Checksum error – blocked temporary                |            |                                 |                 |                                      |           |                        |                  |  |                   |                 |                       |            |                 |               |               |                            |
|        | '1782' | Checksum error – blocked irreversibly             |            |                                 |                 |                                      |           |                        |                  |  |                   |                 |                       |            |                 |               |               |                            |
|        | '1783' | PSAM set to non-operational after patch up        | odate      |                                 |                 |                                      |           |                        |                  |  |                   | □               |                       |            |                 |               |               |                            |
|        | '1784' | KEY <sub>CDP</sub> not present                    |            |                                 |                 |                                      |           |                        |                  |  |                   |                 |                       |            |                 |               |               |                            |
|        | '1785' | KEY <sub>CDP</sub> not loaded after Start-up PSAM |            |                                 |                 |                                      |           |                        |                  |  |                   |                 |                       |            |                 |               |               |                            |
|        | '1786' | Decryption error                                  |            |                                 |                 |                                      |           |                        |                  |  |                   |                 |                       |            |                 |               |               |                            |
|        | '1787' | KEK <sub>CDP</sub> not present                    |            |                                 |                 |                                      |           |                        |                  |  |                   |                 |                       |            |                 |               |               |                            |
|        | '1788' | Undefined Key Type                                |            |                                 |                 |                                      |           |                        |                  |  |                   |                 |                       |            |                 |               |               |                            |
| •      | '17A0' | Duplicate transaction                             |            |                                 |                 |                                      |           |                        |                  |  |                   |                 |                       |            | ⊒               |               |               |                            |
|        | '17A1' | Message number out of sequence                    |            |                                 |                 |                                      |           |                        |                  |  |                   |                 |                       |            |                 |               |               |                            |
|        | '17A2' | Violation of business arrangement                 |            |                                 |                 |                                      |           |                        |                  |  |                   |                 |                       |            |                 |               |               |                            |
| '1Axx' |        | RC Related (Card Handler)                         |            |                                 |                 |                                      |           |                        |                  |  |                   |                 |                       |            |                 |               |               |                            |
|        | '1A21' | Output buffer overflow                            |            |                                 |                 |                                      |           |                        |                  |  |                   |                 |                       |            |                 |               |               |                            |
|        | '1A23' | Card did not respond                              |            |                                 |                 |                                      |           |                        |                  |  |                   |                 |                       |            |                 |               |               |                            |
|        | '1A24' | No card in reader                                 |            |                                 |                 |                                      |           |                        |                  |  |                   |                 |                       |            |                 |               |               |                            |
|        | '1A25' | Unrecoverable Transmission Error                  |            |                                 |                 |                                      |           |                        |                  |  |                   |                 |                       |            |                 |               |               |                            |
|        | '1A26' | Card buffer overflow                              |            |                                 |                 |                                      |           |                        |                  |  |                   |                 |                       |            |                 |               |               |                            |
|        | '1A27' | Unrecoverable Protocol error                      |            |                                 |                 |                                      |           |                        |                  |  |                   |                 |                       |            |                 |               |               |                            |
|        | '1A28' | Response has no status words                      |            |                                 |                 |                                      |           |                        |                  |  |                   |                 |                       |            |                 |               |               |                            |
|        | '1A29' | Invalid buffer                                    |            |                                 |                 |                                      |           |                        |                  |  |                   |                 |                       |            |                 |               |               |                            |
|        | '1A2A' | Other card error                                  |            |                                 |                 |                                      |           |                        |                  |  |                   |                 |                       |            |                 |               |               |                            |
|        | '1A2B' | Card partially in reader                          |            |                                 |                 |                                      |           |                        |                  |  |                   |                 |                       |            |                 |               |               |                            |
|        | '1AF2' | Time-out                                          |            |                                 |                 |                                      |           |                        |                  |  |                   |                 |                       |            |                 |               |               |                            |
|        | '1AF3' | Handler error                                     |            |                                 |                 |                                      |           |                        |                  |  |                   |                 |                       |            |                 |               |               |                            |
|        | '1AF4' | Handler must be initialized                       |            |                                 |                 |                                      |           |                        |                  |  |                   |                 |                       |            |                 |               |               |                            |

Table 2-14.157 - Debit/Credit PSAM generated ASW1-ASW2s (1) (continued)

| ASW1   | -ASW2            | Meaning Commands                                          | S t a r t U p | S u p p A I D s | M<br>S<br>C<br>T<br>a<br>b<br>I<br>e | File Charac |   | E x c h a n g e | I n s t a I I | A<br>d<br>d<br>e<br>n<br>d<br>u<br>m | t<br>i<br>v | PSAM Update | S<br>y<br>n<br>c<br>h<br>r<br>o<br>n<br>i<br>z<br>e | Cre-ate SR | Validate In | G e t D / C P r o p | Set D-C Prop | G e t PCT |
|--------|------------------|-----------------------------------------------------------|---------------|-----------------|--------------------------------------|-------------|---|-----------------|---------------|--------------------------------------|-------------|-------------|-----------------------------------------------------|------------|-------------|---------------------|--------------|-----------|
|        | '1AF5'           | Handler busy                                              |               |                 |                                      |             |   |                 |               |                                      |             |             |                                                     |            |             |                     |              |           |
|        | '1AF6'<br>'1AF7' | Insufficient resources  Handler must be opened            |               |                 |                                      |             |   |                 |               |                                      |             |             |                                                     |            |             |                     |              |           |
|        | '1AFB'           | Unsupported operation                                     |               |                 |                                      |             |   |                 |               |                                      |             |             |                                                     |            |             |                     |              |           |
| '1Bxx' | IAID             | RC Related (User Interface Handler)                       |               |                 |                                      |             |   |                 |               |                                      |             |             |                                                     |            |             |                     |              |           |
| IBAX   | '1B34'           | Unknown Message Code                                      |               |                 |                                      |             |   |                 |               |                                      |             |             |                                                     |            |             |                     |              |           |
|        | '1B35'           | Code Table not supported                                  |               |                 |                                      |             |   |                 |               |                                      |             |             |                                                     |            |             |                     |              |           |
|        | '1B80'           | No KCV available, KSES not present                        |               |                 |                                      |             |   |                 |               |                                      |             |             |                                                     |            |             |                     |              |           |
|        | '1B81'           | Wrong PIN Pad ID                                          |               |                 |                                      |             |   |                 |               |                                      |             |             |                                                     |            |             |                     |              |           |
|        | '1B82'           | Authentication Error (MAC Validation failed)              |               |                 |                                      |             |   |                 |               |                                      |             |             |                                                     | □          |             |                     |              |           |
|        | '1B83'           | PSAM Identifier not recognized                            |               |                 |                                      |             |   |                 |               |                                      |             |             |                                                     | □          |             |                     |              |           |
|        | '1B84'           | Parameters out of range                                   |               |                 |                                      |             |   |                 |               |                                      |             |             |                                                     | □          |             |                     |              |           |
|        | '1B85'           | Key check values not identical, synchronization necessary |               |                 |                                      |             |   |                 |               |                                      |             |             |                                                     | _          |             |                     |              |           |
|        | '1B86'           | PIN not available                                         |               |                 |                                      |             |   |                 |               |                                      |             |             |                                                     |            |             |                     |              |           |
|        | '1B87'           | Secure Device not in PIN Entry State                      |               |                 |                                      |             |   |                 |               |                                      |             |             |                                                     |            |             |                     |              |           |
|        | '1B88'           | Termination failed                                        |               |                 |                                      |             |   |                 |               |                                      |             |             |                                                     |            |             |                     |              |           |
|        | '1B89'           | Record not found                                          |               |                 |                                      |             |   |                 |               |                                      |             |             |                                                     |            |             |                     |              |           |
|        | '1B8A'           | Signature error                                           |               |                 |                                      |             |   |                 |               |                                      |             |             | _                                                   |            |             |                     |              |           |
|        | '1B8B'           | Hash error                                                |               |                 |                                      |             |   |                 |               |                                      |             |             | _                                                   |            |             |                     |              |           |
|        | '1B8C'           | PSAM Certificate Error                                    |               |                 |                                      |             |   |                 |               |                                      |             |             | <u>_</u>                                            |            |             |                     |              |           |
|        | '1B8D'           | Hash algorithm not supported                              |               |                 |                                      |             |   |                 |               |                                      |             |             | <u>_</u>                                            |            |             |                     |              |           |
|        | '1B8E'           | PSAM PK algorithm not supported                           |               |                 |                                      |             |   |                 |               |                                      |             |             | _                                                   |            |             |                     |              |           |
|        | '1B8F'           | Hash result invalid                                       |               |                 |                                      |             |   |                 |               |                                      |             |             |                                                     |            |             |                     |              |           |
|        | '1B90'           | RSA key mismatch. VKP <sub>CA, PSAM</sub> not recognized  |               |                 |                                      |             |   |                 |               |                                      |             |             |                                                     |            |             |                     |              |           |
|        | '1BF2'           | Time-out                                                  | ₽             |                 | ₽                                    | ₽           | _ |                 |               | □                                    | ⊒           |             | <u>_</u>                                            | □          |             |                     |              |           |
|        | '1BF3'           | Handler error                                             | □             | _               | 旦                                    | □           | ш | □               | D             |                                      |             |             |                                                     | □          |             |                     |              |           |
|        | '1BF4'           | Handler must be initialized                               |               | _               |                                      |             |   |                 |               | П                                    |             |             |                                                     | П          |             |                     |              |           |
|        | '1BF5'           | Handler busy                                              |               | _               |                                      |             |   |                 |               | П                                    |             |             |                                                     | П          |             |                     |              |           |
|        | '1BF6'           | Insufficient resources                                    |               | _               |                                      |             |   |                 |               | П                                    |             |             |                                                     | П          |             |                     |              |           |
|        | '1BF7'           | Handler must be opened                                    |               |                 |                                      |             |   |                 |               |                                      |             |             |                                                     | I          |             |                     |              |           |
|        | '1BFB'           | Unsupported operation                                     |               | _               |                                      |             |   |                 |               | П                                    |             |             |                                                     | П          |             |                     |              |           |
| '1Cxx' |                  | RC Related (Merchant Application Handler)                 |               |                 |                                      |             |   |                 |               |                                      |             |             |                                                     |            |             |                     |              |           |
|        | '1C40'           | Invalid Currency                                          |               |                 |                                      |             |   |                 |               |                                      |             |             |                                                     |            |             |                     |              |           |
|        | '1C41'           | Invalid Currency Exponent                                 |               |                 |                                      |             |   |                 |               |                                      |             |             |                                                     |            |             |                     |              |           |
|        | '1CF2'           | Time-out                                                  |               | _               |                                      |             | _ |                 |               |                                      |             |             |                                                     | □          |             |                     |              |           |
|        | '1CF3'           | Handler error                                             |               | -               |                                      |             |   |                 |               |                                      |             |             |                                                     | □          |             |                     |              |           |
|        | '1CF4'           | Handler must be initialized                               | П             | _               |                                      |             |   |                 |               |                                      | П           |             |                                                     |            |             |                     |              |           |
|        | '1CF5'           | Handler busy                                              |               | _               | <u>_</u>                             |             |   |                 |               | □                                    |             |             | <u>_</u>                                            |            |             |                     |              |           |
|        | '1CF6'           | Insufficient resources                                    |               | _               |                                      |             | П |                 |               | П                                    |             |             |                                                     |            |             |                     |              |           |

Table 2-14.157 - Debit/Credit PSAM generated ASW1-ASW2s (1) (concluded)

| ASW1-ASW2           | Meaning Commands                                                            | S<br>t<br>a | S<br>u<br>p | M<br>S<br>C | F<br>i<br>I | C<br>o<br>n  | E<br>x<br>c | l<br>n<br>s | A<br>d<br>d | D<br>e<br>a | P<br>S<br>A | S<br>y<br>n | C<br>r<br>e- | V<br>a<br>I | G<br>e<br>t | S<br>e<br>t | G<br>e<br>t |
|---------------------|-----------------------------------------------------------------------------|-------------|-------------|-------------|-------------|--------------|-------------|-------------|-------------|-------------|-------------|-------------|--------------|-------------|-------------|-------------|-------------|
|                     |                                                                             | r<br>t      | p<br>A      | T           | e<br>C      | f            | h<br>a      | t<br>a      | e<br>n      | c<br>t      | M           | c<br>h      | a<br>t       | i<br>d-     | D           | D           | Р           |
|                     |                                                                             | U<br>p      | I<br>D      | b           | h<br>a      | g-<br>u<br>r | n<br>g<br>e | 1           | d<br>u<br>m | i<br>v<br>a | p<br>d      | r<br>o<br>n | e<br>S       | a<br>t<br>e | C           | C           | C<br>T      |
|                     |                                                                             |             | s           | е           | r<br>a<br>c | е            |             |             |             | t<br>e      | a<br>t<br>e | i<br>z      | R            | 1           | P           | P<br>r      |             |
|                     |                                                                             |             |             |             |             |              |             |             |             |             |             | е           |              | n           | o<br>p      | o<br>p      |             |
| '1CF7'              | Handler must be opened                                                      | <u>_</u>    | ⊒           |             | ₽           |              |             | <u>_</u>    | ₽           |             | □           |             |              |             |             |             |             |
| '1CFB'              | Unsupported operation                                                       | <u>_</u>    | ⊒           | <u>_</u>    | 旦           |              |             | <u>_</u>    | 旦           |             |             | <u>_</u>    |              |             |             |             |             |
| '1Dxx'              | RC Related (Data Store Handler)                                             |             |             |             |             |              |             |             |             |             |             |             |              |             |             |             |             |
| '1D51'              | Invalid File ID                                                             |             |             |             |             |              |             |             |             |             |             |             |              |             |             |             |             |
| '1D52'              | Record too large                                                            |             |             |             |             |              |             |             |             |             |             |             |              |             |             |             |             |
| '1D53'              | Search key too large                                                        |             |             |             |             |              |             |             |             |             |             |             |              |             |             |             |             |
| '1D55'              | File could not be accessed                                                  |             |             |             |             |              |             |             |             |             |             |             |              |             |             |             |             |
| '1D57'              | File read error                                                             |             |             |             |             |              |             |             |             |             |             |             |              |             |             |             |             |
| '1D58'              | File write error                                                            |             |             |             |             |              |             |             |             |             |             |             |              |             |             |             |             |
| '1D59'              | Search key already existing                                                 |             |             |             |             |              |             |             |             |             |             |             |              |             |             |             |             |
| '1DF2'              | Time-out                                                                    |             |             |             |             |              |             |             |             |             |             |             |              |             |             |             |             |
| '1DF3'              | Handler error                                                               |             |             |             |             |              |             |             |             |             |             |             |              |             |             |             |             |
| '1DF4'              | Handler must be initialized                                                 |             |             |             |             |              |             |             |             |             |             |             |              |             |             |             |             |
| '1DF5'              | Handler busy                                                                | 旦           |             |             | 旦           | П            | П           | _           | 旦           | П           | 旦           |             |              |             |             |             |             |
| '1DF6'              | Insufficient resources                                                      | 旦           |             |             | 旦           | П            | П           | _           | 旦           | П           | 旦           |             |              |             |             |             |             |
| '1DF7'              | Handler must be opened                                                      |             |             |             |             |              |             |             |             |             |             |             |              |             |             |             |             |
| '1DFB'              | Unsupported operation                                                       | 旦           |             |             | ⊒           |              |             | ⊒           | ⊒           | ⊒           | □           |             |              |             |             |             |             |
| '61xx' – '6Fxx'     | Card errors conveyed transparently                                          |             |             |             |             |              |             |             |             |             |             |             |              |             |             |             |             |
| '61L <sub>a</sub> ' | SW2 indicates the number of response bytes still available                  |             |             |             |             |              |             |             |             |             |             |             |              |             |             |             |             |
| '6300'              | State of non-volatile memory unchanged; authentication failed               |             |             |             |             |              |             |             |             |             |             |             |              |             |             |             |             |
| '63Cx'              | State of non-volatile memory unchanged; counter provided by 'x' (from 0-15) |             |             |             |             |              |             |             |             |             |             |             |              |             |             |             |             |
| '6983'              | Command not allowed; authentication method blocked                          |             |             |             |             |              |             |             |             |             |             |             |              |             |             |             |             |
| '6984'              | Command not allowed; referenced data invalidated                            |             |             |             |             |              |             |             |             |             |             |             |              |             |             |             |             |
| '6985'              | Command not allowed; condition of use not satisfied                         |             |             |             |             |              |             |             |             |             |             |             |              |             |             |             |             |
| '6A81'              | Wrong parameter(s) P1 P2; function not supported                            |             |             |             |             |              |             |             |             |             |             |             |              |             |             |             |             |
| '6A83'              | Wrong parameter(s) P1 P2; record not found                                  |             |             |             |             |              |             |             |             |             |             |             |              |             |             |             |             |
| '6A88'              | Referenced data (data objects) not found                                    |             |             |             |             |              |             |             |             |             |             |             |              |             |             |             |             |
| '91xx' – '9Fxx'     | Card errors conveyed transparently                                          |             |             |             |             |              |             |             |             |             |             |             |              |             |             |             |             |

Table 2-14.158 - Debit/Credit PSAM generated ASW1-ASW2s (2)

| ASW1   | -ASW2                                                                                                    | Meaning                                                  |        | Init     | iate | •      | Р        | ayı    | ner    | nt     | ٧      | /ali | dat    | е      | Co     | omp    | ole    | te     |
|--------|----------------------------------------------------------------------------------------------------|----------------------------------------------------------|--------|----------|------|--------|----------|--------|--------|--------|--------|------|--------|--------|--------|--------|--------|--------|
|        |                                                                                                    |                                                          | E      | M        |      | T      | E        | M      | K      | T      | E      |      |        | T      | E      | M      | K      | T      |
|        |                                                                                                    |                                                          | M<br>V | S<br>C   | E    | O<br>K | M<br>V   | S<br>C | E<br>Y | O<br>K | M<br>V |      | E<br>Y | O<br>K | M<br>V | S<br>C | E<br>Y | O<br>K |
| '00xx' |                                                                                                    | Successful (TAPA defined)                                |        |          |      |        |          |        |        |        |        |      |        |        |        |        |        |        |
|        | '0000'                                                                                                    | Successful                                               |        | <u>_</u> |      | ⊒      |          |        |        |        |        |      |        |        |        |        |        |        |
| '02xx' |                                                                                                    | (TAPA defined)                                           |        |          |      |        |          |        |        |        |        |      |        |        |        |        |        |        |
|        | '0200'                                                                                                    | No information given                                     |        |          |      |        |          |        |        |        |        |      |        |        |        |        |        |        |
|        | '0201'                                                                                                    | Application not supported                                |        | _        | П    |        | u u      |        |        | П      |        |      |        | П      |        | ⊒      | П      | _      |
|        | '0202'                                                                                                    | Function not supported                                   |        | <u>_</u> | ⊒    |        | <u>_</u> |        |        | □      |        | □    |        |        |        |        |        |        |
|        | '0203'                                                                                                    | PIN Pad is unresponsive                                  |        | _        |      |        |          |        |        |        |        |      |        |        |        |        |        |        |
|        | '0204'                                                                                                    | PIN Pad unable to synchronize                            | _      | _        |      |        |          |        |        |        |        |      |        |        |        |        |        |        |
| '10xx' | **Control of the control of the cont | Approved/Successful – Action Requested                   |        |          |      |        |          |        |        |        |        |      |        |        |        |        |        |        |
|        | '0000'  '0200' '0201' '0202' '0203' '0204'  '1000' '1001' '1002' '1003' '1011' '1012' '1013' '1014' '1015' '1016' '1020' '1021' '1022' '1033' '1030' '1031' '1032' '1033' '1034' '1035' '1036' '1037' '1038' '1038' '1038' '1038' '1038' '1038' '1037' '1038' '1037' '1038' '1037' '1038' '1037' '1038' '1037' '1038' '1037' '1038' '1037' '1038' '1037' '1038' '1037' '1038' '1037' '1038' '1037' '1038' '1037' '1038' '1037' '1038'                                                                                                    | Configuration required                                   |        |          |      |        |          |        |        |        |        |      |        |        |        |        |        |        |
|        | '1001'                                                                                                    | Installation required                                    |        |          |      |        |          |        |        |        |        |      |        |        |        |        |        |        |
|        | '1002'                                                                                                    | Restart required                                         |        |          |      |        |          |        |        |        |        |      |        |        |        |        |        |        |
|        | '1003'                                                                                                    | New data available                                       |        |          |      |        |          |        |        |        |        |      |        |        |        |        |        |        |
|        | '1010'                                                                                                    | Approved (VIP)                                           |        |          |      |        |          |        |        |        |        | □    |        |        |        |        |        |        |
|        | '1011'                                                                                                    | Approved, update ICC                                     |        |          |      |        |          |        |        |        |        | □    |        |        |        |        |        |        |
|        | '1012'                                                                                                    | Approved (National use)                                  |        |          |      |        |          |        |        |        |        |      |        |        |        |        |        |        |
|        | '1013'                                                                                                    | Approved (National use)                                  |        |          |      |        |          |        |        |        |        | □    |        |        |        |        |        |        |
|        | '1014'                                                                                                    | Approved (National use)                                  |        |          |      |        |          |        |        |        |        | □    |        |        |        |        |        | <br>   |
|        | '1015'                                                                                                    | Approved (National use)                                  |        |          |      |        |          |        |        |        |        | □    |        |        |        |        |        |        |
|        | '1016'                                                                                                    | Approved (National use)                                  |        |          |      |        |          |        |        |        |        | □    |        |        |        |        |        | <br>   |
|        | '1020'                                                                                                    | No issuer response                                       |        |          |      |        |          |        |        |        |        |      |        |        |        |        |        |        |
|        | '1021'                                                                                                    | Processing Condition Table (PCT) inconsistent            |        |          |      |        |          |        |        |        |        |      |        |        |        |        |        | <br>   |
|        | '1022'                                                                                                    | Extended Authorization interrupted                       |        |          |      |        |          |        |        |        |        |      |        |        |        |        |        |        |
|        | '1023'                                                                                                    | KEY <sub>CDP</sub> not present                           |        |          |      |        |          |        |        |        |        |      |        |        |        |        |        |        |
|        | '1030'                                                                                                    | No CVM performed successfully                            |        |          |      |        |          |        |        |        |        |      |        |        |        |        |        |        |
|        | '1031'                                                                                                    | Offline PIN validation failed                            |        |          |      |        |          |        |        |        |        |      |        |        |        |        |        |        |
|        | '1032'                                                                                                    | PAN mismatch                                             |        |          |      |        |          |        |        |        |        |      |        |        |        |        |        |        |
|        | '1033'                                                                                                    | Requested transaction not found                          |        |          |      |        |          |        |        |        |        |      |        |        |        |        |        |        |
|        | '1034'                                                                                                    | Format error in host message, offline approved           |        |          |      |        |          |        |        |        |        |      |        |        |        |        |        |        |
|        | '1035'                                                                                                    | Amount exceeds offline ceiling                           |        |          |      |        | <u>_</u> |        |        |        |        |      |        |        |        |        |        |        |
|        | '1036'                                                                                                    | Amount exceeds ceiling                                   |        |          |      |        | Q        |        |        |        |        |      |        |        |        |        |        |        |
|        | '1037'                                                                                                    | Expiry Check not performed by terminal                   |        | _        |      |        |          |        |        |        |        |      |        |        |        |        |        |        |
|        | '1038'                                                                                                    | Service Code not interpreted                             |        | _        |      |        |          |        |        |        |        |      |        |        |        |        |        |        |
|        | '1039'                                                                                                    | Checksum error                                           |        | _        |      |        |          |        |        |        |        |      |        |        |        |        |        |        |
|        | '103A'                                                                                                    | Checksum error – Service Record generated                |        | <u>_</u> |      |        |          |        |        |        |        |      |        |        |        |        |        |        |
|        | '103F'                                                                                                    | Statistics data removed due to maximum envelope data     |        |          |      |        |          | _      | _      |        |        |      |        |        |        |        |        |        |
|        | '1040'                                                                                                    | Envelope data exceeds the capability of the PSAM version |        |          |      |        |          |        |        |        |        |      |        |        |        |        |        |        |
|        | '1041'                                                                                                    | Delivery of data for the envelope is too late            |        |          |      |        |          |        |        |        |        |      |        |        |        |        |        | L      |
|        | '1042'                                                                                                    | Format error while sending data in the envelope          |        |          |      |        |          |        |        |        |        |      |        |        |        |        |        |        |
|        | '1043'                                                                                                    | Service Pack not supported by PSAM                       |        |          |      |        |          |        |        |        |        |      |        |        |        |        |        |        |
|        | '1044'                                                                                                    | Merchant Application Log failed                          |        |          |      |        |          |        |        |        |        |      |        |        |        |        |        |        |
|        | '1057'                                                                                                    | AIP does not indicate DDA                                |        |          |      |        | _        |        |        |        |        |      |        |        |        |        |        |        |

Table 2-14.158 - Debit/Credit PSAM generated ASW1-ASW2s (2) (continued)

| ASW1-ASW2 | Meaning                                                                            |          | nit    | iate   | •      | Р | ayr    | ner    | nt |          | Vali | ida | te     | C      | om     | ple    | te     |
|-----------|------------------------------------------------------------------------------------|----------|--------|--------|--------|---|--------|--------|----|----------|------|-----|--------|--------|--------|--------|--------|
|           |                                                                                    | E<br>M   | M      | K      | T<br>O | Е | M      | K<br>E | T  |          | M    | K   | T<br>O | Е      | M      | K<br>E | T<br>O |
|           |                                                                                    | V        | S<br>C | E<br>Y | ĸ      | V | S<br>C | Ÿ      | K  | V        | Ċ    | E   | K      | M<br>V | S<br>C | Ÿ      | K      |
| '1058'    | Mandatory data is missing                                                          |          |        |        |        |   |        |        |    |          |      |     |        |        |        |        |        |
| '1059'    | Redundant data objects (command)                                                   | <u>_</u> |        |        |        |   |        |        |    |          |      |     |        |        |        |        |        |
| '105A'    | Thread unknown (soft)                                                              |          |        |        |        |   |        |        |    |          |      |     |        |        | ш      |        |        |
| '105F'    | Length of modulus does not match Issuer Certificate                                | <u>_</u> |        |        |        |   |        |        |    |          |      |     |        |        |        |        |        |
| '1060'    | Issuer Certificate format error                                                    | <u>_</u> |        |        |        |   |        |        |    |          |      |     |        |        |        |        |        |
| '1061'    | Issuer Certificate invalid                                                         | _        |        |        |        |   |        |        |    |          |      |     |        |        |        |        |        |
| '1062'    | Issuer Identification Number mismatch                                              | _        |        |        |        |   |        |        |    |          |      |     |        |        |        |        |        |
| '1063'    | Card Certificate format error                                                      | _        |        |        |        |   |        |        |    |          |      |     |        |        |        |        |        |
| '1064'    | ICC Certificate PAN mismatch                                                       | _        |        |        |        |   |        |        |    | Ī        |      |     |        |        |        |        |        |
| '1065'    | DDOL Tag error                                                                     | _        |        |        |        |   |        |        |    | Ī        |      |     |        |        |        |        |        |
| '1066'    | Length of modulus does not match Card Certificate                                  | _        |        |        |        |   |        |        |    | Ī        |      |     |        |        |        |        |        |
| '1067'    | DAD format error                                                                   | _        |        |        |        |   |        |        |    |          |      |     |        |        |        |        |        |
| '1068'    | ICC PIN Certificate PAN mismatch                                                   | _        |        |        |        |   |        |        |    | Ī        |      |     |        |        |        |        |        |
| '1069'    | Missing Signed Dynamic Application Data                                            | _        |        |        |        |   |        |        |    |          |      |     |        |        |        |        |        |
| '106A'    | Length of modulus does not match SDA data                                          | <u>_</u> |        |        |        |   |        |        |    |          |      |     |        |        |        |        |        |
| '106B'    | SDA/DDA source error                                                               | _        |        |        |        |   |        |        |    |          |      |     |        |        |        |        |        |
| '106C'    | SDA tag error                                                                      | _        |        |        |        |   |        |        |    |          |      |     |        |        |        |        |        |
| '106D'    | SDA format error                                                                   | _        |        |        |        |   |        |        |    |          |      |     |        |        |        |        | Ī      |
| '106E'    | AID length error                                                                   |          |        |        |        |   |        |        |    |          |      |     |        |        |        |        |        |
| '106F'    | Length of ICC Public Key Modulus does not match<br>Signed Dynamic Application Data | <u>_</u> |        |        |        |   |        |        |    |          |      |     |        |        |        |        |        |
| '1070'    | Issuer Certificate expired                                                         |          |        |        |        |   |        |        |    |          |      |     |        |        |        |        | Ī      |
| '1071'    | Card Certificate expired                                                           | _        |        |        |        |   |        |        |    | t        |      |     |        |        |        |        |        |
| '1072'    | Key mismatch                                                                       | _        |        |        |        |   |        |        |    |          |      |     |        |        |        |        | Ī      |
| '1073'    | Issuer Certificate algorithm not supported                                         | _        |        |        |        |   |        |        |    | t        |      |     |        |        |        |        |        |
| '1074'    | Issuer Certificate hash algorithm not supported                                    | _        |        |        |        |   |        |        |    | t        |      |     |        |        |        |        |        |
| '1075'    | Issuer Certificate hash result invalid                                             | _        |        |        |        |   |        |        |    |          |      |     |        |        |        |        |        |
| '1076'    | Card Certificate hash algorithm not supported                                      | _        |        |        |        |   |        |        |    | t        |      |     |        |        |        |        |        |
| '1077'    | Card Certificate algorithm not supported                                           | _        |        |        |        |   |        |        |    |          |      |     |        |        |        |        |        |
| '1078'    | Card Certificate hash result invalid                                               |          |        |        |        |   |        |        |    |          |      |     |        |        |        |        | l      |
| '1079'    | DAD hash algorithm not supported                                                   | _        |        |        |        |   |        |        |    | t        |      |     |        |        |        |        |        |
| '107A'    | DAD hash result invalid                                                            |          |        |        |        |   |        |        |    |          |      |     |        |        |        |        |        |
| '107B'    | SDA hash algorithm not supported                                                   |          |        |        |        |   |        |        |    |          |      |     |        |        |        |        |        |
| '107C'    | SDA hash result invalid                                                            |          |        |        |        |   |        |        |    |          |      |     |        |        |        |        | F      |
| '107D'    | Length of modulus does not match ICC PIN Certificate                               | <u>_</u> |        |        |        |   |        |        |    |          |      |     |        |        |        |        |        |
| '107E'    | ICC PIN Certificate format error                                                   | <u>_</u> |        |        |        |   |        |        |    |          |      |     |        |        |        |        | F      |
| '107F'    | ICC PIN Certificate expired                                                        | _        |        |        |        |   |        |        |    |          |      |     |        |        |        |        |        |
| '1080'    | ICC PIN Certificate invalid                                                        | _        |        |        |        |   |        |        |    |          |      |     |        |        |        |        | Ī      |
| '1081'    | ICC PIN Certificate hash algorithm not supported                                   | _        |        |        |        |   |        |        |    |          |      |     |        |        |        |        | H      |
| '1082'    | ICC PIN Certificate algorithm not supported                                        |          |        |        |        |   |        |        |    |          |      |     |        |        |        |        |        |
| '1083'    | ICC PIN Certificate hash result invalid                                            | _        |        |        |        |   |        |        |    |          |      |     |        |        |        |        | H      |
| '1084'    | PIN try counter not readable                                                       | _        |        |        |        |   |        |        |    |          |      |     |        |        |        |        | H      |
| '1087'    | Script command syntax error                                                        |          |        |        |        |   |        |        |    | <u>_</u> | 1    |     |        |        |        |        | H      |

Table 2-14.158 - Debit/Credit PSAM generated ASW1-ASW2s (2) (continued)

| ASW1-ASW2 | Meaning                                      |          | Init   | iate | ,      | Pa     | ayr    | ner | nt     | ٧      | /ali   | dat    | е      | C      | om     | ple    | te     |
|-----------|----------------------------------------------|----------|--------|------|--------|--------|--------|-----|--------|--------|--------|--------|--------|--------|--------|--------|--------|
|           |                                              | E        | M<br>S |      | T<br>O | E<br>M | M<br>S |     | T<br>O | E<br>M | M<br>S | K<br>E | T<br>O | E<br>M | M<br>S | K<br>E | T<br>O |
|           |                                              | V        | Č      | Ÿ    | K      | ٧      | Č      | Ÿ   | K      | ٧      |        | Ÿ      | K      | ٧      | Č      | Ÿ      | K      |
| '1088'    | TLV error in proprietary record              | _        |        |      |        |        |        |     |        |        |        |        |        |        |        |        |        |
| '1089'    | Script Tag error                             | <u>_</u> |        |      |        |        |        |     |        |        |        |        |        |        |        |        |        |
| '1090'    | Unpredictable Number missing in CDOL         |          |        |      |        |        |        |     |        |        |        |        |        |        |        |        |        |
| '1091'    | Cryptogram Information Data mismatch         |          |        |      |        |        |        |     |        |        |        |        |        |        |        |        |        |
| '1092'    | Hash (Signature) wrong                       |          |        |      |        | _      |        |     |        |        |        |        |        |        |        |        |        |
| '1093'    | Hash (Transaction Data) wrong                |          |        |      |        | _      |        |     |        |        |        |        |        |        |        |        |        |
| '1094'    | Header/Trailer format error                  |          |        |      |        | _      |        |     |        |        |        |        |        |        |        |        |        |
| '1095'    | Expired card                                 |          |        |      |        |        |        |     |        |        |        |        |        |        |        |        |        |
| '10AB'    | PTS activated                                |          |        |      |        |        |        |     |        |        |        |        |        |        |        |        |        |
| '10B2'    | Refer to card issuer                         | _        |        |      |        |        |        |     |        |        |        |        |        |        |        |        |        |
| '10B3'    | Refer to card issuer's special conditions    |          |        |      |        |        |        |     |        |        |        |        |        |        |        |        |        |
| '10CA'    | Data not available                           |          |        |      |        |        |        |     |        |        |        |        |        |        |        |        |        |
| '10CB'    | PIN Pad PK record not found                  | _        |        |      |        |        |        |     |        |        |        |        |        |        |        |        |        |
| '10CC'    | PSAM Certificate error                       | _        |        |      |        |        |        |     |        |        |        |        |        |        |        |        |        |
| '10CD'    | Hash algorithm not supported                 | _        |        |      |        |        |        |     |        |        |        |        |        |        |        |        |        |
| '10CE'    | PSAM PK algorithm not supported              | _        |        |      |        |        |        |     |        |        |        |        |        |        |        |        |        |
| '10CF'    | Hash result invalid                          | _        |        |      |        |        |        |     |        |        |        |        |        |        |        |        |        |
| '10D0'    | RSA key mismatch                             | _        |        |      |        |        |        |     |        |        |        |        |        |        |        |        |        |
| '10D1'    | PSAM identifier not recognized               | _        |        |      |        |        |        |     |        |        |        |        |        |        |        |        |        |
| '10D2'    | Signature error                              | _        |        |      |        |        |        |     |        |        |        |        |        |        |        |        |        |
| '10D3'    | PPC Certificate format error                 | _        |        |      |        |        |        |     |        |        |        |        |        |        |        |        |        |
| '10D4'    | PPC Certificate ID mismatch                  | _        |        |      |        |        |        |     |        |        |        |        |        |        |        |        |        |
| '10D5'    | PPC Certificate expired                      | _        |        |      |        |        |        |     |        |        |        |        |        |        |        |        |        |
| '10D6'    | PPC Certificate hash algorithm not supported | _        |        |      |        |        |        |     |        |        |        |        |        |        |        |        |        |
| '10D7'    | PPC Certificate algorithm not supported      | _        |        |      |        |        |        |     |        |        |        |        |        |        |        |        |        |
| '10D8'    | PPC Certificate hash result invalid          | _        |        |      |        |        |        |     |        |        |        |        |        |        |        |        |        |
| '10D9'    | PP Certificate format error                  | _        |        |      |        |        |        |     |        |        |        |        |        |        |        |        |        |
| '10DA'    | PP Certificate hash algorithm not supported  | _        |        |      |        |        |        |     |        |        |        |        |        |        |        |        |        |
| '10DB'    | PP Certificate ID mismatch                   | _        |        |      |        |        |        |     |        |        |        |        |        |        |        |        |        |
| '10DC'    | PP Certificate expired                       | _        |        |      |        |        |        |     |        |        |        |        |        |        |        |        |        |
| '10DD'    | PP Certificate algorithm not supported       |          |        |      |        |        |        |     |        |        |        |        |        |        |        |        |        |
| '10DE'    | PP Certificate hash result invalid           |          |        |      |        |        |        |     |        |        |        |        |        |        |        |        |        |
| '10DF'    | PP Certificate Creator ID mismatch           | _        |        |      |        |        |        |     |        |        |        |        |        |        |        |        |        |
| '10E0'    | PIN Pad table full                           | _        |        |      |        |        |        |     |        |        |        |        |        |        |        |        |        |
| '10E1'    | Wrong LPKM in certificate record             | _        |        |      |        |        |        |     |        |        |        |        |        |        |        |        |        |
| '10E2'    | Wrong record tag in certificate record       | _        |        |      |        |        |        |     |        |        |        |        |        |        |        |        |        |
| '10E3'    | Wrong data length in certificate record      | _        |        |      |        |        |        |     |        |        |        |        |        |        |        |        |        |
| '10E4'    | PIN Pad not synchronized                     | _        |        |      |        |        |        |     |        |        |        |        |        |        |        |        |        |
| '10E5'    | Tag error 1                                  | _        |        |      |        |        |        |     |        |        |        |        |        |        | $\Box$ |        |        |
| '10E6'    | Tag error 2                                  | _        |        |      |        |        |        |     |        |        |        |        |        |        |        |        |        |
| '10E7'    | Tag length error 1                           | _        |        |      |        |        |        |     |        |        |        |        |        |        |        |        |        |
| '10E8'    | Tag length error 2                           | _        |        |      |        |        |        |     |        |        |        |        |        |        |        |        |        |

Table 2-14.158 - Debit/Credit PSAM generated ASW1-ASW2s (2) (continued)

| ASW1   | -ASW2  | Meaning                                                               | ı        | Initi    | iate     | •      | Р        | ayı    | ner    | nt     | ٧        | /ali   | dat      | е        | С      | om | ple    | te     |
|--------|--------|-----------------------------------------------------------------------|----------|----------|----------|--------|----------|--------|--------|--------|----------|--------|----------|----------|--------|----|--------|--------|
|        |        |                                                                       | E        | М        | K        |        | E        | М      | K      |        | Ε        | M<br>S | K        | T        | E<br>M | M  | K      | T      |
|        |        |                                                                       | M<br>V   | S        | E<br>Y   | O<br>K | M<br>V   | S<br>C | E<br>Y | O<br>K | M<br>V   | S      | E<br>Y   | O<br>K   | M<br>V | S  | E<br>Y | o<br>K |
|        | '10E9' | ICC and Terminal have different Application Versions                  |          |          |          |        |          |        |        |        |          |        |          |          |        |    |        |        |
| :      | '10EA' | Requested Service not allowed for card product                        | _        |          |          |        |          |        |        |        |          |        |          |          |        |    |        | -      |
| •      | '10EB' | Application not yet effective                                         | <u>_</u> |          |          |        |          |        |        |        |          |        |          |          |        |    |        |        |
| •      | '10EC' | Expired Application                                                   | _        |          |          |        |          |        |        |        |          |        |          |          |        |    |        |        |
| •      | '10ED' | Identifier not supported                                              |          |          |          |        |          |        |        |        |          |        |          |          |        |    |        |        |
| •      | '10EE' | Wrong AID length                                                      |          |          |          |        |          |        |        |        |          |        |          |          |        |    |        |        |
| •      | '10EF' | AID not found in AID Table                                            |          |          |          |        |          |        |        |        |          |        |          |          |        |    |        |        |
|        | '10F0' | PAN not found in MSC Table                                            |          |          |          |        |          |        |        |        |          |        |          |          |        |    |        |        |
|        | '10F1' | Syntax error (input data)                                             |          |          |          |        |          |        |        |        |          |        |          |          |        |    |        |        |
|        | '10F2' | Local PIN disabled                                                    |          |          |          |        |          |        |        |        |          |        |          |          |        |    |        |        |
|        | '10F3' | Luhn check digit incorrect                                            |          |          |          |        |          |        |        |        |          |        |          |          |        |    |        |        |
|        | '10F4' | PAN-length not according to table-entry                               |          | _        | ш        |        |          |        |        |        |          |        |          |          |        |    |        |        |
|        | '10F5' | Identifier not allowed for this transaction                           |          | <u>_</u> | <u>_</u> |        |          |        |        |        |          |        |          |          |        |    |        |        |
| Ė      | '10F6' | Unknown Track3                                                        |          | □        |          |        |          |        |        |        |          |        |          |          |        |    |        |        |
|        | '10F7' | Extended Issuer Envelope not supported according to Terminal Settings |          |          |          |        |          |        |        |        |          |        |          |          |        |    |        |        |
| •      | '10FB' | Fallback allowed                                                      |          |          |          |        |          |        |        |        |          |        |          |          | _      |    |        |        |
|        | '10FF' | Incorrect PIN, next CVM selected                                      | <u>_</u> |          |          |        |          |        |        |        |          |        |          |          |        |    |        |        |
| '11xx' |        | Error - Action Requested                                              |          |          |          |        |          |        |        |        |          |        |          |          |        |    |        |        |
|        | '1100' | Start-up PSAM command required                                        |          | <u>_</u> |          | П      |          |        |        |        |          |        |          |          |        |    |        |        |
|        | '1101' | Restart required                                                      |          |          |          |        |          |        |        |        |          |        |          |          |        |    |        |        |
|        | '1110' | Outstanding transaction must be completed                             |          |          |          |        |          |        |        |        |          |        |          |          |        |    |        |        |
|        | '1111' | Command out of sequence                                               |          |          |          | П      | O        |        |        | П      | П        |        |          |          | П      | ш  |        | П      |
|        | '1120' | Data incorrect                                                        |          |          |          |        | O        |        |        |        |          |        |          |          |        |    |        |        |
|        | '1121' | State error                                                           |          |          |          |        | 미        |        |        |        |          |        |          |          | П      |    |        |        |
|        | '1122' | INS not supported                                                     | <u>_</u> | ₽        |          |        | <u>_</u> | □      |        | ₽      | <u>_</u> | ₽      | <u>_</u> | <u>_</u> | ݐ      | ▣  |        |        |
|        | '1123' | Chain error                                                           |          |          |          |        |          |        |        |        |          |        |          |          |        |    |        |        |
|        | '1124' | KCV error                                                             |          |          |          |        |          |        |        |        |          |        |          |          |        |    |        |        |
|        | '1125' | Segment no. error                                                     |          |          |          |        |          |        |        |        | ⊒        |        |          |          |        |    |        |        |
|        | '1126' | Too many segments                                                     |          |          |          |        |          |        |        |        |          |        |          |          |        |    |        |        |
|        | '1127' | PKx too long                                                          |          |          |          |        |          |        |        |        |          |        |          |          |        |    |        |        |
|        | '1128' | Wrong length for this Tag                                             |          |          |          |        |          |        |        |        |          |        |          |          |        |    |        |        |
|        | '1129' | Hash error                                                            |          |          |          |        |          |        |        |        |          |        |          |          |        |    |        |        |
|        | '112A' | Parity error                                                          |          |          |          |        |          |        |        |        |          |        |          |          |        |    |        |        |
|        | '112B' | Tag out of range                                                      |          |          |          |        |          |        |        |        |          |        |          |          |        |    |        |        |
|        | '112C' | Syntax error in date                                                  | <u>_</u> |          |          |        |          |        |        |        |          |        |          |          |        |    |        |        |
|        | '112D' | Segment too long                                                      |          |          |          |        |          |        |        |        |          |        |          |          |        |    |        |        |
|        | '112E' | Tag changed between segments                                          |          |          |          |        |          |        |        |        |          |        |          |          |        |    |        |        |
|        | '112F' | L <sub>c</sub> error                                                  |          | _        |          | D      |          | п      |        |        |          |        |          |          |        | ш  |        | I      |
|        | '1130' | LEN <sub>APDU</sub> error                                             |          | _        |          | I      |          |        |        |        | П        |        |          |          | 미      |    |        | I      |
|        | '1131' | MAC error in command                                                  |          |          |          |        |          |        |        |        |          |        |          |          |        |    |        |        |
|        | '1132' | MDOL2 data present                                                    |          |          |          |        |          |        |        |        |          |        |          |          |        |    |        |        |
|        | '1133' | MDOL1 data missing                                                    |          |          |          |        | 미        | ₽      |        |        |          |        |          |          |        |    |        |        |
|        | '1134' | MDOL2 data missing                                                    |          |          |          |        |          |        |        |        | П        |        |          |          |        |    |        |        |

Table 2-14.158 - Debit/Credit PSAM generated ASW1-ASW2s (2) (continued)

| ASW1-ASW2 | Meaning                                                               | Ī           | niti        | iate        | •           |       |             | ner | nt          |             |             | dat         | е           |             | om          |             | te          |
|-----------|-----------------------------------------------------------------------|-------------|-------------|-------------|-------------|-------|-------------|-----|-------------|-------------|-------------|-------------|-------------|-------------|-------------|-------------|-------------|
|           |                                                                       | E<br>M<br>V | M<br>S<br>C | K<br>E<br>Y | T<br>0<br>K | E M V | M<br>S<br>C | Ε   | T<br>O<br>K | E<br>M<br>V | M<br>S<br>C | K<br>E<br>Y | T<br>O<br>K | E<br>M<br>V | M<br>S<br>C | K<br>E<br>Y | T<br>O<br>K |
| '1135'    | Counter number out of range                                           |             |             |             |             |       |             |     |             |             |             |             |             |             |             |             |             |
| '1136'    | CK <sub>TOKEN</sub> Key is missing                                    |             |             |             | □           |       |             |     |             |             |             |             |             |             |             |             |             |
| '1137'    | LEN <sub>MDOL</sub> error                                             |             |             |             |             |       |             |     |             | _           |             |             |             |             |             |             |             |
| '1138'    | Cryptogram Information Data (plaintext & signed) mismatch             |             |             |             |             | D     |             |     | _           |             |             |             |             |             |             |             |             |
| '1139'    | Hash (Signature) wrong                                                |             |             |             |             |       |             |     |             |             |             |             |             |             |             |             |             |
| '113A'    | Hash (Transaction Data) wrong                                         |             |             |             |             | D     |             |     |             |             |             |             |             |             |             |             |             |
| '113B'    | Header/Trailer format error                                           |             |             |             |             |       |             |     |             |             |             |             |             |             |             |             |             |
| '1140'    | Data Store Handler must be opened                                     |             |             |             |             |       |             |     |             |             |             |             |             |             | П           |             | ⊑           |
| '1141'    | Data Store full                                                       |             |             |             |             |       |             |     |             |             |             |             |             | П           | П           | ш           | E           |
| '1142'    | Duplicate File IDs                                                    |             |             |             |             |       |             |     |             |             |             |             |             |             |             |             |             |
| '1143'    | Invalid File ID                                                       |             |             |             |             |       |             |     |             |             |             |             |             |             | ⊒           | _           | E           |
| '1144'    | Total Issuer Envelope Data exceeds buffer size                        |             |             |             |             |       |             |     |             |             |             |             |             |             |             |             | Ī           |
| '1145'    | Extended Issuer Envelope not supported according to Terminal Settings |             |             |             |             |       |             |     |             |             |             |             |             |             |             |             |             |
| '1150'    | PSAM deactivated                                                      |             | 旦           | ⊒           |             | П     |             | ⊒   |             |             |             | ⊒           | 旦           |             | П           |             | E           |
| '1151'    | PSAM Busy – Try later                                                 | ⊒           |             | ₽           | □           |       |             |     |             |             |             |             |             |             |             |             |             |
| '1152'    | Deactivation rejected                                                 |             |             |             |             |       |             |     |             |             |             |             |             |             |             |             | T           |
| '1153'    | PSAM disabled                                                         |             |             |             |             |       |             |     |             |             |             |             |             |             |             |             |             |
| '1154'    | Illegal PSAM Life Cycle                                               |             |             | ⊒           |             |       |             |     |             | _           |             |             | п           |             |             |             | Ę           |
| '1155'    | Entry number out of range                                             |             |             |             |             |       |             |     |             | u u         |             |             |             |             |             |             |             |
| '1156'    | PSAM not operational                                                  |             |             |             |             |       |             |     |             |             |             |             |             |             |             |             |             |
| '1157'    | Date older                                                            |             |             |             |             |       |             |     |             |             |             |             |             |             |             |             |             |
| '1158'    | Thread unknown                                                        |             |             |             |             |       |             |     |             | u u         |             |             |             |             |             |             | E           |
| '1159'    | Memory failure                                                        |             |             |             |             |       |             |     |             | <u>_</u>    |             |             |             |             |             |             | E           |
| '115A'    | PSAM busy – Active threads                                            |             |             |             |             |       |             |     |             |             |             |             |             |             |             |             |             |
| '115B'    | Version obsolete                                                      |             |             |             |             |       |             |     |             |             |             |             |             |             |             |             | l           |
| '115C'    | Record length error                                                   |             |             |             |             |       |             |     |             |             |             |             |             |             |             |             |             |
| '115D'    | CVM List formatting error                                             |             |             |             |             |       |             |     |             |             |             |             |             |             |             |             |             |
| '115F'    | PTS Tag 9B error                                                      |             |             |             |             |       |             |     |             |             |             |             |             |             |             |             | r           |
| '1160'    | Tag format error                                                      |             |             |             |             |       |             |     |             |             |             |             |             |             |             |             |             |
| '1161'    | Missing AIP                                                           |             |             |             |             |       |             |     |             |             |             |             |             |             |             |             |             |
| '1162'    | Missing AFL                                                           |             |             |             |             |       |             |     |             |             |             |             |             |             |             |             | l           |
| '1163'    | Length of AFL is not multiple of four                                 |             |             |             |             |       |             |     |             |             |             |             |             |             |             |             |             |
| '1164'    | AFL byte error                                                        |             |             |             |             |       |             |     |             |             |             |             |             |             |             |             | l           |
| '1165'    | Tag 70 is missing                                                     |             |             |             |             |       |             |     |             |             |             |             |             |             |             |             |             |
| '1166'    | Tag 70 length error                                                   |             |             |             |             |       |             |     |             |             |             |             |             |             |             |             |             |
| '1167'    | SFI range error                                                       |             |             |             |             |       |             |     |             |             |             |             |             |             |             |             |             |
| '1168'    | Redundant data objects                                                |             |             |             |             |       |             |     |             |             |             |             |             |             |             |             |             |
| '1169'    | Mandatory data is missing 2                                           |             |             |             |             |       |             |     |             |             |             |             |             |             |             |             | H           |
| '116A'    | Tag error 1                                                           |             |             |             |             |       |             |     |             |             |             |             |             |             |             |             | H           |
| '116B'    | Tag error 2                                                           |             |             |             |             |       |             |     |             |             |             |             |             |             |             |             |             |
| '116C'    | Tag length error 1                                                    |             |             |             |             |       |             |     |             |             |             |             |             |             |             |             | H           |
| 1         | J J                                                                   |             |             |             |             |       |             |     |             |             |             |             |             |             |             |             | L           |

Table 2-14.158 - Debit/Credit PSAM generated ASW1-ASW2s (2) (continued)

| ASW1-ASW2 | Meaning                                                |          | M K<br>S E |          | )        | Р      | ayı | nei    | nt     | Validate |   |        |        | Co     | om | ple | te |
|-----------|--------------------------------------------------------|----------|------------|----------|----------|--------|-----|--------|--------|----------|---|--------|--------|--------|----|-----|----|
|           |                                                        | E        | M          | K        | T        | E<br>M | М   | K      |        | E        | M | K      | T      | E      | M  | K   | T  |
|           |                                                        | M<br>V   | C          | E<br>Y   | K        | V      | C   | E<br>Y | O<br>K | M<br>V   | C | E<br>Y | O<br>K | M<br>V | S  | Y   | K  |
| '116E'    | FCI data missing                                       |          |            |          |          |        |     |        |        |          |   |        |        |        |    |     |    |
| '116F'    | DOL data out of range                                  |          |            |          |          |        |     |        |        |          |   |        |        |        |    |     |    |
| '1170'    | Account Type format error                              |          |            |          |          |        |     |        |        |          |   |        |        |        |    |     |    |
| '1171'    | Timestamp is old                                       |          |            |          |          |        |     |        |        |          |   |        |        |        |    |     |    |
| '1172'    | FWVersion <sub>BASE</sub> not found                    |          |            |          |          |        |     |        |        |          |   |        |        |        |    |     |    |
| '1173'    | RunVersion <sub>TARGET</sub> not found                 |          |            |          |          |        |     |        |        |          |   |        |        |        |    |     |    |
| '1174'    | FWVersion <sub>BASE</sub> changed                      |          |            |          |          |        |     |        |        |          |   |        |        |        |    |     |    |
| '1175'    | RunVersion <sub>TARGET</sub> changed                   |          |            |          |          |        |     |        |        |          |   |        |        |        |    |     |    |
| '1176'    | Operational Status changed                             |          |            |          |          |        |     |        |        |          |   |        |        |        |    |     | Ī  |
| '1177'    | TOTAL <sub>BODY</sub> out of range                     |          |            |          |          |        |     |        |        |          |   |        |        |        |    |     | Ī  |
| '1178'    | Not possible to switch to any operational version      |          |            |          |          |        |     |        |        |          |   |        |        |        |    |     | Ī  |
| '1179'    | Body no. out of range                                  |          |            |          |          |        |     |        |        |          |   |        |        |        |    |     |    |
| '117A'    | Addresses out of range                                 |          |            |          |          |        |     |        |        |          |   |        |        |        |    |     | r  |
| '1180'    | Mismatch between POS Entry Mode and Card Data          |          | <u>_</u>   | □        |          |        |     |        |        |          |   |        |        |        |    |     |    |
| 4         | Source                                                 |          |            |          |          |        |     |        |        |          |   |        |        |        |    |     |    |
| '1181'    | Unknown Data Request                                   |          |            | <u>_</u> |          |        |     |        |        |          |   |        |        |        |    |     |    |
| '1182'    | Card Data Source error                                 |          |            | <u></u>  |          |        |     |        |        |          |   |        |        |        |    |     |    |
| '1183'    | Card Handler error – No information given              | _        |            |          |          |        | _   |        |        | _        | _ |        |        |        |    |     |    |
| '1184'    | Card Reader must be opened                             | _        | _          |          |          |        |     |        |        |          |   |        |        |        |    |     |    |
| '1185'    | Token not expected                                     | _        |            | <u></u>  |          |        |     |        |        |          |   |        |        |        |    |     |    |
| '1186'    | Token missing                                          |          |            |          |          |        |     |        |        |          |   |        |        |        |    |     |    |
| '1187'    | Amount missing                                         | _        | _          |          |          |        |     |        |        |          |   |        |        |        |    |     |    |
| '1188'    | Unknown Transaction Type                               | <u>_</u> | <u>_</u>   | <u>_</u> | <u>_</u> |        |     |        |        |          |   |        |        |        |    |     |    |
| '1189'    | Track2 missing                                         |          | <u></u>    |          |          |        |     |        |        |          |   |        |        |        |    |     |    |
| '118A'    | Invalid MI request                                     | _        | _          |          | _        |        |     |        |        | <u>_</u> | _ |        |        |        |    |     |    |
| '118B'    | Authentication error (MAC validation failed)           | _        | _          |          |          |        |     |        |        | _        | П |        |        |        |    |     |    |
| '118C'    | LEN <sub>STAT</sub> error                              | <u>_</u> | <u>_</u>   | <u>_</u> | □        |        |     |        |        |          |   |        |        |        |    |     |    |
| '118D'    | Amount format error                                    | _        | _          | <u>_</u> | П        |        |     |        |        |          |   |        |        |        |    |     | L  |
| '118E'    | Invalid Token Format                                   |          |            |          | □        |        |     |        |        |          |   |        |        |        |    |     |    |
| '118F'    | Invalid Token                                          |          |            |          | □        |        |     |        |        |          |   |        |        |        |    |     |    |
| '1190'    | Incorrect padding for encipherment                     |          |            |          | □        |        |     |        |        |          |   |        |        |        |    |     |    |
| '1191'    | Mismatch between Token Info and Token Transaction Data |          |            |          | <u>_</u> |        |     |        |        |          |   |        |        |        |    |     |    |
| '1193'    | Cash or cashback not supported by terminal             | _        | _          | □        |          |        |     |        |        |          |   |        |        |        |    |     |    |
| '1194'    | PSAM Cash functionality not enabled                    |          | _          | 旦        | п        |        |     |        |        |          |   |        |        |        |    |     |    |
| '1195'    | Goods or Services not supported by the terminal        |          | _          | <u>_</u> | □        |        |     |        |        |          |   |        |        |        |    |     |    |
| '1196'    | Option not supported                                   |          |            |          |          |        |     |        |        |          |   |        |        |        |    |     | ľ  |
| '1197'    | Illegal SW1-SW2 format                                 | _        |            |          |          |        |     |        |        | <u>_</u> |   |        |        |        |    |     | r  |
| '11C0'    | Wrong PIN Pad ID                                       |          |            |          |          |        |     |        |        |          |   |        |        |        |    |     | Ī  |
| '11C1'    | Key Check value not identical                          |          |            |          |          |        |     |        |        |          |   |        |        |        |    |     | F  |
| '11C2'    | Secure Device not in PIN Entry State                   |          |            |          |          |        |     |        |        |          |   |        |        |        |    |     | F  |
| '11C3'    | Termination failed                                     |          |            |          |          |        |     |        |        |          |   |        |        |        |    |     | F  |
| '11C4'    | Length of modolus does not match                       | _        |            |          |          |        |     |        |        |          |   |        |        |        |    |     |    |
| '11C5'    | ICC PIN certificate format error                       |          |            |          |          |        |     |        |        |          |   |        |        |        | -  |     | T  |

Table 2-14.158 - Debit/Credit PSAM generated ASW1-ASW2s (2) (continued)

| ASW1-ASW2 | Meaning                                            | П      | nit    | iate   | •      | P        | ayr | ner    | nt | ١        | /ali | dat | е      | Co | om        | ple    | te     |
|-----------|----------------------------------------------------|--------|--------|--------|--------|----------|-----|--------|----|----------|------|-----|--------|----|-----------|--------|--------|
|           |                                                    | Е      | M      |        | T      | Ε        | М   | K      | T  | E        | М    | K   | T      | E  | M         | K      | T      |
|           |                                                    | M<br>V | S<br>C | E<br>Y | O<br>K | M<br>V   | S   | Ε<br>Υ | K  | M<br>V   | S    | Υ   | O<br>K | M  | S<br>C    | E<br>Y | O<br>K |
| '11C6'    | ICC PIN certificate expired                        |        |        |        |        |          |     |        |    |          |      |     |        |    |           |        | М      |
| '11C7'    | ICC PIN certificate invalid                        |        |        |        |        |          |     |        |    |          |      |     |        |    |           |        |        |
| '11C8'    | ICC PIN certificate hash algorithm not supported   |        |        |        |        |          |     |        |    |          |      |     |        |    |           |        |        |
| '11C9'    | ICC PIN certificate algorithm not supported        | _      |        |        |        |          |     |        |    |          |      |     |        |    |           |        |        |
| '11CA'    | ICC PIN certificate hash result invalid            | _      |        |        |        |          |     |        |    |          |      |     |        |    |           |        |        |
| '11CB'    | PIN Pad PK record not found                        |        |        |        |        |          |     |        |    |          |      |     |        |    |           |        |        |
| '11CC'    | PSAM Certificate error                             |        |        |        |        |          |     |        |    |          |      |     |        |    |           |        |        |
| '11CD'    | Hash algorithm not supported                       |        |        |        |        |          |     |        |    |          |      |     |        |    |           |        |        |
| '11CE'    | PSAM PK algorithm not supported                    |        |        |        |        |          |     |        |    |          |      |     |        |    |           |        |        |
| '11CF'    | Hash result invalid                                |        |        |        |        |          |     |        |    |          |      |     |        |    |           |        |        |
| '11D0'    | RSA key mismatch                                   |        |        |        |        |          |     |        |    |          |      |     |        |    |           |        |        |
| '11D1'    | PSAM identifier not recognized                     |        |        |        |        |          |     |        |    |          |      |     |        |    |           |        |        |
| '11D2'    | Signature error                                    | _      | ⊒      |        |        |          |     |        |    |          |      |     |        |    |           |        |        |
| '11D3'    | PPC Certificate format error                       |        |        |        |        |          |     |        |    |          |      |     |        |    |           |        |        |
| '11D4'    | PPC Certificate ID mismatch                        |        |        |        |        |          |     |        |    |          |      |     |        |    |           |        |        |
| '11D5'    | PPC Certificate expired                            |        |        |        |        |          |     |        |    |          |      |     |        |    |           |        |        |
| '11D6'    | PPC Certificate hash algorithm not supported       |        |        |        |        |          |     |        |    |          |      |     |        |    |           |        |        |
| '11D7'    | PPC Certificate algorithm not supported            |        |        |        |        |          |     |        |    |          |      |     |        |    |           |        |        |
| '11D8'    | PPC Certificate hash result invalid                |        |        |        |        |          |     |        |    |          |      |     |        |    |           |        |        |
| '11D9'    | PP Certificate format error                        |        |        |        |        |          |     |        |    |          |      |     |        |    |           |        |        |
| '11DA'    | PP Certificate hash algorithm not supported        |        |        |        |        |          |     |        |    |          |      |     |        |    |           |        |        |
| '11DB'    | PP Certificate ID mismatch                         |        |        |        |        |          |     |        |    |          |      |     |        |    |           |        |        |
| '11DC'    | PP Certificate expired                             |        |        |        |        |          |     |        |    |          |      |     |        |    |           |        |        |
| '11DD'    | PP Certificate algorithm not supported             |        |        |        |        |          |     |        |    |          |      |     |        |    |           |        |        |
| '11DE'    | PP Certificate hash result invalid                 |        |        |        |        |          |     |        |    |          |      |     |        |    |           |        |        |
| '11DF'    | PP Certificate Creator ID mismatch                 |        |        |        |        |          |     |        |    |          |      |     |        |    |           |        |        |
| '11E0'    | PIN Pad table full                                 |        |        |        |        |          |     |        |    |          |      |     |        |    |           |        |        |
| '11E1'    | Wrong LPKM in certificate record                   |        |        |        |        |          |     |        |    |          |      |     |        |    |           |        |        |
| '11E2'    | Wrong record tag in certificate record             |        |        |        |        |          |     |        |    |          |      |     |        |    |           |        |        |
| '11E3'    | Wrong data length in certificate record            |        |        |        |        |          |     |        |    |          |      |     |        |    |           |        |        |
| '11E4'    | PIN Pad not synchronized                           |        | □      |        |        |          |     |        |    |          |      |     |        |    |           |        |        |
| '11E5'    | Unknown state                                      |        | □      |        |        |          |     |        |    |          |      |     |        |    |           |        |        |
| '11E6'    | State address not found                            | ₽      | □      |        |        | <u>_</u> |     | ⊒      |    | <u>_</u> |      | _   | □      |    | □         |        |        |
| '11E7'    | Command address not found                          | ₽      | □      |        |        | <u>_</u> |     | ⊒      |    | <u>_</u> |      | _   | □      |    | □         |        | □      |
| '11E8'    | Key mismatch (Token)                               |        |        |        |        |          |     |        |    |          |      |     |        |    |           |        |        |
| '11E9'    | Length of modulus does not match Token Certificate |        |        |        |        |          |     |        |    |          |      |     |        |    |           |        |        |
| '11EA'    | Token Certificate format error                     |        |        |        |        |          |     |        |    |          |      |     |        |    |           |        |        |
| '11EB'    | Token Certificate expired                          |        |        |        |        |          |     |        |    |          |      |     |        |    |           |        |        |
| '11EC'    | Token Certificate hash algorithm not supported     |        |        |        | □      |          |     |        |    |          |      |     |        |    |           |        |        |
| '11ED'    | Token Certificate algorithm not supported          |        |        |        |        |          |     |        |    |          |      |     |        |    |           |        |        |
| '11EE'    | Token Certificate hash result invalid              |        |        |        | □      |          |     |        |    |          |      |     |        |    |           |        |        |
| '11EF'    | CDOL1 error                                        |        |        |        |        |          |     |        |    |          |      |     |        |    | $\exists$ |        |        |

Table 2-14.158 - Debit/Credit PSAM generated ASW1-ASW2s (2) (continued)

| ASW1-ASW2       | Meaning                                                                         |          | Init     | iate     | •      | P      | ayr    | ner    | nt     | ٧        | /ali   | dat      | е        | C      | om     | ple    | te     |
|-----------------|---------------------------------------------------------------------------------|----------|----------|----------|--------|--------|--------|--------|--------|----------|--------|----------|----------|--------|--------|--------|--------|
|                 |                                                                                 | E        | M<br>S   | K<br>E   | T      | E      | М      | K<br>E | T      | E<br>M   | M<br>S | K<br>E   | T        | E<br>M | M<br>S | K<br>E |        |
|                 |                                                                                 | M<br>V   | C        | Y        | O<br>K | M<br>V | S<br>C | Y      | O<br>K |          | C      | Y        | O<br>K   |        | C      | Y      | O<br>K |
| '11F0'          | CDOL2 error                                                                     |          |          |          |        |        |        |        |        |          |        |          |          |        |        |        |        |
| '11F1'          | TDOL error                                                                      |          |          |          |        |        |        |        |        |          |        |          |          |        |        |        |        |
| '11F2'          | Format error (Generate AC1 response)                                            |          |          |          |        |        |        |        |        |          |        |          |          |        |        |        |        |
| '11F3'          | Format error (Generate AC2 response)                                            |          |          |          |        |        |        |        |        | ш        |        |          |          |        |        |        |        |
| '11F4'          | Token length invalid                                                            |          |          |          |        |        |        |        |        |          |        |          |          |        |        |        |        |
| '11F5'          | Token data hash result invalid                                                  |          |          |          |        |        |        |        |        |          |        |          |          |        |        |        |        |
| '11F6'          | Length of ICC Public Key Modulus does not match Signed Dynamic Application Data |          |          |          |        |        |        |        |        |          |        |          |          |        |        |        |        |
| '12xx' – '13xx' | Declined                                                                        |          |          |          |        |        |        |        |        |          |        |          |          |        |        |        |        |
| '1200'          | No further details                                                              |          |          |          |        |        |        |        |        |          | □      |          |          |        |        |        |        |
| '1201'          | Restricted card                                                                 |          |          |          |        |        |        |        |        |          | □      |          | □        |        |        |        |        |
| '1202'          | Cancellation cannot be accepted (National use)                                  |          |          |          |        |        |        |        |        |          | □      |          | □        |        |        |        |        |
| '1203'          | National use                                                                    |          |          |          |        |        |        |        |        |          | □      |          | □        |        |        |        |        |
| '1204'          | Unknown Action Code                                                             |          |          |          |        |        |        |        |        |          |        |          |          |        |        |        |        |
| '1205'          | Service is not allowed                                                          |          |          |          |        |        |        |        |        |          |        |          |          |        |        |        |        |
| '1206'          | Service Code; card not for international use                                    |          |          |          |        |        |        |        |        |          |        |          |          |        |        |        |        |
| '1207'          | Card on Stop List                                                               |          |          |          |        |        |        |        |        |          |        |          |          |        |        |        |        |
| '1208'          | PI-Card Type not legal for this transaction request                             |          |          |          |        |        |        | ⊒      |        |          |        |          |          |        |        |        |        |
| '1209'          | Forced CVM not allowed                                                          | <u>_</u> |          |          |        |        |        |        |        |          |        |          |          |        |        |        |        |
| '120A'          | CVM not allowed                                                                 |          |          |          |        |        |        |        |        |          |        |          |          |        |        |        |        |
| '120B'          | Transaction declined by host                                                    |          |          |          |        |        |        |        |        |          |        |          |          |        |        |        |        |
| '120C'          | Unable to locate previous message (National use)                                |          |          |          |        |        |        |        |        |          |        |          |          |        |        |        |        |
| '120D'          | Data are inconsistent with original data (National use)                         |          |          |          |        |        |        |        |        | П        |        |          | ⊒        |        |        |        |        |
| '120E'          | Transaction declined by ICC                                                     |          |          |          |        |        |        |        |        |          |        |          |          |        |        |        |        |
| '120F'          | Voice authorization rejected                                                    |          |          |          |        |        | ш      |        |        |          |        |          |          |        |        |        |        |
| '1210'          | Cryptogram format error                                                         |          |          |          |        |        |        |        |        |          |        |          |          |        |        |        |        |
| '1211'          | Declined by Terminal/PSAM (TAC-Denial)                                          |          |          |          |        |        |        |        |        |          |        |          |          |        |        |        |        |
| '1212'          | Declined by Terminal/PSAM (IAC-Denial)                                          |          |          |          |        |        |        |        |        |          |        |          |          |        |        |        |        |
| '1213'          | Declined by Terminal/PSAM (TAC-Default)                                         |          |          |          |        |        |        |        |        |          |        |          |          |        |        |        |        |
| '1214'          | Declined by Terminal/PSAM (IAC-Default)                                         |          |          |          |        |        |        |        |        |          |        |          |          |        |        |        |        |
| '1215'          | Declined by Terminal/PSAM                                                       |          |          |          |        |        |        |        |        |          |        |          |          |        |        |        |        |
| '1216'          | Only goods and services are allowed for this card                               |          |          |          |        |        |        |        |        |          |        |          |          |        |        |        |        |
| '1217'          | Balance Inquiry Amount not available                                            |          |          |          |        |        |        |        |        |          |        |          |          |        |        |        |        |
| '1218'          | Accumulated Amount – Ceiling exceeded                                           |          |          |          |        |        |        |        |        |          |        |          |          | □      |        |        |        |
| '1219'          | Accumulated Amount – Offline Ceiling exceeded                                   |          |          |          |        |        |        |        |        |          |        |          |          |        |        |        |        |
| '1220'          | PIN data required                                                               |          |          |          |        |        |        |        |        |          | □      | ⊒        | <u>_</u> |        |        |        |        |
| '1221'          | Incorrect PIN                                                                   |          |          |          |        |        |        |        |        | <u>_</u> | ⊒      | <u>_</u> | <u>_</u> |        |        |        |        |
| '1222'          | Service Code; ICC to be used                                                    |          | ₽        |          |        |        |        |        |        |          |        |          |          |        |        |        |        |
| '1223'          | Key Entered transaction is not allowed                                          |          |          | <u>_</u> |        |        |        |        |        |          |        |          |          |        |        |        |        |
| '1224'          | Fallback is not allowed                                                         | <u>_</u> | <u>_</u> |          |        |        |        |        |        |          |        |          |          |        |        |        |        |
| '1225'          | Service not allowed                                                             |          |          |          |        |        |        |        |        |          |        |          |          |        |        |        |        |
| '1226'          | CDA failed                                                                      |          |          |          |        |        |        |        |        |          |        |          |          |        |        |        |        |
| '1230'          | Card entry found, but below low-range (National use)                            |          |          |          |        |        |        |        |        |          | □      |          | <u>_</u> |        |        |        |        |
| '1231'          | PAN-length not according to table-ent. (National use)                           |          |          |          |        |        |        |        |        |          | ▣      | ⊒        | ݐ        |        |        |        |        |

Table 2-14.158 - Debit/Credit PSAM generated ASW1-ASW2s (2) (continued)

| ASW1-A | SW2   | Meaning                                                 | I        | niti   | ate    | ,      | P      | ayr    | ner    | nt | ٧        | alio   | dat      | е      | C      | om     | ple    | te     |
|--------|-------|---------------------------------------------------------|----------|--------|--------|--------|--------|--------|--------|----|----------|--------|----------|--------|--------|--------|--------|--------|
|        |       |                                                         | E<br>M   | M<br>S | K<br>E | T<br>O | E<br>M | M<br>S | K      | ТО | E        | M<br>S | K        | T<br>O | E<br>M | M<br>S | K<br>E | T<br>O |
|        |       |                                                         | V        | C      | Υ      | K      | V      | С      | E<br>Y | K  | V        | C      | E<br>Y   | K      | V      | C      | Y      | K      |
| '1     | 1232' | Card not effective                                      |          |        |        |        |        |        |        |    |          |        | <u>_</u> |        |        |        |        |        |
| '1     | 1233' | Incorrect PAN length                                    | □        | □      | П      |        |        |        |        |    |          |        |          |        |        |        |        |        |
| '1     | 1234' | Luhn check digit incorrect                              |          | ш      |        |        |        |        |        |    |          |        |          |        |        |        |        |        |
| '1     | 1235' | Dankort check digit incorrect                           |          | ш      |        |        |        |        |        |    |          |        |          |        |        |        |        |        |
| '1     | 1236' | PAN mismatch                                            | <u>_</u> | ш      |        |        |        |        |        |    |          |        |          |        |        |        |        |        |
| '1     | 1237' | Track2 Equivalent Data length error                     | □        |        |        |        |        |        |        |    |          |        |          |        |        |        |        |        |
| '1     | 1240' | Expired card                                            |          |        |        |        |        |        |        |    | <u>_</u> |        |          |        |        |        |        |        |
| '1     | 1250' | Invalid amount                                          |          |        |        |        |        |        |        |    |          |        |          |        |        |        |        |        |
| '1     | 1260' | Exceeds withdrawal amount limit                         |          |        |        |        |        |        |        |    | _        | ш      | _        | П      |        |        |        |        |
| '1     | 1261' | Amount exceeds ceiling                                  |          |        |        |        |        |        |        |    |          |        |          |        |        |        |        |        |
| '1     | 1262' | Amount exceeds offline ceiling                          |          |        |        |        |        |        |        |    | <u>_</u> |        |          |        |        |        |        |        |
| '1     | 1270' | Suspected fraud                                         |          |        |        |        |        |        |        |    |          |        |          |        |        |        |        |        |
| '1     | 1271' | Suspected counterfeit card                              |          |        |        |        |        |        |        |    | <u>_</u> |        |          |        |        |        |        |        |
| '1     | 1275' | Amount not confirmed/accepted                           |          |        |        |        |        |        |        |    |          |        |          |        |        |        |        |        |
| '1     | 1276' | Transaction interrupted                                 |          |        |        |        |        |        |        |    |          |        |          |        | П      |        |        |        |
| '1     | 1277' | Extended Authorization terminated                       |          |        |        |        |        |        |        |    |          |        |          |        |        |        |        |        |
| '1     | 1280' | Invalid PIN block                                       | □        | □      |        |        |        |        |        |    | u u      | ш      | _        | П      |        |        |        |        |
| '1     | 1281' | PIN length error                                        | □        | □      |        |        |        |        |        |    | u u      | ш      | _        | П      |        |        |        |        |
| '1     | 1282' | PIN key synchronization error                           |          |        |        |        |        |        |        |    | u u      | ш      | _        | П      |        |        |        |        |
| '1     | 1283' | Terminal Action Code (TAC) could not be selected        |          |        |        |        |        |        |        |    |          |        |          |        |        |        |        |        |
| '1     | 1290' | Exceeds withdrawal frequency limit                      |          |        |        |        |        |        |        |    | <u>_</u> |        |          |        |        |        |        |        |
| '1     | 12A0' | Forced offline not allowed                              |          |        |        |        |        |        |        | □  | <u>_</u> |        |          |        |        |        |        |        |
| '1     | 12A1' | Online transactions not allowed for this Terminal Type  |          |        |        |        |        |        |        |    |          |        |          |        |        |        |        |        |
| '1     | 12A2' | Offline transactions not allowed for this Terminal Type |          |        |        |        | _      |        | 旦      | ⊒  | _        | ш      | _        | П      |        |        |        |        |
| '1     | 12A3' | Invalid Terminal Type                                   |          |        |        |        |        |        |        |    |          |        |          |        |        |        |        |        |
| '1     | 12A4' | Cashback service not available from issuer              |          |        |        |        |        |        |        |    | _        | ш      | _        | П      |        |        |        |        |
| '1     | 12A5' | Illegal DCC transaction                                 |          |        |        |        |        |        |        |    |          |        |          |        | П      | □      | □      |        |
| '1     | 12B0' | Card acceptor contact acquirer                          |          |        |        |        |        |        |        |    |          | ш      | _        | П      |        |        |        |        |
| '1     | 12B1' | Card acceptor call acquirer's security department       |          |        |        |        |        |        |        |    |          |        |          |        |        |        |        |        |
| '1     | 12B2' | Refer to issuer                                         |          |        |        |        |        |        |        |    | Q        | ш      | _        |        |        |        |        |        |
| '1     | 12B3' | Refer to issuer's special conditions                    |          |        |        |        |        |        |        |    | Q        | ш      | _        |        |        |        |        |        |
| '1     | 12B4' | Unacceptable fee                                        |          |        |        |        |        |        |        |    |          |        |          |        |        |        |        |        |
| '1     | 12B5' | No account of type requested                            |          |        |        |        |        |        |        |    | Q        | ш      | _        |        |        |        |        |        |
| '1     | 12B6' | Requested function not supported                        |          |        |        |        |        |        |        |    | Q        | ш      | _        |        |        |        |        |        |
| '1     | 12B7' | Not sufficient funds                                    |          |        |        |        |        |        |        |    |          | ш      | _        | П      |        |        |        |        |
| '1     | 12B8' | Security violation                                      |          |        |        |        |        |        |        |    |          | ш      | _        | П      |        |        |        |        |
| '1     | 12B9' | Invalid date (National use)                             |          |        |        |        |        |        |        |    | _        | ш      | _        | П      |        |        |        |        |
| '1     | 12BA' | Honour with identification                              |          |        |        |        |        |        |        |    |          |        |          |        |        |        |        |        |
| '1     | 2BB'  | Approved for partial amount                             |          |        |        |        |        |        |        |    | <u>_</u> |        |          |        |        |        |        |        |
| '1     | 12C0' | Allowable PIN tries exceeded                            |          |        |        |        |        |        |        |    |          | ⊒      |          | ⊒      |        |        |        |        |
| '1     | 12D0' | Invalid merchant                                        |          |        |        |        |        |        |        |    |          | ш      |          |        |        |        |        |        |
| '1     | 12E0' | Invalid card number                                     |          |        |        |        |        |        |        |    |          |        |          |        |        |        |        |        |

Table 2-14.158 - Debit/Credit PSAM generated ASW1-ASW2s (2) (continued)

| 70441. | -ASW2  | Meaning                                                                | l        | nit      | iate     | <u> </u> | Р      | ayr    | nei    | nt   | ٧      | /ali | dat | е | C  | om     | ple | te     |
|--------|--------|------------------------------------------------------------------------|----------|----------|----------|----------|--------|--------|--------|------|--------|------|-----|---|----|--------|-----|--------|
|        |        |                                                                        | E<br>M   | M<br>S   | K<br>E   | T<br>O   | E<br>M | M<br>S | K<br>E | 0 -1 | E<br>M | S    | Е   | 0 | ЕМ | M<br>S | Я×  | T<br>O |
|        |        |                                                                        | ٧        | C        | Υ        | K        |        | С      | Υ      | K    | >      | С    | Υ   | K |    | С      | Υ   | K      |
|        | '12E1' | No card record                                                         |          |          |          |          |        |        |        |      | U      |      |     |   |    |        |     |        |
|        | '12E2' | Unknown card                                                           |          | I        | D        |          |        |        |        |      |        |      |     |   |    |        |     |        |
|        | '12E3' | AID not supported                                                      |          |          | _        |          |        |        |        |      |        |      |     |   |    |        |     |        |
|        | '12E4' | AID error                                                              |          |          |          |          |        |        |        |      |        |      |     |   |    |        |     |        |
|        | '12E5' | Token requires terminal supporting signature                           |          |          |          |          |        |        |        |      |        |      |     |   |    |        |     |        |
|        | '12F0' | Loyalty card accepted                                                  |          |          |          |          |        |        |        |      |        |      |     |   |    |        |     |        |
|        | '1300' | Match on previous transaction                                          |          |          |          |          |        |        |        |      |        |      |     |   |    |        |     |        |
|        | '1310' | Transaction not permitted to cardholder                                |          |          |          |          |        |        |        |      | П      | 旦    | 旦   |   |    |        |     |        |
|        | '1311' | Transaction not permitted to terminal                                  |          |          |          |          |        |        |        |      | П      | 旦    | П   | П |    |        |     |        |
|        | '1312' | Violation of law                                                       |          |          |          |          |        |        |        |      |        | □    | _   |   |    |        |     |        |
|        | '1313' | Supplementary Authorization not allowed                                |          |          |          | П        |        |        |        |      |        |      |     |   |    |        |     |        |
|        | '1314' | Cancellation can not be performed (No image)                           | ⊒        | ⊒        | _        |          |        |        |        |      |        |      |     |   |    |        |     |        |
|        | '1315' | Cancellation can not be performed (Time-out)                           | ⊒        | ⊒        | _        |          |        |        |        |      |        |      |     |   |    |        |     |        |
|        | '1316' | Cancellation can not be performed (File in Data Store not to be found) | <u>_</u> | <u></u>  | _        |          |        |        |        |      |        |      |     |   |    |        |     |        |
|        | '1317' | Cancellation can not be performed (Advice could not be deleted)        | _        | <u>_</u> | _        |          |        |        |        |      |        |      |     |   |    |        |     |        |
|        | '1320' | External authentication error                                          |          |          |          |          |        |        |        |      |        |      |     |   |    |        |     |        |
|        | '1321' | No Selectable Kernel Configurations Data                               |          | □        | 旦        |          |        |        |        |      |        |      |     |   |    |        |     |        |
|        | '1322' | Online transaction required for Cashback                               |          |          |          |          |        |        |        |      |        |      |     |   |    |        |     | _      |
| •      | '1323' | Transaction Identifier not identical to the one presented previously   |          |          |          |          |        |        |        |      |        |      |     |   | O  |        |     |        |
| '14xx' |        | Declined – Try Again with other Parameters                             |          |          |          |          |        |        |        |      |        |      |     |   |    |        |     |        |
|        | '1400' | Select other application                                               |          |          |          |          |        |        |        |      |        |      |     |   |    |        |     |        |
|        | '1410' | Currency not supported                                                 |          | ⊒        | <u>_</u> | 旦        |        |        |        |      |        |      |     |   |    |        |     |        |
|        | '1420' | Card not present                                                       |          |          |          |          |        |        |        |      |        |      |     |   |    |        |     |        |
| '15xx' |        | Declined – Pick up                                                     |          |          |          |          |        |        |        |      |        |      |     |   |    |        |     |        |
|        | '1500' | No further details                                                     |          |          |          |          |        |        |        |      |        |      |     |   |    |        |     |        |
|        | '1501' | Expired card                                                           |          |          |          |          |        |        |        |      | Q      |      |     | D |    |        |     |        |
|        | '1502' | Suspected fraud                                                        |          |          |          |          |        |        |        |      | Q      |      |     | D |    |        |     |        |
|        | '1503' | Card acceptor contact acquirer                                         |          |          |          |          |        |        |        |      | _      |      | _   |   |    |        |     | _      |
|        | '1504' | Restricted card                                                        |          |          |          |          |        |        |        |      | Q      |      |     | D |    |        |     |        |
|        | '1505' | Card acceptor call acquirer's security department                      |          |          |          |          |        |        |        |      | Q      |      |     | D |    |        |     |        |
|        | '1506' | Allowable PIN tries exceeded                                           |          |          |          |          |        |        |        |      | _      |      | _   |   |    |        |     | _      |
|        | '1507' | Special conditions                                                     |          |          |          |          |        |        |        |      | u u    |      | _   |   |    |        |     |        |
|        | '1508' | Lost card                                                              |          |          |          |          |        |        |        |      | _      |      | _   |   |    |        |     | _      |
|        | '1509' | Stolen card                                                            |          |          |          |          |        |        |        |      | _      |      | _   |   |    |        |     | _      |
|        | '150A' | Suspected counterfeit card                                             |          |          |          |          |        |        |        |      |        |      |     |   |    |        |     |        |
|        | '150B' | Card on Stop List, pick-up requested                                   |          |          |          |          |        |        |        |      |        |      |     |   |    |        |     |        |
| '16xx' |        | Failed – Retry                                                         |          |          |          |          |        |        |        |      |        |      |     |   |    |        |     |        |
|        | '1600' | Condition of use not satisfied                                         |          |          |          |          |        |        |        |      |        |      |     |   |    |        |     |        |
|        | '1601' | Re-enter transaction                                                   |          |          |          |          |        |        |        |      |        |      |     |   |    |        |     |        |
|        |        | Format error                                                           |          |          |          |          |        |        |        |      |        |      |     |   |    |        |     |        |

Table 2-14.158 - Debit/Credit PSAM generated ASW1-ASW2s (2) (continued)

| ASW1-ASW2 | Meaning                                              | П      | nit    | iate   | ,      | Pa     | ayr | ner | nt     | ٧      | alio   | dat      | е      | Co     | omp    | ole    | te       |
|-----------|------------------------------------------------------|--------|--------|--------|--------|--------|-----|-----|--------|--------|--------|----------|--------|--------|--------|--------|----------|
|           |                                                      | E      | M<br>S | K<br>E | T      | E<br>M | M   |     | T      | E<br>M | M<br>S | K<br>E   | T      | E<br>M | M<br>S | K<br>E | T<br>O   |
|           |                                                      | M<br>V | C      | Y      | O<br>K | V      | C   | Y   | O<br>K | V      | S      | Y        | O<br>K | V      | C      | Y      | K        |
| '1603'    | Cutover in progress                                  |        |        |        |        |        |     |     |        |        |        |          |        |        |        |        |          |
| '1604'    | Card issuer or switch inoperative                    |        |        |        |        |        |     |     |        |        |        |          |        |        |        |        |          |
| '1605'    | Transaction destination cannot be found for routing  |        |        |        |        |        |     |     |        |        |        |          |        |        |        |        |          |
| '1606'    | System malfunction                                   |        |        |        |        |        |     |     |        |        |        |          |        |        |        |        |          |
| '1607'    | Card issuer signed off                               |        |        |        |        |        |     |     |        |        |        |          |        |        |        |        |          |
| '1608'    | Card issuer time out                                 |        |        |        |        |        |     |     |        |        |        | <u>_</u> |        |        |        |        |          |
| '1609'    | Card issuer unavailable                              |        |        |        |        |        |     |     |        | П      | ш      | _        |        |        |        |        |          |
| '160A'    | Not able to trace back to original transaction       |        |        |        |        |        |     |     |        | П      | ш      | _        |        |        |        |        |          |
| '160B'    | Reconciliation cutover or checkpoint error           |        |        |        |        |        |     |     |        | П      | ш      | _        |        |        |        |        |          |
| '160C'    | MAC incorrect                                        |        |        |        |        |        |     |     |        | П      | ш      | _        |        |        |        |        |          |
| '160D'    | MAC key synchronization error                        |        |        |        |        |        |     |     |        |        |        |          |        |        |        |        |          |
| '160E'    | No communication keys available for use              |        |        |        |        |        |     |     |        | П      | п      | _        |        |        |        |        |          |
| '160F'    | Encryption key synchronization error                 |        |        |        |        |        |     |     |        |        |        |          |        |        |        |        |          |
| '1610'    | Key Entered data out of range                        |        |        |        |        |        |     |     |        |        |        |          |        |        |        |        |          |
| '1611'    | Security software/hardware error - try again         |        |        |        |        |        |     |     |        | П      | п      | _        |        |        |        |        |          |
| '1612'    | Security software/hardware error - no action         |        |        |        |        |        |     |     |        | П      | п      | _        |        |        |        |        |          |
| '1613'    | Request in progress                                  |        |        |        |        |        |     |     |        | П      | п      | _        |        |        |        |        |          |
| '1614'    | Host time-out (Private use)                          |        |        |        |        |        |     |     |        | П      | ш      | _        |        |        |        |        |          |
| '1615'    | No valid conversion for a field value (National use) |        |        |        |        |        |     |     |        | П      | ш      | _        |        |        |        |        |          |
| '1616'    | PIN not available                                    |        | ⊒      |        |        |        |     |     |        | П      | ш      |          |        |        |        |        |          |
| '1617'    | Time-out                                             | ⊒      | ⊒      |        |        |        |     |     |        |        |        |          |        |        |        |        |          |
| '1618'    | No Host Data received                                |        |        |        |        |        |     |     |        |        | ш      | ⊒        |        |        |        |        |          |
| '1619'    | Invalid Terminal Identification                      |        | ⊒      |        | ⊒      |        |     |     |        |        |        |          |        |        |        |        |          |
| '1630'    | Invalid data received                                |        |        |        |        | 旦      |     |     |        |        |        |          |        | П      |        |        |          |
| '1631'    | MTI error                                            |        |        |        |        |        |     |     |        |        |        |          |        |        |        |        |          |
| '1632'    | Bit map error                                        |        |        |        |        |        |     |     |        |        |        |          |        |        |        |        |          |
| '1633'    | STAN mismatch                                        |        |        |        |        |        |     |     |        |        |        |          |        |        |        |        |          |
| '1634'    | Time mismatch                                        |        |        |        |        |        |     |     |        |        |        |          |        |        |        |        |          |
| '1635'    | Date mismatch                                        |        |        |        |        |        |     |     |        | П      |        |          |        |        |        |        |          |
| '1636'    | GMT offset mismatch                                  |        |        |        |        |        |     |     |        | П      |        |          |        |        |        |        |          |
| '1637'    | Card Accepting Device mismatch                       |        |        |        |        |        |     |     |        | D      |        |          |        |        |        |        |          |
| '1638'    | PSAM Identifier error                                |        |        |        |        |        |     |     |        | I      |        |          |        |        |        |        |          |
| '1639'    | MAC validation failed                                |        |        |        |        |        |     |     |        | П      |        |          |        |        |        |        |          |
| '163A'    | MAD-Handler ID mismatch                              |        |        |        |        |        |     |     |        |        | ₽      | <u>_</u> |        |        |        |        |          |
| '163B'    | Terminal Approval No. mismatch                       |        |        |        |        |        |     |     |        |        |        |          |        |        |        |        |          |
| '1640'    | No response from card                                |        |        |        |        |        |     |     |        |        |        |          |        |        |        |        |          |
| '1641'    | Track2 format error                                  |        |        |        |        |        |     |     |        |        |        |          |        |        |        |        |          |
| '1642'    | Track3 format error                                  |        |        |        |        |        |     |     |        |        |        |          |        |        |        |        |          |
| '1650'    | All entries in use – New thread cannot be started    |        |        |        |        |        |     |     |        |        |        |          |        |        |        |        |          |
| '1651'    | Fatal error                                          |        | □      |        |        |        | □   |     |        |        |        |          |        |        |        | ₽      | <u>_</u> |
| '1652'    | Fatal command error                                  |        | ⊒      |        |        |        |     |     |        |        |        |          |        |        |        |        |          |

Table 2-14.158 - Debit/Credit PSAM generated ASW1-ASW2s (2) (continued)

| ASW1     | -ASW2                                            | Meaning                                                                                                    | ı      | nit     | iate     | •       | P      | ayr      | ner      | nt      | ٧      | /ali   | dat      | е      | Co | omp | ole    | te     |
|----------|--------------------------------------------------|----------------------------------------------------------------------------------------------------|--------|---------|----------|---------|--------|----------|----------|---------|--------|--------|----------|--------|----|-----|--------|--------|
|          |                                                  |                                                                                                    | E      | М       | K        | T       | E<br>M | М        | K        |         | E      | М      |          | T      | E  | М   | K      | Ţ      |
|          |                                                  |                                                                                                    | M<br>V | S<br>C  | E<br>Y   | O<br>K  | M<br>V | S<br>C   | E<br>Y   | O<br>K  | M<br>V | S<br>C |          | O<br>K |    |     | E<br>Y | O<br>K |
| '17xx'   |                                                  | Failed – No Retry                                                                                            |        |         |          |         |        |          |          |         |        |        |          |        |    |     |        |        |
|          | '1700'                                           | Card error – No information given                                                                            |        |         |          |         |        |          |          |         |        |        |          |        |    |     |        |        |
|          | '1701'                                           | Data not found                                                                                               |        |         |          |         |        |          |          |         |        |        |          |        |    |     |        |        |
|          | '1702'                                           | Previous transaction was not successful                                                                      |        |         |          |         |        |          |          |         |        |        |          |        |    |     |        | 1      |
|          | '1703'                                           | Transaction declined by merchant/cardholder/terminal                                                         |        |         |          |         |        |          |          |         |        |        |          |        |    |     |        |        |
|          | '1704'                                           | Signature rejected                                                                                           |        |         |          |         |        |          |          |         |        |        |          |        |    |     | ⊒      |        |
|          | '1705'                                           | Goods or services not delivered                                                                              |        |         |          |         |        |          |          |         |        |        |          |        |    |     |        |        |
| 1        | '1706'                                           | Invalid Transaction Status                                                                                   |        |         |          |         |        |          |          |         |        |        |          |        |    | □   |        |        |
| 1        | '1707'                                           | Second Complete Payment rejected by PSAM                                                                     |        |         |          |         |        |          |          |         |        |        |          |        |    | □   |        |        |
|          | '171E'                                           | Service Code; format error                                                                                   |        |         |          |         |        |          |          |         |        |        |          |        |    |     |        |        |
| ŀ        | '1760'                                           | Data not found                                                                                               |        |         |          |         |        |          |          |         |        |        |          |        |    |     |        |        |
|          | '1761'                                           | Data Store error – No information given                                                                      |        |         |          |         |        |          |          |         |        |        |          |        |    |     |        |        |
|          | '176D'                                           | Transaction request illegal                                                                                  |        |         | _        |         |        |          |          |         |        |        |          |        |    |     |        | 1      |
|          | '176E'                                           | LEN <sub>TRACK2</sub> error                                                                                  |        |         |          |         |        |          |          |         |        |        |          |        |    |     |        | 1      |
| 1 1      | '1770'                                           | Acquirer not supported by switch                                                                             |        |         |          |         |        |          |          |         |        |        |          |        |    |     |        |        |
|          | '1780'                                           | Invalid transaction                                                                                          |        |         |          |         |        |          |          |         |        |        |          |        |    |     |        |        |
| <b> </b> | '1781'                                           | Checksum error – blocked temporary                                                                           |        |         | _        |         |        |          |          |         |        |        |          |        |    |     |        |        |
|          | '1782'                                           | Checksum error – blocked irreversibly                                                                        |        |         |          |         |        |          |          |         |        |        |          |        |    |     |        |        |
| <b> </b> | '1783'                                           | PSAM set to nonoperational after patch update                                                                |        |         | _        |         |        |          |          |         |        |        |          |        |    |     |        |        |
|          | '1784'                                           | KEY <sub>CDP</sub> not present                                                                               |        |         |          |         |        |          |          |         |        |        |          |        |    |     |        |        |
|          | '1785'                                           | KEY <sub>CDP</sub> not loaded after Start-up PSAM                                                            |        |         |          |         |        |          |          |         |        |        |          |        |    |     |        |        |
| <b>1</b> | '1786'                                           | Decryption error                                                                                             |        |         |          |         |        |          |          |         |        |        |          |        |    |     |        |        |
| <b>1</b> | '1787'                                           | KEK <sub>CDP</sub> not present                                                                               |        |         |          |         |        |          |          |         |        |        |          |        |    |     |        |        |
| <b>1</b> | '1788'                                           | Undefined Key Type                                                                                           |        |         |          |         |        |          |          |         |        |        |          |        |    |     |        |        |
| 1        | '17A0'                                           | Duplicate transaction                                                                                        |        |         |          |         |        |          |          |         |        | □      |          |        |    | 7   |        |        |
|          | '17A1'                                           | Message number out of sequence                                                                               |        |         |          |         |        |          |          |         |        |        |          |        |    |     |        |        |
|          | '17A2'                                           | Violation of business arrangement                                                                            |        |         |          |         |        |          |          |         | _      |        |          |        |    |     |        |        |
| '1Axx'   |                                                  | RC Related (Card Handler)                                                                                    |        |         |          |         |        |          |          |         |        |        |          |        |    |     |        |        |
|          | '1A21'                                           | Output buffer overflow                                                                                       |        |         |          |         |        |          |          |         |        |        |          |        |    |     |        |        |
|          | '1A23'                                           | Card did not respond                                                                                         |        |         |          |         |        |          |          |         |        |        |          |        |    |     |        |        |
| 1 1      | '1A24'                                           | No card in reader                                                                                            |        |         |          |         |        |          |          |         |        |        |          |        |    |     |        |        |
| 1        | '1A25'                                           | Unrecoverable Transmission Error                                                                             |        |         |          |         |        |          |          |         |        |        |          |        |    |     |        |        |
| 1 1      | '1A26'                                           | Card buffer overflow                                                                                         |        |         |          |         |        |          |          |         |        |        |          |        |    |     |        |        |
| 1 1      | '1A27'                                           | Unrecoverable Protocol error                                                                                 |        |         |          |         |        |          |          |         |        |        |          |        |    |     |        |        |
|          | '1A28'                                           | Response has no status words                                                                                 |        |         |          |         |        |          |          |         |        |        |          |        |    |     |        |        |
|          | '1A29'                                           | Invalid buffer                                                                                               |        |         |          |         |        |          |          |         |        |        |          |        |    |     |        |        |
| <b>1</b> | '1A2A'                                           | Other card error                                                                                             |        |         |          |         |        |          |          |         |        |        |          |        |    |     |        |        |
|          | '1A2B'                                           | Card partially in reader                                                                                     |        |         |          |         |        |          |          |         |        |        |          |        |    |     |        |        |
|          | '1AF2'                                           | Time-out                                                                                                    |        |         | _        |         |        |          |          |         |        | □      |          |        |    |     |        |        |
|          | '1AF3'                                           | Handler error                                                                                                | _      |         |          |         |        |          |          |         | _      |        |          |        |    |     |        |        |
|          | '1AF4'                                           | Handler must be initialized                                                                                  |        |         | _        |         | D      |          |          |         |        |        |          |        |    |     |        |        |
|          | '1AF5'                                           |                                                                                                    |        |         |          |         |        |          |          |         |        |        |          |        |    |     |        |        |
|          | '1A28' '1A29' '1A2A' '1A2B' '1AF2' '1AF3' '1AF4' | Response has no status words Invalid buffer Other card error Card partially in reader Time-out Handler error |        | <u></u> | <u>_</u> | <u></u> | 0 0    | <u>_</u> | <u> </u> | <u></u> | 0 0    | _<br>_ | <u> </u> |        |    |     |        |        |

Table 2-14.158 - Debit/Credit PSAM generated ASW1-ASW2s (2) (continued)

| ASW1-ASW2 |        | Meaning                                                   |          | Init     | iate   | ,      | P      | ayr    | ner    | nt     | ٧      | alio | date | е      | Сс       | mp | let | e      |
|-----------|--------|-----------------------------------------------------------|----------|----------|--------|--------|--------|--------|--------|--------|--------|------|------|--------|----------|----|-----|--------|
|           |        |                                                           | E        | М        |        | T      | E      | М      | K      | T      | E<br>M | М    |      | T      | E        | М  | K   | T      |
|           |        |                                                           | M<br>V   | S<br>C   | E<br>Y | O<br>K | M<br>V | S<br>C | Ε<br>Υ | O<br>K | V      | C    |      | O<br>K | M<br>V   | S  |     | O<br>K |
|           | '1AF6' | Insufficient resources                                    |          | _        |        |        |        |        |        |        |        |      |      |        |          |    |     |        |
|           | '1AF7' | Handler must be opened                                    | 旦        | _        |        |        |        |        | D      | D      | П      |      |      |        | 旦        |    |     |        |
|           | '1AFB' | Unsupported operation                                     | 旦        | _        |        |        |        |        |        |        | П      |      | ⊒    |        |          |    |     | 旦      |
| '1Bxx'    |        | RC Related (User Interface Handler)                       |          |          |        |        |        |        |        |        |        |      |      |        |          |    |     |        |
|           | '1B34' | Unknown Message Code                                      |          |          |        |        |        |        |        |        |        |      |      |        |          |    |     |        |
|           | '1B35' | Code Table not supported                                  | ₽        | _        | □      | □      |        |        |        |        |        |      |      |        |          |    |     |        |
|           | '1B80' | No KCV available, KSES not present                        | 旦        | _        |        |        |        |        |        |        |        |      |      |        |          |    |     |        |
|           | '1B81' | Wrong PIN Pad ID                                          | ₽        | _        |        |        |        |        |        |        |        |      |      |        |          |    |     |        |
|           | '1B82' | Authentication Error (MAC Validation failed)              | <u>_</u> |          |        |        |        |        |        |        |        |      |      |        |          |    |     |        |
|           | '1B83' | PSAM Identifier not recognized                            | <u>_</u> |          |        |        |        |        |        |        |        |      |      |        |          |    |     |        |
|           | '1B84' | Parameters out of range                                   | <u>_</u> |          |        |        |        |        |        |        |        |      |      |        |          |    |     |        |
|           | '1B85' | Key check values not identical, synchronization necessary | _        | _        |        |        |        |        |        |        |        |      |      |        |          |    |     |        |
|           | '1B86' | PIN not available                                         | ⊒        | _        |        |        |        |        |        |        |        |      |      |        |          |    |     |        |
|           | '1B87' | Secure Device not in PIN Entry State                      | ⊒        | _        |        |        |        |        |        |        |        |      |      |        |          |    |     |        |
|           | '1B88' | Termination failed                                        | ⊒        | _        |        |        |        |        |        |        |        |      |      |        |          |    |     |        |
|           | '1B89' | Record not found                                          |          | _        |        |        |        |        |        |        |        |      |      |        |          |    |     |        |
|           | '1B8A' | Signature error                                           |          | _        |        |        |        |        |        |        |        |      |      |        |          |    |     |        |
|           | '1B8B' | Hash error                                                |          | _        |        |        |        |        |        |        |        |      |      |        |          |    |     |        |
|           | '1B8C' | PSAM Certificate Error                                    |          |          |        |        |        |        |        |        |        |      |      |        |          |    |     |        |
|           | '1B8D' | Hash algorithm not supported                              |          |          |        |        |        |        |        |        |        |      |      |        |          |    |     |        |
|           | '1B8E' | PSAM PK algorithm not supported                           |          |          |        |        |        |        |        |        |        |      |      |        |          |    |     |        |
|           | '1B8F' | Hash result invalid                                       |          | _        |        |        |        |        |        |        |        |      |      |        |          |    |     |        |
|           | '1B90' | RSA key mismatch. VKP <sub>CA, PSAM</sub> not recognized  |          | _        |        |        |        |        |        |        |        |      |      |        |          |    |     |        |
|           | '1BF2' | Time-out                                                  |          | <u>_</u> |        |        |        |        |        |        |        |      |      |        |          |    | 旦   |        |
|           | '1BF3' | Handler error                                             | <u>_</u> | <u>_</u> |        | ▣      |        |        |        |        |        |      |      |        | ₽        | ₽  | 므   | ⊒      |
|           | '1BF4' | Handler must be initialized                               |          |          |        | I      | I      |        | D      | D      |        |      |      |        |          |    |     |        |
|           | '1BF5' | Handler busy                                              |          |          |        |        |        |        |        |        | 미      |      |      |        |          |    |     |        |
|           | '1BF6' | Insufficient resources                                    | ₽        | =        |        | □      |        |        |        |        | ⊒      |      |      |        | ₽        | ₽  | 旦   | □      |
|           | '1BF7' | Handler must be opened                                    | ₽        | <u>_</u> | ₽      | □      |        |        | ⊒      | ▣      |        |      |      |        | ₽        | ₽  | 므   | ⊒      |
|           | '1BFB' | Unsupported operation                                     | _        | _        |        | □      | 미      | ⊒      |        | □      | 미      |      |      |        | _        | ₽  | 므   | ⊒      |
| '1Cxx'    |        | RC Related (Merchant Application Handler)                 |          |          |        |        |        |        |        |        |        |      |      |        |          |    |     |        |
|           | '1C40' | Invalid Currency                                          | <u>_</u> | <u>_</u> |        |        |        |        |        |        |        |      |      |        |          |    |     |        |
|           | '1C41' | Invalid Currency Exponent                                 | <u>_</u> | <u>_</u> | ⊒      |        |        |        |        |        |        |      |      |        |          |    |     |        |
|           | '1CF2' | Time-out                                                  | _        | _        |        | D      | I      |        | D      | D      | 미      |      |      |        | _        |    |     |        |
|           | '1CF3' | Handler error                                             | <u>_</u> | _        | □      | □      |        | □      |        |        |        |      |      |        | 旦        | ₽  |     | □      |
|           | '1CF4' | Handler must be initialized                               | _        | -        |        |        |        | ⊒      | I      |        |        |      |      |        | _        |    |     |        |
|           | '1CF5' | Handler busy                                              | _        | _        |        |        |        | П      | I      |        |        |      |      |        | _        | □  |     |        |
|           | '1CF6' | Insufficient resources                                    |          | _        |        |        |        |        |        |        |        |      |      |        |          |    |     |        |
|           | '1CF7' | Handler must be opened                                    | _        | _        |        |        |        | П      | I      |        |        |      |      |        | _        | □  |     |        |
|           | '1CFB' | Unsupported operation                                     | ⊒        | <u>_</u> | □      |        |        |        |        |        |        |      |      |        | <u>_</u> |    |     |        |

Table 2-14.158 - Debit/Credit PSAM generated ASW1-ASW2s (2) (concluded)

| ASW1-    | -ASW2               | Meaning                                                                     |             | Init | iate        | )           | Р           | ayr         | ner         | nt          | ٧ | alio        | late        | Э           | Co | mp          | olet | e           |
|----------|---------------------|-----------------------------------------------------------------------------|-------------|------|-------------|-------------|-------------|-------------|-------------|-------------|---|-------------|-------------|-------------|----|-------------|------|-------------|
|          |                     |                                                                             | E<br>M<br>V | 1    | K<br>E<br>Y | T<br>O<br>K | E<br>M<br>V | M<br>S<br>C | K<br>E<br>Y | T<br>O<br>K |   | M<br>S<br>C | K<br>E<br>Y | T<br>O<br>K | М  | M<br>S<br>C | Е    | T<br>O<br>K |
| '1Dxx'   |                     | RC Related (Data Store Handler)                                             |             |      |             |             |             |             |             |             |   |             |             |             |    |             |      |             |
|          | '1D51'              | Invalid File ID                                                             |             |      |             |             |             |             |             |             |   |             |             |             |    |             |      |             |
|          | '1D52'              | Record too large                                                            |             |      |             |             |             |             |             |             |   |             |             |             | ш  | <u>_</u>    | 므    |             |
| Ī        | '1D53'              | Search key too large                                                        |             |      |             |             |             |             |             |             |   |             |             |             |    | □           |      |             |
| Ī        | '1D55'              | File could not be accessed                                                  |             |      |             |             |             |             |             |             |   |             |             |             |    | □           |      |             |
| Ī        | '1D57'              | File read error                                                             |             |      |             |             |             |             |             |             |   |             |             |             |    | □           |      |             |
| Ī        | '1D58'              | File write error                                                            |             |      |             |             |             |             |             |             |   |             |             |             |    | □           |      |             |
|          | '1D59'              | Search key already existing                                                 |             |      |             |             |             |             |             |             |   |             |             |             | ш  | <u>_</u>    | 므    |             |
|          | '1DF2'              | Time-out                                                                    |             |      |             |             |             |             |             |             |   |             |             |             | □  | □           | ₽    |             |
| Ī        | '1DF3'              | Handler error                                                               |             |      |             |             |             |             |             |             |   |             |             |             |    | □           |      |             |
| Ī        | '1DF4'              | Handler must be initialized                                                 |             |      |             |             |             |             |             |             |   |             |             |             |    | □           |      |             |
|          | '1DF5'              | Handler busy                                                                |             | □    |             | ⊒           |             |             |             | ⊒           | Q |             |             |             | ш  | <u>_</u>    | 므    |             |
| Ī        | '1DF6'              | Insufficient resources                                                      |             |      |             |             |             |             |             |             |   |             |             |             |    | □           |      |             |
| Ī        | '1DF7'              | Handler must be opened                                                      |             |      |             |             | П           |             |             |             |   |             |             |             | П  |             |      |             |
|          | '1DFB'              | Unsupported operation                                                       |             | □    |             | ⊒           |             |             |             | ⊒           | Q |             |             |             | ш  | <u>_</u>    | 므    |             |
| '61xx' - | - '6Fxx'            | Card errors conveyed transparently                                          |             |      |             |             |             |             |             |             |   |             |             |             |    |             |      |             |
|          | '61L <sub>a</sub> ' | SW2 indicates the number of response bytes still available                  |             |      |             |             |             |             |             |             |   |             |             |             |    |             |      |             |
|          | '6300'              | State of non-volatile memory unchanged; authentication failed               | _           |      |             |             |             |             |             |             |   |             |             |             |    |             |      |             |
|          | '63Cx'              | State of non-volatile memory unchanged; counter provided by 'x' (from 0-15) | _           |      |             |             |             |             |             |             |   |             |             |             |    |             |      |             |
|          | '6983'              | Command not allowed; authentication method blocked                          | _           |      |             |             |             |             |             |             |   |             |             |             |    |             |      |             |
| -        | '6984'              | Command not allowed; referenced data invalidated                            |             |      |             |             |             |             |             |             |   |             |             |             |    |             |      |             |
| ľ        | '6985'              | Command not allowed; condition of use not satisfied                         | _           |      |             |             |             |             |             |             | _ |             |             |             |    | T           |      |             |
| ľ        | '6A81'              | Wrong parameter(s) P1 P2; function not supported                            |             |      |             |             |             |             |             |             |   |             |             |             |    | 7           |      |             |
| ľ        | '6A83'              | Wrong parameter(s) P1 P2; record not found                                  |             |      |             |             |             |             |             |             |   |             |             |             |    | 7           |      |             |
| İ        | '6A88'              | Referenced data (data objects) not found                                    |             |      |             |             |             |             |             |             |   |             |             |             |    | $\top$      |      | _           |
| '91xx' - | - '9Fxx'            | Card errors conveyed transparently                                          |             |      |             |             |             |             |             |             |   |             |             |             |    |             |      |             |

# 2-14.10.2 ASW1-ASW2 Applicable for Local PIN

Table 2-14.159 - Approved/Successful

| ASW1-ASW2 | APACS | Meaning    | Description        |
|-----------|-------|------------|--------------------|
| '0000'    | -     | Successful | No further action. |

Table 2-14.160 - Approved/Successful - Action Requested

| ASW1-ASW2 | APACS | Meaning            | Description                 |
|-----------|-------|--------------------|-----------------------------|
| '10F2'    | -     | Local PIN disabled | Get Debit/Credit Properties |

Table 2-14.161 - Error - Action Requested

| ASW1-ASW2 | APACS | Meaning                                                       | Description                                        |
|-----------|-------|---------------------------------------------------------------|----------------------------------------------------|
| '1F00'    | -     | Local PIN disabled                                            | The Local PIN Validation functionality is disabled |
| '1F01'    | -     | Method Number has illegal value                               | Related to the Local PIN Validation command        |
| '1F02'    | -     | Min. PIN digits illegal                                       | Related to the Local PIN Validation command        |
| '1F03'    | -     | Max. PIN digits illegal                                       | Related to the Local PIN Validation command        |
| '1F04'    | -     | Min. PIN digits greater than max. PIN digits                  | Related to the Local PIN Validation command        |
| '1F05'    | -     | Number of PIN tries left has illegal value                    | Related to the Local PIN Validation command        |
| '1F06'    | -     | Last PIN incorrect has illegal value                          | Related to the Local PIN Validation command        |
| '1F07'    | -     | Timer Flag has illegal value                                  | Related to the Local PIN Validation command        |
| '1F08'    | -     | LEN <sub>AMOUNT</sub> has illegal value                       | Related to the Local PIN Validation command        |
| '1F09'    | -     | LEN <sub>MSCD</sub> has illegal value (Method<br>Number '00') | Related to the Local PIN Validation command        |
| '1F0A'    | -     | LEN <sub>MSCD</sub> has illegal value (Method<br>Number '01') | Related to the Local PIN Validation command        |
| '1F0B'    | -     | PIN Pad not synchronized                                      | Related to the Local PIN Validation command        |
| '1F0C'    | -     | Wrong control field in MSCD plaintext PIN block               | Related to the Local PIN Validation command        |
| '1F0D'    | -     | PIN length (N) from MSCD plaintext PIN block different        | Related to the Local PIN Validation command        |
| '1F0E'    | -     | MSCD plaintext PIN block filler error                         | Related to the Local PIN Validation command        |
| '1F10'    | -     | Key chain not loaded in PSAM                                  | Related to the Local PIN Validation command        |
| '1F11'    | -     | Key version from MSCD different                               | Related to the Local PIN Validation command        |
| '1F12'    | -     | Wrong padding in MSCD deciphered PIN data                     | Related to the Local PIN Validation command        |
| '1F13'    | -     | Wrong control field in MSCD deciphered PIN block              | Related to the Local PIN Validation command        |
| '1F14'    | -     | PIN length (N) from MSCD deciphered<br>PIN block different    | Related to the Local PIN Validation command        |
| '1F15'    | -     | MSCD deciphered PIN block filler error                        | Related to the Local PIN Validation command        |
| '1F17'    | -     | Transaction Counter replay or no more PIN tries left          | Related to the Local PIN Validation command        |
| '1F18'    | -     | L <sub>c</sub> max. limit exceeded                            | Related to the Local PIN Validation command        |
| '1F19'    | -     | Transaction Counter offset exceeded                           | Related to the Local PIN Validation command        |
| '1F1A'    | _     | Key chain has illegal value                                   | Related to the Local PIN Validation command        |
| '1F20'    | -     | Load method has illegal value                                 | Related to the Load LP Keys command                |

Table 2-14.161 - Error - Action Requested (concluded)

| ASW1-ASW2 | APACS | Meaning                                    | Description                         |
|-----------|-------|--------------------------------------------|-------------------------------------|
| '1F21'    | _     | Load LEN <sub>MSCD</sub> illegal           | Related to the Load LP Keys command |
| '1F22'    | -     | Load Key Chain illegal                     | Related to the Load LP Keys command |
| '1F23'    | -     | Unknown Key Type                           | Related to the Load LP Keys command |
| '1F24'    | -     | Load KEK KCV error                         | Related to the Load LP Keys command |
| '1F25'    | -     | Load Key KCV error                         | Related to the Load LP Keys command |
| '1F26'    | -     | Load KEK for selected key-chain not loaded | Related to the Load LP Keys command |

Table 2-14.162 - Declined

| ASW1-ASW2 | APACS | Meaning                                 | Description                                                                                  |
|-----------|-------|-----------------------------------------|----------------------------------------------------------------------------------------------|
| '1F0F'    | -     | PIN from plaintext PIN block different  | The plaintext PIN presented is declined. Related to the <i>Local PIN Validation</i> command  |
| '1F16'    | ı     | PIN from deciphered PIN block different | The enciphered PIN presented is declined. Related to the <i>Local PIN Validation</i> command |

**NOTE:** In addition to the ASW1-ASW2 listed above, ASW1-ASW2 related to synchronization and length checks can be returned. Explanation of these values can be found in section 2-14.10.1 page 2-14-131.

This page is intentionally left blank

# 2-15 Data Elements

## 2-15.1 Introduction

In this section is a detailed overview of the formats of the individual fields in the commands, responses and data structures described in the previous sections.

For each data element, the following descriptors may be present:

- Reference (if present, it refers to an existing standard defining a similar data element).
- Purpose (a short description of the use for the given data element).
- Format (gives the size and type of the data element and possibly a symbolic format used to describe the contents).
- Contents (the exact definition for the coding of the data element).
- Remarks (other information).

## 2-15.1.1 Coding of Data Elements

- 2-15.1.1.1 A All data elements sent and/or received on the interface between the CAD and PSAM and the interface between the CAD and Terminal Operator shall be coded according to the definitions in this chapter.
- 2-15.1.1.2 A When a field of more than one byte has to be transmitted, the *most* significant byte shall be sent first.

## 2-15.1.2 Data Elements Defined in EMV and TAPA

Data elements not listed in this chapter can be found in either ref. 20: "EMV ICC Specification" or in ref. 27: "TAPA, Application Architecture Specification".

# 2-15.2 Data Elements for the Debit/Credit Application

## 2-15.2.1 Account Type

Reference: Ref. 20: "Specification Update Bulletin No. 39: Definition of the new data

element: Account Type".

*Purpose:* Indicates the type of account selected on the terminal.

Format: n2 (1 byte).

Contents: See table 2-15.1.

Remarks: Tag '5F57' is dedicated to this data element. Account Type is applicable for

Service Pack 2 and onward.

Table 2-15.1 - Account Type

| Value                | Account Type          |
|----------------------|-----------------------|
| '00'                 | Default – unspecified |
| '10'                 | Savings               |
| '20'                 | Cheque/debit          |
| '30'                 | Credit                |
| All other values RFU |                       |

#### 2-15.2.2 Account Type Selection

Purpose: To indicate whether Account Type selection is allowed.

Format: 1 byte binary.

Contents: '00' - Account Type Selection is not allowed

'FF' - Account Type Selection is allowed.

Remarks: Found in the Swedish Processing Condition Table, table 1-15.6 page

1-15-16.

## 2-15.2.3 Acquirer Name

*Purpose*: To indicate the name of the Acquirer that will process this transaction.

Format: ans24 (24 bytes)

Contents: A textual description of the Acquirer that will handle the transaction.

Remarks: Found in the (Swedish) Processing Condition Table, table 1-15.6 page

1-15-16.

#### 2-15.2.4 Action Code

Reference: Ref. 25: "APACS Standard 60", and ref. 11: "ISO 8583:1993".

Purpose: To inform the CAD of the transaction result. It is generated by the host and/

or PSAM.

Format: n4 (2 bytes).

Contents: See section 2-13.9.9 page 2-13-82.

Remarks: The Action Code is transmitted in field 39 in APACS 60 messages.

#### 2-15.2.5 Action Indicator

*Purpose:* To indicate for the PSAM which security actions to be taken subsequently.

The indication is based upon the external kernel decisions.

Format: b2 (2 bytes).

Contents: See table 2-15.2 for the contents of the least significant byte (LSB). MSB is

reserved for future use.

Remarks: The data element Action Indicator is provided to the PSAM in the Initiate

Contactless Payment command. Action Indicator is part of the enciphered

data using the KSES<sub>CDP</sub>.

Table 2-15.2 - Coding of Action Indicator (LSB)

| b8 | b7 | b6 | b5 | b4 | b3 | b2 | b1 | Meaning                                                  |
|----|----|----|----|----|----|----|----|----------------------------------------------------------|
| _  | -  | -  | -  | _  | Х  | Х  | Х  | CVM handling::                                           |
| _  | _  | -  | -  | -  | 0  | 0  | 0  | - No CVM                                                 |
| _  | -  | _  | _  | -  | 0  | 0  | 1  | <ul><li>Signature</li></ul>                              |
| _  | -  | _  | _  | -  | 0  | 1  | 0  | <ul><li>Online PIN</li></ul>                             |
| _  | -  | _  | _  | -  | 0  | 1  | 1  | <ul> <li>On Device CVM/Consumer Device CVM</li> </ul>    |
| _  | -  | _  | _  | _  | 1  | Х  | X  | - RFU                                                    |
| _  | _  | _  | _  | Х  | _  | _  | _  | Online/Offline:                                          |
| _  | _  | -  | -  | 0  | _  | -  | _  | <ul><li>Offline</li></ul>                                |
| _  | -  | _  | -  | 1  | -  | -  | -  | – Online                                                 |
| _  | _  | Х  | Х  | _  | _  | _  | _  | Kernel Result:                                           |
| _  | -  | 0  | 0  | -  | -  | _  | _  | <ul> <li>Approved</li> </ul>                             |
| _  | -  | 0  | 1  | -  | -  | -  | _  | <ul> <li>Declined, unconditional</li> </ul>              |
| _  | -  | 1  | 0  | _  | -  | _  | _  | <ul> <li>Declined, new technology recommended</li> </ul> |
| _  | -  | 1  | 1  | -  | -  | -  | -  | - RFU                                                    |
| Х  | Х  | -  | -  | _  | _  | -  | _  | RFU                                                      |

## 2-15.2.6 Addendum Record

Purpose: To hold additional information.

Format: LEN<sub>ADD</sub> bytes.

Contents: Any.

Remarks: See section 2-13.9.21 page 2-13-94 for more details.

## 2-15.2.7 AID (Application Identifier)

Reference: Ref. 9: "ISO/IEC 7816-5" and ref. 20: "EMV ICC Specification" (tag='4F')

Purpose: To identify an application in an IC Card.

Format: b5-16 (5-16 bytes).

Contents: An AID consists of a registered Application Identifier (RID) optionally fol-

lowed by a Proprietary Application Identifier Extension (PIX). The RID is 10

hexadecimal characters long, e.g.:
Dankort: 'A000000121'
Visa: 'A00000003'

MasterCard: 'A000000004' Europay: 'A000000010'

while the PIX consists of up to 22 hexadecimal characters. Currently, the PIX values specified by Europay and MasterCard are four digits long.

Remarks: The data element that identifies the AID (tag '4F') of an application is the DF

Name (tag '84') of this application. The RID extracted from this AID is used

to find/identify the Certification Authority Public Key.

## 2-15.2.8 Algorithm Id

Purpose: To indicate the algorithm used for hash computation to be used in Electronic

Receipts.

Format: b1 (1 byte).

Contents: See table 2-15.3.

Table 2-15.3 - Defined Algorithms

| Value    | Algorithm     | Input         | Description                      |
|----------|---------------|---------------|----------------------------------|
| '00'     | SHA256        | PAN only      | SHA256(PAM    Salt) = Hash value |
| '01''FF' | To be defined | To be defined | To be defined                    |

## 2-15.2.9 ALG<sub>VLP</sub>

*Purpose:* To indicate the algorithm used for local PIN verification.

Format: b1 (1 byte).

Contents: At the discretion of the Terminal Supplier and his client.

## 2-15.2.10 ALG<sub>VPPSYNC</sub> (Synchronization Algorithm and Key Length)

Purpose: To identify both algorithm (DES/DEA, AES, ...) and key length to be used for

PED/PSAM key synchronization..

Format: b1 (1 byte).

Contents: The following values are currently defined:

'01': 2TDEA (triple-DES with a double-length key of 112 bits + parity) '02': 3TDEA (triple-DES with a triple-length key of 168 bits + parity)

'11': AES-128 (for future use) '12': AES-192 (for future use) '13': AES-256 (for future use).

Remarks: The left-most half-byte identifies the algorithm and the right-most half-

byte defines the key length. Only '01' (2TDEA) will be supported in the first implementations of the PSAM and Host systems. '02' (3TDEA) is not likely to be supported ever. Instead, AES will probably be used in future versions.

#### 2-15.2.11 Amount

Purpose: To indicate the transaction amount to the involved components, such as

PSAM, Terminal Operator/acquirer hosts and EMV card.

Format: b4 (4 bytes).

Contents: Amount is coded as an unsigned binary integer.

Remarks: Amount is provided by the Merchant Application and forwarded by the MAD-

Handler to the PSAM. The value represents the lowest denominator for the corresponding Currency Code, e.g. for DKK, amounts are represented in

1/100 DKK units.

## 2-15.2.12 Amount, Other

Purpose: To hold a cashback amount.

Format: b4 (4 bytes).

Contents: Amount, Other is coded identically to Amount (see section 2-15.2.11 page

2-15-4).

## 2-15.2.13 Amount Request

Purpose: To indicate whether the amount to be requested in the Get Amount 3 com-

mand is the initial amount or final amount.

Format: b1 (1 byte).

Contents: '00' = Initial Amount Request (Estimated or Accurate)

'FF' = Final Amount Request (Accurate)

#### 2-15.2.14 Amount Status

Purpose: To indicate whether the amount returned in the Get Amount 3 command is

the estimated or accurate amount.

Format: b1 (1 byte).

Contents: '00' = Estimated Amount

'FF' = Accurate Amount

## 2-15.2.15 Application Label

Reference: Ref. 9: "ISO/IEC 7816-5" and ref. 20: "EMV ICC Specification" (tag='50')

Purpose: Mnemonic associated with the AID.

Format: an1..16. Characters coded according to ref. 12: "ISO/IEC 8859-15".

Contents: Alpha and numeric characters.

## 2-15.2.16 Approval Code

Purpose: Response identification assigned by the authorizing institution (or its

agent). This is commonly referred to as the authorization code.

Format: anp6 (6 bytes) or b6 (with the value '00 00 00 00 00 00').

Contents At the discretion of the authorizing institution.

Remarks: In the response to the Validate Data 2 command, the following binary val-

ues are used as an indication of "not available" and should be handled as

space filled.

• Zero filled: '00 00 00 00 00 00'

Space filled: '20 20 20 20 20 20' (in the response to the

Check Stop List command)

• FF filled: 'FF FF FF FF FF FF' (normally during Tokens cap-

tures)

## 2-15.2.17 ASI (Application Selection Indicator)

Reference: Ref. 20: "EMV ICC Specification".

Purpose: The terminal uses the ASI to determine whether exact match between the

ADF name in the card and the AID in the terminal is required or whether a

partial match is allowed.

Format: b1 (1 byte).

Contents: '00' = Partial match of the AID is allowed

'FF' = Exact match between the ADF name in the card and the AID in the

terminal is required.

Remarks: The value of the Application Selection Indicator is given in the response to

the Get Debit/Credit Properties command.

#### 2-15.2.18 Available Funds

Purpose: To indicate the amount available for the next charge of the card. The Avail-

able Funds is always associated with a sign, either "C" (indicating +) or "D"

(indicating -) both in ASCII format.

Format: X + b4 (4 bytes) where X indicates the sign.

Contents: Amount is coded as an unsigned binary integer.

Remarks: The value represents the lowest denominator for the corresponding Cur-

rency Code, e.g. for DKK, amounts are represented in 1/100 DKK units. The Available Funds can be obtained from the response to the *Validate Data 2* command. If Available Funds is absent from the host, all 5 bytes will be filled

with 'F's.

## 2-15.2.19 AOSA (Available Offline Spending Amount)

Purpose: To indicate the accumulated amount available for spending until online next

time.

Format: b6 (6 bytes) BCD coded.

Contents: Amount is coded as an unsigned binary integer in minor currency unit.

Remarks: This is a Visa payWave specific requirement. The value is, when available,

returned as tag '9F5D' from the card to the POS system. The value shall be displayed and or printed on the receipt. The terminal shall process the data

in the following way:

- Strip off leading zeroes

- Prefix or suffix the currency indicator

- Insert decimal place as applicable to the currency.

The presence of the feature is issuer dependent.

#### 2-15.2.20 Batch Number

Purpose: To group certain transactions for settlement. The batch number is applic-

able for Financial, Addendum and Reversal transactions and is maintained

by the merchant. Only a single currency is allowed in one batch.

Format: anp12 (12 bytes).

*Contents:* At the discretion of the merchant.

#### 2-15.2.21 BIB

Purpose: To indicate whether banking transactions are allowed ("Bank i Butik" i.e.

bank in shop functions).

Format: 1 byte binary.

Contents: '00' - Banking transactions are not allowed

'FF' - Banking transactions are allowed.

Remarks: Found in the (Swedish) Processing Condition Table, table 1-15.6 page

1-15-16.

## 2-15.2.22 BIB Amount

Purpose: To indicate the maximum transaction amount when performing banking

transactions.

Format: b4 (4 bytes).

Contents: Found in the Swedish Processing Condition Table, table 1-15.6 page

1-15-16. A value of 0 indicates unlimited transaction amount.

Remarks: The value represents the lowest denominator for the corresponding Cur-

rency Code, e.g. for SEK, amounts are represented in 1/100 SEK units.

## 2-15.2.23 BIB Processing Code

*Purpose*: To indicate transaction type for banking services in the terminal.

Format: n2 (1 byte).

Contents: '14' - Cash at ME

'21' - Deposit

'28' - Deposit at ME.

Remarks: None.

#### 2-15.2.24 Card Data

Purpose: To hold card data in a Key Entered transaction.

Format: b (Variable length).

Contents: PAN || Expiry Date || CV-2

Remarks: Example: 5019994000107021 1214 F848 where

PAN = 5019994000107021

Expiry Date = 1214 in the format MMYY from the surface of the card

CV-2 = F848 (note the leading 'F' if only 3 digits are used).

## 2-15.2.25 [Card Data]

Purpose: To hold enciphered card data in a Key Entered transaction. The Card Data

listed below are enciphered by the session key KSES<sub>CDP</sub>.

Format: b (Variable length, up to 24 bytes.).

Contents: Random Number (4 bytes) || PAN (up to 10 bytes) || Expiry Date (2 bytes)

|| CV-2 (2 bytes) || Padding

Remarks: This data element is applicable when Card Data Protection is supported and

a Key Entered transaction is performed.

Padding according to ref. 15: "ISO/IEC 9797", Padding method 2.

#### 2-15.2.26 Card Data Source

*Purpose:* To indicate the source of card data.

Format: b1 (1 byte)

Contents: '00' EMV

'01' MSC

'02' Key entered '03' Token

'04' Contactless

'05'..'43' RFU

'44' Contactless ICC (External kernel)
'45' Contactless MSD (External Kernel)

'46'..'FF' RFU

#### 2-15.2.27 Card Name

Purpose: The official name of the card to be printed on the cardholder's receipt.

Format: ans16 (16 bytes).

Contents: Characters coded according to ref. 12: "ISO/IEC 8859-15".

Remarks: Trailing blanks are used for padding.

## 2-15.2.28 Card Product Type

*Purpose:* To indicate the card product type for given AID.

Format: b2 (2 bytes).

Contents: See table 2-15.4 and 2-15.5.

Remarks: This data element has been defined as tag 'DF72'.

Card Product Type can be obtained by issuing the  $Get\ D/C\ Properties$  command with Identifier = '0009'. The unused bits (RFU) are set to zero.

Table 2-15.4 - Byte 1 (MSB) of Card Product Type

| b8 | b7 | b6 | b5 | b4 | b3 | b2 | b1 | Meaning                                         |
|----|----|----|----|----|----|----|----|-------------------------------------------------|
| _  | -  | -  | -  | -  | -  | -  | Х  | Debit:                                          |
| _  | -  | -  | _  | _  | _  | -  | 0  | <ul> <li>Debit not supported</li> </ul>         |
| _  | -  | -  | -  | -  | -  | -  | 1  | <ul> <li>Debit supported</li> </ul>             |
| _  | -  | _  | _  | -  | -  | Х  | _  | Credit:                                         |
| _  | _  | _  | _  | _  | _  | 0  | _  | <ul> <li>Credit not supported</li> </ul>        |
| -  | -  | _  | -  | -  | -  | 1  | -  | <ul> <li>Credit supported</li> </ul>            |
| _  | _  | _  | _  | _  | Х  | _  | _  | Prepaid ICC:                                    |
| _  | _  | _  | _  | _  | 0  | _  | _  | <ul> <li>Prepaid ICC not supported</li> </ul>   |
| _  | -  | -  | -  | -  | 1  | -  | _  | <ul> <li>Prepaid ICC supported</li> </ul>       |
| _  | _  | _  | _  | Х  | _  | _  | _  | Gift card ICC:                                  |
| _  | _  | -  | -  | 0  | -  | _  | _  | <ul> <li>Gift card ICC not supported</li> </ul> |
| _  | -  | -  | -  | 1  | -  | -  | _  | <ul> <li>Gift card ICC supported</li> </ul>     |
| Х  | Х  | Х  | Х  | _  | _  | _  | _  | RFU                                             |

Table 2-15.5 - Byte 2 (LSB) of Card Product Type

| b8 | b7 | b6 | b5 | b4 | b3 | b2 | b1 | Meaning |
|----|----|----|----|----|----|----|----|---------|
| Х  | Х  | Х  | Х  | Х  | Х  | Х  | Х  | RFU     |

## 2-15.2.29 Card Reference

Purpose: The Card Reference is a unique value based upon the PAN. The unique value

is computed by use of a cryptographic algorithm.

Format: b8 (8 bytes).

Contents: Unique card reference.

Remarks: The Card Reference can be retrieved in the Submit Card Reference com-

mand issued by the PSAM. The data element is supplementary to element

2-15.2.53 Dual Card Reference.

## 2-15.2.30 Card Sequence Number

Purpose: Identifies and differentiates cards with the same PAN. Used in the APACS

message (Field 23).

Format: n3 (2 bytes).

Contents: BCD coded.

Remarks: PAN Sequence Number is a similar data element used in EMV context. Pad-

ded with leading zero.

#### 2-15.2.31 Card Service Info

Purpose: To indicate specific card information, which may be relevant for the termin-

al. This information are maintained by the PSAM. The unused bits (RFU) are

set to zero.

Format: b1 (1 byte).

Contents: See table 2-15.6.

Table 2-15.6 - Coding of Card Service Info

| b8 | b7 | b6 | b5 | b4 | b3 | b2 | b1 | Meaning                                                    |
|----|----|----|----|----|----|----|----|------------------------------------------------------------|
| _  | -  | -  | -  | -  | -  | Х  | Х  | Reserved for PSAM usage:                                   |
| _  | -  | -  | -  | -  | Х  | -  | -  | Service Code <sup>1)</sup> :                               |
| _  | _  | -  | -  | -  | 0  | -  | -  | <ul> <li>Service Code not accessible</li> </ul>            |
| _  | _  | _  | -  | _  | 1  | _  | -  | <ul> <li>Service Code accessible</li> </ul>                |
| Х  | -  | _  | _  | -  | -  | _  | _  | Private Label Card Scheme:                                 |
| 1  | -  | -  | -  | -  | -  | _  | _  | <ul> <li>The card (and the PAN) may be used</li> </ul>     |
| _  | _  | -  | -  | -  | _  | _  | _  | for a private label card scheme applica-                   |
| _  | _  | _  | _  | _  | _  | _  | -  | tions.                                                     |
| 0  | _  | _  | _  | _  | _  | _  | _  | <ul> <li>The card (and the PAN) must not be</li> </ul>     |
| -  | -  | -  | -  | -  | -  | -  | -  | used for a private label card scheme applications.         |
| _  | Х  | _  | _  | _  | _  | _  | _  | Card Processing:                                           |
| _  | 1  | _  | _  | _  | _  | _  | _  | <ul> <li>The card (and the PAN) can not be pro-</li> </ul> |
| _  | _  | _  | _  | _  | _  | _  | _  | cessed by the PSAM.                                        |
| _  | 0  | _  | _  | _  | _  | _  | _  | <ul> <li>The card (and the PAN) can be pro-</li> </ul>     |
| _  | -  | _  | _  | -  | _  | _  | _  | cessed by the PSAM.                                        |
| -  | -  | Х  | -  | -  | _  | -  | -  | Expiry Status <sup>2)</sup> :                              |
| _  | _  | 1  | _  | _  | _  | _  | _  | - The track is expired.                                    |
| _  | _  | 0  | _  | _  | _  | _  | _  | - The track is not expired.                                |
| _  | -  | -  | Х  | Х  | -  | -  | -  | RFU                                                        |

#### Legend:

- The Service Code is a don't care value, returned as 0, when performing the *Retrieve Card Data* command.
- 2) Expiry Status is a don't care value, returned as 0, when it is a Private Label Card Scheme.

#### 2-15.2.32 Cashback

Purpose: To indicate that cashback is allowed for this PAN.

Format: b1 (1 byte).

Contents: '00' - Cashback is not allowed

'FF' - Cashback is allowed.

Remarks: Found in the Processing Condition Table, table 1-10.5 page 1-10-28.

## $2-15.2.33 \, CNT_X \, (Count of X)$

Purpose: To inform the CAD of the number of data elements or structures of a given

type that follow.

Format: b1 (1 byte).

Contents: The number of data elements/structures to follow coded as an unsigned

binary integer.

Remarks: Examples of use are CNT<sub>ENTRIES</sub>, CNT<sub>MSC</sub>, and CNT<sub>H1H2</sub>.

## 2-15.2.34 Contactless Terminal Settings

Purpose: To indicate to the terminal a number of parameters related to a specific AID.

Format: b4 (4 bytes).

Contents: See table 2-15.7 for the coding.

Remarks: Whether the Cashback is controlled by the terminal/ECR or the PSAM Ad-

ministrative System, the most restrictive decision is decisive i.e. if one of the entities indicates that Cashback is not allowed, Cashback is not allowed.

Bits b9 - b32 are RFU.

Table 2-15.7 - Coding of Contactless Terminal Settings (LSB)

| b8               | b7               | b6                    | b5               | b4               | b3               | b2                    | b1                    | Meaning                                                                  |
|------------------|------------------|-----------------------|------------------|------------------|------------------|-----------------------|-----------------------|--------------------------------------------------------------------------|
| -<br>-<br>-<br>- | -<br>-<br>-<br>- | -<br>-<br>-<br>-      | -<br>-<br>-<br>- | -<br>-<br>-<br>- | -<br>-<br>-<br>- | x<br>0<br>0<br>1<br>1 | x<br>0<br>1<br>0<br>1 | Soft/Hard Limit market:  - Normal  - Hard Limit  - Soft Limit  - RFU     |
| -<br>-<br>-      | -<br>-<br>-      | -<br>-<br>-           | -<br>-<br>-      | -<br>-<br>-      | x<br>0<br>1      | -<br>-<br>-           | -<br>-<br>-           | Cashback:  - Not allowed  - Allowed                                      |
| -<br>-<br>-      | -<br>-<br>-      | -<br>-<br>-           | -<br>-<br>-      | x<br>0<br>1      | -<br>-<br>-      | -<br>-<br>-           | -<br>-<br>-           | Partial/full match on AID:  - Partial match  - Full match                |
| -<br>-<br>-      | -<br>-<br>-      | -<br>-<br>-<br>X<br>0 | x<br>0<br>1      | -<br>-<br>-      | -<br>-<br>-      | -<br>-<br>-           | -<br>-<br>-           | Status Check:  - Not supported  - Supported  Zero Amount:  - Not allowed |
| X                | _<br>_<br>X      | 1 -                   | <b>-</b>         | <u>-</u>         | <u>-</u>         | <b>-</b>              | <u>-</u>              | - Allowed RFU                                                            |

## 2-15.2.35 CURRC (Currency Code)

Reference: Ref. 1: "ISO 4217" and ref. 12: "ISO/IEC 8859-15".

*Purpose:* To indicate the numeric code for the currency used in the transaction.

Format: n3 (2 bytes).

Contents: The 3-digit numeric currency codes are used except for printing and display

purposes.

Remarks: The numeric Currency Code for the Danish currency is 208 and the alpha-

betic Currency Code is "DKK". When the Currency Code is displayed or printed, it is displayed/printed in the corresponding alpha-characters according

to ref. 12: "ISO/IEC 8859-15". Padded with leading zero.

#### 2-15.2.36 CURRE (Currency Exponent)

Purpose: To indicate the implied position of the decimal point from the right of the

transaction Amount.

Format: n1 (1 byte). Ref. 1: "ISO 4217".

Contents: 1 digit.

## 2-15.2.37 CV-2 (Card Verification, method 2)

Purpose: To give a higher degree of security when performing Key Entered transac-

tions. The scheme independent name is Card Security Code. CV-2 (called CVV-2, CVC-2 and CID by Visa, MasterCard and American Express) is printed in the signature panel of a card but is not included in the magnetic stripe.

Format: n4 (2 bytes).

Contents: BCD coded. If only 3 digits are used, a leading 'F' is used as padding, e.g.

'F848'. If empty filled with 'FFFF'.

Remarks: Part of the Card Data used for Key Entered transactions. Please note that

some American Express cards are using 4 digits.

#### 2-15.2.38 CVM Status

*Purpose:* To indicate which type(s) of CVM that is required to perform the transaction.

Format: b1 (1 byte).

Contents: See table 2-15.8.

Table 2-15.8 - Coding of CVM Status

| b8          | b7          | b6          | b5          | b4          | b3          | b2               | b1               | Meaning                                                                                  |
|-------------|-------------|-------------|-------------|-------------|-------------|------------------|------------------|------------------------------------------------------------------------------------------|
| -<br>-<br>- | -<br>-<br>- | -<br>-<br>- | -<br>-<br>- | -<br>-<br>- | -<br>-<br>- | x<br>x<br>0<br>1 | x<br>0<br>1<br>1 | PIN:  - PIN not verified  - PIN verified offline  - PIN (to be) verified online          |
| -<br>-<br>- | -<br>-<br>- | -<br>-<br>- | -<br>-<br>- | -<br>-<br>- | x<br>0<br>1 | -<br>-<br>-      | -<br>-<br>-      | Signature:  - Signature not requested  - Signature requested                             |
|             | -<br>-<br>- | -<br>-<br>- | -<br>-<br>- | x<br>0<br>1 | -<br>-<br>- | -<br>-<br>-      | -<br>-<br>-      | Authorization:  - Offline  - Online                                                      |
| -<br>-<br>- | -<br>-<br>- | -<br>-<br>- | x<br>0<br>1 | -<br>-<br>- | -<br>-<br>- | -<br>-<br>-      | -<br>-<br>-      | Fallback:  - Fallback transaction <i>not</i> initiated  - Fallback transaction initiated |
|             | -<br>-<br>- | x<br>0<br>1 | -<br>-<br>- | -<br>-<br>- | -<br>-<br>- | -<br>-<br>-      | -<br>-<br>-      | On Device CVM/Consumer Device CVM:  - Device CVM not performed  - Device CVM performed   |
| Х           | Х           | _           | _           | _           | _           | _                | _                | RFU                                                                                      |

Remarks: The unused bits (b8 - b7) shall be set to zero.

If the terminal tries to go online, but receives no response from the host, two cases occur concerning the "Offline/Online" bit (b4): if the transaction is finished successfully offline, the bit b4 will be reset. If the transaction is rejected (and a Reversal Advice is generated), the bit b4 remains set, indicating the intention.

## 2-15.2.39 Data Requested

Purpose: To indicate which data is requested.

Format: b1 (1 byte).

Contents: '00' Token related data

'01' - 'FF' Reserved for Future Use

Contents: See table 2-15.9.

Table 2-15.9 - Coding of Data Requested

| Value    | Meaning            |
|----------|--------------------|
| '00'     | Token related data |
| '01''FF' | RFU                |

#### 2-15.2.40 DATE<sub>PCT</sub>

Purpose: To specify the date of creation the Processing Condition Table.

Format: n6 (3 bytes).

Contents: Six digits representing YYMMDD.

Remarks: Found in the generic Processing Condition Table, table 1-10.5 page

1-10-28.

## 2-15.2.41 DCC Amount Extra (CH)

Purpose: To indicate the additional amount added by the cardholder, e.g. gratuity.

Format: b4 (4 bytes).

Contents: Amount is coded as an unsigned binary integer.

Remarks: The value represents the lowest denominator for the corresponding Cur-

rency Code, e.g. for DKK, amounts are represented in 1/100 DKK units. If DCC is chosen by the cardholder, the cardholder may add an extra amount (gratuity) in the cardholders home currency. In this case the total in the Merchants local currency "Amount Total (ME)" shall be adjusted accord-

ingly.

If no extra amount is added, the data element shall be filled with zeroes.

#### 2-15.2.42 DCC Amount Goods & Services (ME)

Purpose: To indicate the transaction amount in Merchant local currency inclusive Sur-

charge and other extra charges, but exclusive Extra added in the Cardhold-

ers Billing currency.

Format: b4 (4 bytes).

Contents: Amount is coded as an unsigned binary integer.

Remarks: The value represents the lowest denominator for the corresponding Cur-

rency Code, e.g. for DKK, amounts are represented in 1/100 DKK units.

#### 2-15.2.43 DCC Amount Total (ME)

Purpose: To indicate the total transaction amount in Merchant local currency inclusive

Surcharge and Extra.

Format: b4 (4 bytes).

Contents: Amount is coded as an unsigned binary integer.

Remarks: The value represents the lowest denominator for the corresponding Cur-

rency Code, e.g. for DKK, amounts are represented in 1/100 DKK units.

DCC Amount Total (ME) shall contain the Total Amount, i.e. amount paid for goods/services, any merchant decided surcharges, and extra/gratuity added by cardholder. The extra/gratuity amount is computed from the corresponding value in the Cardholders Billing Currency: DCC Amount Extra (CH).

## 2-15.2.44 DCC Commission (CH)

Purpose: To indicate the additional commission amount in the cardholders home cur-

rency.

Format: b4 (4 bytes).

Contents: Amount is coded as an unsigned binary integer.

Remarks: The value represents the lowest denominator for the corresponding Cur-

rency Code, e.g. for DKK, amounts are represented in 1/100 DKK units. DCC Commission (CH) is not included in the total amount (DCC Amount Total (CH) as DCC Commission (CH) is part of the DCC calculation process/

formula.

If a fixed DCC commission in the cardholders billing currency is added, this value shall be indicated in the data element DCC Commission (CH). If no DCC Commission is added, the data element shall be filled with zeroes.

## 2-15.2.45 DCC Commission (ME)

Purpose: To indicate the additional commission amount in Merchants local currency.

Format: b4 (4 bytes).

Contents: Amount is coded as an unsigned binary integer.

Remarks: The value represents the lowest denominator for the corresponding Cur-

rency Code, e.g. for DKK, amounts are represented in 1/100 DKK units. If a fixed DCC commission in the Merchants local currency is added, this value

shall be indicated in the data element DCC Commission (ME).

DCC Commission (ME) is not included in the total amount (DCC Amount Total (ME) as DCC Commission (ME) is part of the DCC calculation process/

formula.

If no DCC Commission is added, the data element shall be filled with zeroes.

## 2-15.2.46 DCC CURR (ME)

Purpose: Identifies the currency for a transaction in Merchant local currency.

Format: n6 (3 bytes).

Contents: DCC CURR contains both the Currency Code and the Currency Exponent. 3

bytes BCD in the form 'Oc cc Oe', where ccc is the code assigned to the cur-

rency by ref. 1: "ISO 4217", and e is the exponent.

#### 2-15.2.47 DCC Indicator

Purpose: To indicate the actual DCC implementation and by this the actual DCC al-

gorithm.

Format: n4 (2 bytes).

Contents:

*Remarks:* The value for DCC Indicator is defined by Nets.

## 2-15.2.48 DCC Mark Up Exchange Rate

Purpose: To indicate the Mark Up on currency reference exchange rate between Mer-

chants local currency and cardholders home currency.

Format: n8 (4 bytes).

Contents: The leftmost digit denotes the number of positions the decimal separator

shall be moved from the right. Position 2-8 is the rate, e.g., a conversion

rate value of 91234567 would equate to 0,001234567.

The maximum number of digits to the right of the decimal separator is 9, provided the first two digits to the right of the decimal separator are zeroes

according to ref. 11: "ISO 8583/1993", section 4.4.14.

Remarks: In order to obtain the highest level of accuracy, the value contained in posi-

tion 2-8 shall aim to include 7 significant digits, i.e. no leading zero in posi-

tion 2-8.

## 2-15.2.49 DCC Reference Exchange Rate

Purpose: To indicate the reference currency exchange rate between Merchant local

currency and cardholders home currency.

Format:

Contents: The leftmost digit denotes the number of positions the decimal separator

shall be moved from the right. Position 2-8 is the rate, e.g., a conversion

rate value of 91234567 would equate to 0,001234567.

The maximum number of digits to the right of the decimal separator is 9, provided the first two digits to the right of the decimal separator are zeroes

according to ref. 11: "ISO 8583/1993", section 4.4.14.

Remarks: In order to obtain the highest level of accuracy, the value contained in posi-

tion 2-8 shall aim to include 7 significant digits, i.e. no leading zero in posi-

tion 2-8.

#### 2-15.2.50 DCC Reference Date

To indicate the date related to reference exchange rate. Purpose:

Format: n8 (4 bytes). Contents: YYYY MM DD

#### 2-15.2.51 DCC Waiter ID

To indicate the information about the waiter receiving the DCC Amount Ex-Purpose:

Format: b1 (1 byte).

Value in the range 0 to 255. If the information is not available or relevant, Contents:

the field shall be zero filled.

In order to obtain the highest level of accuracy, the value contained in posi-Remarks:

tion 2-8 shall aim to include 7 significant digits, i.e. no leading zero in posi-

tion 2-8.

#### 2-15.2.52 Default Kernel ID

To indicate a default Kernel ID for a matching AID in case that the Kernel Purpose:

Identifier (Tag '9F2A') is absent.

Format: b1 (1 byte).

Contents: See table 2-15.10 for the values.

Remarks: If the length of the Kernel Identifier value field is zero, then Entry Point shall

use a default value for the Requested Kernel ID, based on the matching AID,

as indicated in table 2-15.10.

Table 2-15.10 - Default Value for Requested Kernel ID

| Ma         | atching AID         | Default Value for Requested Kernel ID |
|------------|---------------------|---------------------------------------|
| MasterCard | RID: A0 00 00 00 04 | B' 0000010                            |
| Visa       | RID: A0 00 00 00 03 | B' 00000011                           |

#### 2-15.2.53 Dual Card Reference

Purpose: The Dual Card Reference is a set of (up to) two unique values, a primary

value and a secondary value. The values are computed by use of a crypto-

graphic algorithm. See table 2-15.11 for further information.

Format: b16 (16 bytes).

Contents: Two unique card references.

Remarks: The Dual Card Reference can be retrieved by use of the the following com-

mands:

· Submit Card Reference 2 command

• Retrieve Card Data command (MSC)

Retrieve Card Data command (EMV) requesting tag 'D4'

The Dual Card Reference is an extension of Card Reference. Dual Card Reference is computed only in the case where the number of PAN digits are in the range 10 - 19 digits.

Table 2-15.11 - Dual Card Reference

| Card Data Source | Dual Card Referer                                       | Dual Card Reference based upon: |  |  |  |  |  |
|------------------|---------------------------------------------------------|---------------------------------|--|--|--|--|--|
|                  | Primary Value                                           | Secondary Value                 |  |  |  |  |  |
| EMV              | PAN, PAN Sequence Number <sup>1)</sup><br>& Expiry Date | PAN                             |  |  |  |  |  |
| MSC              | Track 2 <sup>2)</sup>                                   | PAN                             |  |  |  |  |  |
| Legend:          |                                                         |                                 |  |  |  |  |  |

If present. If absent the Card Reference is computed using the PAN || FF || Expiry Date as basis.

2) The primary value will be set to '00 00 00 00 00 00 00'.

## 2-15.2.54 Duplicate Transaction Time-out

Purpose: To indicate a time frame in which two subsequent transactions, involving

the same PAN and amount, results in a rejection of the later. When the value is different from zero, this check (performed by the PSAM) prevents duplic-

ate successful transactions.

Format: b1 (1 byte).

Contents: '00' No check of duplicate transactions is performed.

'01' - 'FF' Number of minutes (1 - 255) in which a check of

duplicate transactions is active.

Remarks: The duplicate check is applicable for transactions with financial impact only

(Purchase, Refund and Capture).

The value is set utilizing the Set Debit/Credit Properties command with

identifier '8002'.

Default value is 10 minutes.

#### 2-15.2.55 EMV Checksum

*Purpose*: To uniquely identify the actual terminal implementation.

Format: b8 (8 bytes).

Contents: A checksum calculated on the Terminal Checksum, PSAM Code Checksum

and PSAM Config Checksum.

Remarks: The EMV Checksum shall be displayed/printed as 16 hexadecimal digits.

This checksum is identical only for terminals from one vendor with the same

configuration (including the same PSAM version).

#### 2-15.2.56 Error Code

Purpose: To indicate for the PSAM any irregularities discovered during the kernel pro-

cessing of a contactless transaction.

Format: b2 (2 bytes).

Contents: See table 2-15.12.

Remarks: The data element Error Code is provided to the PSAM in the Initiate Contact-

less Payment command. The PSAM will convert the Error Code to a specific Application Status Word (ASW1-ASW2). The ASW1-ASW2 is conveyed in

field 46, Tag TK.

Table 2-15.12 - Error Codes

| Error Code | Description                                 | ASW1-ASW2 |
|------------|---------------------------------------------|-----------|
| '0000'     | Successful                                  | ,0000,    |
| '1000'     | Terminal error                              | '1800'    |
| '1001'     | Pre-processing error                        | '1801'    |
| '1002'     | PPSE error                                  | '1802'    |
| '1003'     | Select error                                | '1803'    |
| '1004'     | Card present, but power-up fails            | '1804'    |
| '1005'     | Protocol activation error                   | '1805'    |
| '1006'     | Terminal missing data                       | '1806'    |
| '1007'     | Card not present/Card removed               | '1807'    |
| '1008'     | Transaction aborted by application/merchant | '1808'    |
| '1009'     | Previous transaction not finished           | '1809'    |
| '2000'     | Kernel error                                | '1810'    |
| '2001'     | Offline declined                            | '1811'    |
| '2002      | ICC missing data                            | '1812'    |
| '2003'     | ICC redundant data                          | '1813'    |
| '2004'     | ICC data format error                       | '1814'    |
| '2005'     | Use contact interface                       | '1815'    |
| '2006'     | Expired certificate                         | '1816'    |
| '2007'     | Revoked certificate                         | '1817'    |
| '2008'     | Kernel not available                        | '1818'    |
| '2009'     | Communication error                         | '1819'    |
| '200A'     | Error in input parameters                   | '181A'    |

## 2-15.2.57 Expiry Date

Reference: Ref. 20: "EMV ICC Specification" (Application Expiration Date, tag='5F24').

*Purpose:* To indicate the date of expiration for the card (or application).

Format: n4 (2 bytes).

Contents: Four digits representing YYMM.

#### 2-15.2.58 Expiry Date (Surface of the Card)

*Purpose:* To indicate the date of expiration for the card (or application).

Format: n4 (2 bytes).

Contents: Four digits representing MMYY.

Remarks: Part of the Card Data used for Key Entered transactions.

## 2-15.2.59 Extended Issuer Envelope Data

Purpose: To hold additional acquirer/issuer related data conveyed transparently to

the acquirer/issuer e.g. Merchant reference number.

Format: b..nnn (nnn bytes).

Contents: At the discretion of the Acquirer/Issuer.

Remarks: When the Extended Issuer Envelope Data is conveyed during a transaction,

the total number of bytes in the APACS message is the limiting factor. A *Get Debit/Credit Properties* command with identifier = '0011' can return the total space available for Issuer Envelope Data and the Extended Issuer En-

velope Data together.

#### 2-15.2.60 FILEID ADMIN

Purpose: Identifies the administrative file that is stored in the Data Store.

Format: 2b (2 bytes).

Contents: Unique file identifier.

Remarks: Zero filled if the administrative file is not used.

# 2-15.2.61 FILEID PRIORITY, n

Purpose: Identifies the priority files that is stored in the Data Store.

Format: (2\*n)b.

Contents: Unique file identifier.

Remarks: "n" identifies the number of priority files.

#### 2-15.2.62 Final Card Balance

Purpose: To indicate the card balance of a prepaid ICC/contactless card after a pur-

chase transaction has been performed.

Format: b4 (4 bytes).

Contents: Amount is coded as an unsigned binary integer.

Remarks: The value represents the lowest denominator for the corresponding Cur-

rency Code, e.g. for DKK, amounts are represented in 1/100 DKK units. Part of the *Initial Contactless Payment* command response or the *Validate Data 2* 

command response.

#### 2-15.2.63 Hardware Version Number

*Purpose:* To indicate the version number of the terminal hardware.

Format: b2 (2 bytes).

Contents: At the discretion of the Terminal Supplier. A new hardware version should,

however, have an increased version number.

#### **2-15.2.64 Host Request**

Purpose: To hold a host request message.

Format: LEN<sub>HREO</sub> bytes.

Contents: Any.

Remarks: Host Request is supplied by the Nets PSAM.

## 2-15.2.65 Host Response

Purpose: To hold host response data.

Format: LEN<sub>HR</sub> bytes.

Contents: Any.

## 2-15.2.66 ID<sub>PSAM</sub> (Identifier for a PSAM)

Purpose: To uniquely identify each PSAM

Format: b4 (4 bytes).

Contents: At the discretion of the PSAM Creator

## 2-15.2.67 ID<sub>PSAMAPP</sub> (TAPA PSAM Application Identifier)

Purpose: To identify a particular PSAM application.

Format: b2 (2 bytes).

Contents: '8111' indicates Nets Debit/Credit application according to this specifica-

tion.

## 2-15.2.68 ID<sub>PSAMCREATOR</sub>

Purpose: Identify the creator of the PSAM. Ref. 27: "TAPA, Application Architecture

Specification".

Format: b4 (4 bytes).

Remarks: Assigned by the owner of the RID<sub>PSAM</sub>.

#### 2-15.2.69 Info Level

Purpose: To indicate which type(s) of information the PSAM shall provide to the Mer-

chant Application.

If Merchant Application Log is required, a slightly modified (field 25) copy of the advice sent to the Data Store will additionally be sent to the Merchant

Application for backup purposes.

If State information is requested, the PSAM will indicate to the Merchant Application the progress during the transaction, e.g. 'Waiting for amount'.

Format: b1 (1 byte).

Contents: See table 2-15.13.

Table 2-15.13 - Coding of Info Level

| b8 | b7 | b6 | b5 | b4 | b3 | b2 | b1 | Meaning                                                                                                   |
|----|----|----|----|----|----|----|----|----------------------------------------------------------------------------------------------------|
| -  | -  | -  | -  | -  | -  | -  | x  | Merchant Application Log:  - Log info not requested  - Log info requested                                 |
| -  | -  | -  | -  | -  | -  | -  | 0  |                                                                                                    |
| -  | -  | -  | -  | -  | -  | -  | 1  |                                                                                                    |
| -  | -  | -  | -  | -  | -  | x  | -  | <u>Transaction State Information:</u> - Status is <i>not</i> requested  - Status is requested             |
| -  | -  | -  | -  | -  | -  | 0  | -  |                                                                                                    |
| -  | -  | -  | -  | -  | -  | 1  | -  |                                                                                                    |
| -  | -  | -  | -  | -  | x  | -  | -  | Original/Extended Authorization:  - Confirm Amount is <i>not</i> requested  - Confirm Amount is requested |
| -  | -  | -  | -  | -  | 0  | -  | -  |                                                                                                    |
| -  | -  | -  | -  | -  | 1  | -  | -  |                                                                                                    |
| х  | Х  | Х  | Х  | Х  | -  | _  | _  | RFU                                                                                                    |

Remarks: The unused bits (b8 - b4) shall be set to zero.

#### 2-15.2.70 Initial Card Balance

Purpose: To indicate the card balance of a prepaid ICC/contactless card before a pur-

chase transaction has been performed.

Format: b4 (4 bytes).

Contents: Amount is coded as an unsigned binary integer.

Remarks: The value represents the lowest denominator for the corresponding Cur-

rency Code, e.g. for DKK, amounts are represented in 1/100 DKK units. Part of the *Initial Contactless Payment* command response or the *Validate Data 2* 

command response.

#### 2-15.2.71 Issuer DD (Issuer Discretionary Data in FCI)

Reference: Ref. 20: "EMV ICC Specification" (File Control Information (FCI) Issuer Dis-

cretionary Data, tag='BF0C').

Purpose: To hold the FCI Issuer Discretionary Data in the response to the Select com-

mand.

Format: Binary, variable length.

Contents: At the discretion of the Issuer.

#### 2-15.2.72 Issuer Envelope Data

Purpose: To hold issuer related data conveyed transparently to the issuer e.g. loyalty

related data.

Format: b..150 (150 bytes).

Contents: At the discretion of the Issuer.

Remarks: When the Issuer Envelope Data is conveyed during a transaction, the num-

ber of bytes are limited to 150 bytes.

#### 2-15.2.73 Kernel ID

Purpose: Indicates the card's preference for the kernel on which the contactless ap-

plication can be processed. If absent, the default Kernel ID shall be used.

Format: b1 (1 byte).

Contents: See table 2-15.14.

Remarks: Tag '9F2A'. The data element Kernel ID is provided to the PSAM in the Get

Tag List for External Kernel command. Example: A payWave kernel ID will be coded as: '00000011'. A PayPass kernel ID will be coded as: '00000010'.

Table 2-15.14 - Coding of Kernel ID

| b8 | b7 | b6 | b5 | b4 | b3 | b2 | b1 | Meaning                                                                                                    |
|----|----|----|----|----|----|----|----|----------------------------------------------------------------------------------------------------|
| Х  | Х  |    |    |    |    |    |    | Type of kernel:                                                                                                    |
| 0  | 0  |    |    |    |    |    |    | An international kernel, with a kernel identifier assigned by EMVCo and coded in Short Kernel ID                                                         |
| 0  | 1  |    |    |    |    |    |    | RFU                                                                                                    |
| 1  | 0  |    |    |    |    |    |    | A domestic kernel, with kernel identifier in EMVCo format, coded by the concatenation of the short Kernel ID and the Extended Kernel ID                  |
| 1  | 1  |    |    |    |    |    |    | A domestic kernel, with kernel identifier in pro-<br>prietary format, coded by the concatenation of<br>the short Kernel ID and the Extended Kernel<br>ID |
|    |    | х  | х  | х  | х  | х  | х  | Short Kernel ID:                                                                                                    |
|    |    | 0  | 0  | 0  | 0  | 0  | 0  | The kernel is associated with the corresponding ADF Name                                                                                                 |
|    |    | 0  | 0  | 0  | 0  | 0  | 1  | JCB Kernel (Kernel 1)                                                                                                    |
|    |    | 0  | 0  | 0  | 0  | 1  | 0  | PayPass kernel (Kernel 2)                                                                                                    |
|    |    | 0  | 0  | 0  | 0  | 1  | 1  | payWave kernel (Kernel 3)                                                                                                    |
|    |    | 0  | 0  | 0  | 1  | 0  | 0  | American Express kernel (Kernel 4)                                                                                                    |
|    |    | 0  | 0  | 0  | 1  | 0  | 1  | 5 <sup>th</sup> kernel                                                                                                    |
|    |    | _  | _  | _  | _  |    | _  |                                                                                                    |
|    |    | 1  | 1  | 1  | 1  | 1  | 1  | 63 <sup>rd</sup> kernel                                                                                                    |

#### 2-15.2.74 Kernel Version

*Purpose:* To indicate for the PSAM the current version of the kernel.

Format: b2 (2 bytes).

Contents: Kernel version converted to hexadecimal (see example below).

Remarks: The data element Kernel version is provided to the PSAM in the Get Tag List

for External Kernel command. Example: Version 2.0.2 will be represented

as '00CA'.

## 2-15.2.75 Key Check Value (KCV)

Purpose: To verify the status of the session key shared between a PSAM an a PIN Pad.

Format: b3 (3 bytes).

Contents: The 3 most significant bytes of the result of a triple-DES encryption of an

8-byte block of binary zeros.

Remarks: The subscript indicates whether the PSAM or the PIN Pad has computed the

KCV.

#### 2-15.2.76 Key Enter

Purpose: To indicate whether key entering of the card data is allowed.

Format: 1 byte binary.

Contents: '00' - Key entering is not allowed

'FF' - Key entering is allowed.

Found in the Processing Condition Table, table 1-10.5 page 1-10-28. Remarks:

## 2-15.2.77 LEN<sub>X</sub> (Length of Field X)

Purpose: To indicate the length of the following data element or structure.

Format: b1 or b2.

The length coded as an unsigned binary integer. The value '00' or '0000' Contents:

indicates that the corresponding data element/structure is absent.

Remarks:

Examples of use are:  $LEN_{ADD}$ ,  $LEN_{AdditionalInfo}$ ,  $LEN_{AID}$ ,  $LEN_{AMOUNTS}$ ,  $LEN_{AT}$ ,  $LEN_{CARDDATA}$ ,  $LEN_{DATA}$ ,  $LEN_{HR}$ ,  $LEN_{HREQ}$ ,  $LEN_{IDD}$ ,  $LEN_{MDOL1}$ ,  $LEN_{MDOL2}$ ,

LENPAN, LENPOOL, LENSTAT, LENTOKEN, LENTRACK2, LENUPD.

#### 2-15.2.78 Limit Info

Purpose: To indicate for the PSAM how the Floor Limit, CVM Required Limit and Trans-

action Limit shall be interpreted in respect to Soft Limit or Hard Limit mar-

kets (Maestro PayPass).

b1 (1 byte). Format:

See table 2-15.15. Contents:

Remarks: The "Normal" setting in table 2-15.15 will typically be used for Visa AIDs.

Table 2-15.15 - Coding of Limit Info

| b8 | b7 | b6 | b5 | b4 | b3 | b2 | b1 | Meaning                        |
|----|----|----|----|----|----|----|----|--------------------------------|
| _  | -  | -  | -  | -  | -  | Х  | Х  | Soft/Hard Limit market:        |
| _  | _  | _  | _  | _  | _  | 0  | 0  | - Normal                       |
| _  | _  | _  | _  | _  | _  | 0  | 1  | <ul> <li>Hard Limit</li> </ul> |
| _  | _  | _  | _  | _  | _  | 0  | 0  | <ul><li>Soft Limit</li></ul>   |
| -  | _  | _  | -  | _  | _  | 0  | 1  | - RFU                          |
| Х  | Х  | Х  | Х  | Х  | Х  | -  | _  | RFU                            |

#### 2-15.2.79 Local PIN Verification Status

To indicate the success or failure of local PIN verification. Purpose:

Format: b1 (1 byte).

Contents: '00' Successful

'FF' PIN rejected.

Values other than the specified are not valid. Part of the response to Verify Remarks:

Local PIN command.

#### 2-15.2.80 MAD-Handler ID

Unique identifier of the terminal equipment (or more specifically, the MAD-Purpose:

Handler).

Format: ans8.

Contents: Terminal Manufacturer ID (3 bytes) | Terminal Serial Number (5 bytes).

Remarks: The MAD-Handler ID is conveyed to the host in field 46 (CAD Management/

Service Quality Data). See table 2-13.106 page 2-13-89.

#### 2-15.2.81 Magnetic Stripe Contents

Purpose: Contains Track 2 Data read from track 2 of the magnetic stripe, excluding

Start Sentinel, End Sentinel and the LRC character.

Format: b19.

Contents: Data from track 2.

Remarks: Magnetic Stripe Contents is extracted from Track 2 Data. The Magnetic

Stripe Contents is right justified and padded with 'F'. The last four bits will

always have the value 'FF'.

## 2-15.2.82 Magstripe Indicator

Purpose: To indicate for the external kernel a number of conditions related to MSD

transactions.

Format: b1 (1 byte).

Contents: The Magstripe Indicator is coded according to 2-15.16.

Remarks: The data element Magstripe Indicator is provided to the PSAM in the Get

Contactless AID related Information command response.

Table 2-15.16 - Coding of the Magstripe Indicator

| b8 | b7 | b6 | b5 | b4 | b3 | b2 | b1 | Meaning                             |
|----|----|----|----|----|----|----|----|-------------------------------------|
| _  | -  | -  | -  | -  | -  | Х  | Х  | MSD handling:                       |
| _  | _  | _  | _  | _  | _  | 0  | 0  | <ul> <li>MSD not allowed</li> </ul> |
| _  | _  | _  | _  | _  | _  | 0  | 1  | <ul> <li>MSD allowed</li> </ul>     |
| _  | _  | _  | _  | _  | _  | 0  | 0  | <ul> <li>MSD forced</li> </ul>      |
| _  | _  | _  | -  | _  | _  | 0  | 1  | - RFU                               |
| Х  | Х  | Х  | Х  | Х  | Х  | -  | -  | RFU                                 |

## 2-15.2.83 Maximum Deposit

Purpose: To indicate the maximum amount allowed to deposit for later charge of the

card.

Format: b4 (4 bytes).

Contents: Amount is coded as an unsigned binary integer.

Remarks: The value represents the lowest denominator for the corresponding Cur-

rency Code, e.g. for DKK, amounts are represented in 1/100 DKK units. The Maximum Deposit can be obtained from the response to the *Validate Data 2* command. If Maximum Deposit is absent from the host, all 4 bytes will be

filled with 'F's.

#### 2-15.2.84 MDOL (MAD-Handler Data Object List)

Purpose: To hold a list of data objects (tag and length) to be passed to the PSAM from

the terminal. MDOL1 is returned in the response to the *Initiate Payment* command while MDOL2 is returned in the response to the *Payment* com-

mand.

Format: b, variable length.

Remarks: MDOL1 and MDOL2 will contain a list of data objects to be passed by the

PSAM to the ICC (indicated in CDOL1 and CDOL2 respectively) that do not already reside in the PSAM. Candidates for the MDOL are the data elements

which origin in the terminal.

#### 2-15.2.85 MDOL Data

Purpose: To hold MDOL data contained in a MDOL.

Format: b, variable length.

Remarks: In MDOL Data, data from the MDOL are stored as concatenated data ele-

ments.

## 2-15.2.86 ME<sub>ADDRESS</sub> (Merchant Address)

Purpose: To indicate the address (street name and number) for the merchant where

the terminal is located.

Format: anps24 (24 bytes).

Contents: Characters coded according to ref. 12: "ISO/IEC 8859-15".

Trailing blanks are used for padding and may be removed before printing.

*Remarks:* The Merchant Address is printed on the cardholder receipt.

## 2-15.2.87 ME<sub>BRN</sub> (Business Registration Number)

*Purpose:* To indicate the Business Registration Number for the merchant.

Format: anps12 (12 bytes).

Contents: Characters coded according to ref. 12: "ISO/IEC 8859-15".

Trailing blanks are used for padding and may be removed before printing.

Remarks: The Business Registration Number (e.g. in Denmark, CVR-Number) may be

printed on the cardholder receipt.

## 2-15.2.88 ME<sub>CITY</sub> (Merchant City Name)

*Purpose:* To indicate the city for the merchant where the terminal is located.

Format: anps 16 (16 bytes).

Contents: Characters coded according to ref. 12: "ISO/IEC 8859-15".

Trailing blanks are used for padding and may be removed before printing.

Remarks: The Merchant City Name is printed on the cardholder receipt.

#### 2-15.2.89 ME<sub>NAME</sub> (Merchant Name)

Purpose: To indicate the official name of the merchant where the terminal is located.

Format: anps18 (18 bytes).

Contents: Characters coded according to ref. 12: "ISO/IEC 8859-15".

Trailing blanks are used for padding and may be removed before printing.

Remarks: The Merchant Name is printed on the cardholder receipt.

## 2-15.2.90 ME<sub>NUMBER</sub> (Merchant Number)

Purpose: To indicate the ID of the merchant where the terminal is located.

The Merchant Number is unique within a given Nets defined debit/credit ap-

plication.

Format: n10 (5 bytes).
Contents: BCD coded.

Remarks: The Merchant Number is printed on the cardholder receipt.

## 2-15.2.91 ME<sub>PHONE</sub> (Merchant Phone No.)

Purpose: To indicate the phone number of the merchant where the terminal is located

(or a central helpdesk).

Format: anps24 (24 bytes).

Contents: Characters coded according to ref. 12: "ISO/IEC 8859-15".

Trailing blanks are used for padding and may be removed before printing.

Remarks: The Merchant Phone No. is printed on the cardholder receipt.

#### 2-15.2.92 ME<sub>ZIP</sub> (Merchant Postal Code)

Purpose: Indicates the postal code (ZIP code) for the merchant where the terminal is

located.

Format: anps8 (8 bytes).

Contents: Characters coded according to ref. 12: "ISO/IEC 8859-15".

Trailing blanks are used for padding and may be removed before printing, e.g. if another data element (such as the merchant city) is printed on the

same line.

Remarks: The Merchant Postal Code is printed on the cardholder receipt.

## 2-15.2.93 MI (Merchant Initiative)

Purpose: To indicate parameters forced by the merchant, e.g. if the cardholder has

forgotten the PIN, the merchant may request a signature based transaction by setting Merchant Initiative to B'10000010. Furthermore, this data element indicates additional whether an online or offline connection is forced by the merchant. Depending on card scheme rules, the PSAM may reject

this request(s).

Format: b1 (1 byte).

Contents: See table 2-15.17.

Table 2-15.17 - Coding of Merchant Initiative

| b8     | b7     | b6     | b5     | b4     | b3       | b2       | b1     | Meaning                                                                                                    |
|--------|--------|--------|--------|--------|----------|----------|--------|----------------------------------------------------------------------------------------------------|
| X      | -      | -      | -      | -      | -        | -        | -      | Forced CVM:  - CVM handling is default, ignore b2-b1  - CVM handling is alternative/forced, see b2-b1                  |
| 0      | -      | -      | -      | -      | -        | -        | -      |                                                                                                    |
| 1      | -      | -      | -      | -      | -        | -        | -      |                                                                                                    |
| x      | -      | -      | -      | -      | _        | х        | х      | Signature:  - Signature forced to be used as CVM                                                                       |
| 1      | -      | -      | -      | -      | _        | 1        | 0      |                                                                                                    |
| x      | -      | -      | -      | -      | -        | х        | х      | PIN: - PIN forced to be used as CVM                                                                                    |
| 1      | -      | -      | -      | -      | -        | 0        | 1      |                                                                                                    |
| x<br>1 | -<br>- | -<br>- | -<br>- | -<br>- | -        | х<br>0   | х<br>0 | Selectable Kernel Configurations:  - Use alternative terminal configuration                                            |
| -      | x      | -      | -      | -      | -        | -        | -      | Forced/preferred Online/Offline:  - Default Online/Offline, ignore b6-b5  - Forced/preferred Online/Offline, see b6-b5 |
| -      | 0      | -      | -      | -      | -        | -        | -      |                                                                                                    |
| -      | 1      | -      | -      | -      | -        | -        | -      |                                                                                                    |
| _<br>_ | x<br>1 | x<br>1 | х<br>0 | -<br>- | <u>-</u> | <u>-</u> | -<br>- | Offline:  - Offline requested to be forced                                                                             |
| -<br>- | x<br>1 | х<br>0 | x<br>1 | -<br>- | -<br>-   | -        | -<br>- | Online:  - Online requested to be forced                                                                               |
| _      | x      | x      | х      | -      | -        | -        | -      | Preferred Offline:  - Offline preferred but Online accepted                                                            |
| _      | 1      | 1      | 1      | -      | -        | -        | -      |                                                                                                    |
| -      | -      | -      | -      | x      | -        | -        | -      | Addendum Record:  - Addendum Record(s) not to be attached  - Addendum Record(s) to be attached                         |
| -      | -      | -      | -      | 0      | -        | -        | -      |                                                                                                    |
| -      | -      | -      | -      | 1      | -        | -        | -      |                                                                                                    |
| -      | -      | -      | -      | -      | x        | -        | -      | Overrule Amount Limits:  - Amount limits effective  - Not allowed                                                      |
| -      | -      | -      | -      | -      | 0        | -        | -      |                                                                                                    |
| -      | -      | -      | -      | -      | (1)      | -        | -      |                                                                                                    |

#### Remarks:

Conflicting values (e.g. PIN & Signature forced) will result in rejection. Choosing Selectable Kernel Configurations without loading an alternative configuration into the PSAM will result in a rejection.

Forcing CVM (b8 = 1) and setting an illegal bit combination will result in a rejection.

Forcing Online/Offline (b7 = 1) without setting any of the corresponding bits (b6 or b5) will result in a rejection.

#### **Example:**

A forced Offline transactions (without forced CVM) has the value of '60'. The PSAM will select the appropriate CVM (with the highest priority).

#### 2-15.2.94 Mode

Purpose: To indicate parameters applicable for the Get Debit/Credit Properties com-

mand with Identifier '000F'.

Format: b2 (2 bytes).

Contents: See table 2-15.18 and 2-15.19.

Table 2-15.18 - Byte 1 (MSB) of Mode

| b8 | b7 | b6 | b5 | b4 | b3 | b2 | b1 | Meaning |
|----|----|----|----|----|----|----|----|---------|
| Х  | Х  | Х  | Х  | Х  | Х  | Х  | Х  | RFU     |

Table 2-15.19 - Byte 2 (LSB) of Mode

| b8 | b7 | b6 | b5 | b4 | b3 | b2 | b1 | Meaning                                                                                    |
|----|----|----|----|----|----|----|----|--------------------------------------------------------------------------------------------|
| -  | -  | -  | -  | -  | -  | -  | x  | Track2 Input Data:  - Track2 Data in cleartext  - Track2 Data enciphered                   |
| -  | -  | -  | -  | -  | -  | -  | 0  |                                                                                            |
| -  | -  | -  | -  | -  | -  | -  | 1  |                                                                                            |
| -  | -  | -  | -  | -  | -  | x  | -  | PIN Entry:  - PIN Entry not requested  - PIN Entry requested                               |
| -  | -  | -  | -  | -  | -  | 0  | -  |                                                                                            |
| -  | -  | -  | -  | -  | -  | 1  | -  |                                                                                            |
| -  | -  | -  | -  | -  | x  | -  | -  | Amount Confirmation:  - Amount Confirmation not requested  - Amount Confirmation requested |
| -  | -  | -  | -  | -  | 0  | -  | -  |                                                                                            |
| -  | -  | -  | -  | -  | 1  | -  | -  |                                                                                            |
| Х  | Х  | Х  | Х  | Х  | -  | -  | -  | RFU                                                                                        |

## 2-15.2.95 MTI (Message Type Identifier)

Purpose: A four (4) digit field describing the version number, message class, mes-

sage function and the transaction originator.

Format: an4 (4 bytes).

Contents: The following MTIs are used: 0106, 0107, 0116, 0126, 0127, 0136, 0206,

0207, 0216, 0226, 0227, 0236, 0360, 0370, 0426, 0427, 0436, 0624, 0625,

0634, 0804, 0805, 0814 and 0844.

## 2-15.2.96 MTI of the Original Message

Purpose: To identify messages with financial impact (for report purposes). The MTI of

the Original Message (tag 'D2') can be found in the APACS header. Tag 'D2'

is maintained by the PSAM.

Format: an4 (4 bytes)
Contents: TLV coded.

Remarks: If no original MTI is available, the current MTI will be indicated. Tag 'D2' will

only appear together with tag 'D1' (Reference STAN)

#### 2-15.2.97 PAN (Primary Account Number)

Purpose: To hold the Primary Account Number uniquely defining the cardholder's ac-

count at the card issuer.

Format: n..19 (up to 10 bytes).

Contents: BCD coded, with trailing a 'F' if the PAN consists of a odd number of digits.

Remarks: If the terminal supports Card Data Protection, the PAN returned in the com-

mand responses will be truncated according to the Card Scheme rules, i.e.

leaving the first 6 and last 4 digits unmasked. The remaining digits are replaced by 'A'. The full PAN is still padded with 'F' for byte boundary alignment if needed.

Example: 457160AAAAAA4625.

# 2-15.2.98 PAN Sequence Number

Purpose: Identifies and differentiates cards with the same PAN.

Format: n2 (1 byte).

Contents: BCD coded.

Remarks: The term "Card Sequence Number" is used in APACS messages, field 23.

# 2-15.2.99 PAN<sub>FROM</sub>

Purpose: To specify the first PAN-prefix in the range covered by this MSC Selection

Record.

Format: n8 (4 bytes).

Contents: BCD coded.

Remarks: The PAN<sub>FROM</sub> value is included in the prefix range.

# 2-15.2.100 PAN<sub>TO</sub>

Purpose: To specify the last PAN-prefix in the range covered by this MSC Selection

Record.

Format: n8 (4 bytes).

Contents: BCD coded.

Remarks: The PAN<sub>TO</sub> value is included in the range.

# 2-15.2.101 Payment Conditions

*Purpose*: To indicate additional information on a transaction type.

Format: an6 (6 bytes).

Contents: At the discretion of the issuer/merchant.

Remarks: None.

# 2-15.2.102 PCI Data

Purpose: To indicate to the host the extended configuration of the terminal, Payment

Application and Cash Register. Makes it possible to perform a central trace

of the status of the terminal.

Format: Binary, variable length. TLV encoded data as received from the terminal in

the *Install 2* command. The PSAM will not validate the syntax or content.

Contents: TLV coded information on terminal parameters (see table 2-15.20).

Remarks: Data is identified with Tag 9C in Field 46 of an APACS Install message (see

example below).

The data elements listed in Table 2-15.20 are applicable. Tag '9F97' and '9F98' correspond to Hardware Version Number (b2) and Software Version

Number (b2), but here in a more descriptive representation.

Table 2-15.20 - PCI Data

| Tag    | Data element         | Length<br>(bytes) | Format | Mandatory/<br>Conditional |
|--------|----------------------|-------------------|--------|---------------------------|
| '9F95' | PED SW version       | Var.              | b      | С                         |
| '9F96' | PED HW version       | Var.              | b      | С                         |
| '9F97' | Terminal HW platform | Var.              | b      | М                         |
| '9F98' | Terminal PA version  | Var.              | b      | М                         |
| '9F99' | ECR IF name          | Var.              | b      | С                         |
| '9F9A' | ECR SW version       | Var.              | b      | С                         |
| '9F9B' | ECR PA version       | Var.              | b      | С                         |
| '9F9C' | EMV checksum         | 8                 | b      | М                         |
| Maximu | m length:            | 198 bytes         |        |                           |

**Legend:** Conditional (if the device/unit is present)

Example: 3943 0024 9F97 0F 313233343536373839313132333435 9F98 04 31323334 9F9C

08 1C34259453443AB6

# 2-15.2.103 PCT PAN<sub>FROM</sub>

Purpose: To specify the first PAN-prefix in the range covered by the Processing Condi-

tion Table.

Format: n12 (6 bytes).

Contents: BCD coded.

Remarks: The PAN<sub>FROM</sub> value is included in the prefix range. Found in the generic Pro-

cessing Condition Table, table 1-10.5 page 1-10-28.

# 2-15.2.104 PCT PAN<sub>TO</sub>

Purpose: To specify the last PAN-prefix in the range covered by the Processing Condi-

tion Table.

Format: n12 (6 bytes).

Contents: BCD coded.

Remarks: The PAN<sub>TO</sub> value is included in the prefix range. Found in the generic Pro-

cessing Condition Table, table 1-10.5 page 1-10-28.

# 2-15.2.105 PIN Block Format

Purpose: To indicate in the Get Debit/Credit Properties command (with Identifier =

'000F') which PIN block format the issuer expect.

Format: b1 (1 byte).

Contents: See table 2-15.21.

Remarks: See also the data element Mode.

Table 2-15.21 - PIN Block Format

| b8      | b7 | b6 | b5 | b4 | b3 | b2 | b1 | Meaning                                            |  |
|---------|----|----|----|----|----|----|----|----------------------------------------------------|--|
| -       | -  | -  | -  | -  | -  | -  | Х  | Format 0 PIN block:                                |  |
| _       | -  | -  | -  | -  | -  | -  | 0  | - Format 0 PIN block <i>not</i> request            |  |
| _       | _  | _  | _  | _  | _  | _  | 1  | Format 0 PIN block request                         |  |
| _       | _  | -  | -  | -  | -  | Χ  | _  | Format 1 PIN block:                                |  |
| _       | -  | -  | -  | -  | -  | 0  | _  | <ul> <li>Format 1 PIN block not request</li> </ul> |  |
| -       | -  | -  | -  | -  | -  | 1  | -  | <ul> <li>Format 1 PIN block request</li> </ul>     |  |
| _       | _  | _  | _  | _  | Х  | _  | _  | Format 2 PIN block:                                |  |
| _       | _  | -  | -  | -  | 0  | -  | -  | <ul> <li>Format 2 PIN block not request</li> </ul> |  |
| -       | -  | -  | -  | -  | 1  | -  | -  | <ul> <li>Format 2 PIN block request</li> </ul>     |  |
| -       | -  | -  | -  | Х  | _  | -  | _  | Format 3 PIN block:                                |  |
| _       | -  | -  | -  | 0  | -  | -  | _  | <ul> <li>Format 3 PIN block not request</li> </ul> |  |
| -       | _  | _  | _  | 1  | _  | _  | _  | <ul> <li>Format 3 PIN block request</li> </ul>     |  |
| х       | Х  | Х  | Х  | _  | -  | _  | _  | RFU                                                |  |
| Legend: |    |    |    |    |    |    |    |                                                    |  |

Only one bit must be set to B'1.

# 2-15.2.106 PIN Data

Purpose: To hold PIN related data.

Format: LPKM<sub>PP</sub> bytes.

Remarks: The data is encrypted under the PIN Pads public key.

# 2-15.2.107 POS Capability Code

Ref. 25: "APACS Standard 60". Reference:

Purpose: To indicate the capabilities of the terminal in which the transaction was cre-

ated.

Format: an6.

Contents: See section 2-13.9.4 page 2-13-66.

Remarks: The POS Capability Code is transmitted in field 21 in APACS 60 messages.

# 2-15.2.108 POS Entry Mode

Ref. 25: "APACS Standard 60". Reference:

Purpose: To indicate the circumstances under which the transaction was created.

Format: n6 (3 bytes).

Contents: See section 2-13.9.5 page 2-13-70.

Remarks: The POS Entry Mode is transmitted in field 22 in APACS 60 messages.

# 2-15.2.109 PSAM Code Checksum

Purpose: To uniquely identify the PSAM code.

Format: b8 (8 bytes).

Contents: A checksum calculated on the EMV related part of the PSAM code.

The PSAM Code Checksum shall be displayed/printed as 16 hexadecimal di-Remarks:

gits. This checksum is independent of the actual terminal configuration.

# 2-15.2.110 PSAM Config Checksum

To uniquely identify the PSAM code and PSAM configuration. Purpose:

Format: b8 (8 bytes).

Contents: A checksum calculated on both the EMV related part of the PSAM code and

PSAM configuration. The following data elements are part of the checksum:

- Terminal Capabilities (3 bytes)

- Additional Terminal Capabilities (5 bytes)

- Terminal Type (1 byte) - PSAM Version (1 byte)

The PSAM Config Checksum shall be displayed/printed as 16 hexadecimal Remarks:

digits. This checksum is identical for terminals with the same configuration.

# 2-15.2.111 PSAM D/C Life Cycle State

Purpose: Indicating the present state of the PSAM D/C Life Cycle.

Format: b1 (1 byte).

Contents: The following values are defined:

> '14': D/C key(s) loaded '1C': Activation data loaded

'F0': Blocked

Remarks: Life cycle states relevant for the terminal.

#### 2-15.2.112 PSAM Parameters

Purpose: To transfer the current settings of the PSAM and the Terminal to the host. To

be able to monitor the configuration from a central site.

Format: b14(14 byte).

Contents: Two data elements are returned:

Tag 9F91 (4 bytes) The latest value for Terminal Settings received from the

terminal preceded by 3 bytes 00 (RFU) to allow for future increase.

Tag 9F92 (10 bytes) The value of PSAM Settings (1 byte) followed by the value of Signature Settings (1 byte) followed by 8 bytes of (64) Miscel-

laneous Flags.

The content is inserted by the PSAM as part of the Installation flow. Data is Remarks:

identified with Tag 9D in Field 46 of an APACS Install message.

# 2-15.2.113 PSAM Security Configuration

Purpose: To present the PSAM security setting to the Merchant.

Format: n b30 (30 byte blocks).

Contents: The security related information from the PSAM presented as ASCII text.

The current content is:

The PSAM ID as printed on the SIM card and the receipts.

The version of the PSAM, divided into;

· major version number.minor version number.patch number;

• The status of the following parameters:

0 = syslog disabled,- LOG:

1 = syslog enabled,

- CDP: 0 = CDP disabled,

1 = CDP on response,

2 = CDP on command and response.

- PIN: 0 = PIN block format 2, PED RSA key exchange,

1 = PIN block format 1+or 2+, PED RSA key exchange,

2 = PIN block format 2, new PTS key exchange,

3 = PIN block format 1+ or 2+, new PTS key exchange.

- TA4: 0 = TAPA 46/47 command encrypted,

1 = TAPA 46/47 commands in clear text.

- EIE: 0 = No Extended Issuer Envelope.

1 = Extended Issuer Envelope supported.

- APE: 0 = APE and DAPE disabled, 1 = Only APE enabled,

2 = APE and DAPE enabled.

- CSH: 0 = Cash transactions not enabled,

2 = Cash transactions enabled, set for manual cash 3 = Cash transactions enabled, set for quasi-cash.

- PPU: 0 = Post purchase not enabled,

1 = Post purchase enabled.

- PRE: 0 = Post refund not enabled,

1 = Post refund enabled.

- DOM: 0 = Forced domestic transactions disabled,

1 = Forced domestic transactions enabled.

Remarks: This is informational data and should not be used for transaction purpose.

There is at the present three lines of data but more may be added in the

future.

A typical set of data could look like; PSAM:0000304728,VER:71.00.08 LOG:1,CDP:1,PIN:0, TA4:0,EIE:0 APE:0,CSH:0,PPU:0,PRE:0,DOM:0

#### 2-15.2.114 PSAM Subversion

Purpose: Indicates the subversion number of the firmware present in the PSAM.

Common for all applications in the PSAM.

Format: b1 (1 byte).

Contents: The PSAM subversion is coded as an unsigned binary integer.

Remarks: When changes are made in the source code, the PSAM Version will increase.

# 2-15.2.115 PSAM Version

Purpose: Indicates the version number of the firmware present in the PSAM.

Format: b1 (1 byte).

Contents: The PSAM Version is coded as an unsigned binary integer.

Remarks: When changes are made in the source code, the PSAM Version will increase.

PSAM Version is indicated in the Historical Characters of the Answer-to-Re-

set.

# 2-15.2.116 PTS Request Data

Purpose: Transfer of information about the PTS key material to supply to the PSAM /

PED.

Format: b33 (33 bytes).

Contents: Data needed by the host HSM to generate the key material to be be used for

secure transfer of data between the PSAM and the PED. See table 2-15.22

for details.

Remarks: The PTS Request Data is identified with Tag 9A in Field 46 of a APACS Install

message. The detailed format depends on the value of element ALG<sub>PPSYNC</sub>. The values shown are for the value '01'. So far, this is the only value defined.

Table 2-15.22 - PTS Request Data

| Data element                                                         | Description                                                                   | Length |
|----------------------------------------------------------------------|-------------------------------------------------------------------------------|--------|
| ALG <sub>PPSYNC</sub>                                                | The algorithm identifier which implicitly defines the fixed format for tag 9A | 1      |
| ID <sub>PPCREATOR</sub>                                              | Identifier of the PED creator                                                 | 4      |
| ID <sub>PP</sub>                                                     | Identifier of the PED                                                         | 4      |
| VK <sub>BDK,PED</sub>                                                | PED BDK Version Number                                                        | 4      |
| PED KEK Derivation Data<br>VK <sub>PED</sub><br>TS <sub>PED</sub>    | Key Version<br>Time Stamp                                                     | 4<br>4 |
| VK <sub>BDK,PSAM</sub>                                               | PSAM BDK Version Number                                                       | 4      |
| PSAM KEK Derivation Data<br>VK <sub>PSAM</sub><br>TS <sub>PSAM</sub> | Key Version<br>Time Stamp                                                     | 4<br>4 |
| Total Length                                                         | •                                                                             | 33     |

# 2-15.2.117 PTS Response Data

Purpose: Transfer of key material to supply to the PSAM / PED.

b74/51 (74/51 bytes). Format:

Contents: Key information from the host to be be used for secure transfer of data

between the PSAM and the PED. See table 2-15.23 for details.

Remarks: The format of the response data depends on whether or not Master Key in-

formation is to be returned to the PSAM. The PTS Response Data is identified with Tag 9B in Field 46 of a APACS Install message. The detailed format depends on the value of element  $ALG_{PPSYNC}$ . The values shown are for  $ALG_{PPSYNC} = '01'$ . This is so far, this is the only value defined.

Table 2-15.23 - PTS Response Data

| Data element                                                         | Description                                                                                                    | Length              |
|----------------------------------------------------------------------|----------------------------------------------------------------------------------------------------|---------------------|
| PED KEK Derivation Data<br>VK <sub>PED</sub><br>TS <sub>PED</sub>    | Key Version<br>Time Stamp                                                                                                    | 4<br>4              |
| [SDK]I <sub>KEK_PED</sub>                                            | The PED Session Derivation Key enciphered by the PED KEK (which must first be derived by the PED in case the PED KEK Derivation Data changed)     | 16                  |
| PSAM KEK Derivation Data<br>VK <sub>PSAM</sub><br>TS <sub>PSAM</sub> | Key Version<br>Time Stamp                                                                                                    | 4<br>4              |
| [SDK]I <sub>KEK_PSAM</sub>                                           | The PSAM Session Derivation Key enciphered by the PSAM KEK (which must first be derived by the PSAM in case the PSAM KEK Derivation Data changed) | 16                  |
| KCV <sub>SDK</sub>                                                   | Key Check Value for PED/PSAM Session Derivation Key                                                                                               | 3                   |
| [MK <sub>PSAM</sub> ]KEKdata                                         | The PSAM Master Key enciphered by KEK-<br>DATA                                                                                                    | 16 <sup>1)</sup>    |
| VK <sub>BDK,PSAM</sub>                                               | PSAM BDK Version Number                                                                                                    | 4 <sup>1)</sup>     |
| KCV <sub>MK_PSAM</sub>                                               | The Key Check Value for PSAM Master Key                                                                                                    | 3 <sup>1)</sup>     |
| Total Length                                                         |                                                                                                    | 74/51 <sup>1)</sup> |

#### Legend:

# 2-15.2.118 Random<sub>NUMBER</sub>

Purpose: To provide a true random number to be used by the terminal. Can be re-

quested at any time.

Format: b (Variable).

Contents: Random number.

Remarks: The PSAM returns a random number with the length requested by the ter-

minal. See 2-14.5.10 for additional information.

# 2-15.2.119 RECON\_Counter<sub>TD</sub>

Purpose: To inform the CAD of the ID of a reconciliation counter.

Format: n3 (2 bytes).

Contents: The ID number of the counter to print on reconciliation reports.

Remarks: BCD coded with a leading '0' as padding.

# 2-15.2.120 RECON\_CounterNAME

Purpose: To inform the CAD of the name of a reconciliation counter.

Format: ans16 (16 bytes).

Contents: The counter name to print on reconciliation reports.

Remarks: None.

<sup>1)</sup> The size of the response data depends on whether or not PSAM Master key information is distributed in the response.

# 2-15.2.121 RECON\_PANFROM

Purpose: To specify the first PAN-prefix in the range covered by this RECON Counter

Record.

Format: n12 (6 bytes).

Contents: BCD coded.

Remarks: The PAN<sub>FROM</sub> value is included in the prefix range.

# 2-15.2.122 RECON\_PAN<sub>TO</sub>

Purpose: To specify the last PAN-prefix in the range covered by this RECON Counter

Record.

Format: n12 (6 bytes).

Contents: BCD coded.

*Remarks:* The PAN<sub>TO</sub> value is included in the range.

#### 2-15.2.123 Reference STAN

Purpose: To indicate a link from an advice with financial impact (Financial Advice or

Reversal Advice) to a specific Transaction Request. Reference STAN is the value of the data element STAN indicated in the response to the *Initiate Payment* command. The Reference STAN (tag 'D1') can be found in the APACS

header.

Format: n6 (3 bytes).

Contents: Unique number.

Remarks: Tag 'D1' will only be included if the advice has financial impact, i.e. a Finan-

cial Advice or Reversal Advice where the original MTI was either 0206 or

0226.

# 2-15.2.124 RIDPSAM

Purpose: To make the identifier of a PSAM Creator unique.

Format: 5 bytes binary.

Contents: 'A0 00 00 01 20'.

Remarks: The identifier of the entity that assigns identifiers to certified PSAM Creators

(ID<sub>PSAMCREATOR</sub>), assigned as specified in ref. 9: "ISO/IEC 7816-5".

#### 2-15.2.125 Salt

Purpose: Random data that are used as an additional input to a one-way function that

hashes a PAN or PAN/Expiration Date.

Format: b32 (32 bytes).

Contents: Random data.

*Remarks:* The salt will always be encrypted at the interfaces.

**NOTE:** The size may change in the future if other Algorithms

are used.

#### 2-15.2.126 Salt Version

Purpose: Random data that are used as an additional input to a one-way function that

hashes a PAN or PAN/Expiration Date.

Format: b1 (1 byte).

Contents: Serial number, incremented for each updated version.

#### 2-15.2.127 Scheme Id

Purpose: A unique value identifying the Electronic Receipt Company (ERCo).

Format: b1 (1 byte).

Contents: At the discretion of Nets. In the range '01' - '20', see Table 2-15.24.

Remarks: Each Electronic Receipt Company will be assigned a unique Scheme Id by

Nets.

Table 2-15.24 - Defined Scheme Id's

| Value    | ERCo (Electronic Receipt Company) |  |  |  |  |  |  |  |
|----------|-----------------------------------|--|--|--|--|--|--|--|
| '01'     | Kvittering.dk                     |  |  |  |  |  |  |  |
| '02'     | eKvittering Aps                   |  |  |  |  |  |  |  |
| '03''1F' | To be defined                     |  |  |  |  |  |  |  |
| '20'     | Nets Denmark A/S                  |  |  |  |  |  |  |  |

# 2-15.2.128 Scheme Id Bitmap

Purpose: Bitmap that identifies the Electronic Receipt Companies supported by the

terminal. The bitmap is able to support up to 32 different bitmaps.

Format: b4 (4 bytes).

Contents: Each bit indicates a Scheme Id. Least significant bit indicates Scheme Id no.

'01', representation B '00000000 00000000 00000000 00000001'.

#### 2-15.2.129 Seed

Purpose: To indicate the SALT version used for the hash computation for Electronic

Receipts.

Format: b4 (4 bytes).

Contents: A 4 bytes pattern determined by the terminal.

# 2-15.2.130 Selectable Kernel Configurations

Purpose: A set of data elements specifying a Selectable Kernel Configurations setup

of the terminal. Transferred to the PSAM in the Set D/C Properties (Id =

'8003') command.

Format: b16 (16 bytes).

Contents: The Selectable Kernel Configuration of the terminal, formatted as in the

command Exchange Debit/Credit Static Information.

Table 2-15.25 - Selectable Kernel Configurations - Data elements

| Data elements                         | Size<br>(bytes) |
|---------------------------------------|-----------------|
| Terminal Capabilities                 | 3               |
| Additional Terminal Capabilities      | 5               |
| Software Version Number <sup>1)</sup> | 2               |
| Hardware Version Number <sup>1)</sup> | 2               |
| Terminal Approval No. <sup>1)</sup>   | 2               |
| MAD Handler ID <sup>1)</sup>          | 8               |
| Terminal type                         | 1               |
| POS Capability Code                   | 6               |
| Info Level <sup>1)</sup>              | 1               |

Remarks: The elements marked with 1) shall be the same as used initially in the com-

mand Exchange Debit/Credit Static Information.

# 2-15.2.131 Service Code

Reference: Ref. 5: "ISO/IEC 7813".

Purpose: A three-digit code assigned by the ISO/IEC technical body.

Format: n3 (2 bytes).

*Contents:* See reference above.

Remarks: Padded with a leading zero.

# 2-15.2.132 Service Packs Supported

Purpose: Indicating the Service Packs supported by the PSAM.

Format: b1 (1 byte).

Contents: See table 2-15.26.

Remarks: Part of the Additional PSAM Info returned in the Get Debit/Credit Properties

response. The data element "Terminal Approval No." indicates which Ser-

vice Packs the terminal supports.

Table 2-15.26 - Coding of Service Packs Supported

| b8     | b7     | b6     | b5     | b4     | b3     | b2     | b1     | Meaning                                                                             |
|--------|--------|--------|--------|--------|--------|--------|--------|-------------------------------------------------------------------------------------|
| х<br>0 | х<br>0 | х<br>0 | х<br>0 | х<br>0 | х<br>0 | х<br>0 | х<br>0 | Service Packs Supported:  - Baseline (No Service Pack supported)                    |
| _<br>_ | _      | _      | -<br>- | _      | _      | -<br>1 | 1 –    | <ul><li>Service Pack No. 1 supported</li><li>Service Pack No. 2 supported</li></ul> |
| _<br>x | _<br>X | _<br>X | _<br>X | _<br>X | 1<br>- | -<br>- | -      | - RFU (Service Pack No. 3 supported) - RFU                                          |

# 2-15.2.133 Settings<sub>CL</sub>

*Purpose:* To hold information concerning a specific AID.

Format: b4 (4 bytes).

Contents: See table 2-15.27.

Remarks: Bits b9 - b32 are RFU

b8

b7 b6 b5 b4 b3 b2 b1 Meaning Contactless technology (ICC): Х 0 ICC not supported 1 - ICC supported Contactless technology (MSD): Х Х 0 0 MSD not supported

1

0

1

0

1

1

х 0

1

Table 2-15.27 - Coding of Settings<sub>Cl</sub>

- MSD supported

Partial/full match on AID:

- MSD forced

- Partial match

- Not supported

- Full match

- Supported

Not allowed

Status Check:

Zero Amount:

- Allowed

**RFU** 

- RFU

# 2-15.2.134 Signature Verification

х 0

1

Purpose: To indicate whether signature verification by the merchant is required or

not.

х 0

1

Х

Х

Format: b1 (1 byte).

Contents: See table 2-15.28.

Remarks: Part of the response to Exchange Debit/Credit Static information command.

Table 2-15.28 - Coding of Signature Verification

| Value    | Meaning                                |  |  |  |  |  |  |  |
|----------|----------------------------------------|--|--|--|--|--|--|--|
| '00'     | Signature verification is not required |  |  |  |  |  |  |  |
| 'FF'     | Signature verification is required     |  |  |  |  |  |  |  |
| '01''FE' | RFU                                    |  |  |  |  |  |  |  |

#### 2-15.2.135 Software Version Number

*Purpose:* To indicate the version number of the MAD-Handler application.

Format: b2 (2 bytes).

Contents: At the discretion of the Terminal Supplier. A new software version should,

however, have an increased version number.

# 2-15.2.136 STAN (System Trace Audit Number)

Purpose: A number assigned by a transaction originator to assist in identifying a

transaction uniquely.

Format: n6 (3 bytes).

Contents: Unique number generated by the PSAM.

#### 2-15.2.137 Statistics

Purpose: To hold statistical data of the behavior of the terminal.

Format: Binary, variable length up to 48 bytes.

Contents: TLV coded according to section 2-13.9.11 page 2-13-87.

Remarks: The following tags are candidates: 'TD', 'TE', 'TF', 'TG' and 'TH'. Note that

the 48 bytes are the maximum amount of data that the PSAM can handle. If each of the above mentioned tags appear once the total length is 42 bytes.

# 2-15.2.138 Stop List Status

*Purpose:* To indicate the result of a search in the Stop List.

Format: b1 (1 byte).

Contents: See table 2-15.29.

Table 2-15.29 - Coding of Stop List Status

| Value    | Meaning                                     |
|----------|---------------------------------------------|
| '00'     | Card not found in Stop List                 |
| '01'     | Card found in Stop List                     |
| '02'     | Card found in Stop List (pick-up requested) |
| '03'     | Stop List not found                         |
| '04''7F' | RFU                                         |
| '80'     | Voice Authorization rejected                |
| '81''FF' | RFU                                         |

# 2-15.2.139 SUBVERSION<sub>PCT</sub>

Purpose: To indicate the subversion number of the Processing Condition Table.

Format: b1 (1 byte).

Contents: The SUBVERSION<sub>PCT</sub> is coded as an unsigned binary integer.

Remarks: When minor changes are made in the Processing Condition Table, the SUB-

VERSION<sub>PCT</sub> will increase. Found in the generic Processing Condition Table,

table 1-10.5 page 1-10-28.

# 2-15.2.140 TAG<sub>AdditionalInfo</sub>

Purpose: To indicate the type of Additional Information inside the Issuer Envelope

Data.

Format: anps2 (2 bytes).

Contents: DCC: ZW ('5A57')

OPEL: Z0 ('5A30') SE: TZ ('545A')

# 2-15.2.141 Terminal Approval No.

*Purpose:* To uniquely identify a certified terminal.

Format: b2 (2 bytes).

Contents: A unique terminal identifier assigned by Nets, in the format shown in table

2-15.30 and 2-15.31.

Table 2-15.30 - Most Significant Byte of the Terminal Approval No.

| b16 | b15 | b14 | b13 | b12 | b11 | b10 | b9 | Meaning                                          |
|-----|-----|-----|-----|-----|-----|-----|----|--------------------------------------------------|
| Х   | Х   | Х   | _   | _   | _   | _   | _  | Service Pack No.:                                |
| 0   | 0   | 0   | -   | -   | -   | _   | -  | <ul> <li>No Service Pack requested</li> </ul>    |
| 0   | 0   | 1   | _   | -   | _   | _   | _  | <ul> <li>Service Pack No. 1 requested</li> </ul> |
| 0   | 1   | 0   | _   | -   | _   | _   | _  | <ul> <li>Service Pack No. 2 requested</li> </ul> |
| Х   | Х   | X   | _   | -   | _   | _   | _  | - RFU                                            |
| -   | -   | -   | Х   | Х   | Х   | х   | Х  | Terminal Manufacturer ID as assigned by Nets     |

Table 2-15.31 - Least Significant Byte of the Terminal Approval No.

| b8 | b7 | b6 | b5 | b4 | b3 | b2 | b1 | Meaning                            |
|----|----|----|----|----|----|----|----|------------------------------------|
| х  | Х  | Х  | Х  | _  | _  | -  | -  | Terminal Category:                 |
| 0  | 0  | 0  | 0  | _  | _  | _  | -  | - RFU                              |
| 0  | 0  | 0  | 1  | _  | _  | _  | -  | <ul> <li>Attended</li> </ul>       |
| 0  | 0  | 1  | 0  | _  | _  | _  | -  | – RFU                              |
| х  | 0  | 1  | 1  | _  | _  | _  | -  | <ul><li>Unattended (UPT)</li></ul> |
| Х  | X  | Х  | X  | _  | _  | _  | -  | - RFU                              |
| -  | -  | -  | -  | х  | х  | х  | х  | Serial Number                      |

# 2-15.2.142 Terminal Checksum

Purpose: To uniquely identify the part of the EMV level 2 kernel residing in the termin-

al.

Format: b, variable (up to 200 bytes).

Contents: Concatenation of different data elements identifying the terminal applica-

tion.

Remarks: Shall at least include an EMV kernel checksum (4-20 bytes) and one or more

Transaction Type(s) applicable for the terminal.

#### 2-15.2.143 Terminal Contactless Floor Limit

Purpose: Indicates the limit for which contactless transactions can be conducted in

the Terminal relating to the AID.

Format: n12 (6 bytes).

Contents:

Remarks: See ref. 21: "Entry Point Specification" for further information.

# 2-15.2.144 Terminal Contactless Transaction Limit

Purpose: Indicates the maximum transaction amount relating to the AID.

Format: n12 (6 bytes).

Contents:

Remarks: See ref. 21: "Entry Point Specification" for further information.

# 2-15.2.145 Terminal CVM Required Limit

Purpose: Indicates the contactless floor limit in the Terminal relating to the AID.

Format: n12 (6 bytes).

Contents:

Remarks: See ref. 21: "Entry Point Specification" for further information.

# 2-15.2.146 Terminal Decision Flags

Purpose: To indicate conditions that may influence the way of performing the trans-

actions when using an Entry Point. These flags are handled and maintained

by the terminal.

Format: b1 (1 byte).

Contents: See table 2-15.32.

Remarks: Related to the Entry Point handling. The unused bits (RFU) shall be set to

zero.

Table 2-15.32 - Terminal Decision Flags

| b8 | b7 | b6 | b5 | b4 | b3 | b2 | b1 | Meaning                                        |
|----|----|----|----|----|----|----|----|------------------------------------------------|
| _  | -  | _  | -  | _  | -  | -  | Х  | Terminal Contactless Transaction Limit:        |
| _  | _  | _  | _  | _  | _  | _  | 0  | <ul> <li>Not exceeded</li> </ul>               |
| _  | -  | _  | -  | _  | _  | -  | 1  | <ul><li>Exceeded</li></ul>                     |
| -  | -  | _  | _  | -  | _  | X  | _  | Terminal Contactless Floor Limit:              |
| _  | _  | _  | _  | _  | _  | 0  | _  | <ul> <li>Not exceeded</li> </ul>               |
| _  | -  | -  | -  | _  | -  | 1  | _  | <ul><li>Exceeded</li></ul>                     |
| _  | _  | _  | _  | _  | Х  | _  | _  | Terminal CVM Required Limit:                   |
| _  | _  | _  | _  | _  | 0  | _  | _  | <ul> <li>Not exceeded</li> </ul>               |
| -  | -  | -  | -  | -  | 1  | -  | -  | - Exceeded                                     |
| _  | _  | _  | -  | Х  | _  | -  | -  | Status Check Requested:                        |
| _  | _  | _  | _  | 0  | _  | _  | _  | <ul> <li>Status Check not Requested</li> </ul> |
| -  | -  | -  | -  | 1  | _  | -  | -  | <ul> <li>Status Check Requested</li> </ul>     |
| _  | _  | _  | Х  | _  | _  | -  | _  | Zero Amount:                                   |
| _  | _  | _  | 0  | _  | _  | _  | _  | <ul> <li>Not Zero Amount</li> </ul>            |
| -  | -  | -  | 1  | -  | -  | -  | -  | <ul> <li>Zero Amount</li> </ul>                |
| _  | -  | Х  | _  | _  | _  | -  | _  | Contactless Application:                       |
| _  | _  | 0  | _  | _  | _  | _  | _  | <ul><li>Allowed</li></ul>                      |
| _  | -  | 1  | -  | -  | -  | -  | _  | <ul> <li>Not allowed</li> </ul>                |
| Х  | Х  | _  | _  | _  | _  | _  | _  | RFU                                            |

# 2-15.2.147 Terminal Identification

Purpose: Designates the unique location of a terminal at a merchant.

Format: an8 (8 bytes).

Contents: At the discretion of the terminal vendor.

Remarks: It is important that the format of the Terminal Identification is correct. If

not, the PSAM will reject transactions. An EMV defined data element identi-

fied by the tag '9F1C'.

# 2-15.2.148 Terminal Manufacturer ID

Purpose: To uniquely identify a Terminal Manufacturer.

Format: ans3.

Contents: At the discretion of Nets.

Remarks: Part of the MAD-Handler ID. See table 2-13.106 page 2-13-89.

# 2-15.2.149 Terminal Serial Number

Purpose: To uniquely identify a terminal under a specific Terminal Manufacturer.

Format: ans5.

Contents: At the discretion of Nets.

Remarks: Part of the MAD-Handler ID. See table 2-13.106 page 2-13-89.

# 2-15.2.150 Terminal Settings

Purpose: Defines the requested behavior of the terminal/PSAM during a transaction.

Format: b1 (1 byte).

Contents: See table 2-15.33.

Remarks: Terminal Settings are conveyed to the PSAM using the Set Debit/Credit

Properties command with the Identifier equal '8001'. Please note that re-

quested options may not always be supported.

Table 2-15.33 - Terminal Settings

| b8 | b7               | b6               | b5               | b4               | b3               | b2               | b1               | Meaning                                                                                                    |
|----|------------------|------------------|------------------|------------------|------------------|------------------|------------------|----------------------------------------------------------------------------------------------------|
| -  | -                | -                | -                | -                | -                | -                | x                | Entry handling:  - Single-entry requested  - Multi-entry requested                                                              |
| -  | -                | -                | -                | -                | -                | -                | 0                |                                                                                                    |
| -  | -                | -                | -                | -                | -                | -                | 1                |                                                                                                    |
|    | -<br>-<br>-<br>- | -<br>-<br>-<br>- | -<br>-<br>-<br>- | -<br>-<br>-<br>- | x<br>0<br>0<br>1 | x<br>0<br>1<br>0 | -<br>-<br>-<br>- | Card Data Protection (CDP):  - CDP not active  - CDP active (responses enciphered)  - CDP active (resp./cmd. enciphered)  - RFU |
| -  | -                | -                | -                | x                | -                | -                | -                | PIN block format:  - According to ref.: 27 "TAPA, ver. 2.1"  - According to ref.: xx "TAPA, ver. 3.0"                           |
| -  | -                | -                | -                | 0                | -                | -                | -                |                                                                                                    |
| -  | -                | -                | -                | 1                | -                | -                | -                |                                                                                                    |
| -  | -                | -                | x                | -                | -                | -                | -                | TAPA commands 46/47, clear text response:  - TAPA 46/47 enciphered resp. if CDP  - TAPA 46/47 clear text resp. if CDP           |
| -  | -                | -                | 0                | -                | -                | -                | -                |                                                                                                    |
| -  | -                | -                | 1                | -                | -                | -                | -                |                                                                                                    |
| -  | -<br>-<br>-      | x<br>0<br>1      | -<br>-<br>-      | -<br>-<br>-      | -<br>-<br>-      | -<br>-<br>-      | -<br>-<br>-      | Logging information:  - No logging information generated  - Logging information generated                                       |
| -  | x                | -                | -                | -                | -                | -                | -                | PIN Pad/PSAM Key Synchronization:  - Old synchronization method used  - New synchronization method used                         |
| -  | 0                | -                | -                | -                | -                | -                | -                |                                                                                                    |
| -  | 1                | -                | -                | -                | -                | -                | -                |                                                                                                    |
| x  | -                | -                | -                | -                | -                | -                | -                | Extended Issuer Envelope:  - Extended Issuer Envelope not used  - Extended Issuer Envelope used                                 |
| 0  | -                | -                | -                | -                | -                | -                | -                |                                                                                                    |
| 1  | -                | -                | -                | -                | -                | -                | -                |                                                                                                    |

# 2-15.2.151 Token

Purpose: To hold data that uniquely identify a consumer card and related Authoriza-

tion Request.

Format: b, variable length.

Contents: Unique consumer card and transaction data, see section 2-4.3 page 2-4-3,

Tokens.

# 2-15.2.152 [Track Data]

Purpose: To hold enciphered track data read on an MSC. The Track Data listed below

are enciphered by the KSES<sub>CDP</sub> key.

Format: Variable, up to 64 bytes.

Contents: Random Number (4 bytes) | Track2/Track3 (up to 52 bytes) | Padding

This data element is applicable when Card Data Protection is supported and Remarks:

a MSC transaction is performed.

Padding according to ref. 15: "ISO/IEC 9797", Padding method 2.

#### 2-15.2.153 Track1 Data

To hold track 1 data read from an MSC. Purpose:

Variable, up to 76 / 79 bytes. Format:

Contents: Card data coded according to ref. 5: "ISO/IEC 7813".

Remarks: Two formats exists. In the one format digits are coded as 6 bit modified AS-

CII with separator(s) coded as hexadecimal '3E'. These characters constitute the entire track 1 with the exception of the start sentinel, the end sen-

tinel and the LRC character.

In the other format data are supplied as full ASCII text. The characters constitute the entire track 1 including start sentinel, end sentinel and LRC.

The text string %B45^ABC?\* is in packet format encoded as '22', '14', '15', Example:

'3E', '21', '22', '23'. The string is in full ASCII format encoded as '25', '42', '34', '35', '5E', '41', '42', '43', '3F'.

# 2-15.2.154 Track2 Data

To hold track 2 data read from an MSC. Purpose:

Format: Variable, up to 19 bytes long.

Contents: Card data coded according to ref. 5: "ISO/IEC 7813".

Digits are coded in BCD while separator(s) is coded as hexadecimal 'D'. Remarks:

> Trailing 'F' is used as padding. These characters constitute the entire track 2 with the exception of the start sentinel, the end sentinel and the LRC charac-

Example: The ASCII representation: 1234=5678?\* is encoded as '12', '34', 'D5', '67',

'8F'.

#### 2-15.2.155 Track3 Data

To hold track 3 data read from an MSC. Purpose:

Format: 52 bytes.

Contents: Card data coded according to ref. 5: "ISO 4909".

Remarks: Digits are coded in BCD while separator(s) is coded as hexadecimal 'D'.

Trailing 'F' is used as padding. These characters constitute the entire track 3 with the exception of the start and the end sentinel and the LRC character.

Example: The ASCII representation: 1234=5678?\* is encoded as '12', '34', 'D5', '67',

'8F'.

# 2-15.2.156 Transaction Category Code

Purpose: Used in Card Risk Management by MasterCard applications.

Format: b1 (1 byte).

Contents: A character coded according to ref. 12: "ISO/IEC 8859-15".

This is a MasterCard specific data element. Ref. 31: "Terminal Require-Remarks:

ments for Debit and Credit on Chip.". Tag '9F53'. Not carried in the clearing

data and should therefore not be used in the AC. Relation to Merchant Category Code.

# 2-15.2.157 Transaction Gratuity Amount

Purpose: To hold the gratuity amount.

Format: b4 (4 bytes).

Contents: Transaction Gratuity Amount is coded as an unsigned integer.

Remarks: The value represents the lowest denominator for the corresponding Cur-

rency Code, e.g. for DKK, amounts are represented in 1/100 DKK units.

# 2-15.2.158 Transaction Identifier (TI)

Purpose: To prevent replay attacks for contactless transactions, e.g. by replacing a

command with previously issued commands.

Format: b4 (4 bytes).

Contents: Random Number.

Remarks: Generated by the terminal for the Initiate Contactless Payment command.

If rejected/declined by the terminal, the value shall be set to all zeroes in the *Complete Contactless Payment* command. The terminal shall never generate a Transaction Identifier equal to all zeroes in the *Initiate Contactless* 

Payment command.

# 2-15.2.159 Transaction Request (TR)

Purpose: To indicate to the PSAM which transaction type should be initiated.

Format: b1 (1 byte).

Contents: See table 2-15.34.

Table 2-15.34 - Coding of Transaction Request

| Value    | Meaning                     |
|----------|-----------------------------|
| '00'     | Purchase                    |
| '01'     | Refund                      |
| '02'     | Original Authorization      |
| '03'     | Supplementary Authorization |
| '04'     | Capture                     |
| '05'     | Reversal (Authorization)    |
| '06'     | Cancellation                |
| '07'     | Extended Authorization      |
| '08'     | Top up (Contactless)        |
| '09'     | Extended Authorization 2    |
| '0A'     | Post Purchase               |
| '0B'     | Post Refund                 |
| '0C''FF' | RFU                         |

# 2-15.2.160 Transaction Options (TO)

Purpose: To indicate specific options related to the contactless transactions.

Format: b1 (1 byte).

Contents: See table 2-15.35.

Table 2-15.35 - Coding of Transaction Options

| b8 | b7 | b6 | b5 | b4 | b3 | b2 | b1 | Meaning                                                |
|----|----|----|----|----|----|----|----|--------------------------------------------------------|
| _  | -  | -  | -  | -  | -  | -  | Х  | Issuer Envelope/Extended Issuer Envelope:              |
| 0  | _  | _  | _  | _  | _  | -  | 0  | <ul> <li>Issuer Envelope not to be attached</li> </ul> |
| 1  | _  | _  | -  | _  | -  | -  | 1  | <ul> <li>Issuer Envelope to be attached</li> </ul>     |
| Х  | Х  | Х  | Х  | Х  | Х  | Х  | _  | Reserved for future use (RFU):                         |

# 2-15.2.161 Transaction State Information

Purpose: To indicate the transaction progress to the Merchant Application.

Format: b1 (1 byte).

Contents: See table 2-15.36 below.

Table 2-15.36 - Coding of Transaction State Information

| Value    | Meaning                           |
|----------|-----------------------------------|
| '00'     | Waiting for card                  |
| '01'     | Waiting for application selection |
| '02'     | Waiting for card validation       |
| '03'     | Waiting for amount                |
| '04'     | Waiting for PIN                   |
| '05'     | Waiting for PIN and amount        |
| '06'     | Waiting (processing)              |
| '07'     | Waiting for online response       |
| '08''1F' | RFU                               |
| '20''FF' | For proprietary use               |

# 2-15.2.162 Transaction Status

Purpose: To indicate to the PSAM the status of a transaction as seen from the terminal

side.

Format: b1 (1 byte).

Contents: See table 2-15.37.

Table 2-15.37 - Coding of Transaction Status

| b8 | b7 | b6 | b5 | b4 | b3 | b2 | b1 | Meaning                                             |
|----|----|----|----|----|----|----|----|-----------------------------------------------------|
| Х  | _  | _  | _  | _  | _  | _  | _  | General Status:                                     |
| 0  | _  | -  | -  | -  | -  | _  | _  | <ul> <li>Approved</li> </ul>                        |
| 1  | -  | -  | -  | -  | -  | -  | -  | <ul><li>Declined</li></ul>                          |
| _  | Х  | _  | -  | _  | _  | -  | _  | Type of Complete Payment:                           |
| _  | 0  | _  | _  | _  | _  | _  | -  | <ul> <li>Complete Payment</li> </ul>                |
| -  | 1  | _  | -  | -  | -  | -  | -  | <ul> <li>Delayed Complete Payment</li> </ul>        |
| Х  | _  | Х  | Х  | Х  | Х  | Х  | Х  | Additional information:                             |
| 0  | _  | 0  | 0  | 0  | 0  | 0  | 0  | <ul> <li>Successful</li> </ul>                      |
| 0  | _  | 0  | 0  | 0  | 0  | 0  | 1  | <ul> <li>Signature accepted</li> </ul>              |
| 0  | _  | _  | _  | _  | _  | _  | _  | – RFU                                               |
| 0  | -  | 1  | 1  | 1  | 1  | 1  | 1  | - RFU                                               |
| 1  | _  | 0  | 0  | 0  | 0  | 0  | 0  | - Transaction aborted                               |
| 1  | _  | 0  | 0  | 0  | 0  | 0  | 1  | <ul> <li>Signature rejected</li> </ul>              |
| 1  | _  | 0  | 0  | 0  | 0  | 1  | 0  | <ul> <li>Goods or services not delivered</li> </ul> |
| 1  | _  | -  | -  | -  | -  | _  | -  | - RFU                                               |
| 1  | -  | 1  | 1  | 1  | 1  | 1  | 1  | - RFU                                               |

# 2-15.2.163 Transaction Total Amount

Purpose: To indicate the sum of Amount and Transaction Gratuity Amount.

Format: b4. Binary.

Contents: Transaction Total Amount is coded as an unsigned integer.

Remarks: The Amount sent to the acquirer for settlement of one transaction. See data

element 2-15.2.11 page 2-15-4, Amount. The value represents the lowest denominator for the corresponding Currency Code, e.g. for DKK, amounts

are represented in 1/100 DKK units.

# 2-15.2.164 Transaction Type (TT)

Purpose: To indicate the type of transaction according to ref. 20: "EMV ICC Specifica-

tion".

Format: n2 (1 byte).

Contents: '00' = Goods and services

'01' = Cash

'09' = Goods and services with cash disbursement

'11' = Quasi-Cash and scrip '20' = Returns/Refunds

# 2-15.2.165 Truncated PAN

Purpose: To protect sensitive information by masking some of the digits in the PAN,

see 2-15.2.97 for more information.

# 2-15.2.166 TS<sub>PED KEK</sub>

Purpose: A timestamp to be used for key derivation data for the PED KEK. The time

stamp can be used by the Host to determine whether PED KEK should be

replaced.

Format: b4 (4bytes).

Remarks: The timestamp is "coded as a date in the format YYYYMMDD. For a PED KEK

generated on October 17th 2012, the value is: `"20121017". The PED may

validate this data element to prevent replay attacks.

# 2-15.2.167 TS<sub>PSAMKEK</sub>

Purpose: A timestamp to be used for key derivation data for the PSAM KEK. The time

stamp can be used by the Host to determine whether PSAM KEK should be

replaced.

Format: b4 (4bytes).

Remarks: The timestamp is "coded as a date in the format YYYYMMDD. For a PSAM

KEK generated on October 18<sup>th</sup> 2012, the value is: `"20121018". The PSAM

may validate this data element to prevent replay attacks.

# 2-15.2.168 Type of Application

Purpose: Display text to be displayed on the Merchant Display (attended) or at the

Cardholder Display (unattended) after power-on of the PSAM. The text is

linked directly to the ID<sub>PSAMAPP</sub>.

Format: an20.

Contents: ID<sub>PSAMAPP</sub> = '8111': "Nets Debet/Kredit".

Remarks: If more than one application is supported, the display may alter between

the texts.

# 2-15.2.169 Update Data

Purpose: To hold PSAM update data.

Format: LEN<sub>UPD</sub> bytes. The format is tag specific.

Contents: The content of Update Data is identified by tag.

#### 2-15.2.170 Update Number

Purpose: To indicate the segment number of a PSAM update and the total number of

segments in the update.

Format: b1 (1 byte).

Contents: bit 8 - bit 5 Segment number of the update

bit 4 - bit 1 Total number of segments in the update

# 2-15.2.171 VAT Amount

Purpose: To transfer the VAT amount to the issuer.

Format: n10 (5 bytes).

Contents: VAT amount as printed on the receipt, value as calculated by the terminal,

key entered by the merchant, or received from the ECR.

# 2-15.2.172 VERSION<sub>PCT</sub>

*Purpose:* To indicate the version number of the Processing Condition Table.

Format: b2 (2 bytes).

Contents: The VERSION<sub>PCT</sub> is coded as an unsigned binary integer.

Remarks: When changes that have impact on the size of the table are made in the

Processing Condition Table, the VERSION<sub>PCT</sub> will increase.

# 2-15.2.173 VK<sub>BDK</sub>(Base Derivation Key Version)

Purpose: A reference to the <device> BDK that was used to derive the <device> MK.

This value is transmitted together with the <device> Creator ID to the host

in Installation Request messages...

Format: n8 (4 bytes).

Contents: A reference to the <device> BDK that was used to derive the <device> MK.

Remarks: This value is transmitted together with the <device> Creator ID to the host

in Installation Request messages.

# 2-15.2.174 VK<sub>PED KEK</sub>(KEK Version, PED)

Purpose: To be used for key derivation data for the PED KEK.

Format: b4 (4 bytes).

Remarks: The first value to assign is '00 00 00 01'. It is incremented for every new key

generated. The PED must validate this data element to prevent replay at-

tacks.

# 2-15.2.175 VK<sub>PSAM KEK</sub>(KEK Version, PSAM)

Purpose: To be used for key derivation data for the PSAM KEK.

Format: b4 (4 bytes).

Remarks: The first value to assign is '00 00 00 01'. It is incremented for every new key

generated. The PSAM must validate this data element to prevent replay at-

tacks.

# 2-15.3 Data Elements specific to the Local PIN Application

# 2-15.3.1 Key Check Value (KCV)

Purpose: To verify the status of the LP-KEK or LP-Key shared between the Local PIN

host and PSAM.

Format: b3 (3 bytes).

Contents: The 3 most significant bytes of the result of a triple-DES encryption of an

8-byte block of binary zeros.

#### 2-15.3.2 Last PIN incorrect

Purpose: To indicate for the PSAM (PIN Pad) if the previous PIN entry for this card was

incorrect. The Cardholder Display will display the text "Incorrect PIN".

Format: b1 (1 byte).

Contents: '00' - '0E' = Number of PIN tries left

'0F' = No information available

Remarks: The initial value of "Number of PIN tries left" may be provided by the local

PIN host. Then it is up to the terminal to decrement the number for each

incorrect PIN.

# 2-15.3.3 LP-KEK

Purpose: LP-KEK is the master key used for exchange of LP-Key.

Format: b16 (16 bytes).

Contents: Key value.

*Remarks*: The parity of the key is *not* validated by the PSAM.

# 2-15.3.4 LP-KEK-Version

Purpose: To indicate the version of the Key Exchange Key (KEK).

Format: b1 (1 byte).

Contents: '00' - 'FF'.

# 2-15.3.5 LP-Key

Purpose: Actual key used to encipher the plaintext PIN block.

Format: b16 (16 bytes).

Contents: Key value.

Remarks: The parity of the key is not validated by the PSAM.

# 2-15.3.6 LP-Key-Chain

Purpose: To indicate which key chain to be used when loading keys or when perform-

ing Local PIN Validation. Four key chains are defined.

Format: 1b (1 byte).

Contents: '00' = Key chain 0

'01' = Key chain 1 '02' = Key chain 2 '03' = Key chain 3

'04' - 'FF' = Reserved for future use.

# 2-15.3.7 LP-Key-Version

Purpose: To indicate the version of the LP-Key.

Format: b1 (1 byte).
Contents: '00' - 'FF'.

# 2-15.3.8 Maximum PIN digits

Purpose: To indicate the maximum number of PIN digits that is allowed for the local

PIN application.

Format: b1 (1 byte). Contents: '04' - '0C'.

#### 2-15.3.9 Method Number

Purpose: To indicate in the Load LP Keys and Local PIN Validation commands whether

plaintext or enciphered PIN is utilized.

Format: b1 (1 byte).

Contents: '00' = Plaintext PIN

'01' = Enciphered PIN

'02' - 'FF' = Reserved for future use.

Remarks: Note that for the Load LP Keys command, only Method Number = '01' (En-

ciphered PIN) is applicable.

# 2-15.3.10 Minimum PIN digits

Purpose: To indicate the minimum number of PIN digits that is allowed for the local

PIN application.

Format: b1 (1 byte). Contents: '04' - '0C'

#### 2-15.3.11 Number of PIN tries left

Purpose: Used by the terminal to indicate for the PSAM the number of PIN tries left for

this card. Except for the value '0F', the number will be shown transparently

on the Cardholder Display.

Format: b1 (1 byte).

Contents: '00' - '0E' = Number of PIN tries left

'0F' = No information available

Remarks: The initial value of "Number of PIN tries left" may be provided by the local

PIN host. Then it is up to the terminal to decrement the number for each

incorrect PIN.

#### 2-15.3.12 Time

Purpose: To specify a time-out value.

Format: b4 (4 bytes).

Contents: The time-out value in milliseconds.

Remarks: Time indicates the maximum time after which either data or an error re-

sponse must be returned.

# 2-15.3.13 Timer Flag

Purpose: To indicate that a time-out value is specified.

Format: b1 (1 byte).

Contents: '00' = the message is not timed.

'80' = the message is timed.

# 2-15.3.14 Transaction Counter

Purpose: To indicate for the PSAM whether the transaction counter shall be incremen-

ted and a validation of the value shall be performed or not .The Transaction Counter is maintained by the PSAM. The Transaction Counter is used to en-

counter replay attacks.

Format: b4 (4 bytes).

Contents: Transaction Counter = '00 00 00 00' (No verification and no incrementation

of the transaction counter).

Transaction Counter <a> '00</a> 00</a> 00' (Verification and incrementation of the

transaction counter).

Remarks: If the gap between the Transaction Counter value given in the Local PIN Val-

idation command and the actual value is higher than 14, the transaction will be rejected and no incrementation will take place. Is the gap between 1 to 14, the transaction counter will be incremented. Initial value of the PSAM

transaction counter is zero.

# **Index, Book 2**

Page references in **bold** type refer to either figures or tables.

| Α                                                                                                    | Additional Data - National, Field 47,<br>2-13-89                                                                                                   |  |  |  |
|----------------------------------------------------------------------------------------------------|----------------------------------------------------------------------------------------------------|--|--|--|
| AAC, 2-13-90                                                                                                    | Additional Data Capture, 2-13-91                                                                                                    |  |  |  |
| Accelerated PIN Entry, 2-5-29                                                                                                    | Additional Info, 2-14-29, 2-14-41                                                                                                    |  |  |  |
| Accelerated PIN Entry Vs. Original Flow, <b>2-5-30</b>                                                                                                    | Additional MSC Info, Get Debit/Credit Properties, 2-14-31, 2-14-32                                                                                 |  |  |  |
| Access to the inside of the terminal, 2-7-5                                                                                                    | Additional PSAM Info, 2-15-36 Get Debit/Credit Properties, 2-14-31                                                                                 |  |  |  |
| Account Type, 2-5-24, 2-5-46, <b>2-15-2</b><br>Check/debit account, 2-13-66                                                                                                    | Additional Response Data, Field 44, 2-13-86                                                                                                    |  |  |  |
| Credit account, 2-13-66 Default account - unspecified, 2-13-66 Definition, 2-15-2 Savings account, 2-13-66                                                                                               | Additional Terminal Capabilities, 2-5-28, 2-5-93, 2-14-18, 2-14-20, 2-14-22 Field 46, 2-13-87                                                      |  |  |  |
| Accuracy, Real time clock, 2-6-3                                                                                                    | Adjustment, 2-13-65                                                                                                    |  |  |  |
| •                                                                                                    | Administrative Advice, Definition, 2-13-55                                                                                                    |  |  |  |
| Accurate Amount, 2-15-5<br>Get Amount 3, 2-14-116                                                                                                    | Administrative Transactions, <b>2-5-91</b> Description, 2-5-91                                                                                     |  |  |  |
| Acquirer Identifier, 2-5-28                                                                                                    | Advice Handling, 2-5-104                                                                                                    |  |  |  |
| Action Code, 2-5-19, 2-5-91, 2-5-105,<br>2-5-114, 2-5-122<br>Applicable values, <b>2-13-83</b><br>Definition, 2-15-2<br>Exception Handling, 2-5-124<br>Field 39, 2-13-82<br>National Use, <b>2-5-125</b> | Advice Transfer, <b>2-5-91</b> , 2-5-105, <b>2-5-110</b> Definition, 2-13-60 Description, 2-5-101, 2-5-104 Advice Window Size APACS Header, 2-13-6 |  |  |  |
| Position 1, 2-5-124, <b>2-13-82</b> Position 2, <b>2-13-82</b>                                                                                                    | Coding, 2-13-15<br>Description, 2-5-107                                                                                                    |  |  |  |
| Action Indicator, Definition, 2-15-3                                                                                                    | Advice Window Size (Examples), 2-5-109                                                                                                    |  |  |  |
| Add Addendum Record Command, 2-5-87, 2-5-88 Description, 2-14-26                                                                                                    | AID, 2-5-23, 2-13-90, 2-14-55, 2-14-84 Definition, 2-15-3 Exact match, 2-15-5 Get Debit/Credit Properties, 2-14-31, 2-14-32 Partial match, 2-15-5  |  |  |  |
| Addendum, 2-15-6                                                                                                    |                                                                                                    |  |  |  |
| Addendum Record, 2-5-88, 2-13-55, 2-13-80, 2-14-26                                                                                                    | Partial match, 2-15-5 AIDEMV, 2-14-118                                                                                                    |  |  |  |
| Command flow, <b>2-5-90</b> Definition, 2-15-3                                                                                                    | AIP, 2-13-90                                                                                                    |  |  |  |
| Description, 2-13-3                                                                                                    | Airlines, 2-13-81, 2-13-94                                                                                                    |  |  |  |
| Field 72, 2-13-94                                                                                                    | ALG, Card Data Protection, 2-14-128                                                                                                    |  |  |  |

Addendum Status, 2-5-88, 2-14-26

erties, 2-14-31

Additional AID Info, Get Debit/Credit Prop-

Algorithm Id, 2-15-4

ALGPPSYNC, 2-14-22

ALGVLP, Definition, 2-15-4

ALGVPPSYNC, 2-15-4 Application Interchange Profile, Field 55, 2-13-90 Alpha-characters, 2-4-10, 2-6-6 Application Label, Definition, 2-15-5 Alternative Kernel Configuration, 2-15-36 Application layer, **2-13-2** Amount, 2-14-55, 2-14-67, 2-14-69, 2-14-75, 2-14-77, 2-14-83, 2-14-89, Application Layers, 2-13-3 2-14-118 Application Selection, 2-3-8 Definition, 2-15-4 Introduction, 2-3-8 Get Debit/Credit Properties, 2-14-31 Application Selection Indicator, Definition, Local PIN, 2-14-124, 2-14-126 2-15-5 Amount Authorized, Field 55, 2-13-90 Application Status Words, 2-5-17, 2-14-4, Amount Confirm Indicator, 2-5-126 2-14-131 Exception Handling, 2-5-122 Amount Other, Get Amount 3, 2-14-116 Field 46, 2-13-88 Amount Request Application Transaction Counter, Field 55, Definition, 2-15-5 2-13-90 Get Amount 3, 2-14-115 Service Pack No. 2, 2-8-5 Approval Code, 2-5-21, 2-5-22 Definition, 2-15-5 **Amount Status** Service Packs, 2-8-4 Definition, 2-15-5 Approval tone, 2-6-6 Get Amount 3, 2-14-116 Service Pack No. 2, 2-8-5 ARQC, 2-13-90 Amount, Other, 2-5-20, 2-5-73 ASI Definition, 2-15-4 Commands, 2-14-37 Field 55, 2-13-90 Definition, 2-15-5 Get Debit/Credit Properties, 2-14-31 Answer-to-Reset, 2-15-31 ASN.1, 2-13-5 AOSA, 2-15-6 ASW1 ASW2, 2-5-115, 2-5-124 APACS, 2-5-117, 2-5-124, 2-13-6, 2-15-29 Approved/Successful, 2-14-136 Example, **2-13-11** Approved/Successful - Action Requested, APACS Header, 2-13-6, 2-13-8 2-14-136 Contactless - Technical failure, 2-14-151 APACS MAC Key Version Converted to Message Codes, **2-14-133** APACS Header, 2-13-6 Declined, **2-14-146** Coding, 2-13-14 Declined - Pick up, **2-14-149** APACS Message Header, Description, Error - Action Requested, 2-14-141 2-13-5 Failed - No Retry, **2-14-151** Failed - Retry, **2-14-149** APACS Message Types, 2-13-4 Range, 2-14-134, 2-14-135 APACS60, 2-13-2 TAPA defined, 2-14-130 APDU, 2-5-94, 2-14-4 ASW1-ASW2, Contactless - Use Chip Reader, 2-14-152 APE, Accelerated PIN Entry, 2-5-29 ASW1-ASW2 Coding, 2-14-130 Application Cryptogram, Field 55, 2-13-90 ASW1-ASW2 grouping, 2-14-131 Application Effective Date, 2-5-25 ASW1-ASW2 Ranges, Local PIN Validation, Application Expiration Date, Field 55, 2-12-11 2-13-90 ATC, 2-5-25, 2-5-26, 2-13-90 Application Identifier Definition, 2-15-3 ATR, 2-6-13, 2-6-14 Field 55, 2-13-90 ICC, 2-4-9 Attended, 2-13-72 Application Initialization, 2-5-1

Audio Indicator, 2-6-6 Description, 2-4-14, 2-6-5

Auditory environment, 2-6-1

Authorization Advice, 2-5-123 Definition, **2-13-26** 

Authorization Advice Messages (0126/0136), 2-13-26

Authorization Code, 2-5-21, 2-5-22, 2-14-98

Authorization Request, Definition, 2-13-19

Authorization Response Code, 2-13-86 Field 55, 2-13-90 Service Packs, 2-8-4

Authorized Person, 2-7-1

Available Funds, Definition, 2-15-6

Available Offline spending Amount, 2-15-6

# B

Backup message, 2-13-81

Base Derivation Key Version, 2-15-47

Batch Number, 2-4-34, 2-5-18, 2-5-88, 2-14-26, 2-14-57, 2-14-71, 2-14-79, 2-14-85, 2-14-119
Definition, 2-15-6
Requirements, 2-4-34

Battery back-up, 2-6-3

BER-TLV, 2-13-5

Black list, 2-13-81

Business Calls, 2-4-1, **2-4-12** 

Business Registration Number, Definition, 2-15-23

# C

CAD Management/Service Quality Data, **2-13-87** 

Field 46, 2-13-12, **2-13-87** 

CAD output capability, **2-13-67** 

CAD security capability, **2-13-67** 

Cancel button, 2-5-122, 2-5-123, 2-5-126

Cancellation, 2-4-3, 2-5-84 Commands, 2-14-117 Transaction Flow, 2-5-84, 2-5-86 Cancellation Payment, Description, 2-14-119

Candidate List, 2-4-29, 2-4-32

Capture, 2-5-87

Car Rental, 2-13-81, 2-13-94

Card Action Analysis, 2-5-25

Card balance decreased, 2-13-81

[Card Data], Enciphered, 2-15-7

Card Data, 2-7-1, 2-14-75 Definition, 2-15-7

Card Data Protection, 2-14-128 Terminal Settings, 2-15-41

Card Data Source, 2-5-23, 2-5-46, 2-5-63, 2-5-73, 2-14-55, 2-14-67, 2-14-69, 2-14-75, 2-14-77, 2-14-83, 2-14-88, 2-14-117

Definition, 2-15-7

Card Declined Transactions, Definition, 2-5-122

Card Handler, Description, 2-4-7

Card inserted correctly?, Merchant Display, 2-4-25

Card Name, 2-5-25, 2-5-47, **2-13-87** Commands, 2-14-37 Definition, 2-15-7 for printing, 2-13-86

Card Processing, 2-15-9

Card Product EMV Entry Point Parameters, Commands, 2-14-37

Card Product Flow, Commands, 2-14-37

Card Product Functions, Commands, 2-14-37

Card Product Limits Flags, Commands, 2-14-37

Card Product Type Coding, **2-15-8** Commands, 2-14-37 Definition, 2-15-8

Card Reader error, 2-13-12

Card Readers, 2-3-4

Card Reconciliation Counter ID, 2-13-86

Card Reconciliation Counter Name, 2-13-86

Card Reference, 2-5-24 Definition, 2-15-8

Card Related Transactions, 2-4-1

Card Risk Management, 2-15-42
Card Selection, 2-3-8, 2-4-7
Card selection table, 2-3-6
Card Sequence Number, Definition, 2-15-8
Card Service Info
Coding, **2-15-9**Definition, 2-15-9
Get Debit/Credit Properties, 2-14-31, 2-14-32, 2-14-33
CardData, 2-14-77
Cardholder Display, 2-4-11, 2-4-13, 2-6-4, 2-14-131, 2-14-132
Description, 2-4-10

Cardholder Initiated Actions, Definition, 2-5-122

Cardholder Key Pad, Description, 2-4-14

Cardholder Keyboard, Description, 2-6-6

Cardholder Verification, 2-5-23

Cardholder Verification Method, 2-4-5, 2-14-132

Cash, 2-13-65, 2-15-45

Cashback, 2-5-20, 2-5-73, 2-15-4 Definition, 2-15-9

CAT, 2-5-91, 2-5-101, 2-6-3 Level 1, 2-13-72 Level 2, 2-13-70, 2-13-72 Level 3, 2-13-70, 2-13-72

CDA, 2-3-6, 2-3-10

CDOL1, 2-5-25, 2-15-22

CDOL2, 2-5-25, 2-15-22

Central European Time, 2-5-97

CET, 2-5-97

CHAP, 2-13-3

Character height, 2-6-5

Check Stop List, 2-5-21 Description, 2-14-97

Check Stop List command, 2-5-22

Check value, 2-5-91, 2-5-106, 2-5-114 Handling, **2-5-107** 

Chip Card Reader Design Requirements, 2-6-12

Clean Up, Complete Payment command, 2-4-6

Climatic environments, 2-6-1

CLK pin, 2-6-14

Clock, Real-time, 2-6-3

Clock frequency, 2-6-13, 2-6-14

Clock Synchronization, **2-5-91**, 2-5-124, 2-13-80

Definition, 2-13-57

Description, 2-5-97

CNTAID, 2-14-10

CNTMSC, 2-14-12

Coding Conventions, 2-13-65

Coding of Service Packs Supported, **2-15-36** 

Coding of the Length Field, Description, 2-13-6

Coding of the Value Field, Description, 2-13-7

Coding of Transaction Options, 2-15-44

Combined Reader, **2-4-31**, **2-4-32**, **2-4-33**, 2-6-3

Command - Handler Overview, 2-14-5

Command Key layout, 2-6-7

Command Keys, 2-3-5, 2-6-8 Definition, **2-6-9** Description, 2-6-6

Command Overview, 2-14-1

Commands and Responses, Description, 2-14-1

Commands used during Initialization, 2-14-8

Communication errors, 2-13-88
CAD and the Merchant Application,
2-13-12

Public network, 2-13-12

Communication Handler, Description, 2-4-18

Communication Protocols, Description, 2-13-2

Communication Session, Description, 2-5-99

Communication Statistics, Description, 2-13-12

Communication Statistics and Error Counters, Exception Handling, 2-5-123

TI, 2-14-88, 2-14-95

Token, 2-14-96

Complete Payment, 2-14-66, 2-14-73, 2-14-81, 2-14-87, 2-14-121

Transaction Status, 2-14-65, 2-14-73, 2-14-81, 2-14-87, 2-14-95, 2-14-120

Complete EMV Payment, 2-5-27 Complete Key Entered Payment, 2-5-64 Complete Payment, 2-5-47 Description, 2-14-65, 2-14-73, 2-14-81, 2-14-87, 2-14-120 Complete Payment command, 2-5-115 Complete Token Based Payment, 2-5-75 Conditions for moving advices to File-5, 2-5-111 Configuration, 2-5-11 Configuration and installation, 2-5-1 Configuration required, 2-5-6 Configure PSAM Application, Description, 2-14-15 Confirm Amount, 2-5-10 Confirm Amount command, 2-5-123, 2-5-126 Connection Error Counter, 2-13-17

Connection Errors, 2-13-9 Connection Request, 2-13-9 Connection Request counter, 2-13-16 Connection Time counter, 2-13-17 Contact force, 2-6-13

Contactless Card Data Source, 2-15-7 POS Entry Mode, 2-13-72

Contactless Terminal Settings, Definition, 2-15-10

Contacts, 2-6-4

Continuation Indicator, 2-5-11, 2-14-12

Continue using magstripe?, Merchant Display, 2-4-25

Counters, Example, 2-4-34

Counters and Batch Numbers, Description, 2-4-34, 2-5-109

Create Service Record, Description, 2-14-28

Cryptogram Information Data, Field 55, 2-13-90

CURR, Get Amount 3, 2-14-115, 2-14-116

CURRC, Definition, 2-15-10

CURRE, Definition, 2-15-10

Currency Code, 2-4-10, 2-15-10, 2-15-43

Currency Exponent, Definition, 2-15-10 Customer Exclusive Data, Field 55, 2-13-90

CV-2, 2-14-75, 2-15-7 Definition, 2-15-11 Field 47, 2-13-89

CVC-2, 2-15-11

CVM, 2-5-20, 2-5-22

CVM Results, 2-5-28 Field 55, 2-13-90

CVM Status, 2-5-18 Coding, **2-15-11** Definition, 2-15-11 Service Packs, 2-8-4

CVV-2, 2-15-11

# D

Dankort, 2-13-87 AID, 2-15-3

DAPE, Dankort Accelerated PIN Entry, 2-5-29

Data Link Layer, **2-13-2**, 2-13-3

Data Management, Description, 2-6-10

Data Requested, 2-14-100 Coding, **2-15-12** Definition, 2-15-12

Data Store, 2-3-6, 2-5-106, 2-5-118, 2-6-9, 2-6-10

Data Store Handler, Description, 2-4-18

Data Values for Stop List Status, 2-5-15

Date, 2-14-26

Date, local transaction, 2-5-88 Field 56, 2-13-91

DATEPCT, Definition, 2-15-12

DCC Amount Extra (CH), Definition, 2-15-12

DCC Amount Goods (ME), Definition, 2-15-12

DCC Amount Total (ME), Definition, 2-15-12

DCC Commission (CH), Definition, 2-15-13

DCC Commission (ME), Definition, 2-15-13

DCC CURR (ME), Definition, 2-15-13

DCC Indicator, Definition, 2-15-13

DCC Mark Up Exchange Rate, Definition, 2-15-13

DCC Reference Date, Definition, 2-15-14

DCC Reference Exchange Rate, Definition, 2-15-14

DCC Waiter ID, Definition, 2-15-14

DDA, 2-3-6, 2-3-10

Deactivate PSAM, Description, 2-14-27

Debit/Credit Functionality, 2-5-1

Debit/Credit Transaction Commands, 2-14-53

Default Contactless Application Capabilities, Commands, 2-14-37

Default Kernel ID, Definition, 2-15-14

Deleting records from File-5, 2-5-113

DES, 2-15-20, 2-15-48

Design Requirements, 2-6-1

Device, 2-6-3

Discretionary Data, Get Debit/Credit Properties, 2-14-31

Display Line for Host Message, Coding, 2-13-15

Display Message Code, Get Amount 3, 2-14-115

Display Texts, 2-4-10

Displays, 2-3-5

Documentation, 2-6-1

Download Control Field 27, 2-13-82 Position 1, **2-13-82** 

Download Requirements, 2-6-11

Dual Card Reference, Definition, 2-15-15

Duplicate Transaction Time-out Definition, 2-15-15 Set Debit/Credit Properties, 2-14-42

Dynamic Data Authentication, 2-3-6, 2-3-10

# E

Eject Button, 2-6-4

Electrical Design, Description, 2-6-9

Electrical environments, 2-6-1

Electrical Interfaces, Description

Cards, 2-6-14

PSAM, 2-6-13

EMV, Card Data Source, 2-15-7

EMV Card Transactions, Description, 2-5-23

**EMV Checksum** 

Definition, 2-15-15

Get Debit/Credit Properties, 2-14-32

EMV Payment, Description, 2-14-57

EMVCo, 2-4-1

Enciphered PIN Data

Local PIN, 2-14-127

Local PIN Validation, 2-12-4

End Sentinel, 2-15-22, 2-15-42

Entering the Amount, 2-5-17

Entry handling, Terminal Settings, 2-15-41

Entry Point, 2-15-40

Envelope Data

Maximum Length (EMV), Get Debit/Credit Properties, 2-14-32, 2-14-34

Maximum length (MSC), Get Debit/Credit Properties, 2-14-32

Maximum length (non-EMV), Get Debit/ Credit Properties, 2-14-34

Environmental Requirements, 2-6-1

Error Code, Definition, 2-15-16

Error Counters, 2-13-12 Description, 2-13-12

Error Responses, 2-14-7

Estimated Amount, 2-15-5 Get Amount 3, 2-14-116

Europay, AID, 2-15-3

Event Handler, 2-5-2, 2-5-122 Description, 2-4-19

Example of Message Flow, Local PIN Validation, 2-12-11

Exception condition - Accumulated Advices, 2-5-110

Exception handling, 2-5-106, 2-5-118, 2-5-122

Exchange control, 2-13-80

Exchange Debit/Credit Static Information, 2-5-8

Description, 2-14-18

Expiry Date, 2-14-75, 2-15-7

Definition, 2-15-16

Expiry Date (Surface of the Card), Definition, 2-15-17

Extended AID Info, Get Debit/Credit Properties, 2-14-32

Extended AID Info Data, Commands, 2-14-37

Extended Authorization, 2-15-43

Extended Authorization 2, 2-15-43

Extended Issuer Envelope Set Debit/Credit Properties, 2-14-42 Terminal Settings, 2-15-41

Extended Issuer Envelope Data, 2-13-20, 2-13-21, 2-13-26, 2-13-32, 2-13-38, 2-14-42 Definition, 2-15-17

Failed Delivery of Advices, 2-5-111

Fallback, **2-13-70**, 2-14-140 Description, 2-4-24 Final Decision, 2-4-26 POS Entry Mode, 2-13-72

Fallback Handling Combined Readers, **2-4-31**, **2-4-33** Separate Readers, **2-4-27**, **2-4-28** 

Fallback Handling - ICC Transaction, 2-4-29

Fallback Handling - Three Strikes, 2-4-30

FCI, 2-5-24, 2-14-55, 2-15-19 template, 2-5-24

Field 25, 2-13-80

Field 39, 2-5-124

Field 46, 2-5-117, 2-13-103

Field 46 - Messages and related Tags, 2-13-104

Field 55, 2-13-89

Field 55 for Request and Advice Messages, 2-13-90

Field 55 for Response Messages, **2-13-91** 

Field 72, 2-13-95

File Action Instruction, Definition, 2-13-45

File Action Instruction Acknowledgement, Definition, **2-13-46** 

FILEIDADMIN, Definition, 2-15-17

FILEIDPRIORITY, n, Definition, 2-15-17

Final Amount Request, 2-15-5 Get Amount 3, 2-14-115

Final Card Balance, 2-14-64 Definition, 2-15-17

Financial Advice, Definition, 2-13-38

Financial Advice Messages (0226/0236), 2-13-38

Financial Request, Definition, 2-13-32

Financial Request Messages (0206/0216), 2-13-32

Firmware Checksum Error, Exception Handling, 2-5-119

Floor limit, 2-13-81

Forced CVM, 2-15-25

Forced offline, 2-5-21, 2-15-25

Forced Online, 2-15-25

Form Factor Indicator, Field 55, 2-13-90

Full reversal, 2-13-80

Function Code, **2-13-79**, **2-13-80** APACS Header, 2-13-6 Coding, 2-13-14 Field 24, 2-13-79

# G

General Requirements, 2-4-1

General transaction flow, 2-10-3

Generate reconciliation, 2-13-63, 2-13-80

Generation of a new Host Request, 2-5-119

Get Amount, Subsequent, 2-5-123

Get Amount 2, Service Packs, 2-8-3

Get Amount 3

Description, 2-14-114

Service Pack No. 2, 2-8-5

Get Amount command, 2-5-122, 2-5-126

Get Debit/Credit File Characteristics, Description, 2-14-13

Get Debit/Credit Properties, Description, 2-14-29

Get Debit/Credit Properties Command, Local PIN Validation, 2-12-10

Get Extended Issuer Envelope Contents, Get D/C Properties, 2-14-33

Get Key Check Value 2, 2-14-46 Get Merchant Data, Description, 2-14-100 Get MSC Table, Description, 2-14-11 Get MSC Tracks Information, Get D/C Properties, 2-14-34 Get Next, Description, 2-14-17 Get PIN command, 2-5-123, 2-5-126 Get Processing Condition Table, 2-14-47 Get Random Number, 2-14-44 Get Supported AIDs, Description, 2-14-9 GMT, 2-5-97 **GMT Offset** Field 15, 2-13-66 Position 1, **2-13-66** Goods and Services, 2-13-65, 2-15-45 Cash disbursement, 2-13-65, 2-15-45 Grand Total, Field 46, 2-13-88 Gratuity, 2-15-45 Guard Time, Complete Payment command, 2-4-6 н Handling of ASWs, Exception Handling, 2-5-116 Hardware Requirements, Description, 2-6-8

Handling of ASWs, Exception Handling, 2-5-116

Hardware Requirements, Description, 2-6-8

Hardware Version Number, 2-5-93, 2-14-18, 2-14-20, 2-14-22
Definition, 2-15-17
Field 46, 2-13-87

HDLC, 2-13-2

Historical Characters, 2-15-31

Host Communication, 2-13-1

Host Declined Transactions (Requests), Exception Handling, 2-5-119

Host Request, 2-14-21, 2-14-23, 2-14-28, 2-14-58, 2-14-62, 2-14-64, 2-14-72,

2-14-80, 2-14-86, 2-14-120

Host Response, Definition, 2-15-18

Definition, 2-15-18

Hotel, 2-13-81, 2-13-94

# Ι

I-Blocks, 2-4-18 ICC, POS Entry Mode, 2-13-72 ICC Power-Off command, 2-5-26 ICC Power-On command, 2-5-2 ICC System Related Data, Field 55, 2-13-89 ID-000 format, 2-6-13 ID-1 format, 2-6-13 Identifier, 2-14-29, 2-14-41 Get Debit/Credit Properties, 2-14-31 Set Debit/Credit Properties, 2-14-42 IDPP, 2-14-16, 2-14-22 IDPPCREATOR, 2-14-16, 2-14-22 IDPSAM, 2-14-9 Definition, 2-15-18 Field 56, 2-13-91 IDPSAMAPP, 2-4-27, 2-4-33, 2-5-1, 2-15-46 Definition, 2-15-18 IDPSAMCREATOR, 2-14-9 Definition, 2-15-18 Field 56, 2-13-91 IDSCHEME, 2-14-10 IDSN, 2-5-93 **IDTHREAD**, 2-5-115 IFSC, 2-4-17 IFSD, PSAM, 2-4-17 Value, 2-4-17 IFSF Field 48, 2-13-92 IFSF Field 62, 2-13-92 IFSF Field 63, 2-13-92 Info, 2-4-3 Info Level, 2-5-16, 2-5-89, 2-5-93, 2-14-18, 2-14-20, 2-14-22 Coding, **2-15-19** Definition, 2-15-18 Field 46, 2-13-87 Initial Amount Request, 2-15-5 Get Amount 3, 2-14-115 Initial Card Balance, 2-14-64 Definition, 2-15-19 Initialization Sequence, Normal flow, 2-5-3

Initiate Cancellation Payment, Description, 2-14-117

Account Type, 2-14-56, 2-14-67, 2-14-69, 2-14-75, 2-14-77, 2-14-83, 2-14-89

Action CodePRINT, 2-14-62, 2-14-64, 2-14-92, 2-14-94

AI, 2-14-89

Amount, Other, 2-14-55, 2-14-67, 2-14-69, 2-14-75, 2-14-77, 2-14-83, 2-14-89, 2-14-118

Approval Code, 2-14-62, 2-14-64, 2-14-92, 2-14-94, 2-14-98

ARC, 2-14-62, 2-14-64, 2-14-92, 2-14-94 ATC, 2-14-58, 2-14-86, 2-14-92, 2-14-120

CURRC, 2-14-56, 2-14-67, 2-14-69, 2-14-75, 2-14-77, 2-14-83, 2-14-89, 2-14-118

Get Debit/Credit Properties, 2-14-31 Local PIN, 2-14-124, 2-14-126

CURRE, 2-14-56, 2-14-67, 2-14-69, 2-14-75, 2-14-77, 2-14-83, 2-14-89, 2-14-118

Get Debit/Credit Properties, 2-14-31 Local PIN, 2-14-124, 2-14-126

CVM Status, 2-14-58, 2-14-72, 2-14-80, 2-14-86, 2-14-120 Validate Data, 2-14-62, 2-14-64, 2-14-92, 2-14-94

DATEEFFECTIVE, 2-14-56, 2-14-84, 2-14-92, 2-14-118

DTHR, 2-14-55, 2-14-67, 2-14-69, 2-14-75, 2-14-77, 2-14-83, 2-14-88, 2-14-117, 2-14-118 Get Debit/Credit Properties, 2-14-31

Error Code, 2-14-89

Kernel ID, 2-14-89

Kernel Specific Data, 2-14-89

Kernel Version, 2-14-89

PAN, 2-14-26, 2-14-56, 2-14-68, 2-14-70, 2-14-75, 2-14-76, 2-14-78, 2-14-84, 2-14-92, 2-14-97, 2-14-118

Get Amount 3, 2-14-115

Get Debit/Credit Properties, 2-14-31

PANSEQUENCE, 2-14-56, 2-14-84, 2-14-92, 2-14-118

POS Entry Mode, 2-14-55, 2-14-62, 2-14-64, 2-14-67, 2-14-69, 2-14-75,

2-14-77, 2-14-83, 2-14-88, 2-14-92, 2-14-94

STAN, 2-14-26, 2-14-56, 2-14-62, 2-14-64, 2-14-68, 2-14-70, 2-14-76, 2-14-78, 2-14-84, 2-14-92, 2-14-118

Statistics, 2-14-55, 2-14-67, 2-14-69, 2-14-75, 2-14-77, 2-14-83, 2-14-88

TR, 2-14-55, 2-14-67, 2-14-69, 2-14-75, 2-14-77, 2-14-83, 2-14-88, 2-14-117

Initiate EMV Payment, 2-5-23

Initiate EMV Payment 2, Description, 2-14-54, 2-14-88

Initiate EMV Payment command, 2-5-24

Initiate Key Entered Payment, Description, 2-14-74, 2-14-76

Initiate MSC Payment 2, 2-5-46 Description, 2-14-66, 2-14-68

Initiate MSC Payment command, 2-5-46

Initiate Payment 2 / Account Type, Service Packs, 2-8-8

Initiate Token Based Payment 2, Description, 2-14-82

Install, Description, 2-14-20

Install 2, 2-14-21

Install transaction required, 2-5-6

Installation, 2-5-1, 2-5-10, **2-5-91**, 2-5-117, 2-5-118, 2-13-58, 2-13-80

Installation guide, 2-6-1

Installation Transaction, **2-5-92** Description, 2-5-91

Integrated Circuit Card Reader, 2-3-4 Description, 2-6-4

Interface Device (IFD) Serial Number, Field 55, 2-13-90

Interface Device Serial Number, **2-5-28** 

Internal PSAM validation, 2-13-80

Internet Protocol, 2-13-3

IP, 2-13-3, 2-13-9

Issuer Application Data, Field 55, 2-13-90

Issuer Authentication, 2-5-26

Issuer Authentication Data, Field 55, 2-13-91

Issuer DD, Definition, 2-15-19

Issuer Envelope, Set Debit/Credit Properties, 2-14-42

Issuer Envelope Data Definition, 2-15-19 Field 47, 2-13-89 Set Debit/Credit Properties, 2-14-42 Issuer Envelope Functionality, Service Pack No. 2, 2-8-7 Issuer Envelope Response Data, Field 44, 2-13-86

Issuer Script, 2-5-26

Issuer Script 1, 2-13-91

Issuer Script 2, Field 55, 2-13-91

Issuer Script Results, Field 55, 2-13-90

Issuer-to-Card Script Processing, 2-5-26

Issuing the Get Amount 2 Command Twice, Service Packs, 2-8-3

Issuing the Get Amount 3 Command Twice, Service Packs, 2-8-5

ITA, 2-4-1

JCB, 2-4-34, 2-13-87

# K

KCV, 2-15-20 Card Data Protection, 2-14-128 Local PIN, 2-15-48

KEK Version, PED, 2-15-47

KEK Version, PSAM, 2-15-47

KEKDATA, Coding, 2-13-14

KEKPIN Version, Field 47, 2-13-89

Kernel ID, Definition, 2-15-19

Kernel Version, Definition, 2-15-20

Key Check Value Definition, 2-15-20 Local PIN, 2-15-48 Local PIN, 2-14-122, 2-14-128

Key entered Card Data Source, 2-15-7 POS Entry Mode, 2-13-72

Key Entered Card Transactions, Description, 2-5-62

Key Entered Payment, 2-5-63

Description, 2-14-79

Key movement, 2-6-8

Key Type, Card Data Protection, 2-14-128

Keyboard Layout, 2-6-7

KSESDATA, Coding, 2-13-14

KSESPIN, Field 47, 2-13-89

LAN, 2-13-2

Landing contacts, 2-6-12

Last PIN incorrect

Definition, 2-15-48

Local PIN, 2-14-124, 2-14-126

Leap years, 2-6-3

LENAID, 2-14-118

LENFCI, 2-5-24

Length of APACS 60 Message, Coding, 2-13-14

LENMSCD, Local PIN, 2-14-122, 2-14-124

Limit Info, Definition, 2-15-21

Load Card Data Protection Command, 2-14-128

Load LP Keys Command, 2-14-122 Local PIN Validation, 2-12-6

Load LP Keys Message Flow, Local PIN, 2-12-5

Local PIN, 2-12-1

Application Status Words, 2-12-11

ASW1-ASW2, 2-14-131

Limitations, 2-12-10

Message Codes, 2-12-11

Message Flow - Magnetic Stripe Cards,

2-12-12

PIN Range, 2-12-10

Local PIN Commands, 2-14-122

Local PIN Validation, 2-12-2, 2-14-124

Description, 2-12-1

Message flow, 2-12-1

Local PIN Validation Message Flow, 2-12-3

Local PIN Verification Status, Definition, 2-15-21

Lock, 2-6-4, 2-7-7

Unattended terminal, 2-7-5

Lodging, 2-13-94

Log, Addendum record, 2-5-89 Magstripe Indicator, Definition, 2-15-22 Mail order, 2-13-72 Logging Devices, 2-3-6 Marking, Description, 2-6-2 LP-KEK Definition, 2-15-48 Master Card TCC, Field 55, 2-13-90 Local PIN, 2-14-122 MasterCard, 2-4-34, 2-15-11, 2-15-42 LP-KEK-Data, Local PIN, 2-14-122 AID, 2-15-3 LP-KEK-Version Max. PIN digits, Local PIN, 2-14-124, Definition, 2-15-48 2-14-126 Get Debit/Credit Properties, 2-14-32 Maximum Deposit, 2-14-64 Local PIN, 2-14-122, 2-14-123 Definition, 2-15-22 LP-Key, Definition, 2-15-48 Maximum PIN digits, Definition, 2-15-49 LP-Key-Chain MDOL, Definition, 2-15-22 Definition, 2-15-49 MDOL Data, Definition, 2-15-23 Local PIN, 2-14-123, 2-14-126 Local PIN Validation, **2-12-5** MDOL1, 2-5-17, 2-5-18, 2-14-56, 2-14-57, 2-14-68, 2-14-70, 2-14-71, 2-14-76, LP-Key-Chain Structure, Local PIN, 2-12-6 2-14-78, 2-14-79, 2-14-84, 2-14-85, LP-Key-Version, Definition, 2-15-49 2-14-119 LP-PPK, Local PIN, 2-14-122 MDOL2, 2-5-18, 2-14-58, 2-14-59, 2-14-72, 2-14-80, 2-14-86 LP-PPK-Data, Local PIN, 2-14-122 ME No., **2-5-9** LP-PPK-Version Get Debit/Credit Properties, 2-14-32 MEADDRESS, **2-5-9**, 2-14-19 Local PIN, 2-14-122, 2-14-123, 2-14-126 Definition, 2-15-23 MEBRN, **2-5-9**, 2-14-19 LRC, 2-4-8, 2-4-13, 2-15-22, 2-15-42 Definition, 2-15-23 Luhn, 2-4-8 Mechanical Design, Description, 2-6-3 Mechanical environments, 2-6-1 М MECITY, **2-5-9**, 2-14-19 Definition, 2-15-23 MAC, **2-5-91**, 2-5-125, 2-13-84, 2-13-85 MENAME, **2-5-9**, 2-14-19 MAD-Handler, 2-3-4, 2-6-12 Definition, 2-15-23 Description, 2-4-6 MENUMBER, 2-5-30, 2-5-74, 2-14-19, TAPA, 2-3-2 2-14-84 MAD-Handler ID, 2-5-88, 2-13-89, Definition, 2-15-23 2-14-18, 2-14-20, 2-14-22, 2-14-27 MEPHONE, **2-5-9**, 2-14-19 APACS Header, 2-13-6 Definition, 2-15-24

Coding, 2-13-16 Definition, 2-15-21 Field 46, 2-13-87

Maestro, 2-13-87

Magnetic Stripe, POS Entry Mode, 2-13-70

Magnetic Stripe Card Reader, 2-3-4 Description, 2-6-4

Magnetic Stripe Card Transactions, Description, 2-5-45

Magnetic Stripe Contents, Definition, 2-15-22

Merchant Application Log, 2-5-9 Exchange Debit/Credit Static Information, 2-14-18 Info Level, 2-15-18 Install, 2-14-20, 2-14-22

Merchant Application Handler, Description,

Merchant Address, Definition, 2-15-23

Merchant Application, 2-3-3, 2-5-115

Exception Handling, 2-5-118

Description, 2-6-14

2-4-14

Merchant Cancel Button, 2-5-125 Merchant categories, Addendum record, 2-5-87 Merchant Category Code, 2-5-28, 2-15-43 Merchant City Name, Definition, 2-15-23 Merchant Display, 2-4-25, 2-14-132, 2-15-46 Action Codes, **2-5-125** Merchant Identifier, 2-5-28 Merchant Initiated Actions, Exception Handling, 2-5-125 Merchant Initiative, 2-5-87, **2-15-25** Field 62, 2-13-93 Merchant Initiative Bypass, 2-9-1, **2-9-3** Merchant Name, Definition, 2-15-23 Merchant Number, Definition, 2-15-23 Merchant Phone No., Definition, 2-15-24 Message Code, 2-5-118, **2-5-125**, 2-14-132

Assignments, 2-4-11
Exception Handling, 2-5-123
Massage Number, Field 71, 2-13-1

Message Number, Field 71, 2-13-93

Message Reason Code, 2-5-9, **2-13-81** 

Message Size, 2-8-6

Message Type, 2-13-4

Message Type Identifier APACS Header, 2-13-6 Coding, 2-13-14 Definition, 2-15-26

Method Number Definition, 2-15-49 Local PIN, 2-14-122, 2-14-124, 2-14-125, 2-14-126, 2-14-127

Method Specific Command Data, Local PIN, 2-14-122, 2-14-124

Method Specific Command Data , Local PIN, 2-14-126

Method Specific Response Data, Local PIN, 2-14-123, 2-14-125, 2-14-127

MEZIP, **2-5-9**, 2-14-19 Definition, 2-15-24

MI, 2-5-21, 2-5-73, 2-5-87, 2-14-55, 2-14-67, 2-14-69, 2-14-75, 2-14-77, 2-14-83, 2-14-88 Definition, 2-15-24 Token, 2-4-4 Min. PIN digits, Local PIN, 2-14-124, 2-14-126

Minimum PIN digits, Definition, 2-15-49

Mode

Coding, **2-15-26**Definition, 2-15-26
Get Debit/Credit Properties, 2-14-33

MRC, 2-5-88, 2-14-26

**MSC** 

Card Data Source, 2-15-7 POS Entry Mode, 2-13-72

MSC Payment, Description, 2-5-47, 2-14-71

MSC PIN Retry, Service Pack No. 1, 2-8-3 MSC Table, 2-5-11

MSCR, 2-4-8, 2-6-2, 2-6-4 Description, 2-4-7

MTI, **2-13-4** 

Definition, 2-15-26 Field 56, 2-13-91 ISO notation, 2-13-4

MTI of the Original Message, 2-13-17 APACS Header, 2-13-6 Definition, 2-15-26

Multi-entry, Terminal Settings, 2-15-41

# N

Nets, 2-15-23 Nets Debet/Kredit, 2-15-46 Network Connection Type, 2-13-9 APACS Header, 2-13-6 Coding, 2-13-15

Network Layer, 2-13-2, 2-13-3

Network Management Request, Definition, 2-13-58

New application data, 2-5-1, 2-5-10

New data available, 2-5-7

New PIN Synchronization, Description, 2-4-19

No response from Nets, 2-13-12

Non-volatile, 2-6-11

NTPIN, 2-14-46

Number of card reader errors, Field 46, 2-13-88

Number of Fatal Errors, Field 46, 2-13-88

Number of PIN tries left Definition, 2-15-27 Definition, 2-15-49 PAP, 2-13-3 Local PIN, 2-14-124, 2-14-126 Parity, 2-4-13 Number of System Faults, Field 46, Partial reversal, 2-13-80 2-13-88 Passenger Transport, 2-13-94 Number of time-outs, Field 46, 2-13-88 Password, 2-7-6 Number of unsupported cards, Field 46, 2-13-88 PCI Data, 2-5-93, 2-14-22 Definition, 2-15-27 Numeric layout, Keyboard, 2-6-7 Field 46, 2-13-88 PCT PANFROM, Definition, 2-15-28 PCT PANTO, Definition, 2-15-28 PDOL, 2-5-27, 2-8-3 Odd parity, 2-4-7 PED, 2-3-2, 2-3-7 Offline Data Authentication, 2-5-23 PED BDK Version, 2-14-22 Offline only terminals, Advice Transfer, PED Data, 2-5-93, 2-14-22 2-5-102 Online capable terminals, Advice Transfer, Derivation Data, 2-14-22 2-5-102 PED Software, 2-6-10 Online Transactions, Description, 2-5-97 Physical Layer, **2-13-2**, 2-13-2 Operation on advices stored in File-5, 2-5-112 Pick up, 2-14-149 Pick-up, 2-14-98, 2-15-38 OPT, 2-4-1 Optimizing the Transaction Time, 2-5-29 Pictograms, 2-6-2 Examples, 2-6-2 Original Authorization, Info Level, 2-15-19 PIN, 2-5-122 Original Data Elements, Field 56, 2-13-91 Capture, 2-13-69 OTA, 2-4-1 Capture capability, **2-13-67** Data, Definition, 2-15-29 Privacy, 2-6-8 Retry, 2-5-119, 2-8-3 Padding, Local PIN, 2-14-127 PIN Block Format Coding, **2-15-29** PAN, 2-5-25, 2-5-47, 2-5-63, 2-5-74, Definition, 2-15-28 2-5-88, 2-15-7 Field 47, 2-13-89 Definition, 2-15-26 Get Amount 2, 2-8-3

Padding, Local PIN, 2-14-127

PAN, 2-5-25, 2-5-47, 2-5-63, 2-5-74, 2-5-88, 2-15-7

Definition, 2-15-26

Get Amount 2, 2-8-3

Ranges, 2-5-1

PAN Seq. No., Get Amount 3, 2-14-115

PAN Sequence Number, Definition, 2-15-27

PAN-prefix, 2-3-8

Get Amount 2, 2-8-3

Service Packs, 2-8-3

PANFROM, 2-14-12

Definition, 2-15-27

PANTO, 2-14-12

Retry, 2-5-119, 2-8-3
Tries, Local PIN, 2-12-10

PIN Block Format
Coding, **2-15-29**Definition, 2-15-28
Field 47, 2-13-89
Get Debit/Credit Properties, 2-14-33
Terminal Settings, 2-15-41

PIN Entry, 2-4-5, 2-5-24, 2-5-46
Device, 2-3-5, 2-7-1
Numeric Keys, 2-7-3

PIN Pad, 2-13-71
Software, 2-6-11
Description, 2-6-6
Design, 2-6-3
Field 46, 2-13-87

PIN Pad Data, Storage, 2-6-11

PIN Pad layout, 2-6-7

```
PIN Pad Software, 2-6-12
                                                ICC, 2-4-9
                                               Presentation layer, 2-13-2
PIN Pad/PSAM Key Synchronization, Ter-
   minal Settings, 2-15-41
                                               Previous Transaction Status, Get Debit/
                                                  Credit Properties, 2-14-31
Exception Handling, 2-5-115, 2-5-117,
   2-5-119
                                               Primary Account Number, 2-15-26
 Description, 2-5-115
                                               Primary and Secondary Access Points,
PIN Retry Flow, Exception Handling,
                                                  2-13-1
   2-5-121
                                               Printer, 2-4-14
PIX, 2-15-3
                                               Privacy Shield, 2-7-1
                                                Figures, 2-7-8
Plaintext PIN Block, 2-12-4
                                                Height and position of the PED, 2-7-12
 Local PIN, 2-14-127
                                                Height of the Shielding, 2-7-10
Plaintext PIN Data, Local PIN Validation,
                                                Mounting of the PED, 2-7-11
   2-12-4
                                                PIN Entry Device, 2-7-8
POS Capability, 2-13-73
                                                Reference Directions, 2-7-9
                                                Size and Orientation, 2-7-2
POS Capability Code, 2-5-93, 2-14-18,
                                               Privacy Shield around the PIN Entry
   2-14-20, 2-14-22
                                                  Device, 2-7-8
 Definition, 2-15-29
 Field 21, 2-13-66
                                               Private Label Card, 2-11-2
 Position 1, 2-13-66
                                               Private Label Card Scheme, 2-15-9
 Position 2, 2-13-67
                                               Problem Reporting, Description, 2-10-1
 Position 3, 2-13-67
 Position 4, 2-13-67
                                               Processing Code, Field 3, 2-13-65
 Position 5, 2-13-67
                                               Processing Option Data Object List, 2-5-27
 Position 6, 2-13-68
                                               Processing Restrictions, 2-5-23
POS Capability Codes, 2-13-75, 2-13-79
                                               Properties / Data Elements to be Reques-
POS Entry Mode, 2-4-25, 2-5-20, 2-5-28,
                                                  ted, 2-14-31
   2-13-73, 2-13-75, 2-13-79
                                               Properties / Data Elements to be Set, Set
 Definition, 2-15-29
                                                  Debit/Credit Properties, 2-14-42
 Field 22, 2-13-70
                                               Proprietary Application Identifier Exten-
 Initiate Payment command, 2-13-72
                                                  sion, Definition, 2-15-3
 Position 1, 2-13-70
 Position 2, 2-13-70
                                               Proprietary Data
 Position 3, 2-13-70
                                                APACS Header, 2-13-6
 Position 4, 2-13-71
                                                Coding, 2-13-16
 Position 5, 2-13-71
                                               Protected access to Card Reader and PIN
 Position 6, 2-13-71
                                                  Entry Device, 2-7-4
 Service Packs, 2-8-4
                                               Protocol Layers, 2-13-2
POS terminal, 2-6-3
                                               Protocols, Description, 2-13-1
Post Purchase, 2-15-43
                                               Proximity Payment, POS Entry Mode,
Post Refund, 2-15-43
                                                  2-13-70
Postal Code, 2-15-24
                                               PSAM Behavior for Variants of different Get
                                                  Amount Commands, 2-8-7
Power failure, 2-6-4, 2-6-9
                                               PSAM busy, 2-5-119
Power On, Description, 2-5-2
                                               PSAM Card Reader(s), Description, 2-6-12
Power supply, 2-6-13, 2-6-14
                                               PSAM clean-up, 2-5-115
Power-on, Type of Application, 2-15-46
                                               PSAM Code Checksum, Definition, 2-15-29
PPP, 2-13-3
                                               PSAM Config Checksum, Definition,
PPS, 2-6-13, 2-6-14
                                                  2-15-30
```

PSAM D/C Life Cycle State
Definition, 2-15-30
Get Debit/Credit Properties, 2-14-31

PSAM Date, Field 46, 2-13-88

PSAM deactivation, **2-5-91**, **2-5-97**, **2-13-80** 

Definition, 2-13-62 Description, 2-5-96

PSAM Declined Offline Transactions, Definition, 2-5-122

PSAM Declined Online Transactions, Definition, 2-5-122

PSAM Handler, Description, 2-4-16

PSAM ID APACS Header, 2-13-6 Coding, 2-13-14 Field 60, 2-13-92

PSAM Identifier, Get Debit/Credit Properties, 2-14-31

PSAM Life Cycle State, Field 46, 2-13-88

PSAM Parameters, 2-15-30 Field 46, 2-13-88

PSAM Related Errors, Exception Handling, 2-5-118

PSAM Scripts, 2-5-98

PSAM Security Configuration, Get Debit/ Credit Properties, 2-14-35

PSAM Shutdown Command, 2-5-118 Description, 2-5-14

PSAM Software, 2-6-12

PSAM State Information, 2-5-9
Exchange Debit/Credit Static Information, 2-14-18
Install, 2-14-20, 2-14-22

PSAM Subversion
Definition, 2-15-30, 2-15-31
Get Debit/Credit Properties, 2-14-31

PSAM Update, **2-5-91**, **2-5-96**, **2-13-80**Definition, 2-13-61
Description, 2-5-93, 2-14-52
Exception Handling, 2-5-119
Extracting the commands, **2-5-94**Field 63, 2-13-93
Messages, **2-13-45** 

PSAM Update Flag, 2-5-98, 2-13-6, 2-13-15

PSAM Version
Definition, 2-15-31
Field 46, 2-13-88
Get Debit/Credit Properties, 2-14-31
PSAM/PIN Pad Synch. Sequence, 2-5-13
PSAM/PIN Pad synchronization, 2-5-1, 2-5-12
PSAMs, TAPA, 2-3-2
PTS Request Data, Field 46, 2-13-88
PTS Response Data, Field 46, 2-13-88

# Q

Quasi-cash and scrip, 2-13-65, 2-15-45

# R

Random Number, 2-5-106, 2-5-111, 2-5-112 Field 61, 2-13-93

Random Pad Pattern, Local PIN, 2-14-127

Receipt Printer, 2-3-5 Description, 2-6-9

RECON\_CounterID, Definition, 2-15-33

RECON\_CounterNAME, Definition, 2-15-33

RECON\_PANFROM, Definition, 2-15-34

RECON\_PANTO, Definition, 2-15-34

Reconciliation, 2-13-63

Reconciliation counter id, **2-13-86**Description, 2-4-34

Reconciliation counter name, 2-13-86 Description, 2-4-34

Reconciliation Data, 2-13-93

Reconciliation date, Description, 2-4-34

Reconciliation id, 2-13-86

Reconciliation Indicator, Description, 2-4-34

Reconciliation report, **2-13-63**, 2-13-80

Reference STAN, 2-13-17
APACS Header, 2-13-6
Definition, 2-15-34
Get Debit/Credit Properties, 2-14-31

Registered Application Identifier, 2-15-3 Rejection tone, 2-6-6 Release of the ICC, 2-5-31

Repeat Last ICC Response, 2-4-9 Description, 2-14-104 FCI, 2-5-24

Repeat Messages, 2-5-98

Reset, CAD, 2-4-23

Response Code, 2-4-9, 2-5-123, 2-5-126, 2-8-4

Response time for previous online transaction, Field 46, 2-13-87

Restart, 2-5-1 Description, 2-5-6

Restart required, 2-5-7

Retrieval Reference Number, 2-4-34

Retrieve

Advice Information, Get Debit/Credit Properties, 2-14-35

Retrieve Acquirer Information, Get D/C Properties, 2-14-33

Retrieve Available Funds Amount, Get D/C Properties, 2-14-33

Retrieve Contactless Amounts, Get Debit/ Credit Properties, 2-14-33

Retrieve Hash Value, 2-14-35

Retrieve Local PIN Information, Get Debit/ Credit Properties, 2-14-32

Retrieve Reference STAN, Get Debit/Credit Properties, 2-14-32

Retrieve Security Information, Get D/C Properties, 2-14-33

Retrieve TVR/TSI/IAC, Get Debit/Credit Properties, 2-14-32

Returns/Refunds, 2-13-65, 2-15-45

Reversal, 2-5-117 Advice, 2-5-122 Definition, **2-13-47**, **2-13-48** 

Reversal (Authorization), 2-4-4

Reversal Advice Messages (0426/0436), 2-13-47

RID, 2-15-3 PSAM, 2-13-91, 2-14-9

RIDPSAM, Definition, 2-15-2, 2-15-6, 2-15-7, 2-15-21, 2-15-27, 2-15-34, 2-15-46

Router

Description, 2-4-6 TAPA, 2-3-1

# S

Salt, 2-15-34, 2-15-35

Scheme Id, 2-15-35

Scheme Id Bitmap, 2-15-35

SDA, 2-3-6

Secure Device, 2-14-154

Security Mechanism, 2-5-106

Security Zones, 2-3-9, 2-3-9

Seed, 2-14-69, 2-14-77
Definition, 2-15-35
Get Debit/Credit Properties, 2-14-33

Segment Number, 2-15-46

Selectable Kernel Configurations
Definition, 2-15-35
Set Debit/Credit Properties, 2-14-42

Selection of Service Packs supported, 2-8-1

Separate Reader, 2-4-27, 2-4-28

Service Code, 2-4-26, 2-15-9 Definition, 2-15-36 Get Debit/Credit Properties, 2-14-31, 2-14-32, 2-14-33

Service life, 2-6-4

Service Pack Check, 2-5-8

Service Pack No. 1, 2-8-3

Service Pack No. 2, 2-8-5

Service Packs, 2-8-1 Restart, 2-5-7

Service Packs Overview, 2-8-2, 2-8-2

Service Packs Supported
Definition, 2-15-36
Get Debit/Credit Properties, 2-14-31

Service Record, 2-5-95, 2-5-119, 2-13-56, 2-13-80

Servicing the Terminal, 2-6-3

Session Layer, **2-13-2**, 2-13-3

Set Debit/Credit Properties, 2-5-8 Service Pack No. 2, 2-8-7

SettingsCL, Definition, 2-15-36

SHA-1, 2-5-106

| Shielding Design Recommendations, 2-7-3 Size and orientation, 2-7-2                                                                       | Stop List Status, 2-5-21, 2-14-98<br>Coding, <b>2-15-38</b><br>Definition, 2-15-38                                                                                                    |  |  |  |
|----------------------------------------------------------------------------------------------------|----------------------------------------------------------------------------------------------------|--|--|--|
| Shoulder Surfing, 2-7-1                                                                                                    | Storage of Data, Description, 2-6-11                                                                                                    |  |  |  |
| Shut-down, 2-5-118                                                                                                    | Storage of Data Elements, <b>2-5-28</b>                                                                                                    |  |  |  |
| Shutter, 2-6-4                                                                                                    | Storage of Software, 2-6-11                                                                                                    |  |  |  |
| Signature, 2-4-5                                                                                                    | Structure of the Tag Field, 2-13-5                                                                                                    |  |  |  |
| Signature accepted, 2-5-19                                                                                                    | Submit Card Reference, Description, 2-14-105                                                                                                    |  |  |  |
| Signature Status, 2-14-99                                                                                                    | Submit Initial Key 2, 2-14-24                                                                                                    |  |  |  |
| Signature Verification                                                                                                    | SUBVERSIONPCT, Definition, 2-15-38                                                                                                    |  |  |  |
| Coding, <b>2-15-37</b> Definition, 2-15-37                                                                                                | Supplementary Authorization, 2-14-86                                                                                                    |  |  |  |
| Signature Verification Function, 2-4-5                                                                                                    | Synchronization, 2-5-12                                                                                                    |  |  |  |
| SignTOPUP, 2-14-64                                                                                                    | Synchronization Algorithm and Key Length, 2-15-4                                                                                                    |  |  |  |
| Single-entry, Terminal Settings, 2-15-41                                                                                                  | Synchronize PSAM/PIN Pad, Description,                                                                                                    |  |  |  |
| Sliding contacts, 2-6-12                                                                                                    | 2-14-16                                                                                                    |  |  |  |
| Software Design, Description, 2-6-10                                                                                                    | System Overview, 2-3-1                                                                                                    |  |  |  |
| Software download, 2-6-12                                                                                                    | System Trace Audit Number, 2-15-37                                                                                                    |  |  |  |
| Software Version Number, 2-5-93,<br>2-14-18, 2-14-20, 2-14-22<br>Definition, 2-15-37<br>Field 46, 2-13-87                                 | Systems Trace Audit Number, 2-5-88,<br>2-5-120, 2-13-14<br>APACS Header, 2-13-6<br>Field 56, 2-13-91                                                                                                    |  |  |  |
| STAN, 2-5-88, 2-5-120, 2-13-87<br>Definition, 2-15-37                                                                                     | т                                                                                                    |  |  |  |
| STANREF, 2-14-118                                                                                                    | -                                                                                                    |  |  |  |
| Start Sentinel, 2-15-22, 2-15-42                                                                                                    | Tag 4F, 2-13-90, 2-15-3 50, 2-15-5 57, 2-13-19, 2-13-32, 2-13-38, 2-13-40, 2-13-47, 2-13-49 5F24, 2-13-19, 2-13-90, 2-15-16 5F2A, 2-13-90                                                                  |  |  |  |
| Start-up, 2-5-117, 2-5-118                                                                                                    |                                                                                                    |  |  |  |
| Start-up PSAM, 2-5-6<br>Description, 2-14-8                                                                                               |                                                                                                    |  |  |  |
| State Information, 2-14-102                                                                                                    |                                                                                                    |  |  |  |
| Static Data Authentication, 2-3-6                                                                                                    | 6F, 2-5-24 70, 2-14-143 71, 2-13-91 72, 2-13-91 82, 2-13-90 84, 2-15-3 8A, 2-13-90 91, 2-13-91 95, 2-13-90 9A, 2-13-88, 2-13-90 9B, 2-13-88, 2-13-90 9C, 2-13-88 9F02, 2-13-90 9F03, 2-13-90 9F09, 2-13-90 |  |  |  |
| Statistic Vector, 2-13-16, <b>2-13-18</b>                                                                                                 |                                                                                                    |  |  |  |
| Statistics, 2-13-6, 2-13-8 Candidates tags, 2-13-88 Coding, 2-13-16 Definition, 2-15-38 Description, 2-13-12 Initiate EMV Payment, 2-5-17 |                                                                                                    |  |  |  |
| STIP, 2-4-1                                                                                                    |                                                                                                    |  |  |  |
| Stop List, 2-5-14, 2-5-21, 2-5-122<br>Electronic data file, 2-5-21<br>Manual look up, 2-5-21                                              |                                                                                                    |  |  |  |
| Stop List check, 2-5-25                                                                                                    |                                                                                                    |  |  |  |

```
9F10, 2-13-90
                                              T1, 2-13-86
9F1A, 2-13-90
                                              T2, 2-13-87
                                              T3, 2-13-87
9F1B, 2-14-37
                                              T4, 2-13-87
9F1C, 2-15-40
                                              T5, 2-13-87
9F1E, 2-13-90
9F26, 2-13-90
                                              T6, 2-13-87
9F27, 2-13-90
                                              T7, 2-13-87
9F33, 2-13-90
                                              T9, 2-13-87
                                              TA, 2-13-87
9F34, 2-13-90
                                              TB, 2-13-87
9F35, 2-13-90
                                              TC, 2-13-87
9F36, 2-13-90
                                              TD, 2-13-87
9F37, 2-13-90
                                              TE, 2-13-13, 2-13-88
9F41, 2-13-90
                                              TF, 2-13-13, 2-13-88
9F4B, 2-14-137
                                              TG, 2-13-88
9F53, 2-13-90, 2-15-42
                                              TH, 2-13-13, 2-13-88
9F6E, 2-13-90
                                              TI, 2-13-88
9F7C, 2-13-90
                                              TJ, 2-13-88
A3, 2-13-86
                                              TK, 2-13-88
A4, 2-13-86
                                              TL, 2-13-89
A5, 2-13-86
                                              TM, 2-13-89
Application Version Number, 2-13-90
                                              TN, 2-13-89
BE, 2-13-89
                                              TO, 2-13-93
BF, 2-13-89
                                              TP, 2-13-88
BF0C, 2-15-19
                                              TQ, 2-13-88
BG, 2-13-86
                                              TR, 2-13-88
BH, 2-13-86
                                              TS, 2-13-88
C0, 2-13-6, 2-13-14
                                              TW, 2-13-93
C1, 2-13-6, 2-13-14
                                              TX, 2-8-8, 2-13-89
C2, 2-13-6, 2-13-14
                                              TY, 2-8-8, 2-13-86
C3, 2-13-6, 2-13-14
                                              V5, 2-13-89
C4, 2-13-6, 2-13-14
                                             TAGAdditionalInfo, Definition, 2-15-38
C5, 2-13-6, 2-13-14
                                             Tags, Messages and related Tags,
C6, 2-13-6, 2-13-14
                                                2-13-103
C7, 2-13-6, 2-13-14
C8, 2-13-6, 2-13-15
                                             Tamper Response, 2-6-8
C9, 2-13-6, 2-13-15
                                             TAPA, 2-3-1, 2-4-1, 2-5-1, 2-5-14, 2-5-23,
CA, 2-13-6, 2-13-15
                                                2-14-7
CB, 2-13-6, 2-13-8, 2-13-9, 2-13-15
                                             TAPA Architecture, Local PIN, 2-12-2
CC, 2-13-6, 2-13-16
                                             TAPA Model, 2-3-2
CD, 2-13-6, 2-13-16
CE, 2-13-6, 2-13-16
                                             TAPA PSAM Application Identifier, Defini-
CF, 2-13-6, 2-13-8, 2-13-16, 2-13-18
                                                tion, 2-15-18
D0, 2-13-90
                                             Tapping Device, 2-7-1
D1, 2-13-6, 2-13-17, 2-15-34
                                              Countermeasure, 2-7-6
D2, 2-13-6, 2-13-17
                                             TC, 2-5-25, 2-13-90
DF70, 2-14-37
                                             TCP, 2-13-3, 2-13-9
DF71, 2-14-37
DF72, 2-14-37, 2-15-8
                                             Tearing, 2-13-81
DF73, 2-14-37
                                             Telephone order, 2-13-70, 2-13-72
DF76, 2-14-37
                                             Terminal, Physical Implementation, 2-3-3
E0, 2-13-6
                                             Terminal Action Analysis, 2-5-25
E2, 2-13-6
E4, 2-14-37
                                             Terminal Approval No., 2-5-88, 2-5-93,
I1, 2-13-65
                                                2-14-18, 2-14-20, 2-14-22, 2-14-26,
IM, 2-13-65
                                                2-14-27
```

Coding, **2-15-39**Definition, 2-15-38
Field 46, 2-13-87
Service Packs, 2-8-1

Terminal Architecture for PSAM Applications (TAPA), **2-3-1** 

Terminal Capabilities, **2-5-28**, 2-5-93, 2-14-18, 2-14-20, 2-14-22 Field 46, 2-13-87 Field 55, 2-13-90

Terminal Checksum
Definition, 2-15-39
Get Debit/Credit Properties, 2-14-32

Terminal Contactless Floor Limit Commands, 2-14-37 Definition, 2-15-39

Terminal Contactless Transaction Limit Commands, 2-14-37 Definition, 2-15-39

Terminal Country Code, Field 55, 2-13-90

Terminal CVM Required Limit Commands, 2-14-37 Definition, 2-15-39

Terminal Data, Storage, 2-6-11

Terminal Decision Flags Coding, **2-15-40** Definition, 2-15-40

Terminal Floor Limit, 2-5-28

Terminal Identification, 2-5-17, 2-5-28, 2-5-88, 2-5-93, 2-14-26, 2-14-55, 2-14-67, 2-14-69, 2-14-75, 2-14-77, 2-14-83, 2-14-88

APACS Header, 2-13-6
Coding, 2-13-16
Definition, 2-15-40

Terminal Manufacturer ID, 2-13-89, 2-15-21 Definition, 2-15-40

Terminal Merchant Table, 2-5-9

Terminal Model, 2-3-1

Terminal Operator, 2-6-11

Terminal Operator Communication Access Points, 2-5-100

Terminal Related Errors, Exception Handling, 2-5-117

Terminal Serial Number, 2-13-89, 2-15-21

Definition, 2-15-41

Terminal Settings, 2-5-8
Coding, **2-15-41**Definition, 2-15-41
Set Debit/Credit Properties, 2-14-42

Terminal Software, 2-6-11

Terminal Software Modules, 2-6-12

Terminal Transaction Qualifiers, Commands, 2-14-37

Terminal Type, 2-5-93, 2-14-18, 2-14-20, 2-14-22 Field 46, 2-13-87 Field 55, 2-13-90

Terminal Verification Result (TVR), Field 55, 2-13-90

Terminals supporting prepaid cards, Advice Transfer, 2-5-103

Terminals using Dial-up, Advice Transfer, 2-5-103

The fifth File (File-5), 2-5-111

Third Party Data/Device Type Indicator, Field 55, 2-13-90

TI, Definition, 2-15-43

Time, 2-14-26 Definition, 2-15-50

Time-out, 2-5-123, 2-8-4, 2-13-81 Exception Handling, 2-5-126

Time, local transaction, 2-5-88 Field 56, 2-13-91

Timer Flag, Definition, 2-15-50 TLV, 2-5-17, 2-5-27, 2-13-89

Coding, 2-13-5 TO, 2-15-44

Token, 2-4-3

Card Data Source, 2-15-7 Definition, 2-15-41 Format of the Token, 2-4-3, **2-4-4** Maximum length, 2-4-3 POS Entry Mode, **2-13-72** 

Token Based Payment, Description, 2-14-85

Token based transaction flag, 2-13-89 Token based Transactions, 2-5-72

Top up, 2-15-43

Top Up Amount, 2-14-64

Total Issuer Envelope buffer sizes, Get Debit/Credit Properties, 2-14-34

TR, 2-5-16, 2-15-43 Track 1, 2-14-34 track 2, 2-5-46 track 3, 2-4-7, 2-5-46 [Track Data], Enciphered, 2-15-42 Track Data, 2-14-67 Get Debit/Credit Properties, 2-14-33 Track1, 2-4-7 Track1 Data, 2-15-42 Track2, 2-4-7, 2-4-8, 2-5-62, 2-14-67 Data, 2-15-22 Definition, 2-15-42 Get D/C Properties, 2-14-34 Track2 Data, Get Debit/Credit Properties, 2-14-31 Track3, 2-4-7, 2-14-67 Data, Definition, 2-15-42 Get D/C Properties, 2-14-34 Track3 Data, Get Debit/Credit Properties, 2-14-31 TrackData, 2-14-69 Transaction Category Code, Definition, 2-15-42 Transaction Counter Definition, 2-15-50 Get Debit/Credit Properties, 2-14-32 Local PIN, 2-14-127 Transaction Counter Validation, Local PIN Validation, 2-12-7 Transaction Currency Code, Field 55, 2-13-90 Transaction Date, Field 55, 2-13-90 Transaction flow, 2-4-1 Transaction Gratuity Amount, Definition, 2-15-43 Transaction Identifier, Definition, 2-15-43 Transaction Option, 2-15-44 Transaction Processing, 2-5-16 Transaction Request, 2-13-17 Coding, **2-15-43** Definition, 2-15-43

Transaction Sequence Counter, Field 55,

Transaction Sequence Number, 2-5-28

2-13-90

Transaction State Information, 2-5-19, 2-15-19 Coding, **2-15-44** Command, 2-5-23 Definition, 2-15-44 Description, 2-14-102 Transaction Status, 2-4-5, 2-5-19, 2-5-89, 2-5-115 Coding, **2-15-45** Definition, 2-15-45 Transaction Status Information, Field 55, 2-13-90 Transaction Time, 2-5-28 Transaction Total Amount, Definition, 2-15-45 Transaction Type, 2-5-17, **2-5-28** Definition, 2-15-45 Field 55, 2-13-90 Transfer of Advices from support system, 2-5-114 Transferring Advices, Description, 2-5-101 Transmission Flows, 2-13-3 Transmission Formats, Description, 2-13-4 Transport Layer, **2-13-2**, 2-13-3 Truncated PAN Definition, 2-15-45 Get D/C Properties, 2-14-34 TS PED KEK, 2-15-46 TSI, **2-5-28**, 2-13-90 TT, 2-5-17, 2-14-55, 2-14-67, 2-14-69, 2-14-75, 2-14-77, 2-14-83 Definition, 2-15-45 TVR, **2-5-28**, 2-13-90 Type of Application, Definition, 2-15-46 U

Unique serial number, 2-6-2
Unpredictable Number, 2-5-28
Field 55, 2-13-90
Unsupported cards, 2-13-12
Update Data, 2-14-52
Definition, 2-15-46
Update Number, 2-14-52
Definition, 2-15-46
Update Results, Field 46, 2-13-87

UPT, 2-5-98
User Guidance, 2-6-2
User Interface, 2-5-126
User Interface Handler, Description, 2-4-10

# V

V.110, 2-13-2 V.120, 2-13-2 Valid values for Field 21 (POS Capability Code), 2-13-69 Acquirer Name, 2-14-94 Card Name, 2-14-56, 2-14-68, 2-14-70, 2-14-76, 2-14-78, 2-14-84, 2-14-118 Get Debit/Credit Properties, 2-14-31, 2-14-33 Host Response, 2-14-23, 2-14-59, 2-14-93 ME-No, 2-14-94 Segment Number, 2-14-59, 2-14-93 Application Chaining, 2-14-61 Validate Data, 2-5-26, 2-5-47, 2-5-64 Validate Data 2, 2-14-59 Service Pack, 2-8-4

Validate Install Data, Description, 2-14-23 Validate Install Data command, 2-5-93

Verify Signature, Description, 2-14-99

Vehicle Rental, 2-13-94

Verify Signature command, 2-5-19
VERSIONPCT, Definition, 2-15-46
Viewing angle, **2-6-5**Visa, 2-15-11
AID, 2-15-3
Visual Indicators, Description, 2-6-4
VK, 2-14-128
Card Data Protection, 2-14-128
VK PED KEK, 2-15-47
VK PSAM KEK, 2-15-47
VKBDK, 2-15-47
VKKEK, Card Data Protection, 2-14-128
Voice Authorization, 2-5-22, 2-14-98, 2-15-38
VPN, 2-13-2

# W

Waiting Time Extension, 2-4-17 WTX, PSAM, 2-4-17

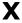

X.75, 2-13-2

# Z

ZIP code, 2-15-24

This page is intentionally left blank